<span id="page-0-0"></span>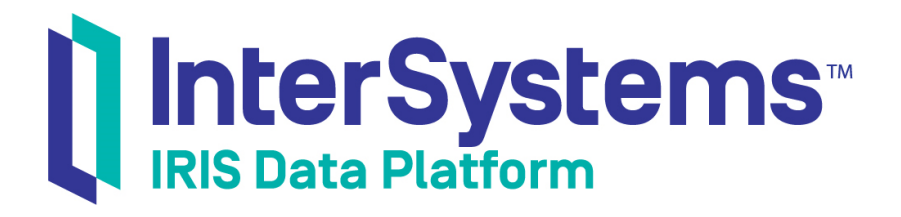

# InterSystems SQL Reference

Version 2019.4 2020-01-28

InterSystems Corporation 1 Memorial Drive Cambridge MA 02142 www.intersystems.com

*InterSystems SQL Reference* InterSystems IRIS Data Platform Version 2019.4 2020-01-28 Copyright © 2020 InterSystems Corporation All rights reserved.

InterSystems, InterSystems IRIS, InterSystems Caché, InterSystems Ensemble, and InterSystems HealthShare are registered trademarks of InterSystems Corporation.

All other brand or product names used herein are trademarks or registered trademarks of their respective companies or organizations.

This document contains trade secret and confidential information which is the property of InterSystems Corporation, One Memorial Drive, Cambridge, MA 02142, or its affiliates, and is furnished for the sole purpose of the operation and maintenance of the products of InterSystems Corporation. No part of this publication is to be used for any other purpose, and this publication is not to be reproduced, copied, disclosed, transmitted, stored in a retrieval system or translated into any human or computer language, in any form, by any means, in whole or in part, without the express prior written consent of InterSystems Corporation.

The copying, use and disposition of this document and the software programs described herein is prohibited except to the limited extent set forth in the standard software license agreement(s) of InterSystems Corporation covering such programs and related documentation. InterSystems Corporation makes no representations and warranties concerning such software programs other than those set forth in such standard software license agreement(s). In addition, the liability of InterSystems Corporation for any losses or damages relating to or arising out of the use of such software programs is limited in the manner set forth in such standard software license agreement(s).

THE FOREGOING IS A GENERAL SUMMARY OF THE RESTRICTIONS AND LIMITATIONS IMPOSED BY INTERSYSTEMS CORPORATION ON THE USE OF, AND LIABILITY ARISING FROM, ITS COMPUTER SOFTWARE. FOR COMPLETE INFORMATION REFERENCE SHOULD BE MADE TO THE STANDARD SOFTWARE LICENSE AGREEMENT(S) OF INTERSYSTEMS CORPORATION, COPIES OF WHICH WILL BE MADE AVAILABLE UPON REQUEST.

InterSystems Corporation disclaims responsibility for errors which may appear in this document, and it reserves the right, in its sole discretion and without notice, to make substitutions and modifications in the products and practices described in this document.

For Support questions about any InterSystems products, contact:

#### **InterSystems Worldwide Response Center (WRC)**

Tel: +1-617-621-0700 Tel: +44 (0) 844 854 2917 Email: support@InterSystems.com

# <span id="page-2-0"></span>**Table of Contents**

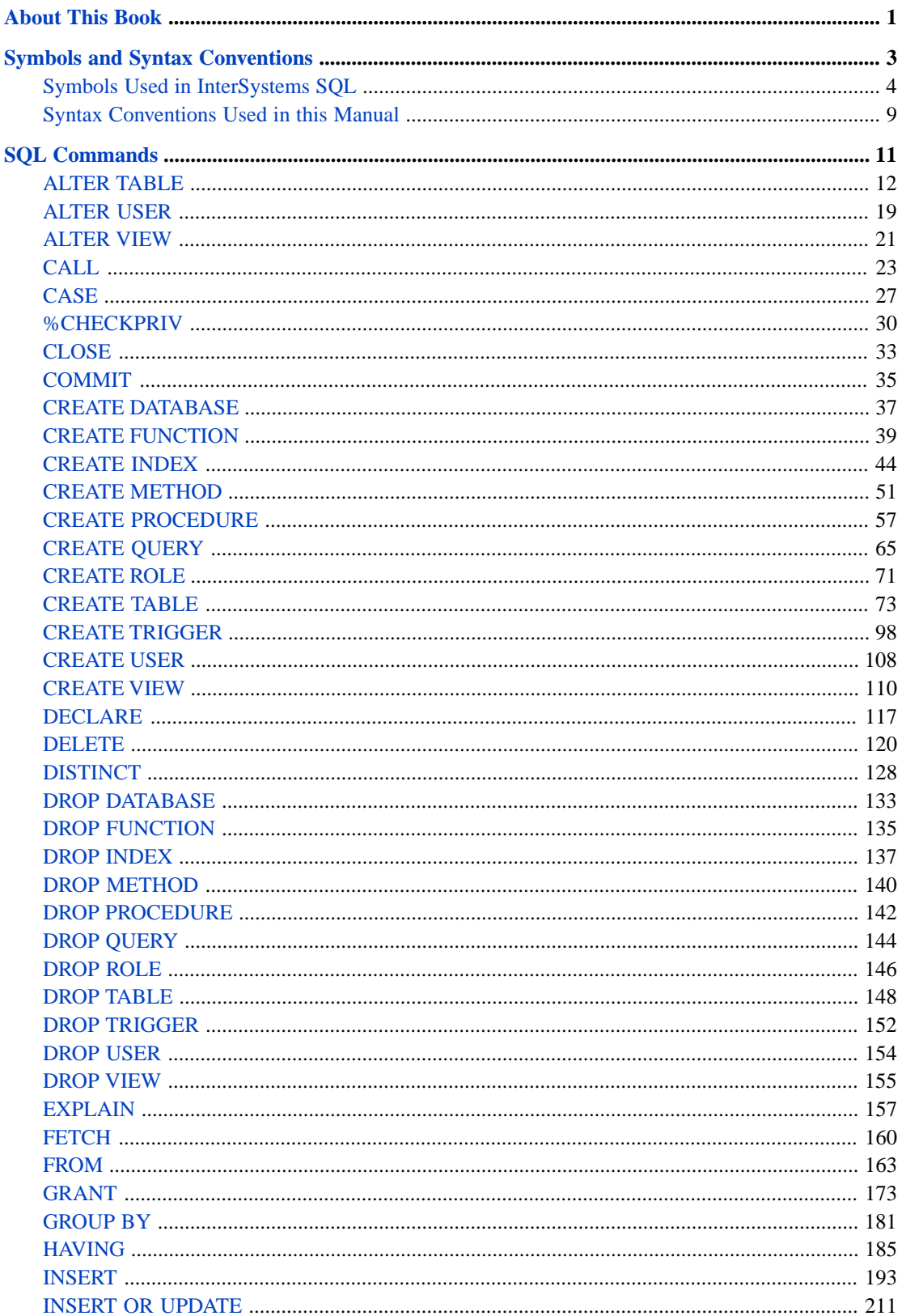

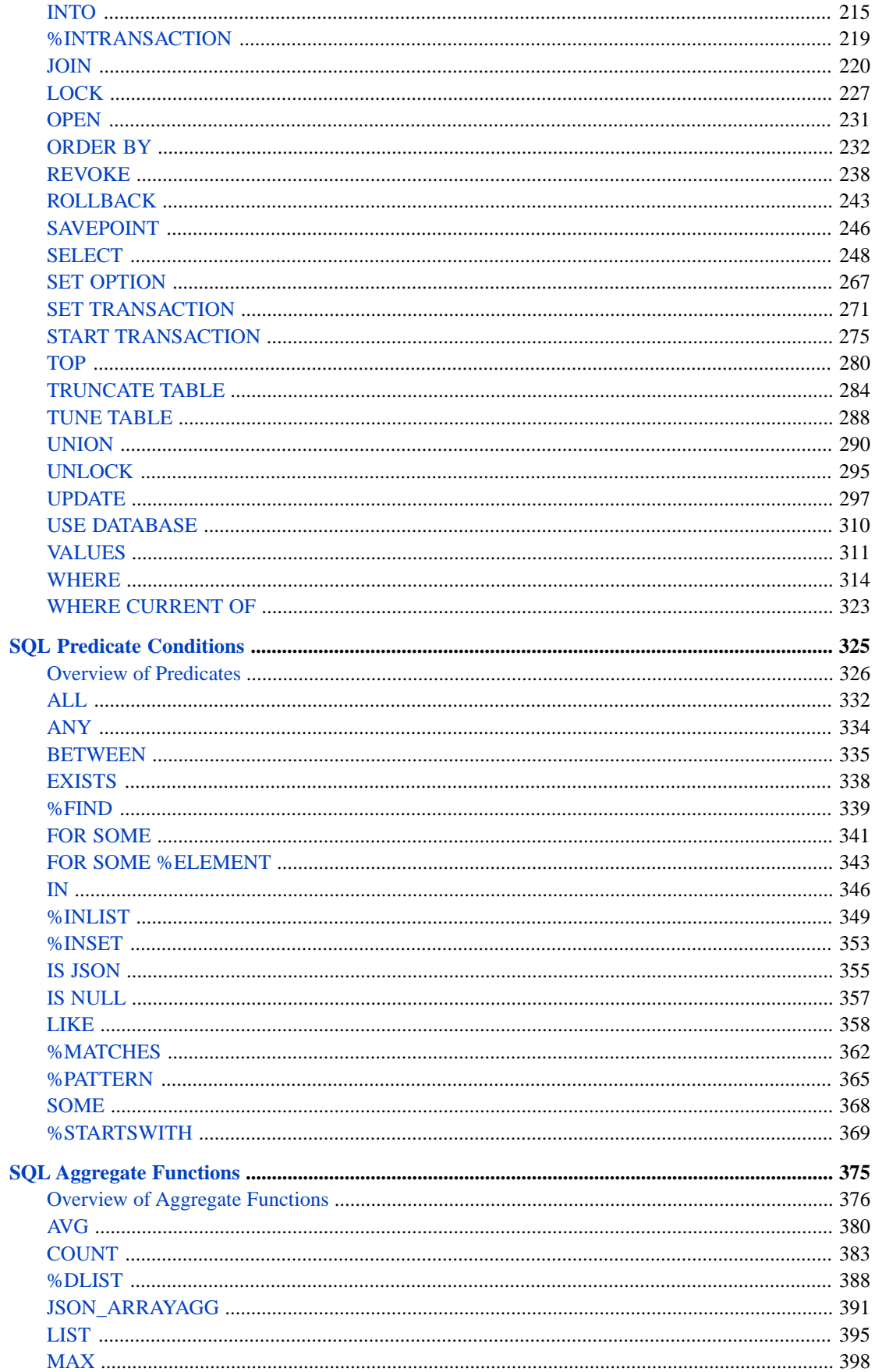

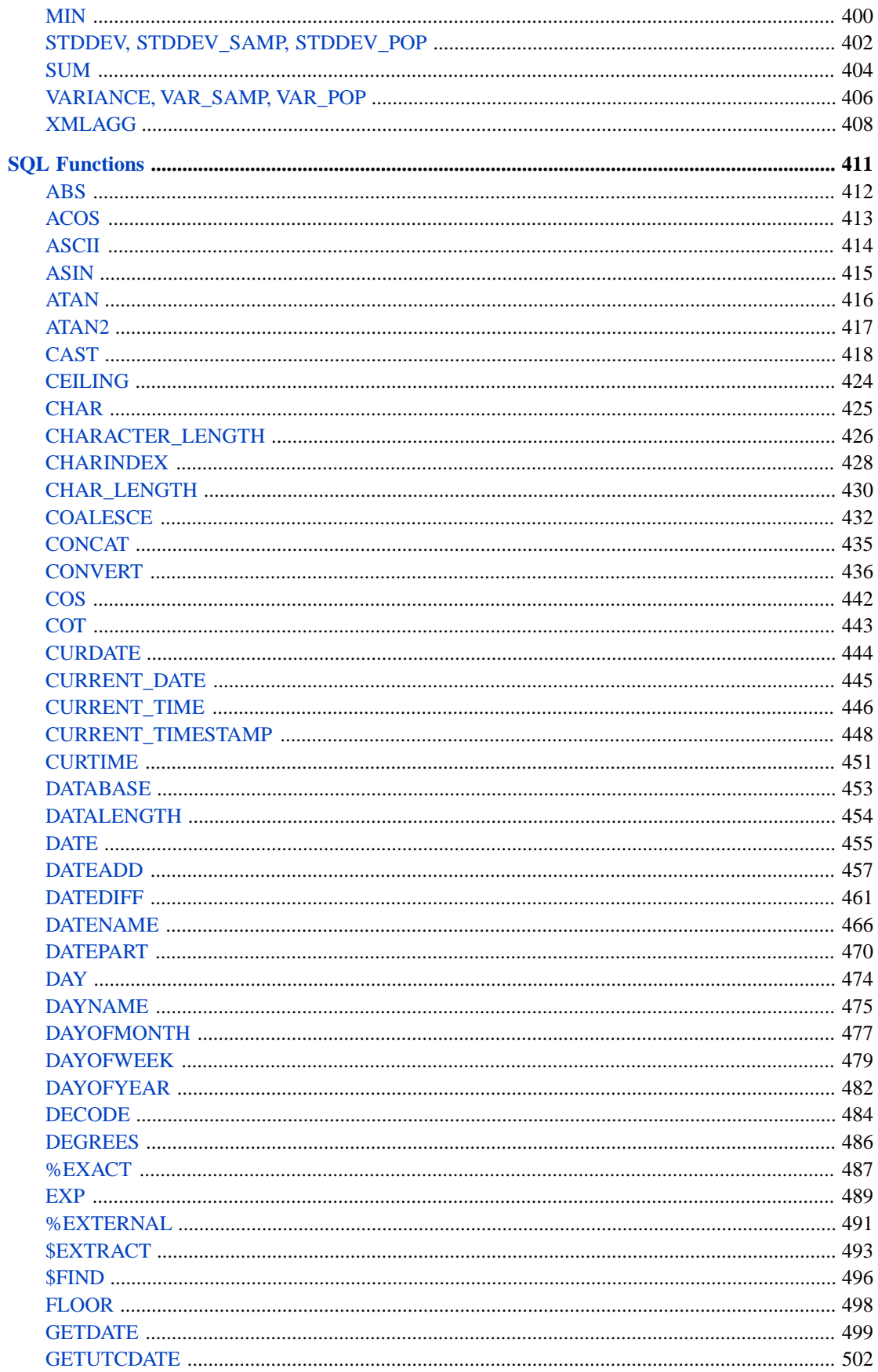

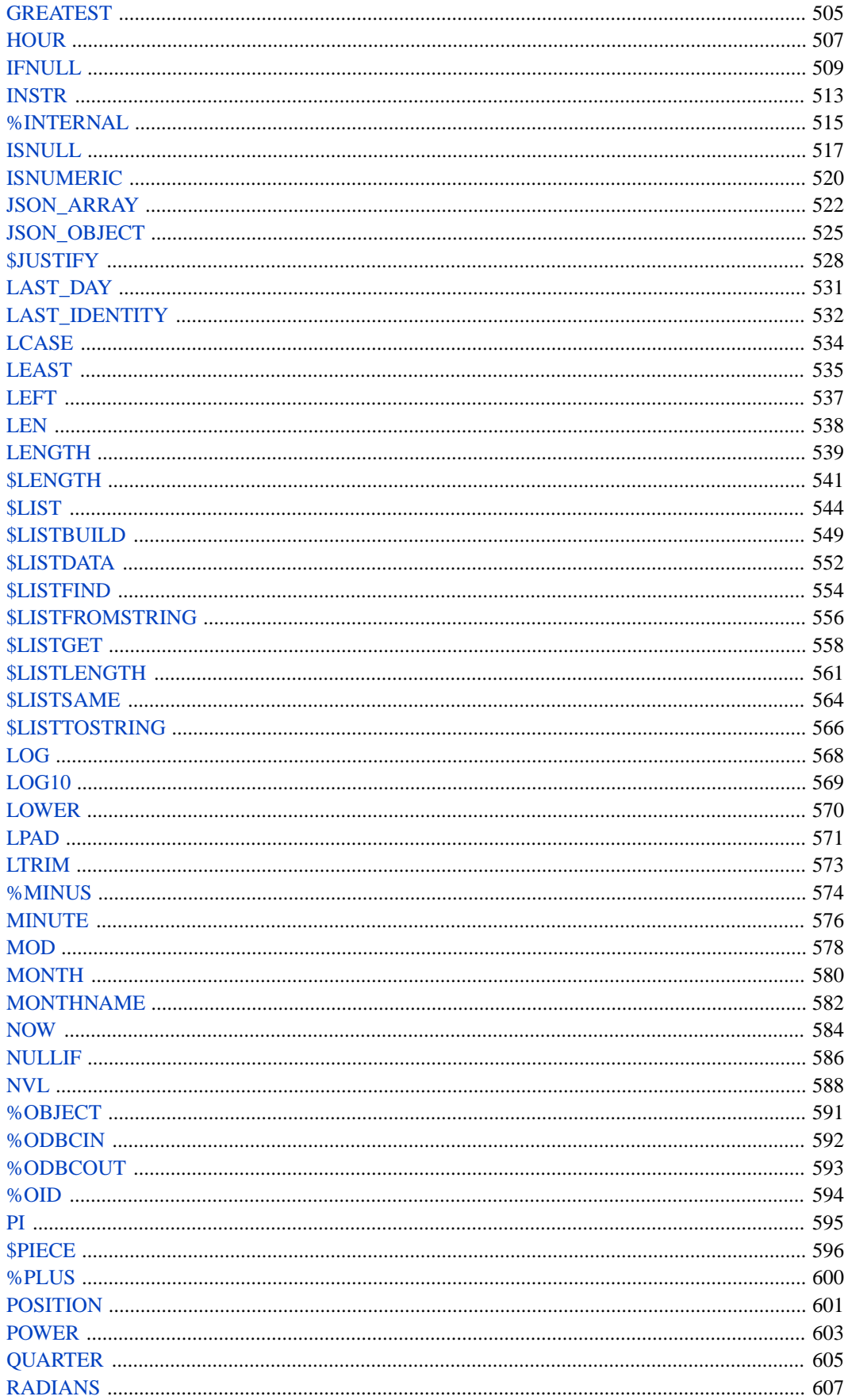

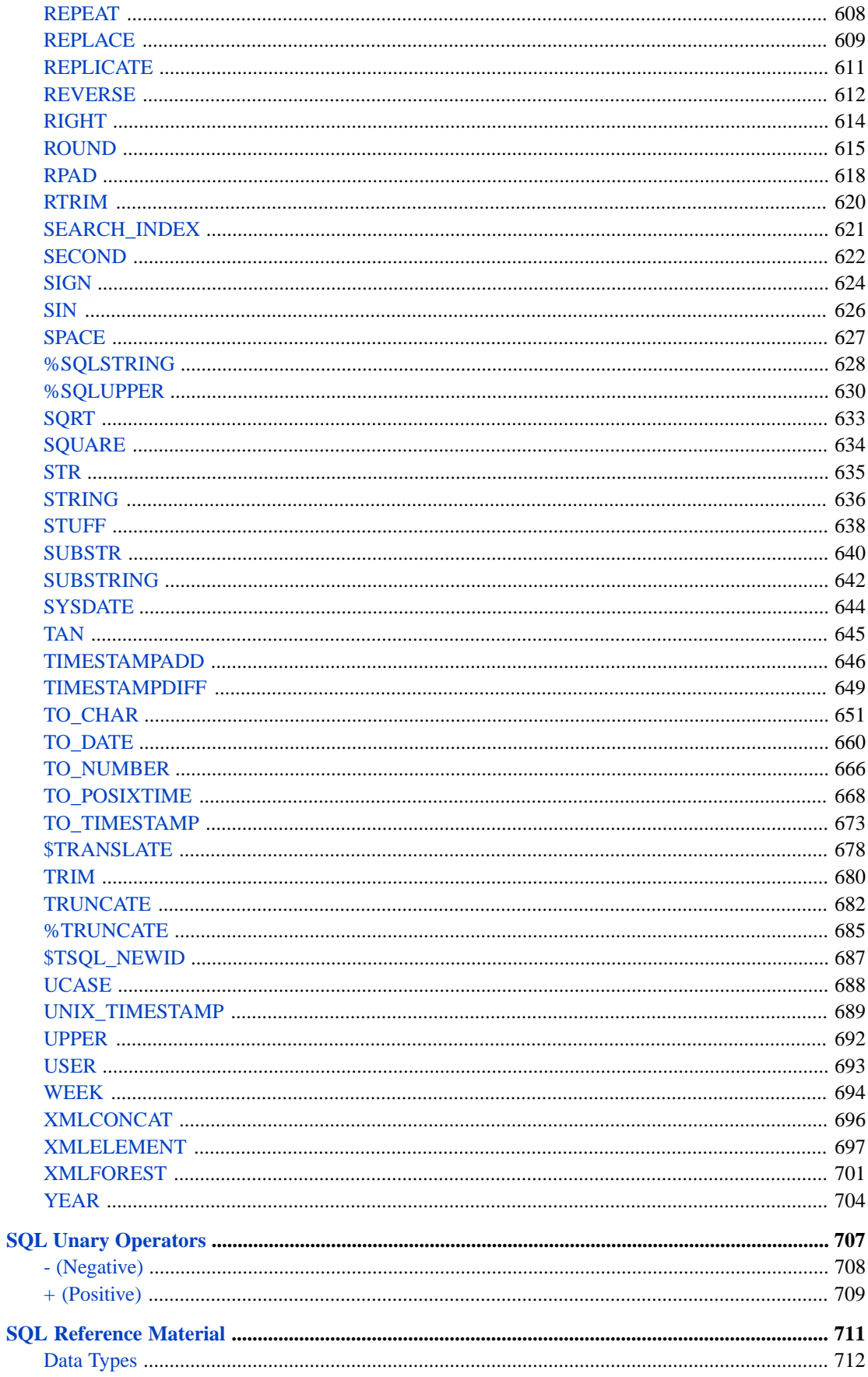

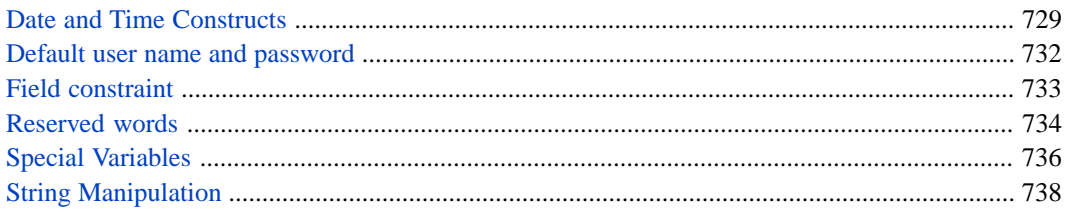

# **List of Tables**

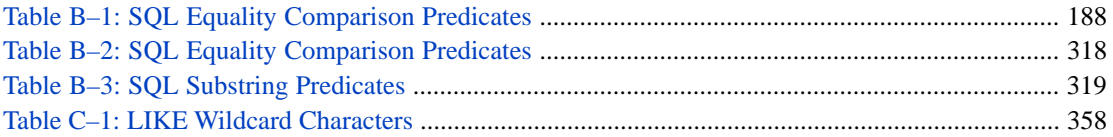

# <span id="page-10-0"></span>**About This Book**

This book provides reference material for various elements of InterSystems SQL on InterSystems IRIS® data platform: DDL and DML commands, functions, and predicate conditions, and a list of the symbols, data types, and reserved words.

This book contains the following sections:

- **•** [Symbols](#page-12-0)
- **•** [SQL Commands](#page-20-0)
- **•** [SQL Predicate Conditions](#page-334-0)
- **•** [SQL Aggregate Functions](#page-384-0)
- **•** [SQL Functions](#page-420-0)
- **•** [SQL Unary Operators](#page-716-0)
- **•** [SQL Reference Material](#page-720-0)

There is also a detailed [Table of Contents.](#page-2-0)

Other related topics in the documentation set are:

- **•** *Using InterSystems SQL* provides in-depth material on SQL components and features, executing SQL queries, error and transaction processing.
- **•** *SQL Optimization Guide* describes how to optimize a table definition by defining and building indices, how to use Tune Table to optimize table metadata based on typical data, and how to optimize query execution using cached queries, ShowPlan, frozen plans, and other optimization techniques.
- **•** *Using Java with the InterSystems JDBC Driver* describes how to access InterSystems IRIS® tables from external applications via JDBC.
- **•** *Using the InterSystems ODBC Driver* describes how to access InterSystems IRIS® tables from external applications via ODBC.
- **•** *Configuration Parameter File Reference* describes the SQL and Object Settings.
- **•** *[InterSystems Error Reference](#page-0-0)* lists the SQLCODE error messages.

# <span id="page-12-0"></span>**Symbols and Syntax Conventions**

# <span id="page-13-0"></span>**Symbols Used in InterSystems SQL**

A table of characters used in InterSystems SQL as operators, etc.

## **Table of Symbols**

The following are the literal symbols used in InterSystems SQL on InterSystems IRIS® data platform. (This list does not include symbols indicating [format conventions](#page-18-0), which are not part of the language.) There is a separate table for symbols used in ObjectScript.

The name of each symbol is followed by its ASCII decimal code value.

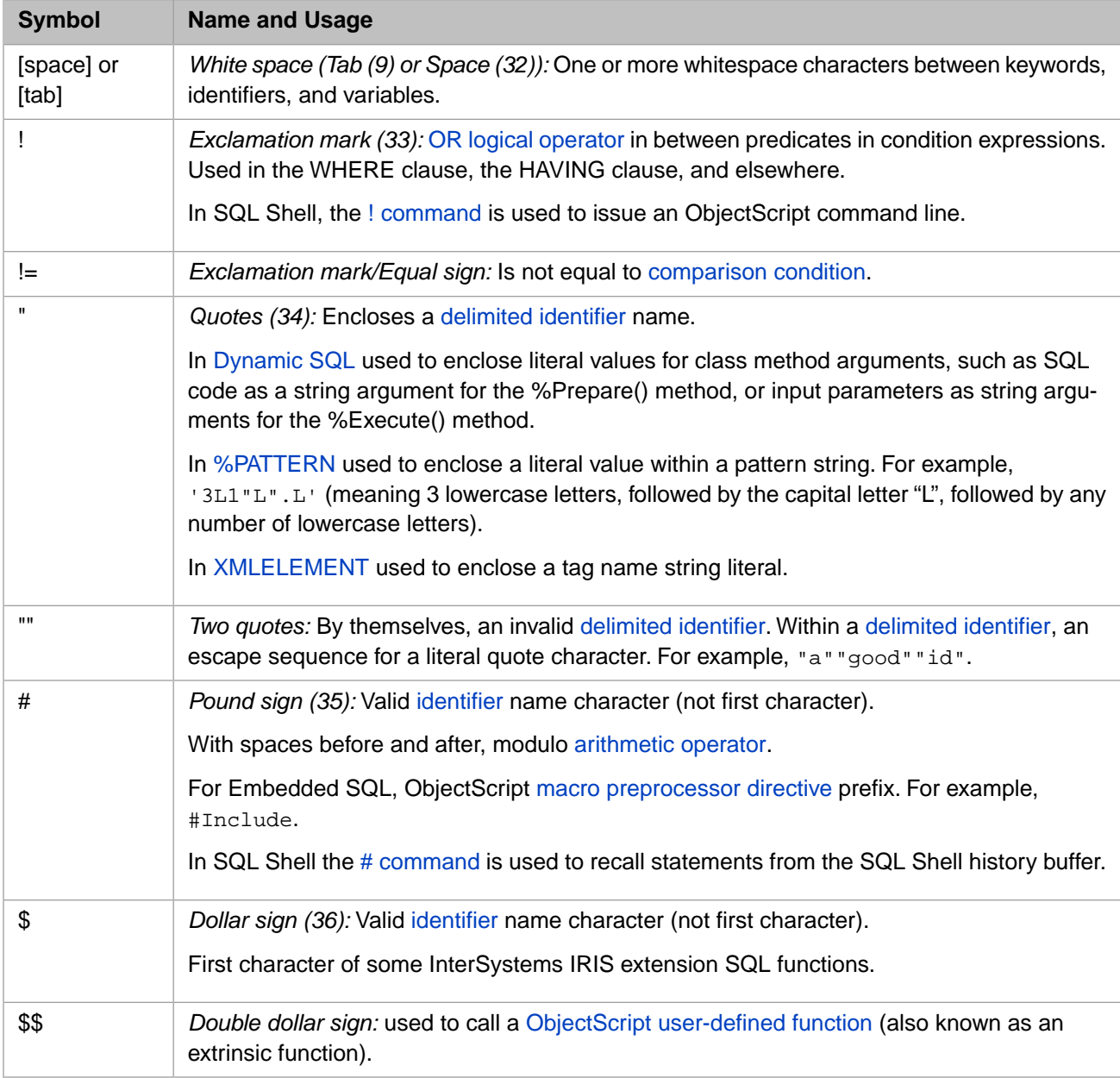

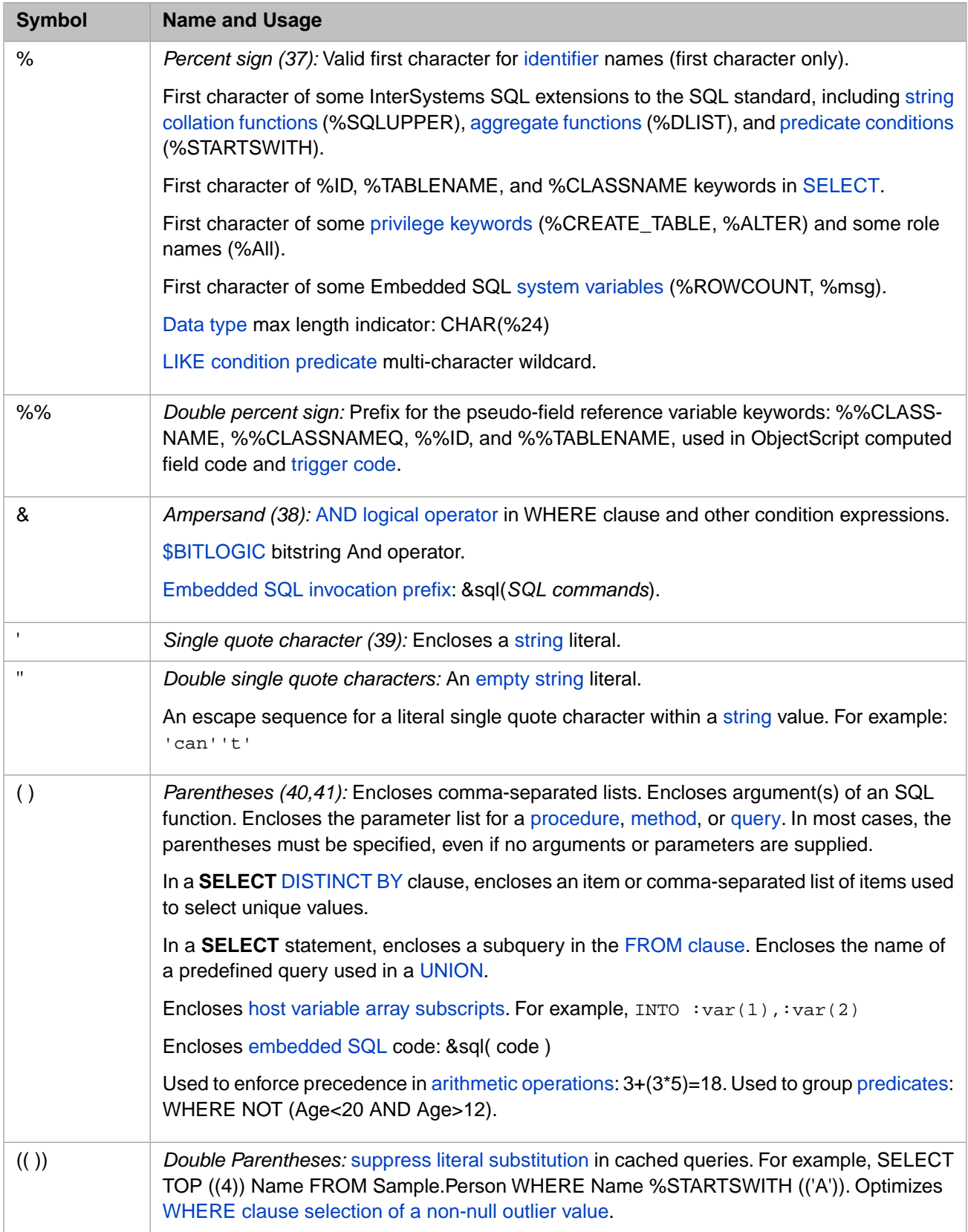

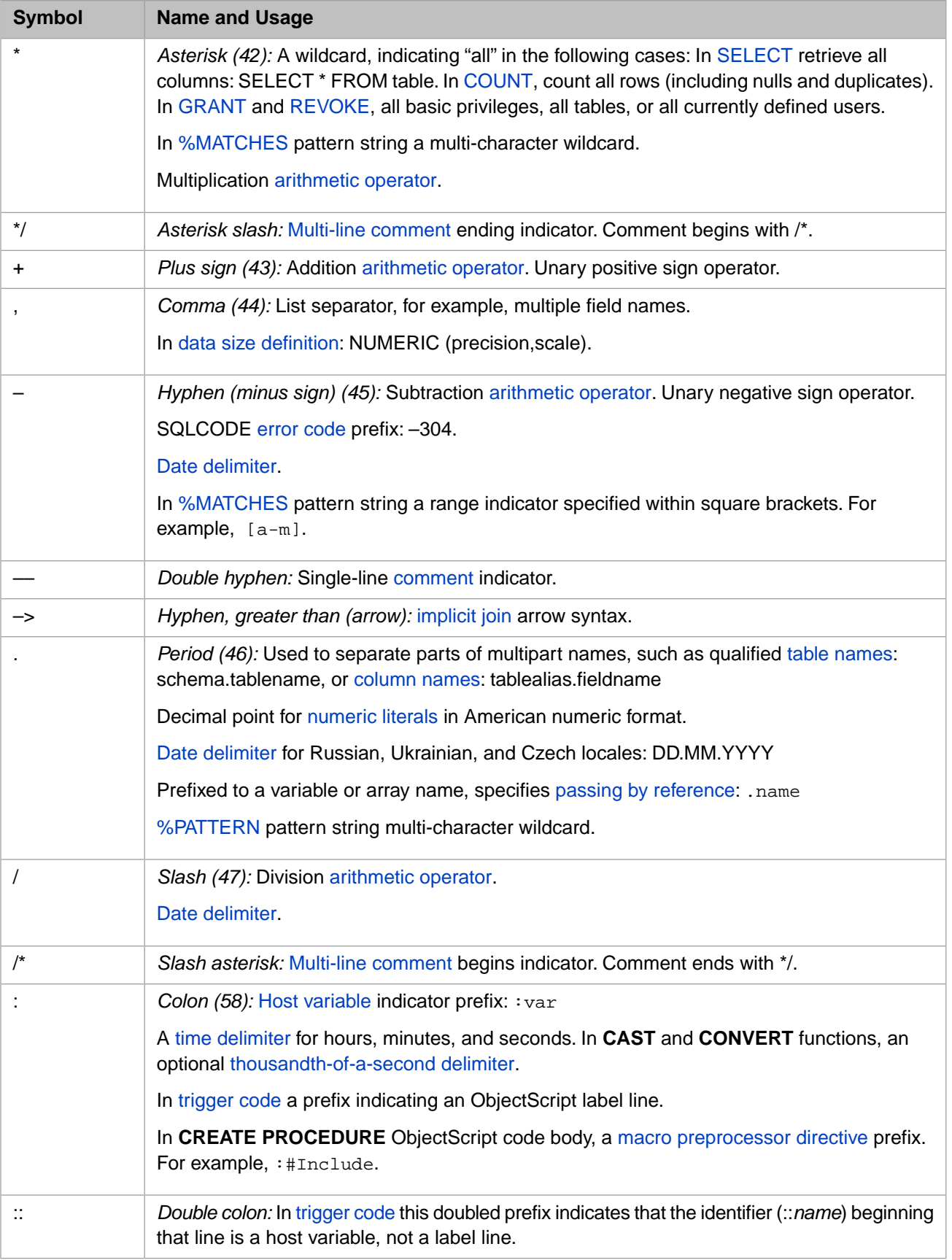

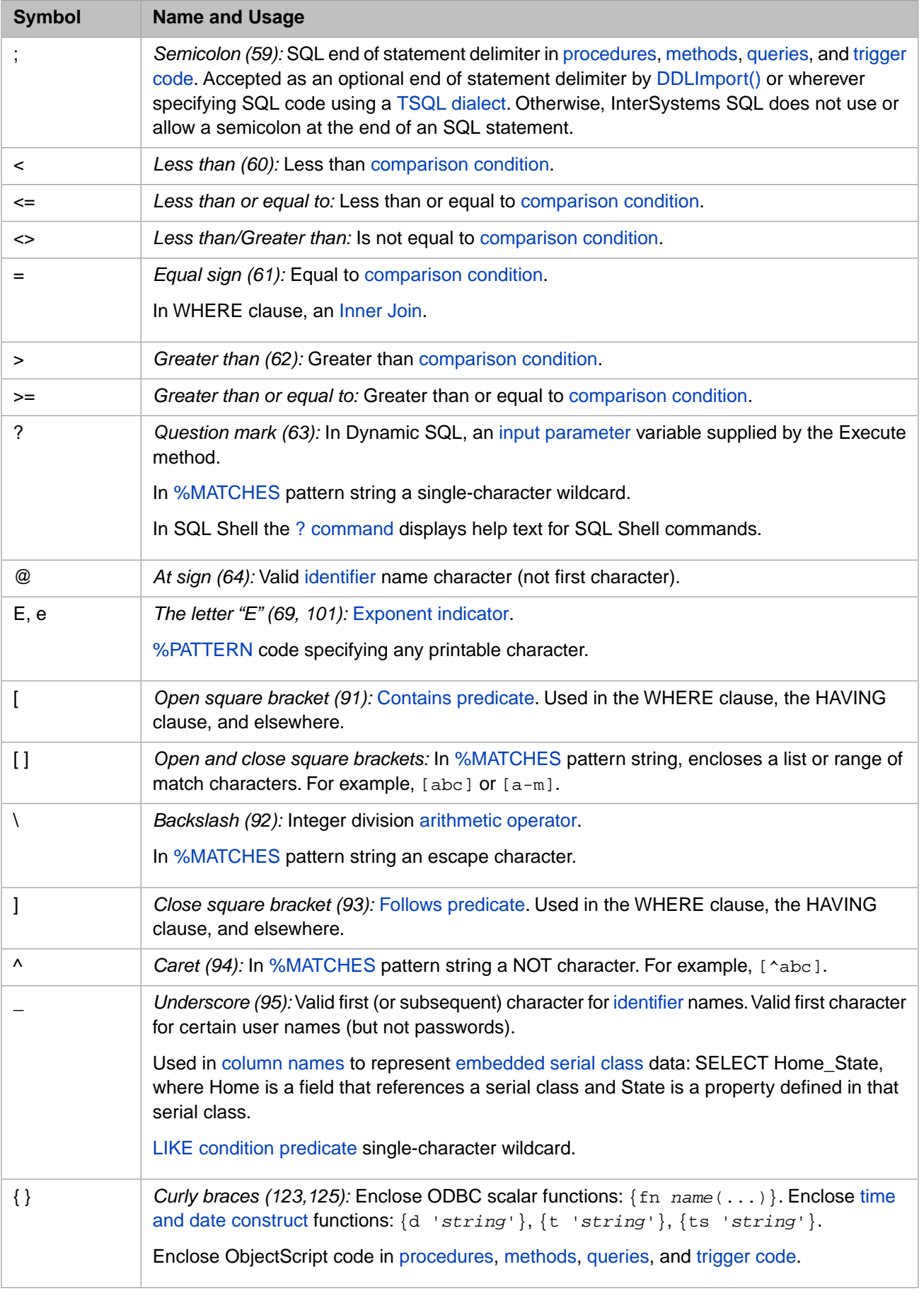

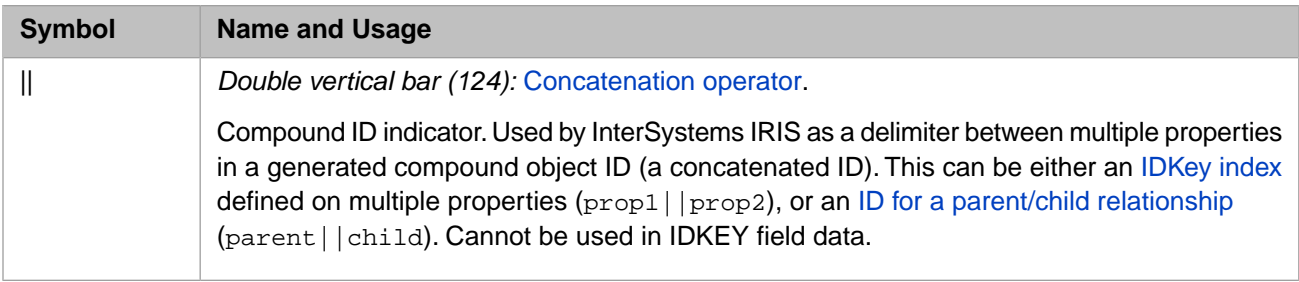

# <span id="page-18-0"></span>**Syntax Conventions Used in this Manual**

Specifies conventions used in the InterSystems SQL Reference.

## **Description**

The following are the format conventions used in this manual. These format characters explain usage; they are *not* specified when coding an SQL program. For a table of the symbols that are used in SQL coding, refer to the [SQL Symbols](#page-13-0) table.

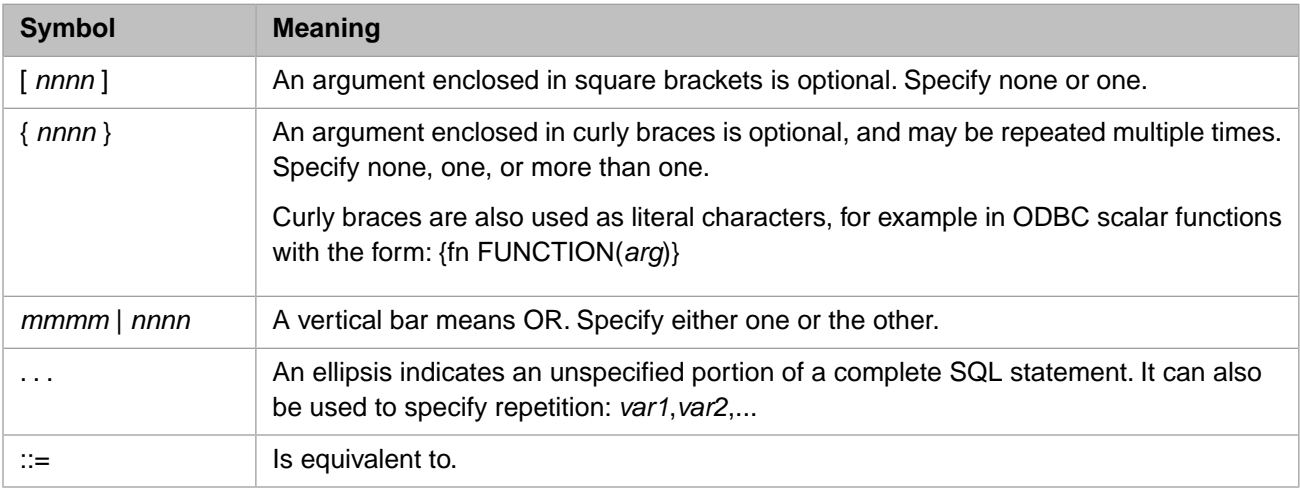

If an argument appears as an "*item-list*", then the argument can consist of one or more of the particular *item*s delimited by a particular character. A cross-reference from an *item-list* points to the page for *item* itself.

If an argument appears as an "*item-commalist*", then the argument can consist of one or more of the particular *item*s delimited by a comma. A cross-reference from an *item-commalist* points to the page for *item* itself.

When an item is listed in bracketed parentheses, such as  $[(\ ]\$ *identifier* [)] then the *pair* of parentheses (as a unit) is optional.

# <span id="page-20-0"></span>**SQL Commands**

# <span id="page-21-0"></span>**ALTER TABLE**

Modifies a table.

```
ALTER TABLE table alter-action
where alter-action is one of the following:
 ADD [(] add-action {,add-action} [)] |
      DROP [COLUMN ] drop-column-action {,drop-column-action} |
      DROP drop-action |
      DELETE drop-action |
      ALTER [COLUMN] identifier alter-column-action |
      MODIFY modification-spec
add-action ::= 
      [CONSTRAINT table]
      [(] FOREIGN KEY (identifier-commalist) 
           REFERENCES table (identifier-commalist)
          [referential-action] [)]
 |
      [(] UNIQUE (identifier-commalist) [)] 
 |
      [(] PRIMARY KEY (identifier-commalist) [)] 
 | 
      DEFAULT [(] default-spec [)] FOR identifier
 |
 [COLUMN] [(] identifier datatype [sqlcollation] 
Example 12 (SDESCRIPTION literal]
            [DEFAULT [(] default-spec [)] ]
            [ON UPDATE update-spec ]
            [UNIQUE] [NOT NULL]
            [REFERENCES table (identifier-commalist) ]
            [)]
drop-column-action ::= 
        [COLUMN] identifier [RESTRICT | CASCADE] [%DELDATA | %NODELDATA] 
drop-action ::= 
     FOREIGN KEY identifier |
      PRIMARY KEY |
      CONSTRAINT identifier |
alter-column-action ::= 
     datatype | 
      [SET] DEFAULT [(]default-spec[)] | DROP DEFAULT | 
      NULL | NOT NULL | 
      COLLATE sqlcollation
modification-spec ::=
     identifier [datatype] 
           [DEFAULT [(]default-spec[)]]
           [CONSTRAINT identifier] [NULL] [NOT NULL]
sqlcollation ::=
      { %EXACT | %MINUS | %MVR | %PLUS | %SPACE | 
        %SQLSTRING [(maxlen)] | %SQLUPPER [(maxlen)] |
         %TRUNCATE[(maxlen)] }
```
*Arguments*

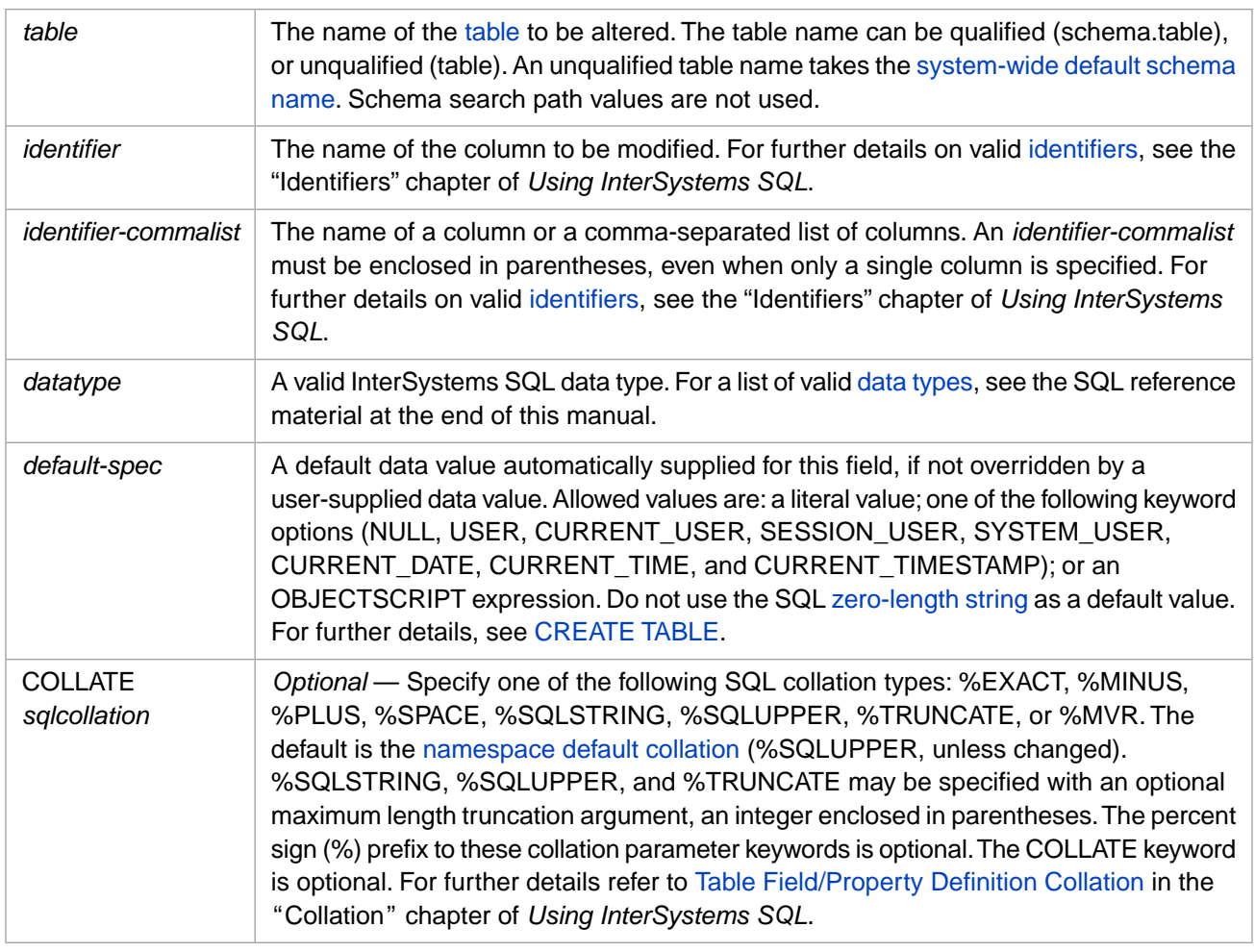

# **Description**

An **ALTER TABLE** statement modifies a table definition; it can add elements, remove elements, or modify existing elements. You can only perform one type of operation in each **ALTER TABLE** statement.

- **•** An ADD can add multiple columns and/or constraints to a table. You specify the ADD keyword once, followed by a comma-separated list. For instance, you can use a comma-separated list to add multiple new columns to a table, add a list of constraints to existing columns, or both add new columns and add constraints to existing columns.
- **•** A DROP [COLUMN] can delete multiple columns from a table. You specify the DROP keyword once, followed by a comma-separated list of columns each with their optional cascade and/or data-delete option.
- **•** An ALTER COLUMN can only operate on a single column.
- **•** A DROP, DELETE, or MODIFY can only operate on a single key or constraint.

The **ALTER TABLE** DROP statement and the **ALTER TABLE** DELETE statement are synonyms.

To determine if a specified table exists in the current namespace, use the **\$SYSTEM.SQL.TableExists()** method.

#### *Privileges and Locking*

The **ALTER TABLE** command is a privileged operation. Prior to using **ALTER TABLE** it is necessary for your process to have either %ALTER\_TABLE administrative privilege or an %ALTER object privilege for the specified table. Failing to do so results in an SQLCODE -99 error (Privilege Violation). You can determine if the current user has %ALTER privilege by invoking the [%CHECKPRIV](#page-39-0) command. You can determine if a specified user has %ALTER privilege by invoking the **\$SYSTEM.SQL.CheckPriv()** method. You can use the **GRANT** command to assign %ALTER\_TABLE or

%ALTER privileges, if you hold appropriate granting privileges. In embedded SQL, you can use the **\$SYSTEM.Security.Login()** method to log in as a user with appropriate privileges:

```
 DO $SYSTEM.Security.Login("_SYSTEM","SYS")
 &sql( )
```
You must have the **%Service\_Login:Use** privilege to invoke the **\$SYSTEM.Security.Login** method. For further information, refer to %SYSTEM.Security in the *InterSystems Class Reference*.

- **• ALTER TABLE** cannot be used on a table projected from a persistent class, unless the table class definition includes [DdlAllowed]. Otherwise, the operation fails with an SQLCODE -300 error with the %msg DDL not enabled for class 'Schema.tablename'.
- **• ALTER TABLE** cannot be used on a table projected from a deployed persistent class. This operation fails with an SQLCODE -400 error with the %msg Unable to execute DDL that modifies a deployed class: 'classname'.

The **ALTER TABLE** statement acquires a table-level lock on *table*. This prevents other processes from modifying the table's data. This lock is automatically released at the conclusion of the **ALTER TABLE** operation. When **ALTER TABLE** locks the corresponding class definition, it uses the [SQL Lock Timeout setting](#page-276-0) for the current process.

#### *ADD COLUMN Restrictions*

**ALTER TABLE** can add a single column, or can add a comma-separated list of columns.

If you attempt to add a field to a table through an **ALTER TABLE** *tablename* ADD COLUMN statement:

- **•** If a column of that name already exists, the statement fails with an SQLCODE -306 error.
- **•** If the statement specifies a NOT NULL constraint on the column *and* there is no default value for the column, then the statement fails if data already exists in the table. This is because, after the completion of the DDL statement, the NOT NULL constraint is not satisfied for all the pre-existing rows. This generates the error code SQLCODE -304 (Attempt to add a NOT NULL field with no default value to a table which contains data).
- **•** If the statement specifies a NOT NULL constraint on the column *and* there is a default value for the column, the statement updates any existing rows in the table and assigns the default value for the column to the field.
- **•** If the statement DOES NOT specify a NOT NULL constraint on the column *and* there is a default value for the column, then there are no updates of the column in any existing rows. The column value is NULL for those rows.

To change this default NOT NULL constraint behaviors, refer to the COMPILEMODE=NOCHECK option of the [SET](#page-276-0) [OPTION](#page-276-0) command.

If you specify an ordinary data field named "ID" and the [RowID](#page-96-0) field is already named "ID" (the default), the ADD COLUMN operation succeeds. **ALTER TABLE** adds the ID data column, and renames the RowId column as "ID1" to avoid duplicate names.

#### **Adding an Integer Counter**

If you attempt to add an integer counter field to a table through an **ALTER TABLE** *tablename* ADD COLUMN statement:

You can add an [IDENTITY](#page-97-0) field to a table if the table does not have an IDENTITY field. If the table already has an IDENTITY field, the ALTER TABLE operation fails with an SQLCODE -400 error with a %msg such as the following: ERROR #5281: Class has multiple identity properties: 'Sample.MyTest::MyIdent2'. When you use ADD COLUMN to define this field, InterSystems IRIS populates existing data rows for this field using the corresponding [RowID](#page-96-0) integer values.

If **CREATE TABLE** defined a [bitmap extent index](#page-97-1) and later you add an IDENTITY field to the table, and the IDENTITY field is not of type %BigInt, %Integer, %SmallInt, or %TinyInt with a MINVAL of 1 or higher, and there is no data in the table, the system automatically drops the bitmap extent index.

- **•** You can add one or more SERIAL (%Library.Counter) fields to a table. When you use ADD COLUMN to define this field, existing data rows are NULL for this field. You can use **UPDATE** to supply values to existing data rows that are NULL for this field; you cannot use **UPDATE** to change non-NULL values.
- **•** You can add a [ROWVERSION](#page-734-0) field to a table if the table does not have a ROWVERSION field. If the table already has a ROWVERSION field, the ALTER TABLE operation fails with an SQLCODE -400 error with a %msg such as the following: ERROR #5320: Class 'Sample.MyTest' has more than one property of type %Library.RowVersion. Only one is allowed. Properties: MyVer,MyVer2. When you use ADD COLUMN to define this field, existing data rows are NULL for this field; you cannot update ROWVERSION values that are NULL.

#### *ALTER COLUMN Restriction*

You cannot change the [data type](#page-721-0) of a column that contains data if this change would result in stream data being typed as non-stream data or non-stream data being typed as stream data. Attempting to do so results in an SQLCODE -374 error. If there is no existing data, this type of datatype change is permitted.

If you change the collation type for a column that contains data, you must rebuild all indices for that column.

#### *DROP COLUMN Restrictions*

DROP COLUMN can delete multiple column definitions, specified as a comma-separated list. Each listed column name must be followed by its RESTRICT or CASCADE (if unspecified, the default is RESTRICT) and %DELDATA or %NODELDATE (if unspecified, the default is %NODELDATA) options.

By default, deleting a column definition does not delete any data that has been stored in that column from the data map. To delete both the column definition and the data, specify the %DELDATA option.

Deleting a column definition does not delete the corresponding column-level privileges. For example, the privilege granted to a user to insert, update, or delete data on that column. This has the following consequences:

- **•** If a column is deleted, and then another column with the same name is added, users and roles will have the same privileges on the new column that they had on the old column.
- **•** Once a column is deleted, it is not possible to revoke object privileges for that column.

For these reasons, it is generally recommended that you use the [REVOKE](#page-247-0) command to revoke column-level privileges from a column before deleting the column definition.

RESTRICT keyword (or no keyword): You cannot drop a column if that column appears in an index, or is defined in a foreign key constraint or other unique constraint. Attempting a DROP COLUMN for that column fails with an SQLCODE -322 error. RESTRICT is the default. See [DROP INDEX.](#page-146-0)

CASCADE keyword: If the column appears in an index, the index will be deleted. There may be multiple indices. If the column appears in a foreign key, the foreign key will be deleted. There may be multiple foreign keys.

You cannot drop a column if that column is used in COMPUTECODE or in a COMPUTEONCHANGE clause. Attempting to do so results in an SQLCODE -400 error.

#### *ADD PRIMARY KEY Restrictions*

You cannot add a primary key constraint to an existing field if that field contains non-unique data or permits NULL values.

If you add a primary key constraint to an existing field, the field may also be automatically defined as an IDKey index. This depends on whether data is present and upon a configuration setting established in one of the following ways:

- The SQL [SET OPTION](#page-276-0) PKEY\_IS\_IDKEY statement.
- **•** The **\$SYSTEM.SQL.SetDDLPKeyNotIDKey()** method call. To determine the current setting, call **\$SYSTEM.SQL.CurrentSettings()**.
- **•** Go to the Management Portal, select **System Administration**, **Configuration**, **SQL and Object Settings**, **SQL**. View the current setting of **Define primary key as ID key for tables created via DDL**.
	- **–** If the check box is not selected (the default), the Primary Key does not becomes the IDKey index in the class definition. Access to records using a primary key that is not the IDKEY is significantly less efficient; however, this type of primary key value can be modified.
	- **–** If the check box is selected, when a Primary Key constraint is specified through DDL, and the field does not contain data, the primary key index is also defined as the IDKey index. If the field *does* contain data, the IDKey index is not defined. If the primary key is defined as the IDKey index, data access is more efficient, but a primary key value, once set, can never be modified.

If **CREATE TABLE** defined a [bitmap extent index](#page-97-1) and later you use **ALTER TABLE** to add a primary key that is also the IDKey, the system automatically drops the bitmap extent index.

#### *ADD PRIMARY KEY When Already Exists*

What happens when you try to add a primary key to a table that already has a defined primary key is configuration-dependent. By default, InterSystems IRIS rejects an attempt to define a primary key when one already exists and issues an SQLCODE -307 error. You can set this behavior system-wide using the **\$SYSTEM.SQL.SetDDLNo307()** method call. To determine the current setting, call **\$SYSTEM.SQL.CurrentSettings()**, which displays a Suppress SQLCODE=-307 Errors setting.

The default is "No" (0). This is the recommended setting for this option.

If this option is set to "Yes" (1), an **ALTER TABLE** ADD PRIMARY KEY causes InterSystems IRIS to remove the primary key index from the class definition, and then recreates this index using the specified primary key field(s).

However, even if this option is set to allow the creation of a primary key when one already exists, you cannot recreate a primary key index if it is also the IDKEY index and the table contains data. Attempting to do so generates an SQLCODE -307 error.

#### *ADD FOREIGN KEY Restrictions*

By default, you cannot have two foreign keys with the same name. Attempting to do so generates an SQLCODE -311 error. This option is configurable system-wide using the **\$SYSTEM.SQL.SetDDLNo311()** method call. To determine the current setting, call **\$SYSTEM.SQL.CurrentSettings()**, which displays a Suppress SQLCODE=-311 Errors setting.

The default is "No" (0). This is the recommended setting for this option. When "Yes" (1), you can add a foreign key through DDL even if one with the same name already exists. When "No" (0), this action generates an SQLCODE -311 error.

Your table definition should not have two foreign keys with different names that reference the same *identifier-commalist* field(s) and perform contradictory referential actions. In accordance with the ANSI standard, InterSystems SQL does not issue an error if you define two foreign keys that perform contradictory referential actions on the same field (for example, ON DELETE CASCADE and ON DELETE SET NULL). Instead, InterSystems SQL issues an error when a **DELETE** or **UPDATE** operation encounters these contradictory foreign key definitions.

An ADD FOREIGN KEY that specifies a non-existent foreign key field generates an SQLCODE -31 error.

An ADD FOREIGN KEY that references a non-existent parent key table generates an SQLCODE -310 error. An ADD FOREIGN KEY that references a non-existent field in an existing parent key table generates an SQLCODE -316 error. If you do not specify a parent key field, it defaults to the ID field.

Before issuing an ADD FOREIGN KEY, the user must have [REFERENCES privilege](#page-185-0) on the table being referenced or on the columns of the table being referenced. REFERENCES privilege is required if the **ALTER TABLE** is executed via Dynamic SQL or xDBC.

An ADD FOREIGN KEY that references a field (or combination of fields) that can take non-unique values generates an SQLCODE -314 error, with additional details available through %msg.

NO ACTION is the only referential action supported for [sharded tables.](#page-105-0)

An ADD FOREIGN KEY is constrained when data already exists in the table. To change this default constraint behavior, refer to the COMPILEMODE=NOCHECK option of the [SET OPTION](#page-276-0) command.

When you define an ADD FOREIGN KEY constraint for a single field and the foreign key references the idkey of the referenced table, InterSystems IRIS converts the property in the foreign key into a reference property. This conversion is subject to the following restrictions:

- **•** The table must contain no data.
- **•** The property on the foreign key cannot be of a persistent class (that is, it cannot already be a reference property).
- **•** The data types and data type parameters of the foreign key field and the referenced idkey field must be the same.
- **•** The foreign key field cannot be an [IDENTITY field](#page-97-0).

For further information on foreign keys, refer to the [CREATE TABLE](#page-82-0) command, and to the "Using Foreign Keys" chapter in *Using InterSystems SQL*.

#### *DROP CONSTRAINT Restrictions*

By default, you cannot drop a unique or primary key constraint if it is referenced by a foreign key constraint. Attempting to do so results in an SQLCODE -317 error. To change this default foreign key constraint behavior, refer to the COMPILE-MODE=NOCHECK option of the [SET OPTION](#page-276-0) command.

The effects of dropping a primary key constraint depend on the setting of the Are Primary Keys also ID Keys setting (as described above):

- **•** If the PrimaryKey index is not also the IDKey index, dropping the primary key constraint drops the index definition.
- **•** If the PrimaryKey index is also the IDKey index, and there is no data in the table, dropping the primary key constraint drops the entire index definition.
- **•** If the PrimaryKey index is also the IDKey index, and there *is* data in the table, dropping the primary key constraint just drops the PRIMARYKEY qualifier from the IDKey index definition.

#### *DROP CONSTRAINT When Non-Existent*

What happens when you try to drop a field constraint on a field that does not have that constraint depends on a configuration setting. You can configure this behaviior system-wide using the **\$SYSTEM.SQL.SetDDLNo315()** method call. To determine the current setting, call **\$SYSTEM.SQL.CurrentSettings()**, which displays a Suppress SQLCODE=-315 Errors setting.

The default is "No" (0). By default, InterSystems IRIS rejects an attempt to drop a constraint that does not exist and issues an SQLCODE -315 error. However, if this option is set to "Yes" (1), an **ALTER TABLE** DROP CONSTRAINT causes InterSystems IRIS to perform no operation and not issue an error message.

### **Examples**

The following examples uses Embedded SQL programs to create a table, populate two rows, and then alter the table definition.

To demonstrate this, please run the first two Embedded SQL programs in the order shown. (It is necessary to use two embedded SQL programs here because embedded SQL cannot compile an **INSERT** statement unless the referenced table already exists.)

```
 DO $SYSTEM.Security.Login("_SYSTEM","SYS")
 &sql(DROP TABLE SQLUser.MyStudents)
 IF SQLCODE=0 { WRITE !,"Deleted table" }
 ELSE { WRITE "DROP TABLE error SQLCODE=",SQLCODE }
  &sql(CREATE TABLE SQLUser.MyStudents (
     FirstName VARCHAR(35) NOT NULL,
     LastName VARCHAR(35) NOT NULL)
\overline{\phantom{a}} IF SQLCODE=0 { WRITE !,"Created table" }
 ELSE { WRITE "CREATE TABLE error SQLCODE=",SQLCODE }
  DO $SYSTEM.Security.Login("_SYSTEM","SYS")
  NEW SQLCODE,%msg
  &sql(INSERT INTO SQLUser.MyStudents (FirstName, LastName) 
 VALUES ('David','Vanderbilt'))
 IF SQLCODE=0 { WRITE !,"Inserted data in table"}
     ELSE { WRITE !, "SQLCODE=", SQLCODE, ": ", %msg
  &sql(INSERT INTO SQLUser.MyStudents (FirstName, LastName)
     VALUES ('Mary','Smith'))
  IF SQLCODE=0 { WRITE !,"Inserted data in table"}
    ELSE { WRITE !, "SQLCODE=", SQLCODE, ": ", %msg
```
The following example uses **ALTER TABLE** to add the ColorPreference column. Because the column definition specifies a default, the system populates ColorPreference with the value 'Blue' for the two existing rows of the table:

```
 NEW SQLCODE,%msg
  &sql(ALTER TABLE SQLUser.MyStudents 
    ADD COLUMN ColorPreference VARCHAR(16) NOT NULL DEFAULT 'Blue')
  IF SQLCODE=0 {
   WRITE !, "Added a column", ! }
 ELSEIF SQLCODE=-306 {
 WRITE !,"SQLCODE=",SQLCODE,": ",%msg }
  ELSE { WRITE "SQLCODE error=",SQLCODE }
```
The following example uses **ALTER TABLE** to add two computed columns: FLName and LFName. For existing rows these columns have no value. For any subsequently inserted row a value is computed for each of these columns:

```
 NEW SQLCODE,%msg
 &sql(ALTER TABLE SQLUser.MyStudents 
   ADD COLUMN FLName VARCHAR(71) COMPUTECODE { SET {FLName}={FirstName}_" "_{LastName}} 
             COMPUTEONCHANGE (FirstName, LastName),
       COLUMN LFName VARCHAR(71) COMPUTECODE { SET {LFName}={LastName}_ "," _{FirstName}} 
             COMPUTEONCHANGE (FirstName, LastName)
 IF SQLCODE=0 {
 WRITE !, "Added two computed columns", ! }
 ELSE { WRITE "SQLCODE error=",SQLCODE }
```
### **See Also**

- **•** [CREATE TABLE](#page-82-0), [DROP TABLE](#page-157-0)
- **•** [JOIN](#page-229-0)
- **•** [SELECT](#page-257-0)
- **•** [INSERT](#page-202-0), [UPDATE](#page-306-0), [INSERT OR UPDATE,](#page-220-0) [DELETE](#page-129-0)
- **•** "Defining Tables" chapter in *Using InterSystems SQL*
- **•** SQL and Object Settings described in *Configuration Parameter File Reference*.
- **•** SQLCODE error messages listed in the *InterSystems IRIS Error Reference*

# <span id="page-28-0"></span>**ALTER USER**

Changes a user's password.

ALTER USER user-name IDENTIFY BY password ALTER USER user-name IDENTIFIED BY password

#### *Arguments*

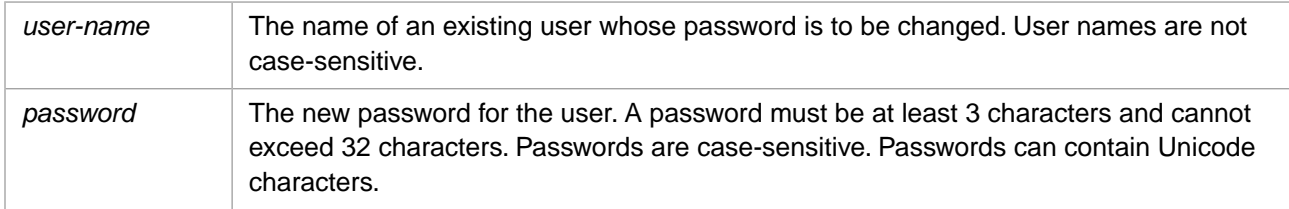

# **Description**

The **ALTER USER** command allows you to change a user's password. You can always change your own password. To change another user's password, you must have the %Admin\_Secure:USE system permission.

The IDENTIFY BY and IDENTIFIED BY keywords are synonyms.

The *user-name* must be an existing user. Specifying a non-existent user generates an SQLCODE -400 error with a %msg such as the following: ERROR #838: User badname does not exist.

A *user-name* specified as a delimited identifier can be an SQL reserved word and can contain a comma (,), period (.), caret (^), and the two-character arrow sequence (->). It may begin with any valid character except the asterisk (\*).

A *password* can be a string literal, a numeric, or an identifier. A string literal must be enclosed in quotes, and can contain any combination of characters, including blank spaces. A numeric or an identifier does not have to be enclosed in quotes. A numeric must consist of only the characters 0 through 9. An identifier must start with a letter (uppercase or lowercase) or a % (percent symbol); this can be followed by any combination of letters, numbers, or any of the following symbols: (underscore),  $\&$  (ampersand),  $\oint$  (dollar sign), or  $\Phi$  (at sign).

**ALTER USER** does not issue an error code if the new password is identical to the existing password. It sets SQLCODE  $= 0$  (Successful Completion).

You can also change a user password using the **\$SYSTEM.Security.ChangePassword()** method:

\$SYSTEM.Security.ChangePassword(args)

#### *Privileges*

The **ALTER USER** command is a privileged operation. Prior to using **ALTER USER** in embedded SQL, it is necessary to be logged in as a user with appropriate privileges. Failing to do so results in an SQLCODE -99 error (Privilege Violation). Use the **\$SYSTEM.Security.Login()** method to assign a user with appropriate privileges:

```
 DO $SYSTEM.Security.Login("_SYSTEM","SYS")
&sql(
```
You must have the **%Service\_Login:Use** privilege to invoke the **\$SYSTEM.Security.Login** method. For further information, refer to %SYSTEM.Security in the *InterSystems Class Reference*.

# **Examples**

The following embedded SQL example changes the password of user Bill from "temp\_pw" to "pw4AUser":

```
Main
 DO $SYSTEM.Security.Login("_SYSTEM","SYS")
 &sql(CREATE USER Bill IDENTIFY BY temp_pw)
 IF SQLCODE=0 { WRITE !,"Created user" }
 ELSE { WRITE "CREATE USER error SQLCODE=",SQLCODE,! }
 &sql(ALTER USER BILL IDENTIFY BY pw4AUser)
 IF SQLCODE=0 { WRITE !,"Altered user password" }
 ELSE { WRITE "ALTER USER error SQLCODE=",SQLCODE,! }
Cleanup
    SET toggle=$RANDOM(2)
    IF toggle=0 { 
    &sql(DROP USER Bill)
 IF SQLCODE=0 { WRITE !,"Dropped user" }
 ELSE { WRITE "DROP USER error SQLCODE=",SQLCODE }
 }
    ELSE { 
    WRITE !, "No drop this time"
     QUIT 
    }
```
## **See Also**

- **•** SQL statements: [CREATE USER,](#page-117-0) [DROP USER](#page-163-0), [GRANT,](#page-182-0) [REVOKE](#page-247-0)
- **•** "Users, Roles, and Privileges" chapter of *Using InterSystems SQL*
- **•** ObjectScript: \$ROLES and \$USERNAME special variables
- **•** SQLCODE error messages listed in the *InterSystems IRIS Error Reference*

# <span id="page-30-0"></span>**ALTER VIEW**

Modifies a view.

```
ALTER VIEW view-name [(column-commalist)] AS query [WITH READ ONLY]
ALTER VIEW view-name [(column-commalist)] AS query [WITH [level] CHECK OPTION]
```
#### *Arguments*

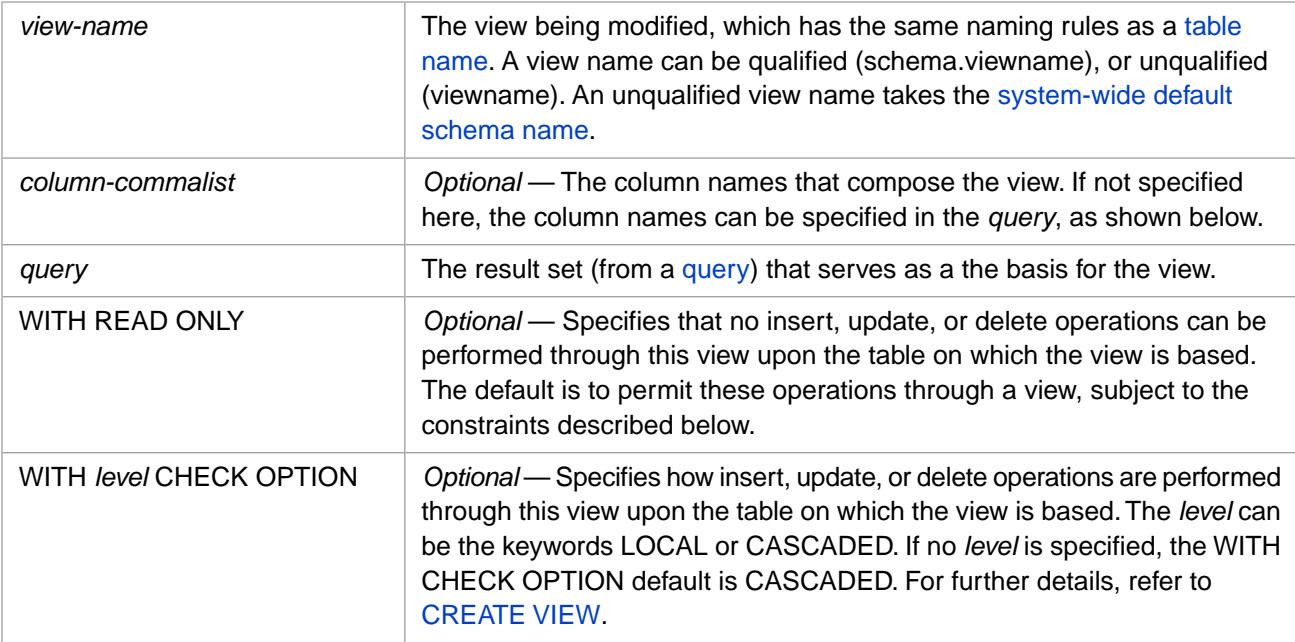

### **Description**

The **ALTER VIEW** command allows you to modify a view. A view is based on the result set from a query consisting of a **SELECT** statement or a **UNION** of two or more **SELECT** statements. See [CREATE VIEW](#page-119-0) for further information on using a **UNION**.

To determine if a specified view exists in the current namespace, use the **\$SYSTEM.SQL.ViewExists()** method.

The optional *column-commalist* specifies the names of the columns included in the view. They must correspond in number and sequence with the table columns specified in the **SELECT** statement. You can also specify these view column names as column name aliases in the **SELECT** statement. If you specify neither, the table column names are used as the view column names.

These two ways to specify view column names are shown in the following examples:

```
ALTER VIEW MyView (MyViewCol1,MyViewCol2,MyViewCol3) AS
 SELECT TableCol1, TableCol2, TableCol3 FROM MyTable
```
is the same as:

```
ALTER VIEW MyView AS SELECT TableCol1 AS ViewCol1,
 TableCol2 AS ViewCol2,
 TableCol3 AS ViewCol3
       FROM MyTable
```
The column specification replaces any prior columns specified for the view.

A view query cannot contain host variables or include the [INTO](#page-224-0) keyword. If you attempt to reference a host variable in *query*, the system generates an SQLCODE -148 error.

#### *Privileges*

The **ALTER VIEW** command is a privileged operation. Prior to using **ALTER VIEW** it is necessary for your process to have either %ALTER\_VIEW administrative privilege or an %ALTER object privilege for the specified view. Failing to do so results in an SQLCODE -99 error (Privilege Violation). You can determine if the current user has %ALTER privilege by invoking the [%CHECKPRIV](#page-39-0) command. You can determine if a specified user has %ALTER privilege by invoking the **\$SYSTEM.SQL.CheckPriv()** method. You can use the **GRANT** command to assign %ALTER\_VIEW or %ALTER privileges, if you hold appropriate granting privileges.

In embedded SQL, you can use the **\$SYSTEM.Security.Login()** method to log in as a user with appropriate privileges:

```
 DO $SYSTEM.Security.Login("_SYSTEM","SYS")
 &sql( )
```
You must have the **%Service\_Login:Use** privilege to invoke the **\$SYSTEM.Security.Login** method. For further information, refer to %SYSTEM.Security in the *InterSystems Class Reference*.

**ALTER VIEW** cannot be used on a view based on a table projected from a deployed persistent class. This operation fails with an SQLCODE -400 error with the %msg Unable to execute DDL that modifies a deployed class: 'classname'.

### **Examples**

The following examples create a view then alter that view. Programs are provided to query the view and to delete the view. Note that altering the view replaces the column list with a new column list; it does not preserve the prior column list.

```
 IF $SYSTEM.SQL.ViewExists("MassFolks")
 {WRITE "View already exists, please run DROP VIEW" QUIT}
 &sql(CREATE VIEW MassFolks (vFullName) AS
       SELECT Name FROM Sample.Person WHERE Home_State='MA')
 IF SQLCODE=0 { WRITE !,"Created a view",! }
 ELSE { WRITE "CREATE VIEW error SQLCODE=",SQLCODE }
SELECT * FROM MassFolks
  IF 0=$SYSTEM.SQL.ViewExists("MassFolks")
      {WRITE "View doesn't exist" QUIT}
  &sql(ALTER VIEW MassFolks (vMassAbbrev,vCity) AS
 SELECT Home_State,Home_City FROM Sample.Person WHERE Home_State='MA')
 IF SQLCODE=0 { WRITE !,"Altered view",! }
 ELSE { WRITE "ALTER VIEW error SQLCODE=", SQLCODE }
  DROP VIEW MassFolks
```
The following embedded SQL example alters a view using a query WITH CHECK OPTION:

```
 DO $SYSTEM.Security.Login("_SYSTEM","SYS")
   &sql(ALTER VIEW Sample.MyTestView AS
     SELECT FIRSTWORD FROM Sample.MyTest WITH CHECK OPTION)
 IF SQLCODE=0 { WRITE !,"Altered view" }
 ELSE { WRITE "ALTER VIEW error SQLCODE=",SQLCODE }
```
## **See Also**

- **•** [CREATE VIEW](#page-119-0) [DROP VIEW](#page-164-0) [GRANT](#page-182-0)
- **•** "Defining Views" chapter in *Using InterSystems SQL*
- **•** SQLCODE error messages listed in the *InterSystems IRIS Error Reference*

# <span id="page-32-0"></span>**CALL**

Invokes a stored procedure.

```
CALL procname(arg1,arg2,...) [USING contextvar]
retval=CALL procname(arg1,arg2,...) [USING contextvar]
```
#### *Arguments*

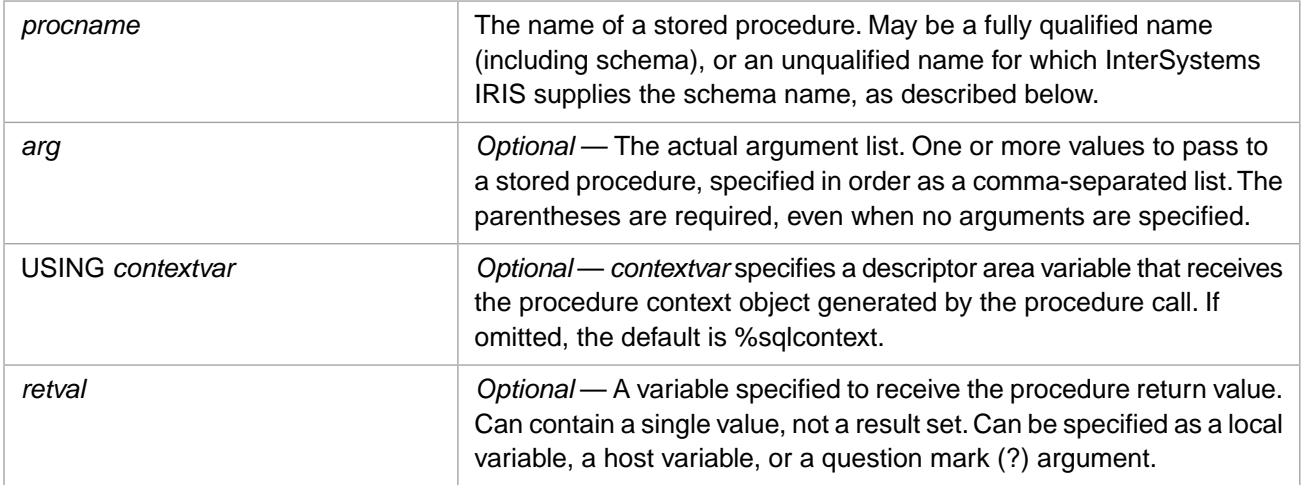

# **Description**

A **CALL** statement invokes a query exposed as an SQL stored procedure. The *procname* must be an existing stored procedure in the current namespace. If InterSystems IRIS cannot locate *procname*, it generates an SQLCODE -428 error. The *procname* must be a Stored Procedure with SqlProc=True. Refer to SqlProc in *Class Definition Reference*.

The *procname* is not case-sensitive. You must append the argument parentheses to the *procname*, even if you are not specifying any arguments. Failing to do so results in an SQLCODE -1 error.

The *procname* can be either qualified (schema.procname) or unqualified (procname). InterSystems IRIS locates the match for an unqualified *procname* in a schema, using either the system-wide default schema name, or (if provided) a schema name from the schema search path. If InterSystems IRIS cannot locate the specified procedure using either the schema search path or the system-wide schema default, it generates an SQLCODE -428 error.

The **CALL** *arg* arguments are optional; the parentheses are required. This comma-separated list is known as the actual argument list, which must match in number and in sequence the formal argument list in the procedure definition. You may specify fewer actual argument values than the formal arguments defined in the stored procedure. If you specify more actual argument values than the formal arguments defined in the stored procedure, the system generates an SQLCODE -370 error. This error message specifies the name of the stored procedure, the number of arguments specified, and the number of arguments defined in the stored procedure.

You can omit trailing arguments; any missing trailing arguments are undefined and take default values. You can specify an undefined argument within the argument list by specifying a placeholder comma. For example, (*arg1*,,*arg3*) passes three arguments, the second of which is undefined. Commonly, undefined arguments take a default value that was specified when defining the stored procedure. If no default is defined, an undefined argument takes NULL. For further details refer to NULL and the Empty String in *Using InterSystems SQL*.

If you specify an argument value that does not match the data type defined in the stored procedure that argument takes NULL, even if a default value is defined. For example, a stored procedure defines an argument as IN numarg INT

DEFAULT 99. If **CALL** specifies a numeric argument, that *arg* value is used. If **CALL** omits the argument, the defined default is used. However, if **CALL** specifies a non-numeric argument, NULL is used, not the defined default.

For further details on stored procedures, refer to the [CREATE PROCEDURE](#page-66-0) command.

### **From Embedded SQL**

ObjectScript embedded SQL can either issue a **CALL** statement, or use the **DO** command to invoke the underlying routine or method.

Using Embedded SQL, you can supply argument values to **CALL** as literals or by using any combination of :name host variables or question mark (?) input parameters, as follows:

```
 SET a=7,b="A",c=99
 &sql(CALL MyProc(:a,:b,:c))
 &sql(CALL MyProc(?,:b,?))
```
The initial invocation of a **CALL** statement in Embedded SQL creates an %sqlcontext variable, by default. Subsequent iterations use this existing %sqlcontext variable. This means that multiple iterations accumulate results in %sqlcontext that could potentially result in a <STORE> error. If a **CALL** statement is to be iterated repeatedly, you can explicitly specify the %sqlcontext variable in the USING clause. When a procedure context is specified in the USING clause InterSystems IRIS issues a NEW on that procedure context each time it is invoked.

A host variable used for an output *arg* can be a single value, an array reference, an oref.property reference, or a multidimensional oref.property reference.

You can return a value from a **CALL** statement by using either a host variable or a question mark (?):

```
 &sql(:rtnval=CALL MyProc())
 &sql(?=CALL MyProc())
```
The **CALL** return value must be a single value. You cannot return a result set from a **CALL** statement in Embedded SQL. Attempting to use retval=CALL syntax for a procedure that does not return a value generates an SQLCODE -371 error.

For further details, refer to the Embedded SQL chapter of *Using InterSystems SQL*.

### **From Dynamic SQL**

The following Dynamic SQL example calls the Stored Procedure Sample.PersonSets, which performs two queries on the Sample.Person table. The Stored Procedure arguments specify the WHERE clause values for these two queries. The first argument specifies to return all records in the first query where Name starts with *arg1* (in this case, the letter "M"). The second argument specifies to return all records in the second query where Home\_State = *arg2* (in this case, "MA"):

```
 SET mycall = "CALL Sample.PersonSets(?,'MA')"
 SET tStatement = ##class(%SQL.Statement).%New()
 SET qStatus = tStatement.%Prepare(mycall)
  IF qStatus'=1 {WRITE "%Prepare failed:" DO $System.Status.DisplayError(qStatus) QUIT}
 SET rset = tStatement.%Execute("M")
 IF rset.%SQLCODE '= 0 {WRITE "SQL error=",rset.%SQLCODE QUIT}
 DO rset.%Display()
```
The following Dynamic SQL example also calls the Stored Procedure Sample. PersonSets, returning the result sets for each query separately. The **%Next()** method iterates through the first query result set. The **%MoreResults()** method accesses the result set for the second query. If there were more than two queries, **%MoreResults()** would access each result set in turn.

```
 SET mycall = "CALL Sample.PersonSets(?,'MA')"
  SET tStatement = ##class(%SQL.Statement).%New()
  SET qStatus = tStatement.%Prepare(mycall)
    IF qStatus'=1 {WRITE "%Prepare failed:" DO $System.Status.DisplayError(qStatus) QUIT}
  SET rset = tStatement.%Execute("M")
  IF rset.%SQLCODE '= 0 {WRITE "SQL error=",rset.%SQLCODE QUIT}
FirstResultSet
 WHILE rset.%Next() {
 WRITE "Name: ",rset.%Get("Name")
     IF rset.%Get("Spouse") {
     WRITE " Spouse: ",rset.%Get("Spouse"),!}
    ELSE {WRITE " unmarried", !
 }
  WRITE !,"1st row count=",rset.%ROWCOUNT,!!
SecondResultSet
   WHILE rset.%MoreResults() {
   DO rset.%CurrentResult.%Display()
 }
```
Note that it is important to check the %SQLCODE value set by the **CALL** execution before invoking **%Next()**. Invoking the **%Next()** method sets %SQLCODE, overwriting the prior **CALL** %SQLCODE value. If **%Next()** receives no result set data, it sets %SQLCODE=100. It does not distinguish between an empty result set (no rows selected) and a nonexistent result set due to an error in **CALL** processing.

For further details on %SQL.Statement and on how to display a list of formal parameters and other metadata for a stored procedure, refer to the "Using Dynamic SQL" chapter of *Using InterSystems SQL*. The Returning the Full Result Set section of the "Using Dynamic SQL" chapter provides further information and examples of the **%Display()** method. The Returning Specific Values from the Result Set section of the "Using Dynamic SQL" chapter provides further information and examples of the **%Next()** and **%Get()** methods.

### **From ObjectScript**

Rather than calling stored procedures directly from embedded SQL, you can invoke stored procedures through ObjectScript calls to the class methods that contain them. In this case, you have to manage the parameters, and with query-based stored procedures, the separate methods have to be called and the fetch loop managed.

For example, to call a method exposed as a stored procedure called UpdateAllAvgScores that has no arguments, the code is:

```
 NEW phnd
 SET phnd=##class(%SQLProcContext).%New()
 DO ##class(students).UpdateAllAvgScores(phnd)
 IF phnd.%SQLCODE {QUIT phnd.%SQLCODE}
 USE 0
 WRITE !,phnd.%ROWCOUNT," Rows Affected"
```
When specifying a procedure's arguments in the call statement, you must *not* specify the %Library.SQLProcContext parameter if the procedure has an explicitly defined %Library.SQLProcContext parameter. The handling of this parameter is done automatically.

In the following example, the stored procedure takes two arguments. It has an explicitly defined procedure context.

```
 NEW phnd
 SET phnd=##class(%SQLProcContext).%New()
 SET rtn=##class(Sample.ResultSets).PersonSets("D","NY")
 IF phnd.%SQLCODE {QUIT phnd.%SQLCODE}
 DO %sqlcontext.%Display()
WRITE !, "All Done"
```
To call a stored procedure that has been implemented as a query, you must call all three methods:

```
 NEW qhnd
 DO ##class(students).GetAvgScoreExecute(.qhnd,x1)
 NEW avgrow,AtEnd
 SET avgrow=$lb("") 
 SET AtEnd=0
 DO ##class(students).GetAvgScoreFetch(.qhnd,.avgrow,.AtEnd)
 SET x5=$lg(avgrow,1)
 DO ##class(students).GetAvgScoreClose(qhnd)
```
If a query-based stored procedure is to be nested within a number of other stored procedures, it is useful to write a wrapper method to hide all of this.

# **From ODBC or JDBC**

InterSystems IRIS fully supports **CALL** syntax as defined by the ODBC 2.x and JDBC 1.0 standards. In JDBC, you can invoked **CALL** through the methods of the CallableStatement class. In ODBC, there are APIs. The **CALL** syntax and semantics are exactly the same for JDBC and ODBC. Further, they are processed in the same way: both drivers parse the statement text and, if the statement is **CALL**, they directly invoke the special methods on the server side, bypassing the SQL engine.

If class PERSON has a stored procedure called SP1, then you can call this from an ODBC or JDBC client (such as Microsoft Query) as follows:

retcode = SQLExecDirect(hstmt, "{?=call PERSON\_SP1(?,?)}", SQL\_NTS);

InterSystems IRIS conforms to the ODBC standard in its structure for calling stored procedures. See the relevant documentation for more information on that standard.

With ODBC only, InterSystems IRIS allows relaxed syntax for calls, so there do not need to be curly braces around **CALL** or parentheses around parameters. (Since this is good programming form, the above example uses them.)

Again, with ODBC only, InterSystems IRIS allows modified syntax for using default parameters, so that **CALL SP** is different from **CALL SP**(). The second form implies passing of a default parameter — as does CALL SP (,,) or SP(,?,) or other such syntax. In that sense, the parenthesized form of **CALL** is different from non-parenthesized.

### **See Also**

- **•** SQL statements: [CREATE PROCEDURE](#page-66-0) [CREATE QUERY](#page-74-0) [CREATE METHOD](#page-60-0)
- **•** ObjectScript: DO command
- **•** "Defining and Using Stored Procedures" chapter in *Using InterSystems SQL*.
- **•** SQLCODE error messages listed in the *InterSystems IRIS Error Reference*
# **CASE**

Chooses one of a specified set of values depending on some condition.

```
CASE 
   WHEN search_condition THEN value_expression
   [ WHEN search_condition THEN value_expression ... ]
    [ ELSE value_expression ]
END
CASE value_expression
   WHEN value_expression THEN value_expression
    [ WHEN value_expression THEN value_expression ... ]
   [ ELSE value_expression ]
END
```
## *Arguments*

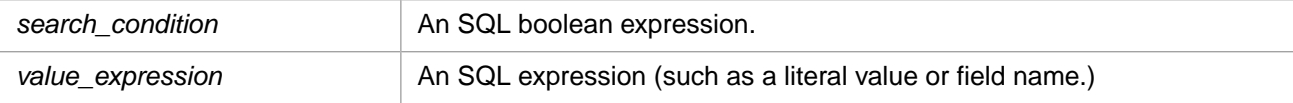

# **Description**

The **CASE** expression allows you to make comparison tests on series of values, returning when it encounters the first match.

The **CASE** expression comes in two forms: Simple and Searched.

The Simple **CASE** expression tests a series of value *expressions* (specified by a **WHEN** clause) to see if they are equal to a given value expression:

```
SELECT
CASE Field1
 WHEN 1 THEN 'ONE'
 WHEN 2 THEN 'TWO'
 ELSE NULL
END
FROM MyTable
```
The value associated with the first matching expression is returned as the value of the **CASE** expression.

Numeric *value\_expression* values may have different data types. The data type returned is the type most compatible with all of the possible result values, the data type with the highest [data type precedence](#page-729-0). For numeric *value\_expression* values **CASE** returns the largest length, precision, and scale from all of the possible result values. A result value of NULL has the lowest data type precedence; however, if all result values are NULL, the data type returned is VARCHAR.

The Searched **CASE** expression tests a series of search *conditions* (specified by a **WHEN** clause), finds the first **WHEN** condition that evaluates to true, and returns the value associated with it:

```
SELECT
CASE
   WHEN Field1 = 1 THEN 'ONE'
  WHEN Field1 = 2 THEN 'TWO'
   ELSE NULL
END
FROM MyTable
```
With either form of **CASE** expression, you can use an **ELSE** clause to specify what value to return if none of the **WHEN** clause conditions are true. If you omit the **ELSE** clause and none of the **WHEN** clause conditions are true, **CASE** returns NULL.

A **CASE** comparison tests for NULL must use the IS NULL or IS NOT NULL keyword phrase. NULL is *not* a data value (it represents the absence of a value). For this reason, any equality or arithmetic test for NULL always return false. A **CASE** expression that compares NULL and any data value always returns false. For example, NULL < 1 and NULL > 1 both return false. A **CASE** expression that equates NULL with NULL also returns false.

The end of a **CASE** expression is marked by an END token.

## **Examples**

The following query is an example of a Simple **CASE** expression, where specified field values are replaced by supplied values. Note the use of the RetireAge column alias after the END keyword; the optional AS keyword is omitted in this example:

```
SELECT Name,
CASE Age
   WHEN 65 THEN 'Retire this year'
 WHEN 64 THEN 'Retire next year' 
 ELSE 'Past retirement age '|| Age
END RetireAge
FROM Sample.Person
WHERE Age > 63
ORDER BY Age
```
The following query is another example of a Simple **CASE** expression. This query labels rows with certain Home\_State values as either "Northern NE" or "Southern NE", and sets all other Home\_State values in this column to NULL. It uses the As clause to label this column as "NewEnglanders", and also displays Names and the original Home\_State values. The resulting rows are ordered first by the NewEnglanders column (in descending order), and within this alphabetically by Home\_State, and then by Name.

```
SELECT Name,
CASE Home_State
  WHEN 'VT' THEN 'Northern NE'
   WHEN 'NH' THEN 'Northern NE'
  WHEN 'ME' THEN 'Northern NE'<br>WHEN 'MA' THEN 'Southern NE'
              THEN 'Southern NE'
  WHEN 'CT' THEN 'Southern NE'<br>WHEN 'RI' THEN 'Southern NE'
              THEN 'Southern NE
   ELSE NULL
END AS NewEnglanders, Home_State
FROM Sample.Person
ORDER BY NewEnglanders DESC,Home_State,Name
```
The following query is an example of a Searched **CASE** expression. It uses logical operators (greater than (>), logical AND (&), logical OR (!)) to specify a boolean statement for each **WHEN** clause. The first **WHEN** clause that tests True sets the value expression that follows the **THEN** keyword. In this example, the Age and Home\_State field values are used to identify three types of Yankees: Old Yankees, Yankees (residents of the six New England states), and likely fans of the New York Yankees baseball team:

```
SELECT Name,
CASE
WHEN Age > 55 & Home_State = 'VT' 
   ! Home_State='ME' ! Home_State='NH'
    ! Home_State='MA' ! Home_State='CT'
    ! Home_State='RI'
THEN 'Old Yankee'
WHEN Home_State = 'VT' 
    ! Home_State='ME' ! Home_State='NH'
    ! Home_State='MA' ! Home_State='CT'
    ! Home_State='RI'
THEN 'Yankee'
WHEN Home_State='NY' THEN 'Yankees Fan'
   ELSE Home_State
END AS Yankees
FROM Sample.Person
```
The following example shows that any comparison with NULL always returns false:

```
SELECT TOP 5 Name,
CASE NULL
   WHEN NULL THEN 'Null = Null'
   WHEN 0 THEN 'Null = 0'
 WHEN '' THEN 'Null = empty string'
 WHEN CHAR(0) THEN 'Null = CHAR(0)'
  ELSE 'Null Arithmetic Invalid'
END
FROM Sample.Person
```
The following example shows how to use **CASE** with a field that has NULLs:

```
SELECT TOP 20 Name,
CASE
  WHEN FavoriteColors IS NULL THEN 'No Colors'
  ELSE $LISTTOSTRING(FavoriteColors,':')
END
FROM Sample.Person
```
**CASE** is not limited to use in queries, as shown in the following example:

```
 SET myin=3
SET myin(1) = "INSERT INTO SQLUser.MyStudents (Name, PxTs) VALUES "
 SET myin(2) = "(CASE ? WHEN 'a' THEN 'Alice' WHEN 'b' THEN 'Barney' ELSE 'Unknown' END,"
 SET \, myin(3) = "CURRENT_TIMESTAMP)"
  SET tStatement = ##class(%SQL.Statement).%New()
  SET qStatus = tStatement.%Prepare(.myin)
   IF qStatus'=1 {WRITE "%Prepare failed:" DO $System.Status.DisplayError(qStatus) QUIT}
  SET rset = tStatement.%Execute("a")
  DO rset.%Display()
```
- **•** SQL functions: [DECODE](#page-493-0), [GREATEST](#page-514-0), [LEAST,](#page-544-0) [NULLIF](#page-595-0), [COALESCE](#page-441-0)
- **•** ObjectScript function: \$CASE

# <span id="page-39-0"></span>**%CHECKPRIV**

Checks whether the user holds a specified privilege.

```
%CHECKPRIV [GRANT OPTION FOR | ADMIN OPTION FOR] syspriv [,syspriv]
%CHECKPRIV [GRANT OPTION FOR] objpriv ON object
%CHECKPRIV column-privilege (column-list) ON table
```
### *Arguments*

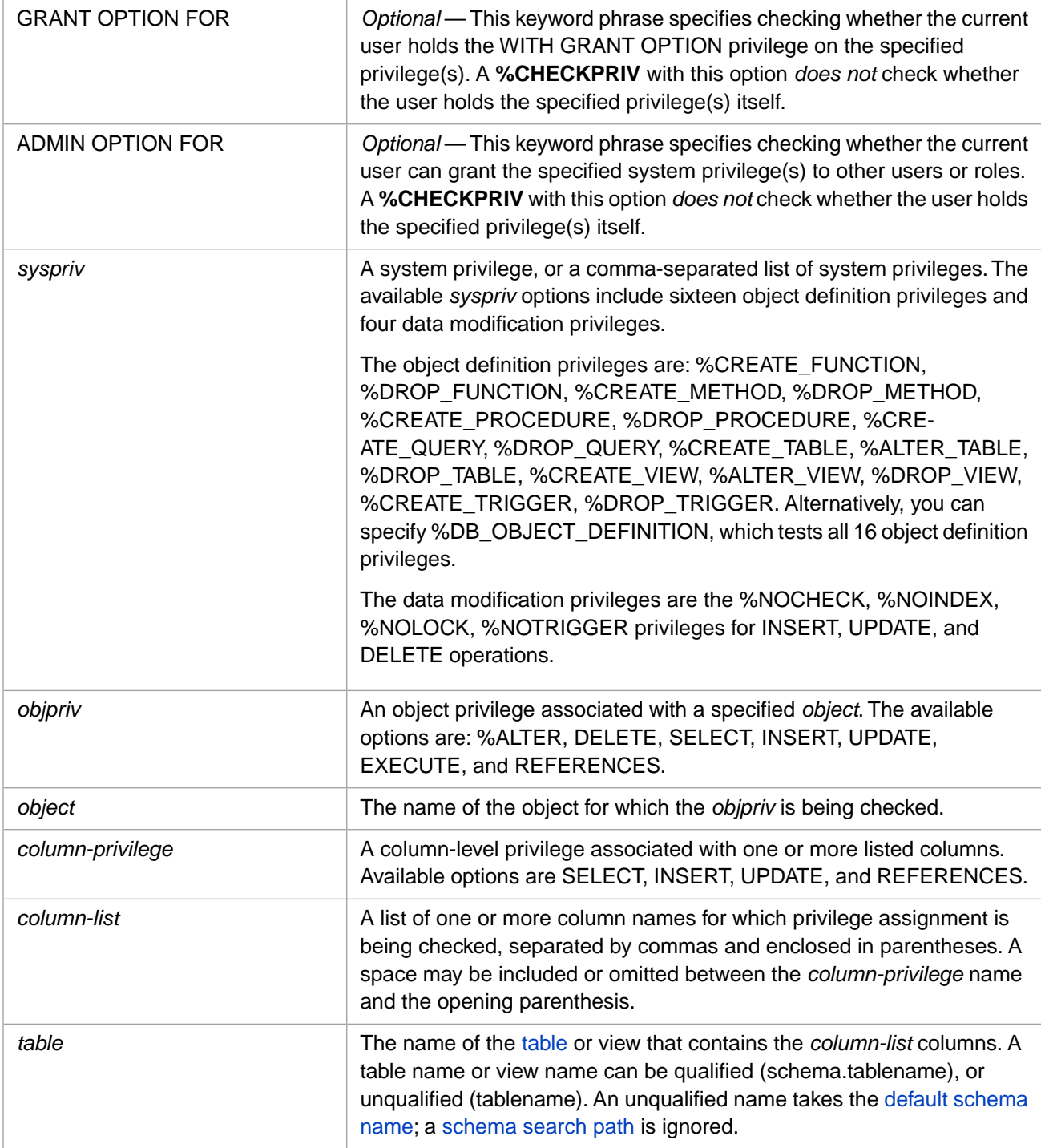

# **Description**

**%CHECKPRIV** can be used in two ways:

- To determine if the current user holds a specified system privilege, or holds all of the system privileges specified in a comma-separated list.
- **•** To determine if the current user holds a user privilege of a specified type on a specified object. These objects can include table-level privileges on tables or views, column-level privileges on specified columns, and privileges on stored procedures.

If the user holds the specified privilege, **%CHECKPRIV** sets SQLCODE=0. If the user does not hold the specified privilege, **%CHECKPRIV** sets SQLCODE=100.

**%CHECKPRIV** enables you to check whether a privilege is held. It does not enforce privileges:

- **•** Embedded SQL does not enforce privileges. **%CHECKPRIV** is primarily used for Embedded SQL. See [Embedded](#page-40-0) [SQL and Privileges.](#page-40-0)
- **•** Dynamic SQL enforces privileges at runtime. For example, if you do not have the %CREATE\_TABLE system privilege, **%CHECKPRIV %CREATE\_TABLE** sets SQLCODE=100, showing that you don't have this privilege. Dynamic SQL enforces this privilege; a **CREATE TABLE** operation fails with an SQLCODE -99 error.

At runtime, Dynamic SQL and ODBC/JDBC enforce privileges and generate appropriate errors. The Management Portal **Execute Query** SQL interface and the SQL Shell both execute as Dynamic SQL.

Because **%CHECKPRIV** requires access to the SQLCODE 100 value (an SQLCODE status value, not an SQLCODE error value) to determine its result, **%CHECKPRIV** cannot be directly used by JDBC and other clients that can only distinguish error or no error status.

Because **%CHECKPRIV** prepares and executes quickly, and is generally run only once, InterSystems IRIS does not create a cached query for **%CHECKPRIV**.

## *The CheckPriv() Method*

The **\$SYSTEM.SQL.CheckPriv()** method provides greater functionality for checking user privileges on a table, view, or stored procedure:

- **• CheckPriv()** checks privileges for a specified user. **%CHECKPRIV** only checks privileges for the current user.
- <span id="page-40-0"></span>**• CheckPriv()** allows you to check multiple privileges. Each invocation of **%CHECKPRIV** can only check one *objpriv* privilege.
- **• CheckPriv()** allows you to check privileges on a table, view, or procedure defined in another namespace. **%CHECKPRIV** only checks privileges for objects in the current namespace.

### *Embedded SQL and Privileges*

Privileges are not automatically checked or enforced for Embedded SQL. Therefore, an Embedded SQL program should (in most cases) call **%CHECKPRIV** before attempting a privileged operation, such as an update:

```
 SET name="Fred",age=25
  SET SQLCODE=""
  &sql(%CHECKPRIV UPDATE ON Sample.Person)
  IF SQLCODE=100 {
     WRITE !,"No UPDATE privilege"
     QUIT }
  ELSEIF SQLCODE < 0 {
     WRITE !,"Unexpected SQL error: ",SQLCODE," ",%msg
     QUIT }
  ELSE { 
    WRITE !, "Proceeding with UPDATE" }
  &sql(UPDATE Sample.Person SET Name=:name,Age=:age WHERE Address='123 Bedrock')
 IF SQLCODE=0 { WRITE !,"UPDATE successful" }
 ELSE { WRITE "UPDATE error SQLCODE=",SQLCODE }
```
# **Examples**

The following Embedded SQL example checks whether the current user holds a specific object privilege for a specific table:

```
 &sql(%CHECKPRIV UPDATE ON Sample.Person)
 IF SQLCODE=0 {WRITE "Have update privilege"}
 ELSEIF SQLCODE=100 {WRITE "Do not have update privilege" QUIT}
  ELSE {WRITE "Unexpected %CHECKPRIV error: ",SQLCODE," ",%msg QUIT}
```
The following Embedded SQL example checks whether the current user holds system privileges on the three table operations. If it has privileges, it creates a table:

```
 &sql(%CHECKPRIV %CREATE_TABLE,%ALTER_TABLE,%DROP_TABLE)
 IF SQLCODE=0 {WRITE "Have table privileges",!}
 ELSEIF SQLCODE=100 {WRITE "Do not have one or more table privileges" QUIT}
 ELSE {WRITE "Unexpected %CHECKPRIV error: ",SQLCODE," ",%msg QUIT}
  &sql(CREATE TABLE Sample.MyTable (Name VARCHAR(40),Age INTEGER))
  WRITE "Created table"
```
The following Embedded SQL example checks whether the current user holds all 16 object definition privileges. The SQLCODE value is set to either 0 (holds all 16 privileges) or 100 (does not hold one or more of the 16 privileges):

```
 &sql(%CHECKPRIV %DB_OBJECT_DEFINITION)
 IF SQLCODE=0 {WRITE "Have all system privileges"}
 ELSEIF SQLCODE=100 {WRITE "Do not have one or more system privileges"}
  ELSE {WRITE "Unexpected SQLCODE error: ",SQLCODE," ",%msg}
```
The following Embedded SQL example checks whether the current user can grant the %CREATE\_TABLE privilege to other users or roles:

```
 &sql(%CHECKPRIV ADMIN OPTION FOR %CREATE_TABLE)
 IF SQLCODE=0 {WRITE "Have admin option on privilege"}
 ELSEIF SQLCODE=100 {WRITE "Do not have admin option on privilege"}
  ELSE {WRITE "Unexpected SQLCODE error: ",SQLCODE," ",%msg}
```
The following Embedded SQL example checks whether the current user holds the specified column-level privileges. Following the name of the privilege, specify the name of a column (or a comma-separated list of columns) in parentheses:

```
 &sql(%CHECKPRIV UPDATE(Name,Age) ON Sample.Person)
 IF SQLCODE=0 {WRITE "Have privilege on all specified columns"}
 ELSEIF SQLCODE=100 {WRITE "Do not have privilege on one or more specified columns"}
  ELSE {WRITE "Unexpected SQLCODE error: ",SQLCODE," ",%msg}
```
- **•** SQL statements: [GRANT](#page-182-0), [REVOKE](#page-247-0)
- **•** "Users, Roles, and Privileges" chapter of *Using InterSystems SQL*
- **•** ObjectScript: \$ROLES and \$USERNAME special variables

# **CLOSE**

Closes a cursor.

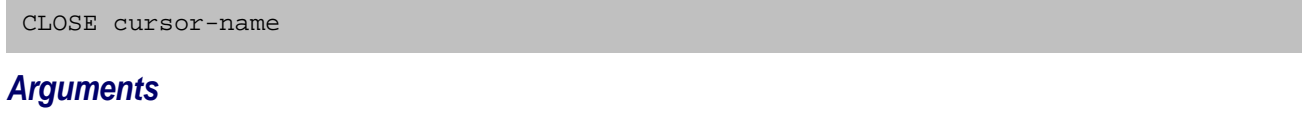

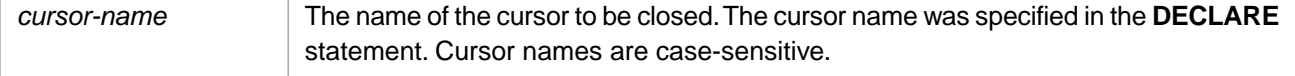

# **Description**

A **CLOSE** statement shuts down an open cursor. It releases the current result set and frees any cursor locks held on the rows on which the cursor is positioned. However, **CLOSE** does not delete the cursor; it leaves the data structures accessible for reopening, but fetches and positioned updates are not allowed until the cursor is reopened. This behavior is demonstrated by the following command sequences:

- **• DECLARE c1**, **OPEN c1**, **FETCH c1**, **CLOSE c1** is the standard sequence.
- **• DECLARE c1**, **OPEN c1**, **CLOSE c1**, **OPEN c1** reopens the declared cursor c1.
- **• DECLARE c1**, **OPEN c1**, **CLOSE c1**, **DECLARE c1**, **OPEN c1** reopens the cursor specified in the first **DECLARE**, the second **DECLARE** is ignored.
- **• DECLARE c1**, **OPEN c1**, **FETCH c1**, **CLOSE c1**, **OPEN c1**, **FETCH c1** cause both fetch operations to retrieve the same record.

**CLOSE** must be issued on an open cursor. Issuing a **CLOSE** on a cursor that has only been declared (but not opened), or on a cursor that has already been closed results in an SQLCODE -102 error. Issuing a **CLOSE** on a non-existent cursor for example, a cursor that differs from the defined cursor in letter case — results in a <SYNTAX> error.

The *cursor-name* is not namespace-specific. Changing the current namespace has no effect on use of a declared cursor. The only namespace consideration is that **FETCH** must occur in the namespace that contains the table(s) being queried.

Note that, as an SQL statement, **CLOSE** is only supported from Embedded SQL. Equivalent operations are supported through ODBC using the ODBC API.

**CLOSE** does not support the #SQLCompile Mode=Deferred preprocessor directive. Attempting to use Deferred mode with a **DECLARE**, **OPEN**, **FETCH**, or **CLOSE** cursor statement generates a #5663 compilation error.

# **Example**

The following Embedded SQL example shows a cursor (named EmpCursor) being opened and closed:

```
 SET name="LastName,FirstName",state="##"
   &sql(DECLARE EmpCursor CURSOR FOR 
         SELECT Name, Home_State
        INTO :name,:state FROM Sample.Employee
        WHERE Home_State %STARTSWITH 'A')
   WRITE !,"BEFORE: Name=",name," State=",state 
   &sql(OPEN EmpCursor)
   QUIT:(SQLCODE'=0)
   NEW %ROWCOUNT,%ROWID
   FOR { &sql(FETCH EmpCursor)
        QUIT:SQLCODE 
 WRITE !,"DURING: Name=",name," State=",state }
 WRITE !,"After FETCH error code: ",SQLCODE
  WRITE !, "After FETCH row count: ", *ROWCOUNT
   &sql(CLOSE EmpCursor)
   WRITE !,"After CLOSE error code: ",SQLCODE
  WRITE !, "After CLOSE row count: ", $ROWCOUNT
   WRITE !,"AFTER: Name=",name," State=",state
```
Note that after closing the cursor, the host variables remain set to the last fetched data values, and %ROWCOUNT remains set to the number of rows retrieved. However, the SQLCODE value at the end of the fetch (SQLCODE=100) is overwritten by the SQLCODE value for the **CLOSE** (SQLCODE=0).

The following Embedded SQL example shows that a cursor persists across namespaces. This cursor is declared in SAMPLES, opened in DOCBOOK, fetched in SAMPLES, and closed in USER. Note that the **FETCH** must be executed in the namespace that contains Sample.Employee:

```
 &sql(USE DATABASE "USER")
    WRITE $ZNSPACE,!
  &sql(DECLARE NSCursor CURSOR FOR SELECT Name INTO :name FROM Sample.Employee)
    &sql(USE DATABASE DOCBOOK)
    WRITE $ZNSPACE,!
  &sql(OPEN NSCursor)
    QUIT:(SQLCODE'=0)
  &sql(USE DATABASE SAMPLES)
    WRITE $ZNSPACE,!
      NEW %ROWCOUNT,%ROWID
 FOR { &sql(FETCH NSCursor)
QUIT: SQLCODE
WRITE "Name=",name,! }
    &sql(USE DATABASE "USER")
    WRITE $ZNSPACE,!
  &sql(CLOSE NSCursor)
    WRITE "Close SQLCODE: ",SQLCODE,!
```
- **•** [DECLARE](#page-126-0), [FETCH,](#page-169-0) [OPEN](#page-240-0)
- **•** SQL Cursors in the "Using Embedded SQL" chapter of *Using InterSystems SQL*

# **COMMIT**

Commits work performed during a transaction.

COMMIT [WORK]

# **Description**

A **COMMIT** statement commits all work completed during the current transaction, resets the transaction level counter, and releases all locks established. This completes the transaction. Work committed cannot be rolled back.

**COMMIT** and **COMMIT WORK** are equivalent statements; both versions are supported for compatibility.

A transaction is defined as the operations since and including the **START TRANSACTION** statement. A **COMMIT** restores the transaction level counter (*\$TLEVEL*) to its state immediately prior to the **START TRANSACTION** statement that initialized the transaction. (Because InterSystems SQL does not support nested transactions, issuing additional **START TRANSACTION** statements within a transaction has no effect on the transaction initialization point.)

A single **COMMIT** causes all savepoints within the transaction to be committed.

A **START TRANSACTION** statement is used to explicitly begin a new transaction. However, use of **START TRANSACTION** is optional. If transaction processing is activated, the first database operation following a **COMMIT** implicitly begins a new transaction. A **COMMIT** statement is not meaningful if either transaction processing is not in effect, or transaction processing is in effect with automatic commits. If no transaction is in progress, a **COMMIT** completes successfully (SQLCODE 0), but performs no operation.

The effects of a **COMMIT** on queries are determined by the current isolation level. These transaction parameters can be set using either the **SET TRANSACTION** or **START TRANSACTION** command.

An SQLCODE -400 is issued if a transaction operation fails to complete successfully.

# **ObjectScript and SQL Transactions**

ObjectScript and SQL transaction commands are fully compatible and interchangeable, with the following exception:

ObjectScript **TSTART** and SQL **START TRANSACTION** both start a transaction if no transaction is current. However, **START TRANSACTION** does not support nested transactions. Therefore, if you need (or may need) nested transactions, it is preferable to start the transaction with **TSTART**. If you need compatibility with the SQL standard, use **START TRANSACTION**.

ObjectScript transaction processing provides limited support for nested transactions. SQL transaction processing supplies support for savepoints within transactions.

If a transaction involves SQL update statements, then the transaction should be started by the SQL **START TRANSACTION** statement and committed with the SQL **COMMIT** statement. Methods that use **TSTART**/**TCOMMIT** nesting can be included in the transaction, as long as they don't initiate the transaction. Methods and stored procedures should not normally use SQL transaction control statements, unless, by design, they are the main controller of the transaction. Stored procedures should not normally use SQL transaction control statements, because these stored procedures are normally called from ODBC/JDBC, which has its own model of transaction control.

## **Examples**

The following Embedded SQL example demonstrates how a **COMMIT** restores the transaction level counter (*\$TLEVEL*) to the level immediately prior to the **START TRANSACTION**, regardless of how many **SAVEPOINTS** have been established within the transaction. Note that the second **START TRANSACTION** in this program is a no-op which has no effect on *\$TLEVEL*:

```
 &sql(SET TRANSACTION %COMMITMODE EXPLICIT)
 WRITE !,"Set transaction mode, SQLCODE=",SQLCODE
 WRITE !,"Transaction level=",$TLEVEL
  &sql(START TRANSACTION)
 WRITE !,"Start transaction, SQLCODE=",SQLCODE
 WRITE !,"Transaction level=",$TLEVEL
  &sql(SAVEPOINT a)
 WRITE !,"Set Savepoint a, SQLCODE=",SQLCODE
 WRITE !,"Transaction level=",$TLEVEL
  &sql(SAVEPOINT b)
 WRITE !,"Set Savepoint b, SQLCODE=",SQLCODE
 WRITE !,"Transaction level=",$TLEVEL
  &sql(START TRANSACTION) /* Performs no operation */
 WRITE !,"Start transaction, SQLCODE=",SQLCODE
 WRITE !,"Transaction level=",$TLEVEL
  &sql(SAVEPOINT c)
 WRITE !,"Set Savepoint c, SQLCODE=",SQLCODE
 WRITE !,"Transaction level=",$TLEVEL
  &sql(COMMIT)
 WRITE !,"Commit transaction, SQLCODE=",SQLCODE
 WRITE !,"Transaction level=",$TLEVEL
```
The following Embedded SQL example demonstrates that the first **COMMIT** statement commits the entire transaction and that extra **COMMIT** statements have no effect and do not result in an error:

```
 &sql(SET TRANSACTION %COMMITMODE EXPLICIT)
    WRITE !,"Set transaction mode, SQLCODE=",SQLCODE
   WRITE !, "Transaction level=", $TLEVEL
 &sql(START TRANSACTION)
 WRITE !,"Start transaction, SQLCODE=",SQLCODE
 WRITE !,"Transaction level=",$TLEVEL
  &sql(SAVEPOINT a)
 WRITE !,"Set Savepoint a, SQLCODE=",SQLCODE
 WRITE !,"Transaction level=",$TLEVEL
  &sql(COMMIT)
    WRITE !,"Commit transaction, SQLCODE=",SQLCODE
    WRITE !,"Transaction level=",$TLEVEL
 &sql(COMMIT) /* Performs no operation */
 WRITE !,"Commit again, SQLCODE=",SQLCODE
 WRITE !,"Transaction level=",$TLEVEL
 &sql(COMMIT) /* Performs no operation */
    WRITE !,"Commit again, SQLCODE=",SQLCODE
    WRITE !,"Transaction level=",$TLEVEL
```
- **•** SQL commands: [ROLLBACK](#page-252-0) [SAVEPOINT](#page-255-0) [SET TRANSACTION](#page-280-0) [START TRANSACTION](#page-284-0) \$TLEVEL
- **•** Transaction Processing in the "Modifying the Database" chapter of *Using InterSystems SQL*.
- **•** ObjectScript command: TCOMMIT

# **CREATE DATABASE**

Creates a database (namespace).

```
CREATE DATABASE dbname [ON DIRECTORY pathname]
    [WITH [ENCRYPTED_DB] [GLOBAL_JOURNAL_STATE [=] {YES | NO}] ]
```
#### *Arguments*

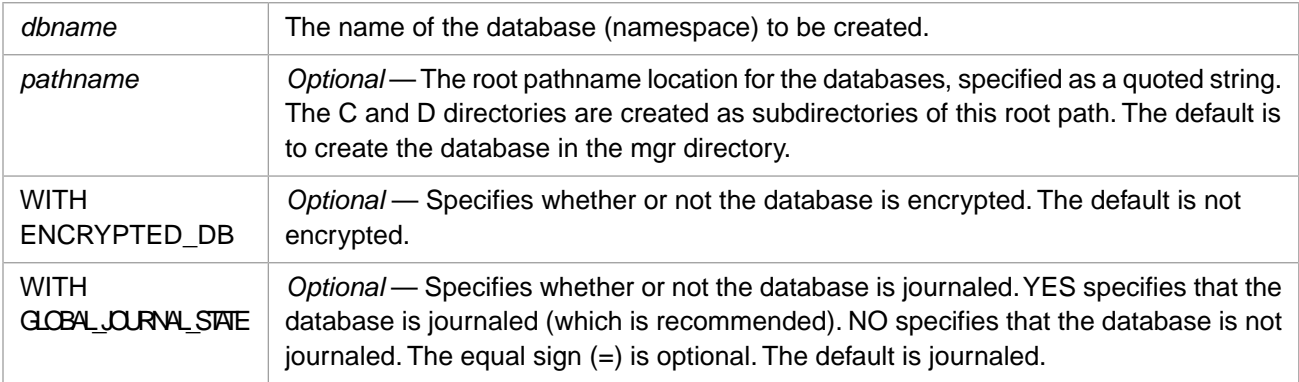

# **Description**

The **CREATE DATABASE** command creates a namespace and two associated databases. This allows you to create a namespace within SQL.

The specified *dbname* is the name of the created namespace and the directory that contains the corresponding database files. Namespace names are not case-sensitive. A *dbname* follows the naming conventions for an SQL identifier, with the following additional restrictions:

- **•** An underscore (\_) character is not permitted as the first character of *dbname* (but may be used elsewhere within the name). The @, #, and \$ characters are not permitted in *dbname*. Attempting to include these invalid characters in *dbname* generates an SQLCODE -343 error.
- **•** A hyphen (-) character is not permitted in *dbname* (hyphen is not a valid SQL identifier character). However, a namespace name created by other means can include a hyphen character.
- **•** A *dbname* cannot be longer than 63 characters; specifying a longer *dbname* generates an SQLCODE -400 fatal error with the appropriate %msg.

If the specified *dbname* namespace already exists, InterSystems IRIS issues an SQLCODE -341 error.

You can specify neither, either, or both WITH options: ENCRYPTED\_DB and/or GLOBAL\_JOURNAL\_STATE. If you specify both, they are separated by a space, as follows: WITH ENCRYPTED DB GLOBAL JOURNAL STATE=NO.

By default, **CREATE DATABASE** creates two databases in the mgr directory with the *dbname* name subdirectory containing two subdirectories, C (code) and D (data). Each of these subdirectories contains a IRIS.DAT file, a iris.lck file, and an empty stream folder. For example, on a Windows system, CREATE DATABASE Barney would create the namespace BARNEY and the following database files:

```
c:\InterSystems\IRIS\mgr\Barney\C containing IRIS.DAT, iris.lck, stream folder
c:\InterSystems\IRIS\mgr\Barney\D containing IRIS.DAT, iris.lck, stream folder
```
The C (code) directory is used for the namespace routines database. The D (data) directory is used for the namespace globals database. To return the location of the mgr directory, use the **%SYSTEM.Util.ManagerDirectory()** method.

The optional ON DIRECTORY *pathname* clause allows you to specify a different location for the database files, rather than a directory with the same name as the namespace. For example:

CREATE DATABASE Flintstone ON DIRECTORY 'c:\InterSystems\IRIS\mgr\Fred'

If you specify a *pathname* that already exists, InterSystems IRIS issues an SQLCODE -341 error.

The **CREATE DATABASE** command is a privileged operation. Prior to using **CREATE DATABASE**, it is necessary to be logged in as a user with the %Admin\_Manage resource. Failing to do so results in an SQLCODE -99 error (Privilege Violation).

Use the **\$SYSTEM.Security.Login()** method to assign a user with appropriate privileges:

```
 DO $SYSTEM.Security.Login("_SYSTEM","SYS")
&\text{sgl}(\hspace{25pt})
```
You must have the **%Service\_Login:Use** privilege to invoke the **\$SYSTEM.Security.Login** method. For further information, refer to %SYSTEM.Security in the *InterSystems Class Reference*.

You can also create a namespace from the Management Portal. Select **System Administration**, **Configuration**, **System Configuration**, **Namespaces** to list the existing namespaces. At the top of this table of existing namespaces you can click **Create New Namespace**.

- **•** [DROP DATABASE](#page-142-0) command
- **•** [USE DATABASE](#page-319-0) command

# <span id="page-48-0"></span>**CREATE FUNCTION**

Creates a function as a method in a class.

```
CREATE FUNCTION name(parameter_list) [characteristics] 
    [ LANGUAGE SQL ]
    BEGIN
code_body ;
    END
CREATE FUNCTION name(parameter_list) [characteristics] 
    LANGUAGE OBJECTSCRIPT
    { code_body }
```
## *Arguments*

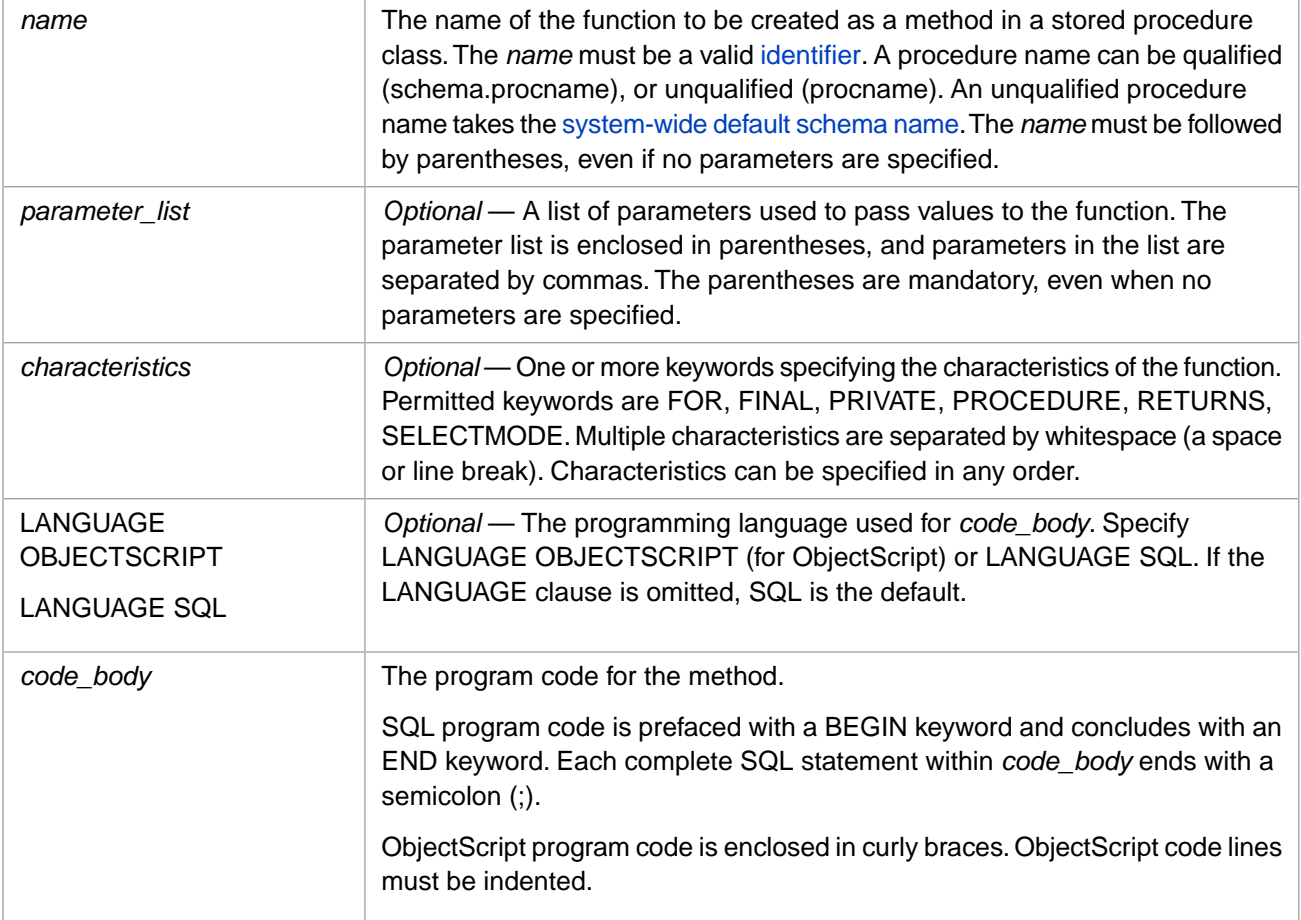

# **Description**

The **CREATE FUNCTION** statement creates a function as a method in a class. This class method is projected as an SQL Stored Procedure. You can also use the [CREATE PROCEDURE](#page-66-0) statement to create a method which is projected as an SQL Stored Procedure. **CREATE FUNCTION** should be used when the method is to return a value, but it can be used to create a method that does not return a value.

In order to create a function, you must have %CREATE\_FUNCTION administrative privilege, as specified by the [GRANT](#page-182-0) command.

You cannot create a function in a class if the class definition is a deployed class. This operation fails with an SQLCODE -400 error with the %msg Unable to execute DDL that modifies a deployed class: 'classname'.

For information on calling SQL functions from within SQL statements, refer to User-defined Functions in the "Querying the Database" chapter of *Using InterSystems SQL*. For calling SQL stored procedures in a variety of contexts, refer to the [CALL](#page-32-0) statement.

# **Arguments**

#### *name*

The name of the function (method) to be created. This name may be unqualified (StoreName) and take the system-wide default schema name, or qualified by specifying the schema name (Patient.StoreName). You can use the **\$SYSTEM.SQL.DefaultSchema()** method to determine the current system-wide default schema name. The initial systemwide default schema name is SQLUser corresponds to the class package name User.

Note that the FOR characteristic (described below) overrides the class name specified in *name*. If a method with this name already exists, the operation fails with an SQLCODE -361 error.

The name of the generated class is the package name corresponding to the schema name, followed by a dot, followed by "func", followed by the specified *name*. For example, if the unqualified function name RandomLetter takes the initial default schema SQLUser, the resulting class name would be: User.funcRandomLetter. For further details, see SQL to Class Name Transformations in the "Defining and Using Stored Procedures" chapter of *Using InterSystems SQL*.

InterSystems SQL does not allow you to specify a duplicate function name that differs only in letter case. Specifying a function name that differs only in letter case from an existing function name results in an SQLCODE -400 error.

#### *parameter-list*

A list of parameters used to pass values to the function. The parameter list is enclosed in parentheses, and parameter declarations in the list are separated by commas. Each parameter declaration in the list consists of (in order):

- **•** An optional keyword specifying whether the parameter mode is IN (input value), OUT (output value), or INOUT (modify value). If omitted, the default parameter mode is IN.
- **•** The parameter name. Parameter names are case-sensitive.
- The [data type](#page-721-0) of the parameter.
- **•** *Optional*: A default value for the parameter. You can specify the DEFAULT keyword followed by a default value; the DEFAULT keyword is optional. If no default is specified, the assumed default is NULL.

The following example specifies two input parameters, both of which have default values. The optional DEFAULT keyword is specified for the first parameter, omitted for the second parameter:

```
CREATE FUNCTION RandomLetter(IN firstlet CHAR DEFAULT 'A',IN lastlet CHAR 'Z')
BEGIN
 - SQL program code
END
```
### *characteristics*

The available keywords are as follows:

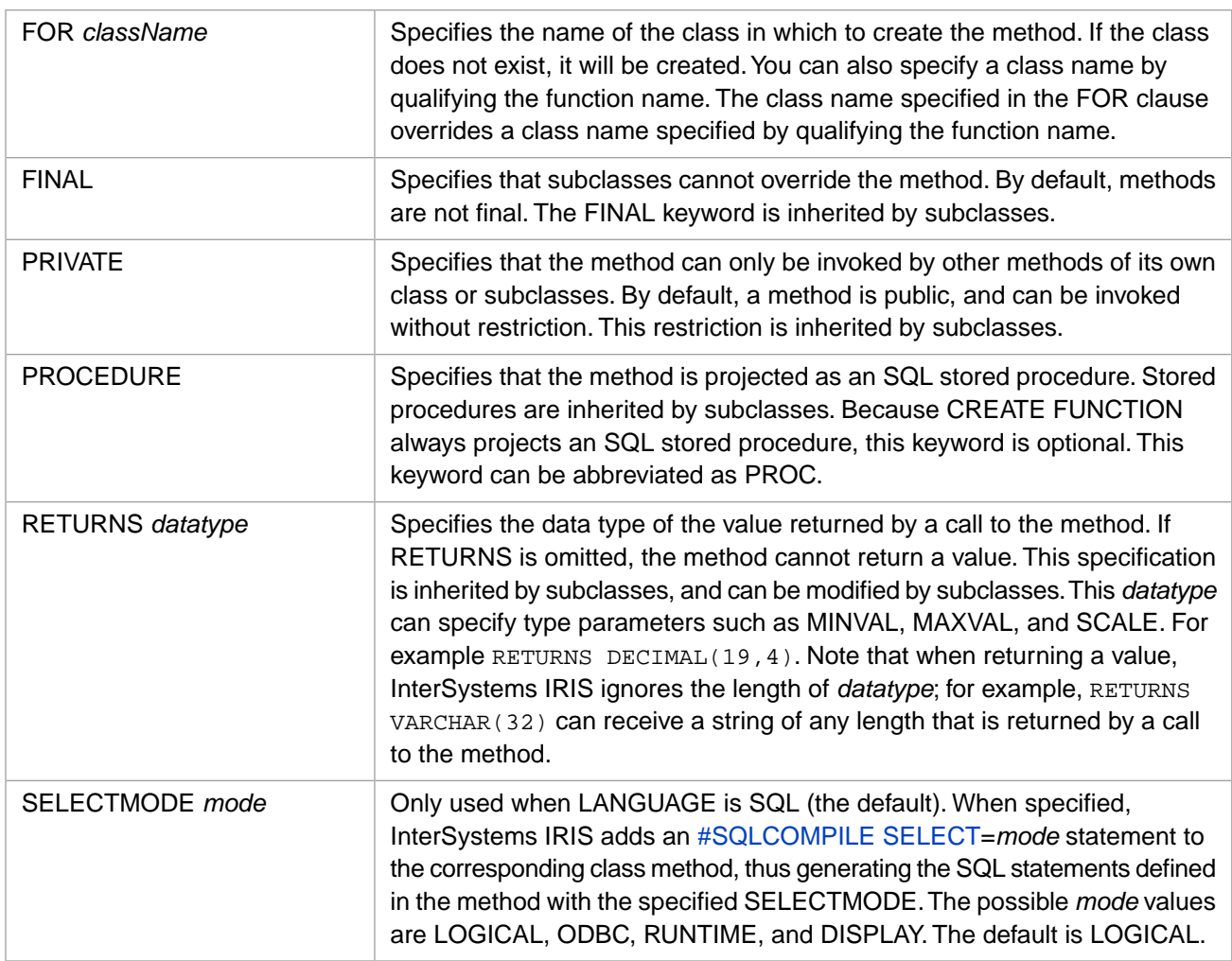

The SELECTMODE clause is used for **SELECT** query operations and for **INSERT** and **UPDATE** operations. It specifies the compile-time select mode. The value that you specify for SELECTMODE is added at the beginning of the ObjectScript class method code as: #SQLCompile Select=*mode*. For further details, see #SQLCompile Select in the "ObjectScript Macros and the Macro Preprocessor" chapter of *Using ObjectScript*.

- **•** In a **SELECT** query, the SELECTMODE specifies the mode in which data is returned. If the *mode* value is LOGICAL, then logical (internal storage) values are returned. For example, dates are returned in \$HOROLOG format. If the *mode* value is ODBC, logical-to-ODBC conversion is applied, and ODBC format values are returned. If the *mode* value is DISPLAY, logical-to-display conversion is applied, and display format values are returned. If the *mode* value is RUNTIME, the display mode can be set (to LOGICAL, ODBC, or DISPLAY) at execution time.
- **•** In an [INSERT](#page-202-0) or [UPDATE](#page-306-0) operation, the SELECTMODE RUNTIME option supports automatic conversion of input data values from a display format (DISPLAY or ODBC) to logical storage format. This compiled display-to-logical data conversion code is applied only if the select mode setting when the SQL code is executed is LOGICAL (which is the default for all InterSystems SQL execution interfaces).

When the SQL code is executed, the %SQL.Statement class *%SelectMode* property specifies the execution-time select mode, as described in "Using Dynamic SQL" chapter of *Using InterSystems SQL*. For further details on SelectMode options, refer to "Data Display Options" in the "InterSystems IRIS SQL Basics" chapter of *Using InterSystems SQL*.

## *LANGUAGE*

A keyword clause specifying the language you are using for *code\_body*. Permitted clauses are LANGUAGE OBJECTSCRIPT (for ObjectScript) or LANGUAGE SQL. If the LANGUAGE clause is omitted, SQL is the default.

## *code\_body*

The program code for the method to be created. You specify this code in either SQL or ObjectScript. The language used must match the LANGUAGE clause. However, code specified in ObjectScript can contain embedded SQL.

InterSystems IRIS uses the code you supply to generate the actual code of the method. If the code you specify is SQL, InterSystems IRIS provides additional lines of code when generating the method that embed the SQL in an ObjectScript "wrapper," provide a procedure context handler (if necessary), and handle return values. The following is an example of this InterSystems IRIS-generated wrapper code:

```
NEW SOLCODE, %ROWID, %ROWCOUNT, title
 &sql( SELECT col FROM tbl )
 QUIT $GET(title)
```
If the code you specify is OBJECTSCRIPT, the ObjectScript code must be enclosed in curly braces. All code lines must be indented from column 1, except for labels and macro preprocessor directives. A label or macro directive must be prefaced by a colon (:) in column 1.

For ObjectScript code, you must explicitly define the "wrapper" (which NEWs variables, and uses QUIT to exit and (optionally) to return a value upon completion).

When a stored procedure is called, an object of the class %Library.SQLProcContext is instantiated in the %sqlcontext variable. This procedure context handler is used to pass the procedure context back and forth between the procedure and its caller (for example, the ODBC server).

%sqlcontext consists of several properties, including an Error object, the SQLCODE error status, the SQL row count, and an error message. The following example shows the values used to set several of these:

```
 SET %sqlcontext.%SQLCODE=SQLCODE
```

```
 SET %sqlcontext.%ROWCOUNT=%ROWCOUNT
 SET %sqlcontext.%Message=%msg
```
The values of SQLCODE and %ROWCOUNT are automatically set by the execution of an SQL statement. The %sqlcontext object is reset before each execution.

Alternatively, an error context can be established by instantiating a %SYSTEM.Error object and setting it as %sqlcontext.Error.

An SQLCODE -361 error is generated if the specified function already exists.

# **Executing a User-defined Function**

You can execute a function in a **SELECT** statement, such as the following:

```
SELECT StudentName,StudentAge,SQLUser.HalfAge() AS HalfTheAge
FROM SQLUser.MyStudents
```
An SQLCODE -359 error is generated if the function does not exist.

An SQLCODE -149 error is generated if the execution of the function results in a error. The type of error is described in %msg.

# **Examples**

The following example creates the RandomLetter() function (method) stored as a procedure that generates a random capital letter. You can then invoke this function in a **SELECT** statement. A **DROP FUNCTION** is provided to delete the RandomLetter() function.

```
CREATE FUNCTION RandomLetter()
RETURNS INTEGER
PROCEDURE
LANGUAGE OBJECTSCRIPT
{
:Top
 SET x=$RANDOM(90)
 IF x<65 {GOTO Top}
ELSE \{ QUIT $CHAR(x)}
}
SELECT Name FROM Sample.Person
WHERE Name %STARTSWITH RandomLetter()
```

```
DROP FUNCTION RandomLetter
```
The following example creates a function that invokes ObjectScript code, which in turn contains embedded SQL:

```
 &sql(CREATE FUNCTION TraineeName(
 SSN VARCHAR(11), 
 OUT Name VARCHAR(50) )
   PROCEDURE
    RETURNS VARCHAR(30)
    FOR SQLUser.MyStudents
   LANGUAGE OBJECTSCRIPT
    {
        NEW SQLCODE,%ROWCOUNT
        SET Name=""
        &sql(SELECT Name INTO :Name FROM Sample.Employee 
             WHERE SSN = :SSN)
        IF $GET(%sqlcontext)'= "" {
 SET %sqlcontext.%SQLCODE=SQLCODE
 SET %sqlcontext.%ROWCOUNT=%ROWCOUNT }
           QUIT Name
     })
    IF SQLCODE=0 { WRITE !,"Created a function" QUIT}
    ELSE { WRITE !,"CREATE FUNCTION error: ",SQLCODE," ",%msg,!
      &sql(DROP FUNCTION TraineeName FROM SQLUser.MyStudents) }
      IF SQLCODE=0 { WRITE !,"Dropped a function" QUIT}
      ELSE { WRITE !,"Drop error: ",SQLCODE }
```
It uses the %sqlcontext object, and sets its %SQLCODE and %ROWCOUNT properties using the corresponding SQL variables. Note the curly braces enclosing the ObjectScript code following the function's LANGUAGE OBJECTSCRIPT keyword. Within the ObjectScript code there is Embedded SQL code, marked by  $\&\text{sq1}$  and enclosed in parentheses.

- **•** [DROP FUNCTION](#page-144-0)
- **•** "Defining and Using Stored Procedures" chapter in *Using InterSystems SQL*.

# **CREATE INDEX**

Creates an index for a table.

```
CREATE [UNIQUE | BITMAP | BITMAPEXTENT | BITSLICE ] INDEX index-name
        ON [TABLE] table-name
 (field-name, ...)
 [WITH DATA (datafield-name, ...)]
```
#### *Arguments*

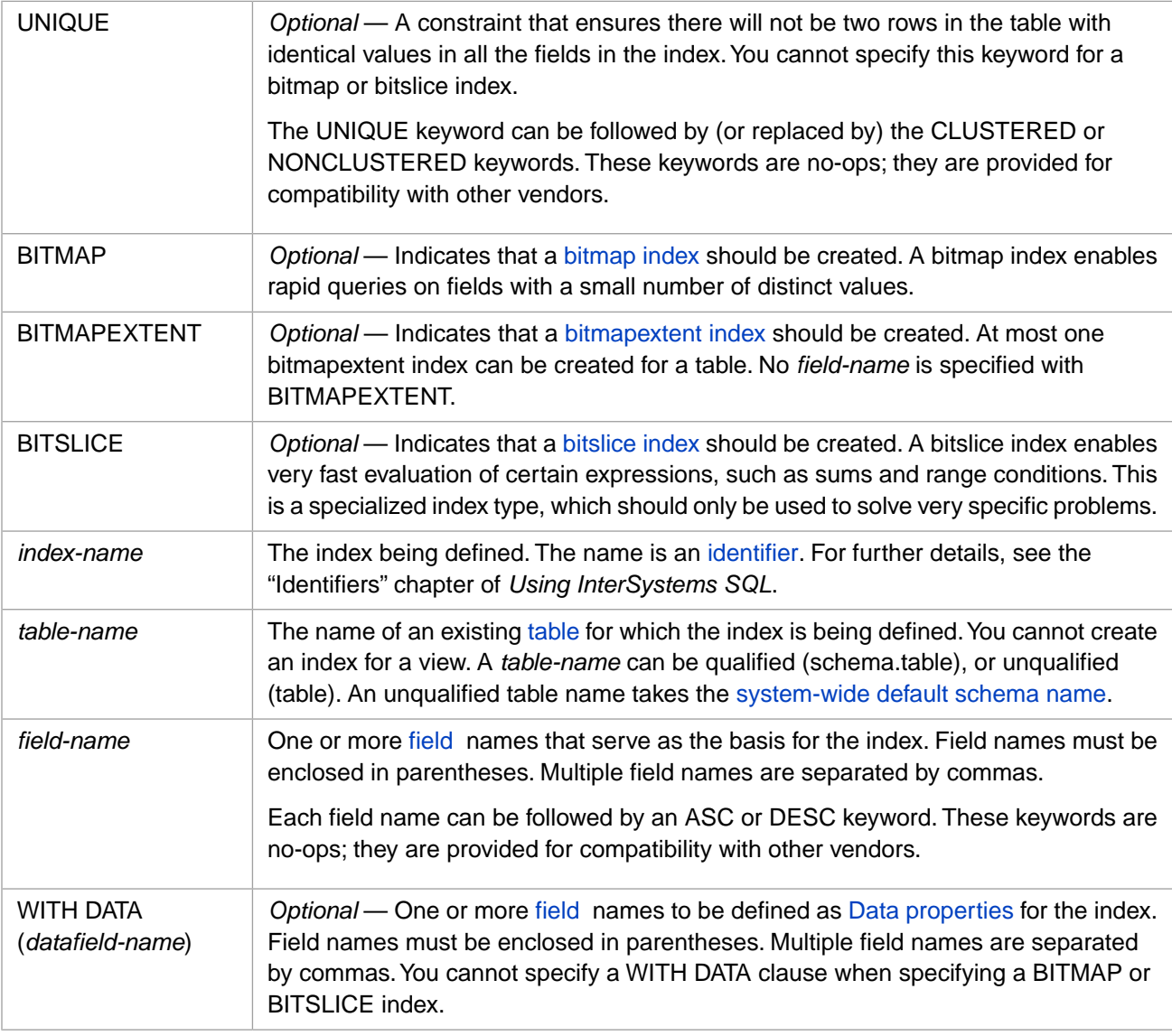

See additional compatibility syntax below.

# **Description**

**CREATE INDEX** creates a sorted index on the specified field (or fields) of the named table. InterSystems IRIS uses indices to improve performance of query operations. InterSystems IRIS automatically maintains indices during **INSERT**, **UPDATE**, and **DELETE** operations, and this index maintenance may negatively affect performance of these data modification operations.

You can create an index using the **CREATE INDEX** command or by adding an index definition to a class definition, as described in the Defining and Building Indices chapter of *SQL Optimization Guide*. You can delete an index by using the [DROP INDEX](#page-146-0) command.

**CREATE INDEX** can be used to create any of the following three types of index:

- **•** A regular index (Type=index): Specify either **CREATE INDEX** (for non-unique values) or **CREATE UNIQUE INDEX** (for unique values).
- **•** A bitmap index (Type=bitmap): Specify **CREATE BITMAP INDEX**.
- **•** A bitslice index (Type=bitslice): Specify **CREATE BITSLICE INDEX**.

You can also define an index using the %Dictionary.IndexDefinition class.

You can use **CREATE INDEX** to add an index to a [sharded table.](#page-99-0)

#### *Privileges and Locking*

The **CREATE INDEX** command is a privileged operation. Prior to using **CREATE INDEX** it is necessary for your process to have either %ALTER\_TABLE administrative privileges or the %ALTER privilege for the specified table. Failing to do so results in an SQLCODE -99 error (Privilege Violation). You can determine if the current user has %ALTER privilege by invoking the [%CHECKPRIV](#page-39-0) command. You can determine if a specified user has %ALTER privilege by invoking the **\$SYSTEM.SQL.CheckPriv()** method. You can use the **GRANT** command to assign these privileges, if you hold appropriate granting privileges.

- **• CREATE INDEX** cannot be used on a table projected from a persistent class, unless the table class definition includes [DdlAllowed]. Otherwise, the operation fails with an SQLCODE -300 error with the %msg DDL not enabled for class 'Schema.tablename'.
- **• CREATE INDEX** cannot be used on a table projected from a deployed persistent class. This operation fails with an SQLCODE -400 error with the %msg Unable to execute DDL that modifies a deployed class: 'classname'.

The **CREATE INDEX** statement acquires a table-level lock on *table-name*. This prevents other processes from modifying the table's data. This lock is automatically released at the conclusion of the **CREATE INDEX** operation. **CREATE INDEX** maintains a lock on the corresponding class definition until the completion of the create index operation, including the population of the index data.

### *Options Supported for Compatibility Only*

InterSystems SQL accepts the following **CREATE INDEX** options for parsing purposes only, to aid in the conversion of existing SQL code to InterSystems SQL. These options do not provide any actual functionality.

```
CLUSTERED | NONCLUSTERED owner.catalog. ASC | DESC
```
The following is an example showing the placement of these no-op keywords:

```
CREATE UNIQUE CLUSTERED INDEX index-name
   ON TABLE owner.catalog.schema.table
    (field1 ASC, field2 DESC)
```
#### *Index Name*

The name of an index must be unique within a given table. Index names follow identifier conventions, subject to the restrictions below. By default, index names are simple identifiers; an index name can be a delimited identifier. An index name should not exceed 128 characters. Index names are not case-sensitive.

InterSystems IRIS uses the name you supply (which it refers to as the "SqlName") to generate a corresponding index property name in the class and the global. This index property name contains only alphanumeric characters (letters and numbers) and is a maximum of 96 characters in length. To generate an index property name, InterSystems IRIS first strips punctuation characters from the SqlName you supply, and then generates a unique identifier of 96 (or less) characters to create a unique index property name.

- **•** An index name can be the same as a field, table, or view name, but such name duplication is not advised.
- **•** An index property name (after punctuation stripping) must be unique. If you specify a duplicate SQL index name, the system generates an SQLCODE -324 error. If you specify an SQL index name that differs only in punctuation characters from an existing SQL index name, InterSystems IRIS substitutes a capital letter (beginning with "A") for the final character to create a unique index property name. Therefore it is possible (though not advisable) to create SQL index names that differ only in their punctuation characters.
- **•** An index property name must begin with a letter. Therefore, either the first character of the index name or the first character after initial punctuation characters are stripped must be a letter. A valid letter is a character that passes the \$ZNAME test. If the first character of the SQL index name is a punctuation character (% or \_) and the second character is a number, InterSystems IRIS appends a lowercase "n" as the first character of the stripped index property name.
- **•** An index name may be much longer than 31 characters, but index names that differ in their first 31 alphanumeric characters are much easier to work with.

The Management Portal SQL interface Catalog Details displays the SQL index name (**SQL Map Name**) and the corresponding index property name (**Index Name**) for each index.

What happens when you try to create an index with the same name as an existing index is described below.

### *Existing Index*

By default, InterSystems IRIS rejects an attempt to create an index that has the same name as an existing index for that table and issues an SQLCODE -324 error. This behavior is configurable system-wide using the **\$SYSTEM.SQL.SetDDLNo324()** method call. To determine the current setting, call **\$SYSTEM.SQL.CurrentSettings()**, which displays a Suppress SQLCODE=-324 Errors setting.

The default is "No" (0). By default, InterSystems IRIS rejects an attempt to create an index with the name of an existing index for that table and issues an SQLCODE -324 error. This is the recommended setting for this option.

If this option is set to "Yes" (1), InterSystems IRIS deletes the existing index from the class definition and then recreates it by performing the **CREATE INDEX**. It deletes the named index from the table specified in **CREATE INDEX**. This option permits the delete/recreate of a UNIQUE constraint index (which cannot be done using a **DROP INDEX** command). To delete/recreate a primary key index, refer to the [ALTER TABLE](#page-21-0) command.

However, even if this option is set to allow the recreating of an existing index, you cannot recreate a Primary Key IDKEY index if the table contains data. Attempting to do so generates an SQLCODE -324 error.

## *Table Name*

You must specify the name of an existing table.

- **•** If *table-name* is a nonexistent table, **CREATE INDEX** fails with an SQLCODE -30 error, and sets %msg to Table 'SQLUSER.MYTABLE' does not exist.
- **•** If *table-name* is a view, **CREATE INDEX** fails with an SQLCODE -30 error, and sets %msg to Attempt to CREATE INDEX 'My\_Index' on view SQLUSER.MYVIEW failed. Indices only supported for tables, not views..

Creating an index modifies the table's definition; if you do not have permission to change the table definition, **CREATE INDEX** fails with an SQLCODE -300 error, and sets %msg to DDL not enabled for class 'schema.tablename'.

### *Field Names*

You must specify at least one field name to index on. Specify a field name or a comma-separated list of field names enclosed in parentheses. Duplicate field names are permitted and preserved in the index definition. Specifying more than one field may improve performance of **GROUP BY** operations, for example, group by state and then by city within each state. Generally, you should avoid indexing on a field or fields that have large amounts of duplicate data. For example, in a database of people indexing on a Name field would be appropriate because most names are unique. Indexing on a State field would (in most cases) not be appropriate because of the large number of duplicate data values. The fields you specify must either be defined in the table or in the superclass of the table's persistent class. (all classes must, of course, have been compiled.) Specifying a nonexistent field generates an SQLCODE -31 error.

In addition to ordinary data fields, you can use **CREATE INDEX** to create an index:

- **•** On a [SERIAL field](#page-733-0) (a %Counter field).
- **•** On an [IDENTITY field.](#page-97-0)
- **•** On the ELEMENTS or KEYS value for a collection.

You cannot create an index on a [stream value field.](#page-733-1)

You cannot create an index with multiple IDKEY fields if one of the IDKEY fields (properties) is SQL Computed. This limitation does not apply to a single field IDKEY index. Because multiple IDKEY fields in an index are delimited using the "||" (double vertical bar) characters, you cannot include this character string in IDKEY field data.

#### **Field in an Embedded Object (%SerialObject)**

To index a field in an embedded object, you create an index in the table (%Persistent class) referencing that embedded object. In **CREATE INDEX** the *field-name* specifies the name of the referencing field in the table (%Persistent object) joined by an underbar to the field name in the embedded object (%SerialObject), as shown in the following example:

CREATE INDEX StateIdx ON TABLE Sample.Person (Home\_State)

Here *Home* is a field in Sample.Person that references the embedded object Sample.Address, which contains the *State*field.

Only those embedded object records associated with the persistent class referencing property are indexed. You cannot index a %SerialObject property directly.

For further details on defining embedded objects (also known as serial objects) refer to Embedded Object (%SerialObject); for further details on indexing a property (field) defined in an embedded object, refer to Indexing an Embedded Object (%SerialObject) Property.

#### *WITH DATA Clause*

Specifying this clause may allow a query to be resolved by only reading the index, which greatly reduces the amount of disk I/O, improving performance.

You should specify the same field in the *field-name* and the WITH DATA *datafield-name* if *field-name* uses string collation; this allows retrieval of the uncollated value without having to go to the Master Map. If the value in *field-name* does not use string collation there is no advantage to specifying this field in the WITH DATA *datafield-name*.

You can specify fields in WITH DATA *datafield-name* that are not indexed. This allows more queries to be satisfied from the index without going to the Master Map. The tradeoff is how many indices you want to maintain; and that adding data to an index makes it quite a bit larger, which will slow down operations that don't need the data.

You can specify fields in WITH DATA *datafield-name* that are defined in the superclass for the table's persistent class.

### *The UNIQUE Keyword*

Using the UNIQUE keyword, you can specify that each record in the index has a unique value. More specifically, this ensures that no two records within the index (and hence in the table that contains the index) can have the same *collated* value. By default, most indices use uppercase string collation (to make searches not case-sensitive). In this case, the values "Smith" and "SMITH" are considered to be equal and not unique. **CREATE INDEX** cannot specify non-default index string collation. You can specify a different string collation for individual indices by defining the index in the class definition.

You can change the namespace default collation to make fields/properties case-sensitive by default. Changing this option requires recompiling all classes and rebuilding all indices in the namespace. Go to the Management Portal, select the **Classes** option, select the namespace for your stored queries and use the **Compile** option to recompile the corresponding classes. Then rebuild all indices. They will be case-sensitive.

<span id="page-57-0"></span>**CAUTION:** Do not rebuild indices while the table's data is being accessed by other users. Doing so may result in inaccurate query results.

## *The BITMAP Keyword*

Using the BITMAP keyword, you can specify that this index will be a bitmap index. A bitmap index consists of one or more bit strings in which the bit position represents the row id, and each bit value represents the presence (1) or absence (0) of a specific value for the field in that row (or the value for the combined *field-name*fields). InterSystems SQL maintains these positional bits (as compressed bit strings) when inserting, updating, or deleting data; there is no significant difference in the performance of INSERT, UPDATE, or DELETE operations between using a bitmap index and a regular index. A bitmap index is highly efficient for many types of query operations. They have the following characteristics:

**•** You can only define bitmap indices in tables (classes) that either use system-assigned RowID with positive integer values, or use a primary key IDKEY to define custom ID values when the IDKEY is based on a single property with type %Integer and MINVAL  $> 0$ , or type %Numeric with  $SCALE = 0$  and MINVAL  $> 0$ . You can use the **\$SYSTEM.SQL.SetBitmapFriendlyCheck()** method to set a systemwide configuration parameter to check at compile time for this restriction. You can use **\$SYSTEM.SQL.GetBitmapFriendlyCheck()** to determine the current configuration of this option.

You can only define a bitmap index for tables that use default (%Storage.Persistent) structure. Tables with compound keys, such as a child table, cannot use a bitmap index. If you use DDL (as opposed to using class definitions) to create a table, it meets this requirement and you can make use of bitmap indices.

- **•** A bitmap index should only be used when the number of possible distinct field values is limited and relatively small. For example, a bitmap index is a good choice for a field for gender, or nationality, or timezone. A bitmap should not be used on a field with the UNIQUE constraint. A bitmap should not be used if a field can have more than 10,000 distinct values, or if multiple indexed fields can have more than 10,000 distinct values.
- <span id="page-57-1"></span>**•** Bitmap indices are very efficient when used in combination with logical AND and OR operations in a [WHERE](#page-323-0) clause. If two or more fields are commonly queried in combination, it may be advantageous to define bitmap indices for those fields.

For more details, refer to the "Bitmap Indices" section of the Defining and Building Indices chapter of *SQL Optimization Guide*.

## *The BITMAPEXTENT Keyword*

A bitmap extent index is a bitmap index for the table itself. InterSystems SQL uses this index to improve performance of  $COUNT(*)$ , which returns the number of records (rows) in the table. A table can have, at most, one bitmap extent index. Attempting to create more than one bitmap extent index results in an SQLCODE -400 error with the %msg ERROR #5445: Multiple Extent indices defined: DDLBEIndex.

All tables defined using [CREATE TABLE](#page-82-0) automatically define a bitmap extent index. This automatically generated index is assigned the Index Name DDLBEIndex and the SQL MapName %%DDLBEIndex. A table defined as a class may have a bitmap extent index defined with an Index Name and SQL MapName of \$ClassName.

You can use **CREATE BITMAPEXTENT INDEX** to add a bitmap extent index to a table, or to rename an automaticallygenerated bitmap extent index. The *index-name* you specify should be the class name corresponding to the *table-name* of the table. This becomes the SQL MapName for the index. No *field-name* or WITH DATA clause can be specified.

The following example creates a bitmap extent index with Index Name DDLBEIndex and the SQL MapName Patient. If Sample.Patient already had a %%DDLBEIndex bitmap extent index, this example renames that index to SQL MapName Patient:

```
 &sql(CREATE BITMAPEXTENT INDEX Patient ON TABLE Sample.Patient)
 WRITE !,"SQL code: ",SQLCODE
```
<span id="page-58-0"></span>For more details, refer to the "Bitmap Extent Index" section of the Defining and Building Indices chapter of *SQL Optimization Guide*.

#### *The BITSLICE Keyword*

Using the BITSLICE keyword, you can specify that this index will be a bitslice index. A bitslice index is used exclusively for numeric data which is used in calculations. A bitslice index represents each numeric data value as a binary bit string. Rather than indexing a numeric data value using a boolean flag (as in a bitmap index), a bitslice index creates a bit string for each numeric value, a separate bit string for each record. This is a highly specialized type of index that should only be used for fast aggregate calculations. For example, the following would be a candidate for a bitslice index:

SELECT SUM(Salary) FROM Sample.Employee

You can create a bitslice index for a string data field, but the bitslice index will represent these data values as canonical numbers. In other words, any non-numeric string, such as "abc" will be indexed as 0. This type of bitslice index could be used to rapidly count records that have a value for a string field and not count those that are NULL.

A bitslice index should not be used in a WHERE clause, because they are not used by the SQL query optimizer.

Populating and maintaining a bitslice index using INSERT, UPDATE, or DELETE operations is significantly slower than using a bitmap index or a regular index. Using several bitslice indices, and/or using a bitslice index on a field that is frequently updated may have a significant performance cost.

A bitslice index can only be used for records that have system-assigned row Ids with positive integer values. A bitslice index can only be used on a single *field-name*. You cannot specify a WITH DATA clause.

For more details, refer to the "Bitslice Indices" section of the Defining and Building Indices chapter of *SQL Optimization Guide*.

#### *Rebuilding an Index*

Creating an index using the **CREATE INDEX** statement automatically builds the index. However, there are cases when you may wish to explicitly rebuild an index.

**CAUTION:** You must take additional steps when rebuilding an index if the table's data is being accessed by other users. Failing to do so may result in inaccurate query results. For more details, refer to Building Indices on an Active System.

To rebuild all indices for an inactive table, execute the following:

SET status = ##class(myschema.mytable).%BuildIndices()

By default, this command purges the indices prior to rebuilding them. You can override this purge default and use the **%PurgeIndices()** method to explicitly purge specified indices. If you call **%BuildIndices()** for a range of ID values, InterSystems IRIS does not purge indices by default.

You can also purge/rebuild specified indices:

SET status = ##class(myschema.mytable).%BuildIndices(\$ListBuild("NameIDX","SpouseIDX"))

You may want to purge/rebuild an index if the index is corrupt or to change the case sensitivity of the index, as described above. To recompress a bitmap index, use the %SYS.Maint.Bitmap methods, rather than purge/rebuild.

You can also use the Management Portal to rebuild all of the indices for a specified class (table).

For more details, refer to Building Indices in the "Defining and Building Indices" chapter of *SQL Optimization Guide*.

## **Examples**

The following embedded SQL example creates a table named Fred, and then creates an index named "FredIndex" (by stripping out the punctuation from the supplied name "Fred\_Index") on the Lastword and Firstword fields of the Fred table.

```
&sql(CREATE TABLE Fred (TESTNUM INT NOT NULL.
  TESTNUM INT NOT NULL<br>FIRSTWORD CHAR (30) NOT
  FIRSTWORD CHAR (30) NOT NULL,<br>LASTWORD CHAR (30) NOT NULL,
               CHAR (30) NOT NULL,
   CONSTRAINT FredPK PRIMARY KEY (TESTNUM))
\qquad \qquad IF SQLCODE=0 { WRITE !,"Table created" }
 ELSEIF SQLCODE=-201 { WRITE !,"Table already exists" }
 ELSE { WRITE !,"SQL table create error code is: ",SQLCODE
 QUIT }
 &sql(CREATE INDEX Fred_Index
        ON TABLE Fred
        (LASTWORD,FIRSTWORD))
   IF SQLCODE=-324 {
       WRITE !,"Index already exists" 
       QUIT }
   ELSEIF SQLCODE=0 { WRITE !,"Index created" }
   ELSE { WRITE !,"SQL index create error code is: ",SQLCODE 
           QUIT }
```
The following example creates an index, named "CityIndex" on the City field of the Staff table:

CREATE INDEX CityIndex ON Staff (City)

The following example creates an index, named "EmpIndex" on the EmpName field of the Staff table. The UNIQUE constraint is used to avoid having rows with identical values in the fields:

CREATE UNIQUE INDEX EmpIndex ON TABLE Staff (EmpName)

The following example creates a bitmap index, named "SKUIndex" on the SKU field of the Purchases table. The BITMAP keyword indicates that this is a bitmap index:

CREATE BITMAP INDEX SKUIndex ON TABLE Purchases (SKU)

- **•** [DROP INDEX](#page-146-0) command
- **[SEARCH\\_INDEX](#page-630-0) function**
- **•** "Defining Tables" chapter in *Using InterSystems SQL*
- **•** "Defining and Building Indices" chapter in *SQL Optimization Guide*
- **•** "Using Indices" in the "Optimizing Query Performance" chapter in *SQL Optimization Guide*
- **•** SQL and Object Settings described in *Configuration Parameter File Reference*.
- **•** SQLCODE error messages listed in the *InterSystems IRIS Error Reference*

# <span id="page-60-0"></span>**CREATE METHOD**

Creates a method in a class.

```
CREATE [STATIC] METHOD name (parameter_list) 
    [ characteristics ]
    [ LANGUAGE SQL ]
    BEGIN
code_body ;
    END
CREATE [STATIC] METHOD name (parameter_list) 
     [ characteristics ]
    LANGUAGE OBJECTSCRIPT
    { code_body }
```
## *Arguments*

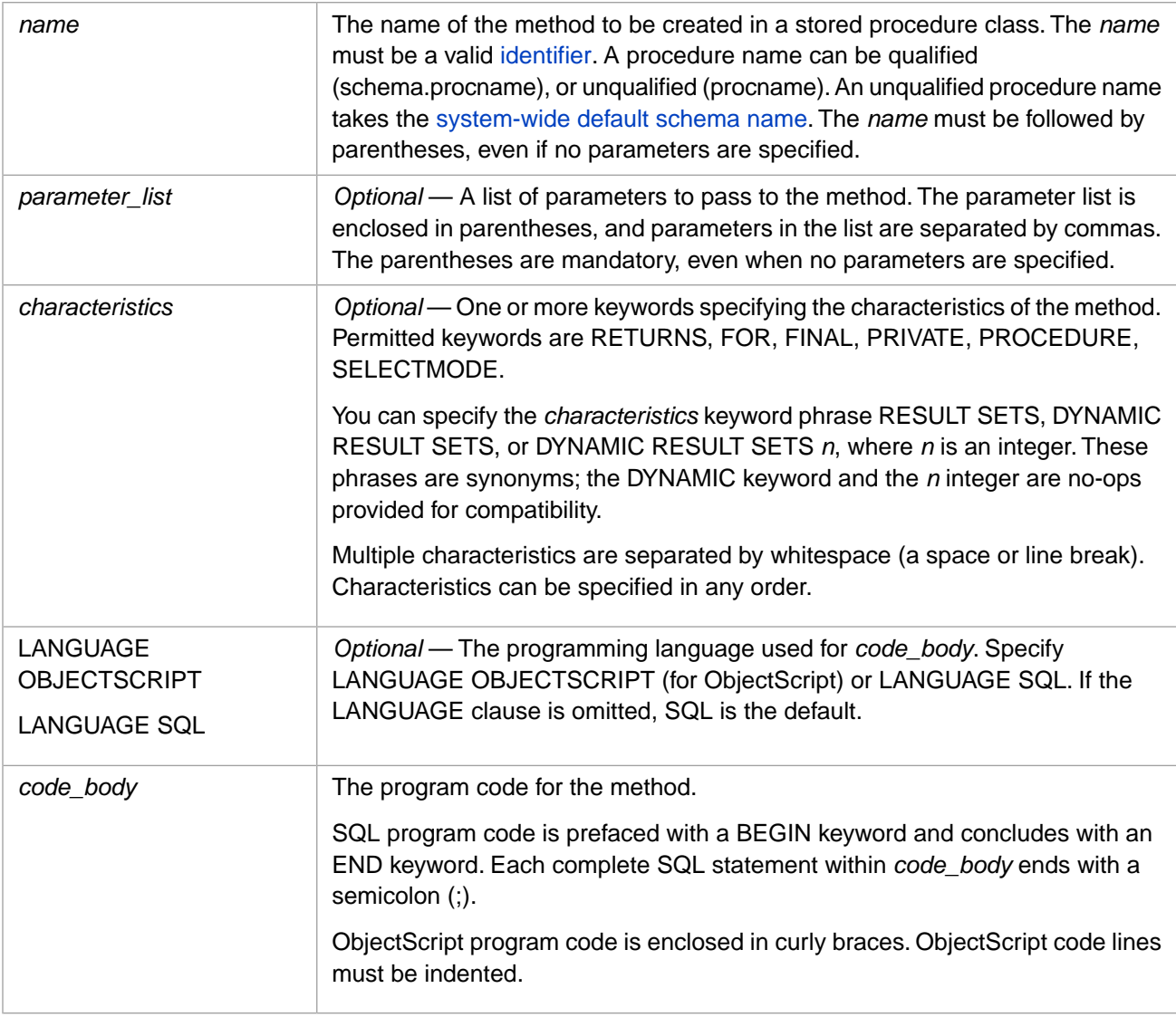

# **Description**

The **CREATE METHOD** statement creates a class method. This class method may or may not be a stored procedure. To create a method in a class that is exposed as an SQL stored procedure, you must specify the PROCEDURE keyword. By

default, **CREATE METHOD** does not create a method which is also a stored procedure; the [CREATE PROCEDURE](#page-66-0) statement always creates a method which is also a stored procedure.

The optional STATIC keyword is provided to clarify that the method created is a static (class) method, not an instance method. This keyword provides no actual functionality.

In order to create a method, you must have %CREATE\_METHOD administrative privilege, as specified by the [GRANT](#page-182-0) command. If you are attempting to create a method for an existing class with a defined owner, you must be logged in as the owner of the class. Otherwise, the operation fails with an SQLCODE -99 error.

You cannot create a method in a class if the class definition is a deployed class. This operation fails with an SQLCODE -400 error with the %msg Unable to execute DDL that modifies a deployed class: 'classname'.

The following two examples both show the creation of the same class method. The first example uses **CREATE METHOD**, the second defines the class method in the class User.Letters:

```
CREATE METHOD RandCaseLetter(IN caps CHAR) 
   RETURNS INTEGER 
   PROCEDURE 
LANGUAGE OBJECTSCRIPT
{
:Top
 IF caps="U" {SET x = $RANDOM(91) IF x>64 {QUIT $CHAR(x)} }ELSE {GOTO Top}<br>ELSEIF caps="L" {
                    \{SET x = $RANDOM(123) IF x>97 \{QUIT $CHAR(x)\}\} ELSE {GOTO Top}}
 ELSE \{Q\{UIT} "case must be 'U' or 'L'"}
}
Class User.Letters Extends %Persistent [ DdlAllowed ] 
{
  ClassMethod RandCaseLetter(caps) As %String [ SqlName = RandomLetter, SqlProc ]
\{ Top
   IF caps="U" {SET x = $RANDOM(91) IF x > 64 {QUIT $CHAR(x)} }ELSE {GOTO Top}}<br>ELSEIF caps="L" { SE
                           SET x = $RANDOM(123) IF x > 97 {QUIT $CHAR(x)}
      ELSE {GOTO Top}}<br>ELSE {GOTO Top}}
        ELSE {QUIT "case must be 'U' or 'L'"}
   }
}
```
For information on calling methods from within SQL statements, refer to User-defined Functions in the "Querying the Database" chapter of *Using InterSystems SQL*. For calling SQL stored procedures in a variety of contexts, refer to the [CALL](#page-32-0) statement.

## **Arguments**

#### *name*

The name of the method to be created. This name may be unqualified (StoreName) and take the system-wide default schema name, or qualified by specifying the schema name (Patient.StoreName). You can use the **\$SYSTEM.SQL.DefaultSchema()** method to determine the current system-wide default schema name. The initial system-wide default schema name is SQLUser which corresponds to the class package name User.

Note that the FOR characteristic (described below) overrides the class name specified in *name*. If a method with this name already exists, the operation fails with an SQLCODE -361 error.

The name of the generated class is the package name corresponding to the schema name, followed by a dot, followed by "meth", followed by the specified *name*. For example, if the unqualified method name RandomLetter takes the initial default schema SQLUser, the resulting class name would be: User.methRandomLetter. For further details, see SQL to Class Name Transformations in the "Defining and Using Stored Procedures" chapter of *Using InterSystems SQL*.

InterSystems SQL does not allow you to specify a duplicate method name that differs only in letter case. Specifying a method name that differs only in letter case from an existing method name results in an SQLCODE -400 error.

#### *parameter-list*

A list of parameters used to pass values to the method. The parameter list is enclosed in parentheses, and parameter declarations in the list are separated by commas. The parentheses are mandatory, even when specifying no parameters. Each parameter declaration in the list consists of (in order):

- **•** An optional keyword specifying whether the parameter mode is IN (input value), OUT (output value), or INOUT (modify value). If omitted, the default parameter mode is IN.
- **•** The parameter name. Parameter names are case-sensitive.
- The [data type](#page-721-0) of the parameter.
- **•** *Optional*: A default value for the parameter. You can specify the DEFAULT keyword followed by a default value; the DEFAULT keyword is optional. If no default is specified, the assumed default is NULL.

The output value from a method is automatically converted from Logical format to Display/ODBC format.

An input value to a method is, by default, not converted from Display/ODBC format to Logical format. However, input display-to-logical conversion can be configured systemwide using the **\$SYSTEM.SQL.SetSQLFunctionArgConversion()** method. You can use **\$SYSTEM.SQL.GetSQLFunctionArgConversion()** to determine the current configuration of this option.

The following example specifies two input parameters, both of which have default values. The optional DEFAULT keyword is specified for the first parameter, omitted for the second parameter:

CREATE METHOD RandomLetter(IN firstlet CHAR DEFAULT 'A',IN lastlet CHAR 'Z') BEGIN -- SQL program code END

#### *characteristics*

The available keywords are as follows:

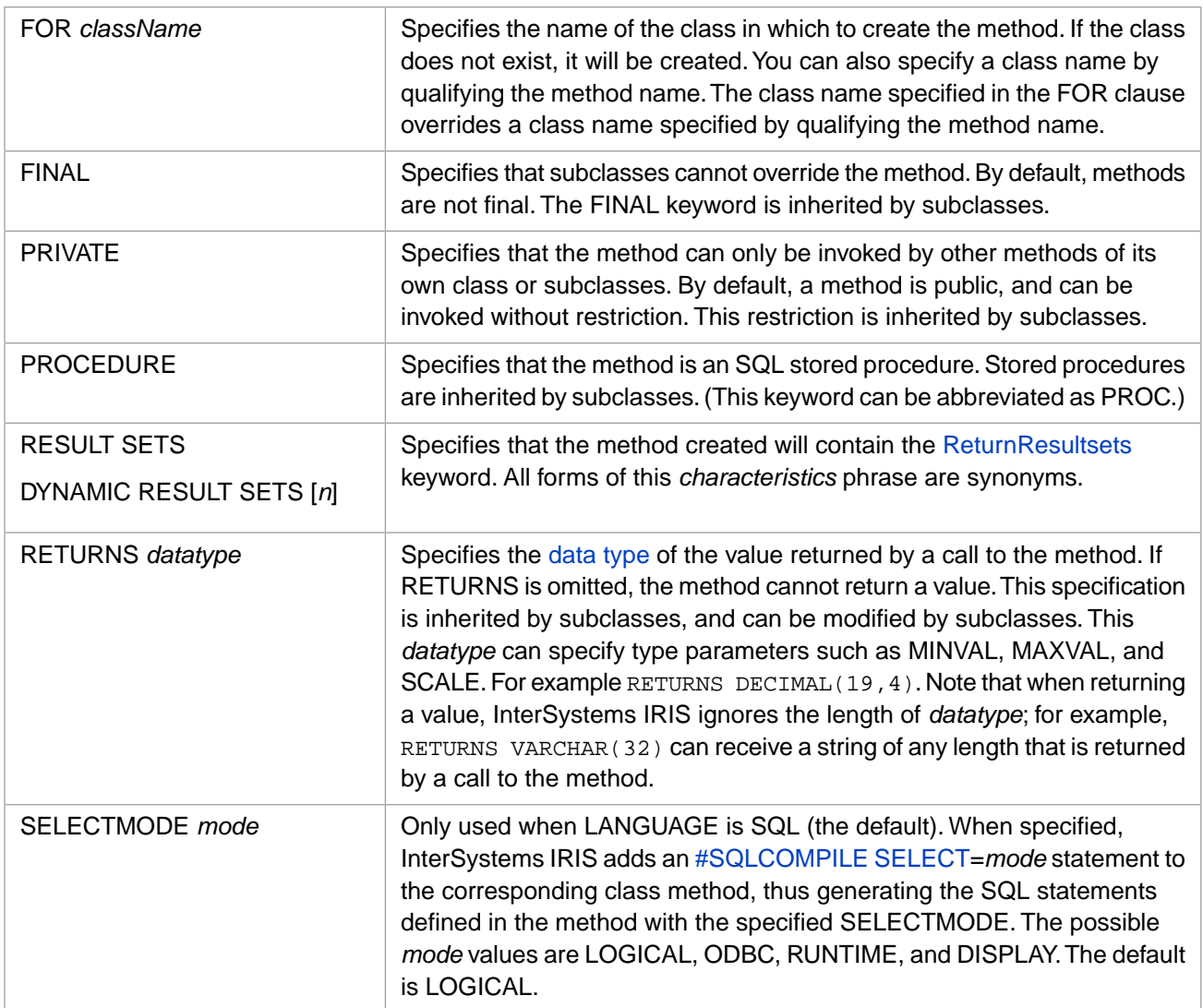

If you specify a query keyword (such as CONTAINSID or RESULTS) that is not valid for a method, the system generates an SQLCODE -47 error. If you specify a duplicate query keyword (such as FINAL FINAL), the system generates an SQLCODE -44 error.

The SELECTMODE clause is used for **SELECT** query operations and for **INSERT** and **UPDATE** operations. It specifies the compile-time select mode. The value that you specify for SELECTMODE is added at the beginning of the ObjectScript class method code as: #SQLCompile Select=*mode*. For further details, see #SQLCompile Select in the "ObjectScript Macros and the Macro Preprocessor" chapter of *Using ObjectScript*.

- **•** In a **SELECT** query, the SELECTMODE specifies the mode in which data is returned. If the *mode* value is LOGICAL, then logical (internal storage) values are returned. For example, dates are returned in \$HOROLOG format. If the *mode* value is ODBC, logical-to-ODBC conversion is applied, and ODBC format values are returned. If the *mode* value is DISPLAY, logical-to-display conversion is applied, and display format values are returned. If the *mode* value is RUNTIME, the display mode can be set (to LOGICAL, ODBC, or DISPLAY) at execution time.
- **•** In an [INSERT](#page-202-0) or [UPDATE](#page-306-0) operation, the SELECTMODE RUNTIME option supports automatic conversion of input data values from a display format (DISPLAY or ODBC) to logical storage format. This compiled display-to-logical data conversion code is applied only if the select mode setting when the SQL code is executed is LOGICAL (which is the default for all InterSystems SQL execution interfaces).

When the SQL code is executed, the %SQL.Statement class *%SelectMode* property specifies the execution-time select mode, as described in "Using Dynamic SQL" chapter of *Using InterSystems SQL*. For further details on SelectMode options, refer to "Data Display Options" in the "InterSystems IRIS SQL Basics" chapter of *Using InterSystems SQL*.

#### *LANGUAGE*

A keyword clause specifying the language you are using for *code\_body*. Permitted clauses are LANGUAGE OBJECTSCRIPT (for ObjectScript) or LANGUAGE SQL. If the LANGUAGE clause is omitted, SQL is the default.

#### *code\_body*

The program code for the method to be created. You specify this code in either SQL or ObjectScript. The language used must match the LANGUAGE clause. However, code specified in ObjectScript can contain embedded SQL.

InterSystems IRIS uses the code you supply to generate the actual code of the method.

If the code you specify is SQL, InterSystems IRIS provides additional lines of code when generating the method that embed the SQL in an ObjectScript "wrapper," provide a procedure context handler (if necessary), and handle return values. The following is an example of this InterSystems IRIS-generated wrapper code:

```
NEW SQLCODE, $ROWID, $ROWCOUNT, title
 &sql( SELECT col FROM tbl )
 QUIT $GET(title)
```
If the code you specify is OBJECTSCRIPT, the ObjectScript code must be enclosed in curly braces. All code lines must be indented from column 1, except for labels and macro preprocessor directives. A label or macro directive must be prefaced by a colon (:) in column 1.

For ObjectScript code, you must explicitly define the "wrapper" (which NEWs variable and uses QUIT exit and (optionally) to return a value upon completion).

The method can be exposed as a stored procedure by specifying the PROCEDURE keyword. When a stored procedure is called, an object of the class %Library.SQLProcContext is instantiated in the %sqlcontext variable. This procedure context handler is used to pass the procedure context back and forth between the procedure and its caller (for example, the ODBC server).

%sqlcontext consists of several properties, including an Error object, the SQLCODE error status, the SQL row count, and an error message. The following example shows the values used to set several of these:

```
 SET %sqlcontext.%SQLCODE=SQLCODE
 SET %sqlcontext.%ROWCOUNT=%ROWCOUNT
 SET %sqlcontext.%Message=%msg
```
The values of SQLCODE and %ROWCOUNT are automatically set by the execution of an SQL statement. The %sqlcontext object is reset before each execution.

Alternatively, an error context can be established by instantiating a %SYSTEM.Error object and setting it as %sqlcontext.Error.

## **Examples**

The following example uses **CREATE METHOD** with SQL code to generate the method UpdateSalary in the class Sample.Employee:

```
CREATE METHOD UpdateSalary ( IN SSN VARCHAR(11), IN Salary INTEGER )
   FOR Sample.Employee
   BEGIN
      UPDATE Sample.Employee SET Salary = :Salary WHERE SSN = :SSN;
    END
```
The following example creates the RandomLetter() method stored as a procedure that generates a random capital letter. You can then invoke this method as a function in a **SELECT** statement. A **DROP METHOD** is provided to delete the RandomLetter() method.

```
CREATE METHOD RandomLetter()
RETURNS INTEGER
PROCEDURE
LANGUAGE OBJECTSCRIPT
{
:Top
 SET x=$RANDOM(91)
 IF x<65 {GOTO Top}
ELSE \{ QUIT $CHAR(x)}
}
SELECT Name FROM Sample.Person
WHERE Name %STARTSWITH RandomLetter()
```
DROP METHOD RandomLetter

The following

The following Embedded SQL example uses **CREATE METHOD** with ObjectScript code to generate the method TraineeTitle in the class SQLUser.MyStudents and returns a *Title* value:

```
 &sql(CREATE METHOD TraineeTitle(
   IN SSN VARCHAR(11), 
   INOUT Title VARCHAR(50) )
    RETURNS VARCHAR(30)
    FOR SQLUser.MyStudents
    LANGUAGE OBJECTSCRIPT
     {
       NEW SQLCODE, $ROWCOUNT
        &sql(SELECT Title INTO :Title FROM Sample.Employee 
            WHERE SSN = :SSN)
        IF $GET(%sqlcontext)'= "" {
           SET %sqlcontext.%SQLCODE=SQLCODE
           SET %sqlcontext.%ROWCOUNT=%ROWCOUNT }
           QUIT
     })
 IF SQLCODE=0 { WRITE !,"Created a method" QUIT}
 ELSEIF SQLCODE=-361 { WRITE !,"Method already exists SQLCODE: ",SQLCODE
      &sql(DROP METHOD TraineeTitle FROM SQLUser.MyStudents)
 IF SQLCODE=0 { WRITE !,"Dropped a method" QUIT}}
 ELSE { WRITE !,"SQL error: ",SQLCODE }
```
It uses the %sqlcontext object, and sets its %SQLCODE and %ROWCOUNT properties using the corresponding SQL variables. Note the curly braces enclosing the ObjectScript code following the method's LANGUAGE OBJECTSCRIPT keyword. Within the ObjectScript code there is Embedded SQL code, marked by  $\&sq1$  and enclosed in parentheses.

- **•** [CALL](#page-32-0)
- **•** [CREATE PROCEDURE](#page-66-0)
- **•** [DROP METHOD](#page-149-0)
- **•** "Defining and Using Stored Procedures" chapter in *Using InterSystems SQL*.

# <span id="page-66-0"></span>**CREATE PROCEDURE**

Creates a method or query which is exposed as an SQL stored procedure.

```
CREATE PROCEDURE procname(parameter_list)
    [ characteristics ]
    [ LANGUAGE SQL ]
    BEGIN
code_body ;
    END
CREATE PROCEDURE procname(parameter_list)
     [ characteristics ]
    LANGUAGE OBJECTSCRIPT
    { code_body }
CREATE PROC procname(parameter_list)
 [ characteristics ]
 [ LANGUAGE SQL ]
    BEGIN
code_body ;
    END
CREATE PROC procname(parameter_list)
     [ characteristics ]
     LANGUAGE OBJECTSCRIPT
    { code_body }
```
### *Arguments*

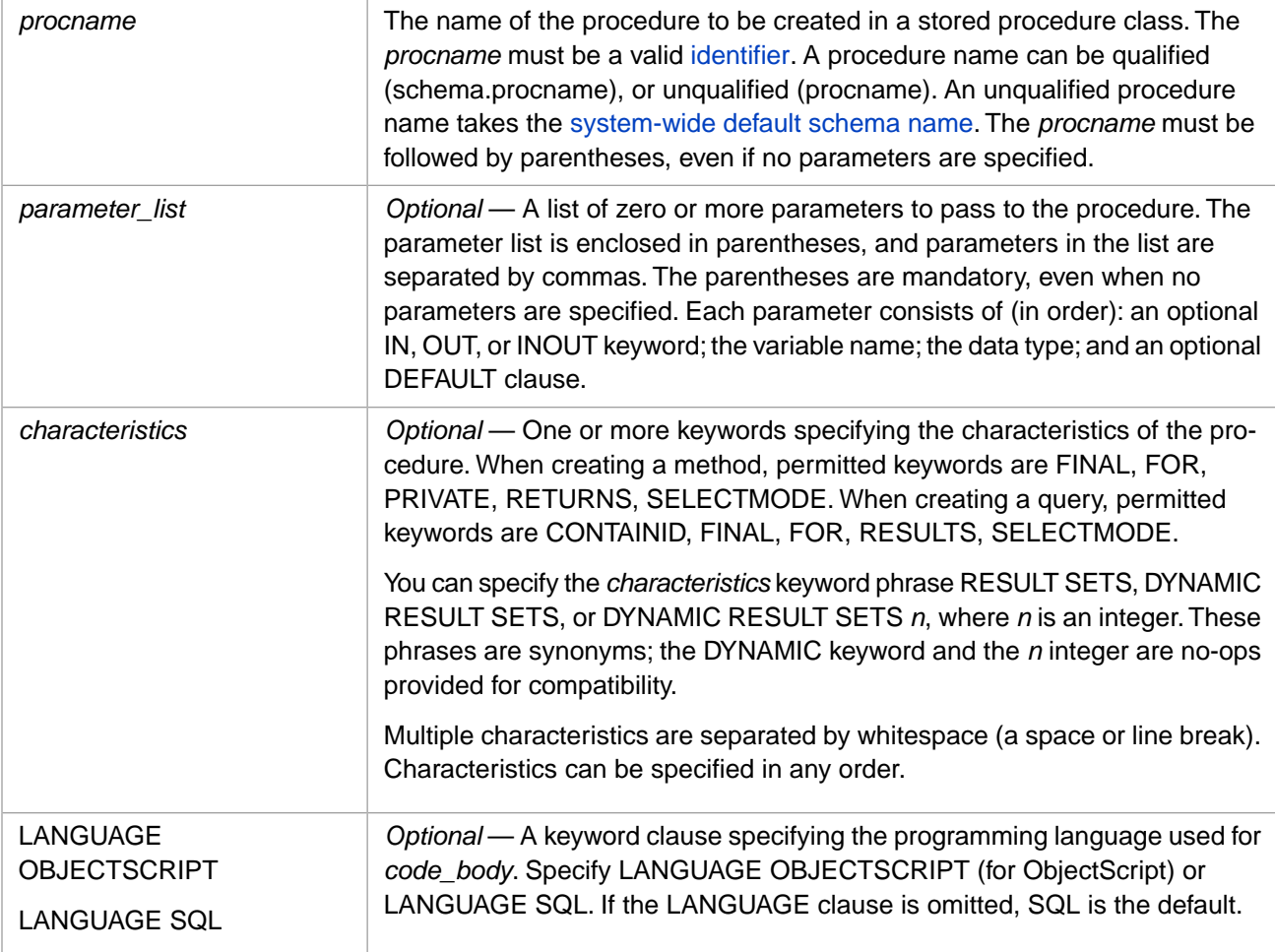

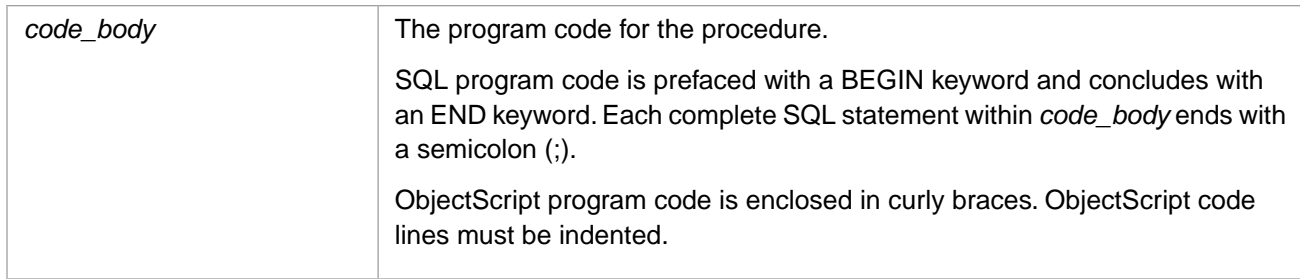

# **Description**

The **CREATE PROCEDURE** statement creates a method or a query which is automatically exposed as an SQL stored procedure. A stored procedure can be invoked by all processes in the current namespace. Stored procedures are inherited by subclasses.

- **•** If LANGUAGE SQL, the *code\_body* must contain a **SELECT** statement in order to generate a query exposed as a stored procedure. If the code does not contain a **SELECT** statement, **CREATE PROCEDURE** creates a method.
- **•** If LANGUAGE OBJECTSCRIPT, the *code\_body* must call **Execute()** and **Fetch()** methods in order to generate a query exposed as a stored procedure. It may also call **Close()**, **FetchRows()**, and **GetInfo()** methods. If the code does not call **Execute()** and **Fetch()**, **CREATE PROCEDURE** creates a method.

By default, **CREATE PROCEDURE** creates a method exposed as a stored procedure.

To create a method not exposed as a stored procedure, use the [CREATE METHOD](#page-60-0) or [CREATE FUNCTION](#page-48-0) statement. To create a query not exposed as a stored procedure, use the [CREATE QUERY](#page-74-0) statement. These statements can also be used to create a method or query exposed as a stored procedure by specifying the PROCEDURE characteristic keyword.

In order to create a procedure, you must have %CREATE\_PROCEDURE administrative privilege, as specified by the [GRANT](#page-182-0) command. If you are attempting to create a procedure for an existing class with a defined owner, you must be logged in as the owner of the class. Otherwise, the operation fails with an SQLCODE -99 error.

You cannot create a procedure in a class if the class definition is a deployed class. This operation fails with an SQLCODE -400 error with the %msg Unable to execute DDL that modifies a deployed class: 'classname'.

A stored procedure is executed using the [CALL](#page-32-0) statement.

For information on calling methods from within SQL statements, refer to User-defined Functions in the "Querying the Database" chapter of *Using InterSystems SQL*.

## **Arguments**

### *procname*

The name of the method or query to be created as a stored procedure. This name may be unqualified (StoreName) and take the system-wide default schema name, or qualified by specifying the schema name (Patient.StoreName). You can use the **\$SYSTEM.SQL.DefaultSchema()** method to determine the current system-wide default schema name. The initial systemwide default schema name is SQLUser which corresponds to the class package name User.

Note that the FOR characteristic (described below) overrides the class name specified in *procname*. If a procedure with this name already exists, the operation fails with an SQLCODE -361 error.

The name of the generated class is the package name corresponding to the schema name, followed by a dot, followed by "proc", followed by the specified *procname*. For example, if the unqualified procedure name RandomLetter takes the initial default schema SQLUser, the resulting class name would be: User.procRandomLetter. For further details, see SQL to Class Name Transformations in the "Defining and Using Stored Procedures" chapter of *Using InterSystems SQL*.

InterSystems SQL does not allow you to specify a *procname* that differs only in letter case. Specifying a *procname* that differs only in letter case from an existing procedure name results in an SQLCODE -400 error.

If the specified *procname* already exists in the current namespace, the system generates an SQLCODE -361 error. To determine if a specified *procname* already exists in the current namespace, use the **\$SYSTEM.SQL.ProcedureExists()** method.

**Note:** InterSystems SQL procedure names and InterSystems TSQL procedure names share the same set of names. Therefore, you cannot create an SQL procedure that has the same name as a TSQL procedure in the same namespace. Attempting to do so results in an SQLCODE -400 error.

The name of a procedure must be followed by parameter parentheses.

#### *parameter\_list*

A list of parameters used to pass values to the method or query. The parameter list is enclosed in parentheses, and parameter declarations in the list are separated by commas. The parentheses are mandatory, even if you specify no parameters.

Each parameter declaration in the list consists of (in order):

- **•** An optional keyword specifying whether the parameter mode is IN (input value), OUT (output value), or INOUT (modify value). If omitted, the default parameter mode is IN.
- **•** The parameter name. Parameter names are case-sensitive.
- The [data type](#page-721-0) of the parameter.
- **•** *Optional*: A default value for the parameter. You can specify the DEFAULT keyword followed by a default value; the DEFAULT keyword is optional. If no default is specified, the assumed default is NULL.

The following example creates a stored procedure with two input parameters, both of which have default values. One input parameter specifies the optional DEFAULT keyword, the other input parameter omits this keyword:

```
CREATE PROCEDURE AgeQuerySP(IN topnum INT DEFAULT 10,IN minage INT 20)
   BEGIN
    SELECT TOP :topnum Name,Age FROM Sample.Person
   WHERE Age > : minage ;
    END
```
The following example is functionally identical to the example above. The optional DEFAULT keyword is omitted:

```
CREATE PROCEDURE AgeQuerySP(IN topnum INT 10,IN minage INT 20)
    BEGIN
    SELECT TOP :topnum Name,Age FROM Sample.Person
   WHERE Age > : minage ;
    END
```
The following are all valid **CALL** statements for this procedure: CALL AgeQuerySP(6,65); CALL AgeQuerySP(6); CALL AgeQuerySP(,65); CALL AgeQuerySP().

The following example creates a method exposed as a stored procedure with three parameters:

```
CREATE PROCEDURE UpdatePaySP
   (IN Salary INTEGER DEFAULT 0,
    IN Name VARCHAR(50), 
    INOUT PayBracket VARCHAR(50) DEFAULT 'NULL')
BEGIN
    UPDATE Sample.Person SET Salary = :Salary
   WHERE Name=:Name ;
END
```
A stored procedure does not perform automatic format conversion of parameters. For example, an input parameter in ODBC format or Display format remains in that format. It is the responsibility of the code that calls the procedure, and the procedure code itself, to handle IN/OUT values in a format appropriate to the application, and to perform any necessary conversions.

Because the method or query is exposed as a stored procedure, it uses a procedure context handler to pass the procedure context back and forth between the procedure and its caller. When a stored procedure is called, an object of the class

%Library.SQLProcContext is instantiated in the %sqlcontext variable. This is used to pass the procedure context back and forth between the procedure and its caller (for example, the ODBC server).

%sqlcontext consists of several properties, including an Error object, the SQLCODE error status, the SQL row count, and an error message. The following example shows the values used to set several of these:

```
 SET %sqlcontext.%SQLCODE=SQLCODE
```

```
 SET %sqlcontext.%ROWCOUNT=%ROWCOUNT
```

```
 SET %sqlcontext.%Message=%msg
```
The values of SQLCODE and %ROWCOUNT are automatically set by the execution of an SQL statement. The %sqlcontext object is reset before each execution.

Alternatively, an error context can be established by instantiating a %SYSTEM.Error object and setting it as %sqlcontext.Error.

#### *characteristics*

Different *characteristics* are used for creating a method than those used to create a query.

If you specify a *characteristics* that is not valid, the system generates an SQLCODE -47 error. Specifying duplicate *characteristics* results in an SQLCODE -44 error.

The available method *characteristics* keywords are as follows:

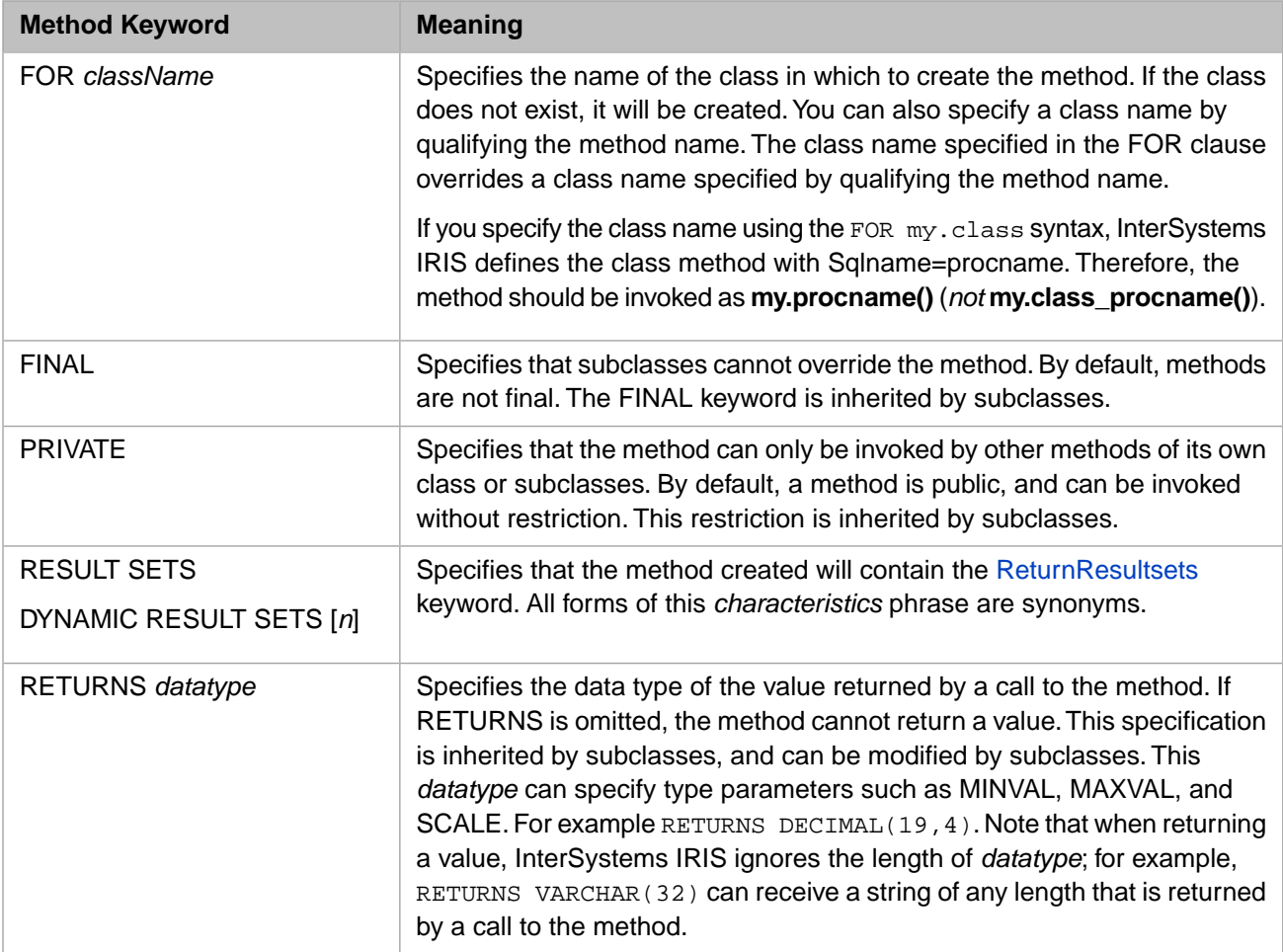

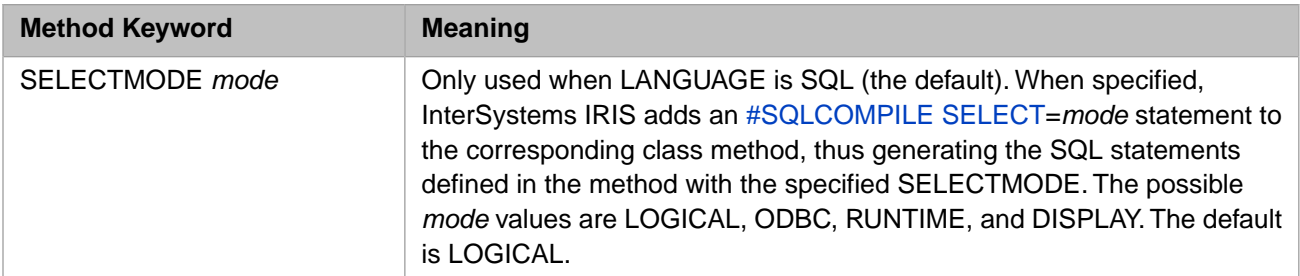

The available query *characteristics* keywords are as follows:

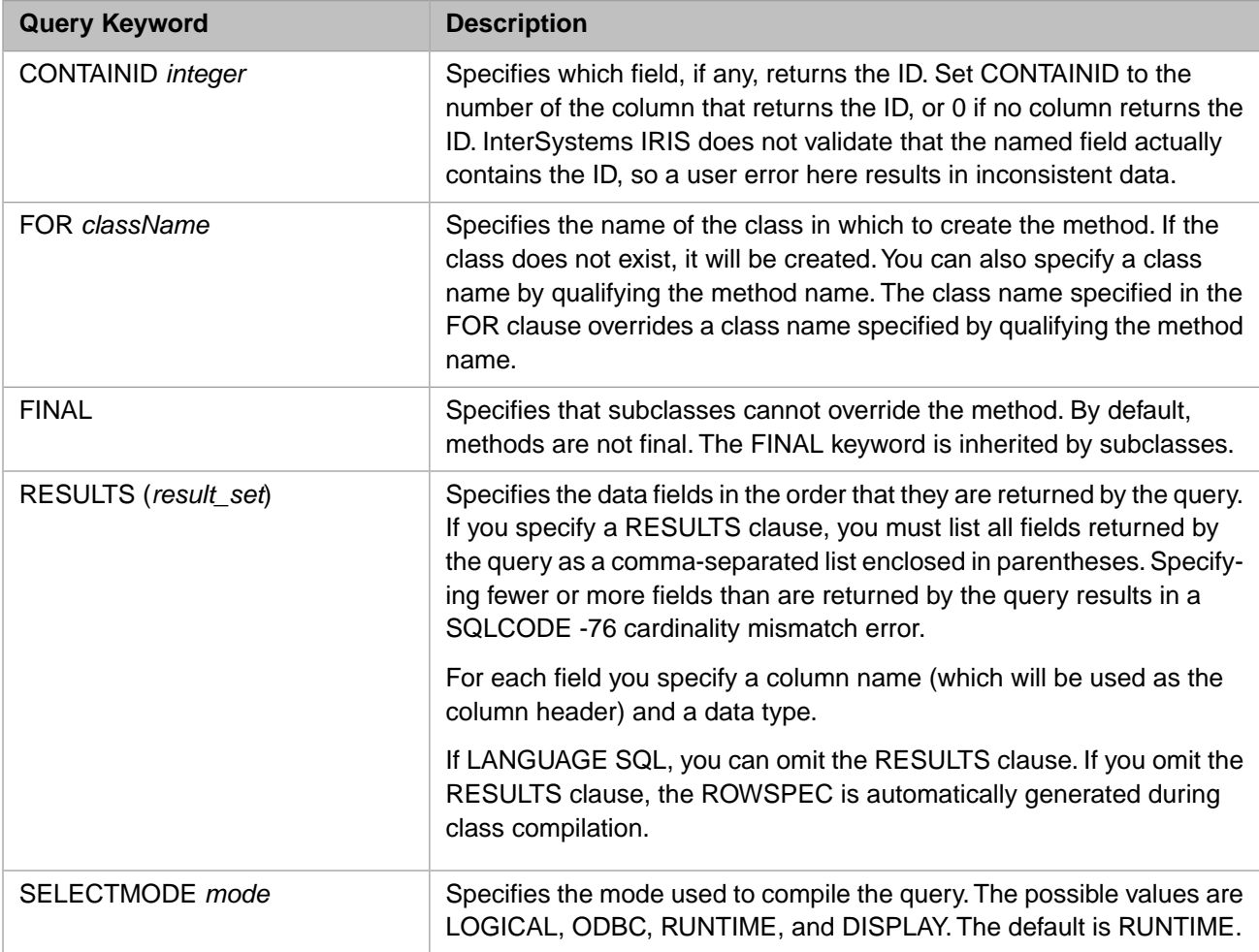

The SELECTMODE clause is used for **SELECT** query operations and for **INSERT** and **UPDATE** operations. It specifies the compile-time select mode. The value that you specify for SELECTMODE is added at the beginning of the ObjectScript class method code as: #SQLCompile Select=*mode*. For further details, see #SQLCompile Select in the "ObjectScript Macros and the Macro Preprocessor" chapter of *Using ObjectScript*.

- **•** In a **SELECT** query, the SELECTMODE specifies the mode in which data is returned. If the *mode* value is LOGICAL, then logical (internal storage) values are returned. For example, dates are returned in \$HOROLOG format. If the *mode* value is ODBC, logical-to-ODBC conversion is applied, and ODBC format values are returned. If the *mode* value is DISPLAY, logical-to-display conversion is applied, and display format values are returned. If the *mode* value is RUNTIME, the display mode can be set (to LOGICAL, ODBC, or DISPLAY) at execution time.
- **•** In an [INSERT](#page-202-0) or [UPDATE](#page-306-0) operation, the SELECTMODE RUNTIME option supports automatic conversion of input data values from a display format (DISPLAY or ODBC) to logical storage format. This compiled display-to-logical data conversion code is applied only if the select mode setting when the SQL code is executed is LOGICAL (which is the default for all InterSystems SQL execution interfaces).

When the SQL code is executed, the %SQL.Statement class *%SelectMode* property specifies the execution-time select mode, as described in "Using Dynamic SQL" chapter of *Using InterSystems SQL*. For further details on SelectMode options, refer to "Data Display Options" in the "InterSystems IRIS SQL Basics" chapter of *Using InterSystems SQL*.

The RESULTS clause specifies the results of a query. The SQL data type parameters in the RESULTS clause are translated into corresponding InterSystems IRIS data type parameters in the query's ROWSPEC. For example, the RESULTS clause RESULTS ( Code VARCHAR(15) ) generates a ROWSPEC specification of ROWSPEC = "Code:%Library.String(MAXLEN=15)".

## *LANGUAGE*

A keyword clause specifying the language you are using for *code\_body*. Permitted clauses are LANGUAGE OBJECTSCRIPT (for ObjectScript) or LANGUAGE SQL. If the LANGUAGE clause is omitted, SQL is the default.

#### *code\_body*

The program code for the method or query to be created. You specify this code in either SQL or ObjectScript. The language used must match the LANGUAGE clause. However, code specified in ObjectScript can contain embedded SQL. InterSystems IRIS uses the code you supply to generate the actual code of the method or query.

**•** SQL program code is prefaced with a BEGIN keyword, followed by the SQL code itself. At the end of each complete SQL statement, specify a semicolon (;). A query contains only one SQL statement—a **SELECT** statement. You can also create procedures that insert, update, or delete data. SQL program code concludes with an END keyword.

Input parameters are specified in the SQL statement as host variables, with the form : name. (Note that you *should not* use question marks (?) to specify input parameters in the SQL code. The procedure will successfully build, but when it is called these parameters cannot be passed or take default values.)

**•** ObjectScript program code is enclosed within curly braces: { code }. Lines of code must be indented. If specified, a label or a #Include preprocessor command must be prefaced by a colon and appear in the first column, as shown in the following example:

```
CREATE PROCEDURE SP123()
   LANGUAGE OBJECTSCRIPT 
{
:Top
:#Include %occConstant
   WRITE "Hello World"
   IF 0=$RANDOM(2) { GOTO Top }
  ELSE {QUIT $$$OK }
}
```
The system automatically includes %occInclude. If program code contains InterSystems IRIS Macro Preprocessor statements (# commands, ## functions, or \$\$\$macro references) the processing and expansion of these statements is part of the procedure's method definition, and get processed and expanded when the method is compiled. For more details on preprocessor commands, see ObjectScript Macros and the Macro Preprocessor in *Using ObjectScript*.

InterSystems IRIS provides additional lines of code when generating the procedure that embed the SQL in an ObjectScript "wrapper," provide a procedure context handler, and handle return values. The following is an example of this InterSystems IRIS-generated wrapper code:

```
NEW SQLCODE, %ROWID, %ROWCOUNT, title
   &sql(
       -- code_body<br>)
 )
 QUIT $GET(title)
```
If the code you specify is OBJECTSCRIPT, you must explicitly define the "wrapper" (which NEWs variable and uses **QUIT val** to return a value upon completion.

## **Examples**

The examples that follow are divided into those that use an SQL *code\_body*, and those that use an ObjectScript *code\_body*.
#### *Examples Using SQL Code*

The following example creates a simple query, named PersonStateSP, exposed as a stored procedure. It declares no parameters and takes default values for *characteristics* and LANGUAGE:

```
 WRITE !,"Creating a procedure"
  &sql(CREATE PROCEDURE PersonStateSP() BEGIN
      SELECT Name, Home_State FROM Sample. Person ;
       END)
 IF SQLCODE=0 { WRITE !,"Created a procedure" }
 ELSEIF SQLCODE=-361 { WRITE !,"Procedure already exists" }
 ELSE { WRITE !, "SQL error: ", SQLCODE }
```
You can go to the Management Portal, select the **Classes** option, then select the SAMPLES namespace. There you will find the stored procedure created by the above example: User.procPersonStateSP.cls. From this display you can delete this procedure before rerunning the above program example. You can, of course, use **DROP PROCEDURE** to delete a procedure:

```
 WRITE !,"Deleting a procedure"
  &sql(DROP PROCEDURE SAMPLES.PersonStateSP)
  IF SQLCODE=0 { WRITE !,"Deleted a procedure" }
 ELSEIF SQLCODE=-362 { WRITE !,"Procedure did not exist" }
 ELSE { WRITE !,"SQL error: ",SQLCODE }
```
The following example creates a procedure to update data. It uses **CREATE PROCEDURE** to generate the method UpdateSalary in the class Sample.Employee:

```
CREATE PROCEDURE UpdateSalary ( IN SSN VARCHAR(11), IN Salary INTEGER )
    FOR Sample.Employee
   BEGIN
      UPDATE Sample.Employee SET Salary = :Salary WHERE SSN = :SSN;
    END
```
#### *Examples Using ObjectScript Code*

The following example creates the RandomLetterSP() stored procedure method that generates a random capital letter. You can then invoke this method as a function in a **SELECT** statement. A **DROP PROCEDURE** is provided to delete the RandomLetterSP() method.

```
CREATE PROCEDURE RandomLetterSP()
RETURNS INTEGER
LANGUAGE OBJECTSCRIPT
{
:Top
  SET x=$RANDOM(90)
  IF x<65 {GOTO Top}
ELSE \{ QUIT $CHAR(x) }
}
SELECT Name FROM Sample.Person
WHERE Name %STARTSWITH RandomLetterSP()
```
DROP PROCEDURE RandomLetterSP

The following **CREATE PROCEDURE** example uses ObjectScript calls to the **Execute()**, **Fetch()**. and **Close()** methods. Such procedures may also contain **FetchRows()** and **GetInfo()** method calls:

```
CREATE PROCEDURE GetTitle()
     FOR Sample.Employee
     RESULTS (ID %Integer)
    CONTAINID 1
     LANGUAGE OBJECTSCRIPT
     Execute(INOUT qHandle %Binary)
      OUIT 1
     Fetch(INOUT qHandle %Binary, INOUT Row %List, INOUT AtEnd %Integer)
       { QUIT 1 }
     Close(INOUT qHandle %Binary)
     { QUIT 1 }
```
The following **CREATE PROCEDURE** example uses an ObjectScript call to the %SQL.Statement result set class:

```
CREATE PROCEDURE Sample_Employee.GetTitle(
     INOUT Title VARCHAR(50) )
     RETURNS VARCHAR(30)
     FOR Sample.Employee
     LANGUAGE OBJECTSCRIPT
 {
   SET myquery="SELECT TOP 10 Name,Title FROM Sample.Employee"
   SET tStatement = ##class(%SQL.Statement).%New()
   SET qStatus = tStatement.%Prepare(myquery)
    IF qStatus'=1 {WRITE "%Prepare failed:" DO $System.Status.DisplayError(qStatus) QUIT}
   SET rset = tStatement.%Execute()
   DO rset.%Display()
   WRITE !,"End of data"
 }
```
If the ObjectScript code block fetches data into a local variable (for example, *Row*), you must conclude the code block with the line SET Row="" to indicate an end-of-data condition.

The following example uses **CREATE PROCEDURE** with ObjectScript code that invokes Embedded SQL. It generates the method GetTitle in the class Sample.Employee and passes out the *Title* value as a parameter:

```
CREATE PROCEDURE Sample_Employee.GetTitle(
    IN SSN VARCHAR(11), 
    INOUT Title VARCHAR(50) )
     RETURNS VARCHAR(30)
     FOR Sample.Employee
     LANGUAGE OBJECTSCRIPT
     {
         NEW SQLCODE,%ROWCOUNT
         &sql(SELECT Title INTO :Title FROM Sample.Employee 
              WHERE SSN = :SSN)
         IF $GET(%sqlcontext)'= "" {
            SET %sqlcontext.%SQLCODE=SQLCODE
            SET %sqlcontext.%ROWCOUNT=%ROWCOUNT }
            QUIT
      }
```
It uses the %sqlcontext object, and sets its %SQLCODE and %ROWCOUNT properties using the corresponding SQL variables. Note the curly braces enclosing the ObjectScript code following the procedure's LANGUAGE OBJECTSCRIPT keyword. Within the ObjectScript code there is Embedded SQL code, marked by  $\&sq1$  and enclosed in parentheses.

## **See Also**

- **•** [SELECT](#page-257-0)
- **•** [CALL](#page-32-0)
- **•** [DROP PROCEDURE](#page-151-0)
- **•** [CREATE METHOD](#page-60-0) [CREATE FUNCTION](#page-48-0)
- **•** [GRANT](#page-182-0)
- **•** "Defining and Using Stored Procedures" chapter in *Using InterSystems SQL*.
- **•** "Querying the Database" chapter in *Using InterSystems SQL*

# **CREATE QUERY**

Creates a query.

```
CREATE QUERY queryname(parameter_list) [characteristics] 
    [ LANGUAGE SQL ]
    BEGIN
code_body ;
    END
CREATE QUERY queryname(parameter_list) [characteristics] 
    LANGUAGE OBJECTSCRIPT
    { code_body }
```
#### *Arguments*

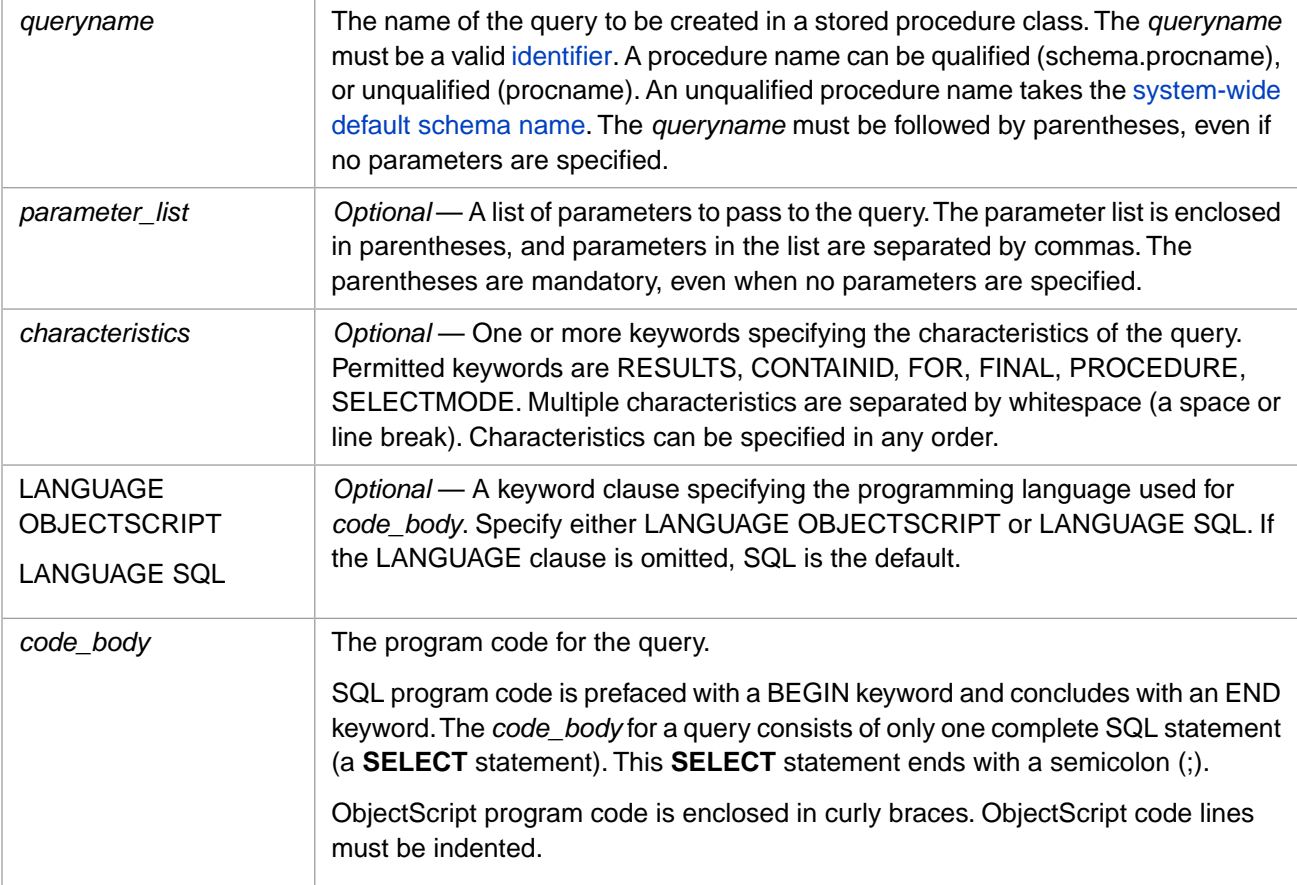

## **Description**

The **CREATE QUERY** statement creates a query in a class. By default, a query named MySelect would be stored as User.queryMySelect or SQLUser.queryMySelect.

**CREATE QUERY** creates a query which may or may not be exposed as a stored procedure. To create a query that is exposed as a stored procedure, you must specify the PROCEDURE keyword as one of its *characteristics*. You can also use the [CREATE PROCEDURE](#page-66-0) statement to create a query which is exposed as a stored procedure.

In order to create a query, you must have %CREATE\_QUERY administrative privilege, as specified by the [GRANT](#page-182-0) command. If you are attempting to create a query for an existing class with a defined owner, you must be logged in as the owner of the class. Otherwise, the operation fails with an SQLCODE -99 error.

You cannot create a query in a class if the class definition is a deployed class. This operation fails with an SQLCODE -400 error with the %msg Unable to execute DDL that modifies a deployed class: 'classname'.

### **Arguments**

#### *queryname*

The name of the query to be created as a stored procedure. This name may be unqualified (StoreName) and take the systemwide default schema name, or qualified by specifying the schema name (Patient.StoreName). You can use the **\$SYSTEM.SQL.DefaultSchema()** method to determine the current system-wide default schema name. The initial systemwide default schema name is SQLUser which corresponds to the class package name User.

Note that the FOR characteristic (described below) overrides the class name specified in *queryname*. If a method with this name already exists, the operation fails with an SQLCODE -361 error.

The name of the generated class is the package name corresponding to the schema name, followed by a dot, followed by "query", followed by the specified *queryname*. For example, if the unqualified query name RandomLetter takes the initial default schema SQLUser, the resulting class name would be: User.queryRandomLetter. For further details, see SQL to Class Name Transformations in the "Defining and Using Stored Procedures" chapter of *Using InterSystems SQL*.

InterSystems SQL does not allow you to specify a *queryname* that differs only in letter case. Specifying a *queryname* that differs only in letter case from an existing query name results in an SQLCODE -400 error.

If the specified *queryname* already exists in the current namespace, the system generates an SQLCODE -361 error.

#### *parameter-list*

A list of parameter declarations for parameters used to pass values to the query. The parameter list is enclosed in parentheses, and parameter declarations in the list are separated by commas. The parentheses are mandatory, even if you specify no parameters.

Each parameter declaration in the list consists of (in order):

- **•** An optional keyword specifying whether the parameter mode is IN (input value), OUT (output value), or INOUT (modify value). If omitted, the default parameter mode is IN.
- **•** The parameter name. Parameter names are case-sensitive.
- The [data type](#page-721-0) of the parameter.
- **•** *Optional*: A default value for the parameter. You can specify the DEFAULT keyword followed by a default value; the DEFAULT keyword is optional. If no default is specified, the assumed default is NULL.

The following example creates a query exposed as a stored procedure with two input parameters, both of which have default values. The *topnum* input parameter specifies the optional DEFAULT keyword; the *minage* input parameter omits this keyword:

```
CREATE QUERY AgeQuery(IN topnum INT DEFAULT 10,IN minage INT 20)
    PROCEDURE
   BEGIN
    SELECT TOP :topnum Name,Age FROM Sample.Person
   WHERE Age > : minage ;
    END
```
The following are all valid **CALL** statements for this query: CALL AgeQuery(6,65); CALL AgeQuery(6); CALL AgeQuery(,65); CALL AgeQuery().

#### *characteristics*

The available *characteristics* keywords are as follows:

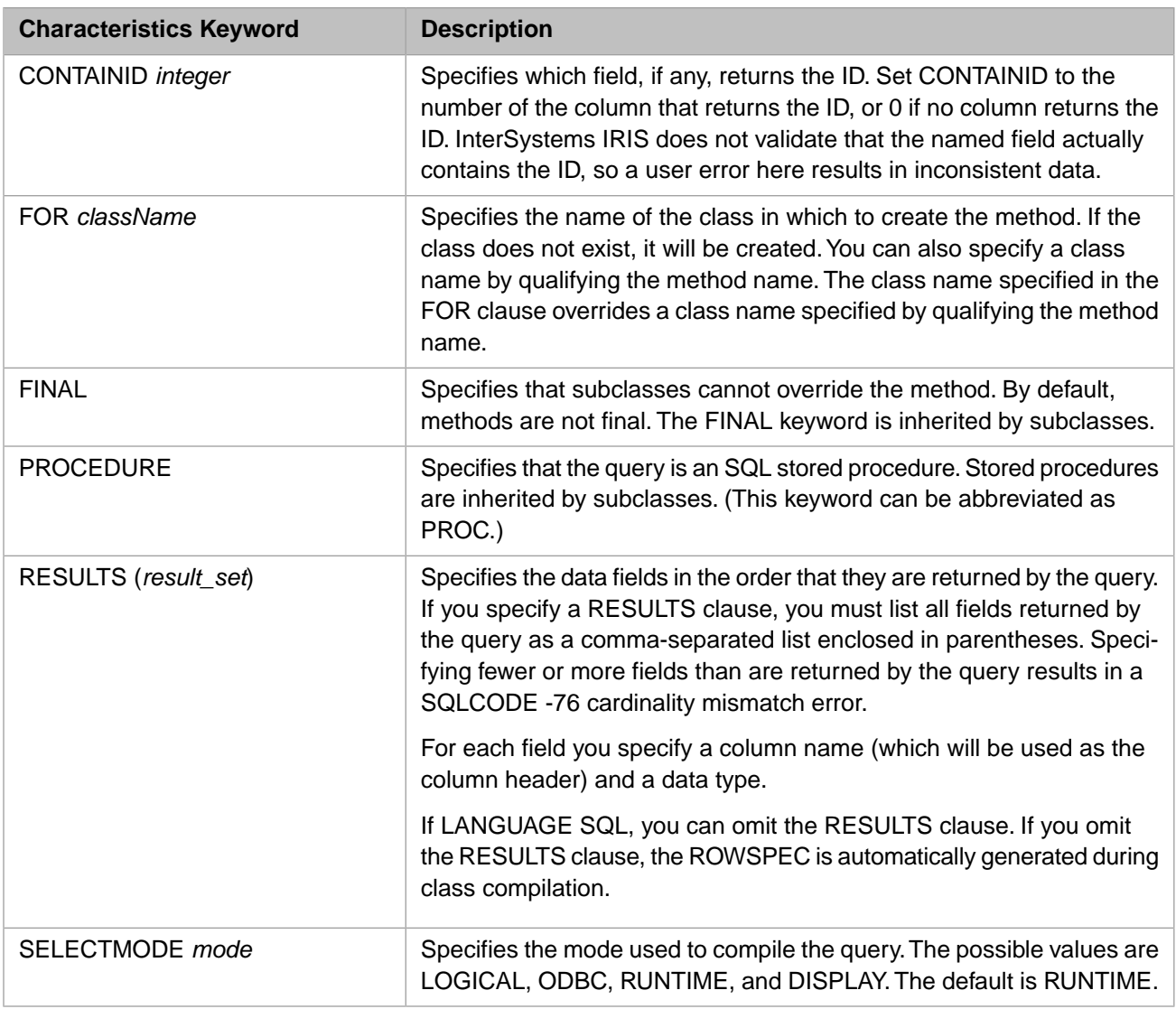

If you specify a method keyword (such as PRIVATE or RETURNS) that is not valid for a query, the system generates an SQLCODE -47 error. Specifying duplicate *characteristics* results in an SQLCODE -44 error.

The SELECTMODE clause specifies the mode in which data is returned. If the *mode* value is LOGICAL, then logical (internal storage) values are returned. For example, dates are returned in \$HOROLOG format. If the *mode* value is ODBC, logical-to-ODBC conversion is applied, and ODBC format values are returned. If the *mode* value is DISPLAY, logical-todisplay conversion is applied, and display format values are returned. If the *mode* value is RUNTIME, the mode can be set (to LOGICAL, ODBC, or DISPLAY) at execution time by setting the %SQL.Statement class *%SelectMode* property, as described in "Using Dynamic SQL" chapter of *Using InterSystems SQL*. The RUNTIME mode default is LOGICAL. For further details on SelectMode options, refer to "Data Display Options" in the "InterSystems IRIS SQL Basics" chapter of *Using InterSystems SQL*. The value that you specify for SELECTMODE is added at the beginning of the ObjectScript class method code as: #SQLCompile SELECT=*mode*. For further details, see #SQLCompile Select in the "ObjectScript Macros and the Macro Preprocessor" chapter of *Using ObjectScript*.

The RESULTS clause specifies the results of a query. The SQL data type parameters in the RESULTS clause are translated into corresponding InterSystems IRIS data type parameters in the query's ROWSPEC. For example, the RESULTS clause RESULTS ( Code VARCHAR(15) ) generates a ROWSPEC specification of ROWSPEC = "Code:%Library.String(MAXLEN=15)".

## *LANGUAGE*

A keyword clause specifying the language you are using for *code\_body*. Permitted clauses are LANGUAGE OBJECTSCRIPT or LANGUAGE SQL. If the LANGUAGE clause is omitted, SQL is the default.

If the LANGUAGE is SQL a class query of type %Library.SQLQuery is generated. If the LANGUAGE is OBJECTSCRIPT, a class query of type %Library.Query is generated.

#### *code\_body*

The program code for the query to be created. You specify this code in either SQL or ObjectScript. The language used must match the LANGUAGE clause. However, code specified in ObjectScript can contain embedded SQL.

If the code you specify is SQL, it must consist of a single **SELECT** statement. The program code for a query in SQL is prefaced with a BEGIN keyword, followed by the program code (a **SELECT** statement). At the end of the program code, specify a semicolon (;) then an END keyword.

If the code you specify is OBJECTSCRIPT, it must contain calls to the **Execute()** and **Fetch()** class methods of the %Library.Query class provided by InterSystems IRIS, and may contain **Close()**, **FetchRows()**, and **GetInfo()** method calls. ObjectScript code is enclosed in curly braces. If **Execute()** or **Fetch()** are missing, an SQLCODE -46 error is generated upon compilation.

If the ObjectScript code block fetches data into a local variable (for example, *Row*), you must conclude the code block with the line SET Row="" to indicate an end-of-data condition.

If the query is exposed as a stored procedure (by specifying the PROCEDURE keyword in *characteristics*), it uses a procedure context handler to pass the procedure context back and forth between the procedure and its caller.

When a stored procedure is called, an object of the class %Library.SQLProcContext is instantiated in the % sqlcontext variable. This is used to pass the procedure context back and forth between the procedure and its caller (for example, the ODBC server).

%sqlcontext consists of several properties, including an Error object, the SQLCODE error status, the SQL row count, and an error message. The following example shows the values used to set several of these:

```
 SET %sqlcontext.%SQLCODE=SQLCODE
```

```
 SET %sqlcontext.%ROWCOUNT=%ROWCOUNT
```

```
 SET %sqlcontext.%Message=%msg
```
The values of SQLCODE and %ROWCOUNT are automatically set by the execution of an SQL statement. The %sqlcontext object is reset before each execution.

Alternatively, an error context can be established by instantiating a %SYSTEM.Error object and setting it as %sqlcontext.Error.

InterSystems IRIS uses the code you supply to generate the actual code of the query.

## **Examples**

The following embedded SQL example creates a query named DocTestPersonState. It declares no parameters, sets the SELECTMODE *characteristic*, and takes the default (SQL) for LANGUAGE:

```
 &sql(CREATE QUERY DocTestPersonState() SELECTMODE RUNTIME
       BEGIN
      SELECT Name, Home State FROM Sample. Person ;
       END)
 IF SQLCODE=0 { WRITE !,"Created a query" }
 ELSEIF SQLCODE=-361 { WRITE !,"Query exists: ",%msg }
 ELSE { WRITE !,"CREATE QUERY error: ",SQLCODE }
```
You can go to the Management Portal, select the **Classes** option, then select the SAMPLES namespace. There you will find the query created by the above example: User.queryDocTestPersonState.cls. From this display you can delete this query before rerunning the above program example. You can, of course, use **DROP QUERY** to delete created queries.

The following Embedded SQL example creates a method-based query named DocTestSQLCODEList which fetches a list of SQLCODEs and their descriptions. It sets a RESULTS result set characteristic, sets LANGUAGE as ObjectScript, and calls the **Execute()**, **Fetch()**, and **Close()** methods:

```
 &sql(CREATE QUERY DocTestSQLCODEList()
  RESULTS (SQLCODE SMALLINT,Description VARCHAR(100))
     PROCEDURE
    LANGUAGE OBJECTSCRIPT
  Execute(INOUT QHandle BINARY(255))
 {
      SET QHandle=1,%i(QHandle)=""
      QUIT ##lit($$$OK)
 }
  Fetch(INOUT QHandle BINARY(255), INOUT Row %List, INOUT AtEnd INT)
 {
      SET AtEnd=0,Row=""
      SET %i(QHandle)=$o(^%qCacheSQL("SQLCODE",%i(QHandle)))
      IF %i(QHandle)="" {SET AtEnd=1 QUIT ##lit($$$OK) }
        SET Row=$lb(%i(QHandle),^%qCacheSQL("SQLCODE",%i(QHandle),1,1))
      QUIT ##lit($$$OK)
 }
 Close(INOUT QHandle BINARY(255))
\left\{\right. KILL %i(QHandle)
      QUIT ##lit($$$OK)
     }
\qquad \qquad IF SQLCODE=0 { WRITE !,"Created a query" }
  ELSEIF SQLCODE=-361 { WRITE !,"Query exists: ",%msg }
  ELSE { WRITE !,"CREATE QUERY error: ",SQLCODE }
```
You can go to the Management Portal, select the **Classes** option, then select the SAMPLES namespace. There you will find the query created by the above example: User.queryDocTestSQLCODEList.cls. From this display you can delete this query before rerunning the above program example. You can, of course, use **DROP QUERY** to delete created queries.

The following Dynamic SQL example creates a query named DocTest, then executes this query using the **%PrepareClassQuery()** method of the %SQL.Statement class:

```
 /* Creating the Query */
  SET myquery=4
    SET myquery(1)="CREATE QUERY DocTest() SELECTMODE RUNTIME "
    SET myquery(2)="BEGIN "
   SET myquery(3)="SELECT TOP 5 Name, Home_State FROM Sample. Person ; "
    SET myquery(4)="END"
  SET tStatement = ##class(%SQL.Statement).%New()
 SET qStatus = tStatement.%Prepare(.myquery)
 IF qStatus'=1 {WRITE "%Prepare failed:" DO $System.Status.DisplayError(qStatus) QUIT}
  SET rset = tStatement.%Execute()
 IF SQLCODE=0 { WRITE !,"Created a query",! }
 ELSEIF SQLCODE=-361 { WRITE !,"Query exists: ",%msg }
 ELSE { WRITE !, "CREATE QUERY error: ", SQLCODE }
   /* Calling the Query */
  WRITE !,"Calling a class query",!
  SET cqStatus = tStatement.%PrepareClassQuery("User.queryDocTest","DocTest")
    IF cqStatus'=1 {WRITE "%PrepareClassQuery failed:" DO $System.Status.DisplayError(cqStatus)}
  SET rset = tStatement.%Execute()
  WRITE "Query data",!,!
  WHILE rset.%Next() {
     DO rset.%Print() } 
 WRITE !. "End of data<sup>"</sup>
 /* Deleting the Query */
 &sql(DROP QUERY DocTest)
  IF SQLCODE=0 { WRITE !,"Deleted the query" }
```
For further details, refer to the Dynamic SQL chapter of *Using InterSystems SQL*.

### **See Also**

- **•** [SELECT](#page-257-0)
- **•** [CALL](#page-32-0)
- **•** [DROP QUERY](#page-153-0)
- **•** [CREATE PROCEDURE](#page-66-0)
- **•** "Querying the Database" chapter in *Using InterSystems SQL*
- **•** "Defining and Using Stored Procedures" chapter in *Using InterSystems SQL*

# **CREATE ROLE**

Creates a role.

CREATE ROLE role-name

#### *Arguments*

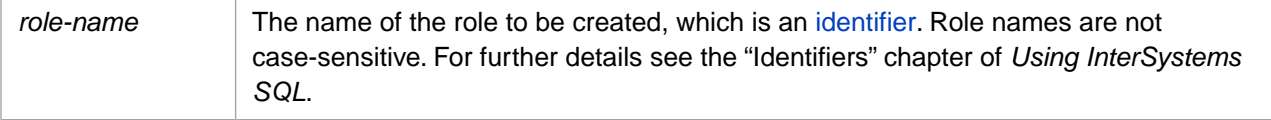

## **Description**

The **CREATE ROLE** command creates a role. A role is a named set of privileges that may be assigned to multiple users. A role may be assigned to multiple users, and a user may be assigned multiple roles. A role is available system-wide, it is not limited to a specific namespace.

A *role-name* can be any valid identifier of up to 64 characters. A *role-name* must follow identifier naming conventions. A role name can contain Unicode characters. Role names are not case-sensitive. A *role-name* can be a delimited identifier enclosed in quotation marks, if the **Support Delimited Identifiers** configuration option is checked (the default). If a delimited identifier, *role-name* can be an SQL reserved word. It can contain a period (.), caret (^), and the two-character arrow sequence (->). It cannot contain a comma (,) or a colon (:) character. It may begin with any valid character, except the asterisk (\*).

When initially created, a role is just a name; it has no privileges. To add privileges to a role, use the [GRANT](#page-182-0) command. You can also use the **GRANT** command to assign one or more roles to a role. This permits you to create a hierarchy of roles.

If you invoke **CREATE ROLE** to create a role that already exists, SQL issues an SQLCODE -118 error. You can determine if a role already exists by invoking the **\$SYSTEM.SQL.RoleExists()** method:

```
 WRITE $SYSTEM.SQL.RoleExists("%All"),!
 WRITE $SYSTEM.SQL.RoleExists("Madmen")
```
This method returns 1 if the specified role exists, and 0 if the role does not exist. Role names are not case-sensitive.

To delete a role, use the **DROP ROLE** command.

#### *Privileges*

The **CREATE ROLE** command is a privileged operation. Before using **CREATE ROLE** in embedded SQL, it is necessary to be logged in as a user with %Admin\_Secure:USE privilege. Failing to do so results in an SQLCODE -99 error (Privilege Violation). Use the **\$SYSTEM.Security.Login()** method to assign a user with appropriate privileges:

```
 DO $SYSTEM.Security.Login(username,password)
\&sql(
```
You must have the **%Service\_Login:Use** privilege to invoke the **\$SYSTEM.Security.Login()** method. For further information, refer to %SYSTEM.Security in the *InterSystems Class Reference*.

## **Examples**

The following examples attempt to create a role named BkUser. The user "FRED" in the first example does not have create role privileges. The user "\_SYSTEM" in the second example does have create role privileges.

```
 DO $SYSTEM.Security.Login("FRED","FredsPassword")
   &sql(CREATE ROLE BkUser)
   IF SQLCODE=-99 {
    WRITE !, "You don't have CREATE ROLE privileges" }
   ELSEIF SQLCODE=-118 {
    WRITE \tilde{I}, "The role already exists" }
   ELSE {
    WRITE !, "Created a role. Error code is: ", SQLCODE }
   DO $SYSTEM.Security.Login("_SYSTEM","SYS")
Main
   &sql(CREATE ROLE BkUser)
   IF SQLCODE=-99 {
     WRITE !,"You don't have CREATE ROLE privileges" }
   ELSEIF SQLCODE=-118 {
     WRITE !,"The role already exists" }
   ELSE {
    WRITE !, "Created a role. Error code is: ", SQLCODE }
Cleanup
    SET toggle=$RANDOM(2)
    IF toggle=0 { 
      &sql(DROP ROLE BkUser)
      WRITE !,"DROP USER error code: ",SQLCODE
 }
    ELSE { 
     WRITE !, "No drop this time"
      QUIT 
    }
```
(The **\$RANDOM** toggle is provided so that you can execute this example program repeatedly.)

## **See Also**

- **•** SQL statements: [DROP ROLE](#page-155-0) [CREATE USER](#page-117-0) [DROP USER](#page-163-0) [GRANT](#page-182-0) [REVOKE](#page-247-0) [%CHECKPRIV](#page-39-0)
- **•** "Users, Roles, and Privileges" chapter of *Using InterSystems SQL*
- **•** SQLCODE error messages listed in the *InterSystems IRIS Error Reference*
- **•** ObjectScript: \$ROLES and \$USERNAME special variables

# **CREATE TABLE**

Creates a table definition.

```
CREATE [GLOBAL TEMPORARY] TABLE 
table (table-element-commalist)
table-element ::= 
      [%DESCRIPTION string] 
      [%FILE string] 
      [{%EXTENTSIZE | %NUMROWS} integer] 
      [%PUBLICROWID] 
      [%ROUTINE string] 
      [{ %CLASSPARAMETER paramname [=] value }]
     { fieldname datatype [AUTO_INCREMENT] | IDENTITY | SERIAL | ROWVERSION 
            [ %DESCRIPTION string ]
\{ [ [COLLATE] sqlcollation ]
              [ UNIQUE ]
              [ NULL | NOT NULL ]
              [ PRIMARY KEY ]
              [ DEFAULT [(]default-spec[)] ]
              [ ON UPDATE update-spec ]
              [ COMPUTECODE { ObjectScript-code } 
                    [ COMPUTEONCHANGE (field-commalist) |
                      CALCULATED | TRANSIENT ] ]
              } , }
     [ SHARD [ KEY (field-commalist) [ COSHARD [ WITH ] [(]table[)] ] ] ]
      [{ [CONSTRAINT uname] 
           UNIQUE (field-commalist) }]
     [ [CONSTRAINT pkname] 
           PRIMARY KEY (field-commalist) ] 
      [{ [CONSTRAINT fkname] 
           FOREIGN KEY (field-commalist) REFERENCES table
               [(reffield-commalist)] [referential-action] }]
sqlcollation ::=
      { %EXACT | %MINUS | %MVR | %PLUS | %SPACE | 
 %SQLSTRING [(maxlen)] | %SQLUPPER [(maxlen)] |
 %TRUNCATE[(maxlen)] }
```
This synopsis does not include keywords that are parsed for compatibility only, but perform no operation. These [supported](#page-89-0) [no-op keywords](#page-89-0) are listed in a separate section below.

### *Arguments*

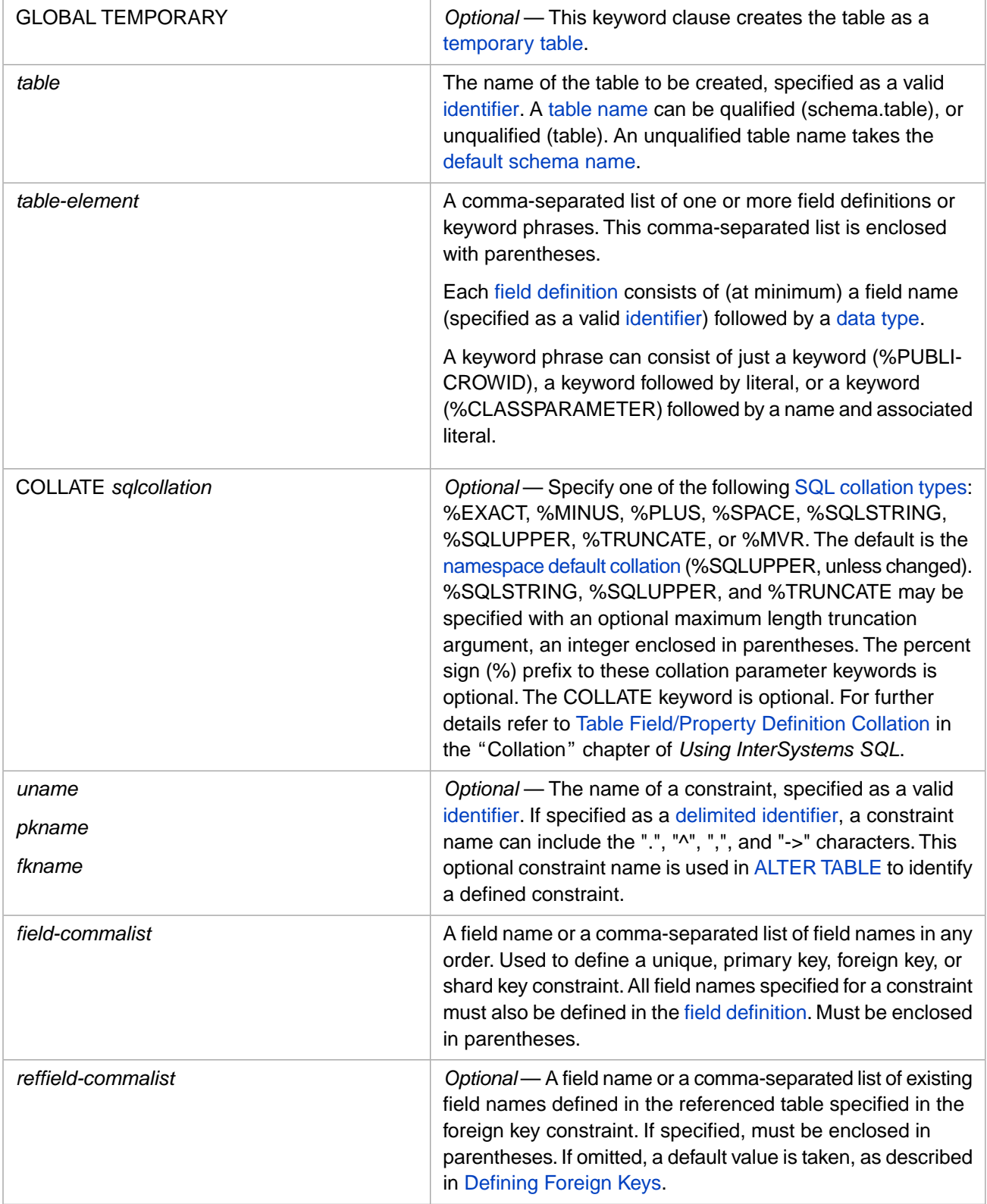

## **Description**

The **CREATE TABLE** command creates a table definition of the structure specified. InterSystems IRIS automatically creates a persistent class corresponding to this table definition, with properties corresponding to the field definitions.

**CREATE TABLE** defines the corresponding class as DdlAllowed. It does not specify an explicit StorageStrategy in the corresponding class definition; it uses the default storage %Storage.Persistent. By default, **CREATE TABLE** specifies the Final class keyword in the corresponding class definition, indicating that it cannot have subclasses. (You can change this default using the **SetDDLFinal()** method; to determine the current setting, call the **\$SYSTEM.SQL.CurrentSettings()** method).

This reference page describes the following **CREATE TABLE** considerations:

- **•** [Security and Privileges](#page-84-0)
- **•** [Creating a Table and then Inserting Data](#page-85-0)
- **•** [Specifying a Table Name](#page-85-1)
- **•** [Defining a Temporary Table](#page-87-0)
- **•** [%DESCRIPTION, %FILE, %EXTENTSIZE, %ROUTINE keywords](#page-87-1)
- **•** [%CLASSPARAMETER keyword](#page-88-0)
- **•** [Table Options Supported for Compatibility](#page-89-0)
- **•** [Defining Fields](#page-89-1)
- **•** [Defining Field Data Constraints](#page-91-0)
- **•** [Defining Computed Fields](#page-94-0)
- **•** [Defining the Unique Fields Constraint](#page-96-0)
- **•** [The RowID Field, %PUBLICROWID, and Bitmap Extent Index](#page-96-1)
- **•** [Defining an IDENTITY Field](#page-97-0)
- **•** [Defining ROWVERSION, AUTO\\_INCREMENT, and SERIAL Fields](#page-98-0)
- **•** [Defining the Shard Key](#page-99-0)
- <span id="page-84-0"></span>**•** [Defining the Primary Key](#page-100-0)
- **•** [Defining Foreign Keys](#page-102-0)

## **SQL Security and Privileges**

The **CREATE TABLE** command is a privileged operation. Prior to using **CREATE TABLE** it is necessary for your process to have %CREATE\_TABLE privileges. Failing to do so results in an SQLCODE -99 error (Privilege Violation). You can use the [GRANT](#page-182-0) command to assign %CREATE\_TABLE privileges to a user or role, if you hold appropriate granting privileges.

This privileges requirement is configurable, using the **\$SYSTEM.SQL.SetSQLSecurity()** method call. To determine the current setting, call **\$SYSTEM.SQL.CurrentSettings()**, which displays an SQL Security ON: setting.

The default is "Yes" (1). When "Yes", a user can only perform actions on a table or view for which that user has been granted privilege. This is the recommended setting for this option.

If this method is set to "No" (0), SQL Security is disabled for any new process started after changing this setting. This means privilege-based table/view security is suppressed. You can create a table without specifying a user. In this case, Dynamic SQL assigns "\_SYSTEM" as user, and Embedded SQL assigns "" (the empty string) as user. Any user can perform actions on a table or view even if that user has no privileges to do so.

Embedded SQL does not use SQL privileges. In Embedded SQL, you can use the **\$SYSTEM.Security.Login()** method to log in as a user with appropriate privileges. You must have the **%Service\_Login:Use** privilege to invoke the **\$SYSTEM.Security.Login()** method. For further information, refer to %SYSTEM.Security in the *InterSystems Class Reference*.

The following embedded SQL example creates the Employee table:

```
 DO $SYSTEM.Security.Login("_SYSTEM","SYS")
     NEW SQLCODE,%msg
     &sql(CREATE TABLE Employee (
            \begin{tabular}{ll} \bf \end{tabular} \begin{tabular}{ll} \bf \end{tabular} \begin{tabular}{ll} \bf \end{tabular} \begin{tabular}{ll} \bf \end{tabular} \begin{tabular}{ll} \bf \end{tabular} \begin{tabular}{ll} \bf \end{tabular} \begin{tabular}{ll} \bf \end{tabular} \begin{tabular}{ll} \bf \end{tabular} \begin{tabular}{ll} \bf \end{tabular} \end{tabular} \begin{tabular}{ll} \bf \end{tabular} \begin{tabular}{ll} \bf \end{tabular} \end{tabular} \begin{tabular}{ll} \bf \end{tabular} \begin{tabular}{ll} \bf \end{tabular} \NAMELAST CHAR(30) NOT NULL,<br>NAMEFIRST CHAR(30) NOT NULL.
                                      CHAR(30) NOT NULL,<br>TIMESTAMP,
            STARTDATE
             SALARY MONEY,
             ACCRUEDVACATION INT,
            ACCRUEDSICKLEAVE INT,
             CONSTRAINT EMPLOYEEPK PRIMARY KEY (EMPNUM))
\qquad \qquad IF SQLCODE=0 {WRITE !,"Table created"}
    ELSE \{WRITE : , "SQLCODE=" , SQLCODE", " : "," * msg \}
```
This table, named Employee, has a number of defined fields. The EMPNUM field (containing the employee's company ID number) is an integer value that cannot be NULL; additionally, it is declared as a primary key for the table. The employee's last and first names each have a field, both of which are character strings with a maximum length of 30, that cannot be NULL. Additionally, there are fields for the employee's start date, accrued vacation time, and accrued sick time (which use the TIMESTAMP and INT [data types](#page-721-0)).

Use the following program to delete the table created in the previous example:

```
 DO $SYSTEM.Security.Login("_SYSTEM","SYS")
  NEW SQLCODE,%msg
  &sql(DROP TABLE Employee)
 IF SQLCODE=0 {WRITE !,"Table deleted"}
ELSE {WRITE !, "SQLCODE=", SQLCODE, ": ", %msg }
```
## **CREATE TABLE and INSERT**

Embedded SQL is compiled SQL. In Embedded SQL you cannot both create a table and insert data into that table in the same program. The reason is as follows: Table creation is performed at runtime. However, the **INSERT** statement needs to verify the existence of the table at compile time. A **SELECT** statement needs to verify the existence of its table(s) at compile time, and thus has the same restriction.

A compiled program can freely combine **CREATE TABLE** statements with DML statements (such as **INSERT** and **SELECT**) that refer to *other* already-existing tables.

You can circumvent this restriction by directing the preprocessor to handle an Embedded SQL program as Deferred SQL. This is done using the #SQLCompile Mode=Deferred macro preprocessor directive, as described in the Preprocessor Directives Reference section of *Using ObjectScript*.

<span id="page-85-1"></span>This restriction does not apply to Dynamic SQL, which is parsed at runtime.

You can create a table from an existing table definition and insert data from the existing table in a single operation using the **\$SYSTEM.SQL.QueryToTable()** method.

## **Table Name**

A table name can be qualified or unqualified.

**•** An unqualified table name has the following syntax: tablename; it omits *schema* (and the period (.) character). An unqualified table name takes the system-wide default schema name. The initial system-wide default schema name is SQLUser, which corresponds to the default class package name User. Schema search path values are ignored.

The system-wide default schema name can be configured.

To determine the current system-wide default schema name, use the **\$SYSTEM.SQL.DefaultSchema()** method.

**•** A qualified table name has the following syntax: schema.tablename. It can specify either an existing schema name or a new schema name. Specifying an existing schema name places the table within that schema. Specifying a new schema name creates that schema (and associated class package) and places the table within that schema.

Table names and schema names follow SQL identifier naming conventions, subject to additional constraints on the use of non-alphanumeric characters, uniqueness, and maximum length. Names beginning with a % character are reserved for system use. By default, schema names and table names are simple identifiers, and are not case-sensitive.

InterSystems IRIS uses the table name to generate a corresponding class name. InterSystems IRIS uses the schema name is used to generate a corresponding class package name. A class name contains only alphanumeric characters (letters and numbers) and must be unique within the first 96 characters. To generate a class name, InterSystems IRIS first strips out symbol (non-alphanumeric) characters from the table name, and then generates a unique class name, imposing uniqueness and maximum length restrictions. To generate a package name, it then either strips out or performs special processing of symbol (non-alphanumeric) characters in the schema name. InterSystems IRIS then generates a unique package name, imposing uniqueness and maximum length restrictions. For further details on how package and class names are generated from schema and table names, refer to Table Names and Schema Names in the "Defining Tables" chapter of *Using InterSystems SQL*.

You can use the same name for a schema and a table. You cannot use the same name for a table and a view in the same schema.

A schema name is not case-sensitive; the corresponding class package name is case-sensitive. If you specify a schema name that differs only in case from an existing class package name, and the package definition is empty (contains no class definitions). InterSystems IRIS reconciles the two names by changing the case of the class package name. For further details on schema names, refer to Table Names and Schema Names in the "Defining Tables" chapter of *Using InterSystems SQL*.

InterSystems IRIS supports 16-bit (wide) characters for table and field names. For most locales, accented letters can be used for table names and the accent marks are included in the generated class name. The following example performs validation tests on an SQL table name:

```
TableNameValidation
   SET tname="MyTestTableName"
   SET x=$SYSTEM.SQL.IsValidRegularIdentifier(tname)
   IF x=0 {IF $LENGTH(tname)>200 
              {WRITE "Tablename is too long" QUIT}
           ELSEIF $SYSTEM.SQL.IsReservedWord(tname) 
              {WRITE "Tablename is reserved word" QUIT}
           ELSE {
             WRITE "Tablename contains invalid characters",!
             SET nls=##class(%SYS.NLS.Locale).%New()
 IF nls.Language [ "Japanese" {
 WRITE "Japanese locale cannot use accented letters"
             QUIT }
          QUIT }
 }
   ELSE { WRITE tname," is a valid table name"}
```
**Note:** The Japanese locale does not support accented letter characters in identifiers. Japanese identifiers may contain (in addition to Japanese characters) the Latin letter characters A-Z and a-z (65–90 and 97–122), the underscore character (95), and the Greek capital letter characters (913–929 and 931–937). The nls.Language test uses [ (the Contains operator) rather than = because there are different Japanese locales for different operating system platforms.

#### *Existing Table*

To determine if a table already exists in the current namespace, use **\$SYSTEM.SQL.TableExists()**.

What happens when you try to create a table that has the same name as an existing table depends on a configuration setting. By default, InterSystems IRIS rejects an attempt to create a table with the name of an existing table and issues an SQLCODE -201 error. This is configurable system-wide using the **\$SYSTEM.SQL.SetDDLNo201()** method call. To determine the current setting, call **\$SYSTEM.SQL.CurrentSettings()**, which displays a Suppress SQLCODE=-201 Errors setting.

The default is "No" (0). This is the recommended setting for this option. If this option is set to "Yes" (1), InterSystems IRIS deletes the class definition associated with the table and then recreates it. This is much the same as performing a **DROP TABLE**, deleting the existing table and then performing the **CREATE TABLE**. In this case, it is strongly recommended that the **\$SYSTEM.SQL.CurrentSettings()**, Does DDL DROP TABLE delete the table's data? value be set to 1 (the default). Refer to [DROP TABLE](#page-157-0) for further details.

## <span id="page-87-0"></span>**GLOBAL TEMPORARY Table**

Specifying the GLOBAL TEMPORARY keyword defines the table as a global temporary table. The table definition is global (available to all processes); the table data is temporary (persists for the duration of the process). The corresponding class definition contains an additional Class parameter SQLTABLETYPE="GLOBAL TEMPORARY". Like standard InterSystems IRIS tables, the ClassType=persistent, and the class includes the Final keyword, indicating that it cannot have subclasses.

Regardless of which process creates a temporary table, the owner of the temporary table is automatically set to \_PUBLIC. This means that all users can access a cached temporary table definition. For example, if a stored procedure creates a temporary table, the table definition can be accessed by any user that is permitted to invoke the stored procedure. This applies only to the temporary table definition; the temporary table data is specific to the invocation, and therefore can only be accessed by the current user process.

The table definition of a global temporary table is the same as a base table. A global temporary table must have a unique name; attempting to give it the same name as an existing base table results in an SQLCODE -201 error. The table persists until it is explicitly deleted (using **DROP TABLE**). You can alter the table definition using **ALTER TABLE**.

The table data (including Stream data) and indices in a global temporary table are temporary. They are stored in processprivate globals. This means that this data is only available to the process that created the global temporary table, and this data is deleted when the process terminates.

The following embedded SQL example creates a global temporary table:

```
 DO $SYSTEM.Security.Login("_SYSTEM","SYS")
  NEW SQLCODE,%msg
  &sql(CREATE GLOBAL TEMPORARY TABLE TempEmp (
    EMPNUM INT NOT NULL,
 NAMELAST CHAR(30) NOT NULL,
 NAMEFIRST CHAR(30) NOT NULL,
    CONSTRAINT EMPLOYEEPK PRIMARY KEY (EMPNUM))
\rightarrow IF SQLCODE=0 {WRITE !,"Table created"}
 ELSE {WRITE !, "SQLCODE=", SQLCODE, ": ", %msg }
```
## <span id="page-87-1"></span>**%DESCRIPTION, %FILE, %EXTENTSIZE / %NUMROWS, %ROUTINE**

These optional keyword phrases can be specified anywhere in the comma-separated list of table elements.

InterSystems SQL provides a %DESCRIPTION keyword, which you can use to provide a description for documenting a table or a field. %DESCRIPTION is followed by text string enclosed in single quotes. This text can be of any length, and can contain any characters, including blank spaces. (A single quote character within a description is represented by two single quotes. For example: 'Joe''s Table'.) A table can have a %DESCRIPTION. Each field of a table can have its own %DESCRIPTION, specified after the data type. If you specify more than one table-wide %DESCRIPTION for a table, InterSystems IRIS issues an SQLCODE -82 error. If you specify more than one %DESCRIPTION for a field, the system retains only the last %DESCRIPTION specified. In Studio, a description appears prefaced by three slashes on the line immediately before the corresponding table (Class) or field (Property). For example:

/// Joe's Table

You can display a %DESCRIPTION text using the DESCRIPTION property of INFORMATION.SCHEMA.TABLES or INFORMATION.SCHEMA.COLUMNS. For example:

SELECT COLUMN NAME, DESCRIPTION FROM INFORMATION SCHEMA.COLUMNS WHERE TABLE NAME='MyTable'

InterSystems SQL provides a %FILE keyword, which is used to provide a file name for documenting a table. %FILE is followed by text string enclosed in single quotes. A table definition can have only one %FILE keyword; specifying multiples generates an SQLCODE -83 error.

InterSystems SQL provides the optional %EXTENTSIZE and %NUMROWS keywords, which are used to store an integer recording the anticipated number of rows in this table. These two keywords are synonymous; %EXTENTSIZE is the preferred term. When a table is being created to hold a known number of rows of data, especially if the initial number of rows is not likely to change subsequently (such as a table of states and provinces), setting %EXTENTSIZE can save space and improve performance. If not specified, the default initial allocation is 100,000 for a standard table, 50 for a temporary table. A table definition can have only one %EXTENTSIZE or %NUMROWS keyword; specifying multiples results in an SQLCODE -84 error. Once the table is populated with data, this %EXTENTSIZE value can be changed to the actual number of rows by running Tune Table. For further details, see "Optimizing Tables".

InterSystems SQL provides a %ROUTINE keyword, which allows you to specify the routine name prefix for routines generated for this base table. %ROUTINE is followed by text string enclosed in single quotes. For example, %ROUTINE 'myname', generates code in routines named myname1, myname2, and so forth. You cannot call a user-defined ("extrinsic") function from a %ROUTINE. A table definition can have only one %ROUTINE keyword; specifying multiples results in an SQLCODE -85 error. In Studio, the routine name prefix appears as the SqlRoutinePrefix value.

## <span id="page-88-0"></span>**%CLASSPARAMETER Keyword**

The optional %CLASSPARAMETER keyword enables you to define a class parameter as part of the **CREATE TABLE** command. A class parameter is always defined as a constant value. You can specify multiple %CLASSPARAMETER keyword clauses, defining one class parameter per clause. Like all table keyword clauses, %CLASSPARAMETER can be specified anywhere in the comma-separated list of table elements; multiple %CLASSPARAMETER clauses are separated by commas.

The %CLASSPARAMETER keyword is followed by the class parameter name, an optional equal sign, and the literal value (a string or number) to assign to that class parameter. The following example defines two class parameters; the first %CLASSPARAMETER clause uses an equal sign, the second omits the equal sign:

```
CREATE TABLE OurEmployees (
     %CLASSPARAMETER DEFAULTGLOBAL = '^EMPLOYEE',
     %CLASSPARAMETER MANAGEDEXTENT 0,
     EMPNUM INT NOT NULL,
 NAMELAST CHAR(30) NOT NULL,
 NAMEFIRST CHAR(30) NOT NULL,
     CONSTRAINT EMPLOYEEPK PRIMARY KEY (EMPNUM))
```
Some of the class parameters currently in use are: [ALLOWIDENTITYINSERT](#page-97-0), *DEFAULTGLOBAL*, *DSINTERVAL*, *DSTIME*, *EXTENTQUERYSPEC*, *EXTENTSIZE*, *GUIDENABLED*, *IDENTIFIEDBY*, *MANAGEDEXTENT*, *READONLY*, *ROWLEVELSECURITY*, *SQLPREVENTFULLSCAN*, *USEEXTENTSET*, *VERSIONCLIENTNAME*, *VERSIONPROPERTY*. Refer to the %Library.Persistent class for descriptions of these class parameters.

You can use the *USEEXTENTSET* and *DEFAULTGLOBAL* class parameters to define the global naming strategy for table data storage and index data storage.

*IDENTIFIEDBY* relationships must be converted to proper Parent/Child relationships to be supported in InterSystems IRIS.

A **CREATE TABLE** that defines a [sharded table](#page-99-0) cannot define the *VERSIONPROPERTY* class parameter.

The user can specify additional class parameters as needed. For further details refer to Class Parameters in *Defining and Using Classes*.

## <span id="page-89-0"></span>**Options Supported for Compatibility Only**

InterSystems SQL accepts the following **CREATE TABLE** options for parsing purposes only, to aid in the conversion of existing SQL code to InterSystems SQL. These options do not provide any actual functionality.

```
{ON | IN} dbspace-name
LOCK MODE [ROW | PAGE]
[CLUSTERED | NONCLUSTERED]
WITH FILLFACTOR = literal
MATCH [FULL | PARTIAL]
CHARACTER SET identifier
COLLATE identifier /* But note use of COLLATE keyword, described below */
NOT FOR REPLICATION
```
## <span id="page-89-1"></span>**Field Definition**

Following the table name, a set of parentheses contains the definitions of all of the fields (columns) of the table. Definitions of fields are separated by commas. By convention, each field definition is usually presented on a separate line and indentation is used; this is recommended, but not required. After the last field is defined, remember to provide a closing parenthesis for the field definition.

The parts of a field definition are separated by blank spaces. The field name is listed first, followed by its data characteristics. The data characteristics of a field are presented in the following sequence: the data type, the (optional) data size, then the (optional) data constraints. You can then append an optional field %DESCRIPTION to document the field.

Rather than defining a field, a field definition can reference an existing embedded serial object that defines multiple fields (properties). The field name is followed by the package and class name of the serial object. For example, Office Sample.Address. Do not specify a data type or data constraints; you can specify a %DESCRIPTION. You cannot create an embedded serial object using **CREATE TABLE**.

**Note:** We recommend that you avoid creating tables with over 400 columns. Redesign your database so that either: these columns become rows; the columns are divided among several related tables; or the data is stored in fewer columns as character streams or bit streams.

#### *Field Name*

Field names follow identifier conventions, with the same naming restrictions as table names. Field names beginning with a % character should be avoided (field names beginning with %z or %Z are permitted). A field name should not exceed 128 characters. By default, field names are simple identifiers. They are not case-sensitive. Attempting to create a field name that differs only in letter case from another field in the same table generates an SQLCODE -306 error. For further details see the "Identifiers" chapter of *Using InterSystems SQL*.

InterSystems IRIS uses the field name to generate a corresponding class property name. A property name contains only alphanumeric characters (letters and numbers) and is a maximum of 96 characters in length. To generate this property name, InterSystems IRIS first strips punctuation characters from the field name, and then generates a unique identifier of 96 (or less) characters. InterSystems IRIS substitutes an integer (beginning with 0) for the final character of a field name when this is needed to create a unique property name.

The following example shows how InterSystems IRIS handles field names that differ only in punctuation. The corresponding class properties for these fields are named PatNum, PatNu0, and PatNu1:

```
CREATE TABLE MyPatients (
      _PatNum VARCHAR(16),
      %Pat@Num INTEGER,
      Pat_Num VARCHAR(30),
      CONSTRAINT Patient_PK PRIMARY KEY (_PatNum))
```
The field name, as specified in **CREATE TABLE**, is shown in the class property as the SqlFieldName keyword value.

During a dynamic **SELECT** operation, InterSystems IRIS may generate property name aliases to facilitate common letter case variants. For example, given the field name Home\_Street, InterSystems IRIS might assign the property name aliases home\_street, HOME\_STREET, and HomeStreet. InterSystems IRIS does not assign an alias if that name would conflict with the name of another field name, or with an alias assigned to another field name.

#### *Data Types*

InterSystems SQL supports most standard SQL [data types](#page-721-0). A complete list of supported data types is provided in the [Data](#page-721-0) [Types](#page-721-0) section of this reference.

**CREATE TABLE** allows you to specify the same data type in several ways: VARCHAR(24), CHARACTER VARY-ING(24), %Library.String(MAXLEN=24), and %String(MAXLEN=24) all specify the same data type. Note however, that the default MAXLEN may differ: VARCHAR() and CHARACTER VARYING() default to MAXLEN=1; %Library.String and %String default to MAXLEN=50.

InterSystems IRIS maps these standard SQL data types to InterSystems IRIS data types by providing an SQL.System-DataTypes mapping table and an SQL.UserDataTypes mapping table. SQL.UserDataTypes can be added to by the user to include additional user-defined data types.

To view and modify the current data type mappings, go to the Management Portal, select **System Administration**, **Configuration**, **SQL and Object Settings**, **System-defined DDL Mappings**. To create additional data type mappings, go to the Management Portal, select **System Administration**, **Configuration**, **SQL and Object Settings**, **User-defined DDL Mappings**.

If you specify a data type in SQL for which no corresponding InterSystems IRIS data type exists, the SQL data type name is used as the data type for the corresponding class property. You must create this user-defined InterSystems IRIS data type before DDL runtime (SQLExecute).

You may also override data type mappings for a single parameter value. For instance, suppose you didn't want VAR-CHAR(100) to map to the supplied standard mapping %String(MAXLEN=100). You could override this by added a DDL data type of 'VARCHAR(100)' to the table and then specify its corresponding InterSystems IRIS type. For example:

```
VARCHAR(100) maps to MyString100(MAXLEN=100)
```
**Note:** A **CREATE TABLE** that defines a [sharded table](#page-99-0) cannot contain [stream data type](#page-733-0) fields, or a field of the [ROWVERSION data type or SERIAL \(%Library.Counter\) data type.](#page-98-0)

#### *Data Size*

Following a data type, you can present the permissible data size in parentheses. Whitespace between the data type name and data size parentheses is permitted, but not required.

For a string, data size represents the maximum number of characters. For example:

```
ProductName VARCHAR (64)
```
For a numeric that permits fractional numbers, this is represented as a pair of integers (p,s). The first integer (*p*) is the data type precision, but it is *not* identical to numerical precision (the number of digits in the number). This is because the underlying InterSystems IRIS data type classes do not have a precision, but instead use this number to calculate the MAXVAL and MINVAL; The second integer (*s*) is the scale, which specifies the maximum number of decimal digits. For example:

```
UnitPrice NUMERIC(6,2) /* maximum value 9999.99 */
```
To determine the maximum and minimum permissible values for a field, use the following ObjectScript functions:

```
 WRITE $$maxval^%apiSQL(6,2),!
 WRITE $$minval^%apiSQL(6,2)
```
Note that because *p* is not a digit count, it can be smaller than the scale *s* value:

FOR  $i=0:1:6$  { WRITE "Max for  $(",i",",2) =",$ \$\$maxval^%apiSQL(i,2), !}

<span id="page-91-0"></span>For further details, refer to the [Data Types](#page-721-0) reference page in this manual.

## **Field Data Constraints**

Data constraints govern what values are permitted for a field, what the default value is for a field, and what type of [collation](#page-93-0) is used for data values. All of these data constraints are optional. Multiple data constraints can be specified in any order, separated by a blank space. For further details, see [field-constraint.](#page-742-0)

#### *NULL and NOT NULL*

The NOT NULL data constraint keyword specifies that this field does not accept a null value; in other words, every record must have a specified value for this field. NULL and empty string ('') are different values in InterSystems IRIS. You can input an empty string into a field that accepts character strings, even if that field is defined with a NOT NULL restriction. You cannot input an empty string into a numeric field. For further details, refer to the NULL section of the "Language" Elements" chapter of *Using InterSystems SQL*.

The NULL data constraint keyword explicitly specifies that this field can accept a null value; this is the default definition for a field.

#### *UNIQUE*

The UNIQUE data constraint specifies that this field accepts only unique values. Thus, no two records can contain the same value for this field. The SQL empty string ('') is considered to be a data value, so with the UNIQUE data constraint applied, no two records can contain an empty string value for this field. A NULL is not considered to be a data value, so the UNIQUE data constraint does not apply to multiple NULLs. To restrict use of NULL for a field, use the NOT NULL keyword constraint.

- **•** The UNIQUE data constraint requires that all of the values for the specified field be unique values.
- **•** The [UNIQUE fields constraint](#page-96-0) (which uses the CONSTRAINT keyword) requires that all of the values for a specified group of fields when concatenated together result in a unique value. None of the individual fields are required to be limited to unique values.

<span id="page-91-1"></span>A table defined as a [sharded table](#page-99-0) has additional restrictions on the use of the UNIQUE data constraint. A unique constraint on a field or group of fields which does not include the shard key adds significant performance cost to inserts and updates. It is therefore recommended that this type of unique constraint be avoided when insert and update performance is an important consideration. See Evaluate Unique Constraints and Querying the Sharded Cluster in the chapter "Horizontally Scaling InterSystems IRIS for Data Volume with Sharding" in the *Scalability Guide*.

Refer to the Constraints option of Catalog Details for ways to list the fields of a table that are defined with a unique constraint.

#### *DEFAULT*

The DEFAULT data constraint specifies the default data value that InterSystems IRIS automatically provides for this field during an **INSERT** operation if the **INSERT** does not supply a data value for this field. If the **INSERT** operation supplies NULL for the field data value, the NULL is taken rather than the default data value. It is therefore common to specify both the DEFAULT and the NOT NULL data constraints for the same field.

The DEFAULT value can be supplied as a literal value or as a keyword option. A string supplied as a literal default value must be enclosed in single quotes. A numeric default value does not require single quotes. For example:

CREATE TABLE membertest (MemberId INT NOT NULL, Membership\_status CHAR(13) DEFAULT 'M', Membership\_term INT DEFAULT 2)

The DEFAULT value is not validated when creating a table. When defined, a DEFAULT value can ignore data type, data length, and data constraint restrictions. However, when using **INSERT** to supply data to the table, the DEFAULT value is constrained; it is not limited by data type and data length restrictions, but *is* limited by data constraint restrictions. For example, a field defined Ordernum INT UNIQUE DEFAULT 'No Number' can take the default once, ignoring the INT data type restriction, but cannot take the default a second time, as this would violate the UNIQUE field data constraint.

If no DEFAULT is specified, the implied default is NULL. If a field has a NOT NULL data constraint, you must specify a value for that field, either explicitly or by DEFAULT. Do not use the SQL zero-length string (empty string) as a NOT NULL default value. Refer to NULL section of the "Language Elements" chapter of *Using InterSystems SQL* for further details on NULL and the empty string.

#### **DEFAULT Keywords**

The DEFAULT data constraint can accept a keyword option to define its value. The following options are supported: NULL, USER, CURRENT\_USER, SESSION\_USER, SYSTEM\_USER, CURRENT\_DATE, CURRENT\_TIME, CURRENT\_TIMES-TAMP, SYSDATE, and OBJECTSCRIPT.

The USER, CURRENT\_USER, and SESSION\_USER default keywords set the field value to the ObjectScript \$USERNAME special variable, as described in the *ObjectScript Reference*.

The [CURRENT\\_DATE,](#page-454-0) [CURRENT\\_TIME,](#page-455-0) [CURRENT\\_TIMESTAMP,](#page-457-0) [GETDATE](#page-508-0), [GETUTCDATE,](#page-511-0) and [SYSDATE](#page-653-0) SQL functions can also be used as DEFAULT values. They are described in their respective reference pages. You can specify **CURRENT\_TIME** or timestamp function with or without a precision value when used as a DEFAULT value. If no precision is specified, it will use the precision of the SQL configuration setting "Default time precision for GETDATE(), CURRENT\_TIME, and CURRENT\_TIMESTAMP", which defaults to 0. The DEFAULT function uses the time precision setting in effect when the **CREATE TABLE** statement is prepared/compiled, not at the time of execution of the statement.

[CURRENT\\_TIMESTAMP](#page-457-0) can be specified as the default for a field of data type %Library.PosixTime or %Library.TimeStamp; the current date and time is stored in the format specified by the field's data type. [CURRENT\\_TIMESTAMP,](#page-457-0) [GETDATE](#page-508-0), [GETUTCDATE,](#page-511-0) and [SYSDATE](#page-653-0) can be specified as a default for a %Library.TimeStamp field (data type TIMESTAMP or DATETIME). InterSystems IRIS converts the date value to the appropriate format for the data type.

```
CREATE TABLE mytest
(TestId INT NOT NULL,
CREATE_DATE DATE DEFAULT CURRENT_TIMESTAMP(2),
WORK_START DATE DEFAULT SYSDATE)
```
You can use the [TO\\_DATE](#page-669-0) function as the DEFAULT data constraint for data type DATE. You can use the [TO\\_TIMES-](#page-682-0)[TAMP](#page-682-0) function as the DEFAULT data constraint for data type TIMESTAMP.

The OBJECTSCRIPT *literal* keyword phrase enables you to generate a default value by providing a quoted string containing ObjectScript code, as shown in the following example:

```
CREATE TABLE mytest
(TestId INT NOT NULL,
CREATE_DATE DATE DEFAULT OBJECTSCRIPT '+$HOROLOG' NOT NULL,
LOGNUM NUMBER(12,0) DEFAULT OBJECTSCRIPT '$INCREMENT(^LogNumber)')
```
See the [ObjectScript Reference](#page-0-0) for further information.

#### *ON UPDATE*

The ON UPDATE clause makes the field computed with a [COMPUTEONCHANGE value of %%UPDATE.](#page-95-0) This is a shortcut syntax for defining a field that will always be computed whenever a row is updated in the table. The most common use of this feature would be to define a column in a table that contains a timestamp value for the last time the row was updated.

Available *update-spec* options are:

```
CURRENT_DATE | CURRENT_TIME[(precision)] | CURRENT_TIMESTAMP[(precision)] |<br>GETDATE([prec]) | GETUTCDATE([prec]) | SYSDATE |
                     | GETUTCDATE([prec])
USER | CURRENT_USER | SESSION_USER | SYSTEM_USER |
  NULL | <literal> | -<number>
```
The following example sets the RowTS field to the current timestamp value when a row is inserted and each time that row is updated:

```
CREATE TABLE mytest
(Name VARCHAR(48),
 RowTS TIMESTAMP DEFAULT Current_Timestamp(6) ON UPDATE Current_Timestamp(6) )
```
In this example the DEFAULT keyword sets RowTS to the current timestamp on INSERT if no explicit value is specified for the RowTS field. If an UPDATE specifies an explicit value for the RowTS field, the ON UPDATE keyword validates, but ignores, the specified value, and updates RowTS with the current timestamp. If the specified value fails validation, a SQLCODE -105 error is generated.

The following example sets the HasBeenUpdated field to a boolean value:

```
CREATE TABLE mytest
(Name VARCHAR(48),
 HasBeenUpdated TINYINT DEFAULT 0 ON UPDATE 1 )
```
The following example sets the WhoLastUpdated field to the current user name:

```
CREATE TABLE mytest
(Name VARCHAR(48),
 WhoLastUpdated VARCHAR(48) DEFAULT CURRENT_USER ON UPDATE CURRENT_USER )
```
<span id="page-93-0"></span>You cannot specify an ON UPDATE clause if the field also has a COMPUTECODE data constraint. Attempting to do so results in an SQLCODE -1 error at compile/prepare time.

#### *Collation Parameters*

The optional collation parameters specify what type of string collation to use when sorting values for a field. InterSystems SQL supports ten types of collation. If no collation is specified, the default is %SQLUPPER collation, which is not casesensitive.

It is recommended that you specify the optional keyword COLLATE before the collation parameter for programming clarity, but this keyword is not required. The percent sign (%) prefix to the various collation parameter keywords is optional.

%EXACT collation follows the ANSI (or Unicode) character collation sequence. This provides case-sensitive string collation and recognizes leading and trailing blanks and tab characters.

The %SQLUPPER collation converts all letters to uppercase for the purpose of collation. For further details on not casesensitive collation, refer to the [%SQLUPPER](#page-639-0) function.

The %SPACE and %SQLUPPER collations append a blank space to the data. This forces string collation of NULL and numeric values.

The %SQLSTRING, %SQLUPPER, and %TRUNCATE collations provide an optional *maxlen* parameter, which must be enclosed in parentheses. *maxlen* is a truncation integer that specifies the maximum number of characters to consider when performing collation. This parameter is useful when creating indices with fields containing large data values.

The %PLUS and %MINUS collations handle NULL as a zero (0) value.

InterSystems SQL provides functions for most of these collation types. Refer to the [%EXACT](#page-496-0), [%SQLSTRING,](#page-637-0) [%SQLUPPER](#page-639-0), [%TRUNCATE](#page-694-0) functions for further details.

**Note:** A [shard key field](#page-99-0) can only take %EXACT, %SQLSTRING, or %SQLUPPER collation, with no truncation. See Querying the Sharded Cluster in the chapter "Horizontally Scaling InterSystems IRIS for Data Volume with Sharding" in the *Scalability Guide*.

ObjectScript provides the **Collation()** method of the %SYSTEM.Util class for data collation conversion.

**Note:** To change the namespace default collation from %SQLUPPER (which is not case-sensitive) to another collation type, such as %SQLSTRING (which is case-sensitive), use the following command:

WRITE \$\$SetEnvironment^%apiOBJ("collation","%Library.String","SQLSTRING")

After issuing this command, you must purge indexes, recompile all classes, then rebuild indexes. Do not rebuild indices while the table's data is being accessed by other users. Doing so may result in inaccurate query results.

#### *%DESCRIPTION*

<span id="page-94-0"></span>You can provide a description text for a field. This option follows the same conventions as providing a description text for a table. It is described with the other table elements, above.

## **Computed Fields**

You can define one or more fields for which the value is computed, rather than user-supplied. The event that computes the field value depends on the following keyword options:

- **•** [COMPUTECODE](#page-94-1): value is computed and stored upon INSERT, value is not changed upon UPDATE.
- **•** [COMPUTECODE](#page-94-1) with [COMPUTEONCHANGE:](#page-95-0) value is computed and stored upon INSERT, is recomputed and stored upon UPDATE.
- **•** [COMPUTECODE](#page-94-1) with [DEFAULT](#page-91-1) and [COMPUTEONCHANGE](#page-95-0): default value is stored upon INSERT, value is computed and stored upon UPDATE.
- <span id="page-94-1"></span>**•** [COMPUTECODE](#page-94-1) with [CALCULATED or TRANSIENT](#page-95-1): value is not stored, but generated each time the field is queried.

For further details, refer to Computing a field value on INSERT or UPDATE in *Using InterSystems SQL*.

#### *COMPUTECODE*

The COMPUTECODE data constraint specifies ObjectScript code to compute a default data value for this field. The ObjectScript code is specified within curly braces. Within the ObjectScript code, SQL field names can be specified with curly brace delimiters. The ObjectScript code can consist of multiple lines of code. It can contain Embedded SQL. Whitespace and line returns are permitted before or after the ObjectScript code curly brace delimiters.

COMPUTECODE specifies the SqlComputeCode field name and computation for its value. When you specify a computed field name, either in COMPUTECODE or in the SqlComputeCode class property, you must specify the SQL field name, not the corresponding generated table property name. The SqlComputeCode property keyword is described in the *Class Definition Reference*.

A default data value supplied by compute code must be in Logical (internal storage) mode. Embedded SQL in compute code is automatically compiled and run in Logical mode.

The following example defines the Birthday COMPUTECODE field. It use ObjectScript code to compute its default value from the DOB field value:

```
CREATE TABLE MyStudents (
    Name VARCHAR(16) NOT NULL,
 DOB DATE,
 Birthday VARCHAR(10) COMPUTECODE {SET {Birthday}=$PIECE($ZDATE({DOB},9),",")},
    Grade INT
\rightarrow
```
The COMPUTECODE can contain the pseudo-field reference variables {%%CLASSNAME}, {%%CLASSNAMEQ}, {%%OPERATION}, {%%TABLENAME}, and {%%ID}. These pseudo-fields are translated into a specific value at class compilation time. All of these pseudo-field keywords are not case-sensitive.

The COMPUTECODE value is a default; it is only returned if you did not supply a value to the field. The COMPUTECODE value is not limited by data type restrictions. The COMPUTECODE value *is* limited by the UNIQUE data constraint and other data constraint restrictions. If you specify both a DEFAULT and a COMPUTECODE, the DEFAULT is always taken.

COMPUTECODE can optionally take a COMPUTEONCHANGE, CALCULATED, or TRANSIENT keyword. The following keyword combination behaviors are supported:

If there is an error in the ObjectScript COMPUTECODE code, SQL does not detect this error until the code is executed for the first time. Therefore, if the value is first computed upon insert, the INSERT operation fails with an SQLCODE -415 error; if the value is first computed upon update, the UPDATE operation fails with an SQLCODE -415 error; if the value is first computed when queried, the SELECT operation fails with an SQLCODE -350 error.

<span id="page-95-0"></span>A COMPUTECODE stored value can be indexed. The application developer is responsible for making sure that computed field stored values are validated and normalized (numbers in canonical form), based on their data type, especially if you define (or intend to define) an index for the computed field.

#### *COMPUTEONCHANGE*

By itself, COMPUTECODE causes a field value to be computed and stored in the database during INSERT; this value remains unchanged by subsequent operations. By default, subsequent UPDATE or trigger code operations do not change the computed value. Specifying the COMPUTEONCHANGE keyword causes subsequent UPDATE or trigger code operations to recompute and replace this stored value.

If you use the COMPUTEONCHANGE clause to specify a field or comma-separated list of fields, any change to the value of one of these fields causes InterSystems SQL to recompute the COMPUTECODE field value.

If a field specified in COMPUTEONCHANGE is not part of the table specification, an SQLCODE -31 is generated.

In the following example, Birthday is computed upon insert based on the DOB (Date of Birth) value. Birthday is recomputed when DOB is updated:

```
CREATE TABLE SQLUser.MyStudents (
   Name VARCHAR(16) NOT NULL,
 DOB DATE,
 Birthday VARCHAR(40) COMPUTECODE {
 SET {Birthday}=$PIECE($ZDATE({DOB},9),",")
 _" changed: "_$ZTIMESTAMP }
        COMPUTEONCHANGE (DOB)
     \lambda
```
<span id="page-95-1"></span>COMPUTEONCHANGE defines the SqlComputeOnChange keyword with the %%UPDATE value for the class property corresponding to the field definition. This property value is initially computed as part of the INSERT operation, and recomputed during an UPDATE operation. For a corresponding Persistent Class definition, refer to Defining a Table by Creating a Persistent Class in the "Defining Tables" chapter of *Using InterSystems SQL*.

#### *CALCULATED and TRANSIENT*

Specifying the CALCULATED or TRANSIENT keyword specifies that the COMPUTECODE field value is not saved in the database; it is calculated as part of each query operation that accesses it. This reduces the size of the data storage, but may slow query performance. Because these keywords cause InterSystems IRIS to not store the COMPUTECODE field value, these keywords and the COMPUTEONCHANGE keyword are mutually exclusive. The following is an example of a CALCULATED field:

```
CREATE TABLE MyStudents (
    Name VARCHAR(16) NOT NULL,
    DOB DATE,
    Days2Birthday INT COMPUTECODE{SET {Days2Birthday}=$ZD({DOB},14)-$ZD($H,14)} CALCULATED
\rightarrow
```
CALCULATED defines the Calculated boolean keyword for the class property corresponding to the field definition. TRANSIENT defines the Transient boolean keyword for the class property corresponding to the field definition. These property keywords are described in the *Class Definition Reference*.

CALCULATED and TRANSIENT provide nearly identical behavior, with the following differences. TRANSIENT means that InterSystems IRIS does not store the property. CALCULATED means that InterSystems IRIS does not allocate any instance memory for the property. Thus when CALCULATED is specified, TRANSIENT is implicitly set.

<span id="page-96-0"></span>TRANSIENT properties cannot be indexed. CALCULATED properties cannot be indexed unless the property is also SQLComputed.

## **Unique Fields Constraint**

The unique fields constraint imposes a unique value constraint on the combined values of multiple fields. It has the following syntax:

CONSTRAINT uname UNIQUE (f1,f2)

This constraint specifies that the combination of values of fields *f1* and *f2* must always be unique, even though either of these fields by itself may take non-unique values. You can specify one, two, or more than two fields for this constraint.

All of the fields specified in this constraint must be defined in the field definition. If you specify a field in this constraint that does not also appear in the field definitions, an SQLCODE -86 error is generated. The specified fields should be defined as NOT NULL. None of the specified fields should be defined as [UNIQUE](#page-742-0), as this would make specifying this constraint meaningless.

Fields may be specified in any order. The field order dictates the field order for the corresponding index definition. Duplicate field names are permitted. Although you may specify a single field name in the UNIQUE fields constraint, this would be functionally identical to specify the UNIQUE data constraint to that field. A single-field constraint does provide a constraint name for future use.

You may specify multiple unique fields constraint statements in a table definition. Constraint statements can be specified anywhere in the field definition; by convention they are commonly placed at the end of the list of defined fields.

Refer to the Constraints option of Catalog Details for ways to list the fields of a table that are defined with a unique constraint.

#### *The Constraint Name*

The CONSTRAINT keyword and the unique fields constraint name are optional. The following are functionally equivalent:

```
CONSTRAINT myuniquefields UNIQUE (name,dateofbirth)
UNIQUE (name,dateofbirth)
```
<span id="page-96-1"></span>The constraint name uniquely identifies the constraint, and is also used to derive the corresponding index name. Specifying CONSTRAINT *name* is recommended; this constraint name is required when using the [ALTER TABLE](#page-21-0) command to drop a constraint from the table definition. The constraint name can be any valid identifier; if specified as a delimited identifier, a constraint name can include the ".", "^", ",", and "->" characters.

**ALTER TABLE** cannot drop a column that is listed in CONSTRAINT UNIQUE. Attempting to do so generates an SQLCODE -322 error.

## **RowID Record Identifier**

In SQL, every record is identified by a unique integer value, known as the RowID. In InterSystems SQL you do not need to specify a RowID field. When you create a table and specify the desired data fields, a RowID field is automatically created. This RowID is used internally, but is not mapped to a class property. By default, its existence is only visible when a class is projected to an SQL table. In this projected SQL table, an additional RowID field appears. By default, this field is named "ID" and is assigned to column 1. For further details on the RowID, refer to RowID Field in the "Defining Tables" chapter in *Using InterSystems SQL*.

### *%PUBLICROWID*

By default, the RowID is hidden and PRIVATE. Specifying the %PUBLICROWID keyword makes the RowID not hidden and public. If you specify the %PUBLICROWID keyword, the class corresponding to the table is defined with "Not Sql-RowIdPrivate". This optional keyword can be specified anywhere in the comma-separated list of table elements. **ALTER TABLE** cannot be used to specify %PUBLICROWID.

If the RowID is public:

- **•** RowID values are displayed by [SELECT \\*.](#page-263-0)
- The RowID can be used as a [foreign key reference.](#page-102-0)
- **•** If there is no defined primary key, the RowID is treated as an Implicit PRIMARY KEY constraint with the Constraint Name RowIDField\_As\_PKey.
- **•** The table cannot be used to [copy data into a duplicate table](#page-210-0) without specifying the field names to be copied.

For further details, refer to RowID Hidden? in the "Defining Tables" chapter of *Using InterSystems SQL*.

#### *Bitmap Extent Index*

When you create a table using **CREATE TABLE**, by default InterSystems IRIS automatically defines a [bitmap extent](#page-57-0) [index](#page-57-0) for the corresponding class. The SQL MapName of the bitmap extent index is %%DDLBEIndex:

Index DDLBEIndex [ Extent, SqlName = "%%DDLBEIndex", Type = bitmap ];

This bitmap extent index is *not* created in any of the following circumstances:

- The table is defined as a [temporary table.](#page-87-0)
- **•** The table defines an explicit IDKEY index.
- The table contains a defined **IDENTITY** field that does not have MINVAL=1.
- **•** The **SetDDLDefineBitmapExtent()** method is set to override the default system-wide. To determine the current setting, call the **\$SYSTEM.SQL.CurrentSettings()** method.

If, after creating a bitmap index, you invoke [CREATE BITMAPEXTENT INDEX](#page-53-0) is run against a table where a bitmap extent index was automatically defined, the bitmap extent index previously defined is renamed to the name specified by the CREATE BITMAPEXTENT INDEX statement.

<span id="page-97-0"></span>For DDL operations that automatically delete an existing bitmap extent index, refer to [ALTER TABLE.](#page-21-0)

For further details refer to "Bitmap Extent Index" in the "Defining and Building Indices" chapter of *SQL Optimization Guide*.

## **IDENTITY Field**

InterSystems SQL automatically creates a [RowID](#page-96-1) field for each table, which contains a system-generated integer that serves as a unique record id. The optional IDENTITY keyword allows you to define a named field with the same properties as a RowID record id field. An IDENTITY field behaves as a single-field IDKEY index, whose value is a unique system-generated integer.

Defining an IDENTITY field prevents the defining of the [Primary Key as the IDKEY.](#page-101-0)

Just as with any system-generated ID field, an IDENTITY field has the following characteristics:

- **•** You can only define one field per table as an IDENTITY field. Attempting to define more than one IDENTITY field for a table generates an SQLCODE -308 error.
- **•** The data type of an IDENTITY field must be an integer data type. If you do not specify a data type, its data type is automatically defined as BIGINT. You can specify any integer data type, such as INTEGER or SMALLINT; BIGINT

is recommended to match the data type of RowID. Any specified field constraints, such as NOT NULL or UNIQUE are accepted, but ignored.

- **•** Data values are system-generated. They consist of unique, nonzero, positive integers.
- **•** By default, IDENTITY field data values cannot be user-specified. By default, an **INSERT** statement does not, and can not, specify an IDENTITY field value. Attempting to do so generates an SQLCODE -111 error. To determine whether an IDENTITY field value can be specified, call the **GetIdentityInsert()** method of the %SYSTEM.SQL class. To change this setting, call the **SetIdentityInsert()** method of the %SYSTEM.SQL class. You can also specify %CLASSPARAMETER ALLOWIDENTITYINSERT=1 in the table definition. Specifying ALLOWIDENTITYIN-SERT=1 overrides any setting applied using **SetIdentityInsert()**. For further details, refer to the [INSERT](#page-202-0) statement.
- **•** IDENTITY field data values cannot be modified in an **UPDATE** statement. Attempting to do so generates an SQLCODE -107 error.
- **•** The system automatically projects a primary key on the IDENTITY field to ODBC and JDBC. If a CREATE TABLE or ALTER TABLE statement defines a primary key constraint or a unique constraint on an IDENTITY field, or on a set of columns including an IDENTITY field, the constraint definition is ignored and no corresponding primary key or unique index definition is created.
- **•** A SELECT \* statement *does* return a table's IDENTITY field.

Following an **INSERT**, **UPDATE**, or **DELETE** operation, you can use the [LAST\\_IDENTITY](#page-541-0) function to return the value of the IDENTITY field for the most-recently modified record. If no IDENTITY field is defined, **LAST\_IDENTITY** returns the RowID value of the most-recently modified record.

The following two Embedded SQL programs create a table with an IDENTITY field and then insert a record into the table, generating an IDENTITY field value. Note that in Embedded SQL the **CREATE TABLE** and **INSERT** statements must be in separate programs:

```
 DO $SYSTEM.Security.Login("_SYSTEM","SYS")
    &sql(CREATE TABLE Employee (
  EmpNum INT NOT NULL,
 MyID IDENTITY NOT NULL,<br>Name CHAR(30) NOT NULL,
         CHAR(30) NOT NULL,
  CONSTRAINT EMPLOYEEPK PRIMARY KEY (EmpNum))
\qquad \qquad IF SQLCODE'=0 {
    WRITE !, "CREATE TABLE error is: ", SQLCODE }
  ELSE {
   WRITE !, "Table created" }
  &sql(INSERT INTO Employee (EmpNum,Name) 
     SELECT ID,Name FROM SQLUser.Person WHERE Age >= '25')
  IF SQLCODE'=0 {
    WRITE !, "INSERT error is: ", SQLCODE }
  ELSE {
   WRITE !, "Record inserted into table" }
```
<span id="page-98-0"></span>In this case, the primary key (EmpNum) is taken from the ID field of another table. Thus EmpNum values are unique integers, but (because of the WHERE clause) may contain gaps in their sequence. The IDENTITY field, MyID, assigns a user-visible unique sequential integer to each record.

## **ROWVERSION, SERIAL, and AUTO\_INCREMENT Fields**

InterSystems SQL provides three types of system-generated integer counter fields. All three data types are subclasses that extend the %Library.BigInt data type class.

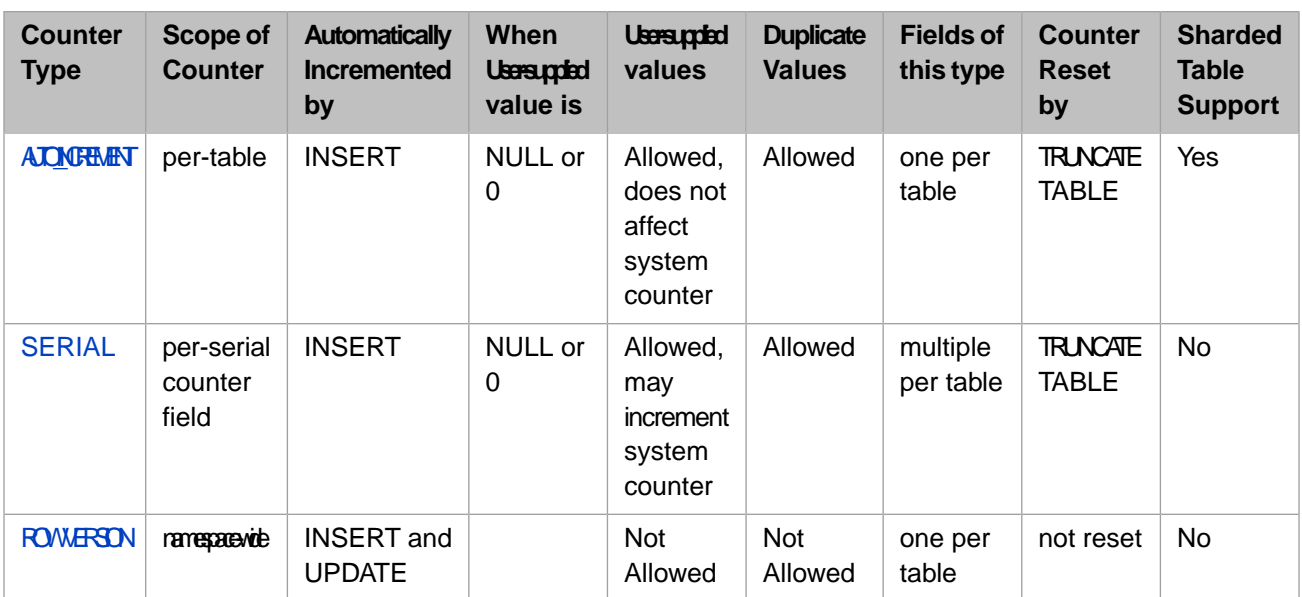

The following CREATE TABLE example defines these fields:

```
CREATE TABLE MyStudents
    Name VARCHAR(16) NOT NULL,
    DOB DATE,
    AutoInc BIGINT AUTO_INCREMENT,
    Counter SERIAL,
    RowVer ROWVERSION
\rightarrow
```
The ROWVERSION and SERIAL keywords are specified instead of an explicit data type. Thus the following are valid field definition syntax: MySerial SERIAL or MyRowVer ROWVERSION.

The AUTO\_INCREMENT keyword is specified after an explicit data type. Or you can define an AUTO\_INCREMENT field using the %Library.AutoIncrement data type. Thus the following are valid field definition syntax: MyAutoInc %AutoIncrement, MyAutoInc %AutoIncrement AUTO\_INCREMENT, or MyAutoInc INTEGER AUTO\_INCREMENT.

<span id="page-99-0"></span>For further details on these counter fields, refer to RowVersion, AutoIncrement and Serial Counter Fields in the "Defining Tables" chapter of *Using InterSystems SQL*.

## **Defining the Shard Key**

The option to define a table as sharded is provided to improve the performance of queries against that table, especially for tables containing a large number of records. A sharded table can only be used in a sharded environment; a non-sharded table can be used in a sharded or non-sharded environment. Not all tables are good candidates for sharding. Optimal performance in a sharded environment is generally achieved by using a combination of sharded tables (generally very large tables) and non-sharded tables. For further details, refer to Evaluating the Benefits of Sharding and Evaluate Existing Tables for Sharding in the *Scalability Guide*.

If the current namespace is configured for sharding (the master namespace on the shard master data server), you can specify a Shard Key for the table. If the current namespace is not configured for sharding, a **CREATE TABLE** that specifies a shard key fails with an SQLCODE -400 fatal error, with %msg ERROR #9319: Current namespace %1 has no shards configured. See Configure the Shard Master Data Server in the *Scalability Guide*.

There are three options for specifying a shard key:

**•** SHARD: If you specify just the keyword SHARD, InterSystems IRIS uses the table's [RowID](#page-96-1) field as the shard key. This is the most effective approach for almost all sharded tables. If the table has a defined [IDENTITY field](#page-97-0) and no explicit shard key, it will use the IDENTITY field as the shard key.

- **•** SHARD KEY (fieldname): You can specify a shard key other than the RowID using this syntax. You can specify a field name or a comma-separated list of field names as the shard key. The data type of a shard key field must be either a numeric or a string data type.
- **•** SHARD KEY (fieldname) COSHARD WITH (tablename): The optional COSHARD WITH clause enables you to specify a table to coshard with the defined sharded table. This option is used to enable cosharded joins for large tables that are commonly JOINed in queries. The COSHARD clause WITH keyword and the parentheses enclosing the coshard table name are both optional.

The defined sharded table must have an explicitly specified SHARD KEY (field). This shard key field must take integer values; it is expected to match the system-assigned RowID values of the cosharded table. For example, SHARD KEY (deptnum) COSHARD WITH department. The table specified in the COSHARD WITH clause must be a sharded table with a system-assigned shard key.

The COSHARD WITH clause defines the CoshardWith index keyword in the ShardKey index for the sharded table. This CoshardWith index keyword is equal to the class that projects the table.

You can determine which sharded tables specified in a query are cosharded by viewing the Cosharding comment option.

You must define a table as a sharded table, either using CREATE TABLE or a persistent class definition. You cannot use **ALTER TABLE** to add a shard key to an existing table.

If a table has a defined [IDKEY,](#page-101-0) the field(s) must be defined as the shard key field(s). You can neither specify SHARD KEY (fieldname) with *fieldname* not being this field, nor can you specify SHARD with no defined key field. Attempting to do so results in an SQLCODE -400 error, with a %msg such as the following: ERROR #5597: Sharded table's shard key (%1) must be the same as the idkey (%2) when the idkey is defined.

If a table has a defined [IDENTITY field](#page-97-0) the field may be defined as the shard key field, or the shard key may be defined on a field or fields other than the IDENTITY field.

A [unique fields constraint](#page-96-0) on a sharded table can have a significant negative impact on insert/update performance unless the shard key is a subset of the unique key. See Evaluate Unique Constraints in the chapter "Horizontally Scaling InterSystems IRIS for Data Volume with Sharding" in the *Scalability Guide*.

A table that is involved in complex transactions requiring atomicity should never be sharded.

A sharded table is defined in the master namespace on the shard master data server. This master namespace can also include non-sharded tables. Sharding is transparent to SQL queries; no special query syntax is required. A query does not need to know whether a table is sharded or non-sharded. The same query can access sharded and non-sharded tables. A query can include joins between sharded and non-sharded tables.

For further details, refer to Create Target Sharded Tables in the chapter "Horizontally Scaling InterSystems IRIS for Data Volume with Sharding" in the *Scalability Guide*.

#### *Sharded Table Definition Restrictions*

- <span id="page-100-0"></span>**•** A sharded table cannot contain [stream data type](#page-733-0) fields.
- **•** A sharded table cannot contain a [ROWVERSION data type or SERIAL \(%Library.Counter\) data type](#page-98-0) field.
- **•** A sharded table cannot specify the *VERSIONPROPERTY* [class parameter.](#page-88-0)

## **Defining a Primary Key**

Defining a primary key is optional. When you define a table, IRIS automatically creates a generated field, the RowID Field (default name "ID") which functions as a unique row identifier. As each record is added to a table, InterSystems IRIS assigns a unique non-modifiable positive integer to that record's RowID field. You can optionally define a primary key that also functions as a unique row identifier. A primary key allows the user to define a row identifier that is meaningful

to the application. For example, a primary key might be an Employee ID field, or a Social Security Number, or a Patient Record ID field, or a inventory stock number.

You can explicitly define a field (or group of fields) as the primary record identifier by using the PRIMARY KEY clause. There are three syntactic forms for defining a primary key:

```
CREATE TABLE MyTable (Field1 INT PRIMARY KEY, Field2 INT)
CREATE TABLE MyTable (Field1 INT, Field2 INT, PRIMARY KEY (Field1))
CREATE TABLE MyTable (Field1 INT, Field2 INT, CONSTRAINT MyTablePK PRIMARY KEY 
(Field1))
```
The first syntax defines a field as the primary key; by designating it as the primary key, this field is by definition unique and not null. The second and third syntax can be used for a single field primary key but allow for a primary key consisting of more than one field. For example, PRIMARY KEY (Field1,Field2). If you specify a single field, this field is by definition unique and not null. If you specify a comma-separated list of fields, each field is defined as not null but may contain duplicate values, so long as the combination of the field values is a unique value. The third syntax allows you to explicitly name your primary key; the first two syntax forms generate a primary key name as follows: table name + "PKey" + constraint count integer. For further details on generated primary key names, refer to Constraints option of Catalog Details.

A primary key accepts only unique values and does not accept NULL. (The primary key index property is not automatically defined as Required; however, it effectively is required, since a NULL value cannot be filed or saved for a primary key field.) The collation type of a primary key is specified in the definition of the field itself.

<span id="page-101-0"></span>Refer to the Constraints option of Catalog Details for ways to list the fields of a table that are defined as the primary key.

For further details, refer to Primary Key in the "Defining Tables" chapter in *Using InterSystems SQL*.

#### *Primary Key As IDKEY*

By default, the primary key is *not* the unique IDKEY index. In many cases this is preferable, because it enables you to update primary key values, set the collation type for the primary key, etc. There are cases where it is preferable to define the primary key as the IDKEY index. Be aware that this imposes the IDKEY restrictions on the future use of the primary key.

If you add a primary key constraint to an existing field, the field may also be automatically defined as an IDKEY index. This depends on whether data is present and upon a configuration setting established in one of the following ways:

- **•** The SQL [SET OPTION](#page-276-0) PKEY\_IS\_IDKEY statement.
- **•** The **\$SYSTEM.SQL.SetDDLPKeyNotIDKey()** method call. To determine the current setting, call **\$SYSTEM.SQL.CurrentSettings()**.
- **•** Go to the Management Portal, select **System Administration**, **Configuration**, **SQL and Object Settings**, **SQL**. View the current setting of **Define primary key as ID key for tables created via DDL**.
	- **–** If the check box is not selected (the default), the Primary Key does not becomes the IDKEY index in the class definition. Access to records using a primary key that is not the IDKEY is significantly less efficient; however, this type of primary key value can be modified.
	- **–** If the check box is selected, when a Primary Key constraint is specified through DDL it automatically becomes the IDKEY index in the class definition. With this option selected, data access is more efficient, but a primary key value, once set, can never be modified.

However, if an [IDENTITY field](#page-97-0) is defined in the table, the primary key can never be defined as the IDKEY, even when you have used one of these configuration setting to establish defining the primary key as the IDKEY.

InterSystems IRIS supports properties (fields) that are part of the IDKEY index to be SqlComputed. For example, a parent reference field. The property must be a triggered computed field. An IDKEY property defined as SqlComputed is only

computed upon the initial save of a new Object or an **INSERT** operation. **UPDATE** computation is not supported, because fields that are part of the IDKEY index cannot be updated.

#### *No Primary Key*

In most cases, you should explicitly define a primary key. However, if a primary key is not designated, InterSystems IRIS attempts to use another field as the primary key for ODBC/JDBC projection, according to the following rules:

- 1. If there is an IDKEY index on a *single* field, report the IDKEY field as the SQLPrimaryKey field.
- 2. Else if the class is defined with SqlRowIdPrivate=0 (the default), report the [RowID](#page-96-1) field as the SQLPrimaryKey field.
- 3. Else if there is an IDKEY index, report the IDKEY fields as the SQLPrimaryKey fields.
- 4. Else do not report an SQLPrimaryKey.

#### *Multiple Primary Keys*

You can only define one primary key. What happens when you try to specify more than one primary key for a table is configuration-dependent. By default, InterSystems IRIS rejects an attempt to define a primary key when one already exists, or to define the same primary key twice, and issues an SQLCODE -307 error. You can set this behavior system-wide using the **\$SYSTEM.SQL.SetDDLNo307()** method call. To determine the current setting, call **\$SYSTEM.SQL.CurrentSettings()**, which displays a Suppress SQLCODE=-307 Errors setting.

The default is "No" (0). If this option is set to "No", InterSystems IRIS issues an SQLCODE -307 error when an attempt is made to add a primary key constraint to a table through DDL when a primary key constraint already exists for the table. The error is issued even if the second definition of the primary key is identical to the first definition.

For example, the following **CREATE TABLE** statement:

```
CREATE TABLE MyTable (f1 VARCHAR(16), 
CONSTRAINT MyTablePK PRIMARY KEY (f1))
```
creates the primary key (if none exists). A subsequent **ALTER TABLE** statement:

ALTER TABLE MyTable ADD CONSTRAINT MyTablePK PRIMARY KEY (f1)

```
generates an SQLCODE -307 error.
```
If the **\$SYSTEM.SQL.SetDDLNo307()** option is set to "Yes" (1), InterSystems IRIS drops the existing primary key constraint and establishes the last-specified primary key as the table's primary key.

## **Defining Foreign Keys**

A foreign key is a field that references another table; the value stored in the foreign key field is a value that uniquely identifies a record in the other table. The simplest form of this reference is shown in the following example, in which the foreign key explicitly references the primary key field CustID in the Customers table:

```
CREATE TABLE Orders (
    OrderID INT UNIQUE NOT NULL,
    OrderItem VARCHAR,
    OrderQuantity INT,
    CustomerNum INT,
    CONSTRAINT OrdersPK PRIMARY KEY (OrderID),
    CONSTRAINT CustomersFK FOREIGN KEY (CustomerNum) REFERENCES Customers (CustID)
\rightarrow
```
Most commonly, a foreign key references the primary key field of the other table. However, a foreign key can reference a RowID (ID) or an [IDENTITY column](#page-97-0). In every case, the foreign key reference must exist in the referenced table and must be defined as unique; the referenced field cannot contain duplicate values or NULL.

In a foreign key definition, you can specify:

- **•** One field name: FOREIGN KEY (CustomerNum) REFERENCES Customers (CustID). The foreign key field (CustomerNum) and referenced field (CustID) may have different names (or the same name), but must have the same data type and field constraints.
- **•** A comma-separated list of field names: FOREIGN KEY (CustomerNum,SalespersonNum) REFERENCES Customers (CustID,SalespID). The foreign key fields and referenced fields must correspond in number of fields and in order listed.
- **•** An omitted field name: FOREIGN KEY (CustomerNum) REFERENCES Customers.

If you define a foreign key and omit the referenced field name, the foreign key defaults as follows:

- 1. The primary key field defined for the specified table.
- 2. If the specified table does not have a defined primary key, the foreign key defaults to the IDENTITY column defined for the specified table.
- 3. If the specified table has neither a defined primary key nor a defined IDENTITY column, the foreign key defaults to the RowID. This occurs only if the specified table defines the RowID as public; the specified table definition can do this explicitly, either by specifying the [%PUBLICROWID](#page-96-1) keyword, or through the corresponding class definition with SqlRowIdPrivate=0 (the default). If the specified table does not defines the RowID as public, InterSystems IRIS issues an SQLCODE -315 error. You must omit the referenced field name when defining a foreign key on the RowID; attempting to explicitly specify ID as the referenced field name results in an SQLCODE -316 error.

If none of these defaults apply, InterSystems IRIS issues an SQLCODE -315 error.

Refer to the Constraints option of Catalog Details for ways to list the fields of a table that are defined as foreign key fields and the generated Constraint Name for a foreign key.

In a class definition you can specify a Foreign Key that contains a field based on a parent table IDKEY property, as shown in the following example:

ForeignKey Claim(CheckWriterPost.Hmo,Id,Claim) References SQLUser.Claim.Claim(DBMSKeyIndex);

Because the parent field defined in a foreign key of a child has to be part of the parent class's IDKEY index, the only referential action supported for foreign keys of this type is NO ACTION.

- **•** If a foreign key references a nonexistent table, InterSystems IRIS issues an SQLCODE -310 error, with additional information provided in %msg.
- **•** If a foreign key references a nonexistent field, InterSystems IRIS issues an SQLCODE -316 error, with additional information provided in %msg.
- **•** If a foreign key references a nonunique field, InterSystems IRIS issues an SQLCODE -314 error, with additional information provided in %msg.

If the foreign key field references a single field, the two fields must have the same data type and field data constraints.

<span id="page-103-0"></span>In a parent/child relationship there is no defined ordering of the children. Application code must not rely on any particular ordering.

You can define a foreign key constraint that references a class in a database that is mounted read-only. To define a FOREIGN KEY, the user must have [REFERENCES privilege](#page-185-0) on the table being referenced or on the columns of the table being referenced. REFERENCES privilege is required if the **CREATE TABLE** is executed via Dynamic SQL or xDBC.

#### *Referential Action Clause*

If a table contains a foreign key, a change to one table has an effect on another table. To keep the data consistent, when you define a foreign key, you also define what effect a change to the record from which the foreign key data comes has on the foreign key value.

A Foreign Key definition may contain two referential action clauses:

ON DELETE ref-action

and

```
ON UPDATE ref-action
```
The ON DELETE clause defines the DELETE rule for the referenced table. When an attempt to delete a row from the referenced table is made, the ON DELETE clause defines what action should be taken for the row(s) in the referencing table.

The ON UPDATE clause defines the UPDATE rule for the referenced table. When an attempt to change (update) the primary key value of a row from the referenced table is made, the ON UPDATE clause defines what action should be taken for the row(s) in the referencing table.

InterSystems SQL supports the following Foreign Key referential actions:

- **•** NO ACTION
- **•** SET DEFAULT
- **•** SET NULL
- **•** CASCADE

NO ACTION — When a row is deleted or its key value updated in the referenced table, all referencing tables are checked to see if any row references the row being deleted or updated. If so, the delete or update fails. (This constraint does not apply if the foreign key references itself.) NO ACTION is the default. NO ACTION is the only referential action supported for [sharded tables.](#page-105-0) Any other referential action results in an SQLCODE -400 error with a message such as: ERROR #5600: Feature not supported for sharded class Sample.MyShardT: Foreign Key ON UPDATE action of 'setnull'.

SET NULL — When a row is deleted or its key value updated in the referenced table, all referencing tables are checked to see if any row references the row being deleted or updated. If so, the action causes the foreign key fields which reference the row being deleted or updated to be set to NULL. The foreign key field must allow NULL values.

SET DEFAULT — When a row is deleted or its key value updated in the referenced table, all referencing tables are checked to see if any row references the row being deleted or updated. If so, the action causes the foreign key fields which reference the row being deleted or updated to be set to the field's default value. If the foreign key field does not have a default value, it will be set to NULL. It is important to note that a row must exist in the referenced table which contains an entry for the default value.

CASCADE — When a row is deleted in the referenced table, all referencing tables are checked to see if any row references the row being deleted. If so, the delete causes rows whose foreign key fields which reference the row being deleted to be deleted as well.

When the key value of a row is updated in the referenced table, all referencing tables are checked to see if any row references the row being updated. If so, the update causes the foreign key fields which reference the row being updated to cascade the update to all referencing rows.

Your table definition should not have two foreign keys with different names that reference the same *identifier-commalist* field(s) and perform contradictory referential actions. In accordance with the ANSI standard, InterSystems SQL does not issue an error if you define two foreign keys that perform contradictory referential actions on the same field (for example, ON DELETE CASCADE and ON DELETE SET NULL). Instead, InterSystems SQL issues an error when a **DELETE** or **UPDATE** operation encounters these contradictory foreign key definitions.

Here is an embedded SQL example that issues a **CREATE TABLE** statement that uses both referential action clauses. Note that this example assumes a related table named Physician (with a primary key field of PhysNum) already exists.

```
 DO $SYSTEM.Security.Login("_SYSTEM","SYS")
  &sql(CREATE TABLE Patient (
      PatNum VARCHAR(16),
      Name VARCHAR(30),
      DOB DATE,
      Primary_Physician VARCHAR(16) DEFAULT 'A10001982321',
      CONSTRAINT Patient_PK PRIMARY KEY (PatNum),
      CONSTRAINT Patient_Physician_FK FOREIGN KEY
           Primary_Physician REFERENCES Physician (PhysNum)
           ON UPDATE CASCADE
           ON DELETE SET NULL)
\rightarrow WRITE !,"SQL code: ",SQLCODE
```
<span id="page-105-0"></span>For further information refer to the "Using Foreign Keys" chapter in *Using InterSystems SQL*.

#### *Sharded Tables and Foreign Keys*

Foreign keys are supported for any combination of sharded and unsharded tables, including: key table sharded, fkey table unsharded; key table unsharded, fkey table sharded; and both key table and fkey table sharded. The key in the referenced table may be the shard key, or may be another key. A foreign key may be a single field or multiple fields.

NO ACTION is the only [referential action](#page-103-0) supported for [sharded tables.](#page-99-0)

For further details, see Querying the Sharded Cluster in the chapter "Horizontally Scaling InterSystems IRIS for Data Volume with Sharding" in the *Scalability Guide*.

#### *Implicit Foreign Key*

It is preferable to explicitly define all foreign keys. However, it is possible to project implicit foreign keys to ODBC/JDBC and the Management Portal.

If a foreign key is not explicitly defined, the rules for an implicit foreign key are as follows:

- 1. If there is an explicit foreign key defined, InterSystems IRIS reports this constraint.
- 2. Else, each reference column in the table is checked to see if the reference is to a table with an index that is a primary key and IDKEY. If so, InterSystems IRIS reports this reference as a foreign key constraint.
- 3. Else, if the reference field is the parent reference field and the referenced table reports the [RowID](#page-96-1) field as the implicit primary key field, InterSystems IRIS reports this parent reference as a foreign key constraint.

If any of these implicit foreign key constraints are covered by an explicit foreign key definition, the implicit foreign key constraint is not defined.

## **Examples: Dynamic SQL and Embedded SQL**

The following examples demonstrate a **CREATE TABLE** using Dynamic SQL and Embedded SQL. Note that in Dynamic SQL you can create a table and insert data into the table in the same program; in Embedded SQL you must use separate programs to create a table and insert data into that table.

The last program example deletes the table, so that you may run these examples repeatedly.

The following Dynamic SQL example creates the table SQLUser.MyStudents. Note that because COMPUTECODE is ObjectScript code, not SQL code, the ObjectScript **\$PIECE** function uses double quote delimiters; because the line of code is itself a quoted string, the **\$PIECE** delimiters must be escaped as literals by doubling them, as shown:

```
CreateStudentTable
     SET stuDDL=5
     SET stuDDL(1)="CREATE TABLE SQLUser.MyStudents ("
    SET stuDDL(2)="StudentName VARCHAR(32), StudentDOB DATE, "
 SET stuDDL(3)="StudentAge INTEGER COMPUTECODE {SET {StudentAge}="
 SET stuDDL(4)="$PIECE(($PIECE($H,"","",1)-{StudentDOB})/365,""."",1)} CALCULATED,"
    SET stuDDL(5)="Q1Grade CHAR,Q2Grade CHAR,Q3Grade CHAR,FinalGrade VARCHAR(2))"
   SET tStatement = ##class(%SQL.Statement).%New(0,"Sample")
   SET qStatus = tStatement.%Prepare(.stuDDL)
    IF qStatus'=1 {WRITE "%Prepare failed:" DO $System.Status.DisplayError(qStatus) QUIT}
   SET rtn = tStatement.%Execute()
   IF rtn.%SQLCODE=0 {WRITE !,"Table Create successful"}
   ELSEIF rtn.%SQLCODE=-201 {WRITE "Table already exists, SQLCODE=",rtn.%SQLCODE,!} 
   ELSE {WRITE !,"table create failed, SQLCODE=",rtn.%SQLCODE,!
         WRITE rtn.%Message,! }
```
The following Embedded SQL example creates the table SQLUser.MyStudents:

```
 &sql(CREATE TABLE SQLUser.MyStudents (
      StudentName VARCHAR(32), StudentDOB DATE,
 StudentAge INTEGER COMPUTECODE {SET {StudentAge}=
 $PIECE(($PIECE($H,",",1)-{StudentDOB})/365,".",1)} CALCULATED,
       Q1Grade CHAR,Q2Grade CHAR,Q3Grade CHAR,FinalGrade VARCHAR(2))
\overline{\phantom{a}} IF SQLCODE=0 {WRITE !,"Created table" }
ELSEIF SQLCODE=-201 {WRITE !, "SQLCODE=", SQLCODE, " ", %msg }
  ELSE {WRITE !,"CREATE TABLE failed, SQLCODE=",SQLCODE }
```
The following example deletes the table created by the prior examples:

```
 &sql(DROP TABLE SQLUser.MyStudents)
 IF SQLCODE=0 {WRITE !,"Table deleted" }
ELSE {WRITE !, "SQLCODE=", SQLCODE, " ", %msg }
```
### **See Also**

- **•** [ALTER TABLE,](#page-21-0) [DROP TABLE](#page-157-0)
- **•** [SELECT,](#page-257-0) [JOIN](#page-229-0)
- **•** [INSERT](#page-202-0), [UPDATE](#page-306-0), [INSERT OR UPDATE](#page-220-0)
- **•** "Defining Tables" chapter in *Using InterSystems SQL*
- **•** SQL and Object Settings described in *Configuration Parameter File Reference*.
- **•** SQLCODE error messages listed in the *InterSystems IRIS Error Reference*

# **CREATE TRIGGER**

Creates a trigger.

```
CREATE TRIGGER trigname {BEFORE | AFTER} event [,event]
           [ORDER integer]
           ON table
           [REFERENCING {OLD | NEW} [ROW] [AS] alias]
         action
```
### *Arguments*

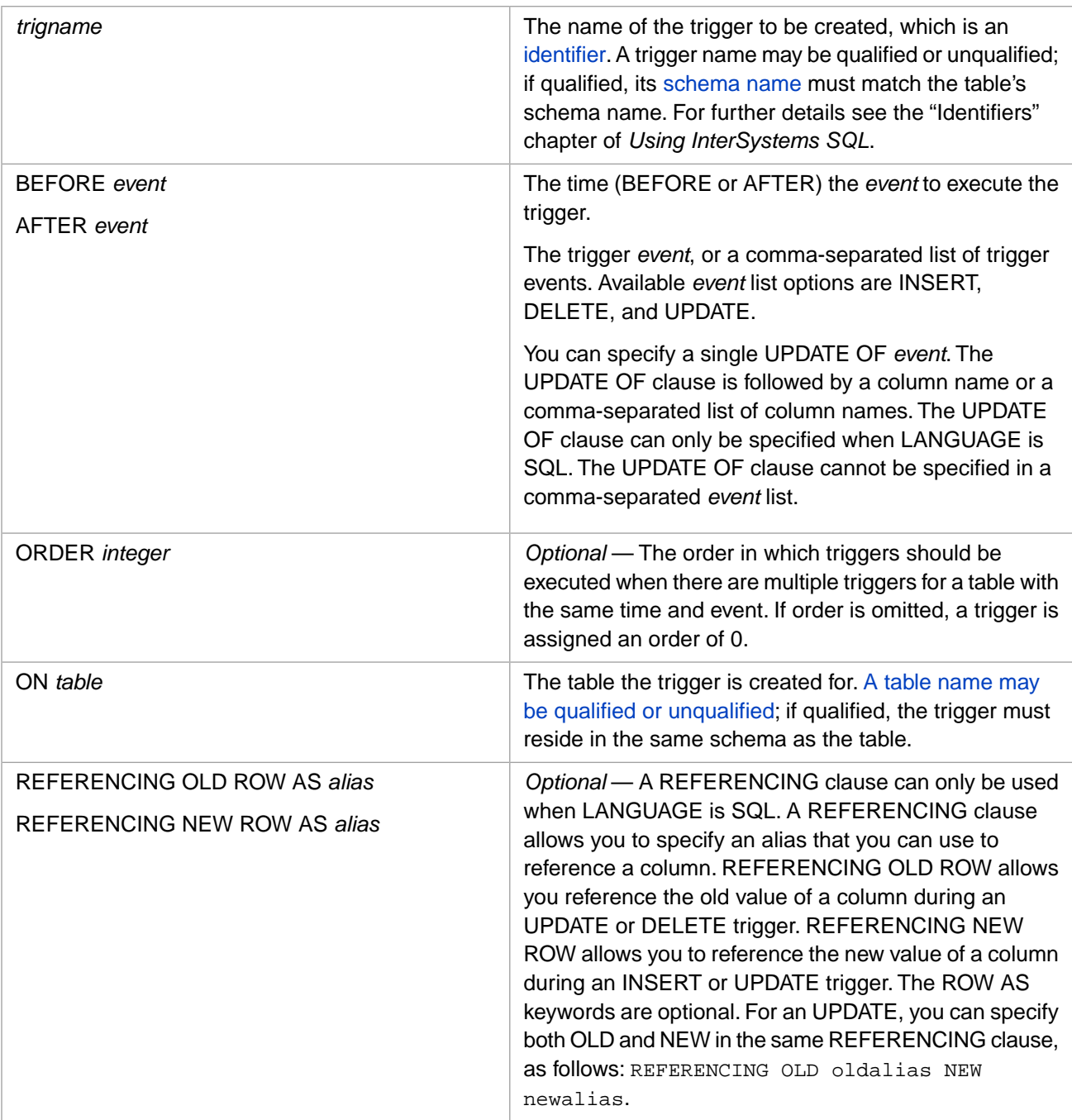
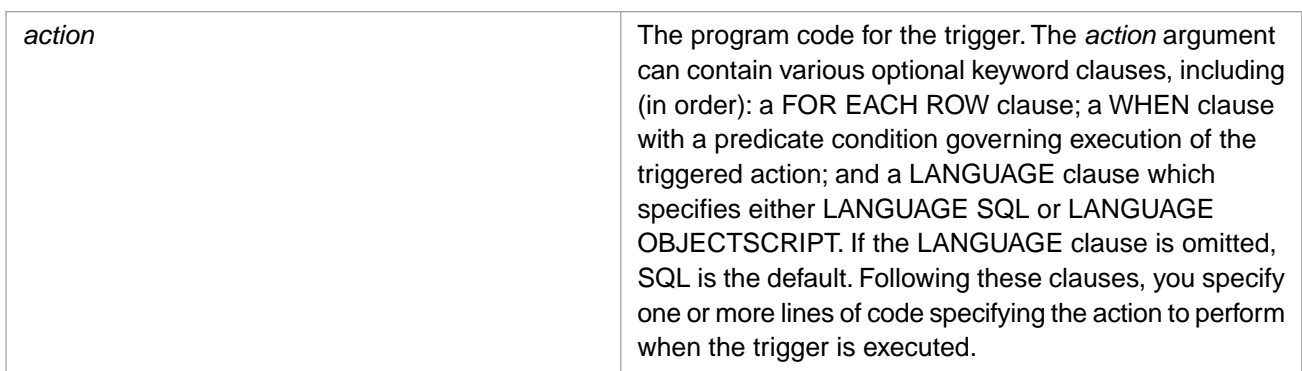

## **Description**

The **CREATE TRIGGER** command defines a trigger, a block of code to be executed when data in a specific table is modified. A trigger is executed ("fired") when a specific triggering event occurs, such as a new row being inserted into a specified table. A triggering event may be an **INSERT**, **DELETE**, or **UPDATE** command. A trigger executes user-specified trigger code. You can specify that the trigger should execute this code before or after the execution of the triggering event. A trigger is specific to a specified table.

A trigger is triggered by a specified *event*: an **INSERT**, **DELETE**, or **UPDATE** operation. You can specify a commaseparated list of *events* to execute the trigger when any one of the specified events occurs on the specified table.

Trigger *action* code cannot modify data in the triggering record. For example, if an update to the data in a table column fires a trigger, that trigger's code block cannot insert, update, or delete data in any of the records of that table.

## *Privileges and Locking*

The **CREATE TRIGGER** command is a privileged operation. Before using **CREATE TRIGGER** it is necessary for your process to have %CREATE\_TRIGGER privileges. Failing to do so results in an SQLCODE -99 error (Privilege Violation). You can use the **GRANT** command to assign %CREATE\_TRIGGER privileges, if you hold appropriate granting privileges.

In embedded SQL, you can use the **\$SYSTEM.Security.Login()** method to log in as a user with appropriate privileges:

```
 DO $SYSTEM.Security.Login("_SYSTEM","SYS")
 &sql( )
```
You must have the **%Service\_Login:Use** privilege to invoke the **\$SYSTEM.Security.Login** method. For further information, refer to %SYSTEM.Security in the *InterSystems Class Reference*.

- **• CREATE TRIGGER** cannot be used on a table projected from a persistent class, unless the table class definition includes [DdlAllowed]. Otherwise, the operation fails with an SQLCODE -300 error with the %msg DDL not enabled for class 'Schema.tablename'.
- **• CREATE TRIGGER** cannot be used on a table projected from a deployed persistent class. This operation fails with an SQLCODE -400 error with the %msg Unable to execute DDL that modifies a deployed class: 'classname'.

The **CREATE TRIGGER** statement acquires a table-level lock on *table*. This prevents other processes from modifying the table's data. This lock is automatically released at the conclusion of the **CREATE TRIGGER** operation.

## *Other Ways of Defining Triggers*

You can define an SQL trigger as an object by including the FOREACH = ROW/OBJECT statement. The following is an example of an Object trigger:

```
Trigger SQLJournal [ CodeMode = objectgenerator, Event = INSERT/UPDATE, ForEach = ROW/OBJECT, Time = 
AFTER ]
{ /* ObjectScript trigger code
 that updates a journal file
 after a row is inserted or updated. */
}
```
## **Arguments**

### *trigname*

A trigger name follows the same identifier requirements as a table name, but not the same uniqueness requirements. A trigger name must be unique for a table within a schema. Thus, triggers referencing different tables in a schema may have the same name. A trigger and its associated table must reside in the same schema. You cannot use the same name for a trigger and a table in the same schema. Violating trigger naming conventions results in an SQLCODE -400 error at **CREATE TRIGGER** execution time.

A trigger name may be unqualified or qualified. A qualified trigger name has the form:

schema.trigger

If the trigger name is unqualified, the trigger schema name defaults to the same schema as the specified table schema. If the table name is unqualified, the table schema name defaults to the same schema as the specified trigger schema. If both are unqualified, the system-wide default schema name is used; schema search paths are not used. If both are qualified, the trigger schema name must be the same as the table schema name. A schema name mismatch results in an SQLCODE -366 error; this should only occur when both the trigger name and the table name are qualified and they specify different schema names.

Trigger names follow identifier conventions, subject to the restrictions below. By default, trigger names are simple identifiers. A trigger name should not exceed 128 characters. Trigger names are not case-sensitive.

InterSystems IRIS uses *trigname* to generate a corresponding trigger name in the InterSystems IRIS class. The corresponding class trigger name contains only alphanumeric characters (letters and numbers) and is a maximum of 96 characters in length. To generate this identifier name, InterSystems IRIS first strips punctuation characters from the trigger name, and then generates a unique identifier of 96 (or less) characters, substituting a number for the 96th character when needed to create a unique name. This name generation imposes the following restrictions on the naming of triggers:

- **•** A trigger name must include at least one letter. Either the first character of the trigger name or the first character after initial punctuation characters must be a letter.
- **•** InterSystems IRIS supports 16-bit (wide) characters for trigger names. A character is a valid letter if it passes the \$ZNAME test.
- **•** Because names generated for an InterSystems IRIS class do not include punctuation characters, it is not advisable (though possible) to create trigger names that differ only in their punctuation characters.
- **•** A trigger name may be much longer than 96 characters, but trigger names that differ in their first 96 alphanumeric characters are much easier to work with.

#### *event*

A trigger specified as INSERT is executed when a row is inserted into the specified table. A trigger specified as DELETE is executed when a row is deleted from the specified table. A trigger specified as UPDATE is executed when a row is updated in the specified table. You can specify a single *event* keyword, or a comma-separated list of any two or all three of these *event* keywords.

A trigger specified as UPDATE OF is executed only when one or more of the specified columns is updated in a row in the specified table. Column names are specified as a comma-separated list. Column names can be specified in any order, but duplicate column names are not permitted; this results in an SQLCODE -58 error at compile time. The UPDATE OF clause is only valid if the trigger code LANGUAGE is SQL (the default).

The time that the trigger is fired is specified by the BEFORE or AFTER keyword; these keywords specify that the trigger operation should occur either before or after InterSystems IRIS executes the triggering *event*. A BEFORE trigger is executed before performing the specified *event*, but *after* verifying the *event*. For example, InterSystems IRIS only executes a BEFORE DELETE trigger if the **DELETE** statement is valid for the specified row(s), and the process has the necessary privileges to perform the **DELETE**, including any foreign key referential integrity checks. If the process cannot perform the specified *event*, InterSystems IRIS issues an error code for the *event*; it does not execute the BEFORE trigger.

The following are examples *event* types:

```
CREATE TRIGGER TrigBI BEFORE INSERT ON Sample.Person
        INSERT INTO TLog VALUES ('before insert');
CREATE TRIGGER TrigAU AFTER UPDATE ON Sample.Person
        INSERT INTO TLog VALUES ('after update');
CREATE TRIGGER TrigBUOF BEFORE UPDATE OF Home_Street,Home_City,Home_State ON Sample.Person
        INSERT INTO TLog VALUES ('before address update');
CREATE TRIGGER TrigAD AFTER UPDATE,DELETE ON Sample.Person
        INSERT INTO TLog VALUES ('after update or delete');
```
#### *ORDER*

The ORDER clause determines the order in which triggers are executed when there are multiple triggers for the same table with the same time and event. For example, two AFTER DELETE triggers. The trigger with the lowest ORDER integer is executed first, then the next higher integer, and so on. If the ORDER clause is not specified, a trigger is created with an assigned ORDER number of 0 (zero). Thus, triggers with no ORDER clause are always executed before triggers with ORDER clauses.

You can assign the same order value to multiple triggers. You can also create multiple triggers with an (implicit or explicit) order of 0. Multiple triggers with the same time, event, and order are executed together in random order.

Triggers are executed in the sequence: time > order > event. Thus if you have a BEFORE INSERT trigger and a BEFORE INSERT,UPDATE trigger, the trigger with the lowest ORDER value would be executed first. If you have a BEFORE INSERT trigger and a BEFORE INSERT,UPDATE trigger with the same ORDER value, the INSERT is executed before the INSERT,UPDATE. This is because — time and order being the same — a single-event trigger is always executed before a multi-event trigger. If two (or more) triggers have identical time, order, and event values, the order of execution is random.

The following examples show how ORDER numbers work. All of these **CREATE TRIGGER** statements create triggers that are executed by the same event:

```
CREATE TRIGGER TrigA BEFORE DELETE ON doctable
        INSERT INTO TLog VALUES ('doc deleted');
   -- Assigned ORDER=0
CREATE TRIGGER TrigB BEFORE DELETE ORDER 4 ON doctable
        INSERT INTO TReport VALUES ('doc deleted')
   -- Specified as ORDER=4
CREATE TRIGGER TrigC BEFORE DELETE ORDER 2 ON doctable
        INSERT INTO Ttemps VALUES ('doc deleted')
   -- Specified as ORDER=2
CREATE TRIGGER TrigD BEFORE DELETE ON doctable
        INSERT INTO Tflags VALUES ('doc deleted')
   -- Also assigned ORDER=0
```
These triggers will execute in the sequence: (TrigA, TrigD), TrigC, TrigB. Note that TrigA and TrigD have the same order number, and thus execute in random sequence.

## *REFERENCING*

The REFERENCING clause can specify an alias for the old value of a row, the new value of a row, or both. The old value is the row value before the triggered action of an UPDATE or DELETE trigger. The new value is the row value after the triggered action of an UPDATE or INSERT trigger. For an UPDATE trigger, you can specify aliases for both the before and after row values, as follows:

REFERENCING OLD ROW AS oldalias NEW ROW AS newalias

The keywords ROW and AS are optional. Therefore, the same clause can also be specified as:

REFERENCING OLD oldalias NEW newalias

It is not meaningful to refer to an OLD value before an INSERT or a NEW value after a DELETE. Attempting to do so results in an SQLCODE -48 error at compile time.

A REFERENCING clause can only be used when the *action* program code is SQL. Specifying a REFERENCING clause with the LANGUAGE OBJECTSCRIPT clause results in an SQLCODE -49 error.

The following is an example of using REFERENCING with an INSERT:

```
CREATE TRIGGER TrigA AFTER INSERT ON doctable
      REFERENCING NEW ROW AS new_row
BEGIN
       INSERT INTO Log_Table VALUES ('INSERT into doctable');
       INSERT INTO New_Log_Table VALUES ('INSERT into doctable',new_row.ID);
END
```
### *action*

A triggered action consists of the following elements:

- **•** An optional FOR EACH clause. The available values are FOR EACH ROW, FOR EACH ROW\_AND\_OBJECT, and FOR EACH STATEMENT. FOR EACH ROW means that this trigger is invoked by an SQL filing operation. FOR EACH ROW\_AND\_OBJECT means that this trigger is invoked by either an SQL filing operation or an InterSystems IRIS Objects filing operation. FOR EACH STATEMENT is provided for compatibility with TSQL triggers.
- **•** An optional WHEN clause, consisting of the WHEN keyword followed by a predicate condition (simple or complex) enclosed in parentheses. If the predicate condition evaluates to TRUE, the trigger is executed. A WHEN clause can only be used when LANGUAGE is SQL. The WHEN clause can reference *oldalias* or *newalias* values. For further details on predicate condition expressions and a list of available predicates, refer to the [Overview of Predicates](#page-335-0) page in this document.
- **•** An optional LANGUAGE clause, either LANGUAGE SQL or LANGUAGE OBJECTSCRIPT. The default is LAN-GUAGE SQL.
- **•** User-written code that is executed when the trigger is executed.

# **SQL Trigger Code**

If LANGUAGE SQL (the default), the triggered statement is an SQL procedure block, consisting of either one SQL procedure statement followed by a semicolon, or the keyword BEGIN followed by one or more SQL procedure statements, each followed by a semicolon, concluding with an END keyword.

A triggered action is atomic, it is either fully applied or not at all, and cannot contain **COMMIT** or **ROLLBACK** statements. The keyword BEGIN ATOMIC is synonymous with the keyword BEGIN.

If LANGUAGE SQL, the **CREATE TRIGGER** statement can optionally contain a REFERENCING clause, a WHEN clause, and/or an UPDATE OF clause. An UPDATE OF clause specifies that the trigger should only be executed when an **UPDATE** is performed on one or more of the columns specified for this trigger. A **CREATE TRIGGER** statement with LANGUAGE OBJECTSCRIPT cannot contain these clauses.

SQL trigger code is executed as embedded SQL. This means that InterSystems IRIS converts SQL trigger code to ObjectScript; therefore, if you view the class definition corresponding to your SQL trigger code, you will see Language=objectscript in the trigger definition.

When executing SQL trigger code, the system automatically resets (NEWs) all variable used in the trigger code. After the execution of each SQL statement, InterSystems IRIS checks SQLCODE. If an error occurs, InterSystems IRIS sets the %ok variable to 0, aborting and rolling back both the trigger code operation(s) and the associated **INSERT**, **UPDATE**, or **DELETE**.

# **ObjectScript Trigger Code**

If LANGUAGE OBJECTSCRIPT, the **CREATE TRIGGER** statement cannot contain a REFERENCING clause, a WHEN clause, or an UPDATE OF clause. Specifying these SQL-only clauses with LANGUAGE OBJECTSCRIPT results in compile-time SQLCODE errors -49, -57, or -50, respectively.

If LANGUAGE OBJECTSCRIPT, the triggered statement is a block of one or more ObjectScript statements, enclosed by curly braces.

Because the code for a trigger is not generated as a procedure, all local variables in a trigger are public variables. This means all variables in triggers should be explicitly declared with a **NEW** statement; this protects them from conflicting with variables in the code that invokes the trigger.

If trigger code contains Macro Preprocessor statements (# commands, ## functions, or \$\$\$macro references), these statements are compiled *before* the **CREATE TRIGGER** DDL code itself.

You can issue an error from trigger code by setting the  $\&\circ\&\circ$  variable to 0. This creates a runtime error that aborts execution of the trigger. Trigger code can also set the %msg variable to a string describing the cause of the runtime error.

The system generates trigger code only once, even for a multiple-event trigger.

### *Field References and Pseudo-field References*

Trigger code written in ObjectScript can contain field references, specified as {*fieldname*}, where *fieldname* specifies an existing field in the current table. No blank spaces are permitted within the curly braces.

You can follow the *fieldname* with \*N (new), \*O (old), or \*C (compare) to specify how to handle an inserted, updated, or deleted field data value, as follows:

- **•** {*fieldname*\*N}
	- **–** For **UPDATE**, returns the new field value after the specified change is made.
	- **–** For **INSERT**, returns the value inserted.
	- **–** For **DELETE**, returns the value of the field before the delete.
- **•** {*fieldname*\*O}
	- **–** For **UPDATE**, returns the old field value before the specified change is made.
	- **–** For **INSERT**, returns NULL.
	- **–** For **DELETE**, returns the value of the field before the delete.
- **•** {*fieldname*\*C}
	- **–** For **UPDATE**, returns 1 (TRUE) if the new value differs from the old value, otherwise returns 0 (FALSE).
	- **–** For **INSERT**, returns 1 (TRUE) if the inserted value is non-NULL, otherwise returns 0 (FALSE).
	- **–** For **DELETE**, returns 1 (TRUE) if the value being deleted is non-NULL, otherwise returns 0 (FALSE).

For **UPDATE**, **INSERT**, or **DELETE**, {*fieldname*} returns the same value as {*fieldname*\*N}.

Line returns are not permitted within a statement that sets a field value. For further details, refer to the SqlComputeCode property keyword in the *Class Definition Reference*.

You can use the **GetColumns**() method to list the field names defined for a table. For further details, refer to Column Names and Numbers in the "Defining Tables" chapter of *Using InterSystems SQL*.

Trigger code written in ObjectScript can also contain the pseudo-field reference variables {%%CLASSNAME}, {%%CLASSNAMEQ}, {%%OPERATION}, {%%TABLENAME}, and {%%ID}. The pseudo-fields are translated into a specific value at class compilation time. All of these pseudo-field keywords are not case-sensitive.

- **•** {%%CLASSNAME} and {%%CLASSNAMEQ} both translate to the name of the class which projected the SQL table definition. {%%CLASSNAME} returns an unquoted string and {%%CLASSNAMEQ} returns a quoted string.
- **•** {%%OPERATION} translates to a string literal, either INSERT, UPDATE, or DELETE, depending on the operation that invoked the trigger.
- **•** {%%TABLENAME} translates to the fully qualified name of the table, returned as a quoted string.
- **•** {%%ID} translates to the RowID name. This reference is useful when you do not know the name of the RowID field.

## *Referencing Stream Property*

When a Stream field/property is referenced in a trigger definition, like {StreamField}, {StreamField\*O}, or {StreamField\*N}, the value of the {StreamField} reference is the stream's OID (object ID) value.

For a BEFORE INSERT or BEFORE UPDATE trigger, if a new value is specified by the INSERT/UPDATE/ObjectSave, the {StreamField\*N} value will be either the OID of the temporary stream object, or the new literal stream value. For a BEFORE UPDATE trigger, if a new value is not specified for the stream field/property, {StreamField\*O} and {Stream-Field\*N} will both be the OID of the current field/property stream object.

## *Referencing SQLComputed Property*

When a transient SqlComputed field/property (either "Calculated" or explicitly "Transient") is referenced in a trigger definition, Get()/Set() method overrides are not recognized by the trigger. Use [SQLCOMPUTED/SQLCOMPUTONCHANGE,](#page-94-0) rather than overriding the property's Get() or Set() method.

Using Get()/Set() method overrides can result in the following erroneous result: The {property\*O} value is determined using SQL and does not use the overridden Get()/Set() methods. Because the property is not stored on disk, {property\*O} uses the SqlComputeCode to "recreate" the old value. However, {property\*N} uses the overridden Get()/Set() methods to access the property's value. As a result, there is a possibility for {property\*O} and {property\*N} to be different (and thus {property\*C}=1) even though the property did not actually change.

## *Labels*

Trigger code may contain line labels (tags). To specify a label in trigger code, prefix the label line with a colon to indicate that this line should begin in the first column. InterSystems IRIS strips out the colon and treats the remaining line as a label. However, because trigger code is generated outside the scope of any procedure blocks, every label must be unique throughout the class definition. Any other code compiled into the class's routine must not have the same label defined, including in other triggers, in non-procedure block methods, SqlComputeCode, and other code.

Note: This use of a colon prefix for a label takes precedence over the use of a colon prefix for a host variable reference. To avoid this conflict, it is recommended that embedded SQL trigger code lines never begin with a host variable reference. If you must begin a trigger code line with a host variable reference, you can designate it as a host variable (and not a label) by doubling the colon prefix.

## *Method Calls*

You can call class methods from within trigger code, because class methods do not depend on having an open object. You must use the ##class(classname).Method() syntax to invoke a method. You cannot use the ..Method() syntax, because this syntax requires a current open object.

You can pass the value of a field of the current row as an argument of the class method, but the class method itself cannot use field syntax.

# **Listing Existing Triggers**

You can use the INFORMATION.SCHEMA.TRIGGERS class to list the currently defined triggers. This class lists for each trigger the name of the trigger, the associated schema and table name, and the trigger creation timestamp. For each trigger it lists the EVENT\_MANIPULATION property (INSERT, UPDATE, DELETE, INSERT/UPDATE, INSERT/UPDATE/DELETE) and ACTION\_TIMING property (BEFORE, AFTER). It also lists the ACTION\_STATEMENT, which is the generated SQL trigger code.

## **Trigger Runtime Errors**

A trigger and its invoking event execute as an atomic operation on a single row basis. That is:

- **•** A failed BEFORE trigger is rolled back, the associated **INSERT**, **UPDATE**, or **DELETE** operation is not executed, and all locks on the row are released.
- **•** A failed AFTER trigger is rolled back, the associated **INSERT**, **UPDATE**, or **DELETE** operation is rolled back, and all locks on the row are released.
- **•** A failed **INSERT**, **UPDATE**, or **DELETE** operation is rolled back, the associated BEFORE trigger is rolled back, and all locks on the row are released.
- **•** A failed **INSERT**, **UPDATE**, or **DELETE** operation is rolled back, the associated AFTER trigger is not executed, and all locks on the row are released.

Note that integrity is maintained for the current row operation only. Your application program must handle data integrity issues involving operation on multiple rows by using transaction processing statements.

Because a trigger is an atomic operation, you cannot code transaction statements, such as commits and rollbacks, within trigger code.

If an **INSERT**, **UPDATE**, or **DELETE** operation causes multiple triggers to execute, the failure of one trigger causes all remaining triggers to remain unexecuted.

When a database operation fails because of a fatal runtime error, InterSystems IRIS issues an SQLCODE -415 error. When a trigger operation fails, InterSystems IRIS issues one of the SQLCODE error codes -130 through -135 indicating the type of trigger that failed. You can force a trigger to fail by setting the %ok variable to 0 in the trigger code. You can also set the %msg variable to a string containing a message to be returned upon trigger failure.

## **Examples**

The following two Embedded SQL programs demonstrate CREATE TRIGGER with an ObjectScript INSERT trigger. The first example creates a table and an INSERT trigger for that table. The second program issues an INSERT against the table, executing the trigger which writes a message. It then drops the table so that this program can be run repeatedly:

```
 DO $SYSTEM.Security.Login("_SYSTEM","SYS")
  &sql(CREATE TABLE TestDummy (
      testnum INT NOT NULL,
      firstword CHAR (30) NOT NULL,
      lastword CHAR (30) NOT NULL,
      CONSTRAINT TestDummyPK PRIMARY KEY (testnum))
\rightarrow WRITE !,"SQL table code is: ",SQLCODE
  &sql(CREATE TRIGGER TrigTestDummy AFTER INSERT ON TestDummy
      LANGUAGE OBJECTSCRIPT
     {WRITE "I just fired the trigger" }
\rightarrow WRITE !,"SQL trigger code is: ",SQLCODE
  NEW SQLCODE,%ROWCOUNT,%ROWID
  &sql(INSERT INTO TestDummy (testnum,firstword,lastword) VALUES 
    (46639,'hello','goodbye'))
  IF SQLCODE=0 {
    WRITE !,"Insert succeeded"
    WRITE !,"Row count=",%ROWCOUNT
   WRITE !, "Row ID=", %ROWID }
  ELSE {
   WRITE !, "Insert failed, SQLCODE=", SQLCODE }
  &sql(DROP TABLE TestDummy)
```
The following examples demonstrate CREATE TRIGGER with an SQL INSERT trigger. The first embedded SQL program creates a table, an INSERT trigger for that table, and a log table for the trigger's use. The second embedded SQL program issues an INSERT against the table, which invokes the trigger, which logs an entry in the log table. After displaying the log entry, the program drops both tables so that this program can be run repeatedly:

```
 DO $SYSTEM.Security.Login("_SYSTEM","SYS")
  &sql(CREATE TABLE TestDummy (
     testnum INT NOT NULL,<br>firstword CHAR (30) NOT
 firstword CHAR (30) NOT NULL,
 lastword CHAR (30) NOT NULL,
      CONSTRAINT TestDummyPK PRIMARY KEY (testnum))
\qquad \qquad WRITE !,"SQL table code is: ",SQLCODE
  &sql(CREATE TABLE TestDummyLog (
     entry CHAR (60) NOT NULL)
\rightarrow WRITE !,"SQL log table code is: ",SQLCODE
  &sql(CREATE TRIGGER TrigTestDummy AFTER INSERT ON TestDummy
      LANGUAGE SQL
  BEGIN
 INSERT INTO TestDummyLog (entry) VALUES 
 (CURRENT_TIMESTAMP||' INSERT to TestDummy');
   END )
  WRITE !,"SQL trigger code is: ",SQLCODE
  NEW SQLCODE,%ROWCOUNT,%ROWID
  &sql(INSERT INTO TestDummy (testnum,firstword,lastword) VALUES 
    (46639,'hello','goodbye'))
  IF SQLCODE=0 {
    WRITE !,"Insert succeeded"
    WRITE !,"Row count=",%ROWCOUNT
    WRITE !, "Row ID=", %ROWID }
  ELSE {
   WRITE !, "Insert failed, SQLCODE=", SQLCODE }
  &sql(SELECT entry INTO :logitem FROM TestDummyLog)
    WRITE !,"Log entry: ",logitem
  &sql(DROP TABLE TestDummy)
  &sql(DROP TABLE TestDummyLog)
    WRITE !,"finished!"
```
The following example includes a WHEN clause that specifies that the *action* should only be performed when the predicate condition in parentheses is met:

```
CREATE TRIGGER Trigger_2 AFTER INSERT ON Table_1
  WHEN (f1 %STARTSWITH 'A')
  BEGIN
    INSERT INTO Log_Table VALUES (new_row.Category);
  END
```
## **See Also**

**•** [DROP TRIGGER](#page-161-0)

- **•** [GRANT](#page-182-0)
- **•** "Using Triggers" chapter in *Using InterSystems SQL*
- **•** SQLCODE error messages listed in the *InterSystems IRIS Error Reference*

# **CREATE USER**

Creates a user account.

CREATE USER user-name IDENTIFY BY password CREATE USER user-name IDENTIFIED BY password

### *Arguments*

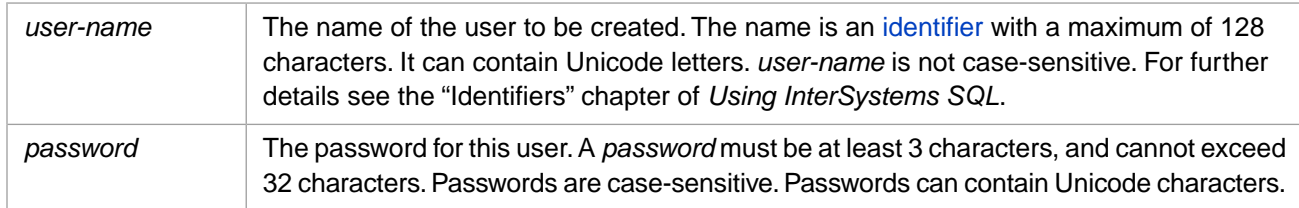

# **Description**

The **CREATE USER** command creates a user account with the specified password.

A *user-name* can be any valid identifier of up to 160 characters. A *user-name* must follow identifier naming conventions. A *user-name* can contain Unicode characters. User names are not case-sensitive.

A *user-name* specified as a delimited identifier can be an SQL reserved word and can contain a comma (,), period (.), caret (^), and the two-character arrow sequence (->). It may begin with any valid character except the asterisk (\*).

The IDENTIFY BY and IDENTIFIED BY keywords are synonyms.

A *password* can be a numeric literal, an identifier, or a quoted string. A numeric literal or an identifier does not have to be enclosed in quotes. A quoted string is commonly used to include blanks in a password; a quoted password can contain any combination of characters, with the exception of the quote character itself. A numeric literal must consist of only the characters 0 through 9. An identifier must start with a letter (uppercase or lowercase) or a % (percent symbol); this can be followed by any combination of letters, numbers, or any of the following symbols: (underscore),  $\&$  (ampersand),  $\oint$  (dollar sign), or @ (at sign).

Passwords are case-sensitive. A password must be at least three characters, and less than 33 characters, in length. Specifying a password that is too long or too short generates an SQLCODE -400 error, with a %msg value of "ERROR #845: Password does not match length or pattern requirements".

You cannot use a host variable to specify a *user-name* or *password* value.

Creating a user does not create any roles or grant any roles to the user. Instead, the user is given permissions for the database they are logging into, and USE permission on the %SQL/Service service if the user holds at least one SQL privilege in the namespace. To assign privileges or roles to a user, use the **GRANT** command. To create roles, use the **CREATE ROLE** command.

If you invoke **CREATE USER** to create a user that already exists, SQL issues an SQLCODE -118 error, with a %msg value of "User named '*name*' already exists". You can determine if a user already exists by invoking the **\$SYSTEM.SQL.UserExists()** method:

```
 WRITE $SYSTEM.SQL.UserExists("Admin"),!
 WRITE $SYSTEM.SQL.UserExists("BertieWooster")
```
This method returns 1 if the specified user exists, and 0 if the user does not exist. User names are not case-sensitive.

### *Privilges*

The **CREATE USER** command is a privileged operation. Prior to using **CREATE USER** in embedded SQL, it is necessary to be logged in as a user with appropriate privileges. Failing to do so results in an SQLCODE -99 error (Privilege Violation).

Use the **\$SYSTEM.Security.Login()** method to assign a user with appropriate privileges:

```
 DO $SYSTEM.Security.Login("_SYSTEM","SYS")
 &sql( /* SQL code here */ )
```
You must have the **%Service\_Login:Use** privilege to invoke the **\$SYSTEM.Security.Login** method. For further information, refer to %SYSTEM.Security in the *InterSystems Class Reference*.

## **Examples**

The following embedded SQL example creates a new user named "BillTest" with a password of "Carl4SHK". (The **\$RANDOM** toggle is provided so that you can execute this example program repeatedly.)

```
Main
   DO $SYSTEM.Security.Login("_SYSTEM","SYS")
    SET x=$SYSTEM.SQL.UserExists("BillTest")
    IF x=0 {&sql(CREATE USER BillTest IDENTIFY BY Carl4SHK)
            IF SQLCODE '= 0 {WRITE "CREATE USER error: ",SQLCODE,!
                             QUIT}
 }
    WRITE "User BillTest exists",!
Cleanup
    SET toggle=$RANDOM(2)
    IF toggle=0 { 
     &sql(DROP USER BillTest)
      IF SQLCODE '= 0 {WRITE "DROP USER error: ",SQLCODE,!}
 }
    ELSE {WRITE !,"No drop this time",!}
    WRITE "User BillTest exists? ",$SYSTEM.SQL.UserExists("BillTest"),!
    QUIT
```
## **See Also**

- **•** SQL statements: [ALTER USER](#page-28-0), [DROP USER,](#page-163-0) [GRANT](#page-182-0), [REVOKE](#page-247-0), [CREATE ROLE](#page-80-0)
- **•** "Users, Roles, and Privileges" chapter of *Using InterSystems SQL*
- **•** SQLCODE error messages listed in the *InterSystems IRIS Error Reference*
- **•** ObjectScript: \$ROLES and \$USERNAME special variables

# <span id="page-119-0"></span>**CREATE VIEW**

Creates a view.

```
CREATE [OR REPLACE] VIEW view-name [(column-commalist)]
        select-statement<br>[ WITH READ ONLY |
                                 WITH [level] CHECK OPTION ]
```
### *Arguments*

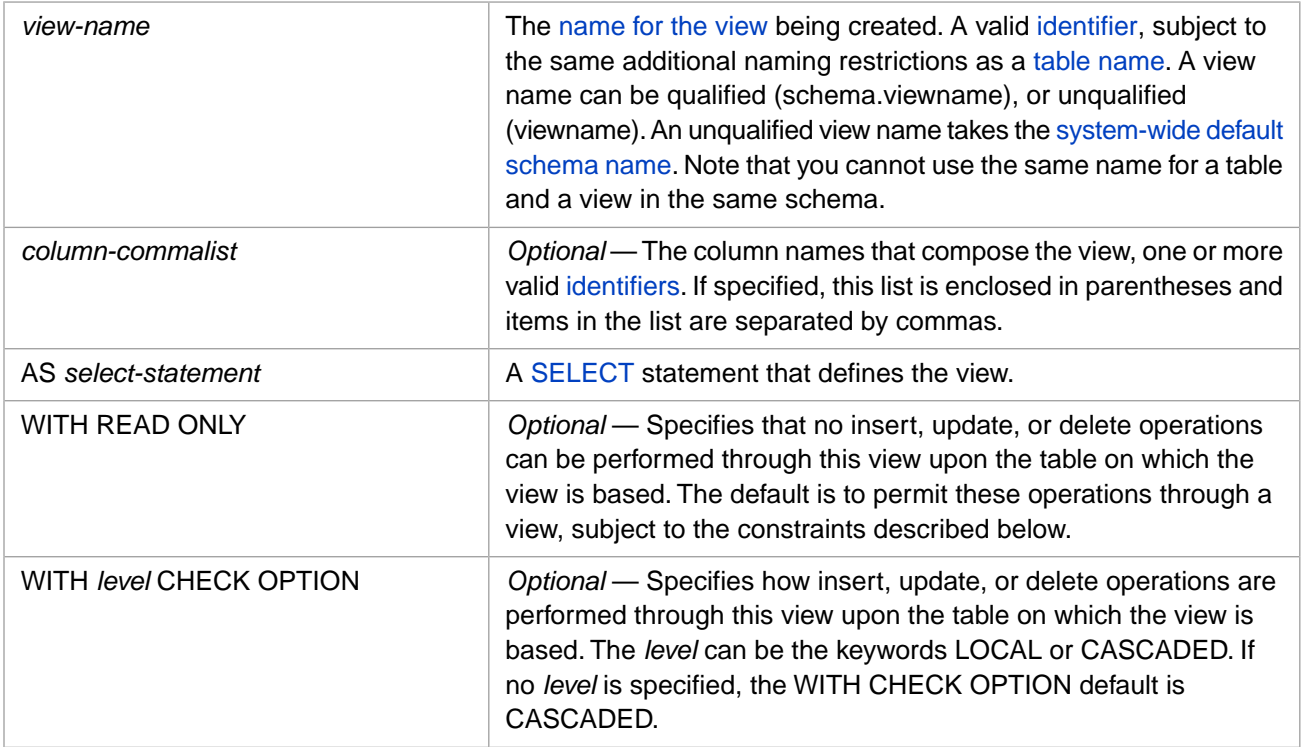

## **Description**

The **CREATE VIEW** command defines the content of a view. The **SELECT** statement that defines the view can reference more than one table and can reference other views.

## *Privileges*

To select from the objects referenced in the **SELECT** clause of a view being created, it is necessary to have the appropriate privileges:

**•** When creating a view using Dynamic SQL or xDBC, you must have SELECT privileges on all the columns selected from the underlying tables (or views) referenced by the view. If you do not have SELECT privilege for a specified table (or view) the **CREATE VIEW** command will not execute.

However, when compiling a class that projects a defined view, these SELECT privileges are not enforced on the columns selected from the underlying tables (or views) referenced by the view. For example, if you create a view using a privileged routine (that has these SELECT privileges), you can later compile the view class, because you are the owner of the view, regardless of whether you have SELECT privileges for the tables referenced by the view.

**•** To receive SELECT privilege WITH GRANT OPTION for a view, you must have WITH GRANT OPTION for every table (or view) referenced by the view.

- **•** To receive INSERT, UPDATE, DELETE, or REFERENCES privilege for a view, you must have the same privilege for every table (or view) referenced by the view. To receive WITH GRANT OPTION for any of these privileges, you must hold the privilege WITH GRANT OPTION on the underlying tables.
- **•** If the view is specified WITH READ ONLY, the view is not granted INSERT, UPDATE, or DELETE privileges, regardless of the privileges you hold for the underlying tables. If the view is later redefined as read/write, these privileges are added when the class projecting the view is recompiled.

You can determine if the current user has these table-level privileges by invoking the [%CHECKPRIV](#page-39-0) command. You can determine if a specified user has these table-level privileges by invoking the **\$SYSTEM.SQL.CheckPriv()** method. For privilege assignment, refer to the [GRANT](#page-182-0) command.

The creator (owner) of a view is granted the %ALTER privilege WITH GRANT OPTION when the view is compiled.

The **CREATE VIEW** command is a privileged operation. Prior to using **CREATE VIEW** it is necessary for your process to have %CREATE\_VIEW privileges. Failing to do so results in an SOLCODE -99 error (Privilege Violation). You can use the **GRANT** command to assign %CREATE\_VIEW privileges, if you hold appropriate granting privileges.

In embedded SQL, you can use the **\$SYSTEM.Security.Login()** method to log in as a user with appropriate privileges:

```
 DO $SYSTEM.Security.Login("_SYSTEM","SYS")
 &sql( )
```
You must have the *\*Service* Login: Use privilege to invoke the **\$SYSTEM.Security.Login** method. For further information, refer to %SYSTEM.Security in the *InterSystems Class Reference*.

%CREATE\_VIEW privileges are assigned using the [GRANT](#page-182-0) command, which requires you to assign this privilege to a user or role. This requirement is configurable using the **\$SYSTEM.SQL.SetSQLSecurity()** method call. To determine the current setting, call **\$SYSTEM.SQL.CurrentSettings()**, which displays an SQL Security ON: setting.

The default is "Yes" (1). When "Yes", a user can only perform actions on a table or view for which that user has been granted privilege. This is the recommended setting for this option.

<span id="page-120-0"></span>If this method is set to "No" (0), SQL Security is disabled for any new process started after changing this setting. This means privilege-based table/view security is suppressed. You can create a table without specifying a user. In this case, Dynamic SQL assigns "\_SYSTEM" as user, and Embedded SQL assigns "" (the empty string) as user. Any user can perform actions on a table or view even if that user has no privileges to do so.

### *View Naming Conventions*

A view name has the same naming conventions as a table name, and shares the same name set. Therefore, you cannot use the same name for a table and a view in the same schema. Attempting to do so results in an SQLCODE -201 error. To determine if a table already exists in the current namespace, use the **\$SYSTEM.SQL.TableExists("schema.tname")** method. A class that projects a table definition and a view definition with the same name also generates an SQLCODE - 201 error.

View names follow identifier conventions, subject to the restrictions below. By default, view names are simple identifiers. A view name should not exceed 128 characters. View names are not case-sensitive. For further details see the "Identifiers" chapter of *Using InterSystems SQL*.

InterSystems IRIS uses the view name to generate a corresponding class name. A class name contains only alphanumeric characters (letters and numbers) and must be unique within the first 96 characters. To generate this class name, InterSystems IRIS first strips punctuation characters from the view name, and then generates a identifier that is unique within the first 96 characters, substituting an integer (beginning with 0) for the final character when needed to create a unique class name. InterSystems IRIS generates a unique class name from a valid view name, but this name generation imposes the following restrictions on the naming of views:

**•** A view name must include at least one letter. Either the first character of the view name or the first character after initial punctuation characters must be a letter.

- **•** InterSystems IRIS supports 16-bit (wide) characters for view names. A character is a valid letter if it passes the \$ZNAME test.
- **•** If the first character of the view name is a punctuation character, the second character cannot be a number. This results in an SQLCODE -400 error, with a %msg value of "ERROR #5053: Class name 'schema.name' is invalid" (without the punctuation character). For example, specifying the view name %7A generates the %msg "ERROR #5053: Class name 'User.7A' is invalid".
- **•** Because generated class names do not include punctuation characters, it is not advisable (though possible) to create a view name that differs from an existing view or table name only in its punctuation characters. In this case, InterSystems IRIS substitutes an integer (beginning with 0) for the final character of the name to create a unique class name.
- **•** A view name may be much longer than 96 characters, but view names that differ in their first 96 alphanumeric characters are much easier to work with.

A view name can be qualified or unqualified.

A qualified view name (schema.viewname) can specify an existing schema or a new schema. If it specifies a new schema, the system creates that schema.

An unqualified view name (viewname) takes the system-wide default schema name.

## *Existing View*

To determine if a specified view already exists in the current namespace, use the **\$SYSTEM.SQL.ViewExists()** method.

What happens when you try to create a view that has the same name as an existing view depends on the optional OR REPLACE keyword and on the configuration setting.

#### **With OR REPLACE**

If you specify **CREATE OR REPLACE VIEW**, the existing view is replaced by the view definition specified in the **SELECT** clause and any specified WITH READ ONLY or WITH CHECK OPTION. This is the same as performing the corresponding [ALTER VIEW](#page-30-0) statement. Any privileges that had been granted to the original view remain.

This keyword phrase provides no functionality not available through **ALTER VIEW**. It is provided for compatibility with Oracle SQL code.

#### **Without OR REPLACE**

If you specify **CREATE VIEW**, InterSystems IRIS, by default, rejects an attempt to create a view with the name of an existing view and issues an SQLCODE -201 error. This behavior is configurable. Note that changing this behavior affects both **CREATE VIEW** and **CREATE TABLE**. You can configure this behavior system-wide using the **\$SYSTEM.SQL.SetDDLNo201()** method call. To determine the current setting, call **\$SYSTEM.SQL.CurrentSettings()**, which displays a Suppress SQLCODE=-201 Errors setting.

The default is "No" (0). This is the recommended setting for this option. If this option is set to "Yes" (1), InterSystems IRIS deletes the class definition associated with the view and then recreates it. This is much the same as performing a **DROP VIEW** and then performing a **CREATE VIEW**.

### *Column Names*

A view can optionally include a *column-commalist* list of column names, enclosed in parentheses. These column names, if specified, are the names used to access and display the data for the columns when using that view. If the list of column names is omitted, the column names of the SELECT source table are used. If you omit the list of column names, you must also omit the parentheses.

If you specify the *column-commalist*, the following apply:

**•** A column name list must specify the enclosing parentheses, even when specifying a single field. You must separate multiple column names with commas. Whitespace and comments are permitted within a *column-commalist*.

- **•** The number of column names must correspond to the number of columns specified in the SELECT statement. Mismatch between the number of view columns and query columns results in an SQLCODE -142 error at compile time.
- **•** The names of column names must be valid identifiers. They may be different names than the SELECT column names, the same names as the SELECT column names, or a combination of both. The specified order of the view column names corresponds to the order of the SELECT column names. Because it is possible to assign a view column the name of an unrelated SELECT column, you must exercise caution when assigning view column names.
- **•** A column name must be unique. Specifying a duplicate column name results in an SQLCODE -97 error. Column names are converted to corresponding class property names by stripping out punctuation characters; column names that differ only in punctuation characters are permitted, but discouraged.

The following example shows a **CREATE VIEW** with matching lists of view columns and query columns:

```
CREATE VIEW MyView (ViewCol1, ViewCol2, ViewCol3) AS
      SELECT TableCol1, TableCol2, TableCol3 
      FROM MyTable
```
Alternatively, you can use the AS keyword in the query to specify the view columns as query column / view column pairs, as shown in the following example:

```
CREATE VIEW MyView AS 
   SELECT TableCol1 AS ViewCol1,
      TableCol2 AS ViewCol2,
      TableCol3 AS ViewCol3
      FROM MyTable
```
#### **SELECT Columns and View Columns**

**•** Data from multiple SELECT columns can be concatenated into a single view column. For example:

CREATE VIEW MyView (fullname) AS SELECT firstname||' '||lastname FROM MyTable

**•** Multiple view columns can refer to the same SELECT column. For example:

CREATE VIEW MyView (lname,surname) AS SELECT lastname,lastname FROM MyTable

### *SELECT Clause Considerations*

A view does not have to be a simple subset of the rows and columns of one particular table. A view can be created using a **SELECT** clause of any complexity, specifying any combination of tables or views. There are, however, a few restrictions on the **SELECT** clause of a view definition:

- **•** Can only include an [ORDER BY](#page-241-0) clause if this clause is paired with a [TOP clause](#page-263-0). If you wish to include all of the rows in the view, you can use a TOP ALL clause. You can include a TOP clause without an ORDER BY clause. However, if you include an ORDER BY clause without a TOP clause, an SQLCODE -143 error is generated. If you project an SQL view from a view class, the query of which contains an ORDER BY clause, the ORDER BY clause is ignored in the view projection.
- **•** Cannot contain host variables. If you attempt to reference a host variable in the **SELECT** clause, the system generates an SQLCODE -148 error.
- **•** Cannot include the [INTO](#page-224-0) keyword. A view that specifies a **SELECT** with an **INTO** clause can be created, but execution of this view fails with an SQLCODE -25 error.

**CREATE VIEW** can contain a [UNION](#page-299-0) statement to select columns from the union of two tables. You can specify a **UNION** as shown in the following embedded SQL example:

```
 DO $SYSTEM.Security.Login("_SYSTEM","SYS")
  &sql(CREATE VIEW MyView (vname,vstate) AS
  SELECT t1.name,t1.home_state
    FROM Sample.Person AS t1
  UNION
  SELECT t2.name,t2.office_state
    FROM Sample.Employee AS t2)
 IF SQLCODE=0 { WRITE !,"Created view" }
 ELSE { WRITE "CREATE VIEW error SQLCODE=",SQLCODE }
```
Note that an unqualified view name, such as in the above example, defaults to the system-wide default schema name (for example, the initial schema default SQLUser.MyView), even though the tables referenced by the view are in the Sample schema. Thus it is usually a good practice to always qualify a view name to ensure that it is stored with its associated table(s).

### *View ID: %vid*

When data is accessed through a view, InterSystems IRIS assigns a sequential integer view ID (%vid) to each row returned by that view. Like table row ID numbers, these view row ID numbers are system-assigned, unique, non-zero, non-null, and non-modifiable. This %vid is usually invisible. Unlike a table row ID, it is not displayed when using asterisk syntax; it is only displayed when explicitly specified in the **SELECT**. The %vid can be used to further restrict the number of rows returned by a **SELECT** accessing a view. For further details on using %vid, refer to the Defining and Using Views chapter of *Using InterSystems SQL*.

## **Updating Through Views**

A view can be used to update the tables on which the view is based. You can [INSERT](#page-202-0) new rows through the view, [UPDATE](#page-306-0) data in rows seen through the view, and [DELETE](#page-129-0) rows seen through the view. **INSERT**, **UPDATE**, and **DELETE** statements can be issued for a view, if the **CREATE VIEW** statement specified this ability. To allow updating through a view, specify WITH CHECK OPTION (the default) when defining the view.

**Note:** If the view is based on a [sharded table](#page-99-0), you cannot **INSERT**, **UPDATE**, or **DELETE** through a view WITH CHECK OPTION. Attempting to do so results in an SQLCODE -35 with the %msg INSERT/UPDATE/DELETE not allowed for view (sample.myview) based on sharded table with check option conditions.

To prevent updating through a view, specify WITH READ ONLY. Attempting an **INSERT**, **UPDATE**, or **DELETE** through a view created WITH READ ONLY generates an SQLCODE -35 error.

In order to update through a view, you must have the appropriate privileges for the table or view to be updated, as specified by the [GRANT](#page-182-0) command.

Updating through views is subject to the following restrictions:

- The view cannot be a class query projected as a view.
- The view's class cannot contain the class parameter READONLY=1.
- **•** The view's **SELECT** statement cannot contain a DISTINCT, TOP, GROUP BY, or HAVING clause, or be part of a UNION.
- **•** The view's **SELECT** statement cannot contain a subquery.
- **•** The view's **SELECT** statement can only list value expressions that are column references.
- **•** The view's **SELECT** statement can have only one table reference; it cannot contain FROM clause JOIN syntax or arrow syntax in the *select-list* or WHERE clause. The table reference must specify either an updateable table or an updateable view.

The WITH CHECK OPTION clause causes an insert or update operation to validate the resulting row against the [WHERE](#page-323-0) clause of the view definition. This ensures that the inserted or modified row is part of the derived view table. There are two available check options:

- **•** WITH LOCAL CHECK OPTION only the **WHERE** clause of the view specified in the **INSERT** or **UPDATE** statement is checked.
- **•** WITH CASCADED CHECK OPTION the **WHERE** clause of the view specified in the **INSERT** or **UPDATE** statement and all underlying views are checked. This overrides any WITH LOCAL CHECK OPTION clauses in these underlying views. WITH CASCADED CHECK OPTION is recommended for all updateable views.

If you specify WITH CHECK OPTION, the check option defaults to CASCADED. The keyword CASCADE is a synonym for CASCADED.

If an **INSERT** operation fails WITH CHECK OPTION validation (as defined above), InterSystems IRIS issues an SQLCODE -136 error.

If an **UPDATE** operation fails WITH CHECK OPTION validation (as defined above), InterSystems IRIS issues an SQL-CODE -137 error.

## **Examples**

The following example creates a view named "CityPhoneBook" from the PhoneBook table:

```
CREATE VIEW CityPhoneBook AS
      SELECT Name FROM PhoneBook WHERE City='Boston'
```
The following example creates a view named "GuideHistory" from the Guides table. It lists all titles (from the Title column) and whether or not the person is retired:

```
CREATE VIEW GuideHistory AS
      SELECT Guides, Title, Retired, Date_Retired 
      FROM Guides
```
The following Embedded SQL example creates the table MyTest, and then creates a view for this table, MyTestView, which selects one field from MyTest:

```
 DO $SYSTEM.Security.Login("_SYSTEM","SYS")
   &sql(DROP TABLE Sample.MyTest)
   &sql(DROP VIEW Sample.MyTestView)
CreateTable
   &sql(CREATE TABLE Sample.MyTest (
      TestNum INT NOT NULL,
 FirstWord CHAR (30) NOT NULL,
 LastWord CHAR (30) NOT NULL,
      CONSTRAINT MyTestPK PRIMARY KEY (TestNum))
\qquad \qquad IF SQLCODE=0 { WRITE !,"Created table" }
 ELSE { WRITE "CREATE TABLE error SQLCODE=",SQLCODE }
CreateView
   &sql(CREATE VIEW Sample.MyTestView AS
      SELECT FirstWord FROM Sample.MyTest
      WITH CASCADED CHECK OPTION)
 IF SQLCODE=0 { WRITE !,"Created view" }
 ELSE { WRITE "CREATE VIEW error SQLCODE=",SQLCODE }
```
The following Embedded SQL example creates a view MyTestView, which selects two fields from MyTest. The SELECT query for this view contains a TOP clause and an ORDER BY clause:

```
 DO $SYSTEM.Security.Login("_SYSTEM","SYS")
 &sql(DROP TABLE Sample.MyTest)
 &sql(DROP VIEW Sample.MyTestView)
CreateTable
   &sql(CREATE TABLE Sample.MyTest (
                INT NOT NULL,
     FirstWord CHAR (30) NOT NULL,<br>LastWord CHAR (30) NOT NULL,
                  CHAR (30) NOT NULL,
      CONSTRAINT MyTestPK PRIMARY KEY (TestNum))
\rightarrow IF SQLCODE=0 { WRITE !,"Created table" }
 ELSE { WRITE "CREATE TABLE error SQLCODE=",SQLCODE }
CreateView
   &sql(CREATE VIEW Sample.MyTestView AS
      SELECT TOP ALL FirstWord,LastWord FROM Sample.MyTest
      ORDER BY LastWord)
 IF SQLCODE=0 { WRITE !,"Created view" }
 ELSE { WRITE "CREATE VIEW error SQLCODE=",SQLCODE }
```
The following example creates a view named "StaffWorksDesign" from three tables (Proj, Staff, and Works). The columns Name, Cost, and Project provide the data.

```
CREATE VIEW StaffWorksDesign (Name,Cost,Project)
 AS SELECT EmpName,Hours*2*Grade,PName
     FROM Proj,Staff,Works 
     WHERE Staff.EmpNum=Works.EmpNum 
          AND Works.PNum=Proj.PNum AND PType='Design'
```
The following example creates a view named "v\_3" by selecting from b.table2 and a.table1 using a **UNION**:

```
CREATE VIEW v_3(fvarchar)
      AS SELECT DISTINCT * 
      FROM
        (SELECT fVARCHAR2 FROM b.table2 
         UNION ALL
         SELECT fVARCHAR1 FROM a.table1)
```
## **See Also**

- **•** [ALTER VIEW](#page-30-0)
- **•** [DROP VIEW](#page-164-0)
- **•** [CREATE TABLE](#page-82-0)
- **•** [GRANT](#page-182-0)
- **•** [SELECT](#page-257-0)
- **•** "Defining and Using Views" chapter in *Using InterSystems SQL*
- **•** SQL and Object Settings described in *Configuration Parameter File Reference*.
- **•** SQLCODE error messages listed in the *InterSystems IRIS Error Reference*

# **DECLARE**

Declares a cursor.

DECLARE cursor-name CURSOR FOR query

### *Arguments*

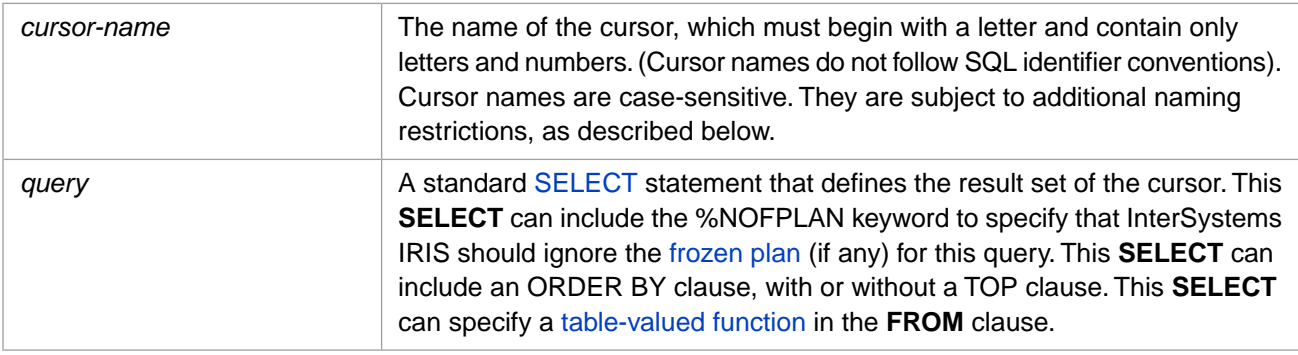

## **Description**

A **DECLARE** statement declares a cursor used in cursor-based Embedded SQL. After declaring a cursor, you issue an [OPEN](#page-240-0) statement to open the cursor and then a series of [FETCH](#page-169-0) statements to retrieve individual records. The cursor defines the **SELECT** query that is used to select records for retrieval by these **FETCH** statements. You issue a [CLOSE](#page-42-0) statement to close (but not delete) the cursor.

As an SQL statement, **DECLARE** is only supported from Embedded SQL. For Dynamic SQL, use instead either a simple **SELECT** statement (with no **INTO** clause), or a combination of Dynamic SQL and Embedded SQL. Equivalent operations are supported through ODBC using the ODBC API.

**DECLARE** declares a forward-only (non-scrollable) cursor. Fetch operations begin with the first record in the query result set and proceed sequentially through the result set records. A **FETCH** can only fetch a record once. The next **FETCH** fetches the next sequential record in the result set.

Because **DECLARE** is a declaration, not an executed statement, it does not set or kill the SQLCODE variable.

**DECLARE** does not support the #SQLCompile Mode=Deferred preprocessor directive. Attempting to use Deferred mode with a **DECLARE**, **OPEN**, **FETCH**, or **CLOSE** cursor statement generates a #5663 compilation error.

## *Cursor Names*

Cursor names are case-sensitive.

A cursor name must be unique within the routine and the corresponding class. A cursor name may be of any length, but must be unique within the first 29 characters. Cursor names are case-sensitive. If a specified cursor has already been declared, compilation fails with a SQLCODE -52 error, Cursor name already declared.

Cursor names are not namespace-specific. You can **DECLARE** a cursor in one namespace, and **OPEN**, **FETCH**, or **CLOSE** this cursor when in another namespace. Note that SQL tables are namespace-specific, so the **FETCH** operation must be invoked in the same namespace as the table from which records are being fetched.

The first character of a cursor name must be a letter. The second and subsequent characters of a cursor name must be either a letter or a number. Unlike SQL identifiers, punctuation characters are not permitted in cursor names.

You can use a delimiter characters (double quotes) to specify an SQL reserved word as a cursor name. A delimited cursor name is *not* an SQL delimited identifier; delimited cursor names are still case-sensitive and cannot contain punctuation characters. In most cases, an SQL reserved word should not be used as a cursor name.

## *Updating through a Cursor*

You can perform record updates and deletes through a declared cursor using an **UPDATE** or **DELETE** statement with the [WHERE CURRENT OF](#page-332-0) clause. In InterSystems SQL a cursor can always be used for **UPDATE** or **DELETE** operations if you have the appropriate privileges on the affected tables and columns; refer to the [GRANT](#page-182-0) statement for assigning object privileges.

A **DECLARE** statement can specify a FOR UPDATE or FOR READ ONLY keyword clause following the query. These clauses are optional and perform no operation. They are provided as a way to document in the code that the process issuing the query has or does not have the needed update and delete object privileges.

## **Examples**

The following Embedded SQL example uses **DECLARE** to define a cursor for a query that specifies two output host variables. The cursor is then opened, fetched repeatedly, and closed:

```
 SET name="John Doe",state="##"
 &sql(DECLARE EmpCursor CURSOR FOR 
      SELECT Name, Home_State
      INTO :name,:state FROM Sample.Person
      WHERE Home_State %STARTSWITH 'A'
      FOR READ ONLY)
   WRITE !,"BEFORE: Name=",name," State=",state 
 &sql(OPEN EmpCursor)
     QUIT:(SQLCODE'=0)
 NEW %ROWCOUNT,%ROWID
 FOR { &sql(FETCH EmpCursor)
      QUIT:SQLCODE 
     WRITE !, "DURING: Name=", name, " State=", state }
 WRITE !,"FETCH status SQLCODE=",SQLCODE
 WRITE !,"Number of rows fetched=",%ROWCOUNT
 &sql(CLOSE EmpCursor)
 WRITE !,"AFTER: Name=",name," State=",state
```
The following Embedded SQL example uses **DECLARE** to define a cursor for a query that specifies both output host variables in the INTO clause and input host variables in the WHERE clause. The cursor is then opened, fetched repeatedly, and closed:

```
 NEW SQLCODE,%ROWCOUNT,%ROWID
  SET EmpZipLow="10000"
  SET EmpZipHigh="19999"
   &sql(DECLARE EmpCursor CURSOR FOR
    SELECT Name,Home_Zip
    INTO :name,:zip
    FROM Sample.Employee WHERE Home_Zip BETWEEN :EmpZipLow AND :EmpZipHigh)
  &sql(OPEN EmpCursor)
      QUIT:(SQLCODE'=0)
  FOR { &sql(FETCH EmpCursor)
       QUIT:SQLCODE 
      WRITE !, name, " ", zip }
 &sql(CLOSE EmpCursor)
OUIT
```
The following Embedded SQL example uses a [table-valued function](#page-178-0) as the **FROM** clause of the *query*:

```
 ZNSPACE "Samples"
  &sql(DECLARE EmpCursor CURSOR FOR 
      SELECT Name INTO :name FROM Sample.SP_Sample_By_Name('A')
      FOR READ ONLY)
 &sql(OPEN EmpCursor)
     QUIT:(SQLCODE'=0)
 NEW %ROWCOUNT,%ROWID
 FOR { &sql(FETCH EmpCursor)
      QUIT:SQLCODE 
     WRITE WName=", name, ! }
 WRITE !,"FETCH status SQLCODE=",SQLCODE
 WRITE !,"Number of rows fetched=",%ROWCOUNT
 &sql(CLOSE EmpCursor)
```
## **See Also**

**•** [CLOSE,](#page-42-0) [FETCH](#page-169-0), [OPEN](#page-240-0), [WHERE CURRENT OF](#page-332-0)

**•** SQL Cursors in the "Using Embedded SQL" chapter of *Using InterSystems SQL*

# <span id="page-129-0"></span>**DELETE**

Removes rows from a table.

```
DELETE [%keyword] [FROM] table-ref [[AS] t-alias]
 [FROM [optimize-option] select-table [[AS] t-alias]
 {,select-table2 [[AS] t-alias]} ]
     [WHERE condition-expression]
DELETE [%keyword] [FROM] table-ref [[AS] t-alias]
     [WHERE CURRENT OF cursor]
```
### *Arguments*

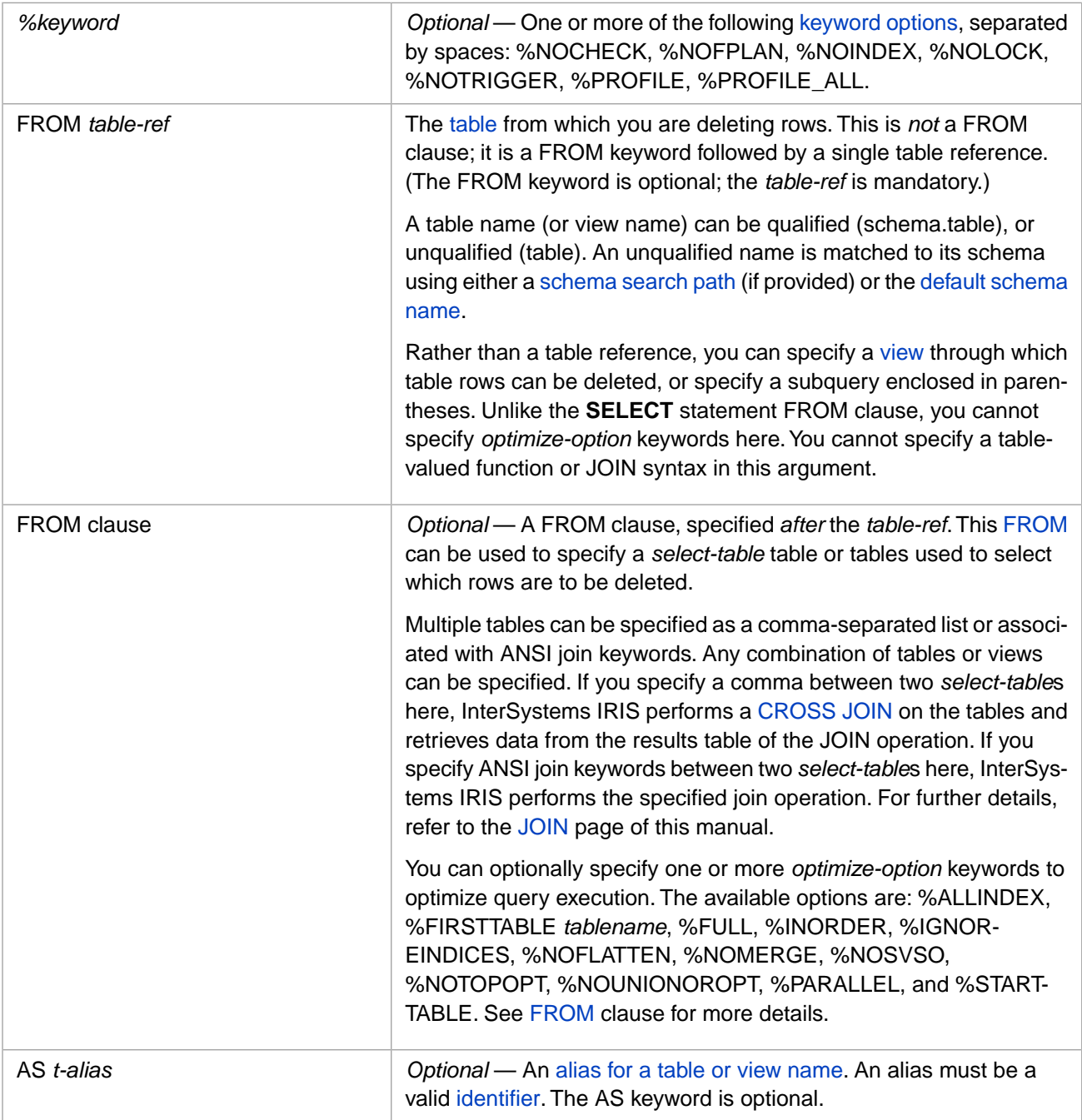

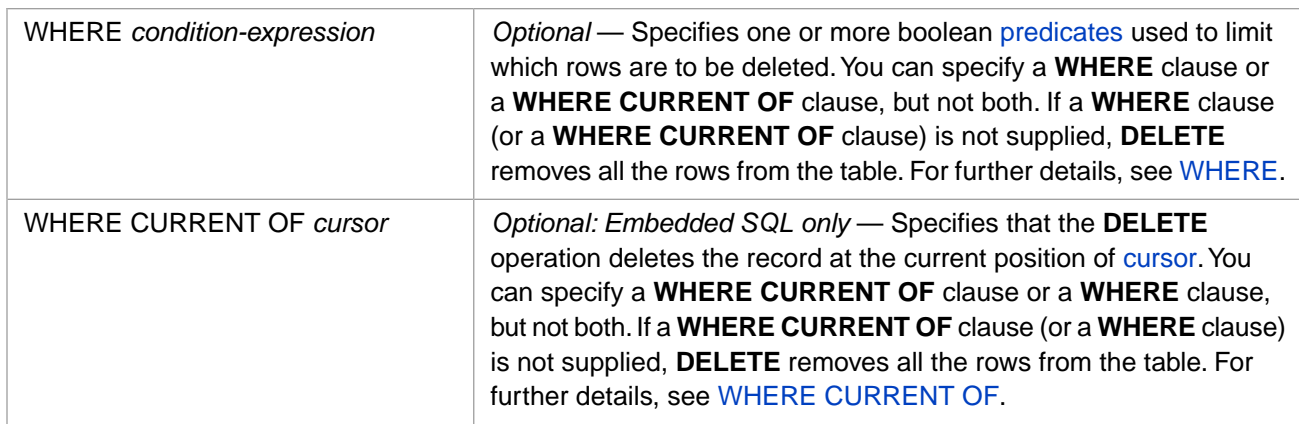

## **Description**

The **DELETE** command removes rows from a table that meet the specified conditions. You can delete rows from a table directly, delete through a view, or delete rows selected using a subquery. Deleting through a view is subject to requirements and restrictions, as described in [CREATE VIEW](#page-119-0).

The **DELETE** operation sets the %ROWCOUNT local variable to the number of deleted rows, and the %ROWID local variable to the RowID value of the last row deleted. If no rows are deleted, %ROWCOUNT=0 and %ROWID is undefined or remains set to its previous value.

You must specify a *table-ref*; the FROM keyword before the *table-ref* is optional. To delete *all* rows from a table, you can simply specify:

DELETE FROM tablename

or

DELETE tablename

This deletes all row data from the table, but does not reset the RowID, [IDENTITY,](#page-97-0) stream field OID values, and SERIAL (%Library.Counter) field counters. The [TRUNCATE TABLE](#page-293-0) command both deletes all row data from a table and resets these counters. By default, DELETE FROM tablename pulls delete triggers; you can specify DELETE %NOTRIGGER FROM tablename to not pull delete triggers. **TRUNCATE TABLE** does not pull delete triggers.

More commonly, a **DELETE** specifies the deletion of a specific row (or rows) based on a *condition-expression*. By default, a **DELETE** operation goes through all of the rows of a table and deletes all rows that satisfy the *condition-expression*. If no rows satisfy the *condition-expression*, **DELETE** completes successfully and sets SQLCODE=100 (No more data).

You can specify a **WHERE** clause or a **WHERE CURRENT OF** clause (but not both). If the **WHERE CURRENT OF** clause is used, the **DELETE** operation deletes the record at the current position of the cursor. For an example of **DELETE** using **WHERE CURRENT OF**, see "[Embedded SQL and Dynamic SQL Examples](#page-135-0)" below. For details on positioned operations, see [WHERE CURRENT OF.](#page-332-0)

By default, **DELETE** is an all-or-nothing event: either all specified rows are deleted completely, or no deletion is performed. InterSystems IRIS sets the status variable SQLCODE, indicating the success or failure of the **DELETE**.

To delete a row from a table:

- **•** The table must exist in the current (or specified) namespace. If the specified table cannot be located, InterSystems IRIS issues an SQLCODE -30 error.
- **•** You must have DELETE privilege for the table. Failing to have this privilege results in an SQLCODE -99 (Privilege Violation) error. You can determine if the current user has DELETE privilege by invoking the [%CHECKPRIV](#page-39-0) command. You can determine if a specified user has DELETE privilege by invoking the **\$SYSTEM.SQL.CheckPriv**() method. For privilege assignment, refer to the [GRANT](#page-182-0) command.
- **•** The table cannot be locked IN EXCLUSIVE MODE by another process. Attempting to delete a row from a locked table results in an SQLCODE -110 error, with a %msg such as the following: Unable to acquire lock for DELETE of table 'Sample.Person' on row with RowID = '10'. Note that an SQLCODE -110 error occurs only when the **DELETE** statement locates the first record to be deleted, then cannot lock it within the timeout period.
- **•** If the **DELETE** command's WHERE clause specifies a non-existent field, an SQLCODE -29 is issued. To list all of the field names defined for a specified table, refer to Column Names and Numbers in the "Defining Tables" chapter of *Using InterSystems SQL*. If the field exists but none of the field values fulfill the **DELETE** command's WHERE clause, no rows are affected and SQLCODE 100 (end of data) is issued.
- **•** The table cannot be defined as READONLY. Attempting to compile an **DELETE** that references a read-only table results in an SQLCODE -115 error. Note that this error is now issued at compile time, rather than only occurring at execution time. See the description of READONLY objects in the Other Options for Persistent Classes chapter of *Defining and Using Classes*.
- **•** If deleting through a view, the view cannot be defined as WITH READ ONLY. Attempting to do so results in an SQLCODE -35 error. If the view is based on a [sharded table,](#page-99-0) you cannot **DELETE** through a view defined WITH CHECK OPTION. Attempting to do so results in an SQLCODE -35 with the %msg INSERT/UPDATE/DELETE not allowed for view (sample.myview) based on sharded table with check option conditions. See the [CREATE VIEW](#page-119-0) command for further details. Similarly, if you are attempting to delete through a subquery, the subquery must be updateable; for example, the following subquery results in an SQLCODE -35 error: DELETE FROM (SELECT COUNT(\*) FROM Sample.Person) AS x.
- **•** The row to delete must exist. Usually, attempting to delete a nonexistent row results in an SQLCODE 100 (No more data) because the specified row could not be located. However, in rare cases, **DELETE** with %NOLOCK locates a row to be deleted, but then the row is immediately deleted by another process; this situation results in an SQLCODE -106 error. The %msg for this error lists the table name and the RowID.
- **•** All of the rows specified for deletion must be available for deletion. By default, if one or more rows cannot be deleted the **DELETE** operation fails and no rows are deleted. If a row to be deleted has been locked by another concurrent process, **DELETE** issues an SQLCODE -110 error. If deleting one of the specified rows would violate foreign key referential integrity (and %NOCHECK is not specified), the **DELETE** issues an SQLCODE -124 error. This default behavior is modifiable, as described below.
- **•** Certain %SYS namespace system–supplied facilities are protected against deletion. For example, DELETE FROM Security. Users cannot be used to delete SYSTEM, PUBLIC or UnknownUser. Attempting to do so results in an SQLCODE -134 error.

## *Atomicity*

By default, **DELETE**, **UPDATE**, **INSERT**, and **TRUNCATE TABLE** are atomic operations. A **DELETE** either completes successfully or the whole operation is rolled back. If any of the specified rows cannot be deleted, none of the specified rows are deleted and the database reverts to its state before issuing the **DELETE**.

You can modify this default for the current process within SQL by invoking [SET TRANSACTION %COMMITMODE.](#page-280-0) You can modify this default for the current process in ObjectScript by invoking the **SetAutoCommit()** method. The following options are available:

- **•** IMPLICIT or 1 (autocommit on) The default behavior, as described above. Each **DELETE** constitutes a separate transaction.
- **•** EXPLICIT or 2 (autocommit off) If no transaction is in progress, a **DELETE** automatically initiates a transaction, but you must explicitly **COMMIT** or **ROLLBACK** to end the transaction. In EXPLICIT mode the number of database operations per transaction is user-defined.
- **•** NONE or 0 (no auto transaction) No transaction is initiated when you invoke **DELETE**. A failed **DELETE** operation can leave the database in an inconsistent state, with some of the specified rows deleted and some not deleted. To provide

transaction support in this mode you must use **START TRANSACTION** to initiate the transaction and **COMMIT** or **ROLLBACK** to end the transaction.

A [sharded table](#page-99-0) is always in no auto transaction mode, which means all inserts, updates, and deletes to sharded tables are performed outside the scope of a transaction.

You can determine the atomicity setting for the current process using the **GetAutoCommit**() method, as shown in the following ObjectScript example:

```
 DO $SYSTEM.SQL.SetAutoCommit($RANDOM(3))
 SET x=$SYSTEM.SQL.GetAutoCommit()
 IF x=1 {
  WRITE "Default atomicity behavior",!
   WRITE "automatic commit or rollback" }
 ELSEIF x=0 {
   WRITE "No transaction initiated, no atomicity:",!
   WRITE "failed DELETE can leave database inconsistent",!
  WRITE "rollback is not supported"
 ELSE { WRITE "Explicit commit or rollback required" }
```
### *FROM Syntax*

A **DELETE** command can contain two FROM keywords that specify tables. These two uses of FROM are fundamentally different:

- **•** FROM before *table-ref* specifies the table (or view) from which rows are to be deleted. It is a FROM keyword, not a FROM clause. Only one table may be specified. No join syntax or *optimize-option* keywords may be specified. The FROM keyword itself is optional; the *table-ref* is required.
- **•** FROM after *table-ref* is an optional FROM clause that can be used to determine which rows should be deleted. It may specify one or more than one tables. It supports all of the FROM clause syntax available to a SELECT statement, including join syntax and *optimize-option* keywords. This FROM clause is commonly (but not always) used with a WHERE clause.

Thus any of the following are valid syntactical forms:

```
DELETE FROM table WHERE ...
DELETE table WHERE ...
DELETE FROM table FROM table2 WHERE ...
DELETE table FROM table2 WHERE ...
```
This syntax supports complex selection criteria in a manner compatible with Transact-SQL.

The following example shows how the two FROM keywords might be used. It deletes those records from the Employees table where the same EmpId is also found in the Retirees table:

```
DELETE FROM Employees AS Emp
        FROM Retirees AS Rt
        WHERE Emp.EmpId = Rt.EmpId
```
If the two FROM keywords make reference to the same table, these references may either be to the same table, or to a join of two instances of the table. This depends on how table aliases are used:

**•** If neither table reference has an alias, both reference the same table:

DELETE FROM table1 FROM table1,table2 /\* join of 2 tables \*/

**•** If both table references have the same alias, both reference the same table:

DELETE FROM table1 AS x FROM table1 AS x,table2 /\* join of 2 tables \*/

**•** If both table references have aliases, and the aliases are different, InterSystems IRIS performs a join of two instances of the table:

DELETE FROM table1 AS x FROM table1 AS y,table2 /\* join of 3 tables \*/

**•** If the first table reference has an alias, and the second does not, InterSystems IRIS performs a join of two instances of the table:

DELETE FROM table1 AS x FROM table1,table2 /\* join of 3 tables \*/

**•** If the first table reference does not have an alias, and the second has a single reference to the table with an alias, both reference the same table, and this table has the specified alias:

DELETE FROM table1 FROM table1 AS x, table2 /\* join of 2 tables \*/

**•** If the first table reference does not have an alias, and the second has more than one reference to the table, InterSystems IRIS considers each aliased instance a separate table and performs a join on these tables:

```
 DELETE FROM table1 FROM table1,table1 AS x,table2 /* join of 3 tables */
 DELETE FROM table1 FROM table1 AS x,table1 AS y,table2 /* join of 4 tables */
```
#### *%Keyword Options*

To use a *%keyword* argument, you must have the corresponding *admin-privilege* for the current namespace. Refer to [GRANT](#page-182-0) for further details.

Specifying *%keyword* argument(s) restricts processing as follows:

- **•** %NOCHECK suppress referential integrity checking for foreign keys that reference the rows being deleted.
- **•** %NOFPLAN the frozen plan (if any) is ignored for this operation; the operation generates a new query plan. The frozen plan is retained, but not used. For further details, refer to Frozen Plans in *SQL Optimization Guide*.
- **•** %NOINDEX suppresses deleting index entries in all indices for the rows being deleted. This should be used with extreme caution, because it leaves orphaned values in the table indices.
- **•** %NOLOCK suppress row locking of the row being deleted. This should only be used when a single user/process is updating the database.
- **•** %NOTRIGGER suppress the pulling of base table triggers that are otherwise pulled during **DELETE** processing.
- **•** %PROFILE or %PROFILE\_ALL if one of these keyword directives is specified, SQLStats collecting code is generated. This is the same code that would be generated with PTools turned ON. The difference is that SQLStats collecting code is only generated for this specific statement. All other SQL statements within the routine/class being compiled will generate code as if PTools is turned OFF. This enables the user to profile/inspect specific problem SQL statements within an application without collecting irrelevant statistics for SQL statements that are not being investigated. For further details, refer to SQL Runtime Statistics in the *InterSystems SQL Optimization Guide*.

%PROFILE collects SQLStats for the main query module. %PROFILE\_ALL collects SQLStats for the main query module and all of its subquery modules.

You can specify multiple *%keyword* arguments in any order. Multiple arguments are separated by spaces.

If you specify a *%keyword* argument when deleting a parent record, the same *%keyword* argument will be applied when deleting the corresponding child records.

### *Referential Integrity*

If you do not specify %NOCHECK, InterSystems IRIS uses the system configuration setting to determine whether to perform foreign key referential integrity checking. You can set this system default using the **\$SYSTEM.SQL.SetFilerRefIntegrity()** method call. To determine the current setting, call **\$SYSTEM.SQL.CurrentSettings()**. The default is "Yes". If you change this setting, any new process started after changing it will have the new setting.

During a **DELETE** operation, for every foreign key reference a shared lock is acquired on the corresponding row in the referenced table. This row is locked until the end of the transaction. This ensures that the referenced row is not changed before a potential rollback of the **DELETE**.

If a series of foreign key references are defined as CASCADE, a **DELETE** operation could potentially result in a circular reference. InterSystems IRIS prevents **DELETE** with CASCADE referential action from performing a circular reference loop recursion. InterSystems IRIS ends the cascade sequence when it returns to the original table.

If a **DELETE** operation with %NOLOCK is performed on a [foreign key field defined with CASCADE, SET NULL, or](#page-102-0) [SET DEFAULT,](#page-102-0) the corresponding referential action changing the foreign key table is also performed with %NOLOCK.

## *Transaction Locking*

If you do not specify %NOLOCK, the system automatically performs standard record locking on **INSERT**, **UPDATE**, and **DELETE** operations. Each affected record (row) is locked for the duration of the current transaction.

The default lock threshold is 1000 locks per table. This means that if you delete more than 1000 records from a table during a transaction, the lock threshold is reached and InterSystems IRIS automatically escalates the locking level from record locks to a table lock. This permits large-scale deletes during a transaction without overflowing the lock table.

InterSystems IRIS applies one of the two following lock escalation strategies:

- **•** "E"-type lock escalation: InterSystems IRIS uses this type of lock escalation if the following are true: (1) the class uses %Storage.Persistent (you can determine this from the Catalog Details in the Management Portal SQL schema display). (2) the class either does not specify an IDKey index, or specifies a single-property IDKey index. "E"-type lock escalation is described in the LOCK command in the *ObjectScript Reference*.
- **•** Traditional SQL lock escalation: The most likely reason why a class would not use "E"-type lock escalation is the presence of a multi-property IDKey index. In this case, each %Save increments the lock counter. This means if you do 1001 saves of a single object within a transaction, InterSystems IRIS will attempt to escalate the lock.

For both lock escalation strategies, you can determine the current system-wide lock threshold value using the **\$SYSTEM.SQL.GetLockThreshold()** method. The default is 1000. This system-wide lock threshold value is configurable:

- **•** Using the **\$SYSTEM.SQL.SetLockThreshold()** method.
- **•** Using the Management Portal: select **System Administration**, **Configuration**, **SQL and Object Settings**, **SQL**. View and edit the current setting of **Lock escalation threshold**. The default is 1000 locks. If you change this setting, any new process started after changing it will have the new setting.

You must have USE permission on the %Admin Manage Resource to change the lock threshold. InterSystems IRIS immediately applies any change made to the lock threshold value to all current processes.

On potential consequence of automatic lock escalation is a deadlock situation that might occur when an attempt to escalate to a table lock conflicts with another process holding a record lock in that table. There are several possible strategies to avoid this: (1) increase the lock escalation threshold so that lock escalation is unlikely to occur within a transaction. (2) substantially lower the lock escalation threshold so that lock escalation occurs almost immediately, thus decreasing the opportunity for other processes to lock a record in the same table. (3) apply a table lock for the duration of the transaction and do not perform record locks. This can be done at the start of the transaction by specifying LOCK TABLE, then UNLOCK TABLE (without the IMMEDIATE keyword, so that the table lock persists until the end of the transaction), then perform deletes with the %NOLOCK option.

Automatic lock escalation is intended to prevent overflow of the lock table. However, if you perform such a large number of deletes that a <LOCKTABLEFULL> error occurs, **DELETE** issues an SQLCODE -110 error.

For further details on transaction locking refer to Transaction Processing in the "Modifying the Database" chapter of *Using InterSystems SQL*.

## **Examples**

The following examples both delete all rows from the TempEmployees table. Note that the FROM keyword is optional:

DELETE FROM TempEmployees

DELETE TempEmployees

The following example deletes employee number 234 from the Employees table:

```
DELETE
      FROM Employees
     WHERE EmpId = 234
```
The following example deletes all rows from the ActiveEmployees table in which the CurStatus column is set to "Retired":

```
DELETE FROM ActiveEmployees
      WHERE CurStatus = 'Retired'
```
The following example deletes rows using a subquery:

<span id="page-135-0"></span>DELETE FROM (SELECT Name,Age FROM Sample.Person WHERE Age > 65)

## *Embedded SQL and Dynamic SQL Examples*

In the following set of program examples, the first program creates a table named SQLUser.WordPairs with three columns. The next program inserts six records. Subsequent programs delete all English records using cursor-based Embedded SQL, and delete all French records using Dynamic SQL. The final program displays the remaining records, then deletes the table.

```
CreateTable
    &sql(CREATE TABLE SQLUser.WordPairs (
        Lang CHAR(2) NOT NULL,<br>Firstword CHAR(30)
        Firstword CHAR(30),<br>Lastword CHAR(30)
                     CHAR(30) )
\overline{\phantom{a}} IF SQLCODE=0 {
    WRITE !, "Table created" }
   ELSEIF SQLCODE=-201 {WRITE !,"Table already exists" QUIT}
   ELSE {
     WRITE !,"CREATE TABLE failed. SQLCODE=",SQLCODE }
InsertSixRecords
 #SQLCompile Path=Cinema,Sample
 &sql(INSERT INTO WordPairs (Lang,Firstword,Lastword) VALUES 
 ('En','hello','goodbye'))
 IF SQLCODE = 0 { WRITE !,"1st record inserted" }
   ELSE { WRITE !,"Insert failed, SQLCODE=",SQLCODE
          QUIT}
   &sql(INSERT INTO WordPairs (Lang,Firstword,Lastword) VALUES 
 ('Fr','bonjour','au revoir'))
 IF SQLCODE = 0 { WRITE !,"2nd record inserted" }
 ELSE { WRITE !,"Insert failed, SQLCODE=",SQLCODE QUIT}
 &sql(INSERT INTO WordPairs (Lang,Firstword,Lastword) VALUES 
 ('It','pronto','ciao'))
 IF SQLCODE = 0 { WRITE !,"3rd record inserted" }
 ELSE { WRITE !,"Insert failed, SQLCODE=",SQLCODE QUIT}
   &sql(INSERT INTO WordPairs (Lang,Firstword,Lastword) VALUES 
    ('Fr','oui','non'))
 IF SQLCODE = 0 { WRITE !,"4th record inserted" }
 ELSE { WRITE !,"Insert failed, SQLCODE=",SQLCODE QUIT}
   &sql(INSERT INTO WordPairs (Lang,Firstword,Lastword) VALUES 
 ('En','howdy','see ya'))
 IF SQLCODE = 0 { WRITE !,"5th record inserted" }
 ELSE { WRITE !,"Insert failed, SQLCODE=",SQLCODE QUIT}
   &sql(INSERT INTO WordPairs (Lang,Firstword,Lastword) VALUES 
     .<br>'Es','hola','adios'))
 IF SQLCODE = 0 { WRITE !,"6th record inserted",!!
 SET myquery = "SELECT %ID,* FROM SQLUser.WordPairs"
      SET tStatement = ##class(%SQL.Statement).%New()
 SET qStatus = tStatement.%Prepare(myquery)
 IF qStatus'=1 {WRITE "%Prepare failed:" DO $System.Status.DisplayError(qStatus) QUIT}
      SET rset = tStatement.%Execute()
      DO rset.%Display()
 WRITE !,"End of data" }
 ELSE { WRITE !,"Insert failed, SQLCODE=",SQLCODE }
```

```
EmbeddedSQLDeleteEnglish
   #SQLCompile Path=Sample
   NEW %ROWCOUNT,%ROWID
   &sql(DECLARE WPCursor CURSOR FOR 
         SELECT Lang FROM WordPairs
         WHERE Lang='En')
    &sql(OPEN WPCursor)
         QUIT:(SQLCODE'=0)
   FOR { \&sql(FETCH WPCursor)
         QUIT:SQLCODE 
         &sql(DELETE FROM WordPairs
       WHERE CURRENT OF WPCursor)
     IF SQLCODE=0 {
     WRITE !,"Delete succeeded"
    WRITE !, "Row count=", $ROWCOUNT, " RowID=", $ROWID }
     ELSE {
    WRITE !, "Delete failed, SQLCODE=", SQLCODE }
 }
     &sql(CLOSE WPCursor)
DynamicSQLDeleteFrench
   SET sqltext = "DELETE FROM WordPairs WHERE Lang=?"
   SET tStatement = ##class(%SQL.Statement).%New(0,"Sample")
   SET qStatus = tStatement.%Prepare(sqltext)
    IF qStatus'=1 {WRITE "%Prepare failed:" DO $System.Status.DisplayError(qStatus) QUIT}
   SET rtn = tStatement.%Execute("Fr")
   IF rtn.%SQLCODE=0 {
    WRITE !, "Delete succeeded"
    WRITE !, "Row count=", rtn. %ROWCOUNT, " RowID of last record=", rtn. %ROWID }
   ELSE {
     WRITE !,"Delete failed, SQLCODE=",rtn.%SQLCODE }
DisplayAndDeleteTable
   SET myquery = "SELECT %ID,* FROM SQLUser.WordPairs"
   SET tStatement = ##class(%SQL.Statement).%New()
   SET qStatus = tStatement.%Prepare(myquery)
    IF qStatus'=1 {WRITE "%Prepare failed:" DO $System.Status.DisplayError(qStatus) QUIT}
   SET rset = tStatement.%Execute()
   DO rset.%Display()
   WRITE !,"End of data"
   &sql(DROP TABLE SQLUser.WordPairs)
    IF SQLCODE=0 {
     WRITE !!,"Table deleted"
     QUIT }
   ELSE {
     WRITE !,"Table delete failed, SQLCODE=",SQLCODE }
```
# **See Also**

- **•** [FROM](#page-172-0)
- **•** [TRUNCATE TABLE](#page-293-0)
- **•** [INSERT](#page-202-0) [UPDATE](#page-306-0)
- **•** [CREATE VIEW](#page-119-0)
- **•** [WHERE](#page-323-0)
- **•** [WHERE CURRENT OF](#page-332-0)
- **•** "Modifying the Database" chapter in *Using InterSystems SQL*
- **•** "Defining Tables" chapter in *Using InterSystems SQL*
- **•** "Defining Views" chapter of *Using InterSystems SQL*
- **•** Transaction Processing in the "Modifying the Database" chapter of *Using InterSystems SQL*
- **•** SQL and Object Settings described in *Configuration Parameter File Reference*.
- **•** SQLCODE error messages listed in the *InterSystems IRIS Error Reference*

# **DISTINCT**

A SELECT clause that specifies to return only distinct values.

```
SELECT [DISTINCT [BY (item {,item2})] ] | [ALL]
 select-item {,select-item2}
```
### *Arguments*

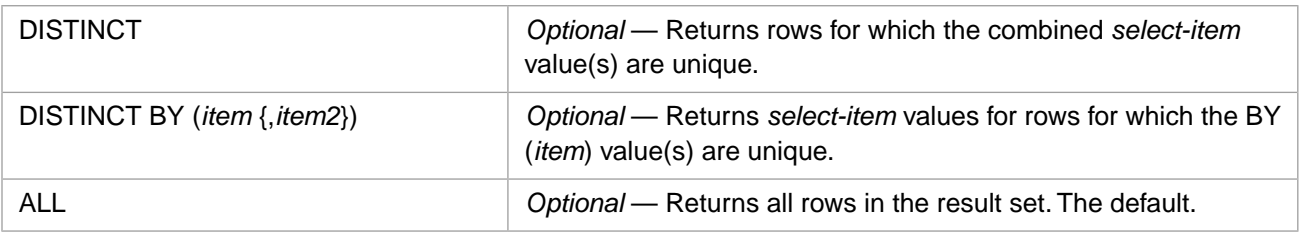

## **Description**

The optional **DISTINCT** clause appears after the **SELECT** keyword and before the optional [TOP clause](#page-289-0) and the first *select-item*.

The **DISTINCT** clause is applied to the result set of the [SELECT](#page-257-0) statement. It limits the rows returned to one arbitrary row for each distinct (unique) value. If no DISTINCT clause is specified, the default is to display all the rows that fulfill the **SELECT** criteria. The ALL clause is the same as specifying no DEFAULT clause; if you specify ALL, **SELECT** returns all the rows in the table that fulfill the **SELECT** criteria.

The **DISTINCT** clause has two forms:

**•** SELECT DISTINCT: Returns one row for each unique combination of *select-item* values. You can specify one or more than one *select-items*. For example, the following query returns a row with Home\_State and Age values for each unique combination of Home\_State and Age values:

SELECT DISTINCT Home\_State,Age FROM Sample.Person

**•** SELECT DISTINCT BY (item): Returns one row for each unique combination of *item* values. You can specify a single *item* or a comma-separated list of *item*s. The specified *item* or *item* list must be enclosed in parentheses. Spaces may be specified or omitted between the BY keyword and the parentheses. The *select-item* list may, but does not have to, include the specified *item*(s). For example, the following query returns a row with Name and Age values for each unique combination of Home\_State and Age values:

SELECT DISTINCT BY (Home\_State,Age) Name,Age FROM Sample.Person

The *item* field(s) must be specified by column name. Valid values include the following: a column name (DISTINCT BY (City)); an %ID (which returns all rows); a scalar function specifying a column name (DISTINCT BY (ROUND(Age,-1))); a collation function specifying a column name (DISTINCT BY (%EXACT(City))). You cannot specify a field by column alias; attempting to do so generates an SQLCODE -29 error. You cannot specify a field by column number; this is interpreted as a literal and returns one row. Specifying a literal as the *item* value in a **DISTINCT** clause returns 1 row; which row is returned is indeterminate. Thus, specifying 7, 'Chicago', '', 0, or NULL all return 1 row. However, if you specify a literal as an *item* value in a comma-separated list, the literal is ignored and **DISTINCT** selects one arbitrary row for each unique combination of the specified field names.

The DISTINCT clause is applied before the TOP clause. If both are specified, the **SELECT** returns only rows with unique values, the number of unique value rows specified in the TOP clause.

If the column specified in the DISTINCT clause has rows that are NULL (contain no value), DISTINCT returns one row with NULL as a distinct (unique) value, as shown in the following examples:

SELECT DISTINCT FavoriteColors FROM Sample.Person

```
SELECT DISTINCT BY (FavoriteColors) Name,FavoriteColors FROM Sample.Person
ORDER BY FavoriteColors
```
A DISTINCT clause is not meaningful in an Embedded SQL simple query, because in this type of Embedded SQL a **SELECT** always returns only one row of data. However, an Embedded SQL cursor–based query can return multiple rows of data; in a cursor-based query a DISTINCT clause returns only unique value rows.

### *DISTINCT and ORDER BY*

The DISTINCT clause is applied before the [ORDER BY](#page-241-0) clause. Therefore, the combination of DISTINCT and ORDER BY will first select an arbitrary row that satisfies the DISTINCT clause, then order those rows based on the ORDER BY clause.

### *DISTINCT and GROUP BY*

DISTINCT and GROUP BY both group records by a specified field (or fields) and return one record for each unique value of that field. One significant difference between them is that DISTINCT calculates aggregate functions before grouping. GROUP BY calculates aggregate functions after grouping. This difference is shown in the following examples:

```
SELECT DISTINCT BY (ROUND(Age,-1)) Age,AVG(Age) AS AvgAge FROM Sample.Person
  /* AVG(Age) returns average of all ages in table */
SELECT Age,AVG(Age) AS AvgAge FROM Sample.Person GROUP BY ROUND(Age,-1)
```
/\* AVG(Age) returns an average age for each age group \*/

A DISTINCT clause can be specified with one or more aggregate function fields, though this is rarely meaningful because an aggregate function returns a single value. Thus the following example returns a single row:

SELECT DISTINCT BY (AVG(Age)) Name,Age,AVG(Age) FROM Sample.Person

**CAUTION:** If a DISTINCT clause with [aggregate functions](#page-385-0) as the only *item* or *select-item* is used with a GROUP BY clause, the DISTINCT clause is ignored. The intended combination of DISTINCT, aggregate function, and GROUP BY can be achieved using a subquery. For further details and program examples, refer to the [GROUP BY clause](#page-190-0) reference page.

### *Letter Case and DISTINCT Optimization*

**DISTINCT** groups together string values based on the collation type defined for the field. By default, string data type fields are defined with SQLUPPER collation, which is not case-sensitive. The "Collation" chapter of *Using InterSystems SQL* provides details on defining the string collation default for the current namespace and specifying a non-default field collation type when defining a field/property.

If the field/property collation type is SQLUPPER, grouped field values are returned in all uppercase letters. To group values by original letter case, or to display the returned values for a grouped field in their original letter case, use the [%EXACT](#page-496-0) collation function. This is shown in the following examples, which assume that the Home\_City field is defined with collation type SQLUPPER and contains the values 'New York' and 'new york':

```
SELECT DISTINCT BY (Home_City) Name,Home_City FROM Sample.Person
/* groups together Home_City values by their uppercase letter values
    returns the name of each grouped city in uppercase letters. 
   Thus, 'NEW YORK' is returned.
SELECT DISTINCT BY (Home_City) Name,%EXACT(Home_City) FROM Sample.Person
  groups together Home_City values by their uppercase letter values
 returns the name of each grouped city in original letter case. 
 Thus, 'New York' or 'new york' may be returned, but not both. */
SELECT DISTINCT BY (%EXACT(Home_City)) Name, Home_City FROM Sample. Person
  groups together Home_City values by their original letter case
    returns the name of each grouped city in original letter case.
    Thus, both 'New York' and 'new york' are returned.
   Optimization is not used.
```
You can optimize query performance for queries that contain a DISTINCT clause by using the Management Portal. Select **System Administration**, **Configuration**, **SQL and Object Settings**, **SQL**. View and edit the **GROUP BY and DISTINCT queries must produce original values** option. (This optimization also works for the [GROUP BY clause.](#page-190-0)) The default is "No".

This default groups alphabetic values by their uppercase letter collation. This optimization takes advantage of indices for the selected field(s). It is therefore only meaningful if an index exists for one or more of the selected fields. It collates field values as they are stored in the index; alphabetic strings are returned in all uppercase letters. You can set this system-wide option, then override it for specific queries by using the %EXACT collation function to preserve letter case.

For further details, refer to SQL and Object Settings described in *Configuration Parameter File Reference*.

You can also set this system-wide option to 1 or 0 with the **SetFastDistinct**() method:

```
 WRITE $SYSTEM.SQL.SetFastDistinct(1)
```
### *Other Uses of DISTINCT*

- **•** Stream Field: DISTINCT operates on the OID of a stream field, not its actual data. Because all stream field OIDs are unique values, DISTINCT has no effect on actual stream field duplicate data values. DISTINCT BY (*StreamField*) reduces the number records where the stream field is NULL to one NULL record. For further details, see Storing and Using Stream Data (BLOBs and CLOBs).
- **•** Asterisk Syntax: The syntax DISTINCT \* is legal, but not meaningful, because all rows, by definition, contain some distinct unique identifier. The syntax DISTINCT BY (\*) is not legal.
- **•** Subquery: The use of a DISTINCT clause in a subquery is legal, but not meaningful, because a subquery returns a single value.
- **•** No Row Data Selected: The DISTINCT clause can be used with a **SELECT** that does not access any table data. If the **SELECT** contains a FROM clause, specifying DISTINCT results in one row contain these non-table values; if you do not specify DISTINCT (or TOP) the **SELECT** results in as many rows with identical values as the number of rows in the FROM clause table. If the **SELECT** does not contain a FROM clause, DISTINCT is legal but not meaningful. See [FROM](#page-172-0) clause for more details.
- **•** Aggregate Function: A DISTINCT clause can be used within an [aggregate function](#page-385-0) to select only distinct (unique) field values for inclusion in the aggregate. Unlike the **SELECT** DISTINCT clause, DISTINCT within an aggregate function does not include NULL as a distinct (unique) value. Note that the **MAX** and **MIN** aggregate functions parse DISTINCT clause syntax without error, but this syntax performs no operation.

### *DISTINCT and %ROWID*

Specifying the DISTINCT keyword causes a cursor-based Embedded SQL query to not set the %ROWID variable. %ROWID is not set even when DISTINCT does not limit the rows returned. This is shown in the following example:

```
 SET %ROWID=999
   &sql(DECLARE EmpCursor CURSOR FOR 
         SELECT DISTINCT Name, Home_State
         INTO :name,:state FROM Sample.Person
         WHERE Home_State %STARTSWITH 'M')
   &sql(OPEN EmpCursor)
         QUIT:(SQLCODE'=0)
   FOR { &sql(FETCH EmpCursor)
         QUIT:SQLCODE 
         WRITE !,"RowID: ",%ROWID," row count: ",%ROWCOUNT
         WRITE " Name=",name," State=",state
 }
   &sql(CLOSE EmpCursor)
```
This change of query behavior only applies to cursor-based Embedded SQL **SELECT** queries. Dynamic SQL **SELECT** queries and non-cursor Embedded SQL **SELECT** queries never set %ROWID.

### *DISTINCT and Transaction Processing*

Specifying the DISTINCT keyword causes a query to retrieve all current data, including data that has not yet been committed by the current transaction. The transaction's READ COMMITTED isolation mode parameter (if set) is ignored; all data is retrieved in READ UNCOMMITTED mode. For further details, refer to Transaction Processing in the "Modifying the Database" chapter of *Using InterSystems SQL*.

## **Examples**

The following query returns one row for each distinct Home\_State value:

```
SELECT DISTINCT Home_State FROM Sample.Person
ORDER BY Home_State
```
The following query returns one row for each distinct Home\_State value, but returns additional fields for that row. Which row is retrieved is not predictable:

```
SELECT DISTINCT BY (Home_State) %ID,Name,Home_State,Office_State FROM Sample.Person
ORDER BY Home_State
```
The following query returns one row for each distinct combination of Home\_State and Office\_State values. Depending on the data, it will either return more rows or the same number of rows as the previous example:

```
SELECT DISTINCT BY (Home_State,Office_State) %ID,Name,Home_State,Office_State FROM Sample.Person
ORDER BY Home_State,Office_State
```
The following query uses DISTINCT BY to return one row for each distinct Name length:

```
SELECT DISTINCT BY ($LENGTH(Name)) Name,$LENGTH(Name) AS lname
FROM Sample.Person
ORDER BY lname
```
The following query uses DISTINCT BY to return one row for each distinct first element of FavoriteColors %List values. It lists one distinct row with FavoriteColors NULL:

```
SELECT DISTINCT BY ($LIST(FavoriteColors,1)) Name,FavoriteColors,$LIST(FavoriteColors,1) AS FirstColor
FROM Sample.Person
```
The following query returns the first 20 distinct Home\_State values retrieved from Sample.Person in ascending collation sequence order. The "top" rows reflect the ORDER BY clause sequencing of all of the rows in Sample.Person.

SELECT DISTINCT TOP 20 Home\_State FROM Sample.Person ORDER BY Home\_State

The following query uses DISTINCT in both the main query and in a WHERE clause subquery. It returns the first 20 distinct Home\_State values in Sample.Person that are also in Sample.Employee. If the subquery DISTINCT was not provided, it would retrieve the distinct Home\_State values in Sample.Person that match a random selection of Home\_State values in Sample.Employee:

```
SELECT DISTINCT TOP 20 Home_State FROM Sample. Person
WHERE Home_State IN(SELECT DISTINCT TOP 20 Home_State FROM Sample.Employee)
ORDER BY Home_State
```
The following query returns the first 20 distinct FavoriteColor values. This reflects the ORDER BY clause sequencing of all of the rows in Sample.Person. The FavoriteColors field is known to have NULLs, so one distinct row with FavoriteColors NULL appears at the top of the collation sequence.

```
SELECT DISTINCT BY (FavoriteColors) TOP 20 FavoriteColors, Name FROM Sample. Person
       ORDER BY FavoriteColors
```
Also note in the preceding example that because FavoriteColors is a list field, the collation sequence includes the element length byte. Thus distinct list values beginning with a three-letter element (RED) are listed before list values beginning with a four-letter element (BLUE).

# **See Also**

- **•** [SELECT](#page-257-0) statement
- **•** [GROUP BY](#page-190-0) clause
- **•** [ORDER BY](#page-241-0) clause
- **•** [TOP](#page-289-0) clause
- **•** [Aggregate Functions](#page-385-0)
- **•** "Querying the Database" chapter in *Using InterSystems SQL*
- **•** "Collation" chapter in *Using InterSystems SQL*

# **DROP DATABASE**

Deletes a database (namespace).

DROP DATABASE dbname [RETAIN\_FILES]

### *Arguments*

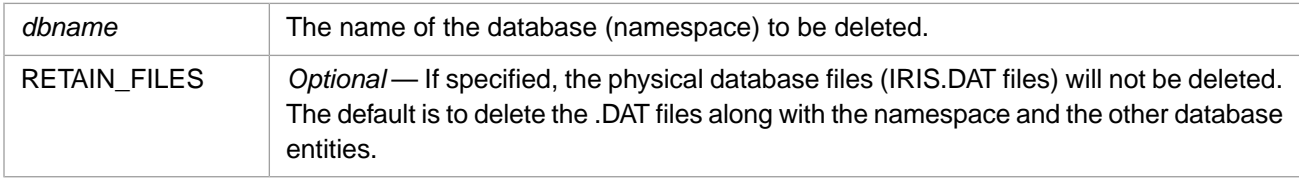

## **Description**

The **DROP DATABASE** command deletes a namespace and its associated database.

The specified *dbname* is the name of the namespace and the directory that contains the corresponding database files. Specify *dbname* as an identifier. Namespace names are not case-sensitive. If the specified *dbname* namespace does not exist, InterSystems IRIS issues an SQLCODE -340 error.

The **DROP DATABASE** command is a privileged operation. Prior to using **DROP DATABASE**, it is necessary to be logged in as a user with the %Admin\_Manage resource. The user must also have READ permission on the resource for the routines and global's database definitions. Failing to do so results in an SQLCODE -99 error (Privilege Violation).

Use the **\$SYSTEM.Security.Login()** method to assign a user with appropriate privileges:

```
 DO $SYSTEM.Security.Login("_SYSTEM","SYS")
\&sql(
```
You must have the **%Service\_Login:Use** privilege to invoke the **\$SYSTEM.Security.Login** method. For further information, refer to %SYSTEM.Security in the *InterSystems Class Reference*.

**DROP DATABASE** cannot be used to drop a system namespace, regardless of privileges. Attempting to do so results in an SQLCODE -342 error.

**DROP DATABASE** cannot be used to drop the namespace that you are currently using or connected to. Attempting to do so results in an SQLCODE -344 error.

You can also delete a namespace using the Management Portal. Select **System Administration**, **Configuration**, **System Configuration**, **Namespaces** to list the existing namespaces. Click the **Delete** button for the namespace you wish to delete.

## *RETAIN\_FILES*

If you specify this option, the physical file structure is retained; the database and its associated namespace is removed. After performing this operation, a subsequent attempt to use *dbname* results in the following:

- **DROP DATABASE** without RETAIN\_FILES *cannot* remove this physical file structure. Instead, it results in an SQLCODE -340 error (Database not found).
- **• DROP DATABASE** with RETAIN\_FILES also results in an SQLCODE -340 error (Database not found).
- **• CREATE DATABASE** *cannot* create a new database with the same name. Instead, it results in an SQLCODE -341 error (Cannot create database file for database).
- **•** Attempting to use this namespace results in a <NAMESPACE> error.

# **Example**

The following example deletes a namespace and its associated database (in this case 'c:\InterSystems\IRIS\mgr\DocTestDB'). It retains the physical database files:

CREATE DATABASE DocTestDB ON DIRECTORY 'c:\InterSystems\IRIS142\mgr\DocTestDB'

DROP DATABASE DocTestDB RETAIN\_FILES

# **See Also**

- **•** [CREATE DATABASE](#page-46-0) command
- **•** [USE DATABASE](#page-319-0) command
# **DROP FUNCTION**

Deletes a function.

DROP FUNCTION *name* [ FROM *className* ]

#### *Arguments*

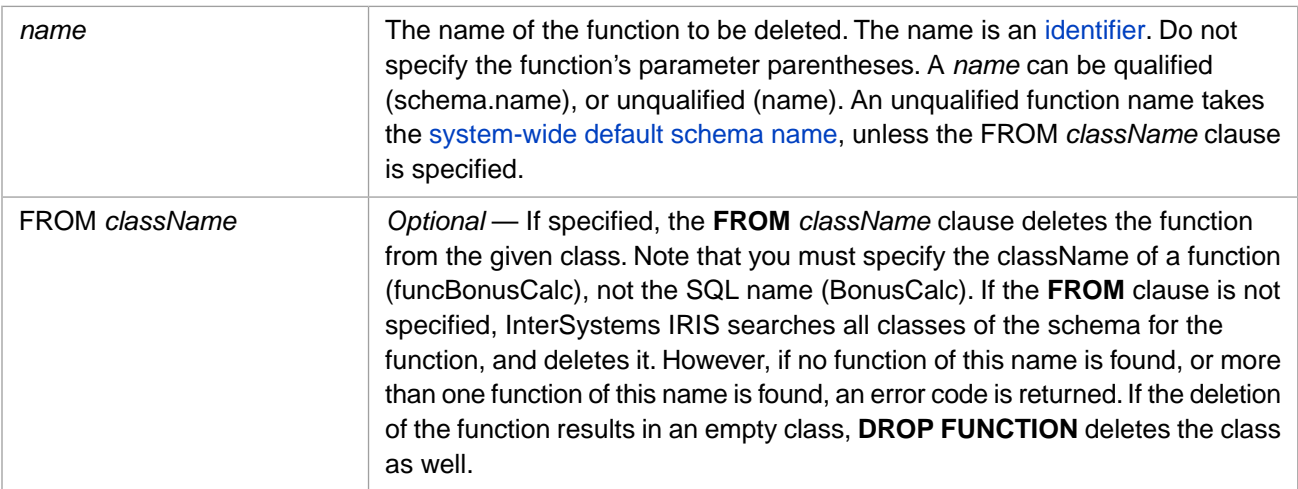

## **Description**

The **DROP FUNCTION** command deletes a function. When you drop a function, InterSystems IRIS revokes it from all users and roles to whom it has been granted and removes it from the database.

In order to drop a function, you must have %DROP\_FUNCTION administrative privilege, as specified by the [GRANT](#page-182-0) command. Otherwise, the system generates an SQLCODE -99 error (Privilege Violation).

You cannot drop a function if the class definition that contains that function definition is a deployed class. This operation fails with an SQLCODE -400 error with the %msg Unable to execute DDL that modifies a deployed class: 'classname'.

The following combinations of *name* and FROM *className* are supported. Note that the FROM clause specifies the class package name and function name, not the SQL names. In these examples, the system-wide default schema name is SQLUser, which corresponds to the User class package:

- **•** DROP FUNCTION BonusCalc FROM funcBonusCalc: drops the function SQLUser.BonusCalc().
- **•** DROP FUNCTION BonusCalc FROM User.funcBonusCalc: drops the function SQLUser.BonusCalc().
- **•** DROP FUNCTION Test.BonusCalc FROM funcBonusCalc: drops the function SQLUser.BonusCalc().
- **•** DROP FUNCTION BonusCalc FROM Employees.funcBonusCalc: drops the function Employees.BonusCalc().
- **•** DROP FUNCTION Test.BonusCalc FROM Employees.funcBonusCalc: drops the function Employees.Bonus-Calc().

If the specified function does not exist, **DROP FUNCTION** generates an SQLCODE -362 error. If the specified class does not exist, **DROP FUNCTION** generates an SQLCODE -360 error. If the specified function could refer to two or more functions, **DROP FUNCTION** generates an SQLCODE -361 error; you must specify a *className* to resolve this ambiguity.

# **Examples**

The following embedded SQL example attempts to delete myfunc from the class User.Employee. (Refer to **CREATE TABLE** for an example that creates class User.Employee.)

```
 &sql(DROP FUNCTION myfunc FROM User.Employee)
 IF SQLCODE=0 {
WRITE !, "Function deleted" }
 ELSEIF SQLCODE=-360 {
   WRITE !, "Nonexistent class: ", %msg }
  ELSEIF SQLCODE=-362 {
WRITE !, "Nonexistent function: ", %msg }
 ELSE {WRITE !,"Unexpected Error code: ",SQLCODE}
```
- **•** [CREATE FUNCTION](#page-48-0)
- **•** SQLCODE error messages listed in the *InterSystems IRIS Error Reference*

# **DROP INDEX**

Removes an index.

```
DROP INDEX index-name [ON [TABLE] [schema-name.]table-name]
DROP INDEX [schema-name.]table-name.index-name
```
### *Arguments*

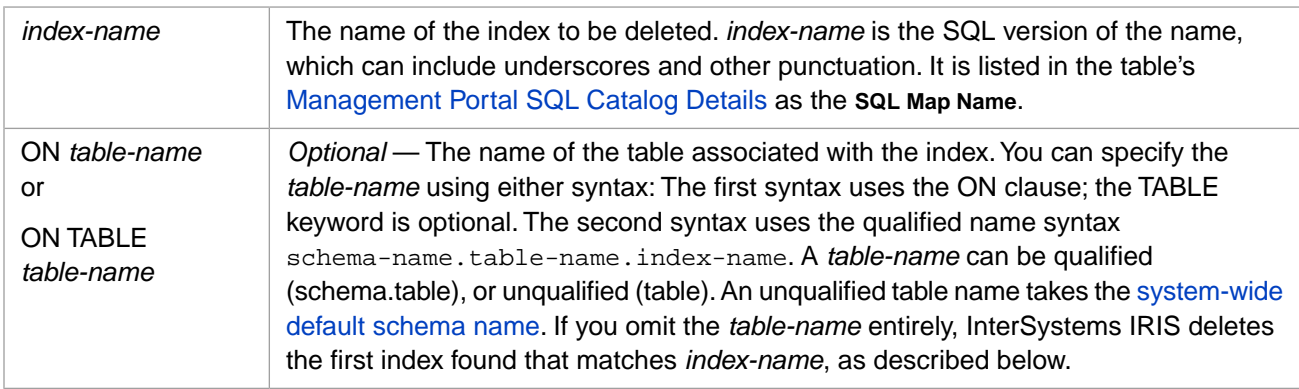

# **Description**

A **DROP INDEX** statement deletes an index from a table definition. You can use **DROP INDEX** to delete a standard index, bitmap index, or bitslice index. You can use **DROP INDEX** to delete a unique constraint or a primary key constraint by deleting the corresponding Unique index. You cannot use **DROP INDEX** to delete a Bitmap Extent index or a Master Map (Data/Master) IDKEY index.

You may wish to delete an index for any of the following reasons:

- **•** You intend to perform large numbers of **INSERT**, **UPDATE**, or **DELETE** operations on a table. Rather than accepting the performance overhead of having each of these operations write to the index, you can use the %NOINDEX option for the operation. Or, in certain cases, it may be preferable to delete the index, perform the bulk changes to the database, and then recreate the index and populate it.
- **•** An index exists for a field or combination of fields that are not used for query operations. In this case, the performance overhead of maintaining the index may not be worthwhile.
- **•** An index exists for a field or combination of fields that now contain large amounts of duplicate data. In this case, the minimal gain to query performance may not be worthwhile.

You cannot drop an IDKEY index when there is data in the table. Attempting to do so generates an SQLCODE -325 error.

## *Privileges and Locking*

The **DROP INDEX** command is a privileged operation. Prior to using **DROP INDEX** it is necessary for your process to have either %ALTER\_TABLE administrative privileges or the %ALTER privilege for the specified table. Failing to do so results in an SQLCODE –99 error (Privilege Violation). You can determine if the current user has %ALTER privilege by invoking the [%CHECKPRIV](#page-39-0) command. You can determine if a specified user has %ALTER privilege by invoking the **\$SYSTEM.SQL.CheckPriv()** method.You can use the **GRANT** command to assign these privileges, if you hold appropriate granting privileges.

**DROP INDEX** cannot be used on a table projected from a persistent class, unless the table class definition includes [DdlAllowed]. Otherwise, the operation fails with an SQLCODE -300 error with the %msg DDL not enabled for class 'Schema.tablename'.

**DROP INDEX** cannot be used on a table projected from a deployed persistent class. This operation fails with an SQLCODE -400 error with the %msg Unable to execute DDL that modifies a deployed class: 'classname'.

The **DROP INDEX** statement acquires a table-level lock on *table-name*. This prevents other processes from modifying the table's data. This lock is automatically released at the conclusion of the **DROP INDEX** operation.

#### *Index Name*

When specify an *index-name* to create an index, the system generates a corresponding class index name by stripping out any punctuation characters; it retains the *index-name* you specified in the class as the SqlName value for the index (the SQL map name). When you specify an *index-name* to **DROP INDEX**, you specify the name including the punctuation, which is listed in the table's Management Portal SQL Catalog Details as the **SQL Map Name**. For example, you specify the generated **SQL Map Name** for a Unique constraint (MYTABLE\_UNIQUE2), not the **Index Name** (MYTABLEUNIQUE2). This *index-name* is not case-sensitive.

#### *Table Name*

You can specify the table associated with the index using either **DROP INDEX** syntax form:

- **•** index-name ON TABLE syntax: specifying the table name is optional. If omitted, InterSystems IRIS searches all of the classes in the namespace for the corresponding index.
- **•** table-name.index-name syntax: specifying the table name is required.

In either syntax, the table name can be unqualified (table), or qualified (schema.table). If the schema name is omitted, the system-wide default schema name is used.

If **DROP INDEX** does not specify a table name, InterSystems IRIS searches through all indices for an index SqlName matching *index-name*, or an index name matching *index-name* for indices where an SqlName is not specified for the index. If InterSystems IRIS finds no matching indices in any class, an SQLCODE -333 error is generated, indicating no such index exists. If InterSystems IRIS finds more than one matching index, **DROP INDEX** cannot determine which index to drop; it issues an SQLCODE -334 error: "Index name is ambiguous. Index found in multiple tables." Index names in InterSystems IRIS are not unique per namespace.

#### *Non-existent Index*

If you try to delete a nonexistent index, **DROP INDEX** issues an SQLCODE -333 error, by default. However, this default can be overridden system-wide by setting a configuration option using the **\$SYSTEM.SQL.SetDDLNo333()** method call. To determine the current setting, call **\$SYSTEM.SQL.CurrentSettings()**, which displays a Suppress SQLCODE=-333 Errors setting.

The default is "No" (0). By default, InterSystems IRIS issues an SQLCODE -333 error. This is the recommended setting for this option. Set this option to "Yes" (1) if you want a **DROP INDEX** for a nonexistent index to perform no operation and issue no error message. For further details, refer to SQL and Object Settings described in *Configuration Parameter File Reference*.

#### *Table Name*

If you specify the optional *table-name*, it must correspond to an existing table.

- **•** If the specified *table-name* does not exist, InterSystems IRIS issues an SQLCODE -30 error and sets %msg to Table 'SQLUser.tname' does not exist.
- **•** If the specified *table-name* exists but does not have an index named *index-name*, InterSystems IRIS issues an SQLCODE -333 error and sets %msg to Attempt to DROP INDEX 'MyIndex' on table SQLUSER.TNAME failed - index not found.

**•** If the specified *table-name* is a view, InterSystems IRIS issues an SQLCODE -333 error and sets %msg to Attempt to DROP INDEX 'EmpSalaryIndex' on view SQLUSER.VNAME failed. Indices only supported for tables, not views.

## **Examples**

The first example creates a table named Employee, which is used in all of the examples in this section.

The following embedded SQL example creates an index named "EmpSalaryIndex" and later removes it. Note that here DROP INDEX does not specify the table associated with the index; it assumes that "EmpSalaryIndex" is a unique index name in this namespace.

```
 &sql(CREATE TABLE Employee (
            INT NOT NULL,
 NAMELAST CHAR(30) NOT NULL,
 NAMEFIRST CHAR(30) NOT NULL,
  STARTDATE TIMESTAMP,
 SALARY MONEY,
 ACCRUEDVACATION INT,
 ACCRUEDSICKLEAVE INT,
  CONSTRAINT EMPLOYEEPK PRIMARY KEY (EMPNUM))
\rightarrow WRITE !,"SQLCODE=",SQLCODE," Created a table"
  &sql(CREATE INDEX EmpSalaryIndex
       ON TABLE Employee
      (Namelast, Salary))
 WRITE !,"SQLCODE=",SQLCODE," Created an index"
 /* use the index */
  NEW SQLCODE,%msg
  &sql(DROP INDEX EmpSalaryIndex)
  WRITE !,"SQLCODE=",SQLCODE," Deleted an index"
  WRITE !,"message",%msg
```
The following embedded SQL example specifies the table associated with the index to be dropped using an ON TABLE clause:

```
 &sql(CREATE INDEX EmpVacaIndex
      ON TABLE Employee
      (NameLast,AccruedVacation))
 WRITE !,"SQLCODE=",SQLCODE," Created an index"
 /* use the index */
 &sql(DROP INDEX EmpVacaIndex ON TABLE Employee)
 WRITE !,"SQLCODE=",SQLCODE," Deleted an index"
```
The following embedded SQL example specifies the table associated with the index to be dropped using qualified name syntax:

```
 &sql(CREATE INDEX EmpSickIndex
       ON TABLE Employee
       (NameLast,AccruedSickLeave))
 WRITE !,"SQLCODE=",SQLCODE," Created an index"
 /* use the index */
  &sql(DROP INDEX Employee.EmpSickIndex)
  WRITE !,"SQLCODE=",SQLCODE," Deleted an index"
```
The following command attempts to drop a nonexistent index. It generates an SQLCODE -333 error:

DROP INDEX PeopleIndex ON TABLE Employee

- **•** [CREATE INDEX](#page-53-0)
- **•** "Defining and Building Indices" chapter in *SQL Optimization Guide*
- **•** SQLCODE error messages listed in the *InterSystems IRIS Error Reference*

# **DROP METHOD**

Deletes a method.

DROP METHOD *name* [ FROM *className* ]

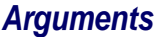

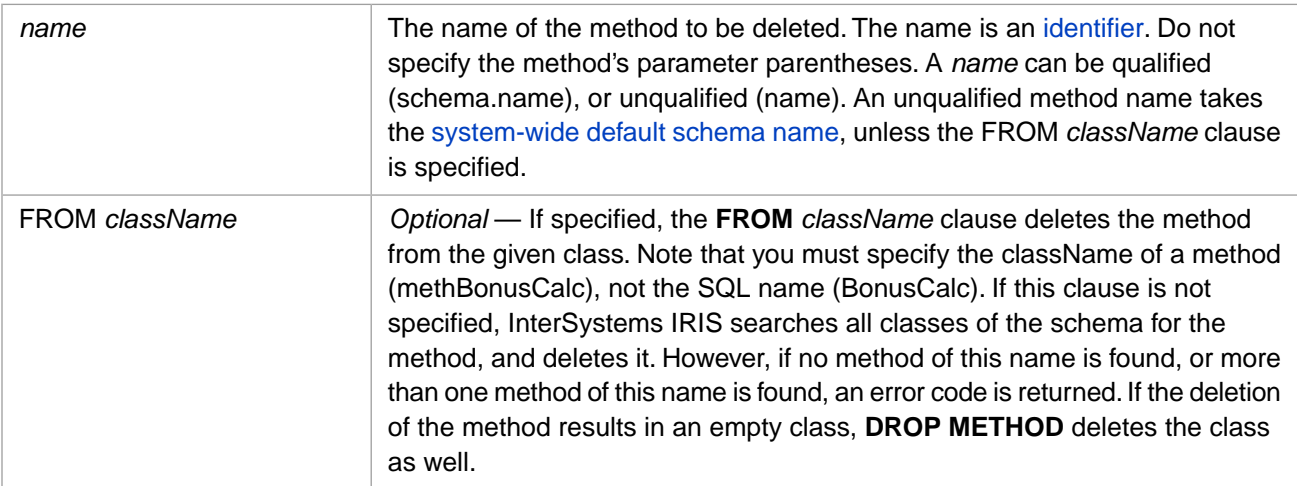

# **Description**

The **DROP METHOD** command deletes a method. When you delete a method, InterSystems IRIS revokes it from all users and roles to whom it has been granted and removes it from the database.

In order to delete a method, you must have %DROP\_METHOD administrative privilege, as specified by the [GRANT](#page-182-0) command. If you are attempting to delete a method for a class with a defined owner, you must be logged in as the owner of the class. Otherwise, the system generates an SQLCODE -99 error (Privilege Violation).

You cannot drop a method if the class definition that contains that method definition is a deployed class. This operation fails with an SQLCODE -400 error with the %msg Unable to execute DDL that modifies a deployed class: 'classname'.

The following combinations of *name* and FROM *className* are supported. Note that the FROM clause specifies the class package name and method name, not the SQL names. In these examples, the system-wide default schema name is SQLUser, which corresponds to the User class package:

- **•** DROP METHOD BonusCalc FROM methBonusCalc: drops the method SQLUser.BonusCalc().
- **•** DROP METHOD BonusCalc FROM User.methBonusCalc: drops the method SQLUser.BonusCalc().
- **•** DROP METHOD Test.BonusCalc FROM methBonusCalc: drops the method SQLUser.BonusCalc().
- **•** DROP METHOD BonusCalc FROM Employees.methBonusCalc: drops the method Employees.BonusCalc().
- **•** DROP METHOD Test.BonusCalc FROM Employees.methBonusCalc: drops the method Employees.BonusCalc().

If the specified method does not exist, **DROP METHOD** generates an SQLCODE -362 error. If the specified *className* does not exist, DROP METHOD generates an SQLCODE -360 error. If the specified method could refer to two or more methods, **DROP METHOD** generates an SQLCODE -361 error; you must specify a *className* to resolve this ambiguity.

If a method has been defined with the PROCEDURE characteristic keyword, you can determine if it exists in the current namespace by invoking the **\$SYSTEM.SQL.ProcedureExists()** method. A method defined with the PROCEDURE keyword can be deleted either by **DROP METHOD** or **DROP PROCEDURE**.

You can also delete a method by removing the method from the class definition and then recompiling the class, or by deleting the entire class.

## **Examples**

The following embedded SQL example attempts to delete mymeth from the class User.Employee. (Refer to **CREATE TABLE** for an example that creates class User.Employee.)

```
 &sql(DROP METHOD mymeth FROM User.Employee)
  IF SQLCODE=0 {
   WRITE !, "Method deleted" }
  ELSEIF SQLCODE=-360 {
   WRITE !, "Nonexistent class: ", %msg }
  ELSEIF SQLCODE=-362 {
WRITE !, "Nonexistent method: ", %msg }
 ELSE {WRITE !,"Unexpected Error code: ",SQLCODE}
```
- **•** [CREATE METHOD](#page-60-0)
- **•** SQLCODE error messages listed in the *InterSystems IRIS Error Reference*

# **DROP PROCEDURE**

Deletes a procedure.

DROP PROCEDURE *procname* [ FROM *className* ] DROP PROC *procname* [ FROM *className* ]

### *Arguments*

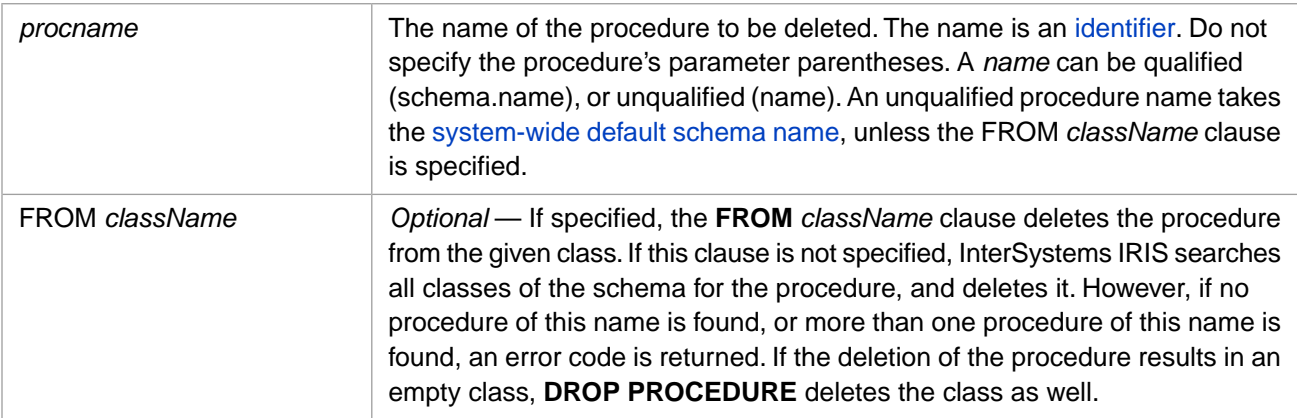

# **Description**

The **DROP PROCEDURE** command deletes a procedure in the current namespace. When you drop a procedure, InterSystems IRIS revokes it from all users and roles to whom it has been granted and removes it from the database.

In order to drop a procedure, you must have %DROP\_PROCEDURE administrative privilege, as specified by the [GRANT](#page-182-0) command. If you are attempting to delete a procedure for a class with a defined owner, you must be logged in as the owner of the class. Otherwise, the system generates an SQLCODE -99 error (Privilege Violation).

You cannot drop a procedure if the class definition that contains that procedure definition is a deployed class. This operation fails with an SQLCODE -400 error with the %msg Unable to execute DDL that modifies a deployed class: 'classname'.

The *procname* is not case-sensitive. You must specify *procname* without parameter parentheses; specifying parameter parentheses results in an SQLCODE -25 error.

The following combinations of *procname* and FROM *className* are supported. Note that the FROM clause specifies the class package name and procedure name, not the SQL names. In these examples, the system-wide default schema name is SQLUser, which corresponds to the User class package:

- **•** DROP PROCEDURE BonusCalc FROM procBonusCalc: drops the procedure SQLUser.BonusCalc().
- **•** DROP PROCEDURE BonusCalc FROM User.procBonusCalc: drops the procedure SQLUser.BonusCalc().
- **•** DROP PROCEDURE Test.BonusCalc FROM procBonusCalc: drops the procedure SQLUser.BonusCalc().
- **•** DROP PROCEDURE BonusCalc FROM Employees.procBonusCalc: drops the procedure Employees.BonusCalc().
- **•** DROP PROCEDURE Test.BonusCalc FROM Employees.procBonusCalc: drops the procedure Employees.BonusCalc().

If the specified procedure does not exist, **DROP PROCEDURE** generates an SQLCODE -362 error. If the specified class does not exist, **DROP PROCEDURE** generates an SQLCODE -360 error. If the specified procedure could refer to two or more procedures, **DROP PROCEDURE** generates an SQLCODE -361 error; you must specify a *className* to resolve this ambiguity.

To determine if a specified *procname* exists in the current namespace, use the **\$SYSTEM.SQL.ProcedureExists()** method. This method recognizes both procedures and methods defined with the PROCEDURE keyword. A method defined with the PROCEDURE keyword can be deleted using **DROP PROCEDURE**.

If you execute a **DROP PROCEDURE** for a procedure that is an ObjectScript class query procedure, InterSystems IRIS will also drop the methods related to the procedure, such as myprocExecute(), myprocGetInfo(), myprocFetch(), myprocFetchRows(), and myprocClose().

You can also delete a procedure by removing the stored procedure from the class definition and then recompiling the class, or by deleting the entire class.

## **Examples**

The following embedded SQL example attempts to delete myprocSP from the class User.Employee. (Refer to **CREATE TABLE** for an example that creates class User.Employee.)

```
 &sql(DROP PROCEDURE myprocSP FROM User.Employee)
 IF SQLCODE=0 {
  WRITE !, "Procedure deleted" }
 ELSEIF SQLCODE=-360 {
  WRITE !, "Nonexistent class: ", %msg }
 ELSEIF SQLCODE=-362 {
  WRITE \tilde{I}, "Nonexistent procedure: ", %msg }
 ELSE {WRITE !,"Unexpected Error code: ",SQLCODE}
```
- **•** [CREATE PROCEDURE](#page-66-0)
- **•** SQLCODE error messages listed in the *InterSystems IRIS Error Reference*

# **DROP QUERY**

Deletes a query.

DROP QUERY *name* [ FROM *className* ]

#### *Arguments*

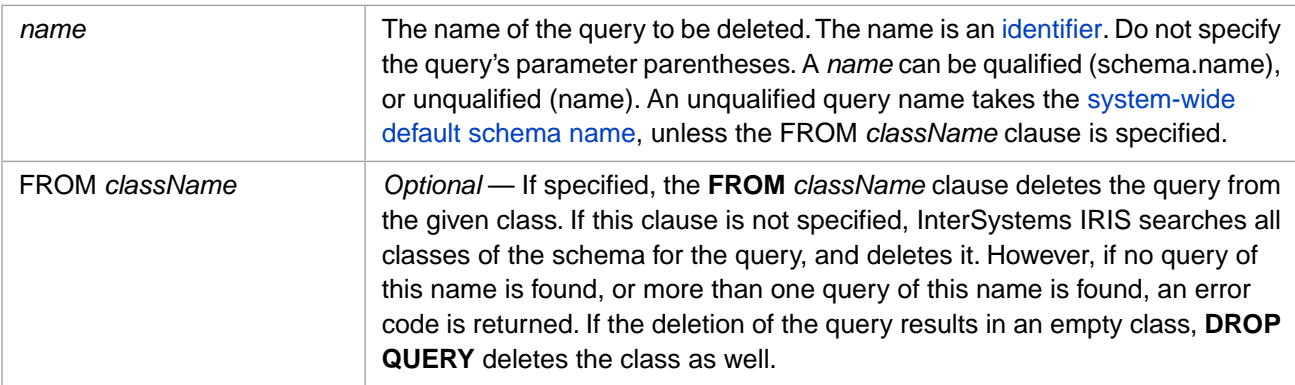

# **Description**

The **DROP QUERY** command deletes a query. When you drop a query, InterSystems IRIS revokes it from all users and roles to whom it has been granted and removes it from the database.

In order to drop a query, you must have %DROP\_QUERY administrative privilege, as specified by the [GRANT](#page-182-0) command. If you are attempting to delete a query for a class with a defined owner, you must be logged in as the owner of the class. Otherwise, the system generates an SQLCODE -99 error (Privilege Violation).

You cannot drop a query if the class definition that contains that query definition is a deployed class. This operation fails with an SQLCODE -400 error with the %msg Unable to execute DDL that modifies a deployed class: 'classname'.

The following combinations of *name* and FROM *className* are supported. Note that the FROM clause specifies the class package name and query name, not the SQL names. In these examples, the system-wide default schema name is SQLUser, which corresponds to the User class package:

- **•** DROP QUERY BonusCalc FROM queryBonusCalc: drops the query SQLUser.BonusCalc().
- **•** DROP QUERY BonusCalc FROM User.queryBonusCalc: drops the query SQLUser.BonusCalc().
- **•** DROP QUERY Test.BonusCalc FROM queryBonusCalc: drops the query SQLUser.BonusCalc().
- **•** DROP QUERY BonusCalc FROM Employees.queryBonusCalc: drops the query Employees.BonusCalc().
- **•** DROP QUERY Test.BonusCalc FROM Employees.queryBonusCalc: drops the query Employees.BonusCalc().

If the specified query does not exist, **DROP QUERY** generates an SQLCODE -362 error. If the specified class does not exist, **DROP QUERY** generates an SQLCODE -360 error. If the specified query could refer to two or more queries, **DROP QUERY** generates an SQLCODE -361 error; you must specify a *className* to resolve this ambiguity.

You can also delete a query by removing the query (projected as a stored procedure) from the class definition and then recompiling the class, or by deleting the entire class.

## **Examples**

The following embedded SQL example attempts to delete myq from the class User.Employee. (Refer to **CREATE TABLE** for an example that creates class User.Employee.)

```
 &sql(DROP QUERY myq FROM User.Employee)
 IF SQLCODE=0 {
 WRITE !,"Query deleted" }
 ELSEIF SQLCODE=-360 {
 WRITE !,"Nonexistent class: ",%msg }
 ELSEIF SQLCODE=-362 {
WRITE !, "Nonexistent query: ", %msg }
 ELSE {WRITE !,"Unexpected Error code: ",SQLCODE}
```
- **•** [CREATE QUERY](#page-74-0)
- **•** SQLCODE error messages listed in the *InterSystems IRIS Error Reference*

# **DROP ROLE**

Deletes a role.

DROP ROLE *role-name*

#### *Arguments*

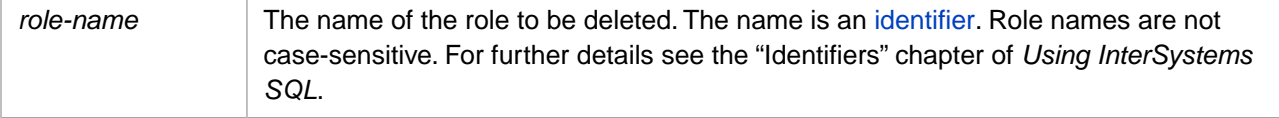

## **Description**

The **DROP ROLE** statement deletes a role. When you drop a role, InterSystems IRIS revokes it from all users and roles to whom it has been granted and removes it from the database.

You can determine if a role exists by invoking the **\$SYSTEM.SQL.RoleExists()** method. If you attempt to drop a role that does not exist (or has already been dropped), **DROP ROLE** issues an SQLCODE -118 error.

### *Privileges*

The **DROP ROLE** command is a privileged operation. Prior to using **DROP ROLE** in embedded SQL, it is necessary to fulfill at least one of the following requirements:

- **•** You must have %Admin\_Secure:USE privilege.
- **•** You are the owner of the role.
- **•** You were granted the role WITH ADMIN OPTION.

Failing to do so results in an SQLCODE –99 error (Privilege Violation).

Use the **\$SYSTEM.Security.Login()** method to assign a user with appropriate privileges:

```
 DO $SYSTEM.Security.Login("_SYSTEM","SYS")
&\text{sgl}(\hspace{25pt})
```
You must have the **%Service\_Login:Use** privilege to invoke the **\$SYSTEM.Security.Login** method. For further information, refer to %SYSTEM.Security in the *InterSystems Class Reference*.

## **Examples**

The following embedded SQL example creates a role named BkUser and later deletes it:

```
 DO $SYSTEM.Security.Login("MyName","SecretPassword")
 &sql(CREATE ROLE BkName)
 IF SQLCODE=-99 {
 WRITE !,"You don't have CREATE ROLE privileges" }
 ELSE { WRITE !,"Created a role"}
 /* Use role */
 &sql(DROP ROLE BkName)
 IF SQLCODE=-99 {
 WRITE !,"You don't have DROP ROLE privileges" }
 ELSE { WRITE !,"Dropped the role" }
```
- **•** SQL statements: [CREATE ROLE](#page-80-0) [CREATE USER](#page-117-0) [DROP USER](#page-163-0) [GRANT](#page-182-0) [REVOKE](#page-247-0) [%CHECKPRIV](#page-39-0)
- **•** "Users, Roles, and Privileges" chapter of *Using InterSystems SQL*
- **•** SQLCODE error messages listed in the *InterSystems IRIS Error Reference*
- **•** ObjectScript: \$ROLES and \$USERNAME special variables

# **DROP TABLE**

Deletes a table and (optionally) its data.

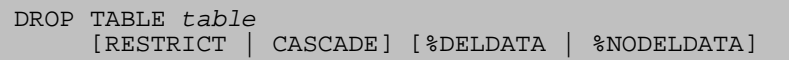

#### *Arguments*

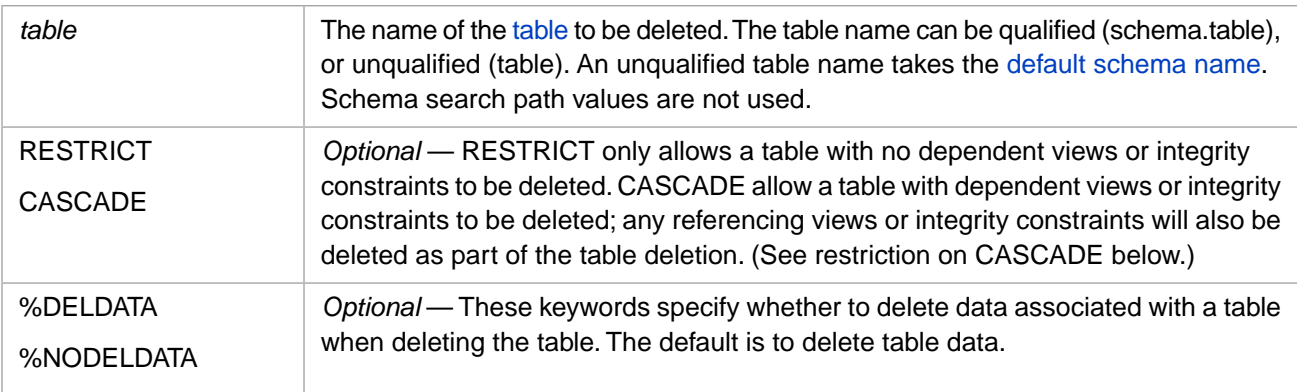

## **Description**

The **DROP TABLE** command deletes a table and its corresponding persistent class definition. If the table is the last item in its schema, deleting the table also deletes the schema and its corresponding persistent class package.

By default, **DROP TABLE** deletes both the table definition and the [table's data](#page-158-0) (if any exists). The %NODELDATA keyword allows you to specify deletion of the table definition but not the table's data.

In order to delete a table, the following conditions must be met:

- **•** The table must exist in the current namespace. Attempting to delete a non-existent table generates an SQLCODE -30 error.
- **•** The table definition must be modifiable. If the class that projects the table is defined without [DdlAllowed], attempting to delete the table generates an SQLCODE -300 error.
- **•** The table must not be locked by another concurrent process. If the table is locked, **DROP TABLE** waits indefinitely for the lock to be released. If lock contention is a possibility, it is important that you [LOCK](#page-236-0) the table IN EXCLUSIVE MODE before issuing a **DROP TABLE**.
- **•** You must have the necessary privileges to delete the table. Attempting to delete a table without the necessary privileges generates an SQLCODE -99 error.
- **•** You *can* delete a table even if the corresponding class is defined as a deployed class.
- **•** You cannot delete a table if the persistent class that projects the table has derived classes (subclasses). Attempting to delete a superclass that would leave a subclass orphaned generates an SQLCODE -300 error with a message: Class 'MySuperClass' has derived classes and therefore cannot be dropped via DDL.

You can use the **\$SYSTEM.SQL.DropTable()** method to delete a table in the current namespace. You specify the SQL table name. Unlike **DROP TABLE**, this method can delete a table that was defined without [DdlAllowed]. The second argument specifies whether the table data should also be deleted; by default, data is not deleted.

DO \$SYSTEM.SQL.DropTable("Sample.MyTable",1,.SQLCODE,.%msg)

IF SQLCODE '= 0 {WRITE "SQLCODE ",SQLCODE," error: ",%msg}

You can use the **\$SYSTEM.OBJ.Delete**() method to delete one or more tables in the current namespace. You must specify the persistent class name that projects the table (not the SQL table name). You can specify multiple class names using wildcards. The second argument specifies whether the table data should also be deleted; by default, data is not deleted.

### *Privileges*

The **DROP TABLE** command is a privileged operation. Prior to using **DROP TABLE** it is necessary for your process to have either %DROP\_TABLE administrative privilege or a DELETE object privilege for the specified table. Failing to do so results in an SQLCODE –99 error (Privilege Violation). You can determine if the current user has DELETE privilege by invoking the [%CHECKPRIV](#page-39-0) command. You can determine if a specified user has DELETE privilege by invoking the **\$SYSTEM.SQL.CheckPriv()** method. You can use the [GRANT](#page-182-0) command to assign %DROP\_TABLE privileges, if you hold appropriate granting privileges.

In embedded SQL, you can use the **\$SYSTEM.Security.Login()** method to log in as a user with appropriate privileges:

```
 DO $SYSTEM.Security.Login("_SYSTEM","SYS")
\&sql(
```
You must have the **%Service\_Login:Use** privilege to invoke the **\$SYSTEM.Security.Login** method. For further information, refer to %SYSTEM.Security in the *InterSystems Class Reference*.

**DROP TABLE** cannot be used on a table created by defining a persistent class, unless the table class definition includes [DdlAllowed]. Otherwise, the operation fails with an SQLCODE -300 error with the %msg DDL not enabled for class 'Schema.tablename'>

## *Existing Object Privileges*

Deleting a table does not delete the object privileges for that table. For example, the privilege granted to a user to insert, update, or delete data on that table. This has the following two consequences:

- **•** If a table is deleted, and then another table with the same name is created, users and roles will have the same privileges on the new table that they had on the old table.
- <span id="page-158-0"></span>**•** Once a table is deleted, it is not possible to revoke object privileges for that table.

For these reasons, it is generally recommended that you use the [REVOKE](#page-247-0) command to revoke object privileges from a table before deleting the table.

## *Table Containing Data*

By default, **DROP TABLE** deletes the table definition and deletes the table's data. This table data delete is an atomic operation; if **DROP TABLE** encounters data that cannot be deleted (for example, a row with a referential constraint) any data deletion already performed is automatically rolled back, with the result that no table data is deleted.

You can set the system-wide default for table data deletion using the **\$SYSTEM.SQL.SetDDLDropTabDelData()** method. To determine the current setting, call **\$SYSTEM.SQL.CurrentSettings()**, which displays the Does DDL DROP TABLE delete the table's data? setting.

The default is 1 ("Yes"). This is the recommended setting for this option. Set this option to 0 ("No") if you want **DROP TABLE** to not delete the table's data when it deletes the table definition.

The deletion of data can be overridden on a per-table basis. When deleting a table, you can specify **DROP TABLE** with the %NODELDATA option to prevent the automatic deletion of the table's data. If the system-wide default is set to not delete table data, you can delete data on a per-table basis by specifying **DROP TABLE** with the %DELDATA option.

In most circumstances **DROP TABLE** automatically deletes the table's data using a highly efficient kill extent operation. The following circumstances prevent the use of kill extent: the table has foreign keys that reference it; the class projecting the table is a subclass of a persistent class; the class does not use default storage; there is a ForEach = "row/object" trigger; there is a stream field that references a non-default stream field global location. If any of these apply, **DROP TABLE** deletes the table's data using a less-efficient delete record operation.

You can use the [TRUNCATE TABLE](#page-293-0) command to delete the table's data without deleting the table definition.

### *Lock Applied*

The **DROP TABLE** statement acquires an exclusive table-level lock on *table*. This prevents other processes from modifying the table definition or the table data while table deletion is in process. This table-level lock is sufficient for deleting both the table definition and the table data; **DROP TABLE** does not acquire a lock on each row of the table data. This lock is automatically released at the end of the **DROP TABLE** operation.

## *Foreign Key Constraints*

By default, you cannot drop a table if any foreign key constraints are defined on another table that references the table you are attempting to drop. You must drop all referencing foreign key constraints before dropping the table they reference. Failing to delete these foreign key constraints before attempting a **DROP TABLE** operation results in an SQLCODE -320 error.

This default behavior is consistent with the RESTRICT keyword option. The CASCADE keyword option is not supported for foreign key constraints.

To change this default foreign key constraint behavior, refer to the COMPILEMODE=NOCHECK option of the [SET](#page-276-0) [OPTION](#page-276-0) command.

#### *Associated Queries*

Dropping a table automatically purges any related cached queries and purges query information as generated by %SYS.PTools.StatsSQL. Dropping a table automatically purges any SQL runtime statistics (SQL Stats) information for any related query.

#### *Nonexistent Table*

To determine if a specified table exists in the current namespace, use the **\$SYSTEM.SQL.TableExists()** method.

If you try to delete a nonexistent table, **DROP TABLE** issues an SQLCODE -30 error by default. However, this errorreporting behavior can be overridden by setting the system-wide configuration using the **\$SYSTEM.SQL.SetDDLNo30()** method call. To determine the current setting, call **\$SYSTEM.SQL.CurrentSettings()**, which displays a Suppress SQLCODE=-30 Errors: setting.

The default is "No" (0). This is the recommended setting for this option. Set this option to "Yes" (1) if you want a **DROP TABLE** for nonexistent table to perform no operation and not issue an error message.

## **Examples**

The following embedded SQL example creates a table named SQLUser.MyEmployees and later deletes it. This example specifies that any data associated with this table *not* be deleted when the table is deleted:

```
 &sql(CREATE TABLE SQLUser.MyEmployees (
       NAMELAST CHAR (30) NOT NULL,<br>NAMEFIRST CHAR (30) NOT NULL,
       NAMEFIRST CHAR (30) NOT NULL,<br>STARTDATE TIMESTAMP.
                       TIMESTAMP,<br>MONEY))
       SALARY
   WRITE !,"Created a table"
 /*
     &sql(SQL code populating SQLUser.MyEmployees table)
     &sql(SQL code using SQLUser.MyEmployees table)
 */
 NEW SQLCODE,%msg
 &sql(DROP TABLE SQLUser.MyEmployees %NODELDATA)
 IF SQLCODE=0 {WRITE !,"Table deleted"}
  ELSE {WRITE !, "SQLCODE=", SQLCODE, ": ", $msg }
```
# **See Also**

**•** [ALTER TABLE,](#page-21-0) [CREATE TABLE](#page-82-0), [TRUNCATE TABLE](#page-293-0)

- **•** "Defining Tables" chapter in *Using InterSystems SQL*
- **•** SQL and Object Settings described in *Configuration Parameter File Reference*.
- **•** SQLCODE error messages listed in the *InterSystems IRIS Error Reference*

# **DROP TRIGGER**

Deletes a trigger.

DROP TRIGGER name [ FROM table ]

#### *Arguments*

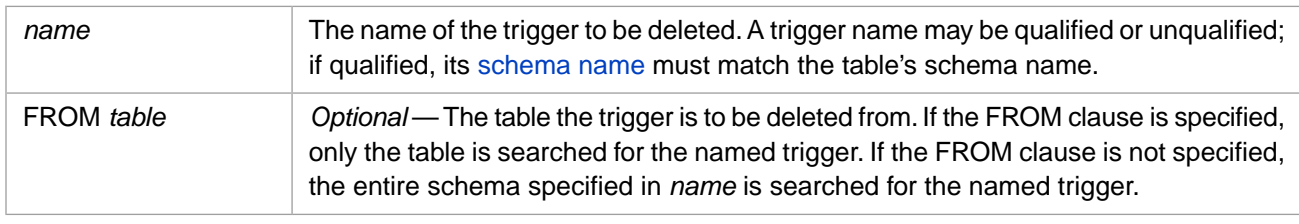

## **Description**

The **DROP TRIGGER** statement deletes a trigger.

## *Privileges and Locking*

The **DROP TRIGGER** command is a privileged operation. Prior to using **DROP TRIGGER** it is necessary for your process to have %DROP\_TRIGGER administrative privilege. Failing to do so results in an SQLCODE –99 error (Privilege Violation). You can use the **GRANT** command to assign %DROP\_TRIGGER privileges, if you hold appropriate granting privileges.

In embedded SQL, you can use the **\$SYSTEM.Security.Login()** method to log in as a user with appropriate privileges:

```
 DO $SYSTEM.Security.Login("_SYSTEM","SYS")
\&sql(
```
You must have the *\*Service* Login: Use privilege to invoke the **\$SYSTEM.Security.Login** method. For further information, refer to %SYSTEM.Security in the *InterSystems Class Reference*.

- **DROP TRIGGER** cannot be used on a table projected from a persistent class, unless the table class definition includes [DdlAllowed]. Otherwise, the operation fails with an SQLCODE -300 error with the %msg DDL not enabled for class 'Schema.tablename'.
- **DROP TRIGGER** cannot be used on a table projected from a deployed persistent class. This operation fails with an SQLCODE -400 error with the %msg Unable to execute DDL that modifies a deployed class: 'classname'.

The **DROP TRIGGER** statement acquires a table-level lock on *table*. This prevents other processes from modifying the table's data. This lock is automatically released at the conclusion of the **DROP TRIGGER** operation.

## *FROM Clause*

A trigger and its table must reside in the same schema. If the trigger name is unqualified, the trigger schema name defaults to the same schema as the table schema, as specified in the FROM clause. If the trigger name is unqualified, and there is no FROM clause, or the table name is also unqualified, the trigger schema defaults to the system-wide default schema name; schema search paths are not used. If both names are qualified, the trigger schema name must be the same as the table schema name. A schema name mismatch results in an SQLCODE -366 error; this should only occur when both the trigger name and the table name are qualified and they specify different schema names.

In InterSystems SQL, a trigger name must be unique within its schema for a specific table. Thus it is possible to have more than one trigger in a schema with the same name. The optional FROM clause is used to determine which trigger to delete:

- **•** If no FROM clause is specified, and InterSystems IRIS locates a unique trigger in the schema that matches the specified name, InterSystems IRIS deletes the trigger.
- **•** If a FROM clause is specified, and InterSystems IRIS locates a unique trigger in the schema that matches both the specified name and the FROM table name, InterSystems IRIS deletes the trigger.
- **•** If no FROM clause is specified, and InterSystems IRIS locates more than one trigger that matches the specified name, InterSystems IRIS issues an SQLCODE -365 error.
- **•** If InterSystems IRIS locates no trigger that matches the specified name, either for the table specified in the FROM clause or, if there is no FROM clause, for any table in the schema, InterSystems IRIS issues an SQLCODE -363 error.

## **Examples**

The following example deletes a trigger named Trigger\_1 associated with any table in the system-wide default schema. (The initial default schema is SQLUser):

```
DROP TRIGGER Trigger_1
```
The following example deletes a trigger named Trigger\_2 associated with any table in the A schema.

```
DROP TRIGGER A.Trigger_2
```
The following example deletes a trigger named Trigger 3 associated with the Patient table in the system-wide default schema. If a trigger named Trigger\_3 is found, but it is not associated with Patient, InterSystems IRIS issues an SQLCODE -363 error.

```
DROP TRIGGER Trigger_3 FROM Patient
```
The following examples all delete a trigger named Trigger\_4 associated with the Patient table in the Test schema.

DROP TRIGGER Test.Trigger\_4 FROM Patient

```
DROP TRIGGER Trigger_4 FROM Test.Patient
```
DROP TRIGGER Test.Trigger\_4 FROM Test.Patient

- **•** [CREATE TRIGGER](#page-107-0)
- **•** [GRANT](#page-182-0)
- **•** "Using Triggers" chapter in *Using InterSystems SQL*
- **•** SQLCODE error messages listed in the *InterSystems IRIS Error Reference*

# <span id="page-163-0"></span>**DROP USER**

Removes a user account.

DROP USER user-name

#### *Arguments*

*user-name* The name of the user to be removed.

## **Description**

The **DROP USER** command removes a user account. This user account was created and the *user-name* specified using **CREATE USER**. If the specified *user-name* does not correspond to an existing user account, InterSystems IRIS issues an SQLCODE -118 error. User names are not case-sensitive.

You can also delete a user by using the Management Portal. Select **System Administration**, **Security**, **Users** to list the existing users. On this table of user accounts you can click **Delete** for the user account you wish to delete.

## *Privileges*

The **DROP USER** command is a privileged operation. Prior to using **DROP USER** in embedded SQL, it is necessary to be logged in as a user with appropriate privileges. Failing to do so results in an SQLCODE -99 error (Privilege Violation).

Use the **\$SYSTEM.Security.Login()** method to assign a user with appropriate privileges:

```
 DO $SYSTEM.Security.Login("_SYSTEM","SYS")
&sql(
```
You must have the **%Service\_Login:Use** privilege to invoke the **\$SYSTEM.Security.Login** method. For further information, refer to %SYSTEM.Security in the *InterSystems Class Reference*.

## **Examples**

You can drop PSMITH by issuing the statement:

DROP USER psmith

- **•** SQL statements: [CREATE USER](#page-117-0) [ALTER USER](#page-28-0) [GRANT](#page-182-0) [REVOKE](#page-247-0) [%CHECKPRIV](#page-39-0)
- **•** "Users, Roles, and Privileges" chapter of *Using InterSystems SQL*
- **•** SQLCODE error messages listed in the *InterSystems IRIS Error Reference*
- **•** ObjectScript: \$ROLES and \$USERNAME special variables

# **DROP VIEW**

Deletes a view.

DROP VIEW *view-name* [CASCADE | RESTRICT]

#### *Arguments*

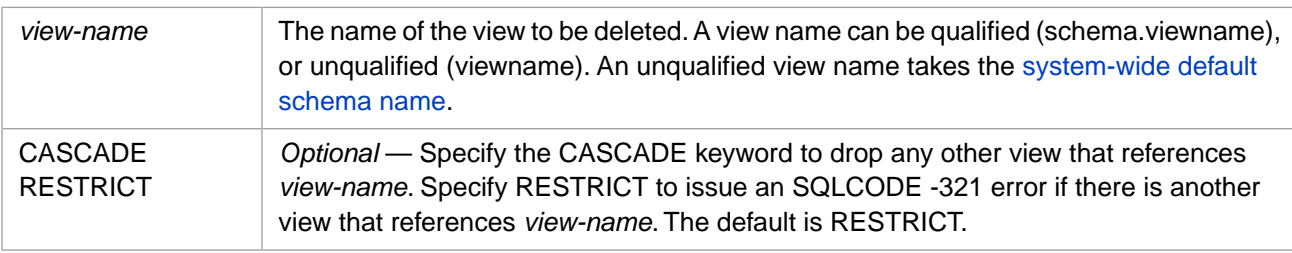

## **Description**

The **DROP VIEW** command removes a view, but does not removes the underlying tables or data.

A drop view operation can also be invoked using the **DropView()** method call:

\$SYSTEM.SQL.DropView(viewname,SQLCODE,%msg)

### *Privileges*

The **DROP VIEW** command is a privileged operation. Prior to using **DROP VIEW** it is necessary for your process to have either %DROP\_VIEW administrative privilege or a DELETE object privilege for the specified view. Failing to do so results in an SQLCODE -99 error (Privilege Violation). You can determine if the current user has DELETE privilege by invoking the [%CHECKPRIV](#page-39-0) command. You can determine if a specified user has DELETE privilege by invoking the **\$SYSTEM.SQL.CheckPriv()** method. You can use the **GRANT** command to assign %DROP\_VIEW privileges, if you hold appropriate granting privileges.

In embedded SQL, you can use the **\$SYSTEM.Security.Login()** method to log in as a user with appropriate privileges:

```
 DO $SYSTEM.Security.Login("_SYSTEM","SYS")
 &sql( )
```
You must have the **%Service\_Login:Use** privilege to invoke the **\$SYSTEM.Security.Login** method. For further information, refer to %SYSTEM.Security in the *InterSystems Class Reference*.

You *can* delete a view based on a table that is projected from a deployed persistent class.

#### *Nonexistent View*

To determine if a specified view exists in the current namespace, use the **\$SYSTEM.SQL.ViewExists()** method.

If you try to delete a nonexistent view, **DROP VIEW** issues an SQLCODE -30 error by default. However, this errorreporting behavior can be overridden by setting the system-wide configuration using the **\$SYSTEM.SQL.SetDDLNo30()** method call. To determine the current setting, call **\$SYSTEM.SQL.CurrentSettings()**, which displays a Suppress SQLCODE=-30 Errors: setting.

The default is "No" (0). This is the recommended setting for this option. Set this option to "Yes" (1) if you want **DROP VIEW** and **DROP TABLE** for nonexistent views and tables to perform no operation and issue no error message.

## *VIEW Referenced by Other Views*

If you try to delete a view referenced by other views in their queries, **DROP VIEW** issues an SQLCODE -321 error by default. This is the RESTRICT keyword behavior.

By specifying the CASCADE keyword, an attempt to delete a view referenced by other views in their queries succeeds. The **DROP VIEW** also deletes these other views. If InterSystems IRIS cannot perform all cascade view deletions (for example, due to an SQLCODE -300 error) no views are deleted.

### *Associated Queries*

Dropping a view automatically purges any related cached queries and purges query information generated by %SYS.PTools.StatsSQL. Dropping a view automatically purges any SQL runtime statistics (SQL Stats) information for any related query.

## **Examples**

The following embedded SQL example creates a view named "CityAddressBook" and later deletes the view. Because it is specified with the RESTRICT keyword (the default), an SQLCODE -321 error is issued if the view is referenced by other views:

```
 &sql(CREATE VIEW CityAddressBook AS
     SELECT Name,Home_Street FROM Sample.Person 
 WHERE Home_City='Boston')
 IF SQLCODE=0 { WRITE !,"View created" }
 ELSE { WRITE !,"CREATE VIEW error: ",SQLCODE
          QUIT } 
   /* Use the view */
  NEW SQLCODE,%msg
 &sql(DROP VIEW CityAddressBook RESTRICT) 
 IF SQLCODE=0 { WRITE !,"View dropped" }
 ELSEIF SQLCODE=-30 { WRITE !,"View non-existent",!,%msg }
ELSEIF SQLCODE=-321 { WRITE !, "View referenced by other views", !, $msg }
 ELSE { WRITE !, "Unexpected DROP VIEW error: ", SQLCODE, !, %msg }
```
- **•** [ALTER VIEW](#page-30-0) [CREATE VIEW](#page-119-0) [GRANT](#page-182-0)
- **•** "Views" chapter in *Using InterSystems SQL*
- **•** SQL and Object Settings described in *Configuration Parameter File Reference*.
- **•** SQLCODE error messages listed in the *InterSystems IRIS Error Reference*

# **EXPLAIN**

Returns the query plan(s) for a specified query.

EXPLAIN [ALT] [STAT] [INTO :host-variable] query

#### *Arguments*

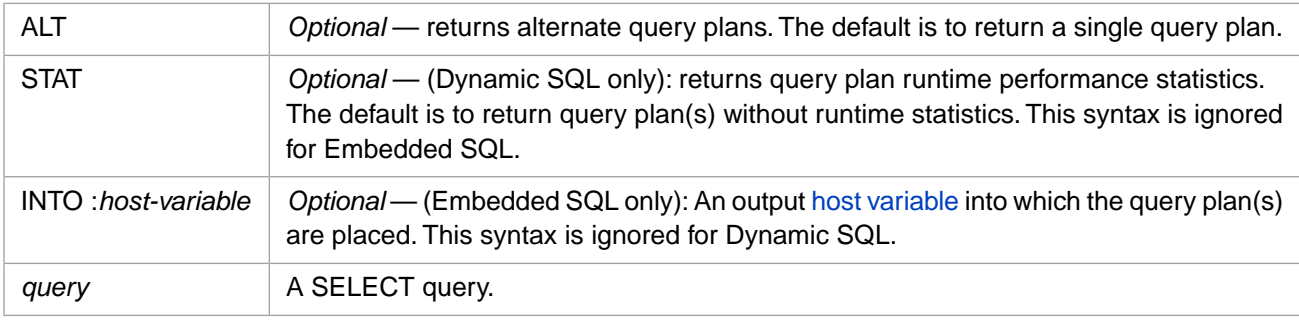

# **Description**

The **EXPLAIN** command returns the query plan for a specified query as an XML-tagged text string.

The ALT and STAT keywords can be specified in any order. The INTO keyword must be specified after these keywords.

The optional ALT keyword generates alternate query plans. All of the alternate query plans are returned in the same XMLtagged text string. The *query* text is listed before each query plan.

The optional STAT keyword generates runtime performance statistics for each module in the query plan:

- **•** "Module": module name.
- **•** "Time": total execution time for the module, in seconds.
- **•** "Globals": a count of global references.
- **•** "Commands": a count of lines of code executed.
- **•** "Disk Wait": disk wait time in seconds.
- **•** "Row Count": number of rows in result set.
- **•** "Mod Execs": number of times this module was executed.
- **•** "Run Count": number of times this program was executed.

These statistics are returned within the text of the query plan(s) in the XML-tagged text string. Performance statistics for all modules in a query plan are returned before the associated query plan. Embedded SQL cannot generate or return runtime performance statistics.

The **EXPLAIN** command returns Show Plan results by invoking the **ShowPlan()** method, then formatting the results as an XML-tagged text string.

The **EXPLAIN ALT** command returns the alternate show plans results by invoking the **ShowPlanAlt()** methods, then formatting the results as an XML-tagged text string.

## **Examples**

The following Dynamic SQL example returns the query plan as an XML string. It first returns the SQL query text, then the query plan:

```
 SET myquery = "EXPLAIN SELECT Name,DOB FROM Sample.Person WHERE Name [ 'Q'"
  SET tStatement = ##class(%SQL.Statement).%New()
  SET qStatus = tStatement.%Prepare(myquery)
   IF qStatus'=1 {WRITE "%Prepare failed:" DO $System.Status.DisplayError(qStatus) QUIT}
  SET rset = tStatement.%Execute()
  WHILE rset.%Next() {
    DO rset.%Print("")
 }
```
The following Dynamic SQL example is identical to the previous one, except it uses %Display() to display the results. Note that %Display() adds to the start of the XML string the column name "Plan" and adds to the end of the XML string "1 Rows(s) Affected":

```
 SET myquery = "EXPLAIN SELECT Name,DOB FROM Sample.Person WHERE Name [ 'Q'"
 SET tStatement = ##class(%SQL.Statement).%New()
 SET qStatus = tStatement.%Prepare(myquery)
 IF qStatus'=1 {WRITE "%Prepare failed:" DO $System.Status.DisplayError(qStatus) QUIT}
 SET rset = tStatement.%Execute()
 DO rset.%Display()
```
The following Dynamic SQL example returns the query plan and performance statistics as an XML string. It first returns the SQL query text, then the performance statistics (by module), then the query plan:

```
 SET myquery = "EXPLAIN STAT SELECT Name,DOB FROM Sample.Person WHERE Name [ 'Q'"
  SET tStatement = ##class(%SQL.Statement).%New()
  SET qStatus = tStatement.%Prepare(myquery)
   IF qStatus'=1 {WRITE "%Prepare failed:" DO $System.Status.DisplayError(qStatus) QUIT}
  SET rset = tStatement.%Execute()
  WHILE rset.%Next() {
   DO rset.%Print(""
 }
```
The following Dynamic SQL example returns alternate query plans as an XML string. It returns SQL query text before each query plan:

```
 SET myquery = "EXPLAIN ALT SELECT Name,DOB FROM Sample.Person WHERE Name [ 'Q'"
 SET tStatement = ##class(%SQL.Statement).%New()
 SET qStatus = tStatement.%Prepare(myquery)
 IF qStatus'=1 {WRITE "%Prepare failed:" DO $System.Status.DisplayError(qStatus) QUIT}
 SET rset = tStatement.%Execute()
 WHILE rset.%Next() {
 DO rset.%Print(""
    }
```
The following Dynamic SQL example returns a more complex query plan. Note how performance statistics appear both before and within the query plan:

```
 SET q1 = "EXPLAIN STAT SELECT p.Name AS Person, e.Name AS Employee "
 SET q2 = "FROM Sample.Person AS p, Sample.Employee AS e
  SET q3 = "WHERE p.Name %STARTSWITH 'Q' GROUP BY e.Name ORDER BY p.Name"
  SET myquery = q1_q2_q3
  SET tStatement = ##class(%SQL.Statement).%New()
  SET qStatus = tStatement.%Prepare(myquery)
   IF qStatus'=1 {WRITE "%Prepare failed:" DO $System.Status.DisplayError(qStatus) QUIT}
  SET rset = tStatement.%Execute()
  WHILE rset.%Next() {
    DO rset.%Print("")
 }
```
The following Embedded SQL example returns the query plan as an XML string. It first returns the SQL query text, then the query plan:

```
 #SQLCompile Select=Runtime
 &sql(EXPLAIN INTO :qplan SELECT Name,DOB FROM Sample.Person WHERE Name [ 'Q')
 WRITE qplan
```
The following Embedded SQL example returns alternative query plans as an XML string. It first returns the SQL query text, then the first query plan, then the SQL query text, then the second query plan, and so forth:

```
 #SQLCompile Select=Runtime
 &sql(EXPLAIN ALT INTO :qplans SELECT Name,DOB FROM Sample.Person WHERE Name [ 'Q')
 WRITE qplans
```
The following Embedded SQL example returns the query plan. The STAT keyword is ignored:

```
 #SQLCompile Select=Runtime
 &sql(EXPLAIN STAT INTO :qplan SELECT Name,DOB FROM Sample.Person WHERE Name [ 'Q')
 WRITE qplan
```
- **•** [SELECT](#page-257-0)
- **•** [JOIN](#page-229-0)
- **•** Show Plan in the "Optimizing SQL Queries" chapter of the *SQL Optimization Guide*.
- **•** Runtime Performance Statistics in the "Optimizing SQL Queries" chapter of the *SQL Optimization Guide*.
- **•** "Querying the Database" chapter in *Using InterSystems SQL*

# **FETCH**

Repositions a cursor, and retrieves data from it.

FETCH *cursor-name* [INTO host-variable-list]

### *Arguments*

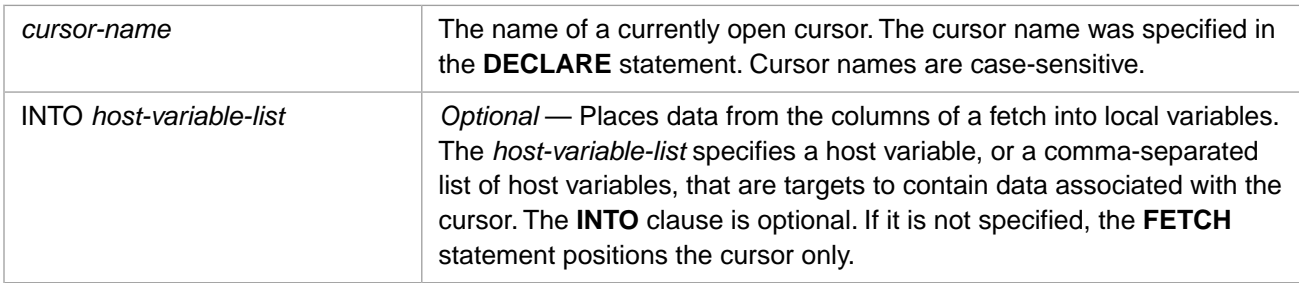

## **Description**

Within an embedded SQL application, a **FETCH** statement retrieves data from a cursor. The required sequence of actions is: **DECLARE**, **OPEN**, **FETCH**, **CLOSE**. Attempting a **FETCH** on a cursor that is not open results in an SQLCODE - 102 error.

As an SQL statement, this is supported only from within embedded SQL. Equivalent operations are supported through ODBC using the ODBC API. For further details, refer to the Embedded SQL chapter in *Using InterSystems SQL*.

An **INTO** clause can be specified as a clause of the **DECLARE** statement, as a clause of the **FETCH** statement, or both. The **INTO** clause allows data from the columns of a fetch to be placed into local host variables. Each host variable in the list, from left to right, is associated with the corresponding column in the cursor result set. The data type of each variable must either match or be a supported implicit conversion of the data type of the corresponding result set column. The number of variables must match the number of columns in the cursor select list.

The **FETCH** operation completes when the cursor advances to the end of the data. This sets SOLCODE=100 (No more data). It also sets the %ROWCOUNT variable to the number of fetched rows.

**Note:** The values returned by **INTO** clause host variables are only reliable while SQLCODE=0. If SQLCODE=100 (No more data) the host variable values should not be used.

The *cursor-name* is not namespace-specific. Changing the current namespace has no effect on use of a declared cursor. The only namespace consideration is that **FETCH** must occur in the namespace that contains the table(s) being queried.

**FETCH** does not support the #SQLCompile Mode=Deferred preprocessor directive. Attempting to use Deferred mode with a **DECLARE**, **OPEN**, **FETCH**, or **CLOSE** cursor statement generates a #5663 compilation error.

## *%ROWID*

When a **FETCH** retrieves a row of an updateable cursor, it sets %ROWID to the RowID value of the fetched row. An updateable cursor is one in which the top FROM clause contains exactly one element, either a table name or an updateable view name.

This setting of %ROWID for each row retrieved is subject to the following conditions:

**•** The **DECLARE cursorname CURSOR** and **OPEN cursorname** statements do not initialize %ROWID; the %ROWID value is unchanged from its prior value. The first successful **FETCH** sets %ROWID. Each subsequent **FETCH** that retrieves a row resets %ROWID to the current RowID. **FETCH** sets %ROWID if it retrieves a row of an updateable cursor. If the cursor is not updateable, %ROWID remains unchanged. If no rows matched the query selection criteria, **FETCH** does not change the prior the %ROWID value. Upon **CLOSE** or when **FETCH** issues an SQLCODE 100 (No Data, or No More Data), %ROWID contains the RowID of the last row retrieved.

- **•** A cursor-based **SELECT** with a [DISTINCT](#page-137-0) keyword or a [GROUP BY](#page-190-0) clause does not set %ROWID. The %ROWID value is unchanged from its previous value (if any).
- **•** A cursor-based **SELECT** that performs only [aggregate operations](#page-385-0) does not set %ROWID. The %ROWID value is unchanged from its previous value (if any).

An Embedded SQL **SELECT** with no declared cursor does not set %ROWID. The %ROWID value is unchanged upon the completion of a simple **SELECT** statement.

#### *FETCH for UPDATE or DELETE*

You can use **FETCH** to retrieve a row for update or delete. The **UPDATE** or **DELETE** must specify the WHERE CURRENT OF clause. The **DECLARE** should specify the FOR UPDATE clause. The following example shows a cursor-based delete that deletes all selected rows:

```
 ZN "Samples"
 &sql(DECLARE MyCursor CURSOR FOR SELECT %ID,Status
 FROM Sample.Quality WHERE Status='Bad' FOR UPDATE)
  &sql(OPEN MyCursor)
     QUIT:(SQLCODE'=0)
  NEW %ROWCOUNT,%ROWID
  FOR {&sql(FETCH MyCursor) QUIT:SQLCODE'=0
       &sql(DELETE FROM Sample.Quality WHERE CURRENT OF MyCursor) }
  WRITE !,"Number of rows updated=",%ROWCOUNT
  &sql(CLOSE MyCursor)
```
## **Examples**

The following Embedded SQL example shows **FETCH** invoked by an argumentless **FOR** loop retrieving data from a cursor named EmpCursor. The **INTO** clause is specified in the **DECLARE** statement:

```
 &sql(DECLARE EmpCursor CURSOR FOR 
      SELECT Name, Home_State
      INTO :name,:state FROM Sample.Employee
      WHERE Home_State %STARTSWITH 'M')
 &sql(OPEN EmpCursor)
  QUIT:(SQLCODE'=0)
 NEW %ROWCOUNT,%ROWID
 FOR { &sql(FETCH EmpCursor)
      QUIT:SQLCODE'=0 
      WRITE "count: ",%ROWCOUNT," RowID: ",%ROWID,!
             Name=",name," State=",state,! }
 WRITE !,"Final Fetch SQLCODE: ",SQLCODE
 &sql(CLOSE EmpCursor)
```
The following Embedded SQL example shows **FETCH** invoked by an argumentless **FOR** loop retrieving data from a cursor named EmpCursor. The **INTO** clause is specified as part of the **FETCH** statement:

```
 &sql(DECLARE EmpCursor CURSOR FOR 
        SELECT Name,Home_State FROM Sample.Employee
       WHERE Home State %STARTSWITH 'M')
   &sql(OPEN EmpCursor)
        QUIT:(SQLCODE'=0)
   FOR { &sql(FETCH EmpCursor INTO :name,:state)
 QUIT:SQLCODE'=0 
 WRITE "count: ",%ROWCOUNT," RowID: ",%ROWID,!
 WRITE " Name=",name," State=",state,! }
   WRITE !,"Final Fetch SQLCODE: ",SQLCODE
   &sql(CLOSE EmpCursor)
```
The following Embedded SQL example shows **FETCH** invoked using a **WHILE** loop:

```
 &sql(DECLARE C1 CURSOR FOR 
        SELECT Name,Home_State INTO :name,:state FROM Sample.Person
        WHERE Home_State %STARTSWITH 'M')
   &sql(OPEN C1)
     QUIT:(SQLCODE'=0)
   &sql(FETCH C1)
  WHILE (SQLCODE = 0) {
 WRITE "count: ",%ROWCOUNT," RowID: ",%ROWID,!
 WRITE " Name=",name," State=",state,!
&sql(FETCH C1) {} WRITE !,"Final Fetch SQLCODE: ",SQLCODE
   &sql(CLOSE C1)
```
The following Embedded SQL example shows **FETCH** retrieving aggregate function values. %ROWID is not set:

```
 &sql(DECLARE PersonCursor CURSOR FOR 
      SELECT COUNT(*),AVG(Age) FROM Sample.Person )
 &sql(OPEN PersonCursor)
  QUIT:(SQLCODE'=0)
 NEW %ROWCOUNT
FOR { &sql(FETCH PersonCursor INTO : cnt, : avg)
     QUIT:SQLCODE'=0<br>WRITE %ROWCOUNT,"
                         Num People=", cnt, " Average Age=", avg, ! }
 WRITE !,"Final Fetch SQLCODE: ",SQLCODE
 &sql(CLOSE PersonCursor)
```
The following Embedded SQL example shows **FETCH** retrieving DISTINCT values. %ROWID is not set:

```
 &sql(DECLARE EmpCursor CURSOR FOR 
         SELECT DISTINCT Home_State FROM Sample.Employee
        WHERE Home_State %STARTSWITH 'M'
        ORDER BY Home_State )
   &sql(OPEN EmpCursor)
        QUIT:(SQLCODE'=0)
   NEW %ROWCOUNT
   FOR { &sql(FETCH EmpCursor INTO :state)
         QUIT:SQLCODE'=0 
 WRITE %ROWCOUNT," State=",state,! }
 WRITE !,"Final Fetch SQLCODE: ",SQLCODE
   &sql(CLOSE EmpCursor)
```
The following Embedded SQL example shows that a cursor persists across namespaces. This cursor is declared in SAMPLES, opened in DOCBOOK, fetched in SAMPLES, and closed in USER. Note that the **FETCH** must be executed in the namespace that contains the table being queried, Sample.Employee:

```
 &sql(USE DATABASE "USER")
   WRITE $ZNSPACE, !
  &sql(DECLARE NSCursor CURSOR FOR SELECT Name INTO :name FROM Sample.Employee)
    &sql(USE DATABASE DOCBOOK)
    WRITE $ZNSPACE,!
  &sql(OPEN NSCursor)
    QUIT:(SQLCODE'=0)
  &sql(USE DATABASE SAMPLES)
    WRITE $ZNSPACE,!
      NEW SQLCODE,%ROWCOUNT,%ROWID
 FOR { &sql(FETCH NSCursor)
QUIT:SQLCODE
 WRITE "Name=",name,! }
    &sql(USE DATABASE "USER")
    WRITE $ZNSPACE,!
  &sql(CLOSE NSCursor)
     WRITE "Close SQLCODE: ",SQLCODE,!
```
- **•** [CLOSE,](#page-42-0) [DECLARE,](#page-126-0) [OPEN](#page-240-0)
- **•** SQL Cursors in the "Using Embedded SQL" chapter of *Using InterSystems SQL*
- **•** SQLCODE error messages listed in the *InterSystems IRIS Error Reference*

# **FROM**

A SELECT clause that specifies one or more tables to query.

```
SELECT ... FROM [optimize-option] table-ref [[AS] t-alias][,table-ref [[AS] 
t-alias]][,...]
```
## *Arguments*

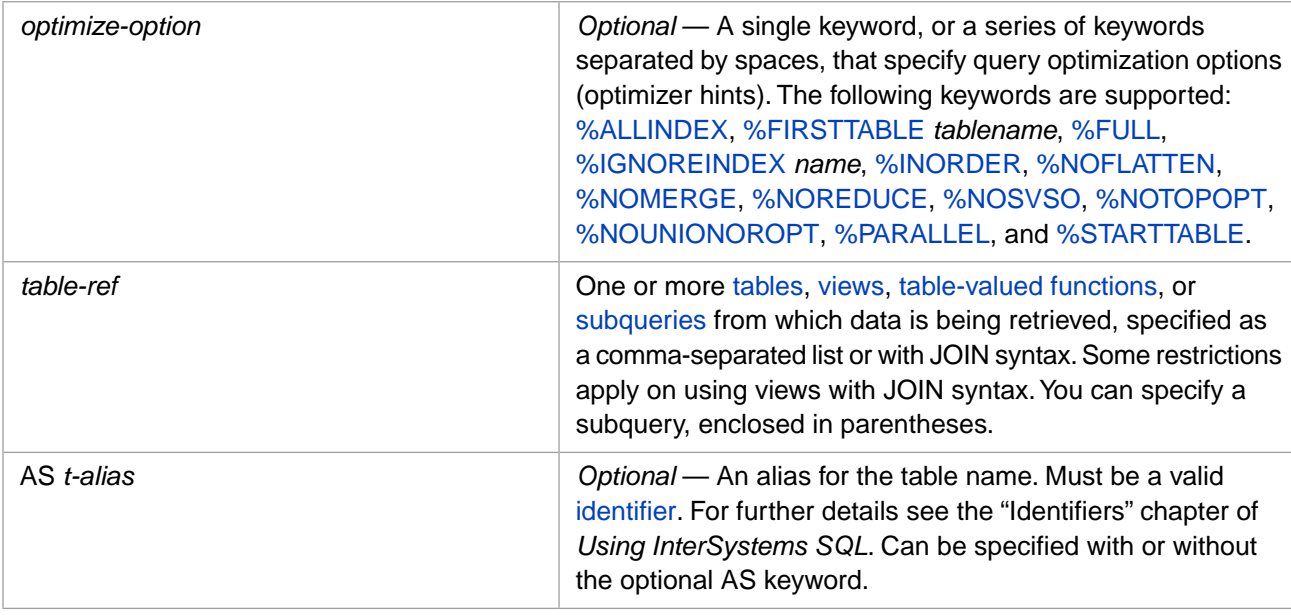

# **Description**

The FROM clause specifies one or more tables (or views, or subqueries) from which data is queried within a [SELECT](#page-257-0) statement. If no table data is being queried, the FROM clause is optional, as described below.

Multiple tables are specified as a comma-separated list, or a list separated by other JOIN syntax. Each table name can optionally be supplied an alias.

Table name aliases are used when specifying field names for multiple tables in the **SELECT** statement. If two (or more) tables are specified in the FROM clause, you indicate which table's field you want by specifying tablename. fieldname for each field in the **SELECT** *select-item* clause. Because table names are often long names, a short table name alias is useful in this context (t-alias.fieldname).

The following example show the use of table name aliases:

```
SELECT e.Name, c.Name
FROM Sample.Company AS c,Sample.Employee AS e
```
The AS keyword can be omitted. It is provided for compatibility and clarity.

## *Supplying a Schema Name to a Table Reference*

A *table-ref* name is either qualified (schema.tablename) or unqualified (tablename). The schema name for an unqualified table name (or view name) is supplied using a schema search path or the system-wide default schema name:

- 1. If a schema search path is provided, InterSystems IRIS searches the specified schemas for a matching table name.
- 2. If a schema search path is not provided, or the schema search path does not produce a match, InterSystems IRIS uses the system-wide default schema name.

## *Table Joins*

When you specify multiple table names in a FROM clause, InterSystems SQL performs join operations on those tables. The type of join performed is specified by a join keyword phrase or symbol between each pair of table names. When two table names are separated by a comma, a cross join is performed. For further details on the different types of joins and their syntax, refer to [JOIN](#page-229-0).

The sequence in which joins are performed is automatically determined by the SQL query optimizer and is not based on the sequence that the tables are listed in the query. If desired, you can control the sequence in which joins are performed by specifying a query optimization option.

The following three **SELECT** statements show the row counts for two individual tables, and the row count for a **SELECT** specifying both tables. This latter results in a much larger table, a Cartesian product, where every row in the first table is matched with every row of the second table, an operation known as a [Cross Join](#page-229-0).

```
SELECT COUNT(*)
FROM Sample.Company
SELECT COUNT(*)
FROM Sample.Vendor
SELECT COUNT(*)
FROM Sample.Company, Sample.Vendor
```
You can perform the same operation using explicit CROSS JOIN syntax:

```
SELECT COUNT(*)
FROM Sample.Company CROSS JOIN Sample.Vendor
```
In most cases, the extensive data duplication of a cross join is not desirable, and some other type of join is preferable.

If you specify a [WHERE clause](#page-323-0) in the **SELECT** statement, the cross join is performed, then the WHERE clause predicate(s) determine the result set. This is equivalent to performing an INNER JOIN with an ON clause. Thus the following two examples return identical results:

```
SELECT p.Name,p.Home_State,em.Name,em.Office_State
FROM Sample.Person AS p, Sample.Employee AS em
WHERE p.Name %STARTSWITH 'E' AND em.Name %STARTSWITH 'E'
SELECT p.Name,p.Home_State,em.Name,em.Office_State
FROM Sample.Person AS p INNER JOIN Sample.Employee AS em
ON p.Name %STARTSWITH 'E' AND em.Name %STARTSWITH 'E'
```
You can specify explicit join syntax (rather than using commas) in the FROM *table-ref* list to perform other types of join operations. For further details, refer to [JOIN](#page-229-0).

# **Query Optimization Options**

By default, the InterSystems SQL query optimizer uses sophisticated and flexible algorithms to optimize the performance of complex queries involving join operations and/or multiple indexes. In most cases, these defaults provide optimal performance. However, in infrequent cases, you may wish to give "hints" to the query optimizer, specifying one or more aspects of query optimization. For this reason, InterSystems SQL provides *optimize-option* keywords in the FROM clause. You can specify multiple optimization keywords in any order, separated by blank spaces. For further details, refer to Optimizing SQL Queries in the *SQL Optimization Guide*.

<span id="page-173-0"></span>You can use *optimize-option* FROM clause keywords in a simple **SELECT** statement, in a **CREATE VIEW** view definition **SELECT** statement, or in a subquery **SELECT** statement within the FROM clause.

## *%ALLINDEX*

This optional keyword specifies that all indexes that provide any benefit are used for the first table in the query join order. This keyword should only be used when there are multiple defined indexes. The optimizer default is to use only those indexes that the optimizer judges to be most beneficial. By default, this includes all efficient equality indexes, and selected indexes of other types. %ALLINDEX uses all possibly beneficial indexes of all types. Testing all indexes has a larger overhead, but under some circumstances it may provide better performance than the default optimization. This option is especially helpful when using multiple range condition indexes and inefficient equality condition indexes. In these circumstances, accurate index selectivity may not be available to the query optimizer. %ALLINDEX can be used with %IGNOREINDEX to include/exclude specific indexes. Generally, %ALLINDEX should not be used with a TOP clause query.

You can use %STARTTABLE with %ALLINDEX to specify which table the %ALLINDEX applies to.

You can specify exceptions to %ALLINDEX for specific conditions with the %NOINDEX condition-level hint. The %NOINDEX hint is placed in front of each query selection [condition](#page-335-0) for which no index should be used. For example, WHERE %NOINDEX hiredate < ?. This is most commonly used when the overwhelming majority of the data is not excluded by the condition. With a less-than  $(\le)$  or greater-than  $(\ge)$  condition, use of the %NOINDEX condition-level hint is often beneficial. With an equality condition, use of the %NOINDEX condition-level hint provides no benefit. With a [join condition,](#page-229-0) %NOINDEX is supported for ON clause joins. For further details, refer to "Using Indices" in the "Optimizing Query Performance" chapter in *SQL Optimization Guide*.

## <span id="page-174-0"></span>*%FIRSTTABLE*

%FIRSTTABLE tablename

This optional keyword specifies that the query optimizer should start to performs joins with the specified *tablename*. The *tablename* names a table that is specified later in the join sequence. The join order for the remaining tables is left to the query optimizer. This hint is functionally identical to %STARTTABLE, but provides you with the flexibility to specify the join table sequence in any order.

The *tablename* must be a simple identifier, either a table alias or an unqualified table name. A qualified table name (schema.table) cannot be used. If the query specifies a table alias, the table alias must be used as *tablename*. For example:

FROM %FIRSTTABLE P Sample.Employee AS E JOIN Sample.Person AS P ON E.Name = P.Name

%FIRSTTABLE and %STARTTABLE both enable you to specify the initial table to use for join operations. %INORDER enables you to specify the order of all tables used for join operations. These three keywords are mutually exclusive; specify one and one only. If these keywords are not used the query optimizer performs joins on tables in the sequence it considers optimal, regardless of the sequence in which the tables are listed.

<span id="page-174-1"></span>You cannot use %FIRSTTABLE or %STARTTABLE to begin the join order with the right-hand side of a LEFT OUTER JOIN (or the left-hand side of a RIGHT OUTER JOIN). Attempting to do so results in an SQLCODE -34 error: "Optimizer failed to find a usable join order".

For further details, refer to the %STARTTABLE query optimization option.

## *%FULL*

<span id="page-174-2"></span>This optional keyword specifies that the compiler optimizer examines all alternative join sequences to maximize access performance. For example, when creating a stored procedure, the increased compile time may be worthwhile to provide for more optimized access. The default optimization is to not examine less likely join sequences when there are many tables in the FROM clause. %FULL overrides this default behavior.

You might specify both the %INORDER and the %FULL keywords when the FROM clause includes tables accessed with arrow syntax, which lead to tables whose order is unconstrained.

## *%IGNOREINDEX*

This optional keyword specifies that the query optimizer ignore the specified index or list of indices. (The deprecated synonym %IGNOREINDICES is supported for backwards compatibility.)

Following this keyword you specify one or more index names. Multiple index names must be separated by commas. You can specify an index name using either of the following formats:

```
%IGNOREINDEX [[schemaname.]tablename.]indexname [,...] %IGNOREINDEX 
[[schemaname.]tablename.]* [,...]
```
The *schemaname* and *tablename* are optional. If omitted, the current default schema and the table name specified as FROM *table-ref* are used. The asterisk (\*) wildcard specifies all of the index names for the specified table. You can specify index names in any order. InterSystems SQL does not validate the index names you specify (or their *schemaname* and *tablename*); a nonexistent or duplicate index name is simply ignored.

By using this optimization constraint, you can cause the query optimizer to not use an index that is not optimal for a specific query. By specifying all index names but one, you can, in effect, force the query optimizer to use the remaining index.

<span id="page-175-0"></span>You can also ignore a specific index for a specific condition expression by prefacing the condition with the %NOINDEX keyword. For further details, refer to "Using Indices" in the "Optimizing Query Performance" chapter in the *SQL Optimization Guide*.

#### *%INORDER*

This optional keyword specifies that the query optimizer performs joins in the order that the tables are listed in the FROM clause. This minimizes compile time. The join order of tables referenced with arrow syntax is unrestricted (for information on using arrow syntax, refer to Implicit Joins in *Using InterSystems SQL*). Flattening of subqueries and index usage are unaffected.

%INORDER cannot be used with a CROSS JOIN or a RIGHT OUTER JOIN. If the table order specified is inconsistent with the requirements of an outer join, an SQLCODE -34 error is generated: "Optimizer failed to find a usable join order." To avoid this, it is recommended that %INORDER, when used with outer joins, only be used with ANSI-style left outer joins or full outer joins.

%INORDER cannot be used when querying a [sharded table](#page-99-0). See Querying the Sharded Cluster in the chapter "Horizontally Scaling InterSystems IRIS for Data Volume with Sharding" in the *Scalability Guide*.

Views and table subqueries are processed in the order that they are specified in the FROM clause.

- **•** Streamed View: %INORDER has no effect on the order of processing of tables within the view.
- **•** Merged View: %INORDER causes the view tables to be processed in the view's FROM clause order, at the point of reference to the view.

<span id="page-175-1"></span>Compare this keyword with %FIRSTTABLE and %STARTTABLE, both of which specify only the initial join table, rather than the full join order. See %STARTTABLE for a table of merge behaviors with different join order optimizations.

The %INORDER and %PARALLEL optimizations cannot be used together; if both are specified, %PARALLEL is ignored.

#### *%NOFLATTEN*

This optional keyword is specified in the FROM clause of a quantified subquery — a subquery that returns a boolean value. It specifies that the compiler optimizer should inhibit subquery flattening. This optimization option disables "flattening" (the default), which optimizes a query containing a quantified subquery by effectively integrating the subquery into the query: adding the tables of the subquery to the FROM clause of the query and converting conditions in the subquery to joins or restrictions in the query's WHERE clause.

The following are examples of quantified subqueries using %NOFLATTEN:

```
SELECT Name,Home_Zip FROM Sample.Person WHERE Home_Zip IN 
       (SELECT Office_Zip FROM %NOFLATTEN Sample.Employee)
SELECT Name,(SELECT Name FROM Sample.Company WHERE EXISTS
              (SELECT * FROM %NOFLATTEN Sample.Company WHERE Revenue > 500000000))
FROM Sample.Person
```
The %INORDER and %STARTTABLE optimizations implicitly specify %NOFLATTEN.

### <span id="page-176-0"></span>*%NOMERGE*

This optional keyword is specified in the FROM clause of a subquery. It specifies that the compiler optimizer should inhibit the conversion of a subquery to a view. This optimization option disables the optimizing of a query containing a subquery by adding the subquery to the FROM clause of the query as an in-line view; comparisons from the subquery to fields of the query are moved to the query's WHERE clause as joins.

## <span id="page-176-1"></span>*%NOREDUCE*

This optional keyword is specified in the FROM clause of a streamed subquery — a subquery that returns a result set of rows, a [subquery in the enclosing query's FROM clause](#page-179-0). It specifies that the compiler optimizer should inhibit the merging of the subquery (or view) into the containing query.

In the following example, the query optimizer would normally "reduce" this query by performing a Cartesian product join of Sample.Person with the subquery. The %NOREDUCE optimization option prevents this. InterSystems IRIS instead builds a temporary index on gname and performs the join on this temporary index:

```
SELECT * FROM Sample.Person AS p, 
 (SELECT Name||'goo' AS gname FROM %NOREDUCE Sample.Employee) AS e
 WHERE p.name||'goo' = e.gname
```
### *%NOSVSO*

This optional keyword is specified in the FROM clause of a quantified subquery — a subquery that returns a boolean value. It specifies that the compiler optimizer should inhibit Set-Valued Subquery Optimization (SVSO).

In most cases, Set-Valued Subquery Optimization improves the performance of [\[NOT\] EXISTS](#page-347-0) and [\[NOT\] IN](#page-355-0) subqueries, especially with subqueries with only one, separable correlating condition. It does this by populating a temporary index with the data values that fulfill the condition. Rather than repeatedly executing the subquery, InterSystems IRIS looks up these values in the temporary index. For example, SVSO optimizes NOT EXISTS (SELECT P.num FROM Products P WHERE S.num=P.num AND P.color='Pink') by creating a temporary index for P.num.

<span id="page-176-3"></span>SVSO optimizes subqueries where the [ALL](#page-341-0) or [ANY](#page-343-0) keyword is used with a relative operator ( $> , = , < ,$  or  $<=$ ) and a subquery, such as ...WHERE S.num > ALL (SELECT P.num ...). It does this by replacing the subquery expression *sqbExpr* (P.num in this example) with MIN(*sqbExpr*) or MAX(*sqbExpr*), as appropriate. This supports fast computation when there is an index on *sqbExpr*.

The %INORDER and %STARTTABLE optimizations do not inhibit Set-Valued Subquery Optimization.

#### <span id="page-176-4"></span>*%NOTOPOPT*

This optional keyword is specified when using a [TOP](#page-289-0) clause with an [ORDER BY](#page-241-0) clause. By default, TOP with ORDER BY optimizes for fastest time-to-first-row. Specifying %NOTOPOPT (no TOP optimization) instead optimizes the query for fastest retrieval of the complete result set.

#### *%NOUNIONOROPT*

This optional keyword is specified in the FROM clause of a query or subquery. It disables the automatic optimizations provided for multiple OR conditions and for subqueries against a [UNION](#page-299-0) query expression. These automatic optimizations transform multiple OR conditions to UNION subqueries, or UNION subqueries to OR conditions, where deemed appropriate. These UNION/OR transformations allow EXISTS and other low-level predicates to migrate to top-level conditions where they are available to InterSystems IRIS query optimizer indexing. These default transformations are desirable in most situations.

However, in some situations these UNION/OR transformations impose a significant overhead burden. %NOUNIONOROPT disables these automatic UNION/OR transformations for all conditions in the WHERE clause associated with this FROM clause. Thus, in a complex query, you can disable these automatic UNION/OR optimizations for one subquery while allowing them in other subqueries.

The [UNION %PARALLEL](#page-301-0) keyword disables automatic UNION-to-OR optimizations.

The %INORDER and %STARTTABLE optimizations inhibit OR-to-UNION optimizations. The %INORDER and %STARTTABLE optimizations do not inhibit UNION-to-OR optimizations.

### <span id="page-177-0"></span>*%PARALLEL*

This optional keyword is specified in the FROM clause of a query. It suggests that InterSystems IRIS perform parallel processing of the query, using multiple processors (if applicable). This can significantly improve performance of some queries that uses one or more [COUNT,](#page-392-0) [SUM,](#page-413-0) [AVG,](#page-389-0) [MAX](#page-407-0), or [MIN](#page-409-0) aggregate functions, and/or a [GROUP BY](#page-190-0) clause, as well as many other types of queries. These are commonly queries that process a large quantity of data and return a small result set. For example, SELECT AVG(SaleAmt) FROM %PARALLEL User.AllSales GROUP BY Region would likely use parallel processing.

A query that specifies both individual fields and an aggregate function and does not include a GROUP BY clause cannot perform parallel processing. For example, SELECT Name,AVG(Age) FROM %PARALLEL Sample.Person does not perform parallel processing, but SELECT Name, AVG(Age) FROM \$PARALLEL Sample. Person GROUP BY Home\_State does perform parallel processing.

%PARALLEL is intended for [SELECT](#page-257-0) queries and their subqueries. An [INSERT](#page-204-0) command subquery cannot use %PAR-ALLEL.

Specifying %PARALLEL may degrade performance for some queries. Running a query with %PARALLEL on a system with multiple concurrent users may result in degraded overall performance.

**Note:** A query that specifies %PARALLEL must be run in a database that is read/write, not readonly. Otherwise, a <PROTECT> error may occur.

Regardless of the presence of the %PARALLEL keyword in the FROM clause, some queries may use linear processing, not parallel processing: some queries do not support parallel processing; some queries, when optimized, may be found to not benefit from parallel processing. You can determine if and how InterSystems IRIS has partitioned a query for parallel processing using Show Plan. To determine the number of processors on the current system use the **%SYSTEM.Util.NumberOfCPUs()** method.

<span id="page-177-1"></span>For further details, refer to Parallel Query Processing in the "Optimizing Query Performance" chapter of the *SQL Optimization Guide*.

## *%STARTTABLE*

This optional keyword specifies that the query optimizer should start to performs joins with the first table listed in the FROM clause. The join order for the remaining tables is left to the query optimizer. Compare this keyword with %INORDER, which specifies the complete join order.

%STARTTABLE cannot be used with a CROSS JOIN or a RIGHT OUTER JOIN. You cannot use %STARTTABLE (or %FIRSTTABLE) to begin the join order with the right-hand side of a LEFT OUTER JOIN (or the left-hand side of a RIGHT OUTER JOIN). If the start table specified is inconsistent with the requirements of an outer join, an SQLCODE - 34 error is generated: "Optimizer failed to find a usable join order." To avoid this, it is recommended that %STARTTABLE, when used with outer joins, only be used with ANSI-style left outer joins or full outer joins.

The following table shows the merge behavior when combining a superquery parent and an in-line view with %INORDER and %STARTTABLE optimizations:

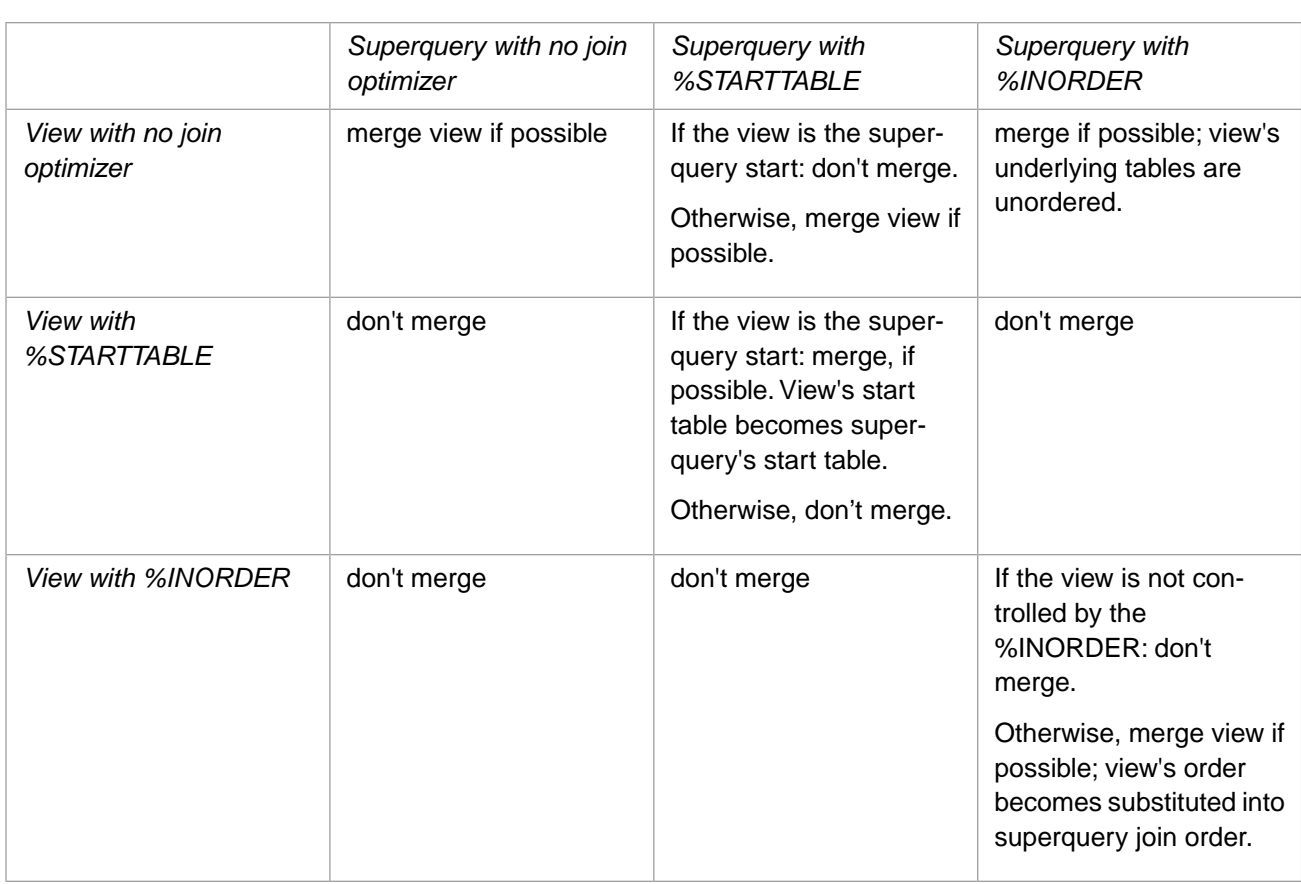

<span id="page-178-0"></span>The %FIRSTTABLE hint is functionally identical to %STARTTABLE, but provides you with the flexibility to specify the join table sequence in any order.

## **Table-Valued Functions in the FROM Clause**

A table-valued function is a class query that is projected as a stored procedure and returns a single result set. A table-valued function is any class query which has SqlProc TRUE. A class query used as a table-valued function must be compiled in either LOGICAL or RUNTIME mode. When used as a table-valued function and compiled in RUNTIME mode, the tablevalued function query will be called in LOGICAL mode.

A table-valued function follows the same naming conventions as a stored procedure name for a class query. Parameter parentheses are mandatory; the parentheses may be empty, enclose a literal or a host variable, or a comma-separated list of literals and host variables. If you specify no parameters (empty parentheses or the null string), the table-valued function returns all data rows.

To issue a query using a table-valued function, the user must hold the EXECUTE privilege on the stored procedure that defines the table-valued function. The user must also have SELECT privileges on the tables or views accessed by the tablevalued function query.

In the following example, the class query Sample.Person.ByName is projected as a stored procedure and can thus be used as a table-valued function:

SELECT Name,DOB FROM Sample.SP\_Sample\_By\_Name('A')

The following Dynamic SQL example specifies the same table-valued function. It uses the **%Execute()** method to supply parameter values to the ? input parameter:

```
 SET myquery="SELECT Name,DOB FROM Sample.SP_Sample_By_Name(?)"
 SET tStatement = ##class(%SQL.Statement).%New()
 SET qStatus = tStatement.%Prepare(myquery)
  IF qStatus'=1 {WRITE "%Prepare failed:" DO $System.Status.DisplayError(qStatus) QUIT}
 SET rset = tStatement.%Execute("A")
 DO rset.%Display()
 WRITE !,"End of A data",!!
 SET rset = tStatement.%Execute("B")
 DO rset.%Display()
 WRITE !,"End of B data"
```
A table-valued function can only be used in the FROM clause of either a **SELECT** statement or a [DECLARE](#page-126-0) statement. A table-valued function name can be qualified with a schema name or unqualified (without a schema name); an unqualified name uses the default schema. In a **SELECT** statement FROM clause, a table-valued function can be used wherever a table name can be used. It can be used in a view or a subquery, and can be joined to other *table-ref* items using a comma-separated list or explicit **JOIN** syntax.

A table-valued function cannot be directly used in an **INSERT**, **UPDATE**, or **DELETE** statement. You can, however, specify a subquery for these commands that specifies a table-valued function.

<span id="page-179-0"></span>InterSystems SQL does not define the EXTENTSIZE for a table-valued function, or the SELECTIVITY for table-valued function columns.

## **Subqueries in the FROM Clause**

You can specify a subquery in the FROM clause. This is known as a streamed subquery. The subquery is treated the same as a table, including its use in JOIN syntax and the optional assignment of an alias using the AS keyword. A FROM clause can contain multiple tables, views, and subqueries in any combination, subject to the restrictions of the JOIN syntax, as described in [JOIN.](#page-229-0)

A subquery is enclosed in parentheses. The following example shows a subquery in a FROM clause:

```
SELECT name, region
FROM (SELECT t1.name,t1.state,t2.region
       FROM Employees AS t1 LEFT OUTER JOIN Regions AS t2
       ON t1.state=t2.state)
GROUP BY region
```
A subquery can specify a [TOP clause.](#page-289-0) A subquery can contain an [ORDER BY clause](#page-241-0) when paired with a TOP clause.

A subquery can use SELECT \* syntax, subject to the following restriction: because a FROM clause results in a value expression, a subquery containing SELECT \* must yield only one column.

A join within a subquery cannot be a NATURAL join or take a USING clause.

#### *FROM Subqueries and %VID*

When a FROM subquery is invoked, it returns a %VID for each subquery row returned. A %VID is an integer counter field; its values are system-assigned, unique, non-null, non-zero, and non-modifiable. The %VID is only returned when explicitly specified. It is returned as data type INTEGER. Because %VID values are sequential integers, they are far more meaningful if the subquery returns ordered data; a subquery can only use an ORDER BY clause when it is paired with a TOP clause.

Because the %VID is a sequential integer, it can be used to determine the ranking of items in a subquery with an ORDER BY clause. In the following example, the 10 newest records are listed in Name order, but their timestamp ranking is easily seen using the %VID values:

```
SELECT Name,%VID,TimeStamp FROM
    (SELECT TOP 10 * FROM MyTable ORDER BY TimeStamp DESC)
ORDER BY Name
```
One common use of the %VID is to "window" the result set, dividing execution into sequential subsets that fit the number of lines available in a display window. For example, display 20 records, then wait for the user to press Enter, then display the next 20 records.
The following example uses %VID to "window" the results into subsets of 10 records:

```
 SET myq=4
 SET myq(1) = "SELECT 8VID, * " SET myq(2)="FROM (SELECT TOP 60 Name,Age FROM Sample.Person "
 SET \, m\overline{yq(3)} = "WHERE Age > 55 ORDER BY Name)
 SET myq(4) = "WHERE %VID BETWEEN ? AND ?"
  SET tStatement = ##class(%SQL.Statement).%New()
  SET qStatus = tStatement.%Prepare(.myq)
   IF qStatus'=1 {WRITE "%Prepare failed:" DO $System.Status.DisplayError(qStatus) QUIT}
  FOR i=1:10:60 {
 SET rset = tStatement. EXECUTE(i,i+9) WHILE rset.%Next() {
     DO rset.%Print() } 
  WRITE !!
 }
  WRITE "End of data"
```
For details on using %VID, refer to the Defining and Using Views chapter of *Using InterSystems SQL*.

## **Optional FROM Clause**

If no table data is referenced (directly or indirectly) by the **SELECT** item list, the FROM clause is optional. This kind of **SELECT** may be used to return data from functions, operator expressions, constants, or host variables. For a query that references no table data:

- **•** If the FROM clause is omitted, a maximum of one row of data is returned, regardless of the TOP keyword value; TOP 0 returns no data. The [DISTINCT](#page-137-0) clause is ignored. No privileges are required.
- **•** If the FROM clause is specified, it must specify an existing table in the current namespace. You must have SELECT privilege for that table, even though the table is not referenced. The number of identical rows of data returned is equal to the number of rows in the specified table, unless you specify a TOP or DISTINCT clause, or limit it with a WHERE or HAVING clause. Specifying a [DISTINCT](#page-137-0) clause limits the output to a single row of data. The TOP keyword limits the output to the number of rows specified by the TOP value; TOP 0 returns no data.

With or without a FROM clause, subsequent clauses (WHERE, GROUP BY, HAVING or ORDER BY) may be specified. A WHERE or HAVING clause may be used to determine whether or not to return results, or how many identical rows of results to return. These clauses may reference a table, even if no FROM clause is specified. A GROUP BY or ORDER BY clause may be specified, but these clauses are not meaningful.

The following are examples of **SELECT** statements that reference no table data. Both examples return one row of information.

The following example omits the FROM clause. The DISTINCT keyword is not needed, but may be specified. No SELECT clauses are permitted.

```
SELECT 3+4 AS Arith,
       {fn NOW} AS NowDateTime,
       {fn DAYNAME({fn NOW})} AS NowDayName,
       UPPER('MixEd cASe EXPreSSioN') AS UpCase,
       {fn PI} AS PiConstant
```
The following example includes a FROM clause. The DISTINCT keyword is used to return a single row of data. The FROM clause table reference must be a valid table. The ORDER BY clause is permitted here, but is meaningless. Note that the ORDER BY clause must specify a valid select item alias:

```
SELECT DISTINCT 3+4 AS Arith,
     {fn NOW} AS NowDateTime,
     {fn DAYNAME({fn NOW})} AS NowDayName,
     UPPER('MixEd cASe EXPreSSioN') AS UpCase,
     {fn PI} AS PiConstant
FROM Sample.Person
ORDER BY NowDateTime
```
The following examples both use a WHERE clause to determine whether or not to return results. The first includes a FROM clause and uses the DISTINCT keyword is to return a single row of data. The second omits the FROM clause, and therefore returns at most a single row of data. In both cases, the WHERE clause table reference must be a valid table for which you have SELECT privilege:

```
SELECT DISTINCT
 {fn NOW} AS DataOKDate
FROM Sample.Person
WHERE FOR SOME (Sample.Person)(Name %STARTSWITH 'A') 
SELECT {fn NOW} AS DataOKDate
WHERE FOR SOME (Sample.Person)(Name %STARTSWITH 'A')
```
## **See Also**

- **•** [SELECT](#page-257-0)
- **•** [JOIN](#page-229-0)
- **•** "Querying the Database" chapter in *Using InterSystems SQL*
- **•** "Defining Tables" chapter in *Using InterSystems SQL*
- **•** "Optimizing SQL Queries" in the *SQL Optimization Guide*.
- **•** SQLCODE error messages listed in the *InterSystems IRIS Error Reference*

# <span id="page-182-0"></span>**GRANT**

Grants privileges to a user or role.

```
GRANT admin-privilege TO grantee [WITH ADMIN OPTION]
GRANT role TO grantee [WITH ADMIN OPTION] 
GRANT object-privilege ON object-list TO grantee [WITH GRANT OPTION]
GRANT SELECT ON CUBE[S] object-list TO grantee [WITH GRANT OPTION]
GRANT column-privilege (column-list) ON table TO grantee [WITH GRANT OPTION]
```
## *Arguments*

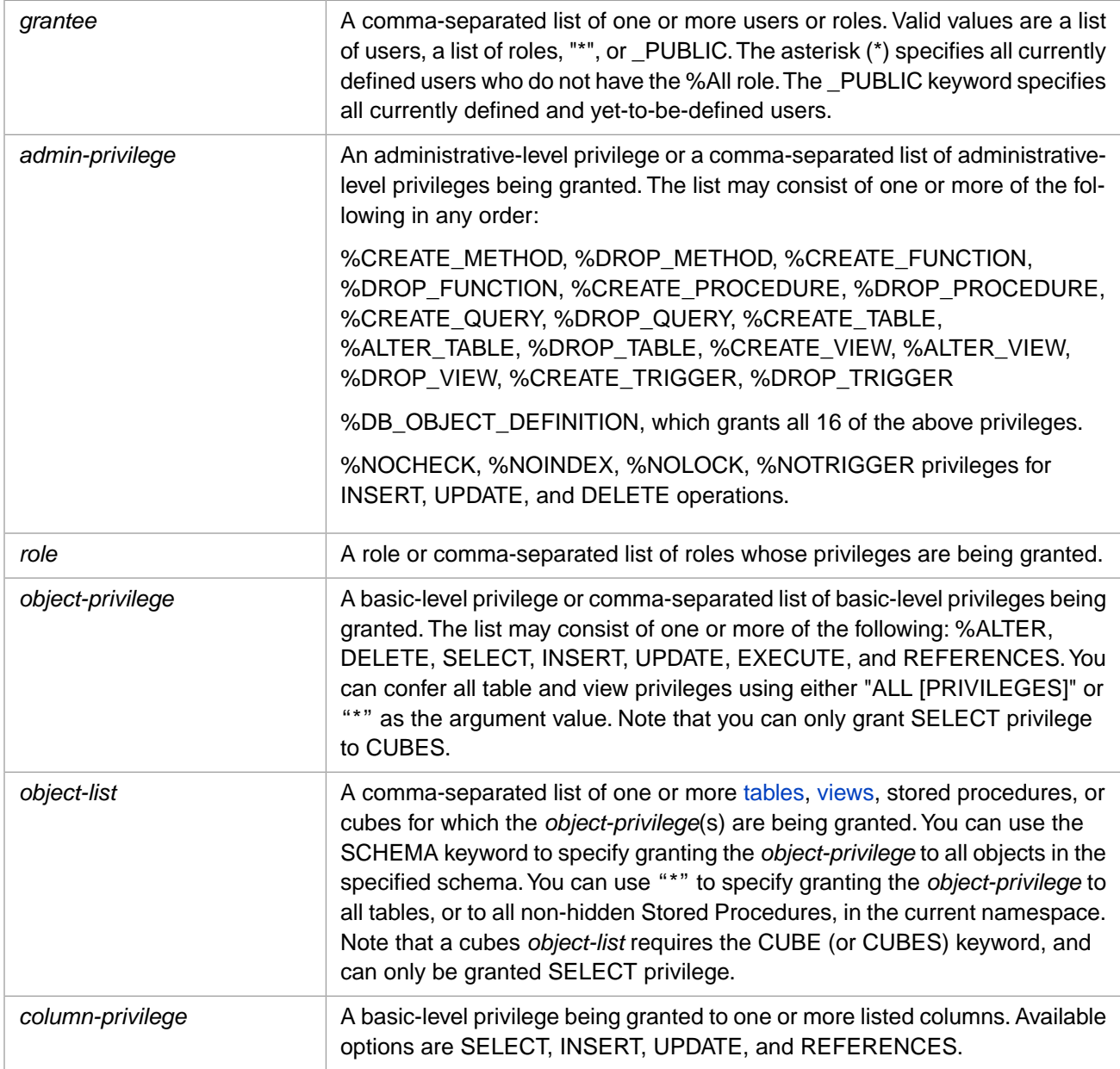

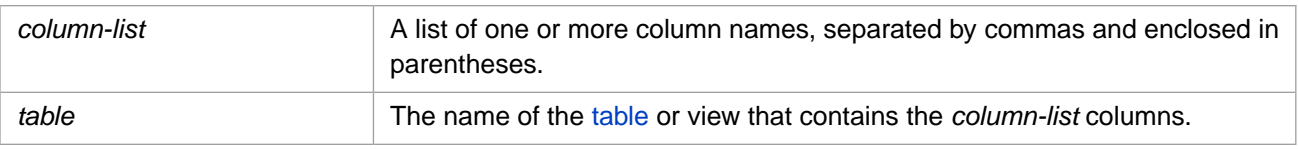

## **Description**

The **GRANT** command gives privileges to do specified tasks on specified tables, views, columns, or other entities to one or more specified users or roles. You can do the following basic operations:

- Grant a privilege to a user.
- **•** Grant a privilege to a role.
- **•** Grant a role to a user.
- Grant a role to a role, creating a hierarchy of roles.

If you grant a privilege to a user, the user can immediately exercise the privilege. If you grant a privilege to a role, users who have been granted the role can immediately exercise the privilege. If you revoke a privilege, the user immediately loses the privilege. A privilege is effectively granted to a user only once. Multiple users can grant the same privilege to a user multiple times, but a single **REVOKE** removes the privilege.

Privileges are granted on a per-namespace basis.

SQL privileges are only enforced through ODBC, JDBC, and Dynamic SQL (%SQL.Statement).

Because **GRANT** prepares and executes quickly, and is generally run only once, InterSystems IRIS does not create a cached query for **GRANT** in ODBC, JDBC, or Dynamic SQL. The expansion of \* is performed when the **GRANT** command is executed.

## *GRANT admin-privilege*

SQL administrative (admin) privileges apply to users or roles. Any privilege that is not tied to any particular object (and thus is a general right for that user or role) is considered an admin privilege. These privileges are granted on a per-namespace basis for the current namespace.

The %DB\_OBJECT\_DEFINITION privilege grants all 16 of the data definition privileges. It does not grant %NOCHECK, %NOINDEX, %NOLOCK, and %NOTRIGGER privileges, which must be granted explicitly.

The %NOCHECK, %NOINDEX, %NOLOCK, and %NOTRIGGER privileges grant use of these options in the *restriction* clause of an [INSERT,](#page-202-0) [UPDATE,](#page-306-0) [INSERT OR UPDATE,](#page-220-0) or [DELETE](#page-129-0) statement. They have no effect on the use of the %NOINDEX keyword as a preface to a predicate condition. Because [TRUNCATE TABLE](#page-293-0) performs a delete of all of the rows from a table with %NOTRIGGER behavior, you must have %NOTRIGGER privilege in order to run **TRUNCATE TABLE**. You must have the appropriate %NOCHECK, %NOINDEX, %NOLOCK, or %NOTRIGGER privilege to use that *restriction* when preparing an **INSERT**, **UPDATE**, **INSERT OR UPDATE**, or **DELETE** statement.

If the specified admin privilege is not a valid privilege name (for example, due to a spelling error), InterSystems IRIS completes successfully, issuing an SQLCODE 100 (reached end of data); InterSystems IRIS does not check if the specified user (or role) exists. If the specified admin privilege is valid, but the specified user (or role) does not exist, InterSystems IRIS issues an SQLCODE -118 error.

## *GRANT role*

This form of **GRANT** assigns a user to a specified role. You can also assign a role to another role. If the specified role that receives the assignment does not exist, InterSystems IRIS issues an SQLCODE 100 (reached end of data). If the specified user (or role) that is assigned to a role does not exist, InterSystems IRIS issues an SQLCODE -118 error. If you are not the SuperUser, and you are attempting to grant a role that you don't own and don't have ADMIN OPTION for, InterSystems IRIS issues an SQLCODE -112 error.

Roles are created using the [CREATE ROLE](#page-80-0) statement. If the role name is a delimited identifier, you must enclose it in quotation marks when assigning to it.

Roles can be granted or revoked via either the SQL **GRANT** and **REVOKE** commands, or via InterSystems IRIS System Security:

- **•** Go to the Management Portal, select **System Administration**, **Security**, **Users** to display the current users. Select the name of the desired user to display edit options for that user, then select the **Roles** tab to assign (or unassign) the user to one or more roles.
- **•** Go to the Management Portal, select **System Administration**, **Security**, **Roles** to display the current roles. Select the name of the desired role to display edit options for that role, then select the **Assigned To** tab to assign (or unassign) the role to one or more roles. Note that the ObjectScript \$ROLES special variable does not display roles granted to roles.

## *GRANT object-privilege*

Object privileges give a user or role some right to a particular object. You grant an *object-privilege* ON an *object-list* TO a *grantee*. An *object-list* can specify one or more tables, views, stored procedures, or cubes in the current namespace. By using comma-separated lists, a single **GRANT** statement can grant multiple object privileges on multiple objects to multiple users and/or roles.

The following are the available *object-privilege* values:

- **•** The %ALTER and DELETE privileges grant access to table or view definitions.
- **•** The SELECT, INSERT, UPDATE, DELETE, and REFERENCES privileges grant access to table data.
- **•** The EXECUTE privilege grants access to stored procedures. This privilege is required to execute a stored procedure or to call a user-defined SQL function in a query. For example, SELECT Field1,MyFunc() FROM SQLUser.MyTable requires SELECT privilege on SQLUser.MyTable and EXECUTE privilege on the SQLUser.MyFunc procedure.
- **•** The ALL PRIVILEGES privilege grants all table and view privileges; it does not grant the EXECUTE privilege.

You can use the asterisk (\*) wildcard as the *object-list* value to grant the *object-privilege* to all of the objects in the current namespace. For example, GRANT SELECT ON \* TO Deborah grants this user SELECT privilege for all tables and views. GRANT EXECUTE ON \* TO Deborah grants this user EXECUTE privilege for all non-hidden Stored Procedures.

You can use SCHEMA *schema-name* as the *object-list* value to grant the *object-privilege* to all of the tables, views, and stored procedures in the named schema, in the current namespace. For example, GRANT SELECT ON SCHEMA Sample TO Deborah grants this user SELECT privilege for all objects in the Sample schema. This includes all objects that will be defined in this schema in the future. You can specify multiple schemas as a comma-separated list; for example, GRANT SELECT ON SCHEMA Sample,Cinema TO Deborah grants SELECT privilege for all objects in both the Sample and the Cinema schemas.

Cubes are SQL identifiers that are not qualified by a schema name. To specify a cubes *object-list*, you must specify the CUBE (or CUBES) keyword. You can only grant SELECT privilege to a cube.

The following example demonstrates the granting of the SELECT and UPDATE privileges to a specific user for a specific table:

```
 DO $SYSTEM.Security.Login("_SYSTEM","SYS")
CreateUser
    SET x=$SYSTEM.SQL.UserExists("DeborahTest")
    IF x=0 {&sql(CREATE USER DeborahTest IDENTIFY BY birdpw)
            IF SQLCODE '= 0 {WRITE "CREATE USER error: ",SQLCODE,!
                             QUIT}
 }
    ELSE {WRITE "User DeborahTest exists, not changing privileges",!
          QUIT }
GrantPrivsToUser
    &sql(GRANT SELECT,UPDATE ON SQLUSER.T1 TO DeborahTest)
    WRITE !,"GRANT error code: ",SQLCODE
DropUser
    &sql(DROP USER DeborahTest)
      IF SQLCODE '= 0 {WRITE "DROP USER error: ",SQLCODE,!}
```
Privileges can only be granted explicitly to a table, view, or stored procedure that already exists. If the specified object does not exist, InterSystems IRIS issues an SQLCODE -30 error. You can, however, grant privileges to a schema, which grant privileges both to all existing objects in that schema and to all future objects in that schema that did not exist when the privilege was granted.

If the owner of a table is \_PUBLIC, users do not need to be granted object privileges to access the table.

If the specified user does not exist, InterSystems IRIS issues an SQLCODE -118 error. If the specified object privilege has already been granted, InterSystems IRIS issues an SQLCODE 100 (reached end of data).

Object privileges can be granted or revoked by any of the following:

- **•** The **GRANT** and **REVOKE** commands.
- **•** The %SYSTEM.SQL **GrantObjPriv()** and **RevokeObjPriv()** methods. These methods return a %Status value; if successful (%Status=1) an SQLCODE value of 100 indicates that the method did not actually grant or revoke any privileges. These methods fail with an SQLCODE -118 if any of the provided users or roles are invalid.
- **•** Via InterSystems IRIS System Security. Go to the Management Portal, select **System Administration**, **Security**, **Users** (or **System Administration**, **Security**, **Roles**) select the name of the desired user or role, then select the **SQL Tables** or **SQL Views** tab. Select the desired **Namespace** from the drop-down list. Then select the **Add Tables** or **Add Views** button. In the displayed window, choose a schema, select one or more tables, and assign privileges.

You can determine if the current user has a specified object privilege by invoking the [%CHECKPRIV](#page-39-0) command. You can determine if a specified user has a specified table-level object privilege by invoking the **\$SYSTEM.SQL.CheckPriv()** method, as shown in the following example:

```
 WRITE "SELECT privilege? ",$SYSTEM.SQL.CheckPriv("DeborahTest","1,SQLUSER.TestT1","s"),!
 WRITE "UPDATE privilege? ",$SYSTEM.SQL.CheckPriv("DeborahTest","1,SQLUSER.TestT1","u"),!
 WRITE "DELETE privilege? ",$SYSTEM.SQL.CheckPriv("DeborahTest","1,SQLUSER.TestT1","d"),!
```
#### **Object Owner Privileges**

The owner of a table, view, or procedure always has all SQL privileges implicitly on the SQL object. The owner of the object has privileges on the object in all namespaces to which the object is mapped.

#### *GRANT column-privilege*

Column privileges give a user or role a specified privilege to a specified list of columns on a specified table or view. This permits you to allow access to some table columns and not to other columns of the same table. This gives more specific access control than the GRANT object-privilege option, which defines privileges for an entire table or view. When granting privileges to a grantee, you should grant either table-level privilege or column-level privileges for a table, but not both. The SELECT, INSERT, UPDATE, and REFERENCES privileges can be used to grant access to data in individual columns.

A user having a SELECT, INSERT, UPDATE, or REFERENCES *object-privilege* on a table WITH GRANT OPTION can grant to other users a *column-privilege* of the same type for columns of that table.

You can specify a single column, or a comma-separated list of columns. The *column-list* must be enclosed in parentheses. Column names can be specified in any order, and duplication is permitted. Granting a column privilege to a column that already has that privilege has no effect.

The following example grants the UPDATE privilege for two columns:

GRANT UPDATE(Name,FavoriteColors) ON Sample.Person TO Deborah

You can grant column privileges on a table or a view. You can grant column privileges to any type of *grantee*, including a list of users, a list of roles, \*, and \_PUBLIC. However, you cannot use the asterisk (\*) wildcard for privileges, field names, or table names.

If a user inserts a new record into a table, data is inserted into only those fields for which column privileges have been granted. All other data columns are set to either the defined column default value, or to NULL if there is no defined default value. You cannot grant column-level INSERT or UPDATE privileges to the RowID and Identity columns. Upon INSERT, InterSystems SQL automatically provides a RowID and (if needed) an Identity column value.

Column-level privileges can be granted or revoked via either the SQL **GRANT** and **REVOKE** commands, or via InterSystems IRIS System Security. Go to the Management Portal, select **System Administration**, **Security**, **Users** (or **System Administration**, **Security**, **Roles**), select the name of the desired user or role, then select the **SQL Tables** or **SQL Views** tab. Select the desired **Namespace** from the drop-down list. Then select the **Add Columns** button. In the displayed window, choose a schema, choose a table, select one or more columns, and assign privileges.

#### *Granting Multiple Privileges*

You can use a single **GRANT** statement to specify the following combinations of privileges:

- **•** One or more roles.
- **•** One or more table-level privileges and one or more column-level privileges. To specify multiple table-level and columnlevel privileges, the privilege must immediately precede a *column-list* to grant a column-level privilege. Otherwise, it grants a table-level privilege.
- **•** One or more admin-privileges. You cannot include admin-privileges and role names or object privileges in the same **GRANT** statement. Attempting to do so results in an SQLCODE -1 error.

The following example grants Deborah table-level SELECT and UPDATE privileges, and column-level INSERT privileges:

GRANT SELECT,UPDATE,INSERT(Name,FavoriteColors) ON Sample.Person TO Deborah

The following example grants Deborah column-level SELECT, INSERT, and UPDATE privileges:

GRANT SELECT(Name,FavoriteColors),INSERT(Name,FavoriteColors),UPDATE(FavoriteColors) ON Sample.Person TO Deborah

### *The WITH GRANT OPTION Clause*

The owner of an object automatically holds all privileges on that object. The **GRANT** statement's TO clause specifies the users or roles to whom to access is being granted. After using the TO option to specify the grantee, you may optionally specify the WITH GRANT OPTION keyword clause to allow the grantee(s) to also be able to grant the same privileges to other users. You can use the WITH GRANT OPTION keyword clause with object privileges or column privileges. The **REVOKE** command with CASCADE can be used to undo this cascading series of granted privileges.

For instance, you can give the user Chris %ALTER, SELECT, and INSERT privileges on the EMPLOYEES table with the following command:

```
GRANT %ALTER, SELECT, INSERT
      ON EMPLOYEES
      TO Chris
```
To also give Chris the ability to give these privileges to other users, the GRANT command includes the WITH GRANT OPTION clause:

```
GRANT %ALTER, SELECT, INSERT
      ON EMPLOYEES
      TO Chris WITH GRANT OPTION
```
You can find out the results of a GRANT statement using the **%SQLCatalogPriv.SQLUsers()** method call.

Granting privileges to a schema WITH GRANT OPTION allow the grantee(s) to be able to grant the same schema privileges to other users. However, it does not allow the grantee to grant a privilege on a specified object within that schema, unless the user has been explicitly granted the privilege on that particular object WITH GRANT OPTION. This is shown in the following example:

- UserA and UserB start with no privileges.
- **•** You grant UserA SELECT privilege on schema Sample WITH GRANT OPTION.
- **•** UserA can grant SELECT privilege on schema Sample to UserB.
- **•** UserA *cannot* grant SELECT privilege on table Sample.Person to UserB.

### *The WITH ADMIN OPTION Clause*

The WITH ADMIN OPTION clause grants the *grantee* the right to grant the same privileges it received to others. To grant a system privilege, you must have been granted the system privilege WITH ADMIN OPTION.

You may grant a role if either the role has been granted to you WITH ADMIN OPTION, or if you have the %Admin\_Secure:"U" resource.

A grant WITH ADMIN OPTION supersedes a previous grant of the same privilege(s) without this option. Thus, if you grant a user a privilege without WITH ADMIN OPTION, and then grant the same privilege to the user WITH ADMIN OPTION, the user has the WITH ADMIN OPTION rights. However, a grant without the WITH ADMIN OPTION *does not* supersede a previous grant of the same privilege(s) with this option. To remove WITH ADMIN OPTION rights from a privilege, you must revoke the privilege and then re-grant the privilege without this clause.

### *Exporting Privileges*

You can export privileges using the **\$SYSTEM.SQL.Export**() method. When you specify a table in this method, InterSystems IRIS exports both all table-level privileges and all column-level privileges granted for that table. For further details, refer to the *InterSystems Class Reference*.

#### *InterSystems IRIS Security*

Before using **GRANT** in embedded SQL, it is necessary to be logged in as a user with appropriate privileges. Failing to do so results in an SQLCODE -99 error (Privilege Violation). Use the **\$SYSTEM.Security.Login()** method to assign a user with appropriate privileges:

```
 DO $SYSTEM.Security.Login("_SYSTEM","SYS")
\&sql(
```
You must have the **%Service\_Login:Use** privilege to invoke the **\$SYSTEM.Security.Login** method. For further information, refer to %SYSTEM.Security in the *InterSystems Class Reference*.

#### *Enforcement of Privileges*

SQL privileges are only enforced through ODBC, JDBC, and Dynamic SQL (%SQL.Statement).

The enforcement of privileges depends upon the setting of the **\$SYSTEM.SQL.SetSQLSecurity()** method call. To determine the current setting, call **\$SYSTEM.SQL.CurrentSettings()**, which displays a SQL Security ON: setting.

The default is "Yes" (1). When "Yes", a user can only perform actions on tables and views for which that user has been granted privilege. This is the recommended setting for this option.

If this option is set to "No" (0), SQL Security is disabled for any new process started after changing this setting. This means privilege-based table/view security is suppressed. You can create a table without specifying a user. In this case, the Management Portal assigns " SYSTEM" as user, and embedded SQL assigns "" (the empty string) as user. Any user can perform actions on a table or view even if that user has no privileges to do so.

## **Examples**

The following example creates a user, creates a role, and then assigns the role to the user. If the user or role already exists, it issues SQLCODE -118 error. If the assignment of the privilege or the role has already been done, no error is issued  $(SOLCODE = 0)$ .

```
 DO $SYSTEM.Security.Login("_SYSTEM","SYS")
CreateUser
    SET x=$SYSTEM.SQL.UserExists("MarthaTest")
    IF x=0 {&sql(CREATE USER MarthaTest IDENTIFY BY birdpw)
            IF SQLCODE '= 0 {WRITE "CREATE USER error: ",SQLCODE,!
                              QUIT}
 }
    ELSE {WRITE "User MarthaTest exists, not changing its roles",!
          QUIT }
CreateRoleAndGrant
    &sql(CREATE ROLE workerbee)
    WRITE !,"CREATE ROLE error code: ",SQLCODE
    &sql(GRANT %CREATE_TABLE TO workerbee)
    WRITE !,"GRANT privilege error code: ",SQLCODE
    &sql(GRANT workerbee TO MarthaTest)
    WRITE !,"GRANT role error code: ",SQLCODE
```
The following example shows the assignment of multiple privileges. It creates a user and creates two roles. A single **GRANT** statement assigns these roles and a list of admin-privileges to the user. If the user or a role already exists, it issues SQLCODE -118 error. If the assignment of a privilege or a role has already been done, no error is issued (SQLCODE = 0).

```
 DO $SYSTEM.Security.Login("_SYSTEM","SYS")
CreateUser
    SET x=$SYSTEM.SQL.UserExists("NoahTest")
    IF x=0 {&sql(CREATE USER NoahTest IDENTIFY BY birdpw)
            IF SQLCODE '= 0 {WRITE "CREATE USER error: ",SQLCODE,!
                             QUIT}
 }
    ELSE {WRITE "User NoahTest exists, not changing its roles",!
          QUIT }
Create2RolesAndGrant
    &sql(CREATE ROLE workerbee)
   WRITE !, "CREATE ROLE 1 error code: ", SOLCODE
    &sql(CREATE ROLE drone)
   WRITE !, "CREATE ROLE 2 error code: ", SOLCODE
    &sql(GRANT workerbee,drone,%CREATE_TABLE,%DROP_TABLE TO NoahTest)
    WRITE !,"GRANT roles & privileges error code: ",SQLCODE
```
The following example grants all seven basic privileges ON all tables in the current namespace TO all currently defined users who do not have the %All role:

```
 DO $SYSTEM.Security.Login("_SYSTEM","SYS")
 &sgl(GRANT * ON * TO *)
```
## **See Also**

- **•** [%CHECKPRIV](#page-39-0) [REVOKE](#page-247-0)
- **•** [SELECT](#page-257-0) [INSERT](#page-202-0) [DELETE](#page-129-0) [UPDATE](#page-306-0)
- **•** [CREATE USER](#page-117-0) [CREATE ROLE](#page-80-0)
- **•** "Users, Roles, and Privileges" chapter of *Using InterSystems SQL*
- **•** [CREATE FUNCTION](#page-48-0) [CREATE METHOD](#page-60-0) [CREATE PROCEDURE](#page-66-0) [CREATE QUERY](#page-74-0)
- **•** [CREATE TABLE](#page-82-0) [CREATE VIEW](#page-119-0) [CREATE TRIGGER](#page-107-0)
- **•** SQLCODE error messages listed in the *InterSystems IRIS Error Reference*
- **•** ObjectScript: \$ROLES and \$USERNAME special variables

# <span id="page-190-0"></span>**GROUP BY**

A SELECT clause that groups the resulting rows of a query according to one or more columns.

```
SELECT ...
GROUP BY field {,field2}
```
#### *Arguments*

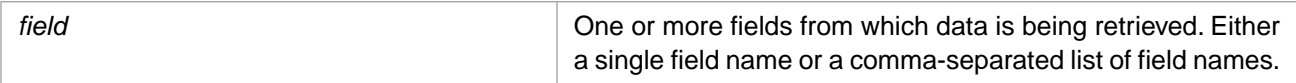

## **Description**

**GROUP BY** is a clause of the [SELECT](#page-257-0) statement. The optional **GROUP BY** clause appears after the **FROM** clause and the optional **WHERE** clause, and before the optional **HAVING** and **ORDER BY** clauses.

The **GROUP BY** clause takes the resulting rows of a query and breaks them up into individual groups according to one or more database columns. When you use **SELECT** in conjunction with **GROUP BY**, one row is retrieved for each distinct value of the **GROUP BY** fields. **GROUP BY** treats fields with NULL (no specified value) as a separate distinct value group.

The **GROUP BY** clause is conceptually similar to the InterSystems IRIS extension %FOREACH, but **GROUP BY** operates on an entire query, while %FOREACH allows selection of aggregates on sub-populations without restricting the entire query population.

## *Specifying a Field*

The simplest form of a **GROUP BY** clause specifies a single field, such as GROUP BY City. This selects one arbitrary row for each unique City value. You can also specify a comma-separated list of fields, the combined value of which is treated as a single grouping term. It selects one arbitrary row for each unique combination of City and Age values. Therefore, GROUP BY City, Age returns the same results as GROUP BY Age, City.

The field(s) must be specified by column name. Valid *field* values include the following: a column name (GROUP BY City); an %ID (which returns all rows); a scalar function specifying a column name (GROUP BY ROUND(Age, -1)); a collation function specifying a column name (GROUP BY %EXACT(City)).

You cannot specify a field by column alias; attempting to do so generates an SQLCODE -29 error. You cannot specify a field by column number; this is interpreted as a literal and returns one row. You cannot specify an aggregate field; attempting to do so generates an SQLCODE -19 error. You cannot specify a subquery; this is interpreted as a literal and returns one row.

**GROUP BY** *StreamField* operates on the OID of a stream field, not its actual data. Because all stream field OIDs are unique values, **GROUP BY** has no effect on actual stream field duplicate data values. **GROUP BY** *StreamField* reduces the number records where the stream field is NULL to one record. For further details, see Storing and Using Stream Data (BLOBs and CLOBs).

A **GROUP BY** clause can use the arrow syntax  $(-)$  operator to specify a field in a table that is not the base table. For example: GROUP BY Company->Name. For further details, refer to Implicit Joins (Arrow Syntax) in *Using InterSystems SQL*.

Specifying a literal as the *field* value in a **GROUP BY** clause returns 1 row; which row is returned is indeterminate. Thus, specifying 7, 'Chicago', '', 0, or NULL all return 1 row. However, if you specify a literal as a *field* value in a comma-separated list, the literal is ignored and **GROUP BY** selects one arbitrary row for each unique combination of the specified field names.

## *Aggregate Functions with GROUP BY and DISTINCT BY*

The **GROUP BY** clause is applied before [aggregate functions](#page-385-0) are calculated. In the following example, the **COUNT** aggregate function counts the number of rows in each **GROUP BY** group:

```
SELECT Home_State,COUNT(Home_State)
FROM Sample.Person
GROUP BY Home_State
```
The [DISTINCT BY](#page-137-0) clause is applied after aggregate functions are calculated. In the following example, the **COUNT** aggregate function counts the number of rows in the entire table:

```
SELECT DISTINCT BY(Home_State) Home_State,COUNT(Home_State)
FROM Sample.Person
```
In order to calculate an aggregate function for the entire table, rather than a **GROUP BY** group, you can specify a *select-item* subquery:

```
SELECT Home_State, (SELECT COUNT(Home_State) FROM Sample.Person)
FROM Sample.Person
GROUP BY Home_State
```
A **GROUP BY** clause should not be used with a [DISTINCT clause](#page-137-0) when the select list consists of an aggregate field. For example, the following query is *intended* to return the distinct numbers of people who share the same Home\_State:

```
/* This query DOES NOT apply the DISTINCT keyword */
/* It is provided as a cautionary example
SELECT DISTINCT COUNT(*) AS mynum
FROM Sample.Person 
GROUP BY Home_State
ORDER BY mynum
```
This query did not return the expected results because it did not apply the DISTINCT keyword. To apply both a **DISTINCT** aggregate and a **GROUP BY** clause, use a subquery as shown in the following example:

```
SELECT DISTINCT *
FROM (SELECT COUNT(*) AS mynum
       FROM Sample.Person 
       GROUP BY Home_State) AS Sub
ORDER BY Sub.mynum
```
This example successfully returns the distinct numbers of people who share the same Home\_State. For instance, if any Home\_State is shared by 8 people, the query returns an 8.

If an aggregate function does not apply to any data in the table, it returns %ROWCOUNT=1 with a NULL (or 0) value for the aggregate. For example:

SELECT AVG(Age) FROM Sample.Person WHERE Name %STARTSWITH 'ZZZZ'

However, if this type of query contains a **GROUP BY** clause, it returns %ROWCOUNT=0.

SELECT AVG(Age) FROM Sample.Person WHERE Name %STARTSWITH 'ZZZZ' GROUP BY Home\_State

#### *Collation, Letter Case, and Optimization*

This section describes how **GROUP BY** handles data values that differ only in letter case.

**•** Group Lettercase Variants Together (return uppercase):

By default, **GROUP BY** groups together string values based on the collation specified for the *field* when it was created. InterSystems IRIS has a default string collation, which can be set for each namespace; the initial string collation default for all namespaces is SQLUPPER. Therefore, commonly, **GROUP BY** collation is not case-sensitive unless otherwise specified.

**GROUP BY** groups together the values of a field with SQLUPPER collation based on their uppercase letter collation. Field values that differ only in letter case are grouped together. Grouped field values are returned in all uppercase letters. This has the performance advantage of allowing **GROUP BY** to use the index for the field, rather than accessing the actual field values. It is therefore only meaningful if an index exists for one or more of the selected fields. It has the consequence that the **GROUP BY** field value is returned in all uppercase letters, even if none of the actual data values are in all uppercase letters.

**•** Group Lettercase Variants Together (return actual lettercase):

**GROUP BY** can group together values that differ in lettercase and return grouped field values with an actual field lettercase value (randomly selecting). This has the advantage that the returned value is an actual value, showing the lettercase of at least one value in the data. It has the performance disadvantage of not being able to use the field's index. You can specify this for an individual query by applying the [%EXACT](#page-496-0) collation function to the select-item field.

**•** Do Not Group Lettercase Variants Together (return actual lettercase):

**GROUP BY** can perform case-sensitive grouping of values by applying the [%EXACT](#page-496-0) collation function to the **GROUP BY** field. This has the advantage of returning every lettercase variant as a separate group. It has the performance disadvantage of not being able to use the field's index.

You can configure this behavior system-wide for all queries that contain a **GROUP BY** clause by using the Management Portal. Select **System Administration**, **Configuration**, **SQL and Object Settings**, **SQL**. View and edit the **GROUP BY and DISTINCT queries must produce original values** check box. By default, this check box is not selected. This default groups alphabetic values by their uppercase letter collation. (This optimization also works for the [DISTINCT](#page-137-0) clause.) For further details, refer to SQL and Object Settings described in *Configuration Parameter FileReference*.

You can also set this system-wide option to 1 or 0 with the **\$SYSTEM.SQL.SetFastDistinct**() method:

```
 WRITE $SYSTEM.SQL.SetFastDistinct(1)
```
This optimization takes advantage of indices for the selected field(s). It is therefore only meaningful if an index exists for one or more of the selected fields. It collates field values as they are stored in the index; alphabetic strings are returned in all uppercase letters. You can set this system-wide option, then override it for specific queries by using the %EXACT collation function to preserve letter case.

The following examples show these behaviors. These examples assume that Sample.Person contains records with a Home City field with SOLUPPER collation and values of 'New York' and 'new york':

```
SELECT Home_City FROM Sample.Person GROUP BY Home_City
/* groups together Home_City values by their uppercase letter values
   returns the name of each grouped city in uppercase letters. 
  Thus, 'NEW YORK' is returned.
SELECT %EXACT(Home_City) FROM Sample.Person GROUP BY Home_City
  groups together Home_City values by their uppercase letter values
 returns the name of a grouped city in original letter case. 
 Thus, 'New York' or 'new york' may be returned, but not both. */
SELECT Home_City FROM Sample.Person GROUP BY %EXACT(Home_City)
  groups together Home_City values by their original letter case
 returns the name of each grouped city in original letter case. 
 Thus, both 'New York' and 'new york' are returned as separate groups. */
```
#### *%ROWID*

Specifying a GROUP BY clause causes a cursor-based Embedded SQL query to not set the %ROWID variable. %ROWID is not set even when GROUP BY does not limit the rows returned. This is shown in the following example:

```
 SET %ROWID=999
   &sql(DECLARE EmpCursor CURSOR FOR 
         SELECT Name, Home_State
        INTO :name,:state FROM Sample.Person
        WHERE Home_State %STARTSWITH 'M' 
        GROUP BY Home_State)
   &sql(OPEN EmpCursor)
        QUIT:(SQLCODE'=0)
   FOR { &sql(FETCH EmpCursor)
         QUIT:SQLCODE 
 WRITE !,"RowID: ",%ROWID," row count: ",%ROWCOUNT
 WRITE " Name=",name," State=",state
 }
   &sql(CLOSE EmpCursor)
```
This change of query behavior only applies to cursor-based Embedded SQL **SELECT** queries. Dynamic SQL **SELECT** queries and non-cursor Embedded SQL **SELECT** queries never set %ROWID.

### *Transaction Committed Changes*

A query containing a **GROUP BY** clause does not support READ COMMITTED isolation level. In a transaction defined as READ COMMITTED, a **SELECT** statement without a **GROUP BY** clause returns only data modifications that have been committed; in other words, it returns the state of the data before the current transaction. A **SELECT** statement with a **GROUP BY** clause returns all data modifications made, whether or not they have been committed.

## **Example**

The following example groups names by their initial letter. It returns the initial letter, the count of names sharing that initial letter, and an example of a one of the name values. Names are grouped using their SQLUPPER collation, regardless of the letter case of the actual values. Note that the Name select-item contains the uppercase initial letter; %EXACT collation is used to display an actual name value:

SELECT Name AS Initial,COUNT(Name) AS SameInitial,%EXACT(Name) AS Example FROM Sample.Person GROUP BY %SQLUPPER(Name,2)

## **See Also**

- **•** [SELECT](#page-257-0)
- **•** [DISTINCT](#page-137-0) clause
- **•** [JOIN](#page-229-0)

# **HAVING**

A SELECT clause that specifies one or more restrictive conditions.

```
SELECT field
FROM table
GROUP BY field
HAVING condition-expression
SELECT aggregatefunc(field %AFTERHAVING)
FROM table
[GROUP BY field]
HAVING condition-expression
```
### *Arguments*

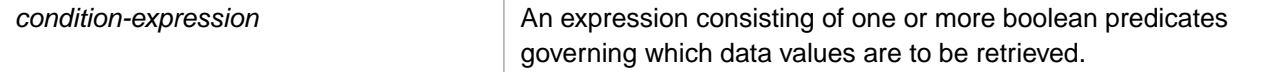

## **Description**

The optional **HAVING** clause appears after the **FROM** clause and the optional **WHERE** and **GROUP BY** clauses, and before the optional **ORDER BY** clause.

The **HAVING** clause of a [SELECT](#page-257-0) statement qualifies or disqualifies specific rows from the query selection. The rows that qualify are those for which the *condition-expression* is true. The *condition-expression* is a series of logical tests (predicates) which can be linked by the AND and OR logical operators. For further details, see the [WHERE](#page-323-0) clause.

The **HAVING** clause is like a **WHERE** clause that can operate on groups, rather than on the full data set. Thus, in most cases, the **HAVING** clause is used either with an [aggregate function](#page-385-0) using the %AFTERHAVING keyword, or in combination with a [GROUP BY](#page-190-0) clause, or both.

A **HAVING** clause *condition-expression* can also specify an [aggregate function.](#page-385-0) A **WHERE** clause *condition-expression* cannot specify an aggregate function. This is shown in the following example:

SELECT Name,Age,AVG(Age) AS AvgAge FROM Sample.Person HAVING Age > AVG(Age) ORDER BY Age

A **HAVING** clause often serves to compare aggregates of sub-populations against aggregates for an entire population.

## *Specifying a Field*

A field specified in a **HAVING** clause *condition-expression* or an %AFTERHAVING keyword expression must be specified as a field name or an aggregate function. You cannot specify a field or aggregate function by column number. You cannot specify a field or aggregate function by column alias; attempting to do so generates an SQLCODE -29 error. However, you can use a subquery to define a column alias, then use this alias in the **HAVING** clause. For example:

```
SELECT Y AS TeenYear,AVG(Y %AFTERHAVING) AS AvgTeenAge FROM 
       (SELECT Age AS Y FROM Sample.Person WHERE Age<20) 
HAVING Y > 12 ORDER BY Y
```
## *Aggregate Functions in the select-item List*

The **HAVING** clause selects which rows to return. By default, this row selection does not determine the value of aggregate functions in the *select-item* list. This is because the **HAVING** clause is parsed after aggregate functions in the *select-item* list.

In the following example, only those rows with Age > 65 are returned. But the AVG(Age) is calculated based on all rows, not just those selected by the **HAVING** clause:

```
SELECT Name,Age,AVG(Age) AS AvgAge FROM Sample.Person
HAVING Age > 65
 ORDER BY Age
```
Compare this to a **WHERE** clause, which selects both which rows to return and which row values to include in aggregate functions in the *select-item* list:

```
SELECT Name, Age, AVG(Age) AS AvgAge FROM Sample. Person
WHERE Age > 65
ORDER BY Age
```
A **HAVING** clause can be used in a query that *only* returns aggregate values:

**•** Aggregate Threshold: The **HAVING** clause uses an aggregate threshold to determine whether to return 1 row (containing the query aggregate values) or 0 rows. Thus you can use a **HAVING** clause to only return an aggregate calculation when an aggregate threshold is achieved. The following example only returns an average of the *Age* values for all rows in the table when there are at least 100 rows in the table. If there are less than 100 rows, the average of the *Age* values for all rows might not be deemed meaningful, and therefore should not be returned:

SELECT AVG(Age) FROM Sample.Person HAVING COUNT(\*)>99

**•** Multiple Rows: A **HAVING** clause with an aggregate function and no **GROUP BY** clause returns the number of rows that fulfill the **HAVING** clause condition. The aggregate function value is calculated based on all of the rows in the table:

SELECT AVG(Age) FROM Sample.Person HAVING %ID<10

This is in contrast to a **WHERE** clause with an aggregate function, which returns one row. The aggregate function value is calculated based on rows that fulfill the **WHERE** clause condition:

SELECT AVG(Age) FROM Sample.Person WHERE %ID<10

#### *%AFTERHAVING*

The %AFTERHAVING keyword can be used with an aggregate function in the *select-item* list to specify that the aggregate operation is to be performed after the **HAVING** clause condition is applied.

```
SELECT Name,Age,AVG(Age) AS AvgAge,
 AVG(Age %AFTERHAVING) AS AvgMiddleAge
  FROM Sample.Person
 HAVING Age > 40 AND Age < 65
 ORDER BY Age
```
The %AFTERHAVING keyword only gives meaningful results if both of the following considerations are met:

- **•** The *select-item* list must contain at least one item that is a non-aggregate field reference. This field reference may be to any field in any table specified in the **FROM** clause, a field referenced using an implicit join (arrow syntax), the %ID alias, or an asterisk (\*).
- The **HAVING** clause condition must apply at least one non-aggregate condition. Therefore, HAVING Age>50, HAVING Age>AVG(Age), or HAVING Age>50 AND MAX(Age)>75 are valid conditions, but HAVING Age>50 OR MAX(Age) > 75 is not a valid condition.

The following example uses a **HAVING** clause with a **GROUP BY** clause to return the state average age, and the state average age for people that are older than the average age for all rows in the table. It also uses a subquery to return the average age for all rows in the table:

```
SELECT Home_State,(SELECT AVG(Age) FROM Sample.Person) AS AvgAgeAllRecs,
        AVG(Age) AS AvgAgeByState,AVG(Age %AFTERHAVING) AS AvgOlderByState 
FROM Sample.Person
GROUP BY Home_State
HAVING Age > AVG(Age)
ORDER BY Home_State
```
## **Logical Predicates**

The SQL predicates fall into the following categories:

- **•** [Equality Comparison Predicates](#page-196-0)
- **•** [BETWEEN Predicate](#page-197-0)
- **•** [IN and %INLIST Predicates](#page-197-1)
- **•** [%STARTSWITH Predicate](#page-199-0)
- **•** [Contains Operator \(\[\)](#page-199-1)
- **•** [FOR SOME Predicate](#page-199-2)
- **•** [NULL Predicate](#page-199-3)
- **•** [EXISTS Predicate](#page-200-0)
- **•** [LIKE, %MATCHES, and %PATTERN Predicates](#page-200-1)
- **•** [%INSET](#page-362-0) and [%FIND](#page-348-0) Predicates
- **Note:** You cannot use the **FOR SOME %ELEMENT** collection predicate in a **HAVING** clause. This predicate can only be used in a **WHERE** clause.

### *Predicate Case-Sensitivity*

A predicate uses the collation type defined for the field. By default, string data type fields are defined with SQLUPPER collation, which is not case-sensitive. The "Collation" chapter of *Using InterSystems SQL* provides details on defining the string collation default for the current namespace and specifying a non-default field collation type when defining a field/property.

The **%INLIST**, Contains operator ([), **%MATCHES**, and **%PATTERN** predicates do not use the field's default collation. They always uses EXACT collation, which is case-sensitive.

A predicate comparison of two literal strings is always case-sensitive.

#### *Predicate Conditions and %NOINDEX*

<span id="page-196-0"></span>You can preface a predicate condition with the %NOINDEX keyword to prevent the query optimizer using an index on that condition. This is most useful when specifying a range condition that is satisfied by the vast majority of the rows. For example, HAVING %NOINDEX Age >= 1. For further details, refer to Index Optimization Options in the *SQL Optimization Guide*.

#### *Equality Comparison Predicates*

The following are the available comparison predicates:

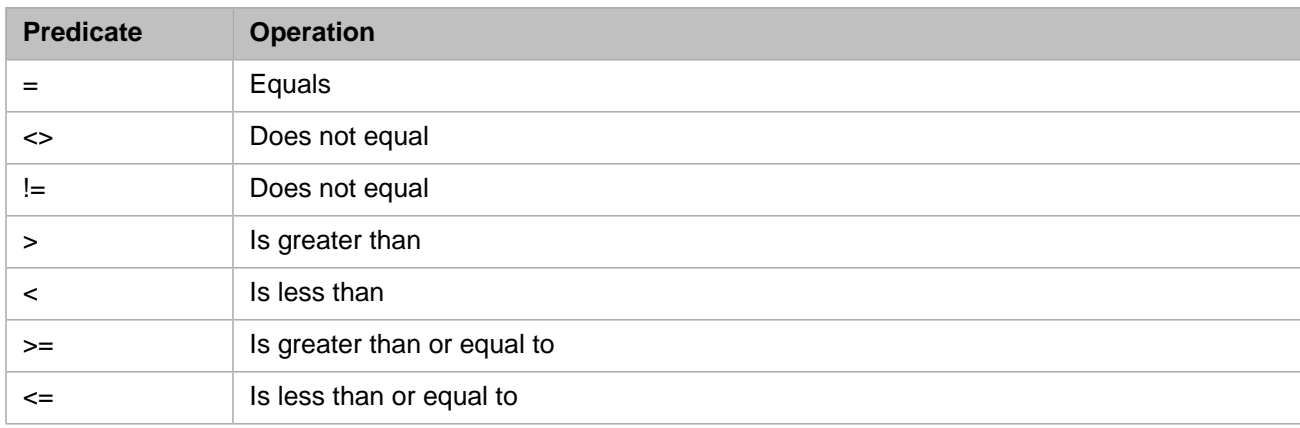

#### *Table B–1: SQL Equality Comparison Predicates*

The following example uses a comparison predicate. It returns one record for each Age less than 21:

SELECT Name, Age FROM Sample.Person GROUP BY Age HAVING Age < 21 ORDER BY Age

Note that SQL defines comparison operations in terms of collation: the order in which values are sorted. Two values are equal if they collate in exactly the same way. A value is greater than another value if it collates after the second value. String data type field collation is based on the field's default collation. By default, it is not case-sensitive. Thus, a comparison of two string field values or a comparison of a string field value with a string literal is (by default) not case-sensitive. For example, if Home\_State field values are uppercase two-letter strings:

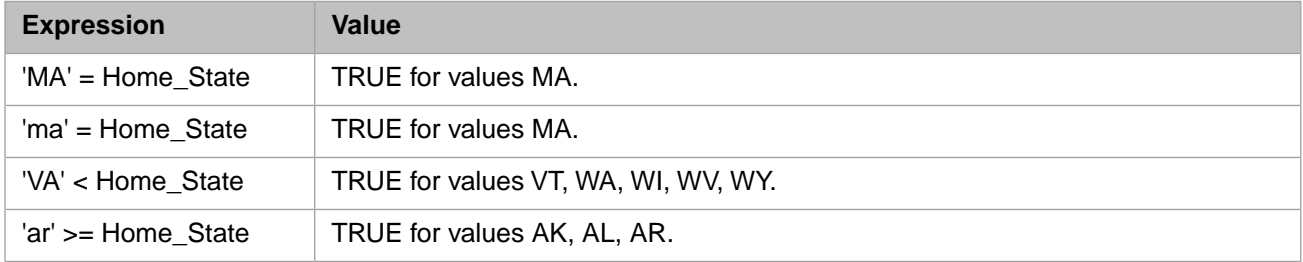

<span id="page-197-0"></span>Note, however, that a comparison of two literal strings *is* case-sensitive: WHERE 'ma'='MA' is always FALSE.

#### *BETWEEN Predicate*

This is equivalent to a paired greater than or equal to and less than or equal to. The following example uses a BETWEEN predicate. It returns one record for each Age between 18 and 35, inclusive of 18 and 35:

```
SELECT Name, Age FROM Sample.Person
GROUP BY Age
HAVING Age BETWEEN 18 AND 35
ORDER BY Age
```
For further details, refer to the [BETWEEN](#page-344-0) reference page in this manual.

#### *IN and %INLIST Predicates*

The [IN](#page-355-0) predicate is used for matching a value to an unstructured series of items.

The [%INLIST](#page-358-0) predicate is an InterSystems IRIS extension for matching a value to the elements of a list structure.

With either predicate you can perform equality comparisons and subquery comparisons.

IN has two formats. The first serves as shorthand for the use of multiple equality comparisons linked together with the OR operator. For instance:

```
SELECT Name, Home_State FROM Sample.Person
GROUP BY Home_State
HAVING Home_State IN ('ME','NH','VT','MA','RI','CT')
```
evaluates true if Home\_State equals any of the values inside the parenthetical list. The list elements can be constants or expressions. Collation applies to the IN comparison as it applies to an equality test. By default, IN comparisons use the collation type of the field definition; by default string fields are defined as SQLUPPER, which is not case-sensitive.

When dates or times are used for IN predicate equality comparisons, the appropriate data type conversions are automatically performed. If the **HAVING** clause field is type TimeStamp, values of type Date or Time are converted to Timestamp. If the **HAVING** clause field is type Date, values of type TimeStamp or String are converted to Date. If the **HAVING** clause field is type Time, values of type TimeStamp or String are converted to Time.

The following examples both perform the same equality comparisons and return the same data. The **GROUP BY** field specifies to return only one record for each successful equality comparison. The DOB field is of data type Date:

```
SELECT Name, DOB FROM Sample. Person
GROUP BY DOB
HAVING DOB IN ({d '1951-02-02'},{d '1987-02-28'})
SELECT Name, DOB FROM Sample. Person
GROUP BY DOB
HAVING DOB IN ({ts '1951-02-02 02:37:00'},{ts '1987-02-28 16:58:10'})
```
For further details refer to [Date and Time Constructs](#page-738-0).

The **%INLIST** predicate can be used to perform an equality comparison on the elements of a list structure. **%INLIST** uses EXACT collation. Therefore, by default, **%INLIST** string comparisons are case-sensitive. For further details on list structures, see the SQL [\\$LIST](#page-553-0) function.

The following example uses %INLIST to match a string value to the elements of the FavoriteColors list field:

SELECT Name,FavoriteColors FROM Sample.Person HAVING 'Red' %INLIST FavoriteColors

It returns all records where FavoriteColors includes the element "Red".

The following embedded SQL example matches Home\_State column values to the elements of the *northne* (northern New England states) list:

```
 SET northne=$LISTBUILD("VT","NH","ME")
  &sql(DECLARE StateCursor CURSOR FOR 
       SELECT Name, Home_State
        INTO :name,:state FROM Sample.Person
        HAVING Home_State %INLIST :northne)
  &sql(OPEN StateCursor)
        QUIT:(SQLCODE'=0)
  NEW %ROWCOUNT,%ROWID
  FOR { &sql(FETCH StateCursor)
        QUIT:SQLCODE 
        WRITE !,"#",%ROWCOUNT," Name=",name," State=",state,!
 }
  WRITE !,"Final Fetch SQLCODE: ",SQLCODE
  &sql(CLOSE StateCursor)
```
You can also use IN or %INLIST with a subquery to test whether a column value (or any other expression) equals any of the subquery row values. For example:

```
SELECT Name,Home_State FROM Sample.Person
HAVING Name IN 
  (SELECT Name FROM Sample.Employee
 HAVING Salary < 50000)
```
Note that the subquery must have exactly one item in the SELECT list.

For further details, refer to the [IN](#page-355-0) and [%INLIST](#page-358-0) reference pages in this manual.

### <span id="page-199-0"></span>*%STARTSWITH Predicate*

The InterSystems IRIS **%STARTSWITH** comparison operator permits you to perform partial matching on the initial characters of a string or numeric. The following example uses **%STARTSWITH**. It selects by age, then returns a record for each Name that begins with "S":

```
SELECT Name,Age FROM Sample.Person
WHERE Age > 30
HAVING Name %STARTSWITH 'S'
ORDER BY Name
```
<span id="page-199-1"></span>Like other string field comparisons, **%STARTSWITH** comparisons are not case-sensitive. For further details, refer to the [%STARTSWITH](#page-378-0) reference page in this manual.

### *Contains Operator ([)*

The Contains operator is the open bracket symbol: [. It permits you to match a substring (string or numeric) to any part of a field value. The comparison is always case-sensitive. The following example uses the Contains operator in a HAVING clause to select those records in which the Home\_State value contains a "K", and then do an %AFTERHAVING count on those states:

```
SELECT Home State, COUNT(Home State) AS States,
    COUNT(Home_State %AFTERHAVING) AS KStates
  FROM Sample.Person
 HAVING Home_State [ 'K'
```
### *FOR SOME Predicate*

The FOR SOME predicate of the HAVING clause determines whether or not to return a result set based on a condition test of one or more field values. This predicate has the following syntax:

FOR SOME (table[AS t-alias]) (fieldcondition)

FOR SOME specifies that *fieldcondition* must evaluate to true; at least one of the field values must match the specified condition. *table* can be a single table or a comma-separated list of tables, and can optionally take a table alias. *fieldcondition* specifies one or more conditions for one or more fields within the specified *table*. Both the *table* argument and the *fieldcondition* argument must be delimited by parentheses.

The following example shows the use of the FOR SOME predicate:

```
SELECT Name,Age
FROM Sample.Person
HAVING FOR SOME (Sample.Person)(Age>20)
ORDER BY Age
```
<span id="page-199-3"></span>In the above example, if at least one field contains an Age value greater than 20, all of the records are returned. Otherwise, no records are returned.

For further details, refer to the [FOR SOME](#page-350-0) reference page in this manual.

#### *NULL Predicate*

This detects undefined values. You can detect all null values, or all non-null values:

```
SELECT Name, FavoriteColors FROM Sample.Person
HAVING FavoriteColors IS NULL 
SELECT Name, FavoriteColors FROM Sample.Person
HAVING FavoriteColors IS NOT NULL 
ORDER BY FavoriteColors
```
Using the **GROUP BY** clause, you can return one record for each non-null value for a specified field:

```
SELECT Name, FavoriteColors FROM Sample.Person
GROUP BY FavoriteColors
HAVING FavoriteColors IS NOT NULL 
ORDER BY FavoriteColors
```
<span id="page-200-0"></span>For further details, refer to the [NULL](#page-366-0) reference page in this manual.

#### *EXISTS Predicate*

This operates with subqueries to test whether a subquery evaluates to the empty set.

```
SELECT t1.disease FROM illness_tab t1 WHERE EXISTS 
  (SELECT t2.disease FROM disease_registry t2 
 WHERE t1.disease = t2.disease 
HAVING COUNT(t2.disease) > 100)
```
<span id="page-200-1"></span>For further details, refer to the [EXISTS](#page-347-0) reference page in this manual.

#### *LIKE, %MATCHES, and %PATTERN Predicates*

These three predicates allow you to perform pattern matching.

- **•** [LIKE](#page-367-0) allows you to pattern match using literals and wildcards. Use LIKE when you wish to return data values that contain a known substring of literal characters, or contain several known substrings in a known sequence. LIKE uses the collation of its target for letter case comparisons.
- **•** [%MATCHES](#page-371-0) allows you to pattern match using literals, wildcards, and lists and ranges. Use %MATCHES when you wish to return data values that contain a known substring of literal characters, or contain one or more literal characters that fall within a list or range of possible characters, or contain several such substrings in a known sequence. %MATCHES uses EXACT collation for letter case comparisons.
- **•** [%PATTERN](#page-374-0) allows you to specify a pattern of character types. For example, '1U4L1",".A' (1 uppercase letter, 4 lowercase letters, one literal comma, followed by any number of letter characters of either case). Use %PATTERN when you wish to return data values that contain a known sequence of character types. %PATTERN is especially useful when the data value is unimportant, but the character type format of those values is significant. %PATTERN can also specify known literal characters. It uses EXACT collation for literal comparisons, which are always casesensitive.

To perform a comparison with the first characters of a string, use the [%STARTSWITH](#page-378-0) predicate.

### **Examples**

The following example returns a row for each state that has at least one person under the age of 21. For each row it returns the average, minimum, and maximum ages of all people in the state.

```
SELECT Home_State, MIN(Age) AS Youngest,
  AVG(Age) AS AvgAge, MAX(Age) AS Oldest
  FROM Sample.Person
  GROUP BY Home_State
  HAVING Age < 21
 ORDER BY Youngest
```
The following example returns a row for each state that has at least one person under the age of 21. For each row it returns the average, minimum, and maximum ages of all people in the state. Using the %AFTERHAVING keyword, it also returns the average age of those people in the state under the age of 21 (AvgYouth), and the age of the oldest person in the state under the age of 21 (OldestYouth).

```
SELECT Home_State,AVG(Age) AS AvgAge,
   AVG(Age %AFTERHAVING) AS AvgYouth,
 MIN(Age) AS Youngest, MAX(Age) AS Oldest,
 MAX(Age %AFTERHAVING) AS OldestYouth
 FROM Sample.Person
 GROUP BY Home_State
 HAVING Age < 21
 ORDER BY AvgAge
```
For further examples of %AFTERHAVING, refer to the individual [aggregate functions.](#page-385-0)

## **See Also**

- **•** [SELECT](#page-257-0) statement
- **•** [WHERE](#page-323-0) clause
- **•** [GROUP BY](#page-190-0) clause
- **•** [Overview of Predicates](#page-335-0)
- **•** "Querying the Database" chapter in *Using InterSystems SQL*

# <span id="page-202-0"></span>**INSERT**

Adds a new row (or rows) to a table.

```
INSERT [%keyword] [INTO] table
           SET column1 = scalar-expression1
                   {,column2 = scalar-expression2} ... |
            [ (column1{,column2} ...) ] 
                   VALUES (scalar-expression1 {,scalar-expression2} ...) |
           VALUES :array() |
           [ (column1{,column2} ...) ] query |
           DEFAULT VALUES
```
## *Arguments*

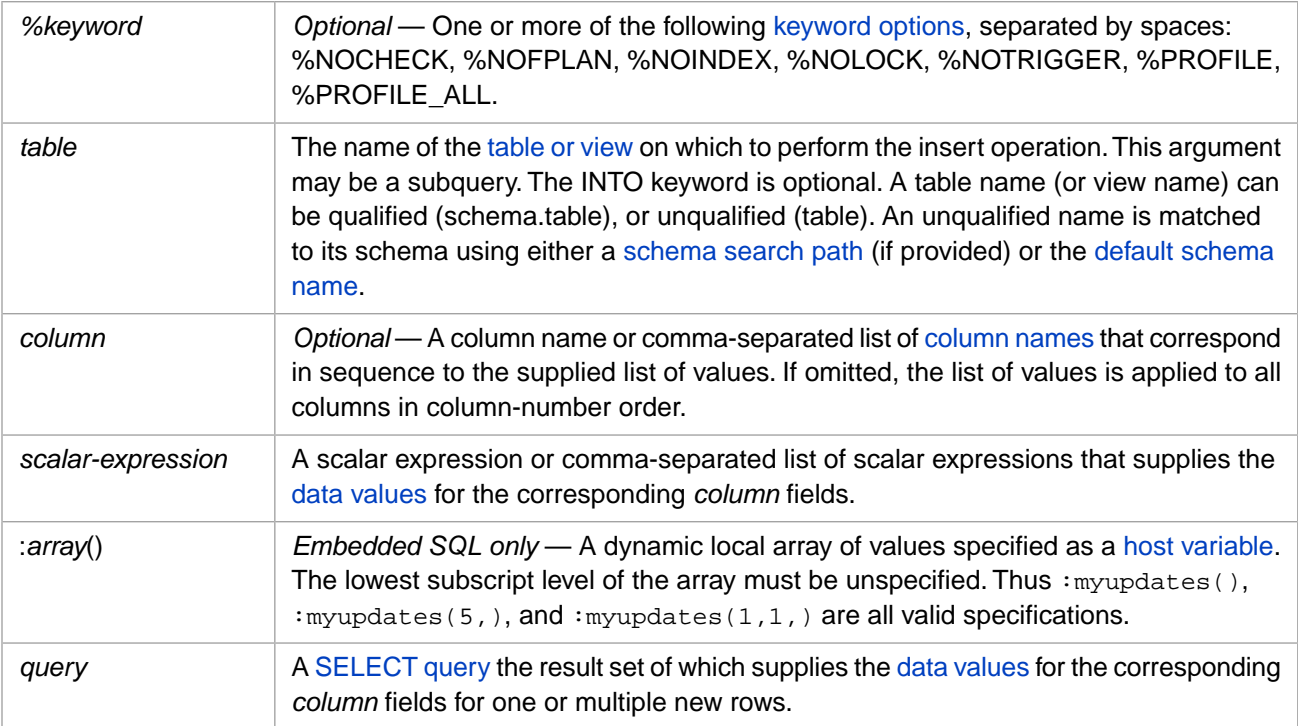

## **Description**

The **INSERT** statement can be used in two ways:

- **•** A single-row **INSERT** adds one new row to a table. It inserts data values for all specified columns (fields) and defaults unspecified column values to either NULL or the defined default value. It sets the %ROWCOUNT variable to the number of affected rows (always either 1 or 0).
- **•** An [INSERT with a SELECT](#page-208-0) adds multiple new rows to a table. It inserts data values for all specified columns (fields) for each row from the query result set and defaults unspecified column values to either NULL or the defined default value. This use of an **INSERT** statement combined with a **SELECT** query is commonly used to populate a table with existing data extracted from other tables, as described in the "[INSERT Query Results](#page-208-0)" section below.

This reference page is structured as follows:

- **•** [%Keywords Argument](#page-203-0)
- **•** [Table Argument](#page-204-0)
- **•** [Column and Values Arguments](#page-204-1), including single-row **INSERT** value assignment syntax options and the handling of special fields, data types, special values, and default values.
- **•** [Insert Query Results](#page-208-0), using **INSERT** with a **SELECT** to insert multiple rows.
- **•** [SQLCODE Errors](#page-210-0)
- **•** [Operational Considerations,](#page-212-0) including privileges and security, atomicity and transaction locking, referential integrity, and Fast Insert via JDBC.
- **•** [Program Examples](#page-216-0)

### *INSERT OR UPDATE*

The [INSERT OR UPDATE](#page-220-0) statement is a variant of the **INSERT** statement that performs both insert and update operations. First it attempts to perform an insert operation. If the insert request fails due to a UNIQUE KEY violation (for the field(s) of some unique key, there exists a row that already has the same value(s) as the row specified for the insert), then it automatically turns into an update request for that row, and **INSERT OR UPDATE** uses the specified field values to update the existing row.

<span id="page-203-0"></span>**INSERT OR UPDATE** does not support [Fast Insert.](#page-213-0)

## **%Keyword Options**

To use a *%keyword* option argument, you must have the corresponding *admin-privilege* for the current namespace. Refer to [GRANT](#page-182-0) for further details.

Specifying *%keyword* argument(s) restricts processing as follows:

- **•** %NOCHECK foreign key referential integrity checking is not performed. Column data validation for data type, maximum length, data constraints, and other validation criteria is also not performed. The WITH CHECK OPTION validation for a view is not performed when performing an **INSERT** through a view.
	- **Note:** Because use of %NOCHECK can result in invalid data, this *%keyword* argument should only be used when performing bulk inserts or updates from a reliable data source.
- **•** %NOFPLAN the frozen plan (if any) is ignored for this operation; the operation generates a new query plan. The frozen plan is retained, but not used. For further details, refer to Frozen Plans in *SQL Optimization Guide*.
- **•** %NOINDEX the index maps are not set during **INSERT** processing.
- **•** %NOLOCK the row is not locked upon **INSERT**. This should only be used when a single user/process is updating the database.
- **•** %NOTRIGGER the base table insert triggers are not pulled during **INSERT** processing.
- **•** %PROFILE or %PROFILE\_ALL if one of these keyword directives is specified, SQLStats collecting code is generated. This is the same code that would be generated with PTools turned ON. The difference is that SQLStats collecting code is only generated for this specific statement. All other SQL statements within the routine/class being compiled will generate code as if PTools is turned OFF. This enables the user to profile/inspect specific problem SQL statements within an application without collecting irrelevant statistics for SQL statements that are not being investigated. For further details, refer to SQL Runtime Statistics in the *InterSystems SQL Optimization Guide*.

%PROFILE collects SQLStats for the main query module. %PROFILE\_ALL collects SQLStats for the main query module and all of its subquery modules.

You can specify multiple *%keyword* arguments in any order. Multiple arguments are separated by spaces.

## <span id="page-204-0"></span>**Table Argument**

You can specify the *table* argument to insert into a table directly, insert through a view, or insert via a subquery. Inserting through a view is subject to requirements and restrictions, as described in [CREATE VIEW](#page-119-0). The following is an example of an **INSERT** using a subquery in place of the *table* argument:

INSERT INTO (SELECT field1 AS ff1 FROM MyTable) (ff1) VALUES ('test')

The subquery target must be updateable, following the same criteria used to determine if a view's query is updateable. Attempting to **INSERT** using a view or a subquery that is not updateable generates an SQLCODE -35 error.

You cannot specify a table-valued function or JOIN syntax in the *table* argument.

<span id="page-204-1"></span>For required table privileges, refer to [Privileges](#page-212-1). For error codes, refer to [SQLCODE Errors](#page-210-0).

## **Value Assignment**

This section describes how data values are assigned to columns (fields) during an **INSERT** operation:

- **•** [Value Assignment Syntax](#page-204-2) describing the various syntax options for specifying data values as literals to columns (fields).
- **•** [Display to Logical Data Conversion](#page-205-0)
- **•** [%SerialObject Properties](#page-206-0)
- **•** [Non-Display Characters](#page-206-1)
- **•** [Special Variables](#page-206-2)
- **•** [Stream Data](#page-206-3)
- **•** [List Structured Data](#page-207-0)
- **•** [IDENTITY, ROWVERSION, and SERIAL Counters](#page-207-1)
- **•** [Computed Field Values](#page-208-1)
- <span id="page-204-2"></span>**•** [DEFAULT VALUES Clause](#page-208-2)

If you omit the *column* list argument, the **INSERT** assumes all columns are to be inserted, in column number order. If you specify a *column* list, the individual values must correspond positionally with the column names in the column list.

#### *Value Assignment Syntax*

When inserting a record, you can assign values to specified columns in a variety of ways. All non-specified columns must either accept NULL by default or have a defined default value.

Explicit column names using the SET keyword, specify one or more column = scalar-expression pairs as a commaseparated list. For example:

SET StatusDate='05/12/06',Status='Purged'

**•** Explicit column names using the VALUES keyword, specify a list of columns equated to a corresponding scalarexpressions list. For example:

(StatusDate,Status) VALUES ('05/12/06','Purged')

When assigning scalar-expression values to a column list, there must be a scalar-expression for each specified column.

**•** No column names. When using the VALUES keyword without a column list, specify a list of scalar-expressions that correspond to the table's fields in order. For example:

VALUES ('Fred Wang',65342,'22 Main St. Anytown MA','123-45-6789')

Values must be specified in column number order. You must specify a value for *every* base table column that takes a user-supplied value; an **INSERT** using column order cannot take defined field default values. An SQLCODE -62 error is issued if you specify fewer values than the number of table columns. An SQLCODE -116 error is issued if you specify more values than the number of table columns.

The RowID column cannot be user specified, and is therefore not included in this syntax.

By default, a table with a defined [IDENTITY field](#page-97-0) or RowVersion field cannot be populated using this syntax. If one of these fields is defined, this **INSERT** syntax issues an SQLCODE -62 error if you do not specify a value for these fields, and issues an SQLCODE -138 Cannot INSERT/UPDATE a value for a read only field error if you do specify a value for these fields. (An IDENTITY field can be configured to allow user-supplied values; see [IDENTITY field.](#page-97-0))

A table with a defined SERIAL (%Counter) field or %AutoIncrement field can be populated using this syntax, but a user-supplied value must be specified for these counter fields.

**•** No column names. When using the VALUES keyword without a column list, specify a dynamic local array of scalarexpressions that implicitly correspond to the columns of the row in column order. For example:

VALUES :myarray()

This value assignment can only be performed from Embedded SQL using a host variable. Unlike all other value assignments, this usage allows you to delay specifying which columns are to be inserted until runtime (by populating the array at runtime). All other types of insert require that you specify which columns are to be inserted at compile time. This syntax cannot be used with a linked table; attempting to do so results in an SQLCODE -155 error.

Values must be specified in column number order. You must specify a value for *every* base table column that takes a user-supplied value; an **INSERT** using column order cannot take defined field default values. Supplied array values must begin with array(2). Column 1 is the RowID field; you cannot specify a value for the RowID field. For further details, see "Host Variable as a Subscripted Array" in the "Using Embedded SQL" chapter of *Using InterSystems SQL*.

If you specify column names and corresponding data values, you can omit columns for which there is a defined default value or which accept NULL. An **INSERT** can insert a default value for most field data types, including stream fields.

If you do not specify column names, data values must correspond positionally to the defined column list. You must specify a value for *every* user-specifiable base table column; defined default values cannot be used. (You can, of course, specify an empty string as a column value.)

<span id="page-205-0"></span>To list all of the column names and column numbers defined for a specified table, refer to Column Names and Numbers in the "Defining Tables" chapter of *Using InterSystems SQL*.

For required column privileges, refer to [Privileges.](#page-212-1) For error codes, refer to [SQLCODE Errors](#page-210-0).

### *DISPLAY to LOGICAL Data Conversion*

Data is stored in LOGICAL mode format. For example, a date is stored as an integer count of days. Input data that is not in LOGICAL mode format must be converted to LOGICAL mode format. Compiled SQL supports automatic conversion of input values from DISPLAY or ODBC format to LOGICAL format. Automatic conversion of input data requires two factors: when compiled, the SQL must specify RUNTIME mode; when executed, the SQL must execute in a LOGICAL mode environment.

In Embedded SQL, if you specify #SQLCompile Select=runtime, InterSystems IRIS will compile the SQL statement with code that converts input values from a display format to LOGICAL mode storage format. InterSystems IRIS performs this mode conversion both for single values and for arrays of values. For further details, see #SQLCompile Select in the "ObjectScript Macros and the Macro Preprocessor" chapter of *Using ObjectScript*.

**•** In an SQL [CREATE FUNCTION,](#page-48-0) [CREATE METHOD](#page-60-0), or [CREATE PROCEDURE](#page-66-0) statement, if you specify SELECTMODE RUNTIME, InterSystems IRIS will compile the SQL statement with code that converts input values from a display format to LOGICAL mode storage format.

The input data may be in any format: DISPLAY format (for example, 2/22/2018), ODBC format (for example, 2018-02- 22), or LOGICAL format (for example, 64701). The data is stored in LOGICAL format if the SQL execution environment is in LOGICAL mode. This is the default mode for all InterSystems SQL execution environments.

You can explicitly set the select mode to LOGICAL in SQL execution environments as follows:

- **•** In an ObjectScript program or from the Terminal interface: invoke the **\$SYSTEM.SQL.SetSelectMode(0)** method.
- **•** In Dynamic SQL, specify *%SelectMode 0*.
- **•** From the SQL Shell, specify SET SELECTMODE LOGICAL.
- <span id="page-206-0"></span>**•** From the Management Portal select **System Explorer**, **SQL**, then use the **Display Mode** drop-down list to specify Logical Mode.

#### *%SerialObject Properties*

When inserting data into a %SerialObject, you must insert into the table (persistent class) that references the embedded %SerialObject; you cannot insert into a %SerialObject directly. From the referencing table, you can either:

- **•** Use the referencing field to insert values for multiple %SerialObject properties as a %List structure. For example, if the persistent class has a property PAddress that references a serial object contain the properties Street, City, and Country (in that order), you insert SET PAddress=\$LISTBUILD('123 Main St.','Newtown','USA'). The %List must contain values for the properties of the serial object (or placeholder commas) in the order that these properties are specified in the serial object.
- <span id="page-206-1"></span>**•** Use underscore syntax to insert values for individual %SerialObject properties in any order. For example, if the persistent class has a property PAddress that references a serial object contain the properties Street, City, and Country, you insert SET PAddress\_City='Newtown',PAddress\_Street='123 Main St.',PAddress\_Country='USA'. Unspecified serial object properties default to NULL.

#### *Non-Display Characters*

You can insert non-display characters using the [CHAR](#page-434-0) function and the concatenation operator. For example, the following example inserts a string consisting of the letter "A", a line feed, and the letter "B":

<span id="page-206-2"></span>INSERT INTO MyTable (Text) VALUES ('A'||CHAR(10)||'B')

Note that to concatenate the results of a function you must use the  $\parallel$  concatenation operator, not the  $\perp$  concatenation operator.

A query can determine if a non-display character is present using the **LENGTH** or **\$LENGTH** function.

#### *Special Variables*

You can insert into a column the value of the following special variables:

<span id="page-206-3"></span>A %TABLENAME, or %CLASSNAME pseudo-field variable keyword. %TABLENAME returns the current table name. %CLASSNAME returns the name of the class corresponding to the current table.

One or more of the following ObjectScript special variables (or their abbreviations): \$HOROLOG, \$JOB, \$NAMESPACE, \$TLEVEL, \$USERNAME, \$ZHOROLOG, \$ZJOB, \$ZNSPACE, \$ZPI, \$ZTIMESTAMP, \$ZTIMEZONE, \$ZVERSION.

#### *Stream Data*

You can insert the following types of data values into a stream field:

**•** An object reference (OREF) to a stream object. InterSystems IRIS opens this object and copies its contents into the new stream field. For example:

```
 set oref=##class(%Stream.GlobalCharacter).%New()
 do oref.Write("Technique 1")
 //do the insert; use an actual OREF
 &sql(INSERT INTO MyStreamTable (MyStreamField) VALUES (:oref))
```
**•** A string version of an OREF of a stream, for example:

```
 set oref=##class(%Stream.GlobalCharacter).%New()
 do oref.Write("Technique 2")
 //next line converts OREF to a string OREF
 set string=oref_""
 //do the insert
 &sql(INSERT INTO MyStreamTable (MyStreamField) VALUES (:string))
```
- **•** A numeric value, such as 1 or -1.
- **•** A string literal whose first character is not numeric, for example:

```
 set literal="Technique 3"
 //do the insert; use a string
 &sql(INSERT INTO MyStreamTable (MyStreamField) VALUES (:literal))
```
If the first character is numeric, SQL interprets the literal as the string form of an OREF instead. For example, the value 2@User.MyClass would be considered the string version of an OREF, and not a string literal.

<span id="page-207-0"></span>Attempting to insert an improperly defined stream value results in an SQLCODE -412 error: General Stream Error.

### *List Structured Data*

<span id="page-207-1"></span>InterSystems IRIS supports the list structure data type %List (data type class %Library.List). This is a compressed binary format, which does not map to a corresponding native data type for InterSystems SQL. It corresponds to data type VARBINARY with a default MAXLEN of 32749. For this reason, Dynamic SQL cannot use **INSERT** or **UPDATE** to set a property value of type %List. For further details, refer to the [Data Types](#page-721-0) reference page in this manual.

#### *Insert Counter Values*

A table can optionally have one field defined as [IDENTITY.](#page-97-0) By default, this field receives an integer from an automatically incremented table counter whenever a row is inserted into the table. By default, an insert cannot specify a value for this field. However, this default is configurable. An IDENTITY field value cannot be modified by an update operation. This counter is reset by a **TRUNCATE TABLE** operation.

A table can optionally have one field defined as data type [ROWVERSION.](#page-734-0) If this field is defined, an insert operation automatically inserts an integer from the namespace-wide RowVersion counter into this field. An update operation automatically updates this integer with the current namespace-wide RowVersion counter value. No user-specified, calculated, or default value can be inserted for a ROWVERSION field. This counter cannot be reset.

A table can optionally have one or more fields defined as data type SERIAL (%Library.Counter). By default, this field receives an integer from an automatically incremented table counter whenever a row is inserted into the table. However, a user can specify an integer value for this field during an insert, overriding the table counter default. A SERIAL (%Counter) field value cannot be modified by an update operation. This counter is reset by a **TRUNCATE TABLE** operation.

#### **Inserting SERIAL Values**

An **INSERT** operation can specify one of the following values for a field with the SERIAL data type, with the following results:

**•** No value, 0 (zero), or a nonnumeric value: InterSystems IRIS ignores the specified value, and instead increments this field's current serial counter value by 1, and inserts the resulting integer into the field.

**•** A positive integer value: InterSystems IRIS inserts the user-specified value into the field, and changes the serial counter value for this field to this integer value.

Thus a SERIAL field contains a series incremental integer values. These values are not necessarily continuous or unique. For example, the following is a valid series of values for a SERIAL field: 1, 2, 3, 17, 18, 25, 25, 26, 27. Sequential integers are either InterSystems IRIS-generated or user-supplied; nonsequential integers are user-supplied. If you wish SERIAL field values to be unique, you must apply a UNIQUE constraint on the field.

## <span id="page-208-1"></span>*Insert Computed Values*

A field defined with COMPUTECODE may insert a value as part of the INSERT operation, unless the field is CALCU-LATED. If you supply a value for a COMPUTED field or if this field has a default value, INSERT stores this explicit value. Otherwise, the field value is computed, as follows:

- **•** COMPUTECODE: value is computed and stored upon INSERT, value is not changed upon UPDATE.
- **•** COMPUTECODE with COMPUTEONCHANGE: value is computed and stored upon INSERT, is recomputed and stored upon UPDATE.
- **•** COMPUTECODE with DEFAULT and COMPUTEONCHANGE: default value is stored upon INSERT, value is computed and stored upon UPDATE.
- **•** COMPUTECODE with CALCULATED or TRANSIENT: you cannot INSERT a value for this field because no value is stored. The value is computed when queried. However, InterSystems IRIS does perform validation on this field as part of the insert operation:
	- **–** If you attempt to insert a value into a calculated field, InterSystems IRIS performs validation on the supplied value and issues an error if the value is invalid. If the value is valid, InterSystems IRIS proceeds with the row insert: it does not insert the value in this field, issues no SQLCODE error, and increments ROWCOUNT.
	- **–** If a field of this type is part of a foreign key constraint, a value for this field is computed during the insert in order to perform the referential integrity check; this computed value is not stored.

<span id="page-208-2"></span>If the compute code contains a programming error (for example, divide by zero), the INSERT operation fails with an SQLCODE -415 error.

For further details, refer to Computing a field value on INSERT or UPDATE.

### *DEFAULT VALUES Clause*

You can insert a row into a table that has all of its field values set to default values. Fields that have a defined default value are set to that value. Fields without a defined default value are set to NULL. This is done using the following command:

INSERT INTO Mytable DEFAULT VALUES

Fields defined with the NOT NULL constraint and no defined DEFAULT fail this operation with an SQLCODE -108.

<span id="page-208-0"></span>Fields defined with the UNIQUE constraint can be inserted using this statement. If a field is defined with a UNIQUE constraint and no DEFAULT value, repeated invocations insert multiple rows with this UNIQUE field set to NULL. If a field is defined with a UNIQUE constraint and a DEFAULT value, this statement can only be used once. A second invocation fails with an SQLCODE -119.

DEFAULT VALUES inserts a row with a system-generated integer values for counter fields. These include the RowID, and the optional IDENTITY field, SERIAL (%Counter) field, and ROWVERSION field.

## **Insert Query Results: INSERT with SELECT**

A single **INSERT** can be used to insert multiple rows into a table by combining it with a **SELECT** statement. Any valid [SELECT](#page-257-0) query can be used. The **SELECT** extracts column data from one or more tables and the **INSERT** creates corresponding new rows in its table containing this column data. Corresponding fields may have different column names and

column lengths, so long as the inserted data can fit in the insert table field. Corresponding fields must pass data type and length validation; otherwise an SQLCODE -104 error is generated.

You can limit the number of rows inserted by specifying a [TOP clause](#page-289-0) in the [SELECT](#page-257-0) statement. You can also use an [ORDER BY](#page-241-0) clause in the **SELECT** statement to determine which rows will be selected by the TOP clause.

An **INSERT** with **SELECT** operation sets the %ROWCOUNT variable to the number of rows inserted (either 0 or a positive integer).

The following example uses two embedded SQL programs to show this use of **INSERT**. The first example uses **CREATE TABLE** to create a new table SQLUser.MyStudents, and the second example populates this table with data extracted from Sample.Person. (Alternatively, you can create a new table from an existing table definition and insert data from the existing table in a single operation using the **\$SYSTEM.SQL.QueryToTable()** method.)

To demonstrate this, please run the first embedded SQL program, then run the second. (It is necessary to use two embedded SQL programs here because embedded SQL cannot compile an **INSERT** statement unless the referenced table already exists.)

The following program creates the MyStudents table with two stored data fields, and one calculated field:

```
 WRITE !,"Creating table"
 &sql(CREATE TABLE SQLUser.MyStudents (
  StudentName VARCHAR(32),
   StudentDOB DATE,
   StudentAge INTEGER COMPUTECODE {SET {StudentAge}=
                       $PIECE(($PIECE($H,",",1)-{StudentDOB})/365,".",1)}
                       CALCULATED )
  )
 IF SQLCODE=0 {
  WRITE !,"Created table, SQLCODE=",SQLCODE }
 ELSEIF SQLCODE=-201 {
  WRITE !,"Table already exists, SQLCODE=",SQLCODE }
```
The following program uses **INSERT** to populate the MyStudents table with query results. Because the StudentAge field is calculated you cannot supply a value to this field; its value is calculated each time the MyStudents table is queried:

```
 WRITE !,"Populating table with data"
 NEW SQLCODE,%ROWCOUNT,%ROWID
 &sql(INSERT INTO SQLUser.MyStudents (StudentName,StudentDOB)
   SELECT Name, DOB
    FROM Sample.Person WHERE Age <= '21')
 IF SQLCODE=0 {
   WRITE !,"Number of records inserted=",%ROWCOUNT
 WRITE !, "Row ID of last record inserted=", %ROWID }
 ELSE {
   WRITE !,"Insert failed, SQLCODE=",SQLCODE }
```
Note that executing this **INSERT** program multiple times will succeed, but produces generally undesirable results. Each execution populates SQLUser.MyStudents with another set of records (%ROWCOUNT) with identical Name and DOB field values, automatically assigning each record a unique RowID value.

To display the data, go to the Management Portal, select the Globals option for the desired namespace. Scroll to "SQLUser.MyStudentsD" and click the Data option.

The following programs display the MyStudents table data, then delete this table:

```
SELECT * FROM SQLUser.MyStudents ORDER BY StudentAge
```

```
 &sql(DROP TABLE SQLUser.MyStudents)
 IF SQLCODE=0 {WRITE !,"Table deleted" }
ELSE {WRITE !, "SQLCODE=", SQLCODE, " ", %msg }
```
By default, an Insert Query Results operation is an atomic operation. Either all of the specified rows are inserted in a table, or none of the rows are inserted. For example, if inserting one of the specified rows would violate foreign key referential integrity, the **INSERT** fails and no rows are inserted. This default is modifiable, as described below.

## *Copying Data into a Duplicate Table*

You can use **INSERT** with **SELECT \*** to copy the data from a table to a duplicate table, as long as the column order matches and the data types are compatible. The column names do not have to match.

INSERT INTO Sample.DupTable SELECT \* FROM Sample.SrcTable

- **•** Data type compatible with data values: You can, for example, insert integer data from an INTEGER field into a VARCHAR field, or from a VARCHAR field into an INTEGER field. The **INSERT** would fail with an SQLCODE -104 if any data value was incompatible with the destination data type. You can use the [CONVERT](#page-445-0) function to convert inserted data to the destination data type.
- **•** Data type length compatible with data values: The defined column data lengths do not have to match each other, they just have to match the actual data. For example, SrcTable can have a column FullName VARCHAR(60) and DupTable can have a corresponding PersonName VARCHAR(40). The **INSERT** will succeed as long as no existing FullName value is longer than 40 characters. The **INSERT** would fail with an SQLCODE -104 if any FullName value was longer than 40 characters.
- **•** Compatible column order: The two tables must have the same column order. Otherwise an SQLCODE -64 error is generated. The DDL **CREATE TABLE** operation lists the columns in the order defined. A persistent class that defines a table lists the columns in alphabetical order.
- **•** Compatible column count: The destination table can have additional columns beyond the ones copied. For example, SrcTable can have the columns FullName VARCHAR(60), Age INTEGER and DupTable can have PersonName VARCHAR(60), Years INTEGER, ShoeSize INTEGER. However, note that a persistent class that defines a table lists the columns in alphabetical order.
- **•** Private RowID: Both tables must have the ID (RowID) field defined as private (hidden). Otherwise, this operation fails with an SQLCODE -111. The DDL **CREATE TABLE** operation defines the RowID as private by default. A persistent class that defines a table defines the RowID as public by default; you must specify the SqlRowIdPrivate class keyword. Whether or not one of the tables is Final has no effect on copying data into a duplicate table.

<span id="page-210-0"></span>This operation can be used to copy existing data into a redefined table that will accept future column data values that would not have been valid in the original table.

## **SQLCODE Errors**

By default, an **INSERT** is an all-or-nothing event: either the row (or rows) is inserted completely or not at all. InterSystems IRIS returns a status variable SQLCODE, indicating the success or failure of the **INSERT**. To insert a row into a table, the insert must meet all table, field name, and field value requirements, as follows.

Tables:

- **•** The table must already exist. Attempting an insert to a nonexistent table results in an SQLCODE -30 error. Because **INSERT** checks for the table's existence at compile time, a single compiled SQL program (such as an Embedded SQL program) cannot create a table (using [CREATE TABLE](#page-82-0)) and then insert values into it.
- **•** The table cannot be defined as *READONLY*. Attempting to compile an **INSERT** that references a ReadOnly table results in an SQLCODE -115 error. Note that this error is issued at compile time, rather than at execution time. See the description of READONLY objects in the Other Options for Persistent Classes chapter of *Defining and Using Classes*.
- **•** If updating a table through a view, the view cannot be defined as WITH READ ONLY. Attempting to do so results in an SQLCODE -35 error. If the view is based on a [sharded table,](#page-99-0) you cannot **INSERT** through a view defined WITH CHECK OPTION. Attempting to do so results in an SQLCODE -35 with the %msg INSERT/UPDATE/DELETE not allowed for view (sample.myview) based on sharded table with check option conditions. See the [CREATE VIEW](#page-119-0) command for further details.
- **•** You must have appropriate [privileges](#page-212-1) to insert to a table.

#### Field Names:

- **•** The field must exist. Attempting an insert to a nonexistent field results in an SQLCODE -29 error. To list all of the field names defined for a specified table, refer to Column Names and Numbers in the "Defining Tables" chapter of *Using InterSystems SQL*.
- **•** The insert must specify all required fields. Attempting to insert a row without specifying a value for a required field results in an SQLCODE -108 error.
- The insert cannot include duplicate field names. Attempting to insert a row containing two fields with the same name results in an SQLCODE -377 error.
- **•** The insert cannot include fields that are defined as READONLY. Attempting to compile an **INSERT** that references a READONLY field results in an SQLCODE -138 error. Note that this error is now issued at compile time, rather than only occurring at execution time. When you link a table using the Link Table Wizard, you have the option of defining fields as Read Only. The field on the source system might not be read only, but if IRIS defines the linked table's field as Read Only, attempting an **INSERT** that references this field results in an SQLCODE -138 error.

#### Field Values:

- **•** Every field value must pass [data type](#page-721-0) validation. Attempting to insert a field value inappropriate to the field data type results in an SQLCODE -104 error. Note that this applies only to a inserted data value; a field's [DEFAULT](#page-91-0) value, if taken, does not have to pass data type validation or data size validation.
	- **–** Data Type Mismatch: The field's data type, not the type of the inserted data, determines appropriateness. For example, attempting to insert a string data type value into a date field fails unless the string passes date validation for the current mode; however, attempting to insert a date data type value into a string field succeeds, inserting the date as a literal string. You can use the [CONVERT](#page-445-0) function to convert data to the destination data type.
	- **–** Data Size Mismatch: A data value must be within the MAXLEN, MAXVAL, and MINVAL for the field. For example, attempting to insert a string longer than 24 characters into a field defined as VARCHAR(24), or attempting to insert a number larger than 127 into a field defined as TINYINT result an SQLCODE -104 error.
	- **–** Numeric Type Mismatch: If an invalid DOUBLE number is supplied via ODBC or JDBC an SQLCODE -104 error occurs.
- **•** Every field value must pass data value validation:
	- **–** A field [defined as NOT NULL](#page-91-1) must be provided with a data value. If there is no [DEFAULT](#page-91-0) value, not specifying a data value results in an SQLCODE -108 error, indicating that you have not specified a required field.
	- **–** A field value must obey uniqueness constraints. Attempting to insert a duplicate field value in a field (or group of fields) with a uniqueness constraint results in an SQLCODE -119 error. This error is returned if the field has a [UNIQUE data constraint](#page-91-1), or if the [unique fields constraint](#page-96-0) has been applied to a group of fields. This error can occur when you specify a duplicate value to a unique field, or to a primary key field, or when you do not specify a value and a second use of the field's [DEFAULT](#page-91-0) would supply a duplicate value. The SQLCODE -119 %msg string includes both the field and the value that violate the uniqueness constraint. For example <Table 'Sample.MyTable', Constraint 'MYTABLE\_UNIQUE3', Field(s) FullName="Molly Bloom"; failed unique check> or <Table 'Sample.MyTable', Constraint 'MYTABLE\_PKEY2', Field(s) FullName="Molly Bloom"; failed unique check>. For details on listing a table's unique value and primary key field constraints and the naming of constraints, refer to Catalog Details: Constraints.
	- **–** A field defined as a persistent class property with the VALUELIST parameter can only accept as a valid value one of the values listed in VALUELIST, or be provided with no value (NULL). VALUELIST valid values are case-sensitive. Specifying a data value that doesn't match the VALUELIST values results in an SQLCODE -104 field value failed validation error.
- **•** Numbers are inserted in canonical form, but can be specified with leading and trailing zeros and multiple leading signs. However, in SQL, two consecutive minus signs are parsed as a single-line comment indicator. Therefore, attempting to specify a number with two consecutive leading minus signs results in an SQLCODE -12 error.
- **•** By default, an insert cannot specify values for fields for which the value is system-generated, such as the RowID, IDKey, or IDENTITY field. By default, attempting to insert a non-NULL field value for any of these fields results in an SQLCODE -111 error. Attempting to insert a NULL for one of these fields causes InterSystems IRIS to override the NULL with a system-generated value; the insert completes successfully and no error code is issued.

If a field of data type [ROWVERSION](#page-734-0) is defined, it is automatically assigned a system-generated counter value when a row is inserted. Attempting to insert a value into a ROWVERSION field results in an SQLCODE -138 error.

An IDENTITY field can be made to accept user-specified values. By setting the **SetIdentityInsert()** method of the %SYSTEM.SQL class you can override the IDENTITY field default constraint and allow inserts of unique integer values to IDENTITY fields. (You can return the current setting for this constraint by calling the **GetIdentityInsert()** method.) Inserting an IDENTITY field value changes the IDENTITY counter so that subsequent system-generated values increment from this user-specified value. Attempting to insert a NULL for an IDENTITY field generates an SQLCODE -108 error.

IDKey data has the following restriction. Because multiple IDKey fields in an index are delimited using the "||" (double vertical bar) characters, you cannot include this character string in IDKey field data.

- **•** An insert cannot include a field whose value violates [foreign key referential integrity,](#page-103-0) unless the [%NOCHECK keyword](#page-203-0) is specified, or the foreign key was defined with the NOCHECK keyword. Otherwise, attempting an insert that violates foreign key referential integrity results in an SQLCODE -121 error, with a %msg such as the following: <Table 'Sample.MyTable', Foreign Key Constraint 'MYTABLEFKey2', Field(s) FULLNAME failed referential integrity check>. For details on listing a table's foreign key constraints and the naming of foreign key constraints, refer to Catalog Details: Constraints.
- <span id="page-212-0"></span>**•** A field value cannot be a subquery. Attempting to specify a subquery as a field value results in an SQLCODE -144 error.

## **The INSERT Operation**

This section describes the operational considerations when performing an **INSERT**:

- **•** [Privileges](#page-212-1)
- **•** [Fast Insert via JDBC](#page-213-0)
- **•** [Referential Integrity](#page-214-0)
- **•** [Child Table Insert](#page-214-1)
- **•** [Atomicity](#page-214-2)
- <span id="page-212-1"></span>**•** [Transaction Locking](#page-215-0)
- **•** [Row-Level Security](#page-216-1)
- **•** [Microsoft Access](#page-216-2)

#### *Privileges*

To insert one or more rows of data into a table, you must have either table-level privileges or column-level privileges for that table.

#### **Table-level Privileges**

You must have both INSERT and SELECT privileges for the table. Failing to have these privileges results in an SQLCODE -99 error (Privilege Violation). You can determine if the current user has these privileges by invoking the [%CHECKPRIV](#page-39-0)

command. You can determine if a specified user has these privileges by invoking the **\$SYSTEM.SQL.CheckPriv()** method. For privilege assignment, refer to the [GRANT](#page-182-0) command.

To insert to a sharded table you must have INSERT privileges for the target table(s). Failing to have these privileges results in an SQLCODE -253 error: Sharded INSERT/UPDATE/DELETE run-time error.

Table-level privileges are equivalent to (but not identical to) having column-level privileges on all columns of the table.

#### **Column-level Privileges**

If you do not have table-level INSERT privilege, you must have column-level INSERT privilege for at least one column of the table. To insert a specified value into a column, you must have column-level INSERT privilege for that column. Only those columns for which you have INSERT privilege receive the value specified in the **INSERT** command.

If you do not have column-level INSERT privilege for a specified column, InterSystems SQL inserts the column's default value (if defined), or NULL (if no default is defined). If you do not have INSERT privilege for a column that has no default and is defined as NOT NULL, InterSystems IRIS issues an SQLCODE -99 (Privilege Violation) error at Prepare time.

If the **INSERT** command specifies fields in a WHERE clause of a result set **SELECT**, you must have SELECT privilege for those fields if they are not data insert fields, and both SELECT and INSERT privileges for those fields if they are included in the result set.

When a property is defined as ReadOnly, the corresponding table field is also defined as ReadOnly. A ReadOnly field may only be assigned a value using InitialExpression or SqlComputed. Attempting to insert a value for a field for which you have column-level ReadOnly (SELECT or REFERENCES) privilege results in an SQLCODE -138 error: Cannot INSERT/UPDATE a value for a read only field.

<span id="page-213-0"></span>You can use [%CHECKPRIV](#page-39-0) to determine if you have the appropriate column-level privileges. See the [GRANT](#page-182-0) command for privilege assignment.

#### *Fast Insert*

When inserting rows in a table using JDBC, InterSystems IRIS by default automatically performs highly efficient Fast Insert operations. Fast Insert moves the normalization and formatting of the data being inserted from the server over to the client. The server can then directly set the whole row of data for a table into the global without manipulation on the server. This offloads these tasks from the server onto the client and can dramatically improve **INSERT** performance. Because the client is assuming the task of formatting the data, there may be an unforeseen usage increase in your client environment. You can use the FeatureOption property to disable Fast Insert if this is an issue.

Fast Insert must be supported on both the server and the client. To enabled or disabled Fast Insert in the client, use the FeatureOption property in the definition of the class instance as follows:

```
Properties p = new Properties();<br>p.setProperty("FeatureOption","3");
                                                       / 2 is fast Insert, 1 is fast Select, 3 is both
```
If Fast Insert is active, an **INSERT** executed using a cached query is performed using Fast Insert. This initial **INSERT** that generated the cached query is not performed using Fast Insert. This enables you to compare the performance of the initial insert with subsequent Fast Inserts executed using the cached query. If Fast Insert is not supported (for any of the following reasons), an ordinary **INSERT** is performed.

Fast Insert must be performed on a table. It cannot be performed on an updateable view. Fast Insert is not performed when the table has any of the following characteristics:

- The table uses embedded (nested) storage structure (%SerialObject).
- **•** The table is a linked table.
- The table is a child table.
- **•** The table has an explicitly defined multi-field IDKEY index.
- **•** The table has a SERIAL (%Counter), AUTO\_INCREMENT, or %RowVersion field.
- **•** The table has a property (field) with a defined VALUELIST parameter.
- The table has a defined insert trigger.
- The table performs LogicalToStorage conversion of field values.
- **•** The table is a Shard Master table.

Fast Insert cannot be performed if the **INSERT** statement has any of the following characteristics:

- **•** It specifies a stream field ( (data type %Stream.GlobalCharacter or %Stream.GlobalBinary), a collection field (lists or arrays), or a ReadOnly field. These types of fields can exist in the table, but cannot be specified in the **INSERT**.
- **•** It specifies a literal value enclosed with double parentheses that suppresses literal substitution. For example, (('A')).
- It specifies a {ts} timestamp value that omits the date value.
- **•** It includes a [DEFAULT VALUES clause](#page-208-2).

<span id="page-214-0"></span>For SQL xDBC Statement auditing events, an **INSERT** statement that uses the Fast Insert interface has a description of SQL fastINSERT Statement. If the Fast Insert interface is used, the Audit event does not include any parameter data, but includes the message Parameter values are not available for a fastInsert statement.

### *Referential Integrity*

If you do not specify the [%NOCHECK keyword](#page-203-0), InterSystems IRIS uses the system configuration setting to determine whether to perform foreign key referential integrity checking. You can set this system default using the **\$SYSTEM.SQL.SetFilerRefIntegrity()** method call. To determine the current setting, call

**\$SYSTEM.SQL.CurrentSettings()**. The default is "Yes". If you change this setting, any new process started after changing it will have the new setting.

This setting does not apply to foreign keys that have been defined with the NOCHECK keyword.

During an **INSERT** operation, for every foreign key reference a shared lock is acquired on the corresponding row in the referenced table. This row is locked while performing referential integrity checking and inserting the row. The lock is then released (it is not held until the end of the transaction). This ensures that the referenced row is not changed between the referential integrity check and the completion of the insert operation.

<span id="page-214-1"></span>However, if you specify the [%NOLOCK keyword,](#page-203-0) no locking is performed either on the specified table or on the corresponding foreign key row in the referenced table.

#### <span id="page-214-2"></span>*Child Table Insert*

During an **INSERT** operation on a child table, a shared lock is acquired on the corresponding row in the parent table. This row is locked while inserting the child table row. The lock is then released (it is not held until the end of the transaction). This ensures that the referenced parent row is not changed during the insert operation.

### *Atomicity*

By default, **INSERT**, **UPDATE**, **DELETE**, and **TRUNCATE TABLE** are atomic operations. An **INSERT** either completes successfully or the whole operation is rolled back. If any of the specified rows cannot be inserted, none of the specified rows are inserted and the database reverts to its state before issuing the **INSERT**.

You can modify this default for the current process within SQL by invoking [SET TRANSACTION %COMMITMODE.](#page-280-0) You can modify this default for the current process in ObjectScript by invoking the **SetAutoCommit()** method. The following options are available:

**•** IMPLICIT or 1 (autocommit on) — The default behavior, as described above. Each **INSERT** constitutes a separate transaction.

- **•** EXPLICIT or 2 (autocommit off) If no transaction is in progress, an **INSERT** automatically initiates a transaction, but you must explicitly **COMMIT** or **ROLLBACK** to end the transaction. In EXPLICIT mode the number of database operations per transaction is user-defined.
- **•** NONE or 0 (no auto transaction) No transaction is initiated when you invoke **INSERT**. A failed **INSERT** operation can leave the database in an inconsistent state, with some of the specified rows inserted and some not inserted. To provide transaction support in this mode you must use **START TRANSACTION** to initiate the transaction and **COMMIT** or **ROLLBACK** to end the transaction.

A [sharded table](#page-99-0) is always in no auto transaction mode, which means all inserts, updates, and deletes to sharded tables are performed outside the scope of a transaction.

You can determine the atomicity setting for the current process using the **GetAutoCommit**() method, as shown in the following ObjectScript example:

```
 DO $SYSTEM.SQL.SetAutoCommit($RANDOM(3))
   SET x=$SYSTEM.SQL.GetAutoCommit()
   IF x=1 {
     WRITE "Default atomicity behavior",!
    WRITE "automatic commit or rollback" }
   ELSEIF x=0 {
 WRITE "No transaction initiated, no atomicity:",!
 WRITE "failed DELETE can leave database inconsistent",!
    WRITE "rollback is not supported"
   ELSE { WRITE "Explicit commit or rollback required" }
```
## <span id="page-215-0"></span>*Transaction Locking*

If you do not specify the [%NOLOCK keyword,](#page-203-0) the system automatically performs standard record locking on **INSERT**, **UPDATE**, and **DELETE** operations. Each affected record (row) is locked for the duration of the current transaction.

The default lock threshold is 1000 locks per table. This means that if you insert more than 1000 records from a table during a transaction, the lock threshold is reached and InterSystems IRIS automatically escalates the locking level from record locks to a table lock. This permits large-scale inserts during a transaction without overflowing the lock table.

InterSystems IRIS applies one of the two following lock escalation strategies:

- **•** "E"-type lock escalation: InterSystems IRIS uses this type of lock escalation if the following are true: (1) the class uses %Storage.Persistent (you can determine this from the Catalog Details in the Management Portal SQL schema display). (2) the class either does not specify an IDKey index, or specifies a single-property IDKey index. "E"-type lock escalation is described in the LOCK command in the *ObjectScript Reference*.
- **•** Traditional SQL lock escalation: The most likely reason why a class would not use "E"-type lock escalation is the presence of a multi-property IDKey index. In this case, each %Save increments the lock counter. This means if you do 1001 saves of a single object within a transaction, InterSystems IRIS will attempt to escalate the lock.

For both lock escalation strategies, you can determine the current systemwide lock threshold value using the **\$SYSTEM.SQL.GetLockThreshold()** method. The default is 1000. This systemwide lock threshold value is configurable:

- **•** Using the **\$SYSTEM.SQL.SetLockThreshold()** method.
- **•** Using the Management Portal, select **System Administration**, **Configuration**, **SQL and Object Settings**, **SQL**. Display and edit the current setting of **Lock escalation threshold**. The default is 1000 locks. If you change this setting, any new process started after changing it will have the new setting.

You must have USE permission on the %Admin Manage Resource to change the lock threshold. InterSystems IRIS immediately applies any change made to the lock threshold value to all current processes.

On potential consequence of automatic lock escalation is a deadlock situation that might occur when an attempt to escalate to a table lock conflicts with another process holding a record lock in that table. There are several possible strategies to avoid this: (1) increase the lock escalation threshold so that lock escalation is unlikely to occur within a transaction. (2) substantially lower the lock escalation threshold so that lock escalation occurs almost immediately, thus decreasing the
opportunity for other processes to lock a record in the same table. (3) apply a table lock for the duration of the transaction and do not perform record locks. This can be done at the start of the transaction by specifying LOCK TABLE, then UNLOCK TABLE (without the IMMEDIATE keyword, so that the table lock persists until the end of the transaction), then perform inserts with the %NOLOCK option.

Automatic lock escalation is intended to prevent overflow of the lock table. However, if you perform such a large number of inserts that a <LOCKTABLEFULL> error occurs, **INSERT** issues an SQLCODE -110 error.

For further details on transaction locking refer to Transaction Processing in the "Modifying the Database" chapter of *Using InterSystems SQL*.

### *Row-Level Security*

InterSystems IRIS row-level security permits **INSERT** to add a row even if the row security is defined so that you will not be permitted to subsequently access the row. To ensure that an **INSERT** does not prevent you from subsequent **SELECT** access to the row, it is recommended that you perform the **INSERT** through a view that has a WITH CHECK OPTION. For further details, refer to [CREATE VIEW.](#page-119-0)

### *Microsoft Access*

To use **INSERT** to add data to an InterSystems IRIS table using Microsoft Access, either mark the table RowID field as private or define a unique index on one or more additional fields.

# **Embedded SQL and Dynamic SQL Examples**

The following Embedded SQL example creates a new table SQLUser.MyKids. The examples that follow use **INSERT** to populate this table with data. After the **INSERT** examples, an example is provided to delete SQLUser.MyKids.

```
CreateTable
    &sql(CREATE TABLE SQLUser.MyKids (
 KidName VARCHAR(16) UNIQUE NOT NULL,
 KidDOB INTEGER NOT NULL,
     KidPetName VARCHAR(16) DEFAULT 'no pet') )
   IF SQLCODE=0 {
     WRITE !,"Table created" }
   ELSEIF SQLCODE=-201 {WRITE !,"Table already exists" QUIT}
   ELSE {
     WRITE !,"CREATE TABLE failed. SQLCODE=",SQLCODE }
```
The following Embedded SQL example inserts a row with two field values (the third field, KidPetName, takes a default value). Note that the table schema name is supplied as a schema search path by the #SQLCompile Path macro directive:

```
EmbeddedSQLInsertByColName
   #SQLCompile Path=Sample
   NEW SQLCODE,%ROWCOUNT,%ROWID
   &sql(INSERT INTO MyKids (KidName,KidDOB) VALUES 
    ('Molly',60000))
   IF SQLCODE=0 {
 WRITE !,"Insert succeeded"
 WRITE !,"Row count=",%ROWCOUNT
     WRITE !,"Row ID=",%ROWID
     QUIT }
   ELSEIF SQLCODE=-119 {
     WRITE !,"Duplicate record not written",!
     WRITE %msg,!
     QUIT }
   ELSE {
     WRITE !,"Insert failed, SQLCODE=",SQLCODE }
```
The following Embedded SQL example inserts a row with three field values using the table's column order:

```
EmbeddedSQLInsertByColOrder
 NEW SQLCODE,%ROWCOUNT,%ROWID
 &sql(INSERT INTO SQLUser.MyKids VALUES ('Josie','40100','Fido') )
   IF SQLCODE=0 {
     WRITE !,"Insert succeeded"
    WRITE !, "Row count=", %ROWCOUNT
     WRITE !,"Row ID=",%ROWID
     QUIT }
   ELSEIF SQLCODE=-119 {
     WRITE !,"Duplicate record not written",!
     WRITE %msg,!
     QUIT }
   ELSE {
    WRITE !, "Insert failed, SQLCODE=", SQLCODE }
```
The following Embedded SQL example uses host variables to insert a row with two field values. The **INSERT** syntax used here specifies *column*=*value* pairs:

```
EmbeddedSQLInsertHostVars
   #SQLCompile Path=Sample
   NEW SQLCODE,%ROWCOUNT,%ROWID
  SET \times = "Sam"SET y = 57555"
   &sql(INSERT INTO MyKids SET KidName=:x,KidDOB=:y )
   IF SQLCODE=0 {
 WRITE !,"Insert succeeded"
 WRITE !,"Row count=",%ROWCOUNT
     WRITE !,"Row ID=",%ROWID
     QUIT }
   ELSEIF SQLCODE=-119 {
 WRITE !,"Duplicate record not written",!
 WRITE %msg,!
     QUIT }
   ELSE {
    WRITE !, "Insert failed, SQLCODE=", SQLCODE }
```
The following Embedded SQL example uses a host variable array to insert a row with three field values. Array elements are numbered in column order. Note that user-supplied array values start with myarray(2); the first array element corresponds to the RowID column, which is automatically supplied and cannot be user-defined:

```
EmbeddedSQLInsertHostVarArray
   #SQLCompile Path=Sample
 NEW SQLCODE,%ROWCOUNT,%ROWID
 SET myarray(2)="Deborah"
   SET myarray(3)=60200
   SET myarray(4)="Bowie"
   &sql(INSERT INTO MyKids VALUES :myarray())
   IF SQLCODE=0 {
 WRITE !,"Insert succeeded"
 WRITE !,"Row count=",%ROWCOUNT
     WRITE !,"Row ID=",%ROWID
     QUIT }
   ELSEIF SQLCODE=-119 {
     WRITE !,"Duplicate record not written",!
     WRITE %msg,!
     QUIT }
   ELSE {
     WRITE !,"Insert failed, SQLCODE=",SQLCODE }
```
The following Dynamic SQL example uses the %SQL.Statement class to insert a row with three field values. Note that the table schema name is supplied as a schema search path in the **%New()** method:

```
COSDynamicSQLInsert
 SET x = "Noah"
 SET y = "61000"
  SET \bar{z} = "Luna"
  SET sqltext = "INSERT INTO MyKids (KidName, KidDOB, KidPetName) VALUES (?, ?, ?)"
   SET tStatement = ##class(%SQL.Statement).%New(0,"Sample")
   SET qStatus = tStatement.%Prepare(sqltext)
    IF qStatus'=1 {WRITE "%Prepare failed:" DO $System.Status.DisplayError(qStatus) QUIT}
   SET rtn = tStatement.%Execute(x,y,z)
   IF rtn.%SQLCODE=0 {
 WRITE !,"Insert succeeded"
 WRITE !,"Row count=",rtn.%ROWCOUNT
    WRITE !, "Row ID=", rtn. %ROWID }
   ELSEIF rtn.%SQLCODE=-119 {
     WRITE !,"Duplicate record not written",!,rtn.%Message
     QUIT }
   ELSE {
     WRITE !,"Insert failed, SQLCODE=",rtn.%SQLCODE }
```
For further details, refer to the Embedded SQL and Dynamic SQL chapters in *Using InterSystems SQL*.

The following Embedded SQL example displays the inserted records, then deletes the SQLUser.MyKids table:

```
DisplayAndDeleteTable
   SET myquery = "SELECT * FROM SQLUser.MyKids"
   SET tStatement = ##class(%SQL.Statement).%New()
 SET qStatus = tStatement.%Prepare(myquery)
 IF qStatus'=1 {WRITE "%Prepare failed:" DO $System.Status.DisplayError(qStatus) QUIT}
   SET rset = tStatement.%Execute()
   DO rset.%Display()
   WRITE !,"End of data"
   &sql(DROP TABLE SQLUser.MyKids)
    IF SQLCODE=0 {
     WRITE !,"Deleted table"
     QUIT }
   ELSE {
     WRITE !,"Table delete failed, SQLCODE=",SQLCODE }
```
The following Embedded SQL example demonstrates the use of a host variable arrays. Note that with a host variable array, you can use a dynamic local array with an unspecified last subscript to pass an array of values to **INSERT** at runtime. For example:

```
 NEW SQLCODE,%ROWCOUNT,%ROWID
 &sql(INSERT INTO Sample.Employee VALUES :emp('profile',))
 WRITE !,"SQL Error code: ",SQLCODE," Row Count: ",%ROWCOUNT
```
causes each field in the inserted "Employee" row to be set to:

emp("profile",col)

where "col" is the field's column number in the Sample.Employee table.

The following example shows how the results of a **SELECT** query can be used as the data input into an **INSERT** statement, supplying the data for multiple rows:

```
INSERT INTO StudentRoster (NAME,GPA,ID_NUM)
      SELECT FullName,GradeAvg,ID
      FROM temp WHERE SchoolYear = '2004'
```
- **•** [INSERT OR UPDATE](#page-220-0)
- **•** [UPDATE](#page-306-0)
- **•** [DELETE](#page-129-0)
- **•** [SELECT](#page-257-0)
- **•** [CREATE TABLE](#page-82-0)
- **•** [JOIN](#page-229-0)
- **•** [SELECT](#page-257-0)
- **•** [VALUES](#page-320-0)
- **•** "Modifying the Database" chapter in *Using InterSystems SQL*
- **•** "Defining Tables" chapter in *Using InterSystems SQL*
- **•** "Defining Views" chapter in *Using InterSystems SQL*
- **•** Transaction Processing in the "Modifying the Database" chapter of *Using InterSystems SQL*
- **•** SQL and Object Settings described in *Configuration Parameter File Reference*.
- **•** SQLCODE error messages listed in the *InterSystems IRIS Error Reference*

# <span id="page-220-0"></span>**INSERT OR UPDATE**

Adds a new row or updates an existing row in a table.

```
INSERT OR UPDATE [restriction] [INTO] table
 SET column1 = scalar-expression1 {,column2 = scalar-expression2} ... |
 [ (column1{,column2} ...) ] VALUES (scalar-expression1 {,scalar-expression2}
 . . . )
         VALUES :array() |
        query DEFAULT VALUES
```
### *Arguments*

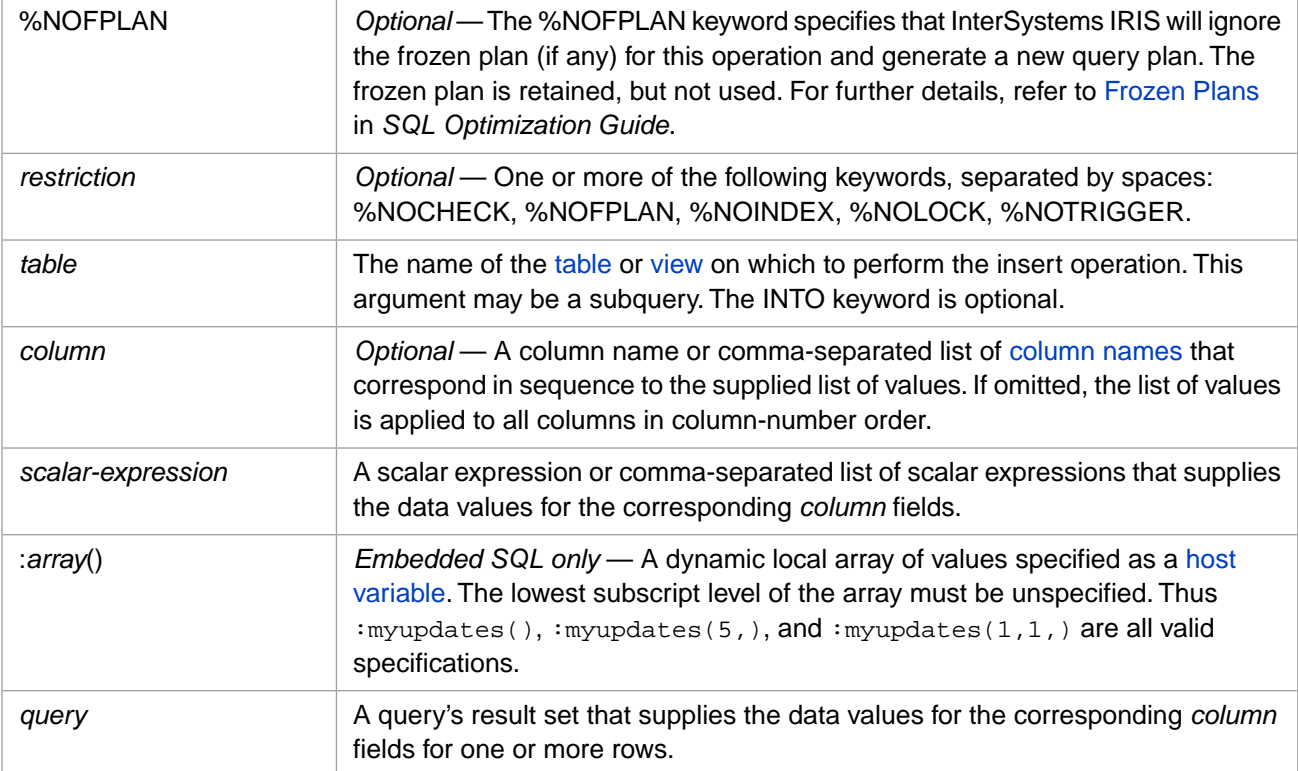

# **Description**

The **INSERT OR UPDATE** statement is an extension of the [INSERT](#page-202-0) statement (which it closely resembles):

- **•** If the specified record does not exist, **INSERT OR UPDATE** performs an **INSERT**.
- **•** If the specified record already exists, **INSERT OR UPDATE** performs an **UPDATE**. It updates the record with the specified field values. An update occurs even when the specified data is identical to the existing data.

**INSERT OR UPDATE** determines of a record exists by matching UNIQUE KEY field values to the existing data values. If a UNIQUE KEY constraint violation occurs, **INSERT OR UPDATE** performs an update operation. Note that a UNIQUE KEY field value may not be a value explicitly specified in **INSERT OR UPDATE**; it may be the result of a column default value or a computed value. When **INSERT OR UPDATE** is run against a sharded table, if the [shard key](#page-99-0) is the same as (or is a subset of) the UNIQUE KEY constraint, **INSERT OR UPDATE** performs an update operation. If the **INSERT OR UPDATE** attempts to perform an update because of any other unique key value(s) found (that are not the shard key), the command fails with an SQLCODE -119 error due to the unique constraint failure.

**INSERT OR UPDATE** of a single record always sets the %ROWCOUNT variable to 1, and the %ROWID variable for the row that has been either inserted or updated.

An **INSERT OR UPDATE** statement combined with a **SELECT** statement can insert and/or update multiple table rows. For further details, refer to ["Insert Query Results: INSERT with SELECT](#page-208-0)" in the **INSERT** reference page.

**INSERT OR UPDATE** uses the same syntax, and generally has the same features and restrictions as the [INSERT](#page-202-0) statement. Special considerations for **INSERT OR UPDATE** are described here. Unless otherwise stated here, refer to [INSERT](#page-202-0) for details.

### *Privileges*

**INSERT OR UPDATE** requires both INSERT and UPDATE privileges, as well as SELECT privilege. You must have these privileges either as table-level privileges or as column-level privileges.

### *IDKEY Fields*

You can insert an IDKEY field value, but you cannot update an IDKEY field value. If the table has an IDKEY index and another unique key constraint, **INSERT OR UPDATE** matches these fields to determine whether to perform an insert or an update. If the other key constraint fails, this forces **INSERT OR UPDATE** to perform an update rather than an insert. However, if the specified IDKEY field values do not match the existing IDKEY field values, this update fails and generates an SQLCODE -107 error, because the update is attempting to modify the IDKEY fields.

For example, the table MyTest is defined with four fields: A, B, C, D, with IDKEY (A,B) and UNIQUE (C,D) constraints. The table contains the following records:

Row 1: A=1, B=1, C=2, D=2 Row 2: A=1, B=2, C=3, D=4

You invoke INSERT OR UPDATE ABC  $(A, B, C, D)$  VALUES  $(2, 2, 3, 4)$  Because the UNIQUE (C,D) constraint failed, this statement cannot perform an insert. Instead, it attempts to update Row 2. The IDKEY for Row 2 is (1,2), so the INSERT OR UPDATE statement would attempt to change the field A value from 1 to 2. But you cannot change an IDKEY value, so the update fails with an SQLCODE -107 error.

### *Counter Fields*

When an **INSERT OR UPDATE** is executed, InterSystems IRIS initially assumes the operation will be an insert. Therefore, it increments by 1 the internal counters used to supply integers to SERIAL (%Library.Counter) fields. An insert uses these incremented counter values to assign integer values to these fields. If, however, InterSystems IRIS determines that the operation needs to be an update, **INSERT OR UPDATE** has already incremented the internal counters, but it does not assign these incremented integer values to counter fields. If the next operation is an insert, this results in a gap in the integer sequence for these fields. This is shown in the following example:

- 1. The internal counter value is 4. **INSERT OR UPDATE** increments the internal counter then inserts Row 5: internal counter=5, SERIAL field value=5.
- 2. **INSERT OR UPDATE** increments the internal counter then determines that it must performs an update on an existing row: internal counter=6, no change to field counters.
- 3. **INSERT OR UPDATE** increments internal counter then inserts a row: internal counter=7, SERIAL field value=7.

### *IDENTITY and RowID Fields*

The effect of **INSERT OR UPDATE** on the assignment of [RowId](#page-96-0) values depends on whether an [IDENTITY](#page-97-0) field is present:

**•** If no IDENTITY field is defined for the table, an insert operation causes InterSystems IRIS to automatically assigns the next sequential integer value to the ID (RowID) field. Update operations have no effect on subsequent inserts. Thus, **INSERT OR UPDATE** performs the same insert operation as **INSERT**.

**•** If an IDENTITY field is defined for the table, an **INSERT OR UPDATE** causes InterSystems IRIS to increment by 1 the internal counter used to supply integers to the IDENTITY field before determining if the operation will be an insert or an update. An insert operation assigns this incremented counter value to the IDENTITY field. If, however, InterSystems IRIS determines that the **INSERT OR UPDATE** operation needs to be an update, it has already incremented the internal counter, but it does not assign these incremented integer value. If the next **INSERT OR UPDATE** operation is an insert, this results in a gap in the integer sequence for the IDENTITY field. The RowID field value is taken from the IDENTITY field value, resulting in a gap in the assignment of ID (RowID) integer values.

## **Examples**

The following five examples: create a new table (SQLUser.CaveDwellers); use **INSERT OR UPDATE** to populate this table with data, use **INSERT OR UPDATE** to add new rows and update existing rows; use a SELECT \* to display the data; and delete the table.

The following example uses **CREATE TABLE** to create a table with a unique field (Num):

```
CreateTable
   &sql(CREATE TABLE SQLUser.CaveDwellers (
  Num INT UNIQUE,<br>CaveCluster CHAR(80) NC
  CaveCluster CHAR(80) NOT NULL,<br>Troglodyte CHAR(50) NOT NULL,
                  CHAR(50) NOT NULL,
   CONSTRAINT CaveDwellerPK PRIMARY KEY (Num))
\qquad \qquad IF SQLCODE=0 {WRITE !,"Table created" }
   ELSEIF SQLCODE=-201 {WRITE !,"Table already exists"}
  ELSE {WRITE !, "CREATE TABLE failed. SQLCODE=", SQLCODE }
```
The following example uses a class definition to define the same table, defining a unique key for Num:

```
 Class SQLUser.CaveDwellers Extends %Persistent [ 
      DdlAllowed,Owner={UnknownUser},SqlRowIdPrivate,
      SqlTableName=CaveDwellers ]
\{Property Num As %Integer;
Property CaveCluster As %String(MAXLEN=80);
Property Troglodyte As %String(MAXLEN=50);
  Index UniqueNumIdx On Num [ Type=index,Unique ];
 }
```

```
SELECT * FROM SQLUser.CaveDwellers ORDER BY Num
```
Run the following two examples one or more times in any order. They will insert records 1 thorough 5. If record 4 already exists, **INSERT OR UPDATE** will update it. Use the SELECT \* example to display the table data:

```
InsertOrUpdateIndividualRecords
   &sql(INSERT OR UPDATE INTO SQLUser.CaveDwellers (Num,CaveCluster,Troglodyte) VALUES 
 (1,'Bedrock','Flintstone,Fred'))
 IF SQLCODE = 0 { SET rcount=%ROWCOUNT }
   &sql(INSERT OR UPDATE INTO SQLUser.CaveDwellers (Num,CaveCluster,Troglodyte) VALUES 
     (4,'Bedrock','Flintstone,Wilma'))
   IF SQLCODE = 0 { SET rcount=rcount+%ROWCOUNT 
                   WRITE !, rcount, " records inserted/updated" }
   ELSE { WRITE !,"Insert/Update failed, SQLCODE=",SQLCODE }
InsertOrUpdateWithQueryResults
 NEW SQLCODE,%ROWCOUNT,%ROWID
 &sql(INSERT OR UPDATE SQLUser.CaveDwellers
       (Num,CaveCluster,Troglodyte)
        SELECT %ID,Home_City,Name
        FROM Sample.Person
        WHERE %ID BETWEEN 2 AND 5)
     IF SQLCODE=0 {
     WRITE !,"Insert/Update succeeded"
     WRITE !,%ROWCOUNT," records inserted/updated"
     WRITE !,"Row ID=",%ROWID }
     ELSE {
     WRITE !,"Insert/Update failed, SQLCODE=",SQLCODE }
```
The following example deletes the table:

```
DeleteTable
 &sql(DROP TABLE SQLUser.CaveDwellers)
 IF SQLCODE=0 {WRITE !,"Table deleted" }
 ELSEIF SQLCODE=-30 {WRITE !,"Table does not exist"}
 ELSE {WRITE !,"DROP TABLE failed. SQLCODE=",SQLCODE }
```
- **•** [CREATE TABLE](#page-82-0)
- **•** [INSERT](#page-202-0)
- **•** [UPDATE](#page-306-0)
- **•** "Modifying the Database" chapter in *Using InterSystems SQL*
- **•** "Defining Tables" chapter in *Using InterSystems SQL*
- **•** "Defining Views" chapter in *Using InterSystems SQL*
- **•** Transaction Processing in the "Modifying the Database" chapter of *Using InterSystems SQL*
- **•** SQLCODE error messages listed in the *InterSystems IRIS Error Reference*

# **INTO**

A SELECT clause that specifies the storing of selected values in host variables.

INTO :*hostvar1* [,:*hostvar2*]...

### *Arguments*

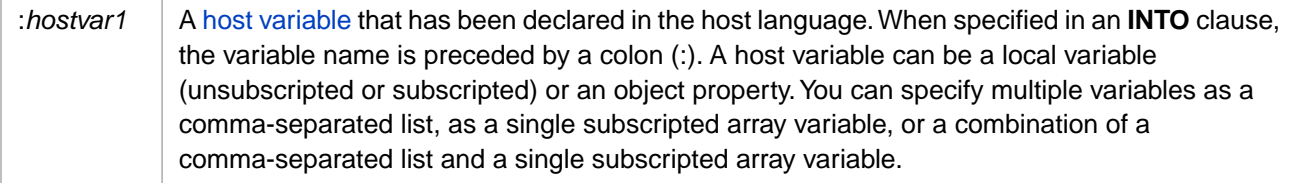

# **Description**

The **INTO** clause and host variables are only used in Embedded SQL. They are not used in Dynamic SQL. In Dynamic SQL, similar functionality for output variables is provided by the %SQL.Statement class. Specifying an **INTO** clause in a SELECT query processed via ODBC, JDBC, or Dynamic SQL results in an SQLCODE -422 error.

An **INTO** clause can be used in a [SELECT](#page-257-0), [DECLARE](#page-126-0), or [FETCH](#page-169-0) statement. The **INTO** clause is identical for all three statements; examples on this page all refer to the **SELECT** statement. For usage with **DECLARE** and **FETCH**, refer to "SQL Cursors" in the "Using Embedded SQL" chapter of *Using InterSystems SQL*.

The **INTO** clause uses the values retrieved (or calculated) in the **SELECT** *select-item* list to set corresponding host variables, making these returned data values available to ObjectScript. In a **SELECT** the optional **INTO** clause appears after the *select-item* list and before the **FROM** clause.

## *Host Variables*

A host variable can contain only a single value. Therefore, a **SELECT** in embedded SQL only retrieves one row of data. This defaults to the first row of the table. You can, of course, retrieve data from some other row of the table by limiting the eligible rows using a **WHERE** condition.

In embedded SQL you can return data from multiple rows by declaring a cursor and then issuing a **FETCH** for each successive row. The **INTO** clause host variables can be specified in the **DECLARE** query or specified in the **FETCH**.

**INTO** clause host variables can be specified in either of two ways (or a combination of both):

- **•** [A host variable list,](#page-224-0) consisting of a comma-separated list of host variables, one for each *select-item*.
- **•** [A host variable array,](#page-225-0) consisting of a single subscripted host variable.

For important restrictions on the use of host variable values in the containing program, refer to the Host Variables section of the "Embedded SQL" chapter of *Using InterSystems SQL*.

<span id="page-224-0"></span>**Note:** If the host language declares data types for variables, all host variables must be declared in the host language before invoking the **SELECT** statement. The data types of the retrieved field values must match the host variable declarations. (ObjectScript does not declare data types for variables.)

## *Using a Host Variable List*

The following rules apply when you specify a host variable list in the **INTO** clause:

**•** The number of host variables in the **INTO** clause must match the number of fields specified in the *select-item* list. If the number of selected fields and host variables differs, SQL returns a "cardinality mismatch" error.

- **•** Selected fields and host variables are matched by relative position. Therefore, the corresponding items in these two lists must appear in the same sequence.
- **•** The listed host variables may be any combination of unsubscripted or subscripted variables.
- **•** A listed host variable can return an aggregate value (such as a count, sum, or average) or a function value.
- **•** A listed host variable can return %CLASSNAME and %TABLENAME values.
- **•** Listed host variables can return field values from a SELECT involving multiple tables, or return values from a SELECT with no FROM clause.

The following example selects four fields into a list of four host variables. The host variables in this example are subscripted:

```
 &sql(SELECT %ID,Home_City,Name,SSN 
 INTO :mydata(1),:mydata(2),:mydata(3),:mydata(4)
        FROM Sample.Person
        WHERE Home_State='MA' )
  IF SQLCODE=0 {
    FOR i=1:1:15 {
 IF $DATA(mydata(i)) {
WRITE "field ",i," = ",mydata(i),! \} } }
  ELSE {WRITE "SQLCODE=", SQLCODE, ! }
```
<span id="page-225-0"></span>For further examples refer to [Host Variable List Examples,](#page-226-0) below.

## *Using a Host Variable Array*

A host variable array uses a single subscripted variable to contain all of the selected field values. This array is populated according to the order of field definition in the table, not the order of fields in the *select-item* list.

The following rules apply when using a host variable array in the **INTO** clause:

- **•** The fields specified in the *select-item* list are selected into subscripts of a single host variable. Therefore, you do not have to match the number of items in the *select-item* list with the host variable count.
- **•** The host variable subscripts are populated by the corresponding field position in the table definition. For example, the 6th field, as defined in the table definition, corresponds to mydata(6). All subscripts that do not correspond to a specified *select-item* remain undefined. The order of the items in the *select-item* has no effect on how subscripts are populated.
- **•** A host variable array can only return field values from a single table.
- **•** A host variable array can only return field values. It cannot return an aggregate value (such as a count, sum, or average), a function value, or a %CLASSNAME or %TABLENAME value. (You can return these by specifying a host variable argument that combines host variable list items with the host variable array.)

The following example selects four fields into a host variable array:

```
 &sql(SELECT %ID,Home_City,Name,SSN
        INTO :mydata() 
        FROM Sample.Person
        WHERE Home_State='MA' )
   IF SQLCODE=0 {
    FOR i=0:1:15 {
 IF $DATA(mydata(i)) {
WRITE "field ",i," = ",mydata(i),! \} } }
ELSE {WRITE "SQLCODE=", SQLCODE, ! }
```
For further examples refer to [Host Variable Array Examples](#page-226-1), below.

For further details, refer to "Host Variable as a Subscripted Array" in the "Using Embedded SQL" chapter of *Using InterSystems SQL*.

# <span id="page-226-0"></span>**Host Variable List Examples**

The following Embedded SQL example selects three fields from the first record in the table (Embedded SQL always retrieves a single record), and uses **INTO** to set three corresponding unsubscripted host variables. These variables are then used by the ObjectScript **WRITE** commands. It is considered good program practice to immediately test the SQLCODE variable upon returning from Embedded SQL. If SQLCODE is not equal to 0, the values of output host variables are indeterminate.

```
 WRITE !,"Going to get the first record"
 &sql(SELECT Home_State, Name, Age 
      INTO :state, :name, :age 
      FROM Sample.Person)
 IF SQLCODE=0 {
  WRITE !," Name=", name<br>WRITE !," Age=", age
               Age=",age
  WRITE !, " Home State=", state }
 ELSE {
  WRITE !, "SQL error ", SQLCODE }
```
The following Embedded SQL example passes a host variable (today) into the SELECT statement, where a calculation results in the INTO clause variable value (:tomorrow). This host variable is passed out to the containing program. This SQL query does not require a FROM clause.

```
 SET today=$HOROLOG
 &sql(SELECT :today+1
      INTO :tomorrow )
 IF SQLCODE=0 {
     WRITE !, "Tomorrow is: ", $ZDATE(tomorrow) }
 ELSE {
      WRITE !,"SQL error ",SQLCODE }
```
For restrictions on the use of input and output host variable values, refer to the Host Variables section of the "Embedded SQL" chapter of *Using InterSystems SQL*.

The following Embedded SQL example returns aggregate values. It uses the **COUNT** aggregate function to count the records in a table and **AVG** to average the Salary field values. The **INTO** clause returns these values to ObjectScript as two subscripted host variables:

```
 WRITE !,"Counting the records"
 &sql(SELECT COUNT(*),AVG(Salary)
     INTO :agg(1), :agg(2) FROM Sample.Employee)
 IF SQLCODE=0 {
      WRITE !,"Total Eymployee records= ",agg(1)
     WRITE !, "Average Employee salary= ", agg(2) }
ELSE }
      WRITE !,"SQL error ",SQLCODE }
```
The following Embedded SQL example returns field values from a row resulting from the join of two tables. You must use a host variable list when returning fields from more than one table:

```
 &sql(SELECT P.Name,E.Title,E.Name,P.%TABLENAME,E.%TABLENAME 
        INTO :name(1),:title,:name(2),:ptname,:etname
 FROM Sample.Person AS P LEFT JOIN
 Sample.Employee AS E ON E.Name %STARTSWITH 'B'
        WHERE P.Name %STARTSWITH 'A')
   IF SQLCODE=0 {
       WRITE ptname, " = ", name(1), !
       WRITE etname, " = ", title, !
       WRITE etname, " = ", name(2) }
   ELSE {
        WRITE !,"SQL error ",SQLCODE }
```
# **Host Variable Array Examples**

The following two Embedded SQL examples uses a host variable array to return the non-hidden data field values from a row. In these examples %ID is specified in the *select-item* list, because, by default, SELECT \* does not return the RowId (though it does for Sample.Person); the RowId is always field 1. Note in Sample.Person fields 4 and 9 can take NULL, field 5 is not a data field (it references Sample.Address), and field 10 is hidden.

The first example returns a specified number of fields (*firstflds*); hidden and non-data fields are included in this count, though not displayed. Using *firstflds* would be appropriate when returning a row from a table with many fields. Note that this example can return Field 0, which is the parent reference. Sample.Person is not a child table, so tflds(0) is undefined:

```
 &sql(SELECT *,%ID INTO :tflds() 
        FROM Sample.Person )
   IF SQLCODE=0 {
     SET firstflds=14
    FOR i=0:1:firstflds {
      IF $DATA(tflds(i)) {
      WRITE "field ",i," = ",tflds(i),! }
 } }
 ELSE {WRITE "SQLCODE error=",SQLCODE,! }
```
The second example returns all the non-hidden data fields in Sample.Person. Note that this example does not attempt to return Field 0, the parent reference, because in Sample.Person tflds(0) is undefined, and would therefore generate an <UNDEFINED> error:

```
 &sql(SELECT *,%ID INTO :tflds() 
         FROM Sample.Person )
  IF SQLCODE=0 {
       SET x=1
 WHILE x '="" {
WRITE "field \cdot, x, \cdot = \cdot, t_{\text{flds}}(x), !
      SET x = $ORDER(tflds(x)) }
 }
 ELSE { WRITE "SQLCODE error=",SQLCODE,! }
```
The following Embedded SQL example combines a comma-separated host variable list (for non-field values) and a host variable array (for field values):

```
 &sql(SELECT %TABLENAME,Name,Age,AVG(Age)
         INTO :tname,:tflds(),:ageavg
         FROM Sample.Person
        WHERE Age > 50 )
   IF SQLCODE=0 {
    WRITE "Table name is = ", tname, !
    FOR i=0:1:25 IF $DATA(tflds(i)) {
      WRITE "field ", i, " = ", tflds(i), ! }
 } 
      WRITE "Average age is = ", ageavg, ! \}ELSE {WRITE "SQLCODE=", SQLCODE, ! }
```
- **•** [SELECT,](#page-257-0) [DECLARE,](#page-126-0) [FETCH](#page-169-0) statements
- **•** [VALUES](#page-320-0) clause
- **•** "Host Variables" in the "Using Embedded SQL" chapter of *Using InterSystems SQL*
- **•** ObjectScript: SET command

# **%INTRANSACTION**

Shows transaction state.

```
%INTRANSACTION
%INTRANS
```
### *Arguments*

None

# **Description**

The **%INTRANSACTION** statement sets SQLCODE to indicate the transaction state:

- **•** SQLCODE=0 if currently in a transaction.
- **•** SQLCODE=100 if not in a transaction.

**%INTRANSACTION** returns SQLCODE=0 while a transaction is in progress. This transaction can be an SQL transaction initiated by **START TRANSACTION** or **SAVEPOINT**. It can also be an ObjectScript transaction initiated by TSTART.

Transaction nesting has no effect on **%INTRANSACTION**. **SET TRANSACTION** has no effect on **%INTRANSACTION**.

You can also determine transaction state using \$TLEVEL. **%INTRANSACTION** only indicates whether a transaction is in progress. **\$TLEVEL** indicates both whether a transaction is in progress and the current number of transaction levels.

## **Examples**

The following embedded SQL example shows how **%INTRANSACTION** sets SQLCODE:

```
 NEW SQLCODE
   &sql(%INTRANSACTION)
   WRITE "Before %INTRANS SQLCODE=",SQLCODE," TL=",$TLEVEL,!
   &sql(SET TRANSACTION %COMMITMODE EXPLICIT)
   NEW SQLCODE
   &sql(%INTRANSACTION)
   WRITE "SetTran %INTRANS SQLCODE=",SQLCODE," TL=",$TLEVEL,!
  &sql(START TRANSACTION)
   NEW SQLCODE
 &sql(%INTRANSACTION)
 WRITE "StartTran %INTRANS SQLCODE=",SQLCODE," TL=",$TLEVEL,!
   &sql(SAVEPOINT a)
   NEW SQLCODE
   &sql(%INTRANSACTION)
   WRITE "Savepoint %INTRANS SQLCODE=",SQLCODE," TL=",$TLEVEL,!
   &sql(ROLLBACK TO SAVEPOINT a)
   NEW SQLCODE
   &sql(%INTRANSACTION)
   WRITE "Rollback to Savepoint %INTRANS SQLCODE=",SQLCODE," TL=",$TLEVEL,!
   &sql(COMMIT)
   NEW SQLCODE
   &sql(%INTRANSACTION)
   WRITE "After Commit %INTRANS SQLCODE=",SQLCODE," TL=",$TLEVEL
```
- **•** [COMMIT](#page-44-0) [ROLLBACK](#page-252-0) [SAVEPOINT](#page-255-0) [SET TRANSACTION](#page-280-0) [START TRANSACTION](#page-284-0) \$TLEVEL
- **•** Transaction Processing in the "Modifying the Database" chapter of *Using InterSystems SQL*.

# <span id="page-229-0"></span>**JOIN**

A SELECT subclause that creates a table based on the data in two tables.

```
table1 [[AS] t-alias] CROSS JOIN table2 [[AS] t-alias] |
table1 [[AS] t-alias] , table2 [[AS] t-alias]
table1 [[AS] t-alias]
NATURAL [INNER] JOIN |
NATURAL LEFT [OUTER] JOIN |
NATURAL RIGHT [OUTER] JOIN |
table2 [[AS] t-alias] 
table1 [[AS] t-alias]
[INNER] JOIN |
LEFT [OUTER] JOIN
RIGHT [OUTER] JOIN |
FULL [OUTER] JOIN
table2 [[AS] t-alias] 
ON condition-expression
table1 [[AS] t-alias]
[INNER] JOIN |
LEFT [OUTER] JOIN |
RIGHT [OUTER] JOIN |
table2 [[AS] t-alias] 
USING (identifier-commalist)
```
(The above join syntax is used in the SELECT statement FROM clause. Other join syntax can be used in other SELECT statement clauses.)

# **Description**

A join is an operation that combines two tables to produce a joined table, optionally subject to one or more restrictive conditions. Every row of the new table must satisfy the restrictive condition(s). Joins provide the means of linking data in one table with data in another table and are frequently used in defining reports and queries.

There are several syntactical forms for representing joins. The preferred form is specifying an explicit join expression in a **SELECT** statement as part of the [FROM](#page-172-0) clause. A FROM clause join expression can contain multiple joins.

**Note:** InterSystems SQL also supports implicit joins using arrow syntax (–>) in the **SELECT** statement *select-item* list, WHERE clause, ORDER BY clause, and elsewhere. An implicit join is specified to perform a left outer join of a table with a field from another table; an explicit join is specified to join two tables. This implicit join syntax can be a useful substitute for explicit join syntax, or appear in the same query with explicit join syntax. There are, however some important restrictions on combining arrow syntax with explicit join syntax. These restrictions are described below. For information on using arrow syntax, refer to Implicit Joins in *Using InterSystems SQL*.

InterSystems IRIS uses complex optimization algorithms to maximize performance of join operations. It does not, necessarily, join tables in the order in which they are specified. Instead, the SQL optimizer determines the table join order based on Tune Table data for each table (among other factors). It is therefore important that Tune Table be run against a table before that table is used in complex SQL queries. For further details on query optimization, refer to "[Performance with](#page-233-0) [Multiple Joins and Implicit Joins](#page-233-0)" and the Optimizing Query Performance chapter of the *SQL Optimization Guide*.

In most cases, the SQL optimizer strategy provides optimal results. However, InterSystems IRIS also provides join optimization keywords such as %FIRSTTABLE, %INORDER and %FULL that you can use immediately after the FROM keyword to override the default optimization strategy for a specific query. For a description of these optimization keywords, refer to "[Query Optimization Options](#page-173-0)" in the [FROM](#page-172-0) clause documentation.

## *JOIN Definitions*

InterSystems IRIS supports many different syntactical forms of **JOIN**. However, these many formulations refer to the following five types of joins.

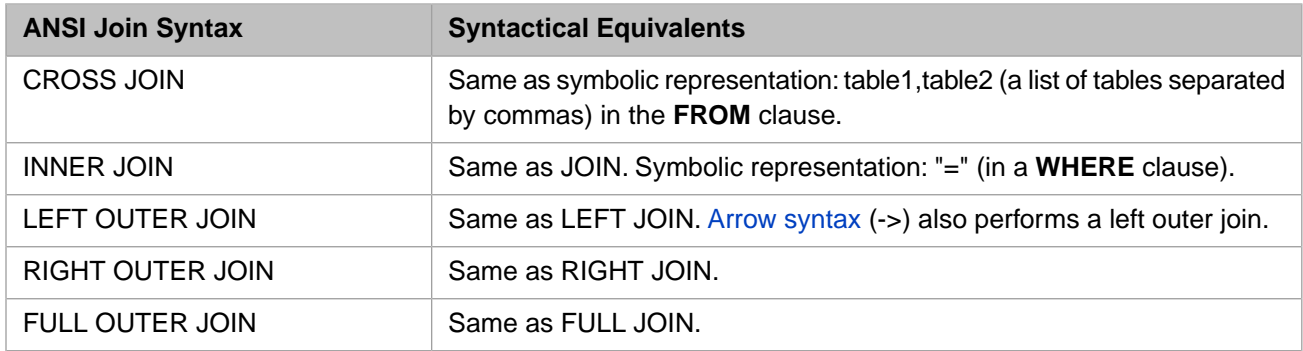

Unless otherwise indicated, all join syntax is specified in the FROM clause.

- **•** A CROSS JOIN is a join that crosses every row of the first table with every row of the second table. This results in a Cartesian product, a large, logically comprehensive table with much data duplication. Usually this join is performed by providing a comma-separated list of tables in the FROM clause, then using the WHERE clause to specify restrictive conditions. The %INORDER or %STARTTABLE optimization keyword cannot be used with a cross join. Attempting to do so results in an SQLCODE -34 error. For further details on join optimization keywords, refer to the [FROM](#page-172-0) clause.
- **•** An INNER JOIN is a join that links rows of the first table with rows of a second table, excluding any row in the first table that finds no corresponding row in the second table.
- **•** A LEFT OUTER JOIN and a RIGHT OUTER JOIN are in most respects functionally identical (with reversed syntax), and thus are frequently referred to collectively as *one-way outer joins*. A one-way outer join is a join that links rows of the first (source) table with rows of a second table, including all rows from the first table even if there is no match in the second table. This results in a table in which some fields of the first (source) table may be paired with NULL data.

When specifying a one-way outer join, the order in which you name the tables in the FROM clause is very important. For a LEFT OUTER JOIN, the first table you specify is the source table for the join. For a RIGHT OUTER JOIN the second table you specify is the source table for the join.

**•** A FULL OUTER JOIN is a join that combines the results of performing both a LEFT OUTER JOIN and a RIGHT OUTER JOIN on the two tables. It includes all rows found in either the first table or the second table, and fills in NULLs for missing matches on either side.

### *CROSS JOIN Considerations*

The explicit use of the JOIN keyword has higher precedence than specifying a cross join using comma syntax. InterSystems IRIS thus interprets  $t1$ ,  $t2$  JOIN  $t3$  as  $t1$ , ( $t2$  JOIN  $t3$ ).

You cannot perform a cross join involving a local table and an external table linked through an ODBC or JDBC gateway connection. For example, FROM Sample.Person,Mylink.Person. Attempting to do so results in SQLCODE -161: "References to an SQL connection must constitute a whole subquery". To perform this cross join you must specify the linked table as a subquery. For example, FROM Sample.Person,(SELECT \* FROM Mylink.Person).

## *NATURAL Joins*

A NATURAL JOIN is an INNER JOIN, LEFT OUTER JOIN, or RIGHT OUTER JOIN prefixed with the NATURAL keyword. Prefixing a join with the word NATURAL specifies that you are joining on all the columns of the two tables that have the same name. Because a NATURAL join automatically performs an equality condition on all columns having the

same name, it is not possible to specify an ON clause or a USING clause. Attempting to do so results in an SQLCODE -25 error.

Only simple base table references (not views or subqueries) are supported for either operand of a NATURAL join.

A NATURAL join can only be specified as the first join within a join expression.

A NATURAL join does not merge columns with the same name.

A FULL JOIN cannot be prefixed with the NATURAL keyword. Attempting to do so results in an SQLCODE -94 error.

### *ON Clause*

An INNER JOIN, LEFT OUTER JOIN, RIGHT OUTER JOIN, or FULL OUTER JOIN may have an ON clause. An ON clause contains one or more condition expressions used to limit the values returned by the join operation. A join with an ON clause can be specified anywhere within a join expression. A join with an ON clause can specify tables, views, or subqueries for either operand of the join.

The ON clause consists of one or more condition expression predicates. These include most of the [predicates](#page-335-0) supported by InterSystems SQL. However, you cannot use the **FOR SOME %ELEMENT** collection predicate to limit a join operation.

You can associate multiple condition expressions using AND, OR, and NOT logical operators. AND takes precedence over OR. Parentheses can be used to nest and group condition expressions. Unless grouped by parentheses, predicates using the same logical operator are executed in strict left-to-right order.

An ON clause has the following restrictions:

- **•** A join with an ON clause can only use ANSI join keyword syntax.
- **•** A join with an ON clause cannot take the NATURAL keyword prefix. This results in an SQLCODE -25 error.
- **•** A join with an ON clause cannot take a USING clause. This results in an SQLCODE -25 error.
- **•** An ON clause cannot include arrow syntax (–>). This results in an SQLCODE -67 error. For a description of arrow syntax, refer to Implicit Joins in *Using InterSystems SQL*.
- **•** An ON clause can only reference tables explicitly specified in the ANSI keyword JOIN operation. Other tables specified in the FROM clause may not be referenced in the ON clause. This results in an SQLCODE -23 error.
- **•** An ON clause can only reference columns that are in the operands of the JOIN. Syntax precedence in multiple joins can cause the ON clause to fail. For example, the query SELECT  $*$  FROM t1,t2 JOIN t3 ON t1.p1=t3.p3 fails because t1 and t3 are not operands of a join; t1 joins with the result set of t2 JOIN t3. Either of the following changes in syntax result in the successful execution of this query: SELECT \* FROM t1 CROSS JOIN t2 JOIN t3 ON t1.p1=t3.p3 or SELECT \* FROM t2,t1 JOIN t3 ON t1.p1=t3.p3.
- **•** OUTER JOIN with an ON clause restriction. If all the conditions affecting a table use comparisons that may pass null values, and that table is itself a target of an outer join, this can result in an SQLCODE -94 error: Unsupported usage of OUTER JOIN. The following is a LEFT OUTER JOIN example of this type of invalid join:

```
SELECT *
FROM Table1
   LEFT JOIN Table2 ON Table1.k = Table2.k
    LEFT JOIN Table3 ON COALESCE(Table1.k,Table2.k) = Table3.k
```
Similar examples using FULL OUTER JOIN or RIGHT OUTER JOIN also have this restriction.

### **ON Clause Indexing**

For optimal performance, fields referenced in an ON clause should (in most cases) have an associated index. An ON clause can use an existing index that satisfies only some of the join conditions. An ON clause specifying conditions on multiple fields can use an index containing only a subset of those fields as subscripts to partially satisfy the join; InterSystems IRIS will test the join condition on the remaining fields directly from the table.

The collation type of a field referenced in an ON clause should match the collation type that it has in the corresponding index. A collation type mismatch can cause an index to not be used. However, if a join condition is on a %EXACT field value, but only an index on the collated field value is available, InterSystems IRIS can use that index to limit the rows to be checked for the exact value. For further details on collation type matching, refer to Index Collation in the "Defining and Building Indices" chapter of *SQL Optimization Guide*.

In very specific situations you may wish to prevent the use of an index for an ON clause condition by prefacing it with the %NOINDEX keyword. For further details on indices and performance, refer to the Index Analyzer and Index Optimization Options in the *SQL Optimization Guide*.

### *USING Clause*

An INNER JOIN, LEFT OUTER JOIN, or RIGHT OUTER JOIN may have a USING clause. Only simple base table references (not views or subqueries) are supported for either operand of a join with a USING clause. A join with a USING clause can only be specified as the first join within a join expression. A join with a USING clause cannot take the NATURAL keyword prefix, or an ON clause.

A USING clause lists one or more column names, separated by commas and enclosed within parentheses. The parentheses are required. Only explicit column names are permitted; %ID is not permitted. Duplicate column names are ignored. A USING clause does not merge columns with the same name.

A USING clause is a brief way to represent the equality conditions expressed in an ON clause. Thus: t1 INNER JOIN t2 USING (a,b) is equivalent to t1 INNER JOIN t2 ON t1.a=t2.a AND t1.b=t2.b

# **One-Way Outer Joins**

InterSystems IRIS supports one-way outer joins: LEFT OUTER JOIN and RIGHT OUTER JOIN.

With standard "inner" joins, when rows of one table are linked with rows of a second table, a row in the first table that finds no corresponding row in the second table is excluded from the output table.

With one-way outer joins, all rows from the first table are included in the output table even if there is no match in the second table. With one-way outer joins, the first table pulls relevant information out of the second table but never sacrifices its own rows for lack of a match in the second table.

For example, if a query lists Table1 first and creates a left outer join, then it should be able to see all the rows in Table1 even if they don't have corresponding records in Table2.

When specifying a one-way outer join, the order in which you name the tables in the FROM clause is very important. For a left outer join, the first table you specify is the source table for the join. For a right outer join the second table you specify is the source table for the join. For this reason, the %INORDER or %STARTTABLE optimization keyword cannot be used with a right outer join. The following syntax is contradictory and results in an SQLCODE -34 error: FROM  $\ast$ INORDER table1 RIGHT OUTER JOIN table2 ON.... For further details on join optimization keywords, refer to the [FROM](#page-172-0) clause.

## *Outer Join Syntax*

InterSystems IRIS supports two formats for representing outer joins:

1. The ANSI standard syntax: LEFT OUTER JOIN and RIGHT OUTER JOIN. SQL Standard syntax puts the outer join in the FROM clause of the SELECT statement, rather than the WHERE clause, as shown in the following example:

FROM tbl1 LEFT OUTER JOIN tbl2 ON (tbl1.key = tbl2.key)

2. The ODBC Specification outer join extension syntax, using the escape-syntax {oj *join-expression* }, where *join-expression* is any ANSI standard join syntax.

## *Null Padding*

A one-way outer join performs null padding. This mean that if a row of the source table has a NULL value for the merged column, a null value is returned for the corresponding field from the non-source table.

The left outer join condition is expressed by the following syntax:

```
A LEFT OUTER JOIN B ON A.x=B.y
```
This specifies that every row in A is returned. For each A row returned, if there is a B row such that  $A.x=B.y$ , all of the corresponding B values are also returned.

If there is no B row such that A.x=B.y, null padding causes all B values for that A row to return as null.

For example, consider the Patient table that contains information about patients, including a field Patient.DocID specifying and ID code for the patient's primary doctor. Some patients in the database do not have a primary doctor, so for those patient records the Patient.DocID field is NULL. Now, we perform a join between the Patient table and the Doctor table to generate a table of patient names and corresponding doctor names.

The following example is an INNER JOIN.

```
SELECT Patient.PName,Doctor.DName
    FROM Patient INNER JOIN Doctor
    ON Patient.DocID=Doctor.DocID
```
An INNER JOIN does not perform null padding. Therefore, no patient name without a corresponding doctor name is returned.

A one-way outer join does perform null padding. Therefore, a patient name without a corresponding doctor name returns a NULL for Doctor.DName.

```
SELECT Patient.PName,Doctor.DName
   FROM Patient LEFT OUTER JOIN Doctor
   ON Patient.DocID=Doctor.DocID
```
## *Order of Operations*

One-way outer join conditions, including the necessary null padding, are applied before other conditions. Therefore, a condition in the **WHERE** clause that cannot be satisfied by a null-padded value (for example, a range or equality condition on a field in B) effectively converts the one-way outer join of A and B into a regular join (an inner join).

For example, if you add the clause "WHERE Doctor.Age < 45" to the two "Patient" table queries above, it makes them equivalent. However, if you add the clause "WHERE Doctor.Age < 45 OR Doctor.Age IS NULL", it preserves the difference between the two queries.

# <span id="page-233-0"></span>**Mixing Outer and Inner Joins**

InterSystems IRIS supports all syntax of mixed inner joins and outer joins in any order.

# **Performance with Multiple Joins and Implicit Joins**

By default, the query optimizer sequences multiple join operations in its best estimation of the optimal sequence. This is not necessarily the join sequence order that you specified in the query. You can specify the [%INORDER](#page-175-0), [%FIRSTTABLE,](#page-174-0) or [%STARTTABLE](#page-177-0) query optimization option in the **FROM** clause to explicitly specify the order in which the tables are joined.

The query optimizer may perform subquery flattening, converting certain subqueries to explicit joins. This substantially improves join performance when the number of subqueries is small. When the number of subqueries is more than one or two, subquery flattening may, in some cases, actually slightly degrade performance. You can specify the [%NOFLATTEN](#page-174-0) query optimization option in the **FROM** clause to explicitly specify that subquery flattening should not be performed.

The query optimizer only performs subquery flattening when the total number of joins in a query, after subquery flattening, would not exceed 15 joins. Specifying more than 15 joins, when some of those joins are implicit joins or joined subqueries, can result is a significant degradation in query performance.

# **Examples**

The following examples display the results of the **JOIN** operations performed on Table1 and Table2.

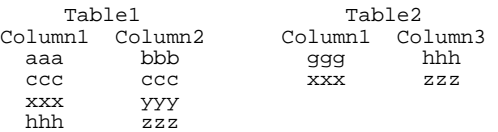

## *CROSS JOIN Example*

The statement:

SELECT \* FROM Table1 CROSS JOIN Table2

yields the table:

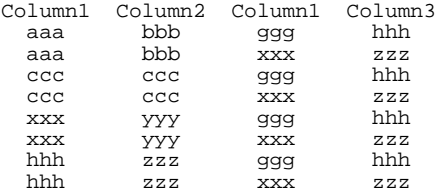

### *NATURAL JOIN Example*

The statement:

SELECT \* FROM Table1 NATURAL JOIN Table2

yields the table

Column1 Column2 Column1 Column3 xxx yyy xxx zzz

Note that the InterSystems IRIS implementation of NATURAL JOIN does not merge columns with the same name.

### *INNER JOIN with an ON Clause Example*

The statement:

```
SELECT * FROM Table1 INNER JOIN Table2
      ON Table1.Column1=Table2.Column3
```

```
yields the table:
```
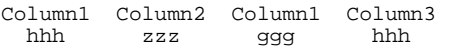

## *INNER JOIN with a USING Clause Example*

The statement:

```
SELECT * FROM Table1 INNER JOIN Table2
  USING (Column1)
```
yields the table:

Column1 Column2 Column1 Column3 xxx yyy xxx zzz

Note that the InterSystems IRIS implementation of a USING clause does not merge columns with the same name.

### *LEFT OUTER JOIN Example*

The statement:

SELECT \* FROM Table1 LEFT OUTER JOIN Table2 ON Table1.Column1=Table2.Column3

yields the table:

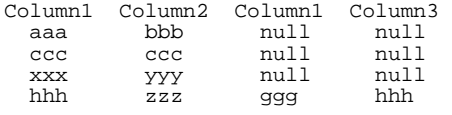

## *RIGHT OUTER JOIN Example*

The statement:

SELECT \* FROM Table1 RIGHT OUTER JOIN Table2 ON Table1.Column1=Table2.Column3

#### yields the table:

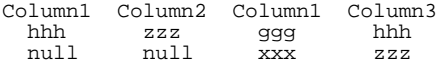

## *FULL OUTER JOIN Example*

The statement:

SELECT \* FROM Table1 FULL OUTER JOIN Table2 ON Table1.Column1=Table2.Column3

#### yields the table:

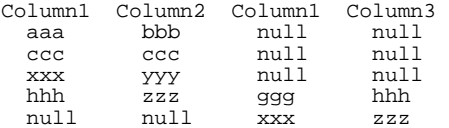

- **•** [SELECT](#page-257-0) statement, [FROM](#page-172-0) clause, [ORDER BY](#page-241-0) clause, [WHERE](#page-323-0) clause
- **•** [ALTER TABLE,](#page-21-0) [CREATE TABLE](#page-82-0), [DROP TABLE](#page-157-0)
- **•** [INSERT](#page-202-0), [UPDATE](#page-306-0)
- **•** "Defining Tables" chapter in *Using InterSystems SQL*
- **•** "Querying the Database" chapter in *Using InterSystems SQL*
- **•** SQLCODE error messages listed in the *InterSystems IRIS Error Reference*

# **LOCK**

Locks a table.

LOCK [TABLE] tablename IN EXCLUSIVE MODE [WAIT seconds] LOCK [TABLE] tablename IN SHARE MODE [WAIT seconds]

## *Arguments*

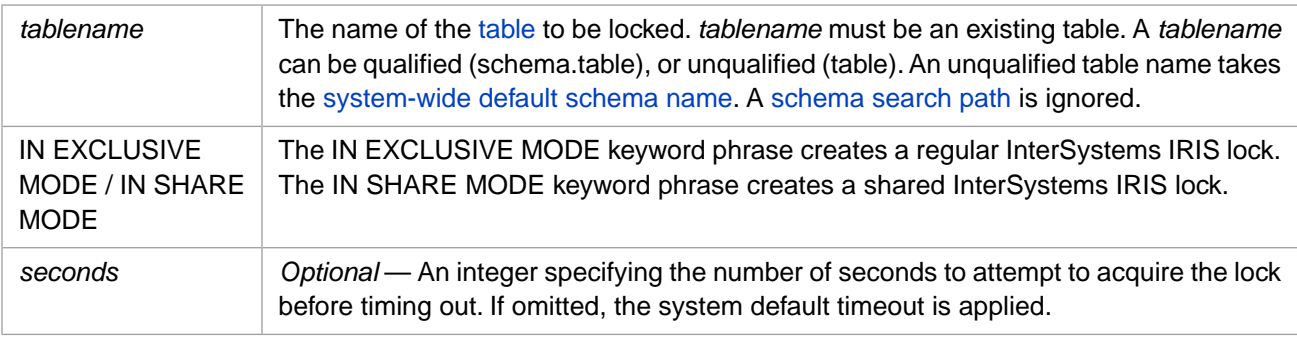

# **Description**

**LOCK** and **LOCK TABLE** are synonymous.

The **LOCK** command explicitly locks an SQL table. This table must be an existing table for which you have the necessary privileges. If *tablename* is a nonexistent table, **LOCK** fails with a compile error. If *tablename* is a temporary table, the command completes successfully, but performs no operation. If *tablename* is a view, the command fails with an SQLCODE -400 error.

The **UNLOCK** command reverses the **LOCK** operation. An explicit **LOCK** remains in effect until you issue an explicit **UNLOCK** for the same mode, or until the process terminates.

You can use **LOCK** to lock a table multiple times; you must explicitly **UNLOCK** the table as many times as it was explicitly locked. Each **UNLOCK** must specify the same mode as the corresponding **LOCK**.

## *Privileges*

The **LOCK** command is a privileged operation. Prior to using **LOCK** IN SHARE MODE it is necessary for your process to have SELECT privilege for the specified table. Prior to using **LOCK** IN EXCLUSIVE MODE it is necessary for your process to have INSERT, UPDATE, or DELETE privilege for the specified table. For IN EXCLUSIVE MODE, the INSERT or UPDATE privilege must be on at least one field of the table. Failing to hold sufficient privileges results in an SQLCODE -99 error (Privilege Violation). You can determine if the current user has the necessary privileges by invoking the [%CHECKPRIV](#page-39-0) command. You can determine if a specified user has the necessary privileges by invoking the **\$SYSTEM.SQL.CheckPriv()** method. For privilege assignment, refer to the [GRANT](#page-182-0) command.

These privileges are required to acquire the lock; they do not define the nature of the lock. An IN EXCLUSIVE MODE lock prevents other processes from performing INSERT, UPDATE, or DELETE operations, regardless of whether the lock holder has the corresponding privilege.

## *LOCK Modes*

**LOCK** supports two modes: SHARE and EXCLUSIVE. These lock modes are independent of each other. You can apply both a SHARE lock and an EXCLUSIVE lock to the same table. A lock in EXCLUSIVE mode can only be unlocked by an **UNLOCK** in EXCLUSIVE mode. A lock in SHARE mode can only be unlocked by an **UNLOCK** in SHARE mode.

- **•** LOCK mytable IN SHARE MODE prevents other processes from issuing an EXCLUSIVE lock on mytable, or invoking a DDL operation, such as **DROP TABLE**.
- **•** LOCK mytable IN EXCLUSIVE MODE prevents other processes from issuing an EXCLUSIVE lock or a SHARE lock on mytable, performing an insert, update, or delete operation, or invoking a DDL operation, such as **DROP TABLE**.

**LOCK** permits read access to the table. Neither **LOCK** mode prevents other processes from performing a **SELECT** on the table in READ UNCOMMITTED mode (the default **SELECT** mode).

### *Locking Conflicts*

- **•** If a table is already locked by another user IN EXCLUSIVE MODE, you cannot lock it in any mode.
- **•** If a table is already locked by another user IN SHARE MODE, you can also lock the table IN SHARE MODE, but you cannot lock it IN EXCLUSIVE MODE.

These **LOCK** conflicts generate an SQLCODE -110 error and generates a %msg such as the following: Unable to acquire shared table-level lock for table 'Sample.Person'.

### *Lock Timeout*

**LOCK** attempts to acquire the specified SQL table lock until timeout occurs. When timeout occurs, **LOCK** generates an SQLCODE -110 error.

- **•** If you have specified WAIT *seconds*, SQL table lock timeout occurs when that number of seconds elapses.
- **•** Otherwise, SQL table lock timeout occurs when the current process SQL timeout elapses. You can set the lock timeout for the current process using the ProcessLockTimeout methods **SetProcessLockTimeout()** and **GetProcessLockTimeout()**. You can also set the lock timeout for the current process using the SQL command [SET](#page-276-0) [OPTION](#page-276-0) with the LOCK\_TIMEOUT option. (**SET OPTION** cannot be used from the SQL Shell.) The current process SQL lock timeout defaults to the system-wide SQL lock timeout.
- **•** Otherwise, SQL table lock timeout occurs when the system-wide SQL timeout elapses. The system-wide default is 10 seconds. You can set the system-wide lock timeout in two ways:
	- **–** Using the **SetLockTimeout()** method. This immediately changes the system-wide lock timeout default for new processes, and also resets the ProcessLockTimeout for the current process to this new system-wide value. Setting the system-wide lock timeout has no effect on the ProcessLockTimeout setting for other currently running processes.
	- **–** Using the Management Portal, select **System Administration**, **Configuration**, **SQL and Object Settings**, **SQL**. View and edit the current setting of **Lock timeout (seconds)**. This changes the system-wide lock timeout default for new processes that start after you save the configuration change. It has no effect on currently running processes.

The **SetLockTimeout()** method sets a value and returns the previous value. You can use **GetLockTimeout()** to return the current system-wide lock timeout value:

```
GetSysTimeout
    DO $SYSTEM.SQL.SetLockTimeout()
    SET oldval=$SYSTEM.SQL.GetLockTimeout()
    WRITE oldval," seconds initial system-wide lock setting",!
SetSysTimeout
    DO $SYSTEM.SQL.SetLockTimeout(30,.oldval2)
    WRITE "system-wide lock timeout changed from ",oldval2," to "
    WRITE $SYSTEM.SQL.GetLockTimeout(),!
ResetSysTimeout
    DO $SYSTEM.SQL.SetLockTimeout(oldval,.oldval3)
    WRITE "system-wide lock timeout reset from ",oldval3," to "
    WRITE $SYSTEM.SQL.GetLockTimeout()
```
The **SetProcessLockTimeout()** method sets a value and returns a status code. You can use **GetProcessLockTimeout()** to return the lock timeout value for the current process:

```
GetTimeoutDefaults
    SET sysinit=$SYSTEM.SQL.GetLockTimeout()
    WRITE sysinit," initial system-wide lock seconds",!
    SET procinit=$SYSTEM.SQL.GetProcessLockTimeout()
    WRITE procinit," initial process lock seconds",!
SetProcessTimeout
  DO $SYSTEM.SQL.SetProcessLockTimeout(50,.stat)
     IF stat {WRITE $SYSTEM.SQL.GetProcessLockTimeout()," set process lock seconds",! }
SetProcessTimeoutAgain
   DO $SYSTEM.SQL.SetProcessLockTimeout(60,.stat2)
     IF stat2 {WRITE $SYSTEM.SQL.GetProcessLockTimeout()," set process lock seconds",! }
SetProcessTimeoutMinimal
   DO $SYSTEM.SQL.SetProcessLockTimeout()
   WRITE $SYSTEM.SQL.GetProcessLockTimeout()," minimal process lock seconds",!
ResetToDefault
  DO $SYSTEM.SQL.SetProcessLockTimeout(procinit)
   WRITE $SYSTEM.SQL.GetProcessLockTimeout()," reset process lock seconds",!
```
### *Transaction Processing*

A **LOCK** operation is not part of a transaction. Rolling back a transaction in which a **LOCK** is issued does not release the lock. An **UNLOCK** can be defined as occurring at the conclusion of the current transaction, or occurring immediately.

### *Other Locking Operations*

Many DDL operations, including **ALTER TABLE** and **DELETE TABLE** acquire an exclusive table lock.

The **INSERT**, **UPDATE**, and **DELETE** commands also perform locking. By default they lock at the record level for the duration of the current transaction; if one of these commands locks a sufficiently large number of records (1000 is the default setting), the lock is automatically elevated to a table lock. The **LOCK** command allows you to explicitly set a table level lock, giving you greater control over the locking of data resources. An **INSERT**, **UPDATE**, or **DELETE** can override a **LOCK** by specifying the %NOLOCK keyword.

The InterSystems SQL [SET OPTION](#page-276-0) with the LOCK\_TIMEOUT option sets the timeout for the current process for an **INSERT**, **UPDATE**, **DELETE**, or **SELECT** operation.

InterSystems SQL supports the **SetCachedQueryLockTimeout()** method. See "Cached Queries" in the *SQL Optimization Guide*.

## **Examples**

The following embedded SQL examples create a table and then lock it:

```
 NEW SQLCODE,%msg
  &sql(CREATE TABLE mytest (
      ID NUMBER(12,0) NOT NULL,
      CREATE_DATE DATE DEFAULT CURRENT_TIMESTAMP(2),
      WORK_START DATE DEFAULT SYSDATE) )
 IF SQLCODE=0 { WRITE "Table created",! }
 ELSEIF SQLCODE=-201 { WRITE "Table already exists",! }
 ELSE { WRITE "CREATE TABLE error: ",SQLCODE
          QUIT }
  NEW SQLCODE,%msg
  SET x=$ZHOROLOG
  &sql(LOCK mytest IN EXCLUSIVE MODE WAIT 4) 
 IF SQLCODE=0 { WRITE !,"Table locked" }
 ELSEIF SQLCODE=-110 { WRITE "waited ",$ZHOROLOG-x," seconds"
         WRITE !, "Table is locked by another process", !, %msg }
  ELSE { WRITE !,"Unexpected LOCK error: ",SQLCODE,!,%msg }
```
SQL programs run from the Management Portal spawn a process that terminates as soon as the program executes. Thus a lock is almost immediately released. Therefore, to observe a lock conflict, first issue a **LOCK mytest IN EXCLUSIVE MODE** command from a Terminal running the SQL Shell in the same namespace. Then run the above embedded SQL locking program. Issue an **UNLOCK mytest IN EXCLUSIVE MODE** from the Terminal SQL Shell. Then rerun the above Embedded SQL locking program.

- **•** [UNLOCK](#page-304-0)
- **•** [INSERT](#page-202-0), [UPDATE](#page-306-0), [DELETE](#page-129-0)
- **•** SQL and Object Settings described in *Configuration Parameter File Reference*.
- **•** SQLCODE error messages listed in the *InterSystems IRIS Error Reference*

# **OPEN**

Opens a cursor.

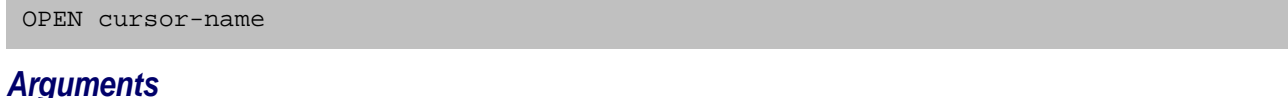

#### The name of the cursor, which has already been declared. The cursor name was specified in the **DECLARE** statement. Cursor names are case-sensitive. *cursor-name*

# **Description**

An **OPEN** statement opens a cursor according to the parameters specified in the cursor's [DECLARE](#page-126-0) statement. Once opened, a cursor can be fetched. An open cursor must be closed.

- **•** Attempting to open a cursor that is not declared results in an SQLCODE -52 error.
- **•** Attempting to open a cursor that is already open results in an SQLCODE -101 error.
- **•** Attempting to fetch or close a cursor that is not open results in an SQLCODE -102 error.

A successful **OPEN** sets  $\text{SQLCODE} = 0$ , even if the result set is empty.

**OPEN** does not support the #SQLCompile Mode=Deferred preprocessor directive. Attempting to use Deferred mode with a **DECLARE**, **OPEN**, **FETCH**, or **CLOSE** cursor statement generates a #5663 compilation error.

As an SQL statement, this is only supported from embedded SQL. Equivalent operations are supported through ODBC using the ODBC API.

# **Example**

The following embedded SQL example shows a cursor (named EmpCursor) being opened and closed:

```
 SET name="LastName,FirstName",state="##"
 &sql(DECLARE EmpCursor CURSOR FOR 
      SELECT Name, Home_State
      INTO :name,:state FROM Sample.Person
      WHERE Home_State %STARTSWITH 'A')
 WRITE !,"BEFORE: Name=",name," State=",state 
 &sql(OPEN EmpCursor)
 IF SQLCODE '= 0 { WRITE "Open error: ",SQLCODE
                     QUIT }
 NEW %ROWCOUNT,%ROWID
 FOR { &sql(FETCH EmpCursor)
      QUIT:SQLCODE 
     \overline{\text{W}}RITE \overline{\text{I}}, "DURING: Name=", name, " State=", state }
 WRITE !,"FETCH status SQLCODE=",SQLCODE
 WRITE !,"Number of rows fetched=",%ROWCOUNT
 &sql(CLOSE EmpCursor)
 WRITE !,"AFTER: Name=",name," State=",state
```
- **•** [CLOSE,](#page-42-0) [DECLARE,](#page-126-0) [FETCH](#page-169-0)
- **•** SQL Cursors in the "Using Embedded SQL" chapter of *Using InterSystems SQL*
- **•** SQLCODE error messages listed in the *InterSystems IRIS Error Reference*

# <span id="page-241-0"></span>**ORDER BY**

A SELECT clause that specifies the sorting of rows in a result set.

```
ORDER BY ordering-item [ASC | DESC]{,ordering-item [ASC | DESC] ...}
```
### *Arguments*

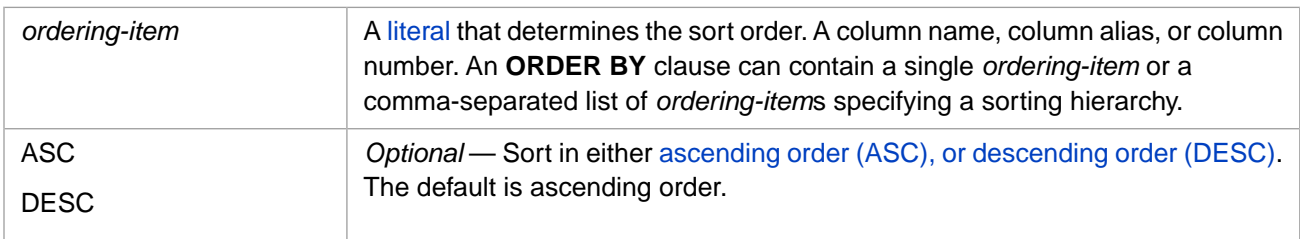

## **Description**

The **ORDER BY** clause sorts the records in a query result set by the data values of a specified column or a comma-separated sequence of columns. This statement operates on a single result set, either from a [SELECT](#page-257-0) statement or from a [UNION](#page-299-0) of multiple [SELECT](#page-257-0) statements.

**ORDER BY** sorts records by the Logical (internal storage) data value, regardless of the current Select Mode setting.

The **ORDER BY** clause is the last clause in a **SELECT** statement. It appears after the FROM, WHERE, GROUP BY, and HAVING clauses. Specifying **SELECT** clauses in the incorrect order generates an SQLCODE –25 error.

If a **SELECT** statement *does not* specify an **ORDER BY** clause, the returned record order is not predictable.

If a **SELECT** statement specifies an **ORDER BY** and a [TOP clause](#page-289-0), the records that are returned as the "top" rows are in accord with the order specified in the ORDER BY clause. For example. SELECT TOP 5 Name, Age FROM MyTable ORDER BY Age DESC returns the 5 rows from MyTable with the highest age value, ordered from older to younger.

### *Specifying Sort Columns*

You can specify a single column on which to sort, or multiple columns as a comma-separated list. Sorting is done by the first listed column, then within that column by the second listed column, and so on.

Columns can be specified by [column name,](#page-242-0) [column alias](#page-242-1), or [column number](#page-243-0).

**ORDER BY** is not limited to field values. You can specify an expression as an *ordering-item*, such as ORDER BY LENGTH(Name). You cannot specify an aggregate function directly in an **ORDER BY** clause; attempting to do so generates an SQLCODE -73 error. However, you can specify in an **ORDER BY** clause any *select-item* by column alias or column number, including an aggregate function or an expression.

An **ORDER BY** clause can specify any combination of column names, column aliases, and select-item column numbers. If the first character of the *ordering-item* is a number, InterSystems IRIS assumes you are specifying a column number. Otherwise a column name or column alias is assumed. Note that column names and column aliases are not case-sensitive.

With few exceptions, an *ordering-item* must be specified as a literal. If an *ordering-item* cannot be parsed as either a valid identifier (column name or column alias) or parsed as an unsigned integer (column number), that *ordering-item* is ignored and **ORDER BY** execution proceeds to the next *ordering-item* in the comma-separated list. Some examples of ignored *ordering-item* values are a Dynamic SQL ? input parameter or an Embedded SQL : var host variable, a subquery, an expression that resolves to a number, a signed number, or a number enclosed in parentheses.

#### <span id="page-242-0"></span>**Column Name**

A column name can be specified as a literal. In some cases, an expression that operates upon a column name can be used as an *ordering-item*. You cannot use a variable or other expression that provides a column name as a string.

The following **ORDER BY** clause sorts by column names:

```
SELECT Name, Home_State, DOB
FROM Sample.Person
ORDER BY Home_State,Name
```
You can sort by column name whether or not the sort column is in the *select-item* list. (For obvious reasons, you cannot sort by column alias or column number unless the sort column is in the *select-item* list.) The following example returns the same records in the same order as the previous example:

SELECT Name, DOB FROM Sample.Person ORDER BY Home\_State,Name

If the *ordering-item* is not an existing column name (or column alias) in the specified table, an SQLCODE –29 error is issued.

You can sort by the RowID value even if the RowID is private and not listed in the *select-item* list. You should specify the %ID pseudo-column name as the *ordering-item*, rather than the actual RowID field name. If the query contains a [TOP](#page-289-0) [clause,](#page-289-0) sorting by RowID changes which rows are selected by the TOP clause. For example, if a table has 100 rows (with sequential RowIDs), SELECT TOP 5 %ID FROM Table ORDER BY %ID returns RowIDs 1, 2, 3, 4, 5; SELECT TOP 5 %ID FROM Table ORDER BY %ID DESC returns RowIDs 100, 99, 98, 97, 96.

An **ORDER BY** clause can specify a table name or [table alias](#page-270-0) as part of the *ordering-item*:

```
SELECT P.Name AS People,E.Name As Employees
FROM Sample.Person AS P,Sample.Employee AS E 
ORDER BY P.Name
```
An **ORDER BY** clause can use arrow syntax  $(\rightarrow)$  operator to specify a field in a table that is not the base table:

<span id="page-242-1"></span>SELECT Name,Company->Name AS CompName FROM Sample.Employee ORDER BY Company->Name, Name

For further details, refer to Implicit Joins in *Using InterSystems SQL*.

#### **Column Alias**

A column alias must be specified as a literal. You cannot specify a column alias in an expression, or supply it using a variable.

The following **ORDER BY** clause sorts by [column alias](#page-267-0):

SELECT Name, Home\_State AS HS, DOB FROM Sample.Person ORDER BY HS, Name

A column alias can be the same as a column name (though this is not recommended). If column aliases are provided, **ORDER BY** first references column alias and then references any unaliased column names. If ambiguity between a column alias and a non-aliased column name exists, the **ORDER BY** clause generates an SQLCODE –24 error. However, if a column alias is the same as an *aliased* column name, this apparent ambiguity does not generate an error, but can produce unexpected results. This is shown in the following example:

SELECT Name AS Moniker,Home\_City AS Name FROM Sample.Person ORDER BY Name

Because aliases are referenced first, this example orders the data by Home\_City. This is probably not what was intended. If the Name column was not aliased, an SQLCODE –24 error would occur. If Home\_City was given a different alias, **ORDER BY** would find no match on aliases, and would then check column names; it would order by the Name column. You can use a column alias to sort by an expression in the *select-item* list, as shown in the following example:

```
SELECT Name,Age,$PIECE(AVG(Age)-Age,'.',1) AS AgeDev
FROM Sample.Employee ORDER BY AgeDev, Name
```
You cannot specify a non-field column name default such as  $Expression_3$ ; instead, specify the *select-item* column number (3 in this case), or, preferably, assign a column alias to this *select-item*.

#### <span id="page-243-0"></span>**Column Number**

A column number must be specified as an unsigned numeric literal. You cannot specify a column number as a variable or the result of an expression. You cannot enclose a column number in parentheses. Integer truncation rules apply to resolve a non-integer value to an integer; for example, 1.99 resolves to 1.

The following **ORDER BY** clause sorts by column number (the numeric sequence of the retrieved columns, as specified in the **SELECT** *select-item* list):

```
SELECT Name,Home_State,DOB
FROM Sample.Person
ORDER BY 2,1
```
Column numbers refer to the position in the **SELECT** clause list. They do *not* refer to the positions of columns in the table itself. However, you can sort **SELECT \*** results by column number; if the [RowID is public](#page-97-1), it counts as column 1, if the RowID is hidden, it does not count as column 1.

Specifying a column number in **ORDER BY** that does not correspond to a **SELECT** list column results in an SQLCODE -5 error. **ORDER BY 0** results in an SQLCODE -5 error.

You can use a column number to sort by an expression in the *select-item* list, as shown in the following example:

```
SELECT Name,Age,$PIECE(AVG(Age)-Age,'.',1)
FROM Sample.Employee ORDER BY 3, Name
```
### *Specifying Collation*

Sorting is done in collation order. By default, ordering of string values is done based on the collation specified for the *ordering-item* field when it was created. InterSystems IRIS has a default string collation for each namespace; the initial collation default for string data type fields is SQLUPPER, which is not case-sensitive. Therefore, commonly, **ORDER BY** collation is not case-sensitive.

Ordering of numeric data type fields is done based on numeric collation. For expressions, the default collation is EXACT.

You can override the default collation for a field by applying a collation function to a *ordering-item* field name. For example, ORDER BY %EXACT(Name). You cannot apply a collation function to a [column alias](#page-267-0); attempting to do so generates an SQLCODE -29 error.

The default ascending collation sequence considers NULL to be the lowest value, followed by the empty string (''). **ORDER BY** does not distinguish between the empty string and strings that consist only of blank spaces.

If the collation specified for a column is alphanumeric, leading numbers are sorted in character collation sequence, not integer sequence. You can use the [%PLUS](#page-609-0) collation function to order in integer sequence. However, the %PLUS collation function treats all non-numeric characters as 0.

Therefore, to properly sort mixed numeric strings in numeric sequence requires more than one *ordering-item*. For example, in Sample.Person a street address consists of an integer house number separated by a space from a street name. The street name consists of two parts separated by a space. Compare the following two examples. The first example sorts street addresses in character collation sequence:

```
SELECT Name,Home_Street FROM Sample.Person
ORDER BY Home_Street
```
The second example sorts the house number in integer sequence and the street name in character collation sequence:

```
SELECT Name,Home_Street FROM Sample.Person
ORDER BY $PIECE(%PLUS(Home_Street),' ',1),$PIECE(Home_Street,' ',2),$PIECE(Home_Street,' ',3)
```
<span id="page-244-0"></span>Note that this example only works with a column name, not with a column alias or a column number.

#### **ASC and DESC**

Sorting can be specified for each column in ascending or descending collation sequence order, as specified by the optional ASC (ascending) or DESC (descending) keyword following the column identifier. If ASC or DESC is not specified, **ORDER BY** sorts that column in ascending order. You cannot specify the ASC or DESC keyword using a Dynamic SQL ? input parameter or an Embedded SQL :var host variable.

NULL is always the lowest value in ASC sequence and the highest value in DESC sequence.

Multiple comma-separated **ORDER BY** values specify a hierarchy of sort operations, as shown in the following example:

SELECT A,B,C,M,E,X,J FROM LetterTable ORDER BY 3,7 DESC,1 ASC

This example sorts the data values of the third-listed item (C) in the **SELECT** clause list in ascending order; within this sequence, it sorts the seventh-listed item (J) values in descending order; within this, it sorts the first-listed item (A) values in ascending order.

Duplicate columns in the list of **ORDER BY** values have no effect. This is because the second sort is within the order of the first sort. For example, ORDER BY Name ASC, Name DESC sorts the Name column in ascending order.

#### **NLS Collation**

If you have specified a non-default NLS collation, you must make sure that all collations are aligned and use the exact same national collation sequence. This includes not only globals used by the tables, but also globals used for indexes, in temporary files such as in IRISTEMP and process-private globals. For further details, refer to "SQL Collation and NLS Collations" in *Using InterSystems SQL*.

### *Restrictions*

If your **SELECT** query specifies an **ORDER BY** clause, the resulting data is not updateable. Thus, if you specify a subsequent **DECLARE CURSOR FOR UPDATE** statement, the **FOR UPDATE** clause is ignored, and the cursor is declared readonly.

If the **ORDER BY** applies to a [UNION](#page-299-0), an ordering item must be a number or a simple column name. It cannot be an expression. If a column name is used, it refers to result columns as they are named in the first **SELECT** list of the **UNION**.

When used in a subquery, an **ORDER BY** clause must be paired with a [TOP](#page-289-0) clause. This may be a **TOP ALL** clause. For example, the following FROM clause subquery is not valid: (SELECT DISTINCT age FROM table1 ORDER BY age); however, the following FROM clause subquery is valid: (SELECT DISTINCT TOP ALL age FROM table1 ORDER BY age).

### *Cached Queries*

Each literal value used in an **ORDER BY** clause generates a different cached query. Literal substitution is not performed on **ORDER BY** literals. This is because **ORDER BY** can use an integer to specify a column number. Changing this integer would result in a fundamentally different query.

### *ORDER BY and Long Global References*

An **ORDER BY** *ordering-item* value should not exceed (approximately) between 400 and 500 characters, depending on the number of *ordering-item*s and other factors. If an *ordering-item* value exceeds this maximum length, running a query with an **ORDER BY** clause may result in an SQLCODE -400 fatal error. This occurs because of a limitation in the maximum encoded length of a global reference, which is a fixed InterSystems IRIS system limit. To prevent this problem, use a truncation length in the collation setting for the field that is the basis of the **ORDER BY** clause. For example, the following query exceeds this limit:

```
 TRY {
  SET myquery = 3
    SET myquery(1) = "SELECT LocationCity,NarrativeSummary FROM Aviation.Event "
   SET myquery(2) = "WHERE LocationCity %Startswith 'Be'
   SET myquery(3) = "ORDER BY NarrativeSummary
  SET tStatement = ##class(%SQL.Statement).%New()
  SET qStatus = tStatement.%Prepare(.myquery)
    IF qStatus'=1 {WRITE "%Prepare failed:" DO $System.Status.DisplayError(qStatus) QUIT}
  SET rset = tStatement.%Execute()
     IF rset.%SQLCODE=0 { WRITE !,"Executed query",! }
    ELSE { SET badSQL=##class(%Exception.SQL).%New(,rset.%SQLCODE,,rset.%Message)
            THROW badSQL }
  DO rset.%Display()
  WRITE !,"End of data"
  RETURN
 }
 CATCH exp { WRITE "In the CATCH block",!
 IF 1=exp.%IsA("%Exception.SQL") {
 WRITE "SQLCODE: ",exp.Code,!
 WRITE "Message: ",exp.Data,! }
              ELSE { WRITE "Not an SQL exception",! }
             RETURN
  }
```
Adding a collation function with a *maxlen* truncation length allows this program to execute successfully:

```
 TRY {
  SET myquery = 3
    SET myquery(1) = "SELECT LocationCity,NarrativeSummary FROM Aviation.Event "
 SET myquery(2) = "WHERE LocationCity %Startswith 'Be' "
 SET myquery(3) = "ORDER BY %SqlUpper(NarrativeSummary,400)"
  SET tStatement = ##class(%SQL.Statement).%New()
 SET qStatus = tStatement.%Prepare(.myquery)
 IF qStatus'=1 {WRITE "%Prepare failed:" DO $System.Status.DisplayError(qStatus) QUIT}
  SET rset = tStatement.%Execute()
 IF rset.%SQLCODE=0 { WRITE !,"Executed query",! }
 ELSE { SET badSQL=##class(%Exception.SQL).%New(,rset.%SQLCODE,,rset.%Message)
            THROW badSQL }
  DO rset.%Display()
  WRITE !,"End of data"
  RETURN
 }
  CATCH exp { WRITE "In the CATCH block",!
              IF 1=exp.%IsA("%Exception.SQL") {
WRITE "SQLCODE: ", exp.Code, !
 WRITE "Message: ",exp.Data,! }
              ELSE { WRITE "Not an SQL exception",! }
              RETURN
  }
```
InterSystems IRIS truncates the collated value of the field at 400 characters. Remember that if the field contents are not unique within the first 400 characters, the data may be slightly misordered, but this is unlikely to occur. If this does occur, you can attempt to avoid displaying misordered data by using a larger value for truncation; however, if a value is too large, it will result in a <SUBSCRIPT> error.

Note also that the maximum length is for the entire encoded length of the global reference, including the length of the global name. It is not simply per subscript.

### **Examples**

The following example sorts records in reverse RowID order:

SELECT %ID,Name FROM Sample.Person ORDER BY %ID DESC

The following two examples show different ways of specifying sort columns in an **ORDER BY** clause. The following two queries are equivalent; the first uses column names as sort items, the second uses column numbers (the sequence number of the items in the *select-item* list):

SELECT Name,Age,Home\_State FROM Sample.Person ORDER BY Home\_State,Age DESC

SELECT Name,Age,Home\_State FROM Sample.Person ORDER BY 3,2 DESC

The following example sorts by a field containing InterSystems IRIS list data. Because an InterSystems IRIS list is an encoded character string that begins with formatting characters, this example uses **\$LISTTOSTRING** to sort by the actual field data value, rather than the list element encoding:

```
SELECT Name,FavoriteColors
FROM Sample.Person
WHERE FavoriteColors IS NOT NULL
ORDER BY $LISTTOSTRING(FavoriteColors)
```
Dynamic SQL can use an input parameter to supply a literal value to an **ORDER BY** clause; it cannot use an input parameter to supply a field name, field alias, field number, or collation keyword. The following Dynamic SQL example uses an input parameter to sort result set records by first name:

```
 SET myquery = 4
 SET myquery(1) = "SELECT TOP ? Name,Age,"
  SET myquery(2) = "CURRENT_DATE AS Today"
  SET myquery(3) = "FROM Sample.Person WHERE Age > ?"
 SET m<sub>Y</sub> = 7 (3) = "ORDER BY $PIECE(Name, ', ',?)
  SET tStatement = ##class(%SQL.Statement).%New()
 SET qStatus = tStatement.%Prepare(.myquery)
 IF qStatus'=1 {WRITE "%Prepare failed:" DO $System.Status.DisplayError(qStatus) QUIT}
  SET rset = tStatement.%Execute(10,60,2)
  DO rset.%Display()
  WRITE !,"%Display SQLCODE=",rset.%SQLCODE
```
The following cursor-based Embedded SQL example performs the same operation:

```
 SET topnum=10,agemin=60,firstname=2
  &sql(DECLARE pCursor CURSOR FOR
       SELECT TOP :topnum Name,Age,CURRENT_DATE AS Today
       INTO :name,:years,:today FROM Sample.Person
       WHERE Age > :agemin
       ORDER BY $PIECE(Name,',',:firstname) )
  &sql(OPEN pCursor)
       QUIT:(SQLCODE'=0)
  FOR { &sql(FETCH pCursor)
         QUIT:SQLCODE
         WRITE "Name=",name," Age=",years," today=",today,!
 }
 &sql(CLOSE pCursor)
```
- **•** [SELECT](#page-257-0)
- **•** [UNION](#page-299-0)
- **•** [TOP](#page-289-0) clause
- **•** "Collation" chapter in *Using InterSystems SQL*
- **•** "Querying the Database" chapter in *Using InterSystems SQL*
- **•** SQLCODE error messages listed in the *InterSystems IRIS Error Reference*

# **REVOKE**

Removes privileges from a user or role.

```
REVOKE admin-privilege FROM grantee
REVOKE role FROM grantee
REVOKE [GRANT OPTION FOR] object-privilege
        ON object-list FROM grantee [CASCADE | RESTRICT] [AS grantor] 
REVOKE [GRANT OPTION FOR] SELECT ON CUBE[S] object-list FROM grantee
REVOKE column-privilege (column-list) 
       ON table FROM grantee [CASCADE | RESTRICT]
```
## *Arguments*

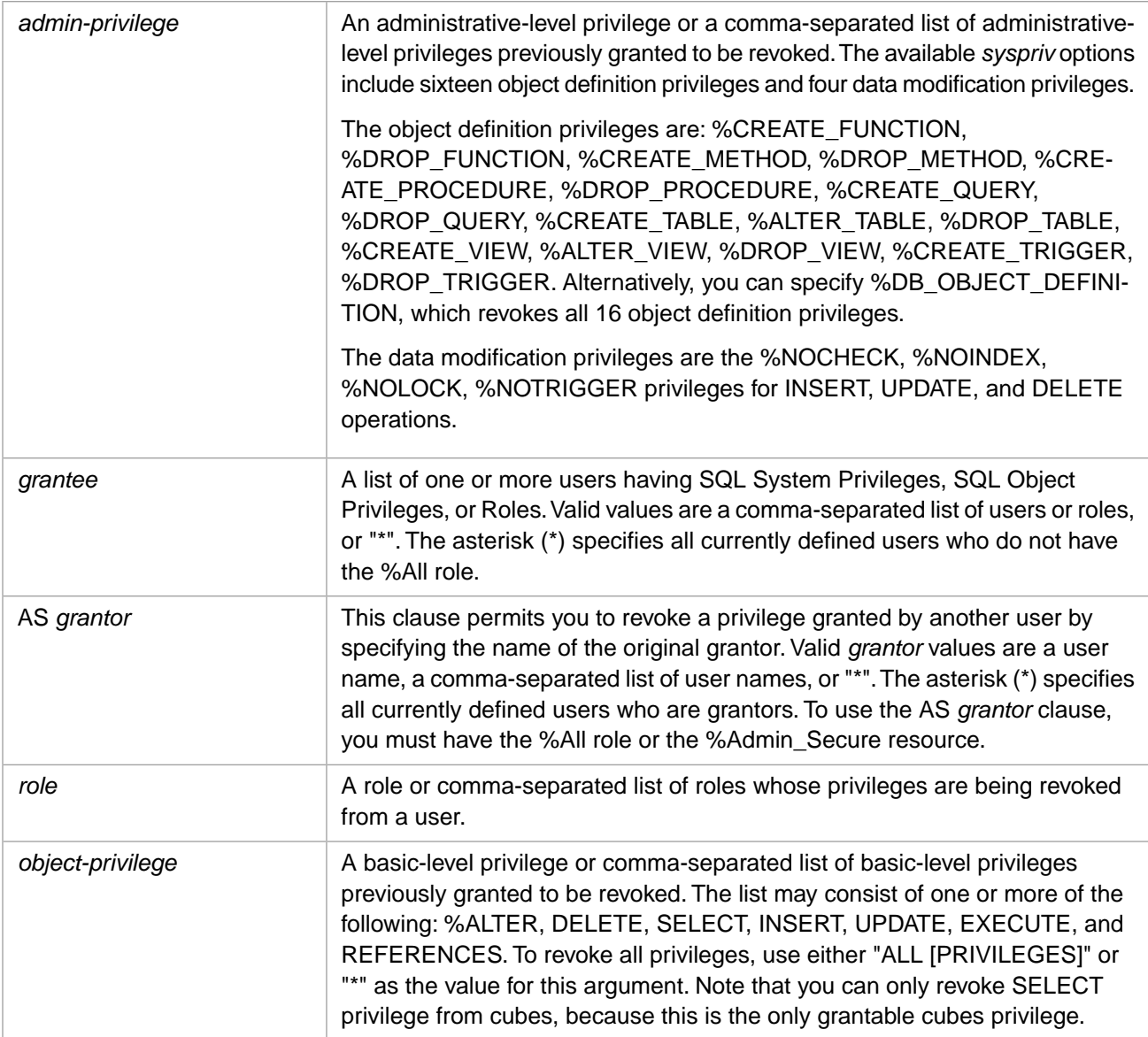

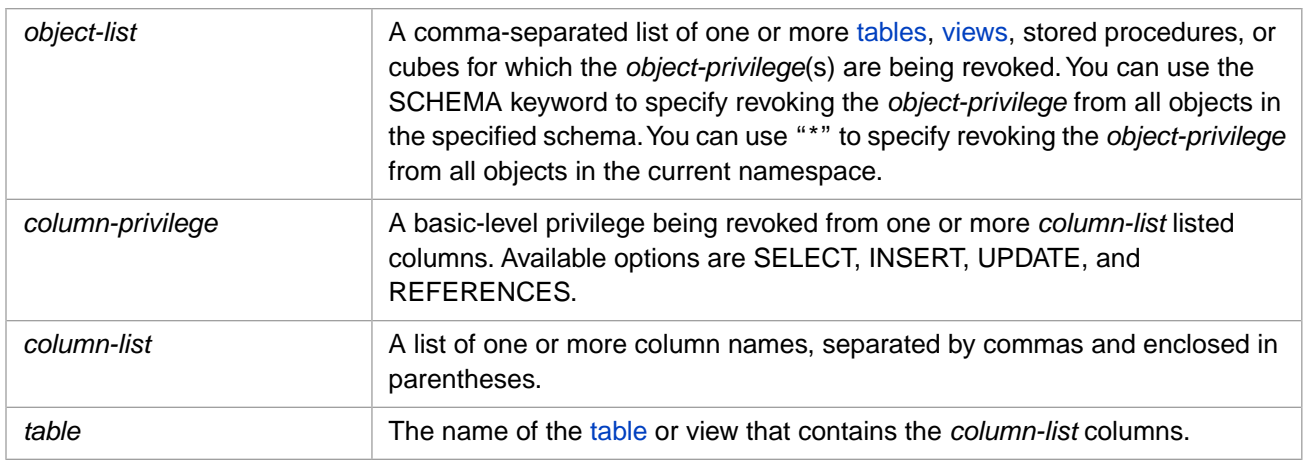

# **Description**

The **REVOKE** statement revokes privileges that allow a user or role to perform specified tasks on specified tables, views, columns, or other entities. **REVOKE** can also revoke a role assignment from a user. **REVOKE** reverses the actions of the [GRANT](#page-182-0) command; see that command for more details on privileges generally.

A privilege can only be revoked by the user who granted the privilege, or through a CASCADE operation (as described below).

You can revoke a role or privilege from a specified user, a list of users, or all users (using the  $*$  syntax).

Because **REVOKE** prepares and executes quickly, and is generally run only once, InterSystems IRIS does not create a cached query for **REVOKE** in ODBC, JDBC, or Dynamic SQL.

A **REVOKE** completes successfully, even if no actual revoke can be performed (for example, the specified privilege was never granted or has already been revoked). However, if an error occurs during the **REVOKE** operation, SQLCODE is set to a negative number.

## *Revoking Roles*

Roles can be granted or revoked via either the SQL **GRANT** and **REVOKE** commands, or via ^SECURITY InterSystems IRIS System Security. You can use **REVOKE** to revoke a role from a user or to revoke a role from another role. You cannot use InterSystems IRIS System Security to grant or revoke roles to other roles. The **\$ROLES** special variable does not display roles granted to roles.

**REVOKE** can specify a single role, or a comma-separated list of roles to revoke. **REVOKE** can revoke one or more roles from a specified user (or role), a list of users (or roles), or all users (using the \* syntax).

The **GRANT** command can grant a non-existent role to a user. You can use **REVOKE** to revoke a non-existent role from an existing user. However, the role name must be specified using the same letter case that was used to grant the role.

If you attempt to revoke an existing role from a non-existent user or role, InterSystems IRIS issues an SQLCODE -118 error. If you are not the SuperUser, and you attempt to revoke a role that you don't own and don't have ADMIN OPTION for, InterSystems IRIS issues an SQLCODE -112 error.

## *Revoking Object Privileges*

Object privileges give a user or role some right to a particular object. You revoke an *object-privilege* ON an *object-list* FROM a *grantee*. An *object-list* can specify one or more tables, views, stored procedures, or cubes in the current namespace. By using comma-separated lists, a single **REVOKE** statement can revoke multiple object privileges on multiple objects from multiple users and/or roles.

You can use the asterisk (\*) wildcard as the *object-list* value to revoke the *object-privilege* from all of the objects in the current namespace. For example, REVOKE SELECT ON \* FROM Deborah revokes this user's SELECT privilege for all tables and views. REVOKE EXECUTE ON \* FROM Deborah revokes this user's EXECUTE privilege for all nonhidden Stored Procedures.

You can use SCHEMA *schema-name* as the *object-list* value to revoke the *object-privilege* for all of the tables, views, and stored procedures in the named schema, in the current namespace. For example, REVOKE SELECT ON SCHEMA Sample FROM Deborah revokes this user's SELECT privilege for all objects in the Sample schema. You can specify multiple schemas as a comma-separated list; for example, REVOKE SELECT ON SCHEMA Sample,Cinema FROM Deborah revokes SELECT privilege for all objects in both the Sample and the Cinema schemas.

You can revoke an object privilege from a user or from a role. If you revoke it from a role, a user that only had that privilege through the role no longer has the privilege. A user that no longer has a privilege can no longer execute an existing cached query that requires that object privilege.

When **REVOKE** revokes an object privilege, it completes successfully and sets SQLCODE to 0. If **REVOKE** does not perform an actual revoke (for example, the specified object privilege was never granted or has already been revoked), it completes successfully and sets SQLCODE to 100 (no more data). If an error occurs during the **REVOKE** operation, it sets SQLCODE to a negative number.

Cubes are SQL identifiers that are not qualified by a schema name. To specify a cubes *object-list*, you must specify the CUBE (or CUBES) keyword. Because cubes can only have SELECT privilege, you can only revoke SELECT privilege from a cube.

Object privileges can be revoked by any of the following:

- **•** The **REVOKE** command.
- **•** The %SYSTEM.SQL **RevokeObjPriv()** method.
- **•** Via InterSystems IRIS System Security. Go to the Management Portal, select **System Administration**, **Security**, **Users** (or **System Administration**, **Security**, **Roles**) select **Edit** for the desired user or role, then select the **SQL Tables** or **SQL Views** tab. Select the desired **Namespace** from the drop-down list. Scroll down to the desired table, then click **revoke** to revoke privileges.

You can determine if the current user has a specified object privilege by invoking the [%CHECKPRIV](#page-39-0) command. You can determine if a specified user has a specified table-level object privilege by invoking the **\$SYSTEM.SQL.CheckPriv()** method.

### *Revoking Object Owner Privileges*

If you revoke the privileges on an SQL object from the owner of the object, the owner will still implicitly have privileges on the object. In order to completely revoke all privileges on the object from the owner of the object, the object must be changed to specify a different owner or no owner.

### *Revoking Table-level and Column-level Privileges*

**REVOKE** can be used to reverse the granting of table-level privileges or column-level privileges. A table-level privilege provides access to all of the columns in a table. A column-level privilege provides access to every specified column in the table. Granting a column-level privilege to all of the columns in a table is functionally equivalent to granting a table-level privilege. However, the two are not functionally identical. A column-level **REVOKE** can only revoke privileges granted at the column level. You cannot grant a table-level privilege to the table, then revoke this privilege at the column level for one or more columns. In this case, the **REVOKE** statement has no effect on granted privileges.

### *CASCADE or RESTRICT*

InterSystems IRIS supports the optional CASCADE and RESTRICT keywords to specify **REVOKE** *object-privilege* behavior. If neither keyword is specified, the default is RESTRICT.

You can use CASCADE or RESTRICT to specify whether revoking an *object-privilege* or *column-privilege* from a user will also revoke that privilege from any other users that received it via the WITH GRANT OPTION. CASCADE revokes all such associated privileges. RESTRICT (the default) causes **REVOKE** to fail when an associated privilege is detected. Instead it sets the SQLCODE -126 error "REVOKE with RESTRICT failed".

The use of these keywords is shown by the following example:

```
--UserA
   GRANT Select ON MyTable TO UserB WITH GRANT OPTION
--UserB
   GRANT Select ON MyTable TO UserC
--UserA
   REVOKE Select ON MyTable FROM UserB
    -- This REVOKE fails with SQLCODE -126
--UserA
   REVOKE Select ON MyTable FROM UserB CASCADE
  -- This REVOKE succeeds
  -- It revokes this privilege from UserB and UserC
```
Note that CASCADE and RESTRICT have no effect on a view created by UserB that references MyTable.

### *Effect on Cached Queries*

When you revoke a privilege or role, InterSystems IRIS updates all cached queries on the system to reflect this change in privileges. However, when a namespace is inaccessible — for example, when an ECP connection to a database server is down — the **REVOKE** successfully completes but performs no operation on cached queries in that namespace. This is because **REVOKE** cannot update the cached queries in the unreachable namespace to revoke the privileges at the cached query level. No error is issued.

If the database server later comes up, the privileges for the cached queries in that namespace may be incorrect. It is advised that you purge cached queries in a namespace if a role or privilege might have been revoked while the namespace was not accessible.

### *InterSystems IRIS Security*

The **REVOKE** command is a privileged operation. Prior to using **REVOKE** in embedded SQL, it is necessary to be logged in as a user with appropriate privileges. Failing to do so results in an SQLCODE -99 error (Privilege Violation).

Use the **\$SYSTEM.Security.Login()** method to assign a user with appropriate privileges:

```
 DO $SYSTEM.Security.Login("_SYSTEM","SYS")
 &sql( )
```
You must have the **%Service\_Login:Use** privilege to invoke the **\$SYSTEM.Security.Login** method. For further information, refer to %SYSTEM.Security in the *InterSystems Class Reference*.

### **Examples**

The following embedded SQL example creates two users, creates a role, and assigns the role to the users. It then revokes the role from all users using the asterisk (\*) syntax. If the user or the role already exists, the CREATE statement issues an SQLCODE -118 error. If the user does not exist, the GRANT or REVOKE statement issues an SQLCODE -118 error. If the user exists but the role does not, the GRANT or REVOKE statement issues SQLCODE 100. If the user and role exist, the GRANT or REVOKE statement issues SQLCODE 0. This is true even when the granting or revoking of the role has already been done, of if you are attempting to revoke a role that was never granted.

```
 DO $SYSTEM.Security.Login("_SYSTEM","SYS")
 &sql(CREATE USER User1 IDENTIFY BY fredpw)
 &sql(CREATE USER User2 IDENTIFY BY barneypw)
 WRITE !,"CREATE USER error code: ",SQLCODE
 &sql(CREATE ROLE workerbee)
 WRITE !,"CREATE ROLE error code: ",SQLCODE
 &sql(GRANT workerbee TO User1,User2)
 WRITE !,"GRANT role error code: ",SQLCODE
 &sql(REVOKE workerbee FROM *)
 WRITE !,"REVOKE role error code: ",SQLCODE
```
In the following example, one user (Joe) grants a privilege and a different user (John) revokes that privilege, using the AS *grantor* clause:

```
 /* User Joe */
 GRANT SELECT ON Sample.Person TO Michael
  /\ast User John \ast/ REVOKE SELECT ON Sample.Person FROM Michael AS Joe
```
Note that John must have the %All role or the %Admin\_Secure resource.

- **•** SQL statements: [CREATE USER,](#page-117-0) [DROP USER](#page-163-0), [CREATE ROLE](#page-80-0), [DROP ROLE,](#page-155-0) [GRANT,](#page-182-0) [%CHECKPRIV](#page-39-0)
- **•** "Users, Roles, and Privileges" chapter of *Using InterSystems SQL*
- **•** SQLCODE error messages listed in the *InterSystems IRIS Error Reference*
- **•** ObjectScript: \$ROLES and \$USERNAME special variables
# <span id="page-252-0"></span>**ROLLBACK**

Rolls back a transaction.

ROLLBACK [WORK] ROLLBACK TO SAVEPOINT pointname

#### *Arguments*

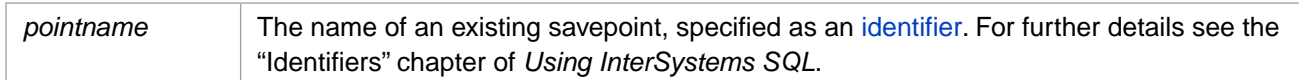

## **Description**

A **ROLLBACK** statement rolls back a transaction, undoing work performed but not committed, decrementing the \$TLEVEL transaction level counter, and releasing locks. **ROLLBACK** is used to restore the database to a previous consistent state.

- **•** A **ROLLBACK** rolls back all work completed during the current transaction, resets the **\$TLEVEL** transaction level counter to zero and releases all locks. This restores the database to its state before the beginning of the transaction. **ROLLBACK** and **ROLLBACK WORK** are equivalent statements; both versions are supported for compatibility.
- **•** A **ROLLBACK TO SAVEPOINT** *pointname* rolls back all work done since the specified savepoint and decrements the **\$TLEVEL** transaction level counter by the number of savepoints undone. When all savepoints have been either rolled back or committed and the transaction level counter reset to zero, the transaction is completed. If the specified savepoint does not exist, or has already been rolled back, **ROLLBACK** issues an SQLCODE -375 error and rolls back the entire current transaction.

A **ROLLBACK TO SAVEPOINT** must specify a *pointname*. Failing to do so results in an SQLCODE -301 error.

For details on establishing savepoints, refer to [SAVEPOINT](#page-255-0).

An SQLCODE -400 error is issued if a transaction operation fails to complete successfully.

#### *Not Rolled Back*

The following items are not affected by a **ROLLBACK** operation:

- **•** A roll back does not decrement the IDKey counter for a default class. The IDKey is automatically generated by \$INCREMENT (or \$SEQUENCE), which maintains a count independent of the SQL transaction.
- **•** A roll back does not reverse the creation, modification, or purging of a Cached Query. These operations are not treated as part of a transaction.
- **•** A DDL operation or a Tune Table operation that occur within a transaction may create and run a temporary routine. This temporary routine is treated the same as a Cached Query. That is, the creation, compilation, and deletion of a temporary routine are not treated as part of the transaction. The execution of the temporary routine is considered part of the transaction.

For non-SQL items rolled back or not rolled back, refer to the ObjectScript TROLLBACK command.

### *Rollback Logging*

Messages indicating that a rollback occurred, and errors encountered during the rollback operation are logged in the messages.log file in the MGR directory. You can use the Management Portal **System Operation**, **System Logs**, **Messages Log** option to view messages.log.

#### *Transactions Suspended*

The **TransactionsSuspended()** method of the %SYSTEM.Process class can be used to suspend and resume all current transactions system-wide. Suspending transactions suspends journaling of changes. Therefore, if transaction suspension occurred during the current transaction, **ROLLBACK** cannot roll back any changes made while transactions were suspended; however, **ROLLBACK** rolls back any changes made during the current transaction that occurred before or after the transaction suspension was in effect.

For further details, refer to Using ObjectScript for Transaction Processing in *Using ObjectScript*.

#### *ObjectScript Transaction Commands*

ObjectScript and SQL transaction commands are fully compatible and interchangeable, with the following exception:

ObjectScript **TSTART** and SQL **START TRANSACTION** both start a transaction if no transaction is current. However, **START TRANSACTION** does not support nested transactions. Therefore, if you need (or may need) nested transactions, it is preferable to start the transaction with **TSTART**. If you need compatibility with the SQL standard, use **START TRANSACTION**.

ObjectScript transaction processing provides limited support for nested transactions. SQL transaction processing supplies support for savepoints within transactions.

#### *Examples*

The following Embedded SQL example demonstrates how a **ROLLBACK** restores the transaction level counter (**\$TLEVEL**) to 0, the level immediately prior to the **START TRANSACTION**:

```
 &sql(SET TRANSACTION %COMMITMODE EXPLICIT)
    WRITE !,"Set transaction mode, SQLCODE=",SQLCODE
    WRITE !,"Transaction level=",$TLEVEL
  &sql(START TRANSACTION)
 WRITE !,"Start transaction, SQLCODE=",SQLCODE
 WRITE !,"Transaction level=",$TLEVEL
  &sql(SAVEPOINT a)
    WRITE !,"Set Savepoint a, SQLCODE=",SQLCODE
    WRITE !,"Transaction level=",$TLEVEL
  &sql(SAVEPOINT b)
    WRITE !,"Set Savepoint b, SQLCODE=",SQLCODE
    WRITE !,"Transaction level=",$TLEVEL
    &sql(SAVEPOINT c)
    WRITE !,"Set Savepoint c, SQLCODE=",SQLCODE
    WRITE !,"Transaction level=",$TLEVEL
  &sql(ROLLBACK)
     WRITE !,"Rollback transaction, SQLCODE=",SQLCODE
    WRITE !,"Transaction level=",$TLEVEL
```
The following Embedded SQL example demonstrates how a **ROLLBACK TO SAVEPOINT name** restores the transaction level (**\$TLEVEL**) to the level immediately prior to the specified **SAVEPOINT**:

```
 &sql(SET TRANSACTION %COMMITMODE EXPLICIT)
    WRITE !,"Set transaction mode, SQLCODE=",SQLCODE
    WRITE !,"Transaction level=",$TLEVEL
  &sql(START TRANSACTION)
    WRITE !,"Start transaction, SQLCODE=",SQLCODE
    WRITE !,"Transaction level=",$TLEVEL
  &sql(SAVEPOINT a)
    WRITE !,"Set Savepoint a, SQLCODE=",SQLCODE
    WRITE !,"Transaction level at a=",$TLEVEL
  &sql(SAVEPOINT b)
    WRITE !,"Set Savepoint b, SQLCODE=",SQLCODE
    WRITE !,"Transaction level at b=",$TLEVEL
  &sql(ROLLBACK TO SAVEPOINT b)
    WRITE !,"Rollback to b, SQLCODE=",SQLCODE
    WRITE !,"Rollback transaction level=",$TLEVEL
  &sql(SAVEPOINT c)
    WRITE !,"Set Savepoint c, SQLCODE=",SQLCODE
    WRITE !,"Transaction level at c=",$TLEVEL
  &sql(SAVEPOINT d)
 WRITE !,"Set Savepoint d, SQLCODE=",SQLCODE
 WRITE !,"Transaction level at d=",$TLEVEL
```

```
 &sql(COMMIT)
 WRITE !,"Commit transaction, SQLCODE=",SQLCODE
 WRITE !,"Transaction level=",$TLEVEL
```
# **See Also**

- **•** SQL commands: [COMMIT](#page-44-0), [SAVEPOINT](#page-255-0), [SET TRANSACTION,](#page-280-0) [START TRANSACTION](#page-284-0), \$TLEVEL
- **•** Transaction Processing in the "Modifying the Database" chapter of *Using InterSystems SQL*
- **•** SQLCODE error messages listed in the *InterSystems IRIS Error Reference*
- **•** ObjectScript: TROLLBACK
- **•** ObjectScript: the Transaction Processing chapter of *Using ObjectScript*

# <span id="page-255-0"></span>**SAVEPOINT**

Marks a point within a transaction.

SAVEPOINT pointname

#### *Arguments*

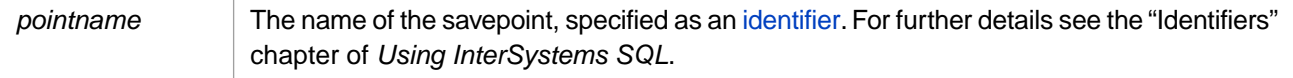

## **Description**

A **SAVEPOINT** statement marks a point within a transaction. Establishing a savepoint enables you to perform transaction roll back to the savepoint, undoing all work done and releasing all locks acquired during that period. In a long-running transaction, or a transaction with internal control structure, it is often desirable to be able to roll back part of the transaction without undoing all work submitted during the transaction.

The establishment of a savepoint increments the \$TLEVEL transaction level counter. Rolling back to a savepoint decrements the \$TLEVEL transaction level counter to its value immediately prior to the savepoint. You can establish up to 255 savepoints within a transaction. Exceeding this number of savepoints results in an SQLCODE -400 fatal error, a <TRANSACTION LEVEL> exception caught during SQL execution. The Terminal prompt displays the current transaction level as a  $TLn$ : prefix to the prompt, where *n* is an integer between 1 and 255 representing the current **\$TLEVEL** count.

Each savepoint is associated with an savepoint name, a unique identifier. Savepoint names are not case-sensitive. A savepoint name can be a delimited identifier.

- **•** If you specify a **SAVEPOINT** with no *pointname*, or with a *pointname* that is not a valid identifier or is an [SQL](#page-743-0) [Reserved Word](#page-743-0), a runtime SQLCODE -301 error is issued.
- **•** If you specify a **SAVEPOINT** with a *pointname* that begins with "SYS", a runtime SQLCODE -302 error is issued. These savepoint names are reserved.

Savepoint names are not case-sensitive; therefore resetpt, ResetPt and "RESETPT" are the same *pointname*. This duplication is detected during **ROLLBACK TO SAVEPOINT**, not during **SAVEPOINT**. When you specify a **SAVEPOINT** statement with a duplicate *pointname*, InterSystems IRIS increments the transaction level counter, just as if the *pointname* was unique. However, the most recent *pointname* overwrites all prior duplicate values in the table of savepoint names. Therefore, when you specify a **ROLLBACK TO SAVEPOINT** *pointname*, InterSystems IRIS rolls back to the most recently established **SAVEPOINT** with that *pointname*, and decrements the transaction level counter appropriately. However, if you again specify a **ROLLBACK TO SAVEPOINT** *pointname* with the same name, an SQLCODE -375 error is generated, with the %msg: Cannot ROLLBACK to unestablished savepoint 'name', the full transaction is rolled back and the **\$TLEVEL** count reverts to 0.

### *Using Savepoints*

The **SAVEPOINT** statement is supported for Embedded SQL, Dynamic SQL, ODBC, and JDBC. In JDBC, connection.setSavepoint(pointname) sets a savepoint, and connection.rollback(pointname) rolls back to the named savepoint.

If savepoints have been established:

**•** A **ROLLBACK TO SAVEPOINT** *pointname* rolls back work done since the specified savepoint, deletes that savepoint and all intermediate savepoints, and decrements the **\$TLEVEL** transaction level counter by the number of savepoints deleted. If *pointname* does not exist, or has already been rolled back, this command rolls back the entire transaction, resets **\$TLEVEL** to 0, and releases all locks.

- **•** A **ROLLBACK** rolls back all work done during the current transaction, rolling back the work done since **START TRANSACTION**. It resets the **\$TLEVEL** transaction level counter to zero and releases all locks. Note that a generic **ROLLBACK** ignores savepoints.
- **•** A **COMMIT** commits all work done during the current transaction. It resets the **\$TLEVEL** transaction level counter to zero and releases all locks. Note that a **COMMIT** ignores savepoints.

Issuing a second **START TRANSACTION** within a transaction has no effect on savepoints or the **\$TLEVEL** transaction level counter.

An SQLCODE -400 error is issued if a transaction operation fails to complete successfully.

## **Examples**

The following embedded SQL example creates a transaction with two savepoints:

```
 NEW SQLCODE,%ROWCOUNT,%ROWID
  &sql(START TRANSACTION)
  &sql(DELETE FROM Sample.Person WHERE Name=NULL)
  IF SQLCODE=100 { WRITE !,"No null name records to delete" }
  ELSEIF SQLCODE'=0 {&sql(ROLLBACK)}
  ELSE {WRITE !,%ROWCOUNT," null name records deleted"}
    &sql(SAVEPOINT svpt_age1)
    &sql(DELETE FROM Sample.Person WHERE Age=NULL)
 IF SQLCODE=100 { WRITE !,"No null age records to delete" }
 ELSEIF SQLCODE'=0 {&sql(ROLLBACK TO SAVEPOINT svpt_age1)}
   ELSE {WRITE !, *ROWCOUNT, " null age records deleted"}
      &sql(SAVEPOINT svpt_age2)
      &sql(DELETE FROM Sample.Person WHERE Age>65)
 IF SQLCODE=0 { &sql(COMMIT)}
 ELSEIF SQLCODE=100 { &sql(COMMIT)}
      ELSE {
 &sql(ROLLBACK TO SAVEPOINT svpt_age2)
 WRITE !,"retirement age deletes failed" 
 }
    &sql(COMMIT)
  &sql(COMMIT)
```
## **ObjectScript and SQL Transactions**

ObjectScript transaction processing, using TSTART and TCOMMIT, differs from, and is incompatible with, SQL transaction processing using the SQL statements **START TRANSACTION**, **SAVEPOINT**, and **COMMIT**. Both ObjectScript and InterSystems SQL provides limited support for nested transactions. ObjectScript transaction processing does not interact with SQL lock control variables; of particular concern is the SQL lock escalation variable. An application should not attempt to mix the two types of transaction processing.

If a transaction involves SQL update statements, then the transaction should be started by the SQL **START TRANSACTION** statement and committed with the SQL **COMMIT** statement. Methods that use **TSTART**/**TCOMMIT** nesting can be included in the transaction, as long as they don't initiate the transaction. Methods and stored procedures should not normally use SQL transaction control statements, unless, by design, they are the main controller of the transaction.

# **See Also**

- **•** SQL commands: [COMMIT](#page-44-0) [ROLLBACK](#page-252-0) [SET TRANSACTION](#page-280-0) [START TRANSACTION](#page-284-0) \$TLEVEL
- **•** Transaction Processing in the "Modifying the Database" chapter of *Using InterSystems SQL*
- **•** SQLCODE error messages listed in the *InterSystems IRIS Error Reference*
- **•** ObjectScript command: TCOMMIT

# <span id="page-257-0"></span>**SELECT**

Retrieves rows from one or more tables within a database.

```
[(] SELECT [%keyword]
 [DISTINCT [BY (item {,item2})] | ALL] 
[TOP \{int \mid ALL\}]select-item {,select-item, ...}
     [INTO host-variable-list]
     [FROM [optimize-option] table-ref [[AS] t-alias]
 {,table-ref [[AS] t-alias]} ]
 [WHERE condition-expression [{AND | OR condition-expression] ]
 [GROUP BY scalar-expression]
     [HAVING condition-expression [{AND | OR condition-expression] ]
     [ORDER BY item-order-list [ASC | DESC] ]
[)]
select-item ::= 
   [t-alias.]* |
   [t-alias.]scalar-expression [[AS] c-alias]
```
### *Arguments*

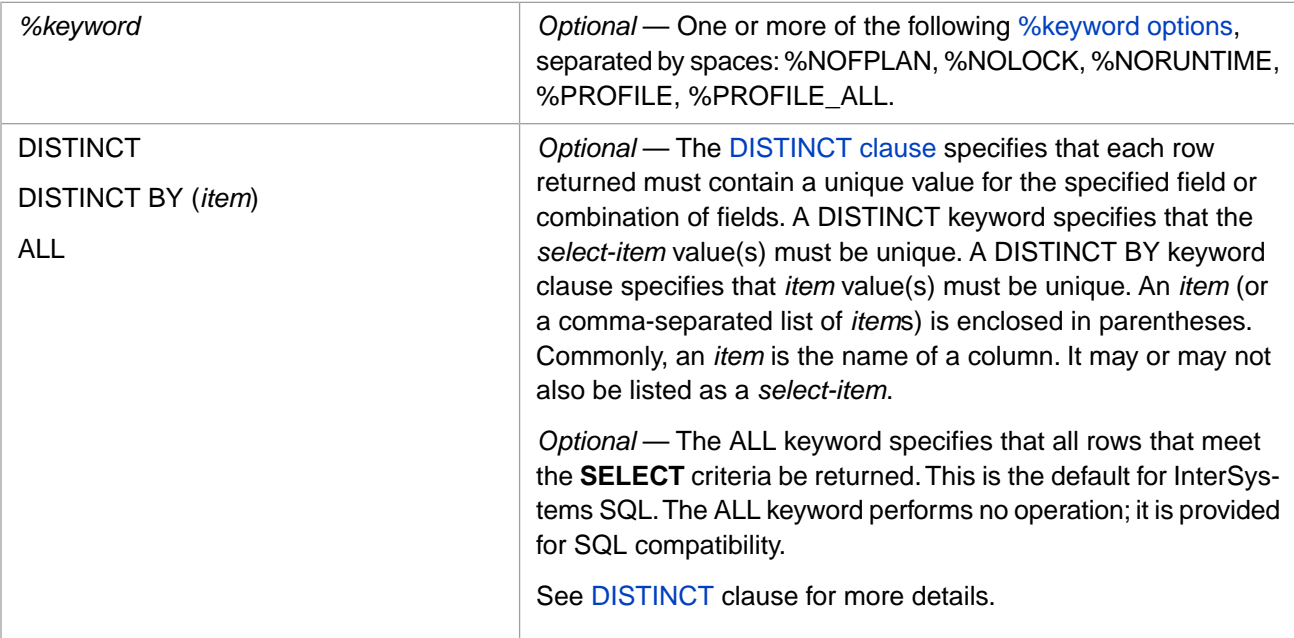

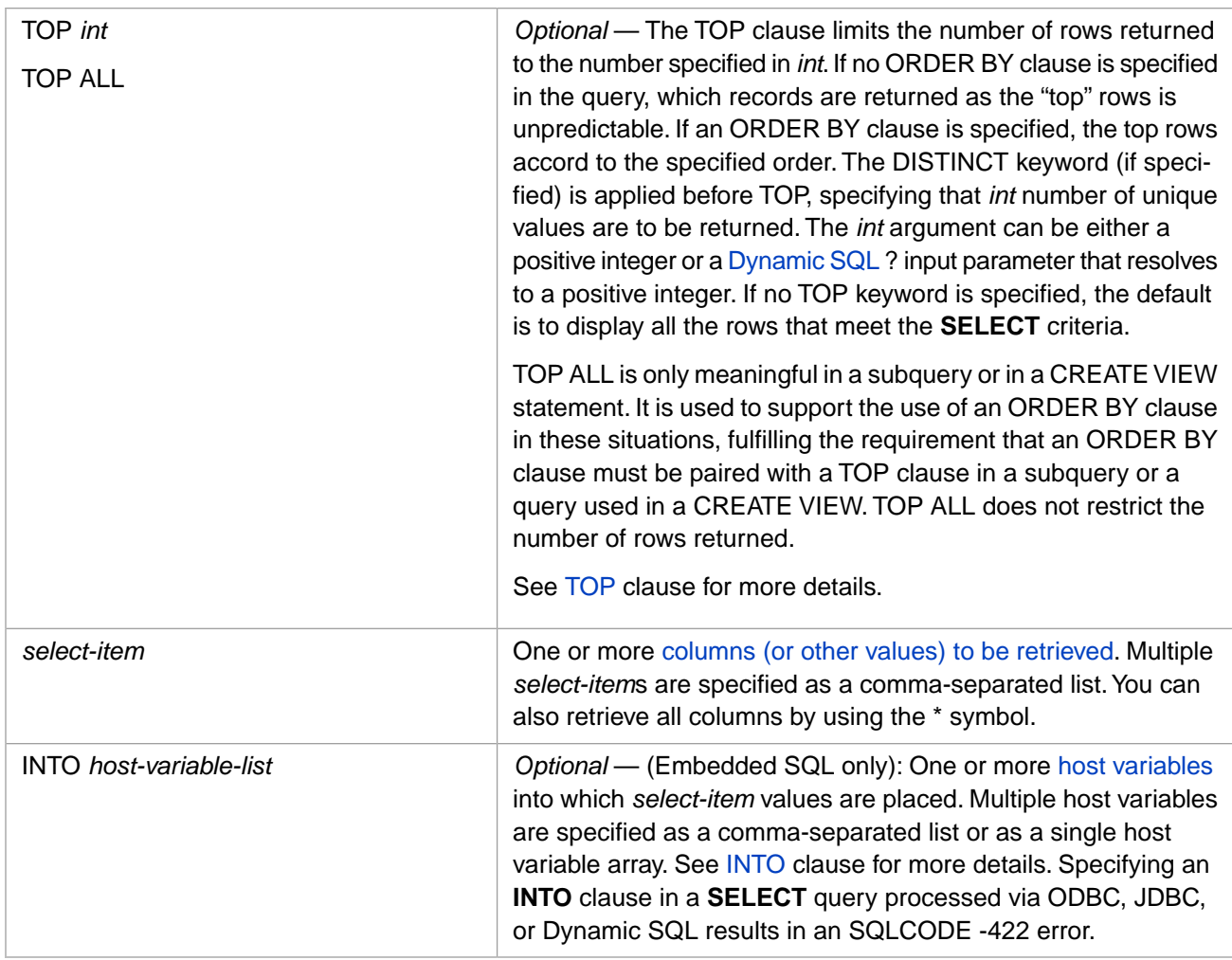

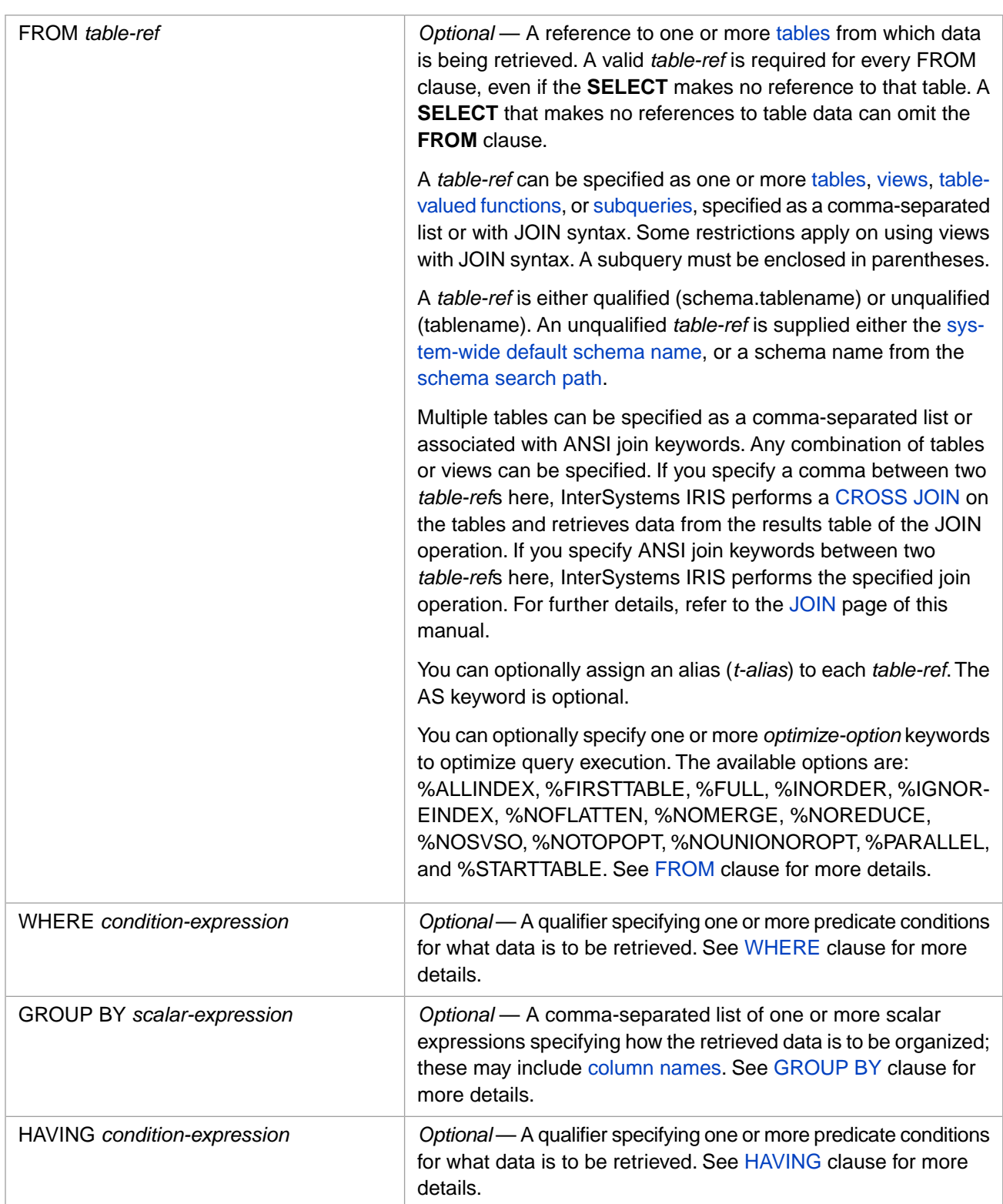

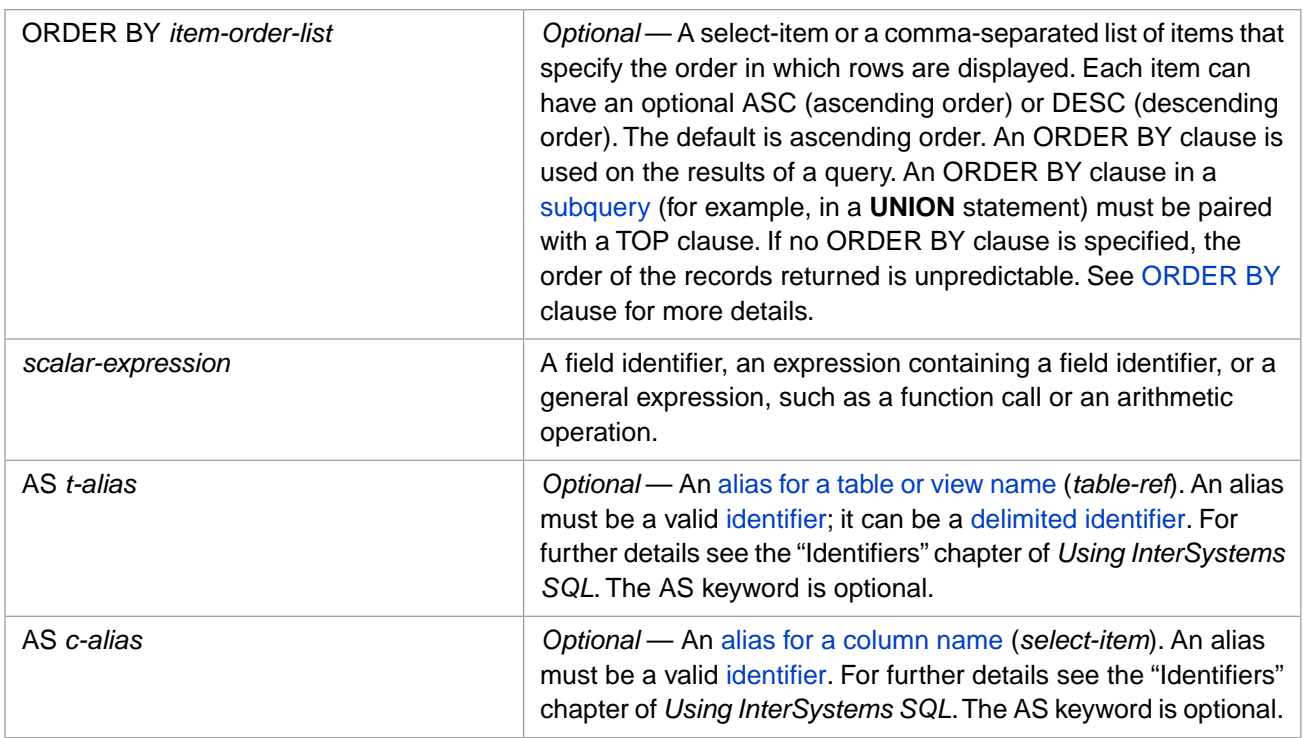

## **Description**

The **SELECT** statement performs a query that retrieves data from an InterSystems IRIS database. In its simplest form, it retrieves one or more items from a single table. The items are specified by the *select-item* list and the table is specified by the FROM *table-ref* clause. In more complex queries, a **SELECT** can retrieve data from multiple tables and can retrieve data using views.

A **SELECT** can also be used to return a value from an SQL function, a host variable, or a literal. A **SELECT** query can combine returning these non-database values with retrieving values from tables or views. When a **SELECT** is *only* used to return such non-database values, the FROM clause is optional. See [FROM](#page-172-0) clause for more details.

The values returned from a **SELECT** query are known as a result set. In Dynamic SQL, **SELECT** retrieves values into the %SQL.Statement class. Refer to the Dynamic SQL chapter of *Using InterSystems SQL*, and the %SQL.Statement class in the *InterSystems Class Reference*.

InterSystems IRIS sets a status variable SQLCODE, which indicates the success or failure of the **SELECT**. In addition, the **SELECT** operation sets the %ROWCOUNT local variable to the number of selected rows. Successful completion of a **SELECT** generally sets SQLCODE=0 and %ROWCOUNT to the number of rows selected. In the case of an embedded SQL containing a simple **SELECT**, data from (at most) one row is selected, so SQLCODE=0 and %ROWCOUNT is set to either 0 or 1. However, in the case of an embedded SQL **SELECT** that declares a cursor and fetches data from multiple rows, the operation completes when the cursor has been advanced to the end of the data (SQLCODE=100); at that point, %ROWCOUNT is set to the total number of rows selected. Refer to the [FETCH](#page-169-0) command for further details.

## *Uses of SELECT*

You can use a **SELECT** statement in the following contexts:

- **•** As an independent query.
- **•** As a subquery, a **SELECT** statement that supplies values to a clause of an enclosing **SELECT** statement. A subquery in a **SELECT** statement can be specified in the [select-item](#page-263-1) list, in a [FROM](#page-179-0) clause, or in a **WHERE** clause with an [EXISTS](#page-347-0) or [IN](#page-355-0) predicate. A subquery can also be specified in an [UPDATE](#page-306-0) or [DELETE](#page-129-0) statement. A subquery must be enclosed in parentheses.
- **•** As a leg of a [UNION](#page-299-0). The [UNION](#page-299-0) statement allows you to combine two or more **SELECT** statements into a single query.
- **•** As part of a [CREATE VIEW](#page-119-0) defining the data available to the view.
- **•** As part of a [DECLARE CURSOR](#page-126-0) used with Embedded SQL.
- **•** As part of an [INSERT with a SELECT](#page-208-0). An **INSERT** statement can use a **SELECT** to insert data values for multiple rows into a table, selecting the data from another table.

You can enclose the entire **SELECT** statement with one or more sets of parentheses, as follows:

- **•** Parentheses are optional for an independent **SELECT** query, a **UNION** leg **SELECT** query, a **CREATE VIEW SELECT** query, or a **DECLARE CURSOR SELECT** query. Enclosing a **SELECT** query in parentheses causes it to follow the syntax rules for a subquery; specifically, an ORDER BY clause must be paired with a TOP clause.
- **•** Parentheses are mandatory for a subquery. One set of parentheses is mandatory; you can specify additional optional sets of parentheses.
- **•** Parentheses are not permitted for an **INSERT** statement **SELECT** query.

<span id="page-261-0"></span>Specifying optional parentheses generates a separate cached query for each set of parentheses added.

#### *Privileges*

To perform a **SELECT** query on one or more tables, you must either have column-level SELECT privileges for all of the specified *select-item* column(s), or table-level SELECT privileges for the specified *table-ref* table(s) or view(s). A *select-item* column specified using a table alias (such as t.Name or "MyAlias".Name) only requires column-level SELECT privilege, not table-level SELECT privilege.

When using **SELECT** \*, note that column-level privileges cover all table columns named in the **GRANT** statement; tablelevel privileges cover all table columns, including those added after the privilege was assigned.

Failing to have the necessary privileges results in an SQLCODE -99 error (Privilege Violation). You can determine if the current user has SELECT privilege by invoking the [%CHECKPRIV](#page-39-0) command. You can determine if a specified user has table-level SELECT privilege by invoking the **\$SYSTEM.SQL.CheckPriv()** method. For privilege assignment, refer to the [GRANT](#page-182-0) command.

**Note:** Having table-level SELECT privilege for a table is not a sufficient test that the table actually exists. If the specified user has the %All role, **CheckPriv()** returns 1 even if the specified table or view does not exist.

A **SELECT** query that does not have a FROM clause does not require any SELECT privileges. A **SELECT** query that contains a FROM clause requires SELECT privilege, even if no column data is accessed by the query.

#### *Required Clauses*

The following are required clauses for all **SELECT** statements:

- **•** A [select-item](#page-263-1) list, a comma-separated list of one or more items (the *select-item* arguments) to be retrieved from the table or otherwise generated. Most commonly, these items are the names of columns in a table. The *select-item* consists of either a scalar expression specifying one or more individual items, or an asterisk (\*) referring to all the columns of a base table.
- **•** A [FROM clause](#page-270-1) specifies one or more tables, views, or subqueries from which rows are to be retrieved. These tables may be associated by [JOIN](#page-229-0) expressions. In InterSystems SQL a FROM clause with a valid *table-ref* is required for a **SELECT** that makes any reference to table data. A FROM clause is optional for a **SELECT** that does not access table data. The optional FROM clause is further described in the [FROM](#page-172-0) clause reference page.

### *Optional Clauses*

The following optional clauses operate on the virtual table that a FROM clause returns. All are optional, but, if used, must appear in the order specified:

- **•** A [DISTINCT clause,](#page-137-0) which specifies that only distinct (non-duplicate) values should be returned.
- **•** A [TOP clause,](#page-289-0) which specifies how many rows to return.
- **•** A [WHERE clause](#page-271-0), which specifies boolean predicate conditions that rows must match. The WHERE clause predicate condition both determines which rows are returned and limits the values supplied to aggregate functions to the values from those rows. These conditions are specified by one or more [predicates](#page-335-0) linked by logical operators; the WHERE clause returns all records that satisfy these predicate conditions. A WHERE clause predicate cannot include aggregate functions.
- **•** A [GROUP BY clause](#page-271-1), which specifies a comma-delimited list of columns. These organize a query' result set into subsets with matching values for one or more columns and determine the ordering of the rows returned. GROUP BY allows scalar expressions as well as columns.
- **•** A [HAVING clause](#page-272-0), which specifies boolean predicate conditions that rows must match. These conditions are specified by one or more [predicates](#page-335-0) linked by logical operators. The HAVING clause predicate condition determines which rows are returned, but (by default) it does not limits the values supplied to aggregate functions to the values from those rows. This default can be overridden using the %AFTERHAVING keyword. A HAVING clause predicate can specify aggregate functions. These predicates typically operate on each group specified by a GROUP BY clause.
- **•** An [ORDER BY clause](#page-272-1), which specifies the order in which rows should be displayed. An ORDER BY clause in a subquery or a **CREATE VIEW** query must be paired with a TOP clause.

<span id="page-262-0"></span>Specifying **SELECT** clauses in the incorrect order generates an SQLCODE –25 error.

The **SELECT** syntax order is *not* the same as the **SELECT** clauses semantic processing order. For further details, refer to SELECT Clause Order of Execution.

## **%Keyword Argument**

To use a *%keyword* argument, you must have the corresponding *admin-privilege* for the current namespace. Refer to [GRANT](#page-182-0) for further details.

Specifying *%keyword* argument(s) affects processing as follows:

- **•** %NOFPLAN the frozen plan (if any) is ignored for this operation; the operation generates a new query plan. The frozen plan is retained, but not used. For further details, refer to Frozen Plans in *SQL Optimization Guide*.
- **•** %NOLOCK InterSystems IRIS will perform no locking on any of the specified tables. If you specify this keyword, the query retrieves data in [READ UNCOMMITTED mode](#page-281-0), regardless of current transaction's isolation mode. For further details, refer to Transaction Processing in the "Modifying the Database" chapter of *Using InterSystems SQL*.
- **•** %NORUNTIME Runtime Plan Choice (RTPC) optimization is not used.
- **•** %PROFILE or %PROFILE\_ALL if one of these keyword directives is specified, SQLStats collecting code is generated. This is the same code that would be generated with PTools turned ON. The difference is that SQLStats collecting code is only generated for this specific statement. All other SQL statements within the routine/class being compiled will generate code as if PTools is turned OFF. This enables the user to profile/inspect specific problem SQL statements within an application without collecting irrelevant statistics for SQL statements that are not being investigated. For further details, refer to SQL Runtime Statistics in the *InterSystems SQL Optimization Guide*.

%PROFILE collects SQLStats for the main query module. %PROFILE\_ALL collects SQLStats for the main query module and all of its subquery modules.

You can specify multiple *%keyword* arguments in any order. Multiple arguments are separated by spaces.

# <span id="page-263-0"></span>**The DISTINCT Clause**

The DISTINCT keyword clause causes redundant field values to be eliminated. It has two forms:

**•** SELECT DISTINCT: Returns one row for each unique combination of *select-item* values. You can specify one or more than one *select-items*. For example, the following query returns a row with Home\_State and Age values for each unique combination of Home\_State and Age values:

SELECT DISTINCT Home\_State,Age FROM Sample.Person

**•** SELECT DISTINCT BY (item): Returns one row for each unique combination of *item* values. You can specify a single *item* or a comma-separated list of *item*s. The *select-item* list may, but does not have to, include the specified *item*(s). For example, the following query returns a row with Name and Age values for each unique combination of Home\_State and Age values:

SELECT DISTINCT BY (Home\_State,Age) Name,Age FROM Sample.Person

An *item* can be any valid *select-item* value, except an asterisk. It cannot be a [column name alias.](#page-267-0)

Either type of DISTINCT clause can specify more than one item to test for uniqueness. Listing more than one item retrieves all rows that are distinct for the combination of both items. DISTINCT does consider NULL a unique value. For further details, see the [DISTINCT clause](#page-137-0) reference page.

## **The TOP Clause**

<span id="page-263-1"></span>The TOP keyword clause specifies that the **SELECT** statement return only a specified number of rows. It returns the specified number of rows that appear at the "top" of the returned virtual table. By default, which rows are the "top" rows of the table is unpredictable. However, InterSystems IRIS applies the [DISTINCT](#page-137-0) and [ORDER BY](#page-241-0) clauses (if specified) before selecting the TOP rows. For further details, see the [TOP clause](#page-289-0) reference page.

## **The select-item**

This is a mandatory element for all **SELECT** statements. Commonly, a *select-item* refers to a field in the table(s) specified in the FROM clause. A *select-item* consists of one or more of the following items, with multiple items separated by commas:

**•** A column name (field name), with or without a table name alias:

```
SELECT Name,Age FROM Sample.Person
```
Field names are not case-sensitive. However, the label associated with the field in the result set uses the letter case of the SqlFieldName as specified in the table definition, not the letter case specified in the *select-item*. See "[Field Column](#page-268-0) [Alias](#page-268-0)" for further details on letter case resolution.

A field name containing one or more underscores references an embedded serial object property. For example, for the field name Home\_City, the table contains a referencing field Home that references an embedded serial object that defines the property City. For the field name Home\_Phone\_AreaCode, the table contains a referencing field Home that references an embedded serial object property Phone that references a nested embedded serial object that defines the property AreaCode. If you select a referencing field such as Home or Home\_Phone, you receive the values of all of properties in the serial object in [%List data type](#page-732-0) format.

To list all of the column names defined for a specified table, refer to Column Names and Numbers in the "Defining Tables" chapter of *Using InterSystems SQL*.

To display the RowID (record ID), you can use the %ID pseudo-field variable alias, which displays the RowID regardless of what name it is assigned. By default, the name of the RowID is ID, but InterSystems IRIS may rename it if there is a user-defined field named ID. By default, RowID is a hidden field.

A **SELECT** on a stream field returns the oref (object reference) of the opened stream object:

SELECT Name,Picture FROM Sample.Employee WHERE Picture IS NOT NULL

When the FROM clause specifies more than one table or view, you must include the table name (or a table name alias) as part of the *select-item*, using periods, as shown in the following two examples:

Full table name:

```
SELECT Sample.Person.Name,Sample.Employee.Company
       FROM Sample.Person, Sample.Employee
```
Table name alias:

SELECT p.Name, e.Company FROM Sample.Person AS p, Sample.Employee AS e

However, you cannot use a full table name as part of a *select-item* if an alias has been assigned to that table name. Attempting to so results in an SQLCODE -23 error.

You can use a collation function to specify the sorting and display of a *select-item* field. You can supply the collation function without parentheses (SELECT %SQLUPPER Name) or with parentheses (SELECT %SQLUPPER(Name)). If the collation function specifies truncation, the parentheses are required (SELECT %SQLUPPER(Name,10)).

When the *select-item* references an embedded serial object property (embedded serial class data), use underline syntax. Underline syntax consists of the name of the object property, an underscore, and the property within the embedded object: for example, Home\_City and Home\_State. (In other contexts, index tables for example, these are represented using dot syntax: Home.City.)

SELECT Home\_City,Home\_State FROM Sample.Person

You can use **SELECT** to directly query a referencing field (such as Home), rather than using underline syntax. Because the data returned is in list format, you may want to use a **\$LISTTOSTRING** or **\$LISTGET** function to display the data. For example:

SELECT \$LISTTOSTRING(Home,'^') AS HomeAddress FROM Sample.Person

**•** A subquery. A subquery returns a single column from a specified table. This column can be the values of a single table field (SELECT Name), or the values of multiple table fields returned as a single column, either by using concatenation (SELECT Home\_City||Home\_State) or by specifying a container field (SELECT Home). A subquery can use implicit joins (arrow syntax). A subquery cannot use asterisk syntax, even when the table cited in the subquery has only one data field.

One common use of a subquery is to specify an aggregate function that is not subject to the GROUP BY clause. In the following example, the GROUP BY clause groups ages by decades (for example, 25 through 34). The AVG(Age) *select-item* gives the average age of each group, as defined by the GROUP BY clause. In order to get the average age of all of the records in all groups, it uses a subquery:

```
SELECT Age AS Decade,
        COUNT(Age) AS PeopleInDecade,
        AVG(Age) AS AvgAgeForDecade,
        (SELECT AVG(Age) FROM Sample.Person) AS AvgAgeAllDecades
FROM Sample.Person
GROUP BY ROUND(Age,-1)
ORDER BY Age
```
**•** Arrow syntax, used to access a field from a table other than the FROM clause table. This is known as an implicit join. In the following example, the Sample.Employee table contains a Company field containing the RowID for the corresponding company name in the Sample.Company table. The arrow syntax retrieves the company name from that table:

```
SELECT Name,Company->Name AS CompanyName
       FROM Sample.Employee
```
In this case, you must have SELECT privileges for the referenced table: either table-level SELECT privilege, or columnlevel SELECT privilege for both the referenced field and the RowID column of the referenced table. For further details on arrow syntax, refer to Implicit Joins (Arrow Syntax) in *Using InterSystems SQL*.

**•** Asterisk syntax (\*), which selects all the columns in a table in column number order:

```
SELECT TOP 5 * FROM Sample.Person
```
Asterisk syntax selects embedded serial object properties (fields), including properties from a serial object nested within a serial object. A field referencing a serial object is not selected. For example, the Home\_City property from an embedded serial object is selected, but the Home referencing field used to access the Sample.Address embedded serial class (which contains the City property) is not selected.

Asterisk syntax does not select hidden fields. By default, the RowID is hidden (not displayed by SELECT \*). However, if the table was defined with %PUBLICROWID, SELECT \* returns the RowID field and all non-hidden fields. By default, the name of this field is ID, but InterSystems IRIS may rename it if there is a user-defined field named ID.

If the *select-item* is an asterisk and more than one table is specified, it selects all the columns in all of the joined tables:

SELECT TOP 5 \* FROM Sample.Company, Sample.Employee

Asterisk syntax can be qualified or unqualified. If the *select-item* is qualified by prefixing a table name (or table name alias) and period (.) before the asterisk, the *select-item* selects all the columns in the specified table. Qualified asterisk syntax can be combined with other select items for other tables.

In the following example, *select-item* consists of an unqualified asterisk syntax that selects all columns from the table. Note that you can also specify duplicate column names (in this case Name) and non-column *select-item* elements (in this case {fn NOW}):

```
SELECT TOP 5 {fn NOW} AS QueryDate,
            Name AS Client,
 *
FROM Sample.Person
```
In the following example, *select-item* consists of qualified asterisk syntax that selects all columns from one table, and a list of column names from another table.

SELECT TOP 5 E.Name AS EmpName,  $C.$ \*, E.Home\_State AS EmpState FROM Sample.Employee AS E, Sample.Company AS C

- **Note:** SELECT \* is a fully supported part of InterSystems SQL that can be extremely convenient during application development and debugging. However, in production applications the preferred programming practice is to explicitly list the selected fields, rather than using the asterisk syntax form. Explicitly listing fields makes your application clearer and easier to understand, easier to maintain, and easier to search for fields by name.
- **•** A *select-item* containing one or more SQL [aggregate functions.](#page-385-0) An aggregate function always returns a single value. The argument of an aggregate function may be any of the following:
	- **–** A single column name—computes the aggregate for all non-null values of the rows selected by the query:

```
SELECT AVG(Age) FROM Sample.Person
```
**–** A scalar expression is also permitted to compute an aggregate:

SELECT SUM(Age) / COUNT(\*) FROM Sample.Person

**–** Asterisk syntax (\*) — used with the **COUNT** function to compute the number of rows in the table:

SELECT COUNT(\*) FROM Sample.Person

**–** A select distinct function — computes the aggregate by eliminating redundant values:

SELECT COUNT(DISTINCT Home\_State) FROM Sample.Person

**–** While ANSI SQL does not allow the combination of column names and aggregate functions in a single **SELECT** statement, InterSystems SQL extends the standard by allowing this:

```
SELECT Name, COUNT(DISTINCT Home_State) FROM Sample.Person
```
**–** An aggregate function using %FOREACH. This causes the aggregate to be computed for each distinct value of a column or columns:

```
SELECT DISTINCT Home_State, AVG(Age %FOREACH(Home_State)) 
      FROM Sample.Person
```
**–** An aggregate function using %AFTERHAVING. This causes the aggregate to be computed on a sub-population specified with the HAVING clause:

```
SELECT Name,AVG(Age %AFTERHAVING) 
       FROM Sample.Person
       HAVING (Age > AVG(Age))
```
would return those records where Age is greater than average age, giving the average age for those persons whose age is above the average for all persons in the database.

A user-defined class method stored as a procedure. May be an unqualified method name or a qualified method name. The following are all valid class method names: RandLetter() an unqualified name for which a schema is supplied; Sample.RandLetter() a qualified class method name; and Sample.Rand\_Letter() invoking class method "Rand\_Letter"(). In the following example, RandCaseLetter() is a class method that returns a random letter, in either uppercase ('U') or lowercase ('L'):

```
SELECT RandCaseLetter('U')
```
The return value from the method is automatically converted from Logical format to Display/ODBC format. An input value to the method is, by default, not converted from Display/ODBC format to Logical format. However, input displayto-logical conversion can be configured system-wide using the **\$SYSTEM.SQL.SetSQLFunctionArgConversion()** method. You can use **\$SYSTEM.SQL.GetSQLFunctionArgConversion()** to determine the current configuration of this option.

If the specified method does not exist in the current namespace, the system generates a SQLCODE -359 error. If the specified method is ambiguous (could refer to more than one method), the system generates a SQLCODE -358 error. For further details on creating a class method, refer to [CREATE METHOD](#page-60-0).

**•** A user-supplied ObjectScript function call (extrinsic function) operating on a database column:

```
SELECT $$REFORMAT^ABC(name)FROM MyTable
MySQL
   &sql(SELECT Name,$$MyFunc() INTO :n,:f FROM Sample.Person)
 WRITE "name is: ",n, !
   WRITE "function value is: ",f,!
  QUIT
MyFunc()
  SET x="my text"
   QUIT x
```
You can only invoke user-supplied (extrinsic) functions within an SQL statement if you configured this option systemwide. The default is "No"; by default, attempting to invoke user-supplied functions issues an SQLCODE -372 error. To configure use of extrinsic functions use the **SetAllowExtrinsicFunctions()** method of the %SYSTEM.SQL class. To determine the current setting, call **\$SYSTEM.SQL.CurrentSettings()**.

You cannot use a user-supplied function to call a % routine (a routine with a name that begins with the % character). Attempting to do so issues an SQLCODE -373 error.

**•** A *select-item* that applies additional processing to a field value:

Arithmetic operations:

SELECT Name, Age, Age-AVG(Age) FROM Sample. Person

If a *select-item* arithmetic operation includes division, and there are any values for that field in the database that could produce a divisor with a value of zero or a NULL value, you cannot rely on order of testing to avoid division by zero. Instead, use a case statement to suppress the risk.

SQL functions:

SELECT Name,\$LENGTH(Name) FROM Sample.Person

SQL case conversion functions:

SELECT Name, UCASE(Name) FROM Sample. Person

An **XMLELEMENT**, **XMLFOREST**, or **XMLCONCAT** function, which place XML (or HTML) tags around the data values retrieved from specified column names. Refer to [XMLELEMENT](#page-706-0) for further details.

**•** A *select-item* that returns the same value for all records.

When all of the *select-items* references *no* table data, the FROM clause is optional. If you include the FROM clause, the specified table must exist. For further details on optional FROM clause, refer to the [FROM](#page-172-0) clause reference page.

**–** Arithmetic operations:

SELECT 7 \* 7, 7 \* 8 FROM Sample. Person SELECT Name, Age, 9 - 6 FROM Sample.Person

**–** A string literal or a function operating on a string literal:

SELECT UCASE('fred') FROM Sample.Person

String literals can be used to produce a more readable output, as shown in the following example:

SELECT TOP 10 Name,'was born on',%EXTERNAL(DOB) FROM Sample.Person

The way a numeric literal is specified determines its data type. Therefore, the string '123' is reported as data type VARCHAR, and the numeric 123 is reported as data type INTEGER or NUMERIC.

- **–** A %TABLENAME, or %CLASSNAME pseudo-field variable keyword. %TABLENAME returns the current table name. %CLASSNAME returns the name of the class corresponding to the current table. If the query references multiple tables, you can prefix the keyword with a table alias. For example, t1.%TABLENAME.
- <span id="page-267-0"></span>**–** One of the following ObjectScript special variables (or their abbreviations): \$HOROLOG, \$JOB, \$NAMESPACE, \$TLEVEL, \$USERNAME, \$ZHOROLOG, \$ZJOB, \$ZNSPACE, \$ZPI, \$ZTIMESTAMP, \$ZTIMEZONE, \$ZVERSION.

#### *The Column Alias*

When specifying a *select-item*, you can use the AS keyword to specify an alias for the name of a column:

SELECT Name AS PersonName, DOB AS BirthDate, ...

The column alias is displayed as the column header in the result set. Specifying a column alias is optional; a default is always provided. A column alias is displayed with the specified letter case; it is not, however, case-sensitive when referenced in an ORDER BY clause. The *c-alias* name must be a valid identifier. A *c-alias* name can be a delimited identifier. Using a delimited identifier permits a column alias to contain spaces, other punctuation characters, or to be an SQL reserved name. For example, SELECT Name AS "Customer Name" or SELECT Home\_State AS "From". For further details see the "Identifiers" chapter of *Using InterSystems SQL*.

The AS keyword is not required, but makes the query text easier to read. Thus the following is also valid syntax:

SELECT Name PersonName, DOB BirthDate, ...

SQL does not perform uniqueness checking for column aliases. It is possible (though not desirable) for a field column and a column alias to have the same name, or for two column aliases to be identical. Such non-unique column aliases may cause an SQLCODE -24 "Ambiguous sort column" error when referenced by an ORDER BY clause. Column aliases, like all SQL identifiers, are not case-sensitive.

Use of column aliases in other **SELECT** clauses is governed by query semantic processing order. You can reference a column by its column alias in an [ORDER BY](#page-241-0) clause. You cannot reference a column alias in another *select-item* in the select list, in a DISTINCT BY clause, a WHERE clause, a GROUP BY clause, or a HAVING clause. You cannot reference a column alias in a JOIN operation's ON clause or USING clause. You can, however, use a subquery to make a column alias available for use by other these other **SELECT** clauses, as shown in the "Querying the Database" chapter of *Using InterSystems SQL*.

#### <span id="page-268-0"></span>**Field Column Aliases**

A *select-item* field name is not case-sensitive. However, unless you supply a column alias, the name of a field column in the result set follows the letter case of the SqlFieldName associated with the column property. The letter case of the Sql-FieldName corresponds to the field name as specified in the table definition, not as specified in the *select-item* list. Therefore, SELECT name FROM Sample. Person returns the field column label as Name. Using a field column alias allows you to specify the letter case to display, as shown in the following example:

SELECT name, name AS NAME FROM Sample.Person

Letter case resolution takes time. To maximize **SELECT** performance, you can specify the exact letter case of the field name, as specified in the table definition. However, determining the exact letter case of a field in the table definition is often inconvenient and prone to error. Instead, you can use a field column alias to avoid letter case issues. Note that all references to the field column alias must match in letter case.

The following Dynamic SQL example requires letter case resolution (the SqlFieldNames are "Latitude" and "Longitude"):

```
 SET myquery = "SELECT latitude,longitude FROM Sample.USZipCode"
 SET tStatement = ##class(%SQL.Statement).%New()
 SET qStatus = tStatement.%Prepare(myquery)
   IF qStatus'=1 {WRITE "%Prepare failed:" DO $System.Status.DisplayError(qStatus) QUIT}
 SET rset = tStatement.%Execute()
WHILE rset.%Next() {WRITE rset.latitude," ",rset.longitude,! }
```
The following Dynamic SQL example does not requires letter case resolution, and therefore executes faster:

```
 SET myquery = "SELECT latitude AS northsouth,longitude AS eastwest FROM Sample.USZipCode"
  SET tStatement = ##class(%SQL.Statement).%New()
 SET qStatus = tStatement.%Prepare(myquery)
 IF qStatus'=1 {WRITE "%Prepare failed:" DO $System.Status.DisplayError(qStatus) QUIT}
  SET rset = tStatement.%Execute()
  WHILE rset.%Next() {WRITE rset.northsouth," ",rset.eastwest,! }
```
The *t-alias* table alias prefix is not included in the column name. Therefore, in the following example, both columns are labeled as Name:

SELECT p.Name, e.Name FROM Sample.Person AS p LEFT JOIN Sample.Employee AS e ON p.Name=e.Name

To distinguish the columns in a query that specifies multiple tables, you should specify column aliases:

SELECT p.Name AS PersonName,e.Name AS EmployeeName FROM Sample.Person AS p LEFT JOIN Sample.Employee AS e ON p.Name=e.Name

You may also wish to provide a column alias to make the data easier to understand. In the following example, the table column "Home\_State" is renamed "US\_State\_Abbrev":

SELECT Name,Home\_State AS US\_State\_Abbrev FROM Sample.Person

Note that %ID references a specific column, and therefore returns that field name (ID, by default), or a specified column alias, as shown in the following example:

SELECT %ID,%ID AS Ident,Name FROM Sample.Person

#### **Non-Field Column Aliases**

Non-field columns are automatically assigned a column name. If you provide no alias for such fields, InterSystems SQL supplies a unique column name, such as "Expression\_1", or "Aggregate\_3". The integer suffix refers to the *select-item* position as specified in the **SELECT** statement (the *select-item* column number). They are *not* a count of fields of that type.

The following are automatically assigned column names (*n* is an integer). These are listed in increasingly inclusive order. For example, adding a plus or minus sign to a number promotes it from a HostVar to an Expression; concatenating a HostVar and a Literal promotes it to an Expression; specifying a Literal, HostVar, Aggregate, or Expression in a subquery promotes it to a SubQuery:

- Literal\_n: a pseudo-field variable such as %TABLENAME, or the NULL specifier. Note that %ID is not Literal\_n; it is given the column name of the actual RowID field.
- **•** HostVar\_n: a host variable. This may be a literal, such as 'text', 123, or the empty string (''), an input variable (:myvar), or a ? input parameter replaced by a literal. Note that any expression evaluation on a literal, such appending a sign to a number, string concatenation, or an arithmetic operation, makes it an Expression n. A literal value supplied to a ? parameter is returned unchanged without expression evaluation. For example, supplying 5+7 returns the string '5+7' as HostVar\_n.
- **•** Aggregate\_n: an [aggregate function](#page-385-0), such as AVG(Age) or COUNT(\*). A column is named Aggregate\_n if the outermost operation is an aggregate function, even when this aggregate contains an expression. For example, COUNT(Name)+COUNT(Spouse) is Expression\_n, but MAX(COUNT(Name)+COUNT(Spouse)) is Aggregate\_n, -AVG(Age) is Expression\_n, but AVG(-Age) is Aggregate\_n.
- **•** Expression\_n: any operation in the *select-item* list on a literal, a field, or on an Aggregate\_n, HostVar\_n, Literal\_n, or Subquery\_n *select-item* changes its column name to Expression\_n. This includes unary operations on numbers (-Age), arithmetic operations (Age+5), concatenation ('USA:'||Home\_State), data type **CAST** operations, SQL collation functions (%SQLUPPER(Name) or %SQLUPPER Name), SQL scalar functions (\$LENGTH(Name)), user-defined class methods, **CASE** expressions, and special variables (such as CURRENT\_DATE or \$ZPI).
- **•** Subquery\_n: the result of a subquery that specifies a single *select-item*. The *select-item* may be a field, aggregate function, expression, or literal. You specify the column alias after the subquery, not within the subquery.

In the following example, the aggregate field column created by the AVG function is given the column alias "AvgAge"; its default name is "Aggregate\_3" (an aggregate field in position 3 in the **SELECT** list).

SELECT Name, Age, AVG(Age) AS AvgAge FROM Sample.Person

The following example is identical to the previous, except that the AS keyword is here omitted. The use of this keyword is recommended, but not required.

SELECT Name, Age, AVG(Age) AvgAge FROM Sample.Person

The following example show how to specify a column alias for a *select-item* subquery:

```
SELECT Name AS PersonName,
        (SELECT Name FROM Sample.Employee) AS EmpName,
        Age AS YearsOld
FROM Sample.Person
```
## <span id="page-270-1"></span>**FROM Clause**

The FROM *table-ref* clause specifies one or more tables, views, table-valued functions, or [subqueries.](#page-179-0) You can specify any combination of these *table-ref* types as a comma-separated list or with JOIN syntax. If you specify a single *table-ref*, the specified data is retrieved from that table or view. If you specify multiple *table-ref*s, SQL performs a join operation on the tables, merging their data into a results table from which the specified data is retrieved.

If you specify more than one *table-ref*, you can separate these table names with commas or with explicit join syntax keywords. For further details on specifying a comma-separated list of table names, see the [FROM](#page-172-0) clause reference page. For further details on specifying multiple table names with explicit JOIN syntax (such as RIGHT JOIN) see the [JOIN](#page-229-0) reference page.

<span id="page-270-0"></span>You can use the **\$SYSTEM.SQL.TableExists()** or **\$SYSTEM.SQL.ViewExists()** method to determine whether a table or view exists in the current namespace. You can use the **\$SYSTEM.SQL.CheckPriv()** method to determine if you have [SELECT privileges](#page-261-0) for that table or view.

#### *The Table Alias*

When specifying a *table-ref*, you can use the AS keyword to specify an alias for that table name or view name:

FROM Sample.Person AS P

The AS keyword is not required, but makes the query text easier to read. The following is valid equivalent syntax:

```
FROM Sample.Person P
```
The *t-alias* name must be a valid identifier. A *t-alias* name can be a delimited identifier. A *t-alias* must be unique among table aliases within the query. A *t-alias*, like all identifiers, is not case-sensitive. Therefore, you cannot specify two *t-alias* names that differ only in letter case. This results in an SQLCODE -20 "Name conflict" error. For further details see the "Identifiers" chapter of *Using InterSystems SQL*.

The table alias is used as a prefix (with a period) to a field name to indicate the table to which the field belongs. For example:

```
SELECT P.Name, E.Name
FROM Sample.Person AS P, Sample.Employee AS E
```
You must use a table reference prefix when a query specifies multiple tables that have the same field name. A table reference prefix can be a *t-alias* (as shown above) or it can be the fully qualified table name, as shown in the following equivalent example:

```
SELECT Sample.Person.Name, Sample.Employee.Name
FROM Sample.Person, Sample.Employee
```
However, you cannot use a full table name as part of a *select-item* if a *t-alias* has been assigned to that table name. Attempting to so results in an SQLCODE -23 error.

Specifying a table alias is optional when a query references only one table (or view). Specifying a table alias is optional (but recommended) when a query references multiple tables (and/or views) and the field names referenced are unique to each table. Specifying a table alias is required when a query references multiple tables (and/or views) and the field names referenced are the same in different tables. Failing to specify a *t-alias* (or fully qualified table name) prefix results in an SQLCODE -27 "Field %1 is ambiguous among the applicable tables" error.

A *t-alias* can be used, but is not required, when specifying a subquery such as the following:

```
SELECT Name,(SELECT Name FROM Sample.Vendor)
FROM Sample.Person
```
A *t-alias* only uniquely identifies a field for query execution; to uniquely identify a field for query result set display you must also use a column alias ([c-alias](#page-267-0)). The following example uses both table aliases (Per and Emp) and column aliases (PName and Ename):

SELECT Per.Name AS PName, Emp.Name AS EName FROM Sample.Person AS Per, Sample.Employee AS Emp WHERE Per.Name %STARTSWITH 'G'

You can use the same name for a field, a column alias, and/or a table alias without a naming conflict.

A *t-alias* prefix is used wherever it is necessary to distinguish which table is being referred to. Some examples of this are shown in the following:

```
SELECT P.%ID As PersonID,
        AVG(P.Age) AS AvgAge,
        Z.%TABLENAME||'=' AS Tablename,
        Z.*
FROM Sample.Person AS P, Sample.USZipCode AS Z
WHERE P.Home_City = Z.City
GROUP BY P.Home_City
ORDER BY Z.City
```
#### *Sharding Transparent to SELECT Queries*

Sharding is transparent to SQL queries; no special query syntax is required. A query does not need to know whether a table specified in the FROM clause is sharded or non-sharded. The same query can access sharded and non-sharded tables. A query can include joins between sharded and non-sharded tables.

<span id="page-271-0"></span>A [sharded table](#page-99-0) is defined using the **CREATE TABLE** command. It must be defined in the master namespace on the shard master data server. This master namespace can also include non-sharded tables.

## **WHERE Clause**

The WHERE clause qualifies or disqualifies specific rows from the query selection. The rows that qualify are those for which the *condition-expression* is true. The *condition-expression* is a list of logical tests (predicates) which can be linked by the AND and OR logical operators. These predicates may be inverted using the NOT unary logical operator.

The SQL predicates fall into the following categories:

- **•** [Comparison Predicates](#page-326-0)
- **•** [BETWEEN Predicate](#page-327-0)
- **•** [LIKE Predicate](#page-330-0)
- **•** [NULL Predicate](#page-329-0)
- **[IN and %INLIST Predicates](#page-328-0)**
- **•** [EXISTS Predicate](#page-329-1)
- **•** [FOR SOME Predicate](#page-329-2)
- **•** [FOR SOME %ELEMENT Predicate](#page-330-1)

For further details on these logical predicates, see the [WHERE](#page-323-0) clause reference page. The *condition-expression* cannot contain aggregate functions. If you wish to specify a selection condition using a value returned by an aggregate function, use a [HAVING clause](#page-194-0).

<span id="page-271-1"></span>A WHERE clause can specify an explicit join between two tables using the = (inner join) symbolic join operators. For further details, refer to the [JOIN](#page-229-0) page of this manual.

A WHERE clause can specify an implicit join between the base table and a field from another table using the arrow syntax (–>) operator. For further details, refer to Implicit Joins in *Using InterSystems SQL*.

## **GROUP BY Clause**

The GROUP BY clause takes the resulting rows of a query and breaks them up into individual groups according to one or more database columns. When you use **SELECT** in conjunction with GROUP BY, one row is retrieved for each distinct

value of the GROUP BY fields. The GROUP BY clause is conceptually similar to the InterSystems IRIS extension %FOREACH, but GROUP BY operates on an entire query, while %FOREACH allows selection of aggregates on subpopulations without restricting the entire query population. For instance:

```
SELECT Home_State, COUNT(Home_State) AS Population
 FROM Sample.Person
   GROUP BY Home_State
```
This query returns one row for each distinct Home\_State.

<span id="page-272-0"></span>For further details, see the [GROUP BY](#page-190-0) clause reference page.

## **HAVING Clause**

The HAVING clause is like a WHERE clause that operates on groups. It is typically used in combination with the GROUP BY clause, or with the %AFTERHAVING keyword. The HAVING clause qualifies or disqualifies specific rows from the query selection. The rows that qualify are those for which the *condition-expression* is true. The *condition-expression* is a list of logical tests (predicates) which can be linked by the AND and OR logical operators. The *condition-expression* can contain aggregate functions. For further details, see the [HAVING](#page-194-0) clause reference page.

## <span id="page-272-1"></span>**ORDER BY Clause**

An ORDER BY clause consists of the ORDER BY keywords followed by a select-item or a comma-separated list of items that specify the order in which rows are displayed. Each item can have an optional ASC (ascending order) or DESC (descending order). The default is ascending order. An ORDER BY clause is applied to the results of a query, and is frequently paired with a TOP clause. For further details, see the [ORDER BY](#page-241-0) clause reference page.

The following example returns the selected fields for all rows in the database, and orders these rows in ascending order by age:

```
SELECT Home_State, Name, Age 
FROM Sample.Person
ORDER BY Age
```
# **SELECT and Transaction Processing**

A transaction performing a query is defined as either READ COMMITTED or READ UNCOMMITTED. The default is READ UNCOMMITTED. A query that is not in a transaction is defined as READ UNCOMMITTED.

- **•** If READ UNCOMMITTED, a **SELECT** returns the current state of the data, including changes made to the data by transactions in progress which have not been committed. These changes may be subsequently rolled back.
- **•** If READ COMMITTED, the behavior depends on the contents of the **SELECT** statement. Normally, a **SELECT** statement in read committed mode would only return insert and update changes to data that has been committed. Data rows that have been deleted by a transaction in progress are not returned, even though these deletes have not been committed and may be rolled back.

However, if the **SELECT** statement contains a %NOLOCK keyword, a [DISTINCT clause,](#page-137-0) or a [GROUP BY](#page-190-0) clause, the **SELECT** returns the current state of the data, including changes made to data during the current transaction which have not been committed. An aggregate function in a **SELECT** also returns the current state of the data for the specified column(s), including uncommitted changes.

For further details, refer to [SET TRANSACTION](#page-281-0) and [START TRANSACTION](#page-284-0).

## **Query Metadata**

You can use Dynamic SQL to return metadata about the query, such as the number of columns specified in the query, the name (or alias) of a column specified in the query, and the data type of a column specified in the query. For further details, refer to the Dynamic SQL chapter of *Using InterSystems SQL*, and the %SQL.Statement class in the *InterSystems Class Reference*.

## **Examples**

The following four examples perform similar queries, using different combinations of **SELECT** clauses. Note that these clauses must be specified in the correct order. In all four examples, three fields are selected from the Sample.Person table: Name, Home\_State, and Age, and two fields (AvgAge and AvgMiddleAge) are computed.

#### *HAVING/ORDER BY*

In the following example, the AvgAge computed field is computed on all records in Sample.Person. The HAVING clause governs the AvgMiddleAge computed field, calculating the average age of those over 40 from all records in Sample.Person. Thus, every row has the same value for AvgAge and AvgMiddleAge. The ORDER BY clause sequences the display of the rows alphabetically by the Home\_State field value.

```
SELECT Name,Home_State,Age,AVG(Age) AS AvgAge,
 AVG(Age %AFTERHAVING) AS AvgMiddleAge
 FROM Sample.Person
 HAVING Age > 40
 ORDER BY Home_State
```
#### *WHERE/HAVING/ORDER BY*

In the following example, the WHERE clause limits the selection to the seven specified northeastern states. The AvgAge computed field is computed on the records from those Home\_States. The HAVING clause governs the AvgMiddleAge computed field, calculating the average age of those over 40 from the records from the specified Home\_States. Thus, every row has the same value for AvgAge and AvgMiddleAge. The ORDER BY clause sequences the display of the rows alphabetically by the Home\_State field value.

```
SELECT Name,Home_State,Age,AVG(Age) AS AvgAge,
 AVG(Age %AFTERHAVING) AS AvgMiddleAge
  FROM Sample.Person
  WHERE Home_State IN ('ME','NH','VT','MA','RI','CT','NY')
 HAVING Age > 40
  ORDER BY Home_State
```
### *GROUP BY/HAVING/ORDER BY*

The GROUP BY clause causes the AvgAge computed field to be separately computed for each Home\_State group. The GROUP BY clause also limits the output display to the first record encountered from each Home\_State. The HAVING clause governs the AvgMiddleAge computed field, calculating the average age of those over 40 in each Home\_State group. The ORDER BY clause sequences the display of the rows alphabetically by the Home\_State field value.

```
SELECT Name,Home_State,Age,AVG(Age) AS AvgAge,
 AVG(Age %AFTERHAVING) AS AvgMiddleAge
  FROM Sample.Person
 GROUP BY Home_State
HAVING Age > 40
 ORDER BY Home_State
```
## *WHERE/GROUP BY/HAVING/ORDER BY*

The WHERE clause limits the selection to the seven specified northeastern states. The GROUP BY clause causes the AvgAge computed field to be separately computed for each of these seven Home\_State groups. The GROUP BY clause also limits the output display to the first record encountered from each specified Home\_State. The HAVING clause governs the AvgMiddleAge computed field, calculating the average age of those over 40 in each of the seven Home\_State groups. The ORDER BY clause sequences the display of the rows alphabetically by the Home\_State field value.

```
SELECT Name,Home_State,Age,AVG(Age) AS AvgAge,
 AVG(Age %AFTERHAVING) AS AvgMiddleAge
 FROM Sample.Person
 WHERE Home_State IN ('ME','NH','VT','MA','RI','CT','NY')
 GROUP BY Home_State
 HAVING Age > 40
 ORDER BY Home_State
```
### *Embedded SQL and Dynamic SQL Examples*

Embedded SQL and Dynamic SQL can be used to issue a **SELECT** query from within an ObjectScript program.

The following Embedded SQL program retrieves data values from one record and places them in the output host variables specified in the [INTO clause](#page-224-0).

```
 NEW SQLCODE,%ROWCOUNT
   &sql(SELECT Home_State,Name,Age
         INTO :a, :b, :c
         FROM Sample.Person)
  IF SQLCODE=0 \{ WRITE !, " Name=", b
 WRITE !," Name=",b
 WRITE !," Age=",c
      WRITE !," Home State=",a
     WRITE !, "Row count is: ", %ROWCOUNT }
   ELSE {
     WRITE !, "SELECT failed, SQLCODE=", SQLCODE }
```
This program retrieves (at most) one row, so the %ROWCOUNT variable is set to either 0 or 1. To retrieve multiple rows, you must declare a cursor and use the [FETCH](#page-169-0) command. For further details, refer to the Embedded SQL chapter in *Using InterSystems SQL*.

The following Dynamic SQL example first tests whether the desired table exists and checks the current user's SELECT privilege for that table. It then executes the query and returns a result set. It uses the **WHILE** loop to repeatedly invoke the **%Next** method for the first 10 records of the result set. It displays three field values using **%GetData** methods that specify the field position as specified in the **SELECT** statement:

```
 SET tname="Sample.Person"
  IF $SYSTEM.SQL.TableExists(tname)
     & $SYSTEM.SQL.CheckPriv($USERNAME,"1,"_tname,"s")
      {GOTO SpecifyQuery}
  ELSE {WRITE "Table unavailable" QUIT}
SpecifyQuery
  SET myquery = 3
 SET myquery(1) = "SELECT Home_State,Name,SSN,Age"
 SET myquery(2) = "FROM "_tname
 SET myquery(3) = "ORDER BY Name"
  SET tStatement = ##class(%SQL.Statement).%New()
  SET qStatus = tStatement.%Prepare(.myquery)
    IF qStatus'=1 {WRITE "%Prepare failed:" DO $System.Status.DisplayError(qStatus) QUIT}
  SET rset = tStatement.%Execute()
  IF rset.%SQLCODE=0 {
    SET \times = 0WHILE x < 10SET \ x=x+1 SET status=rset.%Next()
 WRITE rset.%GetData(2)," " /* Name field */
 WRITE rset.%GetData(1)," " /* Home_State field */
     WRITE rset.%GetData(4),! /* Age field */
 }
     WRITE !,"End of Data"
    WRITE !,"SQLCODE=",rset.%SQLCODE," Row Count=",rset.%ROWCOUNT
 }
 F_{\rm FLSE} {
     WRITE !,"SELECT failed, SQLCODE=",rset.%SQLCODE }
```
For further details, refer to the Dynamic SQL chapter in *Using InterSystems SQL*.

### **See Also**

- **•** SELECT clauses: [DISTINCT,](#page-137-0) [FROM,](#page-172-0) [GROUP BY,](#page-190-0) [HAVING,](#page-194-0) [INTO](#page-224-0), [ORDER BY,](#page-241-0) [TOP](#page-289-0), [WHERE](#page-323-0)
- **•** [JOIN,](#page-229-0) [UNION](#page-299-0)
- **•** [CREATE VIEW](#page-119-0)
- **•** [CREATE TABLE](#page-82-0), [ALTER TABLE](#page-21-0), [DROP TABLE](#page-157-0)
- **•** [CREATE QUERY,](#page-74-0) [DROP QUERY](#page-153-0)
- **•** [INSERT](#page-202-0), [INSERT OR UPDATE,](#page-220-0) [UPDATE,](#page-306-0) [DELETE](#page-129-0)
- **•** "Querying the Database" chapter in *Using InterSystems SQL*
- **•** SQL and Object Settings described in *Configuration Parameter File Reference*.
- **•** SQLCODE error messages listed in the *InterSystems IRIS Error Reference*

# **SET OPTION**

Sets an execution option.

SET OPTION option keyword = value

## **Description**

The **SET OPTION** statement is used to set execution options, such as the compile mode, SQL configuration settings, and the locale settings governing date, time, and numeric conventions. Only one keyword option can be set by each **SET OPTION** statement.

**SET OPTION** can be used in Dynamic SQL or Embedded SQL. **SET OPTION** cannot be issued from the SQL Shell.

Other **SET OPTION** arguments (not documented here) are parsed by InterSystems IRIS for SQL compatibility, but perform no operation.

Because **SET OPTION** prepares and executes quickly, and is generally run only once, InterSystems IRIS does not create a cached query for **SET OPTION** in ODBC, JDBC, or Dynamic SQL.

The following options are supported by InterSystems IRIS:

### *COMPILEMODE*

The COMPILEMODE option sets the compile mode to DEFERRED, IMMEDIATE, INSTALL, or NOCHECK for the current namespace. The default is IMMEDIATE. Changing from DEFERRED to IMMEDIATE compile mode causes any classes in the Deferred Compile Queue to be compiled immediately. If all class compilations are successful, InterSystems IRIS sets SQLCODE to 0. If there are any errors, SQLCODE is set to -400. Class compilation errors are logged in the ^mtemp2 ("Deferred Compile Mode","Error"). If SQLCODE is set to -400, you should view this global structure for more precise error messages. The INSTALL compile mode is similar to the DEFERRED compile mode, but it should only be used for DDL installations where there is no data in the tables.

The NOCHECK compile mode is similar to IMMEDIATE, except that it skips checking of the following constraints when compiling: If a table is dropped, InterSystems IRIS does not check foreign key constraints in other tables that reference the dropped table. If a foreign key constraint is added, InterSystems IRIS does not check existing data to ensure that it is valid for this foreign key. If a NOT NULL constraint is added, InterSystems IRIS does not check existing data for NULLs or assign the field's default value. If a UNIQUE or Primary Key constraint is deleted, InterSystems IRIS does not check if a foreign key in this table or another table references the dropped key.

## *LOCK\_TIMEOUT*

The LOCK\_TIMEOUT numeric option lets you set the default lock timeout for the current process. The LOCK\_TIMEOUT *value* is the number of seconds to wait when trying to establish a lock during SQL execution. This lock timeout is used when a locking conflict prevents the current process from immediately locking a record, table, or other entity for a **LOCK**, **INSERT**, **UPDATE**, **DELETE**, or **SELECT** operation. InterSystems SQL continue to try to establish the lock until the timeout expires, at which point an SQLCODE -110 or -114 error is generated.

Available values are positive integers and zero. The timeout setting is per process. You can determine the lock timeout setting for the current process using the **GetProcessLockTimeout()** method.

If you do not set the lock timeout for the current process, it defaults to the current system-wide lock timeout setting. If your ODBC connection disconnects and reconnects, the reconnected process uses the current system-wide lock timeout setting. The default system-wide lock timeout is 10 seconds.

For further details on locking conflicts and per-process and system-wide SQL lock timeout settings, refer to the [LOCK](#page-236-0) command.

## *PKEY\_IS\_IDKEY*

The PKEY\_IS\_IDKEY boolean option specifies whether primary keys are also ID keys system-wide. Available values are TRUE and FALSE. If TRUE, and the field does not contain data, the primary key is created as an ID key. That is, the primary key of the table also becomes the IDKey index in the class definition. If the field *does* contain data, the IDKey index is not defined. If the primary key is defined as the IDKey index, data access is more efficient, but a primary key value, once set, can never be modified. Once set, you cannot change the value assigned to a primary key, nor can you assign a different key as the primary key. Use of this option also changes the primary key collation default; primary key string values default to EXACT collation. If FALSE, the primary key and ID key are defined as independent, which is less efficient. However, primary key values are modifiable, and primary key string values default to the current collation type default, which is SQLUPPER by default.

To set the PKEY\_IS\_IDKEY option, you must have the %Admin\_Manage:USE privilege. Otherwise, you receive an SQLCODE -99 error (Privilege Violation). Once set, this option takes effect system-wide for all processes. The systemwide default for this option can also be set using:

- **•** The **\$SYSTEM.SQL.SetDDLPKeyNotIDKey()** method call. To determine the current setting, call **\$SYSTEM.SQL.CurrentSettings()**.
- **•** A Management Portal configuration setting. Select **System Administration**, **Configuration**, **SQL and Object Settings**, **SQL**. View or modify the current setting of **Define primary key as ID key for tables created via DDL**.

The PKEY\_IS\_IDKEY setting remains in effect until reset through another **SET OPTION** PKEY\_IS\_IDKEY or until the InterSystems IRIS Configuration is reactivated, which resets this parameter to the InterSystems IRIS System Configuration setting.

## *SUPPORT\_DELIMITED\_IDENTIFIERS*

By default, delimited identifiers are supported system-wide. The SUPPORT\_DELIMITED\_IDENTIFIERS boolean option allows you to change support for delimited identifiers system-wide. Available values are TRUE and FALSE. If TRUE, a string delimited by double quotation marks is considered an identifier within an SQL statement. If FALSE, a string delimited by double quotation marks is considered a string literal within an SQL statement.

To set the SUPPORT\_DELIMITED\_IDENTIFIERS option, you must have the %Admin\_Manage:USE privilege. Otherwise, you receive an SQLCODE -99 error (Privilege Violation). Once set, this option takes effect system-wide for all processes. The SUPPORT\_DELIMITED\_IDENTIFIERS setting remains in effect until reset through another **SET OPTION** SUP-PORT\_DELIMITED\_IDENTIFIERS, or until changed by the **\$SYSTEM.SQL.SetDelimitedIdentifiers()** method call.

To determine the current setting, call **\$SYSTEM.SQL.CurrentSettings()**.

### *Locale Options*

Locale options are keyword options used to set your InterSystems IRIS Locale settings for date, time, and numeric conventions for the current process. The available keyword options are AM, DATE\_FORMAT, DATE\_MAXIMUM, DATE\_MINIMUM, DATE\_SEPARATOR, DECIMAL\_SEPARATOR, MIDNIGHT, MINUS\_SIGN, MONTH\_ABBR, MONTH\_NAME, NOON, NUMERIC\_GROUP\_SEPARATOR, NUMERIC\_GROUP\_SIZE, PM, PLUS\_SIGN, TIME\_FORMAT, TIME\_PRECISION, TIME\_SEPARATOR, WEEKDAY\_ABBR, WEEKDAY\_NAME, and YEAR\_OPTION. All of these options can be set to a literal, and all take a default (American English conventions). The TIME\_PRECISION option is configurable (see below). If you set any of these options to an invalid value, InterSystems IRIS issues an SQLCODE -129 error (Illegal value for **SET OPTION** locale property). See the ObjectScript \$ZDATETIME function for an explanation of date and time formats and options.

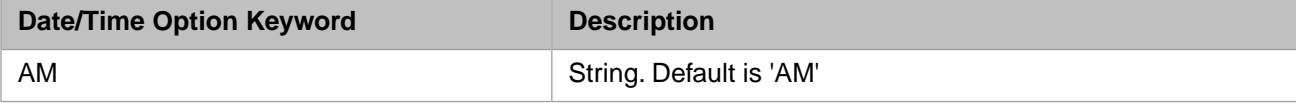

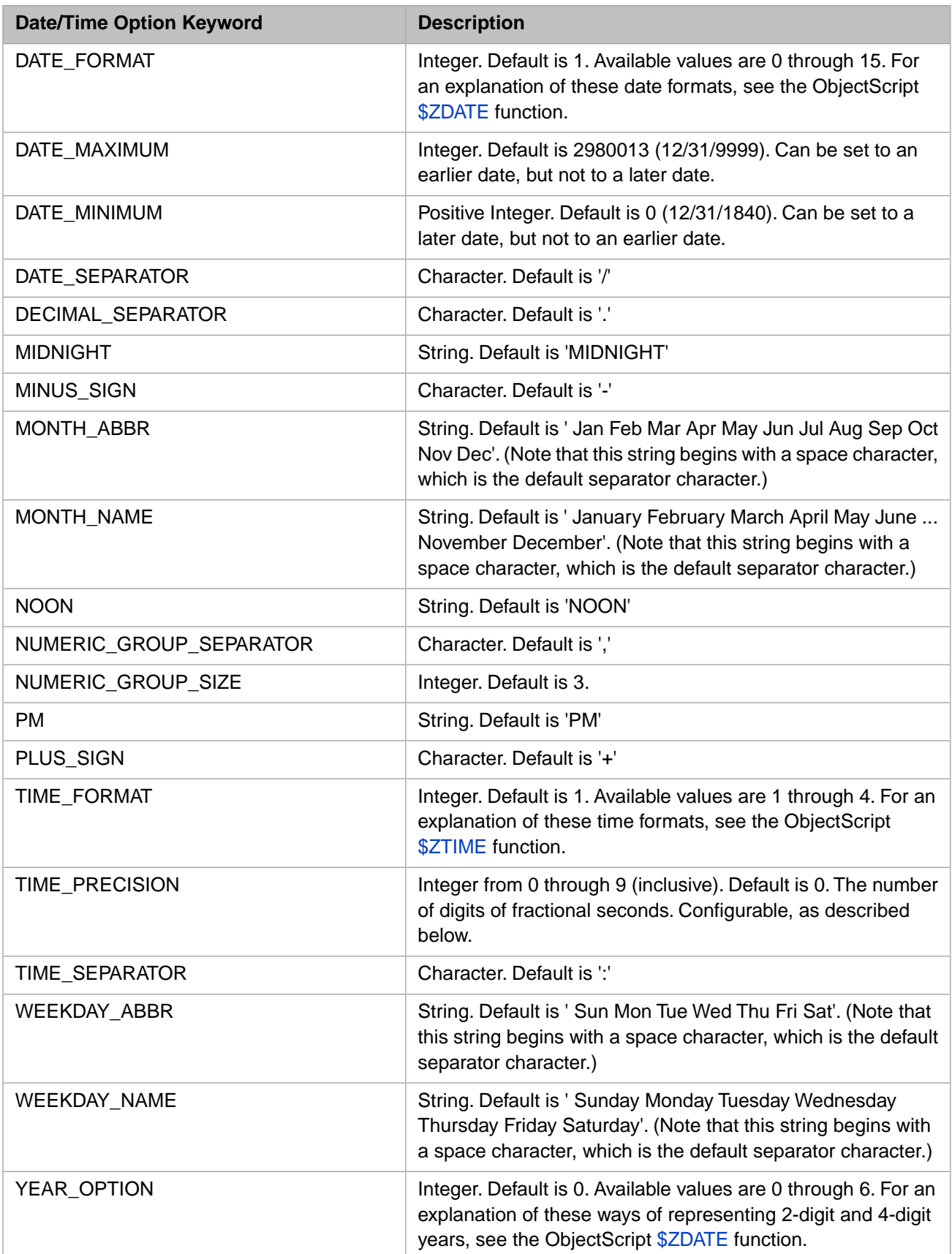

To configure TIME\_PRECISION system-wide, go to the Management Portal, select **System Administration**, **Configuration**, **SQL and Object Settings**, **SQL**. View and edit the current setting of **Default time precision for GETDATE(), CURRENT\_TIME,**

**and CURRENT\_TIMESTAMP**. This specifies the number of digits of precision for fractional seconds. The default is 0. The range of allowed values is 0 through 9 digits of precision. The actual number of meaningful digits of fractional seconds is platform-dependent.

# **See Also**

- **•** SQL date and time functions: [CURRENT\\_TIMESTAMP,](#page-457-0) [DATEPART,](#page-479-0) [DATENAME](#page-475-0), [GETDATE,](#page-508-0) [NOW](#page-593-0)
- **•** SQL date functions: [DAYNAME](#page-484-0), [DAYOFWEEK,](#page-488-0) [DAYOFMONTH](#page-486-0), [DAYOFYEAR](#page-491-0), [WEEK](#page-703-0), [MONTH,](#page-589-0) [MONTH-](#page-591-0)[NAME](#page-591-0), [QUARTER](#page-614-0), [YEAR](#page-713-0), [CURDATE](#page-453-0), [CURRENT\\_DATE,](#page-454-0) [TO\\_DATE](#page-669-0)
- **•** SQL time functions: [HOUR](#page-516-0), [MINUTE](#page-585-0), [SECOND](#page-631-0), [CURTIME,](#page-460-0) [CURRENT\\_TIME](#page-455-0)
- **•** SQL and Object Settings described in *Configuration Parameter File Reference*.
- **•** SQLCODE error messages listed in the *InterSystems IRIS Error Reference*
- **•** ObjectScript functions: \$ZDATE \$ZDATETIME \$ZTIME

# <span id="page-280-0"></span>**SET TRANSACTION**

Sets parameters for transactions.

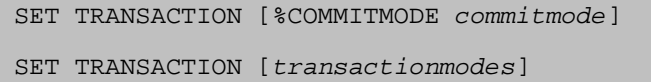

#### *Arguments*

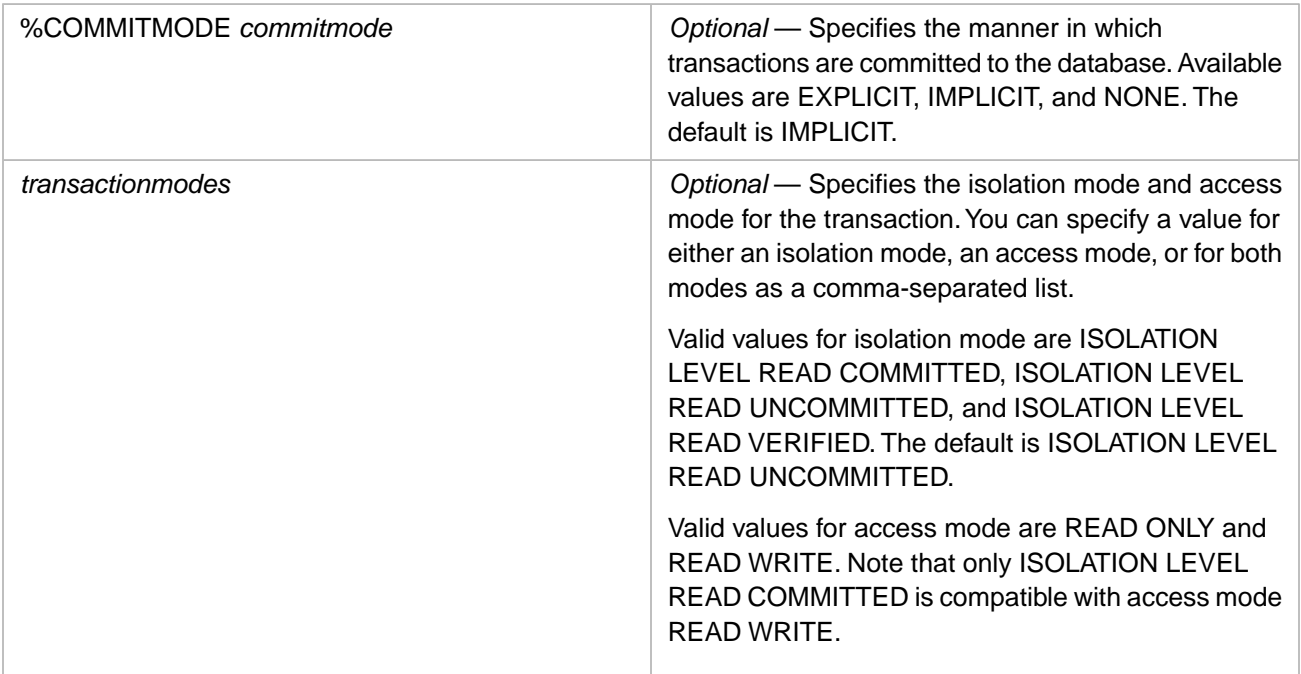

## **Description**

A **SET TRANSACTION** statement sets parameters that govern SQL transactions for the current process. These parameters take effect at the beginning of the next transaction and continue in effect for the duration of the current process or until explicitly reset. They do not automatically reset to defaults at the end of a transaction.

A single **SET TRANSACTION** statement can be used to set either the *commitmode* parameter or the *transactionmodes* parameters, but not both.

The same parameters can be set using the **START TRANSACTION** command, which can both set parameters and begin a new transaction. The parameters can also be set using method calls.

**SET TRANSACTION** does not begin a transaction, and therefore does not increment the \$TLEVEL transaction level counter.

### *%COMMITMODE*

The %COMMITMODE keyword allows you to specify whether or not automatic transaction commitment is performed. The available options are:

**•** IMPLICIT: automatic transaction commitment is on (the default). SQL automatically initiates a transaction when a program issues a database modification operation **(INSERT**, **UPDATE**, or **DELETE**). The transaction continues until either the operation completes successfully and SQL automatically commits the changes, or the operation is unable to complete successfully on all rows and SQL automatically rolls back the entire operation. Each database operation **(INSERT**, **UPDATE**, or **DELETE**) constitutes a separate transaction. Successful completion of the database operation automatically clears the rollback journal, releases locks, and decrements \$TLEVEL. No **COMMIT** statement is needed. This is the default setting.

- **•** EXPLICIT: automatic transaction commitment is off. SQL automatically initiates a transaction when a program issues the first database modification operation **(INSERT**, **UPDATE**, or **DELETE**). This transaction continues until it is explicitly concluded. Upon successful completion you issue a **COMMIT** statement. If a database modification operation fails you issue a **ROLLBACK** statement to revert the database to the point prior to the beginning of the transaction. In EXPLICIT mode the number of database operations per transaction is user-defined.
- **•** NONE: no automatic transaction processing. A transaction is not initiated unless explicitly invoked by a **START TRANSACTION** statement. The transaction must be explicitly concluded by issuing either a **COMMIT** or **ROLLBACK** statement. Thus whether a database operation is included in a transaction, and the number of database operations in a transaction are both user-defined.

**TRUNCATE TABLE** does not occur within an automatically initiated transaction. If journaling and rollback of **TRUNCATE TABLE** is required, you must explicitly specify a **START TRANSACTION** and conclude with an explicit **COMMIT** or **ROLLBACK**.

You can determine the %COMMITMODE setting for the current process using the **GetAutoCommit()** method, as shown in the following ObjectScript example:

```
 DO $SYSTEM.SQL.SetAutoCommit($RANDOM(3))
 SET x=$SYSTEM.SQL.GetAutoCommit()
 IF x=1 {
  WRITE "%COMMITMODE IMPLICIT (default behavior):",!,
         "each database operation is a separate transaction",!,
         "with automatic commit or rollback" }
ELSEIF \times = 0WRITE "%COMMITMODE NONE:".!.
         "No automatic transaction support",!,
         "You must use START TRANSACTION to start a transaction",!,
        "and COMMIT or ROLLBACK to conclude one"
 ELSE { 
  WRITE "%COMMITMODE EXPLICIT:", !,
         "the first database operation automatically",!,
         "starts a transaction; to end the transaction",!,
         "explicit COMMIT or ROLLBACK required" }
```
<span id="page-281-0"></span>The %COMMITMODE can be set in ObjectScript using the **SetAutoCommit()** method call. The available method values are 0 (NONE), 1 (IMPLICIT), and 2 (EXPLICIT).

### *ISOLATION LEVEL*

You specify an ISOLATION LEVEL for a process that is issuing a query. The ISOLATION LEVEL options permit you to specify whether or not changes that are in progress should be available for read access by the query. If another concurrent process is performing inserts or updates to a table and those changes to the table are in a transaction, those changes are in progress, and could, potentially, be rolled back. By setting the ISOLATION LEVEL for your process that is querying that table, you can specify whether you wish to include or exclude these changes in progress from the query results.

- **•** READ UNCOMMITTED states that all changes are immediately available for query access. This includes changes that may subsequently be rolled back. READ UNCOMMITTED insures that your query will return results without waiting for a concurrent insert or update process, and will not fail due to a lock timeout error. However, the results of a READ UNCOMMITTED may include values that are not committed; these values may be internally inconsistent because the insert or update operation has only partially completed, and these values may be subsequently rolled back. READ UNCOMMITTED is the default if your query process is not in an explicit transaction, or if the transaction does not specify an ISOLATION LEVEL. READ UNCOMMITTED is incompatible with READ WRITE access; attempting to specify both in the same statement results in an SQLCODE -92 error.
- **•** READ VERIFIED states that uncommitted data from other transactions is immediately available, and no locking is performed. This includes changes that may subsequently be rolled back. However, unlike READ UNCOMMITTED, a READ VERIFIED transaction will re-check any conditions that could be invalidated by uncommitted or newly committed data which would result in output that does not satisfy the query conditions. Because of this condition re-

check, READ VERIFIED is more accurate but less efficient than READ UNCOMMITTED and should only be used when concurrent updates to the data being checked by the conditions is likely to occur. READ VERIFIED is incompatible with READ WRITE access; attempting to specify both in the same statement results in an SQLCODE -92 error.

**•** READ COMMITTED states that only those changes that have been committed are available for query access. This ensures that a query is performed on the database in a consistent state, not while a group of changes are being made, a group of changes which may be subsequently rolled back. If requested data has been changed, but the changes have not been committed (or rolled back), the query waits for transaction completion. If a lock timeout occurs while waiting for this data to be available, an SQLCODE -114 error is issued.

#### **READ UNCOMMITTED or READ VERIFIED?**

The difference between READ UNCOMMITTED and READ VERIFIED is demonstrated by the following example:

SELECT Name,SSN FROM Sample.Person WHERE Name >= 'M'

The query optimizer may choose first to collect all RowID's containing Names meeting the >= 'M' condition from a Name index. Once collected, the Person table is accessed one RowID at a time to retrieve the Name and SSN fields for output. A concurrently running updating transaction could change the Name field of a Person with RowID 72 from 'Smith' to 'Abel' in-between the query's collection of RowID's from the index and its row-by-row access to the table. In this case, the collection of RowID's from the index would contain the RowID for a row that no longer conforms to the Name >= 'M' condition.

READ UNCOMMITTED query processing assumes that the Name  $>=$  'M' condition has been satisfied by the index, and will output whatever Name is present in the table for each RowID it collected from the index. In this example it would therefore output a row with a Name of 'Abel', which does not satisfy the condition.

READ VERIFIED query processing notes that it is retrieving a field from a table for output (Name) that participates in a condition which should have been previously satisfied by the index, and re-checks the condition in case the field value has changed since the index was examined. Upon re-check, it notes that the row no longer satisfies the condition and omits it from the output. Only values that are needed for output have their conditions re-checked: SELECT SSN FROM Person WHERE Name  $>=$  'M' would output the row with RowID 72 in this example.

#### **Exceptions to READ COMMITTED**

When ISOLATION LEVEL read committed is in effect, either through setting ISOLATION LEVEL READ COMMITTED or **\$SYSTEM.SQL.SetIsolationMode(1)**, SQL can retrieve only those changes to the data that have been committed. However, there are significant exceptions to this rule:

- **•** A [deleted row](#page-129-0) is never returned by a query, even when the transaction that deleted the row is in progress and the delete may be subsequently rolled back. ISOLATION LEVEL READ COMMITTED ensures that inserts and updates are in a consistent state, but not deletes.
- **•** If you query contains an [aggregate function,](#page-385-0) the aggregate result returns the current state of the data, regardless of the specified ISOLATION LEVEL. Therefore, inserts and updates are in progress (and may subsequently be rolled back) are included in aggregate results. Deletes that are in progress (and may subsequently be rolled back) are *not* included in aggregate results. This is because an aggregate operation requires access to data from many rows of a table.
- **•** A **SELECT** query that contains a [DISTINCT clause](#page-137-0) or a [GROUP BY clause](#page-190-0) is unaffected by the ISOLATION LEVEL setting. A query containing one of these clauses returns the current state of the data, including changes in progress that may be subsequently rolled back. This is because these query operations require access to data from many rows of a table.
- **•** A query with the [%NOLOCK keyword](#page-257-0).
- **Note:** On InterSystems IRIS implementations with ECP (Enterprise Cache Protocol) use of READ COMMITTED may result in significantly slower performance when compared to READ UNCOMMITTED. Developers should weigh the superior performance of READ UNCOMMITTED against the greater data accuracy of READ COMMITTED when defining transactions that involve ECP.

For further details, refer to Transaction Processing in the "Modifying the Database" chapter of *Using InterSystems SQL*.

#### **ISOLATION LEVEL in Effect**

You can set the ISOLATION LEVEL for a process using **SET TRANSACTION** (without starting a transaction), **START TRANSACTION** (setting isolation mode and starting a transaction), or a **SetIsolationMode()** method call.

The specified ISOLATION LEVEL remains in effect until explicitly reset by a **SET TRANSACTION**, **START TRANSACTION**, or a **SetIsolationMode()** method call. Because **COMMIT** or **ROLLBACK** is only meaningful for changes to the data, not data queries, a **COMMIT** or **ROLLBACK** operation has no effect on the ISOLATION LEVEL setting.

The ISOLATION LEVEL in effect at the start of a query remains in effect for the duration of the query.

you can determine the ISOLATION LEVEL for the current process using the **GetIsolationMode()** method call. You can also set the isolation mode for the current process using the **SetIsolationMode()** method call. These methods specify READ UNCOMMITTED (the default) as 0, READ COMMITTED as 1, and READ VERIFIED as 3. Specifying any other numeric value leaves the isolation mode unchanged. No error or change occurs if you set the isolation mode to the current isolation mode. Use of these methods is shown in the following example:

```
 WRITE $SYSTEM.SQL.GetIsolationMode()," default",!
   &sql(START TRANSACTION ISOLATION LEVEL READ COMMITTED,READ WRITE)
   WRITE $SYSTEM.SQL.GetIsolationMode()," after START TRANSACTION",!
   DO $SYSTEM.SQL.SetIsolationMode(0,.stat)
   IF stat=1 {
WRITE $SYSTEM.SQL.GetIsolationMode()," after SetIsolationMode(0) call",! }
 ELSE { WRITE "SetIsolationMode() error" }
   &sql(COMMIT)
```
The isolation mode and the access mode must always be compatible. Changing the access mode changes the isolation mode, as shown in the following example:

```
 WRITE $SYSTEM.SQL.GetIsolationMode()," default",!
 &sql(SET TRANSACTION ISOLATION LEVEL READ COMMITTED,READ WRITE)
 WRITE $SYSTEM.SQL.GetIsolationMode()," after SET TRANSACTION",!
 &sql(START TRANSACTION READ ONLY)
 WRITE $SYSTEM.SQL.GetIsolationMode()," after changing access mode",!
 &sql(COMMIT)
```
## **Examples**

The following Embedded SQL example uses two **SET TRANSACTION** statements to set transaction parameters. Note that **SET TRANSACTION** does not increment the transaction level (*\$TLEVEL*). The **START TRANSACTION** command initiates a transaction and increments *\$TLEVEL*:

```
 &sql(SET TRANSACTION %COMMITMODE EXPLICIT)
    WRITE !,"Set transaction commit mode, SQLCODE=",SQLCODE
    WRITE !,"Transaction level=",$TLEVEL
  &sql(SET TRANSACTION ISOLATION LEVEL READ UNCOMMITTED)
    WRITE !,"Set transaction isolation mode, SQLCODE=",SQLCODE
 WRITE !,"Transaction level=",$TLEVEL
 &sql(START TRANSACTION)
 WRITE !,"Start transaction, SQLCODE=",SQLCODE
 WRITE !,"Transaction level=",$TLEVEL
  &sql(SAVEPOINT a)
    WRITE !,"Set Savepoint a, SQLCODE=",SQLCODE
    WRITE !,"Transaction level=",$TLEVEL
  &sql(COMMIT)
 WRITE !,"Commit transaction, SQLCODE=",SQLCODE
 WRITE !,"Transaction level=",$TLEVEL
```
## **See Also**

- **•** [COMMIT](#page-44-0) [ROLLBACK](#page-252-0) [SAVEPOINT](#page-255-0) [START TRANSACTION](#page-284-0) \$TLEVEL
- **•** Transaction Processing in the "Modifying the Database" chapter of *Using InterSystems SQL*

# <span id="page-284-0"></span>**START TRANSACTION**

#### Begins a transaction.

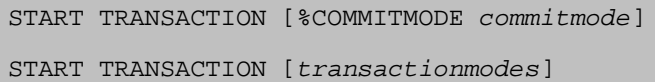

#### *Arguments*

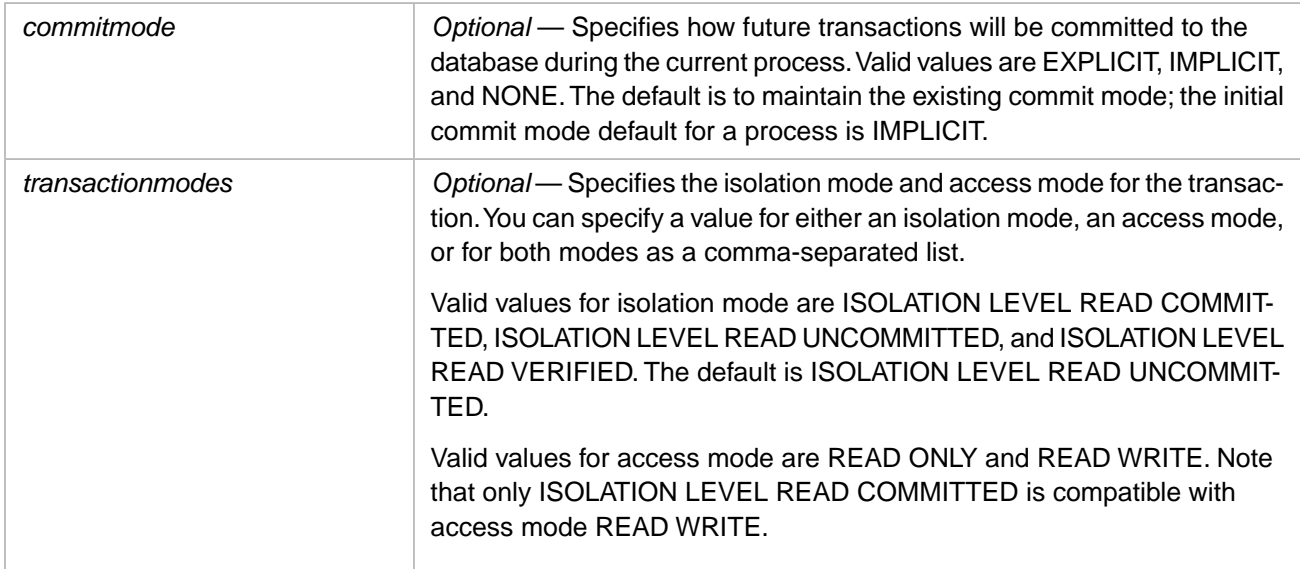

## **Description**

A **START TRANSACTION** statement initiates a transaction. **START TRANSACTION** immediately initiates a transaction, regardless of the current commit mode setting. A transaction begun with **START TRANSACTION** must be concluded by issuing an explicit **COMMIT** or **ROLLBACK**, regardless of the current commit mode setting.

**START TRANSACTION** is optional.

- **•** If your process is only querying the data (**SELECT** statements), you can use [SET TRANSACTION](#page-280-0) to establish the ISOLATION LEVEL. A **START TRANSACTION** is not needed.
- **•** If your process is modifying the data, whether you need to explicitly begin an SQL transaction by issuing a **START TRANSACTION** depends on the current commit mode setting for the process (also referred to as the AutoCommit setting). If the commit mode for the current process is IMPLICIT or EXPLICIT, issuing a **START TRANSACTION** is optional. If you omit **START TRANSACTION**, the system automatically initiates a transaction when you invoke a modify data operation (**DELETE**, **UPDATE**, or **INSERT**). If you specify **START TRANSACTION** a transaction is immediately initiated, and must be concluded by an explicit **COMMIT** or **ROLLBACK**.

When **START TRANSACTION** initiates a transaction it increments the \$TLEVEL transaction level counter from 0 to 1, indicating a transaction is in progress. You can also determine if a transaction is in progress by checking the SQLCODE set by the [%INTRANSACTION](#page-228-0) statement. Issuing a **START TRANSACTION** when a transaction is in progress has no effect on **\$TLEVEL** or **%INTRANSACTION**.

InterSystems SQL does not support nested transactions. Issuing a **START TRANSACTION** when a transaction is already in progress does not initiate another transaction and does not return an error code. InterSystems SQL does support savepoints, allowing a partial rollback of a transaction.

If a transaction is not in progress when you issue a **SAVEPOINT** statement, **SAVEPOINT** initiates a transaction. However, this means of initiating a transaction is not recommended.

An SQLCODE -400 is issued if a transaction operation fails to complete successfully.

#### *Setting Parameters*

Optionally, **START TRANSACTION** can be used to set parameters. The parameter settings you specify take effect immediately. However, any transaction initiated with a **START TRANSACTION** must be concluded with an explicit **COMMIT** or **ROLLBACK**, regardless of how you set the *commitmode* parameter. Parameter settings continue in effect for the duration of the current process or until explicitly reset. They do not automatically reset to defaults at the end of a transaction.

A single **START TRANSACTION** statement can be used to set either the *commitmode* parameter or the *transactionmodes* parameters, but not both. To set both, you may issue a **SET TRANSACTION** and a **START TRANSACTION**, or two **START TRANSACTION** statements. Only the first **START TRANSACTION** initiates a transaction.

After issuing a **START TRANSACTION**, you can change these parameter settings during the transaction by issuing another **START TRANSACTION**, a **SET TRANSACTION**, or a method call. Changing the *commitmode* parameter does not remove the requirement to conclude the current transaction with an explicit **COMMIT** or **ROLLBACK**.

You can use the **SET TRANSACTION** statement to set the *commitmode* or *transactionmodes* parameters without starting a transaction. These parameters can also be set using method calls, either outside of a transaction or within a transaction.

### *%COMMITMODE*

The %COMMITMODE keyword allows you to specify automatic transaction initiation and commitment behavior for the current process. A **START TRANSACTION** %COMMITMODE changes the commit mode setting for all future transactions on the current process. It does not affect the transaction initiated by the **START TRANSACTION** statement. Regardless of the current or set commit mode, a **START TRANSACTION** immediately initiates a transaction, and this transaction must be concluded by issuing an explicit **COMMIT** or **ROLLBACK**.

The available %COMMITMODE options are:

- **•** IMPLICIT: automatic transaction commitment is on (the initial process default). SQL automatically initiates a transaction when a program issues a database modification operation **(INSERT**, **UPDATE**, or **DELETE**). The transaction continues until either the operation completes successfully and SQL automatically commits the changes, or the operation is unable to complete successfully on all rows and SQL automatically rolls back the entire operation. Each database operation **(INSERT**, **UPDATE**, or **DELETE**) constitutes a separate transaction. Successful completion of the database operation automatically clears the rollback journal, releases locks, and decrements \$TLEVEL. No **COMMIT** statement is needed.
- **•** EXPLICIT: automatic transaction commitment is off. SQL automatically initiates a transaction when a program issues the first database modification operation **(INSERT**, **UPDATE**, or **DELETE**). This transaction continues until it is explicitly concluded. Upon successful completion you issue a **COMMIT** statement. If a database modification operation fails you issue a **ROLLBACK** statement to revert the database to the point prior to the beginning of the transaction. In EXPLICIT mode multiple database modification operations can constitute a single transaction.
- **•** NONE: no automatic transaction processing. Transactions are not initiated unless explicitly invoked by a **START TRANSACTION**. All transactions must be explicitly concluded by issuing either a **COMMIT** or **ROLLBACK** statement. Thus whether a database operation is included in a transaction, and the number of database operations in a transaction are both user-defined.

**TRUNCATE TABLE** does not occur within an automatically initiated transaction. If journaling and rollback of **TRUNCATE TABLE** is required, you must explicitly specify a **START TRANSACTION** and conclude with an explicit **COMMIT** or **ROLLBACK**.

You can set the %COMMITMODE in ObjectScript using the **SetAutoCommit**() method call. The available method values are 0 (NONE), 1 (IMPLICIT), and 2 (EXPLICIT).

**Note:** A [sharded table](#page-99-0) is always in No AutoCommit mode (\$SYSTEM.SQL.SetAutoCommit(0)), which means all inserts, updates, and deletes to sharded tables are performed outside the scope of a transaction.

### *ISOLATION LEVEL*

You specify an ISOLATION LEVEL for a process that is issuing a query. The ISOLATION LEVEL options permit you to specify whether or not changes that are in progress should be available for read access by the query. If another concurrent process is performing inserts or updates to a table and those changes to the table are in a transaction, those changes are in progress, and could, potentially, be rolled back. By setting the ISOLATION LEVEL for your process that is querying that table, you can specify whether you wish to include or exclude these changes in progress from the query results.

- **•** READ UNCOMMITTED states that all changes are immediately available for query access. This includes changes that may subsequently be rolled back. READ UNCOMMITTED insures that your query will return results without waiting for a concurrent insert or update process, and will not fail due to a lock timeout error. However, the results of a READ UNCOMMITTED may include values that are not committed; these values may be internally inconsistent because the insert or update operation has only partially completed, and these values may be subsequently rolled back. READ UNCOMMITTED is the default if your query process is not in an explicit transaction, or if the transaction does not specify an ISOLATION LEVEL. READ UNCOMMITTED is incompatible with READ WRITE access; attempting to specify both in the same statement results in an SQLCODE -92 error.
- **•** READ VERIFIED states that uncommitted data from other transactions is immediately available, and no locking is performed. This includes changes that may subsequently be rolled back. However, unlike READ UNCOMMITTED, a READ VERIFIED transaction will re-check any conditions that could be invalidated by uncommitted or newly committed data which would result in output that does not satisfy the query conditions. Because of this condition recheck, READ VERIFIED is more accurate but less efficient than READ UNCOMMITTED and should only be used when concurrent updates to the data being checked by the conditions is likely to occur. READ VERIFIED is incompatible with READ WRITE access; attempting to specify both in the same statement results in an SQLCODE -92 error.
- **•** READ COMMITTED states that only those changes that have been committed are available for query access. This ensures that a query is performed on the database in a consistent state, not while a group of changes are being made, a group of changes which may be subsequently rolled back. If requested data has been changed, but the changes have not been committed (or rolled back), the query waits for transaction completion. If a lock timeout occurs while waiting for this data to be available, an SQLCODE -114 error is issued.

#### **READ UNCOMMITTED or READ VERIFIED?**

The difference between READ UNCOMMITTED and READ VERIFIED is demonstrated by the following example:

SELECT Name,SSN FROM Sample.Person WHERE Name >= 'M'

The query optimizer may choose first to collect all RowID's containing Names meeting the >= 'M' condition from a Name index. Once collected, the Person table is accessed one RowID at a time to retrieve the Name and SSN fields for output. A concurrently running updating transaction could change the Name field of a Person with RowID 72 from 'Smith' to 'Abel' in-between the query's collection of RowID's from the index and its row-by-row access to the table. In this case, the collection of RowID's from the index would contain the RowID for a row that no longer conforms to the Name >= 'M' condition.

READ UNCOMMITTED query processing assumes that the Name  $>=$  'M' condition has been satisfied by the index, and will output whatever Name is present in the table for each RowID it collected from the index. In this example it would therefore output a row with a Name of 'Abel', which does not satisfy the condition.

READ VERIFIED query processing notes that it is retrieving a field from a table for output (Name) that participates in a condition which should have been previously satisfied by the index, and re-checks the condition in case the field value has changed since the index was examined. Upon re-check, it notes that the row no longer satisfies the condition and omits it from the output. Only values that are needed for output have their conditions re-checked: SELECT SSN FROM Person WHERE Name  $>=$  'M' would output the row with RowID 72 in this example.

#### **Exceptions to READ COMMITTED**

When ISOLATION LEVEL read committed is in effect, either through setting ISOLATION LEVEL READ COMMITTED or **\$SYSTEM.SQL.SetIsolationMode(1)**, SQL can retrieve only those changes to the data that have been committed. However, there are significant exceptions to this rule:

- **•** A [deleted row](#page-129-0) is never returned by a query, even when the transaction that deleted the row is in progress and the delete may be subsequently rolled back. ISOLATION LEVEL READ COMMITTED ensures that inserts and updates are in a consistent state, but not deletes.
- **•** If you query contains an [aggregate function,](#page-385-0) the aggregate result returns the current state of the data, regardless of the specified ISOLATION LEVEL. Therefore, inserts and updates are in progress (and may subsequently be rolled back) are included in aggregate results. Deletes that are in progress (and may subsequently be rolled back) are *not* included in aggregate results. This is because an aggregate operation requires access to data from many rows of a table.
- **•** A **SELECT** query that contains a [DISTINCT clause](#page-137-0) or a [GROUP BY clause](#page-190-0) is unaffected by the ISOLATION LEVEL setting. A query containing one of these clauses returns the current state of the data, including changes in progress that may be subsequently rolled back. This is because these query operations require access to data from many rows of a table.
- **•** A query with the [%NOLOCK keyword](#page-257-0).
- **Note:** On InterSystems IRIS implementations with ECP (Enterprise Cache Protocol) use of READ COMMITTED may result in significantly slower performance when compared to READ UNCOMMITTED. Developers should weigh the superior performance of READ UNCOMMITTED against the greater data accuracy of READ COMMITTED when defining transactions that involve ECP.

For further details, refer to Transaction Processing in the "Modifying the Database" chapter of *Using InterSystems SQL*.

#### **ISOLATION LEVEL in Effect**

You can set the ISOLATION LEVEL for a process using **SET TRANSACTION** (without starting a transaction), **START TRANSACTION** (setting isolation mode and starting a transaction), or a **SetIsolationMode()** method call.

The specified ISOLATION LEVEL remains in effect until explicitly reset by a **SET TRANSACTION**, **START TRANSACTION**, or a **SetIsolationMode()** method call. Because **COMMIT** or **ROLLBACK** is only meaningful for changes to the data, not data queries, a **COMMIT** or **ROLLBACK** operation has no effect on the ISOLATION LEVEL setting.

The ISOLATION LEVEL in effect at the start of a query remains in effect for the duration of the query.

you can determine the ISOLATION LEVEL for the current process using the **GetIsolationMode()** method call. You can also set the isolation mode for the current process using the **SetIsolationMode()** method call. These methods specify READ UNCOMMITTED (the default) as 0, READ COMMITTED as 1, and READ VERIFIED as 3. Specifying any other numeric value leaves the isolation mode unchanged. No error or change occurs if you set the isolation mode to the current isolation mode. Use of these methods is shown in the following example:

```
 WRITE $SYSTEM.SQL.GetIsolationMode()," default",!
 &sql(START TRANSACTION ISOLATION LEVEL READ COMMITTED,READ WRITE)
 WRITE $SYSTEM.SQL.GetIsolationMode()," after START TRANSACTION",!
 DO $SYSTEM.SQL.SetIsolationMode(0,.stat)
 IF stat=1 {
  WRITE $SYSTEM.SOL.GetIsolationMode()," after SetIsolationMode(0) call",! }
 ELSE { WRITE "SetIsolationMode() error" }
 &sql(COMMIT)
```
The isolation mode and the access mode must always be compatible. Changing the access mode changes the isolation mode, as shown in the following example:
```
 WRITE $SYSTEM.SQL.GetIsolationMode()," default",!
 &sql(SET TRANSACTION ISOLATION LEVEL READ COMMITTED,READ WRITE)
 WRITE $SYSTEM.SQL.GetIsolationMode()," after SET TRANSACTION",!
 &sql(START TRANSACTION READ ONLY)
 WRITE $SYSTEM.SQL.GetIsolationMode()," after changing access mode",!
 &sql(COMMIT)
```
## **ObjectScript and SQL Transactions**

ObjectScript and SQL transaction commands are fully compatible and interchangeable, with the following exception:

ObjectScript **TSTART** and SQL **START TRANSACTION** both start a transaction if no transaction is current. However, **START TRANSACTION** does not support nested transactions. Therefore, if you need (or may need) nested transactions, it is preferable to start the transaction with **TSTART**. If you need compatibility with the SQL standard, use **START TRANSACTION**.

ObjectScript transaction processing provides limited support for nested transactions. SQL transaction processing supplies support for savepoints within transactions.

If a transaction involves SQL data modification statements, the transaction should be started with the SQL **START TRANSACTION** statement and committed with the SQL **COMMIT** statement. (These statements may be explicit or implicit, depending on the %COMMITMODE setting.) Methods that use **TSTART**/**TCOMMIT** nesting can be included in the transaction, as long as they don't initiate the transaction. Methods and stored procedures should not normally use SQL transaction control statements, unless, by design, they are the main controller of the transaction. Stored procedures should not normally use SQL transaction control statements, because these stored procedures are normally called from ODBC/JDBC, which has its own model of transaction control.

## **Examples**

The following Embedded SQL example uses two **START TRANSACTION** statements to start a transaction and set its parameters. Note that the first **START TRANSACTION** initiates a transaction, setting the commit mode and incrementing the **\$TLEVEL** transaction level counter. The second **START TRANSACTION** sets the isolation mode for query read operations in the current transaction, but does not increment **\$TLEVEL**, because the transaction has already been started. The **SAVEPOINT** statement increments**\$TLEVEL**:

```
 WRITE !,"Transaction level=",$TLEVEL
  &sql(START TRANSACTION %COMMITMODE EXPLICIT)
 WRITE !,"Start transaction commit mode, SQLCODE=",SQLCODE
 WRITE !,"Transaction level=",$TLEVEL
  &sql(START TRANSACTION ISOLATION LEVEL READ COMMITTED)
WRITE !, "Start transaction isolation mode, SQLCODE=", SQLCODE
 WRITE !,"Transaction level=",$TLEVEL
  &sql(SAVEPOINT a)
 WRITE !,"Set Savepoint a, SQLCODE=",SQLCODE
 WRITE !,"Transaction level=",$TLEVEL
  &sql(COMMIT)
 WRITE !,"Commit transaction, SQLCODE=",SQLCODE
 WRITE !,"Transaction level=",$TLEVEL
```
- **•** [COMMIT](#page-44-0) [%INTRANSACTION](#page-228-0) [ROLLBACK](#page-252-0) [SAVEPOINT](#page-255-0) [SET TRANSACTION](#page-280-0) \$TLEVEL
- **•** Transaction Processing in the "Modifying the Database" chapter of *Using InterSystems SQL*.

# <span id="page-289-0"></span>**TOP**

A SELECT clause that specifies how many rows to return.

```
SELECT [DISTINCT clause] 
   [TOP {[((]int[))] | ALL}]
  select-item {,select-item2}
```
## *Arguments*

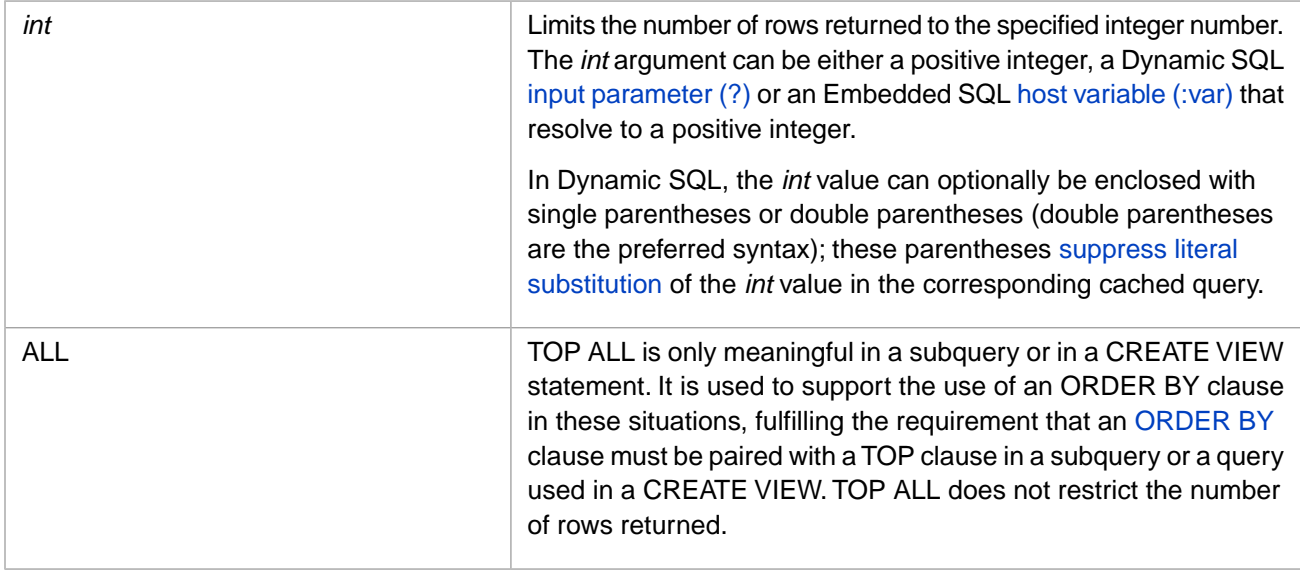

# **Description**

The optional TOP clause appears after the **SELECT** keyword and the optional DISTINCT clause, and before the first *select-item*.

The TOP keyword is used in Dynamic SQL and in cursor-based Embedded SQL. In non-cursor Embedded SQL the only meaningful use of the TOP keyword is TOP 0. Any other TOP *int* (where *int* is any non-zero integer) is valid but not meaningful because a **SELECT** in non-cursor Embedded SQL always returns at most one row of data.

The TOP clause of a [SELECT](#page-257-0) statement limits the number of rows returned to the number specified in *int*. If no TOP clause is specified, the default is to display all the rows that meet the **SELECT** criteria. If a TOP clause is specified, the number or rows displayed is either *int* or all of the rows that fulfill the query predicate requirements, whichever is smaller. If you specify ALL, **SELECT** returns all the rows in the table that fulfill the query predicate requirements.

If no [ORDER BY](#page-241-0) clause is specified in the query, which records are returned as the "top" rows is unpredictable. If an ORDER BY clause is specified, the top rows accord to the order specified in that clause.

The [DISTINCT](#page-137-0) clause (if specified) is applied before TOP, specifying that (at most) *int* number of unique values are to be returned.

TOP short circuits when all rows have been delivered. Thus, if you select until you get SQLCODE 100, the [FETCH](#page-169-0) that sets SQLCODE 100 is instant.

When accessing data through a view, or through a [FROM](#page-172-0) clause subquery, you can limit the number of rows returned by using the %vid view ID, rather than (or in addition to) the TOP clause. For further details on using %vid, refer to the Defining and Using Views chapter of *Using InterSystems SQL*.

## *The TOP int Value*

The *int* numeric value can be an integer, or a numeric string, a Dynamic SQL input parameter (?), or an input host variable (:var) that resolve to an integer value.

The *int* value specifies the number of rows to return. Permitted values are 0 and positive numbers. You cannot specify the *int* value as an arithmetic expression, field name, subquery column alias, scalar function, or aggregate function. A fractional number or a numeric string is parsed as its integer value. Zero (0) is a valid *int* value. TOP 0 executes the query but returns no data.

TOP ALL must be specified as a keyword in the query. You cannot specify ALL as a ? input parameter or :var host variable value. The query parser interprets the string "ALL" supplied in this way as a numeric string with a value of 0.

Note that the TOP argument metadata is returned as [xDBC data type](#page-735-0) 12 (VARCHAR) rather than 4 (INTEGER) because it is possible to specify TOP *int* as a numeric string or an integer.

## *TOP and Cached Queries*

An *int* value can be specified with or without enclosing parentheses. These parentheses affect how a Dynamic SQL query is cached (non-cursor Embedded SQL queries are not cached). An *int* value without parentheses is converted to a ? parameter variable in the cached query. This means that repeatedly invoking the same query with different TOP *int* values invokes the same cached query, rather than preparing and optimizing the query each time.

Enclosing parentheses suppress literal substitution. For example, TOP ((7)). When *int* is enclosed in parentheses, the cached query preserves the specific *int* value. Re-invoking the query with the same TOP *int* value uses the cached query; invoking the query with a different TOP *int* value causes SQL to prepare, optimize, and cache this new version of the query.

TOP ALL is not cached as a ? parameter variable. ALL is parsed as a keyword, not a literal. Therefore, the same query with TOP 7 and with TOP ALL will generate two different cached queries.

### *TOP and ORDER BY*

TOP is generally used in a **SELECT** with an [ORDER BY](#page-241-0) clause. Note that the default ascending ORDER BY collation sequence considers NULL to be the lowest ("top") value, followed by the empty string ('').

TOP is required in a subquery **SELECT** or a [CREATE VIEW](#page-119-0) **SELECT** when specifying an ORDER BY clause. In these cases you can specify either TOP *int* (to limit the number of rows to return) or TOP ALL.

TOP ALL is only used in a subquery or in a **CREATE VIEW** statement. It is used to support the use of an ORDER BY clause in these situations, fulfilling the requirement that an ORDER BY clause must be paired with a TOP clause in a subquery or a **CREATE VIEW** query. TOP ALL does not restrict the number of rows returned. TOP ALL ... ORDER BY *does not* change default **SELECT** optimization. The ALL keyword cannot be enclosed in parentheses.

## *TOP Optimization*

By default, a **SELECT** optimizes for fastest time to return all data. Adding both a TOP *int* clause and an ORDER BY clause optimizes for fastest time to return first row. (Note that both clauses are required to change the optimization.) You can use the %SYS.PTools.StatsSQL class TotalTimeToFirstRow property to return the time required to return the first row.

The following are special case optimizations:

- **•** You may wish to use the TOP and ORDER BY optimization strategy without limiting the number of rows returned; for example, if you are returning data that is displayed in page units. In such a case, you may want to issue a TOP clause with an *int* value larger than the total number of rows.
- **•** You may wish to limit the number of rows returned and specify their order without changing the default **SELECT** optimization. In this case, specify a TOP clause, an ORDER BY clause, and the %NOTOPOPT keyword to preserve fastest time to return all data optimization. See the [FROM](#page-172-0) clause for more details.

## *TOP with Aggregates and Functions*

An aggregate function or a scalar function can only return a single value. If the query *select-item* list contains *only* aggregates and functions, the application of the TOP clause is as follows:

**•** If the *select-item* list contains an aggregate function, for example COUNT(\*) or AVG(Age), and does not contain any field references, no more than one row is returned, regardless of the TOP *int* value or the presence of an ORDER BY clause. These clauses are validated, but ignored. This is shown in the following examples:

```
SELECT TOP 5 AVG(Age), CURRENT_TIMESTAMP(3) FROM Sample. Person
   /* returns 1 row */
SELECT TOP 1 AVG(Age), CURRENT_TIMESTAMP(3) FROM Sample. Person ORDER BY Age
   /* returns 1 row */
```
**•** If the *select-item* list contains one or more scalar functions, expressions, literals (such as %TABLENAME), subqueries, or host variables, and does not contain any field references or aggregates, the TOP clause is applied. This is shown in the following example:

```
SELECT TOP 5 ROUND(678.987,2), CURRENT_TIMESTAMP(3) FROM Sample. Person
   /* returns 5 identical rows */
```
The actual number of rows returned depends on the number of rows in the table, even when table fields are not referenced. For example:

```
SELECT TOP 300 CURRENT_TIMESTAMP(3) FROM Sample.Person
    /* returns either the number of rows in Sample.Person
      or 300 rows, whichever is smaller */
```
When the query is restricted by a predicate condition, the number of rows returned is restricted by that condition, even when table fields are not referenced in the *select-item* list. For example:

```
SELECT TOP 300 CURRENT TIMESTAMP(3) FROM Sample.Person WHERE Home State = 'MA'
   /* returns either the number of rows in Sample.Person
      where Home_State = 'MA'
      or 300 rows, whichever is smaller */
```
**•** If the **SELECT** statement does not contain a FROM clause, at most one row is returned, regardless of the TOP value. For example:

```
SELECT TOP 5 ROUND(678.987,2),CURRENT_TIMESTAMP(3)
   /* returns 1 row */
```
**•** The DISTINCT clause further limits the TOP clause. If there are fewer distinct values than the TOP value, only the rows with distinct values are returned. When only scalar functions are referenced, only one row is returned. For example:

```
SELECT DISTINCT TOP 15 CURRENT_TIMESTAMP(3) FROM Sample.Person
   /* returns 1 row */
```
**•** TOP 0 always returns no rows, regardless of the contents of the *select-item* list, or whether the **SELECT** statement contains a FROM clause or a DISTINCT clause.

In non-cursor Embedded SQL, a query with TOP 0 returns no rows and sets SQLCODE=100; a non-cursor Embedded SQL query with TOP 1 (or any other TOP *int* value) returns one row and sets SQLCODE=0. In cursor-based Embedded SQL, completion of the fetch loop always sets SQLCODE=100, regardless of the TOP *int* value.

## **Examples**

The following query returns the first 20 rows retrieved from Sample.Person in the order that they are stored in the database. This record order is generally not predictable.

```
SELECT TOP 20 Home_State,Name FROM Sample.Person
```
The following query returns the first 20 distinct Home\_State values retrieved from Sample.Person in ascending collation sequence order.

SELECT DISTINCT TOP 20 Home\_State FROM Sample.Person ORDER BY Home\_State

The following query returns the first 40 distinct FavoriteColor values. The "top" rows reflect the ORDER BY clause sequencing of all of the rows in Sample.Person in descending (DESC) collation sequence. Descending collation sequence is used rather than the default ascending collation sequence because the FavoriteColors field is known to have NULLs, which would appear at the top of the ascending collation sequence.

```
SELECT DISTINCT TOP 40 FavoriteColors FROM Sample.Person 
       ORDER BY FavoriteColors DESC
```
Also note in the preceding example that because FavoriteColors is a list field, the collation sequence includes the element length byte. Thus six-letter elements (YELLOW, PURPLE, ORANGE) collate together, listed before five-letter elements (WHITE, GREEN, etc.).

Dynamic SQL can specify the *int* value as an input parameter (indicated by "?"). In the following example, the TOP ? input parameter is set to 10 by the **%Execute** method:

```
 SET myquery = "SELECT TOP ? Name,Age FROM Sample.Person"
 SET tStatement = ##class(%SQL.Statement).%New()
 SET qStatus = tStatement.%Prepare(myquery)
  IF qStatus'=1 {WRITE "%Prepare failed:" DO $System.Status.DisplayError(qStatus) QUIT}
 SET rset = tStatement.%Execute(10)
 DO rset.%Display()
```
The following cursor-based Embedded SQL example performs the same operation:

```
 SET topnum=10
  &sql(DECLARE pCursor CURSOR FOR
        SELECT TOP :topnum Name,Age INTO :name,:years FROM Sample.Person
\overline{\phantom{a}} &sql(OPEN pCursor)
        QUIT:(SQLCODE'=0)
  FOR { &sql(FETCH pCursor)
         QUIT:SQLCODE
         WRITE "Name=",name," Age=",years,!
 }
  &sql(CLOSE pCursor)
```
- **•** [SELECT](#page-257-0) statement
- **•** [DISTINCT](#page-137-0) clause
- **•** [ORDER BY](#page-241-0) clause
- **•** "Querying the Database" chapter in *Using InterSystems SQL*

# **TRUNCATE TABLE**

Removes all data from a table and resets counters.

TRUNCATE TABLE [*restriction*] *tablename*

#### *Arguments*

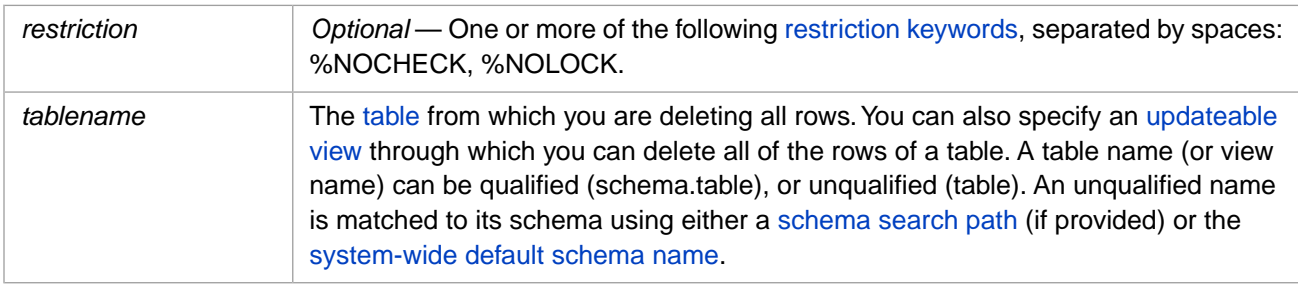

## **Description**

The **TRUNCATE TABLE** command removes all rows from a table, and resets all table counters. You can truncate a table directly, or through a view. Truncating a table through a view is subject to delete requirements and restrictions, as described in [CREATE VIEW](#page-119-0).

**TRUNCATE TABLE** resets the internal counters used for generating RowID field, [IDENTITY field](#page-97-0), and SERIAL (%Library.Counter) field sequential integer values. InterSystems IRIS assigns a value of 1 for these fields in the first row inserted into a table following a **TRUNCATE TABLE**. Performing a [DELETE](#page-129-0) on all rows of a table does not reset these internal counters.

**TRUNCATE TABLE** resets the internal counter used for generating stream field OID values when data is inserted into a stream field. Performing a [DELETE](#page-129-0) on all rows of a table does not reset this internal counter.

**TRUNCATE TABLE** always sets the %ROWCOUNT local variable to –1; it does not set %ROWCOUNT to the number of rows deleted.

**TRUNCATE TABLE** does not reset the ROWVERSION counter.

**TRUNCATE TABLE** suppresses the pulling of base table triggers that are otherwise pulled during **DELETE** processing. Because **TRUNCATE TABLE** performs a delete with %NOTRIGGER behavior, the user must have been granted the %NOTRIGGER privilege (using the [GRANT](#page-182-0) statement) in order to run **TRUNCATE TABLE**. This aspect of **TRUNCATE TABLE** is functionally identical to:

DELETE %NOTRIGGER FROM tablename

**Note:** The [DELETE](#page-129-0) command can also be used to delete all rows from a table. **DELETE** provides more functionality than **TRUNCATE TABLE**, including returning the number of rows deleted in %ROWCOUNT. **DELETE** does not reset internal counters.

**TRUNCATE TABLE** provides compatibility for code migration from other database software.

To truncate a table:

- **•** The table must exist in the current (or specified) namespace. If the specified table cannot be located, InterSystems IRIS issues an SQLCODE -30 error.
- **•** You must have DELETE privilege for the table. Failing to have this privilege results in an SQLCODE -99 (Privilege Violation) error. You can determine if the current user has DELETE privilege by invoking the [%CHECKPRIV](#page-39-0) command.

You can determine if a specified user has DELETE privilege by invoking the **\$SYSTEM.SQL.CheckPriv**() method. For privilege assignment, refer to the [GRANT](#page-182-0) command.

- **•** The table cannot be defined as READONLY. Attempting to compile a **TRUNCATE TABLE** that references a readonly table results in an SQLCODE -115 error. Note that this error is now issued at compile time, rather than only occurring at execution time. See the description of READONLY objects in the Other Options for Persistent Classes chapter of *Defining and Using Classes*.
- **•** If deleting through a view, the view must be updateable; it cannot be defined as WITH READ ONLY. Attempting to do so results in an SQLCODE -35 error. See the [CREATE VIEW](#page-119-0) command for further details.
- **•** All of the rows must be available for deletion. By default, if one or more rows cannot be deleted the **TRUNCATE TABLE** operation fails and no rows are deleted. If a row cannot be locked, **TRUNCATE TABLE** fails to delete any rows and issues an error. If deleting a row would violate foreign key referential integrity, **TRUNCATE TABLE** fails to delete any rows and instead issues an SQLCODE -124 error. This default behavior is modifiable, as described below.

#### *Fast Truncate*

When possible, the SQL optimizer performs a highly efficient Fast Truncate table operation. A Fast Truncate operation deletes the table's extent, rather than deleting each record individually. Fast Truncate is automatically applied where possible. When Fast Truncate is not possible, a standard **TRUNCATE TABLE** operation is performed.

**Note: TRUNCATE TABLE** does not initialize or set %ROWID if no rows are deleted, or if rows are deleted using Fast Truncate. Therefore, the use of the %ROWID value following a **TRUNCATE TABLE** should be avoided.

#### **Fast Truncate Restrictions**

Fast Truncate can be applied to standard table or a [sharded table](#page-99-0).

Fast Truncate cannot be applied:

- **•** If the user is unable to acquire a table-level lock (unless %NOLOCK is specified).
- **•** If the table is the target of a foreign key constraint.
- **•** If the table contains a stream field with a specified LOCATION parameter. Fast Truncate can be applied when all stream fields do not specify the optional LOCATION parameter.

#### *Atomicity*

**TRUNCATE TABLE** does not occur within an automatically initiated transaction, and therefore no journaling or rollback option is provided.

If journaling and the option to rollback **TRUNCATE TABLE** is required, you must explicitly specify a **START TRANSACTION** and conclude with an explicit **COMMIT** or **ROLLBACK**.

<span id="page-294-0"></span>This is the same as [SET TRANSACTION %COMMITMODE=](#page-280-0) NONE or 0 (no auto transaction) — No transaction is initiated when you invoke **TRUNCATE TABLE**. A failed **TRUNCATE TABLE** operation can leave the database in an inconsistent state, with some rows deleted and some not deleted. To provide transaction support in this mode you must use **START TRANSACTION** to initiate the transaction and **COMMIT** or **ROLLBACK** to end the transaction.

**TRUNCATE TABLE** for a sharded table is always performed using SET TRANSACTION %COMMITMODE NONE, even when the user has explicitly set SET TRANSACTION %COMMITMODE EXPLICIT.

#### *Restriction Arguments*

To use a *restriction* argument, you must have the corresponding *admin-privilege* for the current namespace. Refer to [GRANT](#page-182-0) for further details.

Specifying *restriction* argument(s) restricts processing as follows:

- **•** %NOCHECK suppress referential integrity checking for foreign keys that reference the rows being deleted.
- **•** %NOLOCK suppress row locking of the row being deleted. This should only be used when a single user/process is updating the database. If you do not specify %NOLOCK, a fast truncate attempts to acquire a table-level lock. If **TRUNCATE TABLE** cannot acquire a table-level lock, it performs a standard truncate table, acquiring row-level locks on each row of the table.

You can specify multiple *restriction* arguments in any order. Multiple arguments are separated by spaces.

If you specify a *restriction* argument when deleting a parent record, the same *restriction* argument will be applied when deleting the corresponding child records.

**TRUNCATE TABLE** always performs a delete with implicit %NOTRIGGER behavior, and requires the corresponding *admin-privilege*.

### *Referential Integrity*

InterSystems IRIS uses the system configuration setting to determine whether to perform foreign key referential integrity checking. You can set this system default using the **\$SYSTEM.SQL.SetFilerRefIntegrity()** method call. To determine the current setting, call **\$SYSTEM.SQL.CurrentSettings()**. The default is "Yes". If you change this setting, any new process started after changing it will have the new setting.

During a **TRUNCATE TABLE** operation, for every foreign key reference a shared lock is acquired on the corresponding row in the referenced table. This row is locked until the end of the transaction. This ensures that the referenced row is not changed before a potential rollback of the **TRUNCATE TABLE**.

## *Transaction Locking*

InterSystems IRIS performs standard locking on a **TRUNCATE TABLE** operation. Unique field values are locked for the duration of the current transaction.

The default lock threshold is 1000 locks per table. This means that if you delete more than 1000 unique field values from a table during a transaction, the lock threshold is reached and InterSystems IRIS automatically elevates the locking level from unique field value locks to a table lock. This permits large-scale deletes during a transaction without overflowing the lock table.

You can determine the current system-wide lock threshold value using the **GetLockThreshold**() method. This systemwide lock threshold value is configurable:

- **•** Using the **SetLockThreshold()** method.
- **•** Using the Management Portal. Go to **System Administration**, **Configuration**, **SQL and Object Settings**, **SQL**. View and edit the current setting of **Lock escalation threshold**.

You must have USE permission on the %Admin Manage Resource to change the lock threshold. InterSystems IRIS immediately applies any change made to the lock threshold value to all current processes.

For further details on transaction locking refer to Transaction Processing in the "Modifying the Database" chapter of *Using InterSystems SQL*.

#### *Imported SQL Code*

The **DDLImport("IRIS")** and **IRIS()** methods do not support the **TRUNCATE TABLE** command. A **TRUNCATE TABLE** command found in an SQL code file imported by these methods is ignored. These import methods do support the **DELETE** command.

## **Examples**

The following two Dynamic SQL examples compare **DELETE** and **TRUNCATE TABLE**. Each example creates a table, inserts rows into the table, deletes all the rows in the table, then inserts a single row into the now empty table.

The first example uses [DELETE](#page-129-0) to delete all the records in the table. Note that **DELETE** does not reset the RowID counter:

```
SET tcreate = "CREATE TABLE SQLUser.MyStudents (StudentName VARCHAR(32),StudentDOB DATE)"
 SET tinsert = "INSERT INTO SQLUser.MyStudents (StudentName,StudentDOB)
                "SELECT Name,DOB FROM Sample.Person WHERE Age <= '21'"
  SET tinsert1 = "INSERT INTO SQLUser.MyStudents (StudentName,StudentDOB) VALUES ('Bob Jones',60123)"
  SET tdelete = "DELETE SQLUser.MyStudents"
  SET tStatement = ##class(%SQL.Statement).%New()
  SET qStatus = tStatement.%Prepare(tcreate)
   IF qStatus'=1 {WRITE "%Prepare failed:" DO $System.Status.DisplayError(qStatus) QUIT}
  SET rset = tStatement.%Execute()
   WRITE rset.%StatementTypeName,!
   NEW %ROWCOUNT,%ROWID
 SET qStatus = tStatement.%Prepare(tinsert)
 IF qStatus'=1 {WRITE "%Prepare failed:" DO $System.Status.DisplayError(qStatus) QUIT}
 SET rset = tStatement.%Execute()
 WRITE rset.%StatementTypeName," rowcount ",rset.%ROWCOUNT,!
   SET qStatus = tStatement.%Prepare(tdelete)
   IF qStatus'=1 {WRITE "%Prepare failed:" DO $System.Status.DisplayError(qStatus) QUIT}
  SET rset = tStatement.%Execute()
   WRITE rset.%StatementTypeName," rowcount ",rset.%ROWCOUNT,!
  SET qStatus = tStatement.%Prepare(tinsert1)
   IF qStatus'=1 {WRITE "%Prepare failed:" DO $System.Status.DisplayError(qStatus) QUIT}
  SET rset = tStatement.%Execute()
   WRITE rset.%StatementTypeName," rowcount ",rset.%ROWCOUNT," RowID ",rset.%ROWID,!
  &sql(DROP TABLE SQLUser.MyStudents)
```
The second example uses **TRUNCATE TABLE** to delete all the records in the table. Note that *%StatementTypeName* returns "DELETE" for **TRUNCATE TABLE**. Note that **TRUNCATE TABLE** does reset the RowID counter:

```
SET tcreate = "CREATE TABLE SQLUser.MyStudents (StudentName VARCHAR(32), StudentDOB DATE)"
  SET tinsert = "INSERT INTO SQLUser.MyStudents (StudentName,StudentDOB) "_
                 "SELECT Name,DOB FROM Sample.Person WHERE Age <= '21'"
  SET tinsert1 = "INSERT INTO SQLUser.MyStudents (StudentName,StudentDOB) VALUES ('Bob Jones',60123)"
  SET ttrunc = "TRUNCATE TABLE SQLUser.MyStudents"
  SET tStatement = ##class(%SQL.Statement).%New()
  SET qStatus = tStatement.%Prepare(tcreate)
   IF qStatus'=1 {WRITE "%Prepare failed:" DO $System.Status.DisplayError(qStatus) QUIT}
  SET rset = tStatement.%Execute()
   WRITE rset.%StatementTypeName,!
  NEW %ROWCOUNT,%ROWID
  SET qStatus = tStatement.%Prepare(tinsert)
   IF qStatus'=1 {WRITE "%Prepare failed:" DO $System.Status.DisplayError(qStatus) QUIT}
  SET rset = tStatement.%Execute()
  WRITE rset.%StatementTypeName," rowcount ", rset.%ROWCOUNT, !
  SET qStatus = tStatement.%Prepare(ttrunc)
   IF qStatus'=1 {WRITE "%Prepare failed:" DO $System.Status.DisplayError(qStatus) QUIT}
  SET rset = tStatement.%Execute()
   WRITE rset.%StatementTypeName," (TRUNCATE TABLE) rowcount ",rset.%ROWCOUNT,!
 SET qStatus = tStatement.%Prepare(tinsert1)
 IF qStatus'=1 {WRITE "%Prepare failed:" DO $System.Status.DisplayError(qStatus) QUIT}
  SET rset = tStatement.%Execute()
   WRITE rset.%StatementTypeName," rowcount ",rset.%ROWCOUNT," RowID ",rset.%ROWID,!
  &sql(DROP TABLE SQLUser.MyStudents)
```
- **•** [DELETE,](#page-129-0) [INSERT](#page-202-0), [UPDATE](#page-306-0)
- **•** [CREATE VIEW](#page-119-0)
- **•** "Defining Tables" chapter in *Using InterSystems SQL*
- **•** "Defining Views" chapter of *Using InterSystems SQL*
- **•** Transaction Processing in the "Modifying the Database" chapter of *Using InterSystems SQL*
- **•** SQL and Object Settings described in *Configuration Parameter File Reference*.
- **•** SQLCODE error messages listed in the *InterSystems IRIS Error Reference*

# **TUNE TABLE**

Tunes a table based on representative data.

TUNE TABLE *tablename* [ tune\_options ]

#### *Arguments*

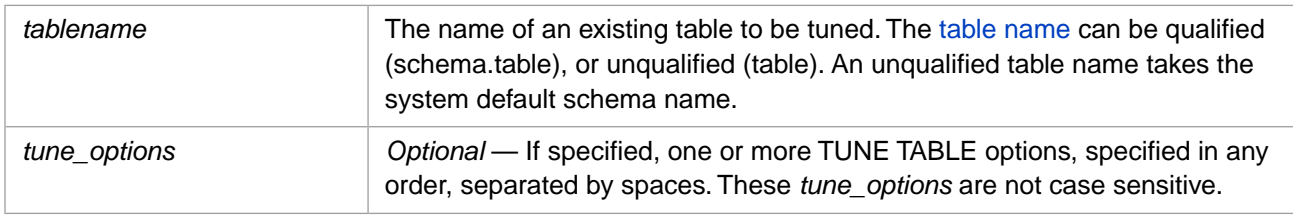

## **Description**

The **TUNE TABLE** command tunes an existing table based on the data currently in the table. This data should be representative of the data expected when the table is fully populated.

To execute a **TUNE TABLE** statement, the user must have the %ALTER\_TABLE SQL system privilege. To execute **TUNE TABLE** the user must have %ALTER privilege on the table being tuned.

If **TUNE TABLE** is successful, it sets SQLCODE = 0. If the specified *tablename* does not exist, **TUNE TABLE** issues an SQLCODE -30 error. If the user does not have %ALTER privileges for the specified table, **TUNE TABLE** issues an SQLCODE -99 error.

**TUNE TABLE** calculates and sets the blocksize, selectivity, and extent size of the table, based on representative data. Normally, **TUNE TABLE** sets one or more of these values, and purges all cached queries that use this persistent class (table) so that queries will use these new values. However, if **TUNE TABLE** does not change any of these values (for example, if the data has not changed since the last time **TUNE TABLE** was run against this table) cached queries are not purged and the table's class definition is not flagged for recompile.

## *TUNE TABLE Options*

- **•** %KEEP\_UP\_TO\_DATE: if not specified (the default), the up-to-date flag on the modified class definition is not set. This indicates that the class definition is out of date and is flagged for recompile. If specified, the class definition remains flagged as up-to-date. This is the preferred option when making changes to statistics on a live system, because it makes it less likely that a table class definition will be recompiled.
- **•** %CLEAR\_VALUES: if specified, calls TuneTable with ClearValues=1. When ClearValues=1, the existing SELEC-TIVITY, EXTENTSIZE, etc. values are cleared from the class and table definition. The default is ClearValues=0, so not specifying this option provides the default TuneTable behavior.
- **•** %SAMPLE\_PERCENT *percentage*: if specified, calls TuneTable with a percentage value passed to the SamplePercent argument of TuneTable. This specifies the percentage of rows of the table to be used for sampling the data for the TuneTable utility. This *percentage* can be specified as .## or ##%; for example, either .12 or 12% will cause TuneTable to use 12% of the rows in the table when sampling the data. Specify *percentage* with a value greater than 0 and less than or equal to 100%; a value out of this range issues an SQLCODE -1 error. This value does not usually need to be specified when calling TuneTable. Only specify this value when potential outlier values for a field are not evenly distributed among rows throughout the table. Note, for any table with an extentsize < 1000 rows, the entire extent will be used by TuneTable regardless of the %SAMPLE\_PERCENT value.
- **•** %RECOMPILE\_CQ: if specified, calls TuneTable with RecompileCQ=1. When RecompileCQ=1, instead of just purging cached queries for the table that was tuned, TuneTable will instead recompile the cached query classes using

the new Tune Table statistics. The default is RecompileCQ=0, so not specifying this option would provide the default TuneTable behavior.

If the specified *tune\_options* value does not exist, **TUNE TABLE** issues an SQLCODE -25 error. If the same *tune\_options* value is specified twice, **TUNE TABLE** issues an SQLCODE -326 error.

For further details on these options refer to the **\$SYSTEM.SQL.TuneTable()** method.

#### *Cached Queries*

Executing **TUNE TABLE** creates a cached query. The Show Plan display indicates that no Query Plan is created. No SQL Statement is created. The cached query is general to the namespace; it is not listed for the specific table. You can re-run the same **TUNE TABLE** statement using the cached query.

Executing **TUNE TABLE** purges all existing cached queries for the specified table, including the cached query for the previous execution of **TUNE TABLE**. You can optionally have **TUNE TABLE** recompile all of these cached queries with the new Tune Table values.

If running **TUNE TABLE** does not change any Tune Table values, cached queries are not purged.

#### *Other Ways to Run Tune Table*

There are two other interfaces for running Tune Table:

- **•** Using the Management Portal SQL interface Actions drop-down list,, which allows you to run Tune Table on a single table or on all of the tables in a schema.
- **•** Invoking the **\$SYSTEM.SQL.TuneTable()** method for a single table.

For further details, refer to Tune Table in the "Optimizing Tables" chapter of the *SQL Optimization Guide*.

## **Examples**

The following Dynamic SQL example tunes a table:

```
 TRY {
  SET mysql = "TUNE TABLE Sample.MyTest %KEEP_UP_TO_DATE"
  SET tStatement = ##class(%SQL.Statement).%New()
 SET qStatus = tStatement.%Prepare(mysql)
     IF qStatus'=1 {WRITE "%Prepare failed:" DO $System.Status.DisplayError(qStatus) QUIT}
  SET rset = tStatement.%Execute()
     IF rset.%SQLCODE=0 { WRITE !,"Executed Tune Table",! }
     ELSE { SET badSQL=##class(%Exception.SQL).%New(,rset.%SQLCODE,,rset.%Message)
           THROW badSOL }
  RETURN
 }
 CATCH exp { WRITE "In the CATCH block",!
              IF 1=exp.%IsA("%Exception.SQL") {
 WRITE "SQLCODE: ",exp.Code,!
 WRITE "Message: ",exp.Data,! }
              ELSE { WRITE "Not an SQL exception",! }
              RETURN
  }
```
- **•** Tune Table in the "Optimizing Tables" chapter of the *SQL Optimization Guide*
- **•** ExtentSize, Selectivity, and BlockCount in the "Optimizing Tables" chapter of the *SQL Optimization Guide*

# **UNION**

Combines two or more SELECT statements.

```
select-statement {UNION [ALL] [%PARALLEL] select-statement}
select-statement {UNION [ALL] [%PARALLEL] (query)}
(query) {UNION [ALL] [%PARALLEL] select-statement}
(query) {UNION [ALL] [%PARALLEL] (query)}
```
#### *Arguments*

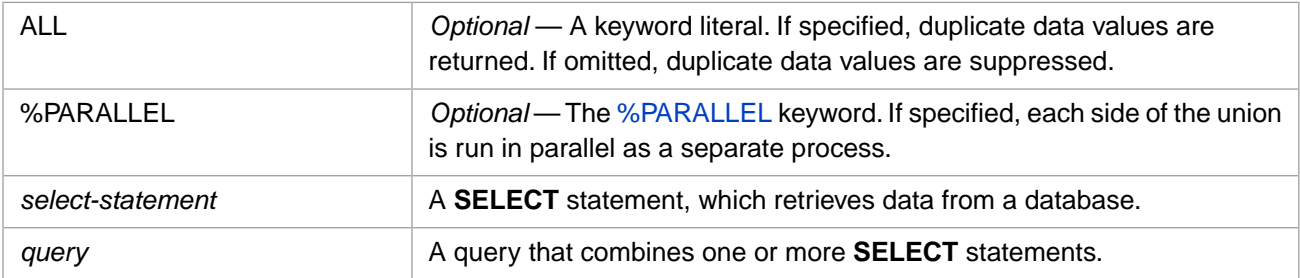

# **Description**

A **UNION** combines two or more queries into a single query that retrieves data into a result. The queries that are combined by a **UNION** can be simple queries, consisting of a single [SELECT](#page-257-0) statement, or compound queries.

For a union to be possible between **SELECT** statements, the number of columns specified in each must match. Specifying **SELECT**s with different numbers of columns results in an SQLCODE -9 error. You can specify a NULL column in one **SELECT** to pair with a data column in another **SELECT** in order to match the number of columns. This use of NULL is shown in the "Examples" section below.

**CAUTION:** To use the **SELECT \*** syntax in a **UNION**, the tables must contain the same number of columns. Therefore, future changes to the table definition by adding or deleting a column may cause unforeseen errors in unions of this sort.

Result column names and data types are taken from the column names and data types of the first leg of the **UNION** query. In situations where the corresponding columns in the two legs do not have the same names, it is may be useful to use the **AS** clause to identify the result columns.

An ordinary **UNION** eliminates duplicate rows (all values identical) from the result. A **UNION ALL** preserves duplicate rows in the result.

String fields in the **UNION** result have the collation type of the corresponding **SELECT** fields, but are assigned EXACT collation if the field collations do not match.

## *TOP and ORDER BY Clauses*

A **UNION** statement can conclude with an [ORDER BY](#page-241-0) clause which orders the result. This **ORDER BY** applies to the whole statement; it must be part of the outermost query, not a subquery. It does not have to be paired with a **TOP** clause. The following example shows this use of **ORDER BY**: the two **SELECT** statements select data, the data is combined by the **UNION**, then the **ORDER BY** sequences the results:

```
SELECT Name,Home_Zip FROM Sample.Person
  WHERE Home_Zip %STARTSWITH 9
UNION
SELECT Name,Office_Zip FROM Sample.Employee
  WHERE Office_Zip %STARTSWITH 8
ORDER BY Home_Zip
```
Using a column number in **ORDER BY** that does not correspond to a **SELECT** list column results in an SQLCODE -5 error. Using a column name in **ORDER BY** that does not correspond to a **SELECT** list column results in an SQLCODE -6 error.

Either **SELECT** statements (or both) in a union can also contain an [ORDER BY](#page-241-0) clause, but it must be paired with a [TOP](#page-289-0) clause. This **ORDER BY** is applied to determine which rows are selected by the **TOP** clause. The following example shows this use of **ORDER BY**: the two **SELECT** statements each use an **ORDER BY** to sequence their rows, which determines which rows are selected as the top rows. The selected data is combined by the **UNION**, then the final **ORDER BY** sequences the results:

```
SELECT TOP 5 Name,Home_Zip FROM Sample.Person
   WHERE Home_Zip %STARTSWITH 9
   ORDER BY Name
UNION
SELECT TOP 5 Name,Office_Zip FROM Sample.Employee
   WHERE Office_Zip %STARTSWITH 8
   ORDER BY Office_Zip
ORDER BY Home_Zip
```
**TOP** may apply to the first **SELECT** in the union, or to the result of the union, depending on the placement of the **ORDER BY** clause:

**•** TOP...ORDER BY applies to **UNION** result: If the **UNION** is within a FROM clause subquery, and TOP and ORDER BY are applied to the results of the **UNION**. For example:

```
SELECT TOP 10 Name, Home_Zip
  FROM (SELECT Name,Home_Zip FROM Sample.Person
           WHERE Name %STARTSWITH 'A'
         UNION
         SELECT Name,Home_Zip FROM Sample.Person
           WHERE Home_Zip %STARTSWITH 8)
ORDER BY Home_Zip
```
**•** TOP applies to first **SELECT**; ORDER BY applies to **UNION** result. For example:

```
SELECT TOP 10 Name,Home_Zip 
  FROM Sample.Person
  WHERE Name %STARTSWITH 'A'
UNION
SELECT Name,Home_Zip FROM Sample.Person
  WHERE Home_Zip %STARTSWITH 8
ORDER BY Home_Zip
```
#### *Enclosing Parentheses*

**UNION** supports optional enclosing parentheses for either or both of its **SELECT** statements, or for the entire **UNION** statement. You may specify one or more pairs of enclosing parentheses. The following are all valid uses of enclosing parentheses:

<span id="page-300-0"></span>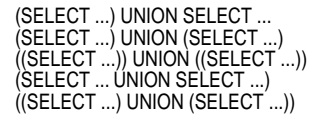

Each use of parentheses generates a separate cached Query.

#### *UNION/OR Optimization*

By default, SQL automatic optimization transforms UNION subqueries to OR conditions, where deemed appropriate. This UNION/OR transformation allows EXISTS and other low-level predicates to migrate to top-level conditions where they

are available to InterSystems IRIS query optimizer indexing. This default transformation is desirable in most situations. However, in some situations this UNION/OR transformation imposes a significant overhead burden. The %NOUNIONOROPT query optimization option disables this automatic UNION/OR transformation for all conditions in the WHERE clause associated with the FROM clause. Thus, in a complex query, you can disable automatic UNION/OR optimization for one subquery while allowing it in other subqueries. For further information on %NOUNIONOROPT, refer to the [FROM clause](#page-172-0).

If a condition involving a subquery is applied to a UNION, it is applied within each union operand, rather than at the end. This allows subquery optimizations to be applied in each UNION operand. For descriptions of subquery optimization options, refer to the [FROM clause.](#page-172-0) In the following example, the WHERE clause condition is applied to each of the subqueries in the union, rather than to the result of the union:

```
SELECT Name,Age FROM 
   (SELECT Name,Age FROM Sample.Person
    UNION SELECT Name,Age FROM Sample.Employee)
WHERE Age IN (SELECT TOP 5 Age FROM Sample.Employee WHERE Age>55 ORDER BY Age)
```
#### *UNION ALL Aggregate Optimization*

SQL automatic optimization of a UNION ALL pushes a top-level aggregate into the legs of the union. This can result in significantly improved performance with or without the %PARALLEL keyword, For example:

SELECT COUNT(\*) FROM (SELECT item1 FROM table1 UNION ALL SELECT item2 FROM table2)

is optimized as:

SELECT SUM(y) FROM (SELECT COUNT(\*) AS y FROM table1 UNION ALL SELECT COUNT(\*) AS y FROM table2)

<span id="page-301-0"></span>This optimization applies to all top-level aggregate functions (not just COUNT), including queries with multiple top-level aggregate functions. For this optimization to be applied, the outer query must be a "onerow" query, with no WHERE or GROUP BY clause, it cannot reference %VID, and the UNION ALL must be the only stream in its FROM clause. The aggregates cannot be nested, and any aggregate function used cannot use %FOREACH() grouping or DISTINCT.

#### *Parallel Processing*

The %PARALLEL keyword supports parallelism and distributed processing on a multiprocessor system. It causes InterSystems IRIS to perform parallel processing on the UNION queries, assigning each query to a separate process on the same machine. In some cases that process will send the query to a different machine to be processed. These processes communicate via pipes, with InterSystems IRIS creating one or more temporary files to hold subquery results. The main process combines the resulting rows and returns the final results. For further details, refer to the Show Plan for a UNION query, comparing the Show Plan with and without the %PARALLEL keyword. To determine the number of processors on the current system use the **%SYSTEM.Util.NumberOfCPUs()** method.

In general, the more effort expended to produce each row, the more beneficial %PARALLEL becomes.

Specifying the %PARALLEL keyword disables [automatic UNION-to-OR optimizations.](#page-300-0)

The following examples show the use of the %PARALLEL keyword:

SELECT Name FROM Sample.Employee WHERE Name %STARTSWITH 'A' UNION %PARALLEL SELECT Name FROM Sample.Person WHERE Name %STARTSWITH 'A' ORDER BY Name SELECT Name FROM Sample.Employee WHERE Name %STARTSWITH 'A' UNION ALL %PARALLEL SELECT Name FROM Sample.Person WHERE Name %STARTSWITH 'A' ORDER BY Name

%PARALLEL is intended for **SELECT** queries and their subqueries. An [INSERT](#page-208-0) command subquery cannot use %PARALLEL.

Adding the %PARALLEL keyword may not be appropriate for all UNION queries, and may result in an error. The following SQL constructs generally do not support UNION %PARALLEL execution: an outer join, a correlated field, an IN predicate condition containing a subquery, or a collection predicate. UNION %PARALLEL is supported for a FOR SOME predicate, but not for a FOR SOME %ELEMENT collection predicate. To determine if a UNION query can successfully use %PARALLEL, test each leg of the UNION separately. Separately test each leg query by adding a [FROM %PARALLEL](#page-177-0) keyword. If one of the FROM %PARALLEL queries generates a query plan that does not show parallelization, then the UNION query will not support %PARALLEL.

### *UNION ALL and Aggregate Functions*

SQL automatic optimization pushes UNION ALL [aggregate functions](#page-385-0) into the union leg subqueries. SQL calculates the aggregate value for each subquery, and then combines the results to return the original aggregate value. For example:

SELECT COUNT(Name) FROM (SELECT Name FROM Sample.Person UNION ALL SELECT Name FROM Sample.Employee)

Is optimized as:

SELECT SUM(y) FROM (SELECT COUNT(Name) AS  $y$  FROM Sample. Person UNION ALL SELECT COUNT(Name) AS y FROM Sample.Employee)

This can result in substantial performance improvement. This optimization is applied with or without the [%PARALLEL](#page-301-0) keyword. This optimization is applied to multiple aggregate functions.

This optimization transform only occurs under the following circumstances:

- **•** The outer query FROM clause must contain only a UNION ALL statement.
- **•** The outer query cannot contain a WHERE clause or a GROUP BY clause.
- **•** The outer query cannot contain a %VID (view ID) field.
- **•** Aggregate functions cannot contain a DISTINCT or %FOREACH keyword.
- **•** Aggregate functions cannot be nested.

## **Examples**

The following example creates a result that contains a row for every Name found in each of the two tables; if a Name is found in both tables, two rows are created. When the Name is an employee, it lists the office location, concatenated with the word "office" as State, and the employee's Title. When Name is a person, it lists the home location, concatenated with the word "home" as State, and  $\langle \text{null}\rangle$  for Title. The ORDER BY clause operates on the result; the combined rows are ordered by Name:

```
SELECT Name,Office_State||' office' AS State,Title 
FROM Sample.Employee
UNION
SELECT Name,Home_State||' home',NULL
FROM Sample.Person
ORDER BY Name
```
The following two examples show the effects of the ALL keyword. In the first example, **UNION** returns only unique values. In the second example, **UNION ALL** returns all values, including duplicates:

SELECT Name FROM Sample.Employee WHERE Name %STARTSWITH 'A' UNION SELECT Name FROM Sample.Person WHERE Name %STARTSWITH 'A' ORDER BY Name

SELECT Name FROM Sample.Employee WHERE Name %STARTSWITH 'A' UNION ALL SELECT Name FROM Sample.Person WHERE Name %STARTSWITH 'A' ORDER BY Name

- **•** [SELECT](#page-257-0)
- **•** [ORDER BY](#page-241-0) clause, [TOP](#page-289-0) clause
- **•** [CREATE QUERY,](#page-74-0) [CREATE PROCEDURE](#page-66-0)
- **•** "Querying the Database" chapter in *Using InterSystems SQL*
- **•** SQLCODE error messages listed in the *InterSystems IRIS Error Reference*

# **UNLOCK**

Unlocks a table.

```
UNLOCK [TABLE] tablename IN EXCLUSIVE MODE [IMMEDIATE]
UNLOCK [TABLE] tablename IN SHARE MODE [IMMEDIATE]
```
#### *Arguments*

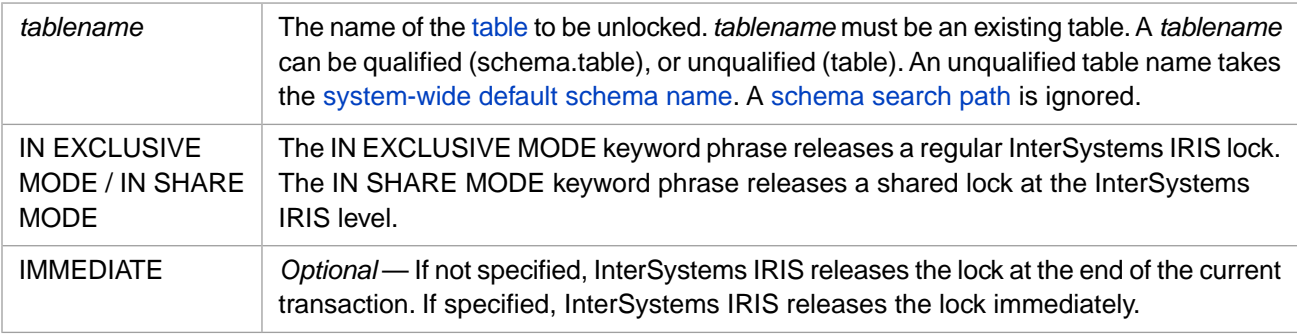

## **Description**

The **UNLOCK** command unlocks an SQL table that was locked by the **LOCK** command. This table must be an existing table for which you have the necessary privileges. If *tablename* is a temporary table, the command completes successfully, but performs no operation. If *tablename* is a view, the command fails with an SQLCODE -400 error.

**UNLOCK** and **UNLOCK TABLE** are synonymous.

The **UNLOCK** command reverses the **LOCK** operation. The **UNLOCK** command completes successfully even when no lock is held. You can use **LOCK** to lock a table multiple times; you must explicitly **UNLOCK** the table as many times as it was explicitly locked.

## *Privileges*

The **UNLOCK** command is a privileged operation. Prior to using **UNLOCK** IN SHARE MODE it is necessary for your process to have SELECT privilege for the specified table. Prior to using **UNLOCK** IN EXCLUSIVE MODE it is necessary for your process to have INSERT, UPDATE, or DELETE privilege for the specified table. For IN EXCLUSIVE MODE, the INSERT or UPDATE privilege must be on at least one field of the table. Failing to hold sufficient privileges results in an SQLCODE -99 error (Privilege Violation). You can determine if the current user has the necessary privileges by invoking the [%CHECKPRIV](#page-39-0) command. You can determine if a specified user has the necessary table-level privileges by invoking the **\$SYSTEM.SQL.CheckPriv()** method. For privilege assignment, refer to the [GRANT](#page-182-0) command.

#### *Nonexistent Table*

If you try to unlock a nonexistent table, **UNLOCK** fails with a compile error, and the message SQLCODE=-30 : Table 'SQLUser.mytable' not found.

## **Examples**

The following embedded SQL examples create a table, lock it and then unlock it:

```
 NEW SQLCODE,%msg
 &sql(CREATE TABLE mytest (
     ID NUMBER(12,0) NOT NULL,
     CREATE_DATE DATE DEFAULT CURRENT_TIMESTAMP(2),
     WORK_START DATE DEFAULT SYSDATE) )
 IF SQLCODE=0 { WRITE !,"Table created" }
 ELSE { WRITE !,"CREATE TABLE error: ",SQLCODE
        QUIT }
```

```
 NEW SQLCODE,%msg
 &sql(LOCK mytest IN EXCLUSIVE MODE) 
 IF SQLCODE=0 { WRITE !,"Table locked" }
 ELSEIF SQLCODE=-110 { WRITE !,"Table is locked by another process",!,%msg }
ELSE { WRITE !, "Unexpected LOCK error: ", SQLCODE, !, % msg }
 &sql(UNLOCK mytest IN EXCLUSIVE MODE) 
 IF SQLCODE=0 { WRITE !,"Table unlocked" }
ELSE { WRITE !, "Unexpected UNLOCK error: ", SQLCODE, !, %msg }
```
- **•** [LOCK](#page-236-0)
- **•** [INSERT](#page-202-0) [UPDATE](#page-306-0) [DELETE](#page-129-0)
- **•** SQLCODE error messages listed in the *InterSystems IRIS Error Reference*

# <span id="page-306-0"></span>**UPDATE**

Sets new values for specified columns in a specified table.

```
UPDATE [%keyword] table-ref [[AS] t-alias]
   value-assignment-statement
 [FROM [optimize-option] select-table [[AS] t-alias]
 {, select-table2 [[AS] t-alias]} ]
    [WHERE condition-expression]
UPDATE [%keyword] table-ref [[AS] t-alias]
   value-assignment-statement
 [WHERE CURRENT OF cursor]
value-assignment-statement ::=
    SET column1 = scalar-expression1 {,column2 = scalar-expression2} ... |
   [ (column1 {,column2} ...) ] VALUES (scalar-expression1 {,scalar-expression2} ...)
\blacksquare VALUES :array()
```
#### *Arguments*

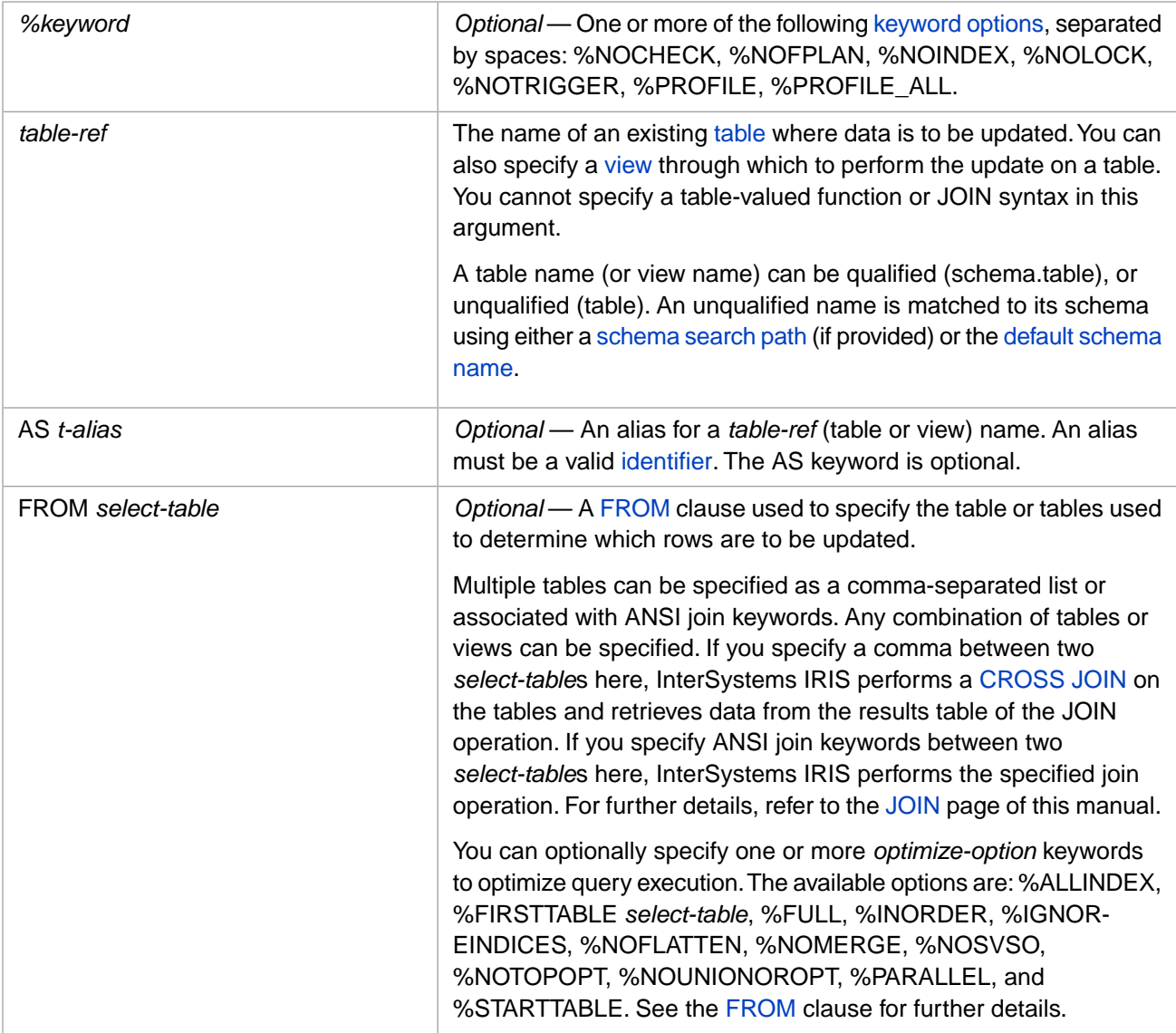

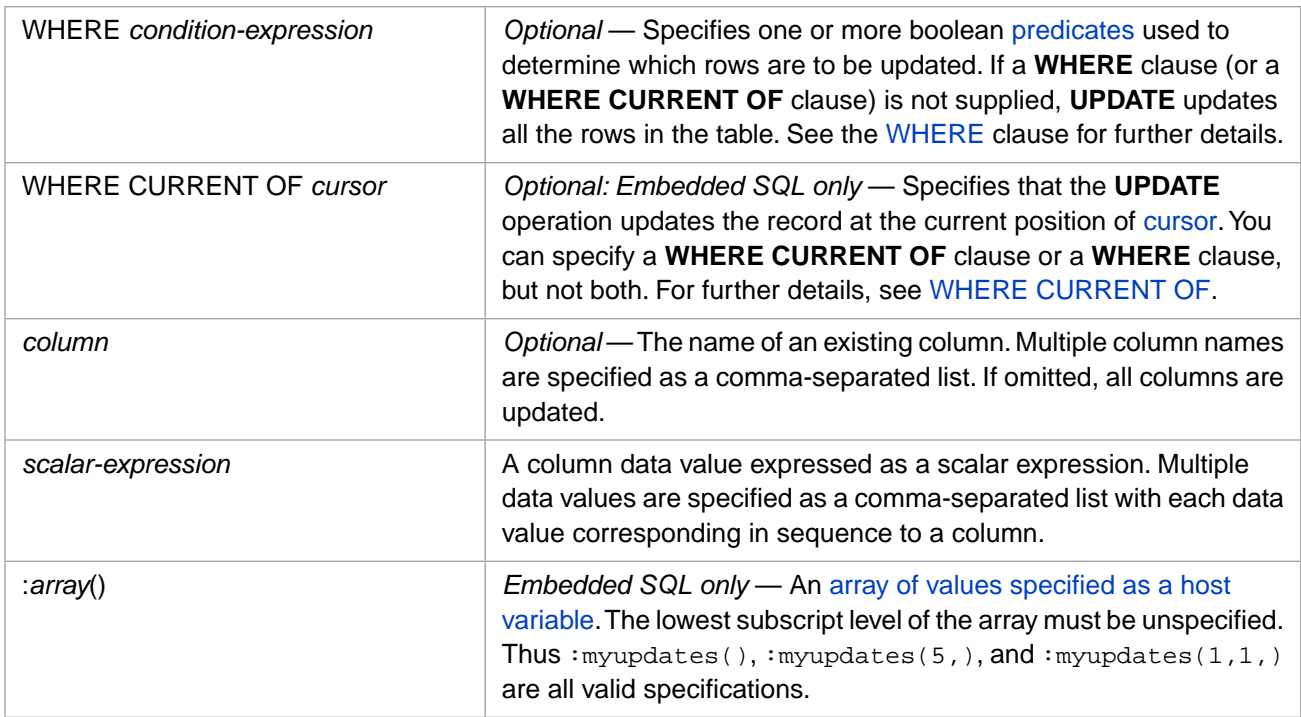

# **Description**

An **UPDATE** command changes existing values for columns in a table. You can update data in a table directly, update through a view, or update using a subquery enclosed in parentheses. Updating through a view is subject to requirements and restrictions, as described in [CREATE VIEW](#page-119-0).

The **UPDATE** command provides one or more new column values to one or more existing base table rows that contain those columns. Assignment of data values to columns is done using a *value-assignment-statement*. By default, a *value-assignment-statement* updates all rows in the table.

More commonly, an **UPDATE** specifies the updating of a specific row (or rows) based on a *condition-expression*. By default, an **UPDATE** operation goes through all of the rows of a table and updates all rows that satisfy the *condition-expression*. If no rows satisfy the *condition-expression*, **UPDATE** completes successfully and sets SQLCODE=100 (No more data).

You can specify a **WHERE** clause or a **WHERE CURRENT OF** clause (but not both). If the **WHERE CURRENT OF** clause is used, **UPDATE** updates the record at the current position of the cursor. For details on positioned operations, see [WHERE CURRENT OF](#page-332-0).

The **UPDATE** operation sets the %ROWCOUNT local variable to the number of updated rows, and the %ROWID local variable to the RowID value of the last row updated.

By default, the **UPDATE** operation is an all-or-nothing event. Either all specified rows and columns are updated, or none are.

## *INSERT OR UPDATE*

The [INSERT OR UPDATE](#page-220-0) statement is a variant of the **INSERT** statement, the performs both insert and update operations. First it attempts to perform an insert operation. If the insert request fails due to a UNIQUE KEY violation (for the field(s) of some unique key, there exists a row that already has the same value(s) as the row specified for the insert), then it automatically turns into an update request for that row, and **INSERT OR UPDATE** uses the specified field values to update the existing row.

#### *Privileges*

To perform an update, you must either have table-level UPDATE privilege for the specified table (or view) or column-level UPDATE privilege for the specified column(s). When updating all fields in a row, note that column-level privileges cover all table columns named in the **GRANT** command; table-level privileges cover all table columns, including those added after the privilege was assigned. Failing to have the necessary privileges results in an SQLCODE -99 error (Privilege Violation). You can determine if the current user has UPDATE privilege by invoking the [%CHECKPRIV](#page-39-0) command. You can determine if a specified user has table-level UPDATE privilege by invoking the **\$SYSTEM.SQL.CheckPriv()** method. For privilege assignment, refer to the [GRANT](#page-182-0) command.

When a property is defined as ReadOnly, the corresponding table field is also defined as ReadOnly. A ReadOnly field may only be assigned a value using InitialExpression or SqlComputed. Attempting to update a value (even a NULL value) for a field for which you have column-level ReadOnly (SELECT or REFERENCES) privilege results in an SQLCODE -138 error: Cannot INSERT/UPDATE a value for a read only field. When you link a table using the Link Table Wizard, you have the option of defining fields as Read Only. The field on the source system might not be read only, but if IRIS defines the linked table's field as Read Only, attempting an **UPDATE** that references this field results in an SQLCODE -138 error.

You must have SELECT privilege for fields in a WHERE clause, whether or not those fields are to be updated. You must have both SELECT and UPDATE privileges for those fields if they are included in the update field list. In the following example, the Name field must have (at least) column-level SELECT privilege:

UPDATE Sample.Employee (Salary) VALUES (1000000) WHERE Name='Smith, John'

In the above example, the Salary field requires only column-level UPDATE privilege.

#### *Value Assignment*

You can assign new values to specified columns in a variety of ways.

- **•** Using the SET keyword, specify one or more column = scalar-expression pairs as a comma-separated list. For example:
	- SET StatusDate='05/12/06',Status='Purged'
- **•** Using the VALUES keyword, specify a list of columns equated to a corresponding scalar-expressions list. For example:

(StatusDate,Status) VALUES ('05/12/06','Purged')

When assigning scalar-expression values to a column list, there must be a scalar-expression for each specified column.

**•** Using the VALUES keyword without a column list, specify a list of scalar-expressions that implicitly correspond to the columns of the row in column order. The following example specifies all of the columns in the table, specifying a literal value to update the Address column:

VALUES (Name,DOB,'22 Main St. Anytown MA 12345',SSN)

When assigning values to an implicit column list, you must supply a value for every updateable field, in the order that the columns are defined in the DDL. (You do not specify the non-updateable RowID column.) These values can either be a literal to specify a new value, or the field name to specify the existing value. You cannot specify placeholder commas or omit trailing fields.

Using the VALUES keyword without a column list, specify a subscripted array in which the numeric subscripts correspond to the column numbers, including in your column count the non-updateable RowID as column number 1. For example:

```
VALUES :myarray()
```
This value assignment can only be performed from Embedded SQL using a host variable. Unlike all other value assignments, this usage allows you to delay specifying which columns are to be updated until runtime (by populating the array at runtime). All other types of update require that the columns to be updated must be specified at compile

time. This syntax cannot be used with a linked table; attempting to do so results in an SQLCODE=-155 error. For further details, see "Host Variable as a Subscripted Array" in the "Using Embedded SQL" chapter of *Using InterSystems SQL*.

For program examples demonstrating each of these types of **UPDATE**, refer to the [Examples section](#page-315-0), below.

#### *DISPLAY to LOGICAL Data Conversion*

Data is stored in LOGICAL mode format. For example, a date is stored as an integer count of days. Data supplied in an **UPDATE** operation that is not in LOGICAL mode format must be converted to LOGICAL mode format. Compiled SQL supports automatic conversion of **UPDATE** data values from DISPLAY or ODBC format to LOGICAL format. Automatic conversion of **UPDATE** data requires two factors: when compiled, the SQL must specify RUNTIME mode; when executed, the SQL must execute in a LOGICAL mode environment.

- In Embedded SQL, if you specify #SQLCompile Select=runtime, InterSystems IRIS will compile the SQL statement with code that converts data values from a display format to LOGICAL mode storage format. InterSystems IRIS performs this mode conversion both for single values and for arrays of values. For further details, see #SQLCompile Select in the "ObjectScript Macros and the Macro Preprocessor" chapter of *Using ObjectScript*.
- **•** In an SQL [CREATE FUNCTION,](#page-48-0) [CREATE METHOD](#page-60-0), or [CREATE PROCEDURE](#page-66-0) statement, if you specify SELECTMODE RUNTIME, InterSystems IRIS will compile the SQL statement with code that converts data values from a display format to LOGICAL mode storage format.

The **UPDATE** data may be in any format: DISPLAY format (for example, 2/22/2018), ODBC format (for example, 2018- 02-22), or LOGICAL format (for example, 64701). The data is stored in LOGICAL format if the SQL execution environment is in LOGICAL mode. This is the default mode for all InterSystems SQL execution environments.

You can explicitly set the select mode to LOGICAL in SQL execution environments as follows:

- **•** In an ObjectScript program or from the Terminal interface: invoke the **\$SYSTEM.SQL.SetSelectMode(0)** method.
- **•** In Dynamic SQL, specify *%SelectMode 0*.
- **•** From the SQL Shell, specify SET SELECTMODE LOGICAL.
- **•** From the Management Portal, select **System Explorer**, **SQL**, then use the **Display Mode** drop-down list to specify Logical Mode.

#### *SQLCODE Errors*

By default, a multi-row **UPDATE** is an atomic operation. If one or more rows cannot be updated, the **UPDATE** operation fails and no rows are updated. InterSystems IRIS sets the SQLCODE variable, which indicates the success or failure of the **UPDATE**, and if the operation failed also sets %msg. To update a table, the update must meet all table, column name, and value requirements, as follows.

Tables:

- **•** The table must exist in the current (or specified) namespace. If the specified table cannot be located, InterSystems IRIS issues an SQLCODE -30 error.
- **•** The table cannot be defined as *READONLY*. Attempting to compile an **UPDATE** that references a read-only table results in an SQLCODE -115 error. Note that this error is issued at compile time, rather than occurring at execution time. See the description of READONLY objects in the Other Options for Persistent Classes chapter of *Defining and Using Classes*.
- **•** The table cannot be locked IN EXCLUSIVE MODE by another process. Attempting to update a locked table results in an SQLCODE -110 error, with a %msg such as the following: Unable to acquire lock for UPDATE of table 'Sample. Person' on row with RowID = '10'. Note that an SQLCODE -110 error occurs only when the **UPDATE** statement locates the first record to be updated, then cannot lock it within the timeout period.
- **•** If the **UPDATE** specifies a non-existent field, an SQLCODE -29 is issued. To list all of the field names defined for a specified table, refer to Column Names and Numbers in the "Defining Tables" chapter of *Using InterSystems SQL*. If the field exists but none of the field values fulfill the **UPDATE** command's WHERE clause, no rows are affected and SQLCODE 100 (end of data) is issued.
- **•** In rare cases, **UPDATE** with %NOLOCK locates a row to be updated, but then the row is immediately deleted by another process; this situation results in an SQLCODE -109 error: Cannot find the row designated for UPDATE. The %msg for this error lists the table name and the RowID.
- **•** If updating a table through a view, the view cannot be defined as WITH READ ONLY. Attempting to do so results in an SQLCODE -35 error. If the view is based on a [sharded table,](#page-99-0) you cannot **UPDATE** through a view defined WITH CHECK OPTION. Attempting to do so results in an SQLCODE -35 with the %msg INSERT/UPDATE/DELETE not allowed for view (sample.myview) based on sharded table with check option conditions. See the [CREATE VIEW](#page-119-0) command for further details.

Column Names and Values:

- **•** The update cannot include duplicate field names. Attempting an update that specifies two fields with the same name results in an SQLCODE -377 error.
- **•** You cannot update a field that has been locked by another concurrent process. Attempting to do so results in an SQL-CODE -110 error. This SQLCODE error can also occur if you are performing such a large number of updates that a <LOCKTABLEFULL> error occurs.
- **•** You cannot update integer counter fields. These fields are non-modifiable. Attempting to do so generates the following errors: [RowID](#page-96-0) field (SQLCODE -107); [IDENTITY](#page-97-0) field (SQLCODE -107); SERIAL (%Library.Counter) field (SQL-CODE -105); [ROWVERSION](#page-734-0) field (SQLCODE -138). The field values for these fields are system-generated and not user-modifiable. Even when the user can insert an initial value for a counter field, the user cannot update the value.

The one exception is when adding a SERIAL (%Library.Counter) field to a table that has existing data. Existing records will have NULL for this added counter field. In this case, you can use **UPDATE** to change a NULL to an integer value. See the [ALTER TABLE](#page-21-0) command for further details.

- **•** You cannot update a [shard key field.](#page-99-0) Attempting a update a field that is part of a shard key generates an SQLCODE 154 error.
- **•** You cannot update a field value if the update would violate the field's uniqueness constraints. Attempting to update the value of a field (or group of fields) such that the update would violate a uniqueness constraint or a primary key constraint results in an SQLCODE -120 error. This error is returned if the field has a UNIQUE [data constraint,](#page-91-0) or if the [unique fields constraint](#page-96-1) has been applied to a group of fields. The SQLCODE -120 %msg string includes both the field and the value that violate the uniqueness constraint. For example <Table 'Sample.MyTable', Constraint 'MYTABLE\_UNIQUE3', Field(s) FullName="Molly Bloom"; failed unique check> or <Table 'Sample.MyTable', Constraint 'MYTABLE\_PKEY2', Field(s) FullName="Molly Bloom"; failed unique check>. For details on listing a table's unique value and primary key field constraints and the naming of constraints, refer to Catalog Details: Constraints.
- **•** You cannot update a field value if the update specifies a value that is not listed in its VALUELIST parameter. A property of a persistent class defined with a VALUELIST parameter can only accept as a valid value one of the values listed in VALUELIST, or be provided with no value (NULL). VALUELIST valid values are case-sensitive. Attempting to update with a data value that doesn't match the VALUELIST values results in an SQLCODE -105 field value failed validation error.
- **•** Numbers are inserted in canonical form, but can be specified with leading and trailing zeros and multiple leading signs. However, in SQL, two consecutive minus signs are parsed as a single-line comment indicator. Therefore, attempting to specify a number with two consecutive leading minus signs results in an SQLCODE -12 error.
- **•** When using a **WHERE CURRENT OF** clause, you cannot update a field using the current field value to generate an updated value. For example, SET Salary=Salary+100 or SET Name=UPPER(Name). Attempting to do so results in an SQLCODE -69 error: SET <field> = <value expression> not allowed with WHERE CURRENT OF <cursor>.
- **•** If updating one of the specified rows would violate foreign key referential integrity (and %NOCHECK is not specified), the **UPDATE** fails to update any rows and instead issues an SQLCODE -124 error. This does not apply if the foreign key was defined with the NOCHECK keyword.
- **•** You cannot update a non-stream field with stream data. This results in an SQLCODE -303 error, as described below.

#### *List Structures*

InterSystems IRIS supports the list structure data type %List (data type class %Library.List). This is a compressed binary format, which does not map to a corresponding native data type for InterSystems SQL. It corresponds to data type VARBINARY with a default MAXLEN of 32749. For this reason, Dynamic SQL cannot use **UPDATE** or **INSERT** to set a property value of type %List. For further details, refer to the [Data Types](#page-721-0) reference page in this manual.

#### *Stream Values*

You can update a Stream field with a literal value, or with an object reference (oref) to an existing stream object. InterSystems IRIS opens this object and copies its contents into the stream field you wish to update.

You cannot update a non-Stream field with the contents of a Stream field. This results in an SQLCODE -303 error: "No implicit conversion of Stream value to non-Stream field in UPDATE assignment is supported". To update a string field with Stream data, you must first use the **SUBSTRING** function to convert the first *n* characters of the Stream data to a string, as shown in the following example:

```
UPDATE MyTable
      SET MyStringField=SUBSTRING(MyStreamField,1,2000)
```
### *Computed Fields*

A field defined with COMPUTECODE may recompute its value as part of the UPDATE operation, as follows:

- **•** COMPUTECODE: value is computed and stored upon INSERT, value is not changed upon UPDATE.
- **•** COMPUTECODE with COMPUTEONCHANGE: value is computed and stored upon INSERT, is recomputed and stored upon UPDATE.
- **•** COMPUTECODE with DEFAULT and COMPUTEONCHANGE: default value is stored upon INSERT, value is computed and stored upon UPDATE. If the compute code contains a programming error (for example, divide by zero), the UPDATE operation fails with an SQLCODE -415 error.
- **•** COMPUTECODE with CALCULATED or TRANSIENT: you cannot UPDATE a value for this field because no value is stored. The value is computed when queried. However, if you attempt to update a value in a calculated field, Inter-Systems IRIS performs validation on the supplied value and issues an error if the value is invalid. If the value is valid, InterSystems IRIS performs no update operation, issues no SQLCODE error, and increments ROWCOUNT.

A COMPUTEONCHANGE computed field is not recomputed when no actual update occurs: when the UPDATE operation new field value is the same as the prior field value.

In most cases, you define a computed field as read-only. This prevents an update operation directly changing a value that is intended to be the result of a computation involving other field values. In this case, attempting to use **UPDATE** to overwrite the value of a computed field results in an SQLCODE -138 error.

However, you may wish to revise a computed field value to reflect an update to one (or more) of its source field values. You can do this by using an update trigger that recomputes the computed field value after you have updated a specified source field. For example, an update to the Salary data field might trip a trigger that recalculates the Bonus computed field. This update trigger recalculates Bonus and completes successfully, even when Bonus is a read-only field. See the [CREATE](#page-107-0) [TRIGGER](#page-107-0) statement.

You can use the **CREATE TABLE** [ON UPDATE](#page-92-0) keyword phrase to define a field that is set to a literal or a system variable (such as the current timestamp) when the record is updated.

For further details, refer to Computing a field value on INSERT or UPDATE.

#### *FROM Clause*

An **UPDATE** command may have no FROM keyword. It may simply specify the table (or view) to update, and select which rows to update using a WHERE clause.

However, you can also include an optional [FROM](#page-172-0) clause after the *value-assignment-statement*. This FROM clause specifies one or more tables used to determine which records are to be updated. The FROM clause is commonly, but not always, used with a WHERE clause involving multiple tables. A FROM clause can be complex, and can include ANSI [join syntax.](#page-229-0) Any syntax supported in a **SELECT** FROM clause is permitted in an **UPDATE** FROM clause. This **UPDATE** FROM clause provides functionality compatibility with Transact-SQL.

The following example shows how this FROM clauses might be used. It updates those records from the Employees table where the same EmpId is also found in the Retirees table:

```
UPDATE Employees AS Emp
      SET retired='Yes'
      FROM Retirees AS Rt
      WHERE Emp.EmpId = Rt.EmpId
```
If the **UPDATE** *table-ref* and the FROM clause make reference to the same table, these references may either be to the same table, or to a join of two instances of the table. This depends on how table aliases are used:

**•** If neither table reference has an alias, both reference the same table:

```
 UPDATE table1 value-assignment FROM table1,table2 /* join of 2 tables */
```
**•** If both table references have the same alias, both reference the same table:

```
UPDATE table1 AS x value-assignment FROM table1 AS x, table2 \prime* join of 2 tables */
```
**•** If both table references have aliases, and the aliases are different, InterSystems IRIS performs a join of two instances of the table:

UPDATE table1 AS x value-assignment FROM table1 AS y, table2  $\prime$ \* join of 3 tables \*/

**•** If the first table reference has an alias, and the second does not, InterSystems IRIS performs a join of two instances of the table:

UPDATE table1 AS x value-assignment FROM table1,table2 /\* join of 3 tables \*/

**•** If the first table reference does not have an alias, and the second has a single reference to the table with an alias, both reference the same table, and this table has the specified alias:

UPDATE table1 value-assignment FROM table1 AS x,table2 /\* join of 2 tables \*/

<span id="page-312-0"></span>**•** If the first table reference does not have an alias, and the second has more than one reference to the table, InterSystems IRIS considers each aliased instance a separate table and performs a join on these tables:

```
UPDATE table1 value-assignment FROM table1, table1 AS x, table2 \hspace{0.1cm} /* join of 3 tables */<br>UPDATE table1 value-assignment FROM table1 AS x, table1 AS y, table2 /* join of 4 tables */
UPDATE table1 value-assignment FROM table1 AS x, table1 AS y, table2
```
#### *%Keyword Arguments*

To use a *%keyword* argument, you must have the corresponding *admin-privilege* for the current namespace. Refer to [GRANT](#page-182-0) for further details.

Specifying *%keyword* argument(s) restricts processing as follows:

- **•** %NOCHECK foreign key referential integrity checking is not performed. Column data validation for data type, maximum length, data constraints, and other validation criteria is also not performed. The WITH CHECK OPTION validation for a view is not performed when performing an **UPDATE** through a view.
	- **Note:** Because use of %NOCHECK can result in invalid data, this keyword option should only be used when performing bulk inserts or updates from a reliable data source.
- **•** %NOFPLAN FROM clause syntax only: the frozen plan (if any) is ignored for this operation; the operation generates a new query plan. The frozen plan is retained, but not used. For further details, refer to Frozen Plans in *SQL Optimization Guide*.
- **•** %NOINDEX the index maps are not set during **UPDATE** processing.
- **•** %NOLOCK the row is not locked upon **UPDATE**. This should only be used when a single user/process is updating the database.
- **•** %NOTRIGGER the base table triggers are not pulled (executed) during **UPDATE** processing. Neither BEFORE nor AFTER triggers are executed.
- **•** %PROFILE or %PROFILE\_ALL if one of these keyword directives is specified, SQLStats collecting code is generated. This is the same code that would be generated with PTools turned ON. The difference is that SQLStats collecting code is only generated for this specific statement. All other SQL statements within the routine/class being compiled will generate code as if PTools is turned OFF. This enables the user to profile/inspect specific problem SQL statements within an application without collecting irrelevant statistics for SQL statements that are not being investigated. For further details, refer to SQL Runtime Statistics in the *InterSystems SQL Optimization Guide*.

%PROFILE collects SQLStats for the main query module. %PROFILE\_ALL collects SQLStats for the main query module and all of its subquery modules.

You can specify multiple *%keyword* arguments in any order. Multiple arguments are separated by spaces.

#### *Referential Integrity*

If you do not specify %NOCHECK, InterSystems IRIS uses the system configuration setting to determine whether to perform foreign key referential integrity checking. You can set this system default using the **\$SYSTEM.SQL.SetFilerRefIntegrity()** method call. To determine the current setting, call **\$SYSTEM.SQL.CurrentSettings()**. The default is "Yes". If you change this setting, any new process started after changing it will have the new setting.

This setting does not apply to foreign keys that have been defined with the NOCHECK keyword.

During an **UPDATE** operation, for every foreign key reference which has a field value being updated, a shared lock is acquired on both the old (pre-update) referenced row and the new (post-update) referenced row in the referenced table(s). These rows are locked while performing referential integrity checking and updating the row. The lock is then released (it is not held until the end of the transaction). This ensures that the referenced row is not changed between the referential integrity check and the completion of the update operation. Locking the old row ensures that the referenced row is not changed before a potential rollback of the **UPDATE**. Locking the new row ensures that the referenced row is not changed between the referential integrity checking and the completion of the update operation.

If an **UPDATE** operation with %NOLOCK is performed on a [foreign key field defined with CASCADE, SET NULL, or](#page-102-0) [SET DEFAULT,](#page-102-0) the corresponding referential action changing the foreign key table is also performed with %NOLOCK.

#### *Atomicity*

By default, **UPDATE**, **INSERT**, **DELETE**, and **TRUNCATE TABLE** are atomic operations. An **UPDATE** either completes successfully or the whole operation is rolled back. If any of the specified rows cannot be updated, none of the specified rows are updated and the database reverts to its state before issuing the **UPDATE**.

You can modify this default for the current process within SQL by invoking [SET TRANSACTION %COMMITMODE.](#page-280-0) You can modify this default for the current process in ObjectScript by invoking the **SetAutoCommit()** method. The following options are available:

- **•** IMPLICIT or 1 (autocommit on) The default behavior, as described above. Each **UPDATE** constitutes a separate transaction.
- **•** EXPLICIT or 2 (autocommit off) If no transaction is in progress, an **UPDATE** automatically initiates a transaction, but you must explicitly **COMMIT** or **ROLLBACK** to end the transaction. In EXPLICIT mode the number of database operations per transaction is user-defined.
- **•** NONE or 0 (no auto transaction) No transaction is initiated when you invoke **UPDATE**. A failed **UPDATE** operation can leave the database in an inconsistent state, with some of the specified rows updated and some not updated. To provide transaction support in this mode you must use **START TRANSACTION** to initiate the transaction and **COMMIT** or **ROLLBACK** to end the transaction.

A [sharded table](#page-99-0) is always in no auto transaction mode, which means all inserts, updates, and deletes to sharded tables are performed outside the scope of a transaction.

You can determine the atomicity setting for the current process using the **GetAutoCommit**() method, as shown in the following ObjectScript example:

```
 DO $SYSTEM.SQL.SetAutoCommit($RANDOM(3))
  SET x=$SYSTEM.SQL.GetAutoCommit()
 IF x=1 {
 WRITE "Default atomicity behavior",!
    WRITE "automatic commit or rollback" }
  ELSEIF x=0 {
    WRITE "No transaction initiated, no atomicity:",!
    WRITE "failed DELETE can leave database inconsistent",!
   WRITE "rollback is not supported"
 ELSE { WRITE "Explicit commit or rollback required" }
```
#### *Transaction Locking*

If you do not specify %NOLOCK, the system automatically performs standard record locking on **INSERT**, **UPDATE**, and **DELETE** operations. Each affected record (row) is locked for the duration of the current transaction.

The default lock threshold is 1000 locks per table. This means that if you update more than 1000 records from a table during a transaction, the lock threshold is reached and InterSystems IRIS automatically escalates the locking level from record locks to a table lock. This permits large-scale updates during a transaction without overflowing the lock table.

InterSystems IRIS applies one of the two following lock escalation strategies:

- **•** "E"-type lock escalation: InterSystems IRIS uses this type of lock escalation if the following are true: (1) the class uses %Storage.Persistent (you can determine this from the Catalog Details in the Management Portal SQL schema display). (2) the class either does not specify an IDKey index, or specifies a single-property IDKey index. "E"-type lock escalation is described in the LOCK command in the *ObjectScript Reference*.
- **•** Traditional SQL lock escalation: The most likely reason why a class would not use "E"-type lock escalation is the presence of a multi-property IDKey index. In this case, each %Save increments the lock counter. This means if you do 1001 saves of a single object within a transaction, InterSystems IRIS will attempt to escalate the lock.

For both lock escalation strategies, you can determine the current system-wide lock threshold value using the **\$SYSTEM.SQL.GetLockThreshold()** method. The default is 1000. This system-wide lock threshold value is configurable:

- **•** Using the **\$SYSTEM.SQL.SetLockThreshold()** method.
- **•** Using the Management Portal. Go to **System Administration**, **Configuration**, **SQL and Object Settings**, **SQL**. View and edit the current setting of **Lock escalation threshold**. The default is 1000 locks. If you change this setting, any new process started after changing it will have the new setting.

You must have USE permission on the % Admin Manage Resource to change the lock threshold. InterSystems IRIS immediately applies any change made to the lock threshold value to all current processes.

On potential consequence of automatic lock escalation is a deadlock situation that might occur when an attempt to escalate to a table lock conflicts with another process holding a record lock in that table. There are several possible strategies to avoid this: (1) increase the lock escalation threshold so that lock escalation is unlikely to occur within a transaction. (2) substantially lower the lock escalation threshold so that lock escalation occurs almost immediately, thus decreasing the opportunity for other processes to lock a record in the same table. (3) apply a table lock for the duration of the transaction and do not perform record locks. This can be done at the start of the transaction by specifying LOCK TABLE, then UNLOCK TABLE (without the IMMEDIATE keyword, so that the table lock persists until the end of the transaction), then perform updates with the %NOLOCK option.

Automatic lock escalation is intended to prevent overflow of the lock table. However, if you perform such a large number of updates that a <LOCKTABLEFULL> error occurs, **UPDATE** issues an SQLCODE -110 error.

For further details on transaction locking refer to Transaction Processing in the "Modifying the Database" chapter of *Using InterSystems SQL*.

#### *Row-Level Security*

InterSystems IRIS row-level security permits **UPDATE** to modify any row that security permits it to access. It allows you to update a row even if the update creates a row that security will not permit you to subsequently access. To ensure that an update does not prevent you from subsequent **SELECT** access to the row, it is recommended that you perform the **UPDATE** through a view that has a WITH CHECK OPTION. For further details, refer to [CREATE VIEW](#page-119-0).

#### *ROWVERSION Counter Increment*

If a table has a field of data type [ROWVERSION,](#page-734-0) performing an update on a row automatically updates the integer value of this field. The ROWVERSION field takes the next sequential integer from the namespace-wide row version counter. Attempting to specify an update value to a ROWVERSION field results in an SQLCODE -138 error.

#### *SERIAL (%Counter) Counter Increment*

<span id="page-315-0"></span>An **UPDATE** operation has no effect on SERIAL (%Library.Counter) counter field values. However, an update performed using [INSERT OR UPDATE](#page-220-0) causes a skip in integer sequence for subsequent insert operations for a SERIAL field. Refer to [INSERT OR UPDATE](#page-220-0) for further details.

## **Examples**

The examples in this section update the SQLUser.MyStudents table. The following example creates the SQLUser.MyStudents table and populates it with data. Because repeated execution of this example would accumulate records with duplicate data, it uses **TRUNCATE TABLE** to remove old data before invoking **INSERT**. Execute this example before invoking the **UPDATE** examples:

```
CreateStudentTable
     SET stuDDL=5
     SET stuDDL(1)="CREATE TABLE SQLUser.MyStudents ("
     SET stuDDL(2)="StudentName VARCHAR(32),StudentDOB DATE,"
 SET stuDDL(3)="StudentAge INTEGER COMPUTECODE {SET {StudentAge}="
 SET stuDDL(4)="$PIECE(($PIECE($H,"","",1)-{StudentDOB})/365,""."",1)} CALCULATED,"
   SET stuDDL(5)="Q1Grade CHAR,Q2Grade CHAR,Q3Grade CHAR,FinalGrade VARCHAR(2))"
   SET tStatement = ##class(%SQL.Statement).%New(0,"Sample")
   SET qStatus = tStatement.%Prepare(.stuDDL)
    IF qStatus'=1 {WRITE "DDL %Prepare failed:" DO $System.Status.DisplayError(qStatus) QUIT}
   SET rtn = tStatement.%Execute()
   IF rtn.%SQLCODE=0 {WRITE !,"Table Create successful"}
   ELSEIF rtn.%SQLCODE=-201 {WRITE "Table already exists, SQLCODE=",rtn.%SQLCODE,!} 
   ELSE {WRITE !,"table create failed, SQLCODE=",rtn.%SQLCODE,!
         WRITE rtn.%Message,! }
RemoveOldData
   SET clearit="TRUNCATE TABLE SQLUser.MyStudents"
   SET qStatus = tStatement.%Prepare(clearit)
 IF qStatus'=1 {WRITE "Truncate %Prepare failed:" DO $System.Status.DisplayError(qStatus) QUIT}
SET truncrtn = tStatement.%Execute()
   IF truncrtn.%SQLCODE=0 {WRITE !,"Table old data removed",!}
```

```
 ELSEIF truncrtn.%SQLCODE=100 {WRITE !,"no data to be removed",!}
 ELSE {WRITE !, "truncate failed, SQLCODE=", truncrtn.%SQLCODE, " ", truncrtn.%Message, ! }
PopulateStudentTable
  SET studentpop=2
 SET studentpop(1)="INSERT INTO SQLUser.MyStudents (StudentName,StudentDOB) "
  SET studentpop(2)="SELECT Name,DOB FROM Sample.Person WHERE Age <= '21'"
  SET qStatus = tStatement.%Prepare(.studentpop)
    IF qStatus'=1 {WRITE "Populate %Prepare failed:" DO $System.Status.DisplayError(qStatus) QUIT}
  SET poprtn = tStatement.%Execute()
 IF poprtn.%SQLCODE=0 {WRITE !,"Table Populate successful",!
WRITE poprtn.%ROWCOUNT," rows inserted" }
  ELSE {WRITE !,"table populate failed, SQLCODE=",poprtn.%SQLCODE,!
         WRITE poprtn.%Message }
```
You can use the following query to display the results of these examples:

SELECT %ID,\* FROM SQLUser.MyStudents ORDER BY StudentAge,%ID

Some of the following **UPDATE** examples depend on field values set by other **UPDATE** examples; they should be run in the order specified.

In the following Dynamic SQL example, a SET field=value **UPDATE** modifies a specified field in selected records. In the MyStudents table, children under the age of 7 are not given grades:

```
 SET studentupdate=3
    SET studentupdate(1)="UPDATE SQLUser.MyStudents "
    SET studentupdate(2)="SET FinalGrade='NA' "
   SET studentupdate(3)="WHERE StudentAge <= 6" SET tStatement = ##class(%SQL.Statement).%New(0,"Sample")
  SET qStatus = tStatement.%Prepare(.studentupdate)
    IF qStatus'=1 {WRITE "%Prepare failed:" DO $System.Status.DisplayError(qStatus) QUIT}
 SET uprtn = tStatement. EXECUTE() IF uprtn.%SQLCODE=0 {WRITE !,"Table Update successful"
 WRITE !,"Rows updated=",uprtn.%ROWCOUNT," Final RowID=",uprtn.%ROWID}
ELSE {WRITE !, "Table update failed, SQLCODE=", uprtn.%SQLCODE, " ", uprtn.%Message }
```
In the following cursor-based Embedded SQL example, a SET field1=value1,field2=value2 **UPDATE** modifies several fields in selected records. In the MyStudents table, it updates specified student records with Q1 and Q2 grades:

```
 #SQLCompile Path=Sample
  NEW %ROWCOUNT,%ROWID
  &sql(DECLARE StuCursor CURSOR FOR 
         SELECT * FROM MyStudents
         WHERE %ID IN(10,12,14,16,18,20,22,24) AND StudentAge > 6)
   &sql(OPEN StuCursor)
         QUIT:(SQLCODE'=0)
   FOR { &sql(FETCH StuCursor)
         QUIT:SQLCODE 
         &sql(Update MyStudents SET Q1Grade='A',Q2Grade='A'
        WHERE CURRENT OF StuCursor)
    IF SQLCODE=0 {
    WRITE !,"Table Update successful"
    WRITE !,"Row count=",%ROWCOUNT," RowID=",%ROWID }
    ELSE {
    WRITE !,"Table Update failed, SQLCODE=",SQLCODE }
 }
     &sql(CLOSE StuCursor)
```
In the following Dynamic SQL example, a field-list VALUES value-list **UPDATE** modifies the values of several fields in selected records. In the MyStudents table, children who don't receive a final grade also don't receive quarterly grades:

```
 SET studentupdate=3
   SET studentupdate(1)="UPDATE SQLUser.MyStudents
    SET studentupdate(2)="(Q1Grade,Q2Grade,Q3Grade) VALUES ('x','x','x') "
    SET studentupdate(3)="WHERE FinalGrade='NA'"
  SET tStatement = ##class(%SQL.Statement).%New()
  SET qStatus = tStatement.%Prepare(.studentupdate)
   IF qStatus'=1 {WRITE "%Prepare failed:" DO $System.Status.DisplayError(qStatus) QUIT}
  SET uprtn = tStatement.%Execute()
 IF uprtn.%SQLCODE=0 {WRITE !,"Table Update successful"
 WRITE !,"Rows updated=",uprtn.%ROWCOUNT," Final RowID=",uprtn.%ROWID}
  ELSE {WRITE !,"Table Update failed, SQLCODE=",uprtn.%SQLCODE," ",uprtn.%Message,! }
```
In the following Dynamic SQL example, a VALUES value-list **UPDATE** modifies all the field values in selected records. Note that this syntax requires that you specify a value for every field in the record. In the MyStudents table, several children have been withdrawn from school. Their record IDs and names are retained, with the word WITHDRAWN appended to the name; all other data is removed and the DOB field is used for the withdrawal date:

```
 SET studentupdate=4
    SET studentupdate(1)="UPDATE SQLUser.MyStudents "
 SET studentupdate(2)="VALUES (StudentName||' WITHDRAWN',"
 SET studentupdate(3)="$PIECE($HOROLOG,',',1),00,'-','-','-','XX') "
   SET studentupdate(4)="WHERE %ID IN(7, 10, 22)"
  SET tStatement = ##class(%SQL.Statement).%New()
  SET qStatus = tStatement.%Prepare(.studentupdate)
    IF qStatus'=1 {WRITE "%Prepare failed:" DO $System.Status.DisplayError(qStatus) QUIT}
  SET uprtn = tStatement.%Execute()
 IF uprtn.%SQLCODE=0 {WRITE !,"Table Update successful"
 WRITE !,"Rows updated=",uprtn.%ROWCOUNT," Final RowID=",uprtn.%ROWID}
 ELSE {WRITE !, "Table Update failed, SQLCODE=",uprtn.%SQLCODE, " ",uprtn.%Message, ! }
```
In the following Dynamic SQL example, a subquery **UPDATE** uses a subquery to select records. It then modifies these records using SET field=value syntax. Because of the way that StudentAge is calculated from date of birth in SQLUser.MyStudents, anyone less than a year old has a calculated age of <Null>, and anyone whose date of birth has been nulled has a very high calculated age. Here the StudentName field is flagged for future confirmation of the date of birth:

```
 SET studentupdate=3
    SET studentupdate(1)="UPDATE (SELECT StudentName FROM SQLUser.MyStudents "
   SET studentupdate(2)="WHERE StudentAge IS NULL OR StudentAge > 21) "<br>SET studentupdate(3)="SET StudentName = StudentName||' *** CHECK DOB' "
   SET studentupdate(3)="SET StudentName = StudentName||' ***
  SET tStatement = ##class(%SQL.Statement).%New(0,"Sample")
  SET qStatus = tStatement.%Prepare(.studentupdate)
    IF qStatus'=1 {WRITE "%Prepare failed:" DO $System.Status.DisplayError(qStatus) QUIT}
  SET uprtn = tStatement.%Execute()
  IF uprtn.%SQLCODE=0 {WRITE !,"Table Update successful"
 WRITE !,"Rows updated=",uprtn.%ROWCOUNT," Final RowID=",uprtn.%ROWID}
 ELSE {WRITE !,"Table Update failed, SQLCODE=",uprtn.%SQLCODE," ",uprtn.%Message,! }
```
In the following Embedded SQL example, a VALUES  $:array($  UPDATE modifies the field values specified by column number in the array in selected records. A VALUES  $:array($  update can only be done in Embedded SQL. Note that this syntax requires that you specify each value by DDL column number (including in your column count the RowID column (column 1) but supplying no value to this non-modifiable field). In the MyStudents table, children between 4 and 6 (inclusive) are given a 'P' (for 'Present') in their Q1Grade (column 5) and Q2Grade (column 6) fields. All other record data remains unchanged:

```
SET array(5)="P"SET \text{array}(6) = "P" &sql(UPDATE SQLUser.MyStudents VALUES :arry() 
       WHERE FinalGrade='NA' AND StudentAge > 3)
 IF SQLCODE=0 {WRITE "Table Update successful",!
 WRITE "Rows updated=",%ROWCOUNT," Final RowID=",%ROWID }
  ELSE {WRITE "Table Update failed, SQLCODE=",SQLCODE,! }
```
- **•** [INSERT](#page-202-0)
- **•** [INSERT OR UPDATE](#page-220-0)
- **•** [DELETE](#page-129-0)
- **•** [SELECT](#page-257-0)
- **•** [VALUES](#page-320-0)
- **•** [FROM](#page-172-0)
- **•** [WHERE](#page-323-0)
- **•** [WHERE CURRENT OF](#page-332-0)
- **•** [CREATE TABLE](#page-82-0)
- **•** [CREATE VIEW](#page-119-0)
- **•** "Modifying the Database" chapter in *Using InterSystems SQL*
- **•** "Defining Tables" chapter in *Using InterSystems SQL*
- **•** "Defining Views" chapter of *Using InterSystems SQL*
- **•** Transaction Processing in the "Modifying the Database" chapter of *Using InterSystems SQL*
- **•** SQL and Object Settings described in *Configuration Parameter File Reference*.
- **•** SQLCODE error messages listed in the *InterSystems IRIS Error Reference*

# **USE DATABASE**

Sets the current namespace and database.

USE [DATABASE] dbname

#### *Arguments*

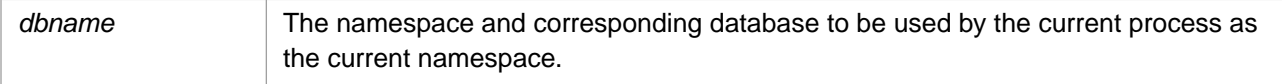

# **Description**

The **USE DATABASE** command switches the current process to the specified namespace and its associated database. This allows you to change namespaces within SQL. The DATABASE keyword is optional.

The specified *dbname* is the name of the desired namespace and corresponding directory that contains the database files. Specify *dbname* as an identifier. Namespace names are not case-sensitive. For further information on using namespaces, see Namespaces and Databases in the *Orientation Guide for Server-Side Programming*.

Because USER is an [SQL Reserved Word,](#page-743-0) you must use a delimited identifier to specify the USER namespace, as shown in the following SQL Shell example:

```
USER>>USE DATABASE Samples
SAMPLES>>USE DATABASE "User"
USER>>
```
If the specified *dbname* does not exist, InterSystems IRIS issues an SQLCODE -400 error.

The **USE DATABASE** command is a privileged operation. Prior to using **USE DATABASE**, it is necessary to be logged in as a user with appropriate privileges. Failing to do so results in an SQLCODE -99 error (Privilege Violation).

Use the **\$SYSTEM.Security.Login()** method to assign a user with appropriate privileges:

```
 DO $SYSTEM.Security.Login("_SYSTEM","SYS")
 &sql( )
```
You must have the **%Service\_Login:Use** privilege to invoke the **\$SYSTEM.Security.Login** method. For further information, refer to %SYSTEM.Security in the *InterSystems Class Reference*.

You can also switch to a different namespace using the ObjectScript ZNSPACE command, or the SET \$NAMESPACE statement.

## *Executing via xDBC*

When the **USE DATABASE** command is executed via xDBC, the server process performs a simulated connection reset. Data structures used by the server process are cleaned up. However, commit mode is not changed. The Read Committed setting is not changed either. If a transaction is in process, the transaction simply continues and is not committed or rolled back.

- **•** [CREATE DATABASE](#page-46-0) command
- **•** [DROP DATABASE](#page-142-0) command

# <span id="page-320-0"></span>**VALUES**

An INSERT/UPDATE clause that specifies data values for use in fields.

```
(field1{,fieldn})
    VALUES (value1{, valuen})
```
#### *Arguments*

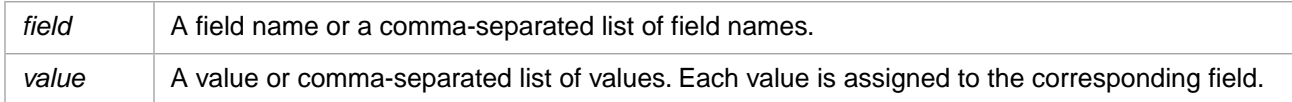

## **Description**

The **VALUES** clause is used in an [INSERT](#page-202-0) or [UPDATE](#page-306-0) statement to specify the data values to insert into the fields. Typically:

**• INSERT** queries use the following syntax:

```
INSERT INTO tablename (fieldname,fieldname,...)
      VALUES (value,...)
```
**• UPDATE** queries use the following syntax:

```
UPDATE tablename (fieldname,fieldname,...)
      VALUES (value,...)
```
The elements in the **VALUES** clause correspond in sequence to the fields specified after the table name. Note if there is only one value element specified in the **VALUES** clause, it is not necessary to enclose the element in parentheses.

The following embedded SQL example shows an **INSERT** statement that adds a single row to the "Employee" table:

```
 &sql(INSERT INTO Employee (Name,SocSec,Telephone)
      VALUES("Boswell",333448888,"546-7989"))
 &sql(INSERT INTO Employee (Name,SocSec,Telephone)
      VALUES ('Boswell',333448888,'546-7989'))
```
[INSERT](#page-202-0) and [UPDATE](#page-306-0) queries can use a **VALUES** clause without requiring you to explicitly specify a list of field names after the table name. In order to omit the list of field names after the table name, your query must meet the following two criteria:

- **•** The number of values specified in the **VALUES** clause is the same as the number of fields in the table (exclusive of the ID field).
- **•** The values in the **VALUES** clause are listed in order of the internal column numbers of the fields, beginning with column 2. Column 1 is always reserved for the system-generated ID field, and is not specified in a **VALUES** clause.

For example, the query:

```
INSERT INTO Sample.Person VALUES (5,'John')
is equivalent to the query:
```
INSERT INTO Sample.Person (Age,Name) VALUES (5,'John')

if the table "Sample.Person" has exactly two user-defined fields.

In this example, the value 5 is assigned to the field with the lower column number, and the value "John" is assigned to the other field.

A **VALUES** clause can specify an element of an array, as is the following embedded SQL example:

```
 &sql( UPDATE Person(Tel)
      VALUES :per('tel',)
     WHERE ID = :id)
```
An **UPDATE** query can also reference an array with unspecified last subscript. Whereas **INSERT** uses the presence and absence of array elements to assign values and default values to a newly created row, **UPDATE** uses the presence of an array element to indicate that the corresponding field should be updated. For example, consider the following array for a table with six columns:

```
emp("profile",2)="Smith"
emp("profile",3)=2
emp("profile",3,1)="1441 Main St."
emp("profile",3,2)="Cableton, IL 60433"
emp("profile",5)=NULL
emp("profile",7)=25
emp("profile","next")="F"
```
Column 1 is always reserved for the ID field, and is not user-specified. The inserted "Employee" row has Column 2, "Name", set to "Smith"; Column 3, "Address", set to a two-line value; Column 4, "Department", is not specified, and is thus set to the default, and Column 5, "Location", is set to NULL. The default value for "Location" is not used since the corresponding array element is defined with a null value. The array elements "7" and "next" do not correspond to column numbers in the "Employee" table, therefore the query ignores them. Here's the **UPDATE** statement that uses this array:

```
 &sql(UPDATE Employee
      VALUES :emp('profile',)
      WHERE Employee = 379)
```
Given the above definitions and array values, this statement will update the values of the "Name", "Address", and "Location" fields of the "Employee" row for which Row ID =  $379$ .

However, omitting the subscript entirely results in an SQLCODE -54 error: Array designator (last subscript omitted) expected after **VALUES**.

You may also use an array reference with an UPDATE query that targets multiple rows, for example:

```
 &sql(UPDATE Employee
 VALUES :emp('profile',)
 WHERE Type = 'PART-TIME')
```
A **VALUES** clause variable cannot use dot syntax. Therefore, the following embedded SQL example is correct:

```
 SET sname = state.Name
 &sql(INSERT INTO StateTbl VALUES :sname)
```
The following is not correct:

&sql(INSERT INTO State VALUES :state.Name)

NULL and empty string values are different. For further details, see NULL. For backward compatibility, all empty string ('') values in older existing data are considered as NULL values. In new data, empty strings are stored in the data as \$CHAR(0). Through SQL, NULL is referenced as 'NULL'. For example:

```
INSERT INTO Sample.Person
(SSN,Name,Home_City) VALUES ('123-45-6789','Doe,John',NULL)
```
Through SQL, empty string is referenced as '' (two single quotes). For example:

```
INSERT INTO Sample.Person
(SSN,Name,Home_City) VALUES ('123-45-6789','Doe,John','')
```
You cannot insert a NULL value for the ID field.

## **Examples**

The following embedded SQL example inserts a record for "Doe,John" into the Sample.Person table. It then selects this record, and then deletes this record. A second **SELECT** confirms the deletion.

```
 SET x="Doe,John",y="123-45-6789",z="Metropolis"
SET (a,b,c,d,e)=0 NEW SQLCODE,%ROWCOUNT,%ROWID
   &sql(INSERT INTO Sample.Person
  (Name, SSN, Home_City) VALUES (:x,:y,:z))
   IF SQLCODE'=0 {
     WRITE !,"INSERT Error code ",SQLCODE
     QUIT }
   &sql(SELECT Name,SSN,Home_City
        INTO :a,:b,:c
        FROM Sample.Person
       WHERE Name = :x)
   IF SQLCODE'=0 {
    WRITE !, "Error code ", SQLCODE }
   ELSE {
 WRITE !,"After INSERT:"
 WRITE !,"Name=",a," SSN=",b," City=",c
 WRITE !,"SQL code=",SQLCODE," Number of rows=",%ROWCOUNT }
    &sql(DELETE FROM Sample.Person
       WHERE Name=:x) &sql(SELECT Name,SSN
        INTO :d,:e
        FROM Sample.Person
        WHERE Name='Doe,John')
 IF SQLCODE <0 {
 WRITE !,"Error code ",SQLCODE }
   ELSE {
 WRITE !,"After DELETE:"
 WRITE !,"Name=",d," SSN=",e
 WRITE !,"SQL code=",SQLCODE," Number of rows=",%ROWCOUNT }
```
- **•** [INSERT](#page-202-0)
- **•** [UPDATE](#page-306-0)
- **•** SQLCODE error messages listed in the *InterSystems IRIS Error Reference*

# <span id="page-323-0"></span>**WHERE**

A SELECT clause that specifies one or more restrictive conditions.

```
SELECT fields
FROM table
WHERE condition-expression
```
#### *Arguments*

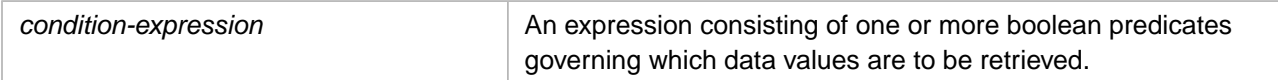

# **Description**

The optional **WHERE** clause can be used for the following purposes:

- **•** To specify predicates that restrict which data values are to be returned.
- **•** To specify an explicit join between two tables.
- **•** To specify an implicit join between the base table and a field in another table.

The **WHERE** clause is most commonly used to specify one or more [predicates](#page-335-0) that are used to restrict the data (filter out rows) retrieved by a [SELECT](#page-257-0) query or subquery. You can also use a **WHERE** clause in an [UPDATE](#page-306-0) command, [DELETE](#page-129-0) command, or in a result set **SELECT** in an [INSERT](#page-202-0) (or [INSERT OR UPDATE](#page-220-0)) command.

The **WHERE** clause qualifies or disqualifies specific rows from the query selection. The rows that qualify are those for which the *condition-expression* is true. The *condition-expression* can be one or more logical tests (predicates). Multiple predicates can be linked by the AND and OR logical operators. See "[Predicates and Logical Operators](#page-330-0)" for further details and restrictions.

If a predicate includes division and there are any values in the database that could produce a divisor with a value of zero or a NULL value, you cannot rely on order of evaluation to avoid division by zero. Instead, use a **CASE** statement to suppress the risk.

A **WHERE** clause can specify a *condition-expression* that includes a subquery. The subquery must be enclosed in parentheses.

A **WHERE** clause can specify an explicit join between two tables using the = (inner join) symbolic join operator. For further details, refer to the [JOIN](#page-229-0) page of this manual.

A **WHERE** clause can specify an implicit join between the base table and a field from another table using the arrow syntax (–>) operator. For further details, refer to Implicit Joins in *Using InterSystems SQL*.

## *Specifying a Field*

The simplest form of a **WHERE** clause specifies a predicate comparing a field to a value, such as WHERE Age > 21. Valid field values include the following: A column name (WHERE Age > 21); an %ID, %TABLENAME, or %CLASS-NAME; a scalar function specifying a column name (WHERE ROUND(Age, -1)=60), a collation function specifying a column name (WHERE %SQLUPPER(Name) %STARTSWITH ' AB').

You cannot specify a field by column number.

Because the name of the RowID field can change when a table is re-compiled, a **WHERE** clause should avoid referring to the RowID by name (for example, WHERE ID=22). Instead, refer to the RowID using the %ID pseudo-column name (for example, WHERE %ID=22).
You cannot specify a field by column alias; attempting to do so generates an SQLCODE -29 error. However, you can use a subquery to define a column alias, then use this alias in the **WHERE** clause. For example:

```
SELECT Interns FROM 
       (SELECT Name AS Interns FROM Sample.Employee WHERE Age<21) 
WHERE Interns %STARTSWITH 'A'
```
You cannot specify an aggregate field; attempting to do so generates an SQLCODE -19 error. However, you can supply an aggregate function value to a **WHERE** clause by using a subquery. For example:

```
SELECT Name,Age,AvgAge
FROM (SELECT Name,Age,AVG(Age) AS AvgAge FROM Sample.Person)
WHERE Age < AvgAge
ORDER BY Age
```
#### *Integers and Strings*

If a field defined as integer data type is compared to a numeric value, the numeric value is converted to canonical form before performing the comparison. For example, WHERE Age=007.00 parses as WHERE Age=7. This conversion occurs in all modes.

If a field defined as integer data type is compared to a string value in Display mode, the string is parsed as a numeric value. For instance, an empty string (''), like any non-numeric string, is parsed as the number 0. This parsing follows ObjectScript rules for handling strings as numbers. For example, WHERE Age='twenty' parses as WHERE Age=0; WHERE Age='20something' parses as WHERE Age=20. For further details, refer to Strings as Numbers in the "Data Types and Values" chapter of *Using ObjectScript*. SQL only performs this parsing in Display mode; in Logical or ODBC mode comparing an integer to a string value returns null.

To compare a string field with a string containing a single quote, double the single quote. For example, WHERE Name %STARTSWITH 'O''' returns O'Neil and O'Connor, but not Obama.

#### *Date and Time*

In InterSystems SQL dates and times are compared and stored using a Logical Mode internal representation. They can be returned in Logical mode, Display Mode, or ODBC mode. For example, the date September 28, 1944 is represented as: Logical mode 37891, Display mode 09/28/1944, ODBC mode 1944-09-28. When specifying a date or time in a *condition-expression* an error can occur due to a mismatch of SQL mode and date or time format, or due to an invalid date or time value.

A **WHERE** clause *condition-expression* must use the date or time format that corresponds to the current mode. For example, when in Logical mode, to return records with a date of birth in 2005, the **WHERE** clause would appear as follows: WHERE DOB BETWEEN 59901 AND 60265. When in Display mode, the same **WHERE** clause would appear as follows: WHERE DOB BETWEEN '01/01/2005' AND '12/31/2005'.

Failing to match the *condition-expression* date or time format to the display mode results in an error:

- **•** In Display mode or ODBC mode, specifying date data in the incorrect format generates an SQLCODE -146 error. Specifying time data in the incorrect format generates an SQLCODE -147 error.
- **•** In Logical mode, specifying date or time data in the incorrect format does not generate an error, but either returns no data or returns unintended data. This is because Logical mode does not parse a date or time in Display or ODBC format as a date or time value. The following **WHERE** clause, when executed in Logical mode, returns unintended data: WHERE DOB BETWEEN 37500 AND 38000 AND DOB <> '1944-09-28' returns a range of DOB values, including DOB=37891 (September 28, 1944), which the  $\leq$  predicate was attempting to omit.

An invalid date or time value also generates an SQLCODE -146 or -147 error. An invalid date is one that you can specify in Display mode/ODBC mode, but InterSystems IRIS cannot convert into a Logical mode equivalent. For example, in ODBC mode the following generates an SQLCODE -146 error: WHERE DOB > '1830-01-01' because InterSystems IRIS cannot process a date value prior to December 31, 1840. The following in ODBC mode also generates an SQLCODE -146 error: WHERE DOB BETWEEN '2005-01-01' AND '2005-02-29', because 2005 is not a leap year.

When in Logical mode, a Display mode or ODBC mode value is not parsed as a date or time value, and therefore its value is not validated. For this reason, in Logical mode a **WHERE** clause such as WHERE DOB > '1830-01-01' does not return an error.

#### *Stream Fields*

In most situations, you cannot use a stream field in a **WHERE** clause predicate. Doing so results in an SQLCODE -313 error. However, the following uses of stream fields are allowed in a **WHERE** clause:

- **•** [Stream null testing:](#page-366-0) you can specify the predicate streamfield IS NULL or streamfield IS NOT NULL.
- **•** Stream length testing: you can specify a CHARACTER\_LENGTH(streamfield), CHAR\_LENGTH(streamfield), or DATALENGTH(streamfield) function in a **WHERE** clause predicate.
- **•** Stream substring testing: you can specify a SUBSTRING(streamfield,start,length) function in a **WHERE** clause predicate.

#### *List Structures*

InterSystems IRIS supports the list structure data type %List (data type class %Library.List). This is a compressed binary format, which does not map to a corresponding native data type for InterSystems SQL. It corresponds to data type VARBINARY with a default MAXLEN of 32749. For this reason, Dynamic SQL cannot use %List data in a **WHERE** clause comparison. For further details, refer to the [Data Types](#page-721-0) reference page in this manual.

To reference structured list data, use the **%INLIST** predicate or the **FOR SOME %ELEMENT** predicate.

To use the data values of a list field in a *condition-expression*, you can use **%EXTERNAL** to compare the list values to a predicate. For example, to return all records in which the FavoriteColors list field value consists of the single element 'Red':

SELECT Name,FavoriteColors FROM Sample.Person WHERE %EXTERNAL(FavoriteColors)='Red'

When **%EXTERNAL** converts a list to DISPLAY format, the displayed list items appear to be separated by a blank space. This "space" is actually the two non-display characters CHAR(13) and CHAR(10). To use a *condition-expression* against more than one element in the list, you must specify these characters. For example, to return all records in which the FavoriteColors list field value consists of the two elements 'Orange' and 'Black' (in that order):

```
SELECT Name,FavoriteColors FROM Sample.Person
WHERE %EXTERNAL(FavoriteColors)='Orange'||CHAR(13)||CHAR(10)||'Black'
```
#### *Variables*

A **WHERE** clause predicate can specify:

A %TABLENAME, or %CLASSNAME pseudo-field variable keyword. %TABLENAME returns the current table name. %CLASSNAME returns the name of the class corresponding to the current table. If the query references multiple tables, you can prefix the keyword with a table alias. For example,  $t1$ . \*TABLENAME.

One or more of the following ObjectScript special variables (or their abbreviations): \$HOROLOG, \$JOB, \$NAMESPACE, \$TLEVEL, \$USERNAME, \$ZHOROLOG, \$ZJOB, \$ZNSPACE, \$ZPI, \$ZTIMESTAMP, \$ZTIMEZONE, \$ZVERSION.

#### *List of Predicates*

The SQL predicates fall into the following categories:

- **•** [Equality Comparison Predicates](#page-326-0)
- **•** [BETWEEN Predicate](#page-327-0)
- **[IN and %INLIST Predicates](#page-328-0)**
- **•** [%STARTSWITH Predicate and Contains Operator](#page-328-1)
- **•** [NULL Predicate](#page-329-0)
- **•** [EXISTS Predicate](#page-329-1)
- **•** [FOR SOME Predicate](#page-329-2)
- **•** [FOR SOME %ELEMENT Predicate](#page-330-0)
- **•** [LIKE, %MATCHES, and %PATTERN Predicates](#page-330-1)
- **•** [%INSET](#page-362-0) and [%FIND](#page-348-0) Predicates

#### *Predicate Case-Sensitivity*

A predicate uses the collation type defined for the field. By default, string data type fields are defined with SQLUPPER collation, which is not case-sensitive. The "Collation" chapter of *Using InterSystems SQL* provides details on defining the string collation default for the current namespace and specifying a non-default field collation type when defining a field/property.

The **%INLIST**, Contains operator ([), **%MATCHES**, and **%PATTERN** predicates do not use the field's default collation. They always uses EXACT collation, which is case-sensitive.

A predicate comparison of two literal strings is always case-sensitive.

#### *Predicate Conditions and %NOINDEX*

You can preface a predicate condition with the %NOINDEX keyword to prevent the query optimizer using an index on that condition. This is most useful when specifying a range condition that is satisfied by the vast majority of the rows. For example, WHERE %NOINDEX Age >= 1. For further details, refer to Index Optimization Options in the *SQL Optimization Guide*.

#### *Predicate Condition on Outlier Value*

If the **WHERE** clause in a Dynamic SQL query selects on a non-null outlier value, you can significantly improve performance by enclosing the outlier value literal in double parentheses. These double parentheses cause Dynamic SQL to use the outlier selectivity when optimizing. For example, if your business is located in Massachusetts (MA), a large percentage of your employees will reside in Massachusetts. For the Employees table Home\_State field, 'MA' is the outlier value. To optimally select for this value, you should specify WHERE Home\_State=(('MA')).

This syntax should not be used in Embedded SQL or in a view definition. In Embedded SQL or a view definition, the outlier selectivity is always used and requires no special coding.

<span id="page-326-0"></span>A **WHERE** clause in a Dynamic SQL query automatically optimizes for a null outlier value. For example, a clause such as WHERE FavoriteColors IS NULL. No special coding is required for IS NULL and IS NOT NULL predicates when NULL is the outlier value.

Outlier selectivity is determined by running the Tune Table utility. For further details, refer to Outlier Optimization in the "Optimizing Tables" chapter of the *SQL Optimization Guide*.

## **Equality Comparison Predicates**

The following are the available equality comparison predicates:

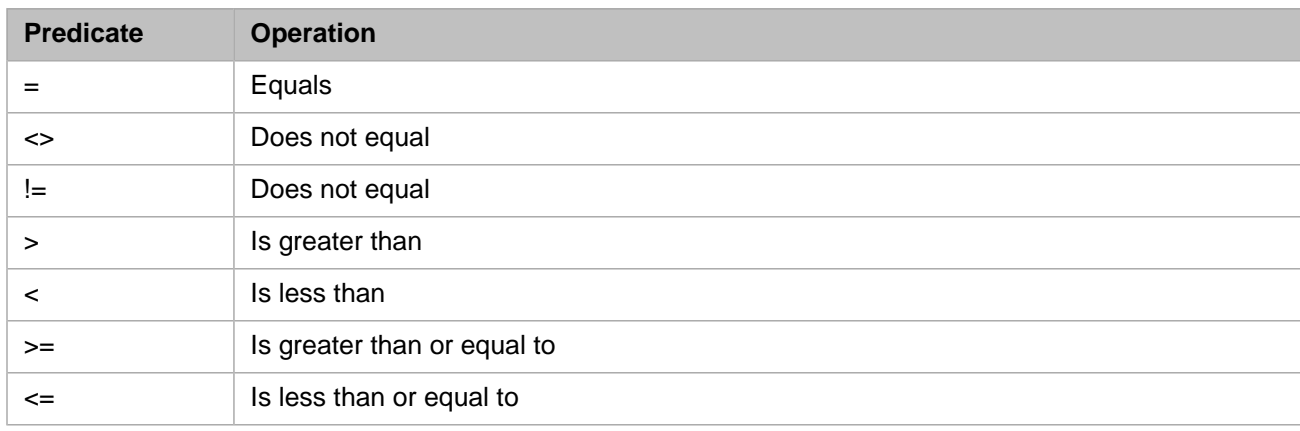

#### *Table B–2: SQL Equality Comparison Predicates*

#### For example:

SELECT Name, Age FROM Sample.Person WHERE Age < 21

SQL defines comparison operations in terms of collation: the order in which values are sorted. Two values are equal if they collate in exactly the same way. A value is greater than another value if it collates after the second value. String field collation takes the field's default collation. The InterSystems IRIS default collation is not case-sensitive. Thus, a comparison of two string field values or a comparison of a string field value with a string literal is (by default) not case-sensitive. For example, if Home\_State field values are uppercase two-letter strings:

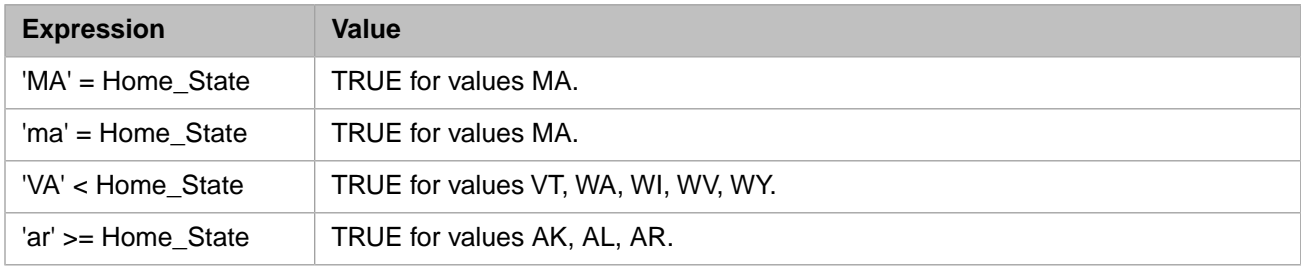

<span id="page-327-0"></span>Note, however, that a comparison of two literal strings *is* case-sensitive: WHERE 'ma'='MA' is always FALSE.

#### **BETWEEN Predicate**

The **BETWEEN** comparison operator allows you to select those data values that are in the range specified by the syntax BETWEEN *lowval* AND *highval*. This range is inclusive of the *lowval* and *highval* values themselves. This is equivalent to a paired greater than or equal to operator and a less than or equal to operator. This comparison is shown in the following example:

```
SELECT Name,Age FROM Sample.Person
WHERE Age BETWEEN 18 AND 21
```
This returns all the records in the Sample.Person table with an Age value between 18 and 21, inclusive of those values. Note that you must specify the BETWEEN values in ascending order; a predicate such as BETWEEN 21 AND 18 would return no records.

Like most predicates, BETWEEN can be inverted using the NOT logical operator, as shown in the following example:

```
SELECT Name,Age FROM Sample.Person
WHERE Age NOT BETWEEN 20 AND 55
ORDER BY Age
```
This returns all the records in the Sample.Person table with an Age value less than 20 or greater than 55, exclusive of those values.

**BETWEEN** is commonly used for a range of numeric values, which collate in numeric order. However, **BETWEEN** can be used for a collation sequence range of values of any data type.

**BETWEEN** uses the same collation type as the column it is matching against. By default, string data types collate as not case-sensitive.

<span id="page-328-0"></span>For further details, refer to the [BETWEEN](#page-344-0) predicate reference page in this manual.

#### **IN and %INLIST Predicates**

The [IN](#page-355-0) predicate is used for matching a value to an unstructured series of items. It has the following syntax:

WHERE field IN (item1, item2[,...])

Collation applies to the IN comparison as it applies to an equality test. IN uses the field's default collation. By default, comparisons with field string values are not case-sensitive.

The [%INLIST](#page-358-0) predicate is an InterSystems IRIS extension for matching a value to the elements of an InterSystems IRIS list structure. It has the following syntax:

WHERE item %INLIST listfield

**%INLIST** uses EXACT collation. Therefore, by default, **%INLIST** string comparisons are case-sensitive.

<span id="page-328-1"></span>With either predicate you can perform equality comparisons and subquery comparisons.

For further details, refer to the [IN](#page-355-0) and [%INLIST](#page-358-0) predicate reference pages in this manual.

#### **Substring Predicates**

You can use the following to compare a field value to a substring:

#### *Table B–3: SQL Substring Predicates*

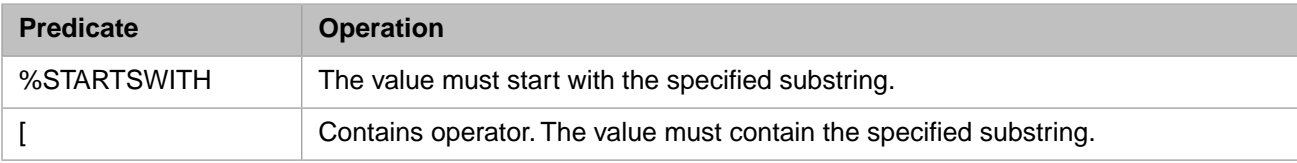

#### *%STARTSWITH Predicate*

The InterSystems IRIS **%STARTSWITH** comparison operator permits you to perform partial matching on the initial characters of a string or numeric. The following example uses **%STARTSWITH**. to select those records in which the Name value begins with "S":

```
SELECT Name,Age FROM Sample.Person
WHERE Name %STARTSWITH 'S'
```
Like other string field comparisons, **%STARTSWITH** comparisons use the field's default collation. By default, string fields are not case-sensitive. For example:

```
SELECT Name,Home_City,Home_State FROM Sample.Person
WHERE Home_City %STARTSWITH Home_State
```
For further details, refer to the [%STARTSWITH](#page-378-0) predicate reference page in this manual.

#### *Contains Operator ([)*

The Contains operator is the open bracket symbol: [. It permits you to match a substring (string or numeric) to any part of a field value. The comparison is always case-sensitive. The following example uses the Contains operator to select those records in which the Name value contains a "S":

```
SELECT Name, Age FROM Sample.Person
WHERE Name [ 'S'
```
## **NULL Predicate**

This detects undefined values. You can detect all null values, or all non-null values. The NULL predicate has the following syntax:

WHERE field IS [NOT] NULL

NULL predicate conditions are one of the few predicates that can be used on stream fields in a WHERE clause.

<span id="page-329-1"></span>For further details, refer to the [NULL](#page-366-0) predicate reference page in this manual.

## **EXISTS Predicate**

This operates with subqueries to test whether a subquery evaluates to the empty set.

```
SELECT t1.disease FROM illness_tab t1 WHERE EXISTS 
  (SELECT t2.disease FROM disease_registry t2 
  WHERE t1.disease = t2.disease 
HAVING COUNT(t2.disease) > 100)
```
<span id="page-329-2"></span>For further details, refer to the **EXISTS** predicate reference page in this manual.

## **FOR SOME Predicate**

The FOR SOME predicate of the WHERE clause can be used to determine whether or not to return any records based on a condition test of one or more field values. This predicate has the following syntax:

FOR SOME (table [AS t-alias]) (fieldcondition)

FOR SOME specifies that *fieldcondition* must evaluate to true; at least one of the field values must match the specified condition. *table* can be a single table or a comma-separated list of tables, and each table can optionally take a table alias. *fieldcondition* specifies one or more conditions for one or more fields within the specified *table*. Both the *table* argument and the *fieldcondition* argument must be delimited by parentheses.

The following example shows the use of the FOR SOME predicate to determine whether to return a result set:

```
SELECT Name,Age AS AgeWithWorkers
FROM Sample.Person
WHERE FOR SOME (Sample.Person) (Age<65)
ORDER BY Age
```
In the above example, if at least one field contains an Age value less than the specified age, all of the records are returned. Otherwise, no records are returned.

For further details, refer to the [FOR SOME](#page-350-0) predicate reference page in this manual.

## <span id="page-330-0"></span>**FOR SOME %ELEMENT Predicate**

The **FOR SOME %ELEMENT** predicate of the WHERE clause has the following syntax:

FOR SOME %ELEMENT(field) [AS e-alias] (predicate)

The **FOR SOME %ELEMENT** predicate matches the elements in *field* with the specified *predicate* clause value. The SOME keyword specifies that at least one of the elements in *field* must satisfy the specified *predicate* condition. The *predicate* can contain the %VALUE or %KEY keyword.

The **FOR SOME %ELEMENT** predicate is a Collection Predicate.

<span id="page-330-1"></span>For further details, refer to the [FOR SOME %ELEMENT](#page-352-0) predicate reference page in this manual.

## **LIKE, %MATCHES, and %PATTERN Predicates**

These three predicates allow you to perform pattern matching.

- **•** [LIKE](#page-367-0) allows you to pattern match using literals and wildcards. Use LIKE when you wish to return data values that contain a known substring of literal characters, or contain several known substrings in a known sequence. LIKE uses the collation of its target for letter case comparisons.
- **•** [%MATCHES](#page-371-0) allows you to pattern match using literals, wildcards, and lists and ranges. Use %MATCHES when you wish to return data values that contain a known substring of literal characters, or contain one or more literal characters that fall within a list or range of possible characters, or contain several such substrings in a known sequence. %MATCHES uses EXACT collation for letter case comparisons.
- **•** [%PATTERN](#page-374-0) allows you to specify a pattern of character types. For example, '1U4L1",".A' (1 uppercase letter, 4 lowercase letters, one literal comma, followed by any number of letter characters of either case). Use %PATTERN when you wish to return data values that contain a known sequence of character types. %PATTERN can specify known literal characters, but is especially useful when the data value is unimportant, but the character type format of those values is significant.

To perform a comparison with the first characters of a string, use the [%STARTSWITH](#page-378-0) predicate.

## **Predicates and Logical Operators**

Multiple predicates can be associated using the AND and OR logical operators. Multiple predicates can be grouped using parentheses. Because InterSystems IRIS optimizes execution of the **WHERE** clause using defined indices and other optimizations, the order of evaluation of predicates linked by AND and OR logical operators cannot be predicted. For this reason, the order in which you specify multiple predicates has little or no effect on performance. If strict left-to-right evaluation of predicates is desired, you can use a [CASE](#page-36-0) statement.

**Note:** The OR logical operator cannot be used to associate a [FOR SOME %ELEMENT](#page-352-0) collection predicate that references a table field with a predicate that a references a field in a different table. For example,

```
WHERE FOR SOME %ELEMENT(t1.FavoriteColors) (%VALUE='purple') 
OR t2.Age < 65
```
Because this restriction depends on how the optimizer uses indices, SQL may only enforce this restriction when indices are added to a table. It is strongly suggested that this type of logic be avoided in all queries.

For further details, refer to "Logical Operators" in the "Language Elements" chapter of *Using InterSystems SQL*.

- **•** [SELECT](#page-257-0) statement
- **•** [HAVING](#page-194-0) clause
- **•** [Overview of Predicates](#page-335-0)
- **•** "Querying the Database" chapter in *Using InterSystems SQL*
- **•** SQLCODE error messages listed in the *InterSystems IRIS Error Reference*

## <span id="page-332-0"></span>**WHERE CURRENT OF**

An UPDATE/DELETE clause that specifies the current row using a cursor.

WHERE CURRENT OF *cursor*

#### *Arguments*

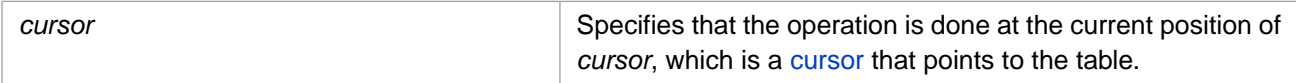

## **Description**

The **WHERE CURRENT OF** clause can be used in a cursor-based Embedded SQL **UPDATE** or **DELETE** statement to specify the cursor positioned on the record to be updated or deleted. For example:

&sql(DELETE FROM Sample.Employees WHERE CURRENT OF EmployeeCursor)

which deletes the row that the last **FETCH** command obtained from the "EmployeeCursor" cursor.

An Embedded SQL **UPDATE** or **DELETE** can use a [WHERE](#page-323-0) clause (with no cursor), or a **WHERE CURRENT OF** with a declared cursor, but not both. If you specify an **UPDATE** or **DELETE** with neither **WHERE** nor **WHERE CURRENT OF**, all of the records in the table are updated or deleted.

#### *UPDATE Restriction*

When using a **WHERE CURRENT OF** clause, you cannot update a field using the current field value to generate an updated value. For example, SET Salary=Salary+100 or SET Name=UPPER(Name). Attempting to do so results in an SQLCODE -69 error:  $SET <$  field> =  $\lt$ value expression> not allowed with WHERE CURRENT OF  $\lt$  cursor>.

## **Examples**

The following Embedded SQL example shows an **UPDATE** operation using **WHERE CURRENT OF**:

```
 NEW %ROWCOUNT,%ROWID
  &sql(DECLARE WPCursor CURSOR FOR 
        SELECT Lang FROM SQLUser.WordPairs
         WHERE Lang='Sp')
   &sql(OPEN WPCursor)
         QUIT:(SQLCODE'=0)
   FOR { &sql(FETCH WPCursor)
         QUIT:SQLCODE 
         &sql(UPDATE SQLUser.WordPairs SET Lang='Es'
      WHERE CURRENT OF WPCursor)
    IF SQLCODE=0 {
 WRITE !,"Update succeeded"
 WRITE !,"Row count=",%ROWCOUNT," RowID=",%ROWID }
    ELSE {
    WRITE !,"Update failed, SQLCODE=",SQLCODE }
 }
    &sql(CLOSE WPCursor)
```
The following Embedded SQL example shows a **DELETE** operation using **WHERE CURRENT OF**:

```
 NEW %ROWCOUNT,%ROWID
 &sql(DECLARE WPCursor CURSOR FOR 
 SELECT Lang FROM SQLUser.WordPairs
        WHERE Lang='En')
   &sql(OPEN WPCursor)
 QUIT:(SQLCODE'=0)
 FOR { &sql(FETCH WPCursor)
        QUIT:SQLCODE 
        &sql(DELETE FROM SQLUser.WordPairs
       WHERE CURRENT OF WPCursor)
    IF SQLCODE=0 {
    WRITE !,"Delete succeeded"
   WRITE !, "Row count=", $ROWCOUNT, " RowID=", $ROWID }
 ELSE {
 WRITE !,"Delete failed, SQLCODE=",SQLCODE }
 }
    &sql(CLOSE WPCursor)
```
- **•** [DECLARE](#page-126-0), [OPEN](#page-240-0), [FETCH,](#page-169-0) [CLOSE](#page-42-0)
- **•** [DELETE,](#page-129-0) [UPDATE,](#page-306-0) [INSERT OR UPDATE](#page-220-0)
- **•** SQL Cursors in the "Using Embedded SQL" chapter of *Using InterSystems SQL*
- **•** SQLCODE error messages listed in the *InterSystems IRIS Error Reference*

# **SQL Predicate Conditions**

## <span id="page-335-0"></span>**Overview of Predicates**

Describes logical conditions that evaluate to either true or false.

## **Use of Predicates**

A predicate is a condition expression that evaluates to a boolean value, either true or false.

Predicates can be used as follows:

- **•** In a [SELECT](#page-257-0) statement's [WHERE](#page-323-0) clause or [HAVING](#page-194-0) clause to determine which rows are relevant to a particular query. Note that not all predicates can be used in a **HAVING** clause.
- **•** In a [JOIN](#page-229-0) operation's **ON** clause to determine which rows are relevant to the join operation.
- **•** In an [UPDATE](#page-306-0) or [DELETE](#page-129-0) statement's **WHERE** clause, to determine which rows are to be modified.
- **•** In a [WHERE CURRENT OF](#page-332-0) statement's **AND** clause.
- **•** In a [CREATE TRIGGER](#page-107-0) statement's **WHEN** clause to determine when to apply triggered action code.

## **List of Predicates**

Every predicate contains one or more comparison operators, either symbols or keyword clauses. InterSystems SQL supports the following comparison operators:

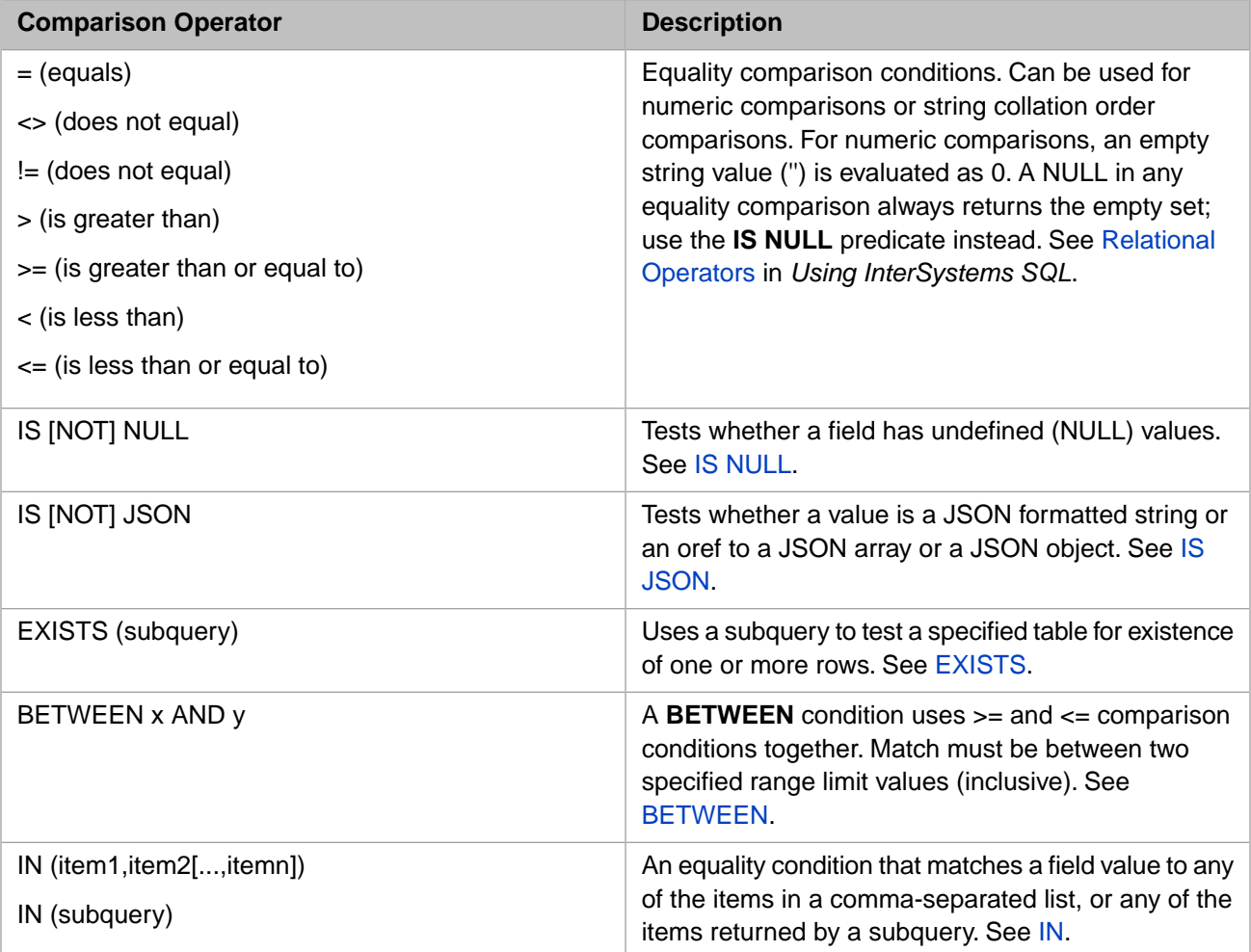

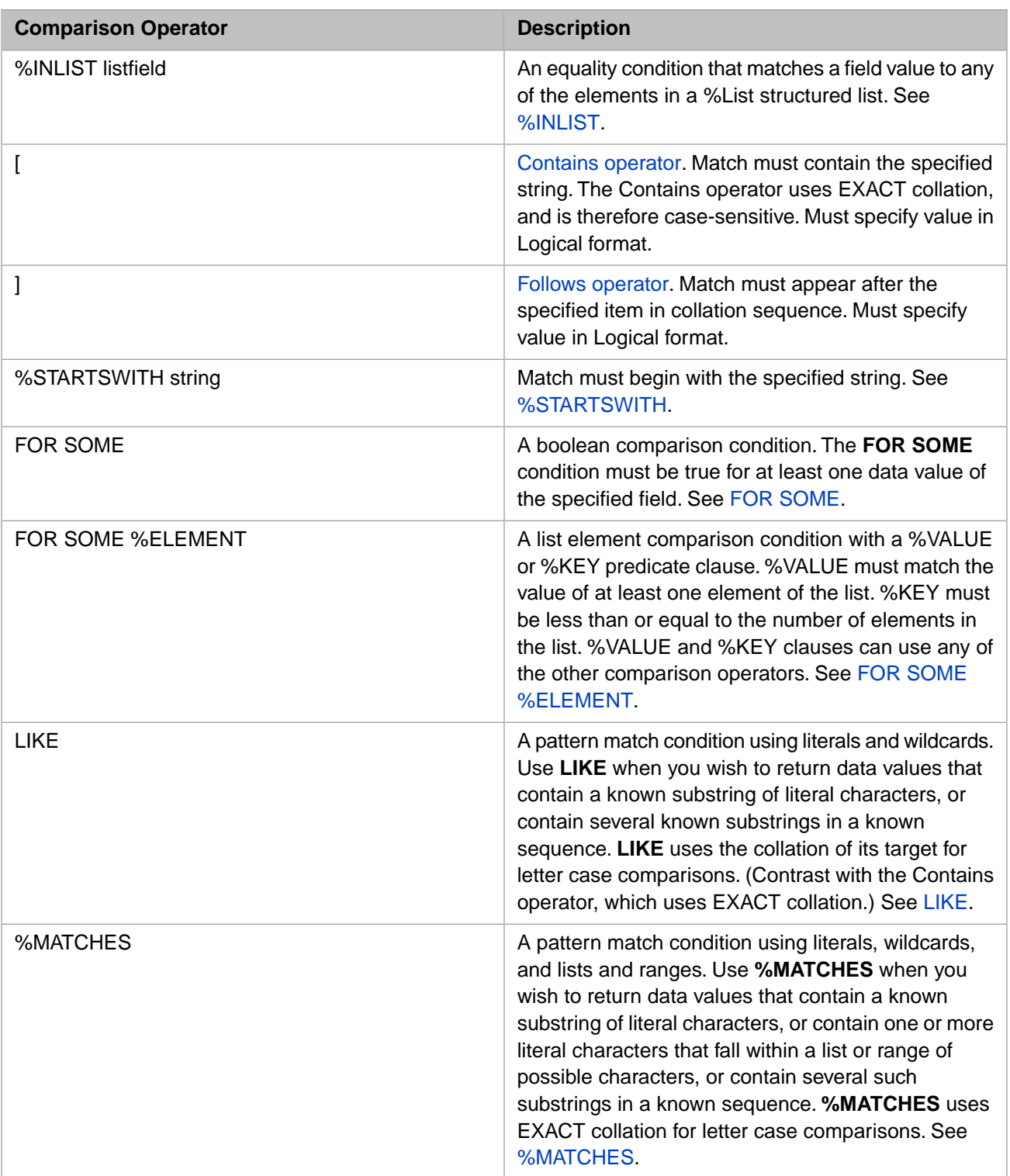

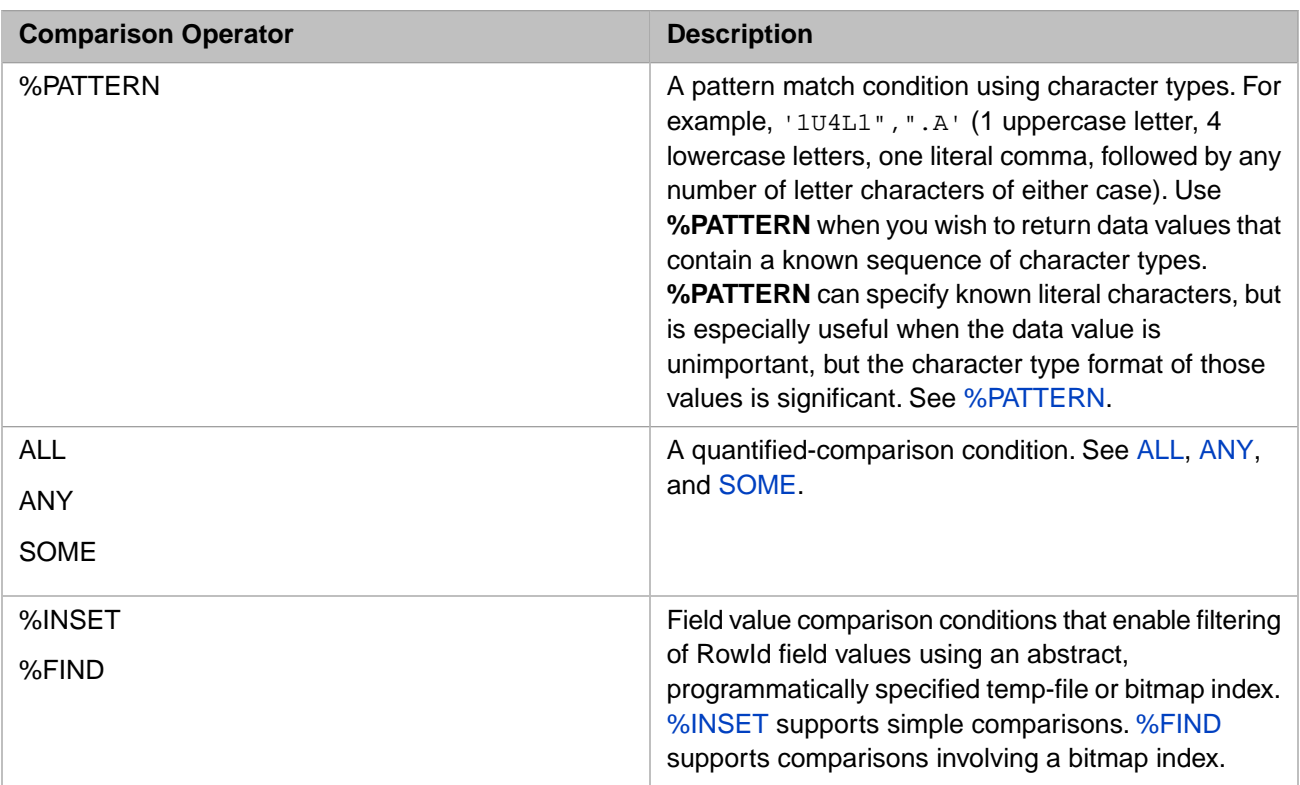

## **NULL**

A NULL is the absence of any value. By definition, it fails all boolean tests: no value is equal to NULL, no value is unequal to NULL, no value is greater than or less than NULL. Even NULL=NULL fails as a predicate. Because the IN predicate is a series of OR'ed equality tests, it is not meaningful to specify NULL in the IN value list. Therefore, specifying any predicate condition eliminates any instances of that field that are NULL. The only way to include NULL fields in the result set from a predicate condition is to use the IS NULL predicate. This is shown in the following example:

```
SELECT FavoriteColors FROM Sample.Person
WHERE FavoriteColors = $LISTBUILD('Red') OR FavoriteColors IS NULL
```
## **Collation**

A predicate uses the collation type defined for the field. By default, string data type fields are defined with SQLUPPER collation, which is not case-sensitive. The "Collation" chapter of *Using InterSystems SQL* provides details on defining the string collation default for the current namespace and specifying a non-default field collation type when defining a field/property.

If you specify a collation type in a query, you must specify it on both sides of the comparison. Specifying a collation type can affect index usage; for further details, refer to Index Collation in the "Defining and Building Indices" chapter of the *SQL Optimization Guide*.

Certain predicate comparisons can involve substrings embedded within a string: the Contains operator ([), the **%MATCHES** predicate, and the **%PATTERN** predicate. These predicates always uses EXACT collation, and are therefore always casesensitive. Because some collations append a blank space to a string, these predicates could not perform their function if they followed the field's default collation. However, the **LIKE** predicate can use wildcards to match substrings embedded within a string. **LIKE** uses the field's default collation, which by default is not case-sensitive.

## **Compound Predicates**

A predicate is the simplest version of a condition expression; a condition expression can consist of one or more predicates. You can link multiple predicates together with the AND and OR logical operators. You can invert the sense of a predicate

by placing the NOT unary operator before the predicate. The NOT unary operator only affects the predicate that immediately follows it. Predicates are evaluated in strict left-to-right order. You can use parentheses to group predicates. You can place a NOT unary operator before the opening parentheses to invert the sense of a group of predicates. Spaces are not required before or after parentheses, or between parentheses and logical operators.

The **IN** and **%INLIST** predicates are functionally equivalent to multiple OR equality predicates. The following examples are equivalent:

```
 SET q1="SELECT Name,Home_State FROM Sample.Person "
  SET q2="WHERE Home_State='MA' OR Home_State='VT' OR Home_State='NH'"
  SET myquery=q1_q2
  SET tStatement = ##class(%SQL.Statement).%New()
 SET qStatus = tStatement.%Prepare(myquery)
 IF qStatus'=1 {WRITE "%Prepare failed:" DO $System.Status.DisplayError(qStatus) QUIT}
 SET rset = tStatement.%Execute()
  DO rset.%Display()
  SET q1="SELECT Name,Home_State FROM Sample.Person "
  SET q2="WHERE Home_State IN('MA','VT','NH')"
  SET myquery=q1_q2
  SET tStatement = ##class(%SQL.Statement).%New()
  SET qStatus = tStatement.%Prepare(myquery)
    IF qStatus'=1 {WRITE "%Prepare failed:" DO $System.Status.DisplayError(qStatus) QUIT}
  SET rset = tStatement.%Execute()
  DO rset.%Display()
  SET list=$LISTBUILD("MA","VT","NH")
  SET q1="SELECT Name,Home_State FROM Sample.Person "
  SET q2="WHERE Home_State %INLIST(?)"
  SET myquery=q1_q2
  SET tStatement = ##class(%SQL.Statement).%New()
  SET qStatus = tStatement.%Prepare(myquery)
    IF qStatus'=1 {WRITE "%Prepare failed:" DO $System.Status.DisplayError(qStatus) QUIT}
  SET rset = tStatement.%Execute(list)
  DO rset.%Display()
```
The **FOR SOME %ELEMENT** predicate can contain logical operators, as well as be linked to other predicates using logical operators. This is shown in the following example:

```
SELECT Name,FavoriteColors FROM Sample.Person
WHERE FOR SOME %ELEMENT(FavoriteColors)(%VALUE='Red' OR %Value='White' 
       OR %Value %STARTSWITH 'B') 
       AND (Name BETWEEN 'A' AND 'F' OR Name %STARTSWITH 'S')
ORDER BY Name
```
Note the parentheses around (Name BETWEEN 'A' AND 'F' OR Name %STARTSWITH 'S'); without these grouping parentheses, the **FOR SOME %ELEMENT** condition would not apply to Name %STARTSWITH 'S'.

#### **Collection Predicates with OR**

**FOR SOME %ELEMENT** is a Collection Predicate. The use of this predicate with the OR logical operator is restricted, as follows. The OR logical operator cannot be used to associate a Collection Predicate that references a table field with a predicate that a references a field in a different table. For example,

```
WHERE FOR SOME %ELEMENT(t1.FavoriteColors) (%VALUE='purple') 
OR t2.Aqe < 65
```
Because this restriction depends on how the optimizer uses indices, SQL may only enforce this restriction when indices are added to a table. It is strongly suggested that this type of logic be avoided in all queries.

#### **Predicates and %SelectMode**

All predicates perform their comparisons using Logical (internal storage) data values. However, some predicates can perform format mode conversion on the predicate value(s), converting it from ODBC or Display format to Logical format. Other predicates cannot perform format mode conversion, and therefore must always specify the predicate value in Logical format.

Predicates that perform format mode conversion determine whether conversion is required from the data type (such as DATE or %List) of the matching field and determine the type of conversion from the %SelectMode setting. If %SelectMode is set to a value other than Logical format (such as %SelectMode=ODBC or %SelectMode=Display) the predicate value(s) must be specified in the correct ODBC or Display format.

- **•** Equality predicates perform format mode conversion. InterSystems IRIS converts the predicate value to Logical format, then matches it with the field values. If %SelectMode is set to a mode other than Logical format, the predicate value(s) must be specified in the %SelectMode format (ODBC or Display) for data types whose display value differs from the Logical storage value. For example, dates, times, and %List-formatted strings. Because InterSystems IRIS automatically performs this format conversion, specifying this type of predicate value in Logical format commonly results in an SQLCODE error. For example, SQLCODE -146 "Unable to convert date input to a valid logical date value" (InterSystems IRIS assumes the supplied Logical value is an ODBC or Display value and attempts to convert it to a Logical value — which doesn't succeed.) Affected predicates include  $=$ ,  $\lt$ ,  $>$ , BETWEEN, and IN.
- **•** Pattern predicates cannot perform format mode conversion, because InterSystems IRIS cannot meaningfully convert the predicate value. Therefore, the predicate value must be specified in Logical format, regardless of the %SelectMode setting. Specifying predicate value(s) in ODBC or Display format commonly results in no data matches or unintended data matches. Affected predicates include %INLIST, LIKE, %MATCHES, %PATTERN, %STARTSWITH, [ (the Contains operator), and ] (the Follows operator).

You can use the [%INTERNAL,](#page-524-0) [%EXTERNAL](#page-500-0), or [%ODBCOUT](#page-602-0) format-transform functions to transform the field that the predicate operates upon. This allows you to specify the predicate value in another format. For example, WHERE %ODBCOut(DOB) %STARTSWITH '1955-'. However, specifying a format-transform function on a matching field prevents the use of an index for the field. This can have a significant negative effect upon performance.

In the following Dynamic SQL example, the **BETWEEN** predicate (an equality predicate) must specify dates in %Select-Mode=1 (ODBC) format:

```
SET q1 = "SELECT Name, DOB FROM Sample. Person
 SET q2 = "WHERE DOB BETWEEN '1950-01-01' AND '1960-01-01'"
 SET myquery = q1_q2
 SET tStatement = ##class(%SQL.Statement).%New()
 SET tStatement.%SelectMode=1
 SET qStatus = tStatement.%Prepare(myquery)
  IF qStatus'=1 {WRITE "%Prepare failed:" DO $System.Status.DisplayError(qStatus) QUIT}
 SET rset = tStatement.%Execute()
 DO rset.%Display()
 WRITE !,"End of data"
```
In the following Dynamic SQL examples, the **%STARTSWITH** predicate (a pattern predicate) cannot perform format mode conversion. The first example attempts to specify a **%STARTSWITH** for dates in the %SelectMode=ODBC format for years in the 1950s. However, because the table does not contain birth dates that begin with \$HOROLOG 195 (dates in the year 1894), no rows are selected:

```
SET q1 = "SELECT Name, DOB FROM Sample. Person "
 SET q2 = "WHERE DOB %STARTSWITH '195'"
 SET myquery = q1_q2
 SET tStatement = ##class(%SQL.Statement).%New()
 SET tStatement.%SelectMode=1
 SET qStatus = tStatement.%Prepare(myquery)
  IF qStatus'=1 {WRITE "%Prepare failed:" DO $System.Status.DisplayError(qStatus) QUIT}
 SET rset = tStatement.%Execute()
 DO rset.%Display()
 WRITE !,"End of data"
```
The following example uses the **%ODBCOut** format-transform function on the matching DOB field so that **%STARTSWITH** can be used to select for years in the 1950s in ODBC format. However, note that this usage prevents the use of an index on the DOB field.

```
SET q1 = "SELECT Name, DOB FROM Sample. Person '
SET q2 = "WHERE %ODBCOut(DOB) %STARTSWITH '195'"
 SET myquery = q1_q2
 SET tStatement = ##class(%SQL.Statement).%New()
 SET tStatement.%SelectMode=1
 SET qStatus = tStatement.%Prepare(myquery)
  IF qStatus'=1 {WRITE "%Prepare failed:" DO $System.Status.DisplayError(qStatus) QUIT}
 SET rset = tStatement.%Execute()
 DO rset.%Display()
 WRITE !,"End of data"
```
In the following example the **%STARTSWITH** predicate specifies a %STARTSWITH for dates in Logical (internal) format. Rows with DOB Logical values beginning with 41 (dates from April 4 1953 (\$HOROLOG 41000) through December 28 1955 (\$HOROLOG 41999)) are selected. The DOB field index is used:

```
SET q1 = "SELECT Name, DOB FROM Sample. Person "
SET q2 = "WHERE DOB %STARTSWITH '41'
 SET myquery = q1_q2
 SET tStatement = ##class(%SQL.Statement).%New()
 SET tStatement.%SelectMode=1
 SET qStatus = tStatement.%Prepare(myquery)
  IF qStatus'=1 {WRITE "%Prepare failed:" DO $System.Status.DisplayError(qStatus) QUIT}
 SET rset = tStatement.%Execute()
 DO rset.%Display()
 WRITE !,"End of data"
```
## **Predicates and PosixTime,Timestamp, and Date**

Equality predicate comparisons automatically perform conversion between these different date and datetime representations. This conversion is independent of %SelectMode. Therefore, the following are all meaningful comparison predicates:

```
WHERE MyPosixField = MyTimestampField
WHERE MyPosixField < CURRENT TIMESTAMP
WHERE MyPosixField BETWEEN DATEADD('month',-1,CURRENT_TIMESTAMP) AND $HOROLOG
WHERE MyPosixField BETWEEN DATEADD('day',-1,CURRENT_DATE) AND LAST_DAY(CURRENT_DATE)
```
Pattern predicate comparisons, such as **%STARTSWITH**, do not perform conversion between different date and datetime representations. The operate on the actual stored data value.

## **Suppress Literal Substitution**

You can suppress literal substitution during compile pre-parsing by enclosing the predicate argument in double parentheses. For example, LIKE(('abc%')). This may improve query performance by improving overall selectivity and/or subscript bounding selectivity. However, it should be avoided when the same query is called multiple times with different values, as it will result in the creation of a separate cached query for each query call.

## **Example**

The following example uses a variety of conditions in the **WHERE** clause of a query:

```
SELECT PurchaseOrder FROM MyTable 
    WHERE OrderTotal >= 1000 
    AND ItemName %STARTSWITH :partname 
    AND AnnualOrders BETWEEN 50000 AND 100000 
    AND City LIKE 'Ch%' 
    AND CustomerNumber IN 
       (SELECT CustNum FROM TheTop100 
        WHERE TheTop100.City='Boston') 
    AND :minorder > SOME 
       (SELECT OrderTotal FROM Orders 
        WHERE Orders.Customer = :cust)
```
- **•** [SELECT](#page-257-0) statement, [HAVING](#page-194-0) clause, [WHERE](#page-323-0) clause
- **•** [CREATE TRIGGER](#page-107-0)

## <span id="page-341-0"></span>**ALL**

Matches a value with all corresponding values from a subquery.

```
scalar-expression comparison-operator ALL (subquery)
```
#### *Arguments*

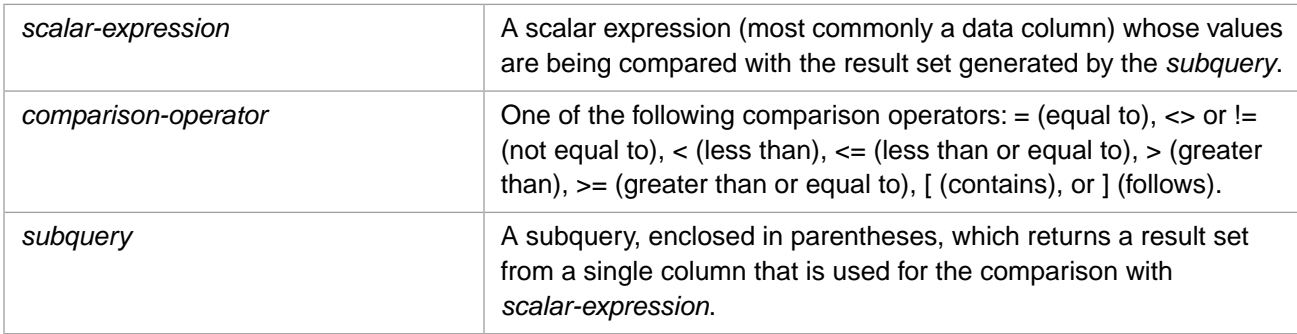

## **Description**

The **ALL** keyword works in conjunction with a comparison operator to create a [predicate](#page-335-0) (a quantified comparison condition) that is true if the value of a scalar expression matches *all* of the corresponding values retrieved by the [subquery.](#page-257-0) The **ALL** predicate compares a single *scalar-expression* item with a single subquery **SELECT** item. A subquery with more than one select item generates an SQLCODE -10 error.

**ALL** can be used wherever a [predicate condition](#page-335-0) can be specified, as described in the [Overview of Predicates](#page-335-0) page of this manual.

Where applicable, the system automatically applies Set-Valued Subquery Optimization (SVSO) to an **ALL** subquery. For details on this optimization, and using the %NOSVSO keyword to override it, refer to "Query Optimization Options" on the [FROM clause](#page-172-0) reference page.

## **Examples**

The following example selects those ages in the Person database that are less than all of the ages in the Employee database:

```
SELECT DISTINCT Age FROM Sample.Person
WHERE Age < ALL
    (SELECT Age FROM Sample.Employee)
ORDER BY Age
```
The following example selects those names in the Person database that are longer or shorter than all of the names in the Employee database:

```
SELECT $LENGTH(Name) AS NameLength,Name FROM Sample.Person
WHERE $LENGTH(Name) > ALL
      (SELECT $LENGTH(Name) FROM Sample.Employee)
OR $LENGTH(Name) < ALL
      (SELECT $LENGTH(Name) FROM Sample.Employee)
```
The following example returns a list of states west of the Mississippi River, all of which states do not contain an employee with the title of Manager or Director:

```
SELECT DISTINCT State
FROM Sample.USZipCode
WHERE Longitude < - 93
  AND State != ALL
   (SELECT Home_State FROM Sample.Employee
    WHERE Title [ 'Manager' OR Title [ 'Director')
ORDER BY State
```
- **•** [SELECT](#page-257-0) statement [HAVING](#page-194-0) clause [WHERE](#page-323-0) clause
- **•** [ANY](#page-343-0) [SOME](#page-377-0)
- **•** [Overview of Predicates](#page-335-0)

## <span id="page-343-0"></span>**ANY**

Matches a value with at least one matching value from a subquery.

scalar-expression comparison-operator ANY (subquery)

#### *Arguments*

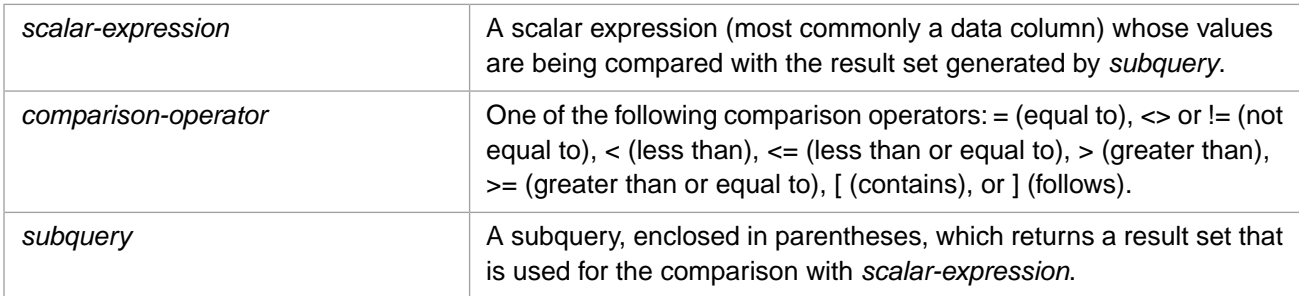

## **Description**

The **ANY** keyword works in conjunction with a comparison operator to create a [predicate](#page-335-0) (a quantified comparison condition) that is true if the value of a scalar expression matches one or more of the corresponding values retrieved by the [subquery](#page-257-0). The **ANY** predicate compares a single *scalar-expression* item with a single subquery **SELECT** item. A subquery with more than one select item generates an SQLCODE -10 error.

**Note:** The **ANY** and **SOME** keywords are synonyms.

**ANY** can be used wherever a [predicate condition](#page-335-0) can be specified, as described in the [Overview of Predicates](#page-335-0) page of this manual.

Where applicable, the system automatically applies Set-Valued Subquery Optimization (SVSO) to an **ANY** subquery. For details on this optimization, and using the %NOSVSO keyword to override it, refer to "Query Optimization Options" on the [FROM clause](#page-172-0) reference page.

## **Example**

The following example selects those employees with salaries greater than \$75,000 that live in any of the states west of the Mississippi River:

```
SELECT Name,Salary,Home_State FROM Sample.Employee
WHERE Salary > 75000
AND Home_State = ANY
  (SELECT State FROM Sample.USZipCode
  WHERE Longitude < - 93)
ORDER BY Home_State
```
- **•** [SELECT](#page-257-0) statement [HAVING](#page-194-0) clause [WHERE](#page-323-0) clause
- **•** [ALL](#page-341-0) [SOME](#page-377-0)
- **•** [Overview of Predicates](#page-335-0)

## <span id="page-344-0"></span>**BETWEEN**

Matches a value to a range of values.

scalar-expression BETWEEN lowval AND highval

#### *Arguments*

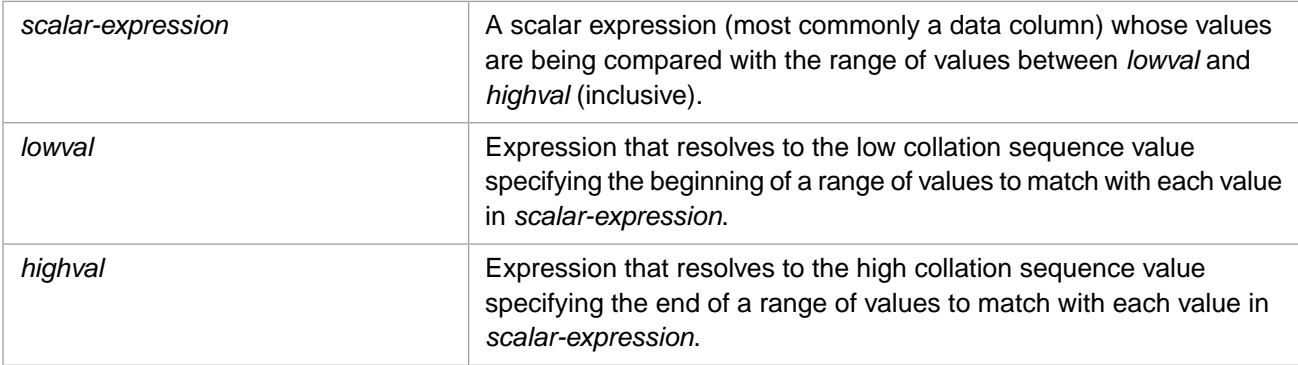

## **Description**

The **BETWEEN** predicate allows you to select those data values that are in the range specified by *lowval* and *highval*. This range is inclusive of the *lowval* and *highval* values themselves. This is equivalent to a paired greater than or equal to operator and a less than or equal to operator. This comparison is shown in the following example:

```
SELECT Name,Age FROM Sample.Person
WHERE Age BETWEEN 18 AND 21
ORDER BY Age
```
This returns all the records in the Sample.Person table with an Age value between 18 and 21, inclusive of those values. Note that you must specify the **BETWEEN** values in ascending order; a predicate such as BETWEEN 21 AND 18 would return the null string. If none of the scalar expression values fall within the specified range, **BETWEEN** returns the null string.

Like most predicates, **BETWEEN** can be inverted using the NOT logical operator. Neither **BETWEEN** nor **NOT BETWEEN** can be used to return NULL fields. To return NULL fields use [IS NULL.](#page-526-0) **NOT BETWEEN** is shown in the following example:

```
SELECT Name,Age FROM Sample.Person
WHERE Age NOT BETWEEN 20 AND 55
ORDER BY Age
```
This returns all the records in the Sample.Person table with an Age value less than 20 or greater than 55, exclusive of those values.

**BETWEEN** can be used wherever a [predicate condition](#page-335-0) can be specified, as described in the [Overview of Predicates](#page-335-0) page of this manual.

#### *Collation Types*

**BETWEEN** is commonly used for a range of numeric values, which collate in numeric order. However, **BETWEEN** can be used for a collation sequence range of values of any data type.

**BETWEEN** uses the same collation type as the column it is matching against. By default, string data types collate as SQLUPPER, which is not case-sensitive. The "Collation" chapter of *Using InterSystems SQL* provides details on defining the string collation default for the current namespace and specifying a non-default field collation type when defining a field/property.

If your query assigns a different collation type to the column, you must also apply this collation type to the **BETWEEN** *substring*. This is shown in the following examples:

In the following example, **BETWEEN** uses the fields' default letter case collation, SQLUPPER, which is not case-sensitive. It returns records where Name is higher in alphabetical order than Home\_State, and Home\_State is higher in alphabetical order than Home\_City:

```
SELECT Name,Home_State,Home_City
FROM Sample.Person
WHERE Home_State BETWEEN Name AND Home_City
ORDER BY Home_State
```
In the following example, **BETWEEN** string comparisons are not case-sensitive, because the Home\_State field is defined as SQLUPPER. This means that the *lowval* and *highval* are functionally identical, selecting 'MA' in any lettercase:

```
SELECT Name,Home_State FROM Sample.Person
WHERE Home_State
 BETWEEN 'MA' AND 'Ma'
ORDER BY Home_State
```
In the following example, the %SQLSTRING collation function causes **BETWEEN** string comparisons to be case-sensitive. It selects those records with Home\_State values of 'MA' through 'Ma', which in this data set includes 'MA', 'MD', 'ME', 'MO', 'MS', and 'MT':

```
SELECT Name,Home_State FROM Sample.Person
WHERE %SQLSTRING(Home_State) 
    BETWEEN %SQLSTRING('MA') AND %SQLSTRING('Ma')
ORDER BY Home_State
```
In the following example, the **BETWEEN** string comparison is not case-sensitive and ignores blank spaces and punctuation marks:

```
SELECT Name FROM Sample.Person
WHERE %STRING(Name) BETWEEN %SQLSTRING('OA') AND %SQLSTRING('OZ')
ORDER BY Name
```
Refer to [%SQLUPPER](#page-639-0) for further information on case transformation functions.

The following example shows **BETWEEN** used in an INNER JOIN operation ON clause. It is performing a string comparison which is not case-sensitive:

```
SELECT P.Name AS PersonName,E.Name AS EmpName 
FROM Sample.Person AS P INNER JOIN Sample.Employee AS E
ON P.Name BETWEEN 'an' AND 'ch' AND P.Name=E.Name
```
#### *%SelectMode*

If %SelectMode is set to a value other than Logical format, the **BETWEEN** predicate values must be specified in the %SelectMode format (ODBC or Display). This applies mainly to dates, times, and InterSystems IRIS format lists (%List). Specifying predicate value(s) in Logical format commonly results in an SQLCODE error. For example, SQLCODE -146 "Unable to convert date input to a valid logical date value".

In the following Dynamic SQL example, the **BETWEEN** predicate must specify dates in %SelectMode=1 (ODBC) format:

```
SET q1 = "SELECT Name, DOB FROM Sample. Person
  SET q2 = "WHERE DOB BETWEEN '1950-01-01' AND '1960-01-01'"
  SET myquery = q1_q2
  SET tStatement = ##class(%SQL.Statement).%New()
  SET tStatement.%SelectMode=1
 SET qStatus = tStatement.%Prepare(myquery)
 IF qStatus'=1 {WRITE "%Prepare failed:" DO $System.Status.DisplayError(qStatus) QUIT}
  SET rset = tStatement.%Execute()
  DO rset.%Display()
  WRITE !,"End of data"
```
- **•** [SELECT](#page-257-0) statement, [HAVING](#page-194-0) clause, [WHERE](#page-323-0) clause
- **•** [Overview of Predicates](#page-335-0)
- **•** "Collation" chapter in *Using InterSystems SQL*

## <span id="page-347-0"></span>**EXISTS**

Checks a table for the existence of at least one corresponding row.

EXISTS [select-statement](#page-257-0)

#### *Arguments*

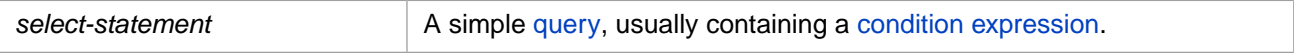

## **Description**

The **EXISTS** predicate tests a specified table, typically for existence of at least a row. Since the **SELECT** statement following the **EXISTS** is being checked for containing something, the clause is often of the form:

```
EXISTS (SELECT... FROM... WHERE...)
```
where a typical statement might be:

```
SELECT name
      FROM Table_A
      WHERE EXISTS
      (SELECT *
           FROM Table_B
           WHERE Table_B.Number = Table_A.Number)
```
In this example, the predicate tests for the existence of one or more rows specified by the subquery.

Note that the test must occur on a **SELECT** statement (not on a **UNION**).

The **NOT EXISTS** clause tests for the non-existence of a row in a table, as shown in the following example:

```
SELECT EmployeeName,Age
      FROM Employees
      WHERE NOT EXISTS (SELECT * FROM BonusTable
      WHERE NOT (BonusTable.Result = 'Positive'
      AND Employees.EmployeeNum = BonusTable.EmployeeNum))
```
**EXISTS** can be used wherever a [predicate condition](#page-335-0) can be specified, as described in the [Overview of Predicates](#page-335-0) page of this manual.

Where applicable, the system automatically applies Set-Valued Subquery Optimization (SVSO) to an **EXISTS** or **NOT EXISTS** subquery. For details on this optimization, and using the %NOSVSO keyword to override it, refer to "Query Optimization Options" on the [FROM clause](#page-172-0) reference page.

- **SELECT** statement [HAVING](#page-194-0) clause [WHERE](#page-323-0) clause
- **•** [Overview of Predicates](#page-335-0)

## <span id="page-348-0"></span>**%FIND**

Matches a value to a set of generated values with bitmap chunks iteration.

scalar-expression %FIND valueset [SIZE ((nn))]

#### *Arguments*

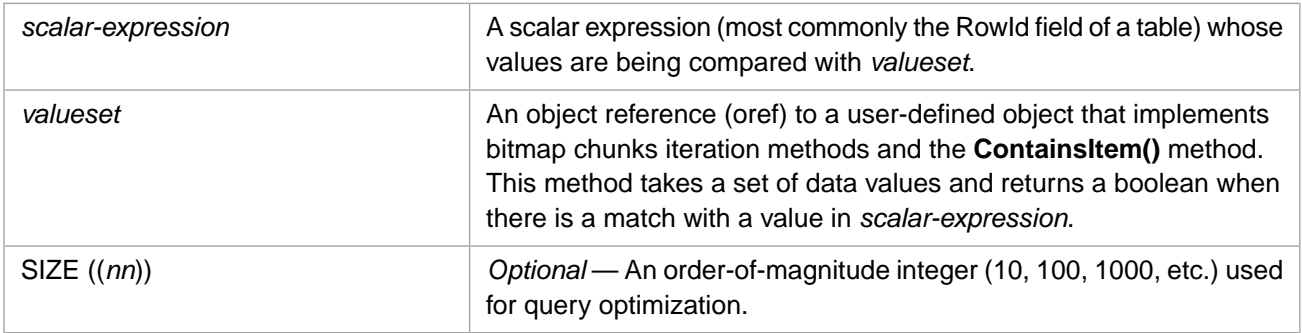

## **Description**

The **%FIND** predicate allows you to filter a result set by selecting those data values that match the values specified in *valueset*, iterating through values in a sequence of bitmap chunks. This match is successful when a *scalar-expression* value matches a value in *valueset*. If the *valueset* values do not match any of the scalar expression values, **%FIND** returns the null string. This match is always performed on the logical (internal storage) data value, regardless of the display mode.

**%FIND**, like the other comparison conditions, is used in the **WHERE** clause or the **HAVING** clause of a **SELECT** statement.

**%FIND** enables filtering of field values using an abstract, programmatically specified set of matching values. Specifically, it enables filtering of RowId field values using an abstract, programmatically specified bitmap, where *valueset* behaves similar to the subscript layer of a bitmap index.

The user-defined class is derived from the abstract class %SQL.AbstractFind. this abstract class defines the **ContainsItem**() boolean method. The **ContainsItem()** method matches the *scalar-expression* values to the *valueset* values.

Iteration through values in a sequence of bitmap chunks is performed using the following three methods:

- **• GetChunk(c)**, which returns the bitmap chunk with chunk number *c*.
- **NextChunk(.c)**, which returns the first bitmap chunk with chunk number  $> c$ .
- **• PreviousChunk(.c)**, which returns the first bitmap chunk with chunk number < *c*.

Refer to %SQL.AbstractFind for further details concerning these four methods.

#### *Collation Types*

**%FIND** uses the same collation type as the column it is matched against. By default, string data type fields are defined with SQLUPPER collation, which is not case-sensitive. The "Collation" chapter of *Using InterSystems SQL* provides details on defining the string collation default for the current namespace and specifying a non-default field collation type when defining a field/property. If you assign a different collation type to the column, you must also apply this collation type to the **%FIND** *substring*. Refer to [%SQLUPPER](#page-639-0) for further information on case transformation functions.

#### *SIZE Clause*

The optional **%FIND** SIZE clause provides the integer *nn*, which specifies an order-of-magnitude estimate of the number of values in *valueset*. InterSystems IRIS uses this order-of-magnitude estimate to determine the optimal query plan. Specify *nn* as one of the following literals: 10, 100, 1000, 10000, etc. Because *nn* must be available as a constant value at compile time, it must be specified as a literal in all SQL code. Note that nesting parentheses must be specified as shown for all SQL, with the exception of Embedded SQL.

#### *%FIND and %INSET Compared*

- **• %INSET** is the simplest and most general interface. It supports the **ContainsItem()** method.
- **• %FIND** supports iteration over bitmap chunks using a bitmap index. It emulates the functionality of the ObjectScript \$ORDER function, supporting **NextChunk()**, **PreviousChunk()**, and **GetChunk()** iteration methods, as well as the **ContainsItem()** method.

**•**

- **•** [SELECT](#page-257-0) statement [HAVING](#page-194-0) clause [WHERE](#page-323-0) clause
- **•** [%INSET](#page-362-0) predicate
- **•** [Overview of Predicates](#page-335-0)
- **•** [SEARCH\\_INDEX](#page-630-0) function

## <span id="page-350-0"></span>**FOR SOME**

Determines whether to return a record based on a condition test of field values.

FOR SOME (table [AS t-alias]) (fieldcondition)

#### *Arguments*

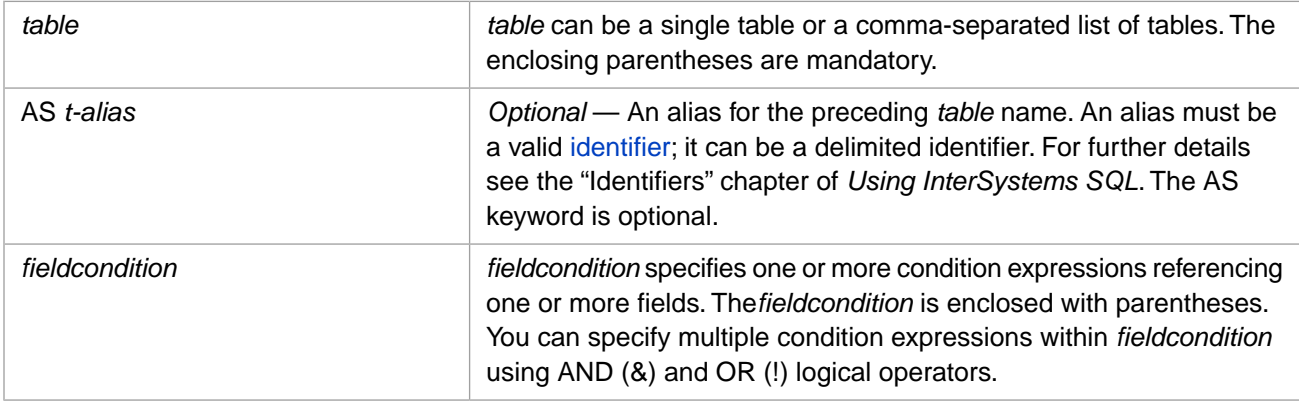

## **Description**

The **FOR SOME** predicate allows you to determine whether or not to return a record based on a boolean condition test of the values of one or more fields in a table. If *fieldcondition* evaluates as true, the record is returned. If *fieldcondition* evaluates as false, the record is not returned.

**FOR SOME** can be used wherever a [predicate condition](#page-335-0) can be specified, as described in the [Overview of Predicates](#page-335-0) page of this manual.

Delimiting parentheses are mandatory for the *table* (and its optional *t-alias*) argument. Delimiting parentheses are also mandatory for the *fieldcondition* argument. Whitespace is permitted, but not required, between these two sets of parentheses.

Commonly, **FOR SOME** is used to determine whether to return a record from a table based on the contents of a record in another table. **FOR SOME** can also be used to determine whether to return a record from a table based on the contents of a record in the same table. In this latter case, either all records are returned or no records are returned.

In the following example, **FOR SOME** returns all records in the Sample.Person table in which its Name field value matches the Name field value in the Sample.Employee table:

```
SELECT Name, COUNT(Name) AS NameCount
FROM Sample.Person AS p
WHERE FOR SOME (Sample.Employee AS e)(e.Name=p.Name)
ORDER BY Name
```
In the following example, **FOR SOME** returns records in the Sample.Person table based on a boolean test of the *same* table. This program returns all Sample.Person records if at least one record has an Age value greater than 65. Otherwise, it returns no records. Because at least one record in Sample.Person has an Age field value greater than 65, all Sample.Person records are returned:

```
SELECT Name,Age,COUNT(Name) AS NameCount
FROM Sample.Person
WHERE FOR SOME (Sample.Person)(Age>65)
ORDER BY Age
```
Like most predicates, **FOR SOME** can be inverted using the NOT logical operator, as shown in the following example:

```
SELECT Name,Age,COUNT(Name) AS NameCount
FROM Sample.Person
WHERE NOT FOR SOME (Sample.Person)(Age>65)
ORDER BY Age
```
#### *Compound Conditions*

A *fieldcondition* can contain more than one condition expression. The set of conditions is enclosed in parentheses. Multiple conditions are specified with the logical operators AND and OR, which can also be specified using the  $\&$  and ! symbols. A logical operator may be followed by the NOT unary operator. By default, conditions are evaluated in left-to-right order.

You can specify a different order of evaluation by grouping multiple conditions using parentheses.

```
SELECT Name, COUNT(Name) AS NameCount
FROM Sample.Person AS p
WHERE FOR SOME (Sample.Employee AS e)(e.Name=p.Name AND p.Name %STARTSWITH 'A')
ORDER BY Name
SELECT Name, COUNT (Name) AS NameCount
FROM Sample.Person AS p
WHERE FOR SOME (Sample.Employee AS e)(e.Name=p.Name OR p.Name %STARTSWITH 'A')
ORDER BY Name
```
In the following example, **FOR SOME** returns all records in the Sample.Person table in which its Name field value matches the Name field value in the Sample.Employee table, and their residence (Home\_State) is in the same state as their office (Office\_State):

```
SELECT Name,Home_State,COUNT(Name) AS NameCount
FROM Sample.Person AS p
WHERE FOR SOME (Sample.Employee AS e)(p.Name=e.Name AND p.Home_State=e.Office_State)
ORDER BY Name
```
#### *Multiple Tables*

You can specify multiple tables as a comma-separated list before the *fieldcondition*. The condition that determines whether to return records may reference the table from which data is being selected, or may reference field values in another table. Table aliases are usually required to associate each specified field with its table.

In the following example, all records are returned if there is at least one Name in the Sample.Person table that is also found in the Sample.Employee table. Because this condition is true for at least one record, all Sample.Person records are returned:

```
SELECT Name AS PersonName,Age,COUNT(Name) AS NameCount
FROM Sample.Person
WHERE FOR SOME (Sample.Employee AS e,Sample.Person AS p) (e.Name=p.Name)
ORDER BY Name
```
In the following example, all records are returned if there is at least one Name in the Sample.Person table that is also found in the Sample.Company table. Because names of persons and names of companies (in this data set) are never the same, this condition is not true for any record. Therefore, no Sample.Person records are returned:

```
SELECT Name AS PersonName,Age,COUNT(Name) AS NameCount
FROM Sample.Person
WHERE FOR SOME (Sample.Company AS c,Sample.Person AS p) (c.Name=p.Name)
ORDER BY Name
```
- **•** [SELECT](#page-257-0) statement, [HAVING](#page-194-0) clause, [WHERE](#page-323-0) clause
- **•** [Overview of Predicates](#page-335-0)
- **•** [FOR SOME %ELEMENT](#page-352-0) predicate

## <span id="page-352-0"></span>**FOR SOME %ELEMENT**

Matches list element values or the number of list elements with a predicate.

FOR SOME %ELEMENT(field) [[AS] e-alias] (predicate)

#### *Arguments*

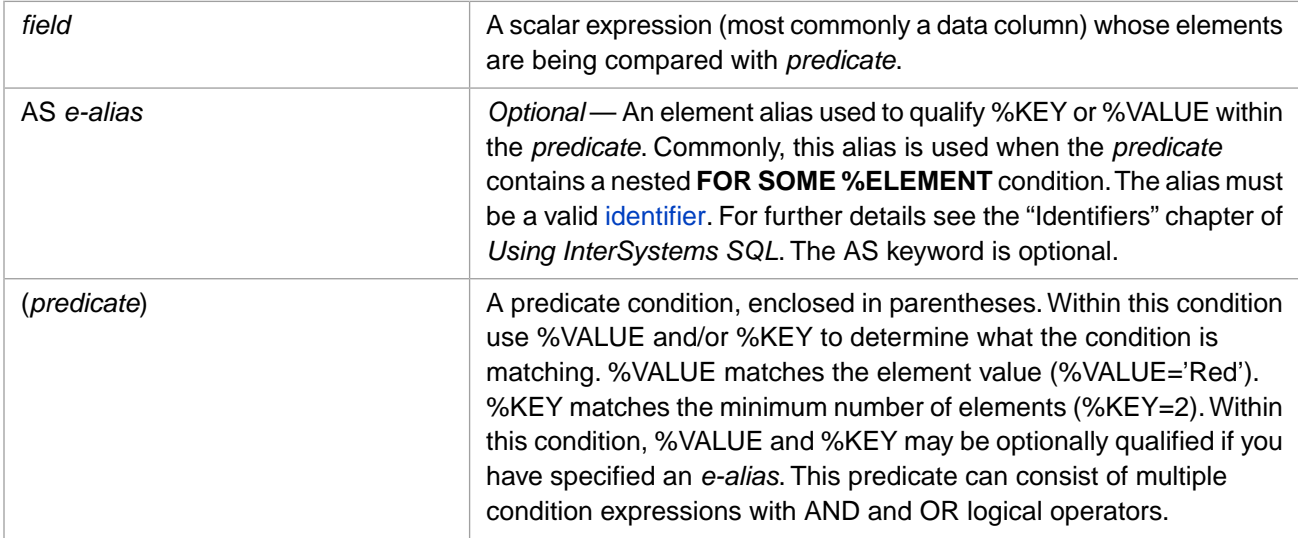

## **Description**

The **FOR SOME %ELEMENT** predicate matches the list elements in *field* with the specified *predicate*. The SOME keyword specifies that at least one of the elements in the *field* must satisfy the specified *predicate* clause.

The *predicate* clause must contain either the %VALUE or the %KEY keyword, followed by a predicate condition. These keywords are not case-sensitive.

The use of %VALUE and %KEY is explained in the following examples:

- **•** (%VALUE='Red') matches all *field* values that contain the value Red as one of their list elements. The *field* may only contain the single element Red, or it may contain multiple elements, one of which is the element Red.
- **•** (%KEY=2) matches all *field* values that contain at least 2 elements. The *field* may contain exactly two elements or it may contain more than two elements. The %KEY value must be a positive integer. ( $kEY=0$ ) does not match any *field* values.

**FOR SOME %ELEMENT** cannot be used to match a *field* that is NULL.

The *predicate* clause can use any [predicate condition](#page-335-0), not just the equality condition. The following are some examples of *predicate* clauses:

```
(%VALUE='Red')
(%VALUE > 21)
(%VALUE %STARTSWITH 'R')
(%VALUE [ 'e')
(%VALUE IN ('Red','Blue')
(%VALUE IS NOT NULL)
(%KEY=3)
(%KEY > 1)
(%KEY IS NOT NULL)
```
For performance reasons, the predicate %STARTSWITH 'abc' is preferable to the equivalent predicate LIKE 'abc%'.

You can specify multiple predicate conditions using AND, OR, and NOT logical operators. InterSystems IRIS applies the combined predicate conditions to each element. Therefore, it is not meaningful to apply two %VALUE or two %KEY predicates using an AND test.

For example, using **FOR SOME %ELEMENT** to match a field containing the values Red, Green, Red Green, Black Red, Green Yellow Red, Green Black, Yellow, or Black Yellow:

- **•** (%VALUE='Red') matches any field containing the element Red: Red, Red Green, Black Red, and Red Yellow Green.
- **•** (%VALUE='Red' OR %VALUE='Green') matches any field containing either element (or both, in any order): Red, Green, Red Green, Black Red, Green Yellow Red, Green Black. This is functionally identical to (%VALUE IN('Red','Green')).
- **•** (%VALUE='Red' AND %VALUE='Green') matches no field values because it matches each element against both Red and Green, and no element can have the value Red and the value Green. This predicate does *not* match the twoelement value Red Green.
- **•** (%VALUE='Red' AND %KEY=2) matches Red Green, Black Red, Green Yellow Red.
- **•** (%VALUE='Red' OR %KEY=2) matches Red, Red Green, Black Red, Green Yellow Red, Green Black, Black Yellow.

**FOR SOME %ELEMENT** is a collection predicate. It can be used in most contexts where a [predicate condition](#page-335-0) can be specified, as described in the [Overview of Predicates](#page-335-0) page of this manual. It is subject to the following restrictions:

- **•** You cannot use **FOR SOME %ELEMENT** in a HAVING clause.
- **•** You cannot use **FOR SOME %ELEMENT** as a predicate that selects fields for a **JOIN** operation.
- **•** You cannot associate **FOR SOME %ELEMENT** with another predicate condition using the OR logical operator if the two predicates reference fields in different tables. For example:

WHERE FOR SOME %ELEMENT(t1.FavoriteColors) (%VALUE='purple') OR t2.Age < 65

Because this restriction depends on how the optimizer uses indices, SQL may only enforce this restriction when indices are added to a table. It is strongly suggested that this type of logic be avoided in all queries.

**•** You cannot use **FOR SOME %ELEMENT** when querying a [sharded table.](#page-99-0) See Querying the Sharded Cluster in the chapter "Horizontally Scaling InterSystems IRIS for Data Volume with Sharding" in the *Scalability Guide*.

#### *Collection Index*

An important use of **FOR SOME %ELEMENT** is to select elements using a collection index. If the appropriate KEYS or ELEMENTS index is defined for *field*, InterSystems IRIS uses this index rather than directly referencing the field value elements.

If the following collection index is defined:

```
 INDEX fcIDX1 ON FavoriteColors(ELEMENTS);
```
The following query uses this index:

```
SELECT Name,FavoriteColors FROM Sample.Person
WHERE FOR SOME %ELEMENT(FavoriteColors) (%VALUE='Red')
```
If the following collection index is defined:

```
 INDEX fcIDX2 ON FavoriteColors(KEYS) [ Type = bitmap ];
```
The following query uses this index:

```
SELECT Name,FavoriteColors FROM Sample.Person
WHERE FOR SOME %ELEMENT(FavoriteColors) (%KEY=2)
```
For further details on **FOR SOME %ELEMENT** with collection indices, refer to Collection Indexing and Querying Collections through SQL in the "Querying the Database" chapter of *Using InterSystems SQL*.

## **Examples**

The following example uses **FOR SOME %ELEMENT** to return those rows where the FavoriteColors list contains the element 'Red':

```
SELECT Name,FavoriteColors
FROM Sample.Person
WHERE FOR SOME %ELEMENT(FavoriteColors) (%VALUE='Red')
```
In the following example, the %VALUE predicate contains an IN statement specifying a comma-separated list. This example returns those rows where the FavoriteColors list contains either the element 'Red' or the element 'Blue' (or both):

```
SELECT Name,FavoriteColors
FROM Sample.Person
WHERE FOR SOME %ELEMENT(FavoriteColors) (%VALUE IN ('Red','Blue'))
```
The following example uses a predicate clause with two Contains operators ([). It returns those rows where the Favorite-Colors list has an element that contains a lowercase 'l' and a lowercase 'e' (the contains operator is case-sensitive). In this case, the elements 'Blue', 'Yellow', and 'Purple':

```
SELECT Name,FavoriteColors AS Preferences
FROM Sample.Person
WHERE FOR SOME %ELEMENT(FavoriteColors) AS fc (fc.%VALUE [ 'l' AND fc.%VALUE [ 'e')
```
This example also demonstrates how an element alias (*e-alias*) is used.

The following Dynamic SQL example uses %KEY to return rows based on the number of elements in FavoriteColors. The first **%Execute()** sets %KEY=1, returning all rows that have one or more FavoriteColors elements. The second **%Execute()** sets %KEY=2, returning all rows that have two or more FavoriteColors elements:

```
 SET q1 = "SELECT %ID,Name,FavoriteColors FROM Sample.Person "
 SET q2 = "WHERE FOR SOME %ELEMENT(FavoriteColors) (%KEY=?)"
 SET myquery = q1-q2 SET tStatement = ##class(%SQL.Statement).%New()
  SET tStatement.%SelectMode=1
 SET qStatus = tStatement.%Prepare(myquery)
 IF qStatus'=1 {WRITE "%Prepare failed:" DO $System.Status.DisplayError(qStatus) QUIT}
  SET rset = tStatement.%Execute(1)
  DO rset.%Display()
  WRITE !,"End of data %KEY 1",!!
  SET rset = tStatement.%Execute(2)
  DO rset.%Display()
  WRITE !,"End of data %KEY 2"
```
- **SELECT** statement, [WHERE](#page-323-0) clause
- **•** [Overview of Predicates](#page-335-0)
- **•** [FOR SOME](#page-350-0) predicate

## <span id="page-355-0"></span>**IN**

Matches a value to items in an unstructured comma-separated list.

```
scalar-expression IN (item1, item2[,...])
scalar-expression IN (subquery)
```
## **Description**

The **IN** predicate is used for matching a value to an unstructured series of items. Typically, it compares column data values to a comma-separated list of values. **IN** can perform [equality comparisons](#page-355-1) and [subquery comparisons](#page-356-0).

Like most predicates, **IN** can be inverted using the NOT logical operator. Neither **IN** nor **NOT IN** can be used to return NULL fields. To return NULL fields use [IS NULL](#page-526-0).

<span id="page-355-1"></span>**IN** can be used wherever a [predicate condition](#page-335-0) can be specified, as described in the [Overview of Predicates](#page-335-0) page of this manual.

#### *Equality Comparison*

The **IN** predicate can serve as shorthand for the use of multiple equality comparisons linked together with the OR operator. For instance:

```
SELECT Name, Home_State FROM Sample.Person
WHERE Home_State IN ('ME','NH','VT','MA','RI','CT')
```
evaluates true if Home\_State equals any of the values in the comma-separated list. The listed items can be constants or expressions.

**IN** comparisons use the collation type defined for the *scalar-expression*, regardless of the collation type of the individual *item*s. By default, string data type fields are defined with SQLUPPER collation, which is not case-sensitive. The "Collation" chapter of *Using InterSystems SQL* provides details on defining the string collation default for the current namespace and specifying a non-default field collation type when defining a field/property.

The following two examples show that collation matching is based on the *scalar-expression* collation. The Home\_State field is defined with SQLUPPER (not case-sensitive) collation. Therefore, the following example returns NH Home\_State values:

```
SELECT Name, Home_State FROM Sample.Person
WHERE Home_State IN ('ME','nH','VT')
```
The following example does not return NH Home\_State values:

```
SELECT Name, Home_State FROM Sample.Person
WHERE %EXACT(Home_State) IN ('ME','nH','VT')
```
It is not meaningful to include NULL in the list of values. NULL is the absence of a value, and therefore fails all equality tests. Specifying an **IN** predicate (or any other predicate) eliminates any instances of the specified field that are NULL. This is shown in the following *incorrect* (but executable) example:

```
SELECT FavoriteColors FROM Sample.Person
WHERE FavoriteColors IN ($LISTBUILD('Red'),$LISTBUILD('Blue'),NULL)
   /* NULL here is meaningless. No FavoriteColor NULL fields returned */
```
The only way to include a field with NULL in the predicate result set is to specify the IS NULL predicate, as shown in the following example:

```
SELECT FavoriteColors FROM Sample.Person
WHERE FavoriteColors IN ($LISTBUILD('Red'),$LISTBUILD('Blue')) OR FavoriteColors IS NULL
```
When dates or times are used for **IN** predicate equality comparisons, the appropriate data type conversions are automatically performed. If the WHERE field is type TimeStamp, values of type Date or Time are converted to Timestamp. If the WHERE field is type Date, values of type TimeStamp or String are converted to Date. If the WHERE field is type Time, values of type TimeStamp or String are converted to Time.

The following examples both perform the same equality comparisons and return the same data. The DOB field is of data type Date:

```
SELECT Name,DOB FROM Sample.Person 
WHERE DOB IN ({d '1951-02-02'},{d '1987-02-28'})
SELECT Name, DOB FROM Sample. Person
WHERE DOB IN ({ts '1951-02-02 02:37:00'}, {ts '1987-02-28 16:58:10'})
```
For further details refer to [Date and Time Constructs](#page-738-0).

#### *%SelectMode*

If %SelectMode is set to a value other than Logical format, the **IN** predicate values must be specified in the %SelectMode format (ODBC or Display). This applies mainly to dates, times, and InterSystems IRIS format lists (%List). Specifying predicate values in Logical format commonly results in an SQLCODE error. For example, SQLCODE -146 "Unable to convert date input to a valid logical date value".

In the following Dynamic SQL example, the **IN** predicate must specify dates in %SelectMode=1 (ODBC) format:

```
SET q1 = "SELECT Name, DOB FROM Sample. Person
 SET q2 = "WHERE DOB IN('1956-03-05','1956-04-08','1956-04-18','1956-12-08')"
 SET myquery = q1_q2
 SET tStatement = ##class(%SQL.Statement).%New()
 SET tStatement.%SelectMode=1
 SET qStatus = tStatement.%Prepare(myquery)
  IF qStatus'=1 {WRITE "%Prepare failed:" DO $System.Status.DisplayError(qStatus) QUIT}
 SET rset = tStatement.%Execute()
 DO rset.%Display()
 WRITE !,"End of data"
```
#### <span id="page-356-0"></span>*Subquery Comparison*

You can use the **IN** predicate with a subquery to test whether a column value (or any other expression) equals any of the subquery row values. For example:

```
SELECT Name,Home_State FROM Sample.Person
WHERE Name IN 
    (SELECT Name FROM Sample.Employee
     HAVING Salary < 50000)
```
Note that the subquery must have exactly one select-item in the SELECT list.

The following example uses an IN subquery to return the Employee states that are not Vendor states:

```
SELECT Home_State
FROM Sample.Employee
WHERE Home_State NOT IN (SELECT Address_State FROM Sample.Vendor)
GROUP BY Home_State
```
The following example matches a collation function expression to an **IN** predicate with a subquery:

```
SELECT Name,Id FROM Sample.Person
WHERE %EXACT(Spouse) NOT IN
    (SELECT Id FROM Sample.Person
     WHERE Age < 65)
```
An **IN** cannot specify both a subquery and a comma-separated list of literal values.

#### *Literal Substitution Override*

You can override literal substitution during compile pre-parsing by enclosing each **IN** predicate argument with parentheses. For example, WHERE Home\_State IN (('ME'),('NH'),('VT'),('MA'),('RI'),('CT')). This may improve query performance by improving overall selectivity and/or subscript bounding selectivity. However, it should be avoided when the same query is called multiple times with different values, as it will result in the creation of a separate cached query for each query call. For further details, refer to Literal Substitution in the "Cached Queries" chapter of the *SQL Optimization Guide*.

#### *IN and %INLIST*

Both the **IN** and **%INLIST** predicates can be used to supply multiple values to use for OR equality comparisons. The **%INLIST** predicate is used for matching a value to the elements of a %List structure. In Dynamic SQL you can supply the **%INLIST** predicate values as a single host variable. You must supply the **IN** predicate values as individual host variables. Therefore, changing the number of **IN** predicate values results in the creation of a separate cached query. **%INLIST** takes a single predicate value, a %List with multiple elements; changing the number of %List elements does not result in the creation of a separate cached query. **%INLIST** also provides an order-of-magnitude SIZE argument that SQL uses to optimize performance. For these reasons it is often advantageous to use %INLIST(\$LISTFROMSTRING(val)) rather than IN(val1,val2,val3,..valn).

**%INLIST** can perform equality comparisons; it cannot perform subquery comparisons.

For further details, refer to [%INLIST.](#page-358-0)

- **•** [SELECT](#page-257-0) statement [HAVING](#page-194-0) clause [WHERE](#page-323-0) clause
- **•** [%INLIST](#page-358-0) predicate
- **•** [Overview of Predicates](#page-335-0)

## <span id="page-358-0"></span>**%INLIST**

Matches a value to the elements in a %List structured list.

*scalar-expression* %INLIST list [SIZE ((nn))]

#### *Arguments*

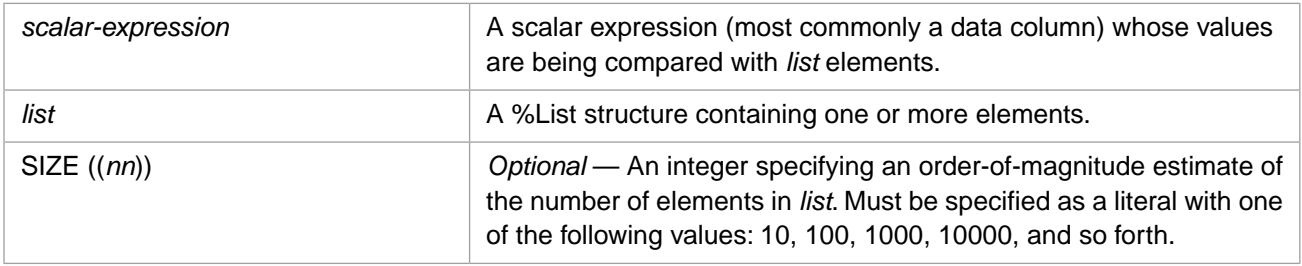

## **Description**

The **%INLIST** predicate is an InterSystems IRIS extension for matching the values of a field with the elements of a list structure. Both **%INLIST** and **IN** allow you to perform such equality comparisons with multiple specified values. **%INLIST** specifies these multiple values as the elements of a single *list* argument. Therefore, **%INLIST** allows you to vary the number of values to match without creating a separate cached query.

The optional **%INLIST** SIZE clause provides the integer *nn*, which specifies an order-of-magnitude estimate of the number of list elements in *list*. InterSystems IRIS uses this order-of-magnitude estimate to determine the optimal query plan. Because the same cached query is used regardless of the number of elements in *list*, specifying SIZE allows you to create a cached query optimized for the anticipated approximate number of elements in *list*. Changing the SIZE literal creates a separate cached query. Specify *nn* as one of the following literals: 10, 100, 1000, 10000, etc. Because *nn* must be available as a constant value at compile time, it must be specified as a literal in all SQL code. Note that double parentheses must be specified as shown for all compiled SQL (Dynamic SQL). Double parentheses are not used with Embedded SQL. For further details, refer to the "Cached Queries" chapter in *SQL Optimization Guide*.

**%INLIST** performs an equality comparison with each of the elements of *list*. **%INLIST** comparisons use the collation type defined for the *scalar-expression*. Therefore, comparisons of *list* elements may be case-sensitive or not case-sensitive, depending on the collation of *scalar-expression*. By default, string data type fields are defined with SQLUPPER collation, which is not case-sensitive. The "Collation" chapter of *Using InterSystems SQL* provides details on defining the string collation default for the current namespace and specifying a non-default field collation type when defining a field/property.

It is not meaningful to specify NULL as a comparison value. NULL is the absence of a value, and therefore fails all equality tests. Specifying an **%INLIST** predicate (or any other predicate) eliminates any instances of the specified field that are NULL. You must specify the **IS NULL** predicate to include fields with NULL in the predicate result set.

Like most predicates, **%INLIST** can be inverted using the NOT logical operator. Neither **%INLIST** nor **NOT %INLIST** can be used to return NULL fields. To return NULL fields use [IS NULL.](#page-526-0)

If the match expression is not in %List format, **%INLIST** generates an SQLCODE -400 error. For example, if the SqlListType of the collection property is DELIMITED, the logical value of the list field is not in %List format. For further details on list structures, see the SQL [\\$LIST](#page-553-0) function.

**%INLIST** can be used wherever a [predicate condition](#page-335-0) can be specified, as described in the [Overview of Predicates](#page-335-0) page of this manual.

For matching a value to an unstructured series of items, such as a comma-separated list of values, use the [IN](#page-355-0) predicate. **IN** can perform equality comparisons and subquery comparisons.

#### *%SelectMode*

The **%INLIST** predicate does not use the current %SelectMode setting. The elements of *list* should be specified in Logical format, regardless of the %SelectMode setting. Attempting to specify *list* elements in ODBC format or Display format commonly results in no data matches or unintended data matches.

You can use the [%EXTERNAL](#page-500-0) or [%ODBCOUT](#page-602-0) format-transform functions to transform the *scalar-expression* field that the predicate operates upon. This allows you to specify the *list* elements in Display format or ODBC format. However, using a format-transform function prevents the use of the index for the field, and can thus have a significant performance impact.

In the following Dynamic SQL example, the **%INLIST** predicate specifies a list containing date value elements for the year 1978 in Logical format, not in %SelectMode=1 (ODBC) format. Dates that correspond to these \$HOROLOG format dates are selected:

```
 SET bday=$LISTBUILD(50039)
FOR i=50039:1:50403 {SET bday=bday_$LISTBUILD(i) }
SET q1 = "SELECT Name, DOB FROM Sample. Person
 SET q2 = "WHERE DOB %INLIST ?"
 SET myquery = q1_q2
 SET tStatement = ##class(%SQL.Statement).%New()
 SET tStatement.%SelectMode=1
 SET qStatus = tStatement.%Prepare(myquery)
  IF qStatus'=1 {WRITE "%Prepare failed:" DO $System.Status.DisplayError(qStatus) QUIT}
 SET rset = tStatement.%Execute(bday)
 DO rset.%Display()
```
The following Dynamic SQL example uses the [%ODBCOUT](#page-602-0) format-transform function to transform the DOB field matched by the predicate. This allows you to specify the **%INLIST** list elements in ODBC format. However, specifying the formattransform function prevents the use of an index for DOB field values:

```
 SET births=$LISTBUILD("1978-01-15","1978-08-22","1978-10-01")
 SET q1 = "SELECT Name,DOB FROM Sample.Person "
 SET q2 = "WHERE %ODBCOUT(DOB) %INLIST ?"
  SET myquery = q1_q2
  SET tStatement = ##class(%SQL.Statement).%New()
  SET tStatement.%SelectMode=1
  SET qStatus = tStatement.%Prepare(myquery)
    IF qStatus'=1 {WRITE "%Prepare failed:" DO $System.Status.DisplayError(qStatus) QUIT}
  SET rset = tStatement.%Execute(births)
  DO rset.%Display()
```
#### *%INLIST and IN*

Both the **%INLIST** and **IN** predicates can be used to supply multiple values to use for equality comparisons. The following Dynamic SQL examples return the same results:

```
 SET states=$LISTBUILD("VT","NH","ME")
  SET myquery = "SELECT Name,Home_State FROM Sample.Person WHERE Home_State %INLIST ?"
  SET tStatement = ##class(%SQL.Statement).%New()
  SET qStatus = tStatement.%Prepare(myquery)
    IF qStatus'=1 {WRITE "%Prepare failed:" DO $System.Status.DisplayError(qStatus) QUIT}
  SET rset = tStatement.%Execute(states)
  DO rset.%Display()
 SET s1="VT"
 SET s2="NH"
  SET s3="ME"
  SET myquery = "SELECT Name,Home_State FROM Sample.Person WHERE Home_State IN(?,?,?)"
  SET tStatement = ##class(%SQL.Statement).%New()
  SET qStatus = tStatement.%Prepare(myquery)
    IF qStatus'=1 {WRITE "%Prepare failed:" DO $System.Status.DisplayError(qStatus) QUIT}
  SET rset = tStatement.%Execute(s1,s2,s3)
  DO rset.%Display()
```
However, in Dynamic SQL you can supply the **%INLIST** predicate values as a single host variable; you must supply the **IN** predicate values as individual host variables. Therefore, changing the number of **IN** predicate values results in the creation of a separate cached query. Changing the number of **%INLIST** predicate values does not result in the creation of a separate cached query. For further details, refer to the "Cached Queries" chapter in *SQL Optimization Guide*.
## **Examples**

The following example matches Home\_State column values to the elements of a structured list of northern New England states:

```
 SET states=$LISTBUILD("VT","NH","ME")
 SET myquery="SELECT Name,Home_State FROM Sample.Person "_
             "WHERE Home_State %INLIST ?"
 SET tStatement = ##class(%SQL.Statement).%New()
 SET qStatus = tStatement.%Prepare(myquery)
  IF qStatus'=1 {WRITE "%Prepare failed:" DO $System.Status.DisplayError(qStatus) QUIT}
 SET rset = tStatement.%Execute(states)
 DO rset.%Display()
```
The following two examples show that collation matching is based on the *scalar-expression* collation. The Home\_State field is defined with SQLUPPER collation which is not case-sensitive. The *list* in these examples specifies New Hampshire as "nH", rather than "NH". The first example returns NH Home\_State values, the second example does not return NH Home\_State values:

```
 SET states=$LISTBUILD("VT","nH","ME")
  SET myquery="SELECT Name,Home_State FROM Sample.Person "_
               "WHERE Home_State %INLIST ?"
  SET tStatement = ##class(%SQL.Statement).%New()
  SET qStatus = tStatement.%Prepare(myquery)
    IF qStatus'=1 {WRITE "%Prepare failed:" DO $System.Status.DisplayError(qStatus) QUIT}
  SET rset = tStatement.%Execute(states)
  DO rset.%Display()
   SET states=$LISTBUILD("VT","nH","ME")
  SET myquery="SELECT Name,Home_State FROM Sample.Person "_
               "WHERE %EXACT(Home_State) %INLIST ?"
  SET tStatement = ##class(%SQL.Statement).%New()
 SET qStatus = tStatement.%Prepare(myquery)
 IF qStatus'=1 {WRITE "%Prepare failed:" DO $System.Status.DisplayError(qStatus) QUIT}
  SET rset = tStatement.%Execute(states)
  DO rset.%Display()
```
The following example creates a cached query with a SIZE literal of 10. Specifying SIZE 10 is optimal for this query, because 10 corresponds in order-of-magnitude to the actual number of elements in the list. Changing the number of elements in the list does not create a separate cached query. Changing the SIZE literal does create a separate cached query:

```
 SET states=$LISTBUILD("VT","NH","ME")
 SET myquery="SELECT Name,Home_State FROM Sample.Person "_
 "WHERE Home_State %INLIST ? SIZE ((10))"
  SET tStatement = ##class(%SQL.Statement).%New()
 SET qStatus = tStatement.%Prepare(myquery)
 IF qStatus'=1 {WRITE "%Prepare failed:" DO $System.Status.DisplayError(qStatus) QUIT}
  SET rset = tStatement.%Execute(states)
  DO rset.%Display()
  SET states=$LISTBUILD("VT","nH","ME")
  SET myquery="SELECT Name,Home_State FROM Sample.Person "_
             "WHERE Home_State %INLIST ?
  SET tStatement = ##class(%SQL.Statement).%New()
  SET qStatus = tStatement.%Prepare(myquery)
    IF qStatus'=1 {WRITE "%Prepare failed:" DO $System.Status.DisplayError(qStatus) QUIT}
  SET rset = tStatement.%Execute(states)
  DO rset.%Display()
```
The following example creates a cached query with a SIZE literal of 10. Specifying SIZE 10 is optimal for this query, because 10 corresponds in order-of-magnitude to the actual number of elements in the list. Changing the number of elements in the list does not create a separate cached query. Changing the SIZE literal does create a separate cached query:

```
 SET states=$LISTBUILD("VT","NH","ME")
 SET myquery="SELECT Name,Home_State FROM Sample.Person "_
             "WHERE Home_State %INLIST ? SIZE ((10))"
 SET tStatement = ##class(%SQL.Statement).%New()
 SET qStatus = tStatement.%Prepare(myquery)
  IF qStatus'=1 {WRITE "%Prepare failed:" DO $System.Status.DisplayError(qStatus) QUIT}
 SET rset = tStatement.%Execute(states)
 DO rset.%Display()
```
- **•** [SELECT](#page-257-0) statement, [HAVING](#page-194-0) clause, [WHERE](#page-323-0) clause
- **•** [\\$LISTBUILD](#page-558-0) function
- **•** [IN](#page-355-0) predicate
- **•** [Overview of Predicates](#page-335-0)

# **%INSET**

Matches a value to a set of generated values.

```
scalar-expression %INSET valueset [SIZE ((nn))]
```
#### *Arguments*

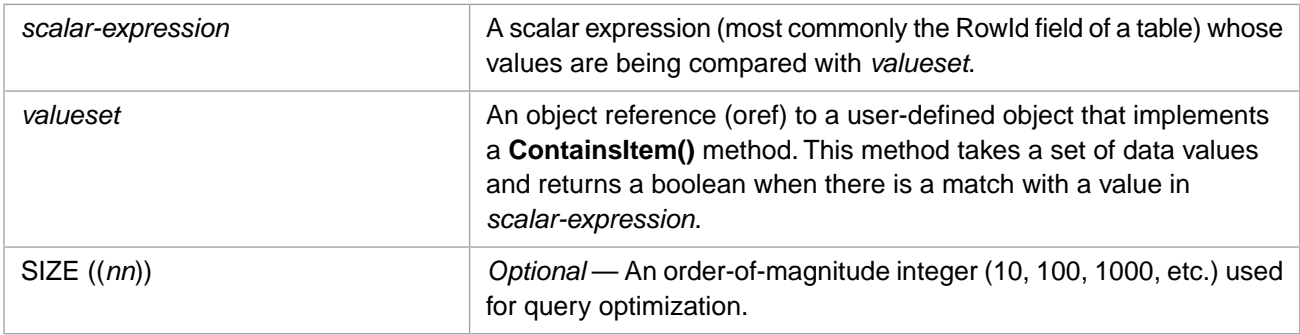

# **Description**

The **%INSET** predicate allows you to filter a result set by selecting those data values that match the values specified in *valueset*. This match is successful when a *scalar-expression* value matches a value in *valueset*. If the *valueset* values do not match any of the scalar expression values, **%INSET** returns the null string. This match is always performed on the logical (internal storage) data value, regardless of the display mode.

**%INSET**, like the other comparison conditions, is used in the **WHERE** clause or the **HAVING** clause of a **SELECT** statement.

**%INSET** enables filtering of field values using an abstract, programmatically specified set of matching values. Specifically, it enables filtering of RowId field values using an abstract, programmatically specified temp-file or bitmap index, where *valueset* behaves similar to the lowest subscript layer of a bitmap index or a regular index.

The user-defined class is derived from the abstract class %SQL.AbstractFind. this abstract class defines the **ContainsItem**() method, which is the only method supported by **%INSET**. The **ContainsItem()** method returns the *valueset*. Refer to %SQL.AbstractFind for further details.

#### *Collation Types*

**%INSET** uses the same collation type as the column it is matched against. By default, string data type fields are defined with SQLUPPER collation, which is not case-sensitive. The "Collation" chapter of *Using InterSystems SQL* provides details on defining the string collation default for the current namespace and specifying a non-default field collation type when defining a field/property. If you assign a different collation type to the column, you must also apply this collation type to the **%INSET** *substring*. Refer to [%SQLUPPER](#page-639-0) for further information on case transformation functions.

#### *SIZE Clause*

The optional **%INSET** SIZE clause provides the integer *nn*, which specifies an order-of-magnitude estimate of the number of values in *valueset*. InterSystems IRIS uses this order-of-magnitude estimate to determine the optimal query plan. Specify *nn* as one of the following literals: 10, 100, 1000, 10000, etc. Because *nn* must be available as a constant value at compile time, it must be specified as a literal in all SQL code. Note that nesting parentheses must be specified as shown for all SQL, with the exception of Embedded SQL.

#### *%INSET and %FIND Compared*

**• %INSET** is the simplest and most general interface. It supports the **ContainsItem()** method.

- **• %FIND** supports iteration over bitmap chunks using a bitmap index. It emulates the functionality of the ObjectScript \$ORDER function, supporting **NextChunk()**, **PreviousChunk()**, and **GetChunk()** iteration methods, as well as the **ContainsItem()** method.
- **•**

- **•** [SELECT](#page-257-0) statement [HAVING](#page-194-0) clause [WHERE](#page-323-0) clause
- **•** [%FIND](#page-348-0) predicate
- **•** [Overview of Predicates](#page-335-0)

# **IS JSON**

Determines if a data value is in JSON format.

```
scalar-expression IS [NOT] JSON [keyword]
```
#### *Arguments*

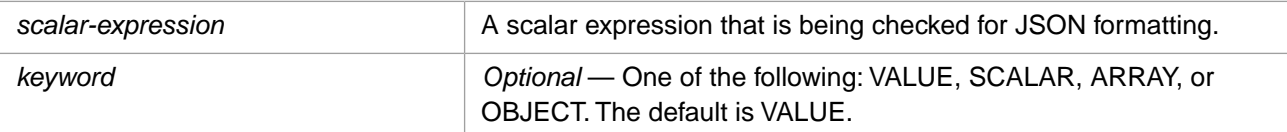

# **Description**

The **IS JSON** predicate determines if a data value is in JSON format. The following example determines if the predicate is a properly-formatted JSON string, either a JSON object or a JSON array:

```
 SET q1 = "SELECT TOP 5 Name FROM Sample.Person "
 SET q2 = "WHERE '{""name"":""Fred"",""spouse"":""Wilma""}' IS JSON"
 SET myquery = q1_q2
 SET tStatement = ##class(%SQL.Statement).%New()
  SET qStatus = tStatement.%Prepare(myquery)
   IF qStatus'=1 {WRITE "%Prepare failed:" DO $System.Status.DisplayError(qStatus) QUIT}
  SET rset = tStatement.%Execute()
  DO rset.%Display()
```
**IS JSON** (with or without the optional VALUE keyword) returns true for any JSON array or JSON object. This includes an empty JSON array '[]' or an empty JSON object '{}'.

The VALUE keyword and the SCALAR keyword are synonyms.

**IS JSON ARRAY** returns true for a JSON array oref. **IS JSON OBJECT** returns true for a JSON object oref. This is shown in the following examples:

```
 SET jarray=[1,2,3,5,8,13,21,34]
 WRITE "JSON array: ",jarray,!
  SET myquery = "SELECT TOP 5 Name FROM Sample.Person WHERE ? IS JSON ARRAY"
  SET tStatement = ##class(%SQL.Statement).%New()
  SET qStatus = tStatement.%Prepare(myquery)
   IF qStatus'=1 {WRITE "%Prepare failed:" DO $System.Status.DisplayError(qStatus) QUIT}
  SET rset = tStatement.%Execute(jarray)
  DO rset.%Display()
 SET jarray=[1,2,3,5,8,13,21,34]
 WRITE "JSON array: ",jarray,!
 SET myquery = "SELECT TOP 5 Name FROM Sample.Person WHERE ? IS JSON OBJECT"
  SET tStatement = ##class(%SQL.Statement).%New()
  SET qStatus = tStatement.%Prepare(myquery)
   IF qStatus'=1 {WRITE "%Prepare failed:" DO $System.Status.DisplayError(qStatus) QUIT}
  SET rset = tStatement.%Execute(jarray)
  DO rset.%Display()
  SET jobj={"name":"Fred","spouse":"Wilma"}
 WRITE "JSON object: ",jobj,!
 SET myquery = "SELECT TOP 5 Name FROM Sample.Person WHERE ? IS JSON OBJECT"
  SET tStatement = ##class(%SQL.Statement).%New()
 SET qStatus = tStatement.%Prepare(myquery)
 IF qStatus'=1 {WRITE "%Prepare failed:" DO $System.Status.DisplayError(qStatus) QUIT}
  SET rset = tStatement.%Execute(jobj)
  DO rset.%Display()
```
For further details, refer to the ObjectScript **SET** command subsection "JSON Object and JSON Array".

The **IS NOT JSON** predicate is one of the few predicates that can be used on a stream field in a **WHERE** clause. Its behavior is the same as **IS NOT NULL**. This is shown in the following example:

```
 SET q1 = "SELECT Title,%OBJECT(Picture) AS PhotoOref FROM Sample.Employee "
 SET q2 = "WHERE Picture IS NOT JSON"
 SET myquery = q1_q2
 SET tStatement = ##class(%SQL.Statement).%New()
 SET qStatus = tStatement.%Prepare(myquery)
 IF qStatus'=1 {WRITE "%Prepare failed:" DO $System.Status.DisplayError(qStatus) QUIT}
  SET rset = tStatement.%Execute()
  DO rset.%Display()
```
**IS JSON** can be used wherever a [predicate condition](#page-335-0) can be specified, as described in the [Overview of Predicates](#page-335-0) page of this manual.

- **•** [SELECT](#page-257-0) statement, [HAVING](#page-194-0) clause, [WHERE](#page-323-0) clause
- **•** [JSON\\_ARRAY,](#page-531-0) [JSON\\_OBJECT](#page-534-0) functions
- **•** [JSON\\_ARRAYAGG](#page-400-0) aggregate function
- **•** [Overview of Predicates](#page-335-0)

# **IS NULL**

Determines if a data value is NULL.

scalar-expression IS [NOT] NULL

# **Description**

The **IS NULL** predicate detects undefined values. You can detect all null values, or all non-null values:

```
SELECT Name, FavoriteColors FROM Sample. Person
WHERE FavoriteColors IS NULL
```
SELECT Name, FavoriteColors FROM Sample.Person WHERE FavoriteColors IS NOT NULL

The **IS NULL** / **IS NOT NULL** predicate is one of the few predicates that can be used on a stream field in a **WHERE** clause. This is shown in the following example:

```
SELECT Title,%OBJECT(Picture) AS PhotoOref FROM Sample.Employee
WHERE Picture IS NOT NULL
```
**IS NULL** can be used wherever a [predicate condition](#page-335-0) can be specified, as described in the [Overview of Predicates](#page-335-0) page of this manual.

The **IS NULL** predicate should not be confused with the SQL [ISNULL](#page-526-0) function.

- **•** [SELECT](#page-257-0) statement, [HAVING](#page-194-0) clause, [WHERE](#page-323-0) clause
- **•** [Overview of Predicates](#page-335-0)

# <span id="page-367-0"></span>**LIKE**

Matches a value with a pattern string containing literals and wildcards.

scalar-expression LIKE pattern [ESCAPE char]

#### *Arguments*

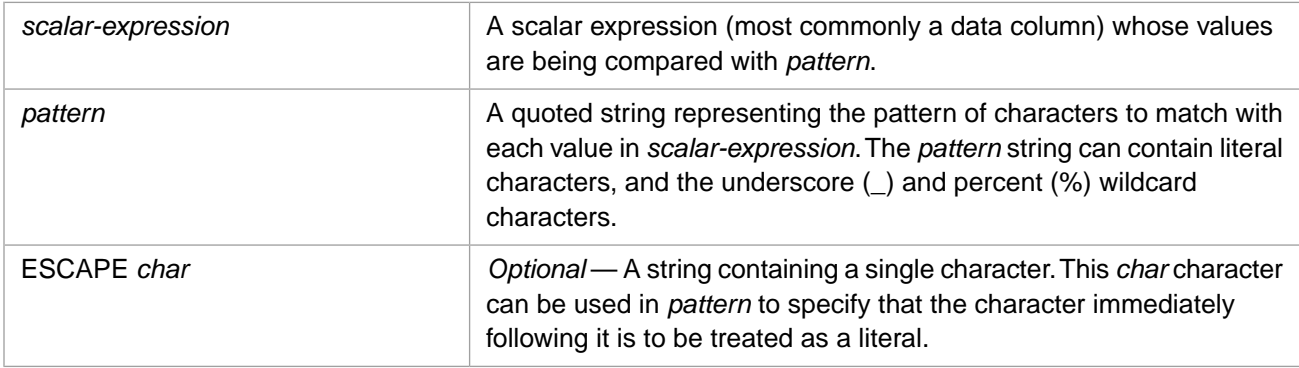

# **Description**

The **LIKE** predicate allows you to select those data values that match the character or characters specified in *pattern*. The *pattern* may contain wildcard characters. If *pattern* does not match any of the scalar expression values, **LIKE** returns the null string.

**LIKE** can be used wherever a [predicate condition](#page-335-0) can be specified, as described in the [Overview of Predicates](#page-335-0) page of this manual.

The **LIKE** predicate supports the following wildcards:

#### *Table C–1: LIKE Wildcard Characters*

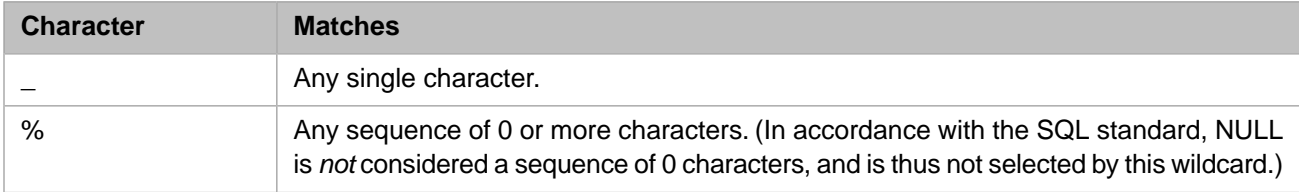

In Dynamic SQL or Embedded SQL, a *pattern* can represent wildcard characters and input parameters or input host variables as concatenated strings, as shown in the [Examples](#page-369-0) section.

#### *Collation Types*

The *pattern* string uses the same collation type as the column it is matching against. By default, string data type fields are defined with SQLUPPER collation, which is not case-sensitive. The "Collation" chapter of *Using InterSystems SQL* provides details on defining the string collation default for the current namespace and specifying a non-default field collation type when defining a field/property.

If **LIKE** is applied against a field with the SQLUPPER default collation type, the **LIKE** clause returns matches that ignore letter case. You can use the SQLSTRING collation type to perform a **LIKE** string comparison that is case-sensitive.

The following example returns all names that contain the substring "Ro". Because **LIKE** is not case-sensitive, **LIKE '%Ro%'** returns Robert, Rogers, deRocca, LaRonga, Brown, Mastroni, and so forth:

```
SELECT Name FROM Sample.Person
WHERE Name LIKE '%Ro%'
```
Compare this to the Contains operator ([), which uses EXACT (case-sensitive) collation:

```
SELECT Name FROM Sample.Person
WHERE Name [ 'Ro'
```
By using the %SQLSTRING collation type, you can use **LIKE** to return only those names that contain the case-sensitive substring "Ro". It would not return Mastroni or Brown:

```
SELECT Name FROM Sample.Person
WHERE %SQLSTRING(Name) LIKE '%Ro%'
```
In the above example, the leading space that %SQLSTRING appended to Name values was handled by the % wildcard. A more robust example would specify the collation type on both sides of the predicate:

```
SELECT Name FROM Sample.Person
WHERE %SQLSTRING(Name) LIKE %SQLSTRING('%Ro%')
```
Refer to [%SQLUPPER](#page-639-0) for further information on case transformation functions.

#### *All Values, Empty String Values, and NULL*

If the *pattern* value is percent (%), **LIKE** selects all values for the specified field, including empty string values:

```
SELECT Name,FavoriteColors FROM Sample.Person
WHERE FavoriteColors LIKE '%'
```
It does not select fields that are NULL.

Specifying a *pattern* value of empty string returns empty string values.

```
SELECT Name,FavoriteColors FROM Sample.Person
WHERE FavoriteColors LIKE
```
Specifying a *pattern* value of NULL is not a meaningful operation. It completes successfully, but returns no values.

```
SELECT Name,FavoriteColors FROM Sample.Person
WHERE FavoriteColors LIKE NULL
```
Like most predicates, **LIKE** can be inverted using the NOT logical operator. Neither **LIKE** nor **NOT LIKE** can be used to return NULL fields. To return NULL fields use [IS NULL.](#page-526-0)

#### *ESCAPE Clause*

ESCAPE permits the use of a wildcard character as a literal character within *pattern*. ESCAPE *char*, if provided and if it is a single character, indicates that any character directly following it in *pattern* is to be understood as a literal character, rather than a wildcard or formatting character. The following example shows the use of ESCAPE to return values that contain the string '\_SYS':

```
SELECT * FROM MyTable
WHERE symbol_field LIKE '%\_SYS%' ESCAPE '\'
```
#### *%SelectMode*

The **LIKE** predicate does not use the current %SelectMode setting. A *pattern* should be specified in Logical format, regardless of the %SelectMode setting. Attempting to specify a *pattern* in ODBC format or Display format commonly results in no data matches or unintended data matches.

You can use the [%EXTERNAL](#page-500-0) or [%ODBCOUT](#page-602-0) format-transform functions to transform the *scalar-expression* field that the predicate operates upon. This allows you to specify the *pattern* in Display format or ODBC format. However, using a format-transform function prevents the use of the index for the field, and can thus have a significant performance impact.

In the following Dynamic SQL example, the **LIKE** predicate specifies the date *pattern* in Logical format, not in %Select-Mode=1 (ODBC) format. Rows with DOB Logical values beginning with 41 (dates from April 4 1953 (\$HOROLOG 41000) through December 28 1955 (\$HOROLOG 41999)) are selected:

```
 SET q1 = "SELECT Name,DOB FROM Sample.Person "
SET q2 = "WHERE DOB LIKE '41%'"
 SET myquery = q1_q2
 SET tStatement = ##class(%SQL.Statement).%New()
 SET tStatement.%SelectMode=1
 SET qStatus = tStatement.%Prepare(myquery)
  IF qStatus'=1 {WRITE "%Prepare failed:" DO $System.Status.DisplayError(qStatus) QUIT}
 SET rset = tStatement.%Execute()
 DO rset.%Display()
 WRITE !,"End of data"
```
The following Dynamic SQL example uses the [%ODBCOUT](#page-602-0) format-transform function to transform the DOB field matched by the predicate. This allows you to specify the **LIKE** *pattern* in ODBC format. It selects rows with DOB field ODBC values beginning with 195 (dates within the range of years 1950 through 1959). However, specifying the format-transform function prevents the use of an index for DOB field values:

```
 SET q1 = "SELECT Name,DOB FROM Sample.Person "
SET q2 = "WHERE %ODBCOUT(DOB) LIKE '195%'"
 SET myquery = q1_q2
 SET tStatement = ##class(%SQL.Statement).%New()
 SET tStatement.%SelectMode=1
 SET qStatus = tStatement.%Prepare(myquery)
  IF qStatus'=1 {WRITE "%Prepare failed:" DO $System.Status.DisplayError(qStatus) QUIT}
 SET rset = tStatement.%Execute()
 DO rset.%Display()
 WRITE !,"End of data"
```
#### *Literal Substitution Override*

<span id="page-369-0"></span>You can override literal substitution during compile pre-parsing by enclosing the **LIKE** predicate argument with double parentheses. For example, WHERE Name LIKE (('Mc%')) or WHERE Name LIKE (('%son%')). This may improve query performance by improving overall selectivity and/or subscript bounding selectivity. However, it should be avoided when the same query is called multiple times with different values, as it will result in the creation of a separate cached query for each query call.

# **Examples**

The following example uses the **WHERE** clause to select Name values that contain "son", including those that begin or end with "son". By default, **LIKE** string comparisons are not case-sensitive:

```
SELECT %ID,Name FROM Sample.Person
WHERE Name LIKE '%son%'
```
The following Embedded SQL example returns the same result set as the previous example. Note how the input host variable (:subname) is specified in the **LIKE** *pattern* using the concatenation operator:

```
 SET subname="son"
  &sql(DECLARE C1 CURSOR FOR SELECT %ID,Name INTO :id,:nameout FROM Sample.Person
       WHERE Name LIKE '%'_:subname_'%')
  &sql(OPEN C1)
      QUIT:(SQLCODE'=0)
 &sql(FETCH C1)
 WHILE (SQLCODE = 0) {
     WRITE id," ",nameout,!
   &sql(FETCH C1) }
  &sql(CLOSE C1)
```
The following Dynamic SQL example returns the same result set as the previous example. Note how the input parameter (?) is specified in the **LIKE** *pattern* using the concatenation operator:

```
 SET myquery = "SELECT %ID,Name FROM Sample.Person WHERE Name LIKE '%'_?_'%'"
 SET tStatement = ##class(%SQL.Statement).%New()
 SET qStatus = tStatement.%Prepare(myquery)
  IF qStatus'=1 {WRITE "%Prepare failed:" DO $System.Status.DisplayError(qStatus) QUIT}
 SET rset = tStatement.%Execute("son")
 DO rset.%Display()
```
The following example uses the **WHERE** clause to select FavoriteColors values that contain "blue". The FavoriteColors field is a %List field; the % wildcards handle the %List formatting characters:

SELECT Name,FavoriteColors FROM Sample.Person WHERE FavoriteColors LIKE '%blue%'

The following example uses a **HAVING** clause to select records for people whose age starts with a 1 followed by a single character. It displays the average for all ages and the average for the ages selected by the **HAVING** clause. It orders the results by age. All returned values have ages from 10 through 19.

```
SELECT Name,
       Age,
 AVG(Age) AS AvgAge,
 AVG(Age %AFTERHAVING) AS AvgTeen
FROM Sample.Person
HAVING Age LIKE '1_'
ORDER BY Age
```
- **•** [SELECT](#page-257-0) statement [HAVING](#page-194-0) clause [WHERE](#page-323-0) clause
- **•** [%MATCHES](#page-371-0) predicate
- **•** [%PATTERN](#page-374-0) predicate
- **•** [Overview of Predicates](#page-335-0)

# <span id="page-371-0"></span>**%MATCHES**

Matches a value with a pattern string containing literals, wildcards, and ranges.

scalar-expression %MATCHES pattern [ESCAPE char]

#### *Arguments*

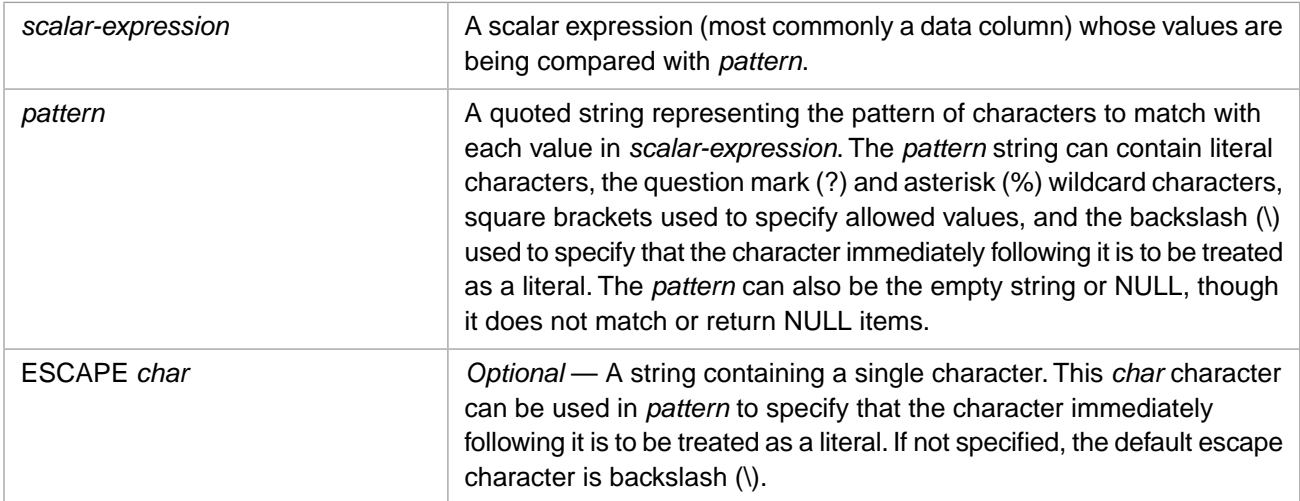

# **Description**

The **%MATCHES** predicate is an InterSystems IRIS extension for matching a value to a pattern string. **%MATCHES** returns True or False for the match operation. The *pattern* string can consist of literal characters, wild card characters, and list or ranges of matching literals.

Pattern matches are case-sensitive. Pattern matching is based on the EXACT value of *scalar-expression*, not its collation value. Therefore, a **%MATCHES** operation is always case-sensitive, even when the collation type of *scalar-expression* is not case-sensitive.

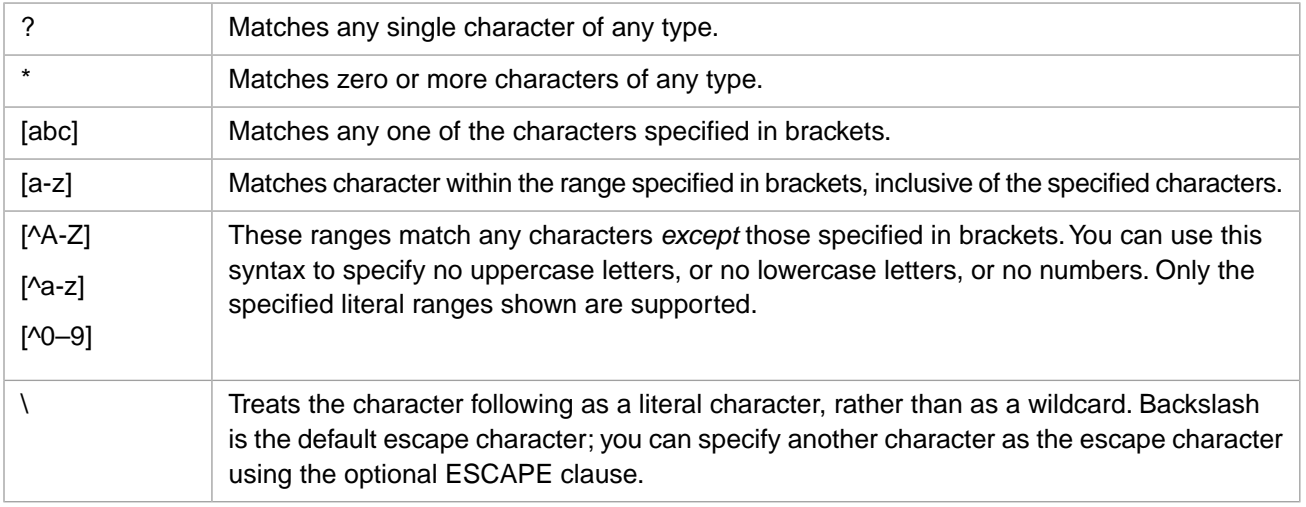

**%MATCHES** supports the following *pattern* wildcards:

Like most predicates, **%MATCHES** can be inverted using the NOT operator: item NOT %MATCHES pattern. Neither **%MATCHES** nor **NOT %MATCHES** can be used to return NULL fields. To return NULL fields use [IS NULL.](#page-526-0)

The backslash (\) character is the default escape character. It can be used to specify that a wildcard character is to be used as a literal match at the specified pattern location. For example, to match a question mark as the first character of a string specify ' $\$ ?\*'. To match a question mark as the fourth character of a string specify '??? $\$ ?\*'. To match a question mark anywhere in a string specify '\*\?\*'. To match a string that consists of only an asterisk character specify '\\*'. To match a string that contains at least one asterisk character specify '\*\\*\*'. To match a backslash character anywhere in a string specify  $"\star\\\\star\$ '.

**%MATCHES** can be used wherever a [predicate condition](#page-335-0) can be specified, as described in the [Overview of Predicates](#page-335-0) page of this manual.

**%MATCHES** is supported for compatibility with Informix SQL.

#### *%SelectMode*

The **%MATCHES** predicate does not use the current %SelectMode setting. A *pattern* should be specified in Logical format, regardless of the %SelectMode setting. Attempting to specify a *pattern* in ODBC format or Display format commonly results in no data matches or unintended data matches.

You can use the [%EXTERNAL](#page-500-0) or [%ODBCOUT](#page-602-0) format-transform functions to transform the *scalar-expression* field that the predicate operates upon. This allows you to specify the *pattern* in Display format or ODBC format. However, using a format-transform function prevents the use of the index for the field, and can thus have a significant performance impact.

In the following Dynamic SQL example, the **%MATCHES** predicate specifies the date *pattern* in Logical format, not in %SelectMode=1 (ODBC) format. Rows with DOB Logical values beginning with 41 (dates from April 4 1953 (\$HOROLOG 41000) through December 28 1955 (\$HOROLOG 41999)) are selected:

```
 SET q1 = "SELECT Name,DOB FROM Sample.Person "
 SET q2 = "WHERE DOB %MATCHES '41*'"
 SET myquery = q1_q2
 SET tStatement = ##class(%SQL.Statement).%New()
  SET tStatement.%SelectMode=1
 SET qStatus = tStatement.%Prepare(myquery)
 IF qStatus'=1 {WRITE "%Prepare failed:" DO $System.Status.DisplayError(qStatus) QUIT}
  SET rset = tStatement.%Execute()
  DO rset.%Display()
 WRITE !, "End of data"
```
The following Dynamic SQL example uses the [%ODBCOUT](#page-602-0) format-transform function to transform the DOB field matched by the predicate. This allows you to specify the **%MATCHES** *pattern* in ODBC format. It selects rows with DOB field ODBC values beginning with 195 (dates within the range of years 1950 through 1959). However, specifying the formattransform function prevents the use of an index for DOB field values:

```
SET q1 = "SELECT Name, DOB FROM Sample. Person '
  SET q2 = "WHERE %ODBCOUT(DOB) %MATCHES '195*'"
 SET myquery = q1_q2
 SET tStatement = ##class(%SQL.Statement).%New()
  SET tStatement.%SelectMode=1
 SET qStatus = tStatement.%Prepare(myquery)
 IF qStatus'=1 {WRITE "%Prepare failed:" DO $System.Status.DisplayError(qStatus) QUIT}
  SET rset = tStatement.%Execute()
  DO rset.%Display()
 WRITE !, "End of data"
```
## **Examples**

The following example returns all last names that begin with "A":

```
SELECT Name FROM Sample.Person 
WHERE Name %MATCHES 'A*'
```
The following example returns all first names that begin with "A":

```
SELECT Name FROM Sample.Person 
WHERE Name %MATCHES '*,A*'
```
The following example returns all names that contain the letter "A" (in last name, first name, or middle initial):

```
SELECT Name FROM Sample.Person 
WHERE Name %MATCHES '*A*'
```
The following example returns all names that *do not* contain the letters "A", "a", "E" or "e":

SELECT Name FROM Sample.Person WHERE Name NOT %MATCHES '\*[AaEe]\*'

The following example returns all five-letter last names with first names that begin with "A" through "D":

```
SELECT Name FROM Sample.Person 
WHERE Name %MATCHES '?????,[A-D]*'
```
- **•** [SELECT](#page-257-0) statement, [HAVING](#page-194-0) clause, [WHERE](#page-323-0) clause
- **•** [LIKE](#page-367-0) predicate
- **•** [%PATTERN](#page-374-0) predicate
- **•** [Overview of Predicates](#page-335-0)

# <span id="page-374-0"></span>**%PATTERN**

Matches a value with a pattern string containing literals, wildcards, and character type codes.

scalar-expression %PATTERN pattern

#### *Arguments*

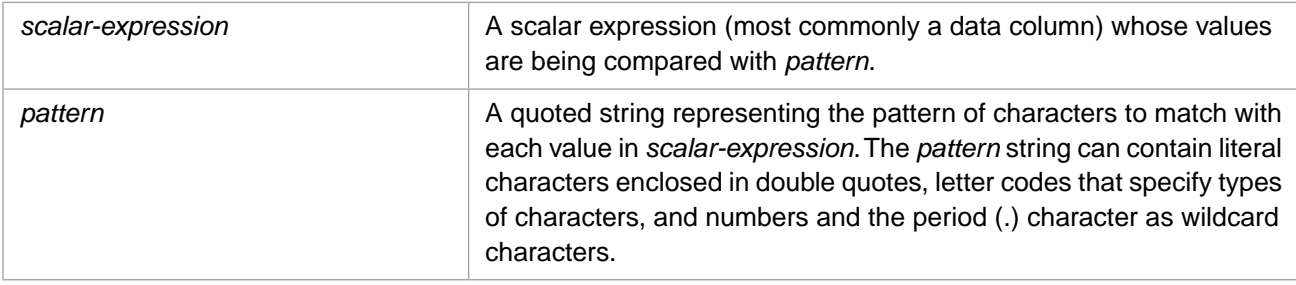

# **Description**

The **%PATTERN** predicate allows you to match a pattern of character type codes and literals to the data values supplied by *scalar-expression*. If *pattern* matches a complete scalar expression value, this value is returned. If *pattern* does not fully match any of the scalar expression values, **%PATTERN** returns the null string.

**%PATERN** can be used wherever a [predicate condition](#page-335-0) can be specified, as described in the [Overview of Predicates](#page-335-0) page of this manual.

**%PATTERN** uses the same pattern codes as the ObjectScript pattern match operator (the ? operator). A pattern consists of one or more pairs of a repetition count followed by a value. A repetition count can be an integer, a period (.) meaning "any number of characters", or a range specified by using a combination of a period with integers. A value can be either a character type code letter or a literal string (specified in quotes).

Note that a pattern often consists of multiple repetition/value pairs, because the pattern must exactly match the entire data value. For this reason, many patterns end with the ".E" pair, which means that the rest of the data value can consist of any number of characters of any type.

A few simple examples of pattern match pairs:

- **•** 1L means one (and only one) lowercase letter.
- **•** 1"L" means one literal character "L".
- **•** 1"617" means one literal string "617".
- **•** .U means any number of uppercase letters.
- **•** .E means any number of printable characters of any type.
- **•** .3A means any number up to three (three or less) letters (either uppercase or lowercase).
- **•** 3.N means three or more numeric digits.
- **•** 3.6N means three to six (inclusive) numeric digits.

Pattern matches are case-sensitive. Pattern matching is based on the EXACT value of *scalar-expression*, not its collation value. Therefore, a literal letter specified in a **%PATTERN** operation is always matched case-sensitive, even when the collation type of *scalar-expression* is not case-sensitive.

In Dynamic SQL the SQL query is specified as an ObjectScript string, delimited by double quotes. For this reason, double quotes within a *pattern* string must be doubled. Thus the pattern for a US dollar amount: '1"\$"1.N1"."2N' would be specified in Dynamic SQL as '1""\$""1.N1"".""2N'.

For further details on pattern codes, refer to Pattern Matching in the Operators and Expressions chapter of *Using ObjectScript*.

#### *%SelectMode*

The **%PATTERN** predicate does not use the current %SelectMode setting. A *pattern* should be specified in Logical format, regardless of the %SelectMode setting. Attempting to specify a *pattern* in ODBC format or Display format commonly results in no data matches or unintended data matches.

You can use the [%EXTERNAL](#page-500-0) or [%ODBCOUT](#page-602-0) format-transform functions to transform the *scalar-expression* field that the predicate operates upon. This allows you to specify the *pattern* in Display format or ODBC format. However, using a format-transform function prevents the use of the index for the field, and can thus have a significant performance impact.

In the following Dynamic SQL example, the **%PATTERN** predicate specifies the date *pattern* in Logical format, not in %SelectMode=1 (ODBC) format. Rows with DOB Logical values beginning with 41 (dates from April 4 1953 (\$HOROLOG 41000) through December 28 1955 (\$HOROLOG 41999)) are selected:

```
SET q1 = "SELECT Name, DOB FROM Sample. Person
SET \overline{q2} = "WHERE DOB %PATTERN '1""41""3N'
 SET myquery = q1_q2
 SET tStatement = ##class(%SQL.Statement).%New()
 SET tStatement.%SelectMode=1
 SET qStatus = tStatement.%Prepare(myquery)
  IF qStatus'=1 {WRITE "%Prepare failed:" DO $System.Status.DisplayError(qStatus) QUIT}
 SET rset = tStatement.%Execute()
 DO rset.%Display()
 WRITE !,"End of data"
```
The following Dynamic SQL example uses the [%ODBCOUT](#page-602-0) format-transform function to transform the DOB field matched by the predicate. This allows you to specify the **%PATTERN** *pattern* in ODBC format. It selects rows with DOB field ODBC values beginning with 195 (dates within the range of years 1950 through 1959). However, specifying the formattransform function prevents the use of an index for DOB field values:

```
 SET q1 = "SELECT Name,DOB FROM Sample.Person "
 SET q2 = "WHERE %ODBCOUT(DOB) %PATTERN '1""195"".E' "
 SET myquery = q1_q2
 SET tStatement = ##class(%SQL.Statement).%New()
 SET tStatement.%SelectMode=1
 SET qStatus = tStatement.%Prepare(myquery)
  IF qStatus'=1 {WRITE "%Prepare failed:" DO $System.Status.DisplayError(qStatus) QUIT}
 SET rset = tStatement.%Execute()
 DO rset.%Display()
 WRITE !,"End of data"
```
# **Examples**

The following example uses a **%PATTERN** operator in the **WHERE** clause to select Home\_State values in which the first character is any uppercase letter and the second character is the letter "C":

```
SELECT Name,Home_State FROM Sample.Person
WHERE Home_State %PATTERN '1U1"C"'
```
This example selects records with a Home\_State of North Carolina (NC) or South Carolina (SC).

The following example uses a **%PATTERN** operator in the **WHERE** clause to select Name values that start with an uppercase letter followed by a lowercase letter.

```
SELECT Name FROM Sample.Person
WHERE Name %PATTERN '1U1L.E'
```
The pattern here translates as: 1U (one uppercase letter), followed 1L (one lowercase letter), followed by .E (any number of characters of any type). Note that this pattern would exclude names such as "JONES", O'Reilly" and "deGastyne".

The following example uses a **%PATTERN** operator in a **HAVING** clause to select records for people whose first name starts with the letters "Jo", and to return the count of records searched and records returned.

```
SELECT Name,
        COUNT(Name) AS TotRecs,
        COUNT(Name %AFTERHAVING) AS JoRecs
FROM Sample.Person
HAVING Name %PATTERN '1U.L1","1"Jo".E'
```
In this case, the Name field values are formatted as Lastname,Firstname and may contain an optional middle name or initial. To reflect this name format, the pattern here translates as: 1U (one uppercase letter), followed .L (any number of lowercase letters), followed by 1"," (one literal comma character), followed by 1"Jo" (one literal string with the value "Jo"), followed by .E (any number of characters of any type).

- **•** [SELECT](#page-257-0) statement [HAVING](#page-194-0) clause [WHERE](#page-323-0) clause
- **•** [LIKE](#page-367-0) predicate
- **•** [%MATCHES](#page-371-0) predicate
- **•** [Overview of Predicates](#page-335-0)

# **SOME**

Matches a value with at least one matching value from a subquery.

scalar-expression comparison-operator SOME (subquery)

#### *Arguments*

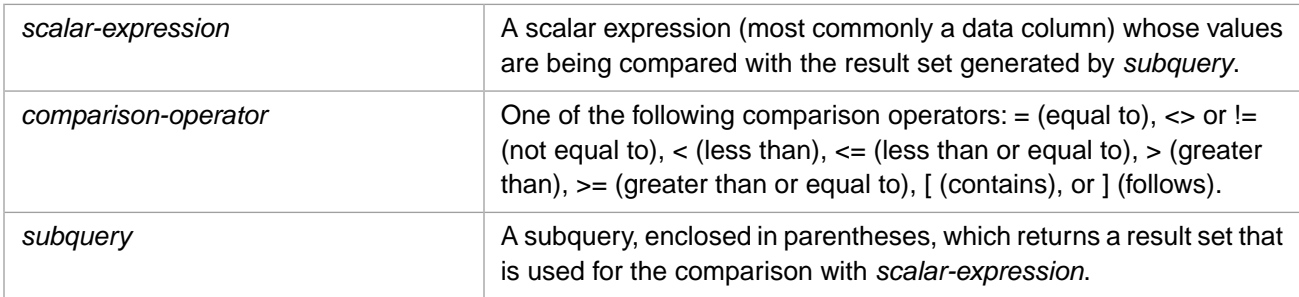

# **Description**

The **SOME** keyword works in conjunction with a comparison operator to create a [predicate](#page-335-0) (a quantified comparison condition) that is true if the value of a scalar expression matches one or more of the corresponding values retrieved by the [subquery](#page-257-0). The **SOME** predicate compares a single *scalar-expression* item with a single subquery **SELECT** item. A subquery with more than one select item generates an SQLCODE -10 error.

**Note:** The **SOME** and **ANY** keywords are synonyms.

**SOME** can be used wherever a [predicate condition](#page-335-0) can be specified, as described in the [Overview of Predicates](#page-335-0) page of this manual.

# **Example**

The following example selects those employees with salaries greater than \$75,000 that live in any of the states west of the Mississippi River:

```
SELECT Name,Salary,Home_State FROM Sample.Employee
WHERE Salary > 75000
AND Home_State = SOME
  (SELECT State FROM Sample.USZipCode
  WHERE Longitude \langle -93 \rangleORDER BY Home_State
```
- **•** [SELECT](#page-257-0) statement [HAVING](#page-194-0) clause [WHERE](#page-323-0) clause
- **•** [ALL](#page-341-0) [ANY](#page-343-0)
- **•** [Overview of Predicates](#page-335-0)

# **%STARTSWITH**

Matches a value with a substring specifying initial characters.

scalar-expression %STARTSWITH substring

#### *Arguments*

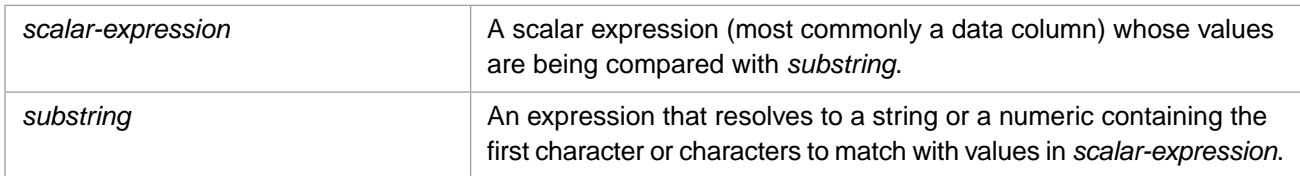

# **Description**

The **%STARTSWITH** predicate allows you to select those data values that begin with the character or characters specified in *substring*. If *substring* does not match any of the scalar expression values, **%STARTSWITH** returns the null string. This match is always performed on the logical (internal storage) data value, regardless of the display mode.

**%STARTSWITH** can be used wherever a [predicate condition](#page-335-0) can be specified, as described in the [Overview of Predicates](#page-335-0) page of this manual.

The following example selects all names that begin with "M":

SELECT Name FROM Sample.MyTest WHERE Name %STARTSWITH 'M'

You can use NOT to invert the sense of a predicate. The following example selects all names except those that begin with "M":

SELECT Name FROM Sample.MyTest WHERE NOT Name %STARTSWITH 'M'

For other ways of matching a value, refer to [Other Equivalence Comparisons](#page-381-0) below.

#### *Collation Types*

**%STARTSWITH** uses the same collation type as the field it is matched against. By default, string data type fields are defined with SQLUPPER collation, which is not case-sensitive. The "Collation" chapter of *Using InterSystems SQL* provides details on defining the string collation default for the current namespace and specifying a non-default field collation type when defining a field/property.

In the following example, UpName is defined as SQLUPPER; the *substring* match is case-insensitive:

SELECT UpName FROM Sample.MyTest WHERE UpName %STARTSWITH 'mo'

If you assign a different collation type to the column in the WHERE clause, this collation type is matched to the literal value of the **%STARTSWITH** *substring*.

In the following example, UpName is defined as SQLUPPER; but the *substring* match is EXACT (case-sensitive):

SELECT UpName FROM Sample.MyTest WHERE %EXACT(UpName) %STARTSWITH 'mo'

Some collation functions append a space character to a field value. This can cause **%STARTSWITH** to match no values, unless you apply an equivalent collation function to the *substring*.

In the following example, ExactName is defined as EXACT; because the query applies %SQLUPPER to the *scalar-expression*, the comparison now involves a string starting with an appended space character. This comparison would return no fields:

SELECT ExactName FROM Sample.MyTest WHERE %SQLUPPER(ExactName) %STARTSWITH 'Ra'

Therefore, you must append a space character to the *substring* as well. The following example applies a non-case-sensitive match to an EXACT field:

SELECT ExactName FROM Sample.MyTest WHERE %SQLUPPER(ExactName) %STARTSWITH %SQLUPPER('Ra')

Refer to collation types for further information on case transformation functions.

#### *%SelectMode*

The **%STARTSWITH** predicate cannot use the current %SelectMode setting. A *substring* must be specified in Logical format, regardless of the %SelectMode setting. Specifying predicate value(s) in ODBC or Display format commonly results in no data matches or unintended data matches. This applies mainly to dates, times, and InterSystems IRIS format lists (%List).

In the following Dynamic SQL example, the **%STARTSWITH** predicate must specify the date *substring* in Logical format, not in %SelectMode=1 (ODBC) format. Rows with DOB Logical values beginning with 41 (dates from April 4 1953 (\$HOROLOG 41000) through December 28 1955 (\$HOROLOG 41999)) are selected:

```
 SET q1 = "SELECT Name,DOB FROM Sample.Person "
 SET \ q2 = "WHERE DOB %STARTSWITH '41%'
 SET myquery = q1_q2
 SET tStatement = ##class(%SQL.Statement).%New()
  SET tStatement.%SelectMode=1
  SET qStatus = tStatement.%Prepare(myquery)
    IF qStatus'=1 {WRITE "%Prepare failed:" DO $System.Status.DisplayError(qStatus) QUIT}
  SET rset = tStatement.%Execute()
  DO rset.%Display()
  WRITE !,"End of data"
```
#### *List Fields*

If *scalar-expression* is a list field, **%STARTSWITH** can use **%EXTERNAL** to compare the list values to *substring*. For example, to determine all records in which the FavoriteColors list field begins with 'Bl':

SELECT Name,FavoriteColors FROM Sample.Person WHERE %EXTERNAL(FavoriteColors) %STARTSWITH 'Bl'

When **%EXTERNAL** converts a list to DISPLAY format, the displayed list items appear to be separated by a blank space. This "space" is actually the two non-display characters CHAR(13) and CHAR(10). To use **%STARTSWITH** with more than one element in the list, you must specify these characters:

```
SELECT Name,FavoriteColors FROM Sample.Person
WHERE %EXTERNAL(FavoriteColors) %STARTSWITH 'Orange'||CHAR(13)||CHAR(10)||'B'
```
#### *Filtering Out NULLs*

- **•** If the *scalar-expression* is any non-null data value and the *substring* is an "empty" value, **%STARTSWITH** always returns the *scalar-expression*.
- **•** If the *scalar-expression* is null and the *substring* is an "empty" value, **%STARTSWITH** does not return the *scalar-expression*.

An "empty" *substring* value can be any of the following: NULL, CHAR(0), the empty string (''), a string consisting of only blank spaces (' '), CHAR(32) the space character, and CHAR(9) the tab character. Be default, **%STARTSWITH** uses all of these values for filtering out nulls.

To return *scalar-expression* values that consist of only whitespace characters, you must use %EXACT collation.

In all of the following examples, **%STARTSWITH** returns the same results. It restricts the result set to non-null FavoriteColors values:

```
SELECT Name,FavoriteColors FROM Sample.Person
WHERE FavoriteColors %STARTSWITH NULL
SELECT Name,FavoriteColors FROM Sample.Person
WHERE FavoriteColors %STARTSWITH ''
SELECT Name,FavoriteColors FROM Sample.Person
WHERE FavoriteColors %STARTSWITH
SELECT Name,FavoriteColors FROM Sample.Person
WHERE FavoriteColors %STARTSWITH CHAR(9)
```
Note that the **%EXTERNAL** collation type is not used for *scalar-expression* when filtering nulls from a list field.

**%STARTSWITH** NULL and empty string behavior differs with a compound *substring*, because of the definitions of NULL and empty string. When you concatenate a value with NULL, the result is NULL. When you concatenate a value with the empty string, the result is the value. This is shown in the following examples:

```
SELECT Name,FavoriteColors
FROM Sample.Person
WHERE %EXTERNAL(FavoriteColors) %STARTSWITH 'B'||NULL
/* Selects all non-null rows */
SELECT Name,FavoriteColors
FROM Sample.Person
WHERE %EXTERNAL(FavoriteColors) %STARTSWITH 'B'||''
/* Selects all values that begin with B */
```
#### *Leading and Trailing Blanks*

In most cases, **%STARTSWITH** treats leading blanks the same as any other character. For example, \$STARTSWITH B' can be used to select field values with exactly one leading blank followed by the letter B. However, a *substring* containing only blanks does not select for leading blanks; it selects for non-null values.

**%STARTSWITH** behavior with trailing blanks depends on the data type and collation type. **%STARTSWITH** ignores trailing blanks in a string *substring* defined as SQLUPPER. **%STARTSWITH** does not ignore trailing blanks in a numeric, date, or list *substring*.

In the following example, **%STARTSWITH** restricts the result set to names that begin with 'M'. Because Name is an SQLUPPER string data type, the trailing blanks in the *substring* are ignored:

```
SELECT Name FROM Sample.Person
WHERE Name %STARTSWITH 'M '
```
In the following example, **%STARTSWITH** eliminates all rows from the result set because the trailing blanks in the *substring* are not ignored for a numeric value:

```
SELECT Name, Age FROM Sample. Person
WHERE Age %STARTSWITH '6 '
```
In the following example, **%STARTSWITH** eliminates all rows from the result set because the trailing blank in the *substring* is not ignored for a list value:

```
SELECT Name,FavoriteColors FROM Sample.Person
WHERE %EXTERNAL(FavoriteColors) %STARTSWITH 'Blue '
```
However, in the following example, the result set consists of those list values that start with Blue followed by a list delimiter (which is displayed as a blank space); in other words, lists beginning with 'Blue' that contain more than one item:

```
SELECT Name,FavoriteColors FROM Sample.Person
WHERE %EXTERNAL(FavoriteColors) %STARTSWITH 'Blue'||CHAR(13)||CHAR(10)
```
#### *Range of Subscripts*

When *scalar-expression* is retrieved from a subscript, **%STARTSWITH** can be used as an index-limiting range condition, narrowing the range of *scalar-expression* subscript values that needs to be traversed. The logic is to start the subscript range with the given *substring* prefix value, and stop as soon as the subscript value no longer starts with *substring*.

#### *National Collation Ambiguous Characters*

In some national languages two characters or character combinations are considered first-pass collation equivalent. Commonly this is a character with or without an accent mark, such as in the Czech2 locale, in which CHAR(65) and CHAR(193) both collate as "A". **%STARTSWITH** recognizes these characters as equivalent.

The following example shows the first-pass collation for Czech2 CHAR( $(65)$  (A) and CHAR( $(193)$  (Á):

M MA MÁ MAC MÁC **MACX** MÁCX MAD MÁD MB

<span id="page-381-0"></span>It is important to note that you cannot know at query compile time which national collation would be used at run time. Therefore, **%STARTSWITH** subscript traversal code has to be written so that it will correctly satisfy any likely runtime situation.

## **Other Equivalence Comparisons**

**%STARTSWITH** performs an equivalence comparison on the initial character(s) of a string. You can perform other types of equivalence comparisons by using string comparison operators. These include the following:

**•** An equivalence comparison on the entire string, using the equal sign operator:

```
SELECT Name,Home_State FROM Sample.Person
WHERE Home_State = 'VT'
```
This example selects any record that contains the Home\_State field value "VT". Because Home\_State is defined as SQLUPPER, this string comparison is not case-sensitive.

You can also perform a non-equivalence comparison on the entire string, using the not equal operator  $(\le)$ .

An equivalence comparison of a substring to a value, using the Contains operator:

```
SELECT Name FROM Sample.Person
WHERE Name [ 'y'
```
This example selects all Name records that contain the lowercase letter "y". By default, a Contains operator comparison *is* case-sensitive, even when the field is defined as not case-sensitive.

- **•** A context-aware equivalence comparison using [InterSystems SQL Search.](#page-0-0) One use of SQL Search is to determine if a value contains a specified word or phrase. SQL Search is not case-sensitive.
- **•** An equivalence comparison on the entire string to multiple values, using the IN keyword operator:

```
SELECT Name,Home_State FROM Sample.Person
WHERE Home_State IN ('VT','MA','NH','ME')
ORDER BY Home_State
```
This example selects any record that contains any of the specified Home\_State field values.

**•** An equivalence comparison on the entire string to a value pattern, using the **%PATTERN** keyword operator:

```
SELECT Name,Home_State FROM Sample.Person
WHERE Home_State %PATTERN '1U1"C"'
ORDER BY Home_State
```
This example selects any record that contains a Home\_State field value that matches the pattern of 1U (one uppercase letter) followed by 1"C" (one literal letter "C"). This pattern would be fulfilled by the Home\_State abbreviations "NC" or "SC".

**•** An equivalence comparison of a substring with one or more wildcards to a value, using the LIKE keyword operator:

```
SELECT Name FROM Sample.Person
WHERE Name LIKE '_a%'
```
This example selects all Name records that contain the letter "a" as the second letter. This string comparison uses the Name collation type to determine whether the comparison is case-sensitive or not case-sensitive.

For further details on these and other comparison conditional predicates, refer to the [WHERE](#page-323-0) clause.

#### **Examples**

The following example uses the **WHERE** clause to select Name values that start with the letter "R" or "r". By default, **%STARTSWITH** string comparisons are not case-sensitive:

```
SELECT Name FROM Sample.Person
WHERE Name %STARTSWITH 'r'
```
The following example returns one record for each distinct Home\_State name that begins with "M":

```
SELECT DISTINCT Home_State FROM Sample.Person
WHERE Home_State %STARTSWITH 'M'
ORDER BY Home_State
```
The following example uses a **HAVING** clause to select records for people whose age starts with a 2, displays the average for all ages and the average for the ages selected by the **HAVING** clause. It orders the results by age:

```
SELECT Name,
        Age,
        AVG(Age) AS AvgAge,
        AVG(Age %AFTERHAVING) AS Avg20
FROM Sample.Person
HAVING Age %STARTSWITH 2
ORDER BY Age
```
The following example performs a **%STARTSWITH** comparison with the internal date format value for the DOB (date of birth) field. In this case, it select all dates from 11/5/1988 (**\$H**=54000) through 08/1/1991 (**\$H**=54999):

```
SELECT Name, DOB
FROM Sample.Person
WHERE DOB %STARTSWITH 54
ORDER BY DOB
```
- **•** [SELECT](#page-257-0) statement [HAVING](#page-194-0) clause [WHERE](#page-323-0) clause
- **•** [Overview of Predicates](#page-335-0)
- **•** "Collation" chapter in *Using InterSystems SQL*

# **SQL Aggregate Functions**

# <span id="page-385-0"></span>**Overview of Aggregate Functions**

Functions that evaluate all of the values of a column and return a single aggregate value.

# **Supported Aggregate Functions**

An aggregate function performs a task in relation to one or more values from a single column and returns a single value. The supported functions are:

- **[SUM](#page-413-0)** returns the sum of the values of a specified column.
- **•** [AVG](#page-389-0) returns the average of the values of the specified column.
- **•** [COUNT](#page-392-0) returns the number of rows in a table, or the number of non-null values in a specified column.
- [MAX](#page-407-0) returns the maximum value used within a specified column.
- **[MIN](#page-409-0)** returns the minimum value used within a specified column.
- **•** [VARIANCE, VAR\\_SAMP, VAR\\_POP](#page-415-0) returns the statistical variance of the values of a specified column.
- **•** [STDDEV, STDDEV\\_SAMP, STDDEV\\_POP](#page-411-0) returns the statistical standard deviation of the values of a specified column.
- **•** [LIST](#page-404-0) returns all of the values used within a specified column as a comma-separated list.
- **•** [%DLIST](#page-397-0) returns all of the values used within a specified column as elements in an InterSystems IRIS list structure.
- **•** [XMLAGG](#page-417-0) returns all of the values used within a specified column as a concatenated string.
- **•** [JSON\\_ARRAYAGG](#page-400-0) returns all of the values used within a specified column as a JSON format array.

Aggregate functions ignore fields that are NULL. For example, **LIST** and **%DLIST** do not include elements for rows in which the specified field is NULL. **COUNT** only counts non-null values of the specified field.

All aggregate functions support the optional DISTINCT keyword clause. This keyword limits the aggregate operation to only distinct (unique) field values. The default is to perform the aggregate operation on all non-NULL values, including duplicate values. The **MIN** and **MAX** aggregate functions support the DISTINCT keyword, although it perform no operation.

Aggregate functions support the full DISTINCT keyword clause syntax, including the optional BY (item-list) subclause. Refer to the [DISTINCT clause](#page-137-0) for details.

The aggregate function DISTINCT field1 clause ignores field1 values that are NULL. This differs from the DISTINCT clause of the SELECT statement: a SELECT DISTINCT clause returns one row for the distinct NULL, just as it returns one row for each distinct field value. However, an aggregate function DISTINCT BY(field2) field1 does not ignore the distinct NULL for field2. For example, if FavoriteColors has 50 distinct values and multiple NULLs, the number of DIS-TINCT rows returned is 51, the COUNT(DISTINCT FavoriteColors) is 50, and the COUNT(DISTINCT BY(FavoriteColors) %ID) is 51:

```
SELECT DISTINCT FavoriteColors,
        COUNT(DISTINCT FavoriteColors),
        COUNT(DISTINCT BY(FavoriteColors) %ID)
 FROM Sample.Person
```
Aggregate functions (with the exception of **COUNT**) cannot be applied to a stream field. Attempting to do so generates an SQLCODE -37 error. You can use **COUNT** to count stream field values, with some restrictions.

# **Using Aggregate Functions**

An aggregate function can be used in:

**•** [SELECT list](#page-263-0), either as a listed *select-item* or in a subquery *select-item*.

- **•** [HAVING clause.](#page-194-0) However, a HAVING clause must explicitly specify the aggregate function; it cannot specify an aggregate using the corresponding *select-item* column alias or *select-item* sequence number.
- **•** [DISTINCT BY clause](#page-137-0). However, specifying an aggregate function by itself is not meaningful and always returns a single row. More meaningful is to specify an aggregate function as part of an expression, such as DISTINCT BY(MAX(Age)-Age).

An aggregate function *cannot* be used directly in:

- **•** an ORDER BY clause. Attempting to do so generates an SQLCODE -73 error. However, you can use an aggregate function in an ORDER BY clause by specifying the corresponding [column alias](#page-267-0) or select-item sequence number.
- **•** a WHERE clause. Attempting to do so generates an SQLCODE -19 error.
- **•** a GROUP BY clause. Attempting to do so generates an SQLCODE -19 error.
- **•** a TOP clause. Attempting to do so generates an SQLCODE -1 error.
- **•** a JOIN. Attempting to specify an aggregate in an ON clause generates an SQLCODE -19 error. Attempting to specify an aggregate in a USING clause generates an SQLCODE -1 error.

However, you can supply an aggregate function value to these clauses (with the exception of the TOP clause) by using a subquery supplying a [column alias](#page-267-0). For example, to use a WHERE clause to select Age values that are less than the average Age value, you can place the **AVG** aggregate function in a subquery:

```
SELECT Name,Age,AvgAge
FROM (SELECT Name,Age,AVG(Age) AS AvgAge FROM Sample.Person)
WHERE Age < AvgAge
ORDER BY Age
```
#### *Combining Aggregates and Fields*

InterSystems SQL allows you to specify an aggregate function with other SELECT items in a query. An aggregate such as COUNT(\*) does not need to be in a separate query.

```
SELECT TOP 5 COUNT(*), Name, AVG(Age)
FROM Sample.Person
ORDER BY Name
```
When you specify an aggregate function and specify no field select items in the select list, InterSystems SQL returns one row. A TOP clause is ignored, unless it is TOP 0 (return no rows):

```
SELECT TOP 7 AVG(Age),LIST(Age)
FROM Sample.Person
WHERE Age > 75
```
When you specify an aggregate function and specify one or more field select items in the select list, InterSystems SQL returns as many rows as required for the field item:

```
SELECT DISTINCT Age,AVG(Age),LIST(Age)
FROM Sample.Person
WHERE Age > 75
```
#### *Column Names and Aliases*

By default, the column name assigned to the results of an aggregate function is Aggregate\_*n*, where the *n* number suffix is the column order number, as specified in the **SELECT** list. Thus, the following example creates column names Aggregate\_2 and Aggregate\_5:

```
SELECT TOP 5 Home_State,COUNT(*),Name,Age,AVG(Age)
FROM Sample.Person
ORDER BY Name
```
To specify another column name (a column alias), use the AS keyword:

```
SELECT COUNT(*) AS PersonCount
FROM Sample.Person,Sample.Employee
```
You can use a column alias to specify an aggregate field in an [ORDER BY](#page-241-0) clause. The following example lists people in the order that their ages diverge from the average age:

```
SELECT Name, Age,
     AVG(Age) AS AvgAge,
    ABS(Age - AVG(Age)) AS RelAge
FROM Sample.Person
ORDER BY RelAge
```
For further details on [column aliases](#page-267-0), refer to the **SELECT** statement.

#### *With ORDER BY*

The **LIST**, **%DLIST**, **XMLAGG**, and **JSON\_ARRAYAGG** functions combine the values of a table column from multiple rows into a single aggregate value. Because an **ORDER BY** clause is applied to the query result set after all aggregate fields are evaluated, **ORDER BY** cannot directly affect the sequence of values within these aggregates. Under certain circumstances, the results of these aggregates may appear in sequential order, but this ordering should not be relied upon. The values listed within a given aggregate result value cannot be explicitly ordered.

#### *With DISTINCT and GROUP BY*

A **SELECT** [DISTINCT](#page-137-0) with a *select-item* aggregate function and a **GROUP BY** clause returns the same results as if the DISTINCT keyword were not present. To achieve the desired results, put the aggregate function in a subquery.

For example, you wish to return the number of distinct counts of persons in states (there are states with 4 people, there are states with 6 people, etc.). You would expect to achieve this result as follows:

```
SELECT DISTINCT COUNT(*) AS PersonCounts
FROM Sample.Person
GROUP BY Home_State
```
Instead, you get a person count for each state, the same as if the DISTINCT keyword were not present:

```
SELECT COUNT(*) AS PersonCounts
FROM Sample.Person
GROUP BY Home_State
```
To achieve your intended result, you need to use a subquery, as follows:

```
SELECT DISTINCT * 
FROM (SELECT COUNT(*) AS PersonCounts FROM Sample.Person
       GROUP BY Home_State)
```
#### *Row Counts*

When a query returns aggregate values, the %ROWCOUNT value depends on the query:

- **•** Aggregate functions only: calculates aggregate values and returns %ROWCOUNT 1. If an aggregates-only query selects no rows, it still returns %ROWCOUNT 1: **COUNT**=0, other aggregate functions return NULL.
- **•** Aggregate functions only with [GROUP BY](#page-190-0): returns aggregate values for each group selected by the GROUP BY clause. %ROWCOUNT is the number of groups selected. If the query selects no rows, the GROUP BY selects no groups, and the query returns %ROWCOUNT 0.
- **•** Aggregate functions only with [DISTINCT:](#page-137-0) calculates aggregate values and returns %ROWCOUNT 1. If the query selects no rows, the DISTINCT selects no distinct values, and the query returns %ROWCOUNT 0.
- **•** Aggregate functions only with [TOP](#page-289-0) clause: For any non-zero TOP value, calculates aggregate values and returns %ROWCOUNT 1. For TOP=0, returns %ROWCOUNT 0, aggregates are not calculated.

**•** Aggregates with fields: If the query returns field values as well as aggregate functions, the number of rows returned is the number of rows selected. If the query selects no rows, it returns %ROWCOUNT 0 and aggregates are not calculated.

These results are not affected the presence in the *select-item* of subqueries or expressions.

# **Aggregates,Transactions, and Locking**

Including an aggregate function in a query causes the query to return the current state of the data to all result set fields, including uncommitted changes to the data. Thus, an ISOLATION LEVEL READ COMMITTED setting is ignored for a query containing an aggregate function. The current state of uncommitted data is as follows:

- **•** INSERT and UPDATE: the aggregate calculation *does* include the modified values, even though these modifications are not yet committed and may be rolled back.
- **•** DELETE and TRUNCATE TABLE: the aggregate calculation *does not* include deleted rows, even though these deletions are not yet committed and may be rolled back.

Because aggregate functions usually involve data from a large number of rows, it is not acceptable to issue a transaction lock on all of the rows involved in an aggregate calculation. It is therefore possible that another user may be performing a transaction that modifies the data while an aggregate calculation is in process.

# **Aggregates and Sharded Tables**

Support for aggregate functions is limited for [sharded tables.](#page-99-0) For example, the aggregate function DISTINCT, %FOREACH, and %AFTERHAVING clauses are not supported for sharded tables. See Querying the Sharded Cluster in the chapter "Horizontally Scaling InterSystems IRIS for Data Volume with Sharding" in the *Scalability Guide*.

- **•** [AVG](#page-389-0), [COUNT,](#page-392-0) [%DLIST](#page-397-0), [JSON\\_ARRAYAGG](#page-400-0), [LIST](#page-404-0), [MAX,](#page-407-0) [MIN](#page-409-0), [STDDEV, STDDEV\\_SAMP, STDDEV\\_POP,](#page-411-0) [SUM,](#page-413-0) [VARIANCE, VAR\\_SAMP, VAR\\_POP,](#page-415-0) [XMLAGG](#page-417-0) aggregate functions
- **•** [SELECT](#page-257-0) statement

# <span id="page-389-0"></span>**AVG**

An aggregate function that returns the average of the values of the specified column.

AVG([ALL | DISTINCT [BY(col-list)]] *expression* [%FOREACH(col-list)] [%AFTERHAVING])

#### *Arguments*

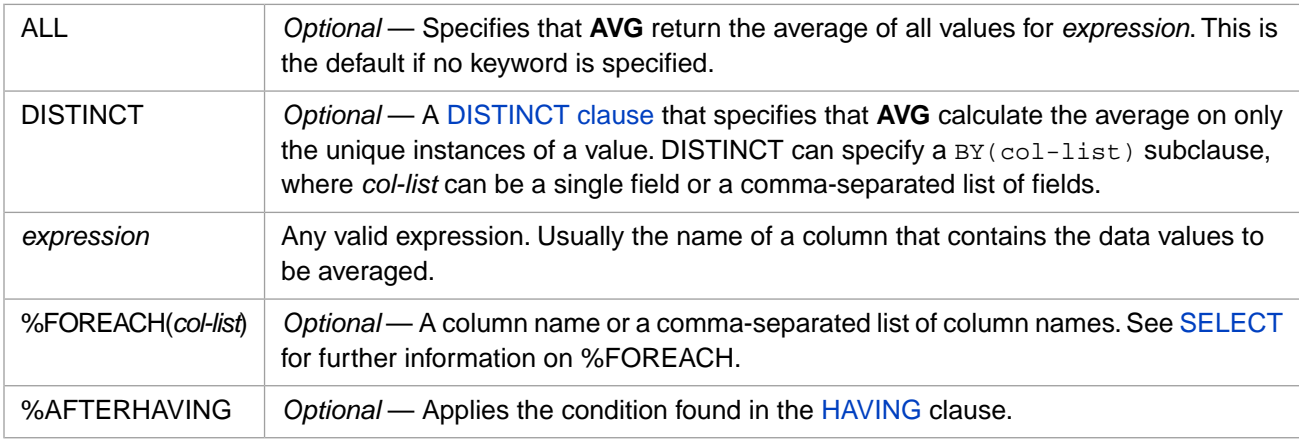

**AVG** returns either the NUMERIC or DOUBLE [data type](#page-721-0). If *expression* is data type DOUBLE, **AVG** returns DOUBLE; otherwise, it returns NUMERIC.

# **Description**

The **AVG** [aggregate function](#page-385-0) returns the average of the values of *expression*. Commonly, *expression* is the name of a field, (or an expression containing one or more field names) in the multiple rows returned by a query.

**AVG** can be used in a [SELECT](#page-257-0) query or subquery that references either a table or a view. **AVG** can appear in a **SELECT** list or **HAVING** clause alongside ordinary field values.

**AVG** cannot be used in a **WHERE** clause. **AVG** cannot be used in the **ON** clause of a **JOIN**, unless the **SELECT** is a subquery.

AVG, like all aggregate functions, can take an optional [DISTINCT clause](#page-137-0). AVG(DISTINCT coll) averages only those col1 field values that are distinct (unique). AVG(DISTINCT BY(col2) col1) averages only those col1 field values in records where the col2 values are distinct (unique). Note however that the distinct col2 values may include a single NULL as a distinct value.

#### *Data Values*

For non-DOUBLE *expression* values, **AVG** returns a double-precision floating point number. The precision of the value returned by **AVG** is 18. The scale of the returned value depends upon the precision and scale of *expression*: the scale of the value returned by **AVG** is equal to 18 minus the *expression* precision, plus the *expression* scale (as=ap-ep+es).

For DOUBLE *expression* values, the scale is 0.

**AVG** is normally applied to a field or expression that has a numeric value, such as a number field or a date field. By default, aggregate functions use Logical (internal) data values, rather than Display values. Because no type checking is performed, it is possible (though rarely meaningful) to invoke it for nonnumeric fields; **AVG** evaluates nonnumeric values, including the empty string (''), as zero (0). If *expression* is data type VARCHAR, the return value is data type DOUBLE.

NULL values in data fields are ignored when deriving an **AVG** aggregate function value. If no rows are returned by the query, or the data field value for all rows returned is NULL, **AVG** returns NULL.

#### *Averaging a Single Value*

If all of the *expression* values supplied to **AVG** are the same, the resulting average depends on the number of accessed rows in the table (the divisor). For example, if all of the rows in the table have the same value for a specific column, the average value of that column is a calculated value, which may differ slightly from the value in the individual columns. To avoid this descrepancy, you can use the DISTINCT keyword.

The following example shows how a slight inequality can result from the calculation of an average. The first query does not reference table rows, so **AVG** calculates by dividing by 1. The second query references table rows, so **AVG** calculates by dividing by the number of rows in the table. The third query references table rows, but averages the DISTINCT values of a single value; in this case **AVG** calculates by dividing by 1.

```
 SET pi=$ZPI
  &sql(SELECT :pi,AVG(:pi) INTO :p,:av FROM Sample.Person)
 WRITE p," the value of pi",!
 WRITE av," avg of pi/1",!
  &sql(SELECT Name,:pi,AVG(:pi) INTO :n,:p,:av FROM Sample.Person)
  WRITE av," avg calculated using numrows",!
  &sql(SELECT Name,:pi,AVG(DISTINCT :pi) INTO :n,:p,:av FROM Sample.Person)
  WRITE av," avg of pi/1"
```
#### *Optimization*

SQL optimization of an **AVG** calculation can use a bitslice index, if this index is defined for the field.

#### *Changes Made During the Current Transaction*

Like all aggregate functions, **AVG** always returns the current state of the data, including uncommitted changes, regardless of the current transaction's isolation level. For further details, refer to [SET TRANSACTION](#page-280-0) and [START TRANSACTION.](#page-284-0)

## **Examples**

The following query lists the average salary for all employees in the Sample.Employee database. Because all rows returned by the query would have identical values for this average, this query only returns a single row, consisting of the average salary. For display purposes, this query concatenates a dollar sign to the value (using the || operator), and uses the AS clause to label the column:

```
SELECT '$' || AVG(Salary) AS AverageSalary
      FROM Sample.Employee
```
The following query lists each state with the average salary for the employees in that state:

```
SELECT Home_State,'$' || AVG(Salary) AS AverageSalary
     FROM Sample.Employee
GROUP BY Home_State
```
The following query lists the name and salary for those employees whose salary is greater than the average salary. It also lists the average salary for all employees; this value is the same for all rows returned by the query:

```
SELECT Name, Salary
        '$' || AVG(Salary) AS AverageAllSalary
FROM Sample.Employee
HAVING Salary>AVG(Salary)
ORDER BY Salary
```
The following query lists the name and salary for those employees whose salary is greater than the average salary. It also lists the average salary for those employees with above-average salaries; this value is the same for all rows returned by the query:

```
SELECT Name, Salary,
        '$' || AVG(Salary %AFTERHAVING) AS AverageHighSalary
FROM Sample.Employee
HAVING Salary>AVG(Salary)
ORDER BY Salary
```
The following query lists those states containing more than three employees with the average salary of that state's employees, and the average salary of that state's employees earning more than \$20,000:

```
SELECT Home_State,<br>'$' || AVG(
         '$' | AVG(Salary) AS AvgStateSalary,<br>'$' | AVG(Salary %AFTERHAVING) AS Av
                 | AVG(Salary %AFTERHAVING) AS AvgLargerSalaries
FROM Sample.Employee
GROUP BY Home_State
HAVING COUNT(\frac{1}{2}) > 3 AND Salary > 20000
ORDER BY Home_State
```
The following query uses several forms of the DISTINCT clause. The AVG(DISTINCT BY col-list examples may include an additional Age value in the average, because the BY clause can include a single NULL as a distinct value, if Home City contains one or more NULLs:

```
SELECT AVG(Age) AS AveAge,AVG(ALL Age) AS Synonym,
        AVG(DISTINCT Age) AS AveDistAge,
        AVG(DISTINCT BY(Home_City) Age) AS AvgAgeDistCity,
        AVG(DISTINCT BY(Home_City,Home_State) Age) AS AvgAgeDistCityState
      FROM Sample.Person
```
The following query uses both the %FOREACH and the %AFTERHAVING keywords. It returns a row for those states containing people whose names start with "A", "M", or "W" (HAVING clause and GROUP BY clause). Each state row contains the following values:

- **•** LIST(Age %FOREACH(Home\_State)): a list of the ages of all of the people in the state.
- **•** AVG(Age %FOREACH(Home\_State)): the average age of all of the people in the state.
- **•** AVG(Age %AFTERHAVING): the average age of all of the people in the database that meet the HAVING clause criteria. (This number is the same for all rows.)
- **•** LIST(Age %FOREACH(Home\_State) %AFTERHAVING): a list of the ages of all of the people in the state that meet the HAVING clause criteria.
- **•** AVG(Age %FOREACH(Home\_State) %AFTERHAVING): the average age of all of the people in the state that meet the HAVING clause criteria.

```
SELECT Home_State,
       LIST(Age %FOREACH(Home_State)) AS StateAgeList,
 AVG(Age %FOREACH(Home_State)) AS StateAgeAvg,
 AVG(Age %AFTERHAVING ) AS AgeAvgHaving,
       LIST(Age %FOREACH(Home_State)%AFTERHAVING ) AS StateAgeListHaving,
       AVG(Age %FOREACH(Home_State)%AFTERHAVING ) AS StateAgeAvgHaving
FROM Sample.Person
GROUP BY Home_State
HAVING Name LIKE 'A%' OR Name LIKE 'M%' OR Name LIKE 'W%'
ORDER BY Home_State
```
- **•** [Aggregate Functions](#page-385-0) overview
- **•** [COUNT](#page-392-0) aggregate function
- **•** [SUM](#page-413-0) aggregate function

# <span id="page-392-0"></span>**COUNT**

An aggregate function that returns the number of rows in a table or a specified column.

COUNT(\*) COUNT([ALL | DISTINCT [BY(col-list)]] *expression* [%FOREACH(col-list)] [%AFTERHAVING])

#### *Arguments*

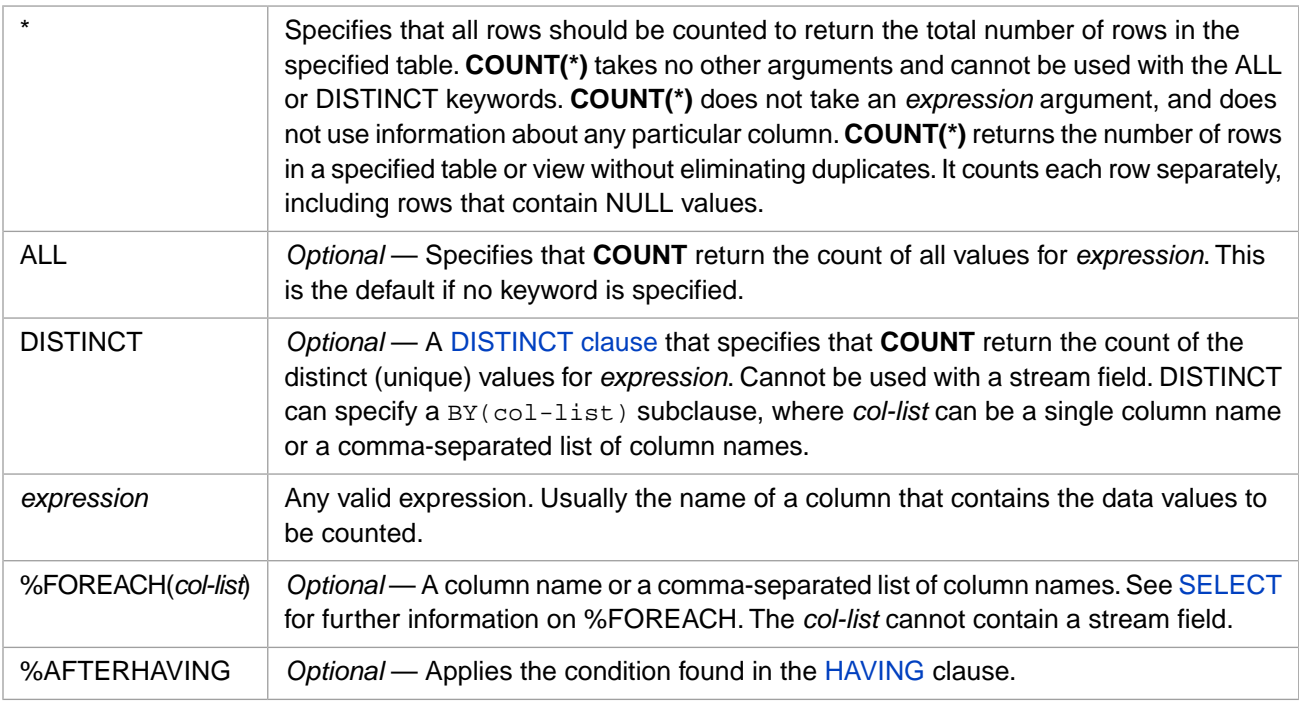

**COUNT** returns the BIGINT [data type](#page-721-0).

# **Description**

The **COUNT** [aggregate function](#page-385-0) has two forms:

- **• COUNT(***expression***)** returns the count of the number of values in *expression* as an integer. Commonly, *expression* is the name of a field, (or an expression containing one or more field names) in the multiple rows returned by a query. **COUNT(***expression***)** does not count NULL values. It can optionally count or not count duplicate field values. **COUNT** always returns data type BIGINT with xDBC length 8, precision 19, and scale 0.
- **• COUNT(\*)** returns the count of the number of rows in the table as an integer. **COUNT(\*)** counts all rows, regardless of the presence of duplicate field values or NULL values.

**COUNT** can be used in a [SELECT](#page-257-0) query or subquery that references either a table or a view. **COUNT** can appear in a **SELECT** list or **HAVING** clause alongside ordinary field values.

**COUNT** cannot be used in a **WHERE** clause. **COUNT** cannot be used in the **ON** clause of a **JOIN**, unless the **SELECT** is a subquery.

**COUNT(***expression***)** like all aggregate functions, can take an optional [DISTINCT clause](#page-137-0). The DISTINCT clause counts only those columns having distinct (unique) values. COUNT DISTINCT does not count NULL as a distinct value. COUNT(DISTINCT BY(col2) col1) counts col1 values for distinct col2 values; however, the distinct col2 values may include a single NULL as a distinct value.

The ALL keyword counts all non-NULL values, including all duplicates. ALL is the default behavior if no keyword is specified.

#### *No Rows Returned*

If no rows are selected, **COUNT** either returns 0 or NULL, depending on the query:

**• COUNT** returns 0 if the select-list does not contain any references to fields in the FROM clause table(s), other than fields supplied to aggregate functions. Only the **COUNT** aggregate function returns 0; other aggregate functions return NULL. The query returns a %ROWCOUNT of 1. This is shown in the following example:

```
SET myquery = 3 SET myquery(1) = "SELECT COUNT(*) AS Recs,COUNT(Name) AS People,"
 SET myquery(2) = "AVG(Age) AS AvgAge,MAX(Age) AS MaxAge,CURRENT_TIMESTAMP AS Now"
 SET myquery(3) = " FROM Sample.Employee WHERE Name %STARTSWITH 'ZZZ'"
  SET tStatement = ##class(%SQL.Statement).%New()
 SET qStatus = tStatement.%Prepare(.myquery)
 IF qStatus'=1 {WRITE "%Prepare failed:" DO $System.Status.DisplayError(qStatus) QUIT}
  SET rset = tStatement.%Execute()
  DO rset.%Display()
  WRITE !,"Rowcount:",rset.%ROWCOUNT
```
**• COUNT** returns NULL if the select-list contains any direct reference to a field in a FROM clause table, or if TOP 0 is specified. The query returns a %ROWCOUNT of 0. The following example does not return a **COUNT** value because the %ROWCOUNT value is 0:

```
 SET myquery = 2
 SET myquery(1) = "SELECT COUNT(*) AS Recs,COUNT(Name) AS People,$LENGTH(Name) AS NameLen"
 SET myquery(2) = " FROM Sample.Employee WHERE Name %STARTSWITH 'ZZZ'"
  SET tStatement = ##class(%SQL.Statement).%New()
 SET qStatus = tStatement.%Prepare(.myquery)
 IF qStatus'=1 {WRITE "%Prepare failed:" DO $System.Status.DisplayError(qStatus) QUIT}
  SET rset = tStatement.%Execute()
  DO rset.%Display()
  WRITE !,"Rowcount:",rset.%ROWCOUNT
```
**• COUNT(\*)** returns 1 if no table is specified. The query returns a %ROWCOUNT of 1. This is shown in the following example:

```
 SET myquery = "SELECT COUNT(*) AS Recs"
  SET tStatement = ##class(%SQL.Statement).%New()
 SET qStatus = tStatement.%Prepare(myquery)
 IF qStatus'=1 {WRITE "%Prepare failed:" DO $System.Status.DisplayError(qStatus) QUIT}
  SET rset = tStatement.%Execute()
  DO rset.%Display()
  WRITE !,"Rowcount:",rset.%ROWCOUNT
```
#### *Stream Fields*

You can use **COUNT(***expression***)** to count stream field values, with some restrictions. **COUNT(***streamfield***)** counts all non-NULL values. It does not check for duplicate values.

You cannot specify the **COUNT** function's DISTINCT keyword when *expression* is a stream field. Attempting to use a DISTINCT keyword with a stream field results in an SQLCODE -37 error.

You cannot specify a stream field in a %FOREACH *col-list*. Attempting to do so results in an SQLCODE -37 error.

The following example shows valid uses of the **COUNT** function, where Title is a string field and Notes and Picture are stream fields:

```
SELECT DISTINCT Title,COUNT(Notes),COUNT(Picture %FOREACH(Title))
FROM Sample.Employee
```
The following examples are *not* valid when Title is a string field and Notes and Picture are stream fields:

```
-- Invalid: DISTINCT keyword with stream field
SELECT Title,COUNT(DISTINCT Notes) FROM Sample.Employee
```

```
-- Invalid: %FOREACH col-list contains stream field
SELECT Title,COUNT(Notes %FOREACH(Picture))
FROM Sample.Employee
```
## *Privileges*

To use **COUNT(\*)** you must have table-level SELECT privilege for the specified table. To use **COUNT(column-name)** you must have column-level SELECT privilege for the specified column, or table-level SELECT privilege for the specified table. You can determine if the current user has SELECT privilege by invoking the [%CHECKPRIV](#page-39-0) command. You can determine if a specified user has table-level SELECT privilege by invoking the **\$SYSTEM.SQL.CheckPriv()** method. For privilege assignment, refer to the [GRANT](#page-182-0) command.

#### *Performance*

For optimal **COUNT** performance, you should define indices as follows:

- **•** For **COUNT(\*)**, define a bitmap extent index, if needed. This index may have been automatically defined when the table was created.
- **•** For **COUNT(fieldname)**, define a bitslice index for the specified field.

#### *Changes Made by Uncommitted Transactions*

Like all aggregate functions, **COUNT** always returns the current state of the data, including uncommitted changes, regardless of the current transaction's isolation level, as follows:

- **• COUNT** counts inserted and updated records, even though those changes have not been committed and may be rolled back.
- **• COUNT** *does not* count deleted records, even though those deletions have not been committed and may be rolled back.

For further details, refer to [SET TRANSACTION](#page-280-0) and [START TRANSACTION](#page-284-0).

# **Examples**

The following example returns the total number of rows in Sample.Person:

```
SELECT COUNT(*) AS TotalPersons
      FROM Sample.Person
```
The following example returns the count of names, spouses, and favorite colors in Sample.Person. These counts differ because some Spouse and FavoriteColors fields have NULL; COUNT does not count nulls:

```
SELECT COUNT(Name) AS People,
        COUNT(Spouse) AS PeopleWithSpouses,
        COUNT(FavoriteColors) AS PeopleWithColorPref
FROM Sample.Person
```
The following example returns three values: the total number of rows, the total number of non-NULL values in the FavoriteColors field, and the total number of distinct non-NULL values in the FavoriteColors field:

```
SELECT COUNT(*) As TotalPersons,
        COUNT(FavoriteColors) AS WithColorPref,
        COUNT(DISTINCT FavoriteColors) AS ColorPrefs
        FROM Sample.Person
```
The following example uses COUNT DISTINCT to return the count of distinct FavoriteColors values in Sample.Person. (FavoriteColors contains several data values and multiple NULLs.) This example also uses the DISTINCT clause to return one row for each distinct FavoriteColors value. The row count is one larger than the COUNT(DISTINCT FavoriteColors) count, because DISTINCT returns a row for a single NULL as a distinct value, but COUNT DISTINCT does not count NULL. The COUNT(DISTINCT BY(FavoriteColors) %ID) value is the same as the row count, because the BY clause does count a single NULL as a distinct value:

```
SELECT DISTINCT FavoriteColors,
        COUNT(DISTINCT FavoriteColors) AS DistColors,
        COUNT(DISTINCT BY(FavoriteColors) %ID) AS DistColorPeople
FROM Sample.Person
```
The following example use GROUP BY to return a row for each FavoriteColors value, including a row for NULL. Associated with each row are two counts. The first counts the number or records with that FavoriteColors option; records with NULL are not counted. The second counts the number of names associated with each FavoriteColor choice; since Name does not include NULL values, this enables a count of FavoriteColors with NULL:

```
SELECT FavoriteColors,
        COUNT(FavoriteColors) AS ColorPreference,
        COUNT(Name) AS People
        FROM Sample.Person
        GROUP BY FavoriteColors
```
The following example returns the count of person records for each Home\_State value in Sample.Person:

```
SELECT Home_State, COUNT(*) AS AllPersons
      FROM Sample.Person
      GROUP BY Home_State
```
The following example uses %AFTERHAVING to return the count of person records and the count of persons over 65 for each state in which there is at least one person over 65:

```
SELECT Home_State, COUNT(Name) AS AllPersons,
      COUNT(Name %AFTERHAVING) AS Seniors
      FROM Sample.Person
      GROUP BY Home_State
      HAVING Age > 65
      ORDER BY Home_State
```
The following example uses both the %FOREACH and the %AFTERHAVING keywords. It returns a row for those states containing people whose names start with "A", "M", or "W" (HAVING clause and GROUP BY clause). Each state row contains the following values:

- **•** COUNT(Name): a count of all of the people in the database. (This number is the same for all rows.)
- **•** COUNT(Name %FOREACH(Home\_State)): a count of all of the people in the state.
- **•** COUNT(Name %AFTERHAVING): a count of all of the people in the database that meet the HAVING clause criteria. (This number is the same for all rows.)
- **•** COUNT(Name %FOREACH(Home\_State) %AFTERHAVING): a count of all of the people in the state that meet the HAVING clause criteria.

```
SELECT Home_State,
       COUNT(Name) AS NameCount,
 COUNT(Name %FOREACH(Home_State)) AS StateNameCount,
 COUNT(Name %AFTERHAVING) AS NameCountHaving,
       COUNT(Name %FOREACH(Home_State) %AFTERHAVING) AS StateNameCountHaving
FROM Sample.Person
GROUP BY Home_State
HAVING Name LIKE 'A%' OR Name LIKE 'M%' OR Name LIKE 'W%'
ORDER BY Home_State
```
The following example shows **COUNT** with a concatenation expression. It returns the total number of non-NULL values in the FavoriteColors field, and the total number of non-NULL values in FavoriteColors concatenated with two other fields, using the concatenate operator (||):

```
SELECT COUNT(FavoriteColors) AS Color,
        COUNT(FavoriteColors||Home_State) AS ColorState,
        COUNT(FavoriteColors||Spouse) AS ColorSpouse
        FROM Sample.Person
```
When two fields are concatenated, **COUNT** counts only those rows in which neither field has a NULL value. Because every row in Sample.Person has a non-NULL Home\_State value, the concatenation FavoriteColors||Home\_State returns the same count as FavoriteColors. Because some rows in Sample.Person have a NULL value for Spouse, the
concatenation FavoriteColors||Spouse returns the count of rows which have non-NULL values for both Favorite-Colors and Spouse.

- **•** [Aggregate Functions](#page-385-0) overview
- **•** [AVG](#page-389-0) aggregate function
- **•** [SUM](#page-413-0) aggregate function

## <span id="page-397-0"></span>**%DLIST**

An aggregate function that creates an InterSystems IRIS list of values.

%DLIST([ALL | DISTINCT [BY(col-list)]] string-expr [%FOREACH(col-list)] [%AFTERHAVING])

#### *Arguments*

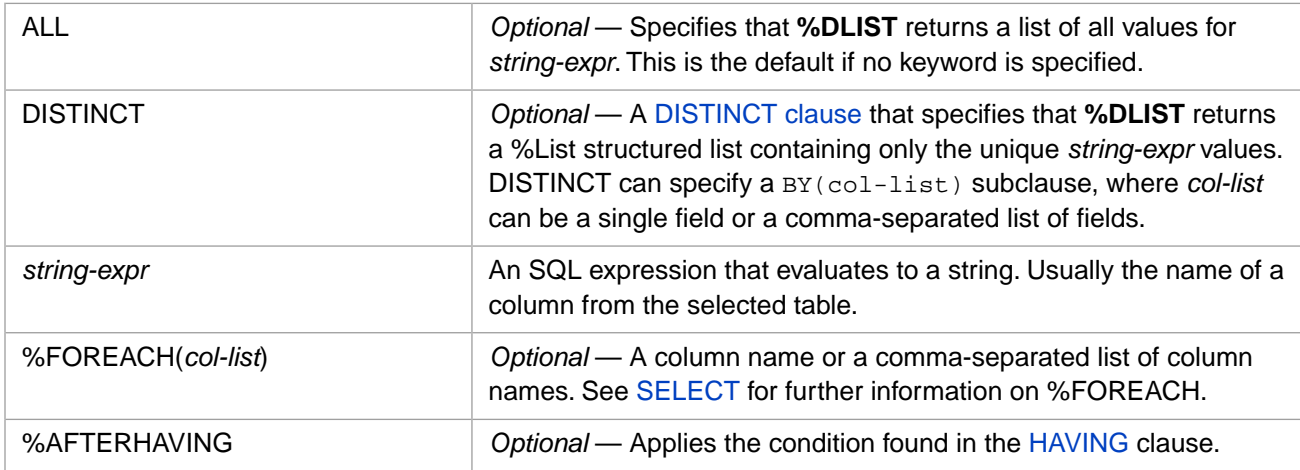

## **Description**

The **%DLIST** [aggregate function](#page-385-0) returns an ObjectScript %List structure containing the values in the specified column as list elements.

A simple **%DLIST** (or **%DLIST ALL**) returns InterSystems IRIS list composed of all the non-NULL values for *string-expr* in the selected rows. Rows where *string-expr* is NULL are not included as elements in the list structure.

A **%DLIST DISTINCT** returns an InterSystems IRIS list composed of all the distinct (unique) non-NULL values for *string-expr* in the selected rows:  $b$ DLIST(DISTINCT col1). NULL is not included as an element in the %List structure. %DLIST(DISTINCT BY(col2) col1) returns a %List of elements including only those col1 field values in records where the col2 values are distinct (unique). Note however that the distinct col2 values may include a single NULL as a distinct value.

For further information about InterSystems IRIS list structures, see [\\$LIST](#page-553-0) and related functions.

### *%DLIST and %SelectMode*

You can use the %SelectMode property to specify the data display mode returned by **%DLIST**: 0=Logical (the default), 1=ODBC, 2=Display.

Note that **%DLIST** in ODBC mode separates column value lists with commas, and **\$LISTTOSTRING** (by default) returns elements within a %List column value separated with commas.

### *%DLIST and ORDER BY*

The **%DLIST** function combines the values of a table column from multiple rows into %List structured list of values. Because an **ORDER BY** clause is applied to the query result set after all aggregate fields are evaluated, **ORDER BY** cannot directly affect the sequence of values within this list. Under certain circumstances, **%DLIST** results may appear in sequential order, but this ordering should not be relied upon. The values listed within a given aggregate result value cannot be explicitly ordered.

### *Related Aggregate Functions*

- **• %DLIST** returns an InterSystems IRIS list of values.
- **•** [LIST](#page-404-0) returns a comma-separated list of values.
- **•** [JSON\\_ARRAYAGG](#page-400-0) returns a JSON array of values.
- **•** [XMLAGG](#page-417-0) returns a concatenated string of values.

## **Examples**

The following Embedded SQL example returns a host variable containing an InterSystems IRIS list of all of the values listed in the Home\_State column of the Sample.Person table that start with the letter "A":

```
 &sql(SELECT %DLIST(Home_State)
       INTO :statelist
       FROM Sample.Person
       WHERE Home_State %STARTSWITH 'A')
 WRITE "The states (as list):",statelist,!
 WRITE "The states (as string):",$LISTTOSTRING(statelist,"^")
```
Note that this InterSystems IRIS list contains elements with duplicate values.

The following Embedded SQL example returns a host variable containing an InterSystems IRIS list of all of the distinct (unique) values listed in the Home\_State column of the Sample.Person table that start with the letter "A":

```
 &sql(SELECT %DLIST(DISTINCT Home_State)
      INTO :statelist
      FROM Sample.Person
      WHERE Home_State %STARTSWITH 'A')
 WRITE "The states (as list):",statelist,!
 WRITE "The states (as string):",$LISTTOSTRING(statelist,"^")
```
The following SQL example creates an InterSystems IRIS list of all of the values found in the Home\_City column for each of the states, and a count of these city values by state. Every Home\_State row contains a list of all of the Home\_City values for that state. These lists may include duplicate city names:

```
SELECT Home State
        %DLIST(Home_City) AS AllCities,
        COUNT(Home_City) AS CityCount
FROM Sample.Person
GROUP BY Home_State
```
Perhaps more useful would be a list of all of the *distinct* values found in the Home\_City column for each of the states, as shown in the following example:

```
SELECT Home_State,
        %DLIST(DISTINCT Home_City) AS CitiesList,
        COUNT(DISTINCT Home_City) AS DistinctCities,
        COUNT(Home_City) AS TotalCities
FROM Sample.Person
GROUP BY Home_State
```
Note that this example returns integer counts of both the distinct city names and the total city names for each state.

The following example returns %List structures of Home\_State values that begin with "A". It returns as %List elements the distinct Home\_State values (DISTINCT Home\_State); the Home\_State values corresponding to distinct Home\_City values (DISTINCT BY(Home\_City) Home\_State), which may possibly including one unique NULL for Home\_City; and all Home\_State values:

```
SELECT %DLIST(DISTINCT Home_State) AS DistStates,
        %DLIST(DISTINCT BY(Home_City) Home_State) AS DistCityStates,
        %DLIST(Home_State) AS AllStates
FROM Sample.Person
WHERE Home_State %STARTSWITH 'A'
```
The following Dynamic SQL example uses the %SelectMode property to specify the ODBC display mode for the %List structure FavoriteColors date field. ODBC mode returns the value for each column as a comma-separated list, and the **\$LISTTOSTRING** function specifies a different delimiter (in this example, ||) to separate the values from the different columns:

```
 SET myquery = "SELECT %DLIST(FavoriteColors) AS colors FROM Sample.Person WHERE Name %STARTSWITH 'A'"
  SET tStatement = ##class(%SQL.Statement).%New()
  SET tStatement.%SelectMode=1
  SET qStatus = tStatement.%Prepare(myquery)
    IF qStatus'=1 {WRITE "%Prepare failed:" DO $System.Status.DisplayError(qStatus) QUIT}
  SET rset = tStatement.%Execute()
  WHILE rset.%Next() {
    WRITE $LISTTOSTRING(rset.colors,"||"),!
 }
   WRITE !,"End of data"
```
The following example uses the %AFTERHAVING keyword. It returns a row for each Home\_State that contains at least one Name value that fulfills the HAVING clause condition (a name that begins with "M"). The first **%DLIST** function returns a list of all of the names for that state. The second **%DLIST** function returns a list containing only those names that fulfill the HAVING clause condition:

```
SELECT Home_State,
        %DLIST(Name) AS AllNames,
        %DLIST(Name %AFTERHAVING) AS HaveClauseNames
     FROM Sample.Person
     GROUP BY Home_State
     HAVING Name LIKE 'M%'
     ORDER BY Home_state
```
- **•** [Aggregate Functions](#page-385-0) overview
- **•** [SELECT](#page-257-0)
- **•** [\\$LIST](#page-553-0) function
- **•** [JSON\\_ARRAYAGG](#page-400-0) aggregate function
- **[LIST](#page-404-0)** aggregate function
- **•** [XMLAGG](#page-417-0) aggregate function

## <span id="page-400-0"></span>**JSON\_ARRAYAGG**

An aggregate function that creates a JSON format array of values.

```
JSON_ARRAYAGG([ALL | DISTINCT [BY(col-list)]] string-expr [%FOREACH(col-list)] 
[%AFTERHAVING])
```
### *Arguments*

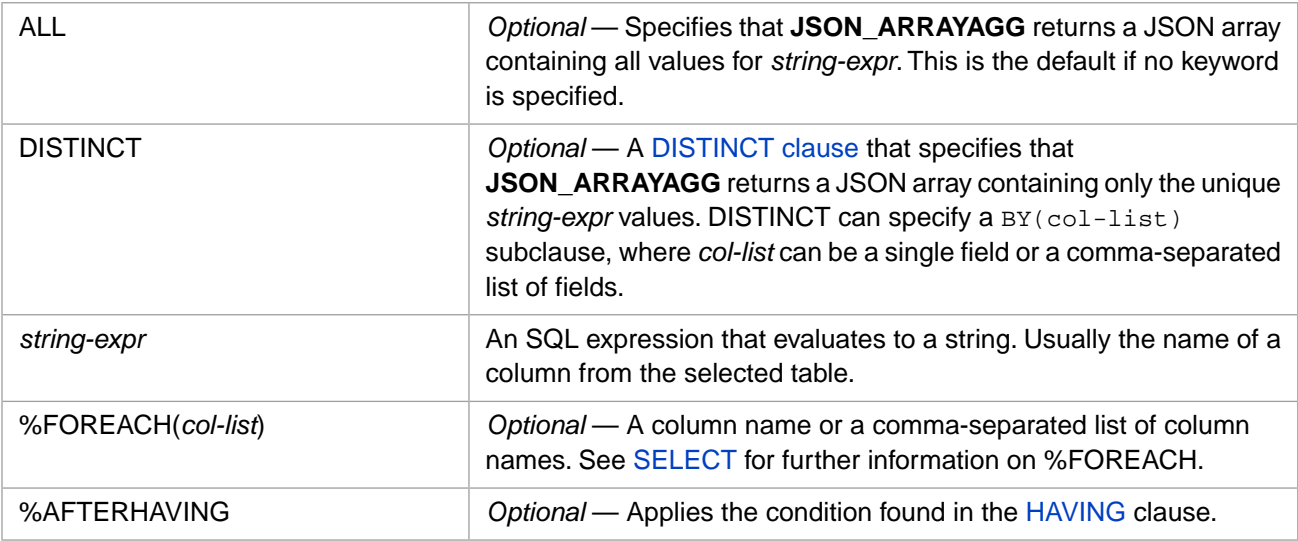

### **Description**

The **JSON\_ARRAYAGG** [aggregate function](#page-385-0) returns a JSON format array of the values in the specified column. For further details on JSON array format, refer to the [JSON\\_ARRAY](#page-531-0) function.

A simple **JSON\_ARRAYAGG** (or **JSON\_ARRAYAGG ALL**) returns a JSON array containing all the values for *string-expr* in the selected rows. Rows where *string-expr* is the empty string ('') are represented by ("\u0000") in the array. Rows where *string-expr* is NULL are not included in the array. If there is only one *string-expr* value, and it is the empty string (''), **JSON\_ARRAYAGG** returns the JSON array ["\u0000"]. If all *string-expr* values are NULL, **JSON\_ARRAYAGG** returns an empty JSON array [].

A **JSON\_ARRAYAGG DISTINCT** returns a JSON array composed of all the different (unique) values for *string-expr* in the selected rows: JSON\_ARRAYAGG(DISTINCT col1). The NULL *string-expr* is not included in the JSON array. JSON\_ARRAYAGG(DISTINCT BY(col2) col1) returns a JSON array containing only those col1 field values in records where the col2 values are distinct (unique). Note however that the distinct col2 values may include a single NULL as a distinct value.

The **JSON\_ARRAYAGG** *string-expr* cannot be a stream field. Specifying a stream field results in an SQLCODE -37.

### *Data Values Containing Escaped Characters*

- **•** Double Quote: If a *string-expr* value contains a double quote character ("), **JSON\_ARRAYAGG** represents this character using the literal escape sequence  $\backslash$ ".
- **•** Backslash: If a *string-expr* value contains a backslash character (\), **JSON\_ARRAYAGG** represents this character using the literal escape sequence  $\setminus \setminus$ .
- **•** Single Quote: When a *string-expr* value contains a single quote as a literal character, InterSystems SQL requires that this character must be escaped by doubling it as two single quote characters (''. **JSON\_ARRAYAGG** represents this character as a single quote character '.

### *Maximum JSON Array Size*

The default **JSON\_ARRAYAGG** return type is VARCHAR(8192). This length includes the JSON array formatting characters as well as the field data characters. If you anticipate the value returned will need to be longer than 8192, you can use the CAST function to specify a larger return value. For example, CAST(JSON\_ARRAYAGG(value)) AS VARCHAR(12000)). If the actual JSON array returned is longer than the **JSON\_ARRAYAGG** return type length, Inter-Systems IRIS truncates the JSON array at the return type length without issuing an error. Because truncating a JSON array removes its closing ] character, this makes the return value invalid.

### *JSON\_ARRAYAGG and %SelectMode*

You can use the %SelectMode property to specify the data display values for the elements in the JSON array: 0=Logical (the default), 1=ODBC, 2=Display. If the *string-expr* contains a %List structure, the elements are represented in ODBC mode separated by a comma, and in Logical and Display mode with %List format characters represented by \ escape sequences. Refer to \$ZCONVERT "Encoding Translation" for an table listing these JSON \ escape sequences.

### *JSON\_ARRAYAGG and ORDER BY*

The **JSON\_ARRAYAGG** function combines the values of a table column from multiple rows into a JSON array of element values. Because an **ORDER BY** clause is applied to the query result set after all aggregate fields are evaluated, **ORDER BY** cannot directly affect the sequence of values within this list. Under certain circumstances, **JSON\_ARRAYAGG** results may appear in sequential order, but this ordering should not be relied upon. The values listed within a given aggregate result value cannot be explicitly ordered.

### *Related Aggregate Functions*

- **[LIST](#page-404-0)** returns a comma-separated list of values.
- **•** [%DLIST](#page-397-0) returns an InterSystems IRIS list containing an element for each value.
- **•** [XMLAGG](#page-417-0) returns a concatenated string of values.

## **Examples**

The following Embedded SQL example returns a host variable containing a JSON array of all of the values in the Home\_State column of the Sample.Person table that start with the letter "A":

```
 &sql(SELECT JSON_ARRAYAGG(Home_State)
      INTO :statearray
      FROM Sample.Person
      WHERE Home_State %STARTSWITH 'A')
 WRITE "JSON array of states:",!,statearray
```
Note that this JSON array contains duplicate values.

The following Dynamic SQL example returns a host variable containing a JSON array of all of the distinct (unique) values in the Home\_State column of the Sample.Person table that start with the letter "A":

```
SET myquery = 2<br>SET myquery(1) =
                  "SELECT JSON_ARRAYAGG(DISTINCT Home_State) AS DistinctStates "
SET \overline{m}yquery(2) = "FROM Sample. Person WHERE Home State %STARTSWITH 'A'
 SET tStatement = ##class(%SQL.Statement).%New()
 SET tStatement.%SelectMode=1
 SET qStatus = tStatement.%Prepare(.myquery)
   IF qStatus'=1 {WRITE "%Prepare failed:" DO $System.Status.DisplayError(qStatus) QUIT}
 SET rset = tStatement.%Execute()
 DO rset.%Display()
 WRITE !,"End of data"
```
The following SQL example creates a JSON array of all of the values found in the Home\_City column for each of the states, and a count of these city values by state. Every Home\_State row contains a JSON array of all of the Home\_City values for that state. These JSON arrays may include duplicate city names:

```
SELECT Home_State,
        COUNT(Home_City) AS CityCount,
        JSON_ARRAYAGG(Home_City) AS ArrayAllCities 
FROM Sample.Person
GROUP BY Home_State
```
Perhaps more useful would be a JSON array of all of the *distinct* values found in the Home\_City column for each of the states, as shown in the following Dynamic SQL example:

```
 SET myquery = 4
 SET myquery(1) = "SELECT Home_State,COUNT(DISTINCT Home_City) AS DistCityCount,"
SET myquery(2) = "COUNT(Home_City) AS TotCityCount,
 SET myquery(3) = "JSON_ARRAYAGG(DISTINCT Home_City) AS ArrayDistCities "
 SET myquery(4) = "FROM Sample.Person GROUP BY Home_State"
 SET tStatement = ##class(%SQL.Statement).%New()
 SET tStatement.%SelectMode=1
 SET qStatus = tStatement.%Prepare(.myquery)
  IF qStatus'=1 {WRITE "%Prepare failed:" DO $System.Status.DisplayError(qStatus) QUIT}
 SET rset = tStatement.%Execute()
 DO rset.%Display()
 WRITE !,"End of data"
```
Note that this example returns integer counts of both the distinct city names and the total city names for each state.

The following Dynamic SQL example uses the %SelectMode property to specify the ODBC display mode for the JSON array of values returned by the DOB date field:

```
 SET myquery = 2
 SET myquery(1) = "SELECT JSON_ARRAYAGG(DOB) AS DOBs "
SET \, m \, qu \, erg \, (2) = "FROM Sample. Person WHERE Name %STARTSWITH 'A'"
 SET tStatement = ##class(%SQL.Statement).%New()
 SET tStatement.%SelectMode=1
 SET qStatus = tStatement.%Prepare(.myquery)
   IF qStatus'=1 {WRITE "%Prepare failed:" DO $System.Status.DisplayError(qStatus) QUIT}
 SET rset = tStatement.%Execute()
 DO rset.%Display()
WRITE !, "End of data"
```
The following Dynamic SQL example uses the %FOREACH keyword. It returns a row for each distinct Home\_State containing a JSON array of age values for that Home\_State.

```
SET myquery = 3SET myquery(1) = "SELECT DISTINCT Home\_State, " SET myquery(2) = "JSON_ARRAYAGG(Age %FOREACH(Home_State)) AgesForState "
 SET myquery(3) = "FROM Sample.Person WHERE Home_State %STARTSWITH 'M'"
  SET tStatement = ##class(%SQL.Statement).%New()
  SET tStatement.%SelectMode=1
  SET qStatus = tStatement.%Prepare(.myquery)
    IF qStatus'=1 {WRITE "%Prepare failed:" DO $System.Status.DisplayError(qStatus) QUIT}
  SET rset = tStatement.%Execute()
  DO rset.%Display()
  WRITE !,"End of data"
```
The following Dynamic SQL example uses the %AFTERHAVING keyword. It returns a row for each Home\_State that contains at least one Name value that fulfills the HAVING clause condition (a name that begins with "M"). The first **JSON\_ARRAYAGG** function returns a JSON array of all of the names for that state. The second **JSON\_ARRAYAGG** function returns a JSON array containing only those names that fulfill the HAVING clause condition:

```
 SET myquery = 4
  SET myquery(1) = "SELECT Home_State,JSON_ARRAYAGG(Name) AS AllNames,"
 SET myquery(2) = "JSON_ARRAYAGG(Name %AFTERHAVING) AS HavingClauseNames '
 SET myquery(3) = "FROM Sample.Person GROUP BY Home_State
  SET myquery(4) = "HAVING Name LIKE 'M%' ORDER BY Home_State"
  SET tStatement = ##class(%SQL.Statement).%New()
  SET tStatement.%SelectMode=1
 SET qStatus = tStatement.%Prepare(.myquery)
 IF qStatus'=1 {WRITE "%Prepare failed:" DO $System.Status.DisplayError(qStatus) QUIT}
  SET rset = tStatement.%Execute()
  DO rset.%Display()
  WRITE !,"End of data"
```
### **See Also**

**•** [Aggregate Functions](#page-385-0) overview

- **•** [JSON\\_ARRAY](#page-531-0) function
- **•** [IS JSON](#page-364-0) predicate condition
- **•** [LIST](#page-404-0) aggregate function
- **•** [%DLIST](#page-397-0) aggregate function
- **•** [XMLAGG](#page-417-0) aggregate function
- **•** [SELECT](#page-257-0) statement

## <span id="page-404-0"></span>**LIST**

An aggregate function that creates a comma-separated list of values.

LIST([ALL | DISTINCT [BY(col-list)]] string-expr [%FOREACH(col-list)] [%AFTERHAVING])

#### *Arguments*

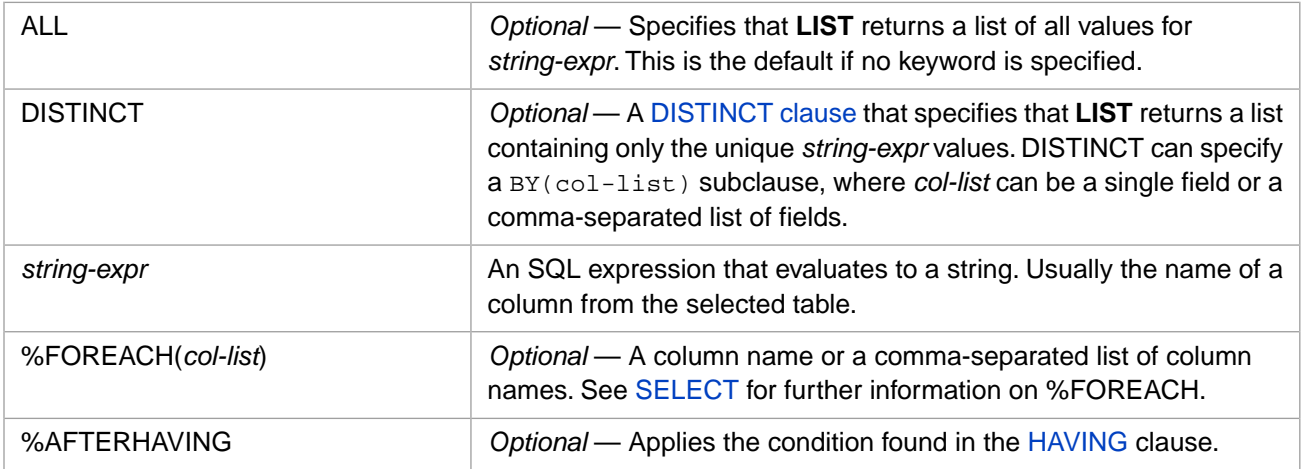

## **Description**

The **LIST** [aggregate function](#page-385-0) returns a comma-separated list of the values in the specified column.

A simple **LIST** (or **LIST ALL**) returns a string containing a comma-separated list composed of all the values for *string-expr* in the selected rows. Rows where *string-expr* is the empty string (") are represented by a placeholder comma in the commaseparated list. Rows where *string-expr* is NULL are not included in the comma-separated list. If there is only one *string-expr* value, and it is the empty string (''), **LIST** returns the empty string.

A **LIST DISTINCT** returns a string containing a comma-separated list composed of all the distinct (unique) values for *string-expr* in the selected rows: LIST(DISTINCT col1). The NULL *string-expr* is not included in the comma-separated list. LIST(DISTINCT BY(col2) col1) returns a comma-separated list containing only those col1 field values in records where the col2 values are distinct (unique). Note however that the distinct col2 values may include a single NULL as a distinct value.

### *Data Values Containing Commas*

Because **LIST** uses commas to separate *string-expr* values, **LIST** should not be used for data values that contain commas. Use **%DLIST** or **JSON\_ARRAYAGG** instead.

### *LIST and %SelectMode*

You can use the %SelectMode property to specify the data display mode returned by LIST: 0=Logical (the default), 1=ODBC, 2=Display.

Note that **LIST** separates column values with commas, and ODBC mode separates elements within a %List column value with commas. Therefore, using ODBC mode when using **LIST** on a %List structure produces ambiguous results.

### *LIST and ORDER BY*

The **LIST** function combines the values of a table column from multiple rows into a single comma-separated list of values. Because an **ORDER BY** clause is applied to the query result set after all aggregate fields are evaluated, **ORDER BY** cannot directly affect the sequence of values within this list. Under certain circumstances, **LIST** results may appear in

sequential order, but this ordering should not be relied upon. The values listed within a given aggregate result value cannot be explicitly ordered.

### *Maximum LIST Size*

The largest permitted **LIST** return value is the maximum string length, 3,641,144 characters.

#### *Related Aggregate Functions*

- **LIST** returns a comma-separated list of values.
- **•** [%DLIST](#page-397-0) returns a list containing an element for each value.
- **•** [JSON\\_ARRAYAGG](#page-400-0) returns a JSON array of values.
- **•** [XMLAGG](#page-417-0) returns a concatenated string of values.

### **Examples**

The following Embedded SQL example returns a host variable containing a comma-separated list of all of the values listed in the Home\_State column of the Sample.Person table that start with the letter "A":

```
 &sql(SELECT LIST(Home_State)
      INTO :statelist
      FROM Sample.Person
      WHERE Home_State %STARTSWITH 'A')
 WRITE "The states are:",!,statelist
```
Note that this list contains duplicate values.

The following Embedded SQL example returns a host variable containing a comma-separated list of all of the distinct (unique) values listed in the Home\_State column of the Sample.Person table that start with the letter "A":

```
 &sql(SELECT LIST(DISTINCT Home_State)
      INTO :statelist
      FROM Sample.Person
      WHERE Home_State %STARTSWITH 'A')
 WRITE "The distinct states are:",!,statelist
```
The following SQL example creates a comma-separated list of all of the values found in the Home\_City column for each of the states, and a count of these city values by state. Every Home\_State row contains a list of all of the Home\_City values for that state. These lists may include duplicate city names:

```
SELECT Home_State,
        COUNT(Home_City) AS CityCount,
        LIST(Home_City) AS ListAllCities
FROM Sample.Person
GROUP BY Home_State
```
Perhaps more useful would be a comma-separated list of all of the *distinct* values found in the Home\_City column for each of the states, as shown in the following example:

```
SELECT Home_State,
        COUNT(DISTINCT Home_City) AS DistCityCount,
        COUNT(Home_City) AS TotCityCount,
        LIST(DISTINCT Home_City) AS DistCitiesList
FROM Sample.Person
GROUP BY Home_State
```
Note that this example returns integer counts of both the distinct city names and the total city names for each state.

The following example returns lists of Home\_State values that begin with "A". It returns the distinct Home\_State values (DISTINCT Home\_State); the Home\_State values corresponding to distinct Home\_City values (DISTINCT

BY(Home\_City) Home\_State), which may possibly including one unique NULL for Home\_City; and all Home\_State values:

```
SELECT LIST(DISTINCT Home_State) AS DistStates,
        LIST(DISTINCT BY(Home_City) Home_State) AS DistCityStates,
        LIST(Home_State) AS AllStates
FROM Sample.Person
WHERE Home_State %STARTSWITH 'A'
```
The following Dynamic SQL example uses the %SelectMode property to specify the ODBC display mode for the list of values returned by the DOB date field:

```
 SET myquery = "SELECT LIST(DOB) AS DOBs FROM Sample.Person WHERE Name %STARTSWITH 'A'"
 SET tStatement = ##class(%SQL.Statement).%New()
 SET tStatement.%SelectMode=1
 SET qStatus = tStatement.%Prepare(myquery)
  IF qStatus'=1 {WRITE "%Prepare failed:" DO $System.Status.DisplayError(qStatus) QUIT}
 SET rset = tStatement.%Execute()
 DO rset.%Display()
 WRITE !,"End of data"
```
The following Dynamic SQL example uses the %FOREACH keyword. It returns a row for each distinct Home\_State containing a list of age values for that Home\_State:

```
 SET myquery = 3
 SET myquery(1) = "SELECT DISTINCT Home_State,"
 SET myquery(2) = "LIST(Age %FOREACH(Home_State)) AgesForState "
SET \, m\overline{v}query(3) = "FROM Sample. Person WHERE Home_State %STARTSWITH 'M'"
 SET tStatement = ##class(%SQL.Statement).%New()
 SET tStatement.%SelectMode=1
 SET qStatus = tStatement.%Prepare(.myquery)
   IF qStatus'=1 {WRITE "%Prepare failed:" DO $System.Status.DisplayError(qStatus) QUIT}
 SET rset = tStatement.%Execute()
 DO rset.%Display()
 WRITE !,"End of data"
```
The following example uses the %AFTERHAVING keyword. It returns a row for each Home\_State that contains at least one Name value that fulfills the HAVING clause condition (a name that begins with "M"). The first **LIST** function returns a list of all of the names for that state. The second **LIST** function returns a list containing only those names that fulfill the HAVING clause condition:

```
SELECT Home_State,
        LIST(Name) AS AllNames,
        LIST(Name %AFTERHAVING) AS HavingClauseNames
     FROM Sample.Person
     GROUP BY Home_State
     HAVING Name LIKE 'M%'
     ORDER BY Home_State
```
- **•** [Aggregate Functions](#page-385-0) overview
- **•** [%DLIST](#page-397-0) aggregate function
- **•** [JSON\\_ARRAYAGG](#page-400-0) aggregate function
- **•** [XMLAGG](#page-417-0) aggregate function
- **•** [SELECT](#page-257-0) statement

## <span id="page-407-0"></span>**MAX**

An aggregate function that returns the maximum data value in a specified column.

MAX([ALL | DISTINCT [BY(col-list)]] *expression* [%FOREACH(col-list)] [%AFTERHAVING])

#### *Arguments*

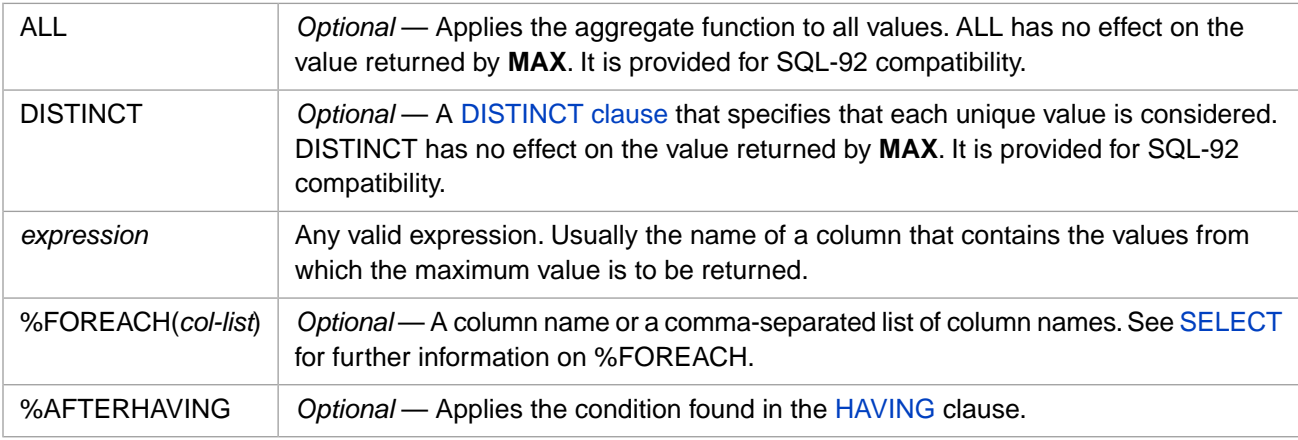

**MAX** returns the same [data type](#page-721-0) as *expression*.

## **Description**

The **MAX** [aggregate function](#page-385-0) returns the largest (maximum) of the values of *expression*. Commonly, *expression* is the name of a field, (or an expression containing one or more field names) in the multiple rows returned by a query.

**MAX** can be used in a [SELECT](#page-257-0) query or subquery that references either a table or a view. **MAX** can appear in a SELECT list or HAVING clause alongside ordinary field values.

**MAX** cannot be used in a WHERE clause. **MAX** cannot be used in the ON clause of a JOIN, unless the SELECT is a subquery.

Like most other aggregate functions, **MAX** cannot be applied to a stream field. Attempting to do so generates an SQLCODE -37 error.

Unlike most other aggregate functions, the ALL and DISTINCT keywords, including MAX(DISTINCT BY(col2) col1), perform no operation in **MAX**. They are provided for SQL–92 compatibility.

### *Data Values*

The specified field used by **MAX** can be numeric or nonnumeric. For a numeric data type field, maximum is defined as highest in numeric value; thus -3 is higher than -7. For a non-numeric data type field, maximum is defined as highest in string collation sequence; thus '-7' is higher than '-3'.

An empty string ('') value is treated as CHAR(0).

A predicate uses the collation type defined for the field. By default, string data type fields are defined with SQLUPPER collation, which is not case-sensitive. The "Collation" chapter of *Using InterSystems SQL* provides details on defining the string collation default for the current namespace and specifying a non-default field collation type when defining a field/property.

When the field's defined collation type is SQLUPPER, **MAX** returns strings in all uppercase letters. Thus SELECT MAX(Name) returns 'ZWIG', regardless of the original lettercase of the data. But because comparisons are performed using uppercase collation, the clause HAVING Name=MAX(Name) selects rows with the Name value 'Zwig', 'ZWIG', and 'zwig'.

For numeric values, the scale returned is the same as the *expression* scale.

NULL values in data fields are ignored when deriving a **MAX** aggregate function value. If no rows are returned by the query, or the data field value for all rows returned is NULL, **MAX** returns NULL.

## **Changes Made During the Current Transaction**

Like all aggregate functions, **MAX** always returns the current state of the data, including uncommitted changes, regardless of the current transaction's isolation level. For further details, refer to [SET TRANSACTION](#page-280-0) and [START TRANSACTION.](#page-284-0)

## **Examples**

The following query returns the highest (maximum) salary in the Sample.Employee database:

```
SELECT '$' || MAX(Salary) As TopSalary
      FROM Sample.Employee
```
The following query returns one row for each state that contains at least one employee with a salary smaller than \$25,000. Using the %AFTERHAVING keyword, each row returns the maximum employee salary smaller than \$25,000. Each row also returns the minimum salary and the maximum salary for all employees in that state:

```
SELECT Home_State<br>
'$' || MAX
              MAX(Salary %AFTERHAVING) AS MaxSalaryBelow25K,
 '$' || MIN(Salary) AS MinSalary,
 '$' || MAX(Salary) AS MaxSalary
           FROM Sample.Employee
      GROUP BY Home_State
      HAVING Salary < 25000
      ORDER BY Home_State
```
The following query returns the lowest (minimum) and highest (maximum) name in collation sequence found in the Sample.Employee database:

```
SELECT Name, MIN(Name), MAX(Name)
      FROM Sample.Employee
```
Note that **MIN** and **MAX** convert Name values to uppercase before comparison.

The following query returns the highest (maximum) salary for an employee whose Home\_State is 'VT' in the Sample.Employee database:

```
SELECT MAX(Salary)
      FROM Sample.Employee
      WHERE Home_State = 'VT'
```
The following query returns the number of employees and the highest (maximum) employee salary for each Home\_State in the Sample.Employee database:

```
SELECT Home_State, 
      COUNT(Home_State) As NumEmployees, 
      MAX(Salary) As TopSalary
      FROM Sample.Employee
      GROUP BY Home_State
      ORDER BY TopSalary
```
- **•** [Aggregate Functions](#page-385-0) overview
- **•** [MIN](#page-409-0) aggregate function

## <span id="page-409-0"></span>**MIN**

An aggregate function that returns the minimum data value in a specified column.

MIN([ALL | DISTINCT [BY(col-list)]] *expression* [%FOREACH(col-list)] [%AFTERHAVING])

#### *Arguments*

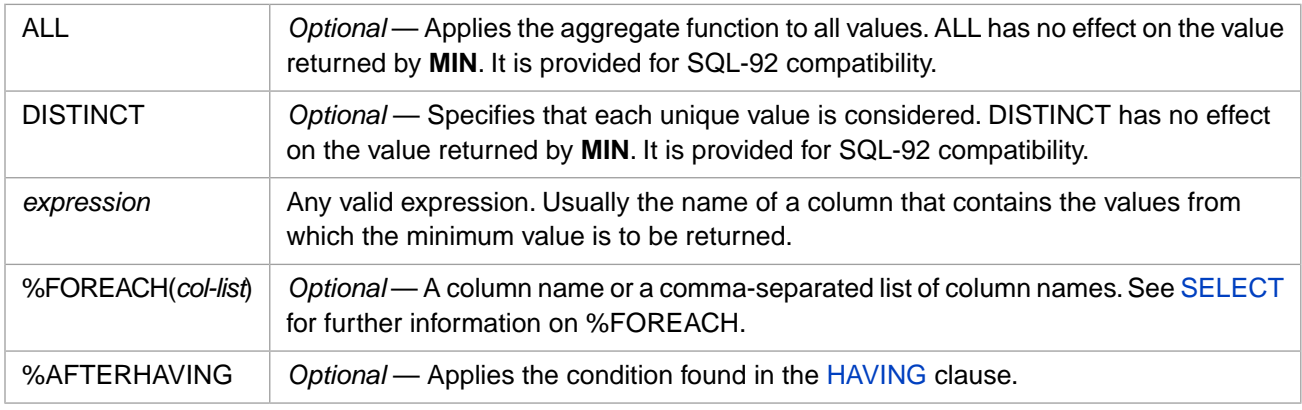

**MIN** returns the same [data type](#page-721-0) as *expression*.

## **Description**

The **MIN** [aggregate function](#page-385-0) returns the smallest (minimum) of the values of *expression*. Commonly, *expression* is the name of a field, (or an expression containing one or more field names) in the multiple rows returned by a query.

**MIN** can be used in a [SELECT](#page-257-0) query or subquery that references either a table or a view. **MIN** can appear in a SELECT list or HAVING clause alongside ordinary field values.

**MIN** cannot be used in a WHERE clause. **MIN** cannot be used in the ON clause of a JOIN, unless the SELECT is a subquery.

Like most other aggregate functions, **MIN** cannot be applied to a stream field. Attempting to do so generates an SQLCODE -37 error.

Unlike most other aggregate functions, the ALL and DISTINCT keywords, including MIN(DISTINCT BY(col2) col1), perform no operation in **MIN**. They are provided for SQL–92 compatibility.

### *Data Values*

The specified field used by **MIN** can be numeric or nonnumeric. For a numeric data type field, minimum is defined as lowest in numeric value; thus -7 is lower than -3. For a non-numeric data type field, minimum is defined as lowest in string collation sequence; thus '-3' is lower than '-7'.

An empty string ('') value is treated as CHAR(0).

A predicate uses the collation type defined for the field. By default, string data type fields are defined with SQLUPPER collation, which is not case-sensitive. The "Collation" chapter of *Using InterSystems SQL* provides details on defining the string collation default for the current namespace and specifying a non-default field collation type when defining a field/property.

When the field's defined collation type is SQLUPPER, **MIN** returns strings in all uppercase letters. Thus SELECT MIN(Name) returns 'AARON', regardless of the original lettercase of the data. But because comparisons are performed using uppercase collation, the clause HAVING Name=MIN(Name) selects rows with the Name value 'Aaron', 'AARON', and 'aaron'.

For numeric values, the scale returned is the same as the *expression* scale.

NULL values in data fields are ignored when deriving a **MIN** aggregate function value. If no rows are returned by the query, or the data field value for all rows returned is NULL, **MIN** returns NULL.

## **Changes Made During the Current Transaction**

Like all aggregate functions, **MIN** always returns the current state of the data, including uncommitted changes, regardless of the current transaction's isolation level. For further details, refer to [SET TRANSACTION](#page-280-0) and [START TRANSACTION.](#page-284-0)

## **Examples**

In the following examples a dollar sign (\$) is concatenated to Salary amounts.

The following query returns the lowest (minimum) salary in the Sample.Employee database:

```
SELECT '$' || MIN(Salary) AS LowSalary
      FROM Sample.Employee
```
The following query returns one row for each state that contains at least one employee with a salary larger than \$75,000. Using the %AFTERHAVING keyword, each row returns the minimum employee salary larger than \$75,000. Each row also returns the minimum salary and the maximum salary for all employees in that state:

```
SELECT Home_State<br>'$' || MIN
              MIN(Salary %AFTERHAVING) AS MinSalaryAbove75K,
 '$' || MIN(Salary) AS MinSalary,
 '$' || MAX(Salary) AS MaxSalary
           FROM Sample.Employee
      GROUP BY Home_State
      HAVING Salary > 75000
      ORDER BY MinSalaryAbove75K
```
The following query returns the lowest (minimum) and highest (maximum) name in collation sequence found in the Sample.Employee database:

```
SELECT Name, MIN(Name), MAX(Name)
      FROM Sample.Employee
```
Note that **MIN** and **MAX** convert Name values to uppercase before comparison.

The following query returns the lowest (minimum) salary for an employee whose Home\_State is 'VT' in the Sample.Employee database:

```
SELECT MIN(Salary)
      FROM Sample.Employee
      WHERE Home_State = 'VT'
```
The following query returns the number of employees and the lowest (minimum) employee salary for each Home\_State in the Sample.Employee database:

```
SELECT Home_State, 
      COUNT(Home_State) As NumEmployees, 
      MIN(Salary) As LowSalary
      FROM Sample.Employee
      GROUP BY Home_State
      ORDER BY LowSalary
```
- **•** [Aggregate Functions](#page-385-0) overview
- **•** [MAX](#page-407-0) aggregate function

## <span id="page-411-0"></span>**STDDEV, STDDEV\_SAMP, STDDEV\_POP**

Aggregate functions that return the statistical standard deviation of a data set.

```
STDDEV([ALL | DISTINCT [BY(col-list)]] expression [%FOREACH(col-list)] [%AFTERHAVING])
STDDEV_SAMP([ALL | DISTINCT [BY(col-list)]] expression [%FOREACH(col-list)] 
[%AFTERHAVING])
STDDEV_POP([ALL | DISTINCT [BY(col-list)]] expression [%FOREACH(col-list)] 
[%AFTERHAVING])
```
### *Arguments*

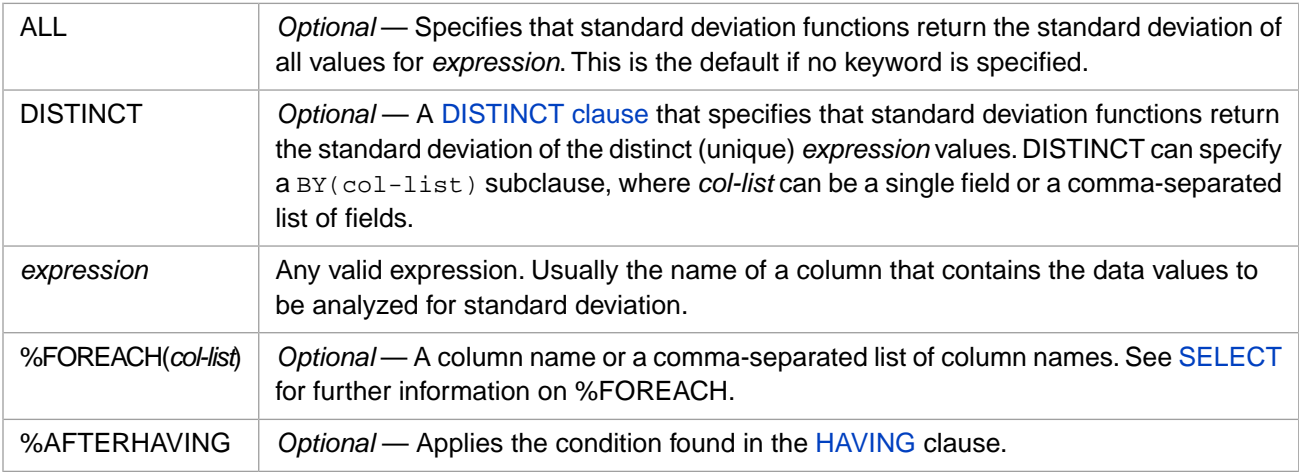

These functions return the NUMERIC [data type](#page-721-0) unless *expression* is data type DOUBLE. If *expression* is DOUBLE, they return DOUBLE.

## **Description**

These three standard deviation [aggregate functions](#page-385-0) return the statistical standard deviation of the distribution of the values of *expression*, after discarding NULL values. That is, the amount of standard deviation from the mean value of the data set, expressed as a positive number. The larger the return value, the more variation there is within the data set of values.

The **STDDEV**, **STDDEV\_SAMP** (sample), and **STDDEV\_POP** (population) functions are derived from the corresponding variance aggregate functions:

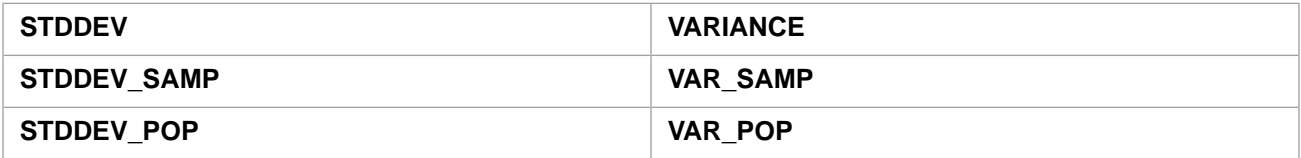

The standard deviation is the square root of the corresponding variance value. Refer to these [variance aggregate functions](#page-415-0) for further details.

These standard deviation functions can be used in a [SELECT](#page-257-0) query or subquery that references either a table or a view. They can appear in a **SELECT** list or **HAVING** clause alongside ordinary field values.

These standard deviation functions cannot be used in a **WHERE** clause. They cannot be used in the **ON** clause of a **JOIN**, unless the **SELECT** is a subquery.

These standard deviation functions return a value of data type NUMERIC with a precision of 36 and a scale of 17, unless *expression* is data type DOUBLE in which case it returns data type DOUBLE.

These functions are normally applied to a field or expression that has a numeric value. They evaluate nonnumeric values, including the empty string (''), as zero (0).

These standard deviation functions ignore NULL values in data fields. If no rows are returned by the query, or the data field value for all rows returned is NULL, they return NULL.

The standard deviation functions, like all aggregate functions, can take an optional [DISTINCT clause](#page-137-0). STDDEV(DISTINCT col1) returns the standard deviation of those col1 field values that are distinct (unique). STDDEV(DISTINCT BY(col2) col1) returns the standard deviation of the col1 field values in records where the col2 values are distinct (unique). Note however that the distinct col2 values may include a single NULL as a distinct value.

## **Changes Made During the Current Transaction**

Like all aggregate functions, standard deviation functions always returns the current state of the data, including uncommitted changes, regardless of the current transaction's isolation level. For further details, refer to [SET TRANSACTION](#page-280-0) and [START TRANSACTION.](#page-284-0)

## **Examples**

The following example uses **STDDEV** to return the standard deviation in the ages of the employees in Sample.Employee, and the standard deviation in the distinct ages represented by one or more employees:

```
SELECT STDDEV(Age) AS AgeSD, STDDEV(DISTINCT Age) AS PerAgeSD
      FROM Sample.Employee
```
The following example uses **STDDEV\_POP** to return the population standard deviation in the ages of the employees in Sample.Employee, and the standard deviation in the distinct ages represented by one or more employees:

```
SELECT STDDEV_POP(Age) AS AgePopSD,STDDEV_POP(DISTINCT Age) AS PerAgePopSD
      FROM Sample.Employee
```
- **•** [Aggregate Functions](#page-385-0) overview
- **•** [VARIANCE, VAR\\_SAMP, VAR\\_POP](#page-415-0) aggregate functions
- **•** [AVG](#page-389-0) aggregate function
- **•** [COUNT](#page-392-0) aggregate function

## <span id="page-413-0"></span>**SUM**

An aggregate function that returns the sum of the values of a specified column.

SUM([ALL | DISTINCT [BY(col-list)]] *expression* [%FOREACH(col-list)] [%AFTERHAVING])

#### *Arguments*

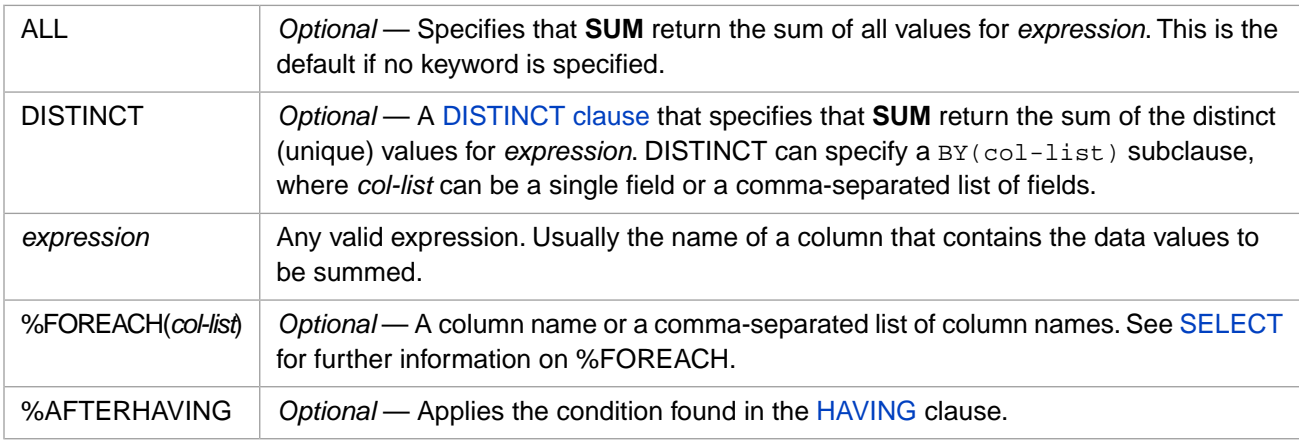

**SUM** returns the same [data type](#page-721-0) as *expression*, with the following exception: TINYINT, SMALLINT and INTEGER are all returned as data type INTEGER.

## **Description**

The **SUM** [aggregate function](#page-385-0) returns the sum of the values of *expression*. Commonly, *expression* is the name of a field, (or an expression containing one or more field names) in the multiple rows returned by a query.

**SUM** can be used in a [SELECT](#page-257-0) query or subquery that references either a table or a view. **SUM** can appear in a **SELECT** list or **HAVING** clause alongside ordinary field values.

**SUM** cannot be used in a **WHERE** clause. **SUM** cannot be used in the **ON** clause of a **JOIN**, unless the **SELECT** is a subquery.

**SUM**, like all aggregate functions, can take an optional [DISTINCT clause.](#page-137-0) SUM(DISTINCT col1) totals only those col1 field values that are distinct (unique). SUM(DISTINCT BY(col2) col1) totals only those col1 field values in records where the col2 values are distinct (unique). Note however that the distinct col2 values may include a single NULL as a distinct value.

### *Data Values*

**SUM** returns data type INTEGER for an *expression* with data type INT, SMALLINT, or TINYINT. **SUM** returns data type BIGINT for an *expression* with data type BIGINT. **SUM** returns data type DOUBLE for an *expression* with data type DOUBLE. For all other numeric data types, **SUM** returns data type NUMERIC.

**SUM** returns a value with a precision of 18. The scale of the returned value is the same as the *expression* scale, with the following exception. If *expression* is a numeric value with data type VARCHAR or VARBINARY, the scale of the returned value is 8.

By default, aggregate functions use Logical (internal) data values, rather than Display values.

**SUM** is normally applied to a field or expression that has a numeric value. Because only minimal type checking is performed, it is possible (though rarely meaningful) to invoke it for nonnumeric fields. **SUM** evaluates nonnumeric values, including the empty string (''), as zero (0). If *expression* is data type VARCHAR, the return value to ODBC or JDBC is of data type DOUBLE.

NULL values in data fields are ignored when deriving a **SUM** aggregate function value. If no rows are returned by the query, or the data field value for all rows returned is NULL, **SUM** returns NULL.

### *Optimization*

SQL optimization of a **SUM** calculation can use a bitslice index, if this index is defined for the field.

## **Changes Made During the Current Transaction**

Like all aggregate functions, **SUM** always returns the current state of the data, including uncommitted changes, regardless of the current transaction's isolation level. For further details, refer to [SET TRANSACTION](#page-280-0) and [START TRANSACTION.](#page-284-0)

## **Examples**

In the following examples a dollar sign (\$) is concatenated to Salary amounts.

The following query returns the sum of the salaries of all employees in the Sample.Employee database:

```
SELECT '$' || SUM(Salary) AS Total_Payroll
      FROM Sample.Employee
```
The following query uses %AFTERHAVING to return the sum of all salaries and the sum of salaries over \$80,000 for each state in which there is at least one person with a salary  $> $80,000$ :

```
SELECT Home_State,
        '$' || SUM(Salary) AS Total_Payroll,
            | SUM(Salary %AFTERHAVING) AS Exec_Payroll
      FROM Sample.Employee
      GROUP BY Home_State
      HAVING Salary > 80000
      ORDER BY Home_State
```
The following query returns the sum and the average of the salaries for each job title in the Sample.Employee database:

```
SELECT Title,
 '$' || SUM(Salary) AS Total,
 '$' || AVG(Salary) AS Average
      FROM Sample.Employee
     GROUP BY Title
     ORDER BY Average
```
The following query shows **SUM** used with an arithmetic expression. For each job title in the Sample.Employee database it returns the sum of the current salaries and the sum of the salaries with a 10% increase in pay:

```
SELECT Title<br>| '$'
               SUM(Salary) AS BeforeRaises,
        '$' || SUM(Salary * 1.1) AS AfterRaises
      FROM Sample.Employee
      GROUP BY Title
      ORDER BY Title
```
The following query shows **SUM** used with a logical expression using the **CASE** statement. It counts all of the salaried employees, and uses **SUM** to count all of the salaried employees earning \$90,000 or more.

```
SELECT COUNT(Salary) As AllPaid, 
 SUM(CASE WHEN (Salary >= 90000)
 THEN 1 ELSE 0 END) As TopPaid
       FROM Sample.Employee
```
- **•** [Aggregate Functions](#page-385-0) overview
- **•** [AVG](#page-389-0) aggregate function
- **•** [COUNT](#page-392-0) aggregate function

## <span id="page-415-0"></span>**VARIANCE,VAR\_SAMP,VAR\_POP**

Aggregate functions that return the statistical variance of a data set.

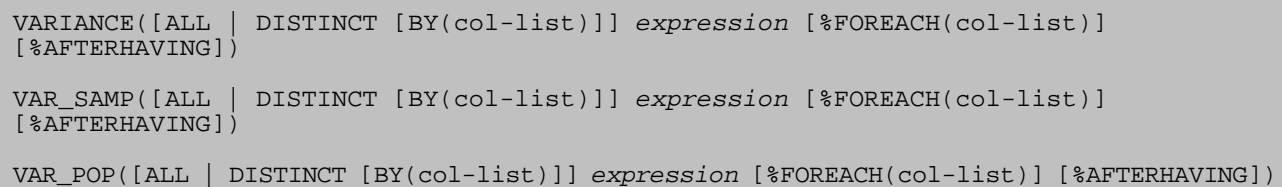

### *Arguments*

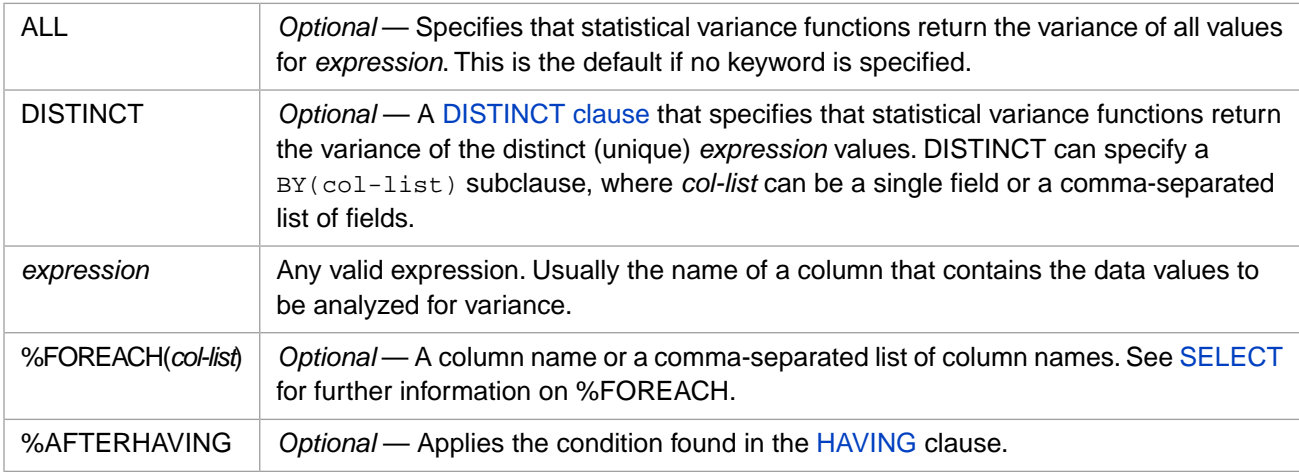

These functions return the NUMERIC [data type](#page-721-0) unless *expression* is data type DOUBLE. If *expression* is DOUBLE, they return DOUBLE.

## **Description**

These three variance [aggregate functions](#page-385-0) return the statistical variance of the values of *expression*, after discarding NULL values. That is, the amount of variation from the mean value of the data set, expressed as a positive number. The larger the return value, the more variation there is within the data set of values. InterSystems SQL also supplies aggregate functions to return the [standard deviation](#page-411-0) corresponding to each of these variance functions.

There are slight variations in how this statistical variation is derived:

**• VARIANCE**: Returns 0 if all of the values in the data set have the same value (no variability). Returns 0 if the data set consists of only one value (no possible variability). Returns NULL if the data set has no values.

The **VARIANCE** calculation is:

```
(SUM(expression**2) * COUNT(expression)) - SUM(expression**2)
_____________________________________________________________
COUNT(expression) * (COUNT(expression) - 1)
```
- **• VAR\_SAMP**: Sample variance. Returns 0 if all of the values in the data set have the same value (no variability). Returns NULL if the data set consists of only one value (no possible variability). Returns NULL if the data set has no values. Uses the same variant calculation as **VARIANCE**.
- **• VAR\_POP**: Population variance. Returns 0 if all of the values in the data set have the same value (no variability). Returns 0 if the data set consists of only one value (no possible variability). Returns NULL if the data set has no values.

The **VAR\_POP** calculation is:

(SUM(expression\*\*2) \* COUNT(expression)) - (SUM(expression) \*\*2)

\_\_\_\_\_\_\_\_\_\_\_\_\_\_\_\_\_\_\_\_\_\_\_\_\_\_\_\_\_\_\_\_\_\_\_\_\_\_\_\_\_\_\_\_\_\_\_\_\_\_\_\_\_\_\_\_\_\_\_\_\_ (COUNT(expression) \*\*2 )

These variance aggregate functions can be used in a [SELECT](#page-257-0) query or subquery that references either a table or a view. They can appear in a **SELECT** list or **HAVING** clause alongside ordinary field values.

These variance aggregate functions cannot be used in a **WHERE** clause. They cannot be used in the **ON** clause of a **JOIN**, unless the **SELECT** is a subquery.

These variance aggregate functions return a value of data type NUMERIC with a precision of 36 and a scale of 17, unless *expression* is data type DOUBLE in which case the function returns data type DOUBLE.

These variance aggregate functions are normally applied to a field or expression that has a numeric value. They evaluate nonnumeric values, including the empty string (''), as zero (0).

These variance aggregate functions ignore NULL values in data fields. If no rows are returned by the query, or the data field value for all rows returned is NULL, they return NULL.

The statistical variance functions, like all aggregate functions, can take an optional [DISTINCT clause.](#page-137-0) VARIANCE(DISTINCT col1) returns the variance of those col1 field values that are distinct (unique). VARIANCE(DISTINCT BY(col2) col1) returns the variance of the col1 field values in records where the col2 values are distinct (unique). Note however that the distinct col2 values may include a single NULL as a distinct value.

## **Changes Made During the Current Transaction**

Like all aggregate functions, the variance functions always returns the current state of the data, including uncommitted changes, regardless of the current transaction's isolation level. For further details, refer to [SET TRANSACTION](#page-280-0) and [START TRANSACTION.](#page-284-0)

## **Examples**

The following example uses **VARIANCE** to return the variance in the ages of the employees in Sample.Employee, and the variance in the distinct ages represented by one or more employees:

```
SELECT VARIANCE(Age) AS AgeVar,VARIANCE(DISTINCT Age) AS PerAgeVar
      FROM Sample.Employee
```
The following example uses **VAR\_POP** to return the population variance in the ages of the employees in Sample.Employee, and the variance in the distinct ages represented by one or more employees:

```
SELECT VAR_POP(Age) AS AgePopVar,VAR_POP(DISTINCT Age) AS PerAgePopVar
      FROM Sample.Employee
```
- **•** [Aggregate Functions](#page-385-0) overview
- **•** [AVG](#page-389-0) aggregate function
- **•** [COUNT](#page-392-0) aggregate function
- **•** [STDDEV, STDDEV\\_SAMP, STDDEV\\_POP](#page-411-0) aggregate functions

## <span id="page-417-0"></span>**XMLAGG**

An aggregate function that creates a concatenated string of values.

```
XMLAGG([ALL | DISTINCT [BY(col-list)]] string-expr [%FOREACH(col-list)] [%AFTERHAVING])
```
#### *Arguments*

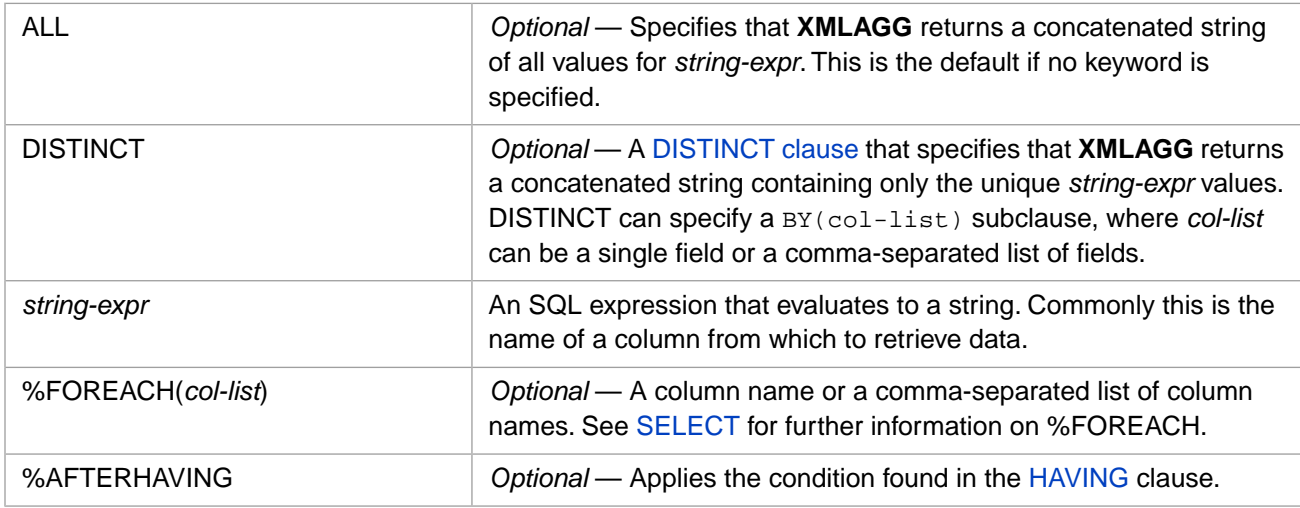

## **Description**

The **XMLAGG** [aggregate function](#page-385-0) returns a concatenated string of all values from *string-expr*. The return value is of data type VARCHAR, with a default length of 4096.

**•** A simple **XMLAGG** (or **XMLAGG ALL**) returns a string containing a concatenated string composed of all the values for *string-expr* in the selected rows. Rows where *string-expr* is NULL are ignored.

The following two examples both return the same single value, a concatenated string of all of the values listed in the Home\_State column of the Sample.Person table.

```
SELECT XMLAGG(Home_State) AS All_State_Values
FROM Sample.Person
SELECT XMLAGG(ALL Home_State) AS ALL_State_Values
FROM Sample.Person
```
Note that this concatenated string contains duplicate values.

**•** An **XMLAGG DISTINCT** returns a concatenated string composed of all the distinct (unique) values for *string-expr* in the selected rows: XMLAGG(DISTINCT col1). Rows where *string-expr* is NULL are ignored. XMLAGG(DISTINCT BY(col2) col1) returns a concatenated string containing only those col1 field values in records where the col2 values are distinct (unique). Note however that the distinct col2 values may include a single NULL as a distinct value.

Rows where *string-expr* is NULL are omitted from the return value. Rows where *string-expr* is the empty string ('') are omitted from the return value if at least one non-empty string value is returned. If the only non-NULL *string-expr* values are the empty string (''), the return value is a single empty string.

**XMLAGG** does not support data stream fields. Specifying a stream field for *string-expr* results in an SQLCODE -37.

### *XML and XMLAGG*

One common use of **XMLAGG** is to tag each data item from a column. This is done by combining **XMLAGG** and **XMLELEMENT** as shown in the following example:

```
SELECT XMLAGG(XMLELEMENT("para",Home_State))
FROM Sample.Person
```
This results in an output string such as the following:

<para>LA</para><para>MN</para><para>LA</para><para>NH</para><para>ME</para>...

### *XMLAGG and ORDER BY*

The **XMLAGG** function concatenates values of a table column from multiple rows into a single string. Because an **ORDER BY** clause is applied to the query result set after all aggregate fields are evaluated, **ORDER BY** cannot directly affect the sequence of values within this string. Under certain circumstances, **XMLAGG** results may appear in sequential order, but this ordering should not be relied upon. The values listed within a given aggregate result value cannot be explicitly ordered.

#### *Related Aggregate Functions*

- **• XMLAGG** returns a string of concatenated values.
- **[LIST](#page-404-0)** returns a comma-separated list of values.
- **•** [%DLIST](#page-397-0) returns an InterSystems IRIS list containing an element for each value.
- **•** [JSON\\_ARRAYAGG](#page-400-0) returns a JSON array of values.

### **Examples**

The following example creates a concatenated string of all of the distinct values found in the FavoriteColors column of the Sample.Person table. Thus every row has the same value for the All\_Colors column. Note that while some rows have a NULL value for FavoriteColors, this value is not included in the concatenated string. Data values are returned in internal format.

```
SELECT Name, FavoriteColors,
    XMLAGG(DISTINCT FavoriteColors) AS All_Colors_In_Table
FROM Sample.Person
ORDER BY FavoriteColors
```
The following example returns concatenated strings of Home\_State values that begin with "A". It returns the distinct Home State values (DISTINCT Home State); the Home State values corresponding to distinct Home City values (DISTINCT BY(Home\_City) Home\_State), which may possibly including one unique NULL for Home\_City; and all Home\_State values:

```
SELECT XMLAGG(DISTINCT Home_State) AS DistStates,
        XMLAGG(DISTINCT BY(Home_City) Home_State) AS DistCityStates,
        XMLAGG(Home_State) AS AllStates
FROM Sample.Person
WHERE Home_State %STARTSWITH 'A'
```
The following example creates a concatenated string of all of the distinct values found in the Home\_City column for each of the states. Every row from the same state contains a list of all of the distinct city values for that state:

```
SELECT Home_State, Home_City,
   XMLAGG(DISTINCT Home_City %FOREACH(Home_State)) AS All_Cities_In_State
FROM Sample.Person
ORDER BY Home_State
```
The following example uses the %AFTERHAVING keyword. It returns a row for each Home\_State that contains at least one Name value that fulfills the HAVING clause condition (a name that begins with either "C" or "K"). The first **XMLAGG** function returns a concatenated string consisting of all of the names for that state. The second **XMLAGG** function returns a concatenated string consisting of only those names that fulfill the HAVING clause condition:

```
SELECT Home_State,
 XMLAGG(Name) AS AllNames,
 XMLAGG(Name %AFTERHAVING) AS HaveClauseNames
    FROM Sample.Person
    GROUP BY Home_State
    HAVING Name LIKE 'C%' OR Name LIKE 'K%' 
    ORDER BY Home_state
```
For the following examples, suppose we have the following table, AutoClub:

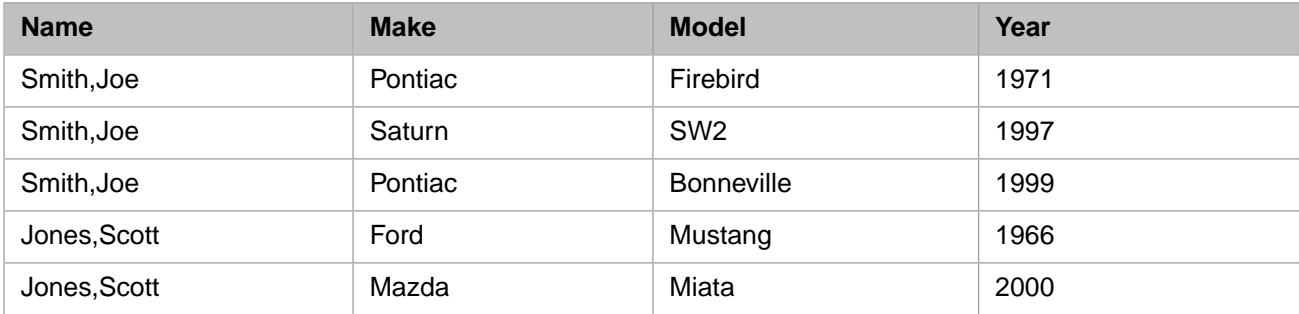

#### The query:

SELECT DISTINCT Name, XMLAGG(Make) AS String\_Of\_Makes FROM AutoClub WHERE Name = 'Smith,Joe'

#### returns:

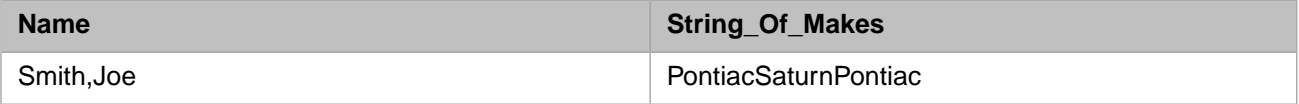

#### The query:

SELECT DISTINCT Name, XMLAGG(DISTINCT Make) AS String\_Of\_Makes FROM AutoClub WHERE Name = 'Smith,Joe'

#### returns:

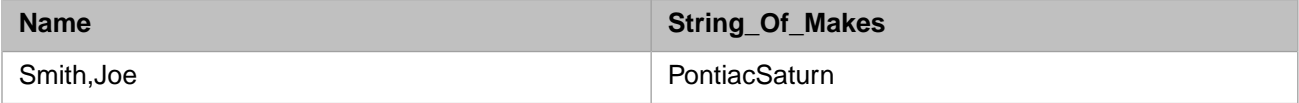

- **•** [Aggregate Functions](#page-385-0) overview
- **•** [%DLIST](#page-397-0) aggregate function
- **•** [JSON\\_ARRAYAGG](#page-400-0) aggregate function
- **[LIST](#page-404-0)** aggregate function
- **•** [XMLELEMENT](#page-706-0) function
- **•** [SELECT](#page-257-0) statement

# **SQL Functions**

## **ABS**

A numeric function that returns the absolute value of a numeric expression.

```
ABS(numeric-expression)
{fn ABS(numeric-expression)}
```
### *Arguments*

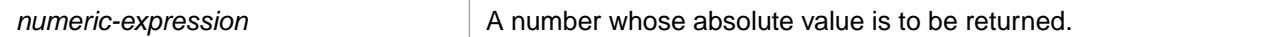

**ABS** returns the same [data type](#page-721-0) as *numeric-expression*.

## **Description**

**ABS** returns the absolute value, which is always zero or a positive number. If *numeric-expression* is not a number (for example, the string 'abc', or the empty string ") **ABS** returns 0. **ABS** returns <null> when passed a NULL value.

Note that **ABS** can be used as an ODBC scalar function (with the curly brace syntax) or as an SQL general function.

This function can also be invoked from ObjectScript using the **ABS()** method call:

```
 WRITE $SYSTEM.SQL.ABS(-0099)
```
## **Examples**

The following example shows the two forms of **ABS**:

SELECT ABS(-99) AS AbsGen,{fn ABS(-99)} AS AbsODBC

both returns 99.

The following examples show how **ABS** handles some other numbers. InterSystems SQL converts *numeric-expression* to canonical form, deleting leading and trailing zeros and evaluating exponents, before invoking **ABS**.

```
SELECT ABS(007) AS AbsoluteValue
```
returns 7.

```
SELECT ABS(-0.000) AS AbsoluteValue
```
returns 0.

SELECT ABS(-99E4) AS AbsoluteValue

returns 990000.

SELECT ABS(-99E-4) AS AbsoluteValue

returns .0099.

- **•** SQL functions: [CONVERT](#page-445-0) [TO\\_NUMBER](#page-675-0)
- **•** ObjectScript function: \$ZABS

## <span id="page-422-0"></span>**ACOS**

A scalar numeric function that returns the arc-cosine, in radians, of a given cosine.

{fn ACOS(numeric-expression)}

### *Arguments*

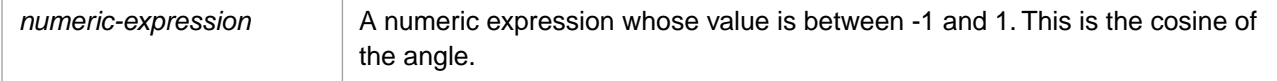

**ACOS** returns either the NUMERIC or DOUBLE [data type.](#page-721-0) If *numeric-expression* is data type DOUBLE, **ACOS** returns DOUBLE; otherwise, it returns NUMERIC.

## **Description**

**ACOS** takes a numeric value and returns the inverse (arc) of its cosine as a floating point number. The value of *numeric-expression* must be a signed decimal number ranging from 1 to -1 (inclusive). A number outside of this range causes a runtime error, generating an SQLCODE -400 (fatal error occurred). **ACOS** returns NULL if passed a NULL value. **ACOS** treats nonnumeric strings, including the empty string (''), as the numeric value 0.

**ACOS** returns a value with a precision of 19 and a scale of 18.

**ACOS** can only be used as an ODBC scalar function (with the curly brace syntax).

You can use the [DEGREES](#page-495-0) function to convert radians to degrees. You can use the [RADIANS](#page-616-0) function to convert degrees to radians.

## **Examples**

The following examples show the effect of **ACOS** on two cosines:

SELECT {fn ACOS(0.52)} AS ArcCosine

returns 1.023945...

SELECT {fn ACOS(-1)} AS ArcCosine

returns pi (3.14159...).

- **•** SQL functions: [ASIN](#page-424-0), [ATAN,](#page-425-0) [COS](#page-451-0), [COT](#page-452-0), [SIN](#page-635-0), [TAN](#page-654-0)
- **•** ObjectScript function: \$ZARCCOS

## **ASCII**

A string function that returns the integer ASCII code value of the first (leftmost) character of a string expression.

```
ASCII(string-expression)
{fn ASCII(string-expression)}
```
### *Arguments*

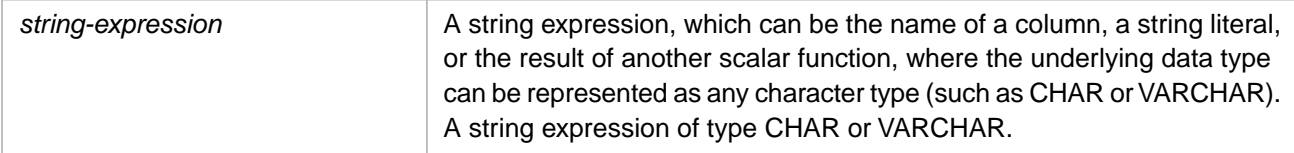

## **Description**

**ASCII** returns NULL if passed a NULL or an empty string value. The returning of NULL for empty string is consistent with SQL Server.

Note that **ASCII** can be invoked as an ODBC scalar function (with the curly brace syntax) or as an SQL general function.

## **Examples**

The following examples both returns 90, which is the ASCII value of the character Z:

```
SELECT ASCII('Z') AS AsciiCode
```

```
SELECT {fn ASCII('ZEBRA')} AS AsciiCode
```
InterSystems SQL converts numerics to canonical form before performing **ASCII** conversion. The following example returns 55, which is the ASCII value of the number 7:

SELECT ASCII(+007) AS AsciiCode

This number parsing is not done if the numeric is presented as a string. The following example returns 43, which is the ASCII value of the plus (+) character:

SELECT ASCII('+007') AS AsciiCode

- **•** SQL functions: [CHAR](#page-434-0)
- **•** ObjectScript functions: \$ASCII \$ZLASCII \$ZWASCII

## <span id="page-424-0"></span>**ASIN**

A scalar numeric function that returns the arc-sine, in radians, of the sine of an angle.

{fn ASIN(numeric-expression)}

### *Arguments*

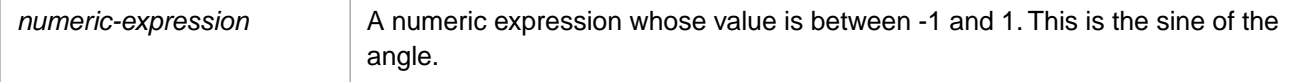

**ASIN** returns either the NUMERIC or DOUBLE [data type.](#page-721-0) If *numeric-expression* is data type DOUBLE, **ASIN** returns DOUBLE; otherwise, it returns NUMERIC.

## **Description**

**ASIN** returns the inverse (arc) of the sine of an angle as a floating point number. The value of *numeric-expression* must be a signed decimal number ranging from 1 to -1 (inclusive). A number outside of this range causes a runtime error, generating an SQLCODE -400 (fatal error occurred). **ASIN** returns NULL if passed a NULL value. **ASIN** treats nonnumeric strings, including the empty string (''), as the numeric value 0.

**ASIN** returns a value with a precision of 19 and a scale of 18.

**ASIN** can only be used as an ODBC scalar function (with the curly brace syntax).

You can use the [DEGREES](#page-495-0) function to convert radians to degrees. You can use the [RADIANS](#page-616-0) function to convert degrees to radians.

## **Examples**

The following examples show the effect of **ASIN** on two sines.

SELECT {fn ASIN(0.52)} AS ArcSine

returns 0.5468509506...

SELECT {fn ASIN(-1.00)} AS ArcSine

returns -1.5707963267...

- **•** SQL functions: [ACOS](#page-422-0), [ATAN,](#page-425-0) [COS](#page-451-0), [COT,](#page-452-0) [SIN](#page-635-0), [TAN](#page-654-0)
- **•** ObjectScript function: \$ZARCSIN

## <span id="page-425-0"></span>**ATAN**

A scalar numeric function that returns the arc-tangent, in radians, of the tangent of an angle.

```
{fn ATAN(numeric-expression)}
```
#### *Arguments*

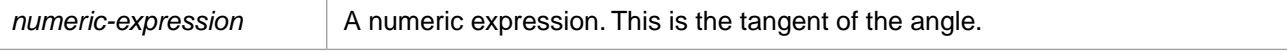

**ATAN** returns either the NUMERIC or DOUBLE [data type](#page-721-0). If *numeric-expression* is data type DOUBLE, **ATAN** returns DOUBLE; otherwise, it returns NUMERIC.

## **Description**

**ATAN** takes any numeric value and returns the inverse (arc) of the tangent of an angle as a floating point number. **ATAN** returns NULL if passed a NULL value. **ATAN** treats nonnumeric strings, including the empty string (''), as the numeric value 0.

**ATAN** returns a value with a precision of 36 and a scale of 18.

**ATAN** can only be used as an ODBC scalar function (with the curly brace syntax).

You can use the [DEGREES](#page-495-0) function to convert radians to degrees. You can use the [RADIANS](#page-616-0) function to convert degrees to radians.

### **Example**

The following example shows the effect of **ATAN**:

SELECT {fn ATAN(0.52)} AS ArcTangent

returns 0.47951929199...

- **•** SQL functions: [ACOS](#page-422-0), [ASIN](#page-424-0), [COS,](#page-451-0) [COT,](#page-452-0) [SIN,](#page-635-0) [TAN](#page-654-0)
- **•** ObjectScript function: \$ZARCTAN

## **ATAN2**

A scalar numeric function that takes two coordinates and returns the arc-tangent angle in radians.

 $\{fn \tATAN2(y,x)\}$ 

### *Arguments*

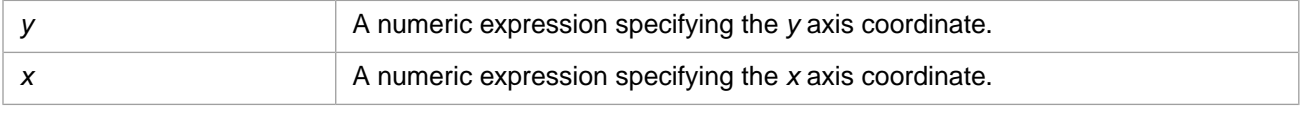

**ATAN2** returns either the NUMERIC or DOUBLE [data type](#page-721-0). If *numeric-expression* is data type DOUBLE, **ATAN2** returns DOUBLE; otherwise, it returns NUMERIC.

## **Description**

**ATAN2** takes the Cartesian coordinates of a ray  $(y,x)$  and returns the inverse (arc) of the tangent of an angle as a floating point number. The signs of both coordinates are used to determine the Cartesian coordinate. When *x* is a positive value, **ATAN2** returns the same value as [ATAN\(y/x\).](#page-425-0) **ATAN2** returns NULL if passed a NULL value. **ATAN2** treats nonnumeric strings, including the empty string (''), as the numeric value 0.

**ATAN2** returns a value with a precision of 36 and a scale of 18.

**ATAN2** can only be used as an ODBC scalar function (with the curly brace syntax).

You can use the [DEGREES](#page-495-0) function to convert radians to degrees. You can use the [RADIANS](#page-616-0) function to convert degrees to radians.

## **Example**

The following example invokes **ATAN2**:

SELECT {fn ATAN2(15,30)} AS ArcTangent

returns 0.46

- **•** SQL functions: [ACOS](#page-422-0), [ASIN](#page-424-0), [ATAN](#page-425-0), [COS,](#page-451-0) [COT](#page-452-0), [SIN](#page-635-0), [TAN](#page-654-0)
- **•** ObjectScript function: \$ZARCTAN

## **CAST**

A function that converts a given expression to a specified data type.

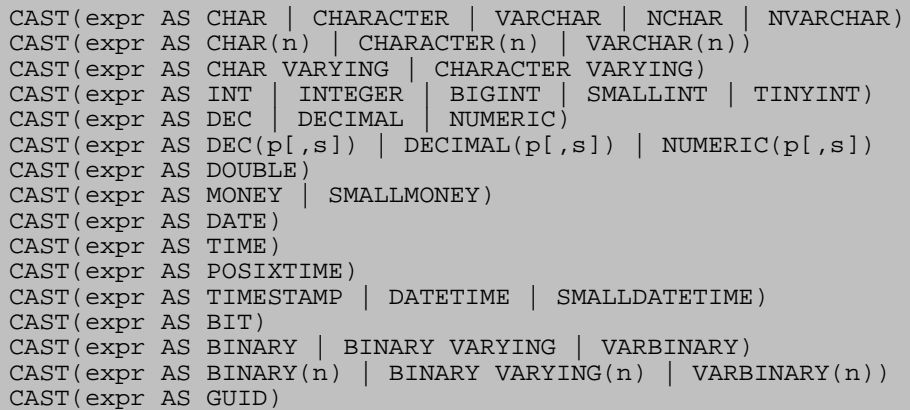

### *Arguments*

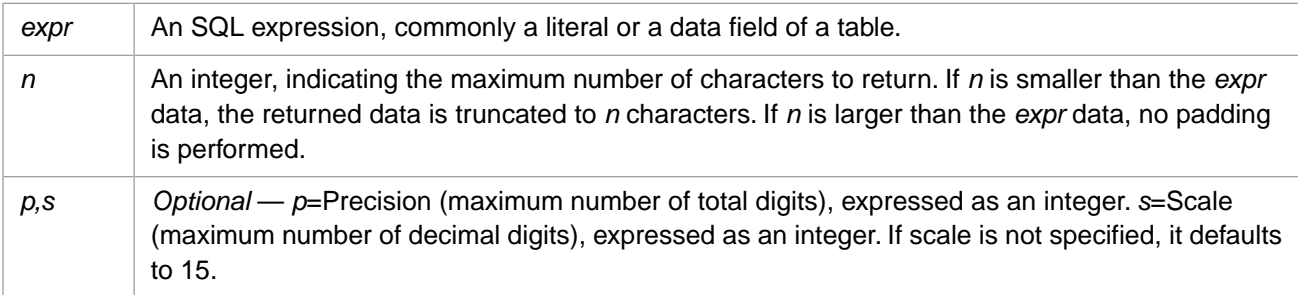

## **Description**

The SQL **CAST** function converts the data type of an expression to the specified [data type](#page-721-0). **CAST** can convert the data type of *expr* when that data type is a standard data type or a subclass of a standard data type such as %Library.String, %Library.Time, %Library.Date, or %Library.TimeStamp.

You can cast *expr* to any of the following data types:

- **•** CHAR or CHARACTER: represent a numeric or a string by its initial character. VARCHAR with no *n* defaults to a length of 30 characters when specified to **CAST** or **CONVERT**. Otherwise, the VARCHAR data type (with no spec-ified size) is mapped to a MAXLEN of 1 character, as shown in the [Data Types](#page-721-0) table. NCHAR is equivalent to CHAR; NVARCHAR is equivalent to VARCHAR.
- $CHAR(n)$ , CHARACTER $(n)$ , or VARCHAR $(n)$ : represent a numeric or a string by the number of characters specified by *n*.
- **•** CHAR VARYING or CHARACTER VARYING: represent a numeric or a string by the number of characters in the original value.
- **•** INT, INTEGER, BIGINT, SMALLINT, and TINYINT: represent a numeric by its integer portion. Decimal digits are truncated.
- **•** DEC, DECIMAL, and NUMERIC: represent a numeric by the number of digits in the original value. Converts using the InterSystems IRIS \$DECIMAL function, which converts \$DOUBLE values to \$DECIMAL values. The *p* (precision), if specified, is retained as part of the defined data type, but does not affect the value returned by **CAST**. If you specify a *s* (scale) value of a positive integer, the decimal value is rounded to the specified number of digits. (The appropriate

number of trailing zeros are included for Display mode, but are truncated for Logical mode and ODBC mode.) If you specify *s*=0, the numeric value is rounded to an integer. If you specify *s*=-1, the numeric value is truncated to an integer.

- DOUBLE represents the IEEE floating point standard. For further details, refer to the ObjectScript \$DOUBLE function.
- **•** MONEY and SMALLMONEY are currency numeric data types. The scale for currency data types is always 4.
- **•** DATE: represents a date. Dates can be represented in any of the following formats, depending on context: the display date format for your locale (for example, MM/DD/YYYY); the ODBC date format (YYYY-MM-DD); or the \$HOROLOG integer date storage format (nnnnn). You must specify the \$HOROLOG date part value as an integer, not a numeric string.
- **•** TIME: represents a time. Times can be represented in any of the following formats, depending on context: the display time format for your locale (for example, hh:mm:ss); the ODBC date format (hh:mm:ss); or the \$HOROLOG integer time storage format (nnnnn). You must specify the \$HOROLOG time part value as an integer, not a numeric string.
- **•** POSIXTIME: represents a date and time stamp as an encoded 64-bit signed integer. Refer to [Date, Time, PosixTime,](#page-730-0) [and TimeStamp Data Types](#page-730-0) in [Data Types](#page-721-0) for details.
- **•** TIMESTAMP, DATETIME, and SMALLDATETIME: represents a date and time stamp with the format YYYY-MM-DD hh:mm:ss.nnn. This corresponds to the ObjectScript \$ZTIMESTAMP special variable.
- **•** BIT represents a single binary value.
- **•** BINARY, BINARY VARYING, and VARBINARY represent a value of data type %Library.Binary (xDBC data type BINARY). The optional *n* length defaults to 1 for BINARY, 30 for BINARY VARYING and VARBINARY. No conversion of the data is actually performed when casting to a binary value. InterSystems IRIS does truncate the length of the value at the specified *n* length.
- **•** GUID represents a 36-character value of data type %Library.UniqueIdentifier. If you supply an *expr* longer than 36 characters, **CAST** returns the first 36 characters of *expr*. To generate a GUID value, use the **%SYSTEM.Util.CreateGUID()** method.

For a list of the data types supported by InterSystems SQL, see [Data Types](#page-721-0). For other data type conversions, refer to the [CONVERT](#page-445-0) function. If you specify a **CAST** with an unsupported data type, InterSystems IRIS issues an SQLCODE -376.

### *Casting Numerics*

A numeric value can be cast to a numeric data type or to a character data type.

When casting a numeric results in a shortened value, the numeric is truncated, not rounded. For example, casting 98.765 to INT returns 98, to CHAR returns 9, and to CHAR(4) returns 98.7. Note that casting a negative number to CHAR returns just the negative sign, and casting a fractional number to CHAR returns just the decimal point.

A numeric value can consist of the digits 0 through 9, a decimal point, one or more leading signs  $(+ or -)$ , and the exponent sign (the letter E or e) followed by, at most, one  $+$  or  $-$  sign. A numeric cannot contain group separator characters (commas). For further details, see the literals section of "Language Elements" in *Using InterSystems SQL*.

Before a cast is performed, InterSystems SQL resolves a numeric to its canonical form: Exponentiation is performed. InterSystems IRIS strips leading and trailing zeros, a leading plus sign, and a trailing decimal point. Multiple signs are resolved before casting a numeric. However, SQL treats double negative signs as a comment indicator; encountering double negative signs in a number results in InterSystems IRIS processing the remainder of that line of code as a comment.

An InterSystems IRIS floating point number can take a DEC, DECIMAL, or NUMERIC data type. The DOUBLE data type represents floating point numbers according to the IEEE floating point standard. The InterSystems IRIS floating point data types have greater precision than the DOUBLE data type, and are preferable for most applications. You cannot use **CAST** to cast a floating point number to the DOUBLE data type; instead, use the ObjectScript \$DOUBLE function.

When a numeric value is cast to a date or time data type, it displays in SQL as zero (0); however, when a numeric cast as a date or time is passed out of embedded SQL to ObjectScript, it displays as the corresponding \$HOROLOG value.

### *Casting a Character String*

You can cast a character string to another character data type, returning either a single character, the first *n* characters, or the entire character string.

Before a cast is performed, InterSystems SQL resolves embedded quote characters ('can''t'=can't) and string concatenation ('can'||'not'=cannot). Leading and trailing blanks are retained.

When a character string is cast to a numeric type, it always returns the single digit zero  $(0)$ .

#### **Casting to DATE,TIME, and TIMESTAMP**

You can cast a character string to the DATE, TIME, or TIMESTAMP data type. The following operations result in a valid value:

**•** DATE: A string of the format 'yyyy-mm-dd' can be cast to DATE. This string format corresponds to ODBC date format. Value and range checking are performed. The year must be between 0001 and 9999 (inclusive), the month 01 through 12, and the day appropriate for that month (for example, 02/29 is only valid on leap years). An invalid date, such as 2013–02–29 returns 1840–12–31 (logical date 0).

Missing leading zeros in month and day fields are added. How this cast is displayed depends on the display mode and the locale's date display format. For example, '2004–11–23' might display as '11/23/2004'. In Embedded SQL, this cast is returned as the corresponding \$HOROLOG date integer. An invalid ODBC date or a non-numeric string is represented as 0 in logical mode when cast to DATE; date 0 is displayed as 1840–12–31.

- **•** TIME: A string of the format 'hh:mm', 'hh:mm:ss' or 'hh:mm:ss.nn' (with any number of *n* fractional second digits) can be cast to TIME. This string format corresponds to ODBC time format. Value and range checking are performed. Missing leading zeros are added. In embedded SQL, this cast is returned as the corresponding \$HOROLOG time integer. An invalid ODBC time or a non-numeric string is represented as 0 in logical mode when cast to TIME; time 0 is displayed as 00:00:00.
- **•** TIMESTAMP: A string consisting of a valid date and time, a valid date, or a valid time can be cast to TIMESTAMP. The date portion can be in a variety of formats. A missing date portion defaults to 1841–01–01. A missing time portion defaults to 00:00:00. Missing leading zeros are added for month and day. Fractional seconds (if specified) can be preceded by either a period (.) or a colon (:). The symbols have different meanings. A period indicates a standard fraction; thus 12:00:00.4 indicates four-tenths of a second, and 12:00:00.004 indicates four-thousandth of a second. A colon indicates that what follows is in thousandths of a second; thus 12:00:00:4 indicates four-thousandth of a second. The permitted number of digits following a colon is limited to three.

### *Casting NULL and the Empty String*

NULL can be cast to any data type and returns NULL.

The empty string ('') casts as follows:

- **•** All character data types return NULL.
- **•** All numeric data types return 0 (zero), with the appropriate number of trailing fractional zeros. The DOUBLE data type returns zero with no trailing fractional zeros.
- **•** The DATE data type returns 12/31/1840.
- **•** The TIME data type returns 00:00:00.
- **•** The TIMESTAMP, DATETIME, and SMALLDATETIME data types return NULL.
- **•** The BIT data type returns 0.
- **•** All binary data types return NULL.

### *Casting Dates*

You can cast a date to a date data type, to a numeric data type, or to a character data type.

Casting a date to the POSIXTIME data type returns a timestamp as an encoded 64-bit signed integer. Since a date does not have a time portion, the time portion is supplied to the timestamp encoding as 00:00:00. **CAST** performs date validation; if the *expr* value is not a valid date, it issues an SQLCODE -400 error.

Casting a date to the TIMESTAMP, DATETIME, or SMALLDATETIME data type returns a timestamp with the format YYYY-MM-DD hh:mm:ss. Since a date does not have a time portion, the time portion of the resulting timestamp is always 00:00:00. **CAST** performs date validation; if the *expr* value is not a valid date, it issues an SQLCODE -400 error.

The following Dynamic SQL example casts a field of DATE data type to TIMESTAMP and POSIXTIME:

```
 SET myquery=2
 SET myquery(1)="SELECT TOP 5 DOB,CAST(DOB AS TIMESTAMP) AS TStamp,"
 SET myquery(2)="CAST(DOB AS POSIXTIME) AS Posix FROM Sample.Person"
 SET tStatement = ##class(%SQL.Statement).%New()
 SET qStatus = tStatement.%Prepare(.myquery)
 IF qStatus'=1 {WRITE "%Prepare failed:" DO $System.Status.DisplayError(qStatus) QUIT}
 SET rset = tStatement.%Execute()
 DO rset.%Display()
WRITE !, "End of data"
```
The following Dynamic SQL example casts a field of TIMESTAMP data type to DATE and POSIXTIME:

```
 SET myquery=2
 SET myquery(1)="SELECT TOP 5 EventDate,CAST(EventDate AS DATE) AS Horolog,"
 SET myquery(2)="CAST(EventDate AS POSIXTIME) AS Posix FROM Aviation.Event"
 SET tStatement = ##class(%SQL.Statement).%New()
 SET qStatus = tStatement.%Prepare(.myquery)
 IF qStatus'=1 {WRITE "%Prepare failed:" DO $System.Status.DisplayError(qStatus) QUIT}
 SET rset = tStatement.%Execute()
 DO rset.%Display()
 WRITE !,"End of data"
```
Casting a date to a numeric data type returns the **\$HOROLOG** value for the date. This is an integer value representing the number of days since Dec. 31, 1840.

Casting a date to a character data type returns either the complete date, or as much of the date as the length of the data type permits. However, the display format is not the same for all character data types. The CHAR VARYING and CHARACTER VARYING data types return the complete date in display format. For example, if a date displays as MM/DD/YYYY, these data types return the date as a character string with the same format. The other character data types return the date (or a part thereof) as a character string in ODBC date format. For example, if a date displays as mm/dd/yyyy, these data types return the date as a character string with the format YYYY-MM-DD. Thus for the date 04/24/2004, the CHAR data type returns '2' (the first character of the year), and a CHAR(8) returns '2004–04–'.

### *Casting a Bit Value*

You can cast an *expr* value AS BIT to return a 0 or 1. If *expr* is 1 or any other non-zero numeric value, it returns 1. If *expr* is "TRUE", "True", or "true", it returns 1. (The word "True" can be represented in any combination of uppercase and lowercase, but *cannot* be abbreviated as "T".) If *expr* is any other non-numeric value, it returns 0. If *expr* is 0, it returns 0.

In the following example, the first five **CAST** operations return 1, the second five **CAST** operations return 0:

```
SELECT CAST(1 AS BIT) AS One, 
        CAST(7 AS BIT) AS Num, 
        CAST(743.6 AS BIT) AS Frac, 
        CAST(0.3 AS BIT) AS Zerofrac,
        CAST('tRuE' AS BIT) AS TrueWord,
        CAST(0 AS BIT) AS Zero, 
        CAST('FALSE' AS BIT) AS FalseWord, 
        CAST('T' AS BIT) AS T, 
        CAST('F' AS BIT) AS F, 
        CAST(0.0 AS BIT) AS Zerodot
```
## **Examples**

The following example uses the **CAST** function to present an average as an integer, not a floating point. Note that the **CAST** truncates the number, rather than rounding it:

```
SELECT DISTINCT AVG(Age) AS AvgAge,
    CAST(AVG(Age) AS INTEGER) AS IntAvgAge
       FROM Sample.Person
```
The following example shows how the **CAST** function converts pi (a floating point number) to different numeric data types:

```
SELECT 
   CAST({fn PI()} As INTEGER) As IntegerPi,
 CAST({fn PI()} As SMALLINT) As SmallIntPi,
 CAST({fn PI()} As DECIMAL) As DecimalPi,
 CAST({fn PI()} As NUMERIC) As NumericPi,
 CAST({fn PI()} As DOUBLE) As DoublePi
```
Note in the following example that the precision and scale values are parsed, but do not change the value returned by **CAST**:

```
SELECT 
 CAST({fn PI()} As DECIMAL) As DecimalPi,
 CAST({fn PI()} As DECIMAL(6,3)) As DecimalPSPi
```
The following example shows how the **CAST** function converts pi (a floating point number) to different character data types:

```
SELECT 
    CAST({fn PI()} As CHAR) As CharPi,
CAST(\{fn\ PI()\} As CHAR(4)) As CharNPi,
 CAST({fn PI()} As CHAR VARYING) As CharVaryingPi,
    CAST({fn PI()} As VARCHAR(4)) As VarCharNPi
```
The following example shows how the **CAST** function converts Name (a character string) to different character data types:

SELECT DISTINCT CAST(Name As CHAR) As CharName CAST(Name As CHAR(4)) As CharNName, CAST(Name As CHAR VARYING) As CharVaryingName, CAST(Name As VARCHAR(4)) As VarCharNName FROM Sample.Person

The following example shows what happens when you use the **CAST** function to converts Name (a character string) to different numeric data types. In every case, the value returned is 0 (zero):

```
SELECT DISTINCT 
    CAST(Name As INT) As IntName,
    CAST(Name As SMALLINT) As SmallIntName,
    CAST(Name As DEC) As DecName,
    CAST(Name As NUMERIC) As NumericName
    FROM Sample.Person
```
The following example casts a date field (DOB) to a numeric data type and several character data types. Casting a date to a numeric returns the **\$HOROLOG** integer equivalent. Casting a date to a character data type returns either a date string in input format (CHAR VARYING or CHARACTER VARYING) or the date (partial or full) in ODBC date string format:

```
SELECT DISTINCT DOB,
    CAST(DOB As INT) AS IntDate,
    CAST(DOB As CHAR) AS CharDate,
    CAST(DOB As CHAR(6)) AS CharNDate,
    CAST(DOB As CHAR VARYING) AS CharVaryDate,
    CAST(DOB As VARCHAR(10)) AS VarCharNDate
       FROM Sample.Person
```
The following example casts character strings to the DATE and TIME data types:

```
SELECT CAST('1936-11-26' As DATE) AS StringToDate,
 CAST('14:33:45.78' AS TIME) AS StringToTime
```
Only a string with the format YYYY-MM-DD can be converted to a date. Strings with other formats return 0. Note that fractional seconds are truncated (not rounded) when converting a string to the TIME data type.

The following example casts a date to the TIMESTAMP data type:

```
SELECT DISTINCT DOB,
    CAST(DOB As TIMESTAMP) AS DateToTstamp
       FROM Sample.Person
```
The resulting timestamp is in the format: YYYY-MM-DD hh:mm:ss.

The following example casts a character string to the TIME data type, then casts the resulting time to the TIMESTAMP data type:

SELECT CAST(CAST('14:33:45.78' AS TIME) As TIMESTAMP) AS TimeToTstamp

The resulting timestamp is in the format: YYYY-MM-DD hh:mm:ss. The time portion is supplied by the nested **CAST**; the date portion is the current system date.

- **•** [Data type,](#page-721-0) [CONVERT](#page-445-0)
- **•** [TO\\_CHAR,](#page-660-0) [TO\\_DATE](#page-669-0), [TO\\_NUMBER](#page-675-0), [TO\\_POSIXTIME,](#page-677-0) [TO\\_TIMESTAMP](#page-682-0)

# **CEILING**

A numeric function that returns the smallest integer greater than or equal to a given numeric expression.

```
CEILING(numeric-expression)
{fn CEILING(numeric-expression)}
```
#### *Arguments*

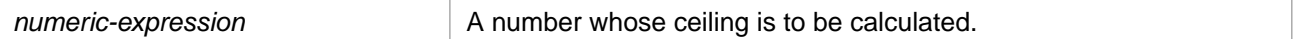

**CEILING** returns the same [data type](#page-721-0) as *numeric-expression*.

## **Description**

**CEILING** returns the nearest integer value greater than or equal to *numeric-expression*. The returned value has a scale of 0. When *numeric-expression* is a NULL value, an empty string (''), or any nonnumeric string, **CEILING** returns NULL.

Note that **CEILING** can be invoked as an ODBC scalar function (with the curly brace syntax) or as an SQL general function.

This function can also be invoked from ObjectScript using the **CEILING()** method call:

```
$SYSTEM.SQL.CEILING(numeric-expression)
```
### **Examples**

The following examples show how **CEILING** converts a fraction to its ceiling integer:

```
SELECT CEILING(167.111) AS CeilingNum1,
        CEILING(167.456) AS CeilingNum2,
        CEILING(167.999) AS CeilingNum3
```
all return 168.

```
SELECT {fn CEILING(167.00)} AS CeilingNum1,
 {fn CEILING(167.00)} AS CeilingNum2
```
return 167.

```
SELECT CEILING(-167.111) AS CeilingNum1,
        CEILING(-167.456) AS CeilingNum2,
        CEILING(-167.999) AS CeilingNum3
```
all return -167.

SELECT CEILING(-167.00) AS CeilingNum

returns -167.

The following example uses a subquery to reduce a large table of US Zip Codes (postal codes) to one representative city for each ceiling Latitude integer:

```
SELECT City,State,CEILING(Latitude) AS CeilingLatitude 
FROM (SELECT City, State, Latitude, CEILING(Latitude) AS CeilingNum
       FROM Sample.USZipCode)
GROUP BY CeilingNum
ORDER BY CeilingNum DESC
```
- **•** [FLOOR](#page-507-0)
- **•** [ROUND](#page-624-0)

# <span id="page-434-0"></span>**CHAR**

A string function that returns the character that has the ASCII code value specified in a string expression.

```
CHAR(code-value)
{fn CHAR(code-value)}
```
#### *Arguments*

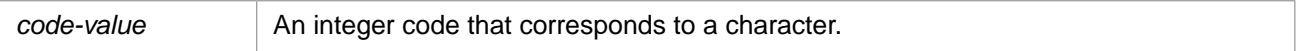

### **Description**

**CHAR** returns the character that corresponds to the specified integer code value. Because InterSystems IRIS is a Unicode system, you can specify the integer code for any Unicode character, 0 through 65535. **CHAR** returns NULL if *code-value* is a integer that exceeds the permissible range of values.

**CHAR** returns an empty string ('') if *code-value* is a nonnumeric string. **CHAR** returns NULL if passed a NULL value.

Note that **CHAR** can be used as an ODBC scalar function (with the curly brace syntax) or as an SQL general function.

## **Examples**

The following examples both return the character Z:

SELECT CHAR(90) AS CharCode

SELECT {fn CHAR(90)} AS CharCode

The following example returns the Greek letter lambda:

```
 &sql(SELECT {fn CHAR(955)}
      INTO :greeklet)
 WRITE !,"Greek letter: ",greeklet
```
- **•** SQL functions: [ASCII](#page-423-0), [CHAR\\_LENGTH,](#page-439-0) [CHARACTER\\_LENGTH](#page-435-0)
- **•** ObjectScript functions: \$CHAR, \$ZLCHAR, \$ZWCHAR

# <span id="page-435-0"></span>**CHARACTER\_LENGTH**

A function that returns the number of characters in an expression.

CHARACTER\_LENGTH(expression)

#### *Arguments*

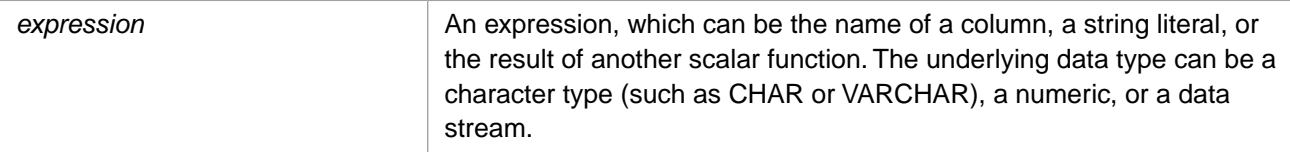

**CHARACTER LENGTH** returns the INTEGER [data type.](#page-721-0)

### **Description**

**CHARACTER\_LENGTH** returns an integer value representing the number of characters, not the number of bytes, in the specified *expression*. The *expression* can be a string, or any other data type such as a numeric or a data stream field. This integer count returned including leading and trailing blanks and the string-termination character. **CHARACTER\_LENGTH** returns NULL if passed a NULL value, and 0 if passed an empty string ('') value.

Numbers are parsed to canonical form before counting the characters; quoted number strings are not parsed. In the following example, the first **CHARACTER\_LENGTH** returns 1 (because number parsing removes leading and trailing zeros), the second **CHARACTER\_LENGTH** returns 8.

```
SELECT CHARACTER_LENGTH(007.0000) AS NumLen,
        CHARACTER_LENGTH('007.0000') AS NumStringLen
```
**Note:** The **CHARACTER\_LENGTH**, **CHAR\_LENGTH**, and **DATALENGTH** functions are identical. All of them accept a stream field argument. The **LENGTH** and **\$LENGTH** functions do not accept a stream field argument.

**LENGTH** also differs from these functions by stripping trailing blanks and the string-termination character before counting characters. **\$LENGTH** also differs from these functions because it returns 0 if passed a NULL value, and 0 if passed an empty string.

### **Examples**

The following example returns the number of characters in the state abbreviation field (Home\_State) in the Sample.Employee table. (All U.S. states have a two-letter postal abbreviation):

```
SELECT DISTINCT CHARACTER_LENGTH(Home_State) AS StateLength
      FROM Sample.Employee
```
The following example returns the names of the employees and the number of characters in each employee name, ordered by ascending number of characters:

```
SELECT Name,
      CHARACTER_LENGTH(Name) AS NameLength
      FROM Sample.Employee
      ORDER BY NameLength
```
The following examples return the number of characters in a character stream field (Notes) and a binary stream field (Picture) in the Sample.Employee table:

```
SELECT DISTINCT CHARACTER_LENGTH(Notes) AS NoteLen
      FROM Sample.Employee WHERE Notes IS NOT NULL
```

```
SELECT DISTINCT CHARACTER_LENGTH(Picture) AS PicLen
     FROM Sample.Employee WHERE Picture IS NOT NULL
```
The following Embedded SQL example demonstrates how **CHARACTER\_LENGTH** handles Unicode characters. **CHARACTER\_LENGTH** counts the number of characters, regardless of their byte length:

```
 SET a=$CHAR(960)_"FACE"
    WRITE !,a
    &sql(SELECT CHARACTER_LENGTH(:a) INTO :b)
 IF SQLCODE'=0 {WRITE !,"Error code ",SQLCODE }
 ELSE {WRITE !,"The CHARACTER length is ",b }
```
returns 5.

- **•** SQL functions: [CHAR,](#page-434-0) [CHAR\\_LENGTH](#page-439-0), [DATALENGTH,](#page-463-0) [LENGTH,](#page-548-0) [LEN](#page-547-0), [\\$LENGTH](#page-550-0)
- **•** ObjectScript function: \$LENGTH

# **CHARINDEX**

A string function that returns the position of a substring within a string, with optional search start point.

CHARINDEX(substring,string[,start])

#### *Arguments*

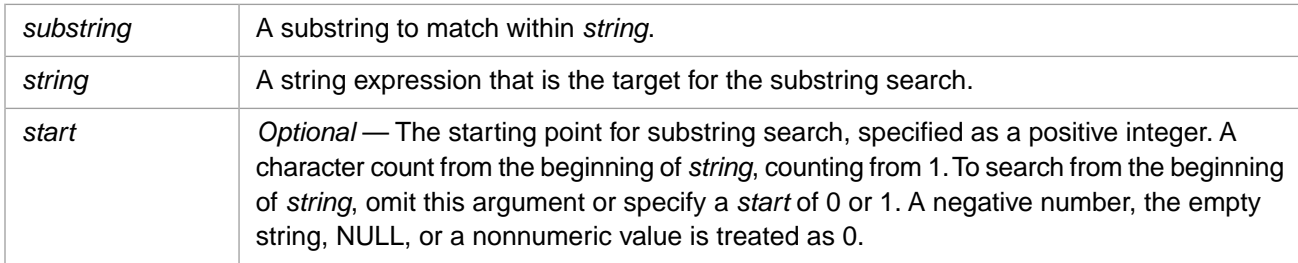

**CHARINDEX** returns the INTEGER [data type.](#page-721-0)

## **Description**

**CHARINDEX** searches a string for a substring. If a match is found, it returns the starting position of the first matching substring, counting from 1. If the substring cannot be found, **CHARINDEX** returns 0.

The empty string is a string value. You can, therefore, use the empty string for either string argument value. The *start* argument treats an empty string value as 0. However, note that the ObjectScript empty string is passed to InterSystems SQL as NULL.

NULL is not a string value in InterSystems SQL. For this reason, specifying NULL for either **CHARINDEX** string argument returns NULL.

**CHARINDEX** is case-sensitive. Use one of the case-conversion functions to locate both uppercase and lowercase instances of a letter or character string.

This function provides compatibility with Transact-SQL implementations.

#### *CHARINDEX, POSITION, \$FIND, and INSTR*

**CHARINDEX**, **POSITION**, **\$FIND**, and **INSTR** all search a string for a specified substring and return an integer position corresponding to the first match. **CHARINDEX**, **POSITION**, and **INSTR** return the integer position of the first character of the matching substring. **\$FIND** returns the integer position of the first character after the end of the matching substring. **CHARINDEX**, **\$FIND**, and **INSTR** support specifying a starting point for substring search. **INSTR** also support specifying the substring occurrence from that starting point.

The following example demonstrates these four functions, specifying all optional arguments. Note that the positions of *string* and *substring* differ in these functions:

```
SELECT POSITION('br' IN 'The broken brown briefcase') AS Position,
       CHARINDEX('br','The broken brown briefcase',6) AS Charindex,
 $FIND('The broken brown briefcase','br',6) AS Find,
 INSTR('The broken brown briefcase','br',6,2) AS Inst
```
For a list of functions that search for a substring, refer to [String Manipulation](#page-747-0).

# **Examples**

The following example searches for the substring KONG. It returns 6, the character position of this substring within the string:

SELECT CHARINDEX('KONG','KING KONG')

The following example searches for all Name field values that contain the substring 'Fred':

SELECT Name FROM Sample.Person WHERE CHARINDEX('Fred', Name) > 0

The following example matches a substring after the first 10 characters:

SELECT CHARINDEX('Re','Reduce, Reuse, Recycle',10)

it returns 16.

The following example specifies a *start* location beyond the length of the string:

SELECT CHARINDEX('Re','Reduce, Reuse, Recycle',99)

it returns 0.

The following example shows that **CHARINDEX** handles the empty string ('') just like any other string value:

```
SELECT CHARINDEX('','King Kong'),
 CHARINDEX('K',''),
 CHARINDEX('','')
```
In the above example, the first and second **CHARINDEX** functions return 0 (no match). The third returns 1, because the empty string matches the empty string at position 1.

The following example shows that **CHARINDEX** does not treat NULL as a string value. Specifying NULL for either string always returns NULL:

```
SELECT CHARINDEX(NULL,'King Kong'),
CHARINDEX('K',NULL),
CHARINDEX(NULL, NULL)
```
- *<u><b>***• [\\$FIND](#page-505-0)** function</u>
- **•** [INSTR](#page-522-0) function
- **•** [POSITION](#page-610-0) function
- **•** [String Manipulation](#page-747-0)

# <span id="page-439-0"></span>**CHAR\_LENGTH**

A function that returns the number of characters in an expression.

CHAR\_LENGTH(expression)

#### *Arguments*

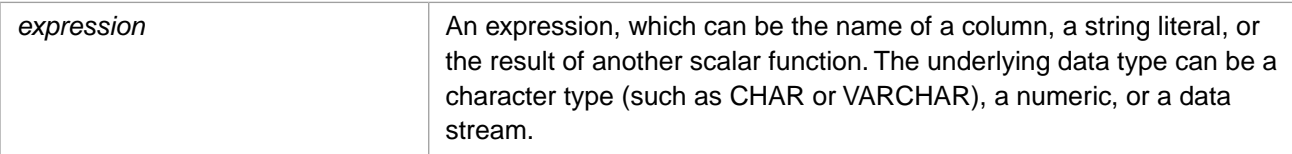

**CHAR\_LENGTH** returns the INTEGER [data type](#page-721-0).

## **Description**

**CHAR\_LENGTH** returns an integer value representing the number of characters, not the number of bytes, in the specified *expression*. The *expression* can be a string, or any other data type such as a numeric or a data stream field. This integer count returned including leading and trailing blanks and the string-termination character. **CHARACTER\_LENGTH** returns NULL if passed a NULL value, and 0 if passed an empty string ('') value.

Numbers are parsed to canonical form before counting the characters; quoted number strings are not parsed. In the following example, the first **CHAR\_LENGTH** returns 1 (because number parsing removes leading and trailing zeros), the second **CHAR\_LENGTH** returns 8.

```
SELECT CHAR_LENGTH(007.0000) AS NumLen,
        CHAR_LENGTH('007.0000') AS NumStringLen
```
**Note:** The **CHAR\_LENGTH**, **CHARACTER\_LENGTH**, and **DATALENGTH** functions are identical. All of them accept a stream field argument. The **LENGTH** and **\$LENGTH** functions do not accept a stream field argument.

**LENGTH** also differs from these functions by stripping trailing blanks and the string-termination character before counting characters.

**\$LENGTH** also differs from these functions because it returns 0 if passed a NULL value, and 0 if passed an empty string. **\$LENGTH** differs from the other length function by returning data type SMALLINT; all the other length functions return data type INTEGER.

### **Examples**

The following example returns the number of characters in the state abbreviation field (Home\_State) in the Sample.Employee table. (All U.S. states have a two-letter postal abbreviation):

```
SELECT DISTINCT CHAR_LENGTH(Home_State) AS StateLength
      FROM Sample.Employee
```
The following example returns the names of the employees and the number of characters in each employee name, ordered by ascending number of characters:

```
SELECT Name,
      CHAR_LENGTH(Name) AS NameLength
      FROM Sample.Employee
      ORDER BY NameLength
```
The following examples return the number of characters in a character stream field (Notes) and a binary stream field (Picture) in the Sample.Employee table:

```
SELECT DISTINCT CHAR_LENGTH(Notes) AS NoteLen
      FROM Sample.Employee WHERE Notes IS NOT NULL
SELECT DISTINCT CHAR_LENGTH(Picture) AS PicLen
      FROM Sample.Employee WHERE Picture IS NOT NULL
```
The following Embedded SQL example shows how **CHAR\_LENGTH** handles Unicode characters. **CHAR\_LENGTH** counts the number of characters, regardless of their byte length:

```
 SET a=$CHAR(960)_"FACE"
    WRITE !,a
 &sql(SELECT CHAR_LENGTH(:a) INTO :b)
 IF SQLCODE'=0 {WRITE !,"Error code ",SQLCODE }
 ELSE {WRITE !,"The CHAR length is ",b }
```
returns 5.

- **•** SQL functions: [CHAR,](#page-434-0) [CHARACTER\\_LENGTH,](#page-435-0) [DATALENGTH](#page-463-0), [LENGTH](#page-548-0), [LEN,](#page-547-0) [\\$LENGTH](#page-550-0)
- **•** ObjectScript function: \$LENGTH

# **COALESCE**

A function that returns the value of the first expression that is not NULL.

```
COALESCE(expression,expression)
```
#### *Arguments*

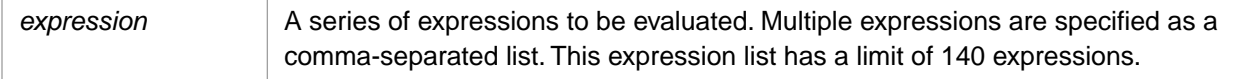

# **Description**

The **COALESCE** function evaluates a list of expressions in left-to-right order and returns the value of the first non-NULL expression. If all expressions evaluate to NULL, NULL is returned.

A string is returned unchanged; leading and trailing blanks are retained. A number is returned in canonical form, with leading and trailing zeros removed.

For further details on NULL handling, refer to the NULL and the Empty String section of "Language Elements" in *Using InterSystems SQL*.

#### *Data Type of Returned Value*

Non-numeric expressions (such as strings or dates) must all be of the same data type, and return a value of that data type. Specifying expressions with incompatible data types results in an SQLCODE -378 error with a Datatype mismatch error message. You can use the [CAST](#page-427-0) function to convert an *expression* to a compatible data type.

Numeric expressions may be of different data types. If you specify numeric expressions with different data types, the data type returned is the *expression* data type most compatible with all of the possible result values, the data type with the highest [data type precedence](#page-729-0).

A literal value (string, number, or NULL) is treated as data type VARCHAR. If you specify only two expressions, a literal value is compatible with a numeric expression: if the first *expression* is the numeric expression, its data type is returned; if the first *expression* is a literal value, the VARCHAR data type is returned.

# **NULL Handling Functions Compared**

The following table shows the various SQL comparison functions. Each function returns one value if the logical comparison tests True (A same as B) and another value if the logical comparison tests False (A not same as B). These functions allow you to perform NULL logical comparisons. You cannot specify NULL in an actual equality (or non-equality) condition comparison.

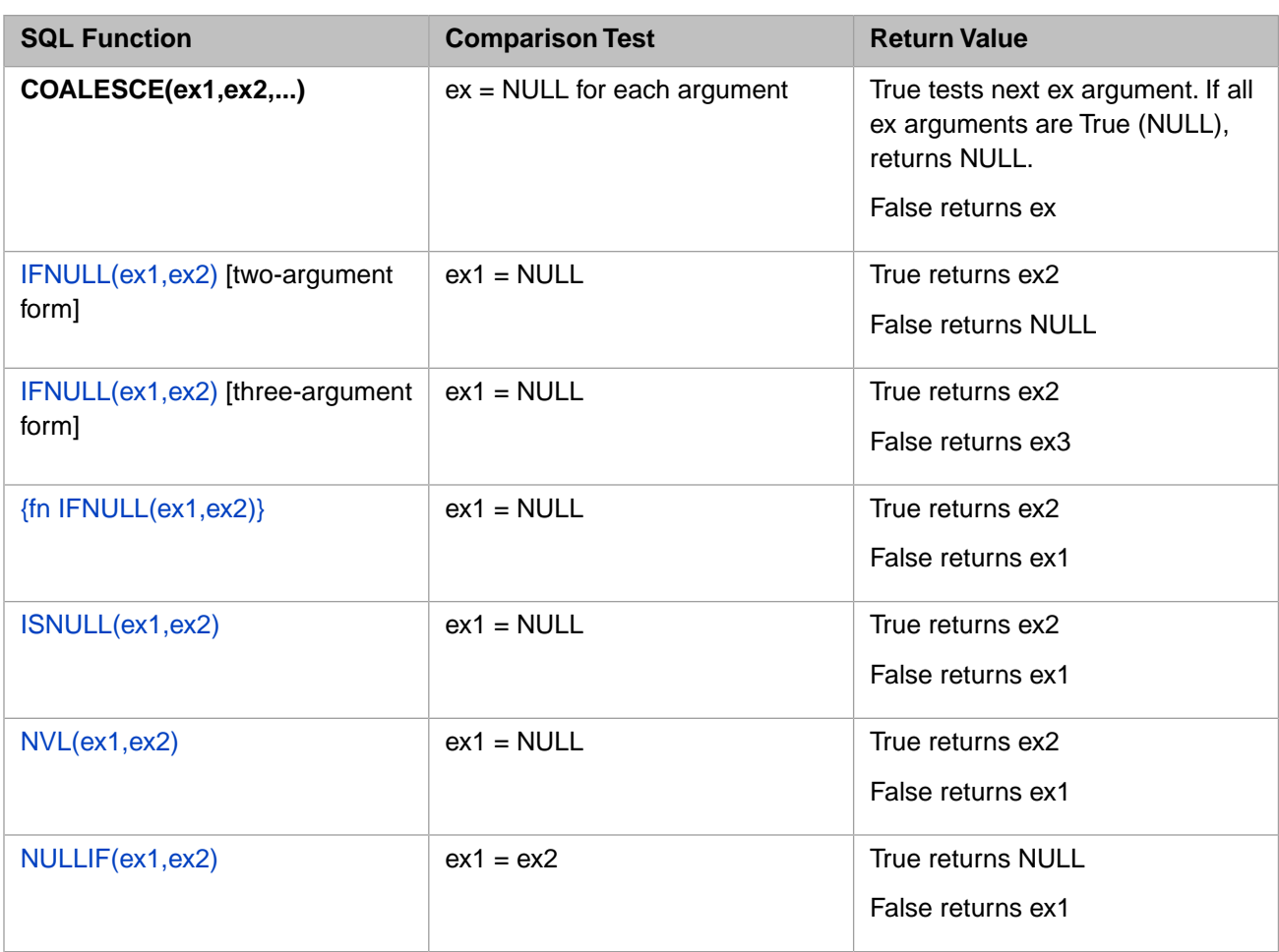

## **Examples**

The following Embedded SQL example takes a series of host variable values and returns the first (value *d*) that is not NULL. Note that the ObjectScript empty string ("") is translated as NULL in InterSystems SQL:

```
SET (a,b,c,e)=""
 SET d="firstdata"
 SET f="nextdata"
 &sql(SELECT COALESCE(:a,:b,:c,:d,:e,:f) INTO :x)
  IF SQLCODE'=0 {
   WRITE !, "Error code ", SQLCODE }
  ELSE {
   WRITE !, "The first non-null value is: ",x }
```
The following example compares the values of two columns in left-to-right order and returns the value of the first non-NULL column. The FavoriteColors column is NULL for some rows; the Home\_State column is never NULL. For **COALESCE** to compare the two, FavoriteColors must be cast as a string:

SELECT TOP 25 Name,FavoriteColors,Home\_State, COALESCE(CAST(FavoriteColors AS VARCHAR),Home\_State) AS CoalesceCol FROM Sample.Person

The following Dynamic SQL example compares **COALESCE** to the other NULL-processing functions:

```
 SET myquery = "SELECT TOP 50 %ID,"_
 "IFNULL(FavoriteColors,'blank') AS Ifn2Col,"_
 "IFNULL(FavoriteColors,'blank','value') AS Ifn3Col,"_
               "COALESCE(CAST(FavoriteColors AS VARCHAR),Home_State) AS CoalesceCol,"_
 "ISNULL(FavoriteColors,'blank') AS IsnullCol,"_
 "NULLIF(FavoriteColors,$LISTBUILD('Orange')) AS NullifCol,"_
               "NVL(FavoriteColors,'blank') AS NvlCol"_
               " FROM Sample.Person"
  SET tStatement = ##class(%SQL.Statement).%New()
 SET qStatus = tStatement.%Prepare(myquery)
 IF qStatus'=1 {WRITE "%Prepare failed:" DO $System.Status.DisplayError(qStatus) QUIT}
 SET rset = tStatement.%Execute()
  DO rset.%Display()
  WRITE !,"End of data"
```
- **•** [CASE](#page-36-0) command
- **•** [IFNULL](#page-518-0) function
- **•** [ISNULL](#page-526-0) function
- **•** [NULLIF](#page-595-0) function
- **•** [NVL](#page-597-0) function

# **CONCAT**

A scalar string function that returns a character string as a result of concatenating two character expressions.

```
{fn CONCAT(string-expression1,string-expression2)}
```
#### *Arguments*

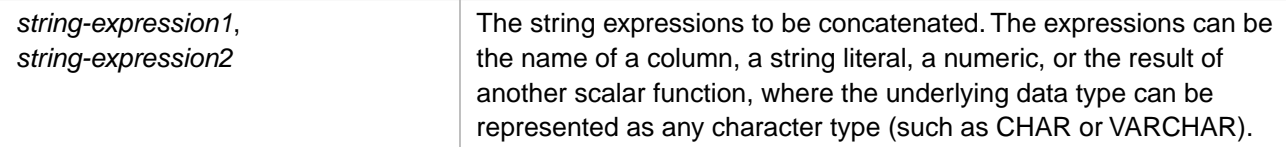

## **Description**

**CONCAT** concatenates two strings to return a concatenated string. You can perform exactly the same operation using the concatenate operator (||).

You can concatenate any combination of numerics or numeric strings; the concatenation result is a numeric string. Inter-Systems SQL converts numerics to canonical form (exponents are expanded and leading and trailing zeros are removed) before concatenation. Numeric strings are not converted to canonical form before concatenation.

You can concatenate leading or trailing blanks to a string. Concatenating a NULL value to a string results in a NULL; this is the industry-wide SQL standard.

The **STRING** function can also be used to concatenate two or more expressions into a single string.

### **Examples**

The following example concatenates the Home\_State and Home\_City columns to create a location value. The concatenation is shown twice, using the **CONCAT** function and the concatenate operator:

```
SELECT {fn CONCAT(Home_State,Home_City)} AS LocationFunc,
Home_State||Home_City AS LocationOp
FROM Sample.Person
```
The following example shows what happens when you attempt to concatenate a string and a NULL:

```
SELECT {fn CONCAT(Home_State,NULL)} AS StrNull
FROM Sample.Person
```
The following example shows that numbers are converted to canonical form before concatenation. To avoid this, you can specify the number as a string, as shown:

```
SELECT {fn CONCAT(Home_State,0012.00E2)} AS StrNum,
{fn CONCAT(Home_State,'0012.00E2')} AS StrStrNum
FROM Sample.Person
```
The following example shows that trailing blank spaces are retained:

```
SELECT CHAR LENGTH({fn CONCAT(Home State,' ')}) AS StrSpace
FROM Sample.Person
```
### **See Also**

#### [ASCII](#page-423-0) [CHAR](#page-434-0) [STRING](#page-645-0) [SUBSTRING](#page-651-0)

# <span id="page-445-0"></span>**CONVERT**

A function that converts a given expression to a specified data type.

```
CONVERT(datatype,expression[,format-code])
{fn CONVERT(expression,datatype)}
```
#### *Arguments*

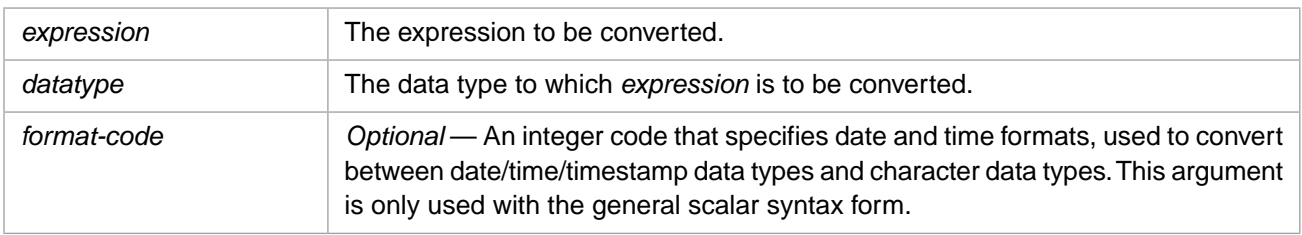

## **Description**

Two different implementations of the **CONVERT** function are described here. Both convert an expression in one data type to a corresponding value in another data type. Both perform date and time conversions.

- **Note:** The arguments in these two implementations of **CONVERT** are presented in a different order. The first is a general InterSystems IRIS scalar function compatible with MS SQL Server, which takes three arguments. The second is an InterSystems ODBC scalar function with two arguments. These two forms of **CONVERT** are handled separately in the text that follows.
- **• CONVERT(datatype,expression)** function supports conversion of stream data. For example, you can convert the contents of a character stream field to a string of data type VARCHAR.
- **• {fn CONVERT(expression,datatype)}** does not support conversion of stream data; specifying a stream field to *expression* results in an SQLCODE -37 error.

Specifying an invalid value to either version of **CONVERT** results in an SQLCODE -141.

If an *expression* does not have a defined data type (for example a host variable supplied by ObjectScript) its data type defaults to the string data type.

For a list of the data types supported by InterSystems SQL, see [Data Types](#page-721-0). For other data type conversions, refer to the [CAST](#page-427-0) function.

# **CONVERT(datatype,expression,format-code)**

This is the MS SQL Server compatible function. It takes as *datatype* any valid InterSystems SQL data type, including character stream data. For a list of the data types supported by InterSystems SQL, see [Data Types](#page-721-0).

You can truncate a string by performing a VARCHAR-to-VARCHAR conversion, specifying an output string length shorter than the *expression* string length.

When using **CONVERT** (or **CAST**), if a character data type (such as CHAR or VARCHAR) has no specified length, the default maximum length is 30 characters. If a binary data type (such as BINARY or VARBINARY) has no specified length, the default maximum length is 30 characters. Otherwise, these data types with no specified length are mapped to a MAXLEN of 1 character, as shown in the [Data Types](#page-721-0) table.

You can perform a BIT data type conversion. The permitted values are 1, 0, or NULL. If you specify any other value, InterSystems IRIS issues an SQLCODE -141 error. In the following Embedded SQL example, both are BIT conversions of a NULL:

```
 SET a=""
 &sql(SELECT CONVERT(BIT,:a),
      CONVERT(BIT,NULL)
     INTO :x,:y) WRITE !,"SQLCODE=",SQLCODE
 WRITE !,"the host variable is:",x
 WRITE !,"the NULL keyword is:",y
```
The optional *format-code* argument specifies a date, datetime, or time format. This format can either be used to define the output when converting from a date/time/timestamp data type to a character string, or to define the input when converting from a character string to a date/time/timestamp data type. The following format codes are supported; format codes that output a two-digit year are listed in the first column; formats that either output a four-digit year or do not output a year at all are listed in the second column:

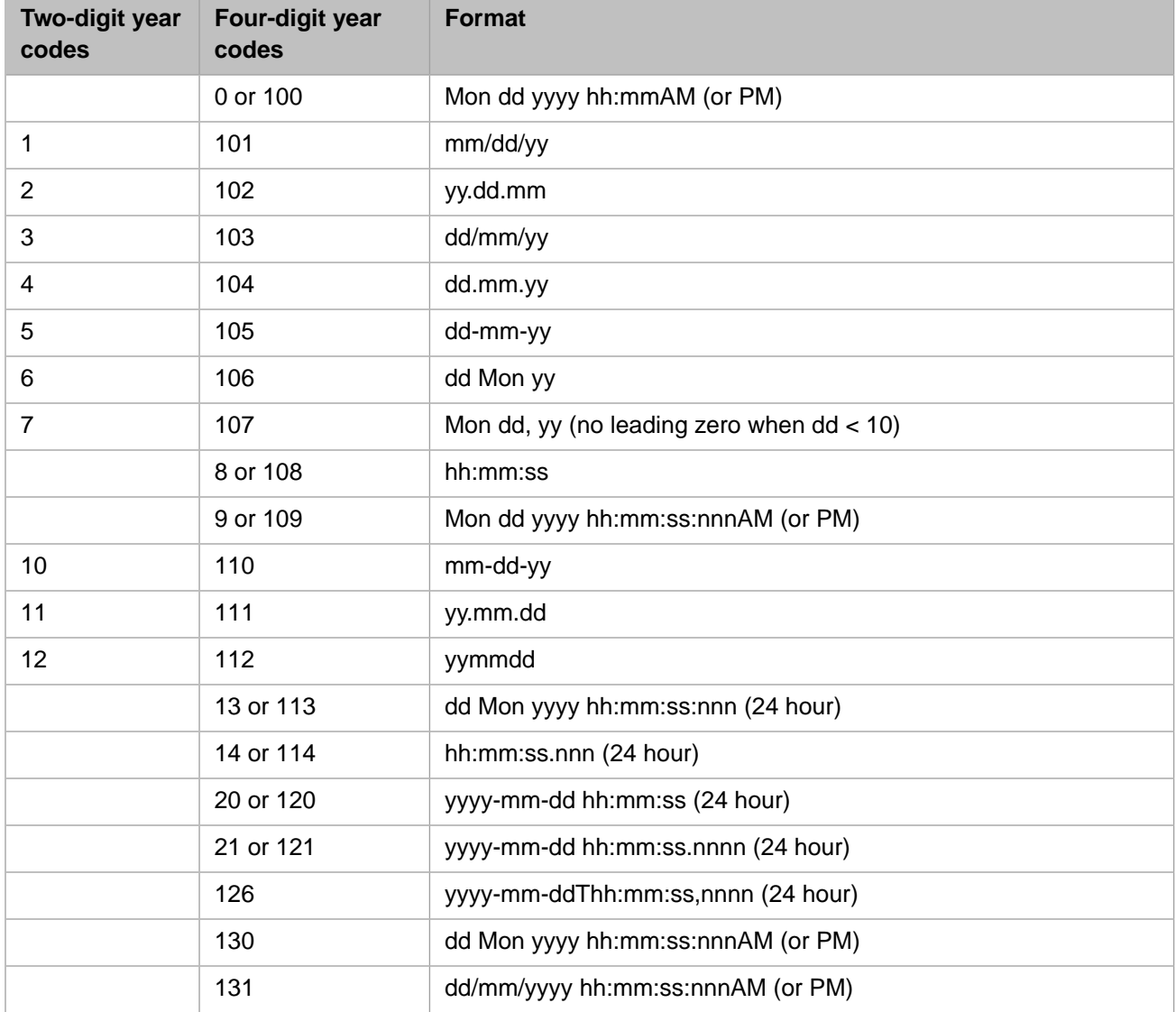

The following are features of date and time conversions:

- **•** Range of Values: The range of permitted dates is 0001-01-01 through 9999-12-31.
- **•** Default Values:
- **–** When converting a time value to TIMESTAMP, POSIXTIME, DATETIME, or SMALLDATETIME, the date defaults to 1900-01-01. Note that for {fn CONVERT()} the date defaults to 1841-01-01.
- **–** When converting a date value to TIMESTAMP, POSIXTIME, DATETIME, or SMALLDATETIME, the time defaults to 00:00:00.
- **•** Default Format: If *format-code* is not specified, **CONVERT** attempts to determine the format from the specified value. If it cannot, it defaults to *format-code* 100.
- **•** Two-digit Years: Two-digit years from 00 through 49 are converted to 21st century dates (2000 through 2049); twodigit years from 50 through 99 are converted to 20th century dates (1950 through 1999).
- **•** Fractional seconds: fractional seconds can be preceded by either a period (.) or a colon (:). The symbols have different meanings:
	- **–** A period is the default, and can be used with all format codes. A period indicates a standard fraction; thus  $12:00:00$ . 4 indicates four-tenths of a second, and  $12:00:00$ .004 indicates four-thousandth of a second. There is no limit on the number of digits of fractional precision.
	- **–** A colon can only be used with the following *format-code* values: 9/109, 13/113, 14/114, 130, and 131. A colon indicates that the number that follows is in thousandths of a second; thus 12:00:00:4 indicates four-thousandth of a second  $(12:00:00.004)$ . The permitted number of digits following a colon is limited to three.

Specifying an *expression* with an invalid format or a format that does not match the *format-code* generates an SQLCODE -141 error. Specifying a non-existent *format-code* returns 1900-01-01 00:00:00.

# **{fn CONVERT(expression,datatype)}**

This is the ODBC scalar function. It supports the following ODBC explicit data type conversions. You must use the "SQL\_" keywords for specifying data type conversions with this form of **CONVERT**. In the following table, where there are two groups of conversion data types, the first group converts both the data value and the data type, the second group converts the data type but does not convert the data value:

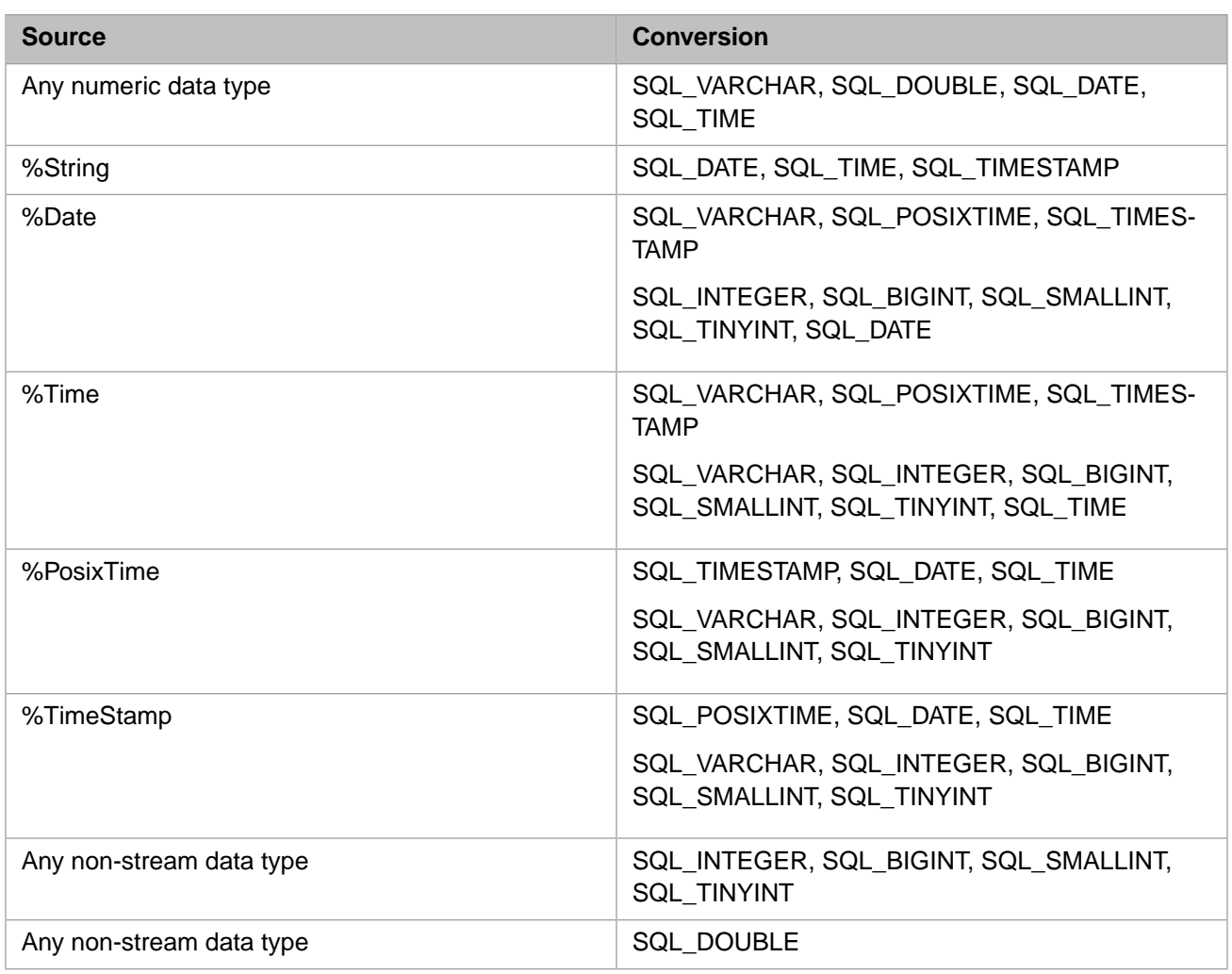

SQL\_VARCHAR is the standard ODBC representation. When converting to SQL\_VARCHAR, dates and times are converted to their appropriate ODBC representations; numeric datatype values are converted to a string representation. When converting from SQL\_VARCHAR, the value must be a valid ODBC Time, Timestamp, or Date representation.

- **•** When converting a time value to SQL\_TIMESTAMP or SQL\_POSIXTIME, an unspecified date defaults to 1841-01- 01. Note that for CONVERT() the date defaults to 1900-01-01.
- **•** When converting a date value to SQL\_TIMESTAMP or SQL\_POSIXTIME the time defaults to 00:00:00.

In this syntactic form, fractional seconds can be preceded by either a period (.) or a colon (:). The symbols have different meanings. A period indicates a standard fraction; thus 12:00:00.4 indicates four-tenths of a second, and 12:00:00.004 indicates four-thousandth of a second. A colon indicates that what follows is in thousandths of a second; thus 12:00:00:4 indicates four-thousandth of a second. The permitted number of digits following a colon is limited to three.

When converting to an integer data type or the SQL\_DOUBLE data type, data values (including dates and times) are converted to a numeric representation. For SQL\_DATE, this is the number of days since January 1, 1841. For SQL\_TIME, this is the number of seconds since midnight. Input strings are truncated when a nonnumeric character is encountered. The integer data types also truncates decimal digits, returning the integer portion of the number.

**{fn CONVERT(expression,datatype)}** does not support conversion of stream data; specifying a stream field to *expression* results in an SQLCODE -37 error.

A NULL converted to any data type remains NULL.

An empty string (''), or any nonnumeric string value converts as follows:

- **•** SQL\_VARCHAR and SQL\_TIMESTAMP return the supplied value.
- **•** Numeric data types convert to 0 (zero).
- **•** SQL\_DATE and SQL\_TIME convert to NULL.

For other data type conversions, refer to the [CAST](#page-427-0) function.

## **CONVERT Class Method**

You can also perform data type conversions using the **CONVERT**() method call, using "SQL\_" keywords for specifying data types:

\$SYSTEM.SQL.CONVERT(expression,convert-to-type,convert-from-type)

as shown in the following example:

```
 WRITE $SYSTEM.SQL.CONVERT(60945,"SQL_VARCHAR","SQL_DATE")
```
### **Examples**

#### *CONVERT() Examples*

The following examples uses the InterSystems IRIS scalar syntactical form of **CONVERT**.

The following example compares the conversion of a fractional number using the DECIMAL and DOUBLE data types:

```
SELECT CONVERT(DECIMAL,-123456789.0000123456789) AS DecimalVal,
        CONVERT(DOUBLE,-123456789.0000123456789) AS DoubleVal
```
The following example converts a character stream field to a VARCHAR text string. It also displays the length of the character stream field using CHAR\_LENGTH:

```
SELECT Notes,CONVERT(VARCHAR(80),Notes) AS NoteText,CHAR_LENGTH(Notes) AS TextLen
FROM Sample.Employee WHERE Notes IS NOT NULL
```
The following example shows several conversions of the date-of-birth field (DOB) to a formatted character string:

```
SELECT DOB,
       CONVERT(VARCHAR(20),DOB) AS DOBDefault,
       CONVERT(VARCHAR(20),DOB,100) AS DOB100,
 CONVERT(VARCHAR(20),DOB,107) AS DOB107,
 CONVERT(VARCHAR(20),DOB,114) AS DOB114,
       CONVERT(VARCHAR(20),DOB,126) AS DOB126
FROM Sample.Person
```
The default format and the code 100 format are the same. Because the DOB field does not contain a time value, formats that display time (here including the default, 100, 114, and 126) supply a zero value, which represents 12:00AM (midnight). The code 126 format provides a date and time string that contains no spaces.

### *{fn CONVERT()} Examples*

The following examples uses the ODBC syntactical form of **CONVERT**.

The following Embedded SQL example converts a mixed string to an integer. InterSystems IRIS truncates the string at the first nonnumeric character and then converts the resulting numeric to canonical form:

```
 SET a="007 James Bond"
 &sql(SELECT {fn CONVERT(:a,SQL_INTEGER)} INTO :x)
 WRITE !,"SQLCODE=",SQLCODE
 WRITE !,"the host variable is:",x
```
returns the integer 7.

The following example converts dates in the "DOB" (Date Of Birth) column to the SQL\_TIMESTAMP data type.

SELECT DOB,{fn CONVERT(DOB,SQL\_TIMESTAMP)} AS DOBtoTstamp FROM Sample.Person

The resulting timestamp is in the format: yyyy-mm-dd hh:mm:ss.

The following example converts dates in the "DOB" (Date Of Birth) column to the SQL\_INTEGER data type.

SELECT DOB,{fn CONVERT(DOB,SQL\_INTEGER)} AS DOBtoInt FROM Sample.Person

The resulting integer is the \$HOROLOG count of days since December 31, 1840.

The following example converts dates in the "DOB" (Date Of Birth) column to the SQL\_VARCHAR data type.

SELECT DOB,{fn CONVERT(DOB,SQL\_VARCHAR)} AS DOBtoVChar FROM Sample.Person

The resulting string is in the format: yyyy-mm-dd.

- **•** [CAST](#page-427-0) function
- **•** [Data Types](#page-721-0)

# <span id="page-451-0"></span>**COS**

A scalar numeric function that returns the cosine, in radians, of an angle.

```
{fn COS(numeric-expression)}
```
#### *Arguments*

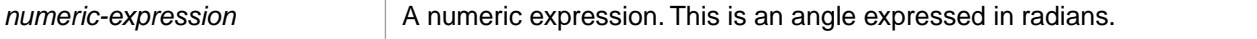

**COS** returns either the NUMERIC or DOUBLE [data type](#page-721-0). If *numeric-expression* is data type DOUBLE, **COS** returns DOUBLE; otherwise, it returns NUMERIC.

### **Description**

**COS** takes any numeric value and returns the cosine as a floating point number. The returned value is within the range -1 to 1, inclusive. **COS** returns NULL if passed a NULL value. **COS** treats nonnumeric strings as the numeric value 0.

**COS** returns a value with a precision of 19 and a scale of 18.

**COS** can only be used as an ODBC scalar function (with the curly brace syntax).

You can use the [DEGREES](#page-495-0) function to convert radians to degrees. You can use the [RADIANS](#page-616-0) function to convert degrees to radians.

## **Examples**

These examples show the effect of **COS** on two sines.

SELECT {fn COS(0.52)} AS Cosine

returns 0.86781.

SELECT {fn COS(-.31)} AS Cosine

returns 0.95233.

- **•** SQL functions: [ACOS](#page-422-0), [ASIN](#page-424-0), [ATAN](#page-425-0), [COT,](#page-452-0) [SIN,](#page-635-0) [TAN](#page-654-0)
- **•** ObjectScript function: \$ZCOS

# <span id="page-452-0"></span>**COT**

A scalar numeric function that returns the cotangent, in radians, of an angle.

{fn COT(numeric-expression)}

#### *Arguments*

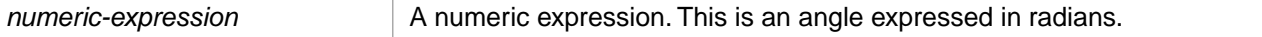

**COT** returns either the NUMERIC or DOUBLE [data type.](#page-721-0) If *numeric-expression* is data type DOUBLE, **COT** returns DOUBLE; otherwise, it returns NUMERIC.

## **Description**

**COT** takes any nonzero number and returns its cotangent as a floating point number. **COT** returns NULL if passed a NULL value. A numeric value of 0 (zero) causes a runtime error, generating an SQLCODE -400 (fatal error occurred). **COT** treats nonnumeric strings as the numeric value 0.

**COT** returns a value with a precision of 36 and a scale of 18.

**COT** can only be used as an ODBC scalar function (with the curly brace syntax).

You can use the [DEGREES](#page-495-0) function to convert radians to degrees. You can use the [RADIANS](#page-616-0) function to convert degrees to radians.

### **Examples**

The following examples show the effect of **COT**:

```
SELECT {fn COT(0.52)} AS Cotangent 
returns 1.74653.
SELECT {fn COT(124.1332)} AS Cotangent 
returns -0.040312.
```
- **•** SQL functions: [ACOS](#page-422-0), [ASIN](#page-424-0), [ATAN](#page-425-0), [COS,](#page-451-0) [SIN,](#page-635-0) [TAN](#page-654-0)
- **•** ObjectScript function: \$ZCOT

# <span id="page-453-0"></span>**CURDATE**

A scalar date/time function that returns the current local date.

```
\{fn CURDATE()}
\{ fn  CURDATE \}
```
## **Description**

**CURDATE** takes no arguments. It returns the current local date as [data type](#page-721-0) DATE. Note that the argument parentheses are optional. **CURDATE** returns the current local date for this timezone; it adjusts for local time variants, such as Daylight Saving Time.

**CURDATE** in Logical mode returns the current local date in \$HOROLOG format; for example, 64701. **CURDATE** in Display mode returns the current local date in the default format for the locale. For example, in an American locale 02/22/2018, in a European locale 22/02/2018, in a Russian locale 22.02.2018.

To specify a different date format, use the [TO\\_DATE](#page-669-0) function. To change the default date format, use the [SET OPTION](#page-276-0) command with the DATE\_FORMAT, YEAR\_OPTION, or DATE\_SEPARATOR options.

To return just the current date, use **CURDATE** or [CURRENT\\_DATE](#page-454-0). These functions return their values in DATE data type. The [CURRENT\\_TIMESTAMP](#page-457-0), [GETDATE](#page-508-0) and [NOW](#page-593-0) functions can also be used to return the current date and time as a TIMESTAMP data type.

Note that all InterSystems SQL time and date functions except [GETUTCDATE](#page-511-0) are specific to the local time zone setting. To get a current timestamp that is universal (independent of time zone) you can use **GETUTCDATE** or the ObjectScript \$ZTIMESTAMP special variable.

These data types perform differently when using embedded SQL. The DATE data type stores values as integers in \$HOROLOG format; when displayed in SQL they are converted to date display format; when returned from embedded SQL they are returned as integers. A TIMESTAMP data type stores and displays its value in the same format. You can use the [CONVERT](#page-445-0) function to change the data type of dates and times.

## **Examples**

The following examples both return the current date:

```
SELECT {fn CURDATE()} AS Today
SELECT {fn CURDATE} AS Today
```
The following Embedded SQL example returns the current date. Because this date is stored in \$HOROLOG format, it is returned as an integer:

```
 &sql(SELECT {fn CURDATE()} INTO :a)
WRITE !, "Current date is:
```
The following example shows how **CURDATE** can be used in a **SELECT** statement to return all records that have a shipment date that is the same or later than today's date:

```
SELECT * FROM Orders 
     WHERE ShipDate >= \{fn CURDATE() }
```
- **•** SQL functions: [CURRENT\\_DATE,](#page-454-0) [CURRENT\\_TIME,](#page-455-0) [CURRENT\\_TIMESTAMP](#page-457-0), [CURTIME,](#page-460-0) [GETDATE](#page-508-0), [GETUTCDATE,](#page-511-0) [NOW](#page-593-0)
- **•** ObjectScript function: \$ZDATE

# <span id="page-454-0"></span>**CURRENT\_DATE**

A date/time function that returns the current local date.

CURRENT\_DATE

## **Description**

**CURRENT\_DATE** takes no arguments. It returns the current local date as [data type](#page-721-0) DATE. Argument parentheses are not permitted. **CURRENT** DATE returns the current local date for this timezone; it adjusts for local time variants, such as Daylight Saving Time.

**CURRENT\_DATE** in Logical mode returns the current local date in \$HOROLOG format; for example, 64701. **CURRENT\_DATE** in Display mode returns the current local date in the default format for the locale. For example, in an American locale 02/22/2018, in a European locale 22/02/2018, in a Russian locale 22.02.2018.

To specify a different date format, use the [TO\\_DATE](#page-669-0) function. To change the default date format, use the [SET OPTION](#page-276-0) command with the DATE\_FORMAT, YEAR\_OPTION, or DATE\_SEPARATOR options.

To return just the current date, use **CURRENT\_DATE** or [CURDATE](#page-453-0). These functions return their values in DATE data type. The [CURRENT\\_TIMESTAMP](#page-457-0), [GETDATE](#page-508-0) and [NOW](#page-593-0) functions can also be used to return the current date and time as a TIMESTAMP data type.

Note that all InterSystems SQL time and date functions except [GETUTCDATE](#page-511-0) are specific to the local time zone setting. To get a current timestamp that is universal (independent of time zone) you can use **GETUTCDATE** or the ObjectScript \$ZTIMESTAMP special variable.

These data types perform differently when using embedded SQL. The DATE data type stores values as integers in \$HOROLOG format; when displayed in SQL they are converted to date display format; when returned from embedded SQL they are returned as integers. A TIMESTAMP data type stores and displays its value in the same format. You can use the [CONVERT](#page-445-0) function to change the datatype of dates and times.

**CURRENT\_DATE** can be used as a default specification keyword in [CREATE TABLE](#page-82-0) or [ALTER TABLE.](#page-21-0)

### **Examples**

The following example returns the current date, converted to Display mode:

```
SELECT CURRENT_DATE AS Today
```
The following Embedded SQL example returns the current date as stored. Because this date is stored in \$HOROLOG format, it is returned as an integer:

```
 &sql(SELECT CURRENT_DATE INTO :a)
  IF SQLCODE'=0 {
    WRITE !,"Error code ",SQLCODE }
 ELSE {
   WRITE !, "Current date is: ",a }
```
The following example shows how **CURRENT\_DATE** can be used in a **WHERE** clause to return records of people born in the last 1000 days:

```
SELECT Name, DOB, Age
FROM Sample.Person
WHERE DOB > CURRENT_DATE - 1000
```
## **See Also**

[CURDATE,](#page-453-0) [CURRENT\\_TIME,](#page-455-0) [CURRENT\\_TIMESTAMP](#page-457-0), [CURTIME,](#page-460-0) [GETDATE](#page-508-0), [GETUTCDATE,](#page-511-0) [NOW](#page-593-0)

# <span id="page-455-0"></span>**CURRENT\_TIME**

A date/time function that returns the current local time.

```
CURRENT_TIME
CURRENT_TIME(precision)
```
### **Arguments**

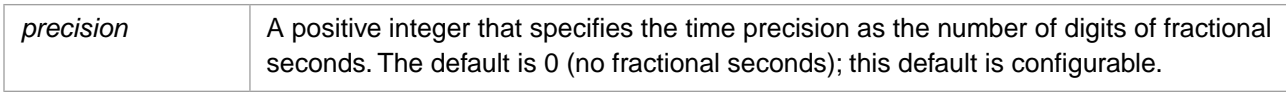

#### **CURRENT\_TIME** returns the TIME [data type.](#page-721-0)

## **Description**

**CURRENT\_TIME** takes either no arguments or a precision argument. Empty argument parentheses are not permitted.

**CURRENT\_TIME** returns the current local time for this timezone. It adjusts for local time variants, such as Daylight Saving Time.

**CURRENT\_TIME** in Logical mode returns the current local time in \$HOROLOG format; for example, 37065. **CURRENT TIME** in Display mode returns the current local time in the default format for the locale; for example, 10:18:27.

To change the default time format, use the [SET OPTION](#page-276-0) command with the TIME\_FORMAT and TIME\_PRECISION options. You can configure fractional seconds of precision, as described below.

To return just the current time, use **CURRENT\_TIME** or [CURTIME](#page-460-0). These functions return their values in TIME data type. The [CURRENT\\_TIMESTAMP](#page-457-0), [GETDATE](#page-508-0) and [NOW](#page-593-0) functions can also be used to return the current date and time as a TIMESTAMP data type.

Note that all InterSystems SQL time and date functions except [GETUTCDATE](#page-511-0) are specific to the local time zone setting. To get a current timestamp that is universal (independent of time zone) you can use **GETUTCDATE** or the ObjectScript \$ZTIMESTAMP special variable.

These data types perform differently when using embedded SQL. The TIME data type stores values as integers in \$HOROLOG format (as the number of seconds since midnight); when displayed in SQL they are converted to time display format; when returned from embedded SQL they are returned as integers. A TIMESTAMP data type stores and displays its value in the same format. You can use the [CAST](#page-427-0) or [CONVERT](#page-445-0) function to change the datatype of times and dates.

**CURRENT\_TIME** can be used as a default specification keyword in [CREATE TABLE](#page-82-0) or [ALTER TABLE.](#page-21-0) **CURRENT\_TIME** cannot specify a *precision* argument when used as a default specification keyword.

#### *Fractional Seconds Precision*

**CURRENT\_TIME** can return up to nine digits of fractional seconds of precision. The default for the number of digits of precision can be configured using the following:

- **[SET OPTION](#page-276-0) with the TIME\_PRECISION option.**
- **•** The **\$SYSTEM.SQL.SetDefaultTimePrecision()** method call.
- **•** Go to the Management Portal, select **System Administration**, **Configuration**, **SQL and Object Settings**, **SQL**. View and edit the current setting of **Default time precision for GETDATE(), CURRENT\_TIME, and CURRENT\_TIMESTAMP**.

Specify an integer 0 through 9 (inclusive) for the default number of decimal digits of precision to return. The default is 0. The actual precision returned is platform dependent; digits of precision in excess of the precision available on your system are returned as zeroes.

### **Examples**

The following example returns the current system time:

```
SELECT CURRENT_TIME
```
The following example returns the current system time with three digits of fractional seconds precision:

```
SELECT CURRENT_TIME(3)
```
The following Embedded SQL example returns the current time. Because this time is stored in \$HOROLOG format, it is returned as an integer:

```
 &sql(SELECT CURRENT_TIME INTO :a)
 IF SQLCODE'=0 {
 WRITE !, "Error code ", SQLCODE }
 ELSE {
  WRITE !, "Current time is: ",a \}
```
The following example sets the LastCall field in the selected row of the Contacts table to the current system time:

```
UPDATE Contacts SET LastCall = CURRENT_TIME
   WHERE Contacts.ItemNumber=:item
```
- **•** SQL concepts: [Data Type,](#page-721-0) [Date and Time Constructs](#page-738-0)
- **•** SQL time functions: [CAST,](#page-427-0) [CONVERT](#page-445-0), [CURTIME,](#page-460-0) [HOUR](#page-516-0), [MINUTE,](#page-585-0) [SECOND](#page-631-0)
- **•** SQL timestamp functions: [CURRENT\\_TIMESTAMP,](#page-457-0) [GETDATE,](#page-508-0) [GETUTCDATE](#page-511-0), [NOW,](#page-593-0) [SYSDATE,](#page-653-0) [TIMESTAM-](#page-655-0)[PADD](#page-655-0), [TIMESTAMPDIFF](#page-658-0)
- **•** InterSystems IRIS ObjectScript: \$ZTIME function, \$HOROLOG special variable, \$ZTIMESTAMP special variable

# <span id="page-457-0"></span>**CURRENT\_TIMESTAMP**

A date/time function that returns the current local date and time.

```
CURRENT_TIMESTAMP
CURRENT_TIMESTAMP(precision)
```
#### *Arguments*

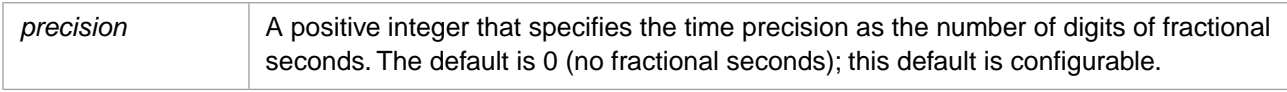

#### **CURRENT\_TIMESTAMP** returns the TIMESTAMP [data type](#page-721-0).

## **Description**

**CURRENT\_TIMESTAMP** takes either no arguments or a precision argument. Empty argument parentheses are not permitted.

**CURRENT\_TIMESTAMP** returns the current local date and time for this timezone; it adjusts for local time variants, such as Daylight Saving Time.

**CURRENT\_TIMESTAMP** can return a timestamp in either %TimeStamp data type format (yyyy-mm-dd hh:mm:ss.ffff) or %PosixTime data type format (an encoded 64-bit signed integer). The following rules determine which timestamp format is returned:

- 1. If the current timestamp is being supplied to a field of data type %PosixTime, the current timestamp value is returned in POSIXTIME data type format. For example, WHERE PosixField=CURRENT\_TIMESTAMP or INSERT INTO MyTable (PosixField) VALUES (CURRENT\_TIMESTAMP).
- 2. If the current timestamp is being supplied to a field of data type %TimeStamp, the current timestamp value is returned in TIMESTAMP data type format. For example, WHERE TSField=CURRENT\_TIMESTAMP or INSERT INTO MyTable (TSField) VALUES (CURRENT\_TIMESTAMP).
- 3. If the current timestamp is being supplied without context, the current timestamp value is returned in TIMESTAMP data type format. For example, SELECT CURRENT\_TIMESTAMP.

You can use \$HOROLOG to store or return the current local date and time in internal format.

To change the default datetime string format, use the [SET OPTION](#page-276-0) command with the various date and time options.

You can specify **CURRENT\_TIMESTAMP**, with or without *precision*, as the [field default value](#page-91-0) when defining a datetime field using **CREATE TABLE** or **ALTER TABLE**. **CURRENT\_TIMESTAMP** can be specified as the field default value for a field of data type %Library.PosixTime or %Library.TimeStamp; the current date and time is stored in the format specified by the field's data type.

#### *Fractional Seconds Precision*

**CURRENT\_TIMESTAMP** has two syntax forms:

- **•** Without argument parentheses, **CURRENT\_TIMESTAMP** is functionally identical to [NOW](#page-593-0). It uses the system-wide default time precision.
- **•** With argument parentheses, **CURRENT\_TIMESTAMP(precision)**, is functionally identical to **GETDATE**, except that the **CURRENT\_TIMESTAMP()** *precision* argument is mandatory. **CURRENT\_TIMESTAMP()** always returns its specified *precision* and ignores the configured system-wide default time precision.

Fractional seconds are always truncated, not rounded, to the specified precision.

- **•** In TIMESTAMP data type format, the maximum possible digits of precision is nine. The actual number of digits supported is determined by the *precision* argument, the configured default time precision, and the system capabilities. If you specify a *precision* larger than the configured default time precision, the additional digits of precision are returned as trailing zeros.
- **•** In POSIXTIME data type format, the maximum possible digits of precision is six. Every POSIXTIME value is computed using six digits of precision; these fractional digits default to zeros unless supplied. The actual number of non-zero digits supported is determined by the *precision* argument, the configured default time precision, and the system capabilities.

#### **Configuring Precision**

The default precision can be configured using the following:

- **[SET OPTION](#page-276-0) with the TIME\_PRECISION option.**
- **•** The **\$SYSTEM.SQL.SetDefaultTimePrecision()** method call.
- **•** Go to the Management Portal, select **System Administration**, **Configuration**, **SQL and Object Settings**, **SQL**. View and edit the current setting of **Default time precision for GETDATE(), CURRENT\_TIME, and CURRENT\_TIMESTAMP**.

Specify an integer 0 through 9 (inclusive) for the default number of decimal digits of precision to return. The default is 0. The actual precision returned is platform dependent; *precision* digits in excess of the precision available on your system are returned as zeroes.

#### *Date and Time Functions Compared*

[GETDATE](#page-508-0) and [NOW](#page-593-0) can also be used to return the current local date and time as either a TIMESTAMP data type or a POSIXTIME data type value. **GETDATE** supports precision, **NOW** does not support precision.

[SYSDATE](#page-653-0) is identical to **CURRENT\_TIMESTAMP**, with the exception that **SYSDATE** does not support *precision*. **CURRENT\_TIMESTAMP** is the preferred InterSystems SQL function; **SYSDATE** is provided for compatibility with other vendors.

[GETUTCDATE](#page-511-0) can be used to return the universal (independent of time zone) date and time as either a TIMESTAMP data type or a POSIXTIME data type value. Note that all InterSystems SQL time and date functions except **GETUTCDATE** are specific to the local time zone setting. To get a universal (time zone independent) timestamp, you can use **GETUTCDATE** or the ObjectScript \$ZTIMESTAMP special variable.

To return just the current local date, use [CURDATE](#page-453-0) or [CURRENT\\_DATE.](#page-454-0) To return just the current local time, use [CURRENT\\_TIME](#page-455-0) or [CURTIME](#page-460-0). These functions return their values in DATE or TIME data type. None of these functions support precision.

The TIMESTAMP data type storage format and display format are the same. The POSIXTIME data type storage format is an encoded 64-bit signed integer. The TIME and DATE data types store their values as integers in \$HOROLOG format; when displayed in SQL they are converted to date or time display format. Embedded SQL returns them in logical (storage) format by default. You can change the Embedded SQL returned value format using the #SQLCompile Select macro preprocessor directive, as described in the "ObjectScript Macros and the Macro Preprocessor" chapter of *Using ObjectScript*.

You can use the [CAST](#page-427-0) or [CONVERT](#page-445-0) function to change the data type of dates and times.

#### **Examples**

The following example returns the current local date and time three different ways: in TIMESTAMP data type format with system default time precision, with a *precision* of two digits of fractional seconds, and in \$HOROLOG internal storage format with full seconds:

```
SELECT 
 CURRENT_TIMESTAMP AS FullSecStamp,
 CURRENT_TIMESTAMP(2) AS FracSecStamp,
    $HOROLOG AS InternalFullSec
```
The following Embedded SQL example sets a locale default time precision. The first **CURRENT\_TIMESTAMP** specifies no *precision*; it returns the current time with the default time precision. The second **CURRENT\_TIMESTAMP** specifies *precision*; this overrides the configured default time precision. The *precision* argument can be larger or smaller than the default time precision setting:

```
InitialVal
   SET pre=##class(%SYS.NLS.Format).GetFormatItem("TimePrecision")
ChangeVal
   SET x=##class(%SYS.NLS.Format).SetFormatItem("TimePrecision",4)
   &sql(SELECT CURRENT_TIMESTAMP,CURRENT_TIMESTAMP(2) INTO :a,:b)
   IF SQLCODE'=0 {
    WRITE !, "Error code ", SQLCODE }
   ELSE {
    WRITE !, "Timestamp is: ",a<br>WRITE !, "Timestamp is: ",b }
    WRITE !, "Timestamp is:
RestoreVal
   SET x=##class(%SYS.NLS.Format).SetFormatItem("$TimePrecision",pre)
```
The following Embedded SQL example compares local (time zone specific) and universal (time zone independent) time stamps:

```
 &sql(SELECT CURRENT_TIMESTAMP,GETUTCDATE() INTO :a,:b)
  IF SQLCODE'=0 {
    WRITE !,"Error code ",SQLCODE }
  ELSE {
   WRITE !, "Local timestamp is: ", a<br>WRITE !, "UTC timestamp is: ", b
   WRITE !, "UTC timestamp is:<br>WRITE !, "$ZTIMESTAMP is:
                                              ", $ZDATETIME($ZTIMESTAMP, 3, , 3)
 }
```
The following example sets the LastUpdate field in the selected row of the Orders table to the current system date and time. If LastUpdate is data type %TimeStamp, **CURRENT\_TIMESTAMP** returns the current date and time as an ODBC timestamp; if LastUpdate is data type %PosixTime, **CURRENT\_TIMESTAMP** returns the current date and time as an encoded 64-bit signed integer:

```
UPDATE Orders SET LastUpdate = CURRENT_TIMESTAMP
   WHERE Orders.OrderNumber=:ord
```
The following example creates a table named Orders, which records product orders received:

```
CREATE TABLE Orders (
                    INT NOT NULL,
       ClientId INT,
      ItemName CHAR(40) NOT NULL,<br>OrderDate TIMESTAMP DEFAULT
                    TIMESTAMP DEFAULT CURRENT_TIMESTAMP(3),
       PRIMARY KEY (OrderId))
```
The OrderDate column contains the date and time that the order was received. It uses the TIMESTAMP data type and inserts the current system date and time as the default value using the **CURRENT\_TIMESTAMP** function with a precision of 3.

- **•** SQL concepts: [Data Type,](#page-721-0) [Date and Time Constructs](#page-738-0)
- **•** SQL timestamp functions: [CAST,](#page-427-0) [CONVERT](#page-445-0), [GETDATE,](#page-508-0) [GETUTCDATE](#page-511-0), [NOW,](#page-593-0) [SYSDATE](#page-653-0), [TIMESTAMPADD](#page-655-0), [TIMESTAMPDIFF,](#page-658-0) [TO\\_POSIXTIME](#page-677-0), [TO\\_TIMESTAMP](#page-682-0)
- **•** SQL current date and time functions: [CURDATE,](#page-453-0) [CURRENT\\_DATE,](#page-454-0) [CURRENT\\_TIME,](#page-455-0) [CURTIME](#page-460-0)
- **•** ObjectScript: \$ZDATETIME function, \$HOROLOG special variable, \$ZTIMESTAMP special variable

# <span id="page-460-0"></span>**CURTIME**

A scalar date/time function that returns the current local time.

```
\{fn CURTIME() }
\{ fn CURTIME\}
```
## **Description**

**CURTIME** takes no arguments. It returns the current local time as [data type](#page-721-0) TIME. Note that the argument parentheses are optional. **CURTIME** returns the current local time for this timezone; it adjusts for local time variants, such as Daylight Saving Time.

**CURTIME** in Logical mode returns the current local time in \$HOROLOG format; for example, 37065. **CURTIME** in Display mode returns the current local time in the default format for the locale; for example,  $10:18:27$ .

Hours are represented in 24-hour format.

To change the default time format, use the [SET OPTION](#page-276-0) command with the TIME\_FORMAT and TIME\_PRECISION options.

To return just the current time, use **CURTIME** or [CURRENT\\_TIME.](#page-455-0) These functions return their values in TIME data type. The [CURRENT\\_TIMESTAMP](#page-457-0), [GETDATE](#page-508-0) and [NOW](#page-593-0) functions can also be used to return the current date and time as a TIMESTAMP data type.

Note that all InterSystems SQL time and date functions except [GETUTCDATE](#page-511-0) are specific to the local time zone setting. To get a current timestamp that is universal (independent of time zone) you can use **GETUTCDATE** or the ObjectScript \$ZTIMESTAMP special variable.

These data types perform differently when using embedded SQL. The TIME data type stores values as integers in \$HOROLOG format (as the number of seconds since midnight); when displayed in SQL they are converted to time display format; when returned from embedded SQL they are returned as integers. A TIMESTAMP data type stores and displays its value in the same format. You can use the [CAST](#page-427-0) or [CONVERT](#page-445-0) function to change the data type of times and dates.

## **Examples**

The following examples both return the current system time:

```
SELECT {fn CURTIME()} AS TimeNow
SELECT {fn CURTIME} AS TimeNow
```
The following Embedded SQL example returns the current time. Because this time is stored in \$HOROLOG format, it is returned as an integer:

```
 &sql(SELECT {fn CURTIME} INTO :a)
 IF SQLCODE'=0 {
   WRITE !,"Error code ",SQLCODE }
 ELSE {
  WRITE !, "Current time is: ",a }
```
The following example sets the LastCall field in the selected row of the Contacts table to the current system time:

```
UPDATE Contacts Set LastCall = \{fn CURTIME()}
   WHERE Contacts.ItemNumber=:item
```
- **•** SQL concepts: [Data Type](#page-721-0) [Date and Time Constructs](#page-738-0)
- **•** SQL time functions: [CAST](#page-427-0) [CONVERT](#page-445-0) [CURRENT\\_TIME](#page-455-0) [HOUR](#page-516-0) [MINUTE](#page-585-0) [SECOND](#page-631-0)
- **•** SQL timestamp functions: [CURRENT\\_TIMESTAMP](#page-457-0) [GETDATE](#page-508-0) [GETUTCDATE](#page-511-0) [NOW](#page-593-0) [TIMESTAMPADD](#page-655-0) [TIMESTAMPDIFF](#page-658-0)
- **•** ObjectScript: \$ZTIME function \$HOROLOG special variable \$ZTIMESTAMP special variable

# **DATABASE**

A scalar string function that returns the database name qualifier.

 ${fn$  DATABASE() }

# **Description**

**DATABASE** returns the current qualifier for the name of the database corresponding to the connection handle. In InterSystems IRIS, **DATABASE** always returns the empty string ('').

# <span id="page-463-0"></span>**DATALENGTH**

A function that returns the number of characters in an expression.

DATALENGTH(expression)

#### *Arguments*

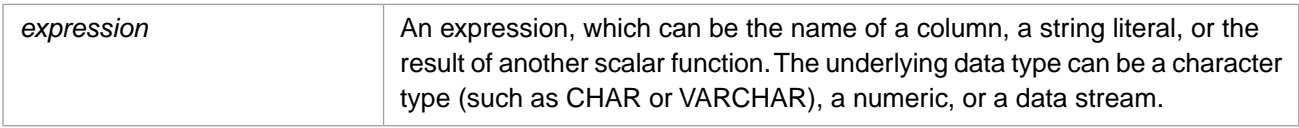

**DATALENGTH** returns the INTEGER [data type](#page-721-0).

## **Description**

**Note:** The **DATALENGTH**, **CHAR\_LENGTH**, and **CHARACTER\_LENGTH** functions are identical. Use of the **CHAR\_LENGTH** function is recommended for new code. **DATALENGTH** is provided for TSQL compatibility. Refer to [CHAR\\_LENGTH](#page-439-0) for further details.

- **•** [CHAR\\_LENGTH](#page-439-0) function
- **•** [CHARACTER\\_LENGTH](#page-435-0) function

# **DATE**

A function that takes a timestamp and returns a date.

DATE(timestamp)

#### *Arguments*

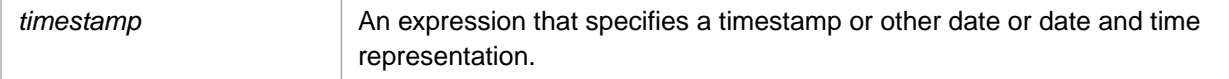

# **Description**

**DATE** takes a timestamp expression and returns a date. The return value is of data type DATE. This is functionally the same as CAST(timestamp AS DATE). It accepts *timestamp* values with any of the following data type classes (or their subclasses): %Library.TimeStamp, %Library.PosixTime, %Library.Date, and %Library.Integer or %Library.Numeric (for implicit logical dates, such as +\$HOROLOG). It can also accept %Library.String values that are in a format compatible with %Library.TimeStamp (a valid ODBC date).

An invalid ODBC date string is evaluated as zero, which corresponds to the date December 31, 1840. A *timestamp* may contain just an ODBC format date or an ODBC format date and time. Although only the date portion of the ODBC *timestamp* is converted, the entire string is validated. An ODBC *timestamp* fails validation if the date portion is incomplete, if either the date or time portion contain an out-of-range value (including leap year calculations), or if *timestamp* contains any invalid format characters or trailing characters.

An empty string ('') argument returns 0 (December 31, 1840). A NULL argument returns NULL.

This function can also be invoked from ObjectScript using the **DATE()** method call:

WRITE \$SYSTEM.SQL.DATE("2018-02-23 12:37:45")

### *\$HOROLOG and \$ZTIMESTAMP*

**\$HOROLOG** and **\$ZTIMESTAMP** return character string values. When a character string is cast to a numeric type, it always returns a numeric value of zero (0). The InterSystems IRIS DATE data type value for 0 is December 31, 1840.

Therefore, in order to interpret **\$HOROLOG** or **\$ZTIMESTAMP** as the current date, you must prefix it was a plus (+) sign, which forces numeric interpretation. This is shown in the following examples:

SELECT DATE(\$HOROLOG),DATE(\$ZTIMESTAMP) // both return 0 (12/31/1840)

SELECT DATE(+\$HOROLOG),DATE(+\$ZTIMESTAMP) // both return the current date

#### *ODBC Date Strings*

The **DATE** function and the **\$SYSTEM.SQL.DATE()** method can both take an ODBC date format string. They validate the input string. If it passes validation, they return the corresponding date. If it fails validation, they return 0. Validation is performed as following:

- The string must correspond to ODBC format: yyyy-mm-dd hh:mm:ss.xx. The entire string is parsed for correct format, not just the date portion of the string.
- **•** The string must contain (at least) a full date: yyyy-mm-dd. Leading zeros may be omitted or included. The time portion is optional, and any part of the time portion may be included:  $yyyy$ -mm-dd hh:
- **•** Each numeric element of the string (both date portion and time portion) must contain a valid value. For example, month values must be in the range of 1 through 12 (inclusive). Day values cannot exceed the number of days for the specified month. Leap year days are calculated.

**•** Dates must be within the %Library.TimeStamp date range. The minimum date is 0001-01-01, the maximum date is 9999-12-31.

### **Examples**

The following examples take a value of data type %Library.TimeStamp:

```
 SET myquery = "SELECT {fn NOW} AS NowCol,DATE({fn NOW}) AS DateCol"
  SET tStatement = ##class(%SQL.Statement).%New()
 SET qStatus = tStatement.%Prepare(myquery)
 IF qStatus'=1 {WRITE "%Prepare failed:" DO $System.Status.DisplayError(qStatus) QUIT}
  SET rset = tStatement.%Execute()
  DO rset.%Display()
  SET myquery = "SELECT CURRENT_TIMESTAMP AS TSCol,DATE(CURRENT_TIMESTAMP) AS DateCol"
  SET tStatement = ##class(%SQL.Statement).%New()
  SET qStatus = tStatement.%Prepare(myquery)
    IF qStatus'=1 {WRITE "%Prepare failed:" DO $System.Status.DisplayError(qStatus) QUIT}
  SET rset = tStatement.%Execute()
  DO rset.%Display()
  SET myquery = "SELECT GETDATE() AS GetDateCol,DATE(GETDATE()) AS DateCol"
  SET tStatement = ##class(%SQL.Statement).%New()
  SET qStatus = tStatement.%Prepare(myquery)
    IF qStatus'=1 {WRITE "%Prepare failed:" DO $System.Status.DisplayError(qStatus) QUIT}
  SET rset = tStatement.%Execute()
  DO rset.%Display()
```
The following example takes a string value in %Library.TimeStamp format:

```
 SET myquery = "SELECT '2018-02-22 13:14:23' AS DateStrCol,DATE('2018-02-22 13:14:23') AS DateCol"
  SET tStatement = ##class(%SQL.Statement).%New()
 SET qStatus = tStatement.%Prepare(myquery)
 IF qStatus'=1 {WRITE "%Prepare failed:" DO $System.Status.DisplayError(qStatus) QUIT}
  SET rset = tStatement.%Execute()
  DO rset.%Display()
```
The following examples take string values that represent dates in InterSystems IRIS logical format. In order to properly convert these values to %Library.Date data type, the value must be prefixed with a plus sign (+) to force numeric evaluation:

```
 SET myquery = "SELECT $H AS HoroCol,DATE(+$H) AS DateCol"
  SET tStatement = ##class(%SQL.Statement).%New()
  SET qStatus = tStatement.%Prepare(myquery)
    IF qStatus'=1 {WRITE "%Prepare failed:" DO $System.Status.DisplayError(qStatus) QUIT}
  SET rset = tStatement.%Execute()
  DO rset.%Display()
  SET myquery = "SELECT $ZTIMESTAMP AS TSCol,DATE(+$ZTIMESTAMP) AS DateCol"
  SET tStatement = ##class(%SQL.Statement).%New()
 SET qStatus = tStatement.%Prepare(myquery)
 IF qStatus'=1 {WRITE "%Prepare failed:" DO $System.Status.DisplayError(qStatus) QUIT}
  SET rset = tStatement.%Execute()
  DO rset.%Display()
```
- **•** [CAST](#page-427-0) function
- **•** [CURDATE](#page-453-0) and [CURRENT\\_DATE](#page-454-0) functions
- **•** [CURRENT\\_TIMESTAMP](#page-457-0) function
- **•** [GETUTCDATE](#page-511-0) function
- **•** [NOW](#page-593-0) function
- **•** [TO\\_TIMESTAMP](#page-682-0) function
- **•** \$HOROLOG special variable
- **•** \$ZTIMESTAMP special variable

# **DATEADD**

A date/time function that returns a timestamp calculated by adding or subtracting a number of date part units (such as hours or days) to a date or timestamp.

DATEADD(datepart,integer-exp,date-exp)

#### *Arguments*

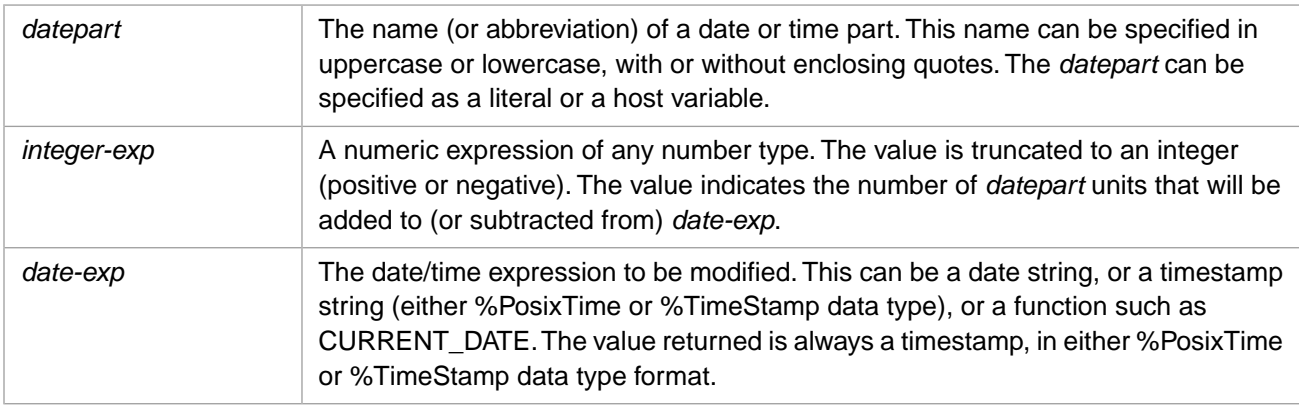

## **Description**

The **DATEADD** function modifies a date/time expression by incrementing the specified date part by the specified number of units. For example, if *datepart* is 'month' and *integer-exp* is 5, **DATEADD** increments *date-exp* by five months. You can also decrement a date part by specifying a negative integer for *integer-exp*.

The calculated date is returned as a complete date/time expression (a timestamp). The returned data type depends on the data type of *date-exp*. If *date-exp* is %Library.PosixTime (an encoded 64-bit signed integer), **DATEADD** returns data type %Library.PosixTime. Otherwise, **DATEADD** returns data type %Library.TimeStamp (yyyy-mm-dd hh:mm:ss.fff).

**DATEADD** always returns a valid date, taking into account the number of days in a month, and calculating for leap year. For example, incrementing January 31 by one month returns February 28 (the highest valid date in the month), unless the specified year is a leap year, in which case it returns February 29. Incrementing a leap year date of February 29 by one year returns February 28. Incrementing a leap year date of February 29 by four years returns February 29.

If you specify a *date-exp* that includes fractional seconds, the returned value also includes fractional seconds. If you omit the time portion of *date-exp*, **DATEADD** returns a default time of 00:00:00. If you omit the date portion of *date-exp*, **DATEADD** returns a default date of 1900–01–01.

**DATEADD** and **TIMESTAMPADD** handle quarters (3–month intervals); **DATEDIFF** and **TIMESTAMPDIFF** do not handle quarters.

Similar time/date modification operations can be performed using the [TIMESTAMPADD](#page-655-0) ODBC scalar function.

This function can also be invoked from ObjectScript using the **DATEADD()** method call:

\$SYSTEM.SQL.DATEADD(datepart,integer-exp,date-exp)

#### *Datepart Argument*

The *datepart* argument can be one of the following date/time components, either the full name (the Date Part column) or its abbreviation (the Abbreviation column). These *datepart* component names and abbreviations are not case-sensitive.

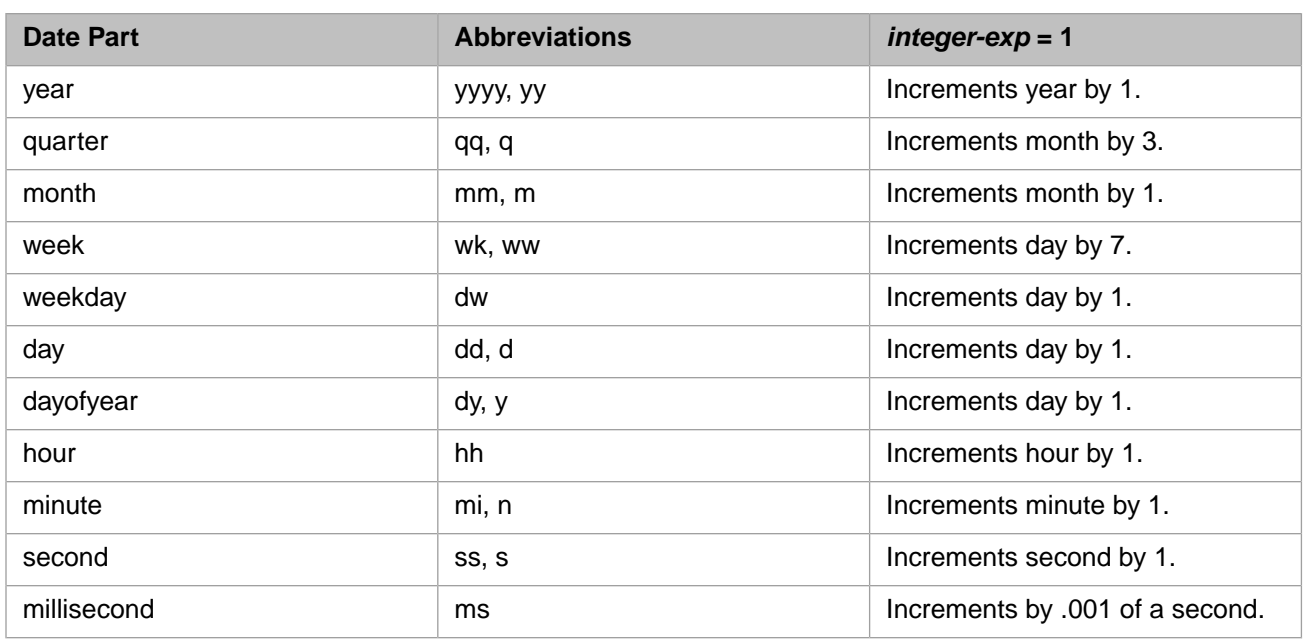

Incrementing or decrementing a date part causes other date parts to be modified appropriately. For example, incrementing the hour past midnight automatically increments the day, which may in turn increment the month, and so forth.

A *datepart* can be specified as a quoted string or without quotes. These syntax variants perform slightly different operations:

- **•** Quotes: DATEADD('month',12,\$HOROLOG): the *datepart* is treated as a literal when creating cached queries. InterSystems SQL performs literal substitution. This produces a more generally reusable cached query.
- **•** No quotes: DATEADD(month,12,\$HOROLOG): the *datepart* is treated as a keyword when creating cached queries. No literal substitution. This produces a more specific cached query.

If you specify an invalid *datepart* value as a literal, an SQLCODE -8 error code is issued. However, if you supply an invalid *datepart* value as a host variable, no SQLCODE error is issued and the **DATEPART** function returns a value of NULL.

#### *Date Expression Formats*

The *date-exp* argument can be in any of the following formats, and may include or omit fractional seconds:

- **•** An InterSystems IRIS %Date logical value (+\$H)
- **•** An InterSystems IRIS %PosixTime (%Library.PosixTime) logical value (an encoded 64-bit signed integer)
- **•** An InterSystems IRIS %TimeStamp (%Library.TimeStamp) logical value (YYYY-MM-DD HH:MM:SS)
- **•** An InterSystems IRIS %String (or compatible) value

The InterSystems IRIS %String (or compatible) value can be in any of the following formats:

- **•** 99999,99999 (\$H format)
- **•** *Sybase/SQL-Server-date Sybase/SQL-Server-time*
- **•** *Sybase/SQL-Server-time Sybase/SQL-Server-date*
- **•** *Sybase/SQL-Server-date* (default time is 00:00:00)
- **•** *Sybase/SQL-Server-time* (default date is 01/01/1900)
*Sybase/SQL-Server-date* is one of these five formats:

```
mmdelimiterdddelimiter[yy]yy dd Mmm[mm][,][yy]yy dd [yy]yy Mmm[mm] yyyy Mmm[mm] dd 
yyyy [dd] Mmm[mm]
```
where *delimiter* is a slash (/), hyphen (-), or period (.).

*Sybase/SQL-Server-time* represents one of these three formats:

HH:MM[:SS:SSS][{AM|PM}] HH:MM[:SS.S] HH['']{AM|PM}

If the year is given as two digits, InterSystems IRIS checks the sliding window to interpret the date. The system default for the sliding window can be set via the %DATE utility, which is documented in the legacy documentation available at <http://docs.intersystems.com/priordocexcerpts>. For information on setting the sliding window for the current process, see the documentation for the ObjectScript \$ZDATE, \$ZDATEH, \$ZDATETIME and \$ZDATETIMEH functions.

Note that **DATEADD** is provided for Sybase and Microsoft SQL Server compatibility.

#### *Range and Value Checking*

**DATEADD** performs the following checks on input values. If a value fails a check, the null string is returned.

- **•** A date string must be complete and properly formatted with the appropriate number of elements and digits for each element, and the appropriate separator character. Years must be specified as four digits.
- **•** Date values must be within a valid range. Years: 0001 through 9999. Months: 1 through 12. Days: 1 through 31. Hours: 0 through 23. Minutes: 0 through 59. Seconds: 0 through 59.
- **•** The incremented year value returned must be within the range 0001 through 9999. Incrementing beyond this range returns  $\langle \text{null} \rangle$ .
- **•** The number of days in a month must match the month and year. For example, the date '02–29' is only valid if the specified year is a leap year.
- Date values less than 10 may include or omit a leading zero. Other non-canonical integer values are not permitted. Therefore, a Day value of '07' or '7' is valid, but '007', '7.0' or '7a' are not valid.

### **Examples**

The following example adds 1 week to the specified date:

SELECT DATEADD('week',1,'2018-02-26') AS NewDate

it returns 2018-03-05 00:00:00, because adding 1 week adds 7 days. Note that **DATEADD** supplies the omitted time portion.

The following example adds 5 months to the timestamp:

SELECT DATEADD(MM,5,'2017-11-26 12:00:00') AS NewDate

it returns 2018-04-26 12:00:00 because adding 5 months also increments the year.

The following example also adds 5 months to the timestamp:

SELECT DATEADD('mm',5,'2018-01-31 12:00:00') AS NewDate

it returns 2018-06-30 12:00:00. Here **DATEADD** modified the day value as well as the month, because simply incrementing the month would result in June 31, which is an invalid date.

The following example adds 45 minutes to the timestamp:

SELECT DATEADD(MI,45,'2018-02-26 12:00:00') AS NewTime

it returns 2018-02-26 12:45:00.

The following example also adds 45 minutes to the timestamp, but in this case the addition increments the day, which increments the month:

SELECT DATEADD('mi',45,'2018-02-28 23:30:00') AS NewTime

it returns 2018-03-01 00:15:00.

The following example decrements the original timestamp by 45 minutes:

SELECT DATEADD(N,-45,'2018-01-01 00:10:00') AS NewTime

it returns 2017-12-31 23:25:00.

The following example adds 60 days to the current date, adjusting for the varying lengths of months:

SELECT DATEADD(D,60,CURRENT\_DATE) AS NewDate

In the following example, the first **DATEADD** adds 92 days to the specified date, the second **DATEADD** adds 1 quarter to the specified date:

```
SELECT DATEADD('dd',92,'2018-12-20') AS NewDateD,
 DATEADD('qq',1,'2018-12-20') AS NewDateQ
```
The first returns 2019-03-22 00:00:00; the second returns 2019-03-20 00:00:00. Incrementing by a quarter increments the month field by 3, and, when needed, increments the year field. It also corrects for the maximum number of days for a given month.

The above examples all use date part abbreviations. However, you can also specify the date part by its full name, as in this example:

```
SELECT DATEADD('day',92,'2018-12-20') AS NewDate
```
it returns 2019-03-22 00:00:00.

The following Embedded SQL example uses host variables to perform the same **DATEADD** operation as the previous example:

```
 SET x="day"
 SET datein="2019-12-20"
 &sql(SELECT DATEADD(:x,92,:datein)
      INTO :dateout)
 WRITE "in: ",datein,!,"out: ",dateout
```
- **•** [DATEDIFF](#page-470-0) function
- **•** [DATENAME](#page-475-0) function
- **•** [DATEPART](#page-479-0) function
- **•** [TIMESTAMPADD](#page-655-0) function
- **•** [TIMESTAMPDIFF](#page-658-0) function

# <span id="page-470-0"></span>**DATEDIFF**

A date/time function that returns an integer difference for a specified datepart between two dates.

DATEDIFF(datepart, startdate, enddate)

#### *Arguments*

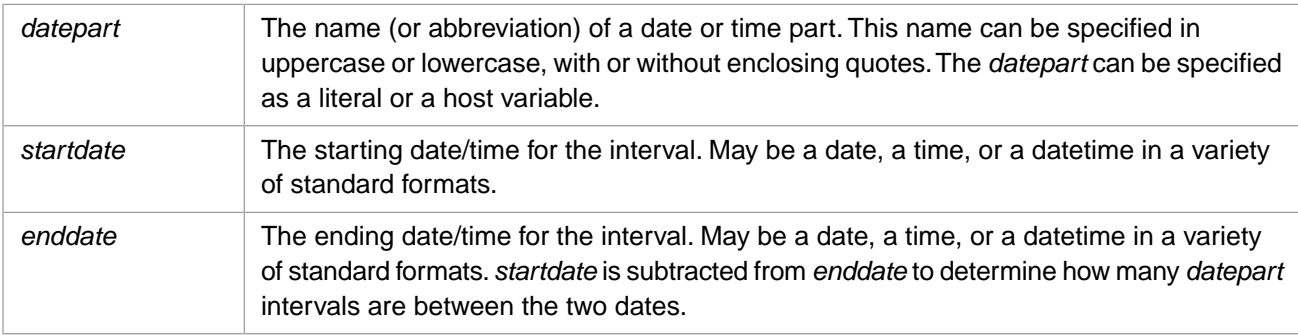

## **Description**

The **DATEDIFF** function returns the INTEGER number of the specified *datepart* difference between the two specified dates. The date range begins at *startdate* and ends at *enddate*. (If *enddate* is earlier than *startdate*, **DATEDIFF** returns a negative INTEGER value.)

**DATEDIFF** returns the total number of the specified unit between *startdate* and *enddate*. For example, the number of minutes between two datetime values evaluates the date component as well as the time component, and adds 1440 minutes for each day difference. **DATEDIFF** returns the count of the specified date part boundaries crossed between *startdate* and *enddate*. For example, that any two dates that specify sequential years (for example 2018-09-23 and 2019-01-01) return a year **DATEDIFF** of 1, regardless of whether the actual duration between the two dates is more than or less than 365 days. Similarly, the number of minutes between 12:23:59 and 12:24:05 is 1, although only 6 seconds actually separate the two values.

Note that **DATEDIFF** is provided for Sybase and Microsoft SQL Server compatibility. Similar time/date comparison operations can be performed using the [TIMESTAMPDIFF](#page-658-0) ODBC scalar function.

This function can also be invoked from ObjectScript using the **DATEDIFF()** method call:

\$SYSTEM.SQL.DATEDIFF(datepart,startdate,enddate)

Specifying an invalid *datepart*, *startdate*, or *enddate* to the **DATEDIFF()** method generates a <ZDDIF> error.

### *Datepart Argument*

The *datepart* argument can be one of the following date/time components, either the full name (the Date Part column) or its abbreviation (the Abbreviation column). These *datepart* component names and abbreviations are not case-sensitive.

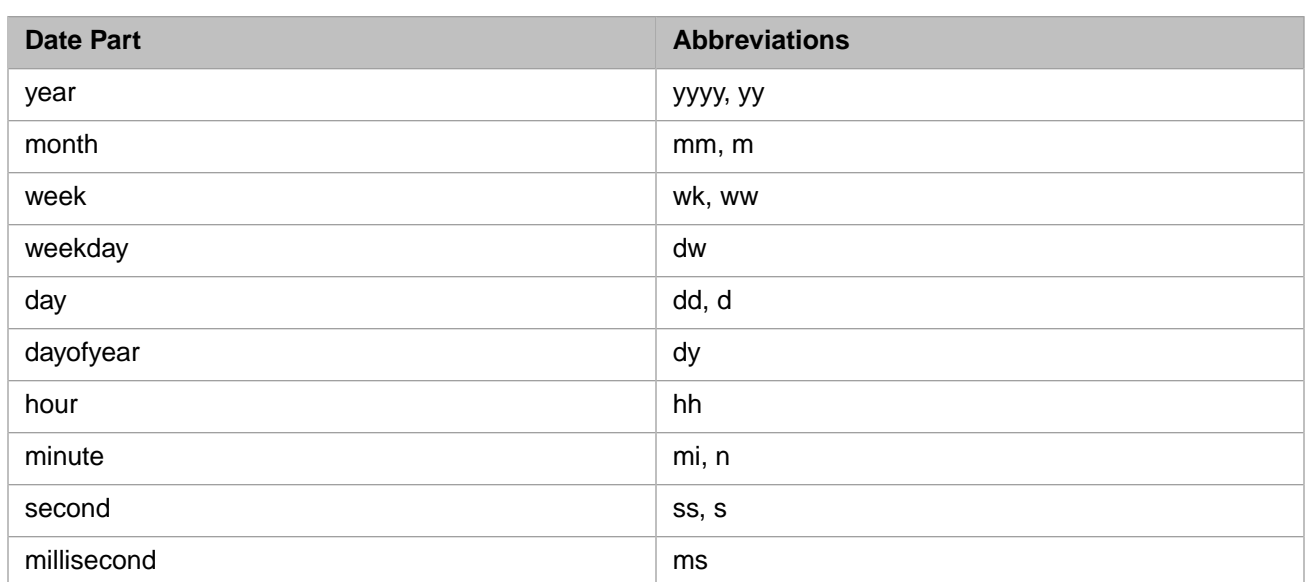

The weekday and dayofyear *datepart* values are functionally identical to the day *datepart* value.

**DATEDIFF** and **TIMESTAMPDIFF** do not handle quarters (3-month intervals).

If you specify a *startdate* and *enddate* that include fractional seconds, you can return the difference as a number of fractional seconds, expressed as thousands of a second (.001), as shown in the following example:

SELECT DATEDIFF('ms','64701,56670.10','64701,56670.27'), /\* returns 170 \*/ DATEDIFF('ms','64701,56670.1111','64701,56670.27222') /\* returns 161.12 \*/

A *datepart* can be specified as a quoted string or without quotes. These syntax variants perform slightly different operations:

- **•** Quotes: DATEDIFF('month','2018-02-25',\$HOROLOG): the *datepart* is treated as a literal when creating cached queries. InterSystems SQL performs literal substitution. This produces a more generally reusable cached query.
- **•** No quotes: DATEDIFF(month,'2018-02-25',\$HOROLOG): the *datepart* is treated as a keyword when creating cached queries. No literal substitution. This produces a more specific cached query.

#### *Date Expression Formats*

The *startdate* and *enddate* arguments can be in different data type formats.

The *startdate* and *enddate* arguments can be in any of the following formats:

- **•** An InterSystems IRIS %Date logical value (+\$H), also known as \$HOROLOG format.
- **•** An InterSystems IRIS %PosixTime (%Library.PosixTime) logical value (an encoded 64-bit signed integer)
- **•** An InterSystems IRIS %TimeStamp (%Library.TimeStamp) logical value (YYYY-MM-DD HH:MM:SS.FFF), also known as ODBC format.
- **•** An InterSystems IRIS %String (or compatible) value.

The InterSystems IRIS %String (or compatible) value can be in any of the following formats, and may include or omit fractional seconds:

- **•** 99999,99999 (\$HOROLOG format). The **\$HOROLOG** special variable does not return fractional seconds. However, you can specify a value in **\$HOROLOG** format that includes fractional seconds: 99999,99999.999
- **•** *Sybase/SQL-Server-date Sybase/SQL-Server-time*
- **•** *Sybase/SQL-Server-time Sybase/SQL-Server-date*
- **•** *Sybase/SQL-Server-date* (default time is 00:00:00)
- **•** *Sybase/SQL-Server-time* (default date is 01/01/1900)

*Sybase/SQL-Server-date* is one of these five formats:

mm/dd/[yy]yy dd Mmm[mm][,][yy]yy dd [yy]yy Mmm[mm] yyyy Mmm[mm] dd yyyy [dd] Mmm[mm]

In the first syntactic format the delimiter can be a slash  $\langle \cdot \rangle$ , a hyphen  $\langle \cdot \rangle$ , or a period  $\langle \cdot \rangle$ .

*Sybase/SQL-Server-time* represents one of these three formats:

HH:MM[:SS[:FFF]][{AM|PM}] HH:MM[:SS[.FFF]] HH['']{AM|PM}

#### **Years**

If the year is given as two digits or the date is omitted entirely, InterSystems IRIS checks the sliding window to interpret the date. The system-wide default for the sliding window is 1900; thus by default a two-digit year is assumed to be in the 20th century. This is shown in the following example:

```
SELECT DATEDIFF('year','10/11/14','02/22/2018'),
 DATEDIFF('year','12:00:00','2018-02-22 12:00:00')
```
The sliding window default can be set system-wide or for the current process via the %DATE utility, which is documented in the legacy documentation available at<http://docs.intersystems.com/priordocexcerpts>. For information on establishing a sliding window for interpreting a specified date with a two-digit year, see the documentation for the ObjectScript \$ZDATE, \$ZDATEH, \$ZDATETIME and \$ZDATETIMEH functions.

#### **Fractional Seconds**

**DATEDIFF** returns fractional seconds as milliseconds (a three-digit integer) regardless of the number of fractional digits precision in *startdate* and *enddate*. Fractional digits beyond three are represented as fractional milliseconds. This is shown in the following example:

```
SELECT DATEDIFF('ms','12:00:00.1','12:00:00.2'),
        DATEDIFF('ms','12:00:00.10009','12:00:00.20007')
```
Some NLS locales specify the fractional separator as a comma (European usage) rather than as a period. If the current locale is one of these locales, **DATEDIFF** accepts either a period or a comma as the fractional seconds separator character for local date formats. You cannot use a comma as the fractional seconds separator for a date in \$HOROLOG format, or a date in ODBC format. Attempting to do so generates an SQLCODE -8. Both of these formats require a period regardless of the current NLS locale.

#### *Time Differences Independent of TimeFormat*

**DATEDIFF** returns a time difference in seconds and milliseconds, even when the TimeFormat for the current process is set to not return seconds. This is shown in the following example:

```
 SET tfmt=##class(%SYS.NLS.Format).GetFormatItem("TimeFormat")
  DO ##class(%SYS.NLS.Format).SetFormatItem("TimeFormat",1)
      WRITE "datetime values (with seconds) are: ",!,
            $ZDATETIME("64701,56670.10",1,-1)," ",$ZDATETIME("64701,56673.27",1,-1),!
 &sql(SELECT DATEDIFF('ss','64701,56670.10','62871,56673.27') INTO :x)
 WRITE "DATEDIFF number of seconds is: ",x,!!
  DO ##class(%SYS.NLS.Format).SetFormatItem("TimeFormat",2)
 WRITE "datetime values (without seconds) are: ",!,
 $ZDATETIME("64701,56670.10",1,-1)," ",$ZDATETIME("64701,56673.27",1,-1),!
 &sql(SELECT DATEDIFF('ss','64701,56670.10','64701,56673.27') INTO :x)
 WRITE "DATEDIFF number of seconds is: ",x,!
 DO ##class(%SYS.NLS.Format).SetFormatItem("TimeFormat",tfmt)
```
### *Range and Value Checking*

**DATEDIFF** performs the following checks on input values:

- **•** All specified parts of the *startdate* and *enddate* must be valid before any **DATEDIFF** operation can be performed.
- **•** A date string must be complete and properly formatted with the appropriate number of elements and digits for each element, and the appropriate separator character. Years must be specified as four digits. If you omit the date portion of an input value, **DATEDIFF** defaults to '1900–01–01'. An invalid date value results in an SQLCODE -8 error.
- **•** Date and time values must be within a valid range. Years: 0001 through 9999. Months: 1 through 12. Days: 1 through 31. Hours: 00 through 23. Minutes: 0 through 59. Seconds: 0 through 59. The number of days in a month must match the month and year. For example, the date '02–29' is only valid if the specified year is a leap year. An invalid date value results in an SQLCODE -8 error.
- Date values less than 10 (month and day) may include or omit a leading zero. Other non-canonical integer values are not permitted. Therefore, a Day value of '07' or '7' is valid, but '007', '7.0' or '7a' are not valid.
- **•** Time values may be wholly or partially omitted. If *startdate* or *enddate* specifies an incomplete time, zeros are supplied for the unspecified parts.
- **•** An hour value less than 10 must include a leading zero. Omitting this leading zero results in an SQLCODE -8 error.

#### *Error Handling*

- **•** In Embedded SQL, if you specify an invalid *datepart* as an input variable, an SQLCODE -8 error code is issued. If you specify an invalid *datepart* as a literal, a <SYNTAX> error occurs. If you specify an invalid *startdate* or *enddate* as either an input variable or a literal, an SQLCODE -8 error code is issued.
- **•** In Dynamic SQL, if you supply an invalid *datepart*, *startdate*, or *enddate*, the **DATEDIFF** function returns a value of NULL. No SQLCODE error is issued.

## **Examples**

The following example returns 353 because there are 353 days (D) between the two timestamps:

SELECT DATEDIFF(D,'2018-01-01 00:00:00','2018-12-20 12:00:00')

In the following example, each **DATEDIFF** returns 1, because the year portion of the dates differs by 1. The actual duration between the dates is not considered:

```
SELECT DATEDIFF('yyyy','1910-08-21','1911-08-21') AS ExactYear,
 DATEDIFF('yyyy','1910-06-30','1911-01-01') AS HalfYear,
 DATEDIFF('yyyy','1910-01-01','1911-12-31') AS Nearly2Years,
       DATEDIFF('yyyy','1910-12-31 11:59:59','1911-01-01 00:00:00') AS NewYearSecond
```
Note that the above examples use an abbreviation for the date part. However, you can specify the full name, as in this example:

SELECT DATEDIFF('year','2017-09-10 13:19:00','2018-12-20 00:00:00')

The following Embedded SQL example uses host variables to perform the same **DATEDIFF** operation as the previous example:

```
 SET x="year"
 SET date1="2017-09-10 13:19:00"
 SET date2="2018-12-20 00:00:00"
 &sql(SELECT DATEDIFF(:x,:date1,:date2)
      INTO :diff)
 WRITE diff
```
The following example uses a subquery to return those records where the person date of birth is 1500 days or less from the current date:

```
SELECT Name, Age, DOB
FROM (SELECT Name,Age,DOB, DATEDIFF('dy',DOB,$HOROLOG) AS DaysTo FROM Sample.Person)
WHERE DaysTo <= 1500
ORDER BY Age
```
- **•** [DATEADD](#page-466-0) function
- **•** [DATENAME](#page-475-0) function
- **•** [DATEPART](#page-479-0) function
- **•** [TIMESTAMPADD](#page-655-0) function
- **•** [TIMESTAMPDIFF](#page-658-0) function

## <span id="page-475-0"></span>**DATENAME**

A date/time function that returns a string representing the value of the specified part of a date/time expression.

DATENAME(datepart,date-expression)

#### *Arguments*

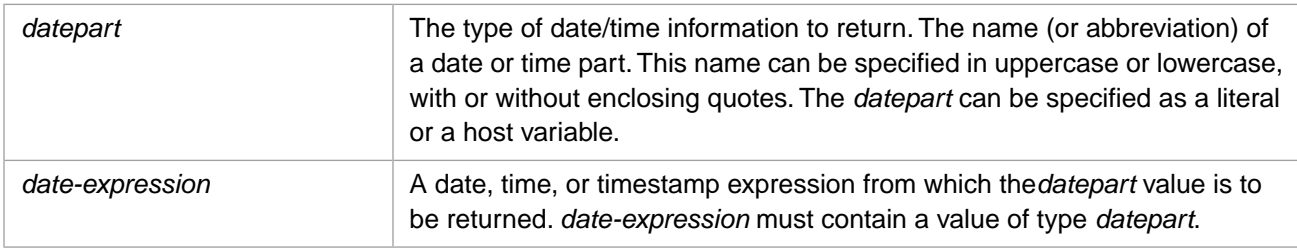

## **Description**

The **DATENAME** function returns the name of the specified part (such as the month "June") of a date/time value. The result is returned as data type VARCHAR(20). If the result is numeric (such as "23" for the day), it is still returned as a VARCHAR(20) string. To return this information as an integer, use [DATEPART](#page-479-0). To return a string containing multiple date parts, use [TO\\_DATE.](#page-669-0)

Note that **DATENAME** is provided for Sybase and Microsoft SQL Server compatibility.

This function can also be invoked from ObjectScript using the **DATENAME()** method call:

\$SYSTEM.SQL.DATENAME(datepart,date-expression)

#### *Datepart Argument*

The *datepart* argument can be a string containing one (and only one) of the following date/time components, either the full name (the Date Part column) or its abbreviation (the Abbreviation column). These *datepart* component names and abbreviations are not case-sensitive.

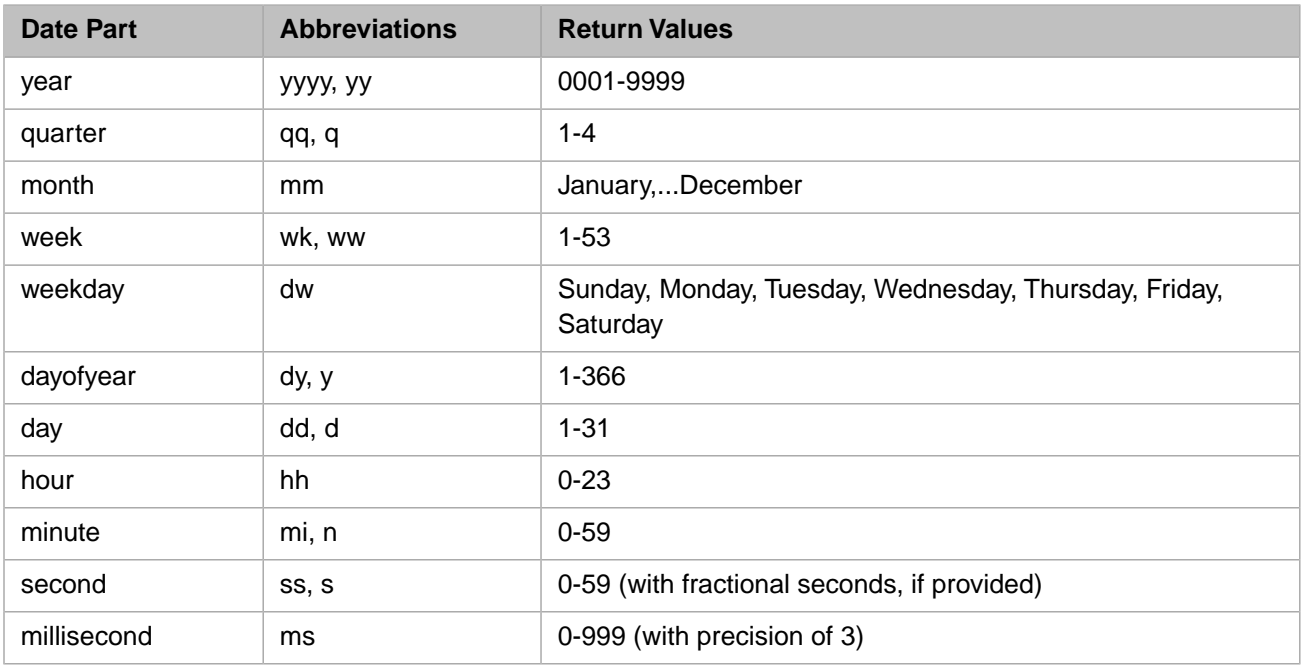

If you specify an invalid *datepart* value as a literal, an SQLCODE -8 error code is issued. However, if you supply an invalid *datepart* value as a host variable, no SQLCODE error is issued and the **DATENAME** function returns a value of NULL.

The preceding table shows the default return values for the various date parts. You can modify the returned values for several of these date parts by using the [SET OPTION](#page-276-0) command with various time and date options.

week: InterSystems IRIS can be configured to determine the week of the year for a given date using either the InterSystems IRIS default algorithm or the ISO 8601 standard algorithm. For further details, refer to the [WEEK](#page-703-0) function.

weekday: The InterSystems IRIS default for weekday is to designate Sunday as first day of the week (weekday=1). However, you can configure the first day of the week to another value, or you can apply the ISO 8601 standard which designates Monday as first day of the week. For further details, refer to the [DAYOFWEEK](#page-488-0) function.

second: InterSystems IRIS returns a string containing the *date-expression* value for seconds and (if provided) fractional seconds with the precision of *date-expression*.

millisecond: InterSystems IRIS returns a string containing the number of milliseconds (thousandths of a second). If the *date-expression* has more than three fractional digits of precision, InterSystems IRIS truncates it to three digits and returns this number as a string.

A *datepart* can be specified as a quoted string or without quotes. These syntax variants perform slightly different operations:

- **•** Quotes: DATENAME('month','2018-02-25'): the *datepart* is treated as a literal when creating cached queries. InterSystems SQL performs literal substitution. This produces a more generally reusable cached query.
- **•** No quotes: DATENAME(month,'2018-02-25'): the *datepart* is treated as a keyword when creating cached queries. No literal substitution. This produces a more specific cached query.

#### *Date Expression Formats*

The *date-expression* argument can be in any of the following formats:

- **•** An InterSystems IRIS %Date logical value (+\$H)
- **•** An InterSystems IRIS %PosixTime (%Library.PosixTime) logical value (an encoded 64-bit signed integer)
- **•** An InterSystems IRIS %TimeStamp (%Library.TimeStamp) logical value (YYYY-MM-DD HH:MM:SS.FFF), also known as ODBC format.
- **•** An InterSystems IRIS %String (or compatible) value

The InterSystems IRIS %String (or compatible) value can be in any of the following formats:

- **•** 99999,99999 (\$H format)
- **•** *Sybase/SQL-Server-date Sybase/SQL-Server-time*
- **•** *Sybase/SQL-Server-time Sybase/SQL-Server-date*
- **•** *Sybase/SQL-Server-date* (default time is 00:00:00)
- **•** *Sybase/SQL-Server-time* (default date is 01/01/1900)

*Sybase/SQL-Server-date* is one of these five formats:

```
mmdelimiterdddelimiter[yy]yy dd Mmm[mm][,][yy]yy dd [yy]yy Mmm[mm] yyyy Mmm[mm] dd 
yyyy [dd] Mmm[mm]
```
where *delimiter* is a slash  $($ *'*), hyphen  $($ - $)$ , or period  $($ . $)$ .

If the year is given as two digits, InterSystems IRIS checks the sliding window to interpret the date. The system default for the sliding window can be set via the %DATE utility, which is documented in the legacy documentation available at

<http://docs.intersystems.com/priordocexcerpts>. For information on setting the sliding window for the current process, see the documentation for the ObjectScript \$ZDATE, \$ZDATEH, \$ZDATETIME and \$ZDATETIMEH functions.

*Sybase/SQL-Server-time* represents one of these three formats:

HH:MM[:SS:SSS][{AM|PM}] HH:MM[:SS.S] HH['']{AM|PM}

If the *date-expression* specifies a time format but does not specify a date format, **DATENAME** defaults to the date 1900–01–01, which has a weekday value of Monday.

#### *Range and Value Checking*

**DATENAME** performs the following checks on input values. If a value fails a check, the null string is returned.

- **•** A valid *date-expression* may consist of a date string (yyyy-mm-dd), a time string (hh:mm:ss), or a date and time string (yyyy-mm-dd hh:mm:ss). If both date and time are specified, both must be valid. For example, you can return a Year value if no time string is specified, but you cannot return a Year value if an invalid time string is specified.
- **•** A date string must be complete and properly formatted with the appropriate number of elements and digits for each element, and the appropriate separator character. For example, you cannot return a Year value if the Day value is omitted. Years must be specified as four digits.
- **•** A time string must be properly formatted with the appropriate separator character. Because a time value can be zero, you can omit one or more time elements (either retaining or omitting the separator characters) and these elements will be returned with a value of zero. Thus, 'hh:mm:ss', 'hh:mm:', 'hh:mm', 'hh::ss', 'hh::', 'hh', and ':::' are all valid. To omit the Hour element, *date-expression* must not have a date portion of the string, and you must retain at least one separator character (:).
- **•** Date and time values must be within a valid range. Years: 0001 through 9999. Months: 1 through 12. Days: 1 through 31. Hours: 0 through 23. Minutes: 0 through 59. Seconds: 0 through 59.
- **•** The number of days in a month must match the month and year. For example, the date '02–29' is only valid if the specified year is a leap year.
- **•** Most date and time values less than 10 may include or omit a leading zero. However, an Hour value of less than 10 must include the leading zero if it is part of a datetime string. Other non-canonical integer values are not permitted. Therefore, a Day value of '07' or '7' is valid, but '007', '7.0' or '7a' are not valid.
- **•** If *date-expression* specifies a time format but does not specify a date format, **DATENAME** does not perform range validation for the time component values.

### **Examples**

In the following example, each **DATENAME** returns 'Wednesday' because that is the day of week ('dw') of the specified date:

```
SELECT DATENAME('dw','2018-02-21') AS DayName,
        DATENAME(dw,'02/21/2018') AS DayName,
        DATENAME('DW',64700) AS DayName
```
The following example returns 'December' because that is the month name ('mm') of the specified date:

SELECT DATENAME('mm','2018-12-20 12:00:00') AS MonthName

The following example returns '2018' (as a string) because that is the year ('yy') of the specified date:

SELECT DATENAME('yy','2018-12-20 12:00:00') AS Year

Note that the above examples use the abbreviations of the date parts. However, you can specify the full name, as in this example:

```
SELECT DATENAME('year','2018-12-20 12:00:00') AS Year
```
The following example returns the current quarter, week-of-year, and day-of-year. Each value is returned as a string:

```
SELECT DATENAME('Q',$HOROLOG) AS Q,
 DATENAME('WK',$HOROLOG) AS WkCnt,
 DATENAME('DY',$HOROLOG) AS DayCnt
```
The following Embedded SQL example passes in the *datepart* and *date-expression* as a host variables:

```
 SET a="year"
 SET b=$HOROLOG
  &sql(SELECT DATENAME(:a,:b) INTO :c)
  WRITE "this year is: ",c
```
The following example uses a subquery to returns records from Sample.Person whose day of birth was a Wednesday:

```
SELECT Name AS WednesdaysChild, DOB
FROM (SELECT Name,DOB,DATENAME('dw',DOB) AS Wkday FROM Sample.Person)
WHERE Wkday='Wednesday'
ORDER BY DOB
```
- **•** SQL functions: [DATEADD,](#page-466-0) [DATEDIFF,](#page-470-0) [DATEPART,](#page-479-0) [TO\\_DATE](#page-669-0), [TIMESTAMPADD,](#page-655-0) [TIMESTAMPDIFF](#page-658-0)
- **•** ObjectScript function: \$ZDATETIME

# <span id="page-479-0"></span>**DATEPART**

A date/time function that returns an integer representing the value of the specified part of a date/time expression.

DATEPART(datepart,date-expression)

#### *Arguments*

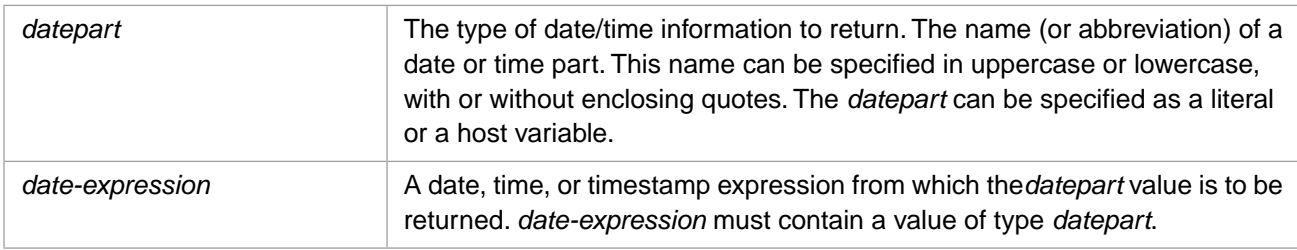

## **Description**

The **DATEPART** function returns the *datepart* information about a specified date/time expression as an integer. To return this information as a character string, use [DATENAME](#page-475-0). If the *datepart* value is sqltimestamp (or sts), the **DATEPART** can return either data type TIMESTAMP or INTEGER, as described below.

**DATEPART** returns the value of only one element of *date-expression*; to return a string containing multiple date parts, use [TO\\_DATE](#page-669-0).

This function can also be invoked from ObjectScript using the **DATEPART()** method call:

\$SYSTEM.SQL.DATEPART(datepart,date-expression)

**DATEPART** is provided for Sybase and Microsoft SQL Server compatibility.

#### *Datepart Argument*

The *datepart* argument can be one of the following date/time components, either the full name (the Date Part column) or its abbreviation (the Abbreviation column). These *datepart* component names and abbreviations are not case-sensitive.

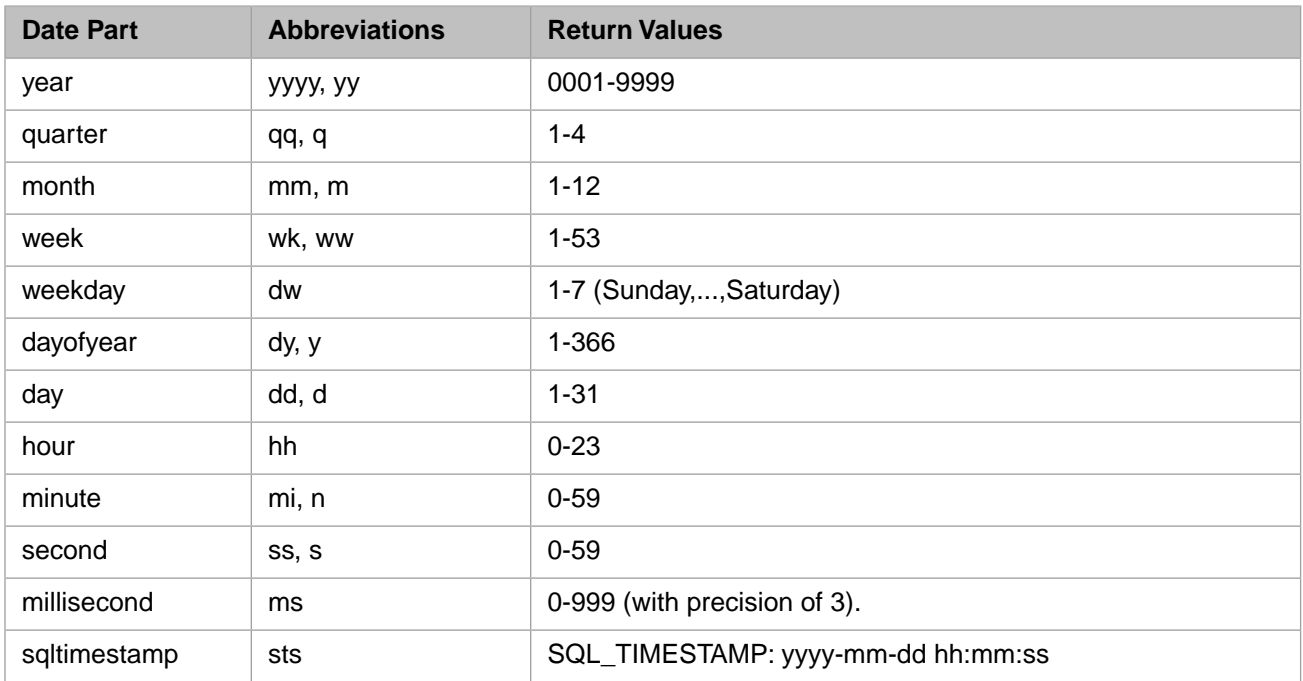

The preceding table shows the default return values for the various date parts. You can modify the returned values for several of these date parts by using the [SET OPTION](#page-276-0) command with various time and date options.

week: InterSystems IRIS can be configured to determine the week of the year for a given date using either the InterSystems IRIS default algorithm or the ISO 8601 standard algorithm. For further details, refer to the [WEEK](#page-703-0) function.

weekday: The InterSystems IRIS default for weekday is to designate Sunday as first day of the week (weekday=1). However, you can configure the first day of the week to another value, or you can apply the ISO 8601 standard which designates Monday as first day of the week. For further details, refer to the [DAYOFWEEK](#page-488-0) function. Note that the ObjectScript **\$ZDATE** and **\$ZDATETIME** functions count week days from 0 through 6 (not 1 through 7).

second: If the *date-expression* contains fractional seconds, InterSystems IRIS returns second as a decimal number with whole seconds as the integer component, and fractional seconds as the decimal component. Precision is not truncated.

millisecond: InterSystems IRIS returns three fractional digits of precision, with trailing zeroes removed. If the *date-expression* has more than three fractional digits of precision, InterSystems IRIS truncates it to three digits.

sqltimestamp: InterSystems IRIS converts the input data to timestamp format and supplies zero values for the time elements, if necessary. Can return either data type TIMESTAMP or data type INTEGER (see below). The sqltimestamp (abbreviated sts) *datepart* value is for use *only* with **DATEPART**. Do not attempt to use this value in other contexts.

A *datepart* can be specified as a quoted string, without quotes, or with parentheses around a quoted string. No literal substitution is performed on *datepart*, regardless of how specified; literal substitution is performed on *date-expression*. All *datepart* values return a data type INTEGER value, except sqltimestamp (or sts), which returns its value as a character string of data type TIMESTAMP.

#### *Date Input Formats*

The *date-expression* argument can be in any of the following formats:

- **•** An InterSystems IRIS %Date logical value (+\$H)
- **•** An InterSystems IRIS %PosixTime (%Library.PosixTime) logical value (an encoded 64-bit signed integer)
- **•** An InterSystems IRIS %TimeStamp (%Library.TimeStamp) logical value (YYYY-MM-DD HH:MM:SS.FFF), also known as ODBC format.
- **•** An InterSystems IRIS %String (or compatible) value

The InterSystems IRIS %String (or compatible) value can be in any of the following formats:

- **•** 99999,99999 (\$H format)
- **•** *Sybase/SQL-Server-date Sybase/SQL-Server-time*
- **•** *Sybase/SQL-Server-time Sybase/SQL-Server-date*
- **•** *Sybase/SQL-Server-date* (default time is 00:00:00)
- **•** *Sybase/SQL-Server-time* (default date is 01/01/1900)

*Sybase/SQL-Server-date* is one of these five formats:

```
mmdelimiterdddelimiter[yy]yy dd Mmm[mm][,][yy]yy dd [yy]yy Mmm[mm] yyyy Mmm[mm] dd 
yyyy [dd] Mmm[mm]
```
where *delimiter* is a slash  $($ *'*), hyphen  $($ - $)$ , or period  $($ . $)$ .

If the year is given as two digits, InterSystems IRIS checks the sliding window to interpret the date. The system default for the sliding window can be set via the %DATE utility, which is documented in the legacy documentation available at <http://docs.intersystems.com/priordocexcerpts>. For information on setting the sliding window for the current process, see the documentation for the ObjectScript \$ZDATE, \$ZDATEH, \$ZDATETIME and \$ZDATETIMEH functions.

*Sybase/SQL-Server-time* represents one of these three formats:

HH:MM[:SS:SSS][{AM|PM}] HH:MM[:SS.S] HH['']{AM|PM}

If the *date-expression* specifies a time format but does not specify a date format, **DATENAME** defaults to the date 1900–01–01, which has a weekday value of 2 (Monday).

For sqltimestamp, time is returned as a 24-hour clock. Fractional seconds are truncated.

### *Invalid Argument Error Codes*

If you specify an invalid *datepart* option, **DATEPART** generates an SQLCODE -8 error code, and the following %msg: 'badopt' is not a recognized DATEPART option.

If you specify an invalid *date-expression* value (for example, an alphabetic text string), **DATEPART** generates an SQLCODE -400 error code, and the following %msg: Invalid input to DATEPART() function: DATEPART('year','badval'). If you specify a *date-expression* that fails validation (as described below), **DATEPART** generates an SQLCODE -400 error code, and the following %msg: Unexpected error occurred: <ILLEGAL VALUE>datepart.

#### *Range and Value Checking*

**DATEPART** performs the following checks on *date-expression* values. If a value fails a check, the null string is returned.

- **•** A valid *date-expression* may consist of a date string (yyyy-mm-dd), a time string (hh:mm:ss), or a date and time string (yyyy-mm-dd hh:mm:ss). If both date and time are specified, both must be valid. For example, you can return a Year value if no time string is specified, but you cannot return a Year value if an invalid time string is specified.
- **•** A date string must be complete and properly formatted with the appropriate number of elements and digits for each element, and the appropriate separator character. For example, you cannot return a Year value if the Day value is omitted. Years must be specified as four digits.
- **•** A time string must be properly formatted with the appropriate separator character. Because a time value can be zero, you can omit one or more time elements (either retaining or omitting the separator characters) and these elements will be returned with a value of zero. Thus, 'hh:mm:ss', 'hh:mm:', 'hh:mm', 'hh::ss', 'hh::', 'hh', and ':::' are all valid. To omit the Hour element, *date-expression* must not have a date portion of the string, and you must retain at least one separator character (:).
- **•** Date and time values must be within a valid range. Years: 0001 through 9999. Months: 1 through 12. Days: 1 through 31. Hours: 0 through 23. Minutes: 0 through 59. Seconds: 0 through 59.
- **•** The number of days in a month must match the month and year. For example, the date '02–29' is only valid if the specified year is a leap year.
- **•** Most date and time values less than 10 may include or omit a leading zero. However, an Hour value of less than 10 must include the leading zero if it is part of a datetime string. Other non-canonical integer values are not permitted. Therefore, a Day value of '07' or '7' is valid, but '007', '7.0' or '7a' are not valid.
- **•** If *date-expression* specifies a time format but does not specify a date format, **DATEPART** does not perform range validation for the time component values.

## **Examples**

In the following example, each **DATEPART** returns the year portion of the datetime string (in this case, 2018) as an integer. Note that *date-expression* can be in various formats, and *datepart* can be specified as either the datepart name or datepart abbreviation, quoted or unquoted:

```
SELECT DATEPART('yy','2018-02-22 12:00:00') AS YearDTS,
 DATEPART('year','2018-02-22') AS YearDS,
 DATEPART(YYYY,'02/22/2018') AS YearD,
       DATEPART(YEAR,64701) AS YearHD,
       DATEPART('Year','64701,23456') AS YearHDT
```
The following example returns the current year and quarter, based on the \$HOROLOG value:

SELECT DATEPART('yyyy',\$HOROLOG) AS Year,DATEPART('q',\$HOROLOG) AS Quarter

The following Embedded SQL example uses host variables to supply the **DATEPART** argument values:

```
 SET x="year"
  SET datein="2018-02-22"
  &sql(SELECT DATEPART(:x,:datein)
 INTO :partout)
 WRITE "the ",x," is ",partout
```
The following example returns the birth day-of-week for the Sample.Person table, ordered by day of week:

SELECT Name, DOB, DATEPART('weekday', DOB) AS bday FROM Sample.Person ORDER BY bday, DOB

In the following example, each **DATEPART** returns 20 as the minutes portion of the *date-expression* string:

SELECT DATEPART('mi','2018-2-20 12:20:07') AS Minutes, DATEPART('n','2018-02-20 10:20:') AS Minutes, DATEPART(MINUTE,'2018-02-20 10:20') AS Minutes

In the following example, each **DATEPART** returns 0 as the seconds portion of the *date-expression* string:

SELECT DATEPART('ss','2018-02-20 03:20:') AS Seconds, DATEPART('S','2018-02-20 03:20') AS Seconds, DATEPART('Second','2018-02-20') AS Seconds

The following example returns the full SQL timestamp as a TIMESTAMP data type. **DATEPART** fills in the missing time information to return a timestamp of '2018-02-25 00:00:00':

SELECT DATEPART(sqltimestamp,'2/25/2018') AS DTStamp

The following example returns the full SQL timestamp as an INTEGER data type. **DATEPART** fills in the missing time information to return a timestamp of '2018-02-25 00:00:00':

SELECT DATEPART('sqltimestamp','2/25/2018') AS DTStampAsInt

The following example supplies a date and time in \$HOROLOG format, and returns a timestamp of '2018-02-22 06:30:56':

SELECT DATEPART(sqltimestamp,'64701,23456') AS DTStamp

The following example uses a subquery with **DATEPART** to return those people whose birthday is leap year day (February 29th):

SELECT Name, DOB FROM (SELECT Name,DOB,DATEPART('dd',DOB) AS DayNum,DATEPART('mm',DOB) AS Month FROM Sample.Person) WHERE Month=2 AND DayNum=29

- **•** [DATEDIFF](#page-470-0) function
- **•** [DATENAME](#page-475-0) function
- **•** [TIMESTAMPADD](#page-655-0) function
- **•** [TIMESTAMPDIFF](#page-658-0) function
- **•** [TO\\_DATE](#page-669-0) function

# <span id="page-483-0"></span>**DAY**

A date function that returns the day of the month for a date expression.

```
DAY(date-expression)
{fn DAY(date-expression)}
```
### *Arguments*

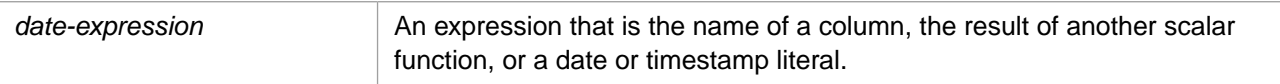

## **Description**

**Note:** The **DAY** function is an alias for the **DAYOFMONTH** function. **DAY** is provided for TSQL compatibility. Refer to [DAYOFMONTH](#page-486-0) for further details.

## **See Also**

**•** [DAYOFMONTH](#page-486-0)

## <span id="page-484-0"></span>**DAYNAME**

A date function that returns the name of the day of the week for a date expression.

```
{fn DAYNAME(date-expression)}
```
#### *Arguments*

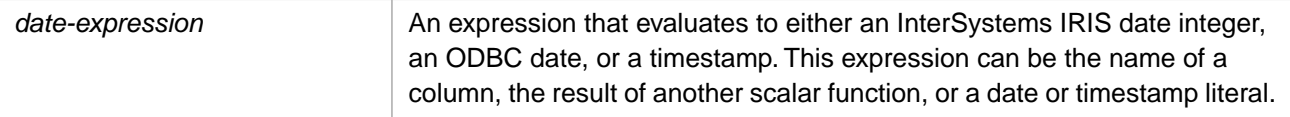

## **Description**

**DAYNAME** returns the name of the day that corresponds to a specified date. The returned value is a character string with a maximum length of 15. The default day names returned are: Sunday, Monday, Tuesday, Wednesday, Thursday, Friday, Saturday.

To change these default day name values, use the [SET OPTION](#page-276-0) command with the WEEKDAY\_NAME option.

The day name is calculated for an InterSystems IRIS date integer, a \$HOROLOG or \$ZTIMESTAMP value, an ODBC format date string, or a timestamp.

A *date-expression* timestamp can be either data type %Library.PosixTime (an encoded 64-bit signed integer), or data type %Library.TimeStamp (yyyy-mm-dd hh:mm:ss.fff).

The time portion of the timestamp is not evaluated and can be omitted.

**DAYNAME** checks that the date supplied is a valid date. The year must be between 0001 and 9999 (inclusive), the month 01 through 12, and the day appropriate for that month (for example, 02/29 is only valid on leap years). If the date is not valid, **DAYNAME** issues an SQLCODE -400 error (Fatal error occurred).

The same day of week information can be returned by using the [DATENAME](#page-475-0) function. You can use [TO\\_DATE](#page-669-0) to retrieve a day name or day name abbreviation with other date elements. To return an integer corresponding to the day of the week, use [DAYOFWEEK](#page-488-0) [DATEPART](#page-479-0) or [TO\\_DATE.](#page-669-0)

This function can also be invoked from ObjectScript using the **DAYNAME()** method call:

```
$SYSTEM.SQL.DAYNAME(date-expression)
```
## **Examples**

The following examples both return the character string Wednesday because the day of the date (February 21, 2018) is a Wednesday. The first example takes a timestamp string:

SELECT {fn DAYNAME('2018-02-21 12:35:46')} AS Weekday

The second example takes an InterSystems IRIS date integer:

SELECT {fn DAYNAME(64700)} AS Weekday

The following examples all return the name of the current day of the week:

```
SELECT {fn DAYNAME({fn NOW()})} AS Wd_Now,
        {fn DAYNAME(CURRENT_DATE)} AS Wd_CurrDate,
        {fn DAYNAME(CURRENT_TIMESTAMP)} AS Wd_CurrTstamp,
 {fn DAYNAME($ZTIMESTAMP)} AS Wd_ZTstamp,
 {fn DAYNAME($HOROLOG)} AS Wd_Horolog
```
Note that **\$ZTIMESTAMP** returns Coordinated Universal Time (UTC). The other *time-expression* values return the local time. This may affect the **DAYNAME** value.

The following embedded SQL example shows how **DAYNAME** responds to an invalid date (the year 2017 was not a leap year):

```
 SET testdate="2017-02-29"
   &sql(SELECT {fn DAYNAME(:testdate)}
   INTO :a)
 IF SQLCODE'=0 {
 WRITE !,"Error code ",SQLCODE }
 ELSE {
 WRITE !,"returns: ",a }
   QUIT
```
- **•** SQL functions: [DATENAME](#page-475-0), [DATEPART](#page-479-0), [DAYOFMONTH,](#page-486-0) [DAYOFWEEK](#page-488-0), [DAYOFYEAR](#page-491-0), [TO\\_DATE](#page-669-0)
- **•** ObjectScript function: \$ZDATE
- **•** ObjectScript special variables: \$HOROLOG, \$ZTIMESTAMP

## <span id="page-486-0"></span>**DAYOFMONTH**

A date function that returns the day of the month for a date expression.

```
{fn DAYOFMONTH(date-expression)}
```
#### *Arguments*

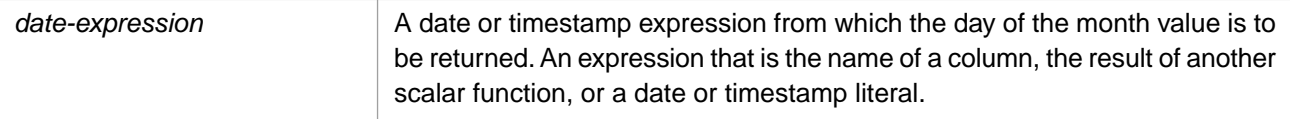

## **Description**

**DAYOFMONTH** returns the day of the month as an integer from 1 to 31. The *date-expression* can be an InterSystems IRIS date integer, a \$HOROLOG or \$ZTIMESTAMP value, an ODBC format date string, or a timestamp.

A *date-expression* timestamp can be either data type %Library.PosixTime (an encoded 64-bit signed integer), or data type %Library.TimeStamp (yyyy-mm-dd hh:mm:ss.fff).

The time portion of the timestamp or **\$HOROLOG** string is not evaluated and can be omitted.

The **DAYOFMONTH** and **DAY** functions are functionally identical.

This function can also be invoked from ObjectScript using the **DAYOFMONTH()** method call:

WRITE \$SYSTEM.SQL.DAYOFMONTH("2018-02-25")

#### *Timestamp date-expression*

The day (dd) portion of a timestamp string should be an integer in the range from 1 through 31. There is, however, no range checking for user-supplied values. Numbers greater than 31 and fractions are returned as specified. Because (–) is used as a separator character, negative numbers are not supported. Leading zeros are optional on input; leading zeros are suppressed on output.

**DAYOFMONTH** returns NULL when the day portion is '0', '00', or a nonnumeric value. NULL is also returned if the day portion of the date string is omitted entirely ('yyyy–mm hh:mm:ss'), or if no date expression is supplied.

The elements of a datetime string can be returned using the following SQL scalar functions: **YEAR**, **MONTH**, **DAYOFMONTH** (or **DAY**), **HOUR**, **MINUTE**, **SECOND**. The same elements can be returned by using the [DATEPART](#page-479-0) or [DATENAME](#page-475-0) function. **DATEPART** and **DATENAME** performs value and range checking on day values.

#### *\$HOROLOG date-expression*

When calculating day of the month for a **\$HOROLOG** value, **DAYOFMONTH** calculates leap years differences, including century day adjustments: 2000 is a leap year, 1900 and 2100 are not leap years.

**DAYOFMONTH** can process *date-expression* values prior to December 31, 1840 as negative integers. This is shown in the following example:

SELECT {fn DAYOFMONTH(-306)} AS DayOfMonthFeb, /\* February 29, 1840 \*/  $\{$  fn DAYOFMONTH(-305) $\}$  AS DayOfMonthMar,  $\qquad$  /\* March 1, 1840  $\qquad$  \*/ {fn DAYOFMONTH(-305)} AS DayOfMonthMar, /\* March 1, 1840 \*/<br>{fn DAYOFMONTH(-127410)} AS DayOfMonthFeb /\* February 29, 1492 \*/

The [LAST\\_DAY](#page-540-0) function returns the date (in **\$HOROLOG** format) of the last day of the month for a specified date.

### **Examples**

The following examples return the number 25 because the date specified is the twenty-fifth day of the month:

```
SELECT {fn DAYOFMONTH('2018-02-25')} AS DayNumTS,
        {fn DAYOFMONTH(64704)} AS DayNumH
```
The following example also returns the number 25 for the day of the month. The year is omitted, but the separator character (–) serves as a placeholder:

SELECT {fn DAYOFMONTH('-02-25 11:45:32')} AS DayNum

The following examples return <null>:

SELECT{fn DAYOFMONTH('2018-02-00 11:45:32')} AS DayNum

SELECT {fn DAYOFMONTH('2018-02 11:45:32')} AS DayNum

SELECT {fn DAYOFMONTH('11:45:32')} AS DayNum

The following **DAYOFMONTH** examples all returns the current day of the month:

```
SELECT {fn DAYOFMONTH({fn NOW()})} AS DoM_Now,
 {fn DAYOFMONTH(CURRENT_DATE)} AS DoM_CurrD,
        {fn DAYOFMONTH(CURRENT_TIMESTAMP)} AS DoM_CurrTS,
        {fn DAYOFMONTH($HOROLOG)} AS DoM_Horolog,
        {fn DAYOFMONTH($ZTIMESTAMP)} AS DoM_ZTS
```
Note that **\$ZTIMESTAMP** returns Coordinated Universal Time (UTC). The other *time-expression* values return the local time. This may affect the **DAYOFMONTH** value.

The following example shows that leading zeros are suppressed. It returns a length of either 1 or 2, depending on the day of the month value:

```
SELECT LENGTH({fn DAYOFMONTH('2018-02-05')}),
        LENGTH({fn DAYOFMONTH('2018-02-15')})
```
- **•** SQL functions: [DATENAME](#page-475-0), [DATEPART](#page-479-0), [DAY,](#page-483-0) [DAYNAME,](#page-484-0) [DAYOFWEEK](#page-488-0), [DAYOFYEAR](#page-491-0), [LAST\\_DAY,](#page-540-0) [MONTH,](#page-589-0) [TO\\_DATE](#page-669-0)
- **•** ObjectScript function: \$ZDATE
- **•** ObjectScript special variables: \$HOROLOG, \$ZTIMESTAMP

## <span id="page-488-0"></span>**DAYOFWEEK**

A date function that returns the day of the week as an integer for a date expression.

```
{fn DAYOFWEEK(date-expression)}
```
#### *Arguments*

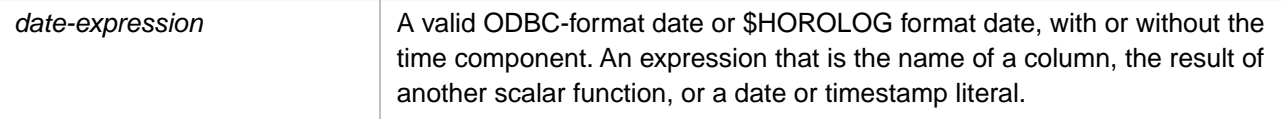

## **Description**

**DAYOFWEEK** takes a *date-expression* and returns an integer corresponding to the day of the week for that date. Days of the week are counted from the first day of the week; the InterSystems IRIS default is that Sunday is the first day of the week. Therefore, by default, the returned values represent these days:

- **•** 1 Sunday
- **•** 2 Monday
- **•** 3 Tuesday
- **•** 4 Wednesday
- **•** 5 Thursday
- **•** 6 Friday
- **•** 7 Saturday

The first day of the week default can be overridden system-wide or for specific namespaces, as described in "[Setting First](#page-489-0) [Day of Week](#page-489-0)".

Note that the ObjectScript **\$ZDATE** and **\$ZDATETIME** functions count days of the week from 0 through 6 (not 1 through 7).

The *date-expression* can be an InterSystems IRIS date integer, a \$HOROLOG or \$ZTIMESTAMP value, an ODBC format date string, or a timestamp.

A *date-expression* timestamp can be either data type %Library.PosixTime (an encoded 64-bit signed integer), or data type %Library.TimeStamp (yyyy-mm-dd hh:mm:ss.fff).

The time portion of the timestamp is not evaluated and can be omitted.

The same day of week information can be returned by using the [DATEPART](#page-479-0) or [TO\\_DATE](#page-669-0) function. To return the name of the day of the week, use [DAYNAME](#page-484-0), [DATENAME,](#page-475-0) or [TO\\_DATE.](#page-669-0)

This function can also be invoked from ObjectScript using the **DAYOFWEEK()** method call:

\$SYSTEM.SQL.DAYOFWEEK(date-expression)

#### *Date Validation*

**DAYOFWEEK** performs the following checks on input values. If a value fails a check, the null string is returned.

**•** A valid *date-expression* may consist of a date string (yyyy-mm-dd), a date and time string (yyyy-mm-dd hh:mm:ss), an InterSystems IRIS date integer, or a \$HOROLOG value. **DAYOFWEEK** evaluates only the date portion of the *date-expression*.

- **•** A date string must be complete and properly formatted with the appropriate number of elements and digits for each element, and the appropriate separator character. Years must be specified as four digits.
- **•** Date values must be within a valid range. Years: 0001 through 9999. Months: 1 through 12. Days: 1 through 31.
- **•** The number of days in a month must match the month and year. For example, the date '02–29' is only valid if the specified year is a leap year.
- **•** Date values less than 10 may include or omit a leading zero. Other non-canonical integer values are not permitted. Therefore, a Day value of '07' or '7' is valid, but '007', '7.0' or '7a' are not valid.

#### <span id="page-489-0"></span>*Setting First Day of Week*

By default, the first day of the week is Sunday. You can override this default system-wide by specifying SET ^%SYS("sql","sys","day of week")=*n*, where *n* values are 1=Monday through 7=Sunday. To set Monday as the first day of the week specify SET  $\gamma$  SYS("sql","sys","day of week")=1. If Monday is the first day of the week, a Wednesday *date-expression* returns 3, rather than the 4 that would be returned if Sunday was the first day of the week. To reset the InterSystems IRIS default (Sunday as first day of week), specify SET  $\gamma$ %SYS("sql", "sys", "day of  $week"$ ) = 7.

You can set the first day of the week for a specific namespace by specifying SET ^%SYS("sql","sys","day of week",*namespace*)=*n*, where *n* values are 1=Monday through 7=Sunday. To set Monday as the first day of the week for the USER namespace, specify SET ^%SYS("sql","sys","day of week","USER")=1. Once the first day of the week is set at the namespace level, changing the system-wide setting by specifying SET ^%SYS("sql","sys","day of week")=*n* has no effect on that namespace. To restore the ability to change that namespace's first day of week default, you must kill ^%SYS("sql","sys","day of week",*namespace*). See example below.

InterSystems IRIS also supports the ISO 8601 standard for determining the day of the week, week of the year, and other date settings. This standard is principally used in European countries. The ISO 8601 standard begins counting the days of the week with Monday. To activate ISO 8601, SET ^%SYS("sql","sys","week ISO8601")=1; to deactivate, set it to 0. If week ISO8601 is activated and InterSystems IRIS day of week is undefined or set to the default (7=Sunday), the ISO 8601 standard overrides the InterSystems IRIS default. If InterSystems IRIS day of week is set to any other value, it overrides week ISO8601 for **DAYOFWEEK**. See example below.

## **Examples**

In the following example, both select-items return the number 5 (if Sunday is set as the first day of the week) because the specified *date-expression* (64701 = February 22, 2018) is a Thursday:

SELECT {fn DAYOFWEEK('2018-02-22')}||' '||DATENAME('dw','2018-02-22') AS ODBCDoW, {fn DAYOFWEEK(64701)}||' '||DATENAME('dw','64701') AS HorologDoW

In the following example, all select-items return the integer corresponding to the current day of the week:

SELECT {fn DAYOFWEEK({fn NOW()})} AS DoW\_Now,

{fn DAYOFWEEK(CURRENT\_DATE)} AS DoW\_CurrDate,

 {fn DAYOFWEEK(CURRENT\_TIMESTAMP)} AS DoW\_CurrTstamp, {fn DAYOFWEEK(\$ZTIMESTAMP)} AS DoW\_ZTstamp,

{fn DAYOFWEEK(\$HOROLOG)} AS DoW\_Horolog

Note that **\$ZTIMESTAMP** returns Coordinated Universal Time (UTC). The other *time-expression* values return the local time. This may affect the **DAYOFWEEK** value.

The following Embedded SQL example demonstrates changing the first day of week for a namespace. It initially sets the system-wide first day of week (to 7), then sets the first day of week for a namespace (to 3). A subsequent system-wide first day of week change (to 2) has no effect on namespace first day of week until the program kills the namespace-specific setting. Killing the namespace-specific setting immediately resets that namespace's first day of week to the current systemwide value. Finally, the program restores the initial system-wide setting.

**Note:** The following program tests if you have namespace-specific first day of week settings for the %SYS or USER namespaces. If you do, this program aborts to prevent changing these settings.

```
SetUp
   SET TestNsp="USER"
 SET ControlNsp="%SYS"
InitialDoWValues
   WRITE "Systemwide default DoW initial values",!
  DO TestDayofWeek()
   IF a=b {WRITE "No namespace-specific DoW defaults",!!}
 ELSE {WRITE "DoW initial settings are namespace-specific",!
 WRITE "Stopping this program"
         QUIT }
 SET initialDoW=^%SYS("sql","sys","day of week")
SetSystemwideDoW
 KILL ^%SYS("sql","sys","day of week",TestNsp)
 KILL ^%SYS("sql","sys","day of week",ControlNsp)
 SET ^%SYS("sql","sys","day of week")=7
   WRITE "Systemwide DoW set",!
   DO TestDayofWeek()
SetNamespaceDoW
 SET ^%SYS("sql","sys","day of week",TestNsp)=3
 WRITE TestNsp," namespace DoW set",!
   &sql(SELECT {fn DAYOFWEEK($HOROLOG)} INTO :a)
 DO TestDayofWeek()
ResetSystemwideDoW
   SET ^%SYS("sql","sys","day of week")=2
   WRITE "Systemwide DoW set with ",TestNsp," DoW set",!
   DO TestDayofWeek
KillNamespaceDoW
 KILL ^%SYS("sql","sys","day of week",TestNsp)
 WRITE "Namespace ",TestNsp," DoW killed",!
  DO TestDayofWeek
ResetSystemwideDoWDefault
   SET ^%SYS("sql","sys","day of week")=initialDoW
   WRITE "Systemwide DoW reset after ",TestNsp," DoW killed",!
  DO TestDayofWeek
TestDayofWeek()
   ZNSPACE TestNsp
 &sql(SELECT {fn DAYOFWEEK($HOROLOG)} INTO :a)
 WRITE "Today is the ",a," day of week in ",$NAMESPACE,!
   ZNSPACE ControlNsp
   &sql(SELECT {fn DAYOFWEEK($HOROLOG)} INTO :b)
   WRITE "Today is the ",b," day of week in ",$NAMESPACE,!!
  RETURN
```
The following Embedded SQL example shows the default day of the week and the day of the week with the ISO 8601 standard applied. It assumes that the InterSystems IRIS day of week is undefined or set to the default:

```
TestISO
 SET def=$DATA(^%SYS("sql","sys","week ISO8601"))
 IF def=0 {SET ^%SYS("sql","sys","week ISO8601")=0}
 ELSE {SET isoval=^%SYS("sql","sys","week ISO8601")}
      IF isoval=1 {GOTO UnsetISO }
      ELSE {SET isoval=0 GOTO DayofWeek }
UnsetISO
  SET ^%SYS("sql","sys","week ISO8601")=0
DayofWeek
   &sql(SELECT {fn DAYOFWEEK($HOROLOG)} INTO :a)
   WRITE "Today:",!
  WRITE "default day of week is ", a
   SET ^%SYS("sql","sys","week ISO8601")=1
   &sql(SELECT {fn DAYOFWEEK($HOROLOG)} INTO :b)
   WRITE "ISO8601 day of week is ",b,!
ResetISO
   SET ^%SYS("sql","sys","week ISO8601")=isoval
```
- **•** SQL functions: [DATENAME](#page-475-0), [DATEPART](#page-479-0), [DAYNAME,](#page-484-0) [DAYOFMONTH,](#page-486-0) [DAYOFYEAR,](#page-491-0) [TO\\_DATE](#page-669-0)
- **•** ObjectScript function: \$ZDATE
- **•** ObjectScript special variables: \$HOROLOG, \$ZTIMESTAMP

# <span id="page-491-0"></span>**DAYOFYEAR**

A date function that returns the day of the year as an integer for a date expression.

```
{fn DAYOFYEAR(date-expression)}
```
#### *Arguments*

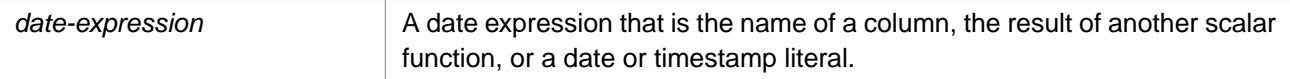

## **Description**

**DAYOFYEAR** returns an integer from 1 to 366 that corresponds to the day of the year for a given date expression. **DAYOFYEAR** calculates leap year dates.

The day of year is calculated for an InterSystems IRIS date integer, a \$HOROLOG or \$ZTIMESTAMP value, an ODBC format date string, or a timestamp.

A *date-expression* timestamp can be either data type %Library.PosixTime (an encoded 64-bit signed integer), or data type %Library.TimeStamp (yyyy-mm-dd hh:mm:ss.fff).

The time portion of the timestamp is not evaluated and can be omitted.

When calculating day of the month for a **\$HOROLOG** value, **DAYOFYEAR** calculates leap years differences, including century day adjustments: 2000 is a leap year, 1900 and 2100 are not leap years.

**DAYOFYEAR** can process *date-expression* values prior to December 31, 1840 as negative integers. This is shown in the following example:

```
SELECT {fn DAYOFYEAR(-306)} AS LastDayFeb, /* February 29, 1840 */
 {fn DAYOFYEAR(-305)} AS FirstDayMar /* March 1, 1840 */
```
The earliest valid *date-expression* is -672045 (January 1, 0001).

The same day count can be returned by using the [DATEPART](#page-479-0) or [DATENAME](#page-475-0) function. **DATEPART** and **DATENAME** performs value and range checking on date expressions.

This function can also be invoked from ObjectScript using the **DAYOFYEAR()** method call:

\$SYSTEM.SQL.DAYOFYEAR(date-expression)

## **Examples**

The following examples both return the number 64 because the day in the date expression (March 4, 2016) is the 64th day of the year (the leap year day is automatically counted):

SELECT {fn DAYOFYEAR('2016-03-04 12:45:37')} AS DayCount

SELECT {fn DAYOFYEAR(63981)} AS DayCount

The following examples all return the count for the current day:

```
SELECT {fn DAYOFYEAR({fn NOW()})} AS DNumNow,
 {fn DAYOFYEAR(CURRENT_DATE)} AS DNumCurrD,
 {fn DAYOFYEAR(CURRENT_TIMESTAMP)} AS DNumCurrTS,
       {\rm fin} DAYOFYEAR($HOROLOG) } AS DNumHorolog,
        {fn DAYOFYEAR($ZTIMESTAMP)} AS DNumZTS
```
Note that **\$ZTIMESTAMP** returns Coordinated Universal Time (UTC). The other *time-expression* values return the local time. This may affect the **DAYOFYEAR** value.

The following example uses a subquery to return Employee records ordered by the day of year of each person's birthday:

SELECT Name, DOB FROM (SELECT Name,DOB,{fn DAYOFYEAR(DOB)} AS BDay FROM Sample.Employee) ORDER BY BDay

- **•** SQL functions: [DATENAME](#page-475-0), [DATEPART](#page-479-0), [DAYNAME,](#page-484-0) [DAYOFMONTH,](#page-486-0) [DAYOFWEEK](#page-488-0)
- **•** ObjectScript special variables: \$HOROLOG, \$ZTIMESTAMP

# **DECODE**

A function that evaluates a given expression and returns a specified value.

DECODE(*expr* {,*search*,*result*}[,*default*])

#### *Arguments*

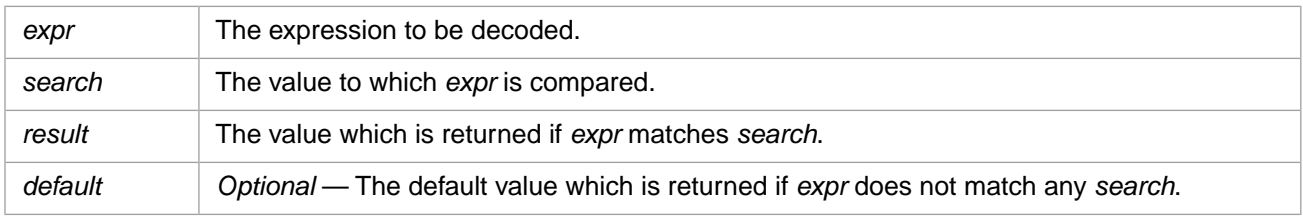

## **Description**

You can specify multiple *search*,*result* pairs, separated by commas. You can specify one *default*. The maximum number of parameters in the **DECODE** expression (including *expr*, *search*, *result*, and *default*) is about 100. The *search*, *result*, and *default* values can be derived from expressions.

To evaluate a **DECODE** expression, InterSystems IRIS compares *expr* to each *search* value, one by one:

- **•** If *expr* is equal to a *search* value, the corresponding *result* is returned.
- **•** If *expr* is not equal to any *search* value, the *default* value is returned, or, if *default* is omitted, null is returned.

InterSystems IRIS evaluates each *search* value only before comparing it to *expr*, rather than evaluating all *search* values before comparing any of them to *expr*. Therefore, InterSystems IRIS never evaluates a *search* if a previous *search* is equal to *expr*.

In a **DECODE** expression, InterSystems IRIS considers two nulls to be equivalent. If *expr* is null, InterSystems IRIS returns the *result* of the first *search* that is also null.

Note that **DECODE** is supported for Oracle compatibility.

### *Data Type of Returned Value*

**DECODE** returns the data type of the first *result* argument. If the data type of the first *result* argument cannot be determined, **DECODE** returns VARCHAR. For numeric values, **DECODE** returns the largest length, precision, and scale from all of the possible *result* argument values.

If the data types of *result* and *default* are different, the data type returned is the type most compatible with all of the possible return values, the data type with the highest [data type precedence.](#page-729-0) For example, if *result* is an integer and *default* is a fractional number, **DECODE** returns a value with data type NUMERIC. This is because NUMERIC is the data type with the highest precedence that is compatible with both.

## **Examples**

The following example "decodes" ages from 13 through 19 as 'Teen'; the *default* is 'Adult':

```
SELECT Name,Age,DECODE(Age,<br>13,'Teen',14,'Teen',15,'Teen',16,'Teen',<br>17,'Teen',18,'Teen',19,'Teen',
            'Adult') AS AgeBracket
FROM Sample.Person
WHERE Age > 12
```
The following example decodes NULLs. If there is no value for FavoriteColors, **DECODE** replaces it with the string 'No Preference'; otherwise, it returns the FavoriteColors value:

```
SELECT Name,DECODE(FavoriteColors,
                    NULL,'No Preference',
                    $LISTTOSTRING(FavoriteColors,'^')) AS ColorPreference
FROM Sample.Person
ORDER BY Name
```
The following example decodes color preferences. If the person has a single favorite color, that color name is replaced by a letter abbreviation. If the person has more than one favorite color, **DECODE** returns the FavoriteColors value:

```
SELECT Name, DECODE(FavoriteColors)
                   $LISTBUILD('Red'),'R',
                   $LISTBUILD('Orange'),'O',
                   $LISTBUILD('Yellow'),'Y',
                   $LISTBUILD('Green'),'G',
                   $LISTBUILD('Blue'),'B',
 $LISTBUILD('Purple'),'V',
 $LISTBUILD('White'),'W',
                   $LISTBUILD('Black'),'K',
                   $LISTTOSTRING(FavoriteColors,'^')) 
FROM Sample.Person
WHERE FavoriteColors IS NOT NULL
ORDER BY FavoriteColors
```
Note that the [ORDER BY](#page-241-0) clause sorts by the original field values. The following example sorts by the **DECODE** values:

```
SELECT Name,DECODE(FavoriteColors,
                 $LISTBUILD('Red'),'R',
                 $LISTBUILD('Orange'),'O',
 $LISTBUILD('Yellow'),'Y',
 $LISTBUILD('Green'),'G',
                 $LISTBUILD('Blue'),'B',
 $LISTBUILD('Purple'),'V',
 $LISTBUILD('White'),'W',
                 $LISTBUILD('Black'),'K',
                 $LISTTOSTRING(FavoriteColors,'^')) AS ColorCode
FROM Sample.Person
WHERE FavoriteColors IS NOT NULL
ORDER BY ColorCode
```
The following example decodes the numeric code in the Company code field in Employee records and returns the corresponding department name. If an employee's Company code is not 1 through 10, DECODE returns the default of "Admin (non-tech)":

```
SELECT Name,
DECODE (Company,
 1, 'TECH MARKETING', 2, 'TECH SALES', 3, 'DOCUMENTATION', 
 4, 'BASIC RESEARCH', 5, 'SOFTWARE DEVELOPMENT', 6, 'HARDWARE DEVELOPMENT',
 7, 'QUALITY TESTING', 8, 'FIELD SUPPORT', 9, 'PHONE SUPPORT',
    10, 'TECH TRAINING',
       'Admin (non-tech)') AS TechJobs
FROM Sample.Employee
```
The expression has Company as the *expr* parameter and uses ten pairs of *search* and *result* parameters. "Admin (non-tech)" is the *default* parameter.

### **See Also**

**•** [CASE](#page-36-0)

# **DEGREES**

A numeric function that converts radians to degrees.

```
DEGREES(numeric-expression)
```

```
{fn DEGREES(numeric-expression)}
```
#### *Arguments*

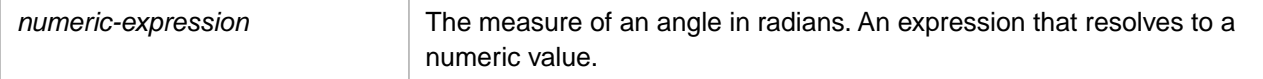

**DEGREES** returns either the NUMERIC or DOUBLE [data type](#page-721-0). If *numeric-expression* is data type DOUBLE, **DEGREES** returns DOUBLE; otherwise, it returns NUMERIC.

**DEGREES** can be specified as either a standard scalar function or an ODBC scalar function with curly brace syntax.

## **Description**

**DEGREES** takes an angle measurement in radians and returns the corresponding angle measurement in degrees. **DEGREES** returns NULL if passed a NULL value.

The returned value has a default precision of 36 and a default scale of 18.

You can use the [RADIANS](#page-616-0) function to convert degrees to radians.

## **Examples**

The following Embedded SQL example returns the degree equivalents corresponding to the radian values 0 through 6:

```
 SET a=0
 WHILE a<7 {
 &sql(SELECT DEGREES(:a) INTO :b)
 IF SQLCODE'=0 {
     WRITE !,"Error code ",SQLCODE
     QUIT }
  ELSE {
     WRITE !,"radians ",a," = degrees ",b
    SET a=a+1 }
   }
```
## **See Also**

**•** SQL functions: [CONVERT,](#page-445-0) [RADIANS,](#page-616-0) [TO\\_NUMBER](#page-675-0)

## **%EXACT**

A collation function that converts characters to the EXACT collation format.

%EXACT(*expression*) %EXACT *expression*

### *Arguments*

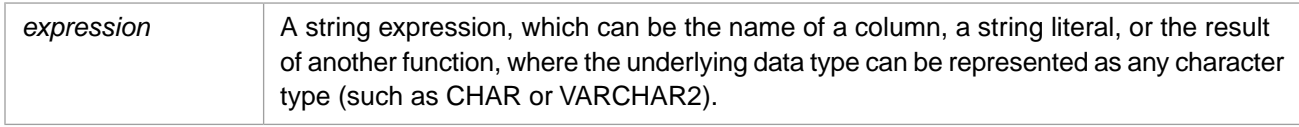

## **Description**

**%EXACT** returns *expression* in the EXACT collation sequence. This is principally used to collate data values in casesensitive order. The SQL default is to convert all letters to uppercase for the purpose if collation.

This collation sequence orders values as follows:

**•** String values collate in case-sensitive string order. The EXACT collation sequence for strings is the same as the ANSIstandard ASCII collation sequence: digits are collated before uppercase alphabetic characters and uppercase alphabetic characters are collated before lowercase alphabetic characters. Punctuation characters occur at several places in the sequence.

A mixed-numeric string, such as "123 Elm Street" is collated in case-sensitive string order. This means that 123 Elm sorts before 2 Elm.

- Pure numeric values (values for which x=+x) collate in numeric order. For example, -19, -2, -1, 0, 1, 5, 10, 20, 100. This is the same as default collation.
- **•** NULL collates before all actual values. **%EXACT** has no effect on NULLs. This is the same as default collation.

**%EXACT** is an InterSystems SQL extension and is intended for SQL lookup queries.

You can perform the same collation conversion in ObjectScript using the **Collation**() method of the %SYSTEM.Util class.

**%EXACT** collates an input string as either wholly numeric or as a mixed-character string in which numbers are treated the same as any other character. Compare this to **%MVR** collation, which sorts a string based on the numeric substrings within the string.

## *DISTINCT and GROUP BY*

The [DISTINCT](#page-137-0) clause and the [GROUP BY](#page-190-0) clause group values based on their uppercase default collation, and return values in all uppercase letters, even when none of the actual data values are in all uppercase letters.

- **•** You can use **%EXACT** to group values by case-sensitive values: SELECT Name FROM mytable GROUP BY %EXACT(Name)
- **•** You can use **%EXACT** to return an actual case-sensitive value for each group: SELECT %EXACT(Name) FROM mytable GROUP BY Name
- **Note:** By default, SQL indices represent string data in uppercase default collation. For this reason, specifying EXACT collation may prevent the use of an index with potentially significant performance implications.

## **Examples**

The following examples uses **%EXACT** to return all Name values that are higher in the collating sequence than 'Smith'. The first example uses parentheses syntax, the second omits the parentheses.

```
SELECT Name 
FROM Sample.Person
WHERE %EXACT(Name) > 'Smith'
```

```
SELECT Name 
FROM Sample.Person
WHERE %EXACT Name > 'Smith'
```
- **•** [ASCII](#page-423-0) function
- **•** [%SQLSTRING](#page-637-0) collation function
- **•** [%SQLUPPER](#page-639-0) collation function
- **•** [%TRUNCATE](#page-694-0) collation function
- **•** Collation chapter in *Using InterSystems SQL*

## **EXP**

A scalar numeric function that returns the exponential (inverse of natural logarithm) of a number.

{fn EXP(expression)}

#### *Arguments*

*expression* The logarithmic exponent, which is a numeric expression.

**EXP** returns either the NUMERIC or DOUBLE [data type.](#page-721-0) If *expression* is data type DOUBLE, **EXP** returns DOUBLE; otherwise, it returns NUMERIC.

## **Description**

**EXP** is the exponential function  $e^n$ , where  $e$  is the constant 2.718281828. Therefore, to return the value of  $e$ , you can specify  $\{fn$  EXP(1) $\}$ . **EXP** is the inverse of the natural logarithm function [LOG.](#page-577-0)

**EXP** returns a value with a precision of 36 and a scale of 18. **EXP** returns NULL if passed a NULL value.

**EXP** can only be used as an ODBC scalar function (with the curly brace syntax).

## **Examples**

The following example returns the constant e:

```
SELECT {fn EXP(1)} AS e_constant
```
returns 2.718281828...

The following Embedded SQL example returns the exponential values for the integers 0 through 10:

```
 SET a=0
  WHILE a < 11 {
 &sql(SELECT {fn EXP(:a)} INTO :b)
 IF SQLCODE'=0 {
     WRITE !,"Error code ",SQLCODE
      QUIT }
   ELSE {
    WRITE !, "Exponential of ",a, " = ",b
      SET a=a+1 }
    }
```
The following Embedded SQL example demonstrates that **EXP** is the inverse of **LOG**:

```
 SET x=7
  &sql(SELECT {fn EXP(:x)} AS Exp,
\{fn\ LOG(:x)\} AS Log,
\{fn EXP(\{fn LOG(:x)\}) AS ExpOfLog
      INTO :a, :b, :c) IF SQLCODE'=0 {
     WRITE !,"Error code ",SQLCODE
     QUIT }
   ELSE {
    WRITE "Exponential of ",x," = ",a,!
     WRITE "Natural log of ",x," = ",b,!
     WRITE "Exp of Log of ",x," = ",c
 }
```
Note in the third function call the small discrepancy between the number input and the calculated return value. The next example shows how to handle this computational discrepancy.

The following Embedded SQL example shows the relationship between the **LOG** and **EXP** functions for the integers 1 through 10:

```
 SET a=1
 WHILE a<11 {
 &sql(SELECT {fn LOG(:a)} INTO :b)
 IF SQLCODE'=0 {
 WRITE !,"Error code ",SQLCODE
 QUIT }
   ELSE {
WRITE !, "Logarithm of ",a," = ",b \} &sql(SELECT ROUND({fn EXP(:b)},12) INTO :c)
   IF SQLCODE'=0 {
    WRITE !, "Error code ", SQLCODE }
   ELSE {
 WRITE !,"Exponential of log ",b," = ",c 
 SET a=a+1 }
   }
```
Note that the **ROUND** function is needed here to correct for very small discrepancies caused by system calculation limitations. In the above example, **ROUND** is set arbitrarily to 12 decimal digits for this purpose.

- **•** SQL functions: [LOG](#page-577-0) [LOG10](#page-578-0) [POWER](#page-612-0) [ROUND](#page-624-0)
- **•** ObjectScript function: \$ZEXP

## **%EXTERNAL**

A format-transformation function that returns an expression in DISPLAY format.

```
%EXTERNAL(expression)
%EXTERNAL expression
```
#### *Arguments*

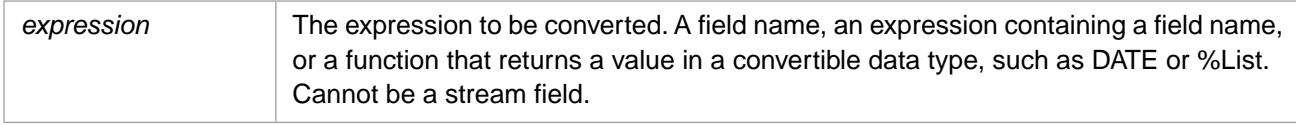

## **Description**

**%EXTERNAL** converts *expression* to DISPLAY format, regardless of the current select mode (display mode). The DIS-PLAY format represents data in the VARCHAR data type with whatever data conversion the field or data type Logical-ToDisplay method performs.

**%EXTERNAL** is commonly used on a **SELECT** list *select-item*. It can be used in a **WHERE** clause, but this use is discouraged because using **%EXTERNAL** prevents the use of indexes on the specified field.

Applying **%EXTERNAL** changes the column header name to a value such as "Expression\_1"; it is therefore usually desirable to specify a column name alias, as shown in the examples below.

Whether **%EXTERNAL** converts a date depends on the data type returned by the date field or function. **%EXTERNAL** converts [CURDATE,](#page-453-0) [CURRENT\\_DATE](#page-454-0), [CURTIME](#page-460-0), and [CURRENT\\_TIME](#page-455-0) values. It does not convert [CURRENT\\_TIMES-](#page-457-0)[TAMP,](#page-457-0) [GETDATE](#page-508-0), [GETUTCDATE](#page-511-0), [NOW,](#page-593-0) and **\$HOROLOG** values.

When **%EXTERNAL** converts a %List structure to DISPLAY format, the displayed list elements appear to be separated by a blank space. This "space" is actually the two non-display characters CHAR(13) and CHAR(10).

**%EXTERNAL** is an InterSystems SQL extension.

To convert an *expression* to LOGICAL format, regardless of the current select mode, use the [%INTERNAL](#page-524-0) function. To convert an *expression* to ODBC format, regardless of the current select mode, use the [%ODBCOUT](#page-602-0) function.

For further details on display format options, refer to "Data Display Options" in the "InterSystems IRIS SQL Basics" chapter of *Using InterSystems SQL*.

## **Examples**

The following Dynamic SQL example returns Date of Birth (DOB) data values in the current select mode format, and the same data using the **%EXTERNAL** function. For the purpose of demonstration, in this program the %SelectMode value is determined randomly for each invocation:

```
 SET tStatement = ##class(%SQL.Statement).%New()
 SET tStatement.%SelectMode=$RANDOM(3)
   IF tStatement.%SelectMode=0 {WRITE "Select mode LOGICAL",! }
  ELSEIF tStatement.%SelectMode=1 {WRITE "Select mode ODBC", !
  ELSEIF tStatement.%SelectMode=2 {WRITE "Select mode DISPLAY",! }
SET myquery = 2 SET myquery(1) = "SELECT TOP 5 DOB,%EXTERNAL(DOB) AS ExtDOB "
SET \nrightarrow \ncurvearrowleft (2) = \npreceq FROM Sample. Person"
 SET qStatus = tStatement.%Prepare(.myquery)
  IF qStatus'=1 {WRITE "%Prepare failed:" DO $System.Status.DisplayError(qStatus) QUIT}
 SET rset = tStatement.%Execute()
 DO rset.%Display()
WRITE !, "End of data"
```
The following examples show the two syntax forms for this function; they are otherwise identical. They specify the **%EXTERNAL** (DISPLAY format), **%INTERNAL** (LOGICAL format), and **%ODBCOUT** (ODBC format) of a %List field:

```
SELECT TOP 10 %EXTERNAL(FavoriteColors) AS ExtColors,
               %INTERNAL(FavoriteColors) AS IntColors,
               %ODBCOUT(FavoriteColors) AS ODBCColors
FROM Sample.Person
SELECT TOP 10 %EXTERNAL FavoriteColors AS ExtColors,
               %INTERNAL FavoriteColors AS IntColors,
               %ODBCOUT FavoriteColors AS ODBCColors
FROM Sample.Person
```
The following example converts date of birth (DOB) and rounded date of birth (DOB) values to **%EXTERNAL** (DISPLAY format):

```
SELECT %EXTERNAL(DOB) AS DOB,
 %INTERNAL(ROUND(DOB,-3)) AS DOBGroup,
 %EXTERNAL(ROUND(DOB,-3)) AS RoundedDOB
FROM Sample.Person
GROUP BY (ROUND(DOB,-3))
ORDER BY DOBGroup
```
- **•** [%INTERNAL,](#page-524-0) [%ODBCIN,](#page-601-0) [%ODBCOUT](#page-602-0)
- **•** SQL concepts: [Data Types](#page-721-0), [Date and Time Constructs](#page-738-0)

# **\$EXTRACT**

A string function that extracts characters from a string by position.

\$EXTRACT(string[,from[,to]])

#### *Arguments*

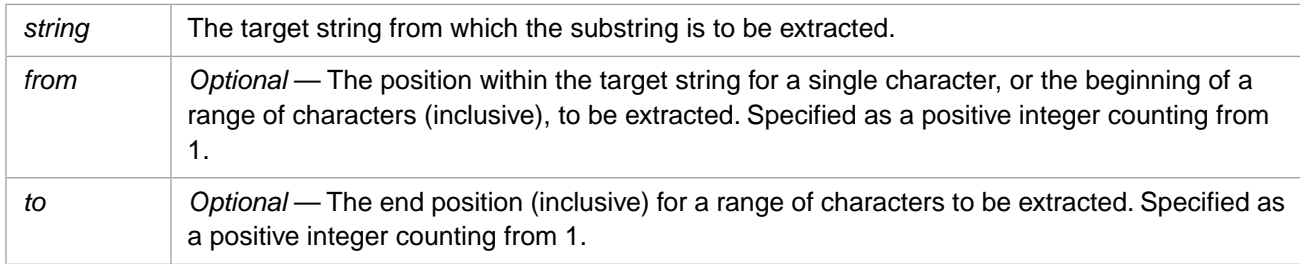

## **Description**

**\$EXTRACT** returns a substring from a specified position in *string*. The nature of the substring returned depends on the arguments used.

- **• \$EXTRACT**(*string*) extracts the first character in the string.
- **• \$EXTRACT**(*string*,*from*) extracts the character in the position specified by *from*. For example, if variable *var1* contains the string "ABCD", the following command extracts "B" (the second character):

SELECT \$EXTRACT('ABCD',2) AS Extracted

**• \$EXTRACT**(*string*,*from*,*to*) extracts the range of characters starting with the *from* position and ending with the *to* position. For example, the following command extracts the string "Alabama" (that is, all characters from position 5 to position 11, inclusive) from the string "1234Alabama567":

SELECT \$EXTRACT('1234Alabama567',5,11) AS Extracted

This function returns data of type VARCHAR.

## **Arguments**

#### *string*

The *string* value can be a variable name, a numeric value, a string literal, or any valid expression.

#### *from*

The *from* value must be a positive integer (however, see Note). If a fractional number, the fraction is truncated and only the integer portion is used.

If the *from* value is greater than the number of characters in the string, **\$EXTRACT** returns a null string.

If *from* is specified without the *to* argument, it extracts the single specified character.

If used with the *to* argument, it identifies the start of the range to be extracted and must be less than the value of *to*. If *from* equals *to*, **\$EXTRACT** returns the single character at the specified position. If *from* is greater than *to*, **\$EXTRACT** returns a null string.

#### *to*

The *to* argument must be used with the *from* argument. It must be a positive integer. If a fractional number, the fraction is truncated and only the integer portion is used.

If the *to* value is greater than or equal to the *from* value, **\$EXTRACT** returns the specified substring. If *to* is greater than the length of the string, **\$EXTRACT** returns the substring from the *from* position to the end of the string. If *to* is less than *from*, **\$EXTRACT** returns a null string.

## **Examples**

The following example returns "S", the fourth character in the string:

```
SELECT $EXTRACT('THIS IS A TEST',4) AS Extracted
```
The following example returns a substring "THIS IS" which is composed of the first through seventh characters.

```
SELECT $EXTRACT('THIS IS A TEST',1,7) AS Extracted
```
The following Embedded SQL example extracts the second character ("B" ) from *a* and assigns this value to variable *y*.

```
 SET a="ABCD"
 &sql(SELECT $EXTRACT(:a,2) INTO :y)
 IF SQLCODE'=0 {
   WRITE !,"Error code ",SQLCODE }
 ELSE {
  WRITE !, "The extract returns ", y }
```
The following Embedded SQL example shows that the one-argument format is equivalent to the two-argument format when the *from* value is "1". Both **\$EXTRACT** functions return "H".

```
SET a="HELLO"
 &sql(SELECT $EXTRACT(:a),$EXTRACT(:a,1) INTO :b,:c)
 IF SQLCODE'=0 {
     WRITE !,"Error code ",SQLCODE }
   ELSE {
     WRITE !,"The one-arg form returns ",b
     WRITE !,"The two-arg form returns ",c }
```
## **Notes**

### *\$EXTRACT Compared with \$PIECE and \$LIST*

**\$EXTRACT** returns a substring of characters by integer position from a string. **\$PIECE** and **\$LIST** both work on specially formatted strings.

**\$PIECE** returns a substring from a standard character string using delimiter characters within the string.

**\$LIST** returns a sublist of elements from an encoded list by the integer position of elements (not characters). **\$LIST** cannot be used on ordinary strings, and **\$EXTRACT** cannot be used on encoded lists.

The **\$EXTRACT**, **\$FIND**, **\$LENGTH**, and **\$PIECE** functions operate on standard character strings. The various **\$LIST** functions operate on encoded character strings, which are incompatible with standard character strings. The only exceptions are the **\$LISTGET** function and the one-argument and two-argument forms of **\$LIST**, which take an encoded character string as input, but output a single element value as a standard character string.

### *\$EXTRACT and Unicode*

The **\$EXTRACT** function operates on characters, not bytes. Therefore, Unicode strings are handled the same as ASCII strings, as shown in the following embedded SQL example using the Unicode character for "pi" (\$CHAR(960)):
```
 SET a="QT PIE"
   SET b=("QT "_$CHAR(960))
   &sql(SELECT 
   $EXTRACT(:a,-33,4),
  $EXTRACT(ia,4,4) $EXTRACT(:a,4,99),
   $EXTRACT(:b,-33,4),
  $EXTRACT(:b, 4, 4) $EXTRACT(:b,4,99)
   INTO :a1,:a2,:a3,:b1,:b2,:b3)
   IF SQLCODE'=0 {
    WRITE !, "Error code ", SQLCODE }
   ELSE {
 WRITE !,"ASCII form returns ",!,a1,!,a2,!,a3
 WRITE !,"Unicode form returns ",!,b1,!,b2,!,b3 }
```
#### *Null and Invalid Arguments*

- **•** When *string* is a null string, a null string is returned.
- **•** When *from* is a number larger than the string length, a null string is returned.
- **•** When *from* is zero or a negative number, and no *to* is specified, a null string is returned.
- **•** When *to* is zero, a negative number, or a number smaller than *from*, a null string is returned.
- **•** When *to* is a valid value, *from* can be zero or a negative number. **\$EXTRACT** treats such *from* values as 1.

No SQLCODE error is generated for invalid argument values.

In following example, the negative *from* value is evaluated as 1; **\$EXTRACT** returns the substring "THIS IS" composed of the first through seventh characters.

SELECT \$EXTRACT('THIS IS A TEST',-7,7)

In following embedded SQL example, all **\$EXTRACT** function calls return the null string:

```
 SET a="THIS IS A TEST"
   SET b=""
   &sql(SELECT 
  $EXTRACT(:a,33),
   $EXTRACT(:a,-7),
  SEXTRACT: a, 3, 2) $EXTRACT(:a,-7,0),
 $EXTRACT(:a,-7,-10),
$EXTRACT('b,-33,4),$EXTRACT(:b, 4, 4),
  $EXTRACT(:b, 4, 99) $EXTRACT(NULL,-33,4),
   $EXTRACT(NULL,4,4),
 $EXTRACT(NULL,4,99)
 INTO :a1,:a2,:a3,:a4,:a5,:b1,:b2,:b3,:c1,:c2,:c3)
   IF SQLCODE'=0 {
    WRITE !, "Error code ", SQLCODE }
   ELSE {
     WRITE !,"FROM too big: ",a1
 WRITE !,"FROM negative, no TO: ",a2
 WRITE !,"TO smaller than FROM: ",a3
     WRITE !,"TO not a positive integer: ",a4,a5
     WRITE !,"LIST is null string: ",b1,b2,b3,c1,c2,c3 }
```
- **•** SQL functions: [\\$FIND](#page-505-0) [\\$LENGTH](#page-550-0) [\\$LIST](#page-553-0) [\\$LISTGET](#page-567-0) [\\$PIECE](#page-605-0)
- **•** ObjectScript functions: \$EXTRACT \$FIND \$LENGTH \$LIST \$LISTBUILD \$LISTGET \$PIECE

# <span id="page-505-0"></span>**\$FIND**

A string function that returns the end position of a substring within a string, with optional search start point.

```
$FIND(string,substring[,start])
```
#### *Arguments*

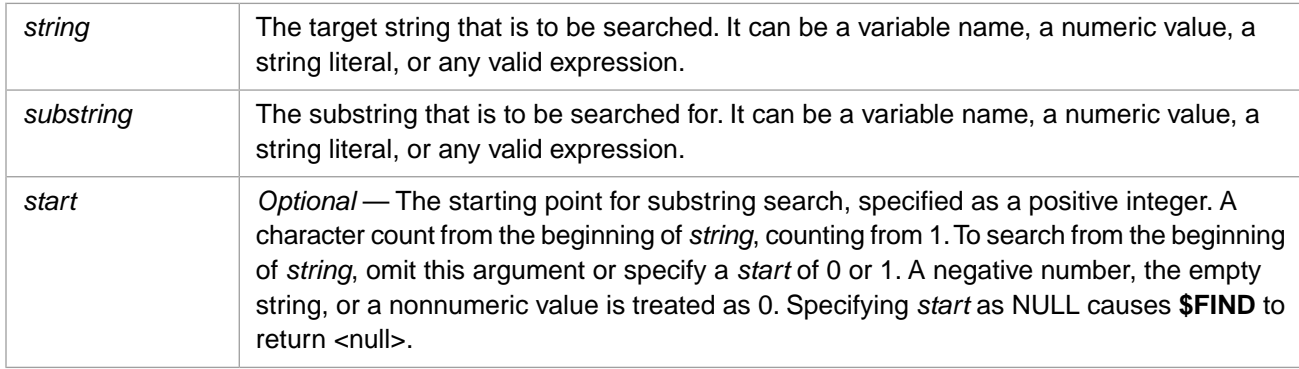

**\$FIND** returns the SMALLINT [data type](#page-721-0).

## **Description**

**\$FIND** returns an integer specifying the end position of a substring within a string. **\$FIND** searches *string* for *substring*. If *substring* is found, **\$FIND** returns the integer position of the first character following *substring*. If *substring* is not found, **\$FIND** returns a value of 0.

You can include the *start* option to specify a starting position for the search. If *start* is greater than the number of characters in *string*, **\$FIND** returns a value of 0. If *start* is omitted, string position 1 is the default. If *start* is zero, a negative number, or a nonnumeric string, position 1 is the default.

**\$FIND** is case-sensitive. Use one of the case-conversion functions to locate both uppercase and lowercase instances of a letter or character string.

#### *\$FIND, POSITION, CHARINDEX, and INSTR*

**\$FIND**, **POSITION**, **CHARINDEX**, and **INSTR** all search a string for a specified substring and return an integer position corresponding to the first match. **\$FIND** returns the integer position of the first character after the end of the matching substring. **CHARINDEX**, **POSITION**, and **INSTR** return the integer position of the first character of the matching substring. **CHARINDEX**, **\$FIND**, and **INSTR** support specifying a starting point for substring search. **INSTR** also support specifying the substring occurrence from that starting point.

The following example demonstrates these four functions, specifying all optional arguments. Note that the positions of *string* and *substring* differ in these functions:

```
SELECT POSITION('br' IN 'The broken brown briefcase') AS Position,
       CHARINDEX('br','The broken brown briefcase',6) AS Charindex,
 $FIND('The broken brown briefcase','br',6) AS Find,
 INSTR('The broken brown briefcase','br',6,2) AS Inst
```
For a list of functions that search for a substring, refer to [String Manipulation](#page-747-0).

# **Examples**

In the following example, *string* contains the string "ABCDEFG" and *substring* contains the string "BCD". The **\$FIND** function returns the value 5, indicating the position of the character ("E") that follows "BCD":

SELECT \$FIND('ABCDEG','BCD') AS SubPoint

The following example searches the numeric 987654321 for the number 7. It returns 4, the position following the *substring*: SELECT \$FIND(987654321,7) AS SubPoint

The following example returns 3, the position of the character that follow the first instance of the *substring* "AA":

SELECT \$FIND('AAAAAA','AA') AS SubPoint

In the following example, **\$FIND** searches for a substring that is not in the string. It returns zero (0):

SELECT \$FIND('AABBCCDD','AC') AS SubPoint

In the following example, **\$FIND** begins its search with the seventh character. This example returns 14, the position of the character that follows the next occurrence of "R":

SELECT \$FIND('EVERGREEN FOREST','R',7) AS SubPoint

In the following example, **\$FIND** begins its search after the last character in string. It returns zero (0):

SELECT \$FIND('ABCDEFG','G',10) AS SubPoint

The following Embedded SQL example shows that a *start* less than 1 is treated as 1:

```
 SET a="ABCDEFG"
 SET b="F"
   &sql(SELECT 
   $FIND(:a,:b)$FIND(:a,:b,1),
    $FIND(:a,:b,0),
 $FIND(:a,:b,-35)
 INTO :a1,:a2,:a3,:a4)
   IF SQLCODE'=0 {
    WRITE !, "Error code ", SQLCODE }
   ELSE {
     WRITE !,"The input string: ",a
 WRITE !,"Two-arg: ",a1
 WRITE !,"3rd arg 1: ",a2
     WRITE !,"3rd arg 0: ",a3
     WRITE !,"3rd arg negative: ",a4 }
```
The following Embedded SQL example uses **\$FIND** to search a string containing the Unicode character for pi, \$CHAR(960). The first **\$FIND** returns 5, the character following pi. The second **\$FIND** also returns 5; it begins its search at character 4, which happens to be pi, the character sought. The third **\$FIND** begins its search at character 5; it returns 13, the position following the next occurrence of pi. Note that position 13 is returned, even though position 12 is the last character in the string:

```
 SET a="QT "_$CHAR(960)_" HONEY "_$CHAR(960)
 SET b=$CHAR(960)
 &sql(SELECT 
 $FIND(:a,:b)$FIND(:a,:b,4), $FIND(:a,:b,5)
 INTO :a1,:a2,:a3)
 IF SQLCODE'=0 {
   WRITE !,"Error code ",SQLCODE }
 ELSE {
   WRITE !,"The input string: ",a
   WRITE !,"From beginning: ",a1
  WRITE !, "From position 4: ", a2
  WRITE !, "From position 5: ", a3 }
```
- **•** [CHARINDEX](#page-437-0) function
- **•** [INSTR](#page-522-0) function
- **•** [POSITION](#page-610-0) function
- **•** [String Manipulation](#page-747-0)

# **FLOOR**

A numeric function that returns the largest integer less than or equal to a given numeric expression.

```
FLOOR(numeric-expression)
{fn FLOOR(numeric-expression)}
```
#### *Arguments*

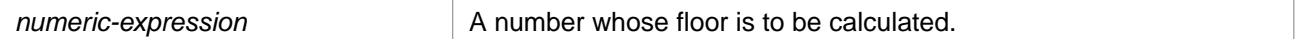

**FLOOR** returns the same [data type](#page-721-0) as *numeric-expression*.

## **Description**

**FLOOR** returns the nearest integer value less than or equal to *numeric-expression*. The returned value has a scale of 0. When *numeric-expression* is a NULL value, an empty string (''), or a nonnumeric string, **FLOOR** returns NULL.

Note that **FLOOR** can be invoked as an ODBC scalar function (with the curly brace syntax) or as an SQL general function.

This function can also be invoked from ObjectScript using the **FLOOR()** method call:

```
$SYSTEM.SQL.FLOOR(numeric-expression)
```
## **Examples**

The following examples show how **FLOOR** converts a fraction to its floor integer:

```
SELECT FLOOR(167.111) AS FloorNum1,
        FLOOR(167.456) AS FloorNum2,
        FLOOR(167.999) AS FloorNum3
```
all return 167.

```
SELECT {fn FLOOR(167.00)} AS FloorNum1,
 {fn FLOOR(167)} AS FloorNum2
```
return 167.

```
SELECT FLOOR(-167.111) AS FloorNum1,
        FLOOR(-167.456) AS FloorNum2,
        FLOOR(-167.999) AS FloorNum3
```
all return -168.

SELECT FLOOR(-167.00) AS FloorNum

returns -167.

The following example uses a subquery to reduce a large table of US Zip Codes (postal codes) to one representative city for each floor Latitude integer:

```
SELECT City,State,FLOOR(Latitude) AS FloorLatitude 
FROM (SELECT City, State, Latitude, FLOOR (Latitude) AS FloorNum
       FROM Sample.USZipCode)
GROUP BY FloorNum
ORDER BY FloorNum DESC
```
- **•** [CEILING](#page-433-0)
- **•** [ROUND](#page-624-0)

# <span id="page-508-0"></span>**GETDATE**

A date/time function that returns the current local date and time.

GETDATE([precision])

#### *Arguments*

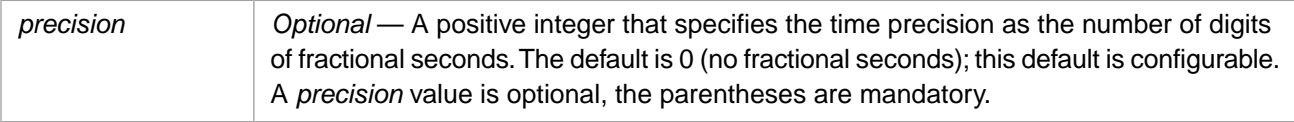

## **Description**

**GETDATE** returns the current local date and time for this timezone as a timestamp; it adjusts for local time variants, such as Daylight Saving Time.

**GETDATE** can return a [timestamp](#page-730-0) in either %TimeStamp data type format (yyyy-mm-dd hh:mm:ss.ffff) or %PosixTime data type format (an encoded 64-bit signed integer). The following rules determine which timestamp format is returned:

- 1. If the current timestamp is being supplied to a field of data type %PosixTime, the current timestamp value is returned in POSIXTIME data type format. For example, WHERE PosixField=GETDATE() or INSERT INTO MyTable (PosixField) VALUES (GETDATE()).
- 2. If the current timestamp is being supplied to a field of data type %TimeStamp, the current timestamp value is returned in TIMESTAMP data type format. Its ODBC type is TIMESTAMP, LENGTH is 16, and PRECISION is 19. For example, WHERE TSField=GETDATE() or INSERT INTO MyTable (TSField) VALUES (GETDATE()).
- 3. If the current timestamp is being supplied without context, the current timestamp value is returned in TIMESTAMP data type format. For example, SELECT GETDATE().

To change the default datetime string format, use the [SET OPTION](#page-276-0) command with the various date and time options.

**GETDATE** can be used in a **SELECT** statement select list or in the **WHERE** clause of a query. In designing a report, **GETDATE** can be used to print the current date and time each time the report is produced. **GETDATE** is also useful for tracking activity, such as logging the time that a transaction occurred.

**GETDATE** can be used in **CREATE TABLE** to specify a field's default value. **GETDATE** is a synonym for [CUR-](#page-457-0)[RENT\\_TIMESTAMP](#page-457-0) and is provided for compatibility with Sybase and Microsoft SQL Server.

The CURRENT TIMESTAMP and [NOW](#page-593-0) functions can also be used to return the current local date and time as a timestamp in either TIMESTAMP or POSIXTIME formats. **CURRENT\_TIMESTAMP** supports precision, **NOW** does not support precision.

To return just the current date, use [CURDATE](#page-453-0) or [CURRENT\\_DATE.](#page-454-0) To return just the current time, use [CURRENT\\_TIME](#page-455-0) or [CURTIME](#page-460-0). These functions use the DATE or TIME data type. None of these functions support precision.

A TIMESTAMP data type stores and displays its value in the same format. A POSIXTIME data type stores its value as an encoded 64-bit signed integer. The TIME and DATE data types store their values as integers in \$HOROLOG format. They can be displayed in either Display format or Logical (storage) format. You can use the [CAST](#page-427-0) or [CONVERT](#page-445-0) function to change the data type of dates and times.

### *Universal Time (UTC)*

**GETDATE** returns the current local date and time. All InterSystems SQL timestamp, date, and time functions except [GETUTCDATE](#page-511-0) are specific to the local time zone setting. [GETUTCDATE](#page-511-0) returns the current UTC (universal) date and time as either a TIMESTAMP value or a POSIXTIME value. You can also use the ObjectScript \$ZTIMESTAMP special variable to get a current timestamp that is universal (independent of time zone).

#### *Fractional Seconds Precision*

**GETDATE** can return up to nine digits of precision. The number of digits of precision returned is set using the *precision* argument. The default for the *precision* argument can be configured using the following:

- **[SET OPTION](#page-276-0) with the TIME\_PRECISION option.**
- **•** The **\$SYSTEM.SQL.SetDefaultTimePrecision()** method call.
- **•** Go to the Management Portal, select **System Administration**, **Configuration**, **SQL and Object Settings**, **SQL**. View and edit the current setting of **Default time precision for GETDATE(), CURRENT\_TIME, and CURRENT\_TIMESTAMP**.

Specify an integer 0 through 9 (inclusive) for the default number of decimal digits of precision to return. The default is 0. The actual precision returned is platform dependent; *precision* digits in excess of the precision available on your system are returned as zeroes.

Fractional seconds are always truncated, not rounded, to the specified precision.

## **Examples**

The following example returns the current date and time in TIMESTAMP format:

```
SELECT GETDATE() AS DateTime
```
The following example returns the current date and time with two digits of precision:

```
SELECT GETDATE(2) AS DateTime
```
The following Embedded SQL example compares local (time zone specific) and universal (time zone independent) timestamps:

```
 &sql(SELECT GETDATE(),GETUTCDATE() INTO :a,:b)
   IF SQLCODE'=0 {
    WRITE !, "Error code ", SQLCODE }
   ELSE {
 WRITE !,"Local timestamp is: ",a
 WRITE !,"UTC timestamp is: ",b
    WRITE !,"JOUL I-----<br>WRITE !,"UTC timestamp is: ",b<br>WRITE !,"$ZTIMESTAMP is: ",$ZDATETIME($ZTIMESTAMP,3,,3)
  }
```
The following example sets the LastUpdate field in the selected row of the Orders table to the current system date and time. If LastUpdate is data type %TimeStamp, **GETDATE** returns the current date and time as an ODBC timestamp; if LastUpdate is data type %PosixTime, **GETDATE** returns the current date and time as an encoded 64-bit signed integer:

```
UPDATE Orders SET LastUpdate = GETDATE()
   WHERE Orders.OrderNumber=:ord
```
In the following example, the **CREATE TABLE** statement uses **GETDATE** to set a default value for the StartDate field:

```
CREATE TABLE Employees(
    EmpId INT NOT NULL,
 LastName CHAR(40) NOT NULL,
 FirstName CHAR(20) NOT NULL,
     StartDate TIMESTAMP DEFAULT GETDATE())
```
- **•** SQL concepts: [Data Type,](#page-721-0) [Date and Time Constructs](#page-738-0)
- **•** SQL timestamp functions: [CAST,](#page-427-0) [CONVERT](#page-445-0), [CURRENT\\_TIMESTAMP,](#page-457-0) [GETUTCDATE](#page-511-0), [NOW,](#page-593-0) [SYSDATE](#page-653-0), [TIMESTAMPADD,](#page-655-0) [TIMESTAMPDIFF](#page-658-0), [TO\\_POSIXTIME,](#page-677-0) [TO\\_TIMESTAMP](#page-682-0)
- **•** SQL current date and time functions: [CURDATE,](#page-453-0) [CURRENT\\_DATE,](#page-454-0) [CURRENT\\_TIME,](#page-455-0) [CURTIME](#page-460-0)
- **•** ObjectScript: \$ZDATETIME function, \$HOROLOG special variable, \$ZTIMESTAMP special variable

# <span id="page-511-0"></span>**GETUTCDATE**

A date/time function that returns the current UTC date and time.

GETUTCDATE([precision])

#### *Arguments*

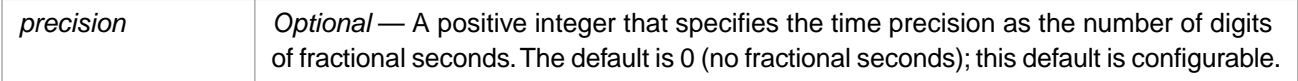

## **Description**

**GETUTCDATE** returns Universal Time Constant (UTC) date and time as a timestamp. Because UTC time is the same everywhere on the planet, does not depend on the local timezone and is not subject to local time variants (such as Daylight Saving Time), this function is useful for applying consistent timestamps when users in different time zones access the same database.

**GETUTCDATE** can return a [timestamp](#page-730-0) in either %TimeStamp data type format (yyyy-mm-dd hh:mm:ss.ffff) or %PosixTime data type format (an encoded 64-bit signed integer). The following rules determine which timestamp format is returned:

- 1. If the current UTC timestamp is being supplied to a field of data type %PosixTime, this timestamp value is returned in POSIXTIME data type format. For example, WHERE PosixField=GETUTCDATE() or INSERT INTO MyTable (PosixField) VALUES (GETUTCDATE()).
- 2. If the current UTC timestamp is being supplied to a field of data type %TimeStamp, this timestamp value is returned in TIMESTAMP data type format. Its ODBC type is TIMESTAMP, LENGTH is 16, and PRECISION is 19. For example, WHERE TSField=GETUTCDATE() or INSERT INTO MyTable (TSField) VALUES (GETUTCDATE()).
- 3. If the current UTC timestamp is being supplied without context, this timestamp value is returned in TIMESTAMP data type format. For example, SELECT GETUTCDATE().

To change the default datetime string format, use the [SET OPTION](#page-276-0) command with the various date and time options.

Typical uses for **GETUTCDATE** are in the **SELECT** statement select list or in the **WHERE** clause of a query. In designing a report, **GETUTCDATE** can be used to print the current date and time each time the report is produced. **GETUTCDATE** is also useful for tracking activity, such as logging the time that a transaction occurred.

**GETUTCDATE** can be used in **CREATE TABLE** to specify a field's default value.

#### *Other SQL Functions*

**GETUTCDATE** returns the current UTC date and time as a timestamp in either TIMESTAMP or POSIXTIME format.

All other timestamp functions return the local date and time: [GETDATE,](#page-508-0) [CURRENT\\_TIMESTAMP](#page-457-0), [NOW](#page-593-0), and [SYSDATE](#page-653-0) return the current local date and time as a timestamp in either TIMESTAMP or POSIXTIME format.

**GETDATE** and **CURRENT\_TIMESTAMP** provide a *precision* argument.

**NOW**, argumentless **CURRENT\_TIMESTAMP**, and **SYSDATE** do not provide a *precision* argument; they take the system-wide default time precision.

[CURDATE](#page-453-0) and [CURRENT\\_DATE](#page-454-0) return the current local date. [CURTIME](#page-460-0) and [CURRENT\\_TIME](#page-455-0) return the current local time. These functions use the DATE or TIME data type. None of these functions support precision.

A TIMESTAMP data type stores and displays its value in the same format. A POSIXTIME data type stores its value as an encoded 64-bit signed integer. The TIME and DATE data types store their values as integers in \$HOROLOG format and can be displayed in a variety of formats.

Note that all InterSystems SQL timestamp functions except **GETUTCDATE** are specific to the local time zone setting. To get a current timestamp that is universal (independent of time zone) you can also use the ObjectScript \$ZTIMESTAMP special variable. Note that you can set the *precision* for **GETUTCDATE**; **\$ZTIMESTAMP** always returns a precision of 3.

#### *Fractional Seconds Precision*

**GETUTCDATE** can return up to nine digits of precision. The number of digits of precision returned is set using the *precision* argument. The default for the *precision* argument can be configured using the following:

- **[SET OPTION](#page-276-0) with the TIME\_PRECISION option.**
- **•** The **\$SYSTEM.SQL.SetDefaultTimePrecision()** method call.
- **•** Go to the Management Portal, select **System Administration**, **Configuration**, **SQL and Object Settings**, **SQL**. View and edit the current setting of **Default time precision for GETDATE(), CURRENT\_TIME, and CURRENT\_TIMESTAMP**.

Specify an integer 0 through 9 (inclusive) for the default number of decimal digits of precision to return. The default is 0. The actual precision returned is platform dependent; *precision* digits in excess of the precision available on your system are returned as zeroes.

Fractional seconds are always truncated, not rounded, to the specified precision.

### **Examples**

The following example returns the current date and time as a UTC timestamp and as a local timestamp, both in TIMESTAMP format:

```
SELECT GETUTCDATE() AS UTCDateTime,
        GETDATE() AS LocalDateTime
```
The following example returns the current UTC date and time with fractional seconds having two digits of precision:

```
SELECT GETUTCDATE(2) AS DateTime
```
The following Embedded SQL example compares local (time zone specific) and universal (time zone independent) timestamps:

```
\&sql(SELECT GETDATE(),GETUTCDATE() INTO :a, :b)
  IF SQLCODE'=0 {
   WRITE !, "Error code ", SQLCODE }
 ELSE ·
    WRITE !, "Local timestamp is: ", a<br>WRITE !, "UTC timestamp is: ", b
   WRITE !, "UTC timestamp is:<br>WRITE !, "$ZTIMESTAMP is:
                                              ", $ZDATETIME($ZTIMESTAMP, 3, , 3)
 }
```
The following example sets the LastUpdate field in the selected row of the Orders table to the current UTC date and time. If LastUpdate is data type %TimeStamp, **GETUTCDATE** returns the current UTC date and time as an ODBC timestamp; if LastUpdate is data type %PosixTime, **GETUTCDATE** returns the current UTC date and time as an encoded 64-bit signed integer:

```
UPDATE Orders SET LastUpdate = GETUTCDATE()
   WHERE Orders.OrderNumber=:ord
```
In the following example, the **CREATE TABLE** statement uses **GETUTCDATE** to set a default value for the OrderRcvd field:

```
CREATE TABLE Orders(
 OrderId INT NOT NULL,
 ItemName CHAR(40) NOT NULL,
 Quantity INT NOT NULL,
 OrderRcvd TIMESTAMP DEFAULT GETUTCDATE())
```
- **•** SQL concepts: [Data Type,](#page-721-0) [Date and Time Constructs](#page-738-0)
- **•** SQL timestamp functions: [CAST,](#page-427-0) [CONVERT](#page-445-0), [CURRENT\\_TIMESTAMP,](#page-457-0) [GETDATE](#page-508-0), [NOW,](#page-593-0) [SYSDATE](#page-653-0), [TIMES-](#page-655-0)[TAMPADD,](#page-655-0) [TIMESTAMPDIFF](#page-658-0), [TO\\_POSIXTIME,](#page-677-0) [TO\\_TIMESTAMP](#page-682-0)
- **•** SQL current date and time functions: [CURDATE,](#page-453-0) [CURRENT\\_DATE,](#page-454-0) [CURRENT\\_TIME,](#page-455-0) [CURTIME](#page-460-0)
- **•** ObjectScript: \$ZDATETIME function, \$HOROLOG special variable, \$ZTIMESTAMP special variable

# **GREATEST**

A function that returns the greatest value from a list of values.

```
GREATEST(expression,expression[,...])
```
#### *Arguments*

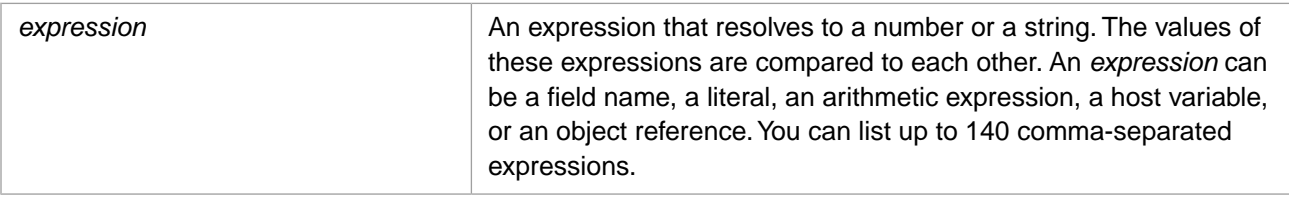

## **Description**

**GREATEST** returns the greatest value from a comma-separated list of *expression* values. Expressions are evaluated in left-to-right order. If only one *expression* is provided, **GREATEST** returns that value. If any *expression* is NULL, **GREATEST** returns NULL.

If all of the *expression* values resolve to canonical numbers, they are compared in numeric order. If a quoted string contains a number in canonical format, it is compared in numeric order. However, if a quoted string contains a number not in canonical format (for example, '00', '0.4', or '+4'), it is compared as a string. String comparisons are performed characterby-character in collation order. Any string value is greater than any numeric value.

The empty string is greater than any numeric value, but less than any other string value.

If the returned value is a number, **GREATEST** returns it in canonical format (leading and trailing zeros removed, etc.). If the returned value is a string, **GREATEST** returns it unchanged, including any leading or trailing blanks.

The inverse function of **GREATEST** is [LEAST.](#page-544-0)

#### *Data Type of Returned Value*

If the data types of the *expression* values are different, the data type returned is the type most compatible with all of the possible return values, the data type with the highest [data type precedence.](#page-729-0) For example, if one *expression* is an integer and another *expression* is a fractional number, **GREATEST** returns a value with data type NUMERIC. This is because NUMERIC is the data type with the highest precedence that is compatible with both. If, however, an *expression* is a literal number or string, **GREATEST** returns data type VARCHAR.

## **Examples**

In the following example, each **GREATEST** compares three canonical numbers:

```
SELECT GREATEST(22,2.2,-21) AS HighNum,
        GREATEST('2.2','22','-21') AS HighNumStr
```
In the following example, each **GREATEST** compare three numeric strings. However, each **GREATEST** contains one string that is non-canonical; these non-canonical values are compared as character strings. A character string is always greater than a number:

```
SELECT GREATEST('22','+2.2','-21'),
 GREATEST('0.2','22','-21')
```
In the following example, each **GREATEST** compare three strings and returns the value with the highest collation sequence:

```
SELECT GREATEST('A','a',''),
 GREATEST('a','ab','abc'),
 GREATEST('#','0','7'),
 GREATEST('##','00','77')
```
The following example compares two dates, treated as canonical numbers: the date of birth as a \$HOROLOG integer, and the integer 58073 converted to a date. It returns the date of birth for each person born in the 21st century. Anyone born before January 1, 2000 is displayed with the default birth date of December 31, 1999:

SELECT Name,GREATEST(DOB,TO\_DATE(58073)) AS NewMillenium FROM Sample.Person

## **See Also**

**•** SQL functions: [LEAST](#page-544-0) [CONVERT](#page-445-0) [TO\\_NUMBER](#page-675-0)

# **HOUR**

A time function that returns the hour for a datetime expression.

{fn HOUR(time-expression)}

#### *Arguments*

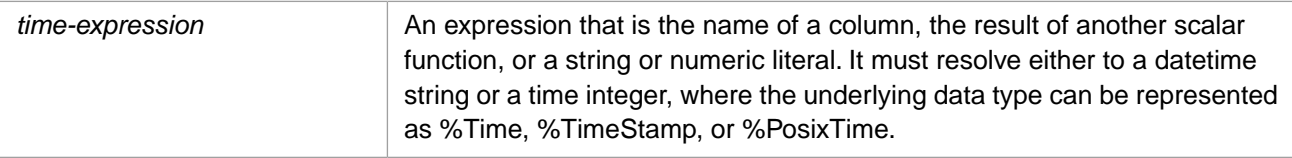

## **Description**

**HOUR** returns an integer specifying the hour for a given time or datetime value. The hour is calculated for a \$HOROLOG or \$ZTIMESTAMP value, an ODBC format date string, or a timestamp.

A *time-expression* timestamp can be either data type %Library.PosixTime (an encoded 64-bit signed integer), or data type %Library.TimeStamp (yyyy-mm-dd hh:mm:ss.fff).

To change this default time format, use the [SET OPTION](#page-276-0) command.

Note that you can supply a time integer (number of elapsed seconds), but not a time string (hh:mm:ss). You must supply a datetime string (yyyy-mm-dd hh:mm:ss). You can omit the seconds (:ss) or minutes and seconds (mm:ss) portion of a datetime string and still return the hour portion. The date portion of the datetime string is not validated; the year can be in the range 0001 through 9999.

Hours are expressed in 24-hour time. The hours (hh) portion should be an integer in the range from 0 through 23. There is, however, no range checking for user-supplied values. Numbers greater than 23, negative numbers, and fractions are returned as specified. Leading zeros are optional on input; leading zeros are suppressed on output.

**HOUR** returns a value of 0 hours when the hours portion is '0', '00', or a nonnumeric value. Zero hours is also returned if no time expression is supplied, or if the hours portion of the time expression is omitted (':mm:ss' or '::ss').

The same time information can be returned using [DATEPART](#page-479-0) or [DATENAME](#page-475-0).

This function can also be invoked from ObjectScript using the **HOUR()** method call:

\$SYSTEM.SQL.HOUR(time-expression)

### **Examples**

The following examples both return the number 18 because the *time-expression* value is 18:45:38:

SELECT {fn HOUR('2017-02-16 18:45:38')} AS Hour\_Given

SELECT {fn HOUR(67538)} AS Hour Given

The following example also returns 18. The seconds (or minutes and seconds) portion of the time value can be omitted.

SELECT {fn HOUR('2017-02-16 18:45')} AS Hour\_Given

The following example returns 0 hours, because the time portion of the datetime string has been omitted:

SELECT {fn HOUR('2017-02-16')} AS Hour\_Given

The following examples all return the hours portion of the current time:

```
SELECT {fn HOUR(CURRENT_TIME)} AS H_CurrentT,
\{ fn HOUR(\{ fn CURTIME()\}) as H_CurT,
\{fn HOUR(\{fn NOW() \})\} AS H_Now,
 {fn HOUR($HOROLOG)} AS H_Horolog,
        {fn HOUR($ZTIMESTAMP)} AS H_ZTS
```
Note that **\$ZTIMESTAMP** returns Coordinated Universal Time (UTC). The other *time-expression* values return the local time.

The following example shows that leading zeros are suppressed. The first HOUR function returns a length 2, the others return a length of 1. An omitted time is considered to be 0 hours, which has a length of 1:

```
SELECT LENGTH({fn HOUR('2018-02-15 11:45')}),
 LENGTH({fn HOUR('2018-02-15 03:45')}),
LENGTH({fn HOUR('2018-02-15 3:45')}),
      LENGTH(\{fn HOUR('2018-02-15')\})
```
The following Embedded SQL example shows that the **HOUR** function recognizes the TimeSeparator character specified for the locale:

```
 DO ##class(%SYS.NLS.Format).SetFormatItem("TimeSeparator",".")
 &sql(SELECT {fn HOUR('2018-02-16 18.45.38')} INTO :a)
 WRITE "hour=",a
```
- **•** SQL concepts: [Data Type,](#page-721-0) [Date and Time Constructs](#page-738-0)
- **•** SQL functions: [MINUTE,](#page-585-0) [SECOND,](#page-631-0) [CURRENT\\_TIME,](#page-455-0) [CURTIME](#page-460-0), [NOW,](#page-593-0) [DATEPART](#page-479-0), [DATENAME](#page-475-0)
- **•** ObjectScript function: \$ZTIME
- **•** ObjectScript special variables: \$HOROLOG, \$ZTIMESTAMP

# <span id="page-518-0"></span>**IFNULL**

A function that tests for NULL and returns the appropriate expression.

```
IFNULL(expression-1,expression-2 [,expression-3])
{fn IFNULL(expression-1,expression-2)}
```
#### *Arguments*

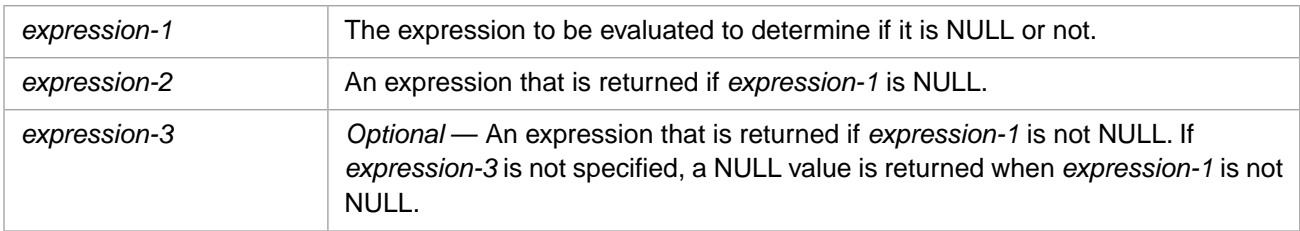

The returned data type is described below.

## **Description**

InterSystems IRIS supports **IFNULL** as both an SQL general function and an ODBC scalar function. Note that while these two perform very similar operations, they are functionally different. The SQL general function supports three arguments. The ODBC scalar function supports two arguments. The two-argument forms of the SQL general function and the ODBC scalar function are not the same; they return different values when *expression-1* is not null.

The SQL general function evaluates whether *expression-1* is NULL. It never returns *expression-1*:

- **•** If *expression-1* is NULL, *expression-2* is returned.
- **•** If *expression-1* is not NULL, *expression-3* is returned.
- **•** If *expression-1* is not NULL, and there is no *expression-3*, NULL is returned.

The ODBC scalar function evaluates whether *expression-1* is NULL. It either returns *expression-1* or *expression-2*:

- **•** If *expression-1* is NULL, *expression-2* is returned.
- **•** If *expression-1* is not NULL, *expression-1* is returned.

Refer to NULL section of the "Language Elements" chapter of *Using InterSystems SQL* for further details on NULL handling.

#### *Data Type of Returned Value*

- **•** IFNULL(*expression-1*,*expression-2*): returns the [data type](#page-721-0) of *expression-2*. If *expression-2* is a numeric literal, a string literal, or NULL returns data type VARCHAR.
- **•** IFNULL(*expression-1*,*expression-2*,*expression-3*): if *expression-2* and *expression-3* have different data types, returns the data type with the higher (more inclusive) [data type precedence.](#page-729-0) If *expression-2* or *expression-3* is a numeric literal or a string literal, returns data type VARCHAR. If *expression-2* or *expression-3* is NULL, returns the data type of the non-NULL argument.

If *expression-2* and *expression-3* have different length, precision, or scale, **IFNULL** returns the greater length, precision, or scale of the two expressions.

**•** {fn IFNULL(*expression-1*,*expression-2*)}: returns the [data type](#page-721-0) of *expression-1*. If *expression-1* is a numeric literal, a string literal, or NULL, returns data type VARCHAR.

#### **DATE and TIME Display Conversion**

Some *expression-1* data types require conversion from Logical mode (mode 0) to ODBC mode (mode 1) or Display mode (mode 2). For example the DATE and TIME data types. If the *expression-2* or *expression-3* value is not the same data type, this value cannot be converted in ODBC mode or Display mode, and an SQLCODE error is generated: -146 for DATE data type; -147 for TIME data type. For example, IFNULL(DOB, 'nodate', DOB) cannot be executed in ODBC mode or Display mode; it issue an SQLCODE -146 error with the %msg Error: 'nodate' is an invalid ODBC/JDBC Date value or Error: 'nodate' is an invalid DISPLAY Date value. To execute this statement in ODBC mode or Display mode, you must CAST the value as the appropriate data type: IFNULL(DOB, CAST('nodate' as DATE), DOB). This results in a date 0, which displays as 1840-12-31.

#### **%List Display Conversion**

A [%List field](#page-732-0) is a string data type field with encoding. If *expression-1* is a %List field, the appropriate *expression-2* or *expression-3* value depends on the Select Mode:

**•** In Logical mode (mode 0) or Display mode (mode 2), a %List value is returned as string data type with the format \$lb("element1","element2",...). Therefore, an *expression-2* or *expression-3* value must be specified as a %List, as shown in the following example:

```
 SET myquery=3
    SET myquery(1)="SELECT TOP 20 Name,"
    SET myquery(2)="IFNULL(FavoriteColors,$LISTBUILD('No Preference'),FavoriteColors) AS ColorChoice
 "
    SET myquery(3)="FROM Sample.Person"
  SET tStatement = ##class(%SQL.Statement).%New(2) // 2=Display mode
 SET qStatus = tStatement.%Prepare(.myquery)
 IF qStatus'=1 {WRITE "%Prepare failed:" DO $System.Status.DisplayError(qStatus) QUIT}
  SET rset = tStatement.%Execute()
  DO rset.%Display()
```
**•** In ODBC mode (mode 1), a %List value is returned as a string of comma-separated elements:

element1,element2,.... Therefore, an *expression-2* or *expression-3* value can be specified as a string as shown in the following example:

```
 SET myquery=3
    SET myquery(1)="SELECT TOP 20 Name,"
    SET myquery(2)="IFNULL(FavoriteColors'No Preference',FavoriteColors) AS ColorChoice "
    SET myquery(3)="FROM Sample.Person"
  SET tStatement = ##class(%SQL.Statement).%New(1) // 1=ODBC mode
 SET qStatus = tStatement.%Prepare(.myquery)
 IF qStatus'=1 {WRITE "%Prepare failed:" DO $System.Status.DisplayError(qStatus) QUIT}
  SET rset = tStatement.%Execute()
  DO rset.%Display()
```
### **NULL Handling Functions Compared**

The following table shows the various SQL comparison functions. Each function returns one value if the logical comparison tests True (A same as B) and another value if the logical comparison tests False (A not same as B). These functions allow you to perform NULL logical comparisons. You cannot specify NULL in an actual equality (or non-equality) condition comparison.

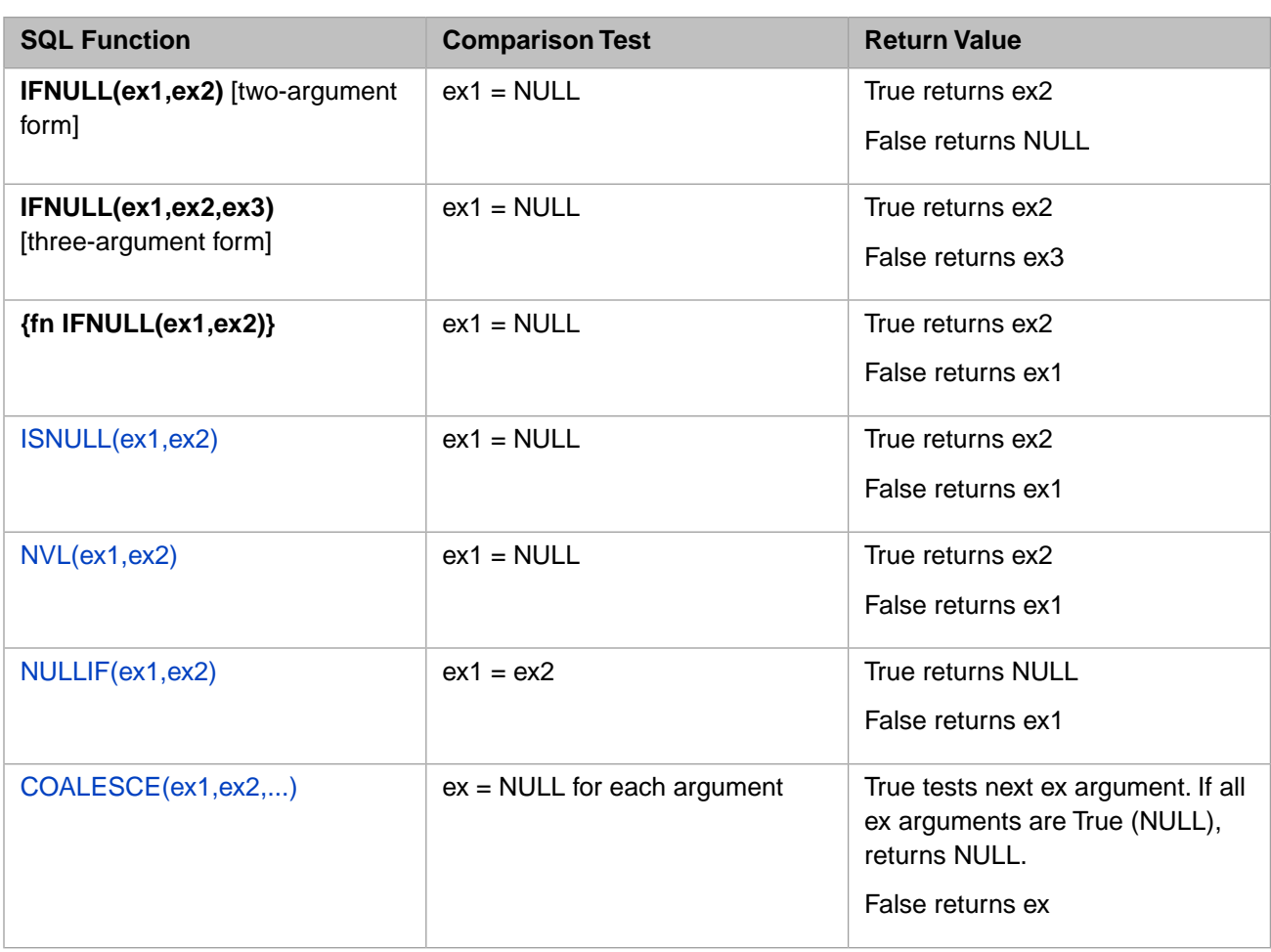

### **Examples**

In the following example, the general function and the ODBC scalar function both returns the second expression (99) because the first expression is NULL:

SELECT IFNULL(NULL,99) AS NullGen,{fn IFNULL(NULL,99)} AS NullODBC

In the following example, the general function and the ODBC scalar function examples return different values. The general function returns <null> because the first expression is not NULL. The ODBC example returns the first expression (33) because the first expression is not NULL:

SELECT IFNULL(33,99) AS NullGen,{fn IFNULL(33,99)} AS NullODBC

The following Dynamic SQL example returns the string 'No Preference' if FavoriteColors is NULL; otherwise, it returns NULL:

```
 SET myquery=3
   SET myquery(1)="SELECT Name,"
    SET myquery(2)="IFNULL(FavoriteColors,'No Preference') AS ColorChoice "
    SET myquery(3)="FROM Sample.Person"
  SET tStatement = ##class(%SQL.Statement).%New()
 SET qStatus = tStatement.%Prepare(.myquery)
 IF qStatus'=1 {WRITE "%Prepare failed:" DO $System.Status.DisplayError(qStatus) QUIT}
  SET rset = tStatement.%Execute()
 DO rset.%Display()
 WRITE !,"End of data"
```
The following Dynamic SQL example returns the string 'No Preference' if FavoriteColors is NULL; otherwise, it returns the value of FavoriteColors:

```
 SET myquery=3
  SET myquery(1)="SELECT Name,"
   SET myquery(2)="IFNULL(FavoriteColors,'No Preference',FavoriteColors) AS ColorChoice "
  SET myquery(3)="FROM Sample.Person"
 SET tStatement = ##class(%SQL.Statement).%New()
 SET tStatement.%SelectMode=2
 SET qStatus = tStatement.%Prepare(.myquery)
  IF qStatus'=1 {WRITE "%Prepare failed:" DO $System.Status.DisplayError(qStatus) QUIT}
 SET rset = tStatement.%Execute()
 DO rset.%Display()
 WRITE !,"End of data"
```
The following example returns the string 'No Preference' if FavoriteColors is NULL; otherwise, it returns the string 'Preference':

```
SELECT Name,
IFNULL(FavoriteColors,'No Preference','Preference') AS ColorPref
FROM Sample.Person
```
The following ODBC syntax examples return the string 'No Preference' if FavoriteColors is NULL, otherwise they return the FavoriteColors data value:

```
SELECT Name,
        {fn IFNULL(FavoriteColors,$LISTBUILD('No Preference'))} AS ColorPref
FROM Sample.Person
   SET myquery=3
     SET myquery(1)="SELECT Name,"
     SET myquery(2)="{fn IFNULL(FavoriteColors,'No Preference')} AS ColorChoice "
    SET myquery(3)="FROM Sample.Person"
   SET tStatement = ##class(%SQL.Statement).%New()
   SET tStatement.%SelectMode=1
   SET qStatus = tStatement.%Prepare(.myquery)
     IF qStatus'=1 {WRITE "%Prepare failed:" DO $System.Status.DisplayError(qStatus) QUIT}
   SET rset = tStatement.%Execute()
   DO rset.%Display()
   WRITE !,"End of data"
```
The following example uses **IFNULL** in the **WHERE** clause. It selects people under the age of 21 who do not have favorite color preferences. If FavoriteColors is NULL, **IFNULL** returns the Age field value, which is used for the condition test:

```
SELECT Name,FavoriteColors,Age
FROM Sample.Person
WHERE 21 > IFNULL(FavoriteColors,Age)
ORDER BY Age
```
Refer to the [NULL](#page-366-0) predicate (**IS NULL**, **IS NOT NULL**) for similar functionality.

- **•** [CASE](#page-36-0) command
- **•** [COALESCE](#page-441-0) function
- **•** [ISNULL](#page-526-0) function
- **•** [NULLIF](#page-595-0) function
- **•** [NVL](#page-597-0) function
- **•** [NULL](#page-366-0) predicate

# <span id="page-522-0"></span>**INSTR**

A string function that returns the position of a substring within a string, with optional search start point and occurrence count.

INSTR(string,substring[,start[,occurrence]])

#### *Arguments*

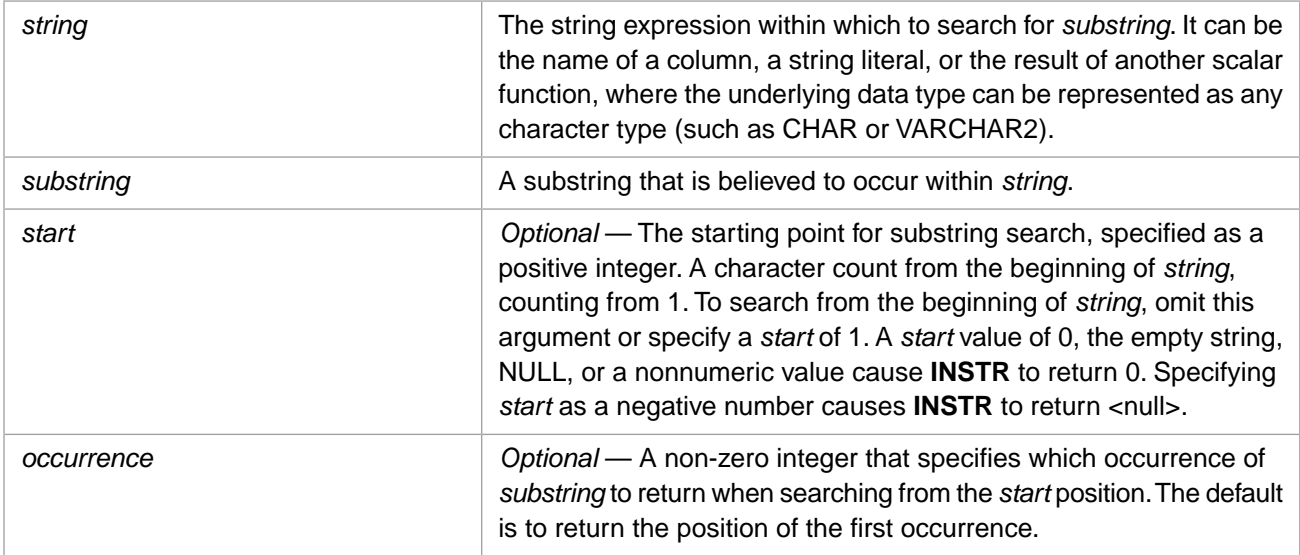

**INSTR** returns the INTEGER [data type.](#page-721-0)

### **Description**

**INSTR** searches *string* for *substring*, and returns the position of the first character of *substring*. The position is returned as an integer, counting from the beginning of *string*. If *substring* is not found, 0 (zero) is returned. **INSTR** returns NULL if passed a NULL value for either argument.

**INSTR** supports specifying *start* as the starting point for substring search. **INSTR** also support specifying the substring *occurrence* from that starting point.

**INSTR** is case-sensitive. Use one of the case-conversion functions to locate both uppercase and lowercase instances of a letter or character string.

This function can also be invoked from ObjectScript using the **INSTR()** method call:

WRITE \$SYSTEM.SQL.INSTR("The broken brown briefcase","br",6,2)

### *INSTR, CHARINDEX, POSITION, and \$FIND*

**INSTR**, **CHARINDEX**, **POSITION**, and **\$FIND** all search a string for a specified substring and return an integer position corresponding to the first match. **CHARINDEX**, **POSITION**, and **INSTR** return the integer position of the first character of the matching substring. **\$FIND** returns the integer position of the first character after the end of the matching substring. **CHARINDEX**, **\$FIND**, and **INSTR** support specifying a starting point for substring search. **INSTR** also support specifying the substring occurrence from that starting point.

The following example demonstrates these four functions, specifying all optional arguments. Note that the positions of *string* and *substring* differ in these functions:

```
SELECT POSITION('br' IN 'The broken brown briefcase') AS Position,
       CHARINDEX('br','The broken brown briefcase',6) AS Charindex,
 $FIND('The broken brown briefcase','br',6) AS Find,
 INSTR('The broken brown briefcase','br',6,2) AS Inst
```
For a list of functions that search for a substring, refer to [String Manipulation](#page-747-0).

### **Examples**

The following example returns 11, because "b" is the 11th character in the string:

```
SELECT INSTR('The quick brown fox','b',1) AS PosInt
```
The following example returns the length of the last name (surname) for each name in the Sample.Person table. It locates the comma used to separate the last name from the rest of the name field, then subtracts 1 from that position:

SELECT Name, INSTR(Name,',',1)-1 AS LNameLen FROM Sample.Person

The following example returns the position of the first instance of the letter "B" in each name in the Sample.Person table. Because **INSTR** is case-sensitive, the **%SQLUPPER** function is used to convert all name values to uppercase before performing the search. Because **%SQLUPPER** adds a blank space at the beginning of a string, this example subtracts 1 to get the actual letter position. Searches that do not locate the specified string return zero (0); in this example, because of the subtraction of 1, the value displayed for these searches is –1:

```
SELECT Name,
INSTR(%SQLUPPER(Name),'B',1)-1 AS BPos
FROM Sample.Person
```
- **•** [CHARINDEX](#page-437-0) function
- *<u><b>function*</u>
- **•** [POSITION](#page-610-0) function
- **•** [String Manipulation](#page-747-0)

# <span id="page-524-0"></span>**%INTERNAL**

A format-transformation function that returns an expression in LOGICAL format.

```
%INTERNAL(expression)
%INTERNAL expression
```
#### *Arguments*

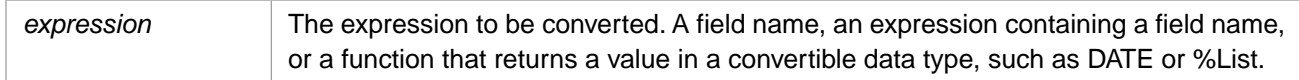

## **Description**

**%INTERNAL** converts *expression* to LOGICAL format, regardless of the current select mode (display mode). The LOGICAL format is the in-memory format of data (the format upon which operations are performed). **%INTERNAL** is commonly used on a **SELECT** list *select-item*.

**%INTERNAL** can be used in a **WHERE** clause, but this use is strongly discouraged because using **%INTERNAL** prevents the use of indexes on the specified field, and **%INTERNAL** forces all comparisons to be case-sensitive, even if the field has default collation.

Applying **%INTERNAL** changes the column header name to a value such as "Expression<sub>1</sub>1"; it is therefore usually desirable to specify a column name alias, as shown in the examples below.

**%INTERNAL** converts a value of data type %Date to an INTEGER data type value. **%INTERNAL** converts a value of data type %Time to a NUMERIC (15,9) data type value. This conversion is provided because an ODBC or JDBC client does not recognize InterSystems IRIS logical %Date and %Time values.

Whether **%INTERNAL** converts a date depends on the data type returned by the date field or function. **%INTERNAL** converts [CURDATE,](#page-453-0) [CURRENT\\_DATE](#page-454-0), [CURTIME](#page-460-0), and [CURRENT\\_TIME](#page-455-0) values. It does not convert [CURRENT\\_TIMES-](#page-457-0)[TAMP,](#page-457-0) [GETDATE](#page-508-0), [GETUTCDATE](#page-511-0), [NOW,](#page-593-0) and **\$HOROLOG** values.

A stream field cannot be specified as an argument to ObjectScript unary functions, including all format-transformation functions, with the exception of **%INTERNAL**. The **%INTERNAL** function permits a stream field as an *expression* value, but performs no operation on that stream field.

**%INTERNAL** is an InterSystems SQL extension.

To convert an *expression* to DISPLAY format, regardless of the current select mode, use the [%EXTERNAL](#page-500-0) function. To convert an *expression* to ODBC format, regardless of the current select mode, use the [%ODBCOUT](#page-602-0) function.

For further details on display format options, refer to "Data Display Options" in the "InterSystems IRIS SQL Basics" chapter of *Using InterSystems SQL*.

### **Examples**

The following Dynamic SQL example returns Date of Birth (DOB) data values in the current select mode format, and the same data using the **%INTERNAL** function. For the purpose of demonstration, in this program the %SelectMode value is determined randomly for each invocation:

```
 SET tStatement = ##class(%SQL.Statement).%New()
  SET tStatement.%SelectMode=$RANDOM(3)
    IF tStatement.%SelectMode=0 {WRITE "Select mode LOGICAL",! }
ELSEIF tStatement.%SelectMode=1 {WRITE "Select mode ODBC", ! }
 ELSEIF tStatement.%SelectMode=2 {WRITE "Select mode DISPLAY",! }
  SET myquery = 2
  SET myquery(1) = "SELECT TOP 5 DOB,%INTERNAL(DOB) AS IntDOB "
  SET myquery(2) = "FROM Sample.Person"
  SET qStatus = tStatement.%Prepare(.myquery)
    IF qStatus'=1 {WRITE "%Prepare failed:" DO $System.Status.DisplayError(qStatus) QUIT}
  SET rset = tStatement.%Execute()
  DO rset.%Display()
  WRITE !,"End of data"
```
The following examples show the two syntax forms for this function; they are otherwise identical. They specify the **%EXTERNAL** (DISPLAY format), **%INTERNAL** (LOGICAL format), and **%ODBCOUT** (ODBC format) of a %List field:

```
SELECT TOP 10 %EXTERNAL(FavoriteColors) AS ExtColors,
               %INTERNAL(FavoriteColors) AS IntColors,
               %ODBCOUT(FavoriteColors) AS ODBCColors
FROM Sample.Person
SELECT TOP 10 %EXTERNAL FavoriteColors AS ExtColors,
               %INTERNAL FavoriteColors AS IntColors,
               %ODBCOUT FavoriteColors AS ODBCColors
FROM Sample.Person
```
- **•** [%EXTERNAL,](#page-500-0) [%ODBCIN](#page-601-0), [%ODBCOUT](#page-602-0)
- **•** SQL concepts: [Data Types](#page-721-0), [Date and Time Constructs](#page-738-0)

# <span id="page-526-0"></span>**ISNULL**

A function that tests for NULL and returns the appropriate expression.

ISNULL(*check-expression*,*replace-expression*)

#### *Arguments*

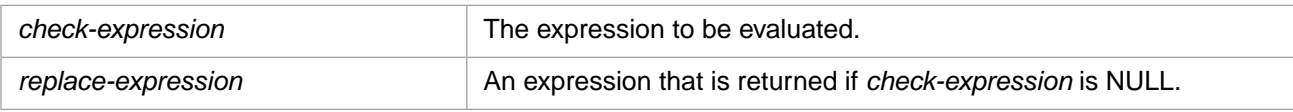

**ISNULL** returns the same [data type](#page-721-0) as *check-expression*.

## **Description**

**ISNULL** evaluates *check-expression* and returns one of two values:

- **•** If *check-expression* is NULL, *replace-expression* is returned.
- **•** If *check-expression* is not NULL, *check-expression* is returned.

The data type of *replace-expression* should be compatible with the data type of *check-expression*.

Note that the **ISNULL** function is the same as the **NVL** function, which is provided for Oracle compatibility.

Refer to NULL section of the "Language Elements" chapter of *Using InterSystems SQL* for further details on NULL handling.

#### *DATE and TIME Display Conversion*

Some *check-expression* data types require conversion from Logical mode to ODBC mode or Display mode. For example the DATE and TIME data types. If the *replace-expression* value is not the same data type, this value cannot be converted in ODBC mode or Display mode, and an SQLCODE error is generated: -146 for DATE data type; -147 for TIME data type. For example, ISNULL(DOB, 'nodate') cannot be executed in ODBC mode or Display mode; it issue an SQLCODE -146 error with the %msg Error: 'nodate' is an invalid ODBC/JDBC Date value or Error: 'nodate' is an invalid DISPLAY Date value. To execute this statement in ODBC mode or Display mode, you must CAST the value as the appropriate data type: ISNULL(DOB,CAST('nodate' as DATE)). This results in a date 0, which displays as 1840-12-31.

### **NULL Handling Functions Compared**

The following table shows the various SQL comparison functions. Each function returns one value if the logical comparison tests True (A same as B) and another value if the logical comparison tests False (A not same as B). These functions allow you to perform NULL logical comparisons. You cannot specify NULL in an actual equality (or non-equality) condition comparison.

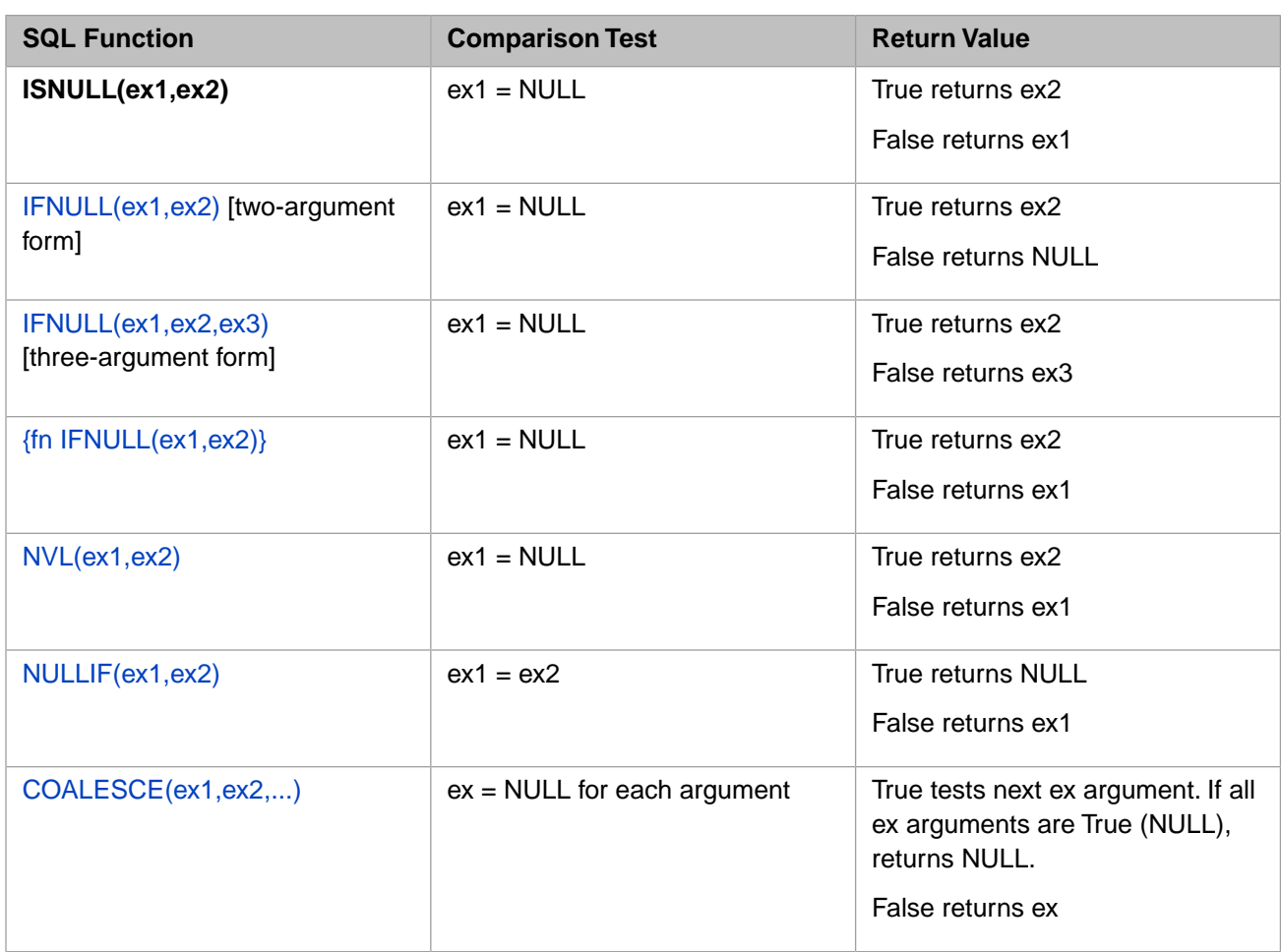

### **Examples**

In the following example, the first **ISNULL** returns the second expression (99) because the first expression is NULL. The second **ISNULL** returns the first expression (33) because the first expression is not NULL:

SELECT ISNULL(NULL,99) AS IsNullT,ISNULL(33,99) AS IsNullF

The following Dynamic SQL example returns the string 'No Preference' if FavoriteColors is NULL; otherwise, it returns the value of FavoriteColors:

```
 SET myquery=3
  SET myquery(1)="SELECT Name,"
  SET myquery(2)="ISNULL(FavoriteColors,'No Preference') AS ColorChoice "
  SET myquery(3)="FROM Sample.Person"
 SET tStatement = ##class(%SQL.Statement).%New()
 SET qStatus = tStatement.%Prepare(.myquery)
  IF qStatus'=1 {WRITE "%Prepare failed:" DO $System.Status.DisplayError(qStatus) QUIT}
 SET rset = tStatement.%Execute()
 DO rset.%Display()
 WRITE !,"End of data"
```
Compare the behavior of **ISNULL** with **IFNULL**:

```
 SET myquery=3
  SET myquery(1)="SELECT Name,"
   SET myquery(2)="IFNULL(FavoriteColors,'No Preference') AS ColorChoice "
  SET myquery(3)="FROM Sample.Person"
 SET tStatement = ##class(%SQL.Statement).%New()
 SET qStatus = tStatement.%Prepare(.myquery)
  IF qStatus'=1 {WRITE "%Prepare failed:" DO $System.Status.DisplayError(qStatus) QUIT}
 SET rset = tStatement.%Execute()
 DO rset.%Display()
 WRITE !,"End of data"
```
- **•** [CASE](#page-36-0) command
- **•** [COALESCE](#page-441-0) function
- **•** [IFNULL](#page-518-0) function
- **•** [NULLIF](#page-595-0) function
- **•** [NVL](#page-597-0) function

# **ISNUMERIC**

A numeric function that tests for a valid number.

ISNUMERIC(*check-expression*)

#### *Arguments*

*check-expression* The expression to be evaluated.

**ISNUMERIC** returns the SMALLINT [data type](#page-721-0).

### **Description**

**ISNUMERIC** evaluates *check-expression* and returns one of the following values:

- **•** Returns 1 if *check-expression* is a valid number. A valid number can either be a numeric expression or a string that represents a valid number.
	- **–** A numeric expression is first converted to canonical form, resolving multiple leading signs; therefore, a numeric expression such as  $+$ - $+$  $+$  $+$  $34$  is a valid number.
	- **–** A numeric string is not converted before evaluation. A numeric string must have at most one leading sign to evaluate as a valid number. A numeric string with a trailing decimal point evaluates as a valid number.
- **•** Returns 0 if *check-expression* is not a valid number. Any string that contains a non-numeric character is not a valid number. A numeric string with more than one leading sign, such as '+-+++34', is not evaluated as a valid number. An InterSystems IRIS encoded list always returns 0, even if its element(s) are valid numbers. An empty string ISNUMERIC('') returns 0.
- **•** Returns NULL if *check-expression* is NULL. ISNUMERIC(NULL) returns null.

**ISNUMERIC** generates an SQLCODE -7, exponent out of range error if a scientific notation exponent is greater than 308 (308 – (number of integers - 1)). For example, ISNUMERIC(1E309) and ISNUMERIC(111E307) both generate this error code. If an exponent numeric string less than or equal to '1E145' returns 1; an exponent numeric string greater than '1E145' returns 0.

The **ISNUMERIC** function is very similar to the ObjectScript **\$ISVALIDNUM** function. However, these two functions return different values when the input value is NULL.

# **Examples**

In the following example, all of the **ISNUMERIC** functions return 1:

```
SELECT ISNUMERIC(99) AS MyInt,
 ISNUMERIC('-99') AS MyNegInt,
 ISNUMERIC('-0.99') AS MyNegFrac,
       ISNUMERIC('-0.00') AS MyNegZero,
       ISNUMERIC('-0.09'+7) AS MyAdd,
        ISNUMERIC('5E2') AS MyExponent
```
The following example returns NULL if FavoriteColors is NULL; otherwise, it returns 0, because FavoriteColors is not a numeric field:

SELECT Name, ISNUMERIC(FavoriteColors) AS ColorPref FROM Sample.Person

- **•** [IFNULL](#page-518-0) function
- **•** [ISNULL](#page-526-0) function
- **•** [NULLIF](#page-595-0) function
- **•** ObjectScript function: \$ISVALIDNUM

# <span id="page-531-0"></span>**JSON\_ARRAY**

A conversion function that returns data as a JSON array.

JSON\_ARRAY(select-items [NULL ON NULL | ABSENT ON NULL])

#### *Arguments*

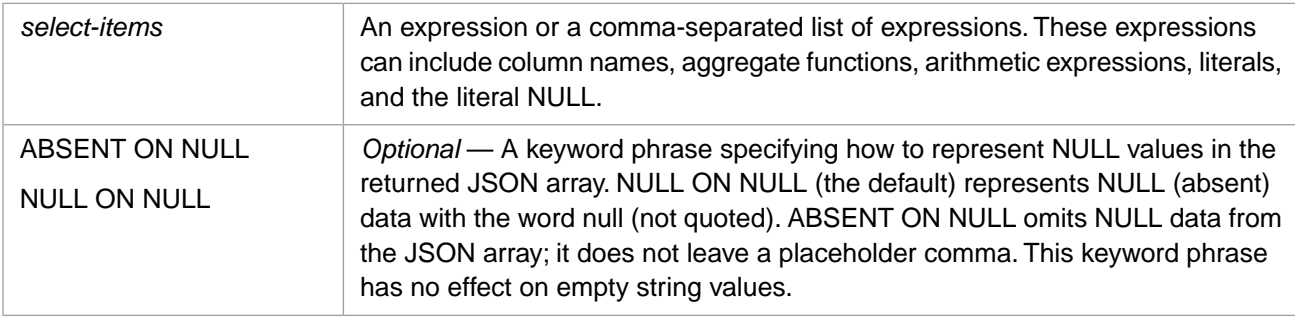

## **Description**

**JSON\_ARRAY** takes an expression or (more commonly) a comma-separated list of expressions and returns a JSON array containing those values. **JSON\_ARRAY** can be combined in a **SELECT** statement with other types of select-items. **JSON\_ARRAY** can be specified in other locations where an SQL function can be used, such as in a **WHERE** clause.

The returned JSON array has the following format:

[ element1 , element2 , element3 ]

**JSON\_ARRAY** returns each array element value as either a string (enclosed in double quotes), or a number. Numbers are returned in canonical format. A numeric string is returned as a literal, enclosed in double quotes. All other data types (for example, Date or \$List) are returned as a string.

**JSON\_ARRAY** does not support asterisk (\*) syntax as a way to specify all fields in a table. It does support the **COUNT(\*)** aggregate function.

The returned JSON array column is labeled as an Expression (by default); you can specify a column alias for a **JSON\_ARRAY**.

#### *Select Mode and Collation*

The current %SelectMode property determines the format of the returned JSON array values. By changing the Select Mode, all Date and %List elements are included in the JSON array as strings with that Select Mode format.

You can override the current Select Mode by applying a format-transformation function [\(%EXTERNAL](#page-500-0), [%INTERNAL](#page-524-0), [%ODBCIN,](#page-601-0) [%ODBCOUT](#page-602-0)) to individual field names within **JSON\_ARRAY**. Applying a format-transformation function to a **JSON\_ARRAY** has no effect, because the elements of a JSON array are strings.

You can apply a collation function to individual field names within **JSON\_ARRAY** or to an entire **JSON\_ARRAY**:

- **•** A collation function applied to a **JSON\_ARRAY** applies the collation after JSON array formatting. Therefore, %SQLUPPER(JSON\_ARRAY(f1,f2)) converts all the JSON array element values to uppercase. %SQLUPPER(JSON\_ARRAY(f1,f2)) inserts a space before the JSON array, not before the elements of the array; therefore it does not force numbers to be parsed as strings.
- **•** A collation function applied to an element within a **JSON\_ARRAY** applies that collation. Therefore JSON\_ARRAY('Abc',%SQLUPPER('Abc')) returns ["Abc"," ABC"] (note leading space); and JSON\_ARRAY(007,%SQLSTRING(007)) returns [7," 7"]. Because %SQLUPPER inserts a space before the

value, it is generally preferable to specify a case transformation function such as [LCASE](#page-543-0) or [UCASE](#page-697-0). You can apply collation to both an element and to the whole array: %SQLUPPER(JSON\_ARRAY('Abc',%SQLSTRING('Abc'))) returns ["ABC"," ABC"]

#### *ABSENT ON NULL*

If you specify the optional ABSENT ON NULL keyword phrase, a column value which is NULL (or the NULL literal) is not included in the JSON array. No placeholder is included in the JSON array. This can result in JSON arrays with different numbers of elements. For example, the following program returns JSON arrays where for some records the 3rd array element is Age, and for other records the 3rd element is FavoriteColors:

SELECT JSON\_ARRAY(%ID,Name,FavoriteColors,Age ABSENT ON NULL) FROM Sample.Person

If you specify no keyword phrase, the default is NULL ON NULL: NULL is represented by the word null (not delimited by quotes) as a comma-separated array element. Thus all JSON arrays returned by a **JSON\_ARRAY** function will have the same number of array elements.

#### **Examples**

The following example applies **JSON\_ARRAY** to format a JSON array containing a comma-separated list of field values:

SELECT TOP 3 JSON\_ARRAY(%ID, Name, Age, Home\_State) FROM Sample. Person

The following example applies **JSON\_ARRAY** to format a JSON array with a single element containing the Name field values:

SELECT TOP 3 JSON\_ARRAY(Name) FROM Sample.Person

The following example applies **JSON\_ARRAY** to format a JSON array containing literals and field values:

SELECT TOP 3 JSON\_ARRAY('Employee from',%TABLENAME,Name,SSN) FROM Sample.Employee

The following example applies **JSON\_ARRAY** to format a JSON array containing nulls and field values:

SELECT JSON\_ARRAY(Name,FavoriteColors) FROM Sample.Person WHERE Name \*STARTSWITH 'S'

The following example applies **JSON\_ARRAY** to format a JSON array containing field values from joined tables:

```
SELECT TOP 3 JSON_ARRAY(E.%TABLENAME,E.Name,C.%TABLENAME,C.Name) 
FROM Sample.Employee AS E,Sample.Company AS C
```
The following Dynamic SQL example sets the ODBC %SelectMode, which determines how all fields, including JSON array values are represented. The query overrides this Select Mode for specific JSON array elements by applying the **%EXTERNAL** format-transformation function:

```
 SET myquery = 3
    SET myquery(1) = "SELECT TOP 8 DOB,JSON_ARRAY(Name,DOB,FavoriteColors) AS ODBCMode, "
    SET myquery(2) = "JSON_ARRAY(Name,DOB,%EXTERNAL(DOB),%EXTERNAL(FavoriteColors)) AS ExternalTrans 
    SET myquery(3) = "FROM Sample.Person"
   SET tStatement = ##class(%SQL.Statement).%New()
   SET tStatement.%SelectMode=1
    WRITE "SelectMode is ODBC",!
  SET qStatus = tStatement.%Prepare(.myquery)
   IF qStatus'=1 {WRITE "%Prepare failed:" DO $System.Status.DisplayError(qStatus) QUIT}
 SET rset = tStatement.%Execute()
 IF rset.%SQLCODE=0 { WRITE !,"Executed query",! }
     ELSE { SET badSQL=##class(%Exception.SQL).%New(,rset.%SQLCODE,,rset.%Message)}
  DO rset.%Display()
 WRITE !, "End of data"
```
The following example uses **JSON\_ARRAY** in a **WHERE** clause to perform a Contains test on multiple columns without using OR syntax:

"

```
SELECT Name,Home_City,Home_State FROM Sample.Person
WHERE JSON_ARRAY(Name,Home_City,Home_State) [ 'X'
```
- **•** [SELECT](#page-257-0) statement
- **•** [WHERE](#page-323-0) clause
- **•** [JSON\\_OBJECT](#page-534-0) function
- **•** [IS JSON](#page-364-0) predicate condition
- **•** [Overview of Predicates](#page-335-0)
- **•** "Querying the Database" chapter in *Using InterSystems SQL*

# <span id="page-534-0"></span>**JSON\_OBJECT**

A conversion function that returns data as a JSON object.

JSON\_OBJECT(select-items [NULL ON NULL | ABSENT ON NULL])

#### *Arguments*

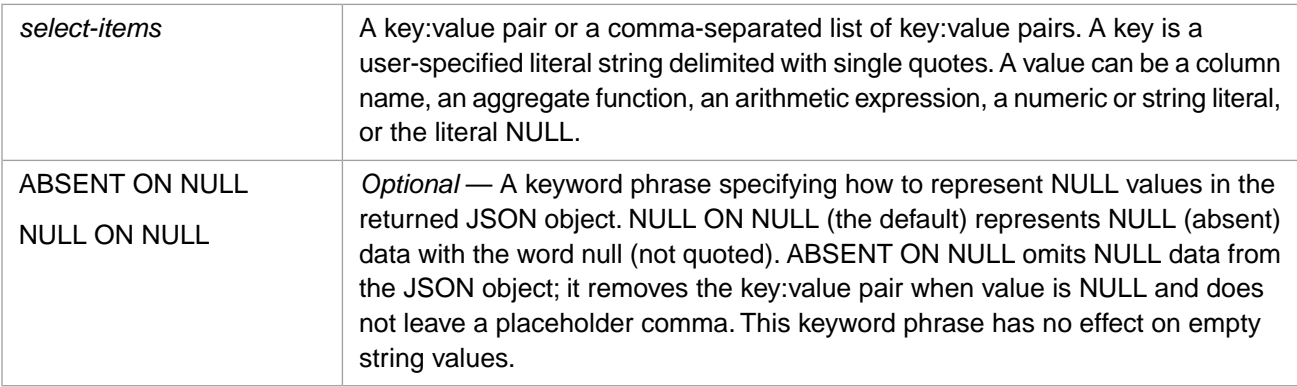

## **Description**

**JSON\_OBJECT** takes a comma-separated list of key:value pairs (for example, 'mykey':colname) and returns a JSON object containing those values. You can specify any single-quoted string as a key name; **JSON\_OBJECT** does not enforce any naming conventions or uniqueness check for key names. You can specify for value a column name or other expression.

**JSON\_OBJECT** can be combined in a **SELECT** statement with other types of select-items. **JSON\_OBJECT** can be specified in other locations where an SQL function can be used, such as in a **WHERE** clause.

A returned JSON object has the following format:

"key1" : "value1" , "key2" : "value2" , "key3" : "value3" }

**JSON\_OBJECT** returns object values as either a string (enclosed in double quotes), or a number. Numbers are returned in canonical format. A numeric string is returned as a literal, enclosed in double quotes. All other data types (for example, Date or \$List) are returned as a string, with the current %SelectMode determining the format of the returned value. **JSON\_OBJECT** returns both key and value values in DISPLAY or ODBC mode if that is the select mode for the query.

**JSON\_OBJECT** does not support asterisk (\*) syntax as a way to specify all fields in a table.

The returned JSON object column is labeled as an Expression (by default); you can specify a column alias for a **JSON\_OBJECT**.

#### *Select Mode and Collation*

The current %SelectMode property determines the format of the returned JSON object values. By changing the Select Mode, all Date and %List values are included in the JSON object as strings with that Select Mode format. You can override the current Select Mode by applying a format-transformation function ([%EXTERNAL,](#page-500-0) [%INTERNAL,](#page-524-0) [%ODBCIN](#page-601-0), [%ODBCOUT\)](#page-602-0) to individual field names within **JSON\_OBJECT**. Applying a format-transformation function to a **JSON\_OBJECT** has no effect, because the key:value pairs of a JSON object are strings.

The default collation determines the collation of the returned JSON object values. You can apply a collation function to a **JSON\_OBJECT**, converting both keys and values. Generally, you should not apply a collation function to **JSON\_OBJECT** because keys are case-sensitive. InterSystems IRIS applies the collation after JSON object formatting. Therefore, %SQLUPPER(JSON\_OBJECT('k1':f1,'k2':f2)) converts all the JSON object key and value strings to uppercase. %SQLUPPER inserts a space before the JSON object, not before the values within the object.

Within **JSON\_OBJECT**, you can apply a collation function to the value portion of a key:value pair. Because %SQLUPPER inserts a space before the value, it is generally preferable to specify a case transformation function such as [LCASE](#page-543-0) or **[UCASE.](#page-697-0)** 

#### *ABSENT ON NULL*

If you specify the optional ABSENT ON NULL keyword phrase, a column value which is NULL (or the NULL literal) is not included in the JSON object. No placeholder is included in the JSON object. This can result in JSON objects with different numbers of key:value pairs. For example, the following program returns JSON objects where for some records the 3rd key:value pair is Age, and for other records the 3rd key:value pair is FavoriteColors:

```
SELECT JSON_OBJECT('id':%ID,'name':Name,'colors':FavoriteColors,'years':Age ABSENT ON NULL) FROM 
Sample.Person
```
If you specify no keyword phrase, the default is NULL ON NULL: NULL is represented by the word null (not delimited by quotes) as the value of the key:value pair. Thus all JSON objects returned by a **JSON\_OBJECT** function will have the same number of key:value pairs.

## **Examples**

The following Dynamic SQL example applies **JSON\_OBJECT** to format a JSON object containing field values:

```
SET myquery = 2 SET myquery(1) = "SELECT TOP 3 JSON_OBJECT('id':%ID,'name':Name,'birth':DOB,"
 SET myquery(2) = "'age':Age,'state':Home_State) FROM Sample.Person"
 SET tStatement = ##class(%SQL.Statement).%New()
  SET qStatus = tStatement.%Prepare(.myquery)
   IF qStatus'=1 {WRITE "%Prepare failed:" DO $System.Status.DisplayError(qStatus) QUIT}
  SET rset = tStatement.%Execute()
 WHILE rset.%Next() {DO rset.%Print(" ^ ")}
  WRITE !,"Total row count=",rset.%ROWCOUNT
```
The following Dynamic SQL example applies **JSON\_OBJECT** to format a JSON object containing literals and field values:

```
 SET myquery = 2
 SET myquery(1) = "SELECT TOP 3 JSON_OBJECT('lit':'Employee from','t':%TABLENAME,"
 SET myquery(2) = "'name':Name,'num':SSN) FROM Sample.Employee"
 SET tStatement = ##class(%SQL.Statement).%New()
 SET qStatus = tStatement.%Prepare(.myquery)
 IF qStatus'=1 {WRITE "%Prepare failed:" DO $System.Status.DisplayError(qStatus) QUIT}
 SET rset = tStatement.%Execute()
WHILE rset.%Next() {DO rset.%Print(" ^ ")}
 WRITE !,"Total row count=",rset.%ROWCOUNT
```
The following Dynamic SQL example applies **JSON\_OBJECT** to format a JSON object containing nulls and field values:

```
 SET myquery = 2
 SET myquery(1) = "SELECT JSON_OBJECT('name':Name,'colors':FavoriteColors) FROM Sample.Person"
 SET myquery(2) = " WHERE Name %STARTSWITH 'S'"
  SET tStatement = ##class(%SQL.Statement).%New()
  SET qStatus = tStatement.%Prepare(.myquery)
   IF qStatus'=1 {WRITE "%Prepare failed:" DO $System.Status.DisplayError(qStatus) QUIT}
  SET rset = tStatement.%Execute()
 WHILE rset.%Next() {DO rset.%Print(" ^ ")}
  WRITE !,"Total row count=",rset.%ROWCOUNT
```
The following Dynamic SQL example sets the ODBC %SelectMode, which determines how all fields, including JSON object values are represented. The query overrides this Select Mode for specific **JSON\_OBJECT** values by applying the **%EXTERNAL** format-transformation function:

```
 SET myquery = 3
 SET myquery(1) = "SELECT TOP 8 JSON_OBJECT('ODBCBday':DOB,'DispBday':%EXTERNAL(DOB)),"
 SET myquery(2) = "JSON_OBJECT('ODBCcolors':FavoriteColors,'DispColors':%EXTERNAL(FavoriteColors))
 "
    SET myquery(3) = "FROM Sample.Person"
  SET tStatement = \#tclass(%SQL.Statement).%New()
   SET tStatement.%SelectMode=1
    WRITE "SelectMode is ODBC",!
  SET qStatus = tStatement.%Prepare(.myquery)
   IF qStatus'=1 {WRITE "%Prepare failed:" DO $System.Status.DisplayError(qStatus) QUIT}
 SET rset = tStatement.%Execute()
 IF rset.%SQLCODE=0 { WRITE !,"Executed query",! }
    ELSE { SET badSQL=##class(%Exception.SQL).%New(,rset.%SQLCODE,,rset.%Message)}
  DO rset.%Display()
 WRITE !, "End of data"
```
The following Dynamic SQL example applies **JSON\_OBJECT** to format a JSON object containing field values from joined tables:

```
 SET myquery = 2
 SET myquery(1) = "SELECT TOP 3 JSON_OBJECT('e.t':E.%TABLENAME,'e.name':E.Name,'c.t':C.%TABLENAME,"
 SET myquery(2) = "'c.name':C.Name) FROM Sample.Employee AS E,Sample.Company AS C"
 SET tStatement = ##class(%SQL.Statement).%New()
 SET qStatus = tStatement.%Prepare(.myquery)
 IF qStatus'=1 {WRITE "%Prepare failed:" DO $System.Status.DisplayError(qStatus) QUIT}
 SET rset = tStatement.%Execute()
WHILE rset.%Next() {DO rset.%Print(" ^ ")}
 WRITE !,"Total row count=",rset.%ROWCOUNT
```
The following Dynamic SQL example uses **JSON\_OBJECT** in a **WHERE** clause to perform a Contains test on multiple columns without using OR syntax:

```
 SET myquery = 2
  SET myquery(1) = "SELECT Name,Home_City,Home_State FROM Sample.Person"
 SET myquery(2) = " WHERE JSON_OBJECT('name':Name,'city':Home_City,'state':Home_State) [ 'X'"
 SET tStatement = ##class(%SQL.Statement).%New()
  SET qStatus = tStatement.%Prepare(.myquery)
   IF qStatus'=1 {WRITE "%Prepare failed:" DO $System.Status.DisplayError(qStatus) QUIT}
  SET rset = tStatement.%Execute()
 WHILE rset.%Next() {DO rset.%Print(" ^ ")}
  WRITE !,"Total row count=",rset.%ROWCOUNT
```
- **•** [SELECT](#page-257-0) statement
- **•** [WHERE](#page-323-0) clause
- **•** [JSON\\_ARRAY](#page-531-0) function
- **[IS JSON](#page-364-0)** predicate condition
- **•** [Overview of Predicates](#page-335-0)
- **•** "Querying the Database" chapter in *Using InterSystems SQL*

# **\$JUSTIFY**

A function that right-aligns a value within a specified width, optionally rounding to a specified number of fractional digits.

\$JUSTIFY(expression,width[,decimal])

#### *Arguments*

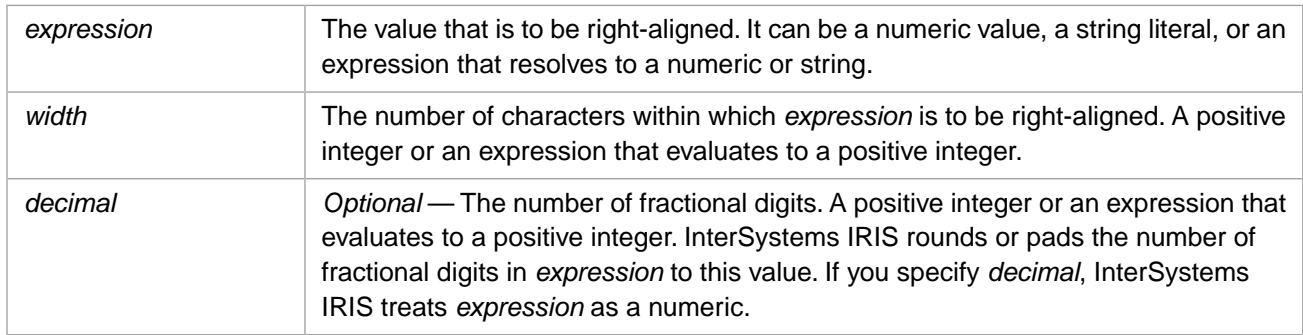

# **Description**

**\$JUSTIFY** returns the value specified by *expression* right-aligned within the specified *width*. You can include the *decimal* argument to decimal-align numbers within *width*.

- **•** \$JUSTIFY(expression,width): the 2-argument syntax right-justifies *expression* within *width*. It does not perform any conversion of *expression*. The *expression* can be a numeric or a nonnumeric string.
- **•** \$JUSTIFY(expression,width,decimal): the 3-argument syntax converts *expression* to a canonical number, rounds or zero pads fractional digits to *decimal*, then right-justifies the resulting numeric value within *width*. If *expression* is a nonnumeric string or NULL, InterSystems IRIS converts it to 0, pads it, then right-justifies it.

**\$JUSTIFY** recognizes the DecimalSeparator character for the current locale. It adds or deletes a DecimalSeparator character as needed. The DecimalSeparator character depends upon the locale; commonly it is either a period (.) for American-format locales, or a comma (,) for European-format locales. To determine the DecimalSeparator character for your locale, invoke the following method:

WRITE ##class(%SYS.NLS.Format).GetFormatItem("DecimalSeparator")

SQLCODE -380 is issued if you specify too few arguments. SQLCODE -381 is issued if you specify too many arguments.

### *\$JUSTIFY, ROUND, and TRUNCATE*

When rounding to a fixed number of fractional digits is important — for example, when representing monetary amounts — use **\$JUSTIFY**, which returns the specified number of trailing zeros following the rounding operation. When *decimal* is larger than the number of fractional digits in *expression*, **\$JUSTIFY** zero-pads. **\$JUSTIFY** also right-aligns the numbers, so that the DecimalSeparator characters align in a column of numbers.

[ROUND](#page-624-0) also rounds to a specified number of fractional digits, but its return value is always normalized, removing trailing zeros. For example, ROUND(10.004,2) returns 10, not 10.00. Unlike **\$JUSTIFY**, **ROUND** allows you to specify either rounding (the default), or truncation.

[TRUNCATE](#page-691-0) truncates to a specified number of fractional digits. Unlike **ROUND**, if the truncation results in trailing zeros, these trailing zeros are preserved. However, unlike **\$JUSTIFY**, **TRUNCATE** does not zero-pad.

**ROUND** and **TRUNCATE** allow you to round (or truncate) to the left of the decimal separator. For example, ROUND(128.5,-1) returns 130.

### *\$JUSTIFY and LPAD*

The two-argument form of **LPAD** and the two-argument form of **\$JUSTIFY** both right-align a string by padding it with leading spaces. These two-argument forms differ in how they handle an output *width* that is shorter than the length of the input *expression*: **LPAD** truncates the input string to fit the specified output length. **\$JUSTIFY** expands the output length to fit the input string. This is shown in the following example:

```
SELECT '>'||LPAD(12345,10)||'<' AS lpadplus,
 '>'||$JUSTIFY(12345,10)||'<' AS justifyplus,
 '>'||LPAD(12345,3)||'<' AS lpadminus,
 '>'||$JUSTIFY(12345,3)||'<' AS justifyminus
```
The three-argument form of **LPAD** allows you to left pad with characters other than spaces.

## **Arguments**

#### *expression*

The value to be right-justified, and optionally expressed as a numeric with a specified number of fractional digits.

- **•** If string justification is desired, do not specify *decimal*. The *expression* can contain any characters. **\$JUSTIFY** rightjustifies *expression*, as described in *width*.
- **•** If numeric justification is desired, specify *decimal*. If *decimal* is specified, InterSystems IRIS supplies *expression* to **\$JUSTIFY** as a canonical number. It resolves leading plus and minus signs and removes leading and trailing zeros. It truncates *expression* at the first nonnumeric character. If *expression* begins with a nonnumeric character (such as a currency symbol), InterSystems IRIS converts the *expression* value to 0. Canonical conversion does not recognize NumericGroupSeparator characters, currency symbols, multiple DecimalSeparator characters, or trailing plus or minus signs. For further details on how InterSystems IRIS converts a numeric to a canonical number, and InterSystems IRIS handling of a numeric string containing nonnumeric characters, refer to the Numbers section of the "Data Types and Values" chapter of *Using ObjectScript*.

After **\$JUSTIFY** receives *expression* as a canonical number, **\$JUSTIFY** performs its operation and either rounds or zero-pads this canonical number to *decimal* number of fractional digits, then right-justifies the result, as described in *width*.

#### *width*

The *width* in which to right-justify the converted *expression*. If *width* is greater than the length of *expression* (after numeric and fractional digit conversion), InterSystems IRIS right-justifies to width, left-padding as needed with blank spaces. If *width* is less than the length of *expression* (after numeric and fractional digit conversion), InterSystems IRIS sets *width* to the length of the *expression* value.

Specify *width* as a positive integer. A *width* value of 0, the empty string (''), NULL, or a nonnumeric string is treated as a *width* of 0, which means that InterSystems IRIS sets *width* to the length of the *expression* value.

#### *decimal*

The number of fractional digits. If *expression* contains more fractional digits, **\$JUSTIFY** rounds the fractional portion to this number of fractional digits. If *expression* contains fewer fractional digits, **\$JUSTIFY** pads the fractional portion with zeros to this number of fractional digits, adding a Decimal Separator character, if needed. If *decimal*=0, **\$JUSTIFY** rounds *expression* to an integer value and deletes the Decimal Separator character.

If the *expression* value is less than 1, **\$JUSTIFY** inserts a leading zero before the DecimalSeparator character.

The \$DOUBLE values INF, -INF, and NAN are returned unchanged by **\$JUSTIFY**, regardless of the *decimal* value.

### **Examples**

The following Dynamic SQL example performs right-justification on strings. No numeric conversion is performed:

```
 SET myquery = "SELECT TOP 20 Age,$JUSTIFY(Name,18),DOB FROM Sample.Person"
 SET tStatement = ##class(%SQL.Statement).%New()
 SET qStatus = tStatement.%Prepare(myquery)
  IF qStatus'=1 {WRITE "%Prepare failed:" DO $System.Status.DisplayError(qStatus) QUIT}
 SET rset = tStatement.%Execute()
 DO rset.%Display()
 WRITE !,"End of data"
```
The following Dynamic SQL example performs numeric right-justification with a specified number of fractional digits:

```
 SET myquery = 2
  SET myquery(1) = "SELECT TOP 20 $JUSTIFY(Salary,10,2) AS FullSalary,"
  SET myquery(2) = "$JUSTIFY(Salary/7,10,2) AS SeventhSalary FROM Sample.Employee"
   SET tStatement = ##class(%SQL.Statement).%New()
 SET qStatus = tStatement.%Prepare(.myquery)
 IF qStatus'=1 {WRITE "%Prepare failed:" DO $System.Status.DisplayError(qStatus) QUIT}
  SET rset = tStatement.%Execute()
  DO rset.%Display()
  WRITE !,"End of data"
```
The following Dynamic SQL example performs numeric right-justification with a specified number of fractional digits, and string right-justification of the same numeric value:

```
 SET myquery = 2
SET \overline{\text{my}}query(1) = "SELECT $JUSTIFY(\{\text{fn ACOS(-1)}\}, 8, 3) AS ArcCos3,"
SET myquery(2) = "$JUSTIFY({fn ACOS(-1)},8) AS ArcCosAll'
 SET tStatement = \#tclass(*SQL.Statement).*New() SET qStatus = tStatement.%Prepare(.myquery)
  IF qStatus'=1 {WRITE "%Prepare failed:" DO $System.Status.DisplayError(qStatus) QUIT}
 SET rset = tStatement.%Execute()
 DO rset.%Display()
```
The following Dynamic SQL example performs numeric right-justification with the **\$DOUBLE** values INF and NAN:

```
 DO ##class(%SYSTEM.Process).IEEEError(0)
  SET x=$DOUBLE(1.2e500)
 SET y=x-x
 SET myquery = 2
  SET myquery(1) = "SELECT $JUSTIFY(?,12,2) AS INFtest,"
 SET myquery(2) = "$JUSTIFY(?, 12, 2) AS NANtest
   SET tStatement = ##class(%SQL.Statement).%New()
  SET qStatus = tStatement.%Prepare(.myquery)
    IF qStatus'=1 {WRITE "%Prepare failed:" DO $System.Status.DisplayError(qStatus) QUIT}
 SET rset = tStatement.%Execute(x,y)
  DO rset.%Display()
```
- **•** [LPAD](#page-580-0) function
- **•** [ROUND](#page-624-0) function
- **•** [TRUNCATE](#page-691-0) function
# **LAST\_DAY**

A date function that returns the date of the last day of the month for a date expression.

LAST\_DAY(date-expression)

#### *Arguments*

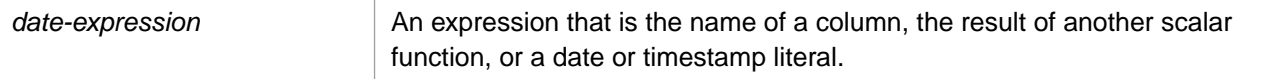

# **Description**

**LAST\_DAY** returns the date of the last day of the specified month as an integer in \$HOROLOG format. Leap years differences are calculated, including century day adjustments: 2000 is a leap year, 1900 and 2100 are not leap years.

The *date-expression* can be an InterSystems IRIS date integer, a \$HOROLOG or \$ZTIMESTAMP value, an ODBC format date string, or a timestamp.

A *date-expression* timestamp can be either data type %Library.PosixTime (an encoded 64-bit signed integer), or data type %Library.TimeStamp (yyyy-mm-dd hh:mm:ss.fff).

The time portion of a %TimeStamp string is optional.

**LAST\_DAY** returns 0 (in Display mode 12/31/1840) when an invalid date is specified: the day or month as zero; the month greater than 12; or the day larger than the number of days in that month on that year. The year must be in the range 0001 through 9999.

This function can also be invoked from ObjectScript using the **LASTDAY()** method call:

```
 WRITE $SYSTEM.SQL.LASTDAY("2018-02-22"),!
 WRITE $SYSTEM.SQL.LASTDAY(64701)
```
## **Examples**

The following examples return the last day of the month as an InterSystems IRIS date integer. Whether this value is displayed as an integer or as a date string depends on the current SQL Display Mode setting.

The following two examples both return the number 59594 (which corresponds to '2004–02–29') because the last day of the month on the specified date is February 29 (2004 is a leap year):

```
SELECT LAST_DAY('2004-02-25')
SELECT LAST_DAY(59590)
```
The following examples all return the InterSystems IRIS date integer corresponding to the last day of the current month:

```
SELECT LAST_DAY({fn NOW()}) AS LD_Now,
 LAST_DAY(CURRENT_DATE) AS LD_CurrDate,
 LAST_DAY(CURRENT_TIMESTAMP) AS LD_CurrTstamp,
       LAST_DAY($ZTIMESTAMP) AS LD_ZTstamp,
       LAST_DAY($HOROLOG) AS LD_Horolog
```
- **•** SQL functions: [DATENAME](#page-475-0), [DATEPART,](#page-479-0) [DAY](#page-483-0), [DAYOFYEAR,](#page-491-0) [MONTH,](#page-589-0) [YEAR,](#page-713-0) [TO\\_DATE](#page-669-0)
- **•** ObjectScript function: \$ZDATE
- **•** ObjectScript special variables: \$HOROLOG, \$ZTIMESTAMP

# **LAST\_IDENTITY**

A scalar function that returns the identity of the last row inserted, updated, deleted, or fetched.

LAST\_IDENTITY()

## **Description**

The **LAST\_IDENTITY** function returns the %ROWID local variable value. The %ROWID local variable is set to a value in Embedded SQL or ODBC. The %ROWID local variable is not set to a value by Dynamic SQL, the SQL Shell, or the Management Portal SQL interface. Dynamic SQL instead sets a *%ROWID* object property.

The **LAST\_IDENTITY** function takes no arguments. Note that the argument parentheses are required.

**LAST\_IDENTITY** returns the IDENTITY field value of the last row affected by the current process. If the table has no IDENTITY field, it returns the row ID (%ROWID) of the last row affected by the current process. The returned value is data type INTEGER.

- **•** For an Embedded SQL [INSERT](#page-202-0), [UPDATE](#page-306-0), [DELETE](#page-129-0) or [TRUNCATE TABLE](#page-293-0) statement, **LAST\_IDENTITY** returns the IDENTITY or %ROWID value of the last row modified.
- **•** For an Embedded SQL cursor-based SELECT statement, **LAST\_IDENTITY** returns the IDENTITY or %ROWID value of the last row retrieved. However, if the cursor-based **SELECT** statement includes a [DISTINCT](#page-137-0) keyword or a [GROUP BY](#page-190-0) clause, **LAST\_IDENTITY** is not changed; it returns its prior value (if any).
- **•** For an Embedded SQL single-row (non-cursor) **SELECT** statement, **LAST\_IDENTITY** is not changed. The prior value (if any) is returned.

At process initiation, **LAST\_IDENTITY** returns NULL. Following a **NEW %RowID**, **LAST\_IDENTITY** returns NULL.

If no rows were affected by an operation, **LAST\_IDENTITY** is not changed; **LAST\_IDENTITY** returns its prior value (if any). Following a **NEW %RowID**, invoking **LAST\_IDENTITY** returns NULL, but invoking %ROWID generates an <UNDEFINED> error.

For further details on IDENTITY fields, see [CREATE TABLE.](#page-82-0) For further details on %ROWID, see the "Embedded SQL" chapter of *Using InterSystems SQL*.

## **Examples**

The following example uses two Embedded SQL programs to return **LAST\_IDENTITY**. The first example creates a new table Sample.Students, The second example populates this table with data, then performs a cursor-based **SELECT** on the data, returning **LAST\_IDENTITY** for each operation.

Please run the two Embedded SQL programs in the order shown. (It is necessary to use two embedded SQL programs here because embedded SQL cannot compile an **INSERT** statement unless the referenced table already exists.)

```
 WRITE !,"Creating table"
 &sql(CREATE TABLE Sample.Students (
   StudentName VARCHAR(30),
   StudentAge INTEGER,
   StudentID IDENTITY))
 IF SQLCODE=0 {
   WRITE !,"Created table, SQLCODE=",SQLCODE }
 ELSEIF SQLCODE=-201 {
  WRITE !, "Table already exists, SQLCODE=", SQLCODE }
 WRITE !,"Populating table"
 NEW %ROWCOUNT,%ROWID
 &sql(INSERT INTO Sample.Students (StudentName,StudentAge)
    SELECT Name,Age FROM Sample.Person WHERE Age <= '21')
 IF SQLCODE=0 {
  WRITE !, %ROWCOUNT, " records added, last RowID is ", %ROWID, ! }
 ELSE {
  WRITE !, "Insert failed, SQLCODE=", SQLCODE }
```

```
 &sql(SELECT LAST_IDENTITY()
       INTO :insertID
       FROM Sample.Students)
    WRITE !,"INSERT Last Identity is: ",insertID,!!
   /* Cursor-based SELECT Query */
       &sql(DECLARE C1 CURSOR FOR 
       SELECT StudentName INTO :name FROM Sample.Students
       WHERE StudentAge = '17')
  &sql(OPEN C1)
       QUIT:(SQLCODE'=0)
  &sql(FETCH C1)
 WHILE (SQLCODE = 0) {
 WRITE name," is seventeen",!
   &sql(FETCH C1) }
  &sql(CLOSE C1)
   WRITE !,%ROWCOUNT," records queried, last RowID is ",%ROWID,!
 &sql(SELECT LAST_IDENTITY()
 INTO :qId)
 WRITE !,"SELECT Last Identity is: ",qId,!
 &sql(DROP TABLE Sample.Students)
```
- **•** [INSERT](#page-202-0), [UPDATE](#page-306-0), [DELETE](#page-129-0), [TRUNCATE TABLE](#page-293-0)
- **•** [DECLARE](#page-126-0), [OPEN](#page-240-0), [FETCH,](#page-169-0) [CLOSE](#page-42-0)
- **•** Embedded SQL in *Using InterSystems SQL*

# **LCASE**

A case-transformation function that converts all uppercase letters in a string to lowercase letters.

```
LCASE(string-expression)
{fn LCASE(string-expression)}
```
### *Arguments*

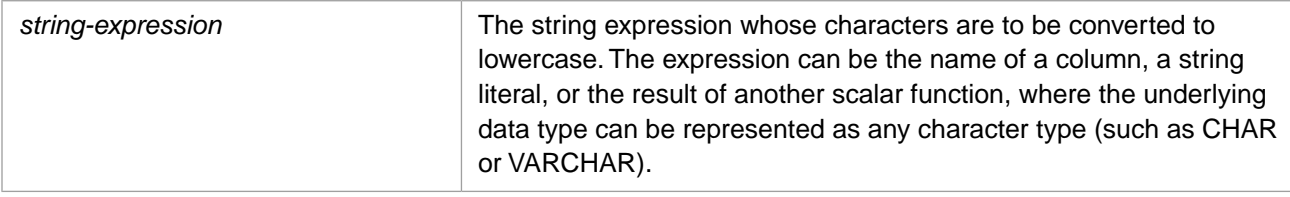

# **Description**

**LCASE** converts uppercase letters to lowercase for display purposes. It has no effects on non-alphabetic characters. It leaves unchanged punctuation and leading and trailing blank spaces.

**LCASE** does not force numerics to be interpreted as a string. InterSystems SQL converts numerics to canonical form, removing leading and trailing zeros. InterSystems SQL does not convert numeric strings to canonical form.

The **LOWER** function can also be used convert uppercase letters to lowercase.

**LCASE** does not affect collation. The **%SQLUPPER** function is the preferred way in SQL to convert a data value for not case-sensitive collation. Refer to [%SQLUPPER](#page-639-0) for further information on case transformation for collation.

## **Examples**

The following example returns each person's name in lowercase letters:

```
SELECT TOP 10 Name,{fn LCASE(Name)} AS LowName
      FROM Sample.Person
```
**LCASE** also works on Unicode (non-ASCII) alphabetic characters, as shown in the following Embedded SQL example, which converts Greek letters from uppercase to lowercase:

```
 SET a=$CHAR(920,913,923,913,931,931,913)
 &sql(SELECT LCASE(:a) INTO :b )
 IF SQLCODE'=0 {
  WRITE !, "Error code ", SQLCODE }
ELSE \{WRITE : a, !, b\}
```
- **•** SQL functions: [LOWER](#page-579-0), [UCASE](#page-697-0)
- **•** ObjectScript function: \$ZCONVERT

# **LEAST**

A function that returns the least value from a list of values.

```
LEAST(expression,expression[,...])
```
### *Arguments*

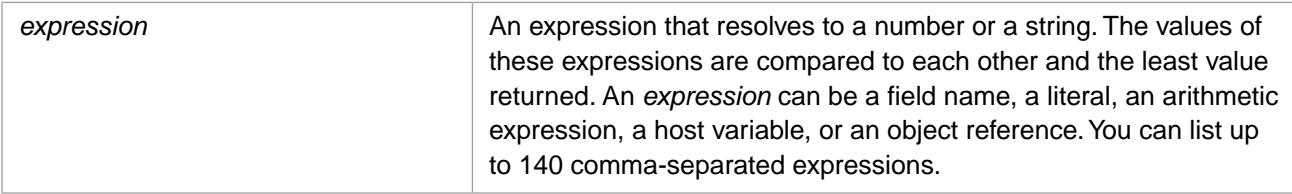

# **Description**

**LEAST** returns the smallest (least) value from a comma-separated list of values. Expressions are evaluated in left-to-right order. If only one *expression* is provided, **LEAST** returns that value. If any *expression* is NULL, **LEAST** returns NULL.

If all of the *expression* values resolve to canonical numbers, they are compared in numeric order. If a quoted string contains a number in canonical format, it is compared in numeric order. However, if a quoted string contains a number not in canonical format (for example, '00', '0.4', or '+4'), it is compared as a string. String comparisons are performed characterby-character in collation order. Any string value is greater than any numeric value.

The empty string is greater than any numeric value, but less than any other string value.

If the returned value is a number, **LEAST** returns it in canonical format (leading and trailing zeros removed, etc.). If the returned value is a string, **LEAST** returns it unchanged, including any leading or trailing blanks.

The inverse function of **LEAST** is [GREATEST](#page-514-0).

### *Data Type of Returned Value*

If the data types of the *expression* values are different, the data type returned is the type most compatible with all of the possible return values, the data type with the highest [data type precedence.](#page-729-0) For example, if one *expression* is an integer and another *expression* is a fractional number, **LEAST** returns a value with data type NUMERIC. This is because NUMERIC is the data type with the highest precedence that is compatible with both. If, however, an *expression* is a literal number or string, **LEAST** returns data type VARCHAR.

## **Examples**

In the following example, each **LEAST** compares three canonical numbers:

```
SELECT LEAST(22,2.2,-21) AS HighNum,
 LEAST('2.2','22','-21') AS HighNumStr
```
In the following example, each **LEAST** compare three numeric strings. However, each **LEAST** contains one string that is non-canonical; these non-canonical values are compared as character strings. A character string is always greater than a number:

```
SELECT LEAST('22','+2.2','21'),
 LEAST('0.2','22','21')
```
In the following example, each **LEAST** compare three strings and returns the value with the lowest collation sequence:

```
SELECT LEAST('A','a',''),
 LEAST('a','aa','abc'),
 LEAST('#','0','7'),
       LEAST('##','00','77')
```
The following example compares two dates, treated as canonical numbers: the date of birth as a \$HOROLOG integer, and the integer 58074 converted to a date. It returns the date of birth for each person born in the 20th century. Anyone born after December 31, 1999 is displayed with the default birth date of January 1, 2000:

SELECT Name,LEAST(DOB,TO\_DATE(58074)) AS NewMillenium FROM Sample.Person

# **See Also**

**•** SQL functions: [GREATEST](#page-514-0) [CONVERT](#page-445-0) [TO\\_NUMBER](#page-675-0)

# **LEFT**

A scalar string function that returns a specified number of characters from the beginning (leftmost position) of a string expression.

```
{fn LEFT(string-expression,count)}
```
### *Arguments*

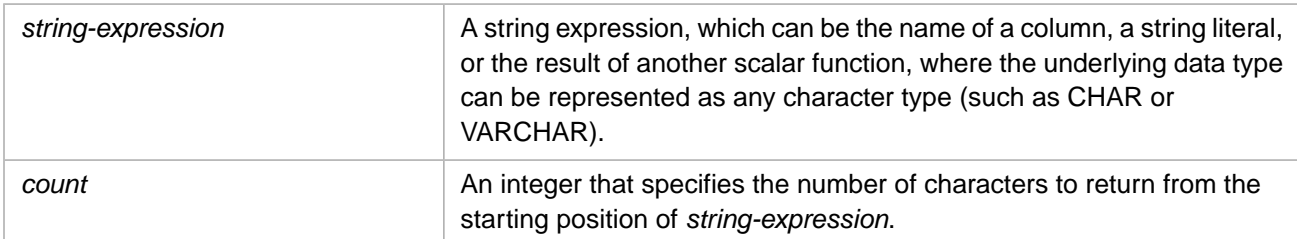

# **Description**

**LEFT** returns the specified number of characters from the beginning of a string. **LEFT** does not pad strings; if you specify a larger number of characters than are in the string, **LEFT** returns the string. **LEFT** returns NULL if passed a NULL value for either argument.

LEFT can only be used as an ODBC scalar function (with the curly brace syntax).

# **Examples**

The following example returns the seven leftmost characters from each name in the Sample.Person table:

```
SELECT Name,{fn LEFT(Name,7)}AS ShortName
      FROM Sample.Person
```
The following embedded SQL example shows how **LEFT** handles a *count* that is longer than the string itself:

```
 &sql(SELECT Name,{fn LEFT(Name,40)}
   INTO :a,:b
 FROM Sample.Person)
 IF SQLCODE'=0 {
    WRITE !, "Error code ", SQLCODE }
   ELSE {
    WRITE !,a,"=original",!,b,"=LEFT 40"
```
No padding is performed.

# **See Also**

[LTRIM](#page-582-0) [RIGHT](#page-623-0) [RTRIM](#page-629-0)

# <span id="page-547-0"></span>**LEN**

A string function that returns the number of characters in a string expression.

LEN(*string-expression*)

### *Arguments*

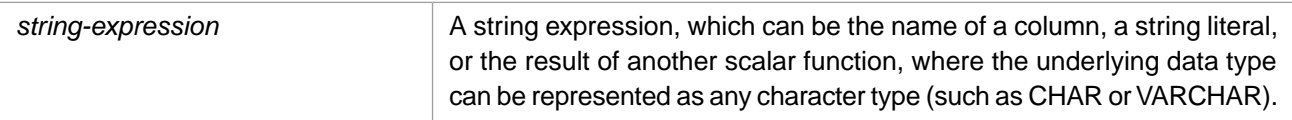

**LEN** returns the INTEGER [data type.](#page-721-0)

# **Description**

**Note:** The **LEN** function is an alias for the **LENGTH** function. **LEN** is provided for TSQL compatibility. Refer to [LENGTH](#page-548-0) for further details.

## **See Also**

**•** [LENGTH](#page-548-0)

# <span id="page-548-0"></span>**LENGTH**

A string function that returns the number of characters in a string expression.

```
LENGTH(string-expression)
{fn LENGTH(string-expression)}
```
### *Arguments*

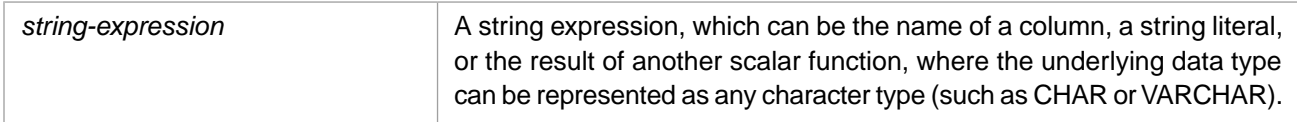

**LENGTH** returns the INTEGER [data type.](#page-721-0)

# **Description**

**LENGTH** returns an integer that denotes the number of characters, not the number of bytes, of the given string expression. The *string-expression* can be a string (from which trailing blanks are removed), or a number (which InterSystems IRIS converts to canonical form).

Note that LENGTH can be used as an ODBC scalar function (with the curly brace syntax) or as an SQL general function.

**LENGTH** and the other length functions (**\$LENGTH**, **CHARACTER\_LENGTH**, **CHAR\_LENGTH**, and **DATALENGTH**) all perform the following operations:

- **• LENGTH** returns the length of the Logical (internal data storage) value of a field, not the display value, regardless of the SelectMode setting. All SQL functions always use the internal storage value of a field.
- **• LENGTH** returns the length of the canonical form of a number. A number in canonical form excludes leading and trailing zeros, leading signs (except a single minus sign), and a trailing decimal separator character. **LENGTH** returns the string length of a numeric string. A numeric string is not converted to canonical form.
- **• LENGTH** does not exclude leading blanks from strings. You can remove leading blanks from a string using the [LTRIM](#page-582-0) function.

**LENGTH** differs from the other length functions (**\$LENGTH**, **CHARACTER\_LENGTH**, **CHAR\_LENGTH**, and **DATALENGTH**) when performing the following operations:

**• LENGTH** excludes trailing blanks and the string-termination character.

**\$LENGTH**, **CHARACTER\_LENGTH**, **CHAR\_LENGTH**, and **DATALENGTH** do not exclude trailing blanks and terminators.

**• LENGTH** returns NULL if passed a NULL value, and 0 if passed an empty string.

**CHARACTER\_LENGTH**, **CHAR\_LENGTH**, and **DATALENGTH** also return NULL if passed a NULL value, and 0 if passed an empty string. **\$LENGTH** returns 0 if passed a NULL value, and 0 if passed an empty string.

**• LENGTH** does not support data stream fields. Specifying a stream field for *string-expression* results in an SQLCODE -37.

**\$LENGTH** also does not support stream fields. **CHARACTER\_LENGTH**, **CHAR\_LENGTH**, and **DATALENGTH** functions do support data stream fields.

# **Examples**

In the following example, InterSystems IRIS first converts each number to canonical form (removing leading and trailing zeros, resolving leading signs, and removing a trailing decimal separator character). Each **LENGTH** returns a length of 1:

```
SELECT {fn LENGTH(7.00)} AS CharCount,
 {fn LENGTH(+007)} AS CharCount,
\{fn LENGTH(007.) AS CharCount,
        {fn LENGTH(00000.00)} AS CharCount,
       {fn LENGTH(-0)} AS CharCount
```
In the following example, the first **LENGTH** removes the leading zero, returning a length value of 2; the second **LENGTH** treats the numeric value as a string, and does not remove the leading zero, returning a length value of 3:

```
SELECT LENGTH(0.7) AS CharCount,
 LENGTH('0.7') AS CharCount
```
The following example returns the value 12:

```
SELECT LENGTH('INTERSYSTEMS') AS CharCount
```
The following example shows how **LENGTH** handles leading and trailing blanks. The first **LENGTH** returns 15, because **LENGTH** excludes trailing blanks, but not leading blanks. The second **LENGTH** returns 12, because **LTRIM** excludes the leading blanks:

```
SELECT LENGTH(' INTERSYSTEMS ') AS CharCount,<br>LENGTH(LTRIM(' INTERSYSTEMS ')) AS Cha
         LENGTH(LTRIM(' INTERSYSTEMS ')) AS CharCount
```
The following example returns the number of characters in each Name value in the Sample.Person table:

```
SELECT Name,{fn LENGTH(Name)} AS CharCount
FROM Sample.Person
ORDER BY CharCount
```
The following example returns the number of characters in the DOB (date of birth) field. Note that the length returned (by LENGTH, CHAR\_LENGTH, and CHARACTER\_LENGTH) is the internal (\$HOROLOG) format of the date, not the display format. The display length of DOB is ten characters; all three length functions return the internal length of 5:

SELECT DOB,{fn LENGTH(DOB)} AS LenCount, CHAR\_LENGTH(DOB) AS CCount, CHARACTER\_LENGTH(DOB) AS CtrCount FROM Sample.Person

The following Embedded SQL example gives the length of a string of Unicode characters. The length returned is the number of characters (7), not the number of bytes.

```
 SET a=$CHAR(920,913,923,913,931,931,913)
 &sql(SELECT LENGTH(:a) INTO :b )
 IF SQLCODE'=0 {
    WRITE !,"Error code ",SQLCODE }
 ELSE {
   WRITE !, "The Greek Sea: ",a, !, $LENGTH(a), !,b }
```
- **•** SQL functions: [CHAR\\_LENGTH,](#page-439-0) [CHARACTER\\_LENGTH,](#page-435-0) [DATALENGTH](#page-463-0), [LEN,](#page-547-0) [\\$LENGTH](#page-550-0)
- **•** ObjectScript function: \$LENGTH

# <span id="page-550-0"></span>**\$LENGTH**

A string function that returns the number of characters or the number of delimited substrings in a string.

\$LENGTH(expression[,delimiter])

### *Arguments*

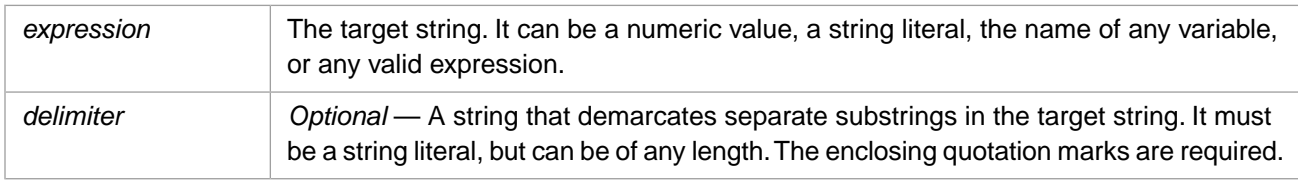

#### **\$LENGTH** returns the SMALLINT [data type.](#page-721-0)

# **Description**

**\$LENGTH** returns the number of characters in a specified string or the number of substrings in a specified string, depending on the arguments used.

- **• \$LENGTH**(*expression*) returns the number of characters in the string. If the expression is an empty string (''), **\$LENGTH** returns 0. If the expression is NULL, **\$LENGTH** returns 0.
- **• \$LENGTH**(*expression,delimiter*) returns the number of substrings within the string. **\$LENGTH** returns the number of substrings separated from one another by the indicated *delimiter*. This number is always equal to the number of delimiter instances found in the *expression* string, plus one.

## *\$LENGTH(expression) and other Length Functions*

**\$LENGTH**(*expression*) and the other length functions (**LENGTH**, **CHARACTER\_LENGTH**, **CHAR\_LENGTH**, and **DATALENGTH**) all perform the following operations:

- *\$LENGTH* returns the length of the Logical (internal data storage) value of a field, not the display value, regardless of the SelectMode setting. All SQL functions always use the internal storage value of a field.
- **• \$LENGTH** returns the length of the canonical form of a number. A number in canonical form excludes leading and trailing zeros, leading signs (except a single minus sign), and a trailing decimal separator character. **\$LENGTH** returns the string length of a numeric string. A numeric string is not converted to canonical form.
- **• \$LENGTH** does not exclude leading blanks from strings. You can remove leading blanks from a string using the [LTRIM](#page-582-0) function.

**\$LENGTH** differs from the other length functions (**LENGTH**, **CHARACTER\_LENGTH**, **CHAR\_LENGTH**, and **DATALENGTH**) when performing the following operations:

*<u>\$LENGTH* does not exclude trailing blanks and terminators.</u>

**CHARACTER\_LENGTH**, **CHAR\_LENGTH**, and **DATALENGTH** also do not exclude trailing blanks and terminators. **LENGTH** excludes trailing blanks and the string-termination character.

**• \$LENGTH** returns 0 if passed a NULL value, and 0 if passed an empty string.

**LENGTH**, **CHARACTER\_LENGTH**, **CHAR\_LENGTH**, and **DATALENGTH** return NULL if passed a NULL value, and 0 if passed an empty string.

**• \$LENGTH** does not support data stream fields. Specifying a stream field for *string-expression* results in an SQLCODE -37.

**LENGTH** also does not support stream fields. **CHARACTER\_LENGTH**, **CHAR\_LENGTH**, and **DATALENGTH** functions do support data stream fields.

**• \$LENGTH** return data type SMALLINT. All the other length functions return data type INTEGER.

### *NULL and Empty String Arguments*

**\$LENGTH**(*expression*) does not distinguish between the empty string ('') and NULL (the absence of a value). It returns a length of 0 for both an empty string ('') value and for NULL.

**\$LENGTH**(*expression,delimiter*) with a non-null delimiter returns a delimited substring count of 1 if no match occurred. The full string is a single substring containing no delimiters. This is true even when *expression* is the empty string (''), or *expression* is NULL. However, an empty string does match itself, returning a value of 2.

The following table shows the possible combinations of a string ('abc'), empty string (''), or NULL *expression* value paired with a non-matching string ('<sup>^'</sup>), empty string (''), or NULL *delimiter* value:

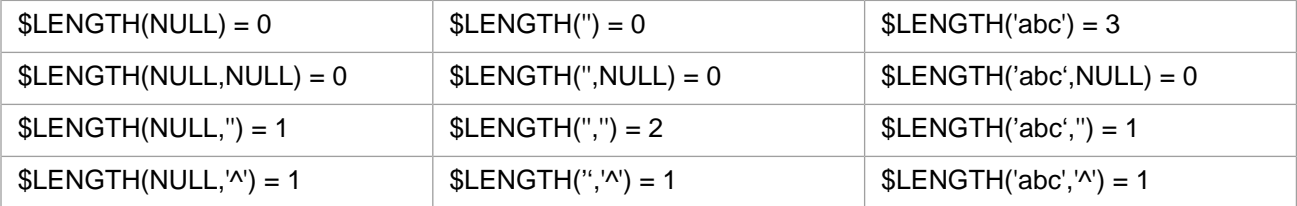

## **Examples**

The following example returns 6, the length of the string:

```
SELECT $LENGTH('ABCDEG') AS StringLength
```
The following example returns 3, the number of substrings within the string, as delimited by the dollar sign (\$) character.

```
SELECT $LENGTH('ABC$DEF$EFG','$') AS SubStrings
```
If the specified delimiter is not found in the string **\$LENGTH** returns 1, because the only substring is the string itself:

```
SELECT $LENGTH('ABCDEG','$') AS SubStrings
```
In the following embedded SQL example, the first **\$LENGTH** function returns 11, the number of characters in *a* (including, of course, the space character). The second **\$LENGTH** function returns 2, the number of substrings in *a* using *b*, the space character, as the substring delimiter.

```
 SET a="HELLO WORLD"
 SET b=" "
 &sql(SELECT 
SLENGTH(:a).
 $LENGTH(:a,:b)
INTO: a1, a2 IF SQLCODE'=0 {
  WRITE !, "Error code ", SQLCODE }
 ELSE {
   WRITE !,"The input string: ",a
   WRITE !,"Number of characters: ",a1
  WRITE !, "Number of substrings: ", a2 }
```
The following example returns 0 because the string tested is the null string:

```
SELECT $LENGTH(NULL) AS StringLength
```
The following example returns 1 because a delimiter is specified and not found. There is one substring, which is the null string:

```
SELECT $LENGTH(NULL,'$') AS SubStrings
```
The following example returns 0 because the delimiter is the null string:

SELECT \$LENGTH('ABCDEFG',NULL) AS SubStrings

## **Notes**

## *\$LENGTH, \$PIECE, and \$LIST*

- **• \$LENGTH** with one argument returns the number of characters in a string. This function can be used with the **\$EXTRACT** function, which locates a substring by position and returns the substring value.
- **• \$LENGTH** with two arguments returns the number of substrings in a string, based on a delimiter. This function can be used with the **\$PIECE** function, which locates a substring by a delimiter and returns the substring value.
- **• \$LENGTH** should not be used on encoded lists created using **\$LISTBUILD** or **\$LIST**. Use **\$LISTLENGTH** to determine the number of substrings (list elements) in an encoded list string.

The **\$LENGTH**, **\$FIND**, **\$EXTRACT**, and **\$PIECE** functions operate on standard character strings. The various **\$LIST** functions operate on encoded character strings, which are incompatible with standard character strings. The only exceptions are the **\$LISTGET** function and the one-argument and two-argument forms of **\$LIST**, which take an encoded character string as input, but output a single element value as a standard character string.

- **•** SQL functions: [CHAR\\_LENGTH,](#page-439-0) [CHARACTER\\_LENGTH,](#page-435-0) [DATALENGTH](#page-463-0), [\\$EXTRACT,](#page-502-0) [\\$FIND](#page-505-0), [LENGTH](#page-548-0), [\\$LIST](#page-553-0), [\\$LISTGET,](#page-567-0) [\\$PIECE](#page-605-0)
- ObjectScript functions: \$EXTRACT, \$FIND, \$LENGTH, \$LIST, \$LISTBUILD, \$LISTGET, \$PIECE

# <span id="page-553-0"></span>**\$LIST**

A list function that returns elements in a list.

\$LIST(list[,position[,end]])

### *Arguments*

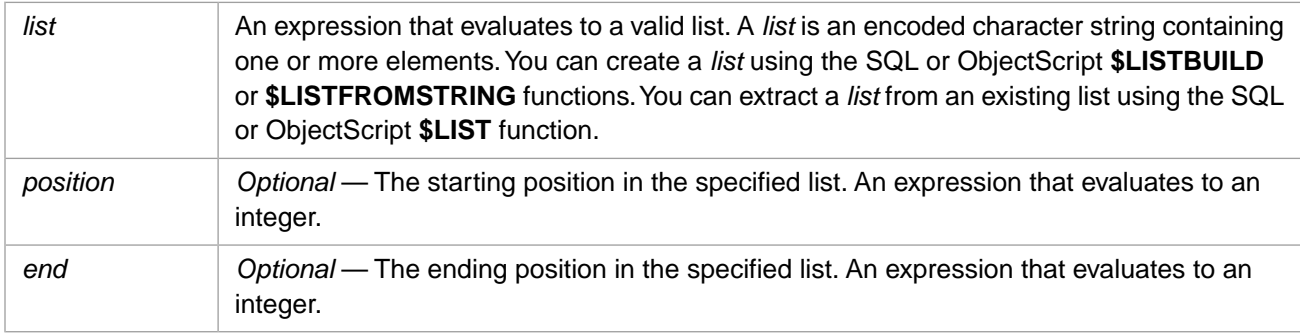

# **Description**

**\$LIST** returns elements from a list. The elements returned depend on the arguments used.

- **• \$LIST**(*list*) returns the first element in the list as a text string.
- **• \$LIST**(*list*,*position*) returns the element indicated by the specified position as a text string. The *position* argument must evaluate to an integer.
- **• \$LIST**(*list*,*position*,*end*) returns a "sublist" (an encoded list string) containing the elements of the list from the specified start *position* through the specified *end* position.

This function returns data of type VARCHAR.

## **Arguments**

### *list*

An encoded character string containing one or more elements. You can create a list using the SQL [\\$LISTBUILD](#page-558-0) function or the ObjectScript \$LISTBUILD function. You can convert a delimited string into a list using the SQL [\\$LISTFROMSTRING](#page-565-0) function or the ObjectScript \$LISTFROMSTRING function. You can extract a list from an existing list using the SQL [\\$LIST](#page-553-0) function or the ObjectScript \$LIST function.

A list can be supplied to the SQL **\$LIST** function by using a host variable, or by specifying a **\$LISTBUILD** within SQL. Both are shown in the following Embedded SQL example:

```
 SET mylist=$LISTBUILD("Red","Blue","Green")
   &sql(SELECT $LIST(:mylist,2),$LIST($LISTBUILD('Red','Blue','Green'),3)
  INTO :a, :b)
 IF SQLCODE'=0 {
 WRITE "Error code ",SQLCODE,! }
  ELSE {
 WRITE !,"The host varable list element is ",a,!
 WRITE !,"The SQL $LISTBUILD list element is ",b,! }
```
A list can be extracted from another list by using the **\$LIST** function:

```
 SET a=$LISTBUILD("Red","Blue","Green")
   &sql(SELECT $LIST(:a,2,3)
    INTO :b )
   IF SQLCODE'=0 {
     WRITE !,"Error code ",SQLCODE }
   ELSE {
   &sql(SELECT $LIST(:b,1)
    INTO :c )
   IF SQLCODE'=0 {
     WRITE !,"Error code ",SQLCODE }
   ELSE {
     WRITE !, "The element returned is ", c }
 }
```
In the following Embedded SQL example, *subList* is not a valid *list* argument, because it is a single element returned as an ordinary string, not an encoded list string. Only the three-argument form of **\$LIST** returns an encoded list string. In this case, an SQLCODE -400 fatal error is generated:

```
 SET a=$LISTBUILD("Red","Blue","Green")
   &sql(SELECT $LIST(:a,2)
    INTO :sublist )
   IF SQLCODE'=0 {
    WRITE !, "Error code ", SQLCODE }
   ELSE {
   &sql(SELECT $LIST(:sublist,1)
   INTO :c )
   IF SQLCODE'=0 {
    WRITE !, "Error code ", SQLCODE }
   ELSE {
      WRITE !,"The sublist is"
      ZZDUMP c ; Variable not set 
 }
    }
```
#### *position*

The position of a list element to return. List elements are counted from 1. If *position* is omitted, the first element is returned. If the value of *position* is 0 or greater than the number of elements in the list, InterSystems SQL does not return a value. If the value of *position* is negative one  $(-1)$ , **\$LIST** returns the final element in the list.

```
 SET a=$LISTBUILD("Red","Blue","Green")
 &sql(SELECT $LIST(:a,-1)
INTO : b)
 IF SQLCODE'=0 {
   WRITE !,"Error code ",SQLCODE }
 ELSE {
  WRITE !, "The last element is ", b \}
```
If the *end* argument is specified, *position* specifies the first element in a range of elements. Even when only one element is returned (when *position* and *end* are the same number) this element is returned as an encoded list string. Thus,  $\text{\$LIST}(x,2)$ (which returns the element as an ordinary string) is not identical to  $\frac{1}{2}LIST(x,2,2)$  (which returns the element as an encoded list string).

#### *end*

The position of the last element in a range of elements. You must specify *position* to specify *end*. When *end* is specified, the value returned is an encoded list string. Because of this encoding, such strings should only be processed by other \$LIST functions.

If the value of *end* is:

- **•** greater than *position*, an encoded string containing a list of elements is returned.
- **•** equal to *position*, an encoded string containing the one element is returned.
- **•** less than *position*, no value is returned.
- **•** greater than the number of elements in *list*, it is equivalent to specifying the final element in the list.
- negative one  $(-1)$ , it is equivalent to specifying the final element in the list.

When specifying *end*, you can specify a *position* value of zero (0). In this case, 0 is equivalent to 1.

## **Examples**

In the following Embedded SQL example, the two **WRITE** statements both return "Red", the first element in the list. The first writes the first element by default, the second writes the first element because the *position* argument is set to 1:

```
 SET a=$LISTBUILD("Red","Blue","Green")
 &sql(SELECT $LIST(:a),$LIST(:a,1)
INTO : b, :c IF SQLCODE'=0 {
  WRITE !, "Error code ", SQLCODE }
 ELSE {
   WRITE !,"The one-arg sublist is ",b
  WRITE !, "The two-arg sublist is ", c }
```
The following Embedded SQL example returns "Blue", the second element in the list:

```
 SET a=$LISTBUILD("Red","Blue","Green")
 &sql(SELECT $LIST(:a,2)
 INTO :b )
 IF SQLCODE'=0 {
   WRITE !,"Error code ",SQLCODE }
 ELSE {
  WRITE !, "The second element is ", b }
```
The following Embedded SQL example returns "Red Blue", a two-element list string beginning with the first element and ending with the second element in the list. **ZZDUMP** is used rather than **WRITE**, because a list string contains special

(non-printing) encoding characters:

```
 SET a=$LISTBUILD("Red","Blue","Green")
   &sql(SELECT $LIST(:a,1,2)
   INTO :b )
   IF SQLCODE'=0 {
     WRITE !,"Error code ",SQLCODE }
  ELSE {
     WRITE !,"The encoded sublist is"
     ZZDUMP b ; Prints "Red Blue " 
 }
```
The following Embedded SQL example returns the last element in a list of unknown length. Here, the last element is returned first as an ordinary string, then as an encoded list string:

```
 SET a=$LISTBUILD("Red","Blue","Green")
   &sql(SELECT $LISTLENGTH(:a),$LIST(:a,-1)
    INTO :b,:plain )
   IF SQLCODE'=0 {
    WRITE !, "Error code ", SQLCODE }
   ELSE {
  \&sql(SELECT \$LIST(:a,:b,-1)
   INTO :encoded )
   IF SQLCODE'=0 {
    WRITE !, "Error code ", SQLCODE }
   ELSE {
     WRITE !, "The final element as a string: ", plain
      WRITE !,"The final element as an encoded string: "
      ZZDUMP encoded }
 }
```
# **Notes**

### *Invalid Argument Values*

If the expression in the *list* argument does not evaluate to a valid list, an SQLCODE -400 fatal error is generated:

```
 SET a="the quick brown fox"
   &sql(SELECT $LIST(:a,1)
   INTO :b )
   IF SQLCODE'=0 {
    WRITE !, "Error code ", SQLCODE }
   ELSE {
     WRITE !,"The sublist is"
     ZZDUMP b ; Variable not set 
 }
```
If the value of the *position* argument or the *end* argument is less than -1, an SQLCODE -400 fatal error is generated:

```
 SET a=$LISTBUILD("Red","Blue","Green")
   &sql(SELECT $LIST(:a,-2,3)
   INTO :b )
   IF SQLCODE'=0 {
     WRITE !,"Error code ",SQLCODE }
   ELSE {
     WRITE !,"The sublist is"
     ZZDUMP b ; Variable not set 
 }
```
If the value of the *position* argument refers to a nonexistent list member and no *end* argument is used, an SQLCODE -400 fatal error is generated:

```
 SET a=$LISTBUILD("Red","Blue","Green")
   &sql(SELECT $LIST(:a,7)
   INTO :b )
   IF SQLCODE'=0 {
    WRITE !, "Error code ", SQLCODE }
   ELSE {
     WRITE !,"The sublist is"
     ZZDUMP b ; Variable not set
 }
```
However, if an *end* argument is used, no error occurs, and the null string is returned.

```
 SET a=$LISTBUILD("Red","Blue","Green")
   &sql(SELECT $LIST(:a,7,-1)
   INTO :b )
   IF SQLCODE'=0 {
     WRITE !,"Error code ",SQLCODE }
   ELSE {
     WRITE !,"Error code ",SQLCODE
     WRITE !,"The sublist is"
     ZZDUMP b ; Prints a null string 
 }
```
If the value of the *position* argument identifies an element with an undefined value, an SQLCODE –400 fatal error is generated:

```
 SET a=$LISTBUILD("Red",,"Green")
 &sql(SELECT $LIST(:a,2)
    INTO :b )
    IF SQLCODE'=0 {
     WRITE !, "Error code ", SQLCODE }
    ELSE {
     WRITE !,"The sublist is"<br>ZZDUMP b       ; Variable no
                 ; Variable not set
 }
```
### *Two-Argument and Three-Argument \$LIST*

**\$LIST**(*list*,1) is not equivalent to **\$LIST**(*list*,1,1) because the former returns a string, while the latter returns a single-element list string. If there are no elements to return, the two-argument form does not return a value; the three-argument form returns a null string.

### *Unicode*

If one Unicode character appears in a list element, that entire list element is represented as Unicode (wide) characters. Other elements in the list are not affected.

The following Embedded SQL example shows two lists. The *a* list consists of two elements which contain only ASCII characters. The *b* list consists of two elements: the first element contains a Unicode character (**\$CHAR(960)** = the pi symbol); the second element contains only ASCII characters.

```
 SET a=$LISTBUILD("ABC"_$CHAR(68),"XYZ")
 SET b=$LISTBUILD("ABC"_$CHAR(960),"XYZ")
 &sql(SELECT $LIST(:a,1),$LIST(:a,2),$LIST(:b,1),$LIST(:b,2)
   INTO :a1,:a2,:b1,:b2 )
   IF SQLCODE'=0 {
    WRITE !, "Error code ", SQLCODE }
   ELSE {
    WRITE !, "The ASCII list a elements: "
     ZZDUMP a1
     ZZDUMP a2
     WRITE !,"The Unicode list b elements: "
     ZZDUMP b1
     ZZDUMP b2 }
```
Note that InterSystems IRIS encodes the first element of *b* entirely in wide Unicode characters. The second element of *b* contains no Unicode characters, and thus InterSystems IRIS encodes it using narrow ASCII characters.

- **•** SQL functions: [\\$LISTBUILD](#page-558-0), [\\$LISTDATA,](#page-561-0) [\\$LISTFIND](#page-563-0), [\\$LISTFROMSTRING](#page-565-0), [\\$LISTGET](#page-567-0), [\\$LISTLENGTH](#page-570-0), [\\$LISTSAME,](#page-573-0) [\\$LISTTOSTRING](#page-575-0), [\\$PIECE](#page-605-0)
- **•** ObjectScript functions: \$LIST, \$LISTBUILD, \$LISTDATA, \$LISTFIND, \$LISTFROMSTRING, \$LISTGET, \$LISTLENGTH, \$LISTNEXT, \$LISTSAME, \$LISTTOSTRING, \$LISTVALID

# <span id="page-558-0"></span>**\$LISTBUILD**

A list function that builds a list from strings.

\$LISTBUILD(element,...)

#### *Argument*

*element* Any expression, or comma-separated list of expressions.

## **Description**

**\$LISTBUILD** takes one or more expressions and returns a list with one element for each expression.

The following functions can be used to create a list:

- **\$LISTBUILD**, which creates a list from multiple strings, one string per element.
- **• \$LISTFROMSTRING**, which creates a list from a single string containing multiple delimited elements.
- **• \$LIST**, which extracts a sublist from an existing list.

#### **\$LISTBUILD** is used with the other InterSystems SQL list functions: **\$LIST**, **\$LISTDATA**, **\$LISTFIND**, **\$LISTFROMSTRING**, **\$LISTGET**, **\$LISTLENGTH**, and **\$LISTTOSTRING**.

**Note: \$LISTBUILD** and the other \$LIST functions use an optimized binary representation to store data elements. For this reason, equivalency tests may not work as expected with some \$LIST data. Data that might, in other contexts, be considered equivalent, may have a different internal representation. For example, \$LISTBUILD(1) is not equal to \$LISTBUILD('1').

For the same reason, a list string value returned by **\$LISTBUILD** should not be used in character search and parse functions that use a delimiter character, such as **\$PIECE** and the two-argument form of **\$LENGTH**. Elements in a list created by **\$LISTBUILD** are not marked by a character delimiter, and thus can contain any character.

## **Examples**

The following Embedded SQL example takes three strings and produces a three-element list:

```
 SET x="Red"
 SET y="White"
 SET z="Blue"
 &sql(SELECT $LISTBUILD(:x,:y,:z)
      INTO :listout)
 IF SQLCODE=0 {WRITE listout," length ",$LISTLENGTH(listout)}
 ELSE {WRITE "Error code:",SQLCODE}
```
## **Notes**

### *Omitting Arguments*

Omitting an element expression yields an element whose value is NULL. For example, the following Embedded SQL contains two **\$LISTBUILD** statements that both produce a three-element list whose second element has an undefined (NULL) value:

```
 SET x="Red"
 SET y="White"
 SET z="Blue"
  &sql(SELECT $LISTBUILD(:x,,:z),
               $LISTBUILD(:x,'',:z)
       INTO :list1,list2)
  IF SQLCODE=0 {WRITE list1," length ",$LISTLENGTH(list1),!
                 WRITE list2," length ",$LISTLENGTH(list2)}
  ELSE {WRITE "Error code:",SQLCODE}
```
Additionally, if a **\$LISTBUILD** expression is undefined, the corresponding list element has an undefined value. The following Embedded SQL example produces a two-element list whose first element is "Red" and whose second element has an undefined value:

```
 &sql(SELECT $LISTBUILD('Red',:z)
      INTO :list1)
 IF SQLCODE=0 {WRITE list1," length ",$LISTLENGTH(list1)}
 ELSE {WRITE "Error code:",SQLCODE}
```
The following Embedded SQL example produces a two-element list. The trailing comma indicates the second element has an undefined value:

```
 &sql(SELECT $LISTBUILD('Red',)
      INTO :list1)
 IF SQLCODE=0 {WRITE list1," length ",$LISTLENGTH(list1)}
 ELSE {WRITE "Error code:",SQLCODE}
```
## *Providing No Arguments*

Invoking the **\$LISTBUILD** function with no arguments returns a list with one element whose data value is undefined. This is not the same as NULL. The following are valid **\$LISTBUILD** statements that create "empty" lists:

```
 &sql(SELECT $LISTBUILD(),
               $LISTBUILD(NULL)
        INTO :list1,:list2)
  IF SQLCODE=0 {
      ZZDUMP list1
      WRITE !,"length ",$LISTLENGTH(list1),!
      ZZDUMP list2
      WRITE !,"length ",$LISTLENGTH(list2),!
 }
  ELSE {WRITE "Error code:",SQLCODE}
```
The following are valid **\$LISTBUILD** statements that create a list element that contains an empty string:

```
 &sql(SELECT $LISTBUILD(''),
               $LISTBUILD(CHAR(0))
       INTO :list1,:list2)
  IF SQLCODE=0 {
      ZZDUMP list1
      WRITE !,"length ",$LISTLENGTH(list1),!
      ZZDUMP list2
      WRITE !,"length ",$LISTLENGTH(list2),!
 }
  ELSE {WRITE "Error code:",SQLCODE}
```
### *Nesting Lists*

An element of a list may itself be a list. For example, the following statement produces a three-element list whose third element is the two-element list, "Walnut,Pecan":

SELECT \$LISTBUILD('Apple','Pear',\$LISTBUILD('Walnut','Pecan'))

#### *Concatenating Lists*

The result of concatenating two lists with the SQL Concatenate operator (||) is another list. For example, the following **SELECT** items produce the same list, "A,B,C":

```
SELECT $LISTBUILD('A','B','C') AS List,
 $LISTBUILD('A','B')||$LISTBUILD('C') AS CatList
```
In the following example, the first two select items result in the same two-element list; the third select item results in NULL (because concatenating NULL to anything results in NULL); the fourth and fifth select items result in the same three-element list:

```
SELECT
 $LISTBUILD('A','B') AS List,
 $LISTBUILD('A','B')||'' AS CatEStr,
 $LISTBUILD('A','B')||NULL AS CatNull,
 $LISTBUILD('A','B')||$LISTBUILD('') AS CatEList,
 $LISTBUILD('A','B')||$LISTBUILD(NULL) AS CatNList
```
### *Unicode*

If one or more characters in a list element is a wide (Unicode) character, all characters in that element are represented as wide characters. To ensure compatibility across systems, **\$LISTBUILD** always stores these bytes in the same order, regardless of the hardware platform. Wide characters are represented as byte strings. For further details, refer to the ObjectScript \$LISTBUILD function in the *ObjectScript Reference*.

- **•** SQL functions: [\\$LIST](#page-553-0), [\\$LISTDATA,](#page-561-0) [\\$LISTFIND,](#page-563-0) [\\$LISTFROMSTRING](#page-565-0), [\\$LISTGET](#page-567-0), [\\$LISTLENGTH,](#page-570-0) [\\$LISTSAME,](#page-573-0) [\\$LISTTOSTRING](#page-575-0), [\\$PIECE](#page-605-0)
- **•** ObjectScript functions: \$LIST, \$LISTBUILD, \$LISTDATA, \$LISTFIND, \$LISTFROMSTRING, \$LISTGET, \$LISTLENGTH, \$LISTNEXT, \$LISTSAME, \$LISTTOSTRING, \$LISTVALID

# <span id="page-561-0"></span>**\$LISTDATA**

A list function that indicates whether the specified element exists and has a data value.

\$LISTDATA(list[,position])

#### *Arguments*

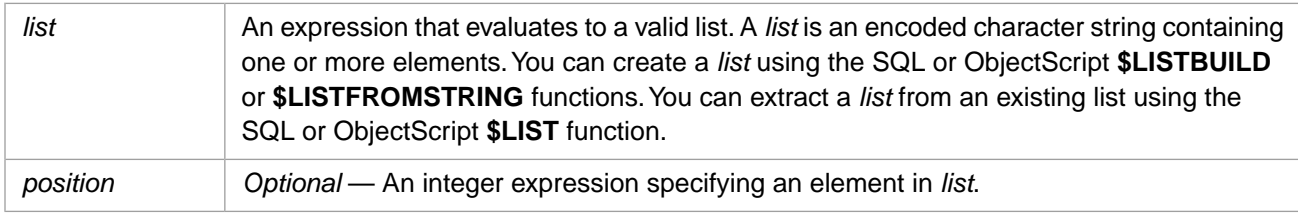

## **Description**

**\$LISTDATA** checks for data in the requested element in a list. **\$LISTDATA** returns a value of 1 if the element indicated by the *position* argument is in the *list* and has a data value. **\$LISTDATA** returns a value of a 0 if the element is not in the *list* or does not have a data value.

This function returns data of type SMALLINT.

## **Arguments**

#### *list*

An encoded character string containing one or more elements. You can create a list using the SQL [\\$LISTBUILD](#page-558-0) function or the ObjectScript \$LISTBUILD function. You can convert a delimited string into a list using the SQL [\\$LISTFROMSTRING](#page-565-0) function or the ObjectScript \$LISTFROMSTRING function. You can extract a list from an existing list using the SQL [\\$LIST](#page-553-0) function or the ObjectScript \$LIST function.

### *position*

If you omit the *position* argument, **\$LISTDATA** evaluates the first element. If the value of the *position* argument is -1, it is equivalent to specifying the final element of the list. If the value of the *position* argument refers to a nonexistent list member, **\$LISTDATA** returns 0.

## **Examples**

The following Embedded SQL examples show the results of the various values of the *position* argument.

All of the following **\$LISTDATA** statements return a value of 1:

```
 KILL Y
   SET a=$LISTBUILD("Red",,Y,"","Green")
 &sql(SELECT $LISTDATA(:a), $LISTDATA(:a,1), 
 $LISTDATA(:a,4), $LISTDATA(:a,5), $LISTDATA(:a,-1)
          INTO :b,:c, :d, :e, :f)
   IF SQLCODE'=0 {
     WRITE !, "Error code ", SQLCODE }
   ELSE {
     WRITE !,"1st element status ",b ; 1st element default<br>WRITE !,"1st element status ",c ; 1st element specified
     WRITE !, "1st element status ", c ; 1st element specified WRITE !, "4th element status ", d ; 4th element string
     WRITE !, "4th element status ",d<br>WRITE !, "5th element status ",e
                                                     % 5th element in 5-element list<br>% last element in 5-element list
     WRITE !, "last element status ", f
 }
```
The following **\$LISTDATA** statements return a value of 0 for the same five-element list:

```
 KILL Y
 SET a=$LISTBUILD("Red",,Y,"","Green")
 &sql(SELECT $LISTDATA(:a,2), $LISTDATA(:a,3), 
       $LISTDATA(:a,0), $LISTDATA(:a,6)
       INTO :b,:c, :d, :e)
 IF SQLCODE'=0 \{WRITE !, "Error code ", SQLCODE }
  ELSE {
   WRITE !, "2nd element status ", b i 2nd element is undefined
   WRITE !, "3rd element status ", c : 3rd element is killed variable
WRITE !, "Oth element status ",d ; zero position nonexistent
WRITE !,"6th element status ",e ; 6th element in 5-element list
 }
```
## **Notes**

### *Invalid Argument Values*

If the expression in the *list* argument does not evaluate to a valid list, an SQLCODE -400 fatal error occurs:

```
 &sql(SELECT $LISTDATA('fred') INTO :b)
 IF SQLCODE'=0 {
  WRITE !, "Error code ", SQLCODE }
 ELSE {
WRITE !, "The the element is ", b }
```
If the value of the *position* argument is less than -1, an SQLCODE -400 fatal error occurs:

```
 SET a=$LISTBUILD("Red","Blue","Green")
 &sql(SELECT $LISTDATA(:a,-3) INTO :c)
 IF SQLCODE'=0 {
  WRITE !, "Error code ", SQLCODE }
 ELSE {
WRITE ! , "A neg-num position status ", c }
```
This does not occur when *position* is a nonnumeric value:

```
 SET a=$LISTBUILD("Red","Blue","Green")
 &sql(SELECT $LISTDATA(:a,'g') INTO :c)
IF SOLCODE'=0 {
 WRITE !, "Error code ", SQLCODE }
 ELSE {
   WRITE !,"Error code ",SQLCODE
  WRITE !, "A nonnumeric position status ", c }
```
- **•** SQL functions: [\\$LIST](#page-553-0), [\\$LISTBUILD,](#page-558-0) [\\$LISTFIND](#page-563-0), [\\$LISTFROMSTRING,](#page-565-0) [\\$LISTGET,](#page-567-0) [\\$LISTLENGTH,](#page-570-0) [\\$LISTSAME,](#page-573-0) [\\$LISTTOSTRING](#page-575-0), [\\$PIECE](#page-605-0)
- **•** ObjectScript functions: \$LIST, \$LISTBUILD, \$LISTDATA, \$LISTFIND, \$LISTFROMSTRING, \$LISTGET, \$LISTLENGTH, \$LISTNEXT, \$LISTSAME, \$LISTTOSTRING, \$LISTVALID

# <span id="page-563-0"></span>**\$LISTFIND**

A list function that searches a specified list for the requested value.

```
$LISTFIND(list,value[,startafter])
```
### *Arguments*

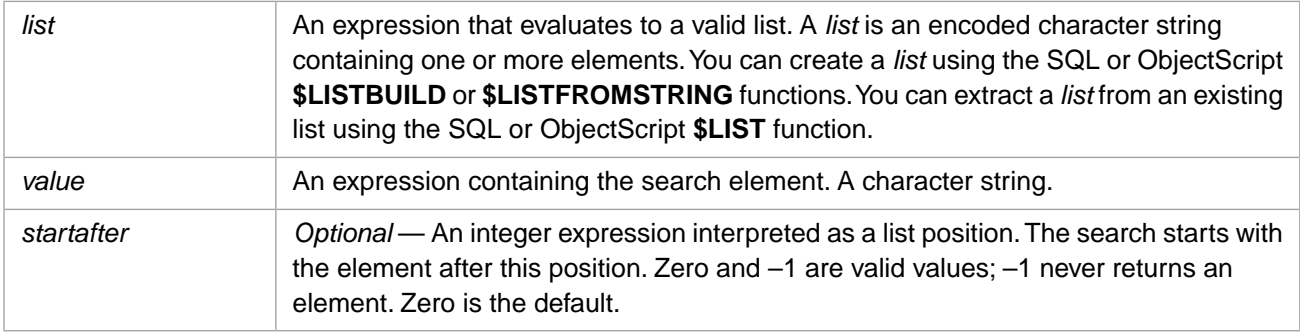

# **Description**

**\$LISTFIND** searches the specified *list* for the first instance of the requested *value*. The search begins with the element after the position indicated by the *startafter* argument. If you omit the *startafter* argument, **\$LISTFIND** assumes a *startafter* value of 0 and starts the search with the first element (element 1). If the value is found, **\$LISTFIND** returns the position of the matching element. If the value is not found, **\$LISTFIND** returns a 0. The **\$LISTFIND** function will also return a 0 if the value of the *startafter* argument refers to a nonexistent list member.

This function returns data of type SMALLINT.

# **Examples**

The following Embedded SQL example returns 2, the position of the first occurrence of the requested string:

```
 SET a=$LISTBUILD("Red","Blue","Green")
 &sql(SELECT $LISTFIND(:a,'Blue') INTO :b)
 IF SQLCODE'=0 {
   WRITE !,"Error code ",SQLCODE }
 ELSE {
   WRITE !,"The position is ",b }
```
The following Embedded SQL example returns 0, indicating the requested string was not found:

```
 SET a=$LISTBUILD("Red","Blue","Green")
 &sql(SELECT $LISTFIND(:a,'Orange') INTO :b)
 IF SQLCODE'=0 {
   WRITE !,"Error code ",SQLCODE }
 ELSE {
  WRITE !, "The position is ", b }
```
The following three Embedded SQL examples show the effect of using the *startafter* argument. The first example does not find the requested string and returns 0 because the requested string occurs at the *startafter* position:

```
 SET a=$LISTBUILD("Red","Blue","Green")
 &sql(SELECT $LISTFIND(:a,'Blue',2) INTO :b)
 IF SQLCODE'=0 {
   WRITE !,"Error code ",SQLCODE }
 ELSE {
  WRITE !, "The position is ", b \}
```
The second example finds the requested string at the first position by setting *startafter* to zero (the default value):

```
 SET a=$LISTBUILD("Red","Blue","Green")
 &sql(SELECT $LISTFIND(:a,'Red',0) INTO :b)
 IF SQLCODE'=0 {
  WRITE !, "Error code ", SQLCODE }
 ELSE {
  WRITE !, "The position is ", b }
```
The third example finds the second occurrence of the requested string and returns 5, because the first occurs before the *startafter* position:

```
 SET a=$LISTBUILD("Red","Blue","Green","Yellow","Blue")
 &sql(SELECT $LISTFIND(:a,'Blue',3) INTO :b)
 IF SQLCODE'=0 {
  WRITE !, "Error code ", SQLCODE }
 ELSE {
  WRITE !, "The position is ", b }
```
The **\$LISTFIND** function only matches complete elements. Thus, the following example returns 0 because no element of the list is equal to the string "B", though all of the elements contain "B":

```
 SET a=$LISTBUILD("ABC","BCD","BBB")
 &sql(SELECT $LISTFIND(:a,'B') INTO :b)
 IF SQLCODE'=0 {
   WRITE !,"Error code ",SQLCODE }
 ELSE {
  WRITE !, "The position is ", b \}
```
## **Notes**

### *Invalid Argument Values*

If the expression in the *list* argument does not evaluate to a valid list, the **\$LISTFIND** function generates an SQLCODE - 400 fatal error.

```
 SET a="Blue"
 &sql(SELECT $LISTFIND(:a,'Blue') INTO :b)
 IF SQLCODE'=0 {
   WRITE !,"Error code ",SQLCODE }
 ELSE {
 WRITE !, "The position is ", b }
```
If the value of the *startafter* argument is -1, **\$LISTFIND** always returns zero (0).

```
 SET a=$LISTBUILD("Red","Blue","Green")
 &sql(SELECT $LISTFIND(:a,'Blue',-1) INTO :b)
 IF SQLCODE'=0 {
   WRITE !,"Error code ",SQLCODE }
 ELSE {
   WRITE !,"The position is ",b }
```
If the value of the *startafter* argument is less than -1, invoking the **\$LISTFIND** function generates an SQLCODE -400 fatal error.

```
 SET a=$LISTBUILD("Red","Blue","Green")
 &sql(SELECT $LISTFIND(:a,'Blue',-3) INTO :b)
 IF SQLCODE'=0 {
   WRITE !,"Error code ",SQLCODE }
 ELSE {
  WRITE !, "The position is ", b \}
```
- **•** SQL functions: [\\$LIST,](#page-553-0) [\\$LISTBUILD](#page-558-0), [\\$LISTDATA](#page-561-0), [\\$LISTFROMSTRING,](#page-565-0) [\\$LISTGET](#page-567-0), [\\$LISTLENGTH,](#page-570-0) [\\$LISTSAME,](#page-573-0) [\\$LISTTOSTRING](#page-575-0), [\\$PIECE](#page-605-0)
- **•** ObjectScript functions: \$LIST, \$LISTBUILD, \$LISTDATA, \$LISTFIND, \$LISTFROMSTRING, \$LISTGET, \$LISTLENGTH, \$LISTNEXT, \$LISTSAME, \$LISTTOSTRING, \$LISTVALID

# <span id="page-565-0"></span>**\$LISTFROMSTRING**

A list function that creates a list from a string.

\$LISTFROMSTRING(string[,delimiter])

#### *Arguments*

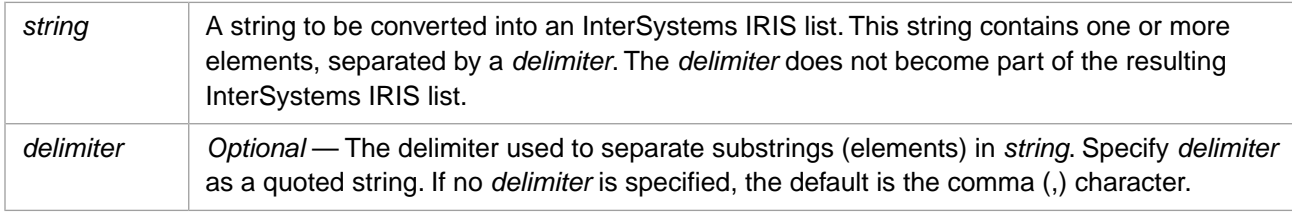

## **Description**

**\$LISTFROMSTRING** takes a quoted string containing delimited elements and returns a list. A list represents data in an encoded format which does not use delimiter characters. Thus a list can contain all possible characters, and is ideally suited for bitstring data. Lists are handled using the ObjectScript and InterSystems SQL **\$LIST** functions.

## **Arguments**

#### *string*

A string literal (enclosed in single quotation marks), a numeric, or a variable or expression that evaluates to a string. This string can contain one or more substrings (elements), separated by a *delimiter*. The string data elements must not contain the *delimiter* character (or string), because the *delimiter* character is not included in the output list.

### *delimiter*

A character (or string of characters) used to delimit substrings within the input string. It can be a numeric or string literal (enclosed in single quotation marks), the name of a variable, or an expression that evaluates to a string.

Commonly, a delimiter is a designated character which is never used within string data, but is set aside solely for use as a delimiter separating substrings. A delimiter can also be a multi-character string, the individual characters of which can be used within string data. If you specify no delimiter, the default delimiter is the comma (,) character.

## **Examples**

The following Embedded SQL example takes a string of names which are separated by a blank space, and creates a list:

```
 SET names="Deborah Noah Martha Bowie"
   &sql(SELECT $LISTFROMSTRING(:names,' ')
         INTO :namelist)
  IF SOLCODE=0 FOR n=1:1:$LISTLENGTH(namelist) {WRITE !,"element ",n,": ",$LIST(namelist,n)}
 }
   ELSE {WRITE !,"Error code;",SQLCODE }
```
The following Embedded SQL example uses the default delimiter (the comma character), and creates a list:

```
 SET names="Deborah,Noah,Martha,Bowie"
   &sql(SELECT $LISTFROMSTRING(:names)
         INTO :namelist)
   IF SQLCODE=0 {
    FOR n=1:1:$LISTLENGTH(namelist) {WRITE !,"element ",n,": ",$LIST(namelist,n)}
 }
   ELSE {WRITE !,"Error code;",SQLCODE }
```
- **•** SQL functions: [\\$LIST](#page-553-0) [\\$LISTBUILD](#page-558-0) [\\$LISTDATA](#page-561-0) [\\$LISTFIND](#page-563-0) [\\$LISTGET](#page-567-0) [\\$LISTLENGTH](#page-570-0) [\\$LISTSAME](#page-573-0) [\\$LIST-](#page-575-0)[TOSTRING](#page-575-0) [\\$PIECE](#page-605-0)
- **•** ObjectScript functions: \$LIST \$LISTBUILD \$LISTDATA \$LISTFIND \$LISTFROMSTRING \$LISTGET \$LISTLENGTH \$LISTNEXT \$LISTSAME \$LISTTOSTRING \$LISTVALID

# <span id="page-567-0"></span>**\$LISTGET**

A list function that returns an element in a list or a specified default value.

```
$LISTGET(list[,position[,default]])
```
### *Arguments*

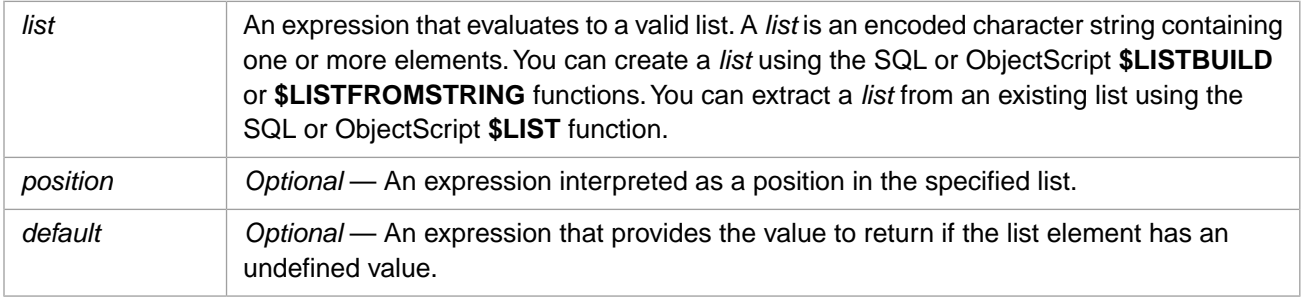

# **Description**

**\$LISTGET** returns the requested element in the specified list as a standard character string. If the value of the *position* argument refers to a nonexistent member or identifies an element with an undefined value, the specified default value is returned.

The **\$LISTGET** function is identical to the one- and two-argument forms of the **\$LIST** function except that, under conditions that would cause **\$LIST** to return a null string, **\$LISTGET** returns a default value.

This function returns data of type VARCHAR.

You can use **\$LISTGET** to retrieve a field value from a serial container field. In the following example, Home is a serial container field, the third element of which is Home\_State:

```
SELECT Name,$LISTGET(Home,3) AS HomeState
FROM Sample.Person
```
# **Arguments**

#### *list*

An encoded character string containing one or more elements. You can create a list using the SQL [\\$LISTBUILD](#page-558-0) function or the ObjectScript \$LISTBUILD function. You can convert a delimited string into a list using the SQL [\\$LISTFROMSTRING](#page-565-0) function or the ObjectScript \$LISTFROMSTRING function. You can extract a list from an existing list using the SQL [\\$LIST](#page-553-0) function or the ObjectScript \$LIST function.

### *position*

The *position* argument must evaluate to an integer. If it is omitted, by default, the function examines the first element of the list. If the value of the *position* argument is -1, it is equivalent to specifying the last element of the list.

### *default*

A character string. If you omit the *default* argument, a zero-length string is assumed for the default value.

# **Examples**

The **\$LISTGET** functions in the following Embedded SQL example both return "Red", the first element in the list:

```
 SET a=$LISTBUILD("Red","Blue","Green")
 &sql(SELECT $LISTGET(:a),$LISTGET(:a,1)
INTO : b, :c) IF SQLCODE'=0 {
  WRITE !,"Error code ",SQLCODE }
 ELSE {
   WRITE !,"The one-arg element returned is ",b
  WRITE !, "The two-arg element returned is ", c }
```
The **\$LISTGET** functions in the following Embedded SQL example both return "Green", the third and last element in the list:

```
 SET a=$LISTBUILD("Red","Blue","Green")
 &sql(SELECT $LISTGET(:a,3),$LISTGET(:a,-1)
INTO : b, :c) IF SQLCODE'=0 {
   WRITE !,"Error code ",SQLCODE }
 ELSE {
   WRITE !,"The third element is ",b
  WRITE !, "The last element is ", c }
```
The **\$LISTGET** functions in the following Embedded SQL example both return a value upon encountering the undefined 2nd element in the list. The first returns a question mark (?), which the user defined as the default value. The second returns a null string because a default value is not specified:

```
 SET a=$LISTBUILD("Red",,"Green")
 &sql(SELECT $LISTGET(:a,2,'?'),$LISTGET(:a,2)
 INTO :b,:c)
 IF SQLCODE'=0 {
  WRITE !, "Error code ", SQLCODE }
 ELSE {
   WRITE !,"The default value is ",b
  WRITE !, "The no-default value is ", c }
```
The **\$LISTGET** functions in the following Embedded SQL example both specify a position greater than the last element in the three-element list. The first returns a null string because the default value is not specified. The second returns the user-specified default value, "ERR":

```
 SET a=$LISTBUILD("Red","Blue","Green")
 &sql(SELECT $LISTGET(:a,4),$LISTGET(:a,4,'ERR')
INTO :b, :c)
 IF SQLCODE'=0 {
   WRITE !,"Error code ",SQLCODE }
 ELSE {
   WRITE !,"The no-default 4th element is ",b
  WRITE !, "The default for 4th element is ", c }
```
The **\$LISTGET** functions in the following Embedded SQL example both return a null string:

```
 SET a=$LISTBUILD("Red","Blue","Green")
 &sql(SELECT $LISTGET(:a,0),$LISTGET(NULL)
 INTO :b,:c)
 IF SQLCODE'=0 {
   WRITE !,"Error code ",SQLCODE }
 ELSE {
   WRITE !,"The zero element is ",b
  WRITE !, "The NULL element is ", c }
```
### **Notes**

### *Invalid Argument Values*

If the expression in the *list* argument does not evaluate to a valid list, an SQLCODE -400 fatal error occurs because the **\$LISTGET** return variable remains undefined. This occurs even when a *default* value is supplied, as in the following Embedded SQL example:

```
 &sql(SELECT $LISTGET('fred',1,'failsafe') INTO :b)
 IF SQLCODE'=0 {
   WRITE !,"Error code ",SQLCODE }
 ELSE {
  WRITE !, "The non-list element is ",b ; Variable not set
 }
```
If the value of the *position* argument is less than -1, an SQLCODE -400 fatal error occurs because the **\$LISTGET** return variable remains undefined. This occurs even when a *default* value is supplied, as in the following Embedded SQL example:

```
 SET a=$LISTBUILD("Red","Blue","Green")
 &sql(SELECT $LISTGET(:a,-3,'failsafe') INTO :c)
 IF SQLCODE'=0 {
 WRITE !, "Error code ", SQLCODE }
 ELSE {
 WRITE !, "A neg-num position returns ", c ; Variable not set
 }
```
This does not occur when *position* is a nonnumeric value:

```
 SET a=$LISTBUILD("Red","Blue","Green")
 &sql(SELECT $LISTGET(:a,'g','failsafe') INTO :c)
   IF SQLCODE'=0 {
     WRITE !,"Error code ",SQLCODE }
   ELSE {
    WRITE !, "A nonnumeric position returns ", c }
```
- **•** SQL functions: [\\$LIST](#page-553-0) [\\$LISTBUILD](#page-558-0) [\\$LISTDATA](#page-561-0) [\\$LISTFIND](#page-563-0) [\\$LISTFROMSTRING](#page-565-0) [\\$LISTLENGTH](#page-570-0) [\\$LISTSAME](#page-573-0) [\\$LISTTOSTRING](#page-575-0) [\\$PIECE](#page-605-0)
- **•** ObjectScript functions: \$LIST \$LISTBUILD \$LISTDATA \$LISTFIND \$LISTFROMSTRING \$LISTGET \$LISTLENGTH \$LISTNEXT \$LISTSAME \$LISTTOSTRING \$LISTVALID

# <span id="page-570-0"></span>**\$LISTLENGTH**

A list function that returns the number of elements in a specified list.

\$LISTLENGTH(list)

#### *Argument*

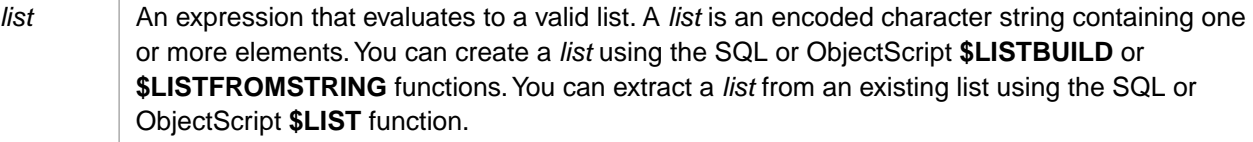

## **Description**

**\$LISTLENGTH** returns the number of elements in *list*.

This function returns data of type SMALLINT.

## **Examples**

The following Embedded SQL example returns 3, because there are 3 elements in the list:

```
 SET a=$LISTBUILD("Red","Blue","Green")
 &sql(SELECT $LISTLENGTH(:a) INTO :b)
 IF SQLCODE'=0 {
  WRITE !, "Error code ", SQLCODE }
 ELSE {
   WRITE !,"The number of elements is ",b }
```
The following SQL example also returns 3, because there are 3 elements in the list:

SELECT \$LISTLENGTH(\$LISTBUILD('Red','Blue','Green'))

The following Embedded SQL example also returns 3. There are 3 elements in the list, though the second element contains no data:

```
 SET a=$LISTBUILD("Red",,"Green")
 &sql(SELECT $LISTLENGTH(:a) INTO :b)
 IF SQLCODE'=0 {
   WRITE !,"Error code ",SQLCODE }
 ELSE {
  WRITE !, "The number of elements is ", b }
```
In the following SQL example, each **\$LISTLENGTH** returns 3, because there are 3 elements in the list, though the second element contains no data:

```
SELECT $LISTLENGTH($LISTBUILD('Red','','Green')),
 $LISTLENGTH($LISTBUILD('Red',NULL,'Green')),
       $LISTLENGTH($LISTBUILD('Red',,'Green'))
```
## **Notes**

### *Invalid Lists*

If *list* is not a valid list, an SQLCODE -400 fatal error is generated:

```
 SET a="fred"
 &sql(SELECT $LISTLENGTH(:a) INTO :b)
 IF SQLCODE'=0 {
  WRITE !,"Error code ",SQLCODE }
ELSE {
  WRITE !, "The number of elements is ", b ; Variable not set
 }
```
If the ObjectScript **\$LISTBUILD** function is used to build a list that contains only the null string, this is a valid *list*, containing one element:

```
 SET a=$LISTBUILD("")
 &sql(SELECT $LISTLENGTH(:a) INTO :b)
 IF SQLCODE'=0 {
  WRITE !, "Error code ", SQLCODE }
 ELSE {
WRITE !, "The number of elements is ", b }
```
#### *Null Lists*

The SQL **\$LISTLENGTH** function and the ObjectScript **\$LISTLENGTH** function differ in how they handle a null list (a list containing no elements).

The following three Embedded SQL examples show how the **\$LISTLENGTH** SQL function handles a null list. In the first two examples, *list* is the null string, and a null string is returned:

```
 SET a=""
 &sql(SELECT $LISTLENGTH(:a)
 INTO :b)
 IF SQLCODE'=0 {
  WRITE !, "Error code ", SQLCODE }
 ELSE {
  WRITE !, "The number of elements is ", b \} &sql(SELECT $LISTLENGTH(NULL)
 INTO :b)
 IF SQLCODE'=0 {
   WRITE !,"Error code ",SQLCODE }
 ELSE {
  WRITE !, "The number of elements is ", b }
```
In the third example, *list* is the value \$CHAR(0), which is an invalid list; an SQLCODE -400 fatal error is generated:

```
 &sql(SELECT $LISTLENGTH('')
 INTO :b)
 IF SQLCODE'=0 {
  WRITE !, "Error code ", SQLCODE }
 ELSE {
   WRITE !,"The number of elements is ",b }
```
Note that this differs from how the ObjectScript **\$LISTLENGTH** function handles a null list. In ObjectScript, the null string ("") is used to represent a null list, a list containing no elements. Because it contains no list elements, it has a **\$LISTLENGTH** count of 0, as shown in the following example:

```
 WRITE $LISTLENGTH("")
```
### *\$LISTLENGTH and Nested Lists*

The following Embedded SQL example returns 3, because **\$LISTLENGTH** does not recognize the individual elements in nested lists:

```
 SET a=$LISTBUILD("Apple","Pear",$LISTBUILD("Walnut","Pecan"))
 &sql(SELECT $LISTLENGTH(:a)
 INTO :b)
 IF SQLCODE'=0 {
  WRITE !, "Error code ", SQLCODE }
ELSE {
  WRITE !, "The number of elements is ", b }
```
- **•** SQL list functions: [\\$LIST](#page-553-0), [\\$LISTBUILD,](#page-558-0) [\\$LISTDATA](#page-561-0), [\\$LISTFIND](#page-563-0), [\\$LISTFROMSTRING,](#page-565-0) [\\$LISTGET,](#page-567-0) [\\$LISTSAME,](#page-573-0) [\\$LISTTOSTRING](#page-575-0)
- **Other SQL functions: [\\$PIECE](#page-605-0)**

**•** ObjectScript list functions: \$LIST, \$LISTBUILD, \$LISTDATA, \$LISTFIND, \$LISTFROMSTRING, \$LISTGET, \$LISTLENGTH, \$LISTNEXT, \$LISTSAME, \$LISTTOSTRING, \$LISTVALID

# <span id="page-573-0"></span>**\$LISTSAME**

A list function that compares two lists and returns a boolean value.

\$LISTSAME(list1,list2)

#### *Arguments*

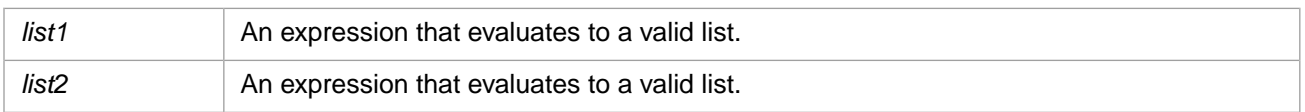

# **Description**

**\$LISTSAME** compares the contents of two lists and returns 1 if the lists are the same. If the lists are not the same, **\$LISTSAME** returns 0. **\$LISTSAME** compares the two lists element-by-element. For two lists to be the same, they must contain the same number of elements and each element in *list1* must match the corresponding element in *list2*.

**\$LISTSAME** compares list elements using their string representations. **\$LISTSAME** comparisons are case-sensitive. **\$LISTSAME** compares the two lists element-by-element in left-to-right order. Therefore **\$LISTSAME** returns a value of 0 when it encounters the first non-matching pair of list elements; it does not check subsequent items to determine if they are valid list elements.

This function returns data of type SMALLINT.

## **Arguments**

## *list (list1 and list2)*

A *list* is an encoded character string containing one or more elements. You can create a list using the SQL [\\$LISTBUILD](#page-558-0) function or the ObjectScript \$LISTBUILD function. You can convert a delimited string into a list using the SQL [\\$LIST-](#page-565-0)[FROMSTRING](#page-565-0) function or the ObjectScript \$LISTFROMSTRING function. You can extract a list from an existing list using the SQL [\\$LIST](#page-553-0) function or the ObjectScript \$LIST function.

The following are examples of valid lists:

- **•** \$LISTBUILD('a','b','c'): a three-element list.
- **•** \$LISTBUILD('a','','c'): a three-element list, the second element of which has a null string value.
- **•** \$LISTBUILD('a',,'c') or \$LISTBUILD('a',NULL,'c'): a three-element list, the second element of which has no value.
- **•** \$LISTBUILD(NULL,NULL) or \$LISTBUILD(,NULL): a two-element list, the elements of which have no values.
- **•** \$LISTBUILD(NULL) or \$LISTBUILD(): a one-element list, the element has no value.

If a *list* argument is NULL, **\$LISTSAME** returns NULL. If a *list* argument is not a valid list (and is not NULL), InterSystems SQL generates an SQLCODE -400 fatal error.

# **Examples**

The following embedded SQL example uses **\$LISTSAME** to compare two list arguments:

```
 SET a=$LISTBUILD("Red",,"Yellow","Green","","Violet")
 SET b=$LISTBUILD("Red",,"Yellow","Green","","Violet")
 &sql(SELECT $LISTSAME(:a,:b)
     INTO :c )
 IF SQLCODE'=0 {
  WRITE !, "Error code ", SQLCODE }
ELSEIF c=1 { WRITE "lists a and b are the same", ! }
ELSE \{ WRITE "lists a and b are not the same", ! \}
```
The following SQL example compares lists with NULL, absent, or empty string elements:

```
 SELECT $LISTSAME($LISTBUILD('Red',NULL,'Blue'),$LISTBUILD('Red',,'Blue')) AS NullAbsent,
 $LISTSAME($LISTBUILD('Red',NULL,'Blue'),$LISTBUILD('Red','','Blue')) AS NullEmpty,
         $LISTSAME($LISTBUILD('Red',,'Blue'),$LISTBUILD('Red','','Blue')) AS AbsentEmpty
```
**\$LISTSAME** comparison is not the same equivalence test as the one used by the ObjectScript equal sign. An equal sign compares the two lists as encoded strings (character-by-character); **\$LISTSAME** compares the two lists element-by-element. This distinction is easily seen when comparing a number and a numeric string, as in the following example:

```
 SET a = $LISTBUILD("365")
   SET b = $LISTBUILD(365)
   IF a=b 
      { WRITE "Equal sign: lists a and b are the same",! }
  ELSE { WRITE "Equal sign: lists a and b are not the same", ! }
  &sql(SELECT $LISTSAME(:a,:b)
      INTO :c )
  IF SQLCODE'=0 {
   WRITE !, "Error code ", SQLCODE }
 ELSEIF c=1 { WRITE "$LISTSAME: lists a and b are the same",! }
 ELSE { WRITE "$LISTSAME: lists a and b are not the same",! }
```
The following SQL example compares lists containing numbers and numeric strings in canonical and non-canonical forms. When comparing a numeric list element and a string list element, the string list element must represent the numeric in canonical form; this is because InterSystems IRIS always reduces numbers to canonical form before performing a comparison. In the following example, **\$LISTSAME** compares a string and a number. The first three **\$LISTSAME** functions return 1 (identical); the fourth **\$LISTSAME** function returns 0 (not identical) because the string representation is not in canonical form:

```
 SELECT $LISTSAME($LISTBUILD('365'),$LISTBUILD(365)),
 $LISTSAME($LISTBUILD('365'),$LISTBUILD(365.0)),
 $LISTSAME($LISTBUILD('365.5'),$LISTBUILD(365.5)),
         $LISTSAME($LISTBUILD('365.0'),$LISTBUILD(365.0))
```
- **•** SQL functions: [\\$LIST](#page-553-0) [\\$LISTBUILD](#page-558-0) [\\$LISTDATA](#page-561-0) [\\$LISTFIND](#page-563-0) [\\$LISTFROMSTRING](#page-565-0) [\\$LISTGET](#page-567-0) [\\$LISTLENGTH](#page-570-0) [\\$LISTTOSTRING](#page-575-0) [\\$PIECE](#page-605-0)
- **•** ObjectScript functions: \$LIST \$LISTBUILD \$LISTDATA \$LISTFIND \$LISTFROMSTRING \$LISTGET \$LISTLENGTH \$LISTNEXT \$LISTSAME \$LISTTOSTRING \$LISTVALID

# <span id="page-575-0"></span>**\$LISTTOSTRING**

A list function that creates a string from a list.

\$LISTTOSTRING(list[,delimiter])

#### *Arguments*

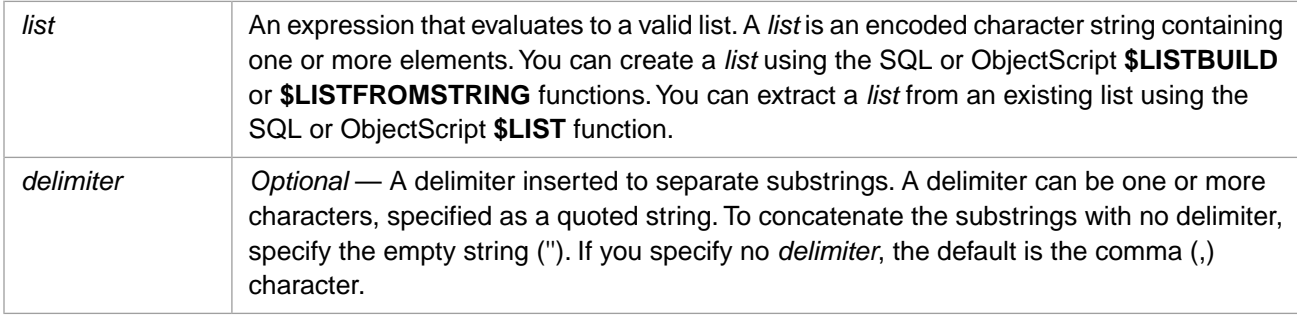

# **Description**

**\$LISTTOSTRING** takes an InterSystems IRIS list and converts it to a string. In the resulting string, the elements of the list are separated by the *delimiter*.

A list represents data in an encoded format which does not use delimiter characters. Thus a list can contain all possible characters, and is ideally suited for bitstring data. **\$LISTTOSTRING** converts this list to a string with delimited elements. It sets aside a specified character (or character string) to serve as a delimiter. These delimited elements can be handled using the **\$PIECE** function.

**Note:** The *delimiter* specified here must not occur in the source data. InterSystems IRIS makes no distinction between a character serving as a delimiter and the same character as a data character.

You can use **\$LISTTOSTRING** to retrieve field values from a serial container field as a delimited string. In the following example, Home is a serial container field. It contains the list elements Home\_Street, Home\_City, Home\_State, and Home\_Zip:

```
SELECT Name,$LISTTOSTRING(Home,'^') AS HomeAddress
FROM Sample.Person
```
# **Arguments**

### *list*

An encoded character string containing one or more elements. You can create a list using the SQL [\\$LISTBUILD](#page-558-0) function or the ObjectScript \$LISTBUILD function. You can convert a delimited string into a list using the SQL [\\$LISTFROMSTRING](#page-565-0) function or the ObjectScript \$LISTFROMSTRING function. You can extract a list from an existing list using the SQL [\\$LIST](#page-553-0) function or the ObjectScript \$LIST function.

If the expression in the *list* argument does not evaluate to a valid list, an SQLCODE -400 error occurs.

### *delimiter*

A character (or string of characters) used to delimit substrings within the output string. It can be a numeric or string literal (enclosed in single quotation marks), a host variable, or an expression that evaluates to a string.

Commonly, a delimiter is a designated character which is never used within string data, but is set aside solely for use as a delimiter separating substrings. A delimiter can also be a multi-character string, the individual characters of which can be used within string data.
If you specify no delimiter, the default delimiter is the comma (,) character. You can specify a null string ('') as a delimiter; in this case, substrings are concatenated with no delimiter. To specify the single quote character as the delimiter, duplicate the quote character thus: '''' — four single quote characters.

## **Example**

The following example converts the values of a list field to a string with the elements delimited by the colon (:) character:

```
SELECT
Name,
FavoriteColors AS ColorList,
$LISTTOSTRING(FavoriteColors,':') AS ColorStrings
FROM Sample.Person
WHERE FavoriteColors IS NOT NULL
```
- **•** SQL functions: [\\$LIST](#page-553-0) [\\$LISTBUILD](#page-558-0) [\\$LISTDATA](#page-561-0) [\\$LISTFIND](#page-563-0) [\\$LISTFROMSTRING](#page-565-0) [\\$LISTGET](#page-567-0) [\\$LISTLENGTH](#page-570-0) [\\$LISTSAME](#page-573-0) [\\$PIECE](#page-605-0)
- **•** ObjectScript functions: \$LIST \$LISTBUILD \$LISTDATA \$LISTFIND \$LISTFROMSTRING \$LISTGET \$LISTLENGTH \$LISTNEXT \$LISTSAME \$LISTTOSTRING \$LISTVALID

# <span id="page-577-0"></span>**LOG**

A scalar numeric function that returns the natural logarithm of a given numeric expression.

```
{fn LOG(expression)}
```
#### *Arguments*

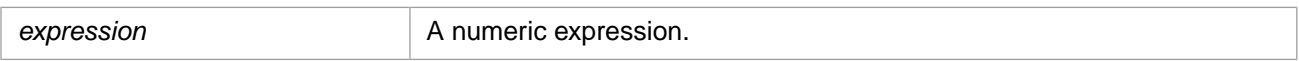

**LOG** returns either the NUMERIC or DOUBLE [data type.](#page-721-0) If *expression* is data type DOUBLE, **LOG** returns DOUBLE; otherwise, it returns NUMERIC.

### **Description**

**LOG** returns the natural logarithm (base e) of *expression*. **LOG** returns a value with a precision of 21 and a scale of 18.

**LOG** can only be used as an ODBC scalar function (with the curly brace syntax).

### **Examples**

The following example returns the natural logarithm of an integer:

```
SELECT {fn LOG(5)} AS Logarithm
```
returns 1.60943791...

The following Embedded SQL example shows the relationship between the **LOG** and **EXP** functions for the integers 1 through 10:

```
 SET a=1
WHILE a < 11 {
\&sql(SELECT {fn LOG(:a)} INTO :b)
 IF SQLCODE'=0 {
   WRITE !,"Error code ",SQLCODE 
   QUIT }
 ELSE {
  WRITE !, "Logarithm of ",a," = ",b \}\&sql(SELECT ROUND(\{fn EXP(:b),12) INTO :c)
 IF SQLCODE'=0 {
   WRITE !,"Error code ",SQLCODE
   QUIT }
ELSE {
  WRITE !, "Exponential of log ", b, " = ", c
  SET a=a+1 }
 }
```
Note that the **ROUND** function is needed here to correct for very small discrepancies caused by system calculation limitations. In the above example, **ROUND** is set arbitrarily to 12 decimal digits for this purpose.

- **•** SQL functions: [EXP,](#page-498-0) [LOG10](#page-578-0), [ROUND](#page-624-0)
- **•** ObjectScript function: \$ZLN

## <span id="page-578-0"></span>**LOG10**

A scalar numeric function that returns the base-10 logarithm of a given numeric expression.

{fn LOG10(expression)}

#### *Arguments*

*expression* A numeric expression.

**LOG10** returns either the NUMERIC or DOUBLE [data type](#page-721-0). If *expression* is data type DOUBLE, **LOG10** returns DOUBLE; otherwise, it returns NUMERIC.

### **Description**

**LOG10** returns the base-10 logarithm value of *expression*.**LOG10** returns a value with a precision of 21 and a scale of 18.

**LOG10** can only be used as an ODBC scalar function (with the curly brace syntax).

## **Examples**

The following example returns the base-10 logarithm of an integer:

```
SELECT {fn LOG10(5)} AS Log10
```
returns .69897000433...

The following Embedded SQL example returns the base-10 logarithm values for the integers 1 through 10:

```
 SET a=1
  WHILE a < 11 {
 &sql(SELECT {fn LOG10(:a)} INTO :b)
 IF SQLCODE'=0 {
     WRITE !,"Error code ",SQLCODE 
      QUIT }
   ELSE {
     WRITE !, "Log-10 of ",a, " = ",b
    SET a=a+1 }
    }
```
- **•** SQL functions: [EXP,](#page-498-0) [LOG](#page-577-0), [ROUND](#page-624-0)
- **•** ObjectScript function: \$ZLOG

## **LOWER**

A case-transformation function that converts all uppercase letters in a string expression to lowercase letters.

LOWER(*string-expression*)

#### *Arguments*

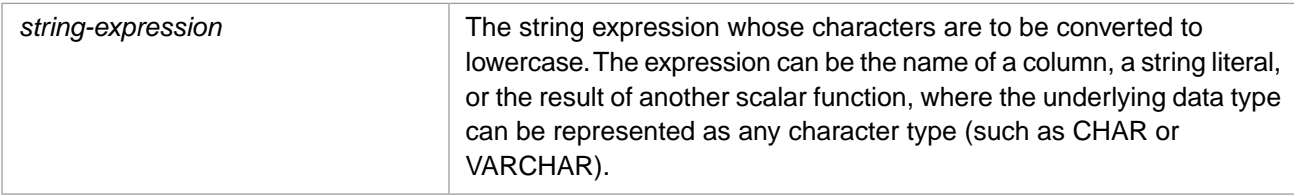

### **Description**

The **LOWER** function converts uppercase letters to lowercase for display purposes. This is the inverse of the **UPPER** function. **LOWER** has no effects on non-alphabetic characters. It leave unchanged punctuation, numbers, and leading and trailing blank spaces.

**LOWER** does not force a numeric to be interpreted as a string. InterSystems SQL converts numerics to canonical form, removing leading and trailing zeros. A numeric specified as a string is not converted to canonical form, and retains leading and trailing zeros.

The **LCASE** function can also be used convert uppercase letters to lowercase.

**LOWER** has no effect on collation. The **%SQLUPPER** function is the preferred way in SQL to convert a data value for not case-sensitive collation. Refer to [%SQLUPPER](#page-639-0) for further information on case transformation for collation.

## **Examples**

The following example returns each person's name in lowercase letters:

```
SELECT Name,LOWER(Name) AS LowName
      FROM Sample.Person
```
**LOWER** also works on Unicode (non-ASCII) alphabetic characters, as shown in the following Embedded SQL example, which converts Greek letters from uppercase to lowercase:

```
 SET a=$CHAR(920,913,923,913,931,931,913)
     &sql(SELECT LOWER(:a)
     INTO :b
     FROM Sample.Person)
 IF SQLCODE'=0 {WRITE !,"Error code ",SQLCODE }
ELSE {WRITE !,a, !,b }
```
- **•** SQL functions: [LCASE,](#page-543-0) [UCASE](#page-697-0)
- **•** ObjectScript function: \$ZCONVERT

## <span id="page-580-0"></span>**LPAD**

A string function that returns a string left-padded to a specified length.

LPAD(string-expression,length[,padstring])

#### *Arguments*

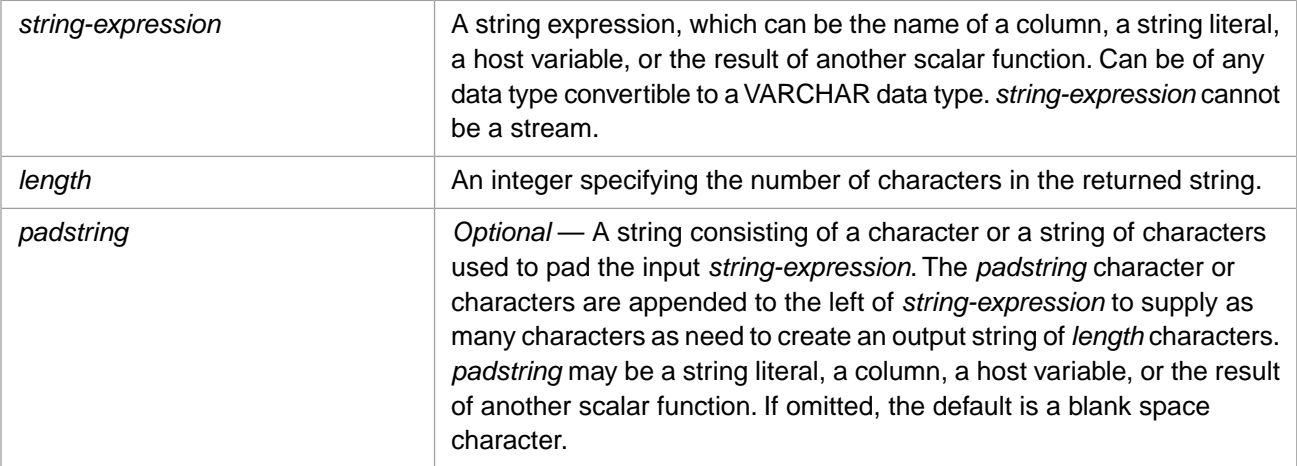

### **Description**

**LPAD** pads a string expression with leading pad characters. It returns a copy of the string padded to *length* number of characters. If the string expression is longer than *length* number of characters, the return string is truncated to *length* number of characters.

If *string-expression* is NULL, **LPAD** returns NULL. If *string-expression* is the empty string ('') **LPAD** returns a string consisting entirely of pad characters. The returned string is type VARCHAR.

**LPAD** can be used in queries against a linked table.

**LPAD** does not remove leading or trailing blanks; it pads the string including any leading or trailing blanks. To remove leading or trailing blanks before padding a string, use **LTRIM**, **RTRIM**, or **TRIM**.

### *LPAD and \$JUSTIFY*

The two-argument form of **LPAD** and the two-argument form of **\$JUSTIFY** both right-align a string by padding it with leading spaces. These two-argument forms differ in how they handle an output *length* that is shorter than the length of the input *string-expression*: **LPAD** truncates the input string to fit the specified output length. **\$JUSTIFY** expands the output length to fit the input string. This is shown in the following example:

```
SELECT '>'||LPAD(12345,10)||'<' AS lpadplus,
 '>'||$JUSTIFY(12345,10)||'<' AS justifyplus,
 '>'||LPAD(12345,3)||'<' AS lpadminus,
 '>'||$JUSTIFY(12345,3)||'<' AS justifyminus
```
### **Examples**

The following example left pads column values with  $\wedge$  characters (when needed) to return strings of length 16. Note that some Name strings are left padded, some Name strings are right truncated to return strings of length 16.

```
SELECT TOP 15 Name, LPAD(Name, 16, '^') AS Name16
 FROM Sample.Person
```
The following example left pads column values with the  $\sim$ = $\land$  pad string (when needed) to return strings of length 20. Note that the pad name string is repeated as many times as needed, and that some return strings contain partial pad strings:

```
 SELECT TOP 15 Name,LPAD(Name,20,'^=^') AS Name20
 FROM Sample.Person
```
- **•** [\\$JUSTIFY](#page-537-0) function
- **•** [RPAD](#page-627-0) function
- **•** [LTRIM](#page-582-0) function
- **•** [RTRIM](#page-629-0) function
- **•** [TRIM](#page-689-0) function

## <span id="page-582-0"></span>**LTRIM**

A string function that returns a string with the leading blanks removed.

```
LTRIM(string-expression)
{fn LTRIM(string-expression)}
```
### *Arguments*

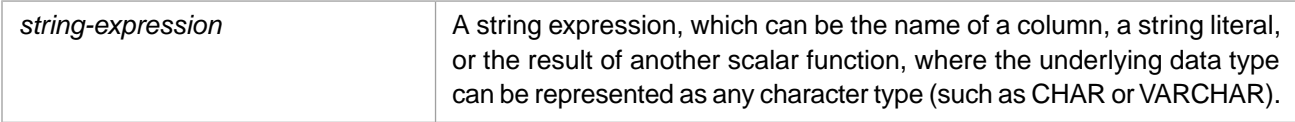

## **Description**

**LTRIM** removes the leading blanks from a string expression, and returns the string as type VARCHAR. If *string-expression* is NULL, **LTRIM** returns NULL. If *string-expression* is a string consisting entirely of blank spaces, **LTRIM** returns the empty string ('').

**LTRIM** leave trailing blanks; to remove trailing blanks, use **RTRIM**. To remove leading and/or trailing characters of any type, use **TRIM**. To pad a string with leading blanks or other characters, use **LPAD**. To create a string of blanks, use **SPACE**.

Note that **LTRIM** can be used as an ODBC scalar function (with the curly brace syntax) or as an SQL general function.

### **Examples**

The following Embedded SQL example removes the five leading blanks from the string. It leaves the five trailing blanks:

```
SET a=" Test string with 5 leading and 5 trailing spaces.
 &sql(SELECT {fn LTRIM(:a)} INTO :b)
 IF SQLCODE'=0 {
  WRITE !,"Error code ",SQLCODE }
 ELSE {
   WRITE !,"Before LTRIM",!,"start:",a,":end"
  WRITE !, "After LTRIM", !, "start:", b, ":end" }
```
#### Returns:

```
Before LTRIM
start: Test string with 5 leading and 5 trailing spaces. :end
After LTRIM
start:Test string with 5 leading and 5 trailing spaces. : end
```
## **See Also**

### [RTRIM](#page-629-0) [TRIM](#page-689-0) [LPAD](#page-580-0) [SPACE](#page-636-0)

# <span id="page-583-0"></span>**%MINUS**

A collation function that converts numbers to canonical collation format, then inverts the sign.

%MINUS(*expression*) %MINUS *expression*

### *Arguments*

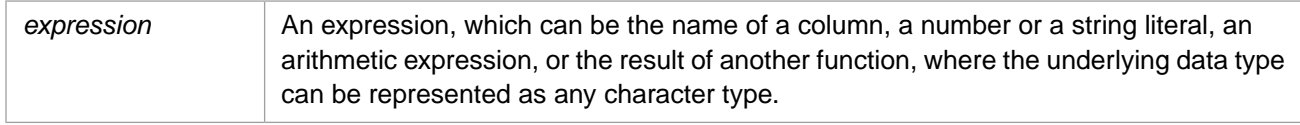

## **Description**

**%MINUS** converts numbers or numeric strings to canonical form, inverts the sign, then returns these *expression* values in numeric collation sequence.

**%MINUS** and [%PLUS](#page-609-0) are functionally identical, except that **%MINUS** inverts the sign. It prefixes a minus sign to any number that resolves to a positive number, and removes the minus sign from any number that resolves to a negative number. Zero is never signed.

A number can contain leading and trailing zeros, multiple leading plus and minus signs, a single decimal point indicator (.), and the E exponent indicator. In canonical form, all arithmetic operations are performed, exponents are expanded, signs are resolved to either a single leading minus sign or no sign, and leading and trailing zeros are stripped.

A numeric literal can be specified with or without enclosing string delimiters. If a string contains non-numeric characters, **%MINUS** truncates the number at the first non-numeric character, and returns the numeric part in canonical form. A nonnumeric string (any string that begins with a non-numeric character) is returned as 0. **%MINUS** also returns NULLs as 0.

**%MINUS** is an InterSystems SQL extension and is intended for SQL lookup queries.

You can perform the same collation conversion in ObjectScript using the **Collation**() method of the %SYSTEM.Util class:

```
 WRITE $SYSTEM.Util.Collation("++007.500",4)
```
Compare **%MINUS** to **%MVR** collation, which sorts a string based on the numeric substrings within the string.

### **Example**

The following example uses **%MINUS** to return records in descending numeric order of the home street number:

SELECT Name,Home\_Street FROM Sample.Person ORDER BY %MINUS(Home\_Street)

Note that the above example orders the integer part of the street address in numerical order. Compare this with the following ORDER BY DESC example, which orders records by street addresses in collation sequence:

SELECT Name,Home\_Street FROM Sample.Person ORDER BY Home\_Street DESC

- **•** [%EXACT](#page-496-0) collation function
- **•** [%PLUS](#page-609-0) collation function

**•** Collation chapter in *Using InterSystems SQL*

## **MINUTE**

A time function that returns the minute for a datetime expression.

```
{fn MINUTE(time-expression)}
```
#### *Arguments*

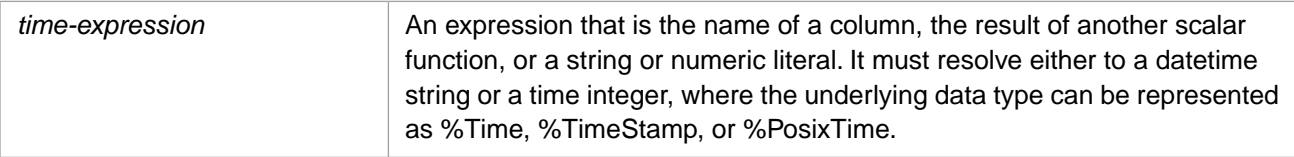

## **Description**

**MINUTE** returns an integer specifying the minutes for a given time or datetime value. Minutes are calculated for a \$HOROLOG or \$ZTIMESTAMP value, an ODBC format date string, or a timestamp.

A *time-expression* timestamp can be either data type %Library.PosixTime (an encoded 64-bit signed integer), or data type %Library.TimeStamp (yyyy-mm-dd hh:mm:ss.fff).

To change the default time format, use the [SET OPTION](#page-276-0) command.

Note that you can supply a time integer (number of elapsed seconds), but not a time string (hh:mm:ss). You must supply a datetime string (yyyy-mm-dd hh:mm:ss). The date portion of the datetime string is not validated; the year can be in the range 0001 through 9999.

You can omit the seconds (:ss) portion of a date time string and still return the minutes portion.

The minutes (mm) portion should be an integer in the range from 0 through 59. There is, however, no range checking for user-supplied values. Numbers greater than 59, negative numbers and fractions are returned as specified. Leading zeros are optional on input; leading zeros are suppressed on output.

**MINUTE** returns zero minutes when the minutes portion is '0', '00', or a nonnumeric value. Zero minutes is also returned if no time expression is supplied, or the minutes portion of the time expression is omitted entirely ('hh', 'hh:', 'hh::', or 'hh::ss'), or if the time expression format is invalid.

The same time information can be returned using [DATEPART](#page-479-0) or [DATENAME](#page-475-0).

This function can also be invoked from ObjectScript using the **MINUTE()** method call:

\$SYSTEM.SQL.MINUTE(time-expression)

## **Examples**

The following examples both return the number 45 because it is the forty-fifth minute of the time expression in the datetime string:

SELECT {fn MINUTE('2018-02-16 18:45:38')} AS Minutes\_Given

SELECT {fn MINUTE(67538)} AS Minutes\_Given

The following example also returns 45. As shown here, the seconds portion of the time value can be omitted:

SELECT {fn MINUTE('2018-02-16 18:45')} AS Minutes\_Given

The following example returns 0 minutes because the time expression has been omitted from the datetime string:

SELECT {fn MINUTE('2018-02-16')} AS Minutes\_Given

The following examples all return the minutes portion of the current time:

SELECT {fn MINUTE(CURRENT\_TIME)} AS Min\_CurrentT,  $\{fn$  MINUTE( $\{fn$  CURTIME() $\})$  AS Min\_CurT,  $\{$  fn MINUTE( $\{$  fn NOW() $\}$ )  $\}$  AS Min\_Now, {fn MINUTE(\$HOROLOG)} AS Min\_Horolog, {fn MINUTE(\$ZTIMESTAMP)} AS Min\_ZTS

The following example shows that leading zeros are suppressed. The first **MINUTE** function returns a length 2, the others return a length of 1. An omitted time is considered to be 0 minutes, which has a length of 1:

```
SELECT LENGTH({fn MINUTE('2018-02-22 11:45:00')}),
 LENGTH({fn MINUTE('2018-02-22 03:05:00')}),
 LENGTH({fn MINUTE('2018-02-22 3:5:0')}),
 LENGTH({fn MINUTE('2018-02-22')})
```
The following Embedded SQL example shows that the **MINUTE** function recognizes the TimeSeparator character specified for the locale:

```
 DO ##class(%SYS.NLS.Format).SetFormatItem("TimeSeparator",".")
 &sql(SELECT {fn MINUTE('2018-02-22 18.45.38')}
 INTO :a)
 WRITE "minutes=",a
```
- **•** SQL concepts: [Data Type,](#page-721-0) [Date and Time Constructs](#page-738-0)
- **•** SQL functions: [HOUR](#page-516-0), [SECOND](#page-631-0), [CURRENT\\_TIME](#page-455-0), [CURTIME,](#page-460-0) [NOW](#page-593-0), [DATEPART](#page-479-0), [DATENAME](#page-475-0)
- **•** ObjectScript function: \$ZTIME
- **•** ObjectScript special variables: \$HOROLOG, \$ZTIMESTAMP

# **MOD**

A scalar numeric function that returns the modulus (remainder) of a number divided by another.

```
MOD(dividend,divisor)
{fn MOD(dividend,divisor)}
```
### *Arguments*

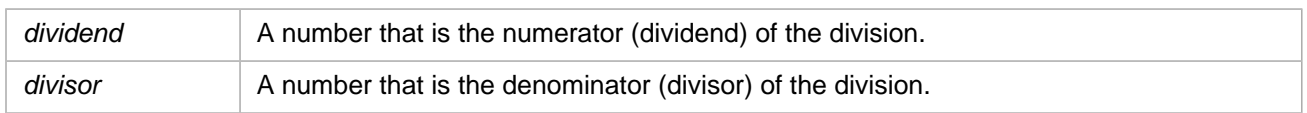

**MOD** returns the NUMERIC [data type](#page-721-0) unless the *dividend* is data type DOUBLE. If *dividend* is DOUBLE, **MOD** returns DOUBLE.

## **Description**

**MOD** returns the mathematical remainder (modulus) from the dividend by the divisor.

**MOD** can be specified as either a standard scalar function or an ODBC scalar function with curly brace syntax.

- **•** If *dividend* and *divisor* are positive, it returns a positive modulo, or zero.
- **•** If *dividend* and *divisor* are both negative, it returns a negative modulo, or zero.
- **•** If *dividend* or *divisor* is NULL, it returns a NULL.
- **•** If *divisor* is 0, it generates a SQLCODE -400 with a %msg <DIVIDE> error.
- **•** If *divisor* is larger than *dividend*, it returns *dividend*.

The precision reported for **MOD** (either syntax form) is the same as the precision report for the arithmetic expression dividend/divisor.

### *ANSI Operator Precedence*

The behavior of the **MOD** function with a single negative operand depends on the **Apply ANSI Operator Precedence** configuration setting:

- **•** If **Apply ANSI Operator Precedence** is not applied, the behavior of **MOD** with a negative operand is the same as the # modulo operator. Both return the short count (the amount required to reach the next multiple), not the modulo. For example, 12#7 returns a modulo of 5; –12#7 returns a short count of 2. If *dividend* is negative, the short count is a positive value, or zero. If *divisor* is negative, the short count is a negative value, or zero.
- **•** If **Apply ANSI Operator Precedence** is applied (the default at IRIS 2019.1 and subsequent), the behavior of **MOD** with a negative operand is to always return a modulo. If *dividend* is negative, it returns a negative modulo, or zero. If *divisor* is negative, it returns a positive modulo, or zero.

The behavior of the # modulo operator is not affected by the **Apply ANSI Operator Precedence** configuration setting.

### **Examples**

The following example shows the remainder returned by **MOD**.

```
SELECT MOD(5,3) AS Remainder
```
returns 2.

SELECT MOD(5.3,.5) AS Remainder

returns .3.

## **See Also**

[CEILING,](#page-433-0) [FLOOR,](#page-507-0) [ROUND,](#page-624-0) [TRUNCATE](#page-691-0)

# <span id="page-589-0"></span>**MONTH**

A date function that returns the month as an integer for a date expression.

```
MONTH(date-expression)
{fn MONTH(date-expression)}
```
### *Arguments*

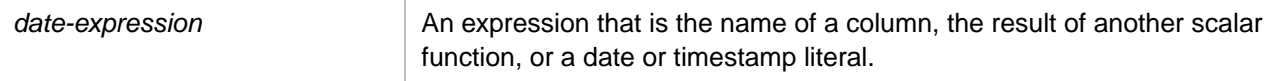

## **Description**

**MONTH** returns an integer specifying the month. The month integer is calculated for an InterSystems IRIS date integer, a \$HOROLOG or \$ZTIMESTAMP value, an ODBC format date string, or a timestamp.

A *date-expression* timestamp can be either data type %Library.PosixTime (an encoded 64-bit signed integer), or data type %Library.TimeStamp (yyyy-mm-dd hh:mm:ss.fff).

The time portion of the timestamp is not evaluated and can be omitted.

The month (mm) portion of a date string should be an integer in the range from 1 through 12. There is, however, no range checking for user-supplied values. Numbers greater than 12, zero, and fractions are returned as specified. Because (–) is used as a separator character, negative numbers are not supported. Leading zeros are optional on input. Leading and trailing zeros are suppressed on output.

**MONTH** returns zero when the month portion is '0', '00', or a nonnumeric value. Zero is also returned if the month portion of the date string is omitted entirely ('yyyy––dd'), or if no date expression is supplied.

**MONTH** interprets the second numeric string encountered in a date string as the month value, so omitting the year portion of the date string ('mm-dd hh:mm:ss'), results in the second number encountered ('dd') being treated as the month value. Thus, a leading hyphen or some placeholder should be supplied for an unknown year value; for compatibility with InterSystems IRIS, 9999 is generally the preferred default year value.

Note that **MONTH** can be invoked as an ODBC scalar function (with the curly brace syntax) or as an SQL general function.

This function can also be invoked from ObjectScript using the **MONTH()** method call:

\$SYSTEM.SQL.MONTH(date-expression)

The elements of a datetime string can be returned using the following SQL functions: **YEAR**, **MONTH**, **DAY** (or **DAYOFMONTH**), **HOUR**, **MINUTE**, and **SECOND**. The same elements can be returned by using the [DATEPART](#page-479-0) or [DATENAME](#page-475-0) function. Date elements can be returned using [TO\\_DATE](#page-669-0). **DATEPART** and **DATENAME** performs value and range checking on month values.

The LAST DAY function returns the date of the last day of the specified month.

### **Examples**

The following examples both return the number 2 because February is the second month of the year:

SELECT MONTH('2018-02-22') AS Month\_Given

SELECT {fn MONTH(64701)} AS Month\_Given

The following example sorts records in birthday order by month and day, ignoring the year component of the DOB:

SELECT Name, DOB AS Birthdays FROM Sample.Person ORDER BY MONTH(DOB),DAY(DOB),Name The following examples returns zero because the month is omitted:

SELECT MONTH('2018--22') AS Month\_Given

SELECT {fn MONTH('12:34:55')} AS Month\_Given

SELECT MONTH('2018 12:34:55') AS Month\_Given

The following example returns the number 2 because a placeholder character (-) has been supplied for the omitted year:

SELECT {fn MONTH('-02-22')} AS Month\_Given

The following examples all return the current month:

```
SELECT {fn MONTH({fn NOW()})} AS MNow,
 MONTH(CURRENT_DATE) AS MCurrD,
 {fn MONTH(CURRENT_TIMESTAMP)} AS MCurrTS,
 MONTH($HOROLOG) AS MHorolog,
 {fn MONTH($ZTIMESTAMP)} AS MZTS
```
- **•** SQL functions: [DATEPART,](#page-479-0) [DATENAME,](#page-475-0) [DAYOFMONTH](#page-486-0), [LAST\\_DAY](#page-540-0), [MONTHNAME](#page-591-0), [TO\\_DATE](#page-669-0)
- **•** ObjectScript function: \$ZDATE
- **•** ObjectScript special variables: \$HOROLOG, \$ZTIMESTAMP

## <span id="page-591-0"></span>**MONTHNAME**

A date function that returns the name of the month for a date expression.

```
{fn MONTHNAME(date-expression)}
```
#### *Arguments*

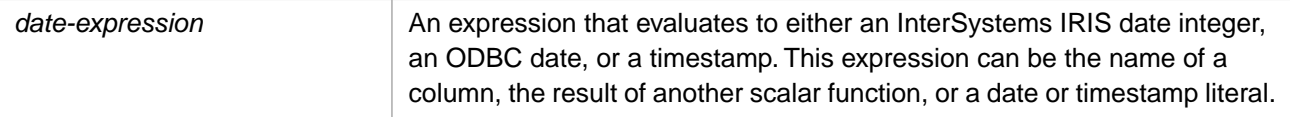

### **Description**

**MONTHNAME** takes as input an InterSystems IRIS date integer, a \$HOROLOG or \$ZTIMESTAMP value, an ODBC format date string, or a timestamp.

A *date-expression* timestamp can be either data type %Library.PosixTime (an encoded 64-bit signed integer), or data type %Library.TimeStamp (yyyy-mm-dd hh:mm:ss.fff).

The time portion of the timestamp is not evaluated and can be omitted.

**MONTHNAME** returns the name of the corresponding calendar month, January through December. The returned value is a character string with a maximum length of 15.

**MONTHNAME** checks that the date supplied is a valid date. The year must be between 0001 and 9999 (inclusive), the month 01 through 12, and the day appropriate for that month (for example, 02/29 is only valid on leap years). If the date is not valid, **MONTHNAME** issues an SQLCODE -400 <ILLEGAL VALUE> error.

The names of months default to the full-length American English month names. To change these month name values, use the [SET OPTION](#page-276-0) command with the MONTH\_NAME option.

The same month name information can be returned by using the [DATENAME](#page-475-0) function. You can use [TO\\_DATE](#page-669-0) to retrieve a month name or a month name abbreviation with other date elements. To return an integer corresponding to the month, use [MONTH](#page-589-0) [DATEPART](#page-479-0) or [TO\\_DATE.](#page-669-0)

This function can also be invoked from ObjectScript using the **MONTHNAME()** method call:

```
$SYSTEM.SQL.MONTHNAME(date-expression)
```
## **Examples**

The following examples both return the character string "February" because it is the month of the date expression (February 22, 2018):

SELECT {fn MONTHNAME('2018-02-22')} AS NameOfMonth

SELECT {fn MONTHNAME(64701)} AS NameOfMonth

The following examples all return the current month:

```
SELECT {fn MONTHNAME({fn NOW()})} AS MnameNow,
```
- {fn MONTHNAME(CURRENT\_DATE)} AS MNameCurrDate,
- {fn MONTHNAME(CURRENT\_TIMESTAMP)} AS MNameCurrTS,
- {fn MONTHNAME(\$HOROLOG)} AS MNameHorolog, {fn MONTHNAME(\$ZTIMESTAMP)} AS MNameZTS
	-

The following Embedded SQL example shows how **MONTHNAME** responds to an invalid date (the year 2017 was not a leap year):

```
 SET testdate="2017-02-29"
 &sql(SELECT {fn MONTHNAME(:testdate)} INTO :a)
 IF SQLCODE'=0 {
     WRITE !,"Error code ",SQLCODE,!
     WRITE %msg,! }
   ELSE {
    WRITE !, "returns: ",a }
   QUIT
```
The SQLCODE -400 error code is issued with the %msg indicating <ILLEGAL VALUE>.

- **•** SQL functions: [DATEPART](#page-479-0), [DATENAME](#page-475-0), [DAYOFMONTH,](#page-486-0) [MONTH](#page-589-0), [TO\\_DATE](#page-669-0)
- **•** ObjectScript function: \$ZDATE
- **•** ObjectScript special variables: \$HOROLOG, \$ZTIMESTAMP

# <span id="page-593-0"></span>**NOW**

A date/time function that returns the current local date and time.

```
NOW()
{fn NOW}
\{fn\ Now() \}
```
## **Description**

**NOW** takes no arguments. The argument parentheses are optional for the ODBC scalar syntax; they are mandatory for the SQL standard function syntax.

**NOW** returns the current local date and time for this timezone as a timestamp; it adjusts for local time variants, such as Daylight Saving Time.

**NOW** can return a [timestamp](#page-730-0) in either %TimeStamp data type format (yyyy-mm-dd hh:mm:ss.ffff) or %PosixTime data type format (an encoded 64-bit signed integer). The following rules determine which timestamp format is returned:

- 1. If the current timestamp is being supplied to a field of data type %PosixTime, the current timestamp value is returned in POSIXTIME data type format. For example, WHERE PosixField=NOW() or INSERT INTO MyTable (PosixField) VALUES (NOW()).
- 2. If the current timestamp is being supplied to a field of data type %TimeStamp, the current timestamp value is returned in TIMESTAMP data type format (yyyy-mm-dd hh:mm:ss). Its ODBC type is TIMESTAMP, LENGTH is 16, and PRECISION is 19. Hours are represented in 24–hour format. Leading zeros are retained for all fields. For example, WHERE TSField=NOW() or INSERT INTO MyTable (TSField) VALUES (NOW()).
- 3. If the current timestamp is being supplied without context, the current timestamp value is returned in TIMESTAMP data type format. For example, SELECT NOW().

To change the default datetime string format, use the [SET OPTION](#page-276-0) command with the various date and time options.

You can use the [CAST](#page-427-0) or [CONVERT](#page-445-0) function to change the data type of timestamps, dates, and times.

### *Fractional Seconds of Precision*

By default, **NOW** does not return fractional seconds of precision. It does not support a precision argument. However, by changing the [system-wide default time precision,](#page-457-0) you can cause all **NOW** functions system-wide to return this configured number of digits of fractional second precision. The initial configuration setting of the system-wide default time precision is 0 (no fractional seconds); the highest setting is 9.

[GETDATE](#page-508-0) is functionally identical to **NOW**, except that **GETDATE** provides a *precision* argument that allows you to override the system-wide default time precision; if you omit the *precision* argument, **GETDATE** takes the configured system-wide default time precision.

[CURRENT\\_TIMESTAMP](#page-457-0) has two syntax forms: Without argument parentheses, **CURRENT\_TIMESTAMP** is functionally identical to **NOW**. With argument parentheses, **CURRENT\_TIMESTAMP(precision)**, is functionally identical to **GETDATE**, except that the **CURRENT\_TIMESTAMP()** *precision* argument is mandatory. **CURRENT\_TIMESTAMP()** always returns its specified *precision* and ignores the configured system-wide default time precision.

Fractional seconds are always truncated, not rounded, to the specified precision.

[SYSDATE](#page-653-0) is functionally identical to the argumentless [CURRENT\\_TIMESTAMP](#page-457-0) function.

### *Other Current Time and Date Functions*

**NOW**, [GETDATE](#page-508-0), [CURRENT\\_TIMESTAMP,](#page-457-0) and [SYSDATE](#page-653-0) all return the current local date and time, based on the local time zone setting.

[GETUTCDATE](#page-511-0) returns the current Universal Time Constant (UTC) date and time as a timestamp. Because UTC time does not depend on the local timezone and is not subject to local time variants (such as Daylight Saving Time), this function is useful for applying consistent timestamps when users in different time zones access the same database. **GETUTCDATE** supports fractional seconds of precision. The current UTC timestamp is also provided by the ObjectScript \$ZTIMESTAMP special variable.

To return just the current date, use [CURDATE](#page-453-0) or [CURRENT\\_DATE.](#page-454-0) To return just the current time, use [CURRENT\\_TIME](#page-455-0) or [CURTIME](#page-460-0). The functions use the DATE or TIME data type. The TIME and DATE data types store their values as integers in \$HOROLOG format. None of these functions support precision.

### **Examples**

The following example shows the three syntax forms are equivalent; all return the current local date and time as a timestamp:

```
SELECT NOW(), {fn NOW}, {fn NOW()}
```
The following Embedded SQL example compares local (time zone specific) and universal (time zone independent) timestamps:

```
 &sql(SELECT NOW(),GETUTCDATE() INTO :a,:b)
 IF SQLCODE'=0 {
    WRITE !,"Error code ",SQLCODE }
 ELSE {
    WRITE !,"Local timestamp is: ",a
   WRITE !, "UTC timestamp is: ",b<br>WRITE !, "$ZTIMESTAMP is: ",$
                                        ", $ZDATETIME($ZTIMESTAMP, 3, , 3)
 }
```
The following example sets the LastUpdate field in the selected row of the Orders table to the current system date and time:

```
UPDATE Orders SET LastUpdate = {fn NOW()}
   WHERE Orders.OrderNumber=:ord
```
- **•** SQL concepts: [Data Type,](#page-721-0) [Date and Time Constructs](#page-738-0)
- **•** SQL timestamp functions: [CAST](#page-427-0), [CONVERT,](#page-445-0) [CURRENT\\_TIMESTAMP](#page-457-0), [GETDATE,](#page-508-0) [GETUTCDATE](#page-511-0), [SYSDATE,](#page-653-0) [TIMESTAMPADD,](#page-655-0) [TIMESTAMPDIFF](#page-658-0), [TO\\_TIMESTAMP](#page-682-0)
- **•** SQL current date and time functions: [CURDATE,](#page-453-0) [CURRENT\\_DATE,](#page-454-0) [CURRENT\\_TIME,](#page-455-0) [CURTIME](#page-460-0)
- **•** ObjectScript: \$ZDATETIME function, \$HOROLOG special variable, \$ZTIMESTAMP special variable

# <span id="page-595-0"></span>**NULLIF**

A function that returns NULL if an expression is true.

NULLIF(expression1,expression2)

### *Arguments*

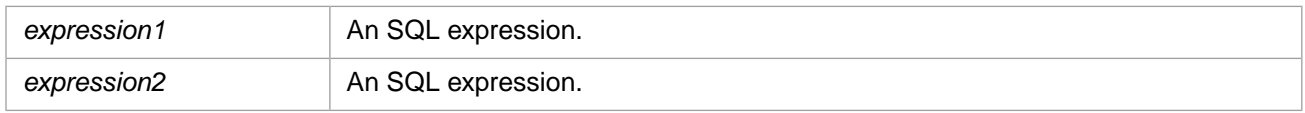

**NULLIF** returns the same [data type](#page-721-0) as *expression1*.

## **Description**

The **NULLIF** function returns NULL if *expression1* is equal to *expression2*, otherwise it returns *expression1*.

**NULLIF** is equivalent to:

```
SELECT CASE 
WHEN value1 = value2 THEN NULL
ELSE value1
END
FROM MyTable
```
## **NULL Handling Functions Compared**

The following table shows the various SQL comparison functions. Each function returns one value if the logical comparison tests True (A same as B) and another value if the logical comparison tests False (A not same as B). These functions allow you to perform NULL logical comparisons. You cannot specify NULL in an actual equality (or non-equality) condition comparison.

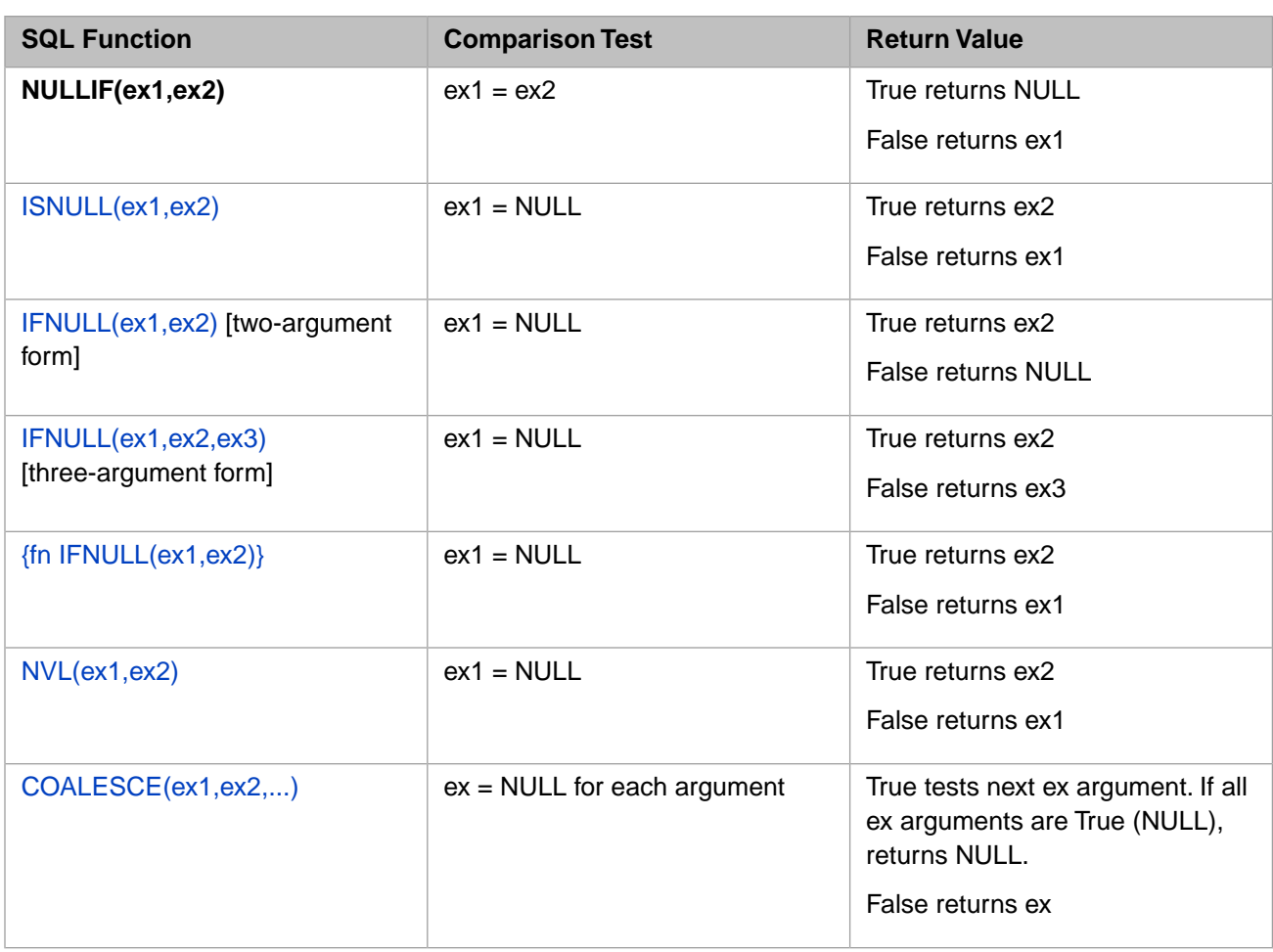

## **Examples**

The following example uses the **NULLIF** function to set to null the display field of all records with Age=20:

SELECT Name,Age,NULLIF(Age,20) AS Nulled20 FROM Sample.Person

- **•** [CASE](#page-36-0) command
- **•** [COALESCE](#page-441-0) function
- **•** [IFNULL](#page-518-0) function
- **•** [ISNULL](#page-526-0) function
- **•** [NVL](#page-597-0) function

# <span id="page-597-0"></span>**NVL**

A function that tests for NULL and returns the appropriate expression.

NVL(*check-expression*,*replace-expression*)

### *Arguments*

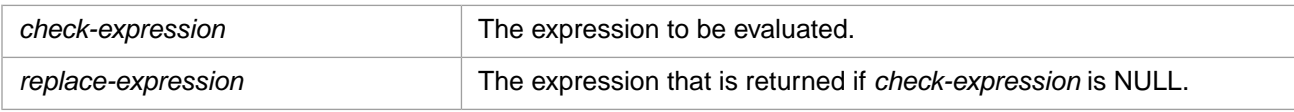

**NVL** returns the same [data type](#page-721-0) as *check-expression*.

## **Description**

**NVL** evaluates *check-expression* and returns one of two values:

- **•** If *check-expression* is NULL, *replace-expression* is returned.
- **•** If *check-expression* is not NULL, *check-expression* is returned.

The arguments *check-expression* and *replace-expression* can have any data type. If their data types are different, SQL converts *replace-expression* to the data type of *check-expression* before comparing them. The data type of the return value is always the same as the data type of *check-expression*, unless *check-expression* is character data, in which case the return value's data type is VARCHAR2.

Note that **NVL** is supported for Oracle compatibility, and is the same as the **ISNULL** function.

Refer to NULL section of the "Language Elements" chapter of *Using InterSystems SQL* for further details on NULL handling.

### *DATE and TIME Display Conversion*

Some *check-expression* data types require conversion from Logical mode to ODBC mode or Display mode. For example the DATE and TIME data types. If the *replace-expression* value is not the same data type, this value cannot be converted in ODBC mode or Display mode, and an SQLCODE error is generated: -146 for DATE data type; -147 for TIME data type. For example, ISNULL(DOB, 'nodate') cannot be executed in ODBC mode or Display mode; it issue an SQLCODE -146 error with the %msg Error: 'nodate' is an invalid ODBC/JDBC Date value or Error: 'nodate' is an invalid DISPLAY Date value. To execute this statement in ODBC mode or Display mode, you must CAST the value as the appropriate data type: ISNULL(DOB,CAST('nodate' as DATE)). This results in a date 0, which displays as 1840-12-31.

## **NULL Handling Functions Compared**

The following table shows the various SQL comparison functions. Each function returns one value if the logical comparison tests True (A same as B) and another value if the logical comparison tests False (A not same as B). These functions allow you to perform NULL logical comparisons. You cannot specify NULL in an actual equality (or non-equality) condition comparison.

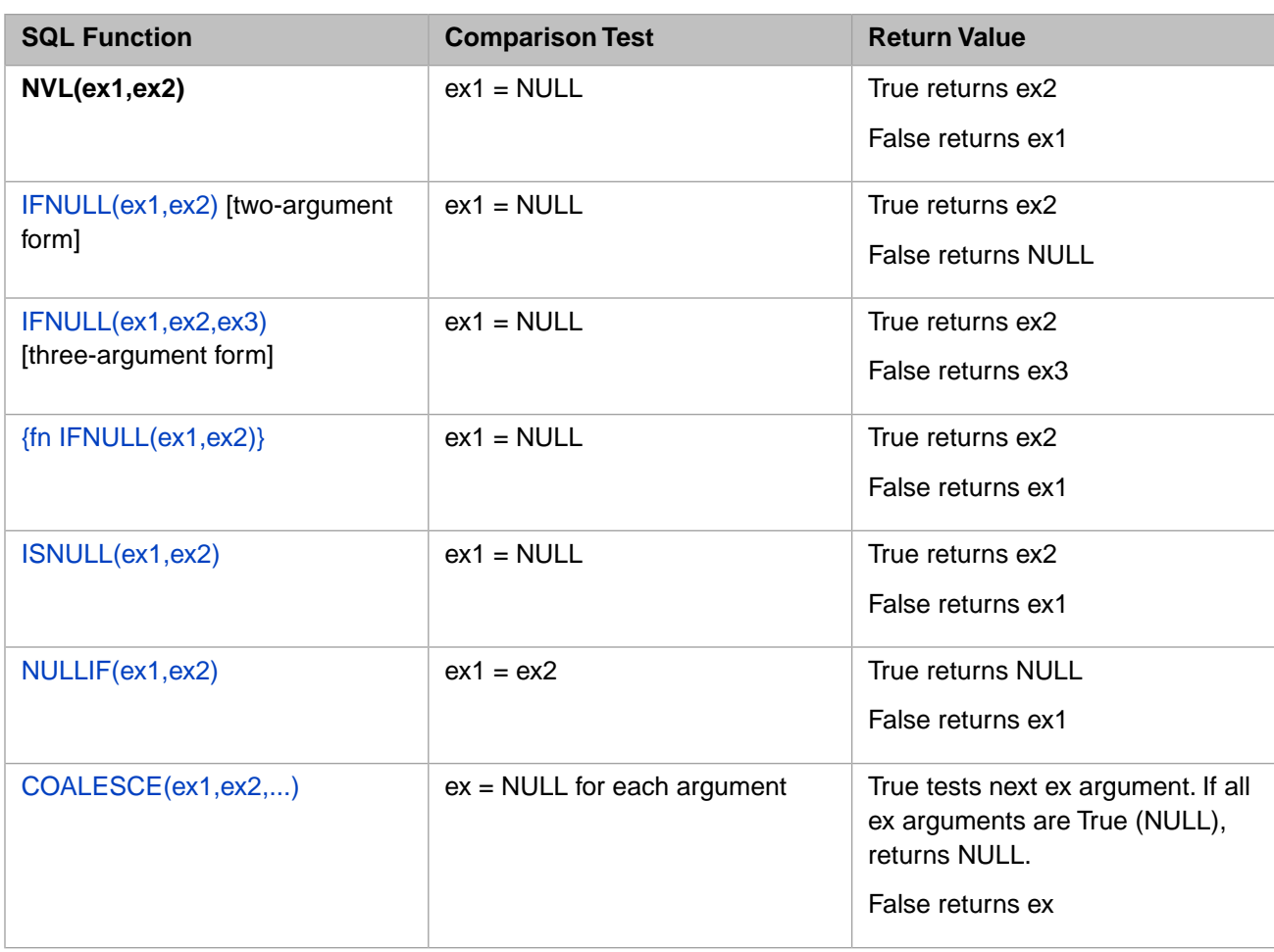

### **Examples**

This following example returns the *replace-expression* (99) because the *check-expression* is NULL:

SELECT NVL(NULL,99) AS NullTest

This following example returns the *check-expression* (33) because *check-expression* is not NULL:

```
SELECT NVL(33,99) AS NullTest
```
The following Dynamic SQL example returns the string 'No Preference' if FavoriteColors is NULL; otherwise, it returns the value of FavoriteColors:

```
 SET myquery=3
    SET myquery(1)="SELECT Name,"
 SET myquery(2)="NVL(FavoriteColors,'No Preference') AS ColorChoice "
 SET myquery(3)="FROM Sample.Person"
  SET tStatement = ##class(%SQL.Statement).%New()
 SET qStatus = tStatement.%Prepare(.myquery)
 IF qStatus'=1 {WRITE "%Prepare failed:" DO $System.Status.DisplayError(qStatus) QUIT}
  SET rset = tStatement.%Execute()
 DO rset.%Display()
 WRITE !,"End of data"
```
- **•** [CASE](#page-36-0) command
- **•** [COALESCE](#page-441-0) function
- **•** [IFNULL](#page-518-0) function
- **•** [ISNULL](#page-526-0) function
- **•** [NULLIF](#page-595-0) function

## <span id="page-600-0"></span>**%OBJECT**

A scalar function that opens a stream object and returns the corresponding oref.

%OBJECT(stream)

#### *Arguments*

*stream* An expression that is the name of a stream field.

### **Description**

**%OBJECT** is used to open a stream object and return the oref (object reference) of the stream field.

A **SELECT** on a stream field returns the fully formed oid (object ID) value of the stream field. A **SELECT %OBJECT** on a stream field returns the oref (object reference) of the stream field. This is shown in the following example, in which Notes and Picture are both stream fields:

```
 SET myquery = "SELECT TOP 3 Title,Notes,%OBJECT(Picture) AS Photo FROM Sample.Employee"
  SET tStatement = ##class(%SQL.Statement).%New()
  SET qStatus = tStatement.%Prepare(myquery)
    IF qStatus'=1 {WRITE "%Prepare failed:" DO $System.Status.DisplayError(qStatus) QUIT}
  SET rset = tStatement.%Execute()
  WHILE rset.%Next() {
     WRITE "String field: ",rset.Title,!
 WRITE "Stream field oid: ",rset.Notes,!
 WRITE "Stream field oref: ",rset.Photo,!!
 }
  WRITE !,"End of data"
```
If *stream* is not a stream field, **%OBJECT** generates an SQLCODE -128 error.

**%OBJECT** can be used as an argument to the following functions:

- **•** CHARACTER\_LENGTH(%OBJECT(streamfield)), CHAR\_LENGTH(%OBJECT(streamfield)), or DATALENGTH(%OBJECT(streamfield)).
- **•** SUBSTRING(%OBJECT(streamfield),start,length).

You can perform the same operation by issuing a **SELECT** on a stream field, then opening the stream oid by calling the **\$Stream.Object.%Open()** class method, which generates an oref from the oid:

SET oref = ##class(%Stream.Object).%Open(oid)

For information on orefs, see "OREF Basics" in *Defining and Using Classes*. For information on oids, see "Identifiers for Saved Objects: ID and OID" in the same book.

- **•** [SELECT](#page-257-0)
- **•** Introduction to the Default SQL Projection in the "Introduction to Persistent Objects"chapter of *Defining and Using Classes*
- **•** Using Streams with SQL in the "Streams" chapter of *Defining and Using Classes*
- **•** Storing and Using BLOBs and CLOBs chapter of *Using InterSystems SQL*

# <span id="page-601-0"></span>**%ODBCIN**

A format-transformation function that returns an expression in Logical format.

%ODBCIN(*expression*) %ODBCIN *expression*

### *Arguments*

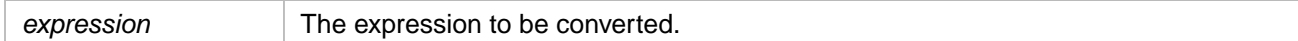

## **Description**

**%ODBCIN** returns *expression* in the Logical format after passing the value through the field or data type's OdbcToLogical method. The Logical format is the in-memory format of data (the format upon which operations are performed).

**%ODBCIN** is an InterSystems SQL extension.

For further details on display format options, refer to "Data Display Options" in the "InterSystems IRIS SQL Basics" chapter of *Using InterSystems SQL*.

## **Examples**

The following example shows the default display format, the **%ODBCIN**, and the **%ODBCOUT** formats for the same field.

```
SELECT FavoriteColors,%ODBCIN(FavoriteColors) AS InVal,
%ODBCOUT(FavoriteColors) AS OutVal
FROM Sample.Person
```
The following example uses **%ODBCIN** in the WHERE clause:

```
SELECT Name, DOB, %ODBCOUT(DOB) AS Birthdate
FROM Sample.Person
WHERE DOB BETWEEN %ODBCIN('2000-01-01') AND %ODBCIN('2018-01-01')
```
## **See Also**

[%EXTERNAL,](#page-500-0) [%INTERNAL,](#page-524-0) [%ODBCOUT](#page-602-0)

## <span id="page-602-0"></span>**%ODBCOUT**

A format-transformation function that returns an expression in ODBC format.

%ODBCOUT(*expression*) %ODBCOUT *expression*

### *Arguments*

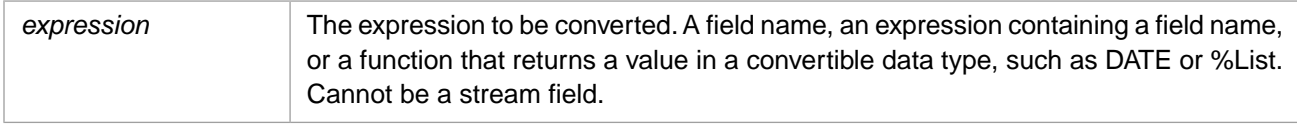

## **Description**

**%ODBCOUT** returns *expression* in the ODBC format after passing the value through the field or data type's LogicalToOdbc method. The ODBC format is the format in which data can be presented via ODBC. This format is used when data is exposed to ODBC/SQL. The available formats correspond to those defined by ODBC.

**%ODBCOUT** is commonly used on a **SELECT** list *select-item*. It can be used in a **WHERE** clause, but this use is discouraged because using **%ODBCOUT** prevents the use of indexes on the specified field.

Applying **%ODBCOUT** changes the column header name to a value such as "Expression\_1"; it is therefore usually desirable to specify a column name alias, as shown in the examples below.

Whether **%ODBCOUT** converts a date depends on the data type returned by the date field or function. **%ODBCOUT** converts [CURDATE,](#page-453-0) [CURRENT\\_DATE](#page-454-0), [CURTIME](#page-460-0), and [CURRENT\\_TIME](#page-455-0) values. It does not convert [CURRENT\\_TIMES-](#page-457-0)[TAMP,](#page-457-0) [GETDATE](#page-508-0), [GETUTCDATE](#page-511-0), [NOW,](#page-593-0) and **\$HOROLOG** values.

**%ODBCOUT** is an InterSystems SQL extension.

For further details on display format options, refer to "Data Display Options" in the "InterSystems IRIS SQL Basics" chapter of *Using InterSystems SQL*.

## **Examples**

The following example shows the default display format, the **%ODBCIN**, and the **%ODBCOUT** formats for the same field.

```
SELECT FavoriteColors,%ODBCIN(FavoriteColors) AS InVal,
%ODBCOUT(FavoriteColors) AS OutVal
FROM Sample.Person
```
- **•** [%EXTERNAL,](#page-500-0) [%INTERNAL,](#page-524-0) [%ODBCIN](#page-601-0)
- **•** SQL concepts: [Data Types](#page-721-0), [Date and Time Constructs](#page-738-0)

# **%OID**

A scalar function that returns OID of an ID field.

%OID(id\_field)

### *Arguments*

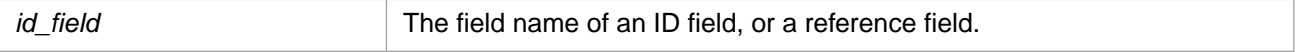

## **Description**

**%OID** takes a field name and returns the fully formed OID (object ID) for the object. The field must be either an ID field or a reference field (a foreign key field). Specifying any other type of field in *id\_field* generates an SQLCODE -1 error.

## **Examples**

The following example shows %OID used with a reference field:

```
SELECT Name, Spouse, %OID(Spouse)
FROM Sample.Person
WHERE Spouse IS NOT NULL
```
The following Embedded SQL example shows %OID used with a reference field:

```
 &sql(SELECT Name, Spouse, %OID(Spouse)
 INTO :n,:s,:soid
 FROM Sample.Person)
 WRITE !,"Name is:",n
 WRITE !,"Spouse name is:",s
 WRITE !,"Spouse OID is:",soid
```
- **•** [SELECT](#page-257-0)
- **•** [%OBJECT](#page-600-0)

A scalar numeric function that returns the constant value of pi.

```
\{fn PI()\}{fn P I}
```
## **Description**

**PI** takes no arguments. It returns the mathematical constant pi as data type [NUMERIC](#page-721-0) with a precision of 19 and a scale of 18.

**PI** can only be invoked using ODBC scalar function (curly brace) syntax. Note that the argument parentheses are optional.

### **Examples**

The following examples both return the value of pi:

SELECT {fn PI()} AS ExactPi

SELECT {fn PI} AS ExactPi

returns 3.141592653589793238.

- **•** SQL functions: [ROUND](#page-624-0)
- **•** ObjectScript special variable: \$ZPI

# <span id="page-605-0"></span>**\$PIECE**

A string function that returns a substring identified by a delimiter.

\$PIECE(plist,delimiter[,from[,to]])

### *Arguments*

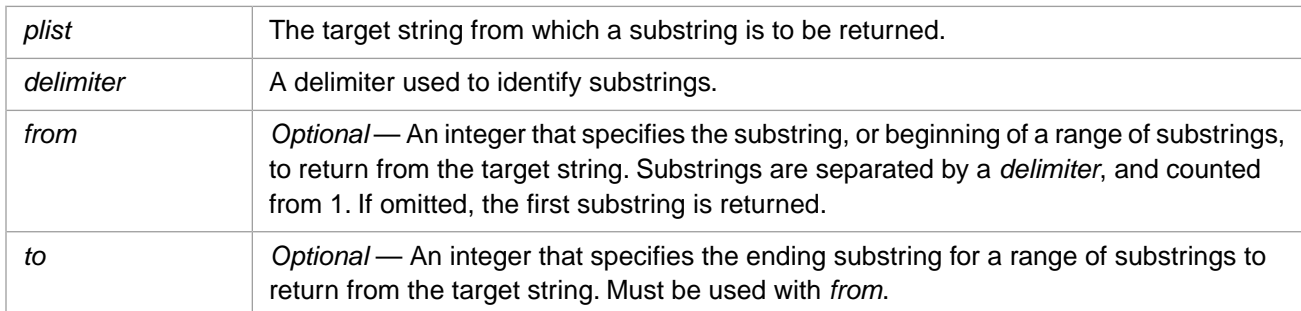

## **Description**

**\$PIECE** returns the specified substring (piece) from *plist*. The substring returned depends on the arguments used:

- **• \$PIECE**(*plist*,*delimiter*) returns the first substring in *plist*. If *delimiter* occurs in *plist*, this is the substring that precedes the first occurrence of *delimiter*. If *delimiter* does not occur in *plist*, the returned substring is *plist*.
- **• \$PIECE**(*plist*,*delimiter*,*from*) returns the substring which is the *n*th piece of *plist*, where the integer *n* is specified by the *from* argument, and pieces are separated by a *delimiter*. The delimiter is not returned.
- **• \$PIECE**(*plist*,*delimiter*,*from*,*to*) returns a range of substrings including the substring specified in *from* through the substring specified in *to*. This four-argument form of **\$PIECE** returns a string that includes any intermediate occurrences of *delimiter* that occur between the *from* and *to* substrings. If *to* is greater than the number of substrings, the returned substring includes all substrings to the end of the *plist* string.

## **Arguments**

### *plist*

The target string from which the substring is to be returned. It can be a string literal, a variable name, or any valid expression that evaluates to a string.

A target string usually contains instances of a character (or character string) which are used as delimiters. This character or string cannot also be used as a data value within *plist*.

If you specify the null string (NULL) as the target string, **\$PIECE** returns <null>, the null string.

### *delimiter*

The search string to be used to delimit substrings within *plist*. It can be a numeric or string literal (enclosed in quotation marks), the name of a variable, or an expression that evaluates to a string.

Commonly, a delimiter is a designated character which is never used within string data, but is set aside solely for use as a delimiter separating substrings. A delimiter can also be a multi-character search string, the individual characters of which can be used within string data.

If you specify the null string (NULL) as the delimiter, **\$PIECE** returns <null>, the null string.

### *from*

The number of a substring within *plist*, counting from 1. It must be a positive integer, the name of an integer variable, or an expression that evaluates to a positive integer. Substrings are separated by delimiters.

- **•** If the *from* argument is omitted or set to 1, **\$PIECE** returns the first substring of *plist*. If *plist* does not contain the specified delimiter, a *from* value of 1 returns *plist*.
- **•** If the *from* argument identifies by count the last substring in *plist*, this substring is returned, regardless of whether it is followed by a delimiter.
- **•** If the value of *from* is NULL, the empty string, zero, or a negative number, and no *to* argument is specified, **\$PIECE** returns a null string. However, if a *to* argument is specified, **\$PIECE** treats these *from* values the same as *from*=1.
- **•** If the value of *from* is greater than the number of substrings in *plist*, **\$PIECE** returns a null string.

If the *from* argument is used with the *to* argument, it identifies the start of a range of substrings to be returned as a string, and should be less than the value of *to*.

#### *to*

The number of the substring within *plist* that ends the range initiated by the *from* argument. The returned string includes both the *from* and *to* substrings, as well as any intermediate substrings and the delimiters separating them. The *to* argument must be a positive integer, the name of an integer variable, or an expression that evaluates to a positive integer. The *to* argument must be used with *from* and should be greater than the value of *from*.

- **•** If *from* is less than *to*, **\$PIECE** returns a string consisting of all of the delimited substrings within this range, including the *from* and *to* substrings. This returned string contains the substrings and the delimiters within this range.
- **•** If *to* is greater than the number of delimited substrings, the returned string contains all the string data (substrings and delimiters) beginning with the *from* substring and continuing to the end of the *plist* string.
- **•** If *from* is equal to *to*, the *from* substring is returned.
- **•** If *from* is greater than *to*, **\$PIECE** returns a null string.
- **•** If *to* is the null string (NULL), **\$PIECE** returns a null string.

### **Examples**

The following example returns 'Red', the first substring as identified by the "," delimiter:

```
SELECT $PIECE('Red,Green,Blue,Yellow,Orange,Black',',')
```
The following example returns 'Blue', the third substring as identified by the "," delimiters:

```
SELECT $PIECE('Red,Green,Blue,Yellow,Orange,Black',',',3)
```
The following example returns 'Blue,Yellow,Orange', the third through fifth elements in *colorlist*, as delimited by ",":

```
SELECT $PIECE('Red,Green,Blue,Yellow,Orange,Black',',',3,5)
```
The following **\$PIECE** functions both return '123', showing that the two-argument form is equivalent to the three-argument form when *from* is 1:

```
SELECT $PIECE('123#456#789','#') AS TwoArg
```

```
SELECT $PIECE('123#456#789','#',1) AS ThreeArg
```
The following example uses the multi-character delimiter string '#-#' to return the third substring '789'. Here, the component characters of the delimiter string, '#' and '-', can be used as data values; only the specified sequence of characters (#-#) is set aside:

```
SELECT $PIECE('1#2-3#-#45##6#-#789','#-#',3)
```
The following example returns 'MAR;APR;MAY'. These comprise the third through the fifth substrings, as identified by the ';' *delimiter*:

```
SELECT $PIECE('JAN;FEB;MAR;APR;MAY;JUN',';',3,5)
```
The following example uses **\$PIECE** to extract the surname from employee names and vendor contact names, and then perform a JOIN which return instances where an employee has the same surname as a vendor contact:

```
SELECT E.Name,V.Contact 
FROM Sample.Employee AS E INNER JOIN Sample.Vendor AS V 
ON $PIECE(E.Name,',')=$PIECE(V.Contact,',')
```
### **Notes**

### *Using \$PIECE to Unpack Data Values*

**\$PIECE** is typically used to "unpack" data values that contain multiple fields delimited by a separator character. Typical delimiter characters include the slash  $\langle \cdot \rangle$ , the comma  $\langle \cdot \rangle$ , the space  $\langle \cdot \rangle$ , and the semicolon  $\langle \cdot \rangle$ . The following sample values are good candidates for use with **\$PIECE**:

```
'John Jones/29 River St./Boston MA, 02095'
'Mumps;Measles;Chicken Pox;Diptheria'
'45.23,52.76,89.05,48.27'
```
### *\$PIECE and \$LENGTH*

The two-argument form of **\$LENGTH** returns the number of substrings in a string, based on a delimiter. Use **\$LENGTH** to determine the number of substrings in a string, and then use **\$PIECE** to extract individual substrings.

### *\$PIECE and \$LIST*

The data storage techniques used by **\$PIECE** and the **\$LIST** functions are incompatible and should not be combined. For example, attempted to use **\$PIECE** on a list created using **\$LISTBUILD** yields unpredictable results and should be avoided. This is true for both SQL functions and the corresponding ObjectScript functions.

The **\$LIST** functions specify substrings without using a designated delimiter. If setting aside a delimiter character or character sequence is not appropriate to the type of data (for example, bitstring data), you should use the **\$LISTBUILD** and **\$LIST** SQL functions to store and retrieve substrings.

#### *Null Values*

**\$PIECE** does not distinguish between a delimited substring with a null string value (NULL), and a nonexistent substring. Both return <null>, the null string value. For example, the following examples both return the null string for a *from* value of 7:

```
SELECT $PIECE('Red,Green,Blue,Yellow,Orange,Black',',',7)
```

```
SELECT $PIECE('Red,Green,Blue,Yellow,Orange,Black,',',',7)
```
In the first case, there is no seventh substring; a null string is returned. In the second case there is a seventh substring, as indicted by the delimiter at the end of the *plist* string; the value of this seventh substring is the null string.

The following example shows null values within a *plist*. It extracts substrings 3. This substring exists, but contains a null string:

SELECT \$PIECE('Red,Green,,Blue,Yellow,Orange,Black,',',',3)

The following examples also returns a null string, because the specified substrings do not exist:

```
SELECT $PIECE('Red,Green,,Blue,Yellow,Orange,Black,',',',0)
```
SELECT \$PIECE('Red,Green,,Blue,Yellow,Orange,Black,',',',8,20)

In the following example, the **\$PIECE** function returns the entire *plist* string, because there are no occurrences of *delimiter* in the *plist* string:

SELECT \$PIECE('Red,Green,Blue,Yellow,Orange,Black,','#')

### *Nested \$PIECE Operations*

To perform complex extractions, you can nest **\$PIECE** references within each other. The inner **\$PIECE** returns a substring that is operated on by the outer **\$PIECE**. Each **\$PIECE** uses its own delimiter. For example, the following returns the state abbreviation 'MA':

SELECT \$PIECE(\$PIECE('John Jones/29 River St./Boston MA 02095','/',3),' ',2)

The following is another example of nested **\$PIECE** operations, using a hierarchy of delimiters. First, the inner **\$PIECE** uses the caret (^) delimiter to find the second piece, 'A,B,C', of the string. Then the outer **\$PIECE** uses the comma (,) delimiter to return the first and second pieces ('A,B') of the substring 'A,B,C':

SELECT \$PIECE(\$PIECE('1,2,3^A,B,C^@#!','^',2),',',1,2)

- **•** SQL functions: [\\$EXTRACT](#page-502-0) [\\$FIND](#page-505-0) [\\$LENGTH](#page-550-0) [\\$LIST](#page-553-0)
- **•** ObjectScript functions: \$EXTRACT \$FIND \$LENGTH \$LIST \$PIECE

# <span id="page-609-0"></span>**%PLUS**

A collation function that converts numbers to canonical collation format.

%PLUS(*expression*) %PLUS *expression*

### *Arguments*

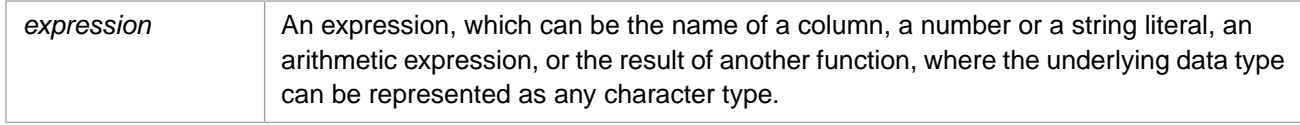

## **Description**

**%PLUS** converts numbers or numeric strings to canonical form, then returns these *expression* values in numeric collation sequence.

A number can contain leading and trailing zeros, multiple leading plus and minus signs, a single decimal point indicator (.), and the E exponent indicator. In canonical form, all arithmetic operations are performed, exponents are expanded, signs are resolved to either a single leading minus sign or no sign, and leading and trailing zeros are stripped.

A numeric literal can be specified with or without enclosing string delimiters. If a string contains non-numeric characters, **%PLUS** truncates the number at the first non-numeric character, and returns the numeric part in canonical form. A nonnumeric string (any string that begins with a non-numeric character) is returned as 0. **%PLUS** also returns NULLs as 0.

**%PLUS** is an InterSystems SQL extension and is intended for SQL lookup queries.

You can perform the same collation conversion in ObjectScript using the **Collation**() method of the %SYSTEM.Util class:

WRITE \$SYSTEM.Util.Collation("++007.500",3)

Compare **%PLUS** to **%MVR** collation, which sorts a string based on the numeric substrings within the string.

## **Examples**

The following examples uses **%PLUS** to return Home\_Street addresses in numeric order:

```
SELECT Name,Home_Street
FROM Sample.Person
ORDER BY %PLUS(Home_Street)
```
Note that the above example orders the integer part of the street address in ascending numerical order. Compare this with the following **ORDER BY** example, which orders records by street addresses in collation sequence:

```
SELECT Name,Home_Street
FROM Sample.Person
ORDER BY Home_Street
```
- **•** [%EXACT](#page-496-0) collation function
- **•** [%MINUS](#page-583-0) collation function
- **•** Collation chapter in *Using InterSystems SQL*

## **POSITION**

A string function that returns the position of a substring within a string.

POSITION(substring IN string)

#### *Arguments*

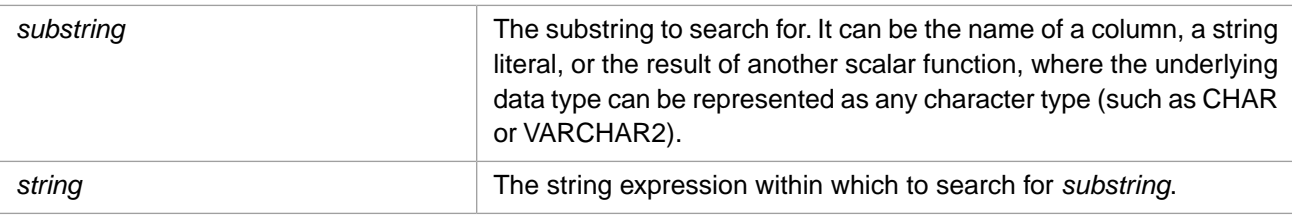

**POSITION** returns the INTEGER [data type](#page-721-0).

### **Description**

**POSITION** returns the position of the first location of *substring* within *string*. The position is returned as an integer. If *substring* is not found, 0 (zero) is returned. **POSITION** returns NULL if passed a NULL value for either argument.

**POSITION** is case-sensitive. Use one of the case-conversion functions to locate both uppercase and lowercase instances of a letter or character string.

### *POSITION, INSTR, CHARINDEX, and \$FIND*

**POSITION**, **INSTR**, **CHARINDEX**, and **\$FIND** all search a string for a specified substring and return an integer position corresponding to the first match. **CHARINDEX**, **POSITION**, and **INSTR** return the integer position of the first character of the matching substring. **\$FIND** returns the integer position of the first character after the end of the matching substring. **CHARINDEX**, **\$FIND**, and **INSTR** support specifying a starting point for substring search. **INSTR** also support specifying the substring occurrence from that starting point.

The following example demonstrates these four functions, specifying all optional arguments. Note that the positions of *string* and *substring* differ in these functions:

```
SELECT POSITION('br' IN 'The broken brown briefcase') AS Position,
        CHARINDEX('br','The broken brown briefcase',6) AS Charindex,
        $FIND('The broken brown briefcase','br',6) AS Find,
        INSTR('The broken brown briefcase','br',6,2) AS Inst
```
For a list of functions that search for a substring, refer to [String Manipulation](#page-747-0).

### **Examples**

The following example returns 11, because "b" is the 11th character in the string:

SELECT POSITION('b' IN 'The quick brown fox') AS PosInt

The following example returns the length of the last name (surname) for each name in the Sample.Person table. It locates the comma used to separate the last name from the rest of the name field, then subtracts 1 from that position:

SELECT Name, POSITION(',' IN Name)-1 AS LNameLen FROM Sample.Person

The following example returns the position of the first instance of the letter "B" in each name in the Sample.Person table. Because **POSITION** is case-sensitive, the **%SQLUPPER** function is used to convert all name values to uppercase before performing the search. Because **%SQLUPPER** adds a blank space at the beginning of a string, this example subtracts 1

to get the actual letter position. Searches that do not locate the specified string return zero (0); in this example, because of the subtraction of 1, the value displayed for these searches is –1:

SELECT Name, POSITION('B' IN %SQLUPPER(Name))-1 AS BPos FROM Sample.Person

- **•** [CHARINDEX](#page-437-0) function
- **•** [\\$FIND](#page-505-0) function
- **•** [INSTR](#page-522-0) function
- **•** [String Manipulation](#page-747-0)
# <span id="page-612-0"></span>**POWER**

A numeric function that returns the value of a given expression raised to the specified power.

```
POWER(numeric-expression,power)
{fn POWER(numeric-expression,power)}
```
#### *Arguments*

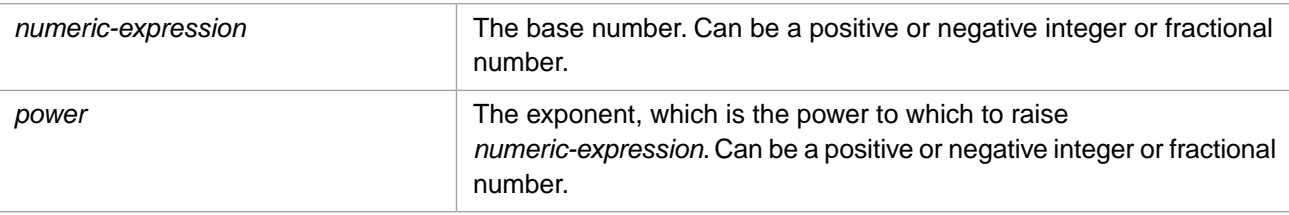

**POWER** returns either the NUMERIC or DOUBLE [data type.](#page-721-0) If *numeric-expression* is data type DOUBLE, **POWER** returns DOUBLE; otherwise, it returns NUMERIC.

## **Description**

**POWER** calculates one number raised to the power of another. It returns a value with a precision of 36 and a scale of 18.

Note that **POWER** can be invoked as an ODBC scalar function (with the curly brace syntax) or as an SQL general scalar function.

**POWER** interprets a non-numeric string as 0 for either argument. For further details, refer to Strings as Numbers. **POWER** returns NULL if passed a NULL value for either argument.

All combinations of *numeric-expression* and *power* are valid except:

- **•** POWER(0,-m): a 0 *numeric-expression* and a negative *power* results in an SQLCODE -400 error.
- **•** POWER(-n,.m): a negative *numeric-expression* and a fractional *power* results in an SQLCODE -400 error.

## **Examples**

The following example raises 5 to the 3rd power:

```
SELECT POWER(5,3) AS Cubed
```
returns 125.

The following embedded SQL example returns the first 16 powers of 2:

```
 SET a=1
 WHILE a<17 {
 &sql(SELECT {fn POWER(2,:a)}
    INTO :b)
   IF SQLCODE'=0 {
     WRITE !,"Error code ",SQLCODE
      QUIT }
  ELSE {
     WRITE !, "2 to the ", a, " = ", b
     SET a=a+1 }
    }
```
- **•** SQL functions: [EXP](#page-498-0) [LOG10](#page-578-0) [SQRT](#page-642-0) [SQUARE](#page-643-0)
- **•** ObjectScript function: \$ZPOWER

**•** ObjectScript Exponentiation Operator (\*\*)

# **QUARTER**

A date function that returns the quarter of the year as an integer for a date expression.

{fn QUARTER(date-expression)}

#### *Arguments*

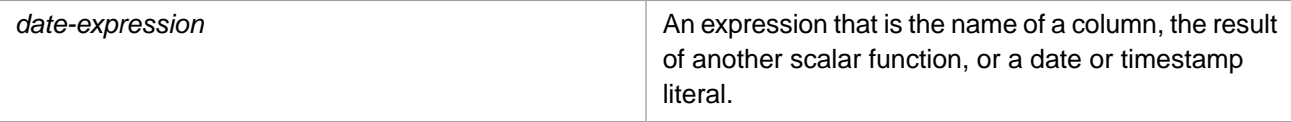

## **Description**

**QUARTER** returns an integer from 1 to 4. The quarter is calculated for an InterSystems IRIS date integer, a \$HOROLOG or \$ZTIMESTAMP value, an ODBC format date string, or a timestamp.

A *date-expression* timestamp can be either data type %Library.PosixTime (an encoded 64-bit signed integer), or data type %Library.TimeStamp (yyyy-mm-dd hh:mm:ss.fff).

The time portion of the timestamp is not evaluated and can be omitted.

The time periods for the four quarters are as follows:

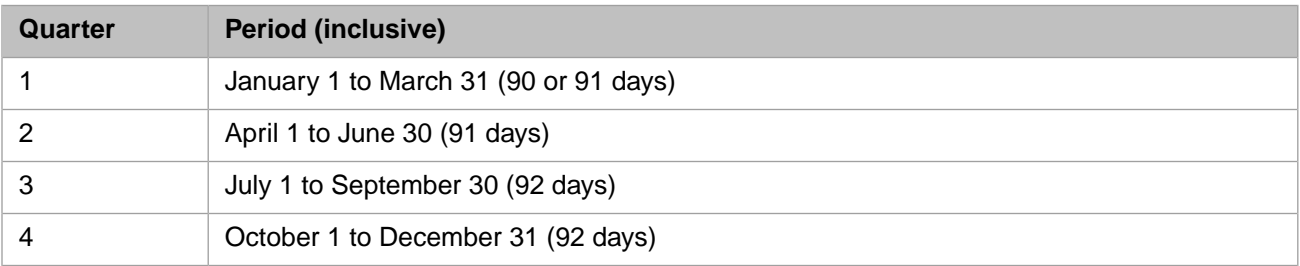

**QUARTER** evaluates only the month portion of a datetime string. **QUARTER** does not perform value or range checking for user-supplied values. Invalid month values are returned as follows: month=0 returns 1; month > 12 returns 4.

The same quarter information can be returned by using the [DATEPART](#page-479-0) or [DATENAME](#page-475-0) function. **DATEPART** and **DATENAME** performs value and range checking on the full date string. You can use the [DATEADD](#page-466-0) or [TIMESTAMPADD](#page-655-0) function to increment a date by a specified number of quarters.

This function can also be invoked from ObjectScript using the **QUARTER()** method call:

\$SYSTEM.SQL.QUARTER(date-expression)

### **Examples**

The following examples both return the number 1 because the date (February 22) is in the first quarter of the year:

SELECT {fn QUARTER('2018-02-22')} AS Q\_Given

SELECT {fn QUARTER(64701)} AS Q\_Given

The following examples all return the current quarter:

```
SELECT {fn QUARTER({fn NOW()})} AS Q_Now,
 {fn QUARTER(CURRENT_DATE)} AS Q_CurrD,
 {fn QUARTER(CURRENT_TIMESTAMP)} AS Q_CurrTstamp,
 {fn QUARTER($ZTIMESTAMP)} AS Q_ZTstamp,
        {fn QUARTER($HOROLOG)} AS Q_Horolog
```
- **•** SQL functions: [DATENAME](#page-475-0), [DATEPART](#page-479-0), [DATEADD](#page-466-0), [MONTH,](#page-589-0) [TO\\_DATE](#page-669-0)
- **•** ObjectScript function: \$ZDATE
- **•** ObjectScript special variables: \$HOROLOG, \$ZTIMESTAMP

# <span id="page-616-0"></span>**RADIANS**

A numeric function that converts degrees to radians.

```
RADIANS(numeric-expression)
```

```
{fn RADIANS(numeric-expression)}
```
#### *Arguments*

The measure of an angle in degrees. An expression that resolves to a numeric value. *numeric-expression*

**RADIANS** returns either the NUMERIC or DOUBLE [data type](#page-721-0). If *numeric-expression* is data type DOUBLE, **RADIANS** returns DOUBLE; otherwise, it returns NUMERIC.

**RADIANS** can be specified as either a standard scalar function or an ODBC scalar function with curly brace syntax.

## **Description**

**RADIANS** takes an angle measurement in degrees and returns the corresponding angle measurement in radians. **RADIANS** returns NULL if passed a NULL value.

The returned value has a default precision of 36 and a default scale of 18.

You can use the [DEGREES](#page-495-0) function to convert radians to degrees.

## **Example**

The following Embedded SQL example returns the radians equivalents corresponding to the degree values from 0 through 365 in 30-degree increments:

```
 SET a=0
  WHILE a < 366 &sql(SELECT RADIANS(:a) INTO :b)
   IF SQLCODE'=0 {
     WRITE !,"Error code ",SQLCODE
     QUIT }
   ELSE {
 WRITE !,"degrees ",a," = radians ",b
 SET a=a+30 }
   }
```
## **See Also**

**•** SQL functions: [CONVERT,](#page-445-0) [DEGREES,](#page-495-0) [TO\\_NUMBER](#page-675-0)

# <span id="page-617-0"></span>**REPEAT**

A string function that repeats a string a specified number of times.

```
REPEAT(expression,repeat-count)
{fn REPEAT(expression,repeat-count)}
```
#### *Arguments*

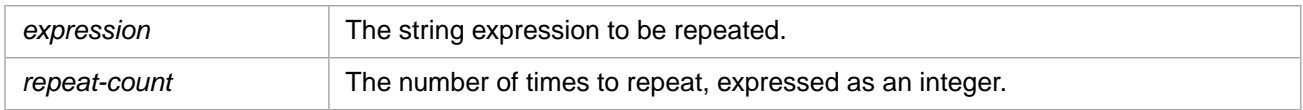

## **Description**

**REPEAT** returns a string of *repeat-count* instances of *expression*, concatenated together.

If *expression* is NULL, **REPEAT** returns NULL. If *expression* is the empty string, **REPEAT** returns an empty string.

If *repeat-count* is a fractional number, only the integer part is used. If *repeat-count* is 0, **REPEAT** returns an empty string. If *repeat-count* is a negative number, NULL, or a non-numeric string, **REPEAT** returns NULL.

## **Examples**

The following examples show the two forms of **REPEAT**. Both examples return the string 'BANGBANGBANG':

SELECT REPEAT('BANG',3) AS Tripled

SELECT {fn REPEAT('BANG',3)} AS Tripled

## **See Also**

**•** [REPLICATE](#page-620-0)

# **REPLACE**

A string function that replaces a substring within a string.

REPLACE(string,oldsubstring,newsubstring)

#### *Arguments*

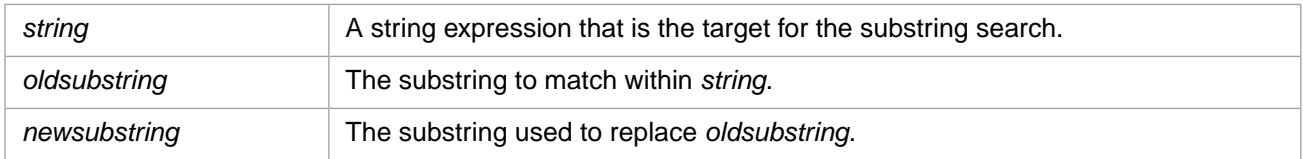

## **Description**

**REPLACE** searches a string for a substring and replaces all matches. Matching is case-sensitive. If a match is found, it replaces every instance of *oldsubstring* with *newsubstring*. The replacement substring may be longer or shorter than the substring it replaces. If the substring cannot be found, **REPLACE** returns the original *string* unchanged.

The value returned by **REPLACE** is always of data type VARCHAR, regardless of the data type of *string*. This allows for replacement operations such as REPLACE(12.3,'.','\_').

The empty string is a string value. You can, therefore, use the empty string for any argument value. However, note that the ObjectScript empty string is passed to InterSystems SQL as NULL.

NULL is not a data value in InterSystems SQL. For this reason, specifying NULL for any of the **REPLACE** arguments returns NULL, regardless of whether or not a match occurs.

This function provides compatibility with Transact-SQL implementations.

### *REPLACE, STUFF, and \$TRANSLATE*

Both **REPLACE** and **STUFF** perform substring replacement. **REPLACE** searches for a substring by data value. **STUFF** searches for a substring by string position and length.

**REPLACE** performs a single string-for-string matching and replacement. **\$TRANSLATE** performs character-for-character matching and replacement; it can replace all instances of one or more specified single characters with corresponding specified replacement single characters. It can also remove all instances of one or more specified single characters from a string.

By default, all three functions are case-sensitive and replace all matching instances.

For a list of functions that search for a substring, refer to [String Manipulation](#page-747-0) in the Concepts section of this manual.

### **Examples**

The following example searches for every instance of the substring 'K' and replaces it with the substring 'P':

```
SELECT REPLACE('KING KONG','K','P')
```
The following embedded SQL example searches for every instance of the substring 'KANSAS' and replaces it with the substring 'NEBRASKA':

```
 SET str="KANSAS, ARKANSAS, NEBRASKA"
 &sql(SELECT REPLACE(:str,'KANSAS','NEBRASKA') INTO :x)
 WRITE !,"SQLCODE=",SQLCODE
 WRITE !,"Output string=",x
```
The following example show that **REPLACE** handles the empty string ('') just like any other string value:

```
SELECT REPLACE('','','Nothing'),
 REPLACE('KING KONG','','P'),
 REPLACE('KING KONG','K','')
```
The following example shows that **REPLACE** handles any NULL argument by returning NULL. All of the following **REPLACE** functions return NULL, including the last, in which no match occurs:

```
SELECT REPLACE(NULL,'K','P'),
      REPLACE(NULL,NULL,'P'),
       REPLACE('KING KONG',NULL,'P'),
 REPLACE('KING KONG','K',NULL),
 REPLACE('KING KONG','Z',NULL)
```
The following Embedded SQL example is identical to the previous NULLs example. It shows how the ObjectScript empty string host variable is treated as NULL within SQL:

```
 SET a=""
  &sql(SELECT 
 \mathtt{REPLACE} ( :a, 'K', 'P' ),
 REPLACE(:a,:a,'P'),
 REPLACE('KING KONG',:a,'P'),
 REPLACE('KING KONG','K',:a),
 REPLACE('KING KONG','Z',:a)
INTO :v,:w,:x,:y,:z)
  WRITE !,"SQLCODE=",SQLCODE
 WRITE !,"Output string=",v
 WRITE !,"Output string=",w
  WRITE !,"Output string=",x
 WRITE !,"Output string=",y
 WRITE !,"Output string=",z
```
- **•** [CHARINDEX](#page-437-0) function
- *<u>•* **[\\$FIND](#page-505-0)** function</u>
- **•** [STUFF](#page-647-0) function
- **•** [\\$TRANSLATE](#page-687-0) function
- **•** [String Manipulation](#page-747-0)

# <span id="page-620-0"></span>**REPLICATE**

A string function that repeats a string a specified number of times.

REPLICATE(*expression*,*repeat-count*)

#### *Arguments*

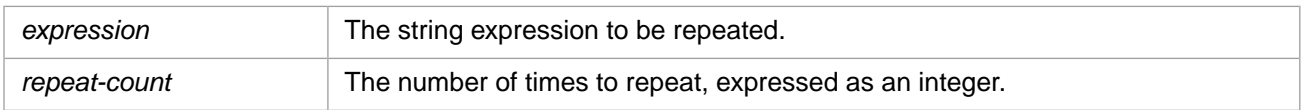

# **Description**

**Note:** The **REPLICATE** function is an alias for the **REPEAT** function. **REPLICATE** is provided for TSQL compatibility. Refer to [REPEAT](#page-617-0) for further details.

## **See Also**

**•** [REPEAT](#page-617-0)

# **REVERSE**

A scalar string function that returns a character string in reverse character order.

REVERSE(*string-expression*)

#### *Arguments*

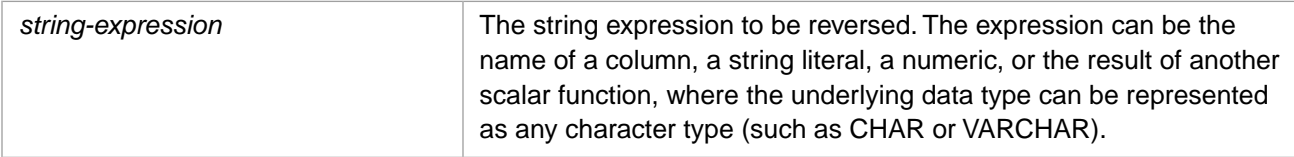

### **Description**

**REVERSE** returns *string-expression* with its character order reversed. For example, 'Hello World!' is returned as '!dlroW olleH'. This is a simple string-order reversal, with no additional processing.

The string returned is data type VARCHAR, regardless of the data type of the input value. Numbers are converted to canonical form, numeric strings are not converted to canonical form before reversing.

Leading and trailing blanks are unaffected by reversing.

Reversing a NULL value results in a NULL.

**Note:** Because **REVERSE** always returns a VARCHAR string, some types of data become invalid when reversed:

- **•** A reversed list is no longer a valid list and cannot be converted from storage format to display format.
- **•** A reversed date is no longer a valid date, and cannot be converted from storage format to display format.

### **Examples**

The following example reverses the Name field values. In this case, this results in names sorted by middle initial:

```
SELECT Name, REVERSE(Name) AS RevName
FROM Sample.Person
ORDER BY RevName
```
Note that because Name and RevName are just different representations of the same field, ORDER BY RevName and ORDER BY RevName, Name perform the same ordering.

The following example reverses a number and a numeric string:

```
SELECT REVERSE(+007.10) AS RevNum,
        REVERSE('+007.10') AS RevNumStr
```
The following Embedded SQL example reverses a \$DOUBLE number:

```
 SET dnum=$DOUBLE(1.1)
 &sql(SELECT REVERSE(:dnum) INTO :drevnum)
 WRITE dnum,!
 WRITE drevnum,!
```
The following example shows what happens when you reverse a list:

```
SELECT FavoriteColors,REVERSE(FavoriteColors) AS RevColors
FROM Sample.Person
```
The following example shows what happens when you reverse a date:

SELECT DOB,%INTERNAL(DOB) AS IntDOB,REVERSE(DOB) AS RevDOB FROM Sample.Person

- **•** [CHAR](#page-434-0)
- **•** [STRING](#page-645-0)
- **•** [SUBSTRING](#page-651-0)

# **RIGHT**

A scalar string function that returns a specified number of characters from the end (rightmost position) of a string expression.

```
{fn RIGHT(string-expression,count)}
```
#### *Arguments*

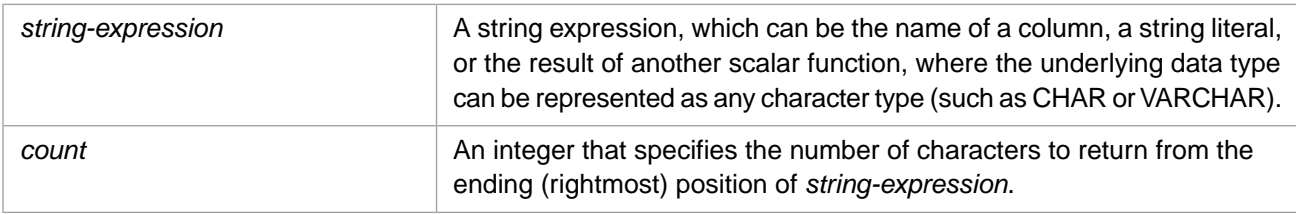

### **Description**

**RIGHT** returns *count* number of characters from the end (rightmost position) of *string-expression*. **RIGHT** returns NULL if passed a NULL value for either argument.

**RIGHT** can only be used as an ODBC scalar function (with the curly brace syntax).

## **Examples**

The following example returns the two rightmost characters of each name in the Sample.Person table:

```
SELECT Name,{fn RIGHT(Name,2)}AS MiddleInitial
      FROM Sample.Person
```
The following embedded SQL example shows how **RIGHT** handles a *count* that is longer than the string itself:

```
 &sql(SELECT Name,{fn RIGHT(Name,40)}
   INTO :a,:b
   FROM Sample.Person)
 IF SQLCODE'=0 {
 WRITE !, "Error code ", SQLCODE }
 ELSE {
 WRITE !,a,"=original",!,b,"=RIGHT 40"
```
No padding is performed.

### **See Also**

[LEFT](#page-546-0) [LTRIM](#page-582-0) [RTRIM](#page-629-0)

# <span id="page-624-0"></span>**ROUND**

A numeric function that rounds or truncates a number at a specified number of digits.

```
ROUND(numeric-expr,scale[,flag])
```

```
{fn ROUND(numeric-expr,scale[,flag])}
```
#### *Arguments*

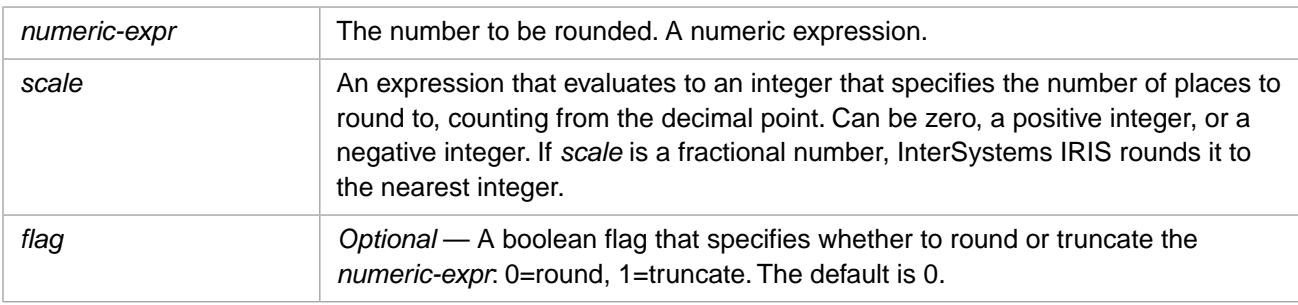

**ROUND** returns the same [data type](#page-721-0) as *numeric-expr*. See [\\$DOUBLE Numbers](#page-625-0) below.

## **Description**

This function can be used to either round or truncate a number to the specified number of decimal digits.

**ROUND** rounds or truncates *numeric-expr* to *scale* places, counting from the decimal point. When rounding, the number 5 is always rounded up. Trailing zeroes are removed after a **ROUND** round or truncate operation. Leading zeros are not returned.

- **•** If *scale* is a positive number, rounding is performed at that number of digits to the right of the decimal point. If *scale* is equal to or larger than the number of decimal digits, no rounding or zero filling occurs.
- **•** If *scale* is zero, rounding is to the closest whole integer. In other words, rounding is performed at zero digits to the right of the decimal point; all decimal digits and the decimal point itself are removed.
- **•** If *scale* is a negative number, rounding is performed at that number of digits to the left of the decimal point. If *scale* is equal to or larger than the number of integer digits in the rounded result, zero is returned.
- **•** If *numeric-expr* is zero (however expressed: 00.00, -0, etc.) **ROUND** returns 0 (zero) with no decimal digits, regardless of the *scale* value.
- **•** If *numeric-expr* or *scale* is NULL, **ROUND** returns NULL.

Note that the **ROUND** return value is always normalized, removing trailing zeros.

### *ROUND,TRUNCATE, and \$JUSTIFY*

**ROUND** and **TRUNCATE** are numeric functions that perform similar operations; they both can be used to decrease the number of significant decimal or integer digits of a number. **ROUND** allows you to specify either rounding (the default), or truncation; **TRUNCATE** does not perform rounding. **ROUND** returns the same data type as *numeric-expr*; **TRUNCATE** returns *numeric-expr* as data type NUMERIC, unless *numeric-expr* is data type DOUBLE, in which case it returns data type DOUBLE.

**ROUND** rounds (or truncates) to a specified number of fractional digits, but its return value is always normalized, removing trailing zeros. For example, ROUND(10.004,2) returns 10, not 10.00.

[TRUNCATE](#page-691-0) truncates to a specified number of fractional digits. If the truncation results in trailing zeros, these trailing zeros are preserved. However, if *scale* is larger than the number of fractional decimal digits in the canonical form of *numeric-expr*, **TRUNCATE** does not zero-pad.

Use [\\$JUSTIFY](#page-537-0) when rounding to a fixed number of fractional digits is important — for example, when representing monetary amounts. **\$JUSTIFY** returns the specified number of trailing zeros following the rounding operation. When the number of digits to round is larger than the number of fractional digits, **\$JUSTIFY** zero-pads. **\$JUSTIFY** also right-aligns the numbers, so that the DecimalSeparator characters align in a column of numbers. **\$JUSTIFY** does not truncate.

#### <span id="page-625-0"></span>*\$DOUBLE Numbers*

**\$DOUBLE** IEEE floating point numbers are encoded using binary notation. Most decimal fractions cannot be exactly represented in this binary notation. When a **\$DOUBLE** value is input to **ROUND** with a *scale* value and the rounding *flag* (*flag*=0, the default), the return value frequently contains more fractional digits than specified in *scale* because the fractional decimal result is not representable in binary, so the return value must be rounded to the nearest representable **\$DOUBLE** value, as shown in the following example:

```
 SET x=1234.5678
  SET y=$DOUBLE(1234.5678)
 &sql(SELECT ROUND(:x,2),ROUND(:y,2) INTO :decnum,:dblnum)
 WRITE "Decimal: ",x," rounded ",decnum,!
 WRITE "Double: ",y," rounded ",dblnum
```
If you are using **ROUND** to truncate a **\$DOUBLE** value (*flag*=1), the return value for the **\$DOUBLE** is truncated to the number of fractional digits specified by *scale*. The [TRUNCATE](#page-691-0) function also truncates a **\$DOUBLE** to the number of fractional digits specified by *scale*.

If you are using **ROUND** to round a **\$DOUBLE** value and wish to return a specific *scale*, you should convert the \$DOUBLE value to decimal representation before rounding the result.

**ROUND** with  $f \text{log} = 0$  (round, the default) returns \$DOUBLE("INF") and \$DOUBLE("NAN") as the empty string.

**ROUND** with *flag*=1 (truncate) returns \$DOUBLE("INF") and \$DOUBLE("NAN") as INF and NAN.

### **Examples**

The following example uses a *scale* of 0 (zero) to round several fractions to integers. It shows that 5 is always rounded up:

```
SELECT ROUND(5.99,0) AS RoundUp,
        ROUND(5.5,0) AS Round5,
        {fn ROUND(5.329,0)} AS Roundoff
```
The following example truncates the same fractional numbers as the previous example:

SELECT ROUND(5.99,0,1) AS Trunc1, ROUND(5.5,0,1) AS Trunc2, {fn ROUND(5.329,0,1)} AS Trunc3

The following **ROUND** functions round and truncate a negative fractional number:

```
SELECT ROUND(-0.987,2,0) AS Round1,
        ROUND(-0.987,2,1) AS Trunc1
```
The following example rounds off pi to four decimal digits:

SELECT {fn PI()} AS ExactPi, ROUND({fn PI()},4) AS ApproxPi

The following example specifies a *scale* larger than the number of decimal digits:

SELECT {fn ROUND(654.98700,9)} AS Rounded

it returns 654.987 (InterSystems IRIS removed the trailing zeroes before the rounding operation; no rounding or zero padding occurred).

The following example rounds off the value of Salary to the nearest thousand dollars:

SELECT Salary, ROUND(Salary, -3) AS PayBracket FROM Sample.Employee ORDER BY Salary

Note that if Salary is less than five hundred dollars, it is rounded to 0 (zero).

In the following example each **ROUND** specifies a negative *scale* as large or larger than the number to be rounded:

SELECT  $\{\text{fn ROUND}(987, -3)\}$  AS Round1, {fn ROUND(487,-3)} AS Round2,  $\{$  fn ROUND(987,-4) $\}$  AS Round3, {fn ROUND(987,-5)} AS Round4

The first **ROUND** function returns 1000, because the rounded result has more digits than the *scale*. The other three **ROUND** functions return 0 (zero).

- **•** [\\$JUSTIFY](#page-537-0) function
- **•** [TRUNCATE](#page-691-0) function
- **•** [CEILING](#page-433-0) function
- **•** [FLOOR](#page-507-0) function
- **•** [MOD](#page-587-0) function
- **•** ObjectScript functions: \$DOUBLE, \$NORMALIZE, \$NUMBER

# <span id="page-627-0"></span>**RPAD**

A string function that returns a string right-padded to a specified length.

RPAD(string-expression,length[,padstring])

#### *Arguments*

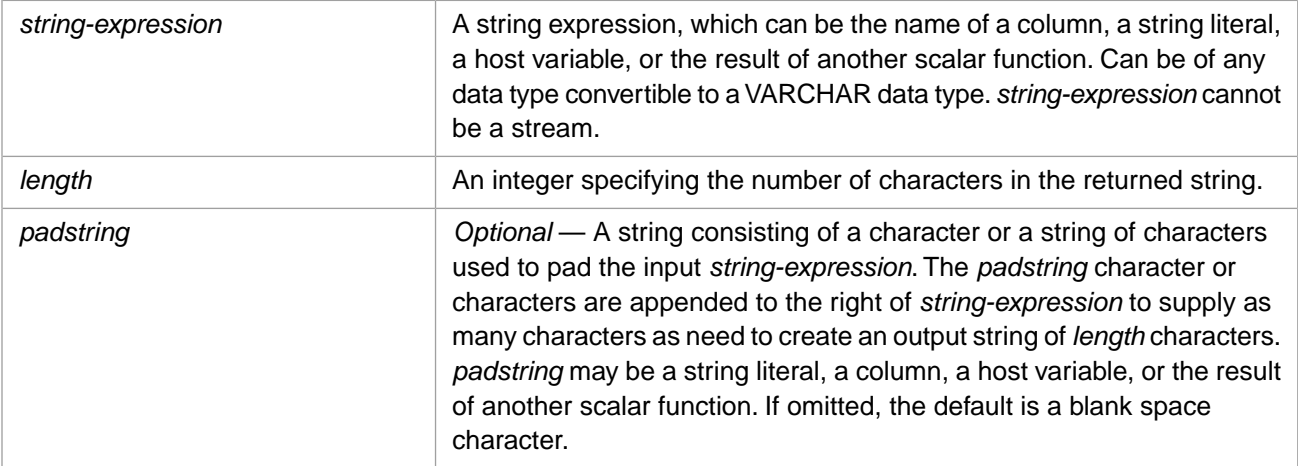

## **Description**

**RPAD** pads a string expression with trailing pad characters. It returns a copy of the string padded to *length* number of characters. If the string expression is longer than *length* number of characters, the return string is truncated to *length* number of characters.

If *string-expression* is NULL, **RPAD** returns NULL. If *string-expression* is the empty string ('') **RPAD** returns a string consisting entirely of pad characters. The returned string is type VARCHAR.

**RPAD** can be used in queries against a linked table.

**RPAD** does not remove leading or trailing blanks; it pads the string including any leading or trailing blanks. To remove leading or trailing blanks before padding a string, use **LTRIM**, **RTRIM**, or **TRIM**.

### **Examples**

The following example right pads column values with  $\wedge$  characters (when needed) to return strings of length 16. Note that some Name strings are right padded, some Name strings are right truncated to return strings of length 16.

```
SELECT TOP 15 Name, RPAD(Name, 16, '^') AS Name16
 FROM Sample.Person
```
The following example right pads column values with the  $\sim$  pad string (when needed) to return strings of length 20. Note that the pad name string is repeated as many times as needed, and that some return strings contain partial pad strings:

```
SELECT TOP 15 Name, RPAD(Name, 20, '^=^') AS Name20
 FROM Sample.Person
```
- **•** [\\$JUSTIFY](#page-537-0) function
- **•** [LPAD](#page-580-0) function
- **[LTRIM](#page-582-0)** function
- **•** [RTRIM](#page-629-0) function
- **•** [TRIM](#page-689-0) function

# <span id="page-629-0"></span>**RTRIM**

A string function that returns a string with the trailing blanks removed.

```
RTRIM(string-expression)
{fn RTRIM(string-expression)}
```
#### *Arguments*

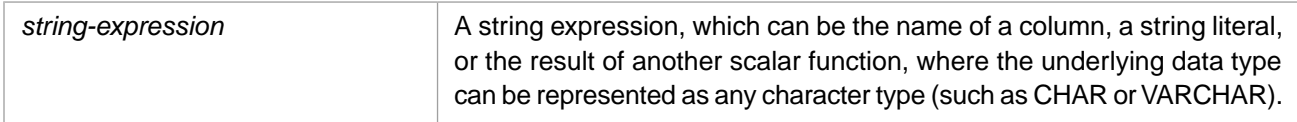

## **Description**

**RTRIM** removes the trailing blanks from a string expression, and returns the string as type VARCHAR. If *string-expression* is NULL, **RTRIM** returns NULL. If *string-expression* is a string consisting entirely of blank spaces, **RTRIM** returns the empty string ('').

**RTRIM** leave leading blanks; to remove leading blanks, use **LTRIM**. To remove leading and/or trailing characters of any type, use **TRIM**. To pad a string with trailing blanks or other characters, use **RPAD**. To create a string of blanks, use **SPACE**.

Note that **RTRIM** can be used as an ODBC scalar function (with the curly brace syntax) or as an SQL general function.

### **Example**

The following Embedded SQL example removes the five trailing blanks from the string. It leaves the five leading blanks:

```
SET a=" Test string with 5 leading and 5 trailing spaces.
 &sql(SELECT {fn RTRIM(:a)} INTO :b)
 IF SQLCODE'=0 {
  WRITE !,"Error code ",SQLCODE }
 ELSE {
   WRITE !,"Before RTRIM",!,"start:",a,":end"
  WRITE !, "After RTRIM", !, "start:", b, ":end" }
```
#### Returns:

```
Before RTRIM
start: Test string with 5 leading and 5 trailing spaces. : end
After RTRIM<br>start: T
           Test string with 5 leading and 5 trailing spaces.: end
```
## **See Also**

#### [LTRIM](#page-582-0) [TRIM](#page-689-0) [RPAD](#page-627-0) [SPACE](#page-636-0)

# **SEARCH\_INDEX**

A function that returns a set of values from the index's Find() method.

SEARCH\_INDEX([[schema-name.]table-name.]index-name[,findparam[,...])

#### *Arguments*

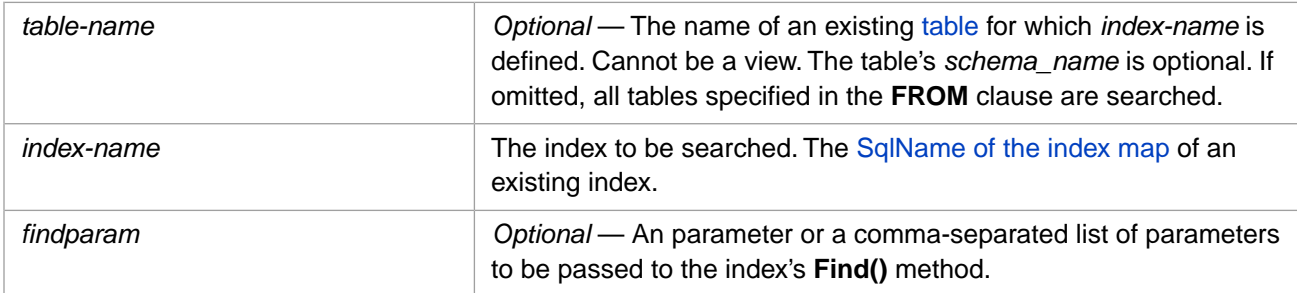

## **Description**

**SEARCH\_INDEX** invokes the *index-name***Find()** method and returns a set of values. You can optionally pass parameters to this **Find()** method. For example, SEARCH\_INDEX(Sample.Person.NameIDX) invokes the Sample.Person.NameIDXFind() method.

**SEARCH\_INDEX** can be used with the [%FIND](#page-348-0) predicate in a **WHERE** clause to supply the oref of an object that provides an abstract representation encapsulating a set of values. These values are commonly row IDs returned by a method called at query run time. **SEARCH\_INDEX** invokes the index's **Find()** method to return this oref. This usage is shown in the following example:

```
SELECT Name FROM Sample.Person AS P
WHERE P.Name %FIND SEARCH_INDEX(Sample.Person.NameIDX)
```
The index must be found within the tables referenced by the SQL statement. An SQLCODE -151 error is generated if the specified *index-name* does not exist within the tables used by the SQL statement. An SQLCODE -152 error is generated if the specified *index-name* is not fully qualified, and is therefore ambiguous (could refer to more than one existing index) within the tables used by the SQL statement.

If the index exists, but it has no corresponding **Find()** method, a runtime SQLCODE -149 error is generated "SQL Function encountered an error", the error being <METHOD DOES NOT EXIST>.

For further details on the use of **SEARCH\_INDEX**, refer to the [SQL Search](#page-0-0) text search tool.

- **•** [CREATE INDEX](#page-53-0)
- **•** [%FIND](#page-348-0) predicate
- **•** [%INSET](#page-362-0) predicate
- **•** "Defining and Building Indices" chapter in *SQL Optimization Guide*
- **•** "Using Indices" in the "Optimizing Query Performance" chapter in *SQL Optimization Guide*

# **SECOND**

A time function that returns the second for a datetime expression.

```
{fn SECOND(time-expression)}
```
#### *Arguments*

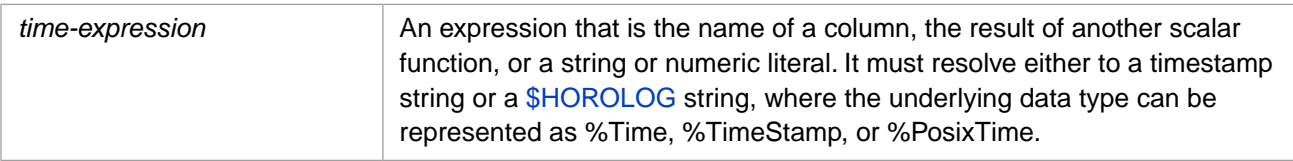

## **Description**

**SECOND** returns an integer from 0 to 59, and may return fractional seconds as well. The seconds are calculated for a \$HOROLOG or \$ZTIMESTAMP value, an ODBC format date string (with no time value), or a timestamp.

A *time-expression* timestamp can be either data type %Library.PosixTime (an encoded 64-bit signed integer), or data type %Library.TimeStamp (yyyy-mm-dd hh:mm:ss.fff).

To change the default time format, use the [SET OPTION](#page-276-0) command.

You must supply either a timestamp string (yyyy-mm-dd hh:mm:ss) or a **\$HOROLOG** string. A **\$HOROLOG** string may be a full datetime string (63274,37279) or only the time integer portion of **\$HOROLOG** (37279). You cannot supply a time string (hh:mm:ss); this always returns 0, regardless of the actual number of seconds.

The date portion of the timestamp string is not validated; the year can be in the range 0001 through 9999.

The seconds (ss) portion should be an integer in the range from 0 through 59. There is, however, no range checking for user-supplied values. Numbers greater than 59, negative numbers, and fractions are returned as specified. Leading zeros are optional on input. Leading and trailing zeros are suppressed on output.

**SECOND** returns 0 seconds when the seconds portion is '0', '00', or a nonnumeric value. Zero seconds is also returned if an ODBC date with no time expression is supplied, if the seconds portion of the time expression is omitted entirely ('hh', 'hh:mm', 'hh:mm:', or 'hh::'), or the time expression is invalid.

The same time information can be returned using [DATEPART](#page-479-0) or [DATENAME](#page-475-0).

This function can also be invoked from ObjectScript using the **SECOND()** method call:

\$SYSTEM.SQL.SECOND(time-expression)

#### *Fractional Seconds*

**SECOND** returns fractions of a second if supplied in *time-expression*. Trailing zeros are truncated. If no fractional seconds are specified (for example: 38.00) the decimal separator is also truncated.

The standard InterSystems IRIS internal representation of time values (\$HOROLOG) does not support fractional seconds. Timestamps do support fractional seconds.

The following SQL functions support fractional seconds: **SECOND**, **CURRENT\_TIMESTAMP**, **DATENAME**, **DATEPART**, and **GETDATE**. **CURTIME**, **CURRENT\_TIME**, and **NOW** do not support fractional seconds.

The SQL [SET OPTION](#page-276-0) statement permits you to set the default precision (number of decimal digits) for fractional seconds.

The ObjectScript \$ZTIMESTAMP special variable can be used to represent fractional seconds. The ObjectScript functions **\$ZDATETIME**, **\$ZDATETIMEH**, **\$ZTIME**, and **\$ZTIMEH** support fractional seconds.

### **Examples**

The following examples both return the number 38 because it is the thirty-eighth second of the time expression:

SELECT {fn SECOND('2018-02-16 18:45:38')} AS Seconds\_Given

SELECT {fn SECOND(67538)} AS Seconds\_Given

The following example returns .9 seconds. The leading and trailing zeros are truncated:

SELECT {fn SECOND('2018-02-16 18:45:00.9000')} AS Seconds\_Given

The following example returns 0 seconds because the seconds portion of the datetime string has been omitted:

SELECT {fn SECOND('2018-02-16 18:45')} AS Seconds\_Given

The following example returns 0 seconds because the time expression has been omitted from the datetime string:

SELECT {fn SECOND('2018-02-16')} AS Seconds\_Given

The following examples all return the seconds portion of the current time, in whole seconds:

```
SELECT {fn SECOND(CURRENT_TIME)} AS Sec_CurrentT,
 {fn SECOND({fn CURTIME()})} AS Sec_CurT,
\{fn \; SECOND(\{fn \; NOW() \})\} AS Sec_Now,
 {fn SECOND($HOROLOG)} AS Sec_Horolog,
        {fn SECOND($ZTIMESTAMP)} AS Sec_ZTS
```
The following example shows that leading zeros are suppressed. The first **SECOND** function returns a length 2, the others return a length of 1. An omitted time is considered to be 0 seconds, which has a length of 1:

```
SELECT LENGTH({fn SECOND('2018-02-15 11:45:22')}),
 LENGTH({fn SECOND('2018-02-15 03:05:06')}),
 LENGTH({fn SECOND('2018-02-15 3:5:6')}),
       LENGTH(\{fn \text{ SECOND}('2018-02-15')\})
```
The following Embedded SQL example shows that the **SECOND** function recognizes the TimeSeparator character specified for the locale:

```
 DO ##class(%SYS.NLS.Format).SetFormatItem("TimeSeparator",".")
 &sql(SELECT {fn SECOND('2018-02-16 18.45.38')} INTO :a)
 WRITE "seconds=",a
```
- **•** SQL concepts: [Data Type,](#page-721-0) [Date and Time Constructs](#page-738-0)
- **•** SQL functions: [HOUR](#page-516-0), [MINUTE](#page-585-0), [CURRENT\\_TIME](#page-455-0), [CURTIME,](#page-460-0) [NOW](#page-593-0), [DATEPART](#page-479-0), [DATENAME](#page-475-0)
- **•** ObjectScript function: \$ZTIME
- **•** ObjectScript special variables: \$HOROLOG, \$ZTIMESTAMP

# **SIGN**

A numeric function that returns the sign of a given numeric expression.

```
SIGN(numeric-expression)
{fn SIGN(numeric-expression)}
```
#### *Arguments*

*numeric-expression*  $\vert$  A number for which the sign is to be returned.

**SIGN** returns the SMALLINT [data type](#page-721-0).

## **Description**

**SIGN** returns the following:

- **•** -1 if *numeric-expression* is less than zero.
- **•** 0 (zero) if *numeric-expression* is zero: 0, +0, or -0.
- **•** 1 if *numeric-expression* is greater than zero.
- **•** NULL if *numeric-expression* is NULL, or if it is a non-numeric string.

**SIGN** can be used as either an ODBC scalar function (with the curly brace syntax) or as an SQL general function.

**SIGN** converts *numeric-expression* to canonical form before determining its value. For example, SIGN(-+-+3) and  $SIGN(-3+5)$  both return 1, indicating a positive number.

**Note:** In InterSystems SQL, two negative signs (hyphens) are the in-line comment indicator. For this reason, a **SIGN** argument specifying two successive negative signs must be presented as a numeric string enclosed in quotes.

## **Examples**

The following examples shows the effects of **SIGN**:

SELECT SIGN(-49) AS PosNeg

returns -1.

SELECT {fn SIGN(-0.0)} AS PosNeg

returns 0.

```
SELECT SIGN(-+-16.748) AS PosNeg
```
returns 1.

SELECT {fn SIGN(NULL)} AS PosNeg

returns <null>.

- **•** [+ \(Positive\)](#page-718-0) and [\(Negative\)](#page-717-0) unary operators
- **•** [ABS](#page-421-0) function
- **•** [ISNUMERIC](#page-529-0) function
- **•** [%PLUS](#page-609-0) and [%MINUS](#page-583-0) collation functions

# **SIN**

A scalar numeric function that returns the sine, in radians, of an angle.

```
{fn SIN(numeric-expression)}
```
#### *Arguments*

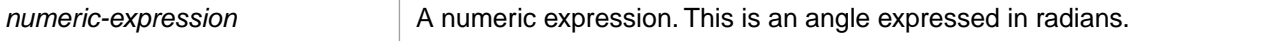

**SIN** returns either the NUMERIC or DOUBLE [data type](#page-721-0). If *numeric-expression* is data type DOUBLE, **SIN** returns DOUBLE; otherwise, it returns NUMERIC.

## **Description**

**SIN** takes any numeric value and returns its sine as a floating point number. **SIN** returns NULL if passed a NULL value. **SIN** treats nonnumeric strings as the numeric value 0.

**SIN** returns a value with a precision of 19 and a scale of 18.

**SIN** can only be used as an ODBC scalar function (with the curly brace syntax).

You can use the [DEGREES](#page-495-0) function to convert radians to degrees. You can use the [RADIANS](#page-616-0) function to convert degrees to radians.

## **Example**

The following example shows the effect of **SIN**:

SELECT {fn SIN(0.52)} AS Sine

returns 0.496880.

- **•** SQL functions: [ACOS](#page-422-0), [ASIN](#page-424-0), [ATAN](#page-425-0), [COS,](#page-451-0) [COT](#page-452-0), [TAN](#page-654-0)
- **•** ObjectScript function: \$ZSIN

# <span id="page-636-0"></span>**SPACE**

A string function that returns a string of spaces.

```
SPACE(count)
{fn SPACE(count)}
```
#### *Arguments*

*count* An integer expression specifying the number of blank spaces to return.

## **Description**

**SPACE** returns a string of blank spaces *count* spaces long. If *count* is a numeric string, a decimal number, or a mixed numeric string, InterSystems IRIS resolves it to its integer portion. If *count* is a negative number or a nonnumeric string, InterSystems IRIS resolves it to 0.

To remove blank spaces from a string, use **LTRIM** (leading blanks) or **RTRIM** (trailing blanks).

**Note:** The **SPACE** function should not be confused with the SPACE collation type. SPACE collation appends a single space to a value, forcing it to be evaluated as a string. To establish SPACE collation, [CREATE TABLE](#page-82-0) provides a %SPACE collation keyword, and ObjectScript provides the **Collation()** method of the %SYSTEM.Util class.

# **Examples**

The following embedded SQL example returns a string of spaces the length of the *name* field:

```
 &sql(SELECT SPACE(LENGTH(name))
 INTO :a
 FROM Sample.Person)
   IF SQLCODE'=0 {
    WRITE !, "Error code ", SQLCODE }
   ELSE {
    WRITE !, "Leave this much space:", a, "for names" }
```
## **See Also**

[LTRIM](#page-582-0) [RTRIM](#page-629-0) [TRIM](#page-689-0)

# <span id="page-637-0"></span>**%SQLSTRING**

A collation function that sorts values as strings.

```
%SQLSTRING(expression[,maxlen])
%SQLSTRING expression
```
#### *Arguments*

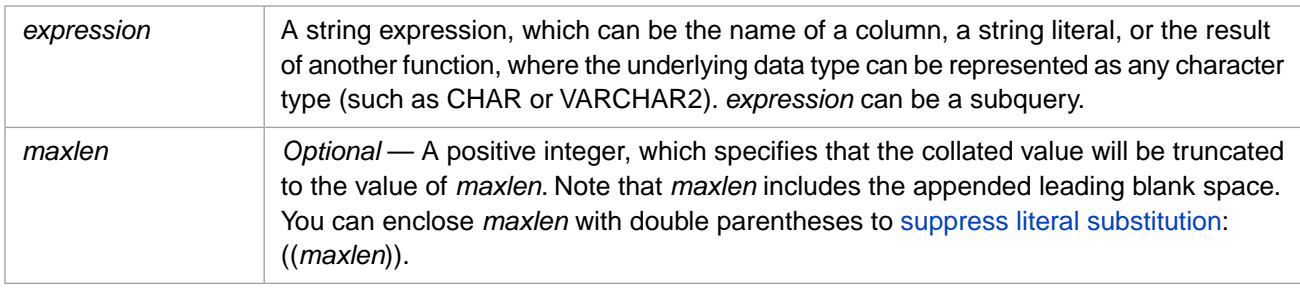

## **Description**

**%SQLSTRING** converts *expression* to format that is sorted as a (case-sensitive) string. **%SQLSTRING** strips trailing whitespace (spaces, tabs, and so on) from the string, then adds one leading blank space to the beginning of the string. This appended blank space forces NULL and numeric values to be collated as strings. Leading and trailing zeros are removed from numbers.

Because **%SQLSTRING** appends a blank space to all values, it collates a NULL value as a blank space, with a string length of 1. **%SQLSTRING** collates any value containing only whitespace (spaces, tabs, and so on) as the SQL empty string (''). When **%SQLSTRING** appends a blank space to an empty (zero-length) string, it collates as a blank space plus the internal representation of an empty string, \$CHAR(0), resulting in a string length of 2.

The optional *maxlen* argument truncates the *expression* string to the specified number of characters when indexing or collating. For example, if you insert a string with *maxlen* truncation, the full string is inserted and can be retrieved by a **SELECT** statement; the index global for this string is truncated to the specified length. This means that **ORDER BY** and comparison operations only evaluate the truncated index string. Such truncation is especially useful for indexing on strings that exceed the 255-character limit for InterSystems IRIS subscripts. When converting from non-InterSystems IRIS systems, some users encountered problems when they indexed on a VARCHAR(255) field and then tried to insert data into the table. With the *maxlen* argument, if you need to index on a long field, you can use the truncation length parameter.

**%SQLSTRING** performs *maxlen* truncation after converting *expression*; if *maxlen* exceeds the length of the converted *expression* no padding is added. The maximum string length is 3,641,144 characters; no maximum is enforced for *maxlen*.

You can perform the same collation conversion in ObjectScript using the **Collation**() method of the %SYSTEM.Util class:

WRITE \$SYSTEM.Util.Collation("The quick, BROWN fox.",8)

This function can also be invoked from ObjectScript using the **SQLSTRING()** method call:

WRITE \$SYSTEM.SQL.SQLSTRING("The quick, BROWN fox.")

Both of these methods support truncation after SQLSTRING conversion. Note that the truncation length must include the appended blank:

 WRITE \$SYSTEM.Util.Collation("The quick, BROWN fox.",8,6),! WRITE \$SYSTEM.SQL.SQLSTRING("The quick, BROWN fox.",6)

For a not case-sensitive string conversion, refer to [%SQLUPPER.](#page-639-0)

**Note:** To change the system-wide default collation from %SQLUPPER (which is not case-sensitive) to %SQLSTRING (which is case-sensitive), use the following command:

WRITE \$\$SetEnvironment^%apiOBJ("collation","%Library.String","SQLSTRING")

After issuing this command, you must purge indexes, recompile all classes, then rebuild indexes. Do not rebuild indices while the table's data is being accessed by other users. Doing so may result in inaccurate query results.

### **Examples**

The following query uses **%SQLSTRING** in the **WHERE** clause to perform a case-sensitive select:

```
SELECT Name FROM Sample.Person
WHERE %SQLSTRING Name %STARTSWITH %SQLSTRING 'Al'
ORDER BY Name
```
By default, **%STARTSWITH** string comparisons are not case-sensitive. This example uses the **%SQLSTRING** format to make this comparison case-sensitive. It returns all names that begin with "Al" (such as Allen, Alton, etc.). Note when using **%STARTSWITH**, you should apply **%SQLSTRING** collation to both sides of the statement.

The following example uses **%SQLSTRING** with a string truncation to return the first two characters of each name. Note that the string truncation is 3 (not 2) because of the leading blank added by **%SQLSTRING**. The **ORDER BY** clause uses this two-character field to put the rows in a rough collation sequence:

```
SELECT Name, %SQLSTRING(Name,3) AS FirstTwo
FROM Sample.Person
ORDER BY FirstTwo
```
This example returns the truncated values without changing the case of letters.

The following example applies **%SQLSTRING** to a subquery:

```
SELECT TOP 5 Name, %SQLSTRING((SELECT Name FROM Sample.Company),10) AS Company
FROM Sample.Person
```
- **•** [CREATE TABLE](#page-82-0)
- **•** [%STARTSWITH](#page-378-0) predicate
- **•** [%SQLUPPER](#page-639-0) collation function
- **•** [%TRUNCATE](#page-694-0) collation function
- **•** Collation chapter in *Using InterSystems SQL*

# <span id="page-639-0"></span>**%SQLUPPER**

A collation function that sorts values as uppercase strings.

```
%SQLUPPER(expression[,maxlen]) 
%SQLUPPER expression
```
#### *Arguments*

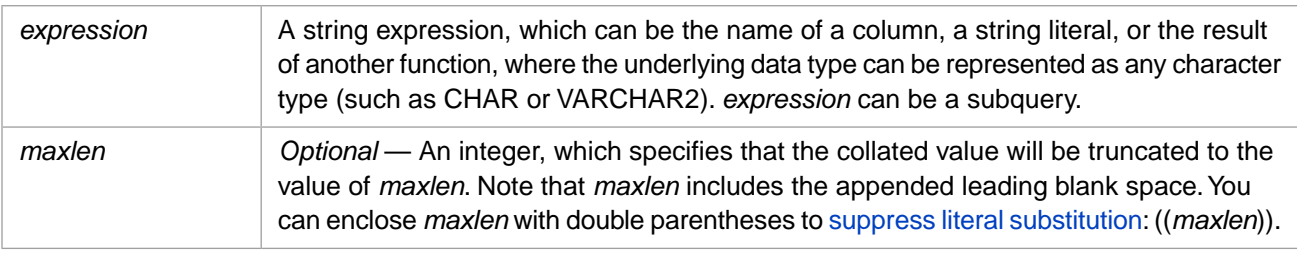

## **Description**

SQLUPPER is the default collation.

**%SQLUPPER** converts *expression* to a format that is sorted as a (not case-sensitive) uppercase string. **%SQLUPPER** converts all alphabetic characters to uppercase, strips trailing whitespace (spaces, tabs, and so on) from the string, then adds one leading blank space to the beginning of the string. This appended blank space causes NULL and numeric values to be collated as strings.

SQL converts numeric values to canonical form (removing leading and trailing zeros, expanding exponents, etc.) before passing the number to the function. SQL does not convert numeric strings to canonical form.

Because **%SQLUPPER** appends a blank space to all values, it collates a NULL value as a blank space, with a string length of 1. **%SQLUPPER** collates any value containing only whitespace (spaces, tabs, and so on) as the SQL empty string (''). When **%SQLUPPER** appends a blank space to an empty (zero-length) string, it collates as a blank space plus the internal representation of an empty string, \$CHAR(0), resulting in a string length of 2.

The optional *maxlen* argument truncates the converted *expression* string to the specified number of characters when indexing or collating. For example, if you insert a string with *maxlen* truncation, the full string is inserted and can be retrieved by a **SELECT** statement; the index global for this string is truncated to the specified length. This means that **ORDER BY** and comparison operations only evaluate the truncated index string. Such truncation is especially useful for indexing on strings that exceed the 255-character limit for InterSystems IRIS subscripts. When converting from non-InterSystems IRIS systems, some users encountered problems when they indexed on a VARCHAR(255) field and then tried to insert data into the table. With the *maxlen* argument, if you need to index on a long field, you can use the truncation length parameter.

**%SQLUPPER** performs *maxlen* truncation after converting *expression*; if *maxlen* exceeds the length of the converted *expression* no padding is added. The maximum string length is 3,641,144 characters; no maximum is enforced for *maxlen*.

You can perform the same collation conversion in ObjectScript using the **Collation**() method of the %SYSTEM.Util class:

WRITE \$SYSTEM.Util.Collation("The quick, BROWN fox.",7)

This function can also be invoked from ObjectScript using the **SQLUPPER()** method call:

WRITE \$SYSTEM.SQL.SQLUPPER("The quick, BROWN fox.")

Both of these methods support truncation after SQLUPPER conversion. Note that the truncation length must include the appended blank:

```
 WRITE $SYSTEM.Util.Collation("The quick, BROWN fox.",7,6),!
 WRITE $SYSTEM.SQL.SQLUPPER("The quick, BROWN fox.",6)
```
For a case-sensitive string conversion, refer to [%SQLSTRING](#page-637-0).

**Note:** To change the system-wide default collation from %SQLUPPER (which is not case-sensitive) to %SQLSTRING (which is case-sensitive), use the following command:

WRITE \$\$SetEnvironment^%apiOBJ("collation","%Library.String","SQLSTRING")

After issuing this command, you must purge indexes, recompile all classes, then rebuild indexes. Do not rebuild indices while the table's data is being accessed by other users. Doing so may result in inaccurate query results.

#### *Other Case Conversion Functions*

The **%SQLUPPER** function is the preferred way in SQL to convert a data value for not case-sensitive comparison or collation. **%SQLUPPER** adds a leading blank space to the beginning of the data, which forces numeric data and the NULL value to be interpreted as strings.

The following are other functions for converting the case of a data value:

- **•** [UPPER](#page-701-0) and [UCASE](#page-697-0): converts letters to uppercase, has no effect on number characters, punctuation characters, embedded spaces, and leading and trailing blank spaces. Does not force numerics to be interpreted as a string.
- **•** [LOWER](#page-579-0) and [LCASE](#page-543-0): converts letters to lowercase, has no effect on number characters, punctuation characters, embedded spaces, and leading and trailing blank spaces. Does not force numerics to be interpreted as a string.
- **•** [%SQLSTRING](#page-637-0): does not convert letter case. However, it adds a leading blank space to the beginning of the data, which forces numeric data and the NULL value to be interpreted as strings.

#### *Alphanumeric Collation Order*

The case conversion functions collate data values that begin with a number using different algorithms, as follows:

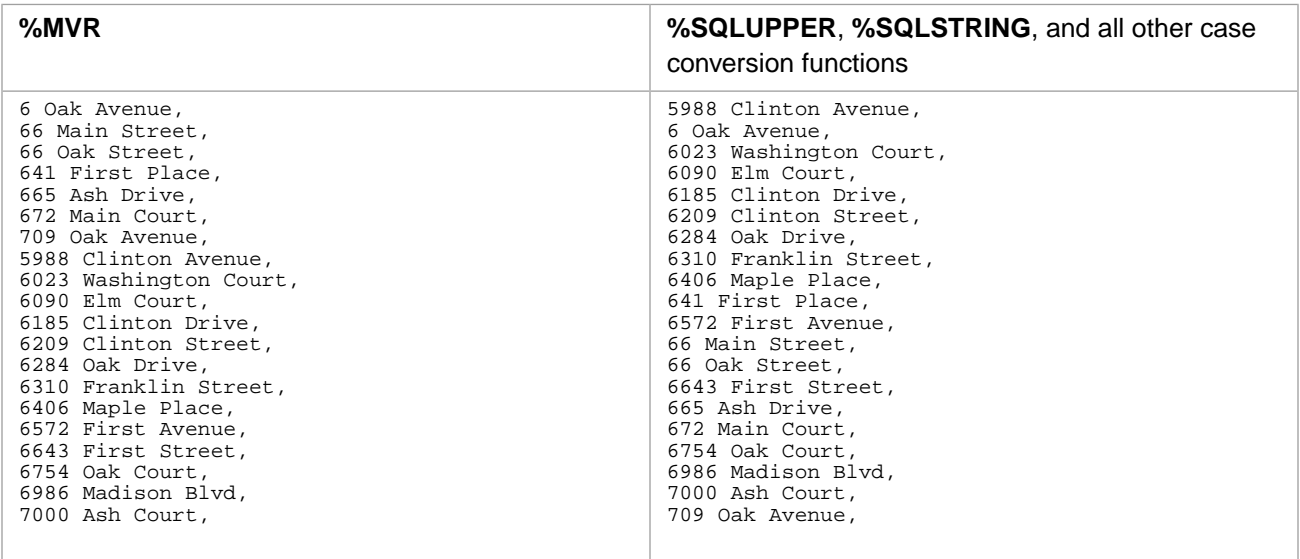

### **Examples**

The following query uses **%SQLUPPER** with a string truncation to return the first two characters of each name in uppercase. Note that the string truncation is 3 (not 2) because of the leading blank added by **%SQLUPPER**. The **ORDER BY** clause uses this two-character field to put the rows in a rough collation sequence:

SELECT Name, %SQLUPPER(Name,3) AS FirstTwo FROM Sample.Person ORDER BY FirstTwo

The following example applies **%SQLUPPER** to a subquery:

SELECT TOP 5 Name, %SQLUPPER((SELECT Name FROM Sample.Company),10) AS Company FROM Sample.Person

- **•** [CREATE TABLE](#page-82-0)
- **•** [%STARTSWITH](#page-378-0) predicate
- **•** [%SQLSTRING](#page-637-0) collation function
- **•** [%TRUNCATE](#page-694-0) collation function
- **•** Collation chapter in *Using InterSystems SQL*

# <span id="page-642-0"></span>**SQRT**

A numeric function that returns the square root of a given numeric expression.

```
SQRT(numeric-expression)
{fn SQRT(numeric-expression)}
```
### *Arguments*

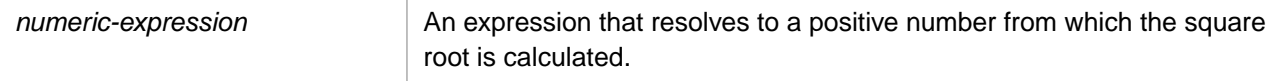

**SQRT** returns either the NUMERIC or DOUBLE [data type](#page-721-0). If *numeric-expression* is data type DOUBLE, **SQRT** returns DOUBLE; otherwise, it returns NUMERIC.

## **Description**

**SQRT** returns the square root of *numeric-expression*. The *numeric-expression* must be a positive number. A negative *numeric-expression* (other than -0) generates an SQLCODE -400 error. **SQRT** returns NULL if passed a NULL value.

**SQRT** returns a value with a precision of 36 and a scale of 18.

**SQRT** can be specified as a regular scalar function or as an ODBC scalar function (with the curly brace syntax).

## **Examples**

The following example shows the two **SQRT** syntax forms. Both return the square root of 49:

SELECT SQRT(49) AS SRoot,{fn SQRT(49)} AS ODBCSRoot

The following embedded SQL example returns the square roots of the integers 0 through 10:

```
 SET a=0
WHILE a < 11 {
 &sql(SELECT SQRT(:a) INTO :b)
IF SOLCODE'=0 \left\{WRITE !, "Error code ", SQLCODE
   QUIT }
ELSE<sup>{</sup>
  WRITE !, "The square root of ",a," = ",b
   SET a=a+1 }
 }
```
- **•** SQL functions: [POWER](#page-612-0) [ROUND](#page-624-0) [SQUARE](#page-643-0)
- **•** ObjectScript function: \$ZSQR

# <span id="page-643-0"></span>**SQUARE**

A scalar numeric function that returns the square of a number.

SQUARE(numeric-expression)

#### *Arguments*

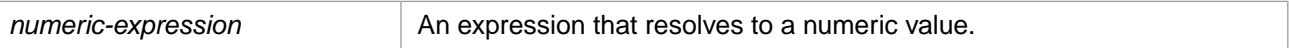

**SQUARE** returns either the NUMERIC or DOUBLE [data type.](#page-721-0) If *numeric-expression* is data type DOUBLE, **SQUARE** returns DOUBLE; otherwise, it returns NUMERIC.

## **Description**

**SQUARE** returns the square of *numeric-expression*. **SQUARE** returns NULL if passed a NULL value.

The precision and scale returned by **SQUARE** are the same as those returned by the SQL multiplication operator.

## **Examples**

The following Embedded SQL example returns the squares of the integers 0 through 10:

```
 SET a=0
 WHILE a<11 {
 &sql(SELECT SQUARE(:a) INTO :b)
  IF SQLCODE' = 0 {
     WRITE !,"Error code ",SQLCODE
      QUIT }
   ELSE {
    WRITE !, "The square of ", a, " = ", b
    SET a=a+1 }
    }
```
- **•** SQL functions: [POWER,](#page-612-0) [ROUND,](#page-624-0) [SQRT](#page-642-0)
- **•** ObjectScript function: \$ZPOWER

**STR** 

# <span id="page-644-0"></span>**STR**

A function that converts a numeric to a string.

STR(number[,length[,decimals]])

#### *Arguments*

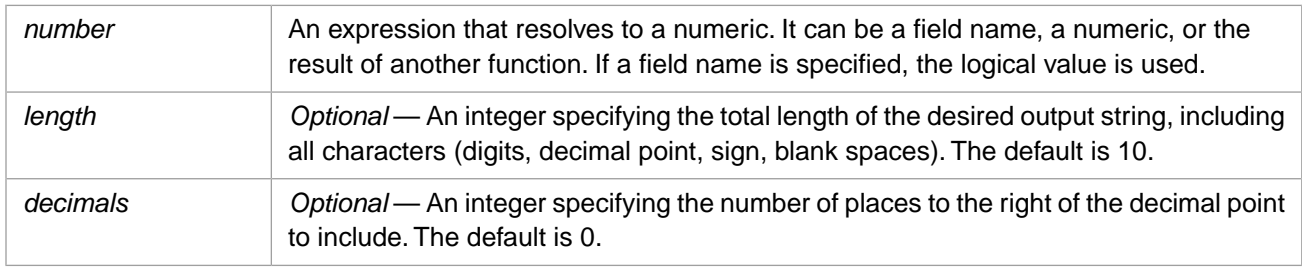

## **Description**

**STR** converts a numeric to the STRING format, truncating the numeric based on the values of *length* and *decimals*. The *length* argument must be large enough to include the entire integer portion of the number, and, if *decimals* is specified, that number of decimal digits plus 1 (for the decimal point). If *length* is not large enough, **STR** returns a string of asterisks (\*) equal to *length*.

**STR** converts numerics to their canonical form before string conversion. It therefore performs arithmetic operations, removes leading and trailing zeros and leading plus signs from numbers.

If the *number* argument is NULL, **STR** returns NULL. If the *number* argument is the empty string (''), **STR** returns the empty string. **STRING** retains whitespace.

# **Example**

In the following Embedded SQL example, **STR** converts numerics into a string:

```
 &sql(SELECT STR(123),
                 STR(123,4),
                 STR(+00123.45,3),
                 STR(+00123.45,3,1),
                STR(+00123.45, 5, 1)INTO :v,:w,:x,:y,:z)
    IF SQLCODE'=0 {
     WRITE !, "Error code ", SQLCODE }
    ELSE {
 WRITE !,"Resulting STR:",v," string"
 WRITE !,"Resulting STR:",w," string"
 WRITE !,"Resulting STR:",x," string"
 WRITE !,"Resulting STR:",y," string"
     WRITE !, "Resulting STR:", z, " string" }
```
The first **STR** function returns a string consisting of 7 leading blanks and the number 123; the seven leading blanks are because the default string length is 10. The second **STR** function returns the string " 123"; note the leading blank needed to return a string of length 4. The third **STR** function returns the string "123"; the numeric is put into canonical form, and *decimals* defaults to 0. The fourth **STR** function returns "\*\*\*" because the string length is not long enough to encompass the entire number as specified; the number of asterisks indicates the string length. The fifth **STR** function returns "123.4"; note that the *length* must be 5 to include the decimal digit.

## **See Also**

#### [STRING](#page-645-0), [%SQLUPPER](#page-639-0), [%SQLSTRING](#page-637-0)

# <span id="page-645-0"></span>**STRING**

A function that converts and concatenates expressions into a string.

```
STRING(string1[,string2][,...][,stringn])
```
#### *Arguments*

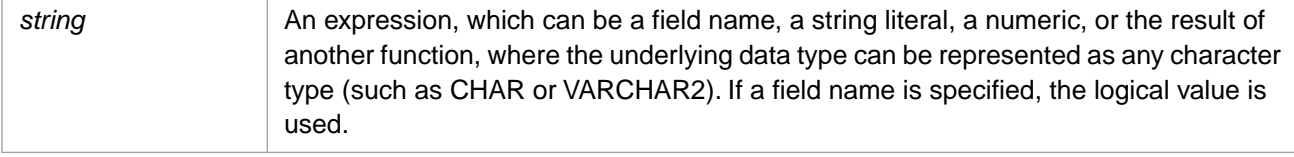

## **Description**

**STRING** converts one or more *strings* to the STRING format, and then concatenates these strings into a single string. No case transformation is performed.

**STRING** converts numerics to their canonical form before string conversion. It therefore performs arithmetic operations, removes leading and trailing zeros and leading plus signs from numbers.

If one of the *string* arguments is NULL, **STRING** returns NULL. If one of the *string* arguments is the empty string (''), **STRING** concatenates the other arguments. **STRING** retains whitespace.

You can use the [%SQLSTRING](#page-637-0) function to convert a data value for case-sensitive string comparison, or the [%SQLUPPER](#page-639-0) function to convert a data value for not case-sensitive string comparison.

### **Examples**

In the following Embedded SQL example, **STRING** concatenates three substrings into a single string. The example shows the handling of blank spaces, the empty string, and NULL:

```
 &sql(SELECT STRING('a','b','c'),
 STRING('a',' ','c'),
 STRING('a','','c'),
              STRING('a',NULL,'c')
       INTO :w, :x, :y, :z)
   IF SQLCODE'=0 {
     WRITE !,"Error code ",SQLCODE }
   ELSE {
     WRITE !,"Resulting string is:",w
 WRITE !,"Resulting string is:",x
 WRITE !,"Resulting string is:",y
    WRITE !, "Resulting string is:",z }
```
In the following Embedded SQL example, **STRING** converts numerics into a string. All of these **STRING** functions return the string '123':

```
 &sql(SELECT STRING(123),
STRING(+00123.00),
 STRING('1',23),
STRING(1, (10*2)+3)INTO :w, :x, :y, :z) IF SQLCODE'=0 {
    WRITE !, "Error code ", SQLCODE }
   ELSE {
    WRITE !, "Resulting string is:", w
     WRITE !,"Resulting string is:",x
     WRITE !,"Resulting string is:",y
    WRITE !, "Resulting string is:",z }
```
In the following Embedded SQL example, **STRING** retrieves sample data from fields and concatenates it into a string:

```
 &sql(SELECT STRING(Name,Age)
 INTO :x
 FROM Sample.Person)
   IF SQLCODE'=0 {
 WRITE !,"Error code ",SQLCODE }
 ELSE {
WRITE !, "Resulting string is:",x }
```
## **See Also**

[%SQLUPPER](#page-639-0), [%SQLSTRING,](#page-637-0) [STR](#page-644-0)

# <span id="page-647-0"></span>**STUFF**

A string function that replaces a substring within a string.

STUFF(string,start,length,substring)

#### *Arguments*

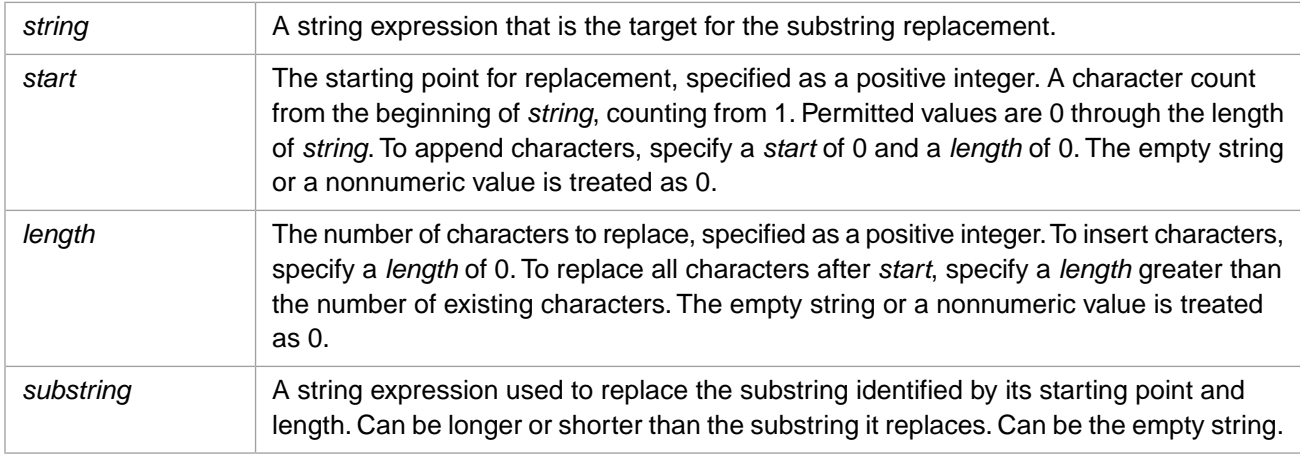

## **Description**

**STUFF** replaces a substring with another substring. It identifies the substring to be replaced by location and length, and replaces it with *substring*.

This function provides compatibility with Transact-SQL implementations.

The replacement *substring* may be longer or shorter than the original value. To delete the original value, *substring* can be the empty string ('').

The *start* value must be within the current length of *string*. You can append a *substring* to the beginning of *string* by specifying a *start* value of 0. The empty string or a nonnumeric value is treated as 0.

Specifying NULL for the *start*, *length*, or *substring* argument returns NULL.

#### *REPLACE and STUFF*

Both **REPLACE** and **STUFF** perform substring replacement. **REPLACE** searches for a substring by data value. **STUFF** searches for a substring by string position and length.

For a list of functions that search for a substring, refer to [String Manipulation](#page-747-0) in the Concepts section of this manual.

### **Examples**

The following example shows a single-character substitution, turning KING into KONG:

```
SELECT STUFF('KING',2,1,'O')
```
The following examples replace an 8-character substring (Kentucky) with a longer 12-character substring and a shorter 2 character substring:

SELECT STUFF('In my old Kentucky home',11,8,'Rhode Island'), STUFF('In my old Kentucky home',11,8,'KY')

The following example inserts a substring:

```
SELECT STUFF('In my old Kentucky home',19,0,' (KY)')
```
The following example appends a substring to the beginning of the string:

SELECT STUFF('In my old Kentucky home',0,0,'The sun shines bright ')

The following example deletes an 8-character substring by replacing it with the empty string:

```
SELECT STUFF('In my old Kentucky home',11,8,'')
```
- **•** [REPLACE](#page-618-0) function
- **•** [\\$EXTRACT](#page-502-0) function
- **•** [SUBSTRING](#page-651-0) function
- **•** [SUBSTR](#page-649-0) function
- **•** [String Manipulation](#page-747-0)

# <span id="page-649-0"></span>**SUBSTR**

A string function that returns a substring that is derived from a specified string expression.

SUBSTR(*string-expression*,*start*[,*length*])

### *Arguments*

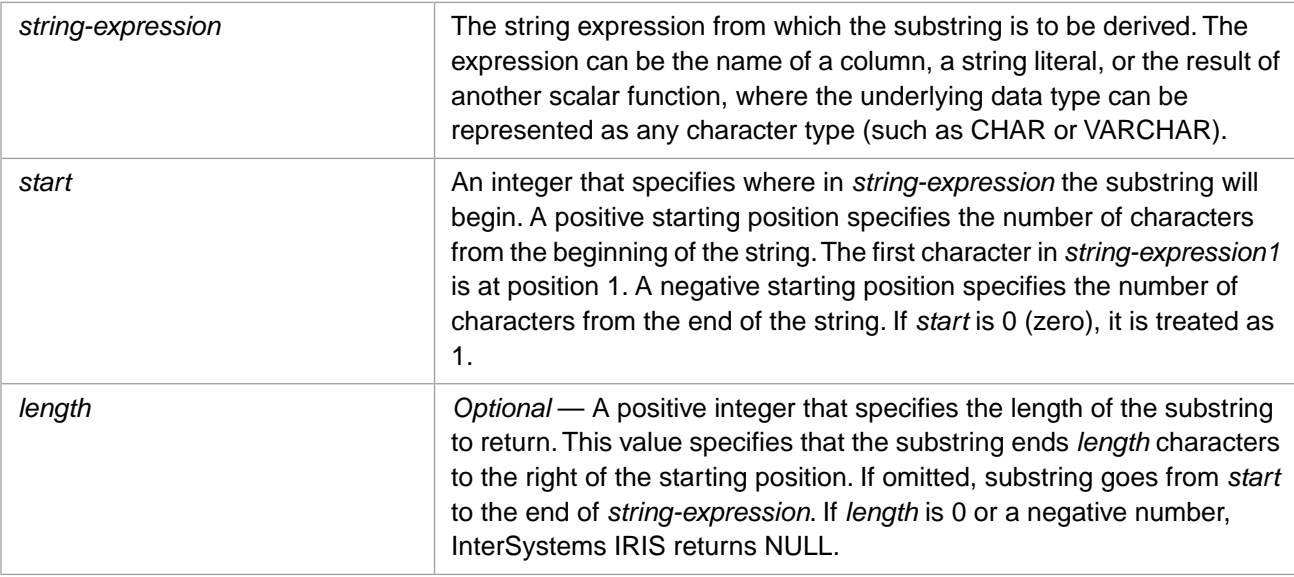

## **Description**

Because *start* can be negative, you can obtain a substring from either the beginning or end of the original string.

Floating-point numbers passed as arguments to **SUBSTR** are converted to integers by truncating the fractional portion.

- **•** If *start* is 0, –0, or 1, the returned substring begins with the first character of the string.
- **•** If *start* is a negative number the returned substring begins that number of characters from the end of the string, with 1 representing the last character of the string. If the negative number is so large that its value counted backwards from the end of the string would position before the beginning of the string, the returned substring begins with the first character of the string.
- **•** If *start* is past the end of the string, NULL is returned.
- **•** If *length* larger than the remaining characters in the string, the substring from *start* to the end of the string is returned.
- **•** If *length* is less that 1, NULL is returned.
- **•** If either *start* or *length* is NULL, NULL is returned.

**SUBSTR** cannot be used with stream data. If *string-expression* is a stream field, **SUBSTR** generates an SQLCODE -37. Use **SUBSTRING** to extract a substring from stream data.

**SUBSTR** is supported for Oracle compatibility.

### **Examples**

The following example returns the substring CDEFG because it specifies that the substring begin at the third character (C) and continue to the end of the string:

```
SELECT SUBSTR('ABCDEFG',3) AS Sub
```
The following example returns the substring CDEF because it specifies that the substring begin at the third character (C) and continue for four characters (until F):

SELECT SUBSTR('ABCDEFG',3,4) AS Sub

The following example returns the substring CDEF because it specifies that InterSystems IRIS should first count five characters backwards from the end of the original string, and then return the next four characters:

SELECT SUBSTR('ABCDEFG',-5,4) AS Sub

- **•** SQL function: [SUBSTRING](#page-651-0)
- **•** ObjectScript functions: \$EXTRACT \$PIECE

## <span id="page-651-0"></span>**SUBSTRING**

A string function that returns a substring from a larger character string.

```
SUBSTRING(string-expression,start[,length])
SUBSTRING(string-expression FROM start [FOR length])
{fn SUBSTRING(string-expression,start[,length])}
```
### *Arguments*

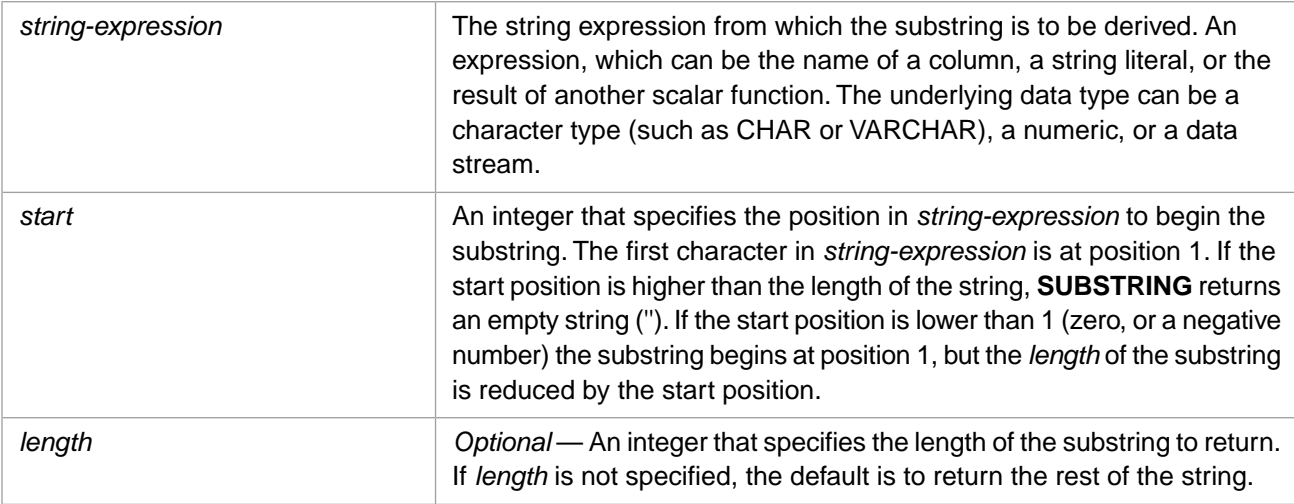

## **Description**

The value of *start* controls the starting point of the substring:

**•** If *start* is less than 1, the value of *length* is decremented by a corresponding amount. Thus, if *start* is 0, the value of *length* is diminished by 1; if *start* is –1, the value of *length* is diminished by 2.

The value of *length* controls the size of the substring:

- **•** If *length* is a positive value (1 or greater), the substring ends *length* number of characters to the right of the starting position. (This effective length may be diminished if the *start* number is less than 1.)
- **•** If *length* is larger than the number of character remaining in the string, all characters to the right of the starting position through the end of *string-expression* are returned.
- **•** If *length* is zero, NULL is returned.
- **•** If *length* is a negative number, InterSystems IRIS issues an SQLCODE –140 error.

Floating-point numbers passed as arguments to **SUBSTRING** are converted to integers by truncating the fractional portion.

**SUBSTRING** extracts a substring from the beginning of a string. **SUBSTR** can extract a substring from either the beginning or the end of a string. Note that these two SQL functions handle argument values differently. **SUBSTRING** can be used with character stream data; **SUBSTR** cannot be used with stream data.

**SUBSTRING** can be used as an ODBC scalar function (with the curly brace syntax) or as an SQL general function.

### *Return Value*

If any **SUBSTRING** argument value is NULL, **SUBSTRING** returns NULL.

If *string-expression* is any %String data type, the **SUBSTRING** return value is the same data type as the *string-expression* data type. This allows **SUBSTRING** to handle user-defined string data types with special encoding.

If *string-expression* is *not* a %String data type (for example, %Integer), the **SUBSTRING** return value is %String.

### **Examples**

This example returns the string "forward":

SELECT {fn SUBSTRING( 'forward pass',1,7 )} AS SubText

This example returns the string "pass":

```
SELECT {fn SUBSTRING( 'forward pass',9,4 )} AS SubText
```
The following example returns the first four characters of each name:

```
SELECT Name, SUBSTRING(Name, 1, 4) AS FirstFour
FROM Sample.Person
```
The following example demonstrates another syntactical form of **SUBSTRING**. This example is functionally the same as the previous example:

SELECT Name,SUBSTRING(Name FROM 1 FOR 4) AS FirstFour FROM Sample.Person

The following example shows how the *length* is reduced by a *start* value of less than 1. (A *start* value of 0 reduces *length* by 1, a *start* value of -1 reduces *length* by 2, and so forth.) In this case, *length* is reduced by 3, so only one character ("A") is returned:

SELECT {fn SUBSTRING( 'ABCDEFG',-2,4 )} AS SubText

- **•** SQL function: [SUBSTR](#page-649-0)
- **•** ObjectScript functions: \$EXTRACT \$PIECE

# <span id="page-653-0"></span>**SYSDATE**

A date/time function that returns the current local date and time.

SYSDATE

## **Description**

**SYSDATE** takes no arguments and returns the current local date and time as a [timestamp](#page-730-0) in either %TimeStamp data type format (yyyy-mm-dd hh:mm:ss.ffff) or %PosixTime data type format (an encoded 64-bit signed integer). **SYSDATE** returns the current local date and time for this timezone; it adjusts for local time variants, such as Daylight Saving Time.

By default, **SYSDATE** returns time in whole second increments. This default can be configured.

**Note: SYSDATE** is a synonym for the argumentless [CURRENT\\_TIMESTAMP](#page-457-0) function. The **CURRENT\_TIMESTAMP** function is preferred for use in InterSystems SQL. The **SYSDATE** function is provided for compatibility with other versions of SQL.

## **See Also**

**•** [CURRENT\\_TIMESTAMP](#page-457-0)

# **TAN**

A scalar numeric function that returns the tangent, in radians, of an angle.

{fn TAN(numeric-expression)}

### *Arguments*

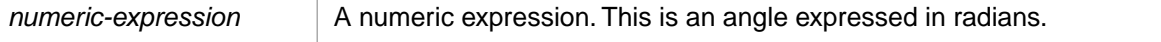

**TAN** returns either the NUMERIC or DOUBLE [data type.](#page-721-0) If *numeric-expression* is data type DOUBLE, **TAN** returns DOUBLE; otherwise, it returns NUMERIC.

## **Description**

**TAN** takes any numeric value and returns its tangent. **TAN** returns NULL if passed a NULL value. **TAN** treats nonnumeric strings as the numeric value 0.

**TAN** returns a value with a precision of 36 and a scale of 18.

**TAN** can only be used as an ODBC scalar function (with the curly brace syntax).

You can use the [DEGREES](#page-495-0) function to convert radians to degrees. You can use the [RADIANS](#page-616-0) function to convert degrees to radians.

## **Example**

The following example shows the effect of **TAN**.

SELECT {fn TAN(0.52)} AS Tangent

returns 0.572561.

- **•** SQL functions: [ACOS](#page-422-0), [ASIN](#page-424-0), [ATAN](#page-425-0), [COS,](#page-451-0) [COT](#page-452-0), [SIN](#page-635-0)
- **•** ObjectScript function: \$ZTAN

# <span id="page-655-0"></span>**TIMESTAMPADD**

A scalar date/time function that returns a new timestamp calculated by adding a number of intervals of a specified date part to a timestamp.

{fn TIMESTAMPADD(interval-type,integer-exp,timestamp-exp)}

### *Arguments*

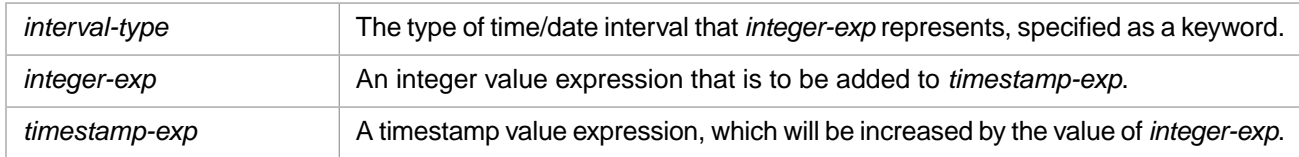

## **Description**

The **TIMESTAMPADD** function modifies a date/time expression by incrementing the specified date part by the specified number of units. For example, if *interval-type* is SQL\_TSI\_MONTH and *integer-exp* is 5, **TIMESTAMPADD** increments *timestamp-exp* by five months. You can also decrement a date part by specifying a negative integer for *integer-exp*.

**TIMESTAMPADD** returns a timestamp of the same data type as the input *timestamp-exp*. This timestamp can be in either %Library.TimeStamp data type format (yyyy-mm-dd hh:mm:ss.ffff) or %Library.PosixTime data type format (an encoded 64-bit signed integer).

Note that **TIMESTAMPADD** can only be used as an ODBC scalar function (with the curly brace syntax).

Similar time/date modification operations can be performed on a timestamp using the [DATEADD](#page-466-0) general function.

### *Interval Types*

The *interval-type* argument can be one of the following timestamp intervals:

- **•** SQL\_TSI\_FRAC\_SECOND
- **•** SQL\_TSI\_SECOND
- **•** SQL\_TSI\_MINUTE
- **•** SQL\_TSI\_HOUR
- **•** SQL\_TSI\_DAY
- **•** SQL\_TSI\_WEEK
- **•** SQL\_TSI\_MONTH
- **•** SQL\_TSI\_QUARTER
- **•** SQL\_TSI\_YEAR

These timestamp intervals may be specified with or without enclosing quotation marks, using single quotes or double quotes. They are not case-sensitive.

Incrementing or decrementing a timestamp interval causes other intervals to be modified appropriately. For example, incrementing the hour past midnight automatically increments the day, which may in turn increment the month, and so forth. **TIMESTAMPADD** always returns a valid date, taking into account the number of days in a month, and calculating for leap year. For example, incrementing January 31 by one month returns February 28 (the highest valid date in the month), unless the specified year is a leap year, in which case it returns February 29.

You can increment or decrement by fractional seconds of three digits of precision. Specify fractional seconds as an integer count of thousandths of a second (001 through 999).

**DATEADD** and **TIMESTAMPADD** handle quarters (3-month intervals); **DATEDIFF** and **TIMESTAMPDIFF** do not handle quarters.

### *%TimeStamp Format*

If the *timestamp-exp* argument is in %Library.TimeStamp data type format (yyyy-mm-dd hh:mm:ss.ffff) the following rules apply:

- **•** If *timestamp-exp* specifies only a time value, the date portion of *timestamp-exp* is set to '1900–01–01' before calculating the resulting timestamp.
- **•** If *timestamp-exp* specifies only a date value, the time portion of *timestamp-exp* is set to '00:00:00' before calculating the resulting timestamp.
- **•** The *timestamp-exp* can include or omit fractional seconds. The *timestamp-exp* can include any number of digits of precision, but *interval-type* SQL\_TSI\_FRAC\_SECOND specifies exactly three digits of precision. Attempting to specify a SQL\_TSI\_FRAC\_SECOND of less than or more than three digits can have unpredictable results.

### *Range and Value Checking*

**TIMESTAMPADD** performs the following checks on %Library.TimeStamp input values:

- **•** All specified parts of the *timestamp-exp* must be valid before any **TIMESTAMPADD** operation can be performed.
- **•** A date string must be complete and properly formatted with the appropriate number of elements and digits for each element, and the appropriate separator character. Years must be specified as four digits. An invalid date value results in an SQLCODE -400 error.
- **•** Date values must be within a valid range. Years: 0001 through 9999. Months: 1 through 12. Days: 1 through 31. Hours: 00 through 23. Minutes: 0 through 59. Seconds: 0 through 59. The number of days in a month must match the month and year. For example, the date '02–29' is only valid if the specified year is a leap year. An invalid date value results in an SQLCODE -400 error.
- **•** The incremented (or decremented) year value returned must be within the range 0001 through 9999. Incrementing or decrementing beyond this range returns <null>.
- Date values less than 10 may include or omit a leading zero. Other non-canonical integer values are not permitted. Therefore, a Day value of '07' or '7' is valid, but '007', '7.0' or '7a' are not valid. Date values less than 10 are always returned with a leading zero.
- **•** Time values may be wholly or partially omitted. If *timestamp-exp* specifies an incomplete time, zeros are supplied for the unspecified parts.
- **•** An hour value less than 10 must include a leading zero. Omitting this leading zero results in an SQLCODE -400 error.

## **Examples**

The following example adds 1 week to the original timestamp:

SELECT {fn TIMESTAMPADD(SQL\_TSI\_WEEK,1,'2017-12-20 12:00:00')}

it returns 2017-12-27 12:00:00, because adding 1 week adds 7 days.

The following example adds 5 months to the original timestamp:

SELECT {fn TIMESTAMPADD(SQL\_TSI\_MONTH,5,'2017-12-20 12:00:00')}

returns 2018-05-20 12:00:00 because in this case adding 5 months also increments the year.

The following example also adds 5 months to the original timestamp:

SELECT {fn TIMESTAMPADD(SQL\_TSI\_MONTH,5,'2018-01-31 12:00:00')}

it returns 2018-06-30 12:00:00. Here **TIMESTAMPADD** modified the day value as well as the month, because simply incrementing the month would result in June 31, which is an invalid date.

The following example increments the original timestamp by 45 minutes:

SELECT {fn TIMESTAMPADD(SQL\_TSI\_MINUTE,45,'2017-12-20 00:00:00')}

returns 2017-12-20 00:45:00.

The following example decrements the original timestamp by 45 minutes:

SELECT {fn TIMESTAMPADD(SQL\_TSI\_MINUTE,-45,'2017-12-20 00:00:00')}

it returns 2017-12-19 23:15:00. Note that in this case decrementing the time also decremented the day.

## **See Also**

**•** [TIMESTAMPDIFF,](#page-658-0) [DATEADD](#page-466-0), [DATENAME,](#page-475-0) [DATEPART,](#page-479-0) [TO\\_POSIXTIME](#page-677-0), [TO\\_TIMESTAMP](#page-682-0)

## <span id="page-658-0"></span>**TIMESTAMPDIFF**

A scalar date/time function that returns an integer count of the difference between two timestamps for a specified date part.

{fn TIMESTAMPDIFF(interval-type, startdate, enddate)}

### *Arguments*

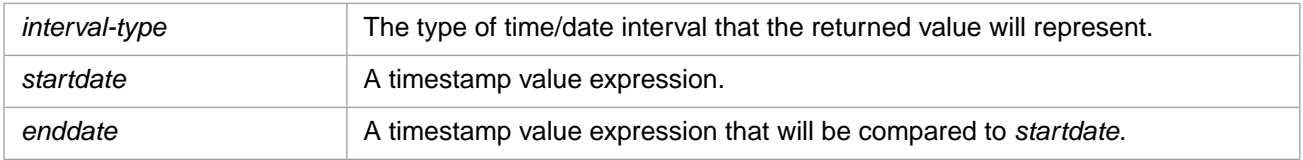

## **Description**

The **TIMESTAMPDIFF** function returns the difference between two given timestamps (that is, one timestamp is subtracted from the other) for the specified date part interval (seconds, days, weeks, etc.). The value returned is an INTEGER, the number of these intervals between the two timestamps. (If *enddate* is earlier than *startdate*, **TIMESTAMPDIFF** returns a negative INTEGER value.)

The *startdate* and *enddate* are timestamps. These timestamps can be in either %Library.TimeStamp data type format (yyyymm-dd hh:mm:ss.ffff) or %Library.PosixTime data type format (an encoded 64-bit signed integer).

The *interval-type* argument can be one of the following timestamp intervals:

- **•** SQL\_TSI\_FRAC\_SECOND
- **•** SQL\_TSI\_SECOND
- **•** SQL\_TSI\_MINUTE
- **•** SQL\_TSI\_HOUR
- **•** SQL\_TSI\_DAY
- **•** SQL\_TSI\_WEEK
- **•** SQL\_TSI\_MONTH
- **•** SQL\_TSI\_YEAR

These timestamp intervals may be specified with or without enclosing quotation marks, using single quotes or double quotes. They are not case-sensitive.

**TIMESTAMPDIFF** and **DATEDIFF** do not handle quarters (3-month intervals).

Note that **TIMESTAMPDIFF** can only be used as an ODBC scalar function (with the curly brace syntax). Similar time/date comparison operations can be performed on a timestamp using the [DATEDIFF](#page-470-0) general function.

### *%TimeStamp Format*

If the *startdate* or *enddate* argument is in %Library.TimeStamp data type format (yyyy-mm-dd hh:mm:ss.ffff) the following rules apply:

**•** If either timestamp expression specifies only a time value and *interval-type* specifies a date interval (days, weeks, months, or years), the missing date portion of the timestamp defaults to '1900–01–01' before calculating the resulting interval count.

- **•** If either timestamp expression specifies only a date value and *interval-type* specifies a time interval (hours, minutes, seconds, fractional seconds), the missing time portion of the timestamp defaults to '00:00:00.000' before calculating the resulting interval count.
- **•** You can include or omit fractional seconds of any number of digits of precision. SQL\_TSI\_FRAC\_SECOND returns a difference of fractional seconds as an integer count of thousandths of a second (three digits of precision). %PosixTime values always includes six digits of precision.

### *Range and Value Checking*

**TIMESTAMPDIFF** performs the following checks on input values.

- **•** All specified parts of the *startdate* and *enddate* must be valid before any **TIMESTAMPDIFF** operation can be performed.
- **•** A date string must be complete and properly formatted with the appropriate number of elements and digits for each element, and the appropriate separator character. Years must be specified as four digits. An invalid date value results in an SQLCODE -8 error.
- **•** Date values must be within a valid range. Years: 0001 through 9999. Months: 1 through 12. Days: 1 through 31. Hours: 00 through 23. Minutes: 0 through 59. Seconds: 0 through 59. The number of days in a month must match the month and year. For example, the date '02–29' is only valid if the specified year is a leap year. An invalid date value results in an SQLCODE -8 error.
- **•** Date values less than 10 (month and day) may include or omit a leading zero. Other non-canonical integer values are not permitted. Therefore, a Day value of '07' or '7' is valid, but '007', '7.0' or '7a' are not valid.
- **•** Time values may be wholly or partially omitted. If *startdate* or *enddate* specifies an incomplete time, zeros are supplied for the unspecified parts.
- **•** An hour value less than 10 must include a leading zero. Omitting this leading zero results in an SQLCODE -8 error.

## **Examples**

The following example returns 7 because the second timestamp (2017-12-20 12:00:00) is 7 months greater than the first one:

```
SELECT {fn TIMESTAMPDIFF(SQL_TSI_MONTH,
      : 2017 - 5 - 19 00: 00: 00', : 2017 - 12 - 20 12: 00: 00')
```
The following example returns 566 because the second timestamp ('12:00:00') is 566 minutes greater than the first one (02:34:12):

SELECT {fn TIMESTAMPDIFF(SQL\_TSI\_MINUTE,'02:34:12','12:00:00')}

The following example returns -1440 because the second timestamp is one day (1440 minutes) lesser than the first one:

SELECT {fn TIMESTAMPDIFF(SQL\_TSI\_MINUTE,'2017-12-06','2017-12-05')}

## **See Also**

**•** [TIMESTAMPADD,](#page-655-0) [DATEDIFF](#page-470-0), [TO\\_POSIXTIME,](#page-677-0) [TO\\_TIMESTAMP](#page-682-0)

# <span id="page-660-0"></span>**TO\_CHAR**

A string function that converts a date, timestamp, or number to a formatted character string.

```
TO CHAR(tochar-expression[,format])
TOCHAR(tochar-expression[,format])
```
### *Arguments*

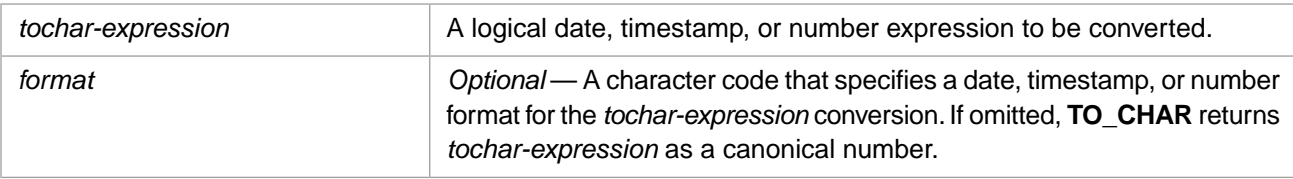

## **Description**

The names **TO\_CHAR** and **TOCHAR** are interchangeable and are supported for Oracle compatibility.

The **TO\_CHAR** function with *format* has five uses:

- **•** [To convert a date integer to a formatted date string.](#page-662-0)
- **•** [To convert a date before 1840 to a Julian date integer.](#page-663-0)
- **•** [To convert a time integer to a formatted time string.](#page-664-0)
- **•** [To convert a date and time to a formatted datetime string.](#page-665-0)
- **•** [To convert a number to a formatted numeric string.](#page-665-1)

This function can also be invoked from ObjectScript using the **TOCHAR()** method call:

\$SYSTEM.SQL.TOCHAR(tochar-expression,format)

### *Valid and Invalid Arguments*

- **•** For *tochar-expression* to be interpreted as a timestamp, it must be of the format YYYY-MM-DD HH:MI:SS, or one of the following valid variants: Month and date values that are less than 10 may include or omit a leading zero; if the leading zero is omitted, it is also omitted in the returned date. The seconds value may be omitted, though the colon indicating its place must be specified (HH:MI:); in the returned time the seconds default to 00. The seconds value may include fractional seconds (HH:MM:SS.nnn); in the returned time these fractional seconds are truncated. A timestamp must include a time portion, even if *format* does not specify time formatting.
- **•** If *tochar-expression* is not a valid timestamp format, **TO\_CHAR** interprets it as an integer, ending interpretation when it encounters the first non-integer character. If *format* is a date or timestamp format, **TO\_CHAR** interprets *tochar-expression* as a **\$HOROLOG** date integer. Thus 2010-03-23 12-15:23 (note erroneous hyphen in time value) is interpreted as the **\$HOROLOG** date 2010 (1846-07-03 12:00:00 AM).
- **•** If a *tochar-expression* date or time is not a valid date or time value, InterSystems IRIS issues an SQLCODE -400 error. This can occur with a nonexistent date, such as February 30, or a date before 12/31/1840.
- **•** If you specify a *format* with an invalid date, time, or timestamp code element (for example, YYYYY, MIN, HH48), **TO\_CHAR** returns the format code literal for the invalid code element; it returns date, time, or timestamp conversion values for valid code elements, if any.
- **•** If **TO\_CHAR** cannot recognize any *format* code elements (for example, *format* is an empty string) or if a number format has fewer digits than the *tochar-expression* value, **TO\_CHAR** returns pound sign (#) characters. (This is true when *tochar-expression* begins with at least two integer digits; otherwise **TO\_CHAR** returns NULL.)
- **•** If you omit *format*, **TO\_CHAR** returns the numeric portion of *tochar-expression* as a canonical number, truncating when it encounters a nonnumeric character. If *tochar-expression* is nonnumeric, **TO\_CHAR** returns 0. If *tochar-expression* is null, **TO\_CHAR** returns null.

### *TO\_CHAR and TO\_DATE*

- **• TO\_CHAR** converts a date integer to a formatted date string, or a time integer to a formatted time string. If you erroneously supply **TO\_CHAR** with a formatted date or time string, it returns erroneous data.
- **• TO\_DATE** converts a formatted date string to the corresponding date integer. If you erroneously supply **TO\_DATE** with a date integer, it returns this integer unmodified.
- **•** Note that for Julian dates these operations are reversed.

These correct and erroneous uses of **TO\_DATE** and **TO\_CHAR** are shown in the following examples.

The following Embedded SQL example uses **TO\_DATE** to perform a date conversion. **TO\_DATE** takes a date string and returns the corresponding date integer (59832). The **\$ZDATE** function is used to display this date integer as the formatted date 02/22/2018. In this example, **TO\_DATE** is also erroneously supplied a date integer; it simply returns this integer.

```
 &sql(SELECT 
         TO_DATE('2018-02-22','YYYY-MM-DD'), /* correct */<br>TO_DATE(64701,'YYYY-MM-DD') /* ERROR! */
         TO_DATE(64701, 'YYYY-MM-DD')
      INTO : a, :b)
 IF SQLCODE'=0 {
   WRITE !,"Error code ",SQLCODE }
 ELSE {
   WRITE !,a
   WRITE !,$ZDATE(a)
   WRITE !,b
```
The following Embedded SQL example shows date conversions using **TO\_CHAR**. The first **TO\_CHAR** converts a date integer to the corresponding formatted date string, as expected. However, the second **TO\_CHAR** gives unexpected results. Since **TO\_CHAR** expects a numeric input, it treats the date separators in the input as minus signs and performs the subtractions. It therefore formats a date corresponding to the date integer 1970 (2004 minus 10 minus 24): 1846–5–24. Obviously, this was not the programmer's intent.

```
 &sql(SELECT 
      TO_CHAR(59832,'YYYY-MM-DD'), /* correct */
     TO\_CHAR(2004-10-24, 'YYYY-MM-DD') /* ERROR!
      INTO :a,:b)
 IF SQLCODE'=0 {
   WRITE !,"Error code ",SQLCODE }
 ELSE {
   WRITE !,a
  WRITE !, b }
```
### *Related SQL Functions*

- **• TO\_CHAR** converts a date integer, a timestamp, or a number to a string.
- **•** [TO\\_DATE](#page-669-0) performs the reverse operation for dates; it converts a formatted date string to a date integer.
- **•** [TO\\_TIMESTAMP](#page-682-0) performs the reverse operation for timestamps; it converts a formatted date and time string to a standard timestamp.
- **•** [TO\\_NUMBER](#page-675-0) performs the reverse operation for numbers; it converts a numeric string to a number.
- **•** [CAST](#page-427-0) and [CONVERT](#page-445-0) perform DATE, TIMESTAMP, and NUMBER data type conversions.

}

## <span id="page-662-0"></span>**Date-to-String Conversion**

\$HOROLOG format is the InterSystems SQL Logical format for representing dates and times. It is a string containing two comma-separated integers: the first is the number of days since December 31, 1840; the second is the number of seconds since midnight of the current day.

You can use **TO\_CHAR** to convert a **\$HOROLOG** date integer or a **\$HOROLOG** string of two comma-separated integers to a formatted date string, or a formatted date and time string. The value for *tochar-expression* must be a valid \$HOROLOG value.

The following table lists the valid date *format* codes for this version of **TO\_CHAR**.

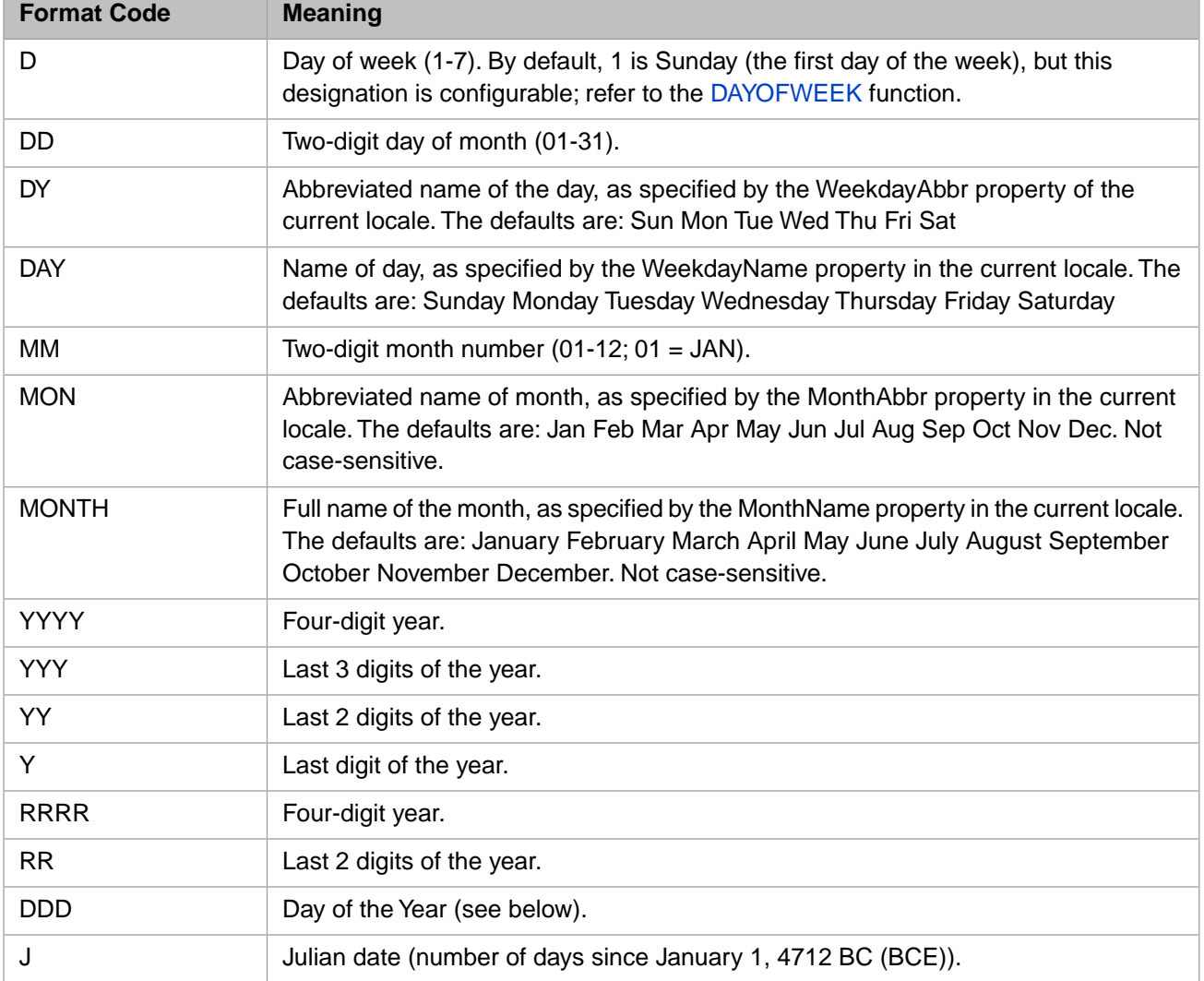

Separator characters are required between the date format elements, with the exception of the following format strings: YYYYMMDD, DDMMYYYY, and YYYYMM. The last of these returns the year and month values and ignores the day of the month.

Note that locales mentioned in the *format* code definitions refer to the same locales described in the ObjectScript **\$ZDATE** and **\$ZDATEH** documentation.

### *Date Conversion Examples*

The following are all valid uses of **TO\_CHAR** with a \$HOROLOG date integer or a full \$HOROLOG string value to return a formatted date string or a date and time string:

```
SELECT TO_CHAR(64701,'YYYY-MM-DD') AS DateFD,
       TO_CHAR(64701,'YYYY-MM-DD HH24:MI:SS') AS DateFDT,
 TO_CHAR('64701,50278','YYYY-MM-DD') AS DateTimeFD,
 TO_CHAR('64701,50278','YYYY-MM-DD HH24:MI:SS') AS DateTimeFDT
```
In the following example each **TO\_CHAR** takes a date integer and returns a date string formatted according to the *format* string argument:

SELECT TO\_CHAR(64701, 'MM/DD/YYYY'), /\* returns 02/22/2018 TO\_CHAR(64701,'DAY MONTH DD, YYYY') /\* returns Thursday February 22, 2018 \*/

The following example takes a date integer and returns a formatted date string. Characters that are not *format* characters are passed through to the output string as literals:

SELECT TO\_CHAR(64701,'The date MM/DD/YYYY should be noted')

returns the string: The date 02/22/2018 should be noted

### *Day of the Year*

You can use DDD to convert a date expression to the day of the year (number of days elapsed since January 1) and the year. The format string DDD,YYYY must be paired with a date expression in **\$HOROLOG** format. (The **\$HOROLOG** time value, if specified, is ignored.) The DDD and YYYY (or YY) format elements can be specified in any order; a separator character between them is mandatory and is returned as a literal. The following examples show this use of Day of the Year:

```
SELECT TO_CHAR('64701','YYYY:DDD')
SELECT TO_CHAR('64701,12345','DDD YY')
```
<span id="page-663-0"></span>**TO\_CHAR** permits you to return the day of the year corresponding to a date expression. **TO\_DATE** permits you to return a date expression corresponding to a day of the year.

#### *Julian Date Conversion*

The "Julian" date format is provided to allow for dates before the year 1841. **TO\_CHAR** converts a date value for data type %Date or %TimeStamp to a seven-digit Julian date integer.

**Note:** By default, the %Date data type does not represent dates prior to December 31, 1840. However, you can redefine the MINVAL parameter for this data type to permit representation of earlier dates as negative integers, with the limit of January 1, Year 1. This representation of dates as negative integers is not compatible with the "Julian" date format described here. For further details refer to the [Data Types](#page-721-0) reference page in this manual.

If you specify a *format* that consists of a string containing the letter 'J', the date value returned will be a "Julian" date—that is, a count of days from January 1, 4712BCE. Only the letter 'J' may be specified in the *format* string; the inclusion of any other characters causes 'J' to be treated as a literal, and the date to be translated as a standard date.

The maximum *tochar-expression* value for Julian dates is '9999-12-31' which corresponds to Julian day count 5373484. The minimum value is '-4712-01-01' which corresponds to Julian day count 0000001. A Julian day count is always represented as a seven-digit integer, with leading zeros when necessary.

The following example returns 2369916 (signing of the Declaration of Independence of the United States) and 1709980 (battle of Actium marks beginning of Roman Empire under Augustus Caesar):

```
SELECT TO_CHAR('1776-07-04','J') AS UnitedStatesStart,
 TO_CHAR('-0031-09-02','J') AS RomanEmpireStart
```
**Note:** The following consideration should not affect the interconversion of dates and Julian day counts using **TO\_CHAR** and **TO\_DATE**. It may affect some calculations made using Julian day counts.

Julian day counts prior to 1721424 (1/1/1) are compatible with other software implementations, such as Oracle. They are *not* identical to BCE dates in ordinary usage. In ordinary usage, there is no Year 0; dates go from 12/31/- 1 to 1/1/1. In Oracle usage, the Julian dates 1721058 through 1721423 are simply invalid, and return an error. In InterSystems IRIS, these Julian dates return the non-existent Year 0 as a place holder. Thus calculations involving BCE dates must be adjusted by one year to correspond to common usage.

Also be aware that these date counts do not take into account changes in date caused by the Gregorian calendar reform (enacted October 15, 1582, but not adopted in Britain and its colonies until 1752).

**TO\_CHAR** permits you to return a Julian day count corresponding to a date expression. **TO\_DATE** permits you to return a date expression corresponding to a Julian day count, as shown in the following example:

```
SELECT TO_CHAR('1776-07-04','J') AS JulianCount,
 TO_DATE(2369916,'J') AS JulianDate
```
<span id="page-664-0"></span>For further details on using Julian dates, see the **TO\_DATE** function.

## **Time-to-String Conversion**

You can use **TO\_CHAR** to convert the following *tochar-expression* time values to a formatted time string:

- **•** A **\$HOROLOG** time integer (the time component of **\$HOROLOG**). The value for *tochar-expression* must be a valid Logical time (an integer in the range 0 through 86399). *Do not* supply a full **\$HOROLOG** value with both date and time components (such as 64701, 42152); **TO\_CHAR** time conversion would incorrectly convert the first (date) component of **\$HOROLOG** to a formatted time string, and ignore the second (time) component.
- **•** A Logical timestamp value. The value for *tochar-expression* must be of the %TimeStamp data type (not a string data type) in the format YYYY-MM-DD hh:mm:ss. The date component of the timestamp is ignored and the time component converted. For example, [SYSDATE](#page-653-0) is a Logical timestamp.
- **•** A time value in standard ODBC time format. The value for *tochar-expression* must be in the format hh:mm:ss and can be a string.
- **•** A time value in local time format (using the current NLS locale settings). For example, if the NLS TimeSeparator is set to "<sup> $\land$ </sup>", the value for *tochar-expression* can be in the format hh^mm^ss and can be a string.

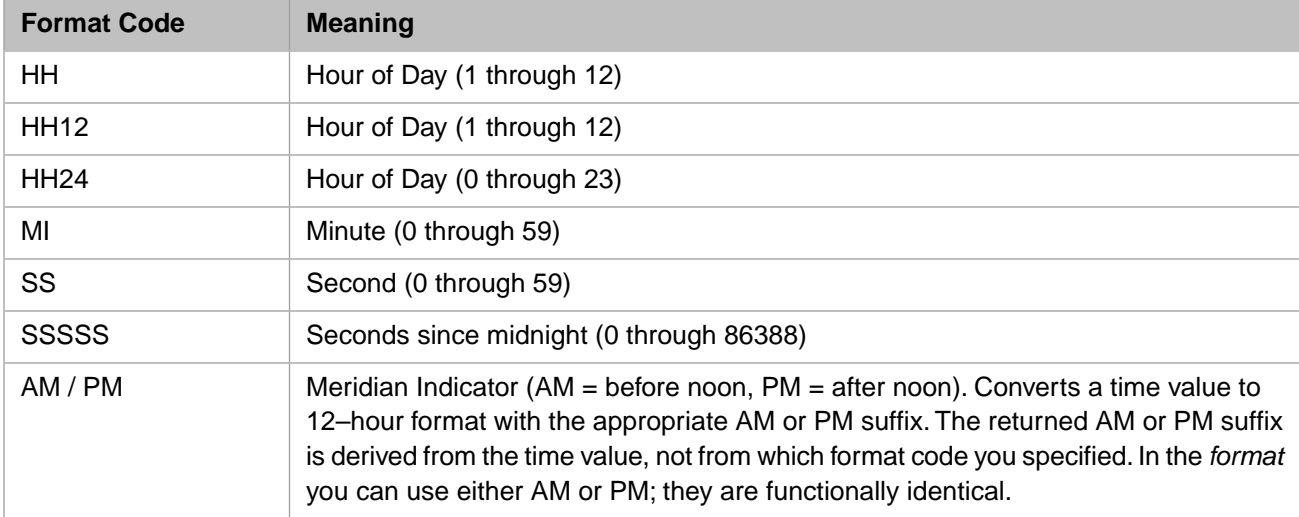

In all of these cases, the value for *format* must be a string that contains only time format codes:

Inclusion of any other *format* code values causes the *tochar-expression* integer to be interpreted as a date.

The following example causes '64701' to be interpreted as the time value 05:58:21 PM:

```
SELECT TO_CHAR('64701','HH12:MI:SS PM')
```
The following example converts the time portions of two Logical timestamps to formatted time strings. Note that *format* does not support fractional seconds; fractional seconds in *tochar-expression* are truncated.

```
SELECT TO_CHAR(SYSDATE,'HH12:MI:SS PM'),
 TO_CHAR(CURRENT_TIMESTAMP(6),'HH12:MI:SS PM')
```
The following Embedded SQL example converts time values specified in both ODBC standard format and current NLS locale format:

```
 SET restore=##class(%SYS.NLS.Format).GetFormatItem("TimeSeparator")
  WRITE "Time Separator is = ",restore,!
  DO ##class(%SYS.NLS.Format).SetFormatItem("TimeSeparator","^")
 WRITE "Time Separator is now = ",##class(%SYS.NLS.Format).GetFormatItem("TimeSeparator"),!
 &sql(SELECT TO_CHAR('15:35:43.99','HH12:MI:SS PM'),
               TO_CHAR('15^35^43.99','HH12:MI:SS PM') 
              INTO :standard,:local)
  WRITE "Converted standard-format time: ",standard,!
  WRITE "Converted locale-format time: ",local,!
 DO ##class(%SYS.NLS.Format).SetFormatItem("TimeSeparator",restore)
 WRITE "Time Separator is = ",##class(%SYS.NLS.Format).GetFormatItem("TimeSeparator")
```
## <span id="page-665-0"></span>**Timestamp to Formatted Datetime String Conversion**

You can use **TO\_CHAR** to convert a timestamp to a formatted datetime string. The value for *tochar-expression* must be a valid Logical timestamp value.

The date portion of the timestamp is formatted using the date-to-string conversion *format* codes. The following table lists additional *format* codes for the time portion of the timestamp.

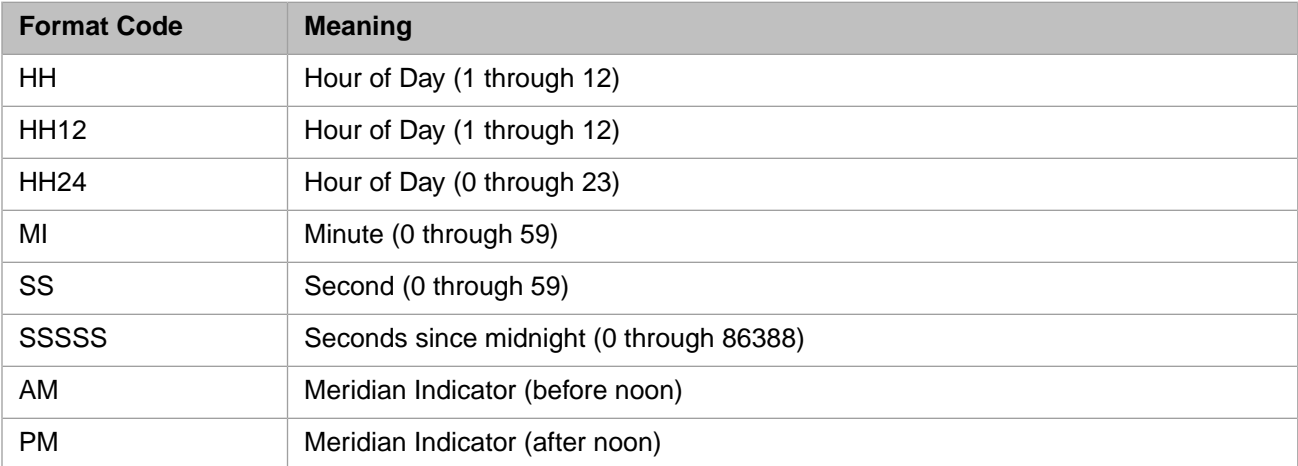

The following example returns the current system date (a timestamp), and the current system date converted for display with two different formats:

<span id="page-665-1"></span>SELECT SYSDATE, TO\_CHAR(SYSDATE,'MM/DD/YYYY HH:MI:SS'), TO\_CHAR(SYSDATE,'DD MONTH YYYY at SSSSS seconds')

Note that any characters used in the *format* string which are not format codes are just returned in place in the resulting string.

## **Number-to-String Conversion**

You can use **TO\_CHAR** to convert a number to a formatted numeric string. The following table lists the valid format codes for the *format* argument for this use of **TO\_CHAR**.

If you omit the *format* argument, the input numeric value is evaluated as an integer: leading zeros and a leading plus sign are deleted, a leading minus sign is retained, and the numeric value is truncated at the first nonnumeric character, such as a comma or period. No leading blanks or other formatting is provided.

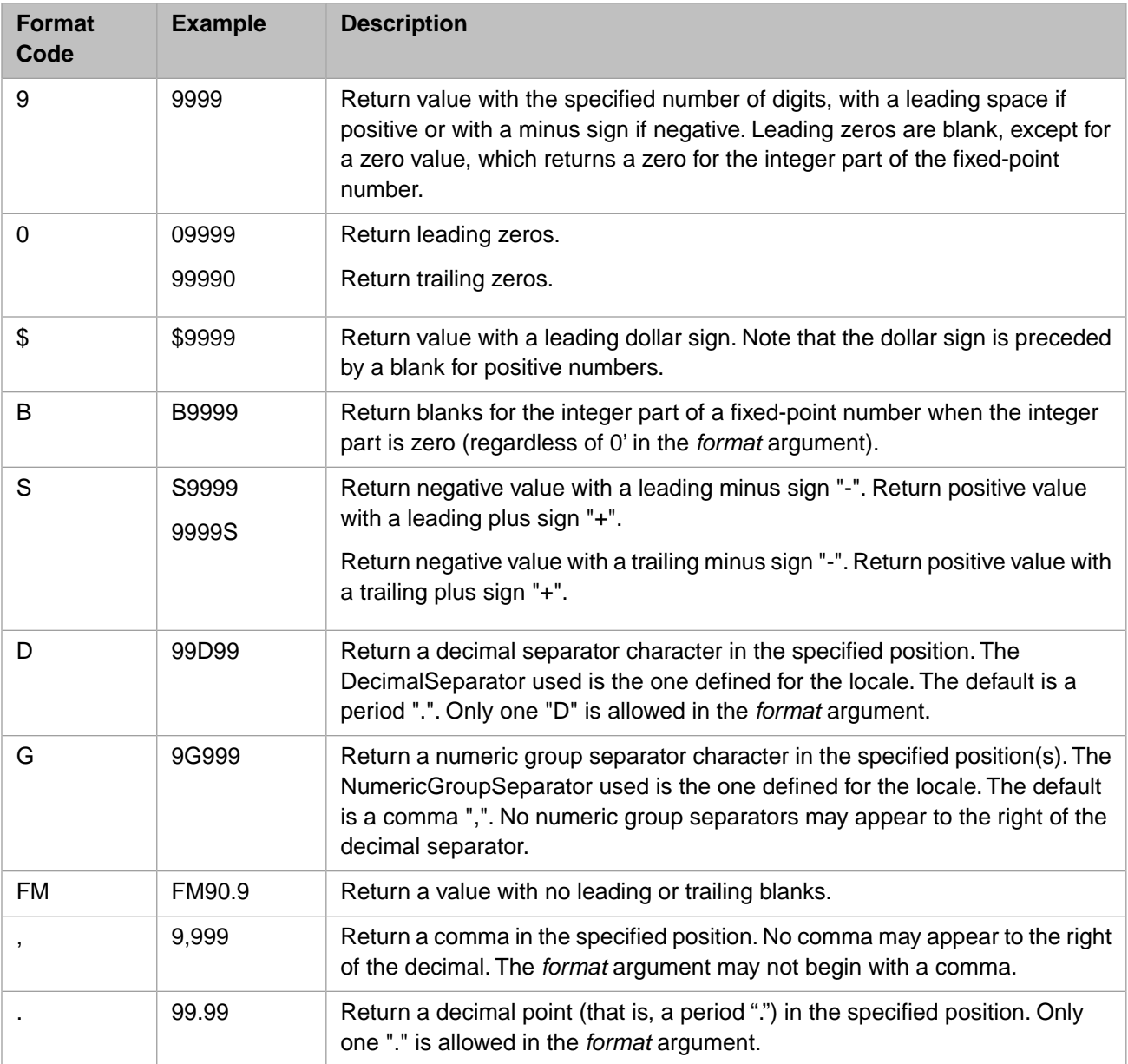

Your *format* can specify the decimal separator and the numeric group separator either as a literal character, or as the current value of the locale's DecimalSeparator and NumericGroupSeparator. You can determine the current locale values as follows:

 WRITE ##class(%SYS.NLS.Format).GetFormatItem("DecimalSeparator"),! WRITE ##class(%SYS.NLS.Format).GetFormatItem("NumericGroupSeparator")

If the *format* argument contains fewer integer digits than the input numeric expression, **TO\_CHAR** does not return a number; instead, it returns a string of two or more pound signs (##). The number of pound signs represents the length of the current *format* argument, plus one.

If the *format* argument contains fewer decimal digits than the input numeric expression, **TO\_CHAR** rounds the number to the specified number of decimal digits, or to an integer, if no decimal format is provided.

If *tochar-expression* is null, **TO\_CHAR** returns null.

### *Number-to-String Examples*

The following embedded SQL example shows basic number-to-string conversions:

```
 &sql(SELECT 
   TO_CHAR(1000,'9999'),
   TO_CHAR(10,'9999')
 INTO :numfull,:numshort)
 IF SQLCODE'=0 {
  WRITE !, "Error code ", SQLCODE }
 ELSE {
   WRITE !,"Formatted number:",numfull
   WRITE !,"Formatted number:",numshort
  WRITE !, "Note leading blanks" }
```
Returns the specified number with the appropriate number of leading blanks. An unsigned positive number is always preceded by a blank character. Additional leading blanks are provided if the specified number has fewer digits than the *format* argument.

The following embedded SQL example shows the use of separator characters:

```
 &sql(SELECT 
    TO_CHAR(1000,'9,999.99'),
    TO_CHAR(1000,'9G999D99')
 INTO :comma,:groupsep)
 IF SQLCODE'=0 {
  WRITE !, "Error code ", SQLCODE }
 ELSE {
   WRITE !,"Formatted number:",comma
  WRITE !, Formatted number: , groupsep
  WRITE !, "Note leading blank"
```
The first **TO\_CHAR** returns the string: ' 1,000.00'. The second **TO\_CHAR** may also return this value, but the separator characters displayed depend upon the locale setting.

The following embedded SQL example shows the use of positive and negative signs:

```
 &sql(SELECT 
       TO_CHAR(10,'99.99'),
 TO_CHAR(-10,'99.99'),
 TO_CHAR(10,'S99.99'),
     TO<sup>CHAR</sup>(-10, 'S99.99'),
      TO_CHAR(10,'99.99S'),
      TO_CHAR(-10,'99.99S')
   INTO :pos,:neg,:poslead,:neglead,:postrail,:negtrail)
   IF SQLCODE'=0 {
    WRITE !, "Error code ", SQLCODE }
   ELSE {
      WRITE !,"Formatted number:",pos
     WRITE !, "Formatted number: ", neg
      WRITE !,"Formatted number:",poslead
      WRITE !,"Formatted number:",neglead
      WRITE !,"Formatted number:",postrail
     WRITE !, "Formatted number:", negtrail
      WRITE !,"Note use of leading blank" }
```
Note that a leading blank only appears before a positive number with no sign formatting. No leading blank appears before a negative number, or before any signed number, regardless of the placement of the sign.

The following embedded SQL example show the use of the "FM" format to override the default leading blank for unsigned positive numbers:

```
 &sql(SELECT 
    TO_CHAR(12345678.90,'99,999,999.99'),
    TO_CHAR(12345678.90,'FM99,999,999.99')
 INTO :num,:fmnum)
 IF SQLCODE'=0 {
  WRITE !, "Error code ", SQLCODE }
 ELSE {
   WRITE !,"Formatted number:",num
   WRITE !,"Formatted number:",fmnum
   WRITE !,"Note leading blank" }
```
The first **TO\_CHAR** returns the string: ' 12,345,678.90'. The second **TO\_CHAR** returns the string: '12,345,678.90' (with no leading blank).

The following embedded SQL example show the use of the leading dollar sign:

```
 &sql(SELECT 
 TO_CHAR(1234567890,'$9G999G999G999'),
 TO_CHAR(1234567890,'S$9G999G999G999'),
     TO_CHAR(12345678.90,'$99G999G999D99')
   INTO :d,:sd,:dD)
   IF SQLCODE'=0 {
     WRITE !,"Error code ",SQLCODE }
   ELSE {
 WRITE !,"Formatted number:",d
 WRITE !,"Formatted number:",sd
 WRITE !,"Formatted number:",dD
 WRITE !,"Note leading blanks" }
```
The dollar sign is always preceded either by a sign or by a blank character.

The following embedded SQL example shows what happens when the *format* argument contain fewer integer digits than the input numeric value:

```
 &sql(SELECT 
 TO_CHAR(1234567.89,'9'),
 TO_CHAR(1234567.89,'99'),
      TO_CHAR(1234567.89,'99D99')
 INTO :a,:b,:c)
 IF SQLCODE'=0 {
      WRITE !,"Error code ",SQLCODE }
    ELSE {
      WRITE !,"Formatted number:",a
      WRITE !,"Formatted number:",b
      WRITE !,"Formatted number:",c }
```
Each **TO\_CHAR** returns a string of pound signs: "##", "###", and "######", respectively.

The following embedded SQL example shows what happens when the *format* argument contains fewer decimal (fractional) digits than the input numeric expression:

```
 &sql(SELECT 
   TO_CHAR(1234567.4999,'9999999.9'),
   TO_CHAR(1234567.91,'9999999')
INTO : a, :b)
 IF SQLCODE'=0 {
   WRITE !,"Error code ",SQLCODE }
 ELSE {
   WRITE !,"Formatted number:",a
   WRITE !,"Formatted number:",b }
```
The returned numbers are rounded to "1234567.5" and "1234568", respectively.

- **•** SQL functions: [CONVERT,](#page-445-0) [TO\\_DATE,](#page-669-0) [TO\\_NUMBER](#page-675-0)
- **•** ObjectScript functions: \$FNUMBER, \$ZDATE

# <span id="page-669-0"></span>**TO\_DATE**

A date function that converts a formatted string to a date.

```
TO_DATE(date_string[,format])
TODATE(date_string[,format])
```
### *Arguments*

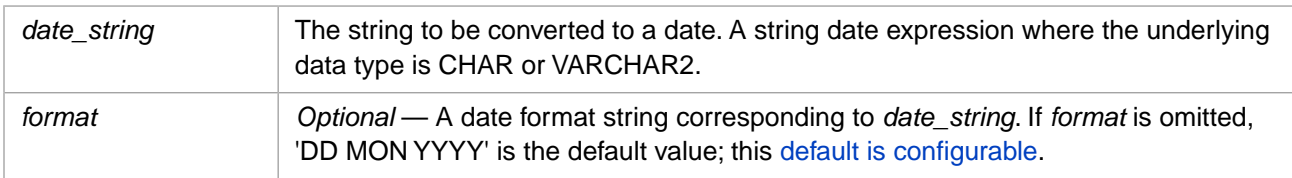

## **Description**

The names **TO\_DATE** and **TODATE** are interchangeable and are supported for Oracle compatibility.

The **TO\_DATE** function converts date strings in various formats to a date integer value, with data type DATE. It is used to input dates in various string formats, storing them in a standard internal representation. **TO\_DATE** returns a date with the following format:

nnnnn

Where *nnnnn* is a positive integer between 0 (December 31, 1840) and 2980013 (December 31, 9999), inclusive. This represents a count of days. Time values are ignored.

The default earliest date is December 31, 1840. You can change the DATE data type MINVAL parameter to permit negative integers representing dates prior to December 31, 1840, as described in the [Data Types](#page-721-0) reference page in this manual. Dates before December 31, 1840 can also be represented using Julian dates, as described below.

This function can also be invoked from ObjectScript using the **TODATE()** method call:

```
$SYSTEM.SQL.TODATE(date_string,format)
```
The **TO\_DATE** function can be used in data definition when supplying a default value to a field. For example:

```
CREATE TABLE mytest
(ID NUMBER(12,0) NOT NULL,
End_Year DATE DEFAULT TO_DATE('12-31-2018','MM-DD-YYYY') NOT NULL)
```
For further details on this use of **TO\_DATE**, refer to the [CREATE TABLE](#page-82-0) command.

### *Related SQL Functions*

- **• TO\_DATE** converts a formatted date string to a date integer.
- **•** [TO\\_CHAR](#page-660-0) performs the reverse operation; it converts a date integer to a formatted date string.
- **•** [TO\\_TIMESTAMP](#page-682-0) converts a formatted date and time string to a standard timestamp.
- **•** [CAST](#page-427-0) and [CONVERT](#page-445-0) perform DATE data type conversion.

## **Date String**

The first argument specifies a date string literal. You can supply a date string of any kind for the input *date\_string*. Each character must correspond to the *format* string, with the following exceptions:

- **•** Leading zeros may be included or omitted (with the exception of a *date\_string* without separator characters).
- **•** Years may be specified with two digits or four digits.
- **•** Month names may be specified in full or as the first three letters of the name. Only the first three letters must be correct. Month names are not case-sensitive.
- <span id="page-670-0"></span>Time values appended to a date are ignored.

## **Format**

The second argument specifies a date format as a string of code characters.

### *Default Date Format*

If you specify no *format*, **TO\_DATE** parses the date string using the default format. The default format is DD MON YYYY. For example, '22 Feb 2018'.

This default format is configurable system-wide, using either:

- **•** The **\$SYSTEM.SQL.SetToDateDefaultFormat()** class method.
- **•** The Management Portal **TO\_DATE default format** configuration option. From **System Administration**, select **Configuration**, then **SQL and Object Settings**, then **SQL**. You can view and set the **TO\_DATE default format** option.

To determine the current setting, call **\$SYSTEM.SQL.CurrentSettings()**, which displays the TO\_DATE() Default Format setting.

### *Format Elements*

A *format* is a string of one or more format elements specified according to the following rules:

- **•** Format elements are not case-sensitive.
- **•** Almost any sequence or number of format elements is permitted.
- **•** Format strings separate their elements with non-alphanumeric separator characters (for example, a space, slash, or hyphen) that match the separator characters in the *date\_string*. This use of specified date separator characters does not depend on the DateSeparator defined for your NLS locale.
- **•** The following date format strings do not require separator characters: MMDDYYYY, DDMMYYYY, YYYYMMDD, and YYYYDDMM. The incomplete date format YYYYMM is also supported, and assume a DD value of 01. Note that in these cases leading zeros must be provided for MM and DD values.

The following table lists the valid date format elements for the *format* argument:

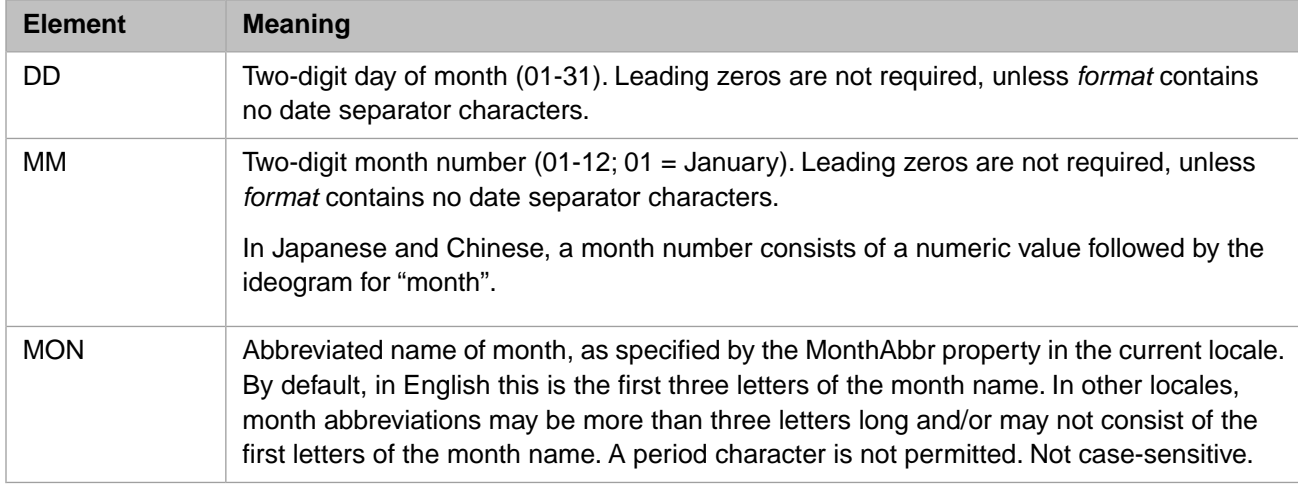

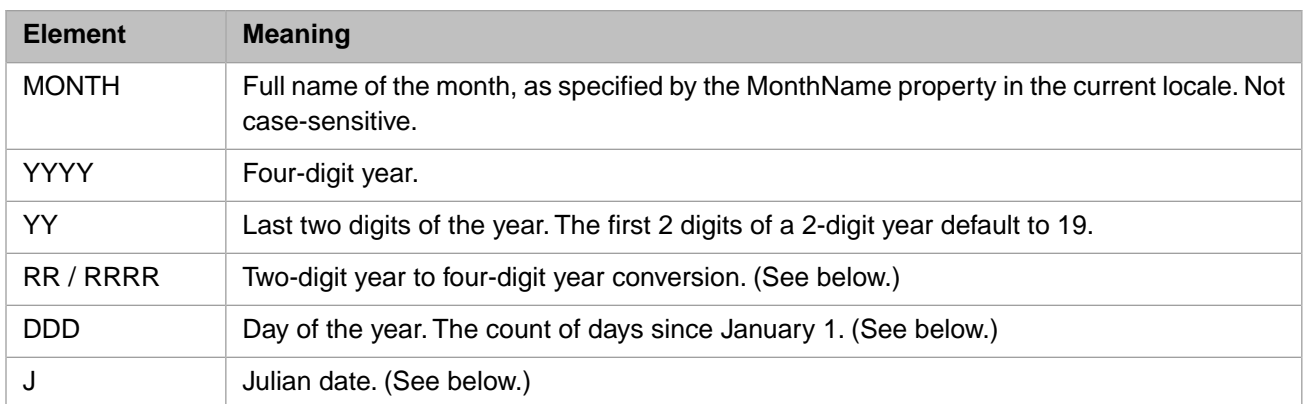

A **TO\_DATE** *format* can also include a D (day of week number), DY (day of week abbreviation), or DAY (day of week name) element. However, these format elements are not validated or used to determine the return value. For further details on these *format* elements, refer to [TO\\_CHAR.](#page-660-0)

### *Date Formats for Single Date Elements*

You can specify DD, DDD, MM, or YYYY as a complete date format. Because these *format* strings omit the month, year, or both the month and year, InterSystems IRIS interprets them as referring to the current month and year:

- **•** DD returns the date for the specified day in the current month of the current year.
- **•** DDD returns the date for the specified day of the year in the current year.
- **•** MM returns the date for the first day of the specified month in the current year.
- **•** YYYY returns the date for the first day of the current month of the specified year.

The following Embedded SQL examples show these formats:

```
 NEW SQLCODE
   &sql(SELECT
        TO_DATE('300','DDD'),
        TO_DATE('24','DD')
      INTO :a,:b)
   IF SQLCODE=0 {
 WRITE "DDD format: ",a," = ",$ZDATE(a,1,,4),!
WRITE "DD format: ",b," = ",$ZDATE(b,1,,4) }
 ELSE { WRITE "error:",SQLCODE }
   NEW SQLCODE
   &sql(SELECT
        TO_DATE('8','MM'),
        TO_DATE('2018','YYYY')
     INTO : a, (b) IF SQLCODE=0 {
   WRITE "MM format: ",a," = ",$ZDATE(a,1,,4),!
WRITE "YYYY format: ",b," = ",$ZDATE(b,1,4), !
 WRITE "done" }
  ELSE { WRITE "error:", SQLCODE }
```
### *Two-Digit Year Conversion (RR and RRRR formats)*

The YY format converts a two-digit year value to four digits by simply appending 19. Thus 07 becomes 1907 and 93 becomes 1993.

The RR format provides more flexible two-digit to four-digit year conversion. This conversion is based on the current year. If the current year is in the first half of a century (for example, 2000 through 2050), two-digit years from 00 through 49 are expanded to a four-digit year in the current century, and two-digit years from 50 through 99 are expanded to a four-digit year in the previous century. If the current year is in the second half of a century (for example, 2050 through 2099), all two-digit years are expanded to a four-digit year in the current century. This expansion of two-digit years to four-digit years is shown in the following Embedded SQL example:

```
 NEW SQLCODE
   &sql(SELECT 
       TO_DATE('29 September 00','DD MONTH RR'),
       TO_DATE('29 September 18','DD MONTH RR'),
 TO_DATE('29 September 49','DD MONTH RR'),
 TO_DATE('29 September 50','DD MONTH RR'),
      TO_DATE('29 September 77','DD MONTH RR')
 INTO :a,:b,:c,:d,:e)
 IF SQLCODE=0 {
 WRITE a," = ",$ZDATE(a,1,,4),!
WRITE b'' = ", \SigmaDATE(b, 1, 4), !
   WRITE c,'' = ", $Z\text{DATE}(c,1,4), !WRITE d, " = ", $ZDATE(d, 1, 4), !WRITE e, " = ", $ZDATE(e, 1, ., 4) ELSE { WRITE "error:",SQLCODE }
```
The RRRR format permits you to input a mix of two–digit and four-digit years. Four-digit years are passed through unchanged (the same as YYYY). Two-digit years are converted to four-digit years, using the RR format algorithm. This is shown in the following Embedded SQL example:

```
 NEW SQLCODE
   &sql(SELECT 
        TO_DATE('29 September 2018','DD MONTH RRRR'),
        TO_DATE('29 September 18','DD MONTH RRRR'),
        TO_DATE('29 September 1949','DD MONTH RRRR'),
        TO_DATE('29 September 49','DD MONTH RRRR'),
        TO_DATE('29 September 1950','DD MONTH RRRR'),
        TO_DATE('29 September 50','DD MONTH RRRR')
       INTO :a, :b, :c, :d, :e, :f) IF SQLCODE=0 {
 WRITE a," 4-digit = ",$ZDATE(a,1,,4),!
WRITE b'', 2-digit = ", $ZDATE(b, 1, 4), !
   WRITE c, " 4-digit = ", \texttt{SZDATE}(c,1,1,4), !
 WRITE d," 2-digit = ",$ZDATE(d,1,,4),!
 WRITE e," 4-digit = ",$ZDATE(e,1,,4),!
WRITE f, " 2-digit = ", $ZDATE(f, 1, , 4) ] ELSE { WRITE "error:",SQLCODE }
```
### *Day of the Year (DDD format)*

You can use DDD to convert the day of the year (number of days elapsed since January 1) to an actual date. The format string DDD YYYY must be paired with a corresponding *date\_string* consisting of an integer number of days and a four-digit year. (Two-digit years must be specified as RR (not YY) when used with DDD.) The format string DDD defaults to the current year. The number of elapsed days must be a positive integer in the range 1 through 365 (366 if YYYY is a leap year). The four-digit year must be within the standard InterSystems IRIS date range: 1841 through 9999. The DDD and YYYY format elements can be specified in any order; a separator character between them is mandatory. The following example shows this use of Day of the Year:

```
 NEW SQLCODE
 &sql(SELECT TO_DATE('2018:60','YYYY:DDD')
      INTO :a)
IF SQLCODE=0 \{WRITE a, " = ", $ZDATE(a,1,4) \} ELSE { WRITE "error:",SQLCODE }
```
If a format string contains both a DD and a DDD element, the DDD element is dominant. This is shown in the following example, which returns 2/29/2020 (not 12/31/2020):

```
 NEW SQLCODE
 &sql(SELECT TO_DATE('2020-12-31-60','YYYY-MM-DD-DDD')
      INTO :a)
IF SQLCODE=0 \{WRITE a, " = ", $ZDATE(a,1,4) \} ELSE { WRITE "error:",SQLCODE }
```
**TO\_DATE** permits you to return a date expression corresponding to a day of the year. **TO\_CHAR** permits you to return the day of the year corresponding to a date expression.

### *Julian Dates (J format)*

In InterSystems SQL, a Julian date can be used for any date before December 31, 1840. Because InterSystems IRIS represents this date internally as 0, special syntax is needed to represent earlier dates. **TO\_DATE** provides a *format* of 'J' (or 'j') for

this purpose. Julian date conversion converts a seven-digit internal numeric value (a Julian day count) to a display-format or ODBC-format date. For example:

```
 NEW SQLCODE
   &sql(SELECT TO_DATE(2300000,'J')
        INTO :a)
 IF SQLCODE=0 {WRITE a }
 ELSE { WRITE "error:",SQLCODE }
```
returns the following date: 1585–01–31 (ODBC format) or 01/31/1585 (display format). Julian day count 1721424 returns January 1st of the Year 1 (1–01–01). Julian day counts such as 1709980 (battle of Actium marks beginning of Roman Empire under Augustus Caesar) return BCE (BC) dates, which are displayed with the year preceded by a minus sign.

**Note:** By default, the %Date data type does not represent dates prior to December 31, 1840. However, you can redefine the MINVAL parameter for this data type to permit representation of earlier dates as negative integers, with the limit of January 1, Year 1. This representation of dates as negative integers is not compatible with the "Julian" date format described here. For further details refer to the [Data Types](#page-721-0) reference page in this manual.

A Julian day count is always represented internally as a seven-digit number, with leading zeros when necessary. **TO\_DATE** allows you to input a Julian day count without the leading zeros. The highest permitted Julian date is 5373484, it returns 12/31/9999. The lowest permitted Julian date is 0000001, it returns 01/01/-4712 (which is BCE date 01/01/-4713). Any value outside this range generates an SQLCODE -400 error, with a %msg value of "Invalid Julian Date value. Julian date must be between 1 and 5373484".

**Note:** The following consideration should not affect the interconversion of dates and Julian day counts using **TO\_CHAR** and **TO\_DATE**. It may affect some calculations made using Julian day counts.

Julian day counts prior to 1721424 (1/1/1) are compatible with other software implementations, such as Oracle. They are *not* identical to BCE dates in ordinary usage. In ordinary usage, there is no Year 0; dates go from 12/31/- 1 to 1/1/1. In Oracle usage, the Julian dates 1721058 through 1721423 are simply invalid, and return an error. In InterSystems IRIS, these Julian dates return the non-existent Year 0 as a place holder. Thus calculations involving BCE dates must be adjusted by one year to correspond to common usage.

Also be aware that these date counts do not take into account changes in date caused by the Gregorian calendar reform (enacted October 15, 1582, but not adopted in Britain and its colonies until 1752).

**TO\_DATE** permits you to return a date expression corresponding to a Julian day count. **TO\_CHAR** permits you to return a Julian day count corresponding to a date expression, as shown in the following example:

```
SELECT 
   TO_CHAR('1776-07-04','J') AS JulianCount,
   TO_DATE(2369916,'J') AS JulianDate
```
## **Examples**

### *Default Date Format Examples*

The following embedded SQL example specifies date strings that are parsed using the default date format. Both of these are converted to the DATE data type internal value of 60537:

```
 NEW SQLCODE
 &sql(SELECT 
      TO_DATE('29 September 2018'),
      TO_DATE('29 SEP 2018')
  INTO :a,:b)
 IF SQLCODE=0 {WRITE a,!,b }
 ELSE { WRITE "error:", SQLCODE }
```
The following embedded SQL example specifies date strings with two-digit years with *format* default. Note that two-digit years default to 1900 through 1999. Thus, the internal DATE value is 24012:

```
 NEW SQLCODE
 &sql(SELECT 
      TO_DATE('29 September 06'),
     TO_DATE('29 SEP 06')
  INTO :a,:b)
 IF SQLCODE=0 {WRITE a,!,b }
ELSE { WRITE "error:", SQLCODE }
```
#### *Specified Date Format Examples*

The following embedded SQL example specifies date strings in various formats. All of these are converted to the DATE data type internal value of 64701.

```
 NEW SQLCODE
  &sql(SELECT 
 TO_DATE('2018 Feb 22','YYYY MON DD'),
 TO_DATE('FEBRUARY 22, 2018','month dd, YYYY'),
 TO_DATE('2018***02***22','YYYY***MM***DD'),
       TO_DATE('02/22/2018','MM/DD/YYYY')
 INTO :a,:b,:c,:d)
IF SQLCODE=0 \{WRITE : a, l, b, l, c, l, d\} ELSE { WRITE "error:",SQLCODE }
```
The following embedded SQL example specifies date formats that do not require element separators. They return the date internal value of 64701:

```
 NEW SQLCODE
  &sql(SELECT 
 TO_DATE('02222018','MMDDYYYY'),
 TO_DATE('22022018','DDMMYYYY'),
 TO_DATE('20182202','YYYYDDMM'),
       TO_DATE('20180222','YYYYMMDD')
 INTO :a,:b,:c,:d)
 IF SQLCODE=0 {WRITE !,a,!,b,!,c,!,d }
 ELSE { WRITE "error:",SQLCODE }
```
The following example specifies the YYYYMM date format. It does not require element separators. It supplies 01 for the missing day element, returning the date 64800 (June 1, 2018):

```
 NEW SQLCODE
 &sql(SELECT TO_DATE('201806','YYYYMM')
      INTO :a )
IF SQLCODE=0 \{ WRITE a, " = ", $ZDATE(a, 1,, 4) }
 ELSE { WRITE "error:",SQLCODE }
```
- **•** SQL functions: [CAST](#page-427-0), [CONVERT](#page-445-0), [TO\\_CHAR](#page-660-0), [TO\\_TIMESTAMP](#page-682-0)
- **•** ObjectScript functions: \$ZDATE, \$ZDATEH

# <span id="page-675-0"></span>**TO\_NUMBER**

A string function that converts a string expression to a value of NUMERIC data type.

```
TO_NUMBER(string-expression)
TONUMBER(string-expression)
```
### *Arguments*

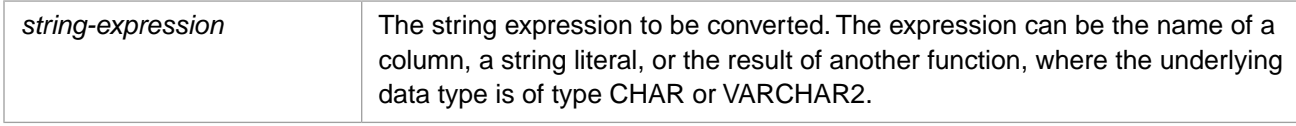

## **Description**

The names **TO\_NUMBER** and **TONUMBER** are interchangeable. They are supported for Oracle compatibility.

**TO\_NUMBER** converts *string-expression* to a number of data type NUMERIC. However, if *string-expression* is of data type DOUBLE, **TO\_NUMBER** returns a number of data type DOUBLE.

**TO\_NUMBER** conversion takes a numeric string and converts it to a canonical number by resolving plus and minus signs, expanding exponential notation ("E" or "e"), and removing leading zeros. **TO\_NUMBER** halts conversion when it encounters a nonnumeric character (such as a letter or a numeric group separator). Thus the string '7dwarves' converts to 7. If the first character of *string-expression* is a nonnumeric string, **TO\_NUMBER** returns 0. If *string-expression* is an empty string (''), **TO\_NUMBER** returns 0. **TO\_NUMBER** resolves -0 to 0. **TO\_NUMBER** does not resolve arithmetic operations. Thus the string '2+4' converts to 2. If NULL is specified for *string-expression*, **TO\_NUMBER** returns null.

The NUMERIC data type has a default SCALE of 2. Therefore, when selecting this value in DISPLAY mode, **TO\_NUMBER** always displays the return value with 2 decimal places. Additional fractional digits are rounded to two decimal places; trailing zeros are resolved to two decimal places. When **TO\_NUMBER** is used via xDBC, it also returns the type as NUMERIC with a SCALE of 2. In LOGICAL mode or ODBC mode, the returned value is a canonical number; no scale is imposed on fractional digits and trailing zeros are omitted.

### *Related SQL Functions*

- **• TO\_NUMBER** converts a string to a number of data type NUMERIC.
- **•** [TO\\_CHAR](#page-660-0) performs the reverse operation; it converts a number to a string.
- **•** [CAST](#page-427-0) and [CONVERT](#page-445-0) can be used to convert a string to a number of any data type. For example, you can convert a string to a number of data type INTEGER.
- **•** [TO\\_DATE](#page-669-0) converts a formatted date string to a date integer.
- **•** [TO\\_TIMESTAMP](#page-682-0) converts a formatted date and time string to a standard timestamp.

## **Examples**

The following two examples show how **TO\_NUMBER** converts a string to a number, then returns it as data type NUMERIC with appropriate SCALE. The first example returns the number in Display mode, the second example returns the number in Logical mode:

```
 SET myquery = "SELECT TO_NUMBER('+-+-0123.0093degrees')"
 SET tStatement = ##class(%SQL.Statement).%New()
 SET tStatement.%SelectMode=2
 SET qStatus = tStatement.%Prepare(myquery)
 IF qStatus'=1 {WRITE "%Prepare failed:" DO $System.Status.DisplayError(qStatus) QUIT}
 SET rset = tStatement.%Execute()
 DO rset.%Display() // Display mode value: 123.01
```

```
 SET myquery = "SELECT TO_NUMBER('+-+-0123.0093degrees')"
 SET tStatement = ##class(%SQL.Statement).%New()
 SET tStatement.%SelectMode=0
 SET qStatus = tStatement.%Prepare(myquery)
  IF qStatus'=1 {WRITE "%Prepare failed:" DO $System.Status.DisplayError(qStatus) QUIT}
SET rset = tStatement.%Execute()<br>DO rset.%Display() // Logical i
                      // Logical mode value: 123.0093
```
The following examples show that when *string-expression* is of data type DOUBLE, **TO\_NUMBER** returns the value as data type DOUBLE:

```
 SET myquery = "SELECT TO_NUMBER(CAST('+-+-0123.0093degrees' AS DOUBLE))"
  SET tStatement = ##class(%SQL.Statement).%New()
  SET tStatement.%SelectMode=2
  SET qStatus = tStatement.%Prepare(myquery)
   IF qStatus'=1 {WRITE "%Prepare failed:" DO $System.Status.DisplayError(qStatus) QUIT}
 SET rset = tStatement.%Execute()
 DO rset.%Display() // Display mode value
  SET myquery = "SELECT TO_NUMBER(CAST('+-+-0123.0093degrees' AS DOUBLE))"
  SET tStatement = ##class(%SQL.Statement).%New()
  SET tStatement.%SelectMode=0
  SET qStatus = tStatement.%Prepare(myquery)
   IF qStatus'=1 {WRITE "%Prepare failed:" DO $System.Status.DisplayError(qStatus) QUIT}
  SET rset = tStatement.%Execute()
  DO rset.%Display() // Logical mode value
```
The following example shows how to use **TO\_NUMBER** to list street addresses ordered in ascending numerical order:

```
SELECT Home_Street,Name
FROM Sample.Person
ORDER BY TO_NUMBER(Home_Street)
```
Compare the results with the same data ordered in ascending string order:

SELECT Home\_Street,Name FROM Sample.Person ORDER BY Home\_Street

- **•** [TO\\_CHAR](#page-660-0)
- **•** [TO\\_DATE](#page-669-0)

# <span id="page-677-0"></span>**TO\_POSIXTIME**

A date/time function that converts a formatted date string to a %PosixTime timestamp.

```
TO_POSIXTIME(date_string[,format])
```
### *Arguments*

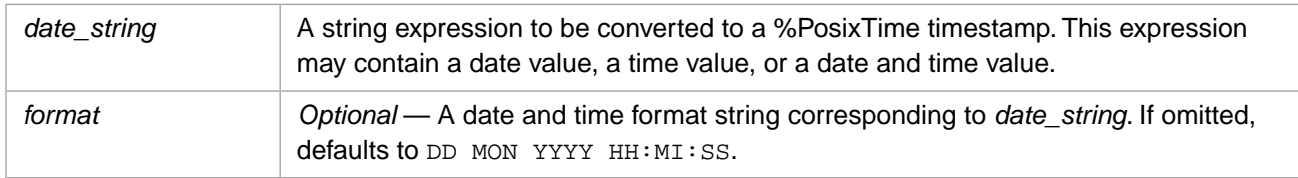

## **Description**

The **TO\_POSIXTIME** function converts date and time strings in various formats to a %PosixTime timestamp, with data type %Library.PosixTime. **TO\_POSIXTIME** returns a %PosixTime timestamp as a calculated value based on the number of elapsed seconds from the arbitrary starting point of 1970-01-01 00:00:00, encoded as a 64-bit signed integer. The actual number of elapsed seconds (and fractional seconds) from this date is the [Unix®timestamp](#page-698-0), a numeric value. InterSystems IRIS encodes the Unix® timestamp to generate the %PosixTime timestamp. Because a %PosixTime timestamp value is encoded, 1970-01-01 00:00:00 is represented as 1152921504606846976. Dates prior to 1970-01-01 00:00:00 have a negative integer value. Refer to the %PosixTime data type for further details.

**TO\_POSIXTIME** does not convert timezones; a local date and time is converted to a local %PosixTime timestamp; a UTC date and time is converted to a UTC %PosixTime timestamp.

The earliest date supported by %PosixTime is 0001-01-01 00:00:00, which has a logical value of -6979664624441081856. The last date supported is 9999-12-31 23:59:59.999999, which has a logical value of 1406323805406846975. These limits correspond to the ODBC date format display limits. These values can be further limited using the %Library.PosixTime MINVAL and MAXVAL parameters. You can use the **IsValid()** method to determine if a numeric value is a valid %PosixTime value.

A %PosixTime value always encodes a precision of 6 decimal digits of fractional seconds. A *date\_string* with fewer digits of precision is zero-padded to 6 digits before %PosixTime conversion; a *date\_string* with more than 6 digits of precision is truncated to 6 digits before %PosixTime conversion.

If *date\_string* omits components of the timestamp, **TO\_POSIXTIME** supplies the missing components. If both *date\_string* and *format* omit the year, yyyy defaults to the current year; if only *date\_string* omits the year, it defaults to 00, which is expanded to a four-digit year according to the year *format* element. If a day or month value is omitted, dd defaults to 01; mm-dd defaults to 01-01. A missing time component defaults to 00. Fractional seconds are supported, but must be explicitly specified; no fractional seconds are provided by default.

**TO\_POSIXTIME** supports conversion of two-digit years to four digits. **TO\_POSIXTIME** supports conversion of 12 hour clock time to 24-hour clock time. It provides range validation of date and time element values, including leap year validation. Range validation violations generate an SQLCODE -400 error.

This function can also be invoked from ObjectScript using the **TOPOSIXTIME()** method call:

\$SYSTEM.SQL.TOPOSIXTIME(date\_string,format)

The **TO\_POSIXTIME** function can be used in data definition when supplying a default value to a field. For example:

```
CREATE TABLE mytest
(ID NUMBER(12,0) NOT NULL,
End_Year DATE DEFAULT TO_POSIXTIME('12-31-2018','MM-DD-YYYY') NOT NULL)
```
**TO\_POSIXTIME** can be used with the **CREATE TABLE** or **ALTER TABLE ADD COLUMN** statements. Only a literal value for *date\_string* can be used in this context. For further details, refer to the [CREATE TABLE](#page-82-0) command.

### *%PosixTime Representation*

%PosixTime encodes 6 digits of precision for fractional seconds, regardless of the precision of the *date\_string*. The ODBC and Display modes truncate trailing zeros of precision.

- **•** Logical Mode: an encoded 64-bit (19 characters) signed integer.
- **•** ODBC Mode: YYYY–MM–DD HH:MM:SS.FFFFFF. Refer to the %PosixTime **LogicalToOdbc()** method.
- **•** Display Mode: uses the default date/time formats (*dformat* -1 and *tformat* -1) for the current locale, as described in \$ZDATETIME. Refer to the %PosixTime **LogicalToDisplay()** method.

### *Related SQL Functions*

- **• TO\_POSIXTIME** converts a formatted date and time string to a %PosixTime timestamp.
- **•** [TO\\_CHAR](#page-660-0) performs the reverse operation; it converts a %PosixTime timestamp to a formatted date and time string.
- UNIX TIMESTAMP converts a formatted date and time string to a Unix<sup>®</sup> timestamp.
- **•** [TO\\_DATE](#page-669-0) converts a formatted date string to a date integer.
- **•** [CAST](#page-427-0) and [CONVERT](#page-445-0) perform %PosixTime data type conversion.

## **Date and Time String**

The *date* string argument specifies a date and time string literal. If you supply a date string with no time component, **TO\_POSIXTIME** supplies the time value 00:00:00. If you supply a time string with no date component, **TO\_POSIXTIME** supplies the date of 01–01 (January 1) of the current year.

You can supply a date and time string of any kind for the input *date string*. Each *date string* character must correspond to the *format* string, with the following exceptions:

- **•** Leading zeros may be included or omitted (with the exception a *date\_string* without separator characters).
- Years may be specified with two digits or four digits.
- **•** Month abbreviations (with *format* MON) must match the month abbreviation for that locale. For some locales, a month abbreviation may not be the initial sequential characters of the month name. Month abbreviations are not case-sensitive.
- **•** Month names (with *format* MONTH) should be specified as full month names. However, **TO\_POSIXTIME** does not require full month names with *format* MONTH; it accepts the initial character(s) of the full month name and selects the first month in the month list that corresponds to that initial letter sequence. Therefore, in English, "J" = "January", "Ju" = "June", "Jul" = "July". All characters specified must match the sequential characters of the full month name; characters beyond the full month name are not checked. For example, "Fe", "Febru", and "FebruaryLeap" are all valid values; "Febs" is not a valid value. Month names are not case-sensitive.
- **•** Time values can be input with the time separator characters defined for the locale. The output timestamp always represents the time value with the ODBC standard time separator characters: colon (:) and period (.)). An omitted time element defaults to zeroes.

## **Format**

A *format* is a string of one or more format elements specified according to the following rules:

- **•** Format elements are not case-sensitive.
- **•** Almost any sequence or number of format elements is permitted.
- **•** Format strings separate their elements with non-alphanumeric separator characters (for example, a space, slash, or hyphen) that match the separator characters in the *date\_string*. These separator characters do not appear in the output string, which uses standard timestamp separators: hyphens for date values, colons for time values, and a period (when required) for fractional seconds. This use of separator characters does not depend on the DateSeparator defined for your NLS locale.
- **•** The following date format strings do not require separator characters: MMDDYYYY, DDMMYYYY, YYYYMMDDHHMISS, YYYYMMDDHHMI, YYYYMMDDHH, YYYYMMDD, YYYYDDMM, HHMISS, and HHMI. The incomplete date format YYYYMM is also supported, and assume a DD value of 01. Note that in these cases leading zeros must be provided for all elements (such as MM and DD), with the exception of the final element.
- **•** Characters in *format* that are not valid format elements are ignored.

### *Format Elements*

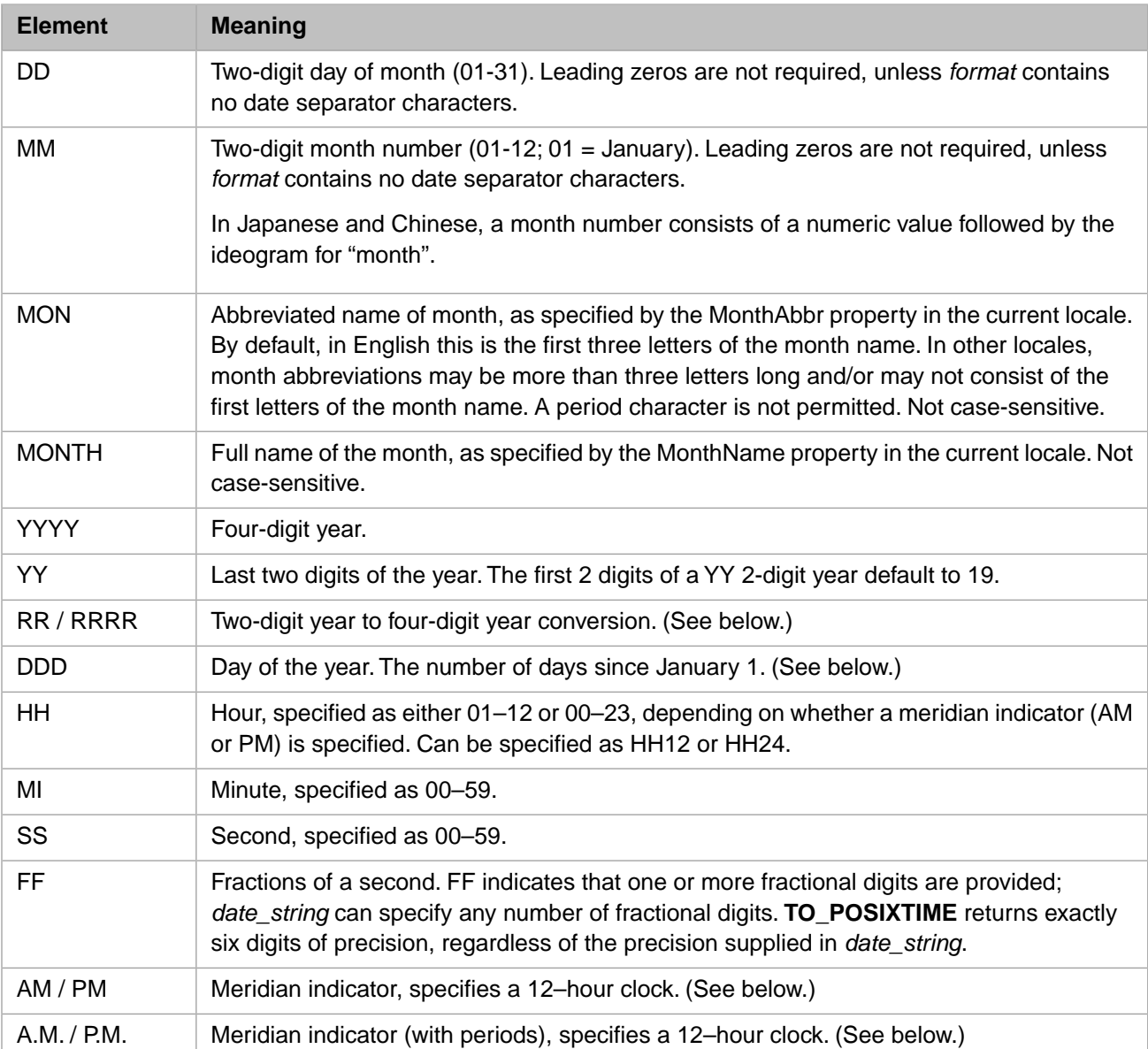

The following table lists the valid date format elements for the *format* argument:

A **TO\_POSIXTIME** *format* can also include a D (day of week number), DY (day of week abbreviation), or DAY (day of week name) element to match the input *date* string. However, these format elements are not validated or used to determine the return value. For further details on these *format* elements, refer to [TO\\_CHAR.](#page-660-0)

### *Two-Digit Year Conversion (RR and RRRR formats)*

The RR format provides two-digit to four-digit year conversion. **TO\_POSIXTIME** performs this conversion using the default date format (*dformat* -1), which uses the YearOption property of current locale, as described in \$ZDATETIME.

### *Day of the Year (DDD format)*

You can use DDD to convert the day of the year (number of days elapsed since January 1) to an actual date. The format string DDD YYYY must be paired with a corresponding *date\_string* consisting of an integer number of days and a four-digit year. (Two-digit years must be specified as RR (not YY) when used with DDD.) The format string DDD defaults to the current year. The number of elapsed days must be a positive integer in the range 1 through 365 (366 if YYYY is a leap year). The four-digit year must be within the standard InterSystems IRIS date range: 1841 through 9999. (If you omit the year, it defaults to the current year.) The DDD and year (YYYY, RRRR, or RR) format elements can be specified in any order; a separator character between them is mandatory; this separator can be a blank space. The following example shows this use of Day of the Year:

SELECT TO\_POSIXTIME('2018:160','YYYY:DDD')

If a format string contains both a DD and a DDD element, the DDD element is dominant. This is shown in the following example, which returns 2008-02-29 00:00:00 (not 2008-12-31 00:00:00):

SELECT TO\_POSIXTIME('2018-12-31-60','YYYY-MM-DD-DDD')

**TO\_POSIXTIME** permits you to return a date expression corresponding to a day of the year. **TO\_CHAR** permits you to return the day of the year corresponding to a date expression.

### *Dates Before 1970*

**TO\_POSIXTIME** represents a date before January 1, 1970 as a negative number. %PosixTime cannot represent dates before January 1, 0001 or after December 31, 9999. Attempted to input such a date results in an SQLCODE -400 error. The **TO\_DATE** function provides a Julian date format to represent BCE dates before January 1, 0001. Julian date conversion converts a seven-digit internal positive integer value (a Julian day count) to a display-format or ODBC-format date. Time values are not supported for Julian dates.

### *12-Hour Clock Time*

A %PosixTime timestamp always represents time using a 24-hour clock. A *date\_string* may represent time using a 12-hour clock or a 24-hour clock. **TO\_POSIXTIME** assumes a 24-hour clock, unless one of the following applies:

- **•** The *date\_string* time value is followed by 'am' or 'pm' (with no periods). These meridian indicators are not case-sensitive, and may be appended to the time value, or be separated from it by one or more spaces.
- **•** The *format* follows the time format with an 'a.m.' or 'p.m.' element (either one), separated from the time format by one or more spaces. For example: DD MON YYYY HH:MI:SS.FF P.M. This *format* supports 12-hour clock *date\_string* values such as  $2:23$  pm,  $2:23:54$ . 6pm,  $2:23:54$  pm,  $2:23:54$  p.m., and  $2:23:54$  (assumed to be AM). Meridian indicators are not case-sensitive. When using a meridian indicator with periods, it must be separated from the time value by one or more spaces.

### **Examples**

The following Embedded SQL example converts the current local datetime to a %PosixTime value. (Note that *format* uses "ff" to represent any number of fractional digits; in this case, 3 digits of precision. %PosixTime encodes this as 6 digits of precision, supplying three trailing zeroes.) This example then uses the %Posix **LogicalToOdbc()** method to display this value as an ODBC timestamp, trimming trailing zeroes of precision:

```
 SET tstime=$ZDATETIME($ZTIMESTAMP,3,1,3)
 WRITE "local datetime in : ",tstime,!
 &sql(SELECT
      TO_POSIXTIME(:tstime,'yyyy-mm-dd hh:mi:ss.ff')
      INTO :ptime)
 IF SQLCODE=0 { 
  WRITE "Posix encoded datetime: ",ptime,!
   SET ODBCout=##class(%PosixTime).LogicalToOdbc(ptime)
   WRITE "local datetime out: ",ODBCout }
 ELSE { WRITE "SQLCODE error:",SQLCODE }
```
The following Embedded SQL example specifies date strings in various formats. The first one uses the default format, the others specify a *format*. All of these convert *date\_string* to the timestamp value of 2018–06–29 00:00:00:

```
 &sql(SELECT
       TO_POSIXTIME('29 JUN 2018'),
 TO_POSIXTIME('2018 Jun 29','YYYY MON DD'),
 TO_POSIXTIME('JUNE 29, 2018','month dd, YYYY'),
 TO_POSIXTIME('2018***06***29','YYYY***MM***DD'),
 TO_POSIXTIME('06/29/2018','MM/DD/YYYY'),
 TO_POSIXTIME('29/6/2018','DD/MM/YYYY')
   INTO :a, :b, :c, :d, :e, :f) IF SQLCODE=0 { WRITE !,a,!,b,!,c,!,d,!,e,!,f }
 ELSE { WRITE "SQLCODE error:",SQLCODE }
```
The following example specifies the YYYYMM date format. It does not require element separators. **TO\_POSIXTIME** supplies the missing day and time values:

SELECT TO\_POSIXTIME('201806','YYYYMM')

This example returns the timestamp 2018–06–01 00:00:00.

The following example specifies just the HH:MI:SS.FF time format. **TO\_POSIXTIME** supplies the missing date value. In each case, this example returns the date of 2018–01–01 (where 2018 is the current year):

```
SELECT TO_POSIXTIME('11:34','HH:MI:SS.FF'),
       TO_POSIXTIME('11:34:22','HH:MI:SS.FF'),
 TO_POSIXTIME('11:34:22.00','HH:MI:SS.FF'),
 TO_POSIXTIME('11:34:22.7','HH:MI:SS.FF'),
       TO_POSIXTIME('11:34:22.7000000','HH:MI:SS.FF')
```
Note that fractional seconds are passed through exactly as specified, with no padding or truncation.

- **•** SQL commands: [CREATE TABLE](#page-82-0), [ALTER TABLE](#page-21-0)
- **•** SQL functions: [CAST](#page-427-0), [CONVERT,](#page-445-0) [TO\\_CHAR](#page-660-0), [TO\\_DATE,](#page-669-0) [TO\\_NUMBER](#page-675-0), [TO\\_TIMESTAMP,](#page-682-0) [UNIX\\_TIMESTAMP](#page-698-0)
- **•** ObjectScript functions: \$ZDATETIME, \$ZDATETIMEH
- **•** ObjectScript special variable: \$ZTIMESTAMP

## <span id="page-682-0"></span>**TO\_TIMESTAMP**

A date function that converts a formatted string to a timestamp.

```
TO_TIMESTAMP(date_string[,format])
```
#### *Arguments*

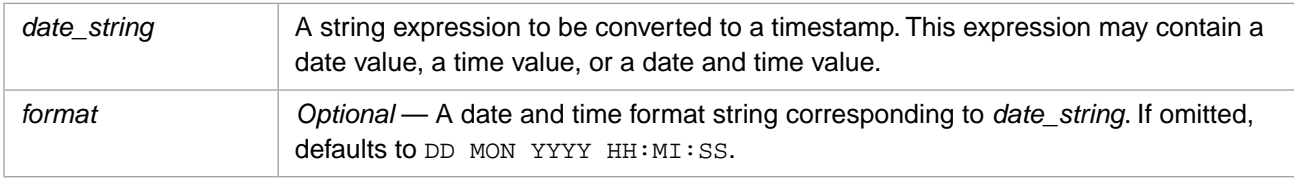

## **Description**

The **TO\_TIMESTAMP** function converts date and time strings in various formats to a standard timestamp, with data type TIMESTAMP. **TO\_TIMESTAMP** returns a timestamp with the following format:

yyyy-mm-dd hh:mm:ss

with leading zeroes always included. Time is specified using a 24-hour clock. By default, a returned timestamp does not include fractional seconds.

**Note: TO\_TIMESTAMP** returns a standard timestamp in ODBC format. [TO\\_POSIXTIME](#page-677-0) returns an encoded 64–bit timestamp. **TO\_POSIXTIME** is the recommended timestamp format for new programming.

You must specify a matching *date\_string* and *format*. If you omit *format*, the *date\_string* must match DD MON YYYY HH:MI:SS.

If *date\_string* omits components of the timestamp, **TO\_TIMESTAMP** supplies the missing components. If both *date\_string* and *format* omit the year, yyyy defaults to the current year; if only *date\_string* omits the year, it defaults to 00, which is expanded to a four-digit year according to the year *format* element. If a day or month value is omitted, dd defaults to 01; mm-dd defaults to 01-01. Therefore, if both *date\_string* and *format* omit if the date component of a timestamp, **TO\_TIMESTAMP** defaults to January 1 of the current year, in ODBC format: yyyy-01-01.

A missing time component defaults to 00. Fractional seconds are supported, but must be explicitly specified; no fractional seconds are provided by default.

**TO\_TIMESTAMP** supports conversion of two-digit years to four digits. **TO\_TIMESTAMP** supports conversion of 12 hour clock time to 24-hour clock time. It provides range validation of date and time element values, including leap year validation. Range validation violations generate an SQLCODE -400 error.

This function can also be invoked from ObjectScript using the **TOTIMESTAMP()** method call:

\$SYSTEM.SQL.TOTIMESTAMP(date\_string,format)

The **TO\_TIMESTAMP** function can be used in data definition when supplying a default value to a timestamp field. For example:

```
CREATE TABLE Sample.MyEmpReviews
(EmpNum INTEGER UNIQUE NOT NULL,
 ReviewDate TIMESTAMP DEFAULT TO_TIMESTAMP(365,'DDD'))
```
In this example, the user inserting a record can either suppler a ReviewDate value, supply no ReviewDate value and get the default timestamp of the 365th day of the current year, or supply a ReviewDate of NULL and get NULL.

**TO\_TIMESTAMP** can be used with the **CREATE TABLE** or **ALTER TABLE ADD COLUMN** statements. Only a literal value for *date* string can be used in this context. For further details, refer to the [CREATE TABLE](#page-82-0) command.

### *Related SQL Functions*

- **• TO\_TIMESTAMP** converts a formatted date and time string to a standard timestamp.
- **•** [TO\\_CHAR](#page-660-0) performs the reverse operation; it converts a standard timestamp to a formatted date and time string.
- **•** [TO\\_DATE](#page-669-0) converts a formatted date string to a date integer.
- **•** [CAST](#page-427-0) and [CONVERT](#page-445-0) perform TIMESTAMP data type conversion.

## **Date and Time String**

The *date* string argument specifies a date and time string literal. If you supply a date string with no time component, **TO\_TIMESTAMP** supplies the time value 00:00:00. If you supply a time string with no date component, **TO\_TIMESTAMP** supplies the date of 01–01 (January 1) of the current year.

You can supply a date and time string of any kind for the input *date\_string*. Each *date\_string* character must correspond to the *format* string, with the following exceptions:

- **•** Leading zeros may be included or omitted (with the exception of a *date\_string* without separator characters).
- **•** Years may be specified with two digits or four digits.
- **•** Month abbreviations (with *format* MON) must match the month abbreviation for that locale. For some locales, a month abbreviation may not be the initial sequential characters of the month name. Month abbreviations are not case-sensitive.
- **•** Month names (with *format* MONTH) should be specified as full month names. However, **TO\_TIMESTAMP** does not require full month names with *format* MONTH; it accepts the initial character(s) of the full month name and selects the first month in the month list that corresponds to that initial letter sequence. Therefore, in English, "J" = "January", "Ju" = "June", "Jul" = "July". All characters specified must match the sequential characters of the full month name; characters beyond the full month name are not checked. For example, "Fe", "Febru", and "FebruaryLeap" are all valid values; "Febs" is not a valid value. Month names are not case-sensitive.
- **•** Time values can be input with the time separator characters defined for the locale. The output timestamp always represents the time value with the ODBC standard time separator characters: colon (:) for hours, minutes, and seconds, and period (.) for fractional seconds. An omitted time element defaults to zeroes. By default, a timestamp is returned without fractional seconds.

## **Format**

A *format* is a string of one or more format elements specified according to the following rules:

- **•** Format elements are not case-sensitive.
- **•** Almost any sequence or number of format elements is permitted.
- **•** Format strings separate their elements with non-alphanumeric separator characters (for example, a space, slash, or hyphen) that match the separator characters in the *date\_string*. These separator characters do not appear in the output string, which uses standard timestamp separators: hyphens for date values, colons for time values, and a period (when required) for fractional seconds. This use of separator characters does not depend on the DateSeparator defined for your NLS locale.
- **•** The following date format strings do not require separator characters: MMDDYYYY, DDMMYYYY, YYYYMMDDHHMISS, YYYYMMDDHHMI, YYYYMMDDHH, YYYYMMDD, YYYYDDMM, HHMISS, and HHMI. The incomplete date format YYYYMM is also supported, and assume a DD value of 01. Note that in these cases leading zeros must be provided for all elements (such as MM and DD), with the exception of the final element.
- **•** Characters in *format* that are not valid format elements are ignored.
#### *Format Elements*

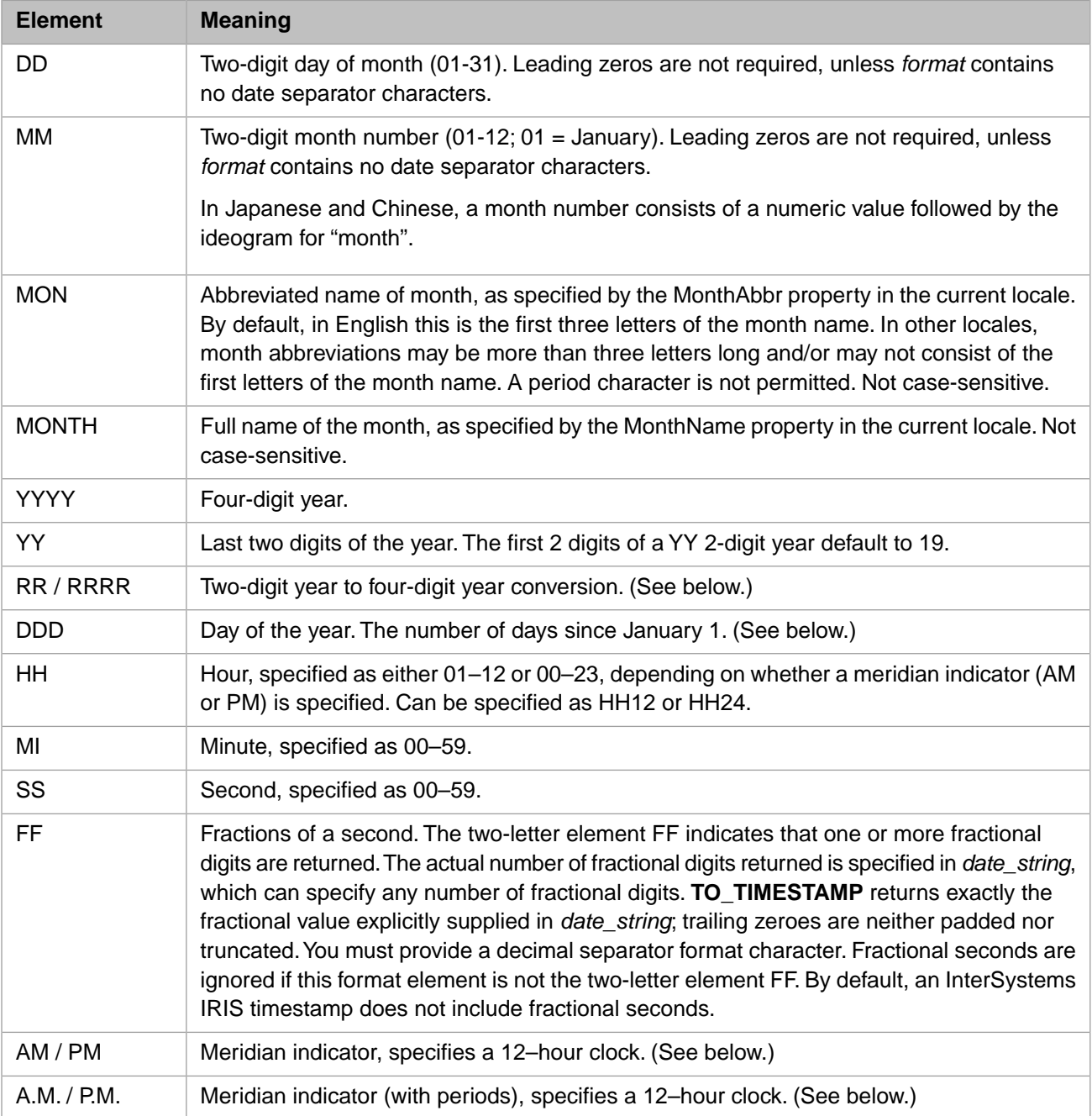

The following table lists the valid date format elements for the *format* argument:

A **TO\_TIMESTAMP** *format* can also include a D (day of week number), DY (day of week abbreviation), or DAY (day of week name) element to match the input *date\_string*. However, these format elements are not validated or used to determine the return value. For further details on these *format* elements, refer to [TO\\_CHAR.](#page-660-0)

#### *Two-Digit Year Conversion (RR and RRRR formats)*

The RR format provides two-digit to four-digit year conversion. This conversion is based on the current year. If the current year is in the first half of a century (for example, 2000 through 2050), two-digit years from 00 through 49 are expanded to a four-digit year in the current century, and two-digit years from 50 through 99 are expanded to a four-digit year in the previous century. If the current year is in the second half of a century (for example, 2050 through 2099), all two-digit years

are expanded to a four-digit year in the current century. This expansion of two-digit years to four-digit years is shown in the following example:

SELECT TO\_TIMESTAMP('29 September 00','DD MONTH RR'), TO\_TIMESTAMP('29 September 18','DD MONTH RR'), TO\_TIMESTAMP('29 September 49','DD MONTH RR'), TO\_TIMESTAMP('29 September 50','DD MONTH RR'), TO\_TIMESTAMP('29 September 77','DD MONTH RR')

The RRRR format permits you to input a mix of two–digit and four-digit years. Four-digit years are passed through unchanged (the same as YYYY). Two-digit years are converted to four-digit years, using the RR format algorithm. This is shown in the following example:

```
SELECT TO_TIMESTAMP('29 September 2018','DD MONTH RRRR')AS FourDigit,
 TO_TIMESTAMP('29 September 18','DD MONTH RRRR') AS TwoDigit,
 TO_TIMESTAMP('29 September 1949','DD MONTH RRRR') AS FourDigit,
       TO_TIMESTAMP('29 September 49','DD MONTH RRRR') AS TwoDigit,
       TO_TIMESTAMP('29 September 1950','DD MONTH RRRR') AS FourDigit,
        TO_TIMESTAMP('29 September 50','DD MONTH RRRR') AS TwoDigit
```
#### *Day of the Year (DDD format)*

You can use DDD to convert the day of the year (number of days elapsed since January 1) to an actual date. The format string DDD YYYY must be paired with a corresponding *date\_string* consisting of an integer number of days and a four-digit year. (Two-digit years must be specified as RR (not YY) when used with DDD.) The format string DDD defaults to the current year. The number of elapsed days must be a positive integer in the range 1 through 365 (366 if YYYY is a leap year). The four-digit year must be within the year date range: 0001 through 9999. (If you omit the year, it defaults to the current year.) The DDD and year (YYYY, RRRR, or RR) format elements can be specified in any order; a separator character between them is mandatory; this separator can be a blank space. The following example shows this use of Day of the Year:

SELECT TO\_TIMESTAMP('2018:160','YYYY:DDD')

If a format string contains both a DD and a DDD element, the DDD element is dominant. This is shown in the following example, which returns 2008-02-29 00:00:00 (not 2008-12-31 00:00:00):

SELECT TO\_TIMESTAMP('2018-12-31-60','YYYY-MM-DD-DDD')

**TO\_TIMESTAMP** permits you to return a date expression corresponding to a day of the year. **TO\_CHAR** permits you to return the day of the year corresponding to a date expression.

#### *Dates Before Year 1*

**TO\_TIMESTAMP** and [TO\\_POSIXTIME](#page-677-0) can represent dates back to January 1, 0001.

[TO\\_DATE](#page-669-0) provides a Julian date format than can represent dates back to January 1, 4712 BCE. Julian date conversion converts a seven-digit internal positive integer value (a Julian day count) to a display-format or ODBC-format date. Time values are not supported for Julian dates.

#### *12-Hour Clock Time*

A TIMESTAMP always represents time using a 24-hour clock. A *date\_string* may represent time using a 12-hour clock or a 24-hour clock. **TO\_TIMESTAMP** assumes a 24-hour clock, unless one of the following applies:

- **•** The *date\_string* time value is followed by 'am' or 'pm' (with no periods). These meridian indicators are not case-sensitive, and may be appended to the time value, or be separated from it by one or more spaces.
- **•** The *format* follows the time format with an 'a.m.' or 'p.m.' element (either one), separated from the time format by one or more spaces. For example: DD MON YYYY HH:MI:SS.FF P.M. This *format* supports 12-hour clock *date\_string* values such as  $2:23$  pm,  $2:23:54$ . 6pm,  $2:23:54$  pm,  $2:23:54$  p.m., and  $2:23:54$  (assumed to be AM). Meridian indicators are not case-sensitive. When using a meridian indicator with periods, it must be separated from the time value by one or more spaces.

#### **Examples**

The following embedded SQL example specifies date strings in various formats. The first one uses the default format, the others specify a *format*. All of these convert *date\_string* to the timestamp value of 2018–06–29 00:00:00:

```
 &sql(SELECT
 TO_TIMESTAMP('29 JUN 2018'),
 TO_TIMESTAMP('2018 Jun 29','YYYY MON DD'),
 TO_TIMESTAMP('JUNE 29, 2018','month dd, YYYY'),
 TO_TIMESTAMP('2018***06***29','YYYY***MM***DD'),
       TO_TIMESTAMP('06/29/2018','MM/DD/YYYY'),
       TO_TIMESTAMP('29/6/2018','DD/MM/YYYY')
    INTO :a,:b,:c,:d,:e,:f)
IF SQLCODE=0 \{ WRITE !,a,!,b,!,c,!,d,!,e,!,f \} ELSE { WRITE "SQLCODE error:",SQLCODE }
```
The following example specifies the YYYYMM date format. It does not require element separators. **TO\_TIMESTAMP** supplies the missing day and time values:

```
 SELECT TO_TIMESTAMP('201806','YYYYMM')
```
This example returns the timestamp 2018–06–01 00:00:00.

The following example specifies just the HH:MI:SS.FF time format. **TO\_TIMESTAMP** supplies the missing date value. In each case, this example returns the date of 2018–01–01 (where 2018 is the current year):

```
SELECT TO_TIMESTAMP('11:34','HH:MI:SS.FF'),
 TO_TIMESTAMP('11:34:22','HH:MI:SS.FF'),
 TO_TIMESTAMP('11:34:22.00','HH:MI:SS.FF'),
       TO_TIMESTAMP('11:34:22.7','HH:MI:SS.FF'),
       TO_TIMESTAMP('11:34:22.7000000','HH:MI:SS.FF')
```
Note that fractional seconds are passed through exactly as specified, with no padding or truncation.

The following example shows some other ways to specify a time format with fractional seconds:

```
SELECT TO_TIMESTAMP('113422.9678','HHMISS.FF'),
 TO_TIMESTAMP('9678.113422','FF.HHMISS'),
       TO_TIMESTAMP('9678.20170804113422','FF.YYYYMMDDHHMISS')
```
All three invocations of **TO\_TIMESTAMP** return an ODBC-format timestamp with the time portion value as 11:34:22.9678. For the first two, the omitted date portion defaults to January 1 of the current year; the third supplies a date portion value.

- **•** SQL commands: [CREATE TABLE](#page-82-0), [ALTER TABLE](#page-21-0)
- **•** SQL functions: [CAST](#page-427-0), [CONVERT](#page-445-0), [TO\\_CHAR](#page-660-0), [TO\\_DATE](#page-669-0), [TO\\_NUMBER](#page-675-0), [TO\\_POSIXTIME](#page-677-0)
- **•** ObjectScript functions: \$ZDATE \$ZDATEH

## **\$TRANSLATE**

A string function that performs character-for-character replacement.

```
$TRANSLATE(string,identifier[,associator])
```
#### *Arguments*

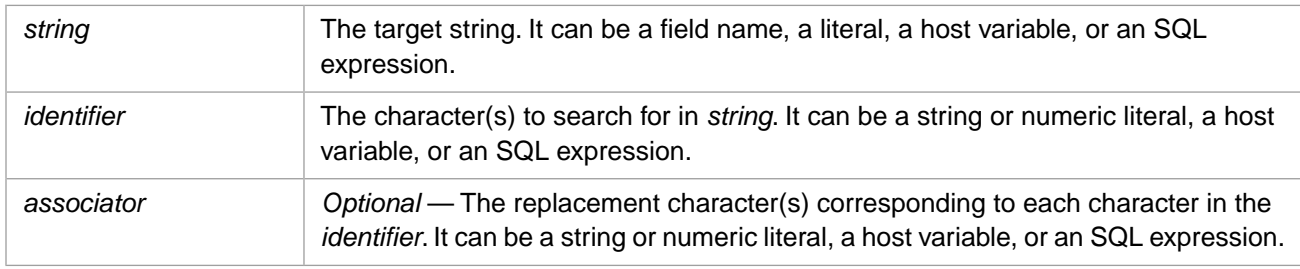

### **Description**

The **\$TRANSLATE** function performs character-for-character replacement within a return value string. It processes the *string* argument one character at a time. It compares each character in *string* with each character in the *identifier* argument. If **\$TRANSLATE** finds a match, it makes note of the position of that character.

- **•** The two-argument form of **\$TRANSLATE** removes all instances of the characters in the *identifier* argument from the output string.
- **•** The three-argument form of **\$TRANSLATE** replaces all instances of each *identifier* character found in the *string* with the positionally corresponding *associator* character. Replacement is performed on a character, not a string, basis. If the *identifier* argument contains more characters than the *associator* argument, the excess characters in the *identifier* argument are deleted from the output string. If the *identifier* argument contains fewer characters than the *associator* argument, the excess character(s) in the *associator* argument are ignored.

**\$TRANSLATE** is case-sensitive.

**\$TRANSLATE** cannot be used to replace NULL with a character.

SQLCODE -380 is issued if you specify too few arguments. SQLCODE -381 is issued if you specify too many arguments.

#### *\$TRANSLATE and REPLACE*

**\$TRANSLATE** performs character-for-character matching and replacement. [REPLACE](#page-618-0) performs string-for-string matching and replacement. **REPLACE** can replace a single specified substring of one or more characters with another substring, or remove multiple instances of a specified substring. **\$TRANSLATE** can replace multiple specified characters with corresponding specified replacement characters.

By default, both functions are case-sensitive, start at the beginning of *string*, and replace all matching instances. **REPLACE** has arguments that can be used to change these defaults.

### **Examples**

In the following example, a two-argument **\$TRANSLATE** modifies Name values by removing punctuation (commas, spaces, periods, apostrophes, hyphens), returning names that consist of only alphabetic characters. Note that the *identifier* doubles the apostrophe to escape it as a literal character, rather than a string delimiter:

```
SELECT TOP 20 Name,$TRANSLATE(Name,', .''-') AS AlphaName 
FROM Sample.Person
WHERE Name %STARTSWITH 'O'
```
In the following example, a three-argument **\$TRANSLATE** modifies Name values by replacing commas and spaces with caret (^) characters, returning names delimited in three pieces (surname, first name, middle initial). Note that the *associator* must specify " $\wedge$ " as many times as the number of characters in *identifier*:

```
SELECT TOP 20 Name,$TRANSLATE(Name,', ','^^') AS PiecesNamePunc
FROM Sample.Person
WHERE Name %STARTSWITH 'O'
```
In the following example, a three-argument **\$TRANSLATE** modifies Name values by both replacing commas and spaces with caret (^) characters (specified in the *identifier* and *associator*) and removing periods, apostrophes, and hyphens (specified in the *identifier*, omitted from the *associator*):

```
SELECT TOP 20 Name, $TRANSLATE(Name, ', .''-','^^') AS PiecesNameNoPunc
FROM Sample.Person
WHERE Name %STARTSWITH 'O'
```
- **•** [REPLACE](#page-618-0) function
- **•** [STUFF](#page-647-0) function
- **•** [String Manipulation](#page-747-0)

## <span id="page-689-0"></span>**TRIM**

A string function that returns a character string with specified leading and/or trailing characters removed.

TRIM([*end\_keyword*] [*characters* FROM] *string*)

#### *Arguments*

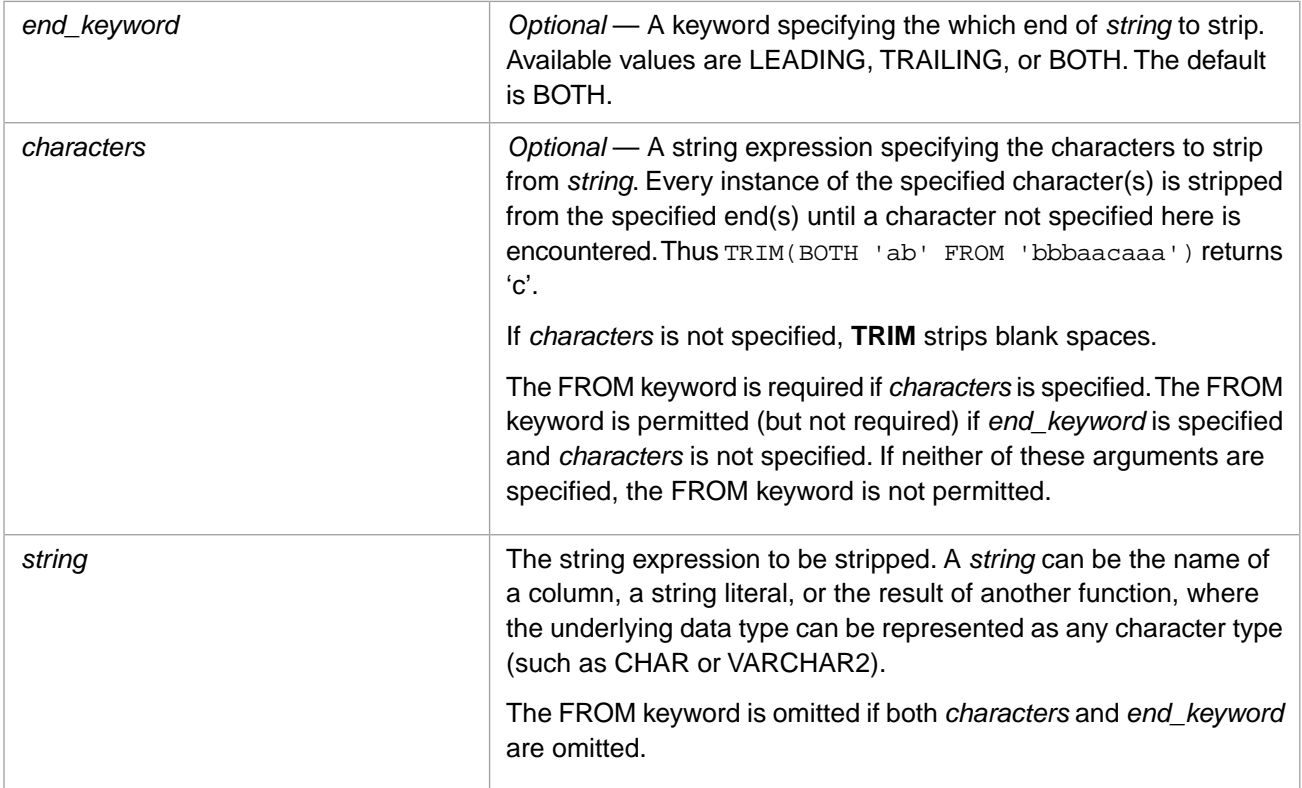

### **Description**

**TRIM** strips the specified characters from the beginning and/or end of a supplied value. By default, stripping of letters is case-sensitive. Character stripping from either end stops when a character not specified in *characters* is encountered. The default is to strip blank spaces from both ends of *string*.

The optional *end\_keyword* argument can take the following values:

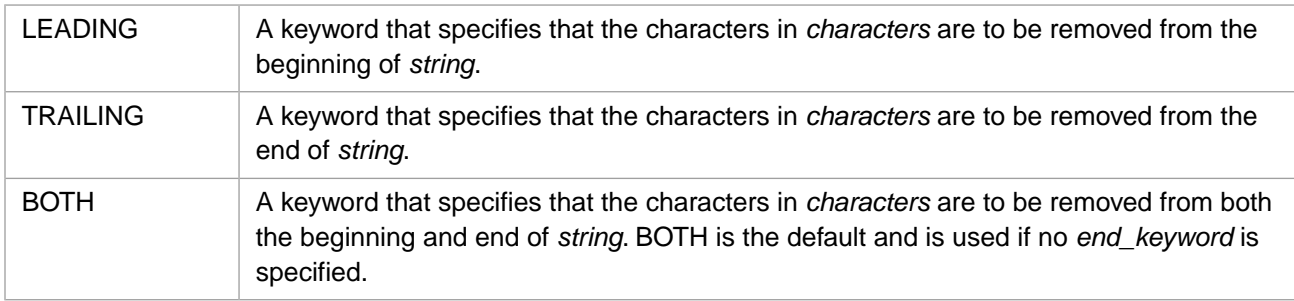

Alternatively, you can use **LTRIM** to trim leading blanks, or **RTRIM** to trim trailing blanks.

To pad a string with leading or trailing blanks or other characters, use **LPAD** or **RPAD**.

#### *Characters to Strip*

- **•** All characters: **TRIM** returns an empty string if *characters* contains all the characters in *string*.
- **•** Single quote characters: **TRIM** can trim single-quote characters if these characters are doubled in both *characters* and *string*. Thus, TRIM(BOTH 'a''b' FROM 'bb''ba''acaaa''') returns 'c'.
- **•** Blank spaces: **TRIM** trims blank spaces if *characters* is omitted. If *characters* is specified, it must include the blank space character to strip blank spaces.
- **•** %List: If *string* is a %List, **TRIM** can only trim trailing characters, not leading characters. This is because a %List contains leading encoding characters. You must convert a %List to a string to apply **TRIM** to leading characters.
- **•** NULL: **TRIM** returns NULL if either string expression is NULL.

### **Examples**

The following example uses the *end\_keyword* and *characters* defaults; it removes leading and trailing blanks from "abc":

SELECT TRIM(' abc ') AS Trimmed

The following examples are all valid syntax to strip leading blank spaces from *string*:

SELECT TRIM(LEADING ' abc '),TRIM(LEADING FROM ' def '),TRIM(LEADING ' ' FROM ' ghi ')

The following example removes the character "x" from the beginning of the string "xxxabcxxx", resulting in "abcxxx":

SELECT TRIM(LEADING 'x' FROM 'xxxabcxxx') AS Trimmed

The following example removes the character "x" from the beginning and end of "xxxabcxxx", resulting in "abc":

SELECT TRIM(BOTH 'x' FROM 'xxxabcxxx') AS Trimmed

The following example removes all instances of the characters "xyz" from the end of "abcxxyz", resulting in "abc":

SELECT TRIM(TRAILING 'xyz' FROM 'abcxzzxyyyyz') AS Trimmed

The following example removes the leading letters "B" or "R" from the FavoriteColors values. Note that you must convert a list to a string in order to apply **TRIM** to leading characters:

```
SELECT TOP 15 Name,FavoriteColors,
        TRIM(LEADING 'BR' FROM $LISTTOSTRING(FavoriteColors)) AS Trimmed
        FROM Sample.Person WHERE FavoriteColors IS NOT NULL
```
- **•** SQL functions: [LTRIM](#page-582-0), [RTRIM](#page-629-0), [LPAD](#page-580-0), [RPAD](#page-627-0)
- **•** ObjectScript function: \$ZSTRIP

## **TRUNCATE**

A scalar numeric function that truncates a number at a specified number of digits.

```
{fn TRUNCATE(numeric-expr,scale)}
```
#### *Arguments*

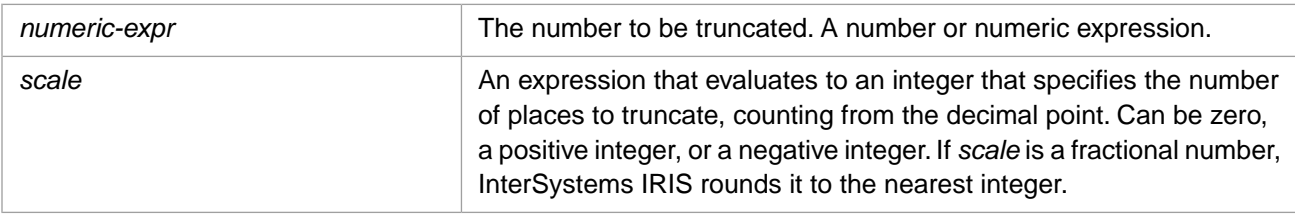

**TRUNCATE** returns either the NUMERIC or DOUBLE [data type](#page-721-0). If *numeric-expr* is data type DOUBLE, **TRUNCATE** returns DOUBLE; otherwise, it returns NUMERIC.

### **Description**

**TRUNCATE** truncates *numeric-expr* by truncating at the *scale* number of digits from the decimal point. It does not round numbers or add padding zeroes. Leading and trailing zeroes are removed before the **TRUNCATE** operation.

- **•** If *scale* is a positive number, truncation is performed at that number of digits to the right of the decimal point. If *scale* is equal to or larger than the number of decimal digits, no truncation or zero filling occurs.
- **•** If *scale* is zero, the number is truncated to a whole integer. In other words, truncation is performed at zero digits to the right of the decimal point; all decimal digits and the decimal point itself are truncated.
- **•** If *scale* is a negative number, truncation is performed at that number of digits to the left of the decimal point. If *scale* is equal to or larger than the number of integer digits in the number, zero is returned.
- **•** If *numeric-expr* is zero (however expressed: 00.00, -0, etc.) **TRUNCATE** returns 0 (zero) with no decimal digits, regardless of the *scale* value.
- **•** If *numeric-expr* or *scale* is NULL, **TRUNCATE** returns NULL.

**TRUNCATE** can only be used as an ODBC scalar function (with the curly brace syntax).

**ROUND** can be used to perform a similar truncation operation on numbers. **TRIM** can be used to perform a similar truncation operation on strings.

#### *TRUNCATE, ROUND, and \$JUSTIFY*

**TRUNCATE** and **ROUND** are numeric functions that perform similar operations; they both can be used to decrease the number of significant decimal or integer digits of a number. **ROUND** allows you to specify either rounding (the default), or truncation; **TRUNCATE** does not perform rounding. **ROUND** returns the same data type as *numeric-expr*; **TRUNCATE** returns *numeric-expr* as data type NUMERIC, unless *numeric-expr* is data type DOUBLE, in which case it returns data type DOUBLE.

**TRUNCATE** truncates to a specified number of fractional digits. If the truncation results in trailing zeros, these trailing zeros are preserved. However, if *scale* is larger than the number of fractional decimal digits in the canonical form of *numeric-expr*, **TRUNCATE** does not zero-pad.

[ROUND](#page-624-0) rounds (or truncates) to a specified number of fractional digits, but its return value is always normalized, removing trailing zeros. For example, ROUND(10.004,2) returns 10, not 10.00.

Use [\\$JUSTIFY](#page-537-0) when rounding to a fixed number of fractional digits is important — for example, when representing monetary amounts. **\$JUSTIFY** returns the specified number of trailing zeros following the rounding operation. When the number of digits to round is larger than the number of fractional digits, **\$JUSTIFY** zero-pads. **\$JUSTIFY** also right-aligns the numbers, so that the DecimalSeparator characters align in a column of numbers. **\$JUSTIFY** does not truncate.

#### **Examples**

The following two examples both truncate a number to two decimal digits. The first (using Dynamic SQL) specifies *scale* as an integer; the second (using Embedded SQL) specifies *scale* as a host variable that resolves to an integer:

```
 SET myquery = "SELECT {fn TRUNCATE(654.321888,2)} AS trunc"
 SET tStatement = ##class(%SQL.Statement).%New()
 SET qStatus = tStatement.%Prepare(myquery)
  IF qStatus'=1 {WRITE "%Prepare failed:" DO $System.Status.DisplayError(qStatus) QUIT}
 SET rset = tStatement.%Execute()
 DO rset.%Display()
SET x=2 &sql(SELECT {fn TRUNCATE(654.321888,:x)}
INTO : a) IF SQLCODE'=0 {
   WRITE !,"Error code ",SQLCODE }
 ELSE {
   WRITE !, "truncated value is: ",a }
```
both examples return 654.32 (truncation to two decimal places).

The following Dynamic SQL example specifies a *scale* larger than the number of decimal digits:

```
 SET myquery = "SELECT {fn TRUNCATE(654.321000,9)} AS trunc"
  SET tStatement = ##class(%SQL.Statement).%New()
 SET qStatus = tStatement.%Prepare(myquery)
 IF qStatus'=1 {WRITE "%Prepare failed:" DO $System.Status.DisplayError(qStatus) QUIT}
 SET rset = tStatement.%Execute()
  DO rset.%Display()
```
it returns 654.321 (InterSystems IRIS removed the trailing zeroes before the truncation operation; no truncation or zero padding occurred).

The following Dynamic SQL example specifies a *scale* of zero:

```
 SET myquery = "SELECT {fn TRUNCATE(654.321888,0)} AS trunc"
  SET tStatement = ##class(%SQL.Statement).%New()
 SET qStatus = tStatement.%Prepare(myquery)
 IF qStatus'=1 {WRITE "%Prepare failed:" DO $System.Status.DisplayError(qStatus) QUIT}
  SET rset = tStatement.%Execute()
  DO rset.%Display()
```
it returns 654 (all decimal digits and the decimal point are truncated).

The following Dynamic SQL example specifies a negative *scale*:

```
SET myquery = "SELECT {fn TRUNCATE(654.321888, -2)} AS trunc"
 SET tStatement = ##class(%SQL.Statement).%New()
 SET qStatus = tStatement.%Prepare(myquery)
  IF qStatus'=1 {WRITE "%Prepare failed:" DO $System.Status.DisplayError(qStatus) QUIT}
 SET rset = tStatement.%Execute()
 DO rset.%Display()
```
it returns 600 (two integer digits have been truncated and replaced by zeroes; note that no rounding has been done).

The following Dynamic SQL example specifies a negative *scale* as large as the integer portion of the number:

```
 SET myquery = "SELECT {fn TRUNCATE(654.321888,-3)} AS trunc"
  SET tStatement = ##class(%SQL.Statement).%New()
 SET qStatus = tStatement.%Prepare(myquery)
 IF qStatus'=1 {WRITE "%Prepare failed:" DO $System.Status.DisplayError(qStatus) QUIT}
  SET rset = tStatement.%Execute()
  DO rset.%Display()
```
it returns 0.

- **•** SQL functions: [\\$JUSTIFY,](#page-537-0) [ROUND,](#page-624-0) [RTRIM](#page-629-0), [TRIM](#page-689-0),
- **•** ObjectScript function: \$NORMALIZE

## <span id="page-694-0"></span>**%TRUNCATE**

A collation function that truncates a string to the specified length and applies EXACT collation.

%TRUNCATE(*expression*[,length])

#### *Arguments*

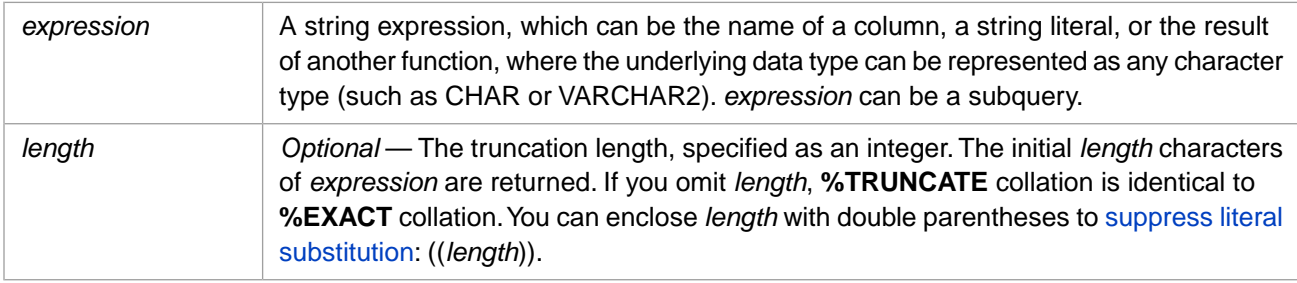

### **Description**

**%TRUNCATE** truncates *expression* to the specified length, then returns it in the EXACT collation sequence.

EXACT collation orders pure numeric values (values for which  $x=+x$ ) in numeric order first, followed by all other characters in string collation sequence. The EXACT string collation sequence is the same as the ANSI-standard ASCII collation sequence: digits are collated before uppercase alphabetic characters and uppercase alphabetic characters are collated before lowercase alphabetic characters. Punctuation characters occur at several places in the sequence.

**%TRUNCATE** passes through NULLs unchanged.

**%TRUNCATE** is an InterSystems SQL extension and is intended for SQL lookup queries.

#### **Examples**

The following example uses **%TRUNCATE** to return the first four characters of Name values:

```
SELECT TOP 5 Name,%TRUNCATE(Name,4) AS ShortName
FROM Sample.Person
```
The following example applies **%TRUNCATE** to a subquery:

```
SELECT TOP 5 Name, %TRUNCATE((SELECT Name FROM Sample.Company),10) AS Company
FROM Sample.Person
```
The following example uses **%TRUNCATE** in the **GROUP BY** clause to create an alphabet list that returns the number of names that begin with each letter:

SELECT Name AS FirstLetter,COUNT(Name) AS NameCount FROM Sample.Person GROUP BY %TRUNCATE(Name,1) ORDER BY Name

The following two examples show how **%TRUNCATE** performs EXACT collation. The ORDER BY in the first example truncates Home\_Street to two characters. Because the first two characters of a street address are almost always numbers, the Home\_Street fields are ordered in the numeric sequence of their first two numbers.

```
SELECT Name,Home_Street
FROM Sample.Person
ORDER BY %TRUNCATE(Home_Street,2)
```
The ORDER BY in the second example truncates Home\_Street to four characters. Because the fourth character of some street addresses is not a number (a blank space, for example), the Home\_Street values that begin with four (or more) numbers are ordered first in numeric sequence, then the Home\_Street values that contain a non-numeric character within the first four characters are ordered in string sequence:

```
SELECT Name, Home_Street
FROM Sample.Person
ORDER BY %TRUNCATE(Home_Street,4)
```
- **•** [CREATE TABLE](#page-82-0)
- **•** [%STARTSWITH](#page-378-0) predicate
- **•** [%EXACT](#page-496-0) collation function
- **•** [%SQLSTRING](#page-637-0) collation function
- **•** [%TRUNCATE](#page-694-0) collation function
- **•** Collation chapter in *Using InterSystems SQL*

## **\$TSQL\_NEWID**

A function that returns a globally unique ID.

\$TSQL\_NEWID()

### **Description**

**\$TSQL\_NEWID** returns a globally unique ID (GUID). A GUID is used to synchronize databases on occasionally connected systems. A GUID is a 36-character string consisting of 32 hexadecimal digits separated into five groups by hyphens. Its data type is %Library.UniqueIdentifier.

**\$TSQL\_NEWID** is provided in InterSystems SQL to support [InterSystems Transact-SQL \(TSQL\)](#page-0-0). The corresponding TSQL function is NEWID.

The **\$TSQL\_NEWID** function takes no arguments. Note that the argument parentheses are required.

The %Library.GUID abstract class provides support for globally unique IDs, including the **AssignGUID()** method, which can be used to assign a globally unique ID to a class. To generate a GUID value, use the **%SYSTEM.Util.CreateGUID()** method.

### **Examples**

The following example returns a GUID:

SELECT \$TSQL\_NEWID()

### **See Also**

**•** TSQL: NEWID function

## <span id="page-697-0"></span>**UCASE**

A case-transformation function that converts all lowercase letters in a string to uppercase letters.

```
UCASE(string-expression)
{fn UCASE(string-expression)}
```
#### *Arguments*

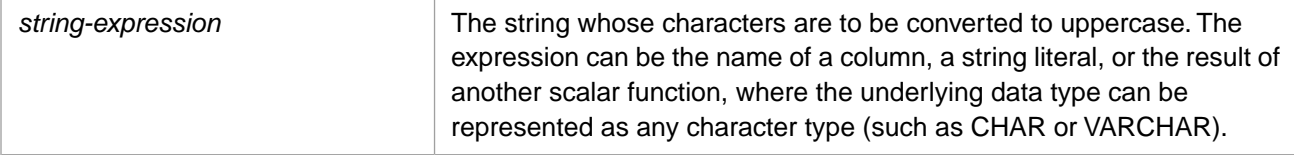

### **Description**

**UCASE** converts lowercase letters to uppercase for display purposes. It has no effects on non-alphabetic characters; it leaves unchanged numbers, punctuation, and leading or trailing blank spaces.

Note that **UCASE** can be used as an ODBC scalar function (with the curly brace syntax) or as an SQL general function.

**UCASE** does not force a numeric to be interpreted as a string. InterSystems SQL removes leading and trailing zeros from numerics. A numeric specified as a string retains leading and trailing zeros.

**UCASE** does not affect collation. The **%SQLUPPER** function is the preferred way in SQL to convert a data value for not case-sensitive collation. Refer to [%SQLUPPER](#page-639-0) for further information on case transformation for collation.

This function can also be invoked from ObjectScript using the **UPPER()** method call:

```
$SYSTEM.SQL.UPPER(expression)
```
### **Examples**

The following example returns each person's name in uppercase letters:

```
SELECT Name,{fn UCASE(Name)} AS CapName
      FROM Sample.Person
```
**UCASE** also works on Unicode (non-ASCII) alphabetic characters, as shown in the following Embedded SQL example, which converts Greek letters from lowercase to uppercase:

```
 SET a=$CHAR(950,949,965,963)
 &sql(SELECT UCASE(:a)
 INTO :b
 FROM Sample.Person)
 IF SQLCODE'=0 {WRITE !,"Error code ",SQLCODE }
ELSE \{WRITE : a, !, b\}
```
- **•** SQL functions: [LCASE,](#page-543-0) [%SQLUPPER,](#page-639-0) [UPPER](#page-701-0)
- **•** ObjectScript function: \$ZCONVERT

## **UNIX\_TIMESTAMP**

A date/time function that converts a date expression to a UNIX timestamp.

UNIX\_TIMESTAMP([*date-expression*])

#### *Arguments*

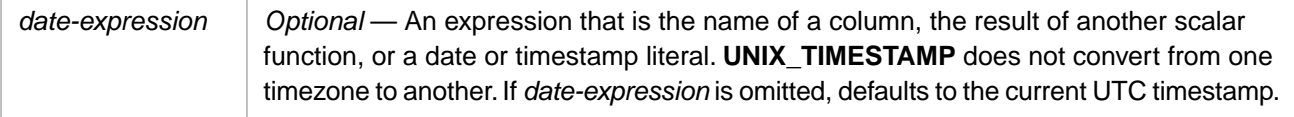

#### **Description**

**UNIX\_TIMESTAMP** returns a UNIX® timestamp, the count of seconds (and fractional seconds) since '1970-01-01 00:00:00'.

If you do not specify *date-expression*, *date-expression* defaults to the current UTC timestamp. Therefore, UNIX\_TIMESTAMP() is equivalent to UNIX\_TIMESTAMP(GETUTCDATE(3)), assuming the system-wide default precision of 3.

If you specify *date-expression*, **UNIX\_TIMESTAMP** converts the specified *date-expression* value to a UNIX timestamp, calculating the count of seconds to that timestamp. **UNIX\_TIMESTAMP** can return a positive or negative count of seconds.

**UNIX\_TIMESTAMP** returns its value as data type %Library.Numeric. It can return fractional seconds of precision. If you do not specify *date-expression*, it takes the currently configured system-wide precision. If you specify *date-expression* it takes its precision from *date-expression*.

#### *date-expression Values*

The optional *date-expression* can be specified as:

- **•** An ODBC timestamp value (data type %Library.TimeStamp): YYYY-MM-DD HH:MI:SS.FFF
- **•** A PosixTime timestamp value (data type %Library.PosixTime): an encoded 64-bit signed integer.
- **•** A \$HOROLOG date value (data type %Library.Date): a count of the number of days since December 31, 1840, where day 1 is January 1, 1841.
- **•** A \$HOROLOG timestamp, with or without fractional seconds: 64412,54736.

**UNIX\_TIMESTAMP** does not perform timezone conversion: if *date-expression* is in UTC time, UTC UnixTime is returned; if *date-expression* is local time, a local UnixTime value is returned.

#### *Fractional Seconds Precision*

Fractional seconds are always truncated, not rounded, to the specified precision.

- **•** A *date-expression* in %Library.TimeStamp data type format can have a maximum precision of nine. The actual number of digits supported is determined by the *date-expression precision* argument, the configured default time precision, and the system capabilities. If you specify a *precision* larger than the configured default time precision, the additional digits of precision are returned as trailing zeros.
- **•** A *date-expression* in %Library.PosixTime data type format has a maximum precision of six. Every POSIXTIME value is computed using six digits of precision; these fractional digits default to zeros unless supplied.

#### **Configuring Precision**

The default precision can be configured using the following:

- **[SET OPTION](#page-276-0) with the TIME\_PRECISION option.**
- **•** The **\$SYSTEM.SQL.SetDefaultTimePrecision()** method call.
- **•** Go to the Management Portal, select **System Administration**, **Configuration**, **SQL and Object Settings**, **SQL**. View and edit the current setting of **Default time precision for GETDATE(), CURRENT\_TIME, and CURRENT\_TIMESTAMP**.

Specify an integer 0 through 9 (inclusive) for the default number of decimal digits of precision to return. The default is 0. The actual precision returned is platform dependent; *precision* digits in excess of the precision available on your system are returned as zeroes.

#### *Date and Time Functions Compared*

**UNIX\_TIMESTAMP** returns date and time expressed as a number of elapsed seconds from an arbitrary date.

[TO\\_POSIXTIME](#page-677-0) returns an encoded 64-bit signed (a %PosixTime timestamp) that is calculated from the UNIX timestamp.

[GETUTCDATE](#page-511-0) returns a universal (independent of time zone) date and time as either a %TimeStamp (ODBC timestamp) data type or a %PosixTime (encoded 64-bit signed integer) data type value. A %PosixTime value is calculated from the corresponding UNIX timestamp value. The %PosixTime encoding facilitates rapid timestamp comparisons and calculations. The %Library.PosixTime class provides a **UnixTimeToLogical()** method to convert a UNIX timestamp to a PosixTime timestamp, and a **LogicalToUnixTime()** method to convert a PosixTime timestamp to a UNIX timestamp. Neither of these methods perform timezone conversion.

You can also use the ObjectScript \$ZTIMESTAMP special variable to return a universal (time zone independent) timestamp.

The ObjectScript \$ZDATETIME function *dformat* -2 takes an InterSystems IRIS \$HOROLOG date and returns a UNIX timestamp; \$ZDATETIMEH *dformat* -2 takes a UNIX timestamp and returns an InterSystems IRIS %HOROLOG date. These ObjectScript functions convert local time to UTC time. **UNIX\_TIMESTAMP** does not convert local time to UTC time.

#### **Examples**

The following example returns a UTC UNIX timestamp. The first *select-item* takes the *date-expression* default, the second specifies an explicit UTC timestamp:

```
SELECT 
   UNIX TIMESTAMP() AS DefaultUTC.
    UNIX_TIMESTAMP(GETUTCDATE(3)) AS ExplicitUTC
```
The following example returns a local UNIX timestamp for the current local date and time, and a UTC UNIX timestamp for a UTC date and time value. The first *select-item* specifies the local CURRENT\_TIMESTAMP, the second specifies \$HOROLOG (local date and time), the third specifies the current UTC date and time:

```
SELECT
    UNIX_TIMESTAMP(CURRENT_TIMESTAMP(2)) AS CurrTSLocal,
    UNIX_TIMESTAMP($HOROLOG) AS HorologLocal,
    UNIX_TIMESTAMP(GETUTCDATE(3)) AS ExplicitUTC
```
The following example compares **UNIX\_TIMESTAMP** (which does not convert local time) and **\$ZDATETIME** (which does convert local time):

```
 SET unixutc=$ZDATETIME($HOROLOG,-2)
  SET myquery = "SELECT UNIX_TIMESTAMP($HOROLOG) AS UnixLocal,? AS UnixUTC"
  SET tStatement = ##class(%SQL.Statement).%New()
  SET qStatus = tStatement.%Prepare(myquery)
 IF qStatus'=1 {WRITE "%Prepare failed:" DO $System.Status.DisplayError(qStatus) QUIT}
 SET rset = tStatement.%Execute(unixutc)
  DO rset.%Display()
```
### **See Also**

**•** SQL concepts: [Data Type,](#page-721-0) [Date and Time Constructs](#page-738-0)

- **•** SQL timestamp functions: [CAST,](#page-427-0) [CONVERT](#page-445-0), [GETDATE,](#page-508-0) [GETUTCDATE](#page-511-0), [NOW,](#page-593-0) [SYSDATE](#page-653-0), [TIMESTAMPADD](#page-655-0), [TIMESTAMPDIFF,](#page-658-0) [TO\\_POSIXTIME](#page-677-0), [TO\\_TIMESTAMP](#page-682-0)
- **•** ObjectScript: \$ZDATETIME and \$ZDATETIMEH functions, \$HOROLOG special variable, \$ZTIMESTAMP special variable

## <span id="page-701-0"></span>**UPPER**

A case-transformation function that converts all lowercase letters in a string expression to uppercase letters.

UPPER(*expression*) UPPER *expression*

#### *Arguments*

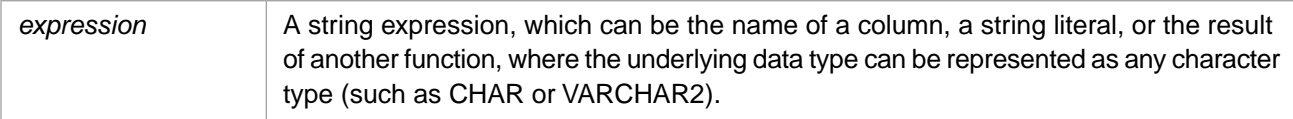

### **Description**

The **UPPER** function converts all alphabetic characters to uppercase letters. This is the inverse of the **LOWER** function. **UPPER** leaves unchanged numbers, punctuation, and leading or trailing blank spaces.

**UPPER** does not force a numeric to be interpreted as a string. InterSystems SQL removes leading and trailing zeros from numerics. A numeric specified as a string retains leading and trailing zeros.

This function can also be invoked from ObjectScript using the **UPPER()** method call:

```
$SYSTEM.SQL.UPPER(expression)
```
**UPPER** is a standard function for alphabetic case conversion, not for collation. For uppercase collation use [%SQLUPPER,](#page-639-0) which provides superior collation of numerics, NULL values and empty strings.

### **Examples**

The following example returns all names, selecting those where the uppercase form of the name starts with "JO":

```
SELECT Name
FROM Sample.Person
WHERE UPPER(Name) %STARTSWITH UPPER('JO')
```
The following example returns all names in uppercase, selecting those where the name starts with "JO":

```
SELECT UPPER(Name) AS CapName
FROM Sample.Person
WHERE Name %STARTSWITH UPPER('JO')
```
The following Embedded SQL example converts the lowercase Greek letter Delta to uppercase. This example uses the **UPPER** syntax that uses a space, rather than parentheses, to separate keyword from argument:

```
 &sql(SELECT UPPER {fn CHAR(948)},{fn CHAR(948)}
    INTO :a,:b
    FROM Sample.Person)
 IF SQLCODE'=0 {WRITE !,"Error code ",SQLCODE }
ELSE \{WRITE : a, !, b \}
```
- **•** [%SQLUPPER](#page-639-0) collation function
- **•** [%STARTSWITH](#page-378-0) predicate condition
- **•** [LOWER](#page-579-0) function
- **•** [UCASE](#page-697-0) function
- **•** Collation chapter in *Using InterSystems SQL*

## **USER**

A function that returns the user name of the current user.

```
USER
{fn USER}
```
### $\{$ fn USER $()$ }

### **Description**

**USER** takes no arguments and returns the user name (also referred to as the authorization ID) of the current user. The general function does not allow parentheses; the ODBC scalar function can specify or omit the empty parentheses.

A user name is defined with the **CREATE USER** command.

Typical uses for **USER** are in the **SELECT** statement select list or in the **WHERE** clause of a query. In designing a report, **USER** can be used to print the current user for whom the report is being produced.

### **Examples**

The following example returns the current user name:

```
SELECT USER AS CurrentUser
```
The following example selects those records where the last name (\$PIECE(Name,',',1) or the first name (without the middle initial) matches the current user name:

```
SELECT Name FROM Sample.Person 
WHERE %SQLUPPER(USER)=%SQLUPPER($PIECE(Name,',',1)) 
OR %SQLUPPER(USER)=%SQLUPPER($PIECE($PIECE(Name,',',2),' ',1))
```
### **See Also**

[CREATE USER,](#page-117-0) [GRANT](#page-182-0)

## <span id="page-703-0"></span>**WEEK**

A date function that returns the week of the year as an integer for a date expression.

{fn WEEK(date-expression)}

#### *Arguments*

An expression that is the name of a column, the result of another scalar function, or a date or timestamp literal. *date-expression*

### **Description**

**WEEK** takes a *date-expression*, and returns the number of weeks from the beginning of the year for that date.

By default, weeks are calculated using the \$HOROLOG date (positive or negative integer number of days from Dec. 31, 1840). Therefore, weeks are counted from year to year, such that Week 1 is the days that complete the seven-day period begun by the last week of the previous year. A week always begins with a Sunday; therefore, the first Sunday of the calendar year marks the changing from Week 1 to Week 2. If the first Sunday of the year is January 1, then that Sunday is in Week 1; if the first Sunday of the year is later than January 1, then that Sunday is the first day of Week 2. For this reason, Week 1 is commonly less than seven days in length. You can determine the day of the week by using the [DAYOFWEEK](#page-488-0) function. The total number of weeks in a year is commonly 53, and can be 54 in leap years.

InterSystems IRIS also supports the ISO 8601 standard for determining the week of the year. This standard is principally used in European countries. When InterSystems IRIS is configured for ISO 8601, **WEEK** begins counting a week with Monday, and assigns the week to the year that contains that week's Thursday. For example, Week 1 of 2004 ran from Monday 29 December 2003 to Sunday 4 January 2004, because this week's Thursday was 1 January 2004, which was the first Thursday of 2004. Week 1 of 2005 ran from Monday 3 January 2005 to Sunday 9 January 2005, because its Thursday was 6 January 2005, which was the first Thursday of 2005. The total number of weeks in a year is commonly 52, but can occasionally be 53. To activate ISO 8601 counting, SET ^%SYS("sql","sys","week ISO8601")=1.

The *date-expression* can be an InterSystems IRIS date integer, a \$HOROLOG or \$ZTIMESTAMP value, an ODBC format date string, or a timestamp.

A *date-expression* timestamp can be either data type %Library.PosixTime (an encoded 64-bit signed integer), or data type %Library.TimeStamp (yyyy-mm-dd hh:mm:ss.fff).

The time portion of the timestamp is not evaluated and can be omitted.

The same week information can be returned by using the [DATEPART](#page-479-0) or [DATENAME](#page-475-0) function.

This function can also be invoked from ObjectScript using the **WEEK()** method call:

\$SYSTEM.SQL.WEEK(date-expression)

#### *Date Validation*

**WEEK** performs the following checks on input values. If a value fails a check, the null string is returned.

- **•** A date string must be complete and properly formatted with the appropriate number of elements and digits for each element, and the appropriate separator character. Years must be specified as four digits.
- **•** Date values must be within a valid range. Years: 0001 through 9999. Months: 1 through 12. Days: 1 through 31.
- **•** The number of days in a month must match the month and year. For example, the date '02–29' is only valid if the specified year is a leap year.
- **•** Date values less than 10 may include or omit a leading zero. Other non-canonical integer values are not permitted. Therefore, a Day value of '07' or '7' is valid, but '007', '7.0' or '7a' are not valid.

### **Examples**

The following Embedded SQL example returns the day of week and week of year for January 2, 2005 (which is a Sunday) and January 1, 2006 (which is a Sunday).

```
 SET x="2005-1-2"
  SET y="2006-1-1"
 \&sq1(SEXECT \{fn \ DAYOFWEEK(:x)\},ffn WEEK(:x)\},\{fn DAYOFWEEK(:y) }, \{fn WEEK(:y) }
 INTO :a,:b,:c,:d)
  IF SQLCODE'=0 {
    WRITE !,"Error code ",SQLCODE }
  ELSE {
    WRITE !,"2005 Day of Week is: ",a," (Sunday=1)"
    WRITE " Week of Year is: ",b
    WRITE !,"2006 Day of Week is: ",c," (Sunday=1)"
    WRITE " Week of Year is: ",d }
```
The following examples return the number 9 because the date is the ninth week of the year 2004:

```
SELECT {fn WEEK('2004-02-25')} AS Wk_Date,
         {\rm fin} WEEK('2004-02-25 08:35:22<sup>T</sup>)} AS Wk_Tstamp,
         {fn WEEK(59590)} AS Wk_DInt
```
The following example returns the number 54 because this particular date is in a leap year that began with Week 2 starting on the second day, as demonstrated by the example immediately following it:

```
SELECT {fn WEEK('2000-12-31')} AS Week
SELECT {fn WEEK('2000-01-01')}||{fn DAYNAME('2000-01-01')} AS WeekofDay1,
 {fn WEEK('2000-01-02')}||{fn DAYNAME('2000-01-02')} AS WeekofDay2
```
The following examples all return the current week:

```
SELECT {fn WEEK({fn NOW()})} AS Wk_Now,
 {fn WEEK(CURRENT_DATE)} AS Wk_CurrD,
 {fn WEEK(CURRENT_TIMESTAMP)} AS Wk_CurrTS,
        {fn WEEK($HOROLOG)} AS Wk_Horolog,
        {fn WEEK($ZTIMESTAMP)} AS Wk_ZTS
```
The following Embedded SQL example shows the InterSystems IRIS default week of the year and the week of the year with the ISO 8601 standard applied:

```
TestISO
 SET def=$DATA(^%SYS("sql","sys","week ISO8601"))
 IF def=0 {SET ^%SYS("sql","sys","week ISO8601")=0}
  ELSE {SET isoval=^%SYS("sql","sys","week ISO8601")}
      IF isoval=1 {GOTO UnsetISO }
      ELSE {SET isoval=0 GOTO WeekOfYear }
UnsetISO
   SET ^%SYS("sql","sys","week ISO8601")=0
WeekOfYear
   &sql(SELECT {fn WEEK($HOROLOG)} INTO :a)
 WRITE "For Today:",!
 WRITE "default week of year is ",a,!
 SET ^%SYS("sql","sys","week ISO8601")=1
 &sql(SELECT {fn WEEK($HOROLOG)} INTO :b)
 WRITE "ISO8601 week of year is ",b,!
ResetISO
   SET ^%SYS("sql","sys","week ISO8601")=isoval
```
- **•** SQL functions: [DATENAME](#page-475-0), [DATEPART,](#page-479-0) [DAYOFWEEK](#page-488-0), [MONTH](#page-589-0), [QUARTER](#page-614-0), [TO\\_DATE](#page-669-0), [YEAR](#page-713-0)
- **•** ObjectScript special variables: \$HOROLOG, \$ZTIMESTAMP

## <span id="page-705-0"></span>**XMLCONCAT**

A function that concatenates XML elements.

```
XMLCONCAT(XmlElement1,XmlElement2[,XmlElementN])
```
#### *Arguments*

*XmlElement* An XMLELEMENT function. Specify two or more *XmlElement* to concatenate.

#### **Description**

The **XMLCONCAT** function returns the values from several **XMLELEMENT** functions as a single string. **XMLCONCAT** can be used in a [SELECT](#page-257-0) query or subquery that references either a table or a view. **XMLCONCAT** can appear in a **SELECT** list alongside ordinary field values.

### **Examples**

The following query concatenates the values from two **XMLELEMENT** functions:

```
SELECT Name, XMLCONCAT (XMLELEMENT ("Para", Name),
 XMLELEMENT("Para",Home_City)) AS ExportString
     FROM Sample.Person
```
A sample row of the data returned would appear as follows:

```
ExportString
<Para>Emerson,Molly N.</Para><Para>Boston</Para>
```
The following query nests an **XMLCONCAT** within an **XMLELEMENT** function:

```
SELECT XMLELEMENT("Item",Name,
           XMLCONCAT(
               XMLELEMENT("Para",Home_City,' ',Home_State),
               XMLELEMENT("Para",'is residence')))
        AS ExportString
FROM Sample.Person
```
A sample row of the data returned would appear as follows:

```
ExportString
<Item>Emerson,Molly N.<Para>Boston MA</Para><Para>is residence</Para></Item>
```
### **See Also**

[SELECT](#page-257-0) statement

[XMLAGG](#page-417-0) function

[XMLELEMENT](#page-706-0) function

## <span id="page-706-0"></span>**XMLELEMENT**

A function that formats an XML markup tag to enclose one or more expression values.

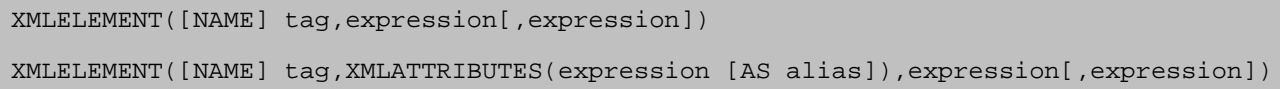

#### *Arguments*

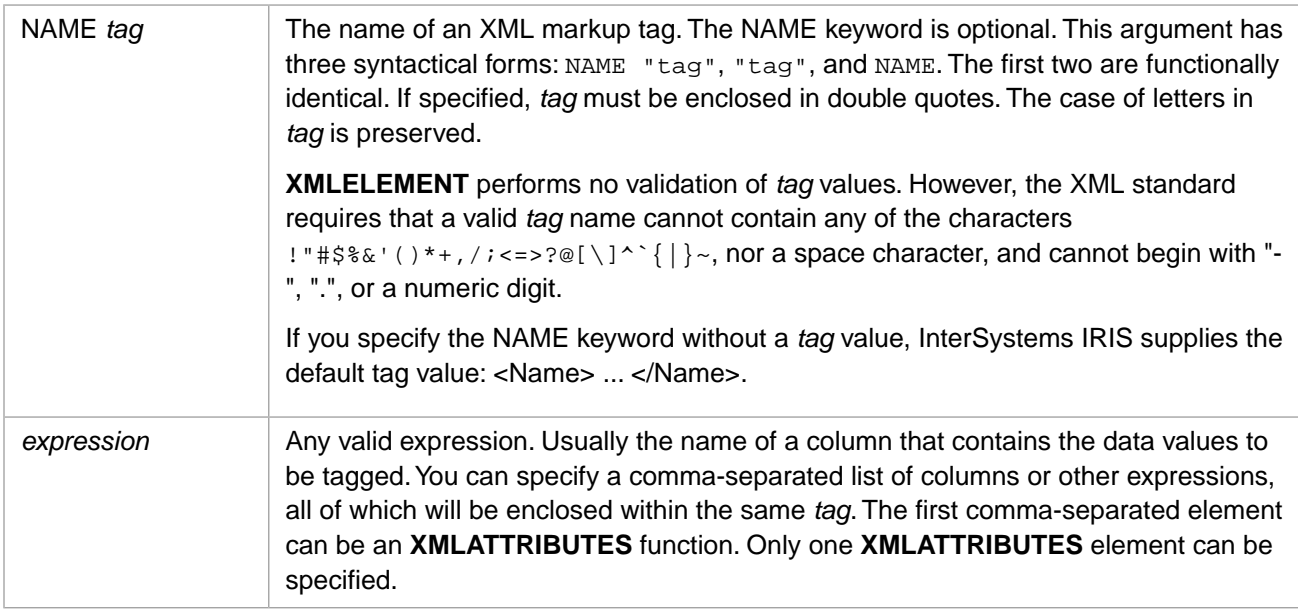

### **Description**

The **XMLELEMENT** function returns the values of *expression* tagged with the XML (or HTML) markup start-tag and end-tag specified in *tag*. For example, XMLELEMENT (NAME "Para", Home\_City) returns values such as the following: <Para>Chicago</Para>. **XMLELEMENT** cannot be used to generate an empty-element tag.

**XMLELEMENT** can be used in a [SELECT](#page-257-0) query or subquery that references either a table or a view. **XMLELEMENT** can appear in a **SELECT** list alongside ordinary field values.

The *tag* argument uses double quotes to enclose a literal string. In nearly all other contexts, InterSystems SQL uses single quotes to enclose a literal string; it uses double quotes to specify a delimited identifier. Therefore, delimited identifier support must be enabled to use this feature; delimited identifiers are enabled by default.

When SQL code is specified as a string delimited by double quotes, such as in a Dynamic SQL **%Prepare()** method, you must escape the *tag* double quotes by specifying two double quotes, as follows:

```
 SET myquery = "SELECT XMLELEMENT(""Para"",Name) FROM Sample.Person"
 SET tStatement = ##class(%SQL.Statement).%New()
 SET qStatus = tStatement.%Prepare(myquery)
```
Commonly, *expression* is the name of a field, (or an expression containing one or more field names) in the multiple rows returned by a query. An *expression* can be a field of any type. The specified *expression* value is returned enclosed by a start tag and an end tag, as shown in the following format:

<tag>value</tag>

If the value to be tagged is either the empty string ('') value or a NULL, the following is returned:

```
<tag></tag>
```
If the *expression* contains multiple comma-separated elements, the results are concatenated, as shown in the following format:

```
<tag>value1value2</tag>
```
If the *expression* is a data stream field, the stream value is escaped within the resulting XML value using <! [CDATA[...]]>:

<tag><![CDATA[value]]></tag>

**XMLELEMENT** functions can be nested. **XMLELEMENT** and **XMLFOREST** functions may be nested in any combination. **XMLELEMENT** functions can be concatenated using [XMLCONCAT.](#page-705-0) However, **XMLELEMENT** does not do XML type resolution of entire expressions. For example, **XMLELEMENT** cannot perform character conversion within a clause of a **CASE** statement (see example below).

#### *XMLATTRIBUTES Function*

The **XMLATTRIBUTES** function can only be used within an **XMLELEMENT** function. If an element of *expression* is an **XMLATTRIBUTES** function, the specified expression becomes an attribute of the tag, as shown in the following format:

<tag ID='63' >value</tag>

You can only specify one **XMLATTRIBUTES** function within an **XMLELEMENT** function. By convention it is the first *expression* element, though it can be any element in *expression*. InterSystems IRIS encloses attribute values with single quotes and inserts a space between the attribute value and the closing angle bracket  $(>)$  for the tag.

#### *XMLELEMENT and XMLFOREST Compared*

- **• XMLELEMENT** concatenates the values of its *expression* list within a single tag. **XMLFOREST** assigns a separate tag for each *expression* item.
- **• XMLELEMENT** requires that you specify a tag value. **XMLFOREST** allows you to either take default tag values or specify individual tag values. **XMLELEMENT** cannot specify an empty (nameless) tag: <>*value*</>; **XMLFOREST** can.
- **• XMLELEMENT** allows you to specify a tag attribute using **XMLATTRIBUTES**. **XMLFOREST** does not allow you to specify a tag attribute.
- **• XMLELEMENT** returns a tag string for NULL. **XMLFOREST** does not return a tag string for NULL.

#### *Punctuation Character Values*

If a data value contains a punctuation character that XML/HTML might interpret as a tag or other coding, **XMLELEMENT** and **XMLFOREST** convert this character to the corresponding encoded form:

ampersand  $(\&)$  becomes  $\&$  amp  $\&$ 

apostrophe (') becomes  $\&$ apos  $\&$ 

```
quotation mark (") becomes \&quot ;
```
open angle bracket  $\left\langle \leq \right\rangle$  becomes  $\&$  lt  $i$ 

close angle bracket  $(>)$  becomes  $\>$ 

To represent an apostrophe in a supplied text string, specify two apostrophes, as in the following example: 'can''t'. Doubling apostrophes is not necessary for column data.

#### **Examples**

The following example returns each person's Name field value in Sample.Person as ordinary data and as xml tagged data:

```
SELECT Name,
        XMLELEMENT("Para",Name) AS ExportName
      FROM Sample.Person
```
A sample row of the data returned would appear as follows:

```
Name ExportName
Emerson,Molly N. <Para>Emerson,Molly N.</Para>
```
The following example returns every distinct Home\_City and Home\_State pair value in Sample.Person as xml tagged data with the tag <Address> ... </Address>. A blank space *expression* is specified to prevent concatenation of the city name and the state name:

```
SELECT DISTINCT 
   XMLELEMENT(NAME "Address",Home_City,' ',Home_State) AS CityState
   FROM Sample.Person
   ORDER BY Home_City
```
Note that in the above example the optional NAME keyword is supplied. In the next example, the NAME keyword is provided without the *tag* value:

```
SELECT DISTINCT 
   XMLELEMENT(NAME,Home_City,' ',Home_State) AS CityState
   FROM Sample.Person
   ORDER BY Home_City
```
In this case the same data is returned, but is tagged with the default tag: <Name>... </Name>.

The following example returns character stream data:

```
SELECT XMLELEMENT("Para",Name) AS XMLNotes,XMLELEMENT("Para",Notes) AS XMLText
      FROM Sample.Employee
```
A sample row of the data returned would appear as follows:

```
XMLName <br>
xMLText<br />
xMLText<br />
xMLText<br />
xMLText<br />
xMLText<br />
xMLText<br />
xMLText<br />
xMLText<br />
xMLText<br />
xMLText<br />
xMLText<br />
xMLText<br />
xMLText<br />
xMLText<br />
xMLText<br />
xM
                                                                               <Para><! [CDATA[Molly worked at DynaMatix Holdings Inc. as a Marketing
  Manager]]></Para>
```
The following example shows that **XMLELEMENT** functions can be nested:

```
SELECT XMLELEMENT("Para",Home_State,
                  XMLELEMENT("Emphasis",Name),Age)
FROM Sample.Person
```
A sample row of the data returned would appear as follows:

<Para>CA<Emphasis>Emerson,Molly N.</Emphasis>24</Para>

The following example shows **XMLELEMENT** functions using a subquery value:

```
SELECT XMLELEMENT("Para",Name,DOB, XMLELEMENT("Emphasis",%ID),Age,
    (SELECT XMLELEMENT("NameSub",Name) FROM Sample.Person WHERE %ID=2)) AS ExportName
FROM Sample.Person WHERE %ID=1
```
A sample row of the data returned would appear as follows:

<Para>Zucherro,Rob F.38405<Emphasis>1</Emphasis>71<NameSub>Quixote,Mark N.</NameSub></Para>

The following example shows that **XMLELEMENT** *can not* tag a value within a CASE statement clause:

```
SELECT XMLELEMENT("Para",Home_State,
     XMLELEMENT("Para",Name),
     CASE WHEN Age < 21 THEN NULL
       ELSE XMLELEMENT("Para",Age) END )
FROM Sample.Person
```
A sample row of the data returned would appear as follows:

<Para>CA<Para>Emerson,Molly N.</Para>&1t;Para&gt;24&lt;/Para&gt;</Para>

The following query returns the Name field values in Sample.Person as XML-tagged data in a tag that uses the ID field as a tag attribute:

```
SELECT XMLELEMENT("Para",XMLATTRIBUTES(%ID),Name) AS ExportName
      FROM Sample.Person
```
A sample row of the data returned would appear as follows:

```
ExportName
<Para ID='101' >Emerson,Molly N.</Para>
```
You can specify an alias for an attribute, as shown in the following example:

```
SELECT XMLELEMENT("Para",XMLATTRIBUTES(%ID AS ItemKey),Name)
      FROM Sample.Person
```
A sample row of the data returned would appear as follows:

<Para ItemKey='101' >Emerson,Molly N.</Para>

#### **See Also**

[XMLAGG](#page-417-0) function [XMLCONCAT](#page-705-0) function [XMLFOREST](#page-710-0) function

[SELECT](#page-257-0) statement

## <span id="page-710-0"></span>**XMLFOREST**

A function that formats multiple XML markup tags to enclose expression values.

XMLFOREST(expression [AS tag][,expression [AS tag]])

#### *Arguments*

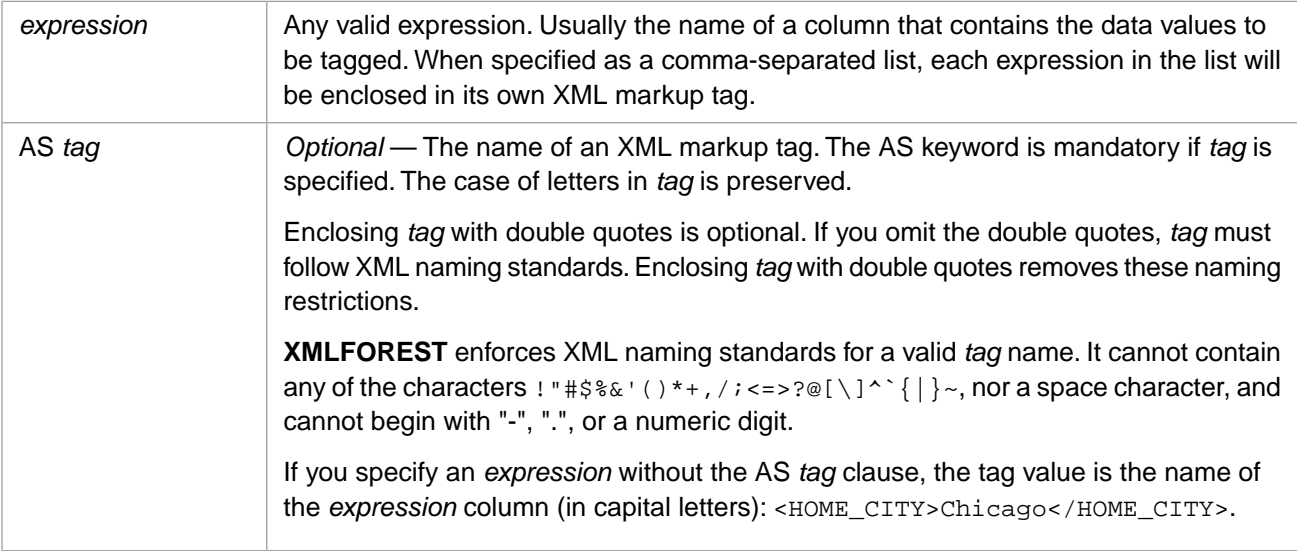

### **Description**

The **XMLFOREST** function returns the values of each *expression* tagged with its own XML markup start-tag and end-tag, as specified in *tag*. For example, XMLFOREST(Home\_City AS City,Home\_State AS State) returns values such as the following: <City>Chicago</City><State>IL</State>. **XMLFOREST** cannot be used to generate an empty-element tag.

**XMLFOREST** can be used in a [SELECT](#page-257-0) query or subquery that references either a table or a view. **XMLFOREST** can appear in a **SELECT** list alongside ordinary column values.

The specified *expression* value is returned enclosed by a start tag and an end tag, as shown in the following format:

<tag>value</tag>

Commonly, *expression* is the name of a column, or an expression containing one or more column names. An *expression* can be a field of any type, including a data stream field. **XMLFOREST** tags each *expression* as follows:

- **•** If AS *tag* is specified, **XMLFOREST** tags the resulting values with the specified tag. The *tag* value is case-sensitive.
- **•** If AS *tag* is omitted, and *expression* is a column name, **XMLFOREST** tags the resulting values with the column name. Column name default tags are always uppercase.
- **•** If *expression* is not a column name (for example, an aggregate function, a literal, or a concatenation of two columns) the AS *tag* clause is required.
- **•** If *expression* is a stream field, the stream value is escaped within the resulting XML value using <![CDATA[...]]>:

<tag><![CDATA[value]]></tag>

**XMLFOREST** provides a separate tag for each item in a comma-separated list. **XMLELEMENT** concatenates all of the items in a comma-separated list within a single tag.

**XMLFOREST** functions can be nested. Any combination of nested **XMLFOREST** and **XMLELEMENT** functions is permitted. **XMLFOREST** functions can be concatenated using [XMLCONCAT](#page-705-0).

#### *NULL Values*

The **XMLFOREST** function only returns a tag for actual data values. It does not return a tag when the *expression* value is NULL. The empty string ('') is considered a data value. If the value to be tagged is the empty string (''), **XMLFOREST** returns:

```
<tag></tag>
```
**XMLFOREST** differs from **XMLELEMENT** in the handling of NULL. **XMLELEMENT** always returns a tag value, even when the field value is NULL.

#### *Punctuation Character Values*

If a data value contains a punctuation character that XML/HTML might interpret as a tag or other coding, **XMLFOREST** and **XMLELEMENT** convert this character to the corresponding encoded form:

ampersand  $(\&)$  becomes  $\&$  amp  $\&$ 

```
apostrophe (\prime) becomes \&apos;
```
quotation mark (") becomes  $\text{aquot}$  ;

open angle bracket  $\left\langle \epsilon \right\rangle$  becomes  $\&$  lt  $i$ 

close angle bracket  $(>)$  becomes  $\>$ 

To represent an apostrophe in a supplied text string, specify two apostrophes, as in the following example: 'can''t'. Doubling apostrophes is not necessary for column data.

#### **Examples**

The following query returns the Name column values in Sample.Person as ordinary data and as xml tagged data:

SELECT Name,XMLFOREST(Name) AS ExportName FROM Sample.Person

A sample row of the data returned would appear as follows. Here the tag defaults to the name of the column:

```
Name ExportName<br>Emerson, Molly N. <NAME>Emerson, M
                              Emerson,Molly N. <NAME>Emerson,Molly N.</NAME>
```
The following example specifies multiple columns:

```
SELECT XMLFOREST(Home_City,
                  Home_State AS Home_State,
                  AVG(Age) AS AvAge) AS ExportData
FROM Sample.Person
```
The Home\_City field specifies no tag; the tag is generated from the column name in all capital letters: <HOME\_CITY>. The Home\_State field's AS clause is optional. It is specified here because specifying the tag name allows you to control the case of the tag: <Home\_State>, rather than <HOME\_STATE>. The AVG(Age) AS clause is mandatory, because the value is an aggregate, not a column value, and thus has no column name. A sample row of the data returned would appear as follows.

```
ExportData
<HOME_CITY>Chicago</HOME_CITY><Home_State>IL</Home_State>
<AvAge>48.0198019801980198</AvAge>
```
#### The following example returns character stream data:

```
SELECT XMLFOREST(name AS Para,Notes AS Para) AS XMLJobHistory
      FROM Sample.Employee
```
A sample row of the data returned would appear as follows:

```
XMLJobHistory
<Para>Emerson,Molly N.</Para><Para><![CDATA[Molly worked at DynaMatix Holdings Inc. as a Marketing 
Manager]]></Para>
```
The following example shows **XMLFOREST** functions using a subquery value:

```
SELECT XMLFOREST(Name,DOB,Age,
 (SELECT XMLFOREST(Name,DOB) FROM Sample.Person WHERE %ID=2) AS ExportName)
FROM Sample.Person where $ID=1
```
A sample row of the data returned would appear as follows:

<NAME>Zucherro,Rob F.</NAME><DOB>38405</DOB><AGE>71</AGE><ExportName><NAME>Quixote,Mark N.</NAME><DOB>30999</DOB></ExportName>

### **See Also**

[XMLAGG](#page-417-0) function

[XMLELEMENT](#page-706-0) function

[XMLCONCAT](#page-705-0) function

[SELECT](#page-257-0) statement

## <span id="page-713-0"></span>**YEAR**

A date function that returns the year for a date expression.

```
YEAR(date-expression)
{fn YEAR(date-expression)}
```
#### *Arguments*

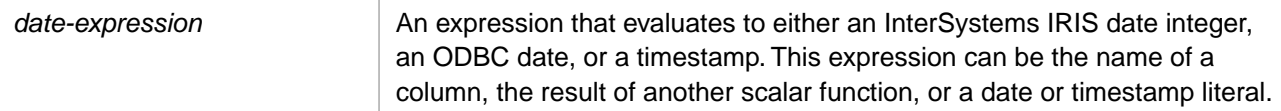

### **Description**

**YEAR** takes as input an InterSystems IRIS date integer, an ODBC format date string, or a timestamp.

A *date-expression* timestamp can be either data type %Library.PosixTime (an encoded 64-bit signed integer), or data type %Library.TimeStamp (yyyy-mm-dd hh:mm:ss.fff).

The year (yyyy) portion should be a four-digit integer in the range 0001 through 9999. There is, however, no validation or range checking for user-supplied dates. **YEAR** returns the year portion of invalid dates (such as 2018–02–31). Year values outside the range 0001 through 9999, negative numbers, and fractions are returned as specified. Two digit years are *not* expanded to four digits.

**YEAR** returns the corresponding year as a four-digit integer.

Note: For compatibility with InterSystems IRIS internal representation of dates, it is *strongly* recommended that all year values be expressed as four-digit integers within the range of 0001 through 9999.

The **TO\_DATE** and **TO\_CHAR** SQL functions support "Julian dates," which can be used to represent years before 0001. ObjectScript provides method calls that support such Julian dates.

**YEAR** returns zero when the year portion is a string of one or more zeroes (for example '0' or '0000'), or a nonnumeric value. **YEAR** interprets the initial numeric string encountered as the year value, so omitting the year portion of the date string ('-mm-dd hh:mm:ss'), or omitting the date portion ('hh:mm:ss') results in the first number encountered ('-mm' or 'hh') being treated as the year value. Thus, some placeholder should be supplied for an unknown year value; for compatibility with InterSystems IRIS, 9999 is generally the preferred value.

The year format default is four-digit years. To change this year display default, use the [SET OPTION](#page-276-0) command with the YEAR\_OPTION option.

The elements of a datetime string can be returned using the following SQL scalar functions: **YEAR**, **MONTH**, **DAY**, **DAYOFMONTH**, **HOUR**, **MINUTE**, **SECOND**. The same elements can be returned by using the [DATEPART](#page-479-0) or [DATENAME](#page-475-0) function. **DATEPART** and **DATENAME** perform value and range checking on year values.

This function can also be invoked from ObjectScript using the **YEAR()** method call:

\$SYSTEM.SQL.YEAR(date-expression)

#### **Examples**

The following examples return the integer 2018. No validation is performed:

```
SELECT YEAR('2018-02-22 12:45:37') AS Year_Given
```

```
SELECT {fn YEAR(64701)} AS Year_Given
```
The following examples return the year as 0 because the year field contains a nonnumeric placeholder. The separator character (–) must be preceded by a some character(s); otherwise the month is returned as the year value:

Asterisk as year placeholder:

SELECT {fn YEAR('\*-02-16')} AS Year\_Given

Space character as year placeholder:

SELECT YEAR(' -02-16') AS Year\_Given

The following example returns the current year:

SELECT YEAR(GETDATE()) AS Year\_Now

The following Embedded SQL example returns the current year from two functions. The **CURRENT\_DATE** function returns data type DATE; the **NOW** function returns data type TIMESTAMP. **YEAR** returns a four-digit year integer for both input data types:

```
 &sql(SELECT {fn YEAR(CURRENT_DATE)},
\{fn \text{YEAR}(\{fn \text{NON}() \})\} INTO :a,:b)
  IF SQLCODE'=0 {
   WRITE !, "Error code ", SQLCODE }
  ELSE {
 WRITE !,"CURRENT_DATE year is: ",a
 WRITE !,"NOW year is: ",b }
```
The following Embedded SQL example shows that **YEAR** returns the year portion of an invalid date (the year 2017 was not a leap year):

```
 SET testdate="2017-02-29"
 &sql(SELECT YEAR(:testdate)
               INTO :a)
 IF SQLCODE'=0 {
  WRITE !, "Error code ", SQLCODE }
 ELSE {
  WRITE !, "invalid date returns: ", a }
 QUIT
```
- **•** SQL functions: [DATENAME](#page-475-0), [DATEPART](#page-479-0), [DAYOFYEAR](#page-491-0), [QUARTER](#page-614-0), [WEEK](#page-703-0), [TO\\_DATE](#page-669-0)
- **•** ObjectScript function: \$ZDATE

# **SQL Unary Operators**

## <span id="page-717-0"></span>**- (Negative)**

A unary operator that returns an expression as a negative, numeric value.

-*expression Arguments expression* A numeric expression.

### **Description**

Unary operators perform an operation on only one expression of any of the data types of the numeric data type category.

– (Negative) is an InterSystems SQL extension.

### **Examples**

The following example returns three numeric fields: the Age column from Sample.Person; the – (Negative) value of the average of Age; and the Age minus the average age:

```
SELECT Age,
 -(AVG(age)) AS NegAvg,
       Age-AVG(Age) AS AgeRelAvg
FROM Sample.Person
```
### **See Also**

[+ \(Positive\)](#page-718-0)

## <span id="page-718-0"></span>**+ (Positive)**

A unary operator that returns an expression as a positive, numeric value.

+*expression*

#### *Arguments*

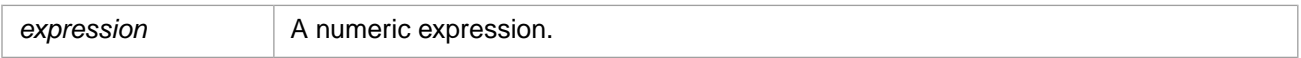

### **Description**

Unary operators perform an operation on only one expression. This expression can be any of the data types of the numeric data type category.

+ (Positive) is an InterSystems SQL extension.

### **See Also**

[- \(Negative\)](#page-717-0)
# **SQL Reference Material**

# **Data Types**

Specifies the kind of data that an SQL entity (such as a column) can contain.

# **Description**

The following topics are described here:

- **•** A table of the supported [DDL data types and their class property mappings](#page-721-0)
- **•** [Data type precedence](#page-729-0) used to select the most inclusive data type from data values having different data types
- **•** [Date, Time, PosixTime, and TimeStamp data types](#page-730-0)
	- **–** Usage in SqlCategory of standard and user-defined logical values
	- **–** Configurable support for dates prior to December 31, 1840
- **•** Support for [string data types,](#page-732-0) the [List data type](#page-732-1), and [stream data types](#page-733-0)
- **•** Support for the [ROWVERSION data type](#page-734-0)
- **•** Data types exposed by InterSystems IRIS® data platform [ODBC / JDBC](#page-734-1)
- **•** Determining a column's data type using [query metadata](#page-735-0) methods and [data type integer codes](#page-735-1)
- **•** Creating [user-defined data types](#page-736-0)
- **•** Handling of [undefined data types](#page-737-0)
- **•** Data type [conversion functions](#page-737-1)

A data type specifies the kind of value that a column can hold. You specify the data type when defining a field with **CREATE TABLE** or **ALTER TABLE**. When defining an SQL field, you can specify the DDL data types listed in the following table (left-hand column). When you specify one of these DDL data types, it maps to the InterSystems IRIS data type class listed in the right-hand column. In InterSystems IRIS when defining a field you can specify either a DDL data type or a data type class. DDL data type names are not case-sensitive. Data type class names are case-sensitive. %Library data type classes can be specified either by full name (for example, %Library.String) or by short name (%String).

<span id="page-721-0"></span>To view the current system data type mappings, go to the Management Portal, select **System Administration**, **Configuration**, **SQL and Object Settings**, **System-defined DDL Mappings**.

You can also define additional user data types. To create or view the user data type mappings, go to the Management Portal, select **System Administration**, **Configuration**, **SQL and Object Settings**, **User-defined DDL Mappings**.

# *Table of DDL Data Types*

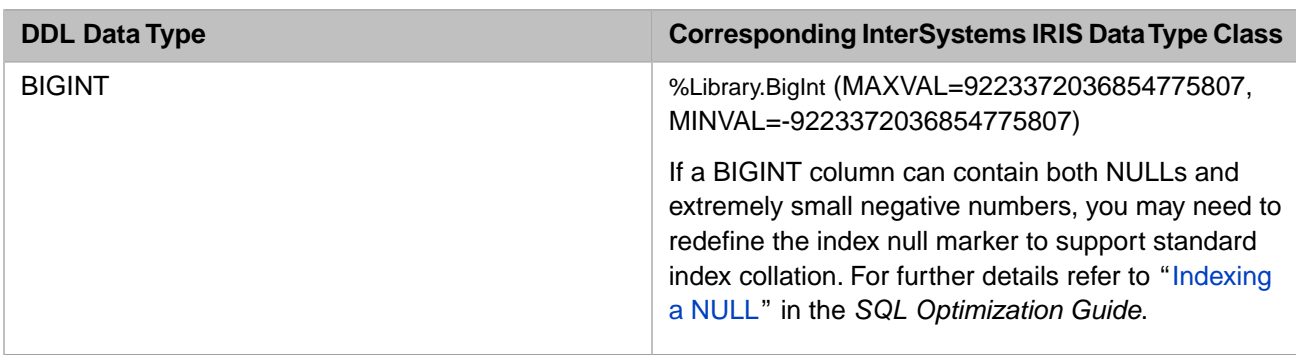

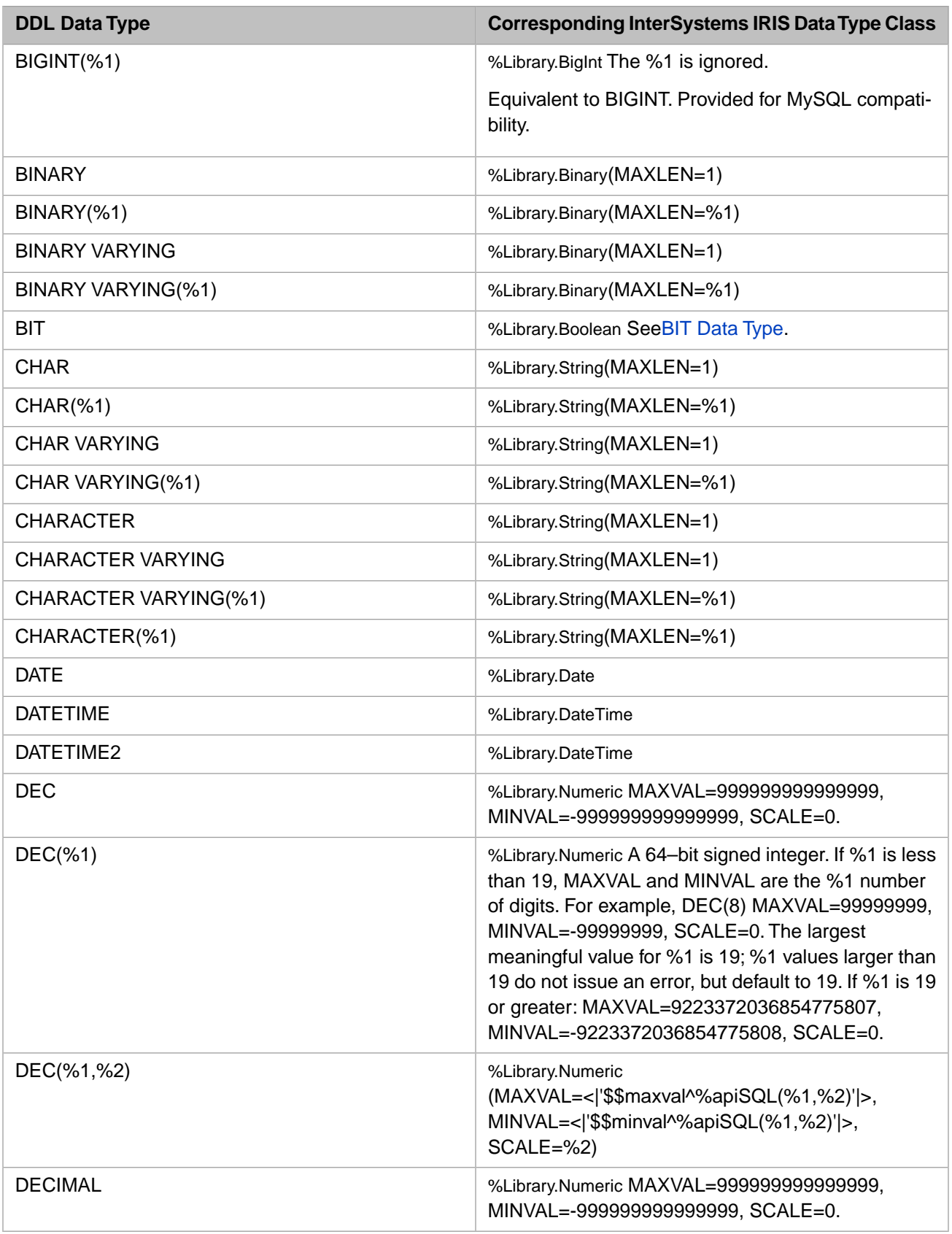

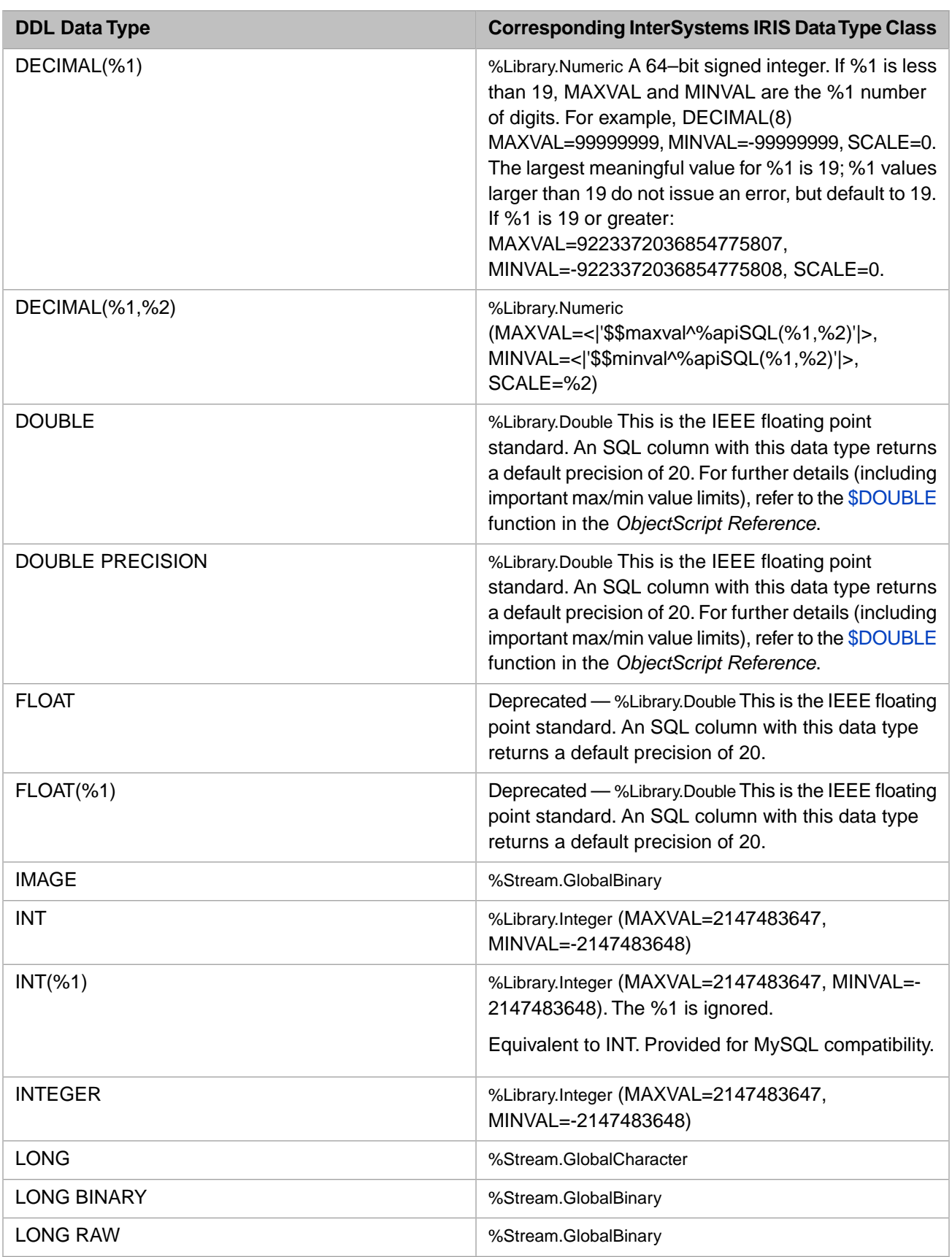

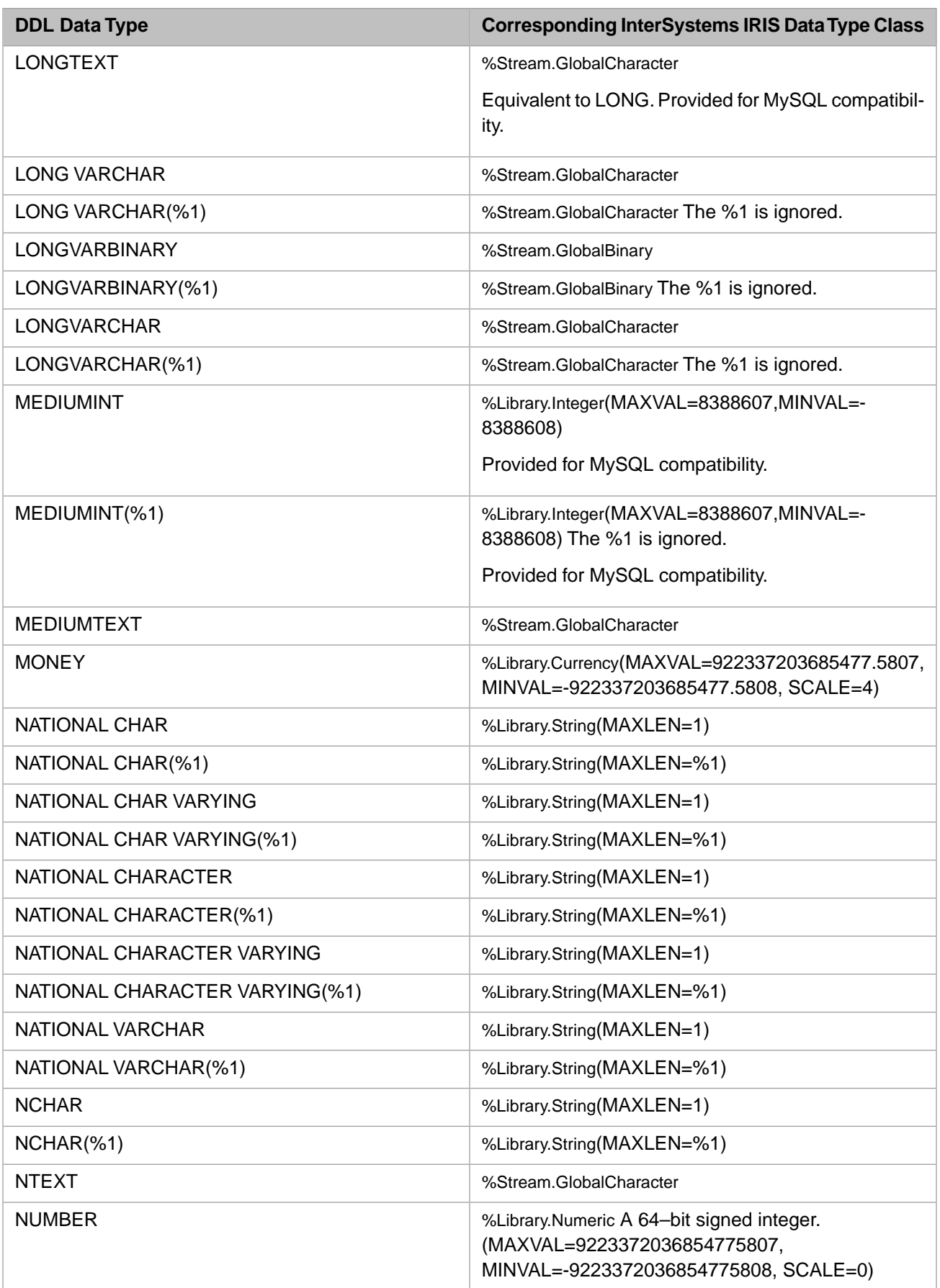

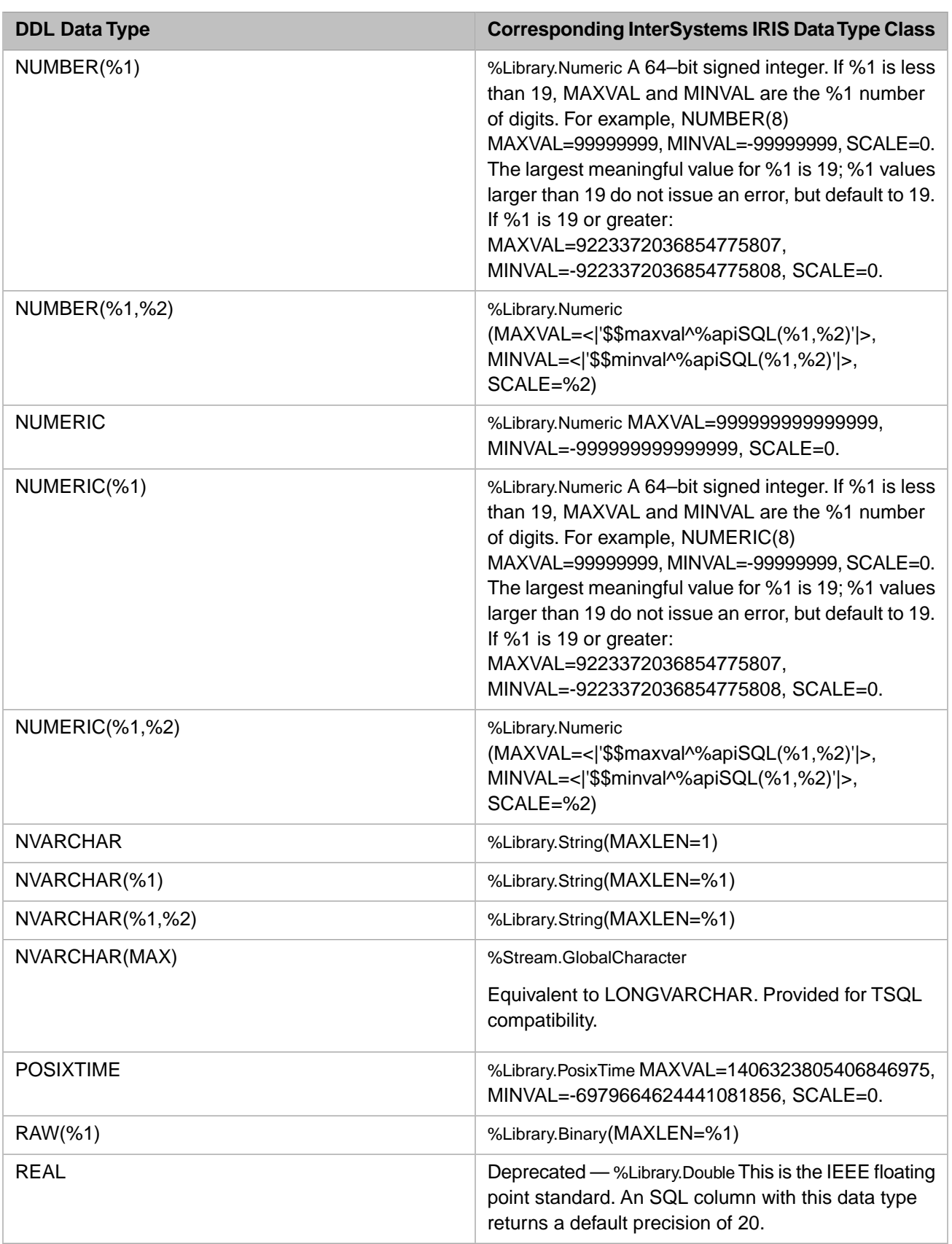

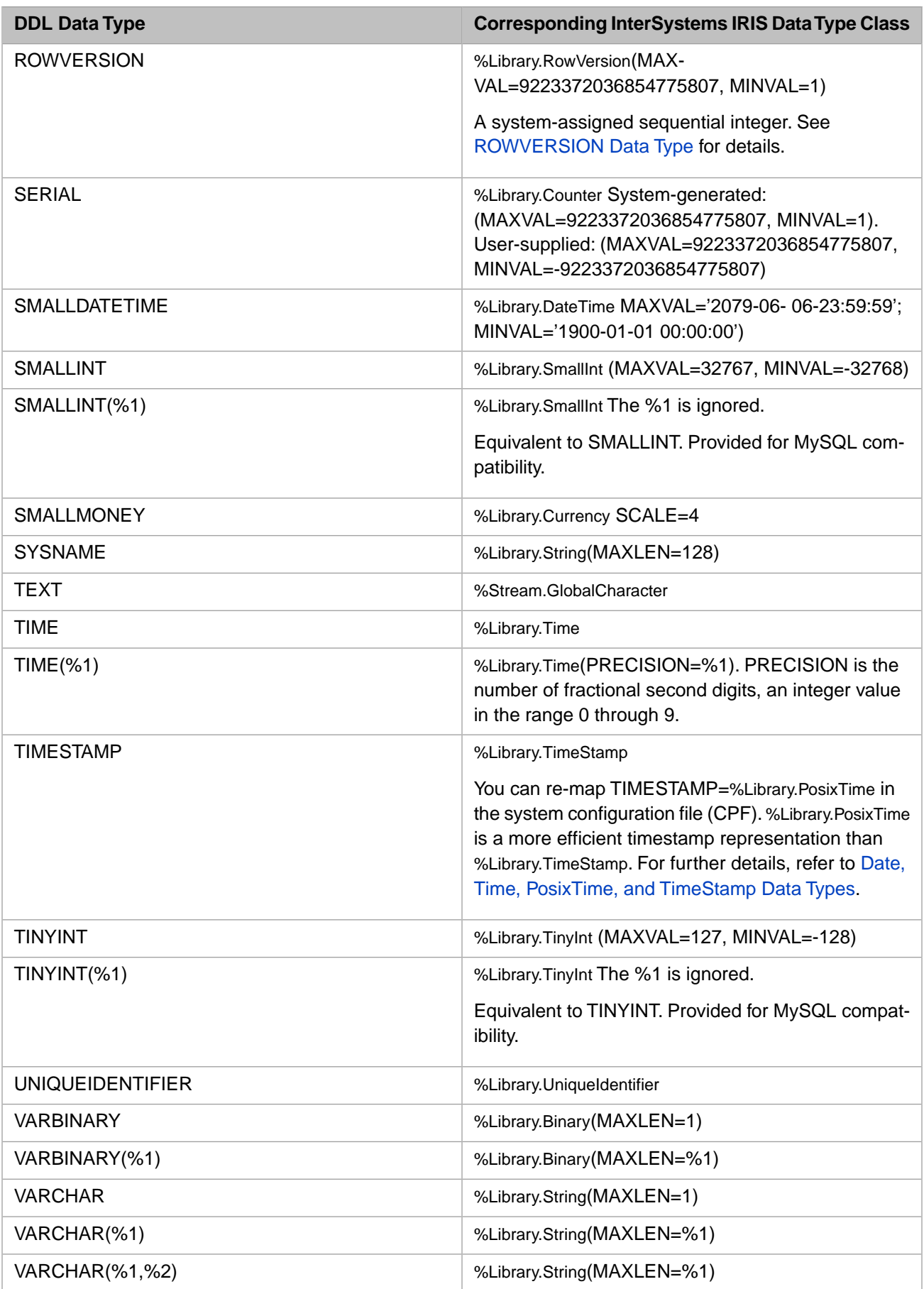

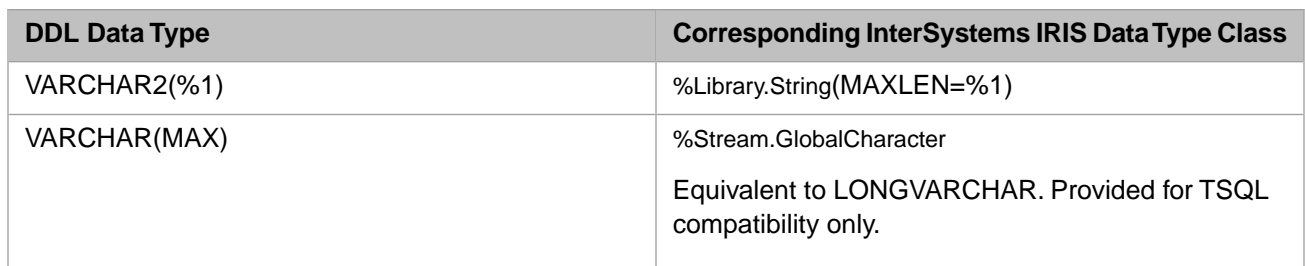

**Important:** Each of the DDL or InterSystems IRIS data type expressions shown above is actually one continuous string. These strings may contain space characters, but generally do not contain white space of any kind. Some white space appears in this table for readability.

### <span id="page-727-0"></span>*Specifying MAXLEN*

- **•** No MAXLEN: A field with no MAXLEN value can take a value of any length, up to the maximum string length. To define a string field of maximum length, specify VARCHAR(''), which create a property with data type %Library.String(MAXLEN=""). VARCHAR() creates a property with data type %Library.String(MAXLEN=1). To define a binary field with no MAXLEN value, specify VARBINARY(''), which create a property with data type %Library.Binary(MAXLEN=""). VARBINARY() creates a property with data type %Library.Binary(MAXLEN=1).
- **•** Large MAXLEN: A field with a large MAXLEN value allocates only as much space as is needed for the actual data value. When specifying a %Library.String data type, the MAXLEN value you specify does not have to correspond closely to the actual size of the data. If the field value is "ABC", InterSystems IRIS only uses that much space on disk, in the global buffers, and in private process memory. Even if the field is declared with MAXLEN=1000, the private process memory does not allocate that much space for the field. InterSystems IRIS only allocates memory for the actual size of the field value, regardless of the declared length.

ODBC applications may be affected by an overly large MAXLEN value. ODBC applications try to make decisions about the size of a field needed based on metadata from the server, so the application may allocate more buffer space than is actually needed. For this reason, InterSystems IRIS supplies a system-wide default ODBC VARCHAR maximum length of 4096; this system-wide default is configurable using the Management Portal: from **System Administration**, select **Configuration**, then **SQL and Object Settings**, then **SQL**. View or set the **Default length for VARCHAR** option. To determine the current setting, call **\$SYSTEM.SQL.CurrentSettings()**. The InterSystems ODBC driver takes the data from the TCP buffer and converts it into the applications buffer, so MAXLEN size does not affect our ODBC client.

JDBC applications should not be affected by an overly large MAXLEN value. Java and .Net do not have the application allocate buffers. The clients only allocated what is needed to hold the data as a native type.

### *Precision and Scale*

Numeric data types such as NUMERIC(6,2) have two integer values (*p*,*s*) precision and scale. These are mapped to ObjectScript %Library class data types, as described in "Understanding DDL Data Type Mappings". When specified in an SQL data type, the following apply on Windows systems (maximums may differ on other systems):

- **•** Precision: an integer between 0 and 19+*s* (inclusive). This value determines the maximum and minimum permitted value. This is, commonly, the total number of digits in the number; however, its exact value is determined by the %Library class data type mapping. The maximum integer value is 9223372036854775807. A precision larger than 19+*s* defaults to 19+*s*.
- **•** Scale: an integer that specifies the maximum number of decimal (fractional) digits permitted. Can be a positive integer, 0, or a negative integer. If *s* is larger than or equal to *p*, only a fractional value is permitted, the actual *p* value is ignored. The largest permitted scale is 18, which corresponds to .999999999999999999. A scale larger than 18 defaults to 18.

The following example shows the maximum values for different combinations of precision and scale:

```
FOR i=0:1:6 {
    WRITE "Max for (",i",".2) =",$$maxval^%apiSQL(i,2), !}
```
### *SQL System Data Type Mappings*

The syntax shown for DDL and InterSystems IRIS data type expressions in the above table are the default mappings configured for the SQL.SystemDataTypes. There are separate mapping tables available for supplied system data types, and user data types.

To view and modify the current data type mappings, Go to the Management Portal, select **System Administration**, **Configuration**, **SQL and Object Settings**, **System-defined DDL Mappings**.

### *Understanding DDL Data Type Mappings*

When mapping data types from DDL to InterSystems IRIS, regular parameters and function parameters follow these rules:

**•** Regular Parameters — These are identified in the DDL data type and the InterSystems IRIS data type in the format %#. For example:

VARCHAR(%1)

maps to:

```
 %String(MAXLEN=%1)
```
Hence, a DDL data type of:

VARCHAR(10)

maps to:

```
 %String(MAXLEN=10)
```
**•** Function Parameters — These are used when a parameter in the DDL data type has to undergo some transformation before it can be put into the InterSystems IRIS data type. An example of this is the transformation of a DDL data type's numeric precision and scale parameters into an InterSystems IRIS data type's *MAXVAL*, *MINVAL*, and *SCALE* parameters. For example:

```
 DECIMAL(%1,%2)
```
maps to:

```
 %Numeric(MAXVAL=<|'$$maxval^%apiSQL(%1,%2)'|>,
          MINVAL=<|'$$minval^%apiSQL(%1,%2)'|>,
         SCALE=\frac{2}{3}
```
The DDL data type DECIMAL takes parameters Precision (*%1*) and Scale (*%2*), but the InterSystems IRIS data type %Numeric does not have a precision parameter. Therefore, to convert DECIMAL to %Numeric, the Precision parameter must be converted to appropriate %Numeric parameters, in this case by applying the InterSystems IRIS functions *format, maxval,* and *minval* to the parameters supplied by DECIMAL. The special < | 'xxx' | > syntax (as shown above) signals the DDL processor to do parameter replacement and then call the function with the values supplied. The <|'xxx'|> expression is then replaced with the value returned from the function call.

Considering this example with actual values, there might be a DECIMAL data type with a precision of 4 digits and a scale of 2:

```
 DECIMAL(4,2)
```
This maps to:

```
 %Numeric(MAXVAL=<|'$$maxval^%apiSQL(4,2)'|>,
 MINVAL=<|'$$minval^%apiSQL(4,2)'|>,
           SCAT.E=2)
```
which evaluates to:

%Numeric(MAXVAL=99.99,MINVAL=-99.99,SCALE=2)

For information about numeric formatting, refer to the \$FNUMBER function in the *ObjectScript Reference*. For more information about the *maxval* and *minval* functions, see the next topic.

### <span id="page-729-0"></span>*Data Type Precedence*

When an operation can return several different values, and these values may have different data types, InterSystems IRIS assigns the return value whichever data type has the highest precedence. For example, a NUMERIC data type can contain all possible INTEGER data type values, but an INTEGER data type cannot contain all possible NUMERIC data type values. Thus NUMERIC has the higher precedence (is more inclusive).

For example, if a [CASE](#page-36-0) statement has a possible result value of data type INTEGER, and a possible result value of data type NUMERIC, the actual result is always of type NUMERIC, regardless of which of these two cases are taken.

The precedence for data types is as follows, from highest (most inclusive) to lowest:

LONGVARBINARY LONGVARCHAR VARBINARY VARCHAR GUID **TIMESTAMP** DOUBLE NUMERIC BIGINT INTEGER DATE TIME SMALLINT TINYINT **BIT** 

### *Normalize and Validate*

The %Library.DataType superclass contains classes for the specific data types. These data type classes provide a **Normalize()** method to normalize an input value to the data type format and an **IsValid()** method to determine if an input value is valid for that data type, as well as various mode conversion methods such as **LogicalToDisplay()** and **DisplayToLogical()**.

The following examples show the **Normalize()** method for the %TimeStamp data type:

```
 SET indate=64701
 SET tsdate=##class(%Library.TimeStamp).Normalize(indate)
WRITE "%TimeStamp date: ", tsdate
 SET indate="2018-2-22"
 SET tsdate=##class(%Library.TimeStamp).Normalize(indate)
 WRITE "%TimeStamp date: ",tsdate
```
The following examples show the **IsValid()** method for the %TimeStamp data type:

```
 SET datestr="July 4, 2018"
  SET stat=##class(%Library.TimeStamp).IsValid(datestr)
    IF stat=1 {WRITE datestr," is a valid %TimeStamp",! }
    ELSE {WRITE datestr," is not a valid %TimeStamp",!}
  SET leapdate="2016-02-29 00:00:00"
  SET noleap="2018-02-29 00:00:00"
  SET stat=##class(%Library.TimeStamp).IsValid(leapdate)
    IF stat=1 {WRITE leapdate," is a valid %TimeStamp",! }
    ELSE {WRITE leapdate," is not a valid %TimeStamp",!}
 SET stat=##class(%Library.TimeStamp).IsValid(noleap)
 IF stat=1 {WRITE noleap," is a valid %TimeStamp",! }
    ELSE {WRITE noleap," is not a valid %TimeStamp",!}
```
# <span id="page-730-0"></span>*Date,Time, PosixTime, and TimeStamp Data Types*

You can define date, time, and timestamp data types, and interconvert dates and timestamps through standard InterSystems SQL date and time functions. For example, you can use **CURRENT\_DATE** or **CURRENT\_TIMESTAMP** as input to a field defined with that data type, or use **DATEADD**, **DATEDIFF**, **DATENAME**, or **DATEPART** to manipulate date values stored with this data type.

The data type classes %Library.Date, %Library.Time, %Library.PosixTime, %Library.TimeStamp, and %MV.Date are treated as follows with regard to SqlCategory:

- 1. %Library.Date classes, and any user-defined data type class that has a logical value of +\$HOROLOG (the date portion of \$HOROLOG) should use DATE as the SqlCategory.
- 2. %Library.Time classes, and any user-defined data type class that has a logical value of \$PIECE(\$HOROLOG,",",2) (the time portion of \$HOROLOG) should use TIME as the SqlCategory. TIME supports fractional seconds, so this data type can also be used for HH:MI:SS.FF to a user-specified number of fractional digits of precision (F), up to a maximum of 9. To support fractional seconds set the PRECISION parameter. For example, TIME(0) (%Time(PRECISION=0)) rounds to the nearest second; TIME(2) (%Time(PRECISION=2)) rounds (or zero-fills) to two fractional digits of precision.

If the supplied data also specifies a precision (for example, **CURRENT\_TIME(3)**), the fractional digits stored are as follows:

- **•** If TIME specifies no precision and the data specifies a precision, use the precision of the data.
- **•** If TIME specifies no precision and the data specifies no precision, use the system-wide configured time precision.
- **•** If TIME specifies a precision and the data specifies no precision, use the system-wide configured time precision as the data precision.
- **•** If TIME specifies a precision and the data precision is less than the TIME precision, use the data precision.
- **•** If TIME specifies a precision and the data precision is greater than the TIME precision, use the TIME precision.

SQL metadata reports fractional digits of time precision as "scale"; it uses the word "precision" for the overall length of the data. A field using the TIME data type reports precision and scale metadata as follows: TIME(0) (%Time(PRECISION=0)) has a metadata precision of 8 (nn:nn:nn) and a scale of 0. TIME(2) (%Time(PRECISION=2)) has a metadata precision of 11 (nn:nn:nn.ff) and a scale of 2. TIME ( $\text{\texttt{Time}}$  or  $\text{\texttt{Frame}}$  (PRECISION="") take their fractional seconds of precision from the supplied data, and therefore have a metadata precision of 18 and an undefined scale. For details on returning data type, precision and scale metadata, refer to Select-item Metadata.

3. %Library.PosixTime classes, and any user-defined data type class that has an encoded signed 64-bit integer logical value should use POSIXTIME as the SqlCategory. %PosixTime is an encoded timestamp calculated from the number of seconds (and fractional seconds) since 1970–01–01 00:00:00. Timestamps after that date are represented by a positive %PosixTime value, timestamps before that date are represented by a negative %PosixTime value. %PosixTime supports a maximum of 6 digits of precision for fractional seconds. The earliest date supported by %PosixTime is 0001-01-01 00:00:00, which has a logical value of -6979664624441081856. The last date supported is 9999-12-31 23:59:59.999999, which has a logical value of 1406323805406846975.

Because a %PosixTime value is always represented by a encoded 64-bit integer, it can always be unambiguously differentiated from a %Date or %TimeStamp value. For example, the %PosixTime value for 1970–01–01 00:00:00 is 1152921504606846976, the %PosixTime value for 2017–01–01 00:00:00 is 1154404733406846976, and the %PosixTime value for 1969–12–01 00:00:00 is -6917531706041081856.

%PosixTime is preferable to %TimeStamp, because it takes up less disk space and memory than the %TimeStamp data type and provides better performance than %TimeStamp.

You can integrate %PosixTime and %TimeStamp values by using the ODBC display mode:

- **•** Logical mode values for %PosixTime and %TimeStamp data types are completely different: %PosixTime is a signed integer, %TimeStamp is a string containing an ODBC-format timestamp.
- Display mode: %PosixTime display uses the current locale time and date format parameters (for example, 02/22/2018 08:14:11); %TimeStamp displays as an ODBC-format timestamp.
- **•** ODBC mode: both %PosixTime and %TimeStamp display as an ODBC-format timestamp. The number of fractional digits of precision may differ.

You can convert %TimeStamp values to %PosixTime using the [TO\\_POSIXTIME](#page-677-0) function or the **TOPOSIXTIME**() method. You can use the **IsValid()** method to determine if a numeric value is a valid %PosixTime value.

- 4. %Library.TimeStamp classes, and any user-defined data type class that has a logical value of YYYY-MM-DD HH:MI:SS.FF should use TIMESTAMP as the SqlCategory. Note that %Library.TimeStamp derives its maximum precision from the system platform's precision, while %Library.PosixTime has a maximum precision of 6 digits. Therefore, %Library.TimeStamp may be more precise than %Library.PosixTime on some platforms.
- 5. %Library.DateTime is a subclass of %Library.TimeStamp. It defines a type parameter named DATEFORMAT and it overrides the **DisplayToLogical()** and **OdbcToLogical()** methods to handle imprecise datetime input that TSQL applications are accustomed to.
- 6. %MV.Date classes, or any user-defined data type class that has a logical date value of \$HOROLOG-46385, should use MVDATE as the SqlCategory.
- 7. A user-defined date data type that does not fit into any of the preceding logical values should define the SqlCategory of the data type as DATE and provide in the data type class a **LogicalToDate()** method to convert a user-defined logical date value to a %Library.Date logical value, and a **DateToLogical()** method to convert a %Library.Date logical value to the user-defined logical date value.
- 8. A user-defined time data type that does not fit into any of the preceding logical values should define the SqlCategory of the data type as TIME and provide in the data type class a **LogicalToTime()** method to convert a user-defined logical time value to a %Library.Time logical value, and a **TimeToLogical()** method to convert a %Library.Time logical value to the user-defined logical time value.
- 9. A user-defined timestamp data type that does not fit into any of the preceding logical values should define the SqlCategory of the data type as TIMESTAMP and provide in the data type class a **LogicalToTimeStamp()** method to convert a user-defined logical timestamp value to a %Library.TimeStamp logical value, and a **TimeStampToLogical()** method to convert a %Library.TimeStamp logical value to the user-defined logical timestamp value.

You can compare POSIXTIME to DATE or TIMESTAMP values using  $=, \leq, >,$  or  $<$  operators. Refer to [Overview of](#page-335-0) [Predicates](#page-335-0) for further details.

When comparing FMTIMESTAMP category values with DATE category values, InterSystems IRIS does not strip the time from the FMTIMESTAMP value before comparing it to the DATE. This is identical behavior to comparing TIMESTAMP with DATE values, and comparing TIMESTAMP with MVDATE values. It is also compatible with how other SQL vendors compare timestamps and dates. This means a comparison of a FMTIMESTAMP 320110202.12 and DATE 62124 are equal when compared using the SQL equality (=) operator. Applications must convert the FMTIMESTAMP value to a DATE or FMDATE value to compare only the date portions of the values.

#### **Dates Prior to December 31, 1840**

A date is commonly represented by the DATE data type or the TIMESTAMP data type.

The DATE data type stores a date in \$HOROLOG format, as a positive integer count of days from the arbitrary starting date of December 31, 1840. By default, dates can only be represented by a positive integer (MINVAL=0), which corresponds to the date December 31, 1840. However, you can change the MINVAL type parameter to enable storage of dates prior to December 31, 1840. By setting MINVAL to a negative number, you can store dates prior to December 31, 1840 as negative integers. The earliest allowed MINVAL value is -672045. This corresponds to January 1 of Year 1 (CE). DATE data type cannot represent BCE (also known as BC) dates.

The TIMESTAMP data type defaults to 1840–12–31 00:00:00 as the earliest allowed timestamp. However, you can change the MINVAL parameter to define a field or property that can store dates prior to December 31, 1840. For example, MyTS %Library.TimeStamp(MINVAL='1492-01-01 00:00:00'). The earliest allowed MINVAL value is 0001–01–01 00:00:00. This corresponds to January 1 of Year 1 (CE). The %TimeStamp data type cannot represent BCE (also known as BC) dates.

**Note:** Be aware that these date counts do not take into account changes in date caused by the Gregorian calendar reform (enacted October 15, 1582, but not adopted in Britain and its colonies until 1752).

You can redefine the minimum date for your locale as follows:

```
 SET oldMinDate = ##class(%SYS.NLS.Format).GetFormatItem("DATEMINIMUM")
 IF oldMinDate=0 {
    DO ##class(%SYS.NLS.Format).SetFormatItem("DATEMINIMUM",-672045)
    SET newMinDate = ##class(%SYS.NLS.Format).GetFormatItem("DATEMINIMUM")
    WRITE "Changed earliest date to ",newMinDate
 }
  ELSE { WRITE "Earliest date was already reset to ",oldMinDate}
```
The above example sets the MINVAL for your locale to the earliest permitted date (1/1/01).

<span id="page-732-0"></span>**Note:** InterSystems IRIS does not support using [Julian dates](#page-663-0) with negative logical DATE values (%Library.Date values with MINVAL<0). Thus, these MINVAL<0 values are not compatible with the Julian date format returned by the [TO\\_CHAR](#page-660-0) function.

### *Strings*

The %Library.String data type supports a maximum string length of 3,641,144 characters. Commonly, extremely long strings should be assigned one of the %Stream.GlobalCharacter data types. For further details, refer to Maximum String Length in the "Data Types and Values" chapter of *Using ObjectScript*.

Because IRIS supports xDBC Protocol 50 and higher, no ODBC or JDBC string length limit is enforced. If the InterSystems IRIS instance and the ODBC driver facilities support different protocols, the lower of the two protocols is used. The protocol that was actually used is recorded in the InterSystems ODBC log.

<span id="page-732-1"></span>Note that, by default, InterSystems IRIS establishes a system-wide ODBC VARCHAR maximum length of 4096; this [ODBC maximum length is configurable](#page-727-0).

### *List Structures*

InterSystems IRIS supports the list structure data type %List (data type class %Library.List). This is a compressed binary format, which does not map to a corresponding native data type for InterSystems SQL. In its internal representation it corresponds to data type VARBINARY with a default MAXLEN of 32749.

For this reason, Dynamic SQL cannot use %List data in a **WHERE** clause comparison. You also cannot use **INSERT** or **UPDATE** to set a property value of type %List.

Dynamic SQL returns the data type of list structured data as VARCHAR.

If you use an ODBC or JDBC client, %List data is projected to VARCHAR string data, using LogicalToOdbc conversion. A list is projected as a string with its elements delimited by commas. Data of this type can be used in a **WHERE** clause, and in **INSERT** and **UPDATE** statements. Note that, by default, InterSystems IRIS establishes a system-wide ODBC VARCHAR maximum length of 4096; this [ODBC maximum length is configurable.](#page-727-0)

For further details on data type class %Library.List, refer to the *InterSystems Class Reference*. For further details on using lists in a **WHERE** clause, see the [%INLIST](#page-358-0) predicate and the [FOR SOME %ELEMENT](#page-352-0) predicate. For further details on handling list data as a string, see the [%EXTERNAL](#page-500-0) function.

InterSystems SQL supports eight list functions: [\\$LIST,](#page-553-0) [\\$LISTBUILD](#page-558-0), [\\$LISTDATA](#page-561-0), [\\$LISTFIND,](#page-563-0) [\\$LISTFROMSTRING,](#page-565-0) [\\$LISTGET,](#page-567-0) [\\$LISTLENGTH,](#page-570-0) and [\\$LISTTOSTRING.](#page-575-0) ObjectScript supports three additional list functions: \$LISTVALID

to determine if an expression is a list, \$LISTSAME to compare two lists, and \$LISTNEXT to sequentially retrieve elements from a list.

# <span id="page-733-1"></span>*BIT Data Type*

The BIT (%Library.Boolean) data type is intended to take data values 0 and 1, specified as a number or a numeric string. Other data values are handled as follows:

- **Non-zero numbers or numeric strings = 1. For example, 3, '0.1', '-1', '7dwarves'.**
- **•** Non-numeric strings = 0. For example, 'true' or 'false'.
- Empty string  $= 0$ . For example,  $\cdot \cdot$ .
- <span id="page-733-0"></span>**•** NULL keyword = 0. For example, NULL.

### *Stream Data Types*

The Stream data types correspond to the InterSystems IRIS class property data types %Stream.GlobalCharacter (for CLOBs) and %Stream.GlobalBinary (for BLOBs). These data type classes can define a stream field with a specified LOCATION parameter, or omit this parameter and default to a system-defined storage location.

A field with a Stream data type cannot be used as an argument to most SQL scalar, aggregate, or unary functions. Attempting to do so generates an SQLCODE -37 error code. The few functions that are exceptions are listed in the Storing and Using Stream Data (BLOBs and CLOBs) chapter of *Using InterSystems SQL*.

A field with a Stream data type cannot be used as an argument to most SQL predicate conditions. Attempting to do so generates an SQLCODE -313 error code. The predicates that accept a stream field are listed in the Storing and Using Stream Data (BLOBs and CLOBs) chapter of *Using InterSystems SQL*.

A [sharded table](#page-99-0) cannot contain stream data type fields.

The use of Stream data types in indices, and when performing inserts and updates are also restricted. For further details on Stream restrictions, refer to the Storing and Using Stream Data (BLOBs and CLOBs) chapter of *Using InterSystems SQL*.

### *SERIAL Data Type*

A field with a SERIAL (%Library.Counter) data type can take a user-specified positive integer value, or InterSystems IRIS can assign it a sequential positive integer value. %Library.Counter extends %Library.BigInt.

An **INSERT** operation specifies one of the following values for a SERIAL field:

- **•** No value, 0 (zero), or a nonnumeric value: InterSystems IRIS ignores the specified value, and instead increments this field's current serial counter value by 1, and inserts the resulting integer into the field.
- **•** A positive integer value: InterSystems IRIS inserts the user-specified value into the field, and changes the serial counter value for this field to this integer value.

Thus a SERIAL field contains a series incremental integer values. These values are not necessarily continuous or unique. For example, the following is a valid series of values for a SERIAL field: 1, 2, 3, 17, 18, 25, 25, 26, 27. Sequential integers are either InterSystems IRIS-generated or user-supplied; nonsequential integers are user-supplied. If you wish SERIAL field values to be unique, you must apply a UNIQUE constraint on the field.

An **UPDATE** operation has no effect on automatically-assigned SERIAL counter field values. However, an update performed using [INSERT OR UPDATE](#page-220-0) causes a skip in integer sequence for subsequent insert operations for a SERIAL field.

An **UPDATE** operation can only change a serial field value if the field currently has no value (NULL), or its value is 0. Otherwise, an SQLCODE -105 error is generated.

InterSystems IRIS imposes no restriction on the number of SERIAL fields in a table.

### <span id="page-734-0"></span>*ROWVERSION Data Type*

The ROWVERSION data type defines a read-only field that contains a unique system-assigned positive integer, beginning with 1. InterSystems IRIS assigns sequential integers as part of each insert, update, or %Save operation. These values are not user-modifiable.

InterSystems IRIS maintains a single row version counter namespace-wide. All tables in a namespace that contain a ROWVERSION field share the same row version counter. Thus, the ROWVERSION field provides row-level version control, allowing you to determine the order in which changes were made to rows in one or more tables in a namespace.

You can only specify one field of ROWVERSION data type per table.

The ROWVERSION field should not be included in a unique key or primary key. The ROWVERSION field cannot be part of an IDKey index.

For details on using ROWVERSION, refer to RowVersion Field section of the "Defining Tables" chapter of *Using InterSystems SQL*.

#### **ROWVERSION and SERIAL Counters**

Both ROWVERSION and SERIAL (%Library.Counter) data type fields receive a sequential integer from an internal counter as part of an **INSERT** operation. But these two counters are significantly different and are used for different purposes:

- **•** The ROWVERSION counter is at the namespace level. The SERIAL counter is at the table level. These two counters are completely independent of each other and independent of the RowID counter.
- **•** The ROWVERSION counter is incremented by insert, update, or %Save operations. The SERIAL counter is only incremented by insert operations. An update performed using **INSERT OR UPDATE** can cause a gap in the SERIAL counter sequence.
- **•** A ROWVERSION field value cannot be user-specified; the value is always supplied from the ROWVERSION counter. A SERIAL field value is supplied from the table's internal counter during an insert if you do not specify a value for this field. If an insert supplies a SERIAL integer value, that value is inserted rather than the current counter value:
	- **–** If an insert supplies a SERIAL field value greater than the current internal counter value, InterSystems IRIS inserts that value into the field and resets the internal counter to that value.
	- **–** If an insert supplies a SERIAL field value lesser than the current counter value, InterSystems IRIS does not reset the internal counter.
	- **–** An insert can supply a SERIAL field value as a negative integer or a fractional number. InterSystems IRIS truncates a fractional number to its integer component. If the supplied SERIAL field value is 0 or NULL, InterSystems IRIS ignores the user-supplied value and inserts the current internal counter value.

You cannot update an existing SERIAL field value.

- **•** A ROWVERSION field value is always unique. Because you can insert a user-specified SERIAL field value, you must specify a UNIQUE field constraint to guarantee unique SERIAL field values.
- <span id="page-734-1"></span>**•** The ROWVERSION counter cannot be reset. A **TRUNCATE TABLE** resets the SERIAL counter; performing a **DELETE** on all rows does not reset the SERIAL counter.
- **•** Only one ROWVERSION field is allowed per table. You can specify multiple SERIAL fields in a table.

### *DDL Data Types Exposed by InterSystems ODBC / JDBC*

InterSystems ODBC exposes a subset of the DDL data types, and maps other data types to this subset of data types. These mappings are not reversible. For example, the statement CREATE TABLE mytable (f1 BINARY) creates an InterSystems IRIS class that is projected to ODBC as mytable (f1 VARBINARY). An InterSystems IRIS list data type is projected to ODBC as a VARCHAR string.

ODBC exposes the following data types: BIGINT, BIT, DATE, DOUBLE, GUID, INTEGER, LONGVARBINARY, LONGVARCHAR, NUMERIC, OREF, POSIXTIME, SMALLINT, TIME, TIMESTAMP, TINYINT, VARBINARY, VARCHAR. Note that, by default, InterSystems IRIS establishes a system-wide ODBC VARCHAR maximum length of 4096; this [ODBC maximum length is configurable](#page-727-0).

When one of these ODBC/JDBC data type values is mapped to InterSystems SQL, the following operations occur: DOUBLE data is cast using \$DOUBLE. NUMERIC data is cast using \$DECIMAL.

The GUID data type corresponds to InterSystems SQL UNIQUEIDENTIFIER data type. Failing to specify a valid value to a GUID / UNIQUEIDENTIFIER field generates a #7212 General Error. To generate a GUID value, use the **%SYSTEM.Util.CreateGUID()** method.

### <span id="page-735-0"></span>*Query Metadata Returns Data Type*

You can use Dynamic SQL to return metadata about a query, including the data type of a specified column in the query.

The following Dynamic SQL examples return the column name and the integer code for the ODBC data type for each of the columns in Sample.Person and Sample.Employee:

```
 SET myquery="SELECT * FROM Sample.Person"
 SET rset = ##class(%SQL.Statement).%New()
 SET tStatus = rset.%Prepare(myquery)
   SET x=rset.%Metadata.columns.Count()
 WHILE x>0 {
SET column=rset.%Metadata.columns.GetAt(x)<br>WRITE !,x," ",column.colName," ",column.ODBC
             ",column.colName," ",column.ODBCType
SET x=x-1 }
 WRITE !,"end of columns"
 SET myquery="SELECT * FROM Sample.Employee"
 SET rset = ##class(%SQL.Statement).%New()
 SET tStatus = rset.%Prepare(myquery)
   SET x=rset.%Metadata.columns.Count()
 WHILE x>0 {
  SET column=rset.%Metadata.columns.GetAt(x)
 WRITE !,x," ",column.colName," ",column.ODBCType
 SET x=x-1 }
 WRITE !,"end of columns"
```
List structured data, such as the FavoriteColors column in Sample.Person, returns a data type of 12 (VARCHAR) because ODBC represents an ObjectScript %List data type value as a string of comma-separated values.

Steams data, such as the Notes and Picture columns in Sample.Employee, return the data types -1 (LONGVARCHAR) or -4 (LONGVARBINARY).

<span id="page-735-1"></span>A ROWVERSION field returns data type -5 because %Library.RowVersion is a subclass of %Library.BigInt.

For further details, refer to the Dynamic SQL chapter of *Using InterSystems SQL* and the %SQL.Statement class in the *InterSystems Class Reference*.

### *Integer Codes for Data Types*

In query metadata and other contexts, the defined data type for a column may be returned as an integer code. xDBC data type codes (SQLType) are used by ODBC and JDBC. ODBC data type codes are returned by

**%SQL.Statement.%Metadata.columns.GetAt()** method, as shown in the example above. SQL Shell metadata also returns ODBC data type codes. The JDBC codes are the same as the ODBC codes, except in the representation of time and date data types. These ODBC and JDBC values are listed below:

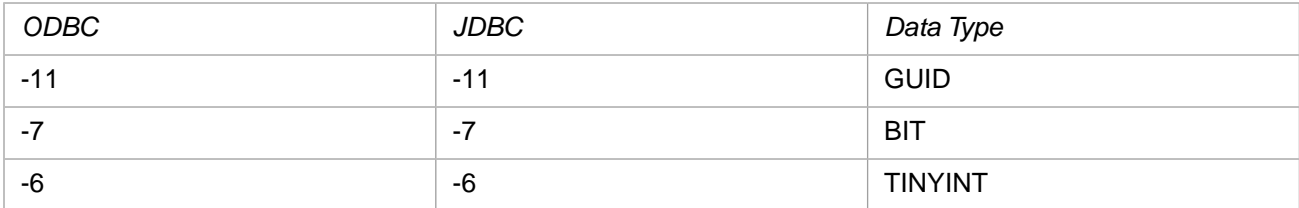

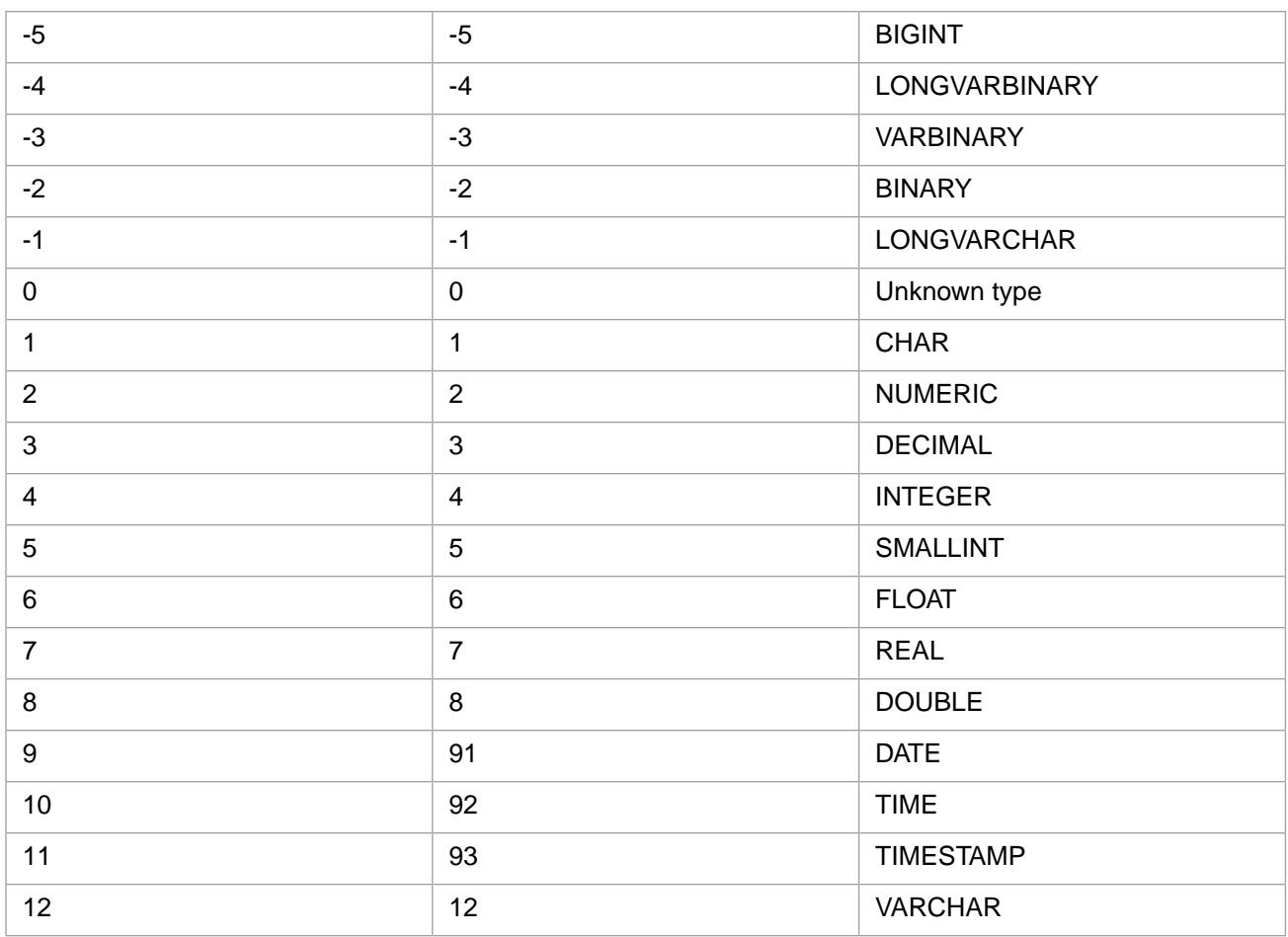

For further details, refer to the Dynamic SQL chapter of *Using InterSystems SQL*.

InterSystems IRIS also supports Unicode SQL types for ODBC applications working with multibyte character sets, such as in Chinese, Hebrew, Japanese, or Korean locales.

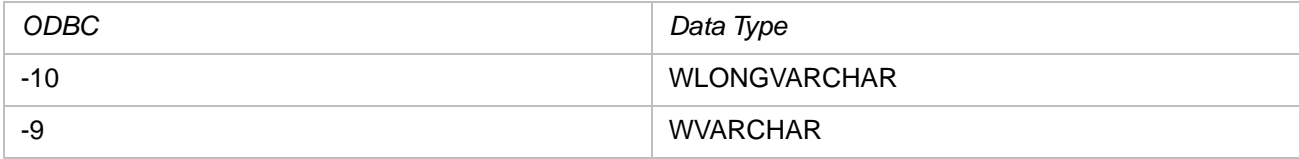

<span id="page-736-0"></span>To activate this functionality, refer to "Using an InterSystems Database as an ODBC Data Source on Windows" in *Using the InterSystems ODBC Driver*.

# **Creating User-Defined DDL Data Types**

You can modify the set of data types either by overriding the data type mapping for a system data type parameter value, or by defining a new user data type. You can modify system data types to override the InterSystems default mappings. You can create user-defined data types to provide additional data type mappings that InterSystems does not supply.

To view and modify or add to the current user data type mappings, Go to the Management Portal, select **System Administration**, **Configuration**, **SQL and Object Settings**, **User-defined DDL Mappings**. To add a user data type, select **Create New User-defined DDL Mapping**. In the displayed box, input a **Name**, for example VARCHAR(100) and a **Datatype**, for example MyString100(MAXLEN=100).

The result will be an entry in the list of user-defined DDL data types.

As shown in previous examples, there are several useful routines for entering user-defined DDL data types:

**•• maxval^%apiSQL() — Given a precision and scale, returns the maximum valid value (MAXVAL) for each of the** InterSystems IRIS numeric data types. The syntax is:

```
 maxval^%apiSQL(precision,scale)
```
where both precision and scale are required.

**• minval^%apiSQL()** — Given a precision and scale, returns the minimum valid value (MINVAL) for each of the InterSystems IRIS numeric data types. The syntax is:

minval^%apiSQL(precision,scale)

where both precision and scale are required.

<span id="page-737-0"></span>If you need to map a DDL data type to an InterSystems IRIS property with a collection type of Stream, specify %Stream.GlobalCharacter for Character Stream data and %Stream.GlobalBinary for Binary Stream data.

### *Pass-through if No DDL Mapping is Found*

If DDL encounters a data type not in the DDL data type column of the **SystemDataTypes** table, it next examines the **User-DataTypes** table. If no mapping appears for the data type in either table, no conversion of the data type occurs, and the data type passes directly to the class definition as specified in DDL.

For example, the following field definitions could appears in a DDL statement:

```
 CREATE TABLE TestTable (
         Field1 %String,
          Field2 %String(MAXLEN=45)
 )
```
<span id="page-737-1"></span>Given the above definitions, if DDL finds no mappings for  $s$ String or  $s$ String (MAXLEN= $s$ 1) or  $s$ String (MAXLEN=45) in **SystemDataTypes** or **UserDataTypes**, then the %String and %String(MAXLEN=45) types are passed directly to the appropriate class definition.

# **Converting Data Types**

To convert data from one data type to another, use the [CAST](#page-427-0) or [CONVERT](#page-445-0) function.

**CAST** supports conversion to several character string and numeric data types, as well as to DATE, TIME, and the TIMESTAMP and POSIXTIME timestamp data types.

**CONVERT** has two syntactical forms. Both forms support conversion to and from DATE, TIME, and the TIMESTAMP and POSIXTIME timestamp data types, as well as conversion between other data types.

### *CAST and CONVERT Handling of VARCHAR*

The VARCHAR data type (with no specified size) is mapped to a MAXLEN of 1 character, as shown in the above table. However, when you **CAST** or **CONVERT** a value to VARCHAR, the default size mapping is 30 characters. This default size of 30 characters is provided for compatibility with non-InterSystems IRIS software requirements.

# **See Also**

- **•** [CAST,](#page-427-0) [CONVERT](#page-445-0)
- **•** [TO\\_CHAR,](#page-660-0) [TO\\_DATE](#page-669-0), [TO\\_NUMBER](#page-675-0)

# **Date and Time Constructs**

Validates and converts an ODBC date, time, or timestamp.

```
{d 'yyyy-mm-dd'}
\{d \text{nnnnnnh}\}\{t \text{ 'hh:mm:ss[,iff]'}\}\{t \text{ nnnnn.nnn}\}{ts 'yyyy-mm-dd [hh:mm:ss.fff]'}
{ts 'mm/dd/yyyy [hh:mm:ss.fff]'}
{ts nnnnnn}
```
# **Description**

These constructs take either an integer or a string in ODBC date, time, or timestamp format and convert it to the corresponding InterSystems IRIS date, time, or timestamp format. They perform data typing and value and range checking.

# *{d 'string'}*

The {d 'string'} date construct validates a date in ODBC format. If the date is valid, it stores it (logical mode) in InterSystems IRIS \$HOROLOG date format as an integer count value from 1840-12-31. InterSystems IRIS does not append a default time value.

If you supply:

- **•** An integer less than -672045 (0001-01-01) or greater than 2980013 (9999-12-31) generates an SQLCODE -400 <VALUE OUT OF RANGE> error.
- **•** An invalid date (such as a date not in ODBC format or the date 02-29 in a non-leap year): InterSystems IRIS generates an SQLCODE -146 error: "yyyy-mm-dd' is an invalid ODBC/JDBC Date value".
- **•** An ODBC timestamp value: InterSystems IRIS validates both the date and time portions of the timestamp. If both are valid, it converts the date portion only. If either date or time are invalid, the system generates an SQLCODE -146 error.

# *{t 'string'}*

The {t 'string'} time construct validates a time in ODBC format. If the time is valid, it stores it (logical mode) in InterSystems IRIS \$HOROLOG time format as an integer count of seconds from midnight, with the specified fractional seconds. Inter-Systems IRIS Display mode and ODBC mode do not display the fractional seconds; the fractional seconds are truncated from these display formats.

If you supply:

- **•** An integer less than 0 (00:00:00) or greater than 86399.99 (23:59:59.99) generates an SQLCODE -400 <ILLEGAL VALUE> error.
- **•** An invalid time (such as a time not in ODBC format or a time with hour >23): InterSystems IRIS generates an SQLCODE -147 error: "hh:mi:ss.fff' is an invalid ODBC/JDBC Time value".
- **•** An ODBC timestamp value: InterSystems IRIS generates an SQLCODE -147 error.

# *{ts 'string'}*

The {ts 'string'} timestamp construct validates a date/time and returns it in ODBC timestamp format; specified fractional seconds are always preserved and displayed. The {ts 'string'} timestamp construct also validates a date and returns it in ODBC timestamp format with a suppled time value of 00:00:00.

If you supply:

- **•** A positive or negative integer date (-672045 through 2980013): InterSystems IRIS appends a time value of 00:00:00, then stores the resulting timestamp in ODBC format. For example, 64701 returns 2018-02-22 00:00:00. This is a valid \$HOROLOG date integer. \$HOROLOG 0 is 1840-12-31.
- **•** A valid timestamp in ODBC format: InterSystems IRIS stores the supplied value unchanged This is because InterSystems IRIS timestamp format is the same as ODBC timestamp format.
- **•** A valid timestamp using the locale default date and time formats (for example, 2/29/2016 12:23:46.77): InterSystems IRIS stores and displays the supplied value in ODBC format.
- **•** An invalid timestamp (such as a timestamp with the date portion specifying 02-29 in a non-leap year, or with the time portion specifying hour >23): InterSystems IRIS returns the string "error" as the value.
- **•** A valid date (in ODBC or locale format) with no time value: InterSystems IRIS appends a time value of 00:00:00, then stores the resulting timestamp in ODBC format. It supplies leading zeros where necessary. For example, 2/29/2016 returns 2016-02-29 00:00:00.
- **•** A correctly formatted, but invalid, date (in ODBC or locale format) with no time value: InterSystems IRIS appends a time value of 00:00:00. It then stores the date portion as supplied. For example, 02/29/2019 returns 02/29/2019 00:00:00.
- **•** An incorrectly formatted and invalid, date (in ODBC, locale, or \$HOROLOG format) with no time value: InterSystems IRIS returns the string "error". For example, 2/29/2019 (no leading zero and invalid date value) returns "error". 00234 (\$HOROLOG with leading zeros) returns "error"

See the \$HOROLOG special variable in the *ObjectScript Reference* for further information.

# **Examples**

The following Dynamic SQL example validates dates supplied in ODBC format (with or without leading zeros) and stores them as the equivalent \$HOROLOG value 64701. This example displays %SelectMode 0 (logical) values:

```
 SET myquery = 2
 SET myquery(1) = "SELECT {d '2018-02-22'} AS date1,"
 SET myquery(2) = "{d '2018-2-22'} AS date2"
  SET tStatement = ##class(%SQL.Statement).%New()
  SET tStatement.%SelectMode=0
  SET tStatus = tStatement.%Prepare(.myquery)
  SET rset = tStatement.%Execute()
  DO rset.%Display()
```
The following Dynamic SQL example validates times supplied in ODBC format (with or without leading zeros) and stores them as the equivalent \$HOROLOG value 43469. This example displays %SelectMode 0 (logical) values:

```
 SET myquery = 3
SET myquery(1) = "SELECT \{t '12:04:29'} AS time1, "
 SET myquery(2) = "{t '12:4:29'} AS time2,"
 SET myquery(3) = "{t '12:04:29.00000'} AS time3"
  SET tStatement = ##class(%SQL.Statement).%New()
  SET tStatement.%SelectMode=0
  SET tStatus = tStatement.%Prepare(.myquery)
  SET rset = tStatement.%Execute()
  DO rset.%Display()
```
The following Dynamic SQL example validates times supplied in ODBC format with fractional seconds, and stores them as the equivalent \$HOROLOG value 43469 with the fractional seconds appended. Trailing zeros are truncated. This example displays %SelectMode 0 (logical) values:

```
 SET myquery = 3
 SET myquery(1) = "SELECT {t '12:04:29.987'} AS time1,"
 SET myquery(2) = "{t '12:4:29.987'} AS time2,"
 SET myquery(3) = "{t '12:04:29.987000'} AS time3"
  SET tStatement = ##class(%SQL.Statement).%New()
  SET tStatement.%SelectMode=0
  SET tStatus = tStatement.%Prepare(.myquery)
  SET rset = tStatement.%Execute()
  DO rset.%Display()
```
The following Dynamic SQL example validates time and date values in several formats and stores them as the equivalent ODBC timestamp. A time value of 00:00:00 is supplied when necessary. This example displays %SelectMode 0 (logical) values:

```
 SET myquery = 6
 SET myquery(1) = "SELECT {ts '2018-02-22 01:43:38'} AS ts1,"
 SET myquery(2) = "{ts '2018-02-22'} AS ts2,"
 SET myquery(3) = "{ts '02/22/2018 01:43:38.999'} AS ts3,"
 SET myquery(4) = "{ts '2/22/2018 01:43:38'} AS ts4,"
 SET myquery(5) = "{ts '02/22/2018'} AS ts5,"
 SET myquery(6) = "{ts '64701'} AS ts6"
 SET tStatement = ##class(%SQL.Statement).%New()
  SET tStatement.%SelectMode=0
  SET tStatus = tStatement.%Prepare(.myquery)
 SET rset = tStatement.%Execute()
 IF rset.%Next() {
  WRITE rset.ts1,!
  WRITE rset.ts2,!
 WRITE rset.ts3,!
  WRITE rset.ts4,!
  WRITE rset.ts5,!
  WRITE rset.ts6
  }
```
# **Default user name and password**

Provides default login identity.

# **Description**

The default user name and password for InterSystems IRIS® data platform provide a basic way to log in to the database and get started. The default user name is "\_SYSTEM" (uppercase) and "SYS" is its password.

# **Field constraint**

Specifies rules about a field's contents.

# **Description**

A field constraint specifies rules governing the data values permitted for a field. A field may have the following constraints:

- **•** NOT NULL: You must specify a value for this field in every record (empty strings acceptable).
- **•** UNIQUE: If you specify a value for this field in a record, it must be a unique value (one empty string acceptable). You can, however, create multiple records with no value (NULL) for the field.
- **•** DEFAULT: You must either specify a value or InterSystems IRIS provides a default for this field in every record (empty strings acceptable). The default may be NULL, an empty string, or any other value appropriate for the data type.
- **•** UNIQUE NOT NULL: You must specify a unique value for this field in every record (one empty string acceptable). Can be used as a primary key.
- **•** DEFAULT NOT NULL: You must either specify a value or InterSystems IRIS provides a default value for this field in every record (empty strings acceptable).
- **•** UNIQUE DEFAULT: *Not Recommended* —You must either specify a unique value or InterSystems IRIS provides a default value for this field in every record (one empty string acceptable). The default may be NULL, an empty string, or any other value appropriate for the data type. Use only if the default is a unique generated value (for example, CURRENT\_TIMESTAMP), or if the default is intended to be used only once.
- **•** UNIQUE DEFAULT NOT NULL: *Not Recommended* —You must either specify a unique value or InterSystems IRIS provides a default value for this field in every record (one empty string acceptable). The default may be an empty string or any other value appropriate for the data type; it cannot be NULL. Use only if the default is a unique generated value (for example, CURRENT\_TIMESTAMP), or if the default is intended to be used only once. Can be used as a primary key.
- **•** IDENTITY: InterSystems IRIS provides a unique, system-generated, non-modifiable integer value for this field in every record. Other field constraint keywords are ignored. Can be used as a primary key.

Data values must be appropriate for the field's data type. An empty string is not an acceptable value for a numeric field.

These field constraints are further described in the page for the [CREATE TABLE](#page-82-0) command.

# **Reserved words**

A list of SQL reserved words for InterSystems IRIS® data platform.

%AFTERHAVING | %ALLINDEX | %ALPHAUP | %ALTER | %BEGTRANS | %CHECKPRIV | %CLASSNAME | %CLASSPARAMETER | %DBUGFULL | %DELDATA | %DESCRIPTION | %EXACT | %EXTERNAL<br>%FOREACH | %FULL | %ID | %IDADDED %FOREACH | %FULL | %ID | %IDADDED | %IGNOREINDEX | %IGNOREINDICES | %INORDER | %INTERNAL | %INTEXT | %INTRANS | %INTRANSACTION<br>TCHES | %MCODE | %MERGE | %MINUS | %MVR | %NOCHECK | %KEY | %MATCHES | %MCODE | %MERGE | %MINUS<br>%NODELDATA | %NOFLATTEN | %NOFPLAN | %NOIND %NODELDATA | %NOFLATTEN | %NOFPLAN | %NOINDEX | %NOLOCK | %NOMERGE | %NOPARALLEL | %NOREDUCE | %NORUNTIME | %NOSVSO | %NOTOPOPT | %NOTRIGGER | %NOUNIONOROPT | %NUMROWS | %ODBCIN | %ODBCOUT | %PARALLEL | %PLUS | %PROFILE | %PROFILE\_ALL | %PUBLICROWID | %ROUTINE | %ROWCOUNT | %RUNTIMEIN | %RUNTIMEOUT | %STARTSWITH | %STARTTABLE | %SQLSTRING | %SQLUPPER | %STRING | %TABLENAME | %TRUNCATE | %UPPER | %VALUE | %VID ABSOLUTE | ADD | ALL | ALLOCATE | ALTER | AND | ANY | ARE | AS | ASC | ASSERTION | AT | AUTHORIZATION | AVG | BEGIN | BETWEEN | BIT | BIT\_LENGTH | BOTH | BY | CASCADE | CASE | CAST | CHAR | CHARACTER | CHARACTER\_LENGTH | CHAR\_LENGTH | CHECK | CLOSE | COALESCE | COLLATE CONNECTION | CONSTRAINT | CONSTRAINTS | CONTINUE | CONVERT | CORRESPONDING | COUNT | CREATE | CROSS | CURRENT | CURRENT\_DATE | CURRENT\_TIME | CURRENT\_TIMESTAMP | CURRENT\_USER | CURSOR | DATE | DEALLOCATE | DEC | DECIMAL | DECLARE | DEFAULT | DEFERRABLE | DEFERRED | DELETE | DESC<br>DESCRIBE | DESCRIPTOR | DIAGNOSTICS | DISCONNECT | DISTIN DESCRIBE | DESCRIPTOR | DIAGNOSTICS | DISCONNECT | DISTINCT | DOMAIN | DOUBLE | DROP | ELSE | END | ENDEXEC | ESCAPE | EXCEPT | EXCEPTION | EXEC | EXECUTE | EXISTS | EXTERNAL | EXTRACT | FALSE | FETCH | FIRST | FLOAT | FOR | FOREIGN | FOUND | FROM | FULL | GET | GLOBAL | GO | GOTO | GRANT | GROUP | HAVING | HOUR | IDENTITY | IMMEDIATE | IN | INDICATOR | INITIALLY | INNER | INPUT | INSENSITIVE | INSERT | INT | INTEGER | INTERSECT | INTERVAL | INTO | IS | ISOLATION | JOIN | LANGUAGE | LAST | LEADING | LEFT | LEVEL | LIKE | LOCAL | LOWER | MATCH | MAX | MIN |<br>MINUTE | MODULE | NAMES | NATIONAL | NATURAL | NCHAR | MINUTE | MODULE | NAMES | NATIONAL | NATURAL | NEXT | NO | NOT | NULL | NULLIF | NUMERIC | OCTET\_LENGTH | OF | ON | ONLY | OPEN | OPTION | OR | OUTER | OUTPUT | OVERLAPS | | PREPARE | PRESERVE PROCEDURE | PUBLIC | READ | REAL | REFERENCES | RELATIVE | RESTRICT | REVOKE | RIGHT | ROLE | ROLLBACK | ROWS | SCHEMA | SCROLL | SECOND | SECTION | SELECT | SESSION\_USER | SET | SHARD | SMALLINT | SOME | SPACE | SQLERROR | SQLSTATE | STATISTICS | SUBSTRING | SUM | SYSDATE | SYSTEM\_USER | TABLE | TEMPORARY | THEN | TIME | TIMEZONE\_HOUR | TIMEZONE\_MINUTE | TO | TOP | TRAILING | TRANSACTION | TRIM | TRUE | UNION | UNIQUE | UPDATE | UPPER | USER | USING | VALUES | VARCHAR | VARYING | WHEN | WHENEVER | WHERE | WITH | WORK | WRITE

# **Description**

Within SQL certain words are *reserved*. You cannot use an SQL reserved word as an SQL identifier (such as the name for a table, a column, an AS alias, or other entity), unless:

- **•** The word is delimited with double quotes ("*word*"), *and*
- **•** Delimited identifiers are supported. For further details, refer to the Identifiers in *Using InterSystems SQL*.

This list contains only those words that are reserved in this sense; it does not contain all SQL keywords. Several of the words listed above start with the "%" character, indicating that they are InterSystems SQL proprietary extension keywords. In general, it is not recommended to use words that begin with "%" as identifiers such as table and column names, because new InterSystems SQL extension keywords may be added in the future.

You can check if a word is an SQL reserved word by invoking the **IsReservedWord()** method, as shown in the following example. Specify the reserved word as a quoted string; reserved words are not case-sensitive. **\$SYSTEM.SQL.IsReservedWord()** returns a boolean value.

 WRITE !,"Reserved?: ",\$SYSTEM.SQL.IsReservedWord("VARCHAR") WRITE !,"Reserved?: ",\$SYSTEM.SQL.IsReservedWord("varchar") WRITE !,"Reserved?: ",\$SYSTEM.SQL.IsReservedWord("VarChar") WRITE !,"Reserved?: ",\$SYSTEM.SQL.IsReservedWord("FRED")

This method can also be called as a stored procedure from ODBC or JDBC: %SYSTEM.SQL\_IsReservedWord("nnnn").

# **Special Variables**

System-supplied variables.

```
$HOROLOG
$JOB
<u>SNAMESPACE</u>
$TLEVEL
$USERNAME
$ZHOROLOG
$ZJOB
$ZPI
$ZTIMESTAMP
$ZTIMEZONE
$ZVERSION
```
# **Description**

InterSystems SQL directly supports a number of the ObjectScript special variables. These variables contain system-supplied values. They can be used wherever a literal value can be specified in InterSystems SQL.

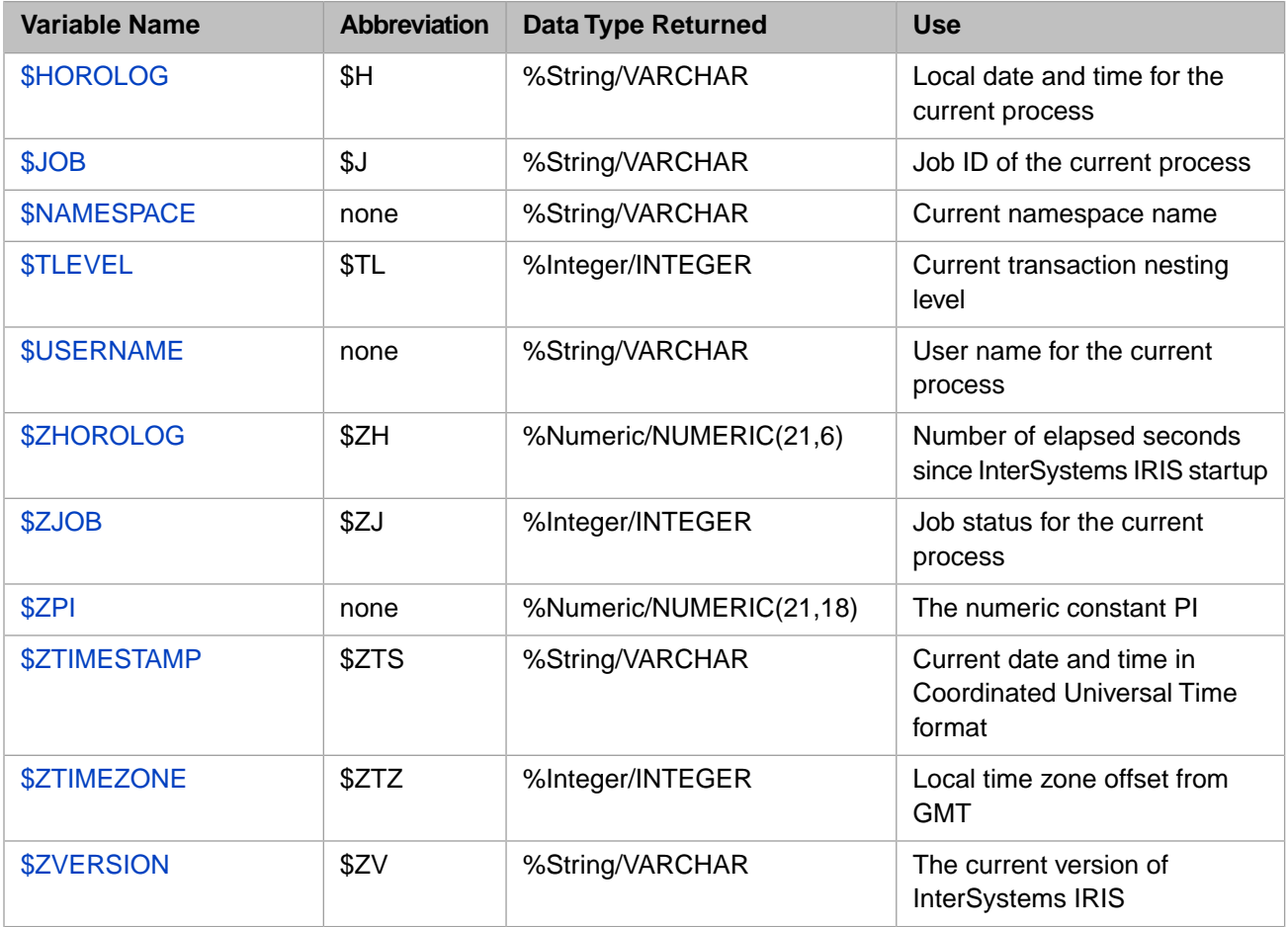

SQL special variable names are not case-sensitive. Most can be specified using an abbreviation.

For further details, refer to the corresponding ObjectScript special variable, as described in the *ObjectScript Reference*.

# **Examples**

The following example returns a result set that includes the current date and time:

SELECT TOP 5 Name, \$H FROM Sample.Person

The following example only returns a result set if the time zone is within the continental United States:

SELECT TOP 5 Name, Home\_State FROM Sample.Person WHERE \$ZTIMEZONE BETWEEN 300 AND 480

# **String Manipulation**

String manipulation functions and operators.

# **Description**

InterSystems SQL provides support for several types of string manipulation:

- Strings can be manipulated by length, character position, or substring value.
- Strings can be manipulated by a designated delimiter character or delimiter string.
- Strings can tested by pattern matching and word-aware searches.
- **•** Specially encoded strings, called lists, contain embedded substring identifiers without using a delimiter character. The various **\$LIST** functions operate on these encoded character strings, which are incompatible with standard character strings. The only exceptions are the **\$LISTGET** function and the one-argument and two-argument forms of **\$LIST**, which take an encoded character string as input, but output a single element value as a standard character string.

InterSystems SQL supports string functions, string condition expressions, and string operators.

ObjectScript string manipulation is case-sensitive. Letters in strings can be converted to uppercase, to lowercase, or retained as mixed case. String collation can be case-sensitive, or not case-sensitive; by default, SQL string collation is SQLUPPER which is not case-sensitive. InterSystems SQL provides numerous letter case and collation functions and operators.

When a string is specified for a numeric argument, most InterSystems SQL functions perform the following string-tonumber conversions: a nonnumeric string is converted to the number 0; a numeric string is converted to a canonical number; and a mixed-numeric string is truncated at the first nonnumeric character and then converted to a canonical number.

### *String Concatenation*

The following functions concatenate substrings into a string:

- **•** [CONCAT](#page-444-0): concatenates two substrings, returns a single string.
- **•** [STRING](#page-645-0): concatenates two or more substrings, returns a single string.
- **•** [XMLAGG](#page-417-0): concatenates all of the values of a column, returns a single string. For further details, see [Aggregate](#page-385-0) **[Functions](#page-385-0)**
- **•** [LIST](#page-404-0): concatenates all of the values of a column, including a comma delimiter, returns a single string. For further details, see [Aggregate Functions.](#page-385-0)

The concatenate operator (||) can also be used to concatenate two strings.

### *String Length*

The following functions can be used to determine the length of a string:

- **•** [CHARACTER\\_LENGTH](#page-435-0) and [CHAR\\_LENGTH](#page-439-0): return the number of characters in a string, including trailing blanks. NULL returns NULL.
- **•** [LENGTH:](#page-548-0) returns the number of characters in a string, excluding trailing blanks. NULL returns NULL.
- **•** [\\$LENGTH:](#page-550-0) returns the number of characters in a string, including trailing blanks. NULL is returned as 0.

### *Truncation and Trimming*

The following functions can be used to truncate or trim a string. Truncation limits the length of the string, deleting all characters beyond the specified length. Trimming deletes leading and/or trailing blank spaces from a string.

**•** Truncation: [CONVERT](#page-445-0), [%SQLSTRING,](#page-637-0) and [%SQLUPPER](#page-639-0).

**•** Trimming: [TRIM](#page-689-0), [LTRIM,](#page-582-0) and [RTRIM.](#page-629-0)

#### *Substring Search*

The following functions search for a substring within a string and return a string position:

- **•** [POSITION:](#page-610-0) searches by substring value, finds first match, returns position of beginning of substring.
- **•** [CHARINDEX:](#page-437-0) searches by substring value, finds first match, returns position of beginning of substring. Starting point can be specified.
- **•** [\\$FIND](#page-505-0): searches by substring value, finds first match, returns position of end of substring. Starting point can be specified.
- **•** [INSTR:](#page-522-0) searches by substring value, finds first match, returns position of beginning of substring. Both starting point and substring occurrence can be specified.

The following functions search for a substring by position or delimiter within a string and return the substring:

- **•** [\\$EXTRACT:](#page-502-0) searches by string position, returns substring specified by start position, or start and end positions. Searches from beginning of string.
- **•** [SUBSTRING:](#page-651-0) searches by string position, returns substring specified by start position, or start and length. Searches from beginning of string.
- **•** [SUBSTR:](#page-649-0) searches by string position, returns substring specified by start position, or start and length. Searches from beginning or end of string.
- **•** [\\$PIECE:](#page-605-0) searches by delimiter character, returns first delimited substring. Starting point can be specified or defaults to beginning of string.
- **•** [\\$LENGTH:](#page-550-0) searches by delimiter character, returns the number of delimited substrings. Searches from beginning of string.
- **•** [\\$LIST](#page-553-0): searches by substring count on a specially encoded list string. It locates a substring by substring count and returns the substring value. Searches from beginning of string.

The contains operator ([) can also be used to determine if a substring appears in a string.

The [%STARTSWITH](#page-378-0) comparison operator matches the specified character(s) against the beginning of a string.

#### *Substring Search–and–Replace*

The following functions search for a substring within a string and replace it with another substring.

- **•** [REPLACE](#page-618-0): searches by string value, replaces substring with new substring. Searches from beginning of string.
- **•** [STUFF](#page-647-0): searches by string position and length, replaces substring with new substring. Searches from beginning of string.

#### *Character-Type and Word-Aware Comparisons*

The [%PATTERN](#page-374-0) comparison operator matches a string to a specified pattern of character types.

You can perform a word-aware search of a string for specified words or phrases, including wildcard searching. For further details refer to [Using InterSystems SQL Search.](#page-0-0)